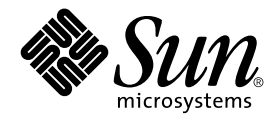

# man pages section 3: Extended Library Functions

Sun Microsystems, Inc. 901 San Antonio Road Palo Alto, CA 94303-4900 U.S.A.

Part No: 816–0217–06 December 2001

Copyright 2001 Sun Microsystems, Inc. 901 San Antonio Road Palo Alto, CA 94303-4900 U.S.A. All rights reserved.

This product or document is protected by copyright and distributed under licenses restricting its use, copying, distribution, and decompilation. No part of this product or document may be reproduced in any form by any means without prior written authorization of Sun and its licensors, if any.<br>Third-party software, including font technology, is copyrighted and licensed

Parts of the product may be derived from Berkeley BSD systems, licensed from the University of California. UNIX is a registered trademark in the U.S. and other countries, exclusively licensed through X/Open Company, Ltd.

Sun, Sun Microsystems, the Sun logo, docs.sun.com, AnswerBook, AnswerBook2, and Solaris are trademarks, registered trademarks, or service marks<br>of Sun Microsystems, Inc. in the U.S. and other countries. All SPARC trademark Microsystems, Inc.

The OPEN LOOK and Sun™ Graphical User Interface was developed by Sun Microsystems, Inc. for its users and licensees. Sun acknowledges the pioneering efforts of Xerox in researching and developing the concept of visual or graphical user interfaces for the computer industry. Sun holds a<br>non-exclusive license from Xerox to the Xerox Graphical User Interface, wh and otherwise comply with Sun's written license agreements.

Federal Acquisitions: Commercial Software–Government Users Subject to Standard License Terms and Conditions.

DOCUMENTATION IS PROVIDED "AS IS" AND ALL EXPRESS OR IMPLIED CONDITIONS, REPRESENTATIONS AND WARRANTIES,<br>INCLUDING ANY IMPLIED WARRANTY OF MERCHANTABILITY, FITNESS FOR A PARTICULAR PURPOSE OR NON-INFRINGEMENT, ARE<br>DISCLAIM

Copyright 2001 Sun Microsystems, Inc. 901 San Antonio Road Palo Alto, CA 94303-4900 U.S.A. Tous droits réservés

Ce produit ou document est protégé par un copyright et distribué avec des licences qui en restreignent l'utilisation, la copie, la distribution, et la décompilation. Aucune partie de ce produit ou document ne peut être reproduite sous aucune forme, par quelque moyen que ce soit, sans<br>l'autorisation préalable et écrite de Sun et de ses bailleurs de licence, s'il y en a. L aux polices de caractères, est protégé par un copyright et licencié par des fournisseurs de Sun.

Des parties de ce produit pourront être dérivées du système Berkeley BSD licenciés par l'Université de Californie. UNIX est une marque déposée aux Etats-Unis et dans d'autres pays et licenciée exclusivement par X/Open Company, Ltd.

Sun, Sun Microsystems, le logo Sun, docs.sun.com, AnswerBook, AnswerBook2, et Solaris sont des marques de fabrique ou des marques déposées, ou<br>marques de service, de Sun Microsystems, Inc. aux Etats-Unis et dans d'autres p

L'interface d'utilisation graphique OPEN LOOK et Sun™ a été développée par Sun Microsystems, Inc. pour ses utilisateurs et licenciés. Sun reconnaît les efforts de pionniers de Xerox pour la recherche et le développement du concept des interfaces d'utilisation visuelle ou graphique pour l'industrie de l'informatique. Sun détient une licence non exclusive de Xerox sur l'interface d'utilisation graphique Xerox, cette licence couvrant également les<br>licenciés de Sun qui mettent en place l'interface d'utilisation graphiqu

CETTE PUBLICATION EST FOURNIE "EN L'ETAT" ET AUCUNE GARANTIE, EXPRESSE OU IMPLICITE, N'EST ACCORDEE, Y COMPRIS DES GARANTIES CONCERNANT LA VALEUR MARCHANDE, L'APTITUDE DE LA PUBLICATION A REPONDRE A UNE UTILISATION PARTICULIERE, OU LE FAIT QU'ELLE NE SOIT PAS CONTREFAISANTE DE PRODUIT DE TIERS. CE DENI DE GARANTIE NE S'APPLIQUERAIT PAS, DANS LA MESURE OU IL SERAIT TENU JURIDIQUEMENT NUL ET NON AVENU.

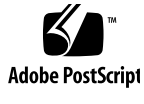

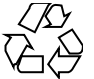

011030@2471

# **Contents**

**Preface 13**

**Extended Library Functions 19** aclcheck(3SEC) 20 aclsort(3SEC) 22 acltomode(3SEC) 23 acltotext(3SEC) 24 acos(3M) 26 acosh(3M) 27 asin(3M) 28 atan2(3M) 29 atan(3M) 30 au\_open(3BSM) 31 au\_preselect(3BSM) 32 au\_to(3BSM) 34 au\_user\_mask(3BSM) 38 bgets(3GEN) 39 bufsplit(3GEN) 41  $cbrt(3M)$  42 ceil(3M) 43 config\_admin(3CFGADM) 44 ConnectToServer(3DMI) 52 copylist(3GEN) 53 copysign(3M) 54 cos(3M) 55

cosh(3M) 56  $cpc(3CPC)$  57 cpc\_access(3CPC) 60 cpc\_bind\_event(3CPC) 61 cpc\_count\_usr\_events(3CPC) 67 cpc\_event(3CPC) 69 cpc\_event\_diff(3CPC) 71 cpc\_getcpuver(3CPC) 73 cpc\_pctx\_bind\_event(3CPC) 75 cpc\_seterrfn(3CPC) 77 cpc\_shared\_open(3CPC) 79 cpc\_strtoevent(3CPC) 81 cpc\_version(3CPC) 84 demangle(3EXT) 85 devid\_get(3DEVID) 86 di\_binding\_name(3DEVINFO) 90 di\_child\_node(3DEVINFO) 92 di\_devfs\_path(3DEVINFO) 94 di\_init(3DEVINFO) 95 di\_minor\_devt(3DEVINFO) 98 di\_minor\_next(3DEVINFO) 99 di\_prom\_init(3DEVINFO) 100 di\_prom\_prop\_data(3DEVINFO) 101 di\_prom\_prop\_lookup\_bytes(3DEVINFO) 103 di\_prop\_bytes(3DEVINFO) 105 di\_prop\_lookup\_bytes(3DEVINFO) 108 di\_prop\_next(3DEVINFO) 110 DisconnectToServer(3DMI) 111 di\_walk\_minor(3DEVINFO) 112 di\_walk\_node(3DEVINFO) 113 DmiAddComponent(3DMI) 114 DmiAddRow(3DMI) 118 dmi\_error(3DMI) 123 DmiGetConfig(3DMI) 124 DmiListAttributes(3DMI) 127 DmiRegisterCi(3DMI) 133 ea\_error(3EXACCT) 135

**4** man pages section 3: Extended Library Functions • December 2001 (Beta)

ea\_open(3EXACCT) 136 ea\_pack\_object(3EXACCT) 138 ea\_set\_item(3EXACCT) 142 elf32\_checksum(3ELF) 144 elf32\_fsize(3ELF) 145 elf32\_getehdr(3ELF) 146 elf32\_getphdr(3ELF) 148 elf32\_getshdr(3ELF) 150 elf32\_xlatetof(3ELF) 152 elf(3ELF) 154 elf\_begin(3ELF) 160 elf\_cntl(3ELF) 165 elf\_errmsg(3ELF) 167 elf\_ fill(3ELF) 168 elf\_ flagdata(3ELF) 169 elf\_getarhdr(3ELF) 171 elf\_getarsym(3ELF) 173 elf\_getbase(3ELF) 174 elf\_getdata(3ELF) 175 elf\_getident(3ELF) 180 elf\_getscn(3ELF) 182 elf\_hash(3ELF) 184 elf\_kind(3ELF) 185 elf\_raw file(3ELF) 186 elf\_strptr(3ELF) 188 elf\_update(3ELF) 189 elf\_version(3ELF) 193 erf(3M) 194 exp(3M) 195 expm1(3M) 196 fabs(3M) 197 floor(3M) 198 fmod(3M) 199 freeDmiString(3DMI) 200 gelf(3ELF) 201 getacinfo(3BSM) 206 getauclassent(3BSM) 208

getauditflags(3BSM) 210 getauevent(3BSM) 211 getauthattr(3SECDB) 213 getauusernam(3BSM) 216 getddent(3BSM) 218 getdmapent(3BSM) 220 getexecattr(3SECDB) 222 getfauditflags(3BSM) 226 getprofattr(3SECDB) 227 getprojent(3PROJECT) 229 getuserattr(3SECDB) 233 gmatch(3GEN) 235 hypot(3M) 236 ilogb(3M) 237 isencrypt(3GEN) 238 isnan(3M) 239 j0(3M) 240 kstat(3EXT) 241 kstat(3KSTAT) 243 kstat\_chain\_update(3KSTAT) 249 kstat\_lookup(3KSTAT) 250 kstat\_open(3KSTAT) 251 kstat\_read(3KSTAT) 252 kva\_match(3SECDB) 253 kvm\_getu(3KVM) 254 kvm\_nextproc(3KVM) 256 kvm\_nlist(3KVM) 258 kvm\_open(3KVM) 259 kvm\_read(3KVM) 261 ld\_support(3EXT) 263 lgamma(3M) 264 libdevinfo(3DEVINFO) 266 libnvpair(3NVPAIR) 269 libpicl(3PICL) 270 libpicltree(3PICLTREE) 273 libtnfctl(3TNF) 276 log10(3M) 281

**6** man pages section 3: Extended Library Functions • December 2001 (Beta)

log1p(3M) 282 log(3M) 283 logb(3M) 284 maillock(3MAIL) 285 matherr(3M) 287 m\_create\_layout(3LAYOUT) 293 md5(3EXT) 295 m\_destroy\_layout(3LAYOUT) 297 media\_ findname(3VOLMGT) 298 media\_getattr(3VOLMGT) 300 media\_getid(3VOLMGT) 302 m\_getvalues\_layout(3LAYOUT) 303 mkdirp(3GEN) 304 mp(3MP) 306 m\_setvalues\_layout(3LAYOUT) 308 m\_transform\_layout(3LAYOUT) 309 m\_wtransform\_layout(3LAYOUT) 314 newDmiOctetString(3DMI) 320 newDmiString(3DMI) 321 nextafter(3M) 322 nlist(3ELF) 323 NOTE(3EXT) 324 nvlist\_add\_boolean(3NVPAIR) 326 nvlist\_alloc(3NVPAIR) 328 nvlist\_lookup\_boolean(3NVPAIR) 333 nvlist\_next\_nvpair(3NVPAIR) 335 nvlist\_remove(3NVPAIR) 337 nvpair\_value\_byte(3NVPAIR) 338 p2open(3GEN) 340 pam(3PAM) 342 pam\_acct\_mgmt(3PAM) 345 pam\_authenticate(3PAM) 346 pam\_chauthtok(3PAM) 348 pam\_getenv(3PAM) 350 pam\_getenvlist(3PAM) 351 pam\_get\_user(3PAM) 352 pam\_open\_session(3PAM) 354

pam\_putenv(3PAM) 356 pam\_setcred(3PAM) 358 pam\_set\_data(3PAM) 360 pam\_set\_item(3PAM) 362 pam\_sm(3PAM) 364 pam\_sm\_acct\_mgmt(3PAM) 368 pam\_sm\_authenticate(3PAM) 370 pam\_sm\_chauthtok(3PAM) 372 pam\_sm\_open\_session(3PAM) 375 pam\_sm\_setcred(3PAM) 377 pam\_start(3PAM) 379 pam\_strerror(3PAM) 382 pathfind(3GEN) 383 pctx\_capture(3CPC) 385 pctx\_set\_events(3CPC) 387 picld\_log(3PICLTREE) 390 picld\_plugin\_register(3PICLTREE) 391 picl\_get\_first\_prop(3PICL) 393 picl\_get\_next\_by\_row(3PICL) 395 picl\_get\_prop\_by\_name(3PICL) 397 picl\_get\_propinfo(3PICL) 398 picl\_get\_propinfo\_by\_name(3PICL) 399 picl\_get\_propval(3PICL) 400 picl\_get\_root(3PICL) 402 picl\_initialize(3PICL) 403 picl\_set\_propval(3PICL) 404 picl\_shutdown(3PICL) 406 picl\_strerror(3PICL) 407 picl\_wait(3PICL) 408 picl\_walk\_tree\_by\_class(3PICL) 409 pow(3M) 410 printDmiAttributeValues(3DMI) 412 printDmiDataUnion(3DMI) 413 printDmiString(3DMI) 414 project(3EXT) 415 project\_walk(3PROJECT) 417 ptree\_add\_node(3PICLTREE) 419

**8** man pages section 3: Extended Library Functions • December 2001 (Beta)

ptree\_add\_prop(3PICLTREE) 420 ptree\_create\_and\_add\_node(3PICLTREE) 421 ptree\_create\_and\_add\_prop(3PICLTREE) 422 ptree\_create\_node(3PICLTREE) 423 ptree\_create\_prop(3PICLTREE) 424 ptree\_create\_table(3PICLTREE) 426 ptree\_find\_node(3PICLTREE) 427 ptree\_get\_first\_prop(3PICLTREE) 428 ptree\_get\_next\_by\_row(3PICLTREE) 429 ptree\_get\_node\_by\_path(3PICLTREE) 430 ptree\_get\_prop\_by\_name(3PICLTREE) 432 ptree\_get\_propinfo(3PICLTREE) 433 ptree\_get\_propinfo\_by\_name(3PICLTREE) 434 ptree\_get\_propval(3PICLTREE) 435 ptree\_get\_root(3PICLTREE) 436 ptree\_init\_propinfo(3PICLTREE) 437 ptree\_post\_event(3PICLTREE) 438 ptree\_register\_handler(3PICLTREE) 439 ptree\_unregister\_handler(3PICLTREE) 440 ptree\_update\_propval(3PICLTREE) 441 ptree\_walk\_tree\_by\_class(3PICLTREE) 442 read\_vtoc(3EXT) 443 reg\_ci\_callback(3DMI) 444 regexpr(3GEN) 445 remainder(3M) 448 rint(3M) 449 rsm\_create\_localmemory\_handle(3RSM) 450 rsm\_get\_controller(3RSM) 452 rsm\_get\_interconnect\_topology(3RSM) 454 rsm\_get\_segmentid\_range(3RSM) 456 rsm\_intr\_signal\_post(3RSM) 458 rsm\_memseg\_export\_create(3RSM) 460 rsm\_memseg\_export\_publish(3RSM) 463 rsm\_memseg\_get\_pollfd(3RSM) 466 rsm\_memseg\_import\_connect(3RSM) 467 rsm\_memseg\_import\_get(3RSM) 469 rsm\_memseg\_import\_init\_barrier(3RSM) 471

Contents **9**

rsm\_memseg\_import\_map(3RSM) 472 rsm\_memseg\_import\_open\_barrier(3RSM) 474 rsm\_memseg\_import\_put(3RSM) 476 rsm\_memseg\_import\_putv(3RSM) 478 rsm\_memseg\_import\_set\_mode(3RSM) 480 rtld\_audit(3EXT) 481 rtld\_db(3EXT) 482 scalb(3M) 484 scalbn(3M) 485 sendfile(3EXT) 486 sendfilev(3EXT) 489 setproject(3PROJECT) 492 significand(3M) 494 sin(3M) 495 sinh(3M) 496 sqrt(3M) 497 SSAAgentIsAlive(3SNMP) 498 SSAOidCmp(3SNMP) 501 SSAStringCpy(3SNMP) 503 strccpy(3GEN) 504 strfind(3GEN) 506 sysevent\_free(3SYSEVENT) 507 sysevent\_get\_attr\_list(3SYSEVENT) 508 sysevent\_get\_class\_name(3SYSEVENT) 509 sysevent\_get\_vendor\_name(3SYSEVENT) 511 sysevent\_post\_event(3SYSEVENT) 513 tan(3M) 515 tanh(3M) 516 tnfctl\_buffer\_alloc(3TNF) 517 tnfctl\_close(3TNF) 519 tnfctl\_indirect\_open(3TNF) 521 tnfctl\_internal\_open(3TNF) 524 tnfctl\_kernel\_open(3TNF) 526 tnfctl\_pid\_open(3TNF) 527 tnfctl\_probe\_apply(3TNF) 532 tnfctl\_probe\_state\_get(3TNF) 535 tnfctl\_register\_funcs(3TNF) 539

tnfctl\_strerror(3TNF) 540 tnfctl\_trace\_attrs\_get(3TNF) 541 tnfctl\_trace\_state\_set(3TNF) 543 TNF\_DECLARE\_RECORD(3TNF) 545 TNF\_PROBE(3TNF) 548 tnf\_process\_disable(3TNF) 553 tracing(3TNF) 555 volmgt\_acquire(3VOLMGT) 559 volmgt\_check(3VOLMGT) 562 volmgt\_feature\_enabled(3VOLMGT) 564 volmgt\_inuse(3VOLMGT) 565 volmgt\_ownspath(3VOLMGT) 566 volmgt\_release(3VOLMGT) 567 volmgt\_root(3VOLMGT) 568 volmgt\_running(3VOLMGT) 569 volmgt\_symname(3VOLMGT) 570 wsreg\_add\_child\_component(3WSREG) 572 wsreg\_add\_compatible\_version(3WSREG) 574 wsreg\_add\_dependent\_component(3WSREG) 576 wsreg\_add\_display\_name(3WSREG) 578 wsreg\_add\_required\_component(3WSREG) 580 wsreg\_can\_access\_registry(3WSREG) 582 wsreg\_clone\_component(3WSREG) 584 wsreg\_components\_equal(3WSREG) 585 wsreg\_create\_component(3WSREG) 586 wsreg\_get(3WSREG) 587 wsreg\_initialize(3WSREG) 588 wsreg\_query\_create(3WSREG) 589 wsreg\_query\_set\_id(3WSREG) 590 wsreg\_query\_set\_instance(3WSREG) 591 wsreg\_query\_set\_location(3WSREG) 592 wsreg\_query\_set\_unique\_name(3WSREG) 593 wsreg\_query\_set\_version(3WSREG) 594 wsreg\_register(3WSREG) 595 wsreg\_set\_data(3WSREG) 597 wsreg\_set\_id(3WSREG) 599 wsreg\_set\_instance(3WSREG) 600

wsreg\_set\_location(3WSREG) 602 wsreg\_set\_parent(3WSREG) 603 wsreg\_set\_type(3WSREG) 604 wsreg\_set\_uninstaller(3WSREG) 605 wsreg\_set\_unique\_name(3WSREG) 606 wsreg\_set\_vendor(3WSREG) 607 wsreg\_set\_version(3WSREG) 608 wsreg\_unregister(3WSREG) 609 y0(3M) 612

**Index 613**

# Preface

Both novice users and those familar with the SunOS operating system can use online man pages to obtain information about the system and its features. A man page is intended to answer concisely the question "What does it do?" The man pages in general comprise a reference manual. They are not intended to be a tutorial.

## Overview

The following contains a brief description of each man page section and the information it references:

- Section 1 describes, in alphabetical order, commands available with the operating system.
- Section 1M describes, in alphabetical order, commands that are used chiefly for system maintenance and administration purposes.
- Section 2 describes all of the system calls. Most of these calls have one or more error returns. An error condition is indicated by an otherwise impossible returned value.
- Section 3 describes functions found in various libraries, other than those functions that directly invoke UNIX system primitives, which are described in Section 2.
- Section 4 outlines the formats of various files. The C structure declarations for the file formats are given where applicable.
- Section 5 contains miscellaneous documentation such as character-set tables.
- Section 6 contains available games and demos.
- Section 7 describes various special files that refer to specific hardware peripherals and device drivers. STREAMS software drivers, modules and the STREAMS-generic set of system calls are also described.
- Section 9 provides reference information needed to write device drivers in the kernel environment. It describes two device driver interface specifications: the Device Driver Interface (DDI) and the Driver⁄Kernel Interface (DKI).
- Section 9E describes the DDI/DKI, DDI-only, and DKI-only entry-point routines a developer can include in a device driver.
- Section 9F describes the kernel functions available for use by device drivers.
- Section 9S describes the data structures used by drivers to share information between the driver and the kernel.

Below is a generic format for man pages. The man pages of each manual section generally follow this order, but include only needed headings. For example, if there are no bugs to report, there is no BUGS section. See the intro pages for more information and detail about each section, and man(1) for more information about man pages in general.

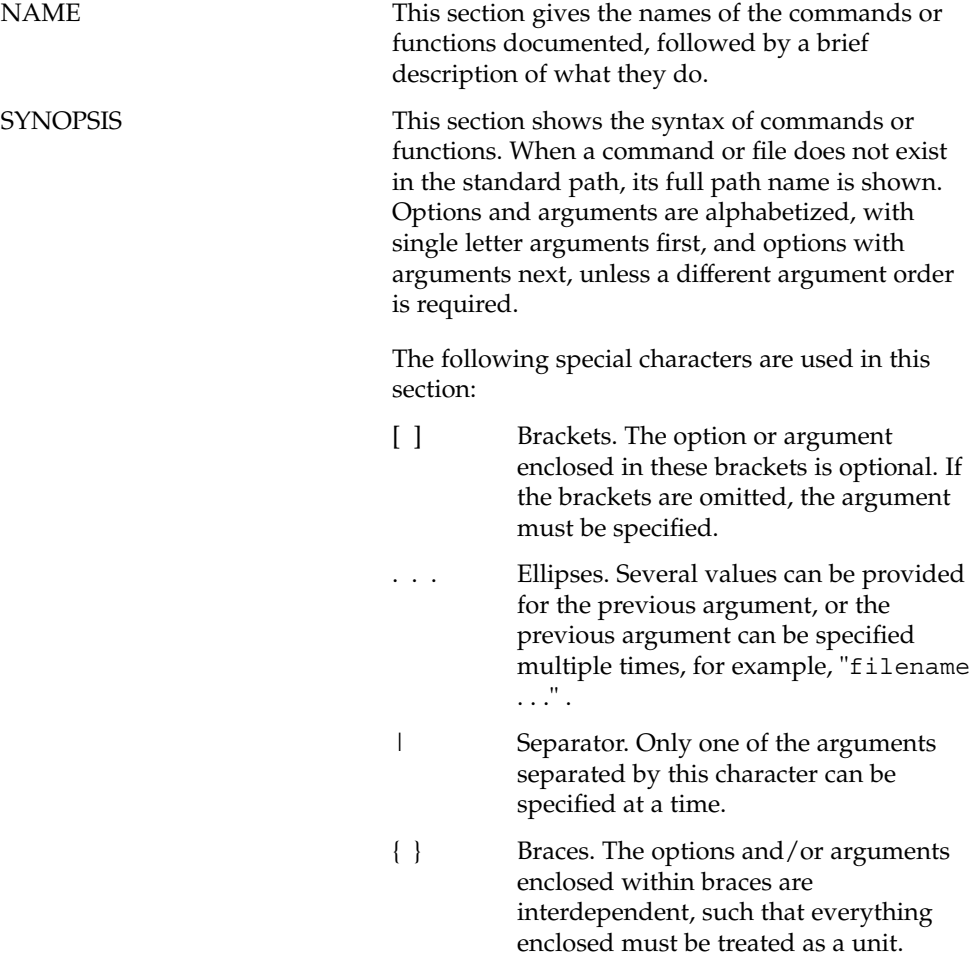

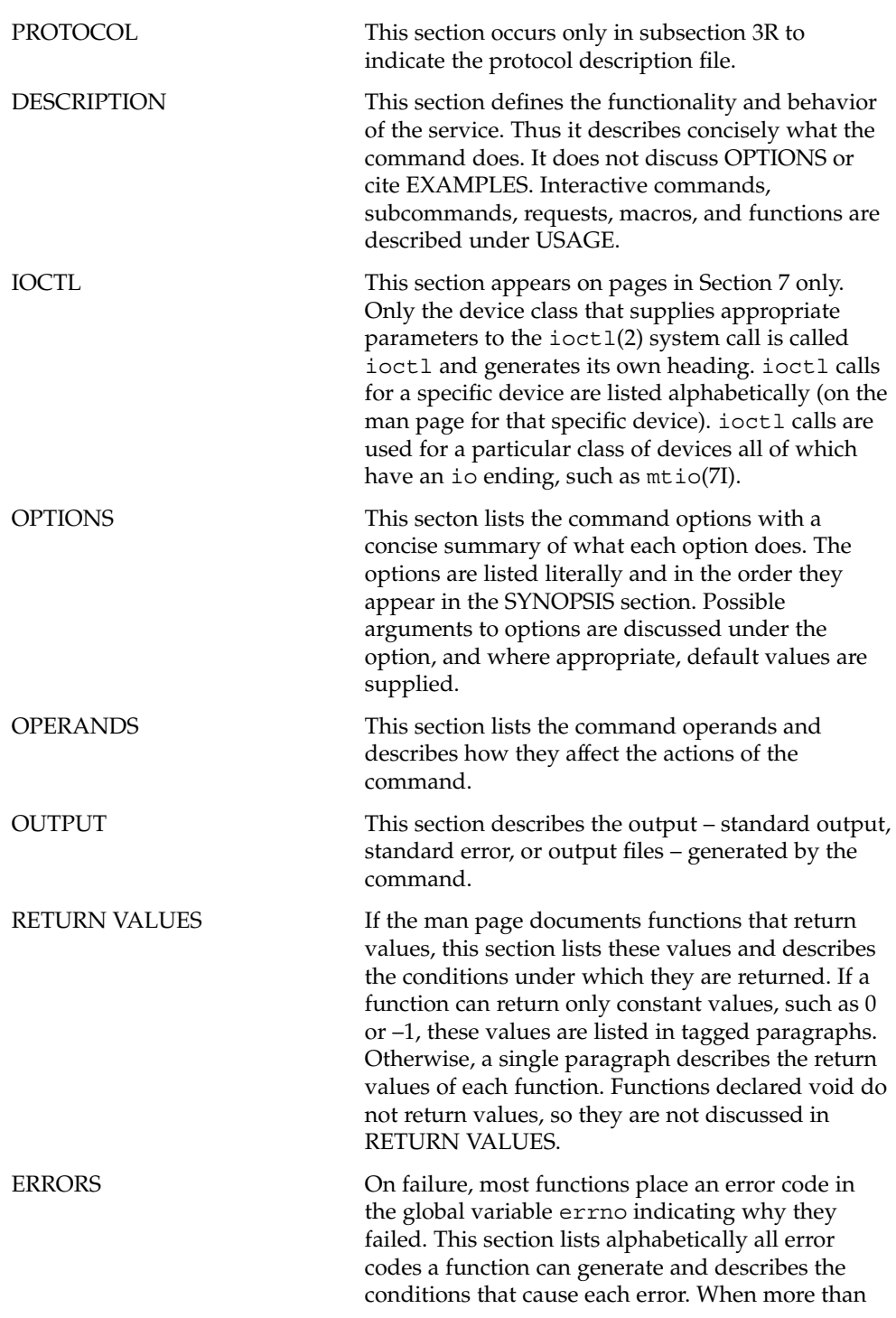

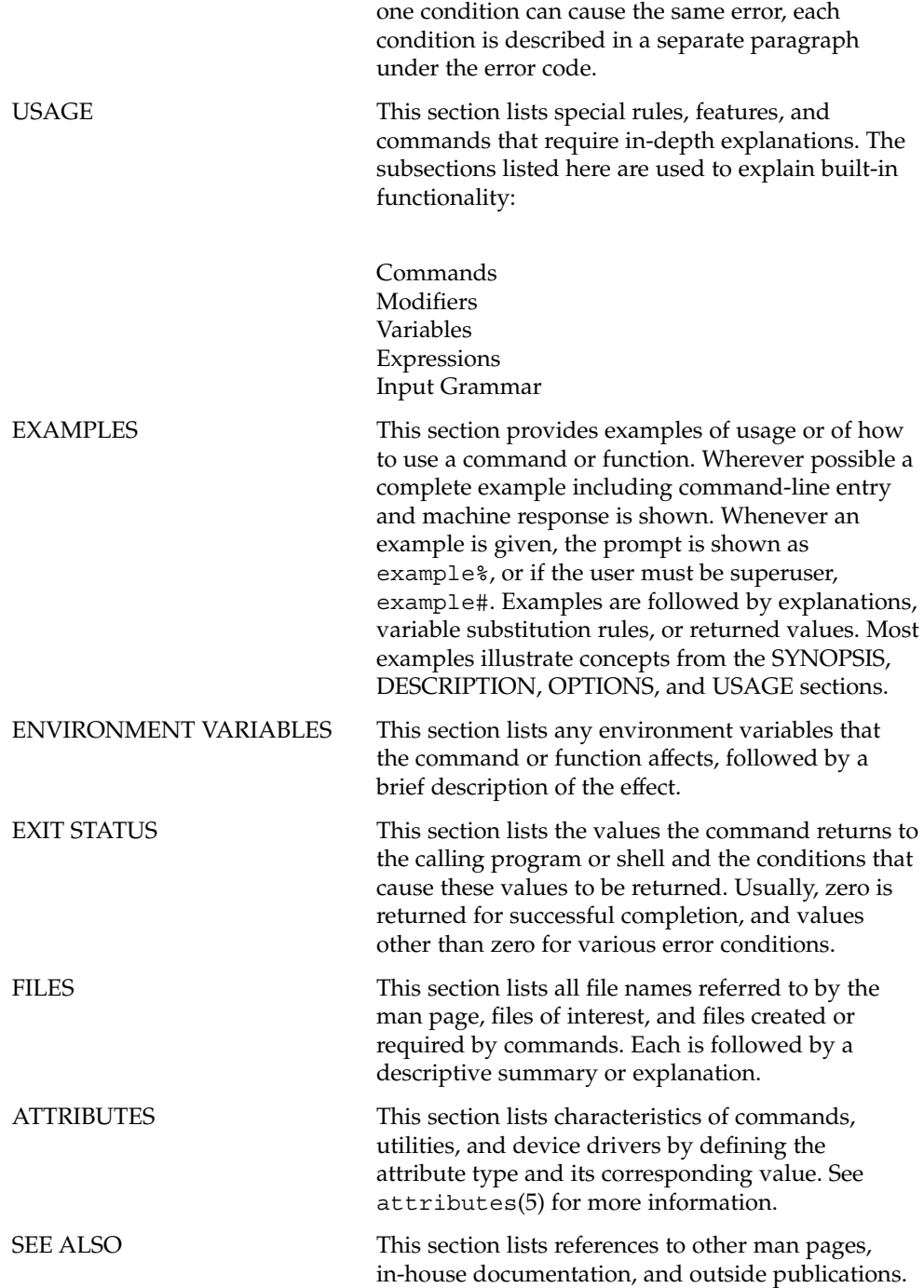

**16** man pages section 3: Extended Library Functions • December 2001 (Beta)

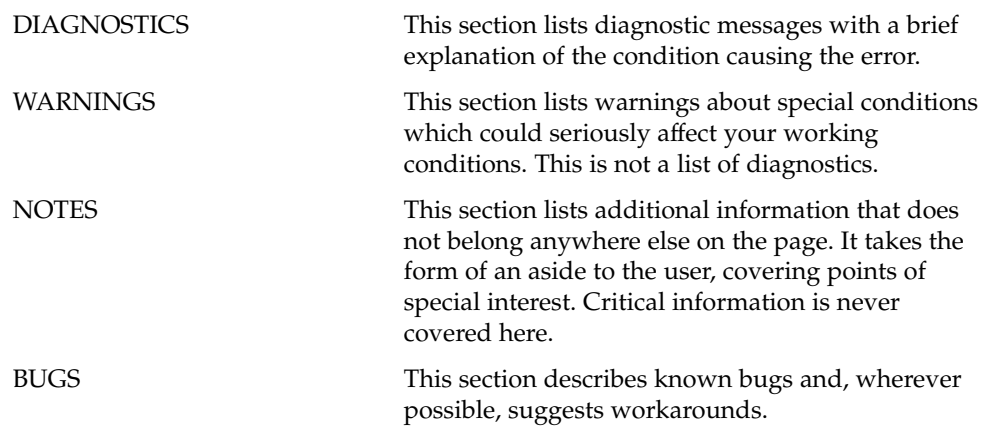

man pages section 3: Extended Library Functions • December 2001 (Beta)

Extended Library Functions

### aclcheck(3SEC)

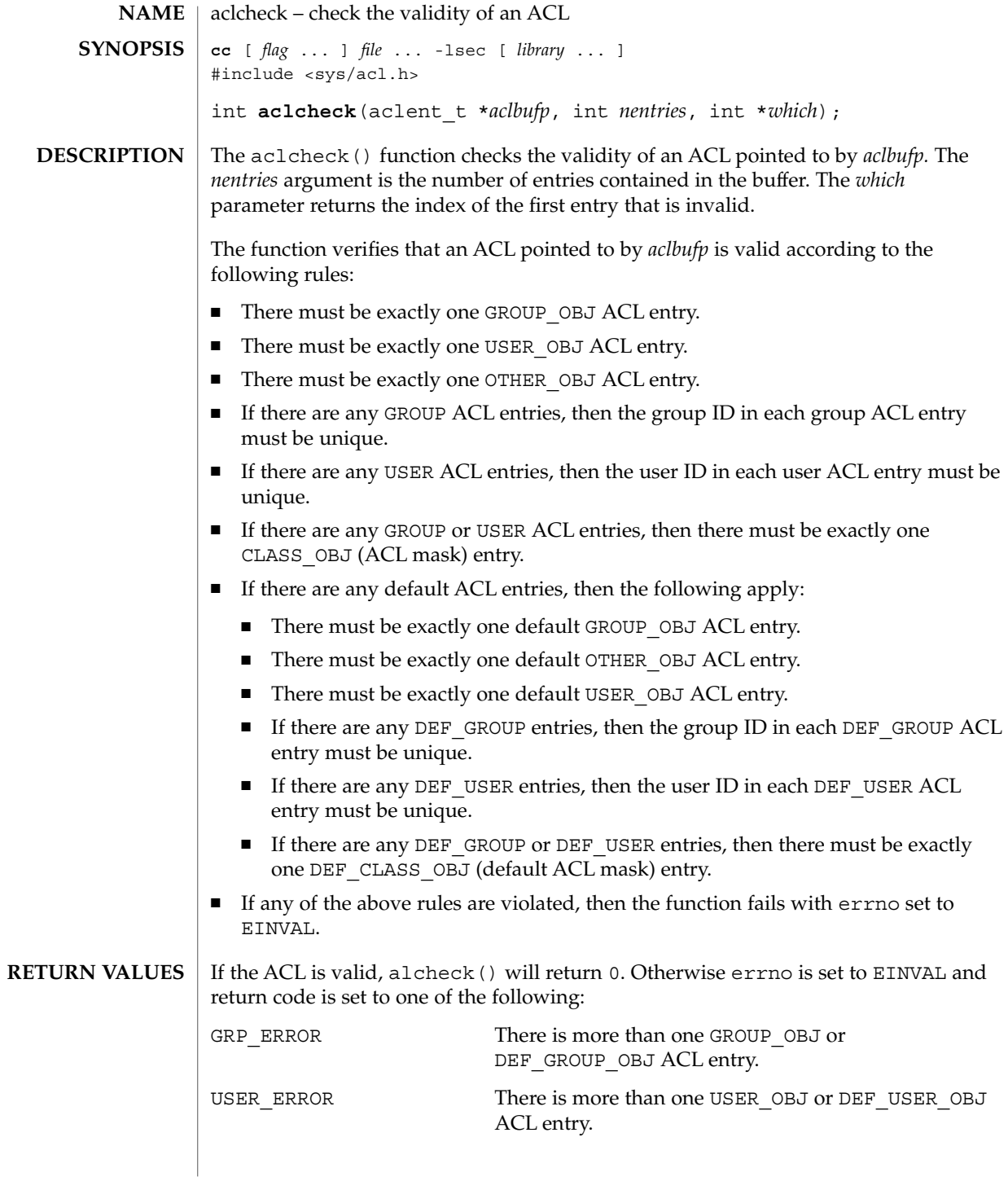

**20** man pages section 3: Extended Library Functions • Last Revised 31 Jul 1998

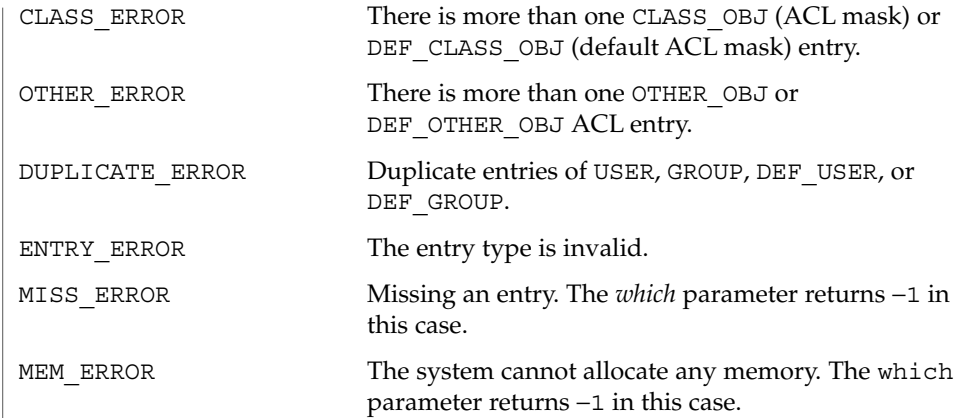

**ATTRIBUTES** See attributes(5) for descriptions of the following attributes:

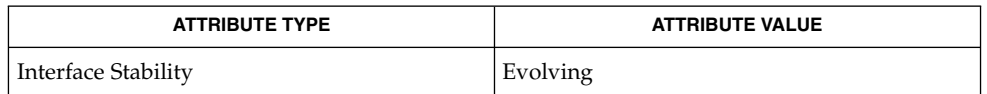

 $\textbf{SEE \, ALSO} \, \mid \, \texttt{acl}(2)$ ,  $\texttt{aclsort(3SEC)}$ 

### aclsort(3SEC)

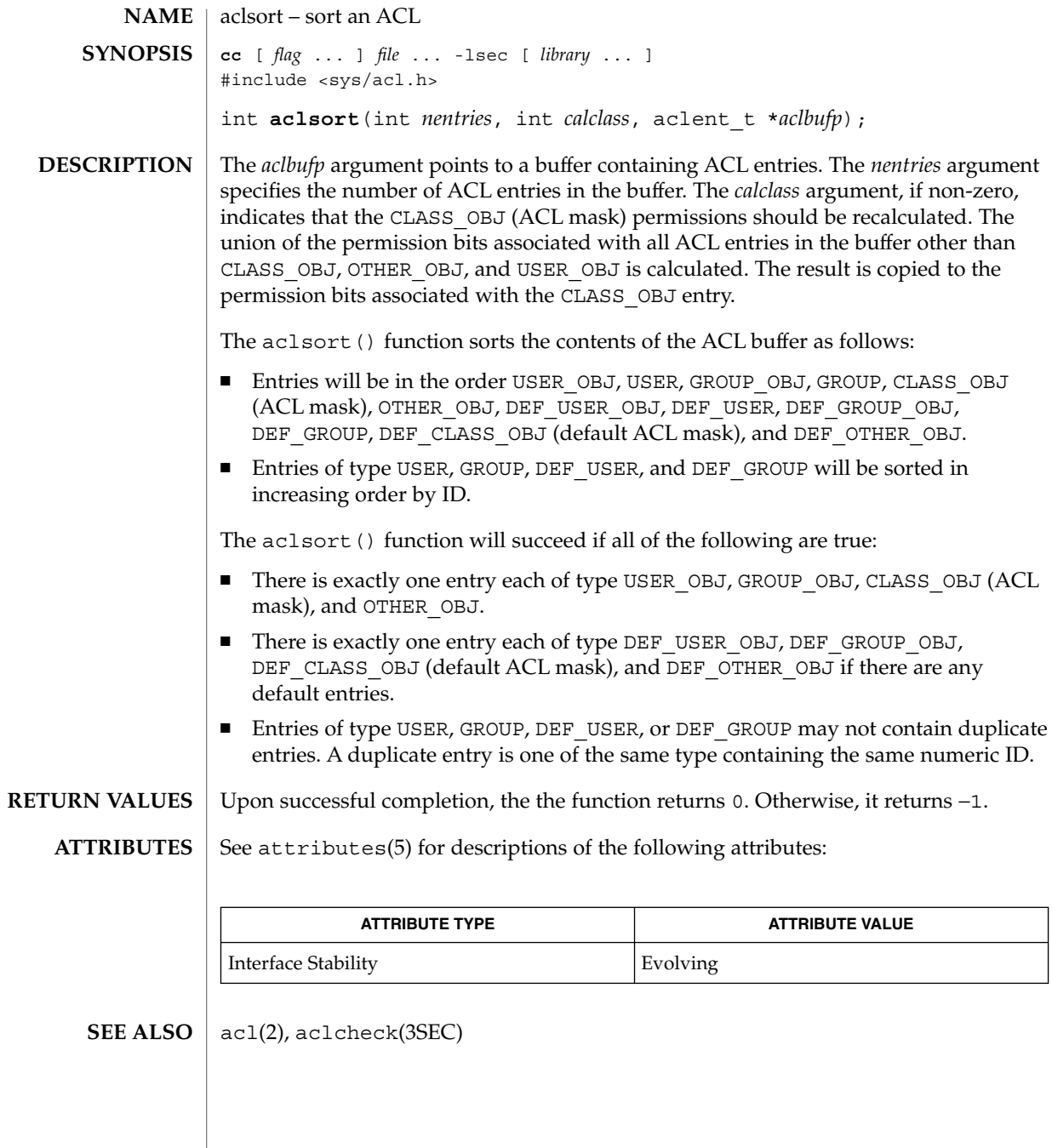

**22** man pages section 3: Extended Library Functions • Last Revised 10 Feb 1999

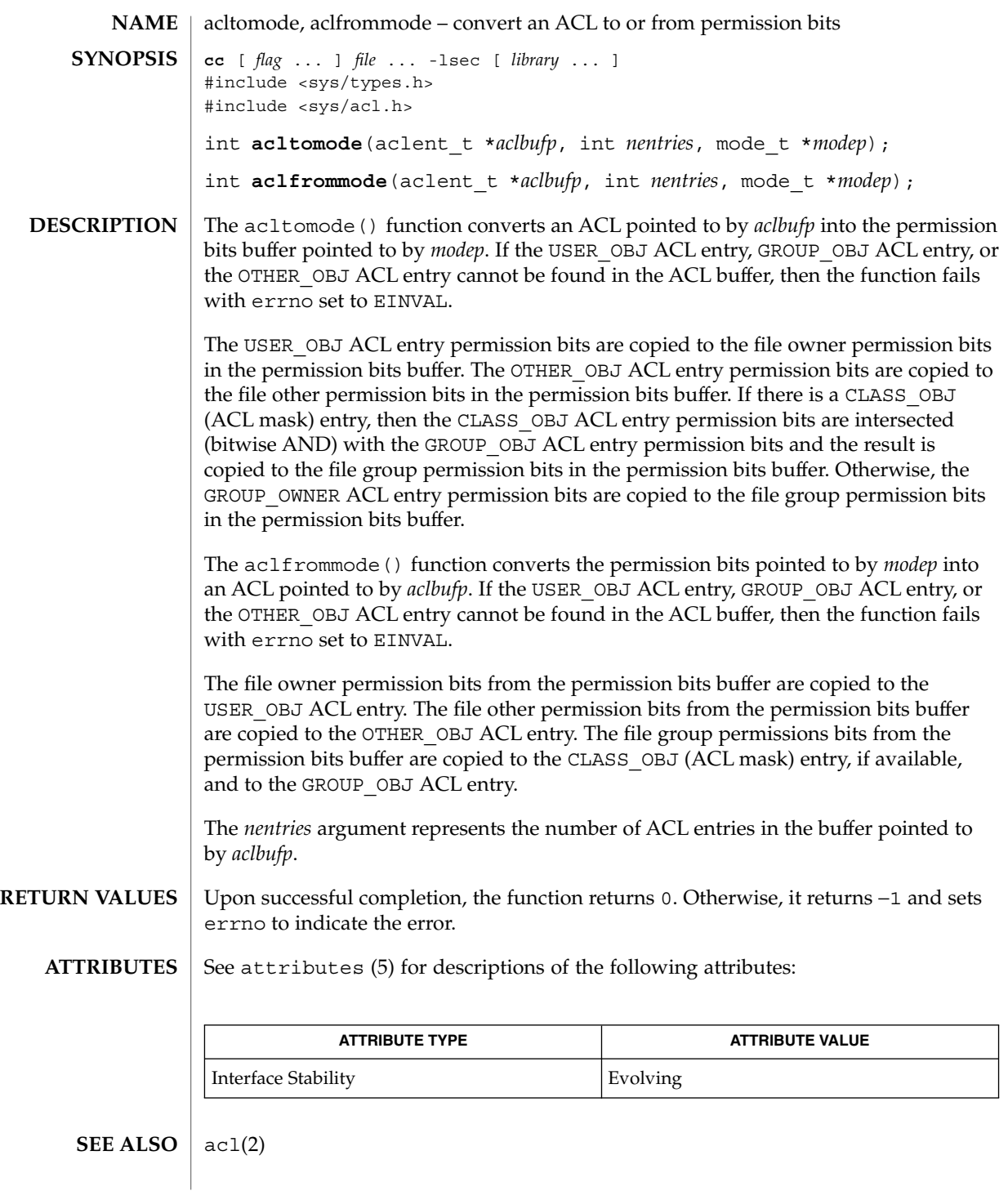

Extended Library Functions **23**

### acltotext(3SEC)

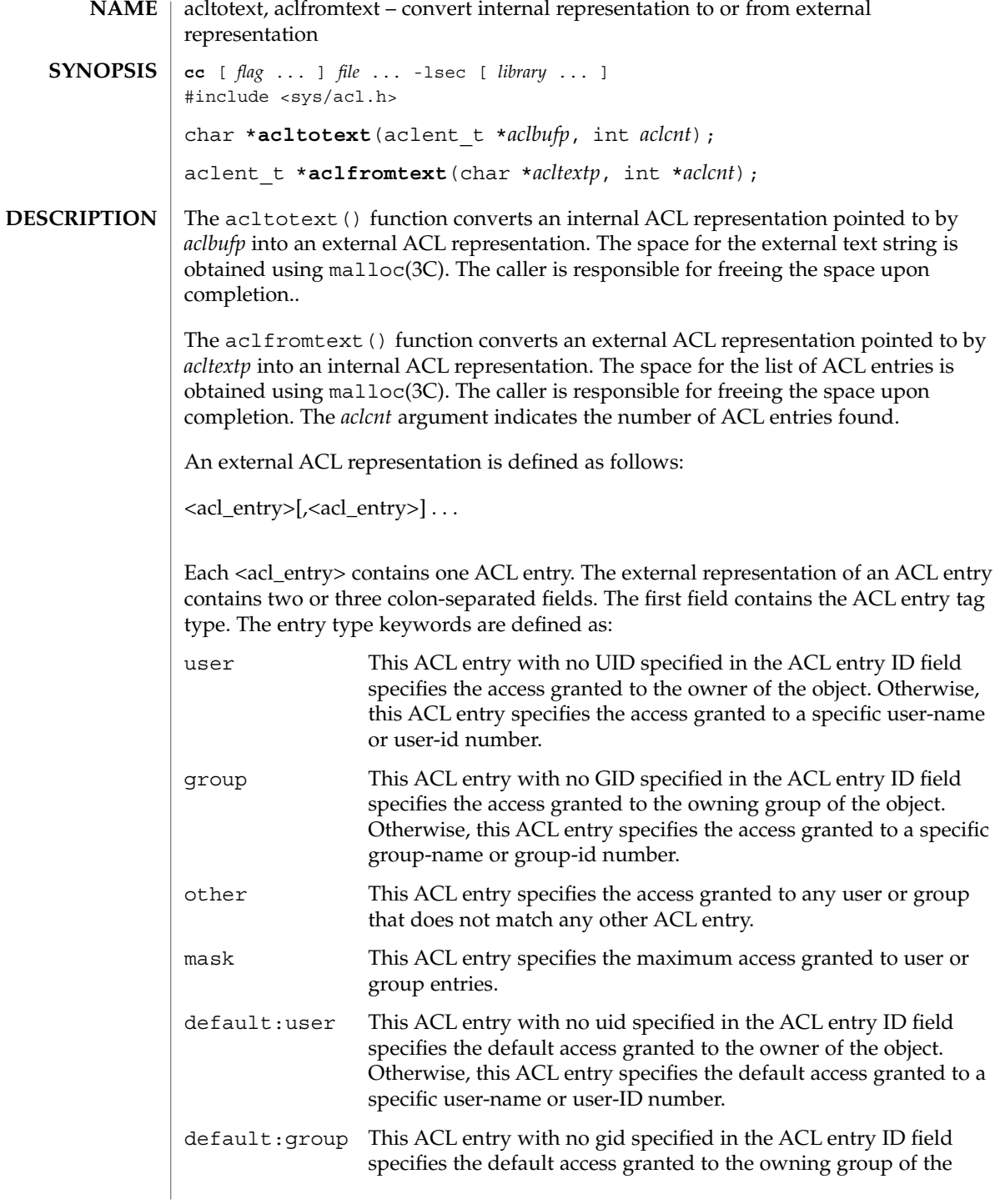

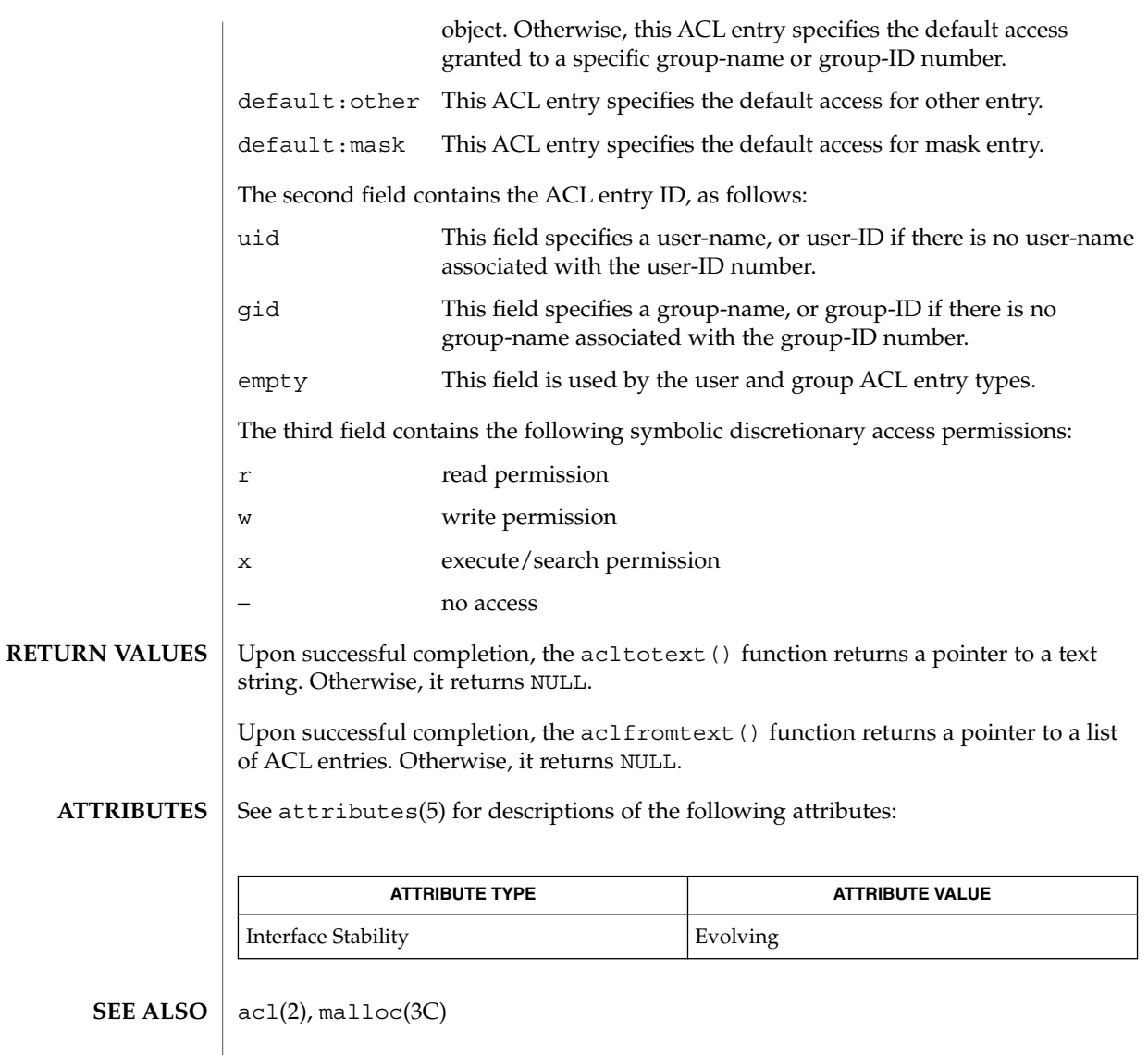

#### acos(3M)

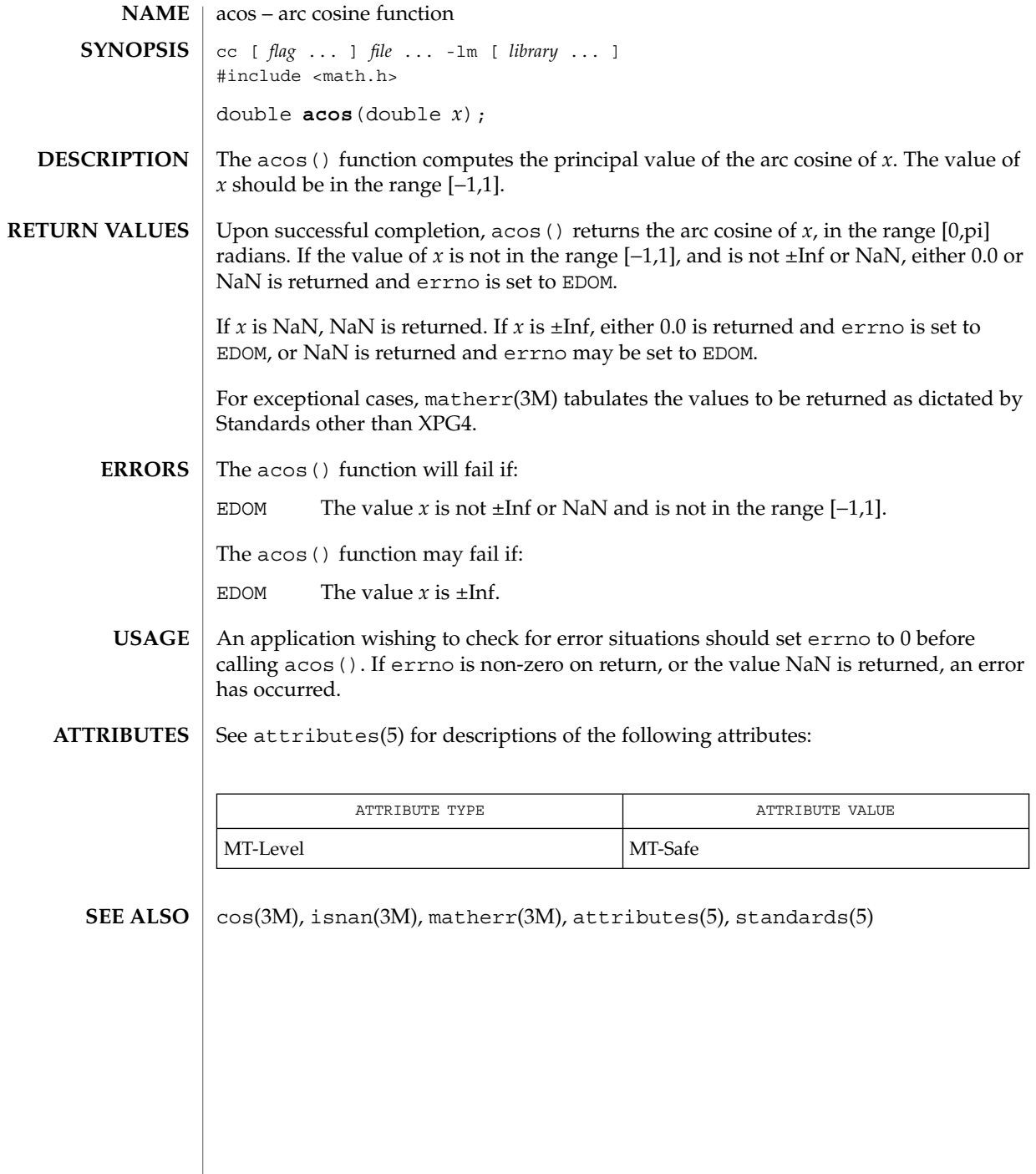

**26** man pages section 3: Extended Library Functions • Last Revised 29 Dec 1996

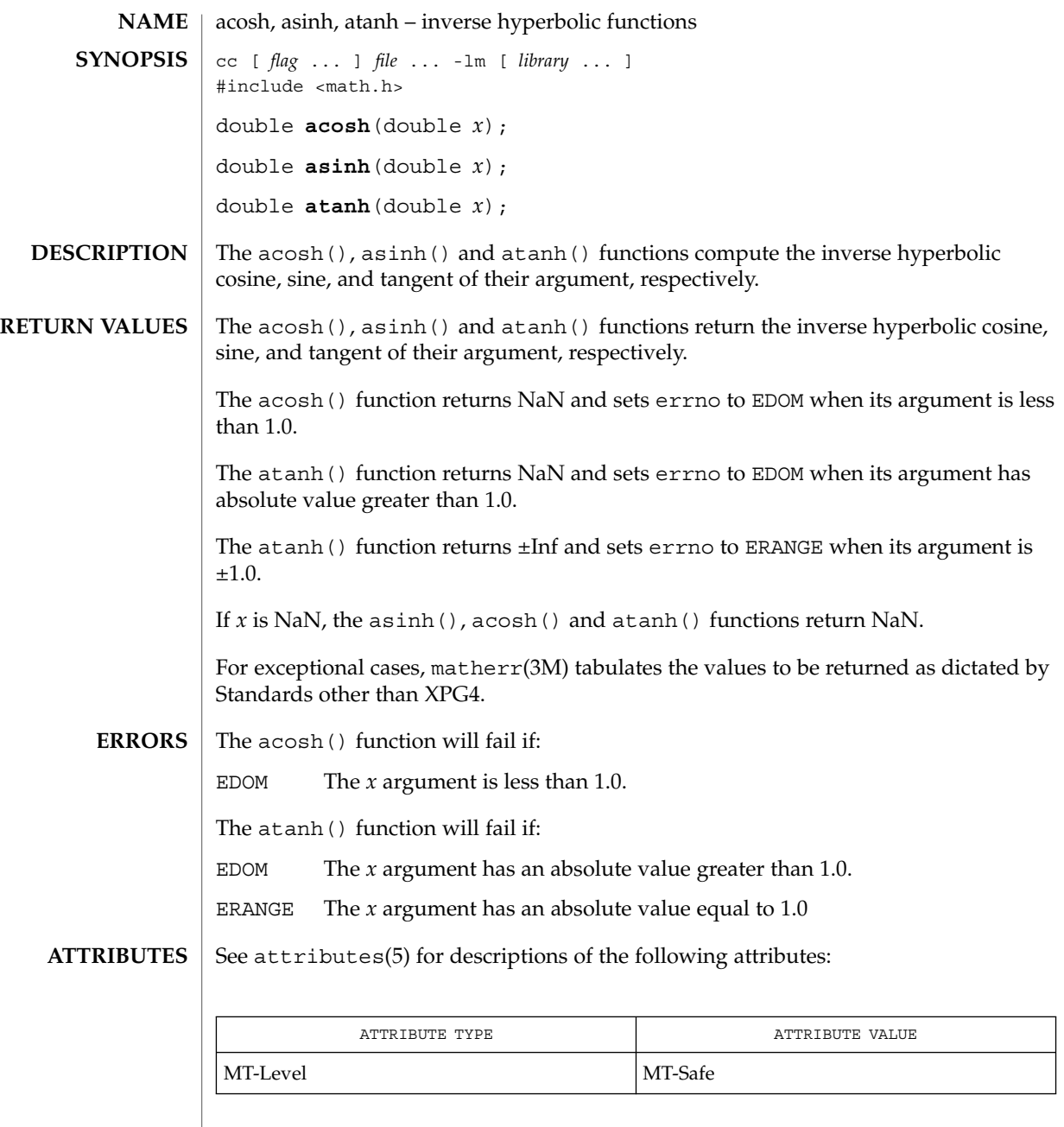

 $\textbf{SEE \, ALSO} \, \mid \, \text{cosh(3M)}$ ,  $\text{math}(3M)$ ,  $\text{sinh(3M)}$ ,  $\text{tanh(3M)}$ ,  $\text{attributes(5)}$ ,  $\text{standards(5)}$ 

Extended Library Functions **27**

#### asin(3M)

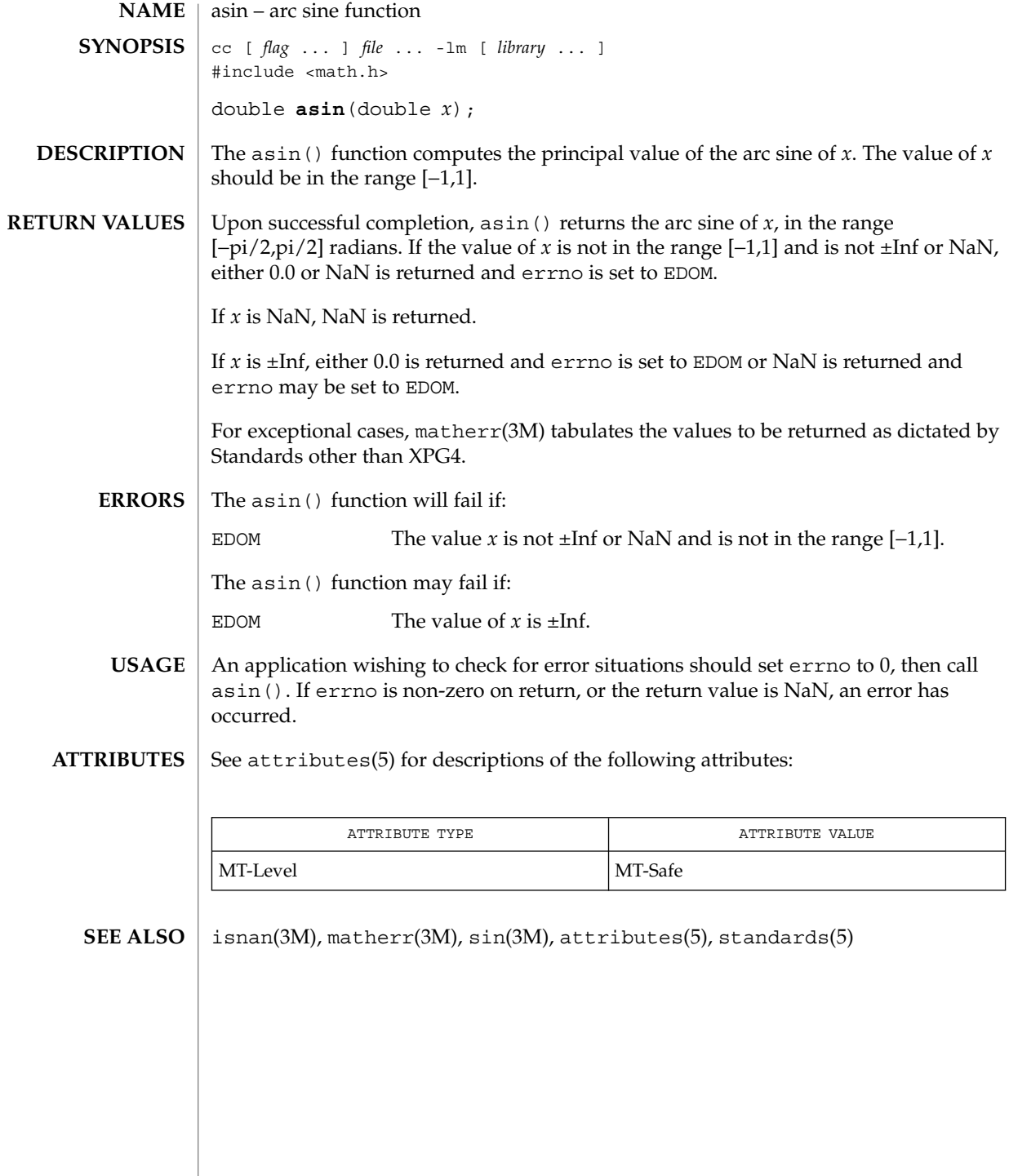

**28** man pages section 3: Extended Library Functions • Last Revised 29 Dec 1996

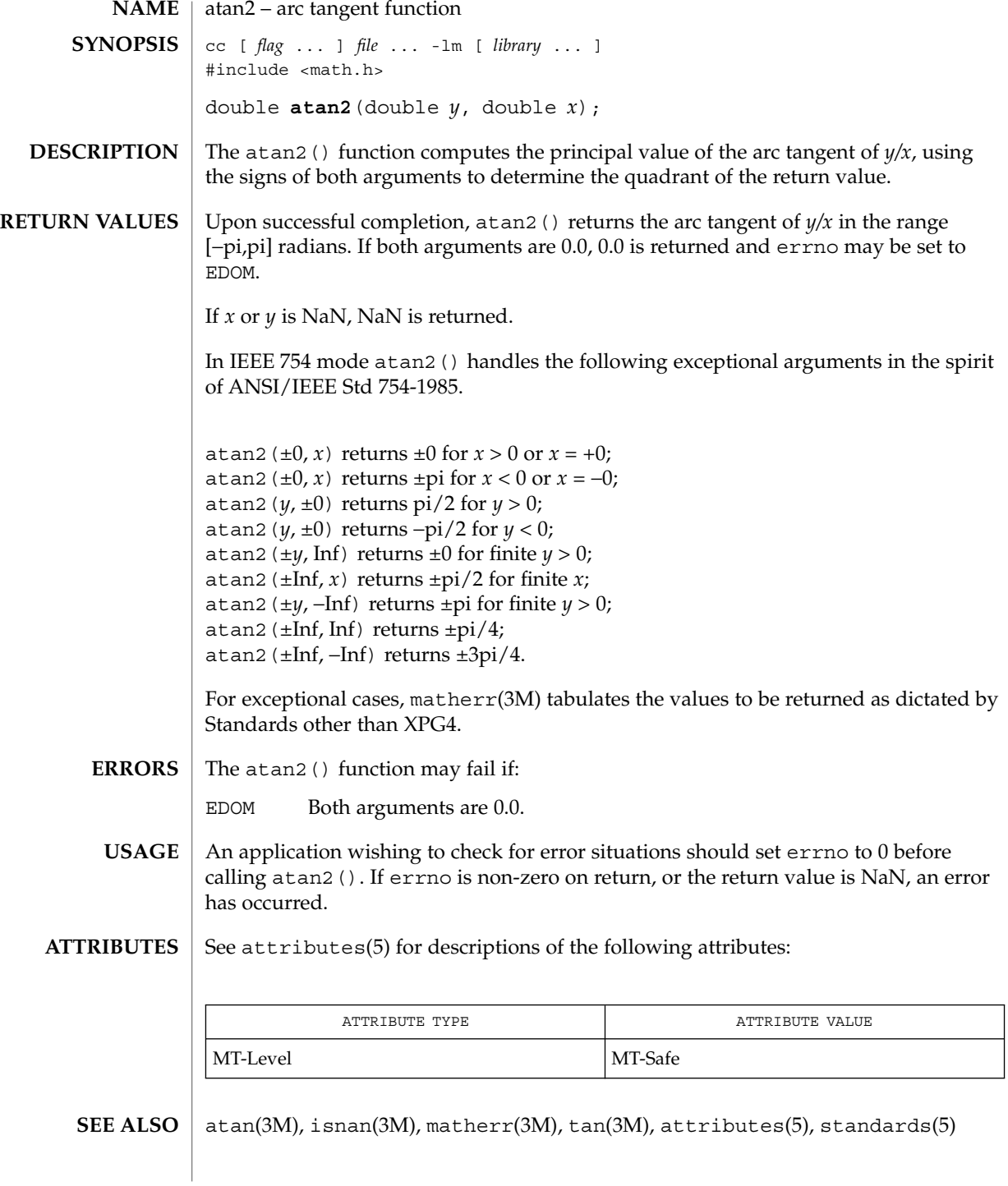

#### atan(3M)

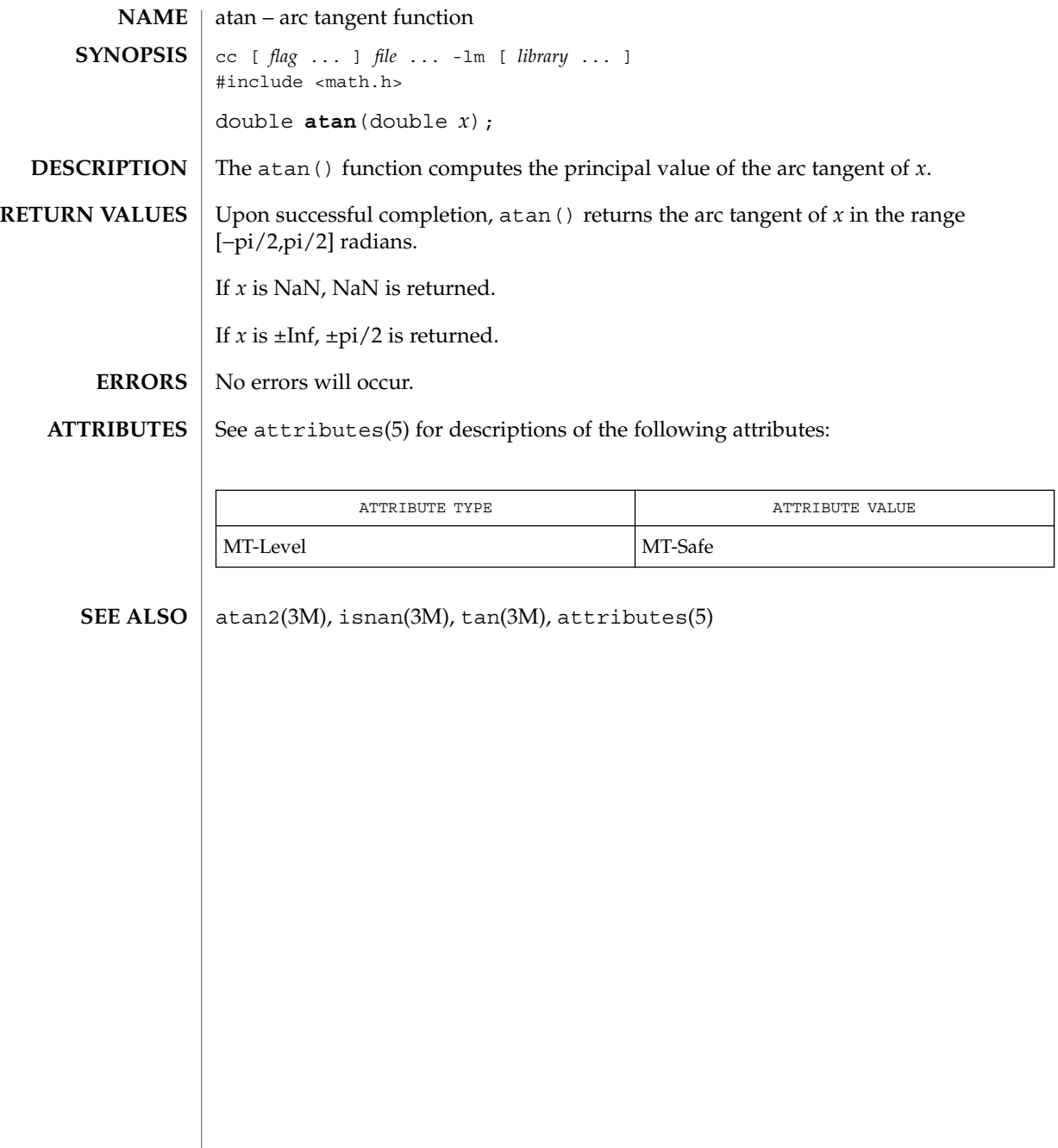

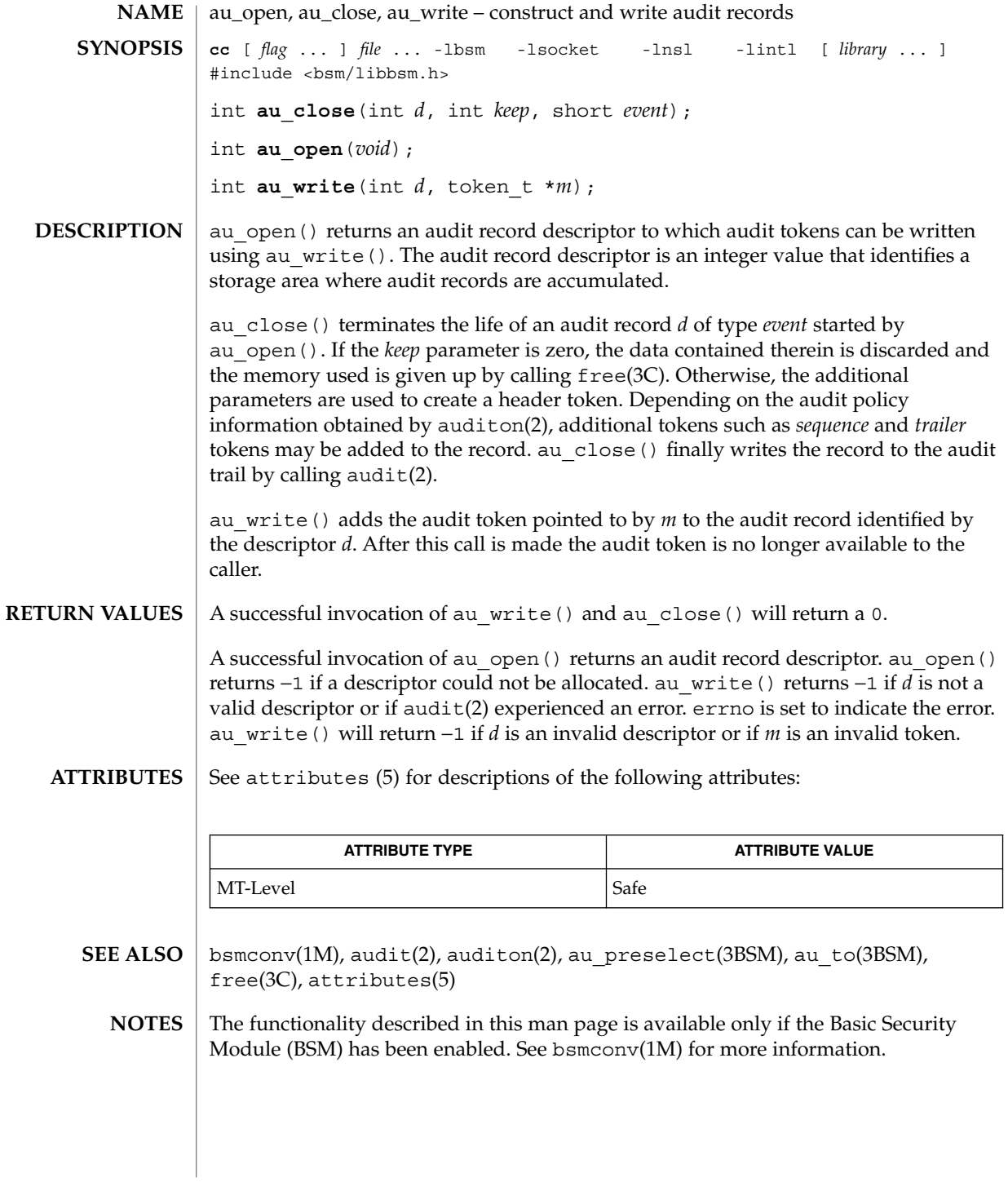

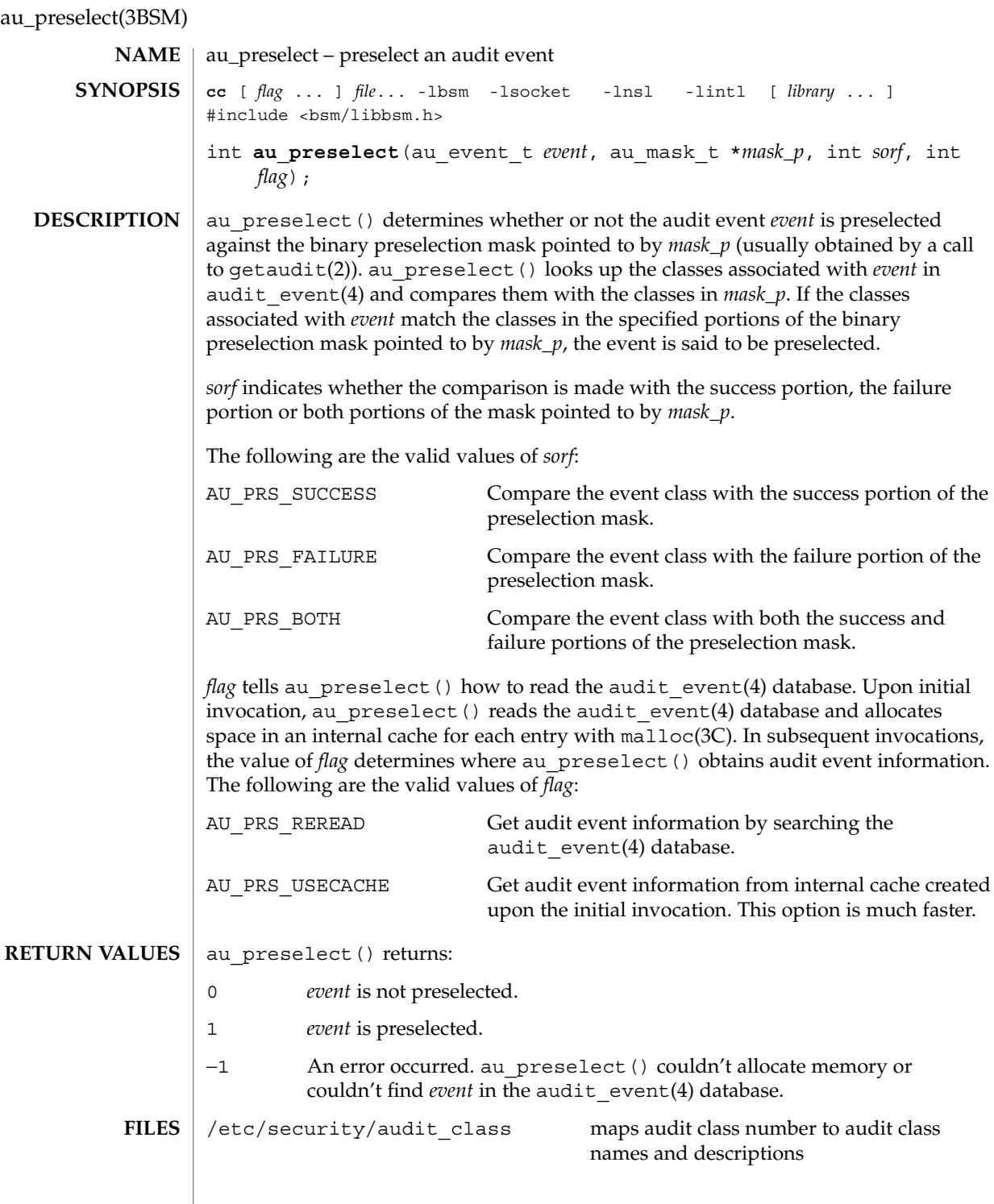

**32** man pages section 3: Extended Library Functions • Last Revised 29 Dec 1996

au\_preselect(3BSM)

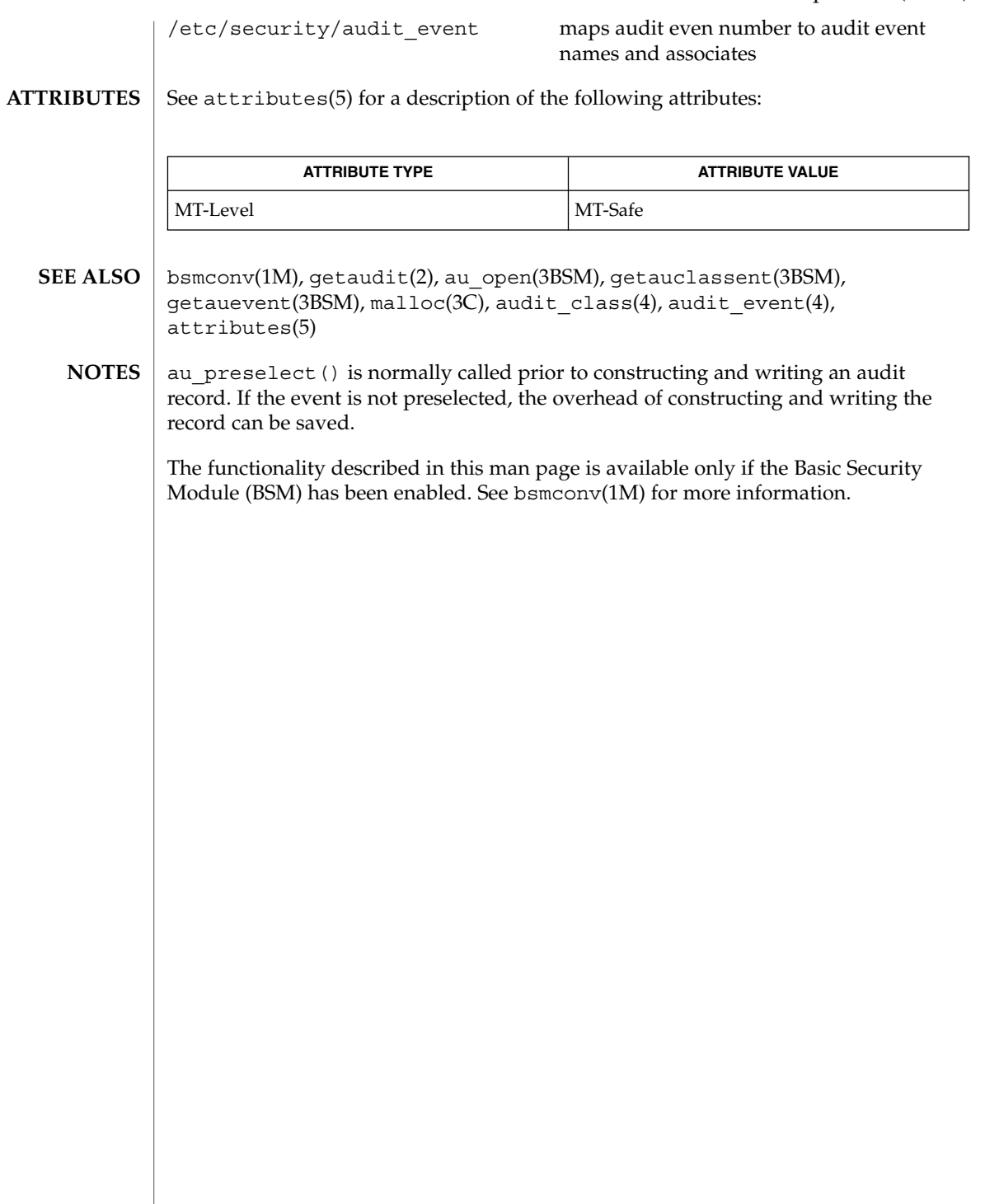

#### au\_to(3BSM)

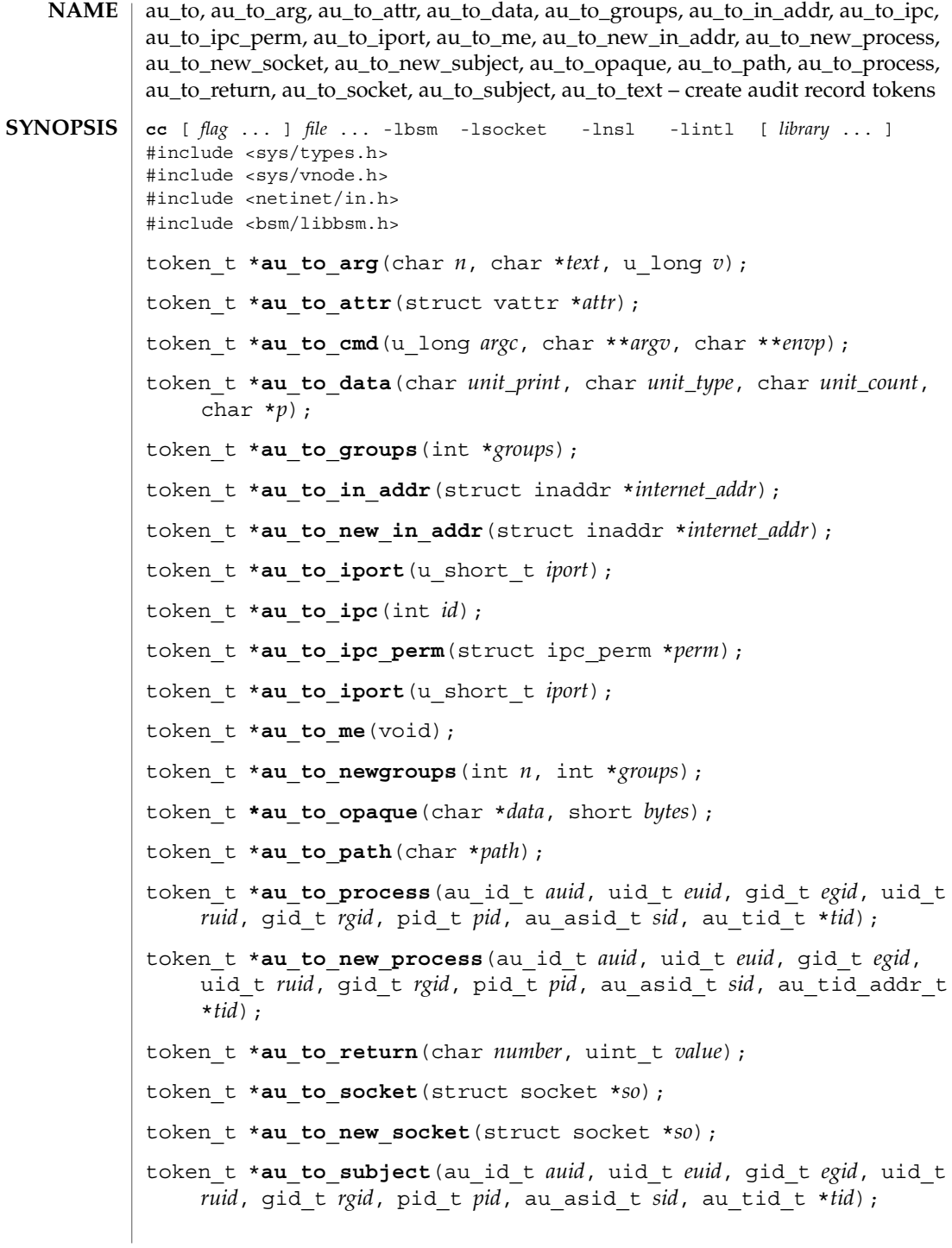

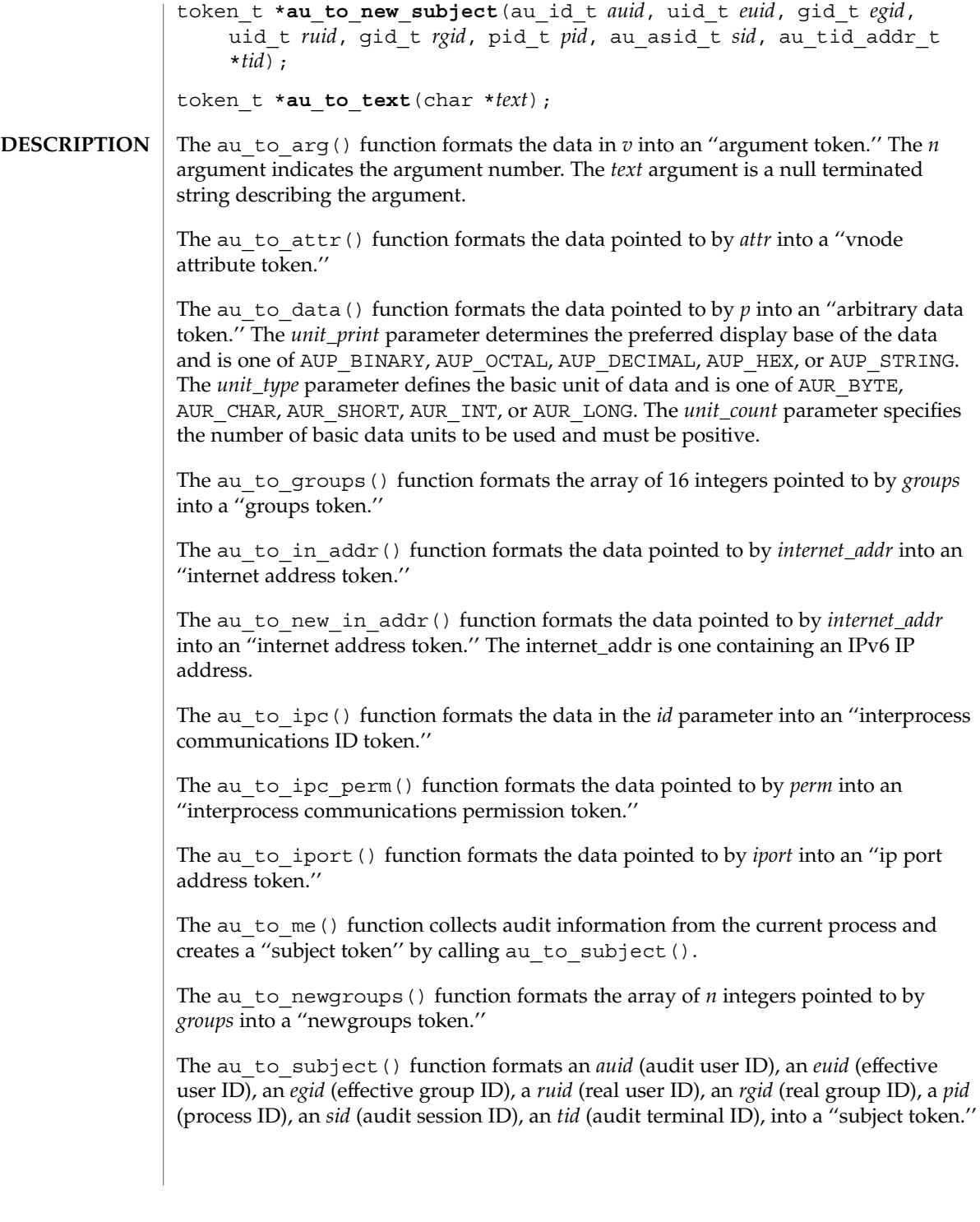

#### au\_to(3BSM)

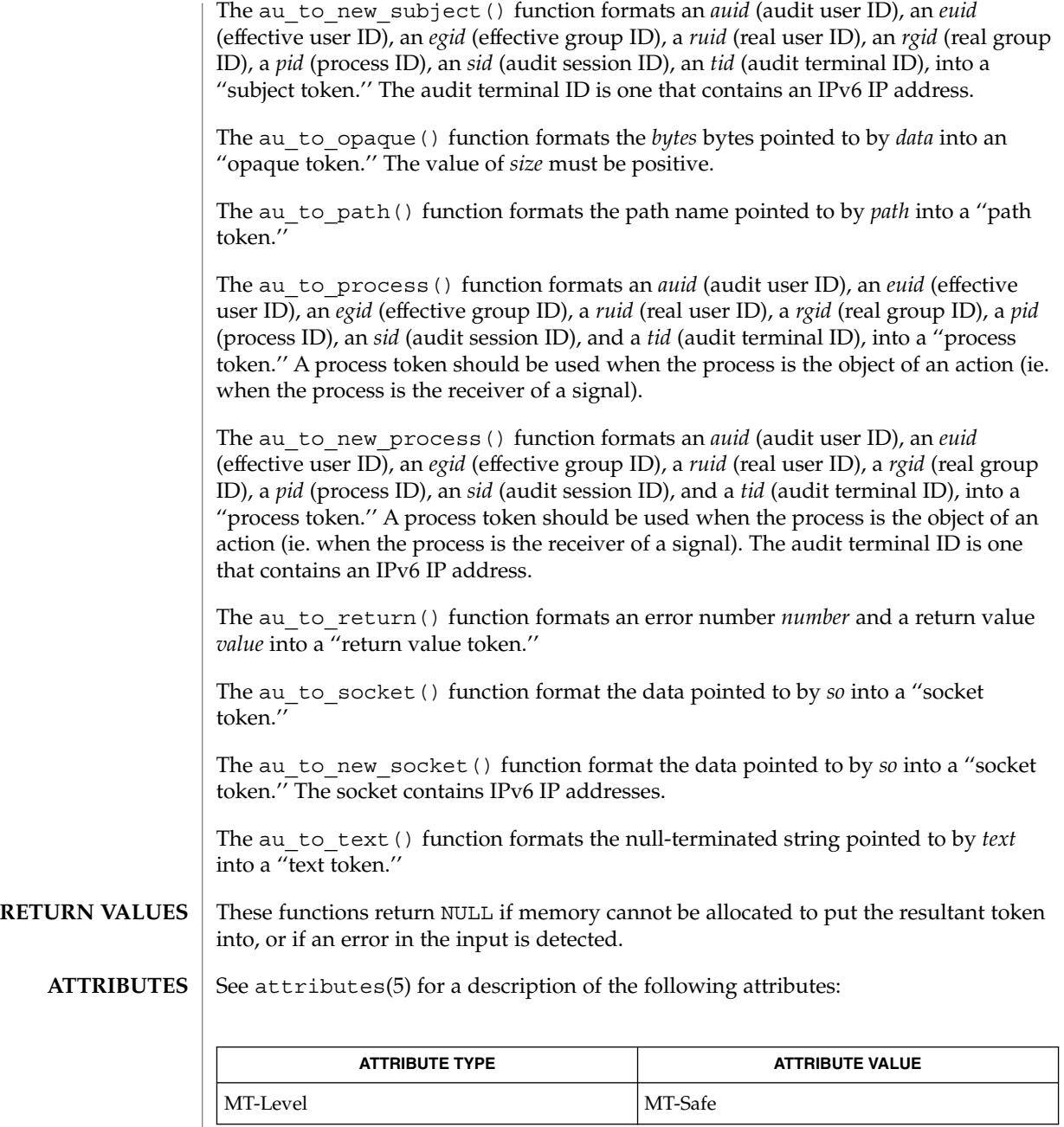

#### $\textbf{SEE \: Also} \parallel \text{bsmconv(1M)}, \text{au\_open(3BSM)}, \text{attributes(5)}$

**36** man pages section 3: Extended Library Functions • Last Revised 18 Aug 1999
The functionality described in this man page is available only if the Basic Security Module (BSM) has been enabled. See bsmconv(1M) for more information. **NOTES**

au\_user\_mask(3BSM)

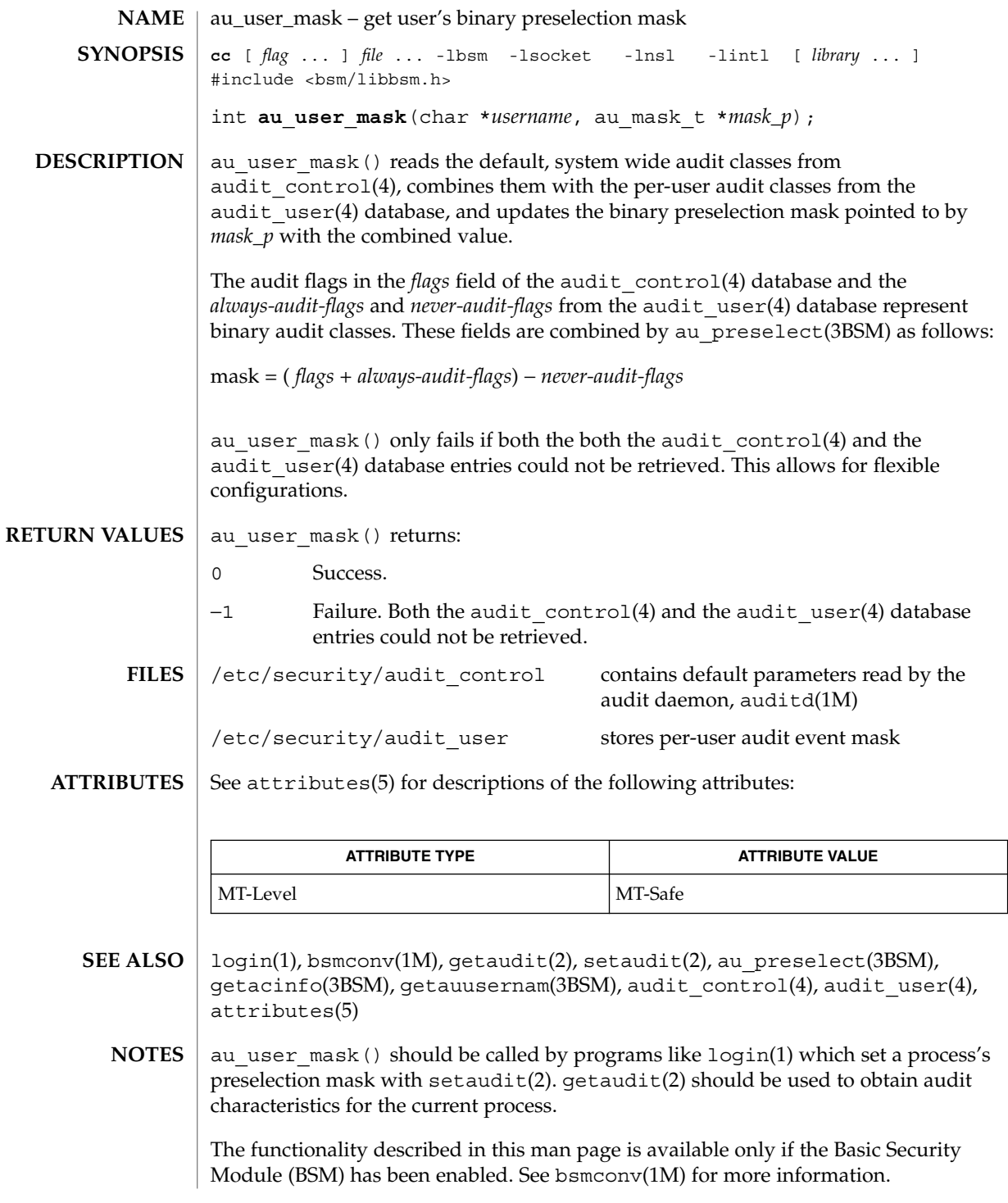

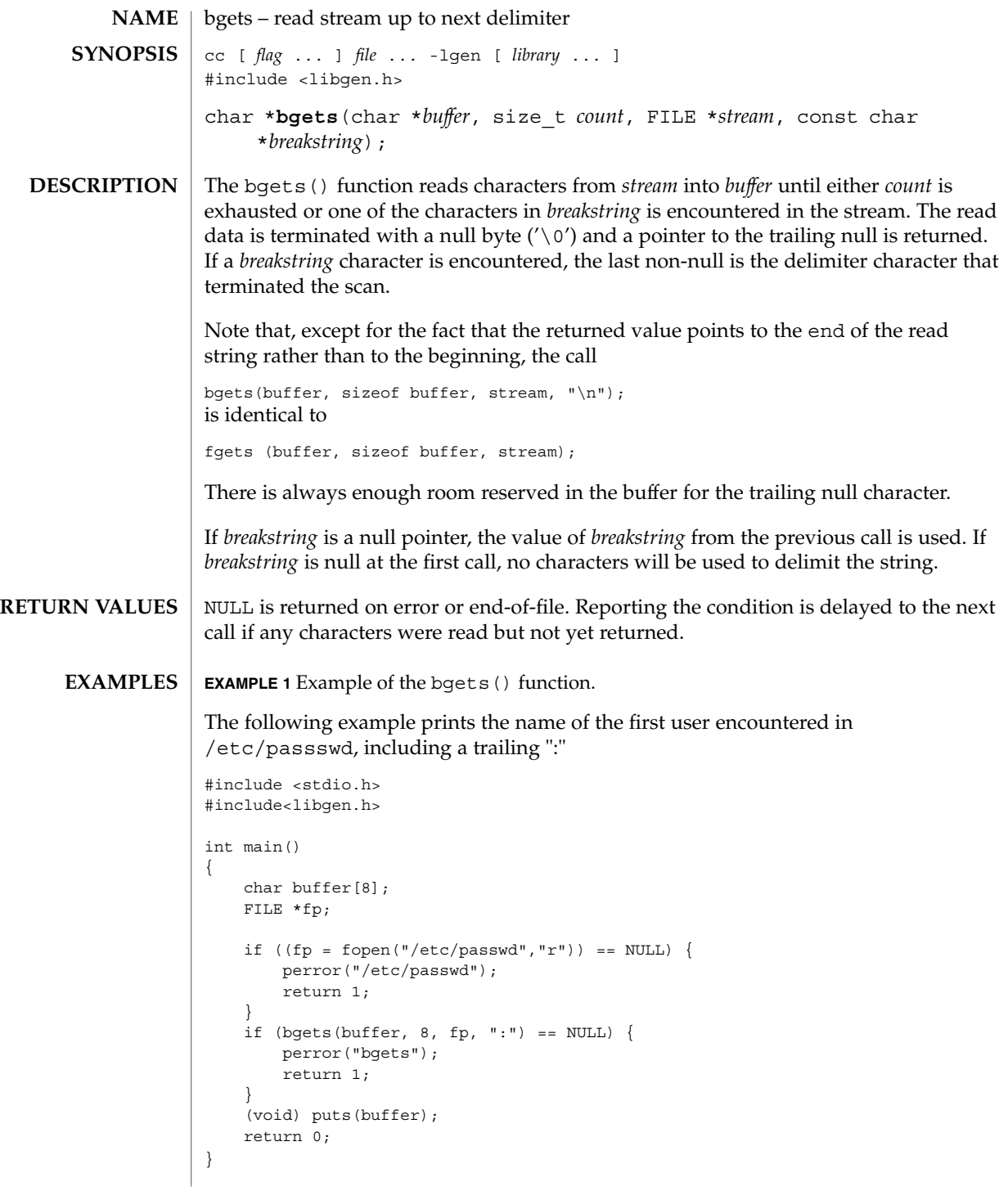

### bgets(3GEN)

**ATTRIBUTES** | See attributes(5) for descriptions of the following attributes:

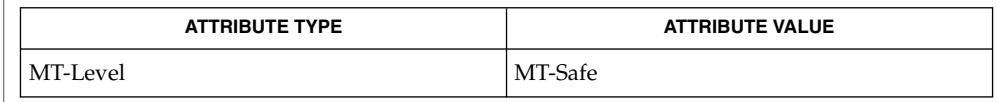

gets(3C), attributes(5) **SEE ALSO**

When compiling multithread applications, the \_REENTRANT flag must be defined on the compile line. This flag should only be used in multithreaded applications. **NOTES**

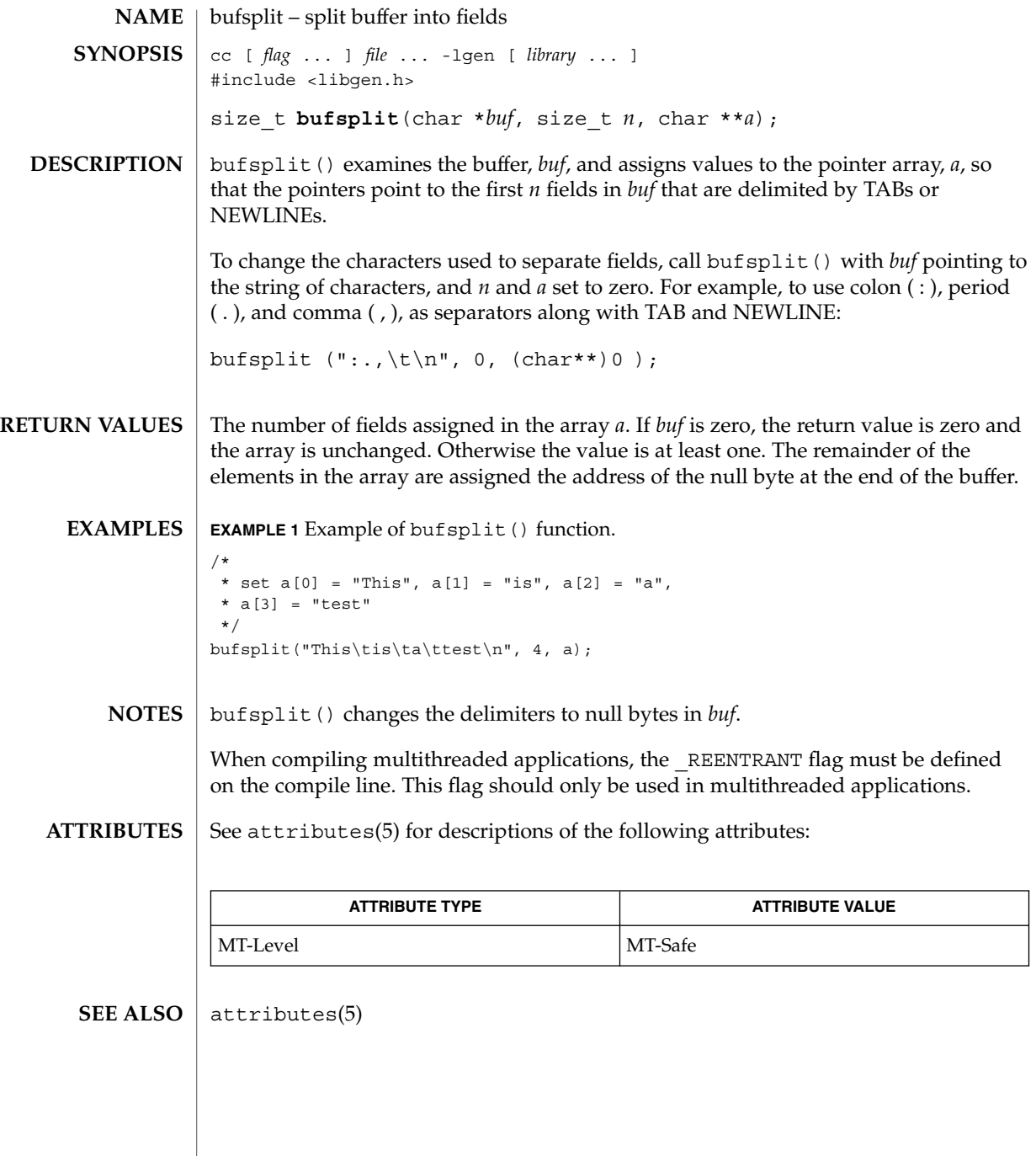

## cbrt(3M)

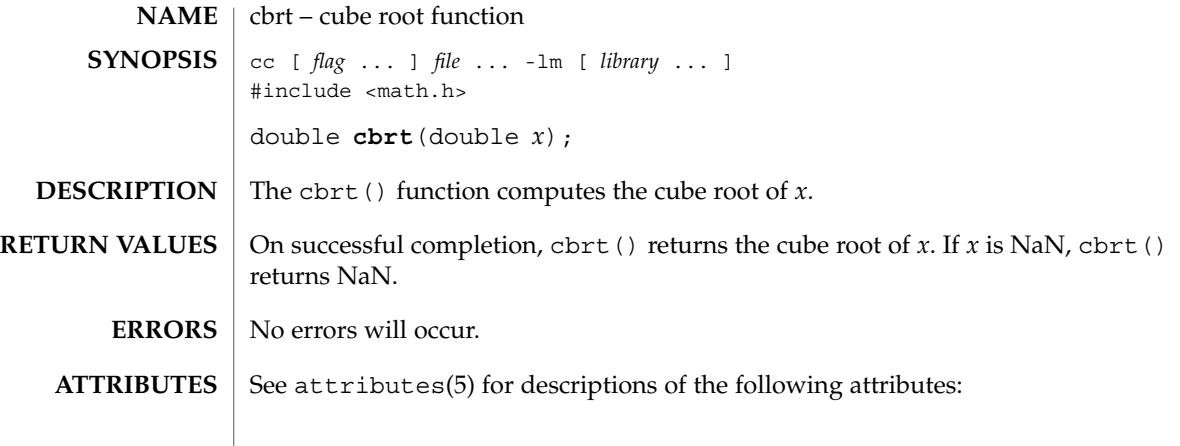

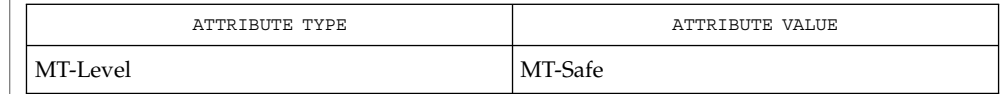

### $\textbf{SEE\ ALSO}\text{ }|\text{ } \texttt{attributes(5)}$

**42** man pages section 3: Extended Library Functions • Last Revised 29 Dec 1996

ceil(3M)

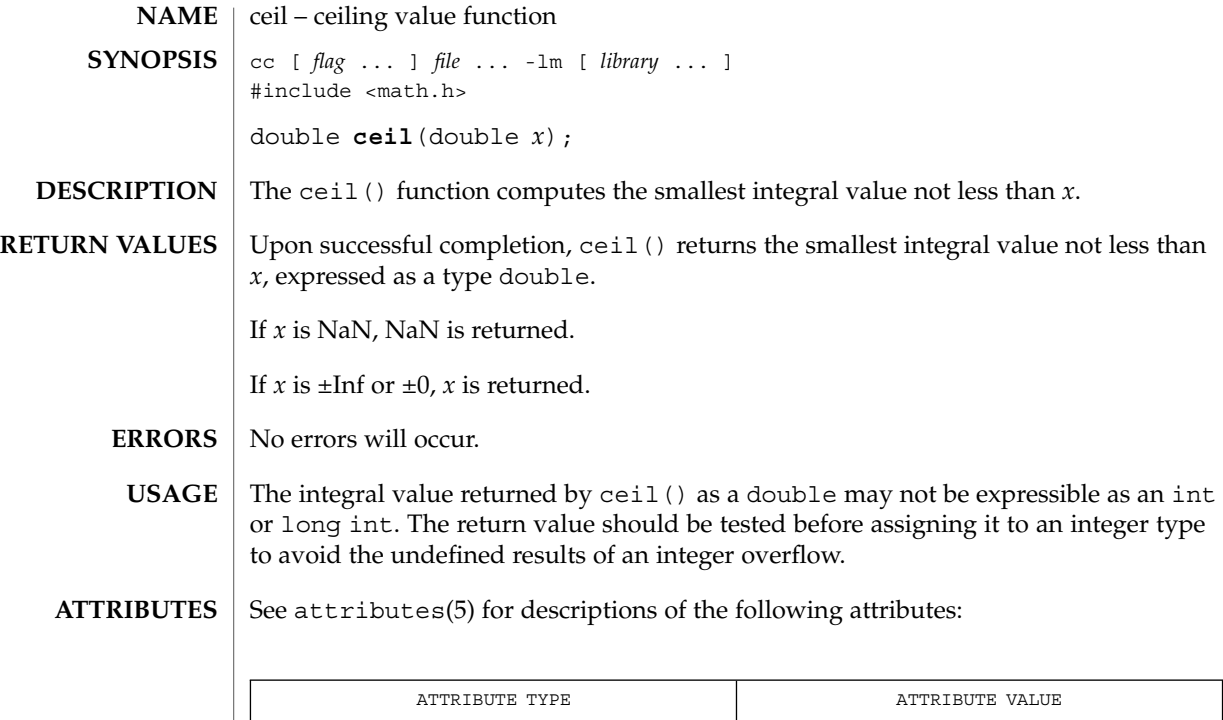

MT-Level MT-Safe

floor(3M), isnan(3M), attributes(5) **SEE ALSO**

Extended Library Functions **43**

# config\_admin(3CFGADM)

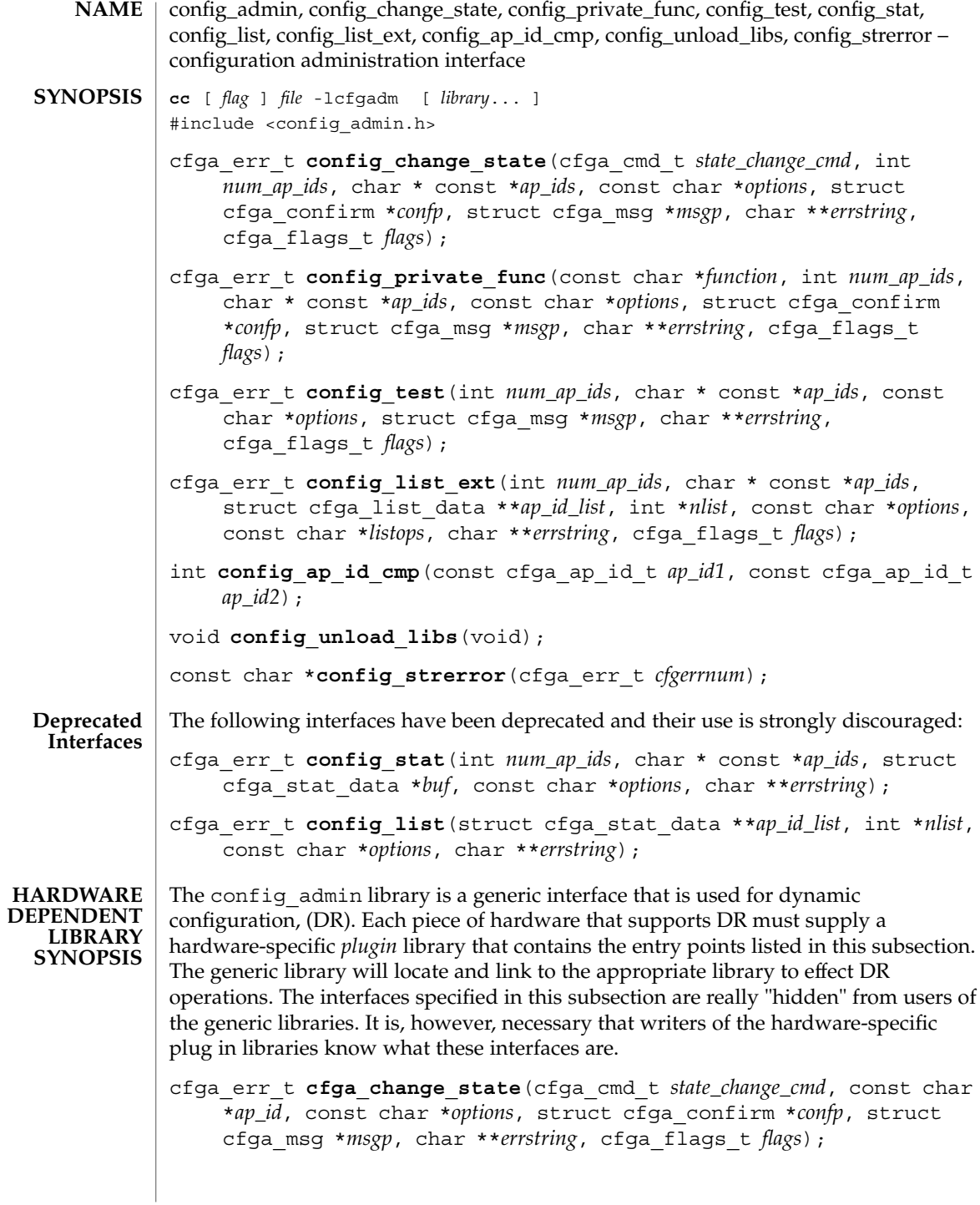

**44** man pages section 3: Extended Library Functions • Last Revised 25 Apr 2001

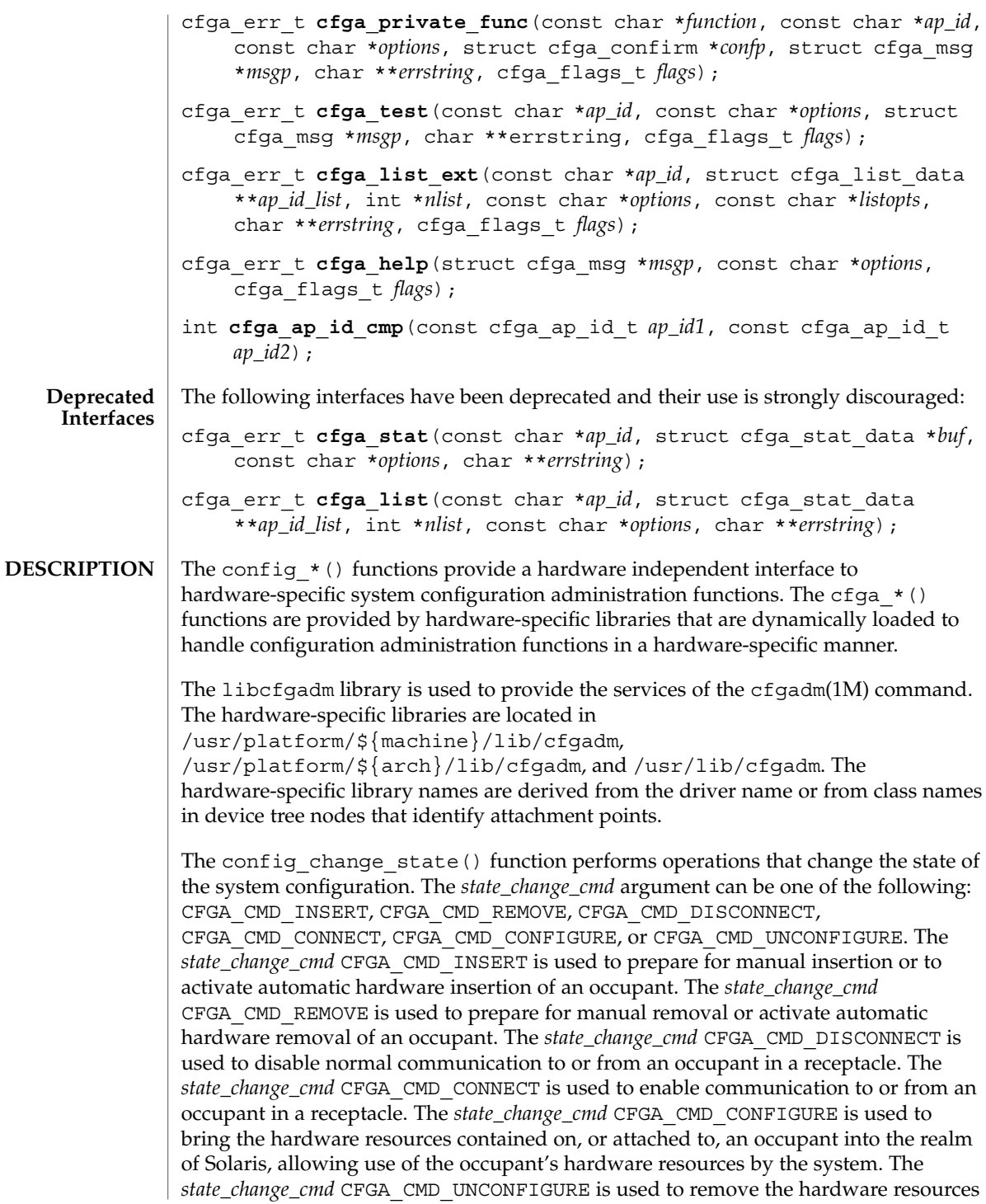

#### config\_admin(3CFGADM)

contained on, or attached to, an occupant from the realm of Solaris, disallowing further use of the occupant's hardware resources by the system.

The *flags* argument may contain one or both of the defined flags, CFGA\_FLAG\_FORCE and CFGA\_FLAG\_VERBOSE. If the CFGA\_FLAG\_FORCE flag is asserted certain safety checks will be overridden. For example, this may not allow an occupant in the failed condition to be configured, but might allow an occupant in the failing condition to be configured. Acceptance of a force is hardware dependent. If the CFGA\_FLAG\_VERBOSE flag is asserted hardware-specific details relating to the operation are output utilizing the cfga\_msg mechanism.

The config private func() function invokes private hardware-specific functions.

The config test() function is used to initiate testing of the specified attachment point.

The *num\_ap\_ids* argument specifies the number of *ap\_id*s in the *ap\_ids* array. The *ap\_ids* argument points to an array of *ap\_id*s.

The *ap\_id* argument points to a single *ap\_id*.

The *function* and *options* strings conform to the getsubopt(3C) syntax convention and are used to supply hardware-specific function or option information. No generic hardware-independent functions or options are defined.

The cfga confirm structure referenced by *confp* provides a call-back interface to get permission to proceed should the requested operation require, for example, a noticeable service interruption. The cfga\_confirm structure includes the following members:

int (\*confirm)(void \**appdata\_ptr*, const char \**message*); void \*appdata\_ptr;

The confirm() function is called with two arguments: the generic pointer *appdata\_ptr* and the message detailing what requires confirmation. The generic pointer *appdata\_ptr* is set to the value passed in in the cfga confirm structure member appdata ptr and can be used in a graphical user interface to relate the confirm function call to the config\_*\** call. The confirm function should return 1 to allow the operation to proceed and 0 otherwise.

The cfga\_msg structure referenced by *msgp* provides a call-back interface to output messages from a hardware-specific library. In the presence of the CFGA\_FLAG\_VERBOSE flag, these messages can be informational; otherwise they are restricted to error messages. The cfga\_msg structure includes the following members:

void (\*message\_routine)(void \**appdata\_ptr*, const char \**message*); void \*appdata\_ptr;

The message routine() function is called with two arguments: the generic pointer *appdata\_ptr* and the message. The generic pointer *appdata\_ptr* is set to the value passed

in in the cfga confirm structure member appdata ptr and can be used in a graphical user interface to relate the message\_routine() function call to the config  $*$  () call. The messages must be in the native language specified by the LC\_MESSAGES locale category; see setlocale(3C).

For some generic errors a hardware-specific error message can be returned. The storage for the error message string, including the terminating null character, is allocated by the config\_*\** functions using malloc(3C) and a pointer to this storage returned through *errstring*. If *errstring* is NULL no error message will be generated or returned. If *errstring* is not NULL and no error message is generated, the pointer referenced by *errstring* will be set to NULL. It is the responsibility of the function calling config  $*($ ) to deallocate the returned storage using free(3C). The error messages must be in the native language specified by the LC\_MESSAGES locale category; see setlocale(3C).

The config list ext() function provides the listing interface. When supplied with a list of *ap\_id*s through the first two arguments, it returns an array of cfga\_list\_data\_t structures for each attachment point specified. If the first two arguments are 0 and NULL respectively, then all attachment points in the device tree will be listed. Additionally, dynamic expansion of an attachment point to list dynamic attachment points may also be requested by passing the CFGA\_FLAG\_LIST\_ALL flag through the *flags* argument. Storage for the returned array of stat structures is allocated by the config list  $ext()$  function using malloc(3C). This storage must be freed by the caller of config\_list\_ext() by using free(3C).

#### The cfga list data structure includes the following members:

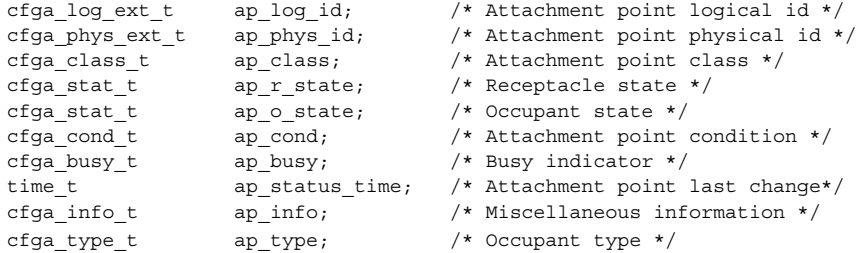

#### The types are defined as follows:

```
typedef char cfga_log_ext_t[CFGA_LOG_EXT_LEN];
typedef char cfga_phys_ext_t[CFGA_PHYS_EXT_LEN];
typedef char cfga_class_t[CFGA_CLASS_LEN];
typedef char cfga_info_t[CFGA_INFO_LEN];
typedef char cfga type t[CFGA TYPE LEN];
typedef enum cfga cond t;
typedef enum cfga_stat_t;
typedef enum cfga_busy_t;
typedef int cfga flags t;
```
The *listopts* argument to config list ext() conforms to the getsubopt (3C) syntax and is used to pass listing sub-options. Currently, only the sub-option

#### config\_admin(3CFGADM)

*class*=class\_name is supported. This list option restricts the listing to attachment points of class class\_name.

The *listopts* argument to cfga\_list\_ext() is reserved for future use. Hardware-specific libraries should ignore this argument if it is NULL. If *listopts* is not NULL and is not supported by the hardware-specific library, an appropriate error code should be returned.

The ap log id and the ap phys id members give the hardware-specific logical and physical names of the attachment point. The ap busy memberd indicates activity is present that may result in changes to state or condition. The ap status time member provides the time at which either the ap  $r$  state, ap  $\circ$  state, or ap cond field of the attachment point last changed. The ap\_info member is available for the hardware-specific code to provide additional information about the attachment point. The ap\_class member contains the attachment point class (if any) for an attachment point. The ap\_class member is filled in by the generic library. If the ap\_log\_id and ap\_phys\_id members are not filled in by the hardware-specific library, the generic library will fill in these members using a generic format. The remaining members are the responsibility of the corresponding hardware-tospecific library.

The ap\_log\_id, ap\_phys\_id, ap\_info, ap\_class, and ap\_type members are fixed-length strings. If the actual string is shorter than the size of the member, it will be null-terminated. Because of this, programs should not rely on there being a terminating null character. When printing these fields, the following format is suggested:

printf("%.\*s", sizeof(p->ap\_log\_id), p->ap\_log\_id);

The config stat(), config list(), cfga stat(), and cfga list() functions and the cfga\_stat\_data data structure are deprecated interfaces and are provided solely for backward compatibility. Use of these interfaces is strongly discouraged.

The config ap id cmp function performs a hardware dependent comparison on two *ap\_id*s, returning an equal to, less than or greater than indication in the manner of strcmp(3C). Each argument is either a cfga ap id t or can be a null-terminated string. This function can be used when sorting lists of *ap\_id*s, for example with  $qsort(3C)$ , or when selecting entries from the result of a configalist function call.

The config unload libs function unlinks all previously loaded hardware-specific libraries.

The config strerror function can be used to map an error return value to an error message string. See RETURN VALUES. The returned string should not be overwritten. config\_strerror returns NULL if *cfgerrnum* is out-of-range.

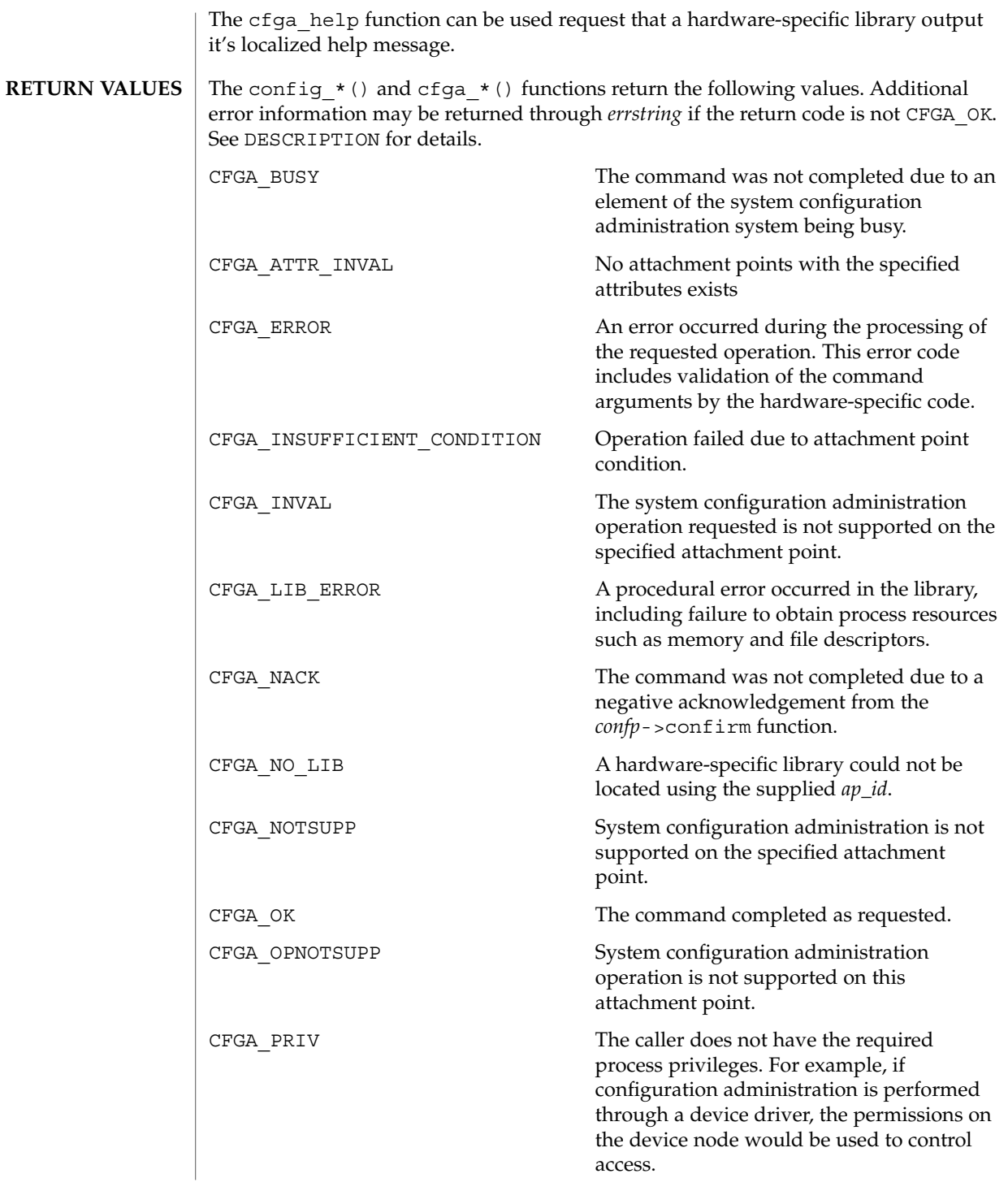

Extended Library Functions **49**

config\_admin(3CFGADM)

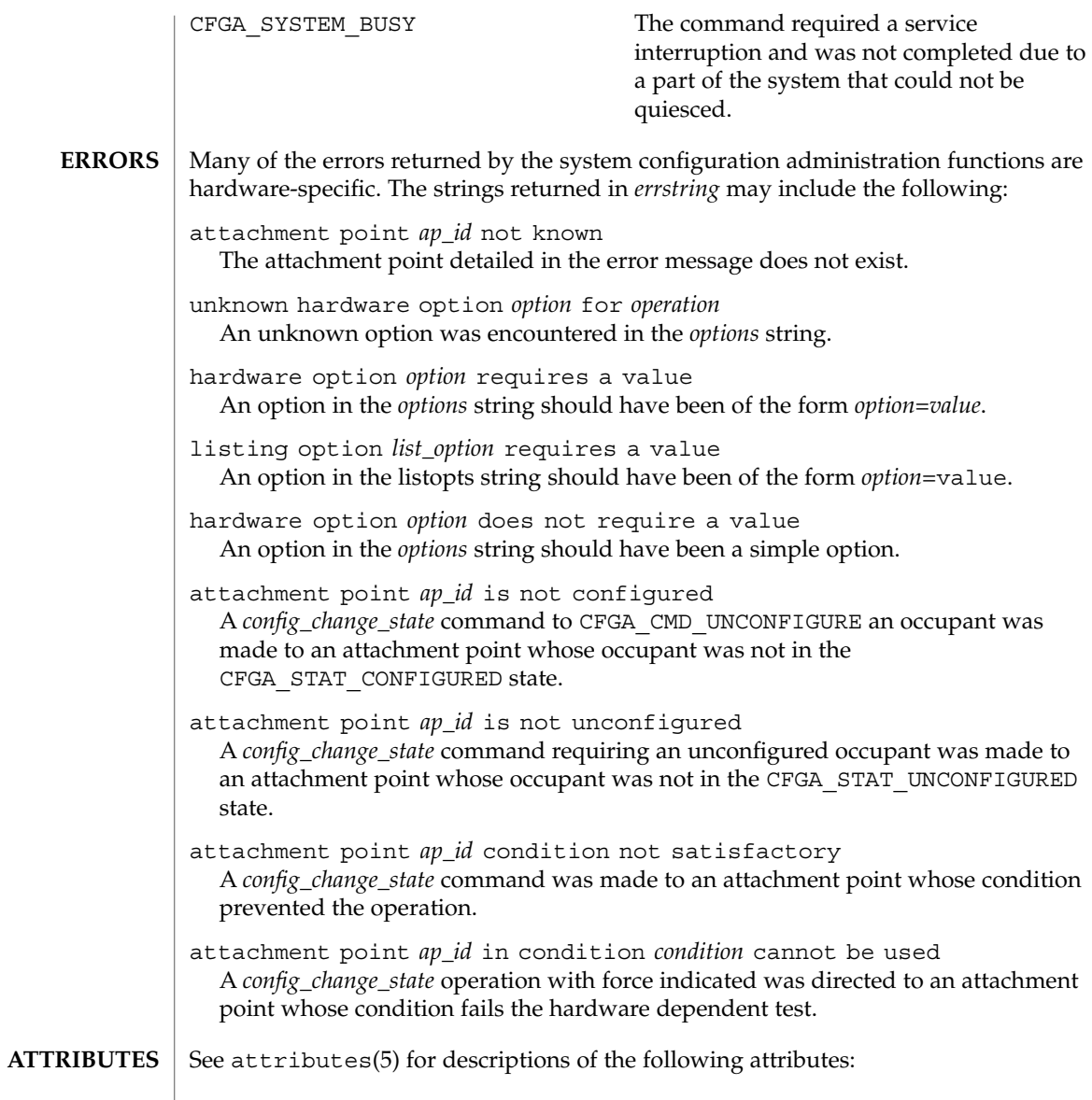

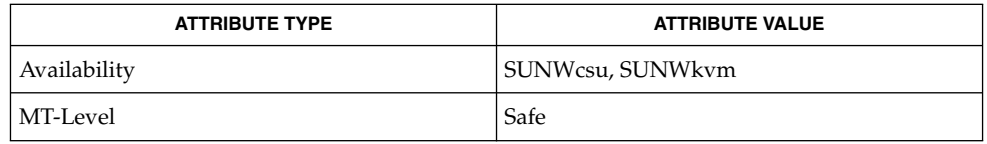

**50** man pages section 3: Extended Library Functions • Last Revised 25 Apr 2001

- cfgadm(1M), devinfo(1M), dlopen(3DL), dlsym(3DL), free(3C), getsubopt(3C), malloc(3C), qsort(3C), setlocale(3C), strcmp(3C), libcfgadm(3LIB), attributes(5) **SEE ALSO**
	- Applications using this library should be aware that the underlying implementation may use system services which alter the contents of the external variable errno and may use file descriptor resources. **NOTES**

The following code shows the intended error processing when config  $*($  ) returns a value other than CFGA\_OK:

```
void
emit error(int cfgerrnum, char *estrp)
{
   const char *ep;
   ep = config_strerror(cfgerrnum);
   if (ep == NULL)
       ep = gettext("configuration administration unknown error");
    if (estrp != NULL && *estrp != '\0') {
       (void) fprintf(stderr, "%s: %s\n", ep, estrp);
    } else {
        (void) fprintf(stderr, "%s\n", ep);
    }
    if (estrp != NULL)
        free((void *)estrp);
}
```
Reference should be made to the Hardware Specific Guide for details of System Configuration Administration support.

ConnectToServer(3DMI)

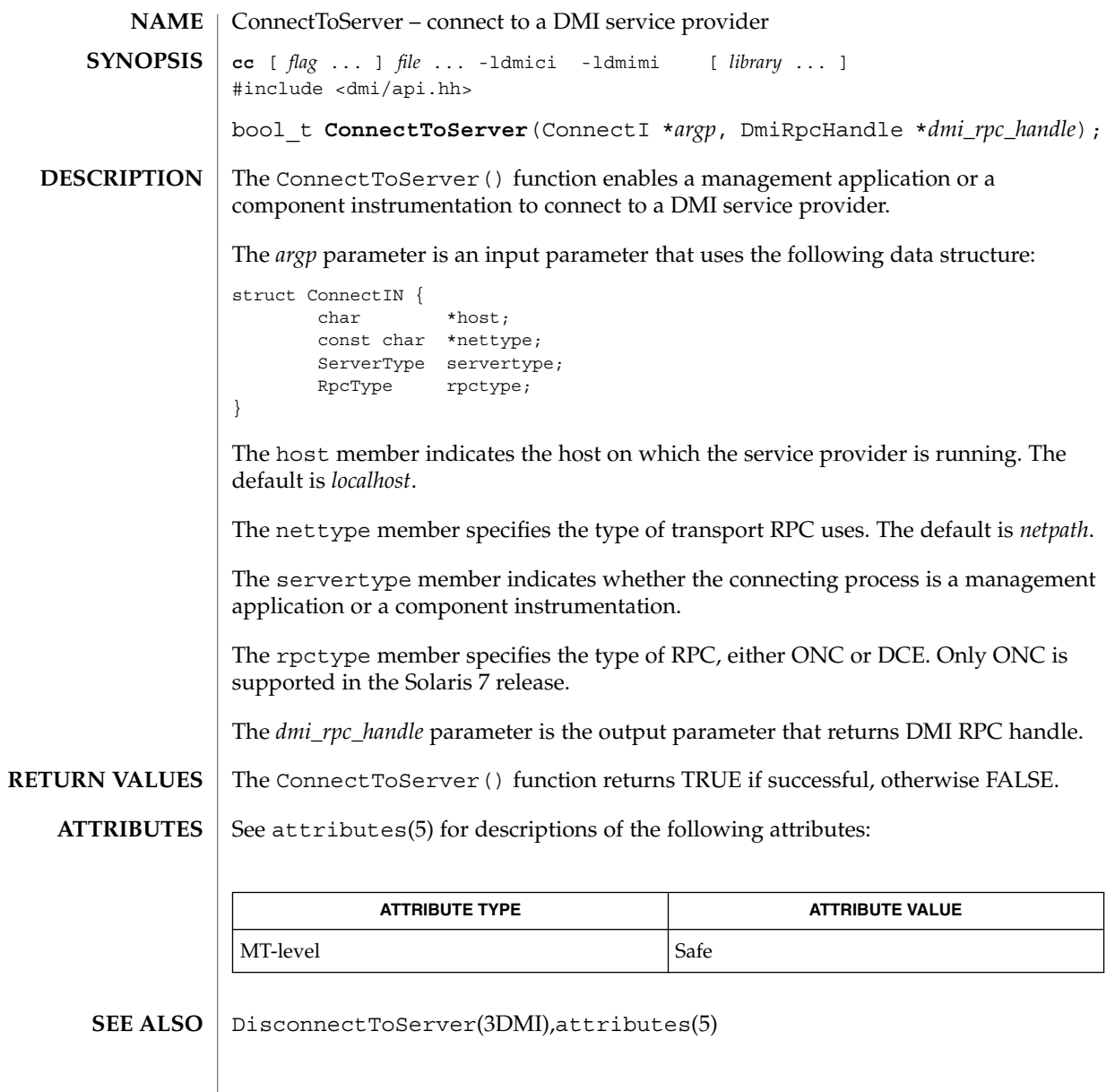

**52** man pages section 3: Extended Library Functions • Last Revised 4 Aug 1998

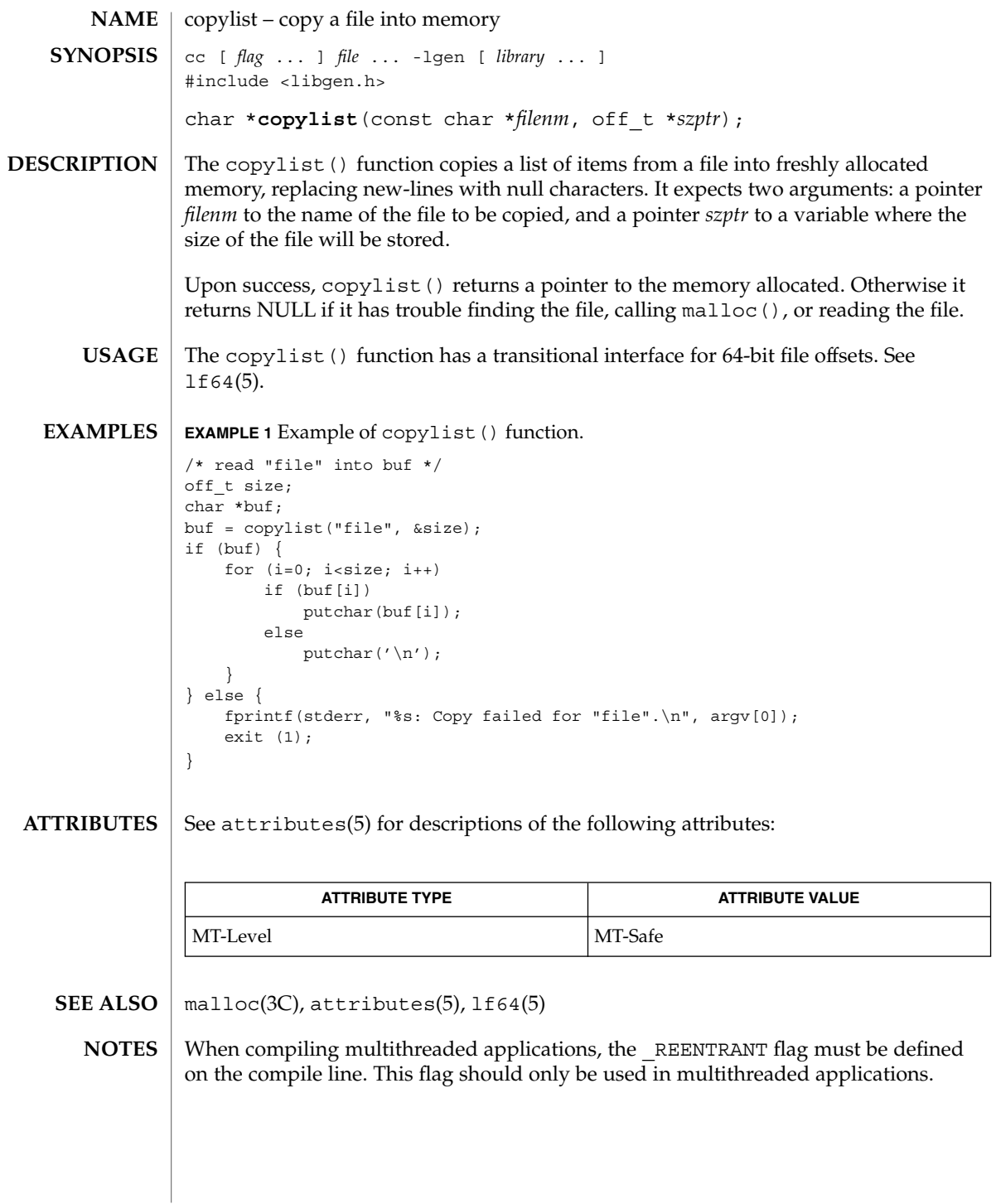

copysign(3M)

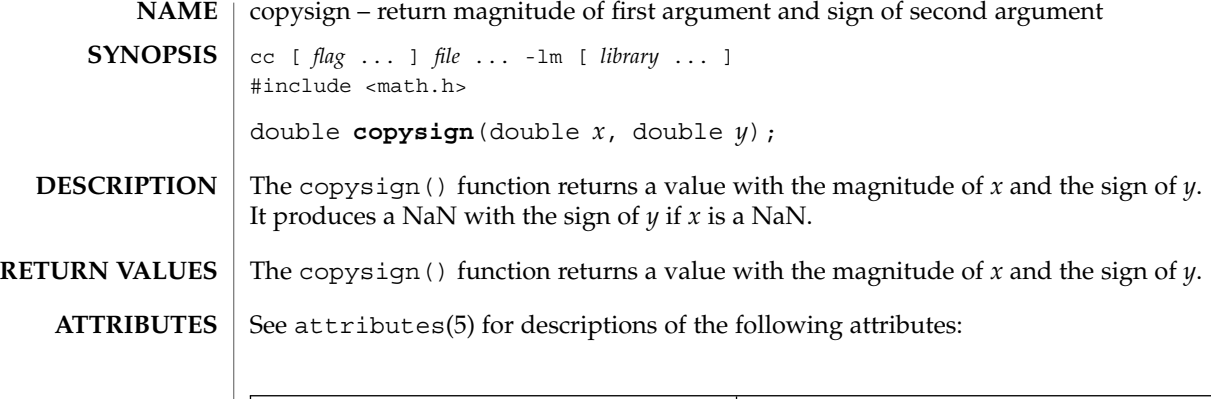

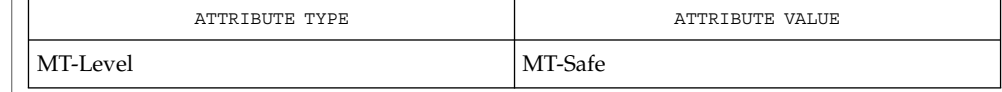

 $\textbf{SEE\ ALSO}\text{ \textcolor{black}{\mid} } \text{attributes (5)}$ 

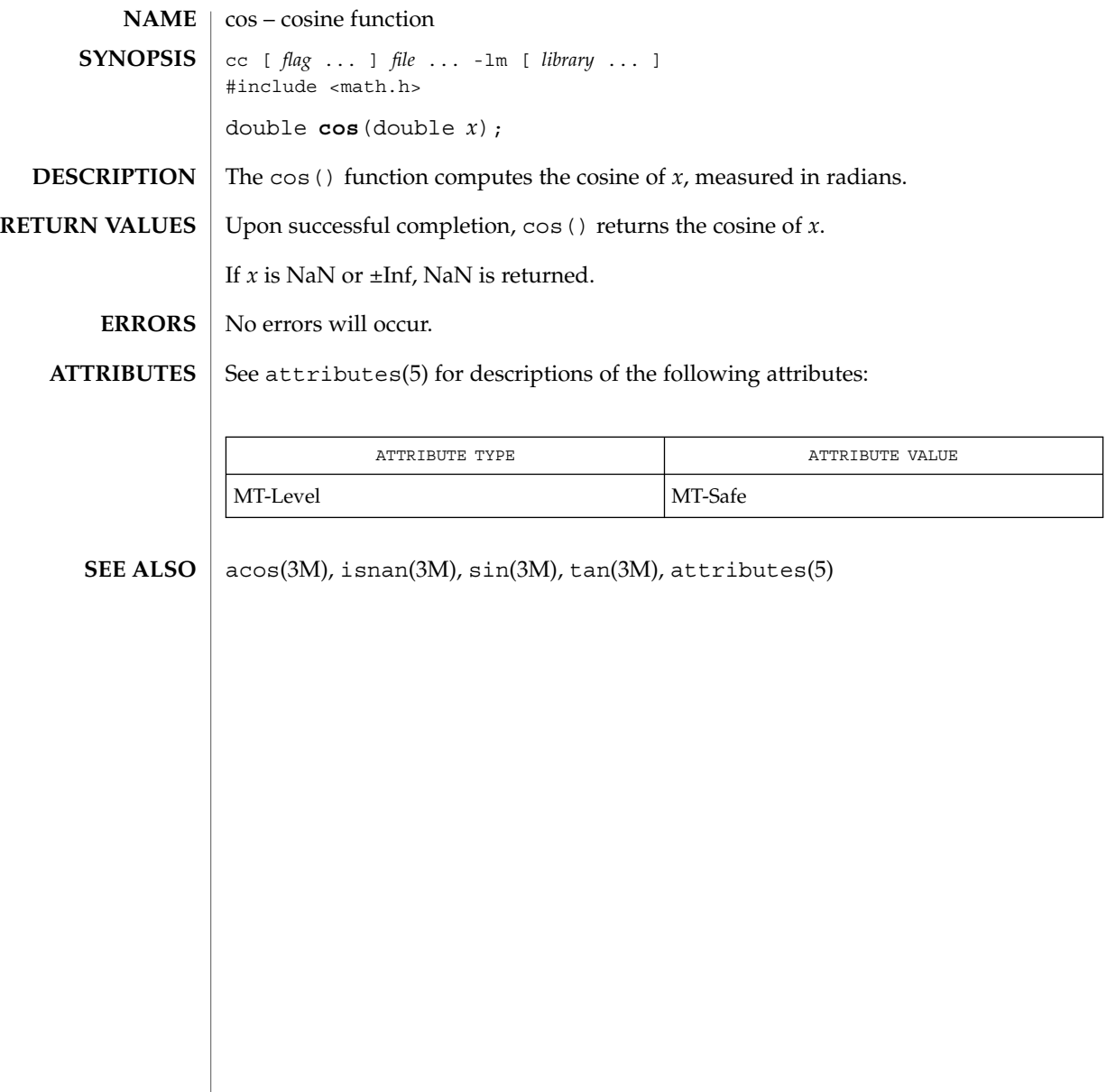

### cosh(3M)

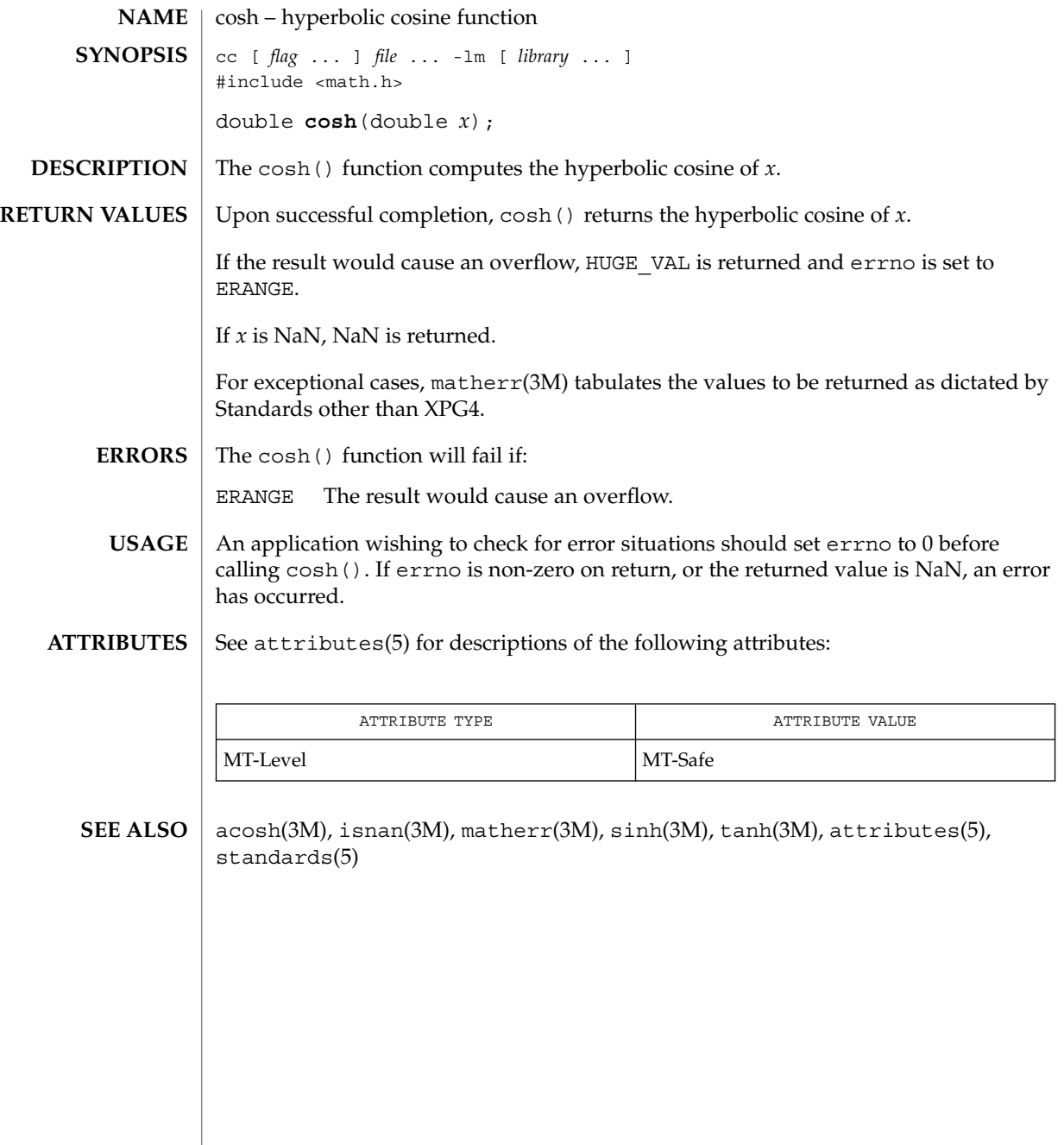

**56** man pages section 3: Extended Library Functions • Last Revised 29 Dec 1996

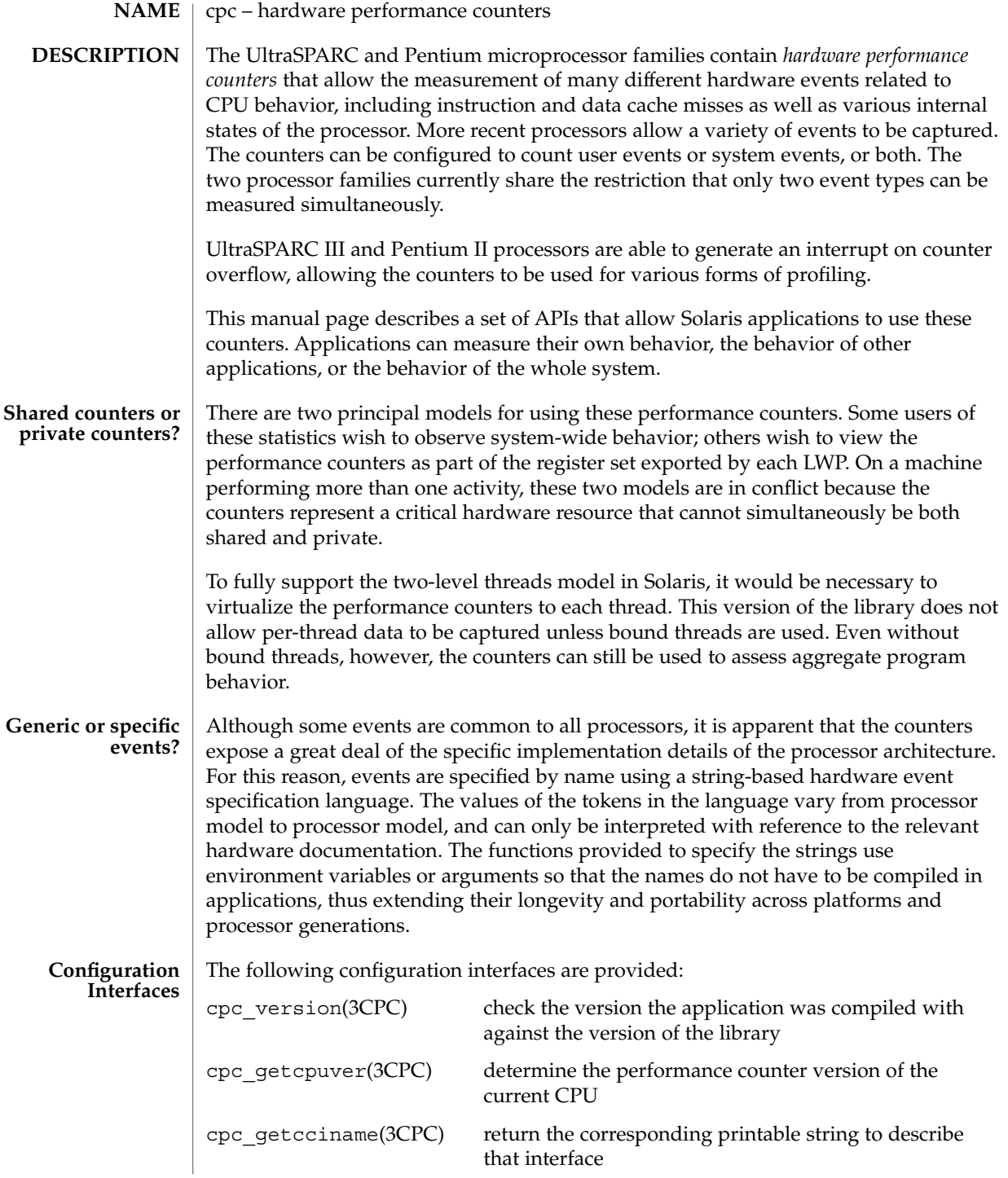

# cpc(3CPC)

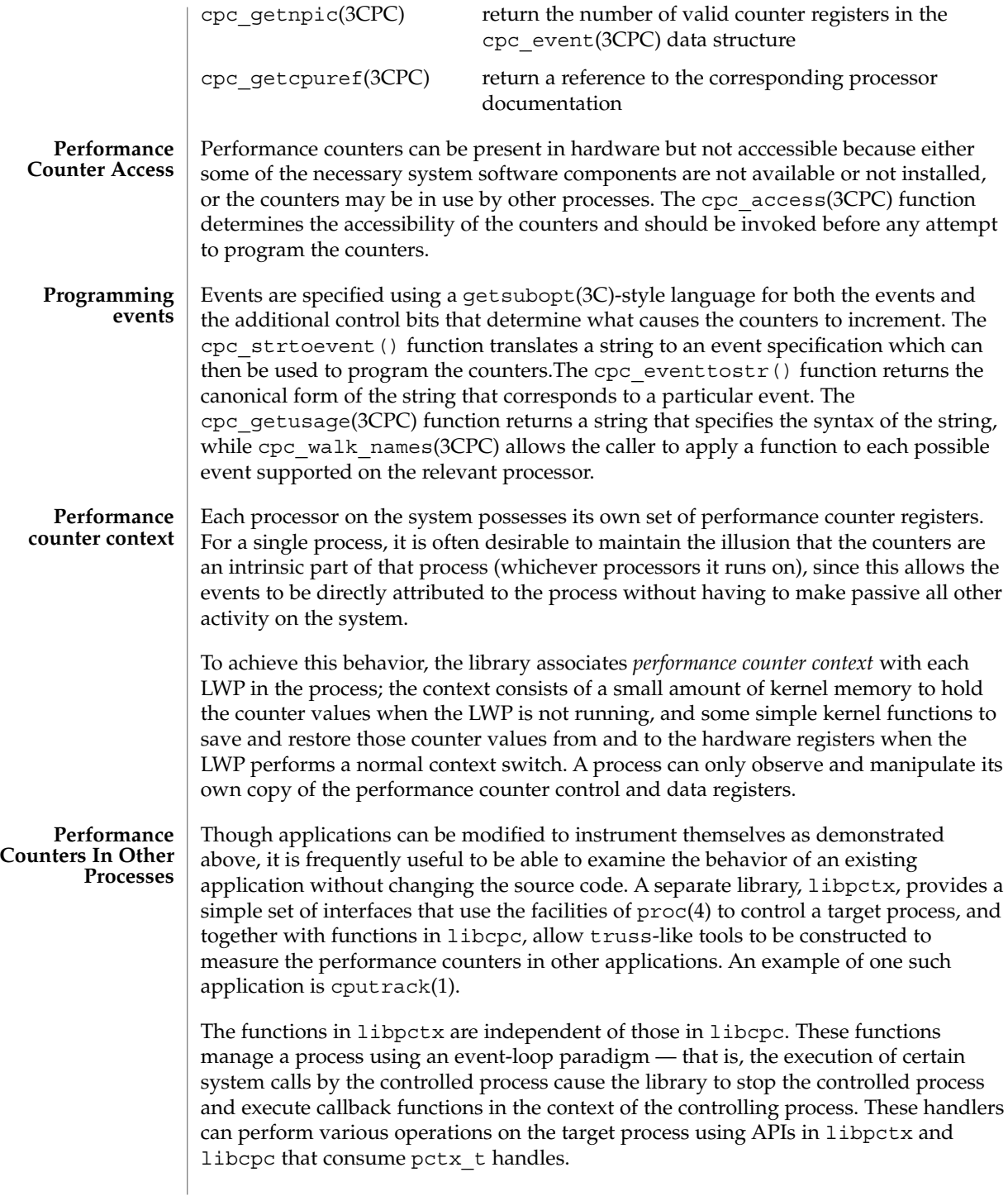

cpc(3CPC)

 $\textbf{SEE \, ALSO} \, \mid \, \text{cputrack(1)}, \, \text{cputt(1M)}, \, \text{cpc\_access(3CPC)}, \, \text{cpc\_bind\_event(3CPC)},$ cpc\_count\_usr\_events(3CPC), cpc\_pctx\_bind\_event(3CPC), cpc\_event(3CPC), cpc\_event\_diff(3CPC), cpc\_getcpuver(3CPC), cpc\_seterrfn(3CPC), cpc\_shared\_bind\_event(3CPC), cpc\_strtoevent(3CPC), cpc\_version(3CPC), pctx\_capture(3CPC), pctx\_set\_events(3CPC), proc(4).

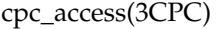

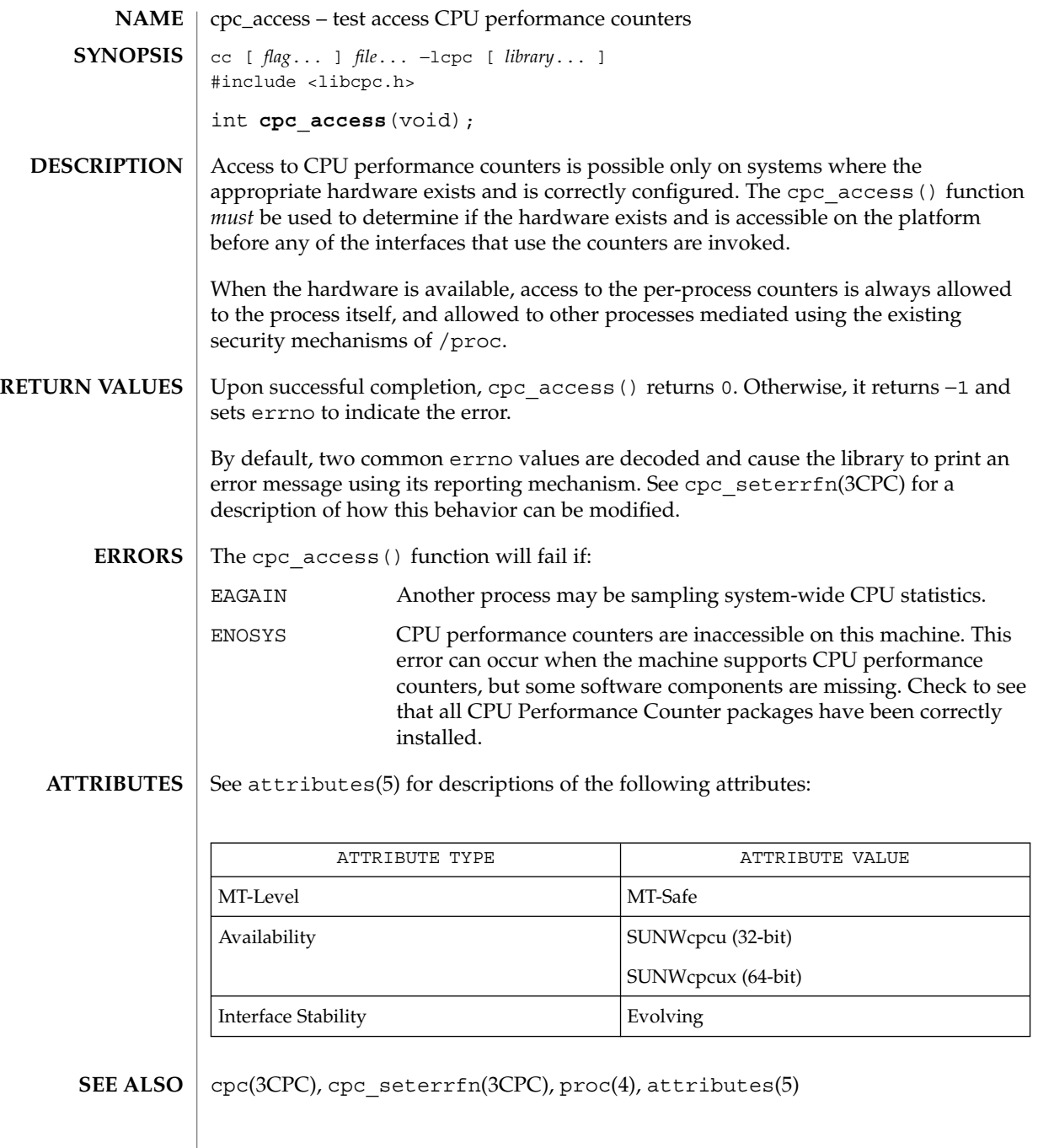

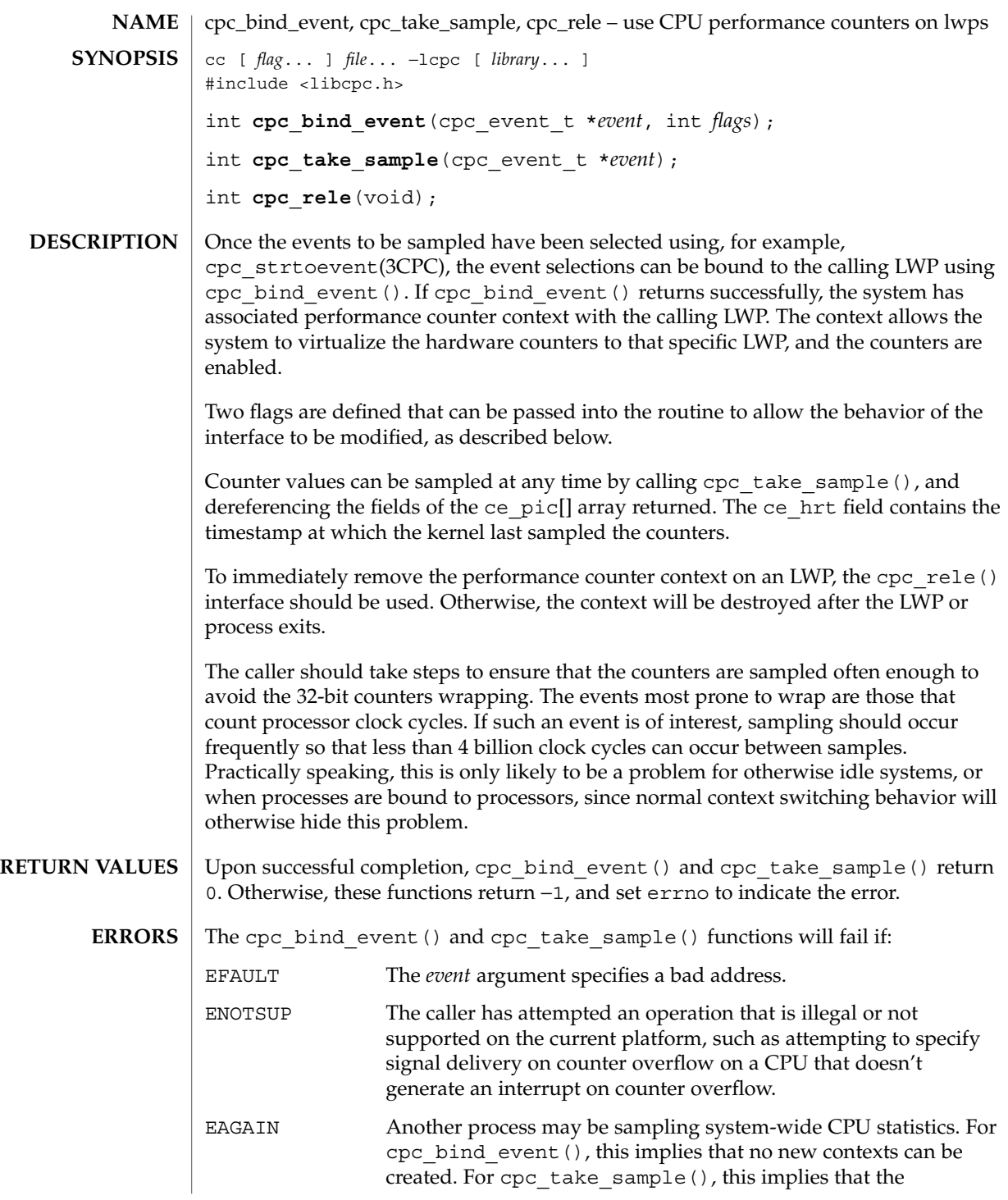

cpc\_bind\_event(3CPC)

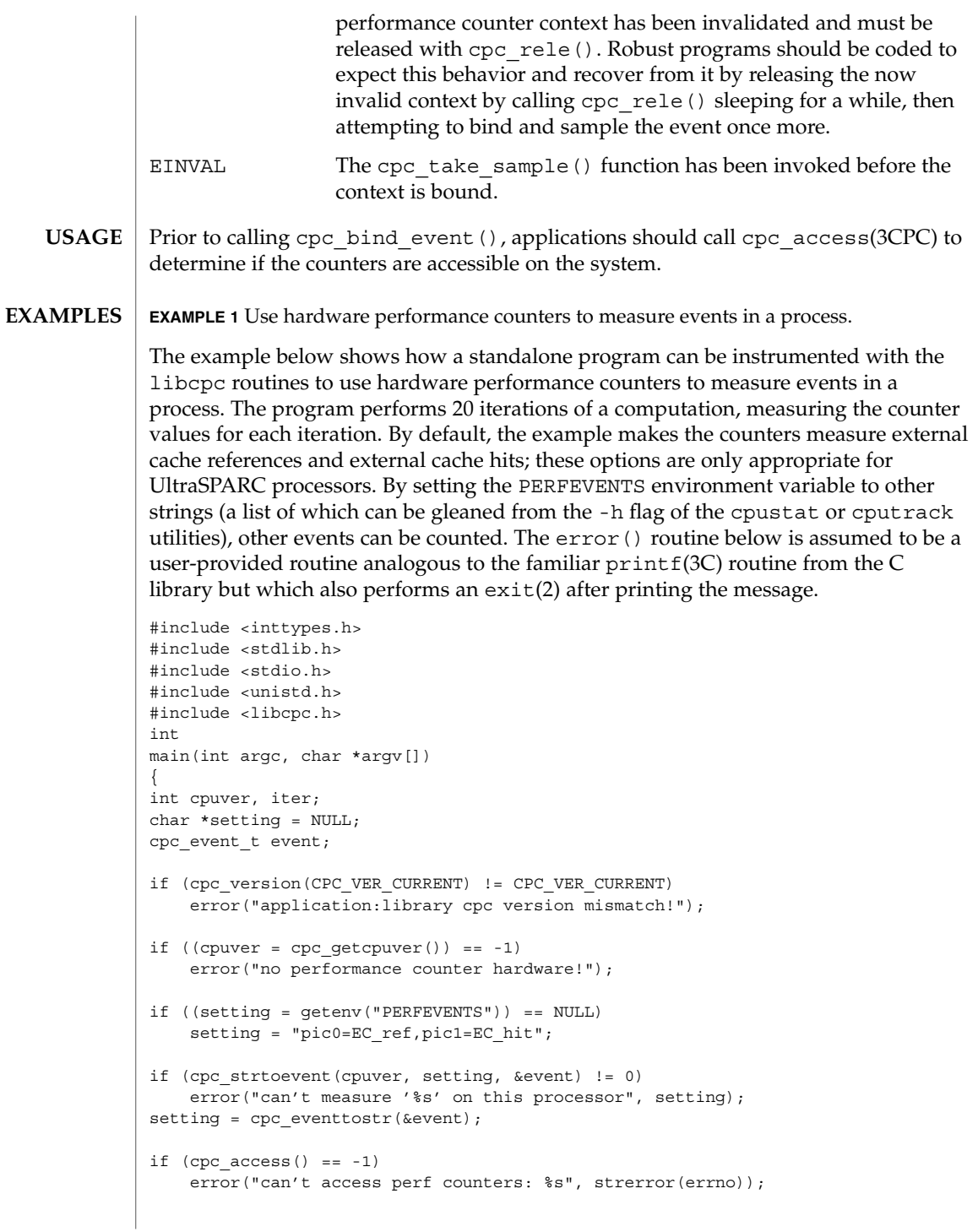

```
(Continued)
if (cpc bind event(&event, 0) == -1)
    error("can't bind lwp%d: %s", _lwp_self(), strerror(errno));
for (iter = 1; iter <= 20; iter++) {
   cpc event t before, after;
   if (cpc take sample(&before) == -1)
       break;
   /* == > Computation to be measured goes here <== */
   if (cpc take sample(&after) == -1)
       break;
    (void) printf("%3d: %" PRId64 " %" PRId64 "\n", iter,
       after.ce pic[0] - before.ce pic[0],
       after.ce_pic[1] - before.ce_pic[1]);
}
if (iter != 20)
   error("can't sample '%s': %s", setting, strerror(errno));
free(setting);
return (0);
}
```
**EXAMPLE 1** Use hardware performance counters to measure events in a process.

**EXAMPLE 2** Write a signal handler to catch overflow signals.

This example builds on Example 1, but demonstrates how to write the signal handler to catch overflow signals. The counters are preset so that counter zero is 1000 counts short of overflowing, while counter one is set to zero. After 1000 counts on counter zero, the signal handler will be invoked.

First the signal handler:

```
#definePRESET0 (UINT64_MAX - 999ull)
#definePRESET1 0
void
emt_handler(int sig, siginfo_t *sip, void *arg)
{
ucontext t *uap = arg;cpc_event_t sample;
if (sig != SIGEMT || sip->si_code != EMT_CPCOVF) {
   psignal(sig, "example");
   psiginfo(sip, "example");
   return;
}
(void) printf("lwp%d - si_addr %p ucontext: %%pc %p %%sp %p\n",
   lwp self(), (void *)sip->si addr,
    (void *)uap->uc_mcontext.gregs[PC],
    (void *)uap->uc_mcontext.gregs[USP]);
```
cpc\_bind\_event(3CPC)

```
EXAMPLE 2 Write a signal handler to catch overflow signals. (Continued)
          if (cpc take sample(&sample) == -1)
              error("can't sample: %s", strerror(errno));
          (void) printf("0x%" PRIx64 " 0x%" PRIx64 "\n",
              sample.ce_pic[0], sample.ce_pic[1]);
          (void) fflush(stdout);
          sample.ce_pic[0] = PRESET0;
          sample.ce pic[1] = PRESET1;
          if (cpc_bind_event(&sample, CPC_BIND_EMT_OVF) == -1)
              error("cannot bind lwp%d: %s", _lwp_self(), strerror(errno));
          }
          and second the setup code (this can be placed after the code that selects the event to be
          measured):
          struct sigaction act;
          cpc_event_t event;
          ...
          act.sa_sigaction = emt_handler;
          bzero(&act.sa_mask, sizeof (act.sa_mask));
          act.sa flags = SA_RESTART|SA_SIGINFO;
          if (sigaction(SIGEMT, &act, NULL) == -1)
              error("sigaction: %s", strerror(errno));
          event.ce_pic[0] = PRESET0;
          event.ce pic[1] = PRESET1;if (cpc_bind_event(&event, CPC_BIND_EMT_OVF) == -1)
              error("cannot bind lwp%d: %s", _lwp_self(), strerror(errno));
          for (iter = 1; iter <= 20; iter++) {
              /* == > Computation to be measured goes here <== */
          }
          cpc bind event(NULL, 0); /* done */
          Note that a more general version of the signal handler would use write(2) directly
          instead of depending on the signal-unsafe semantics of stderr and stdout. Most
          real signal handlers will probably do more with the samples than just print them out.
          Sometimes, even the overhead of performing a system call will be too disruptive to the
          events being measured. Once a call to cpc_bind_event() has been issued, it is
          possible to directly access the performance hardware registers from within the
          application. If the performance counter context is active, then the counters will count
          on behalf of the current LWP.
          rd %pic, %rN ! All UltraSPARC
          wr %rN, %pic ! (ditto, but see text)
          rdpmc ! Pentium II only
NOTES
SPARC
    IA
```
**64** man pages section 3: Extended Library Functions • Last Revised 20 Mar 2001

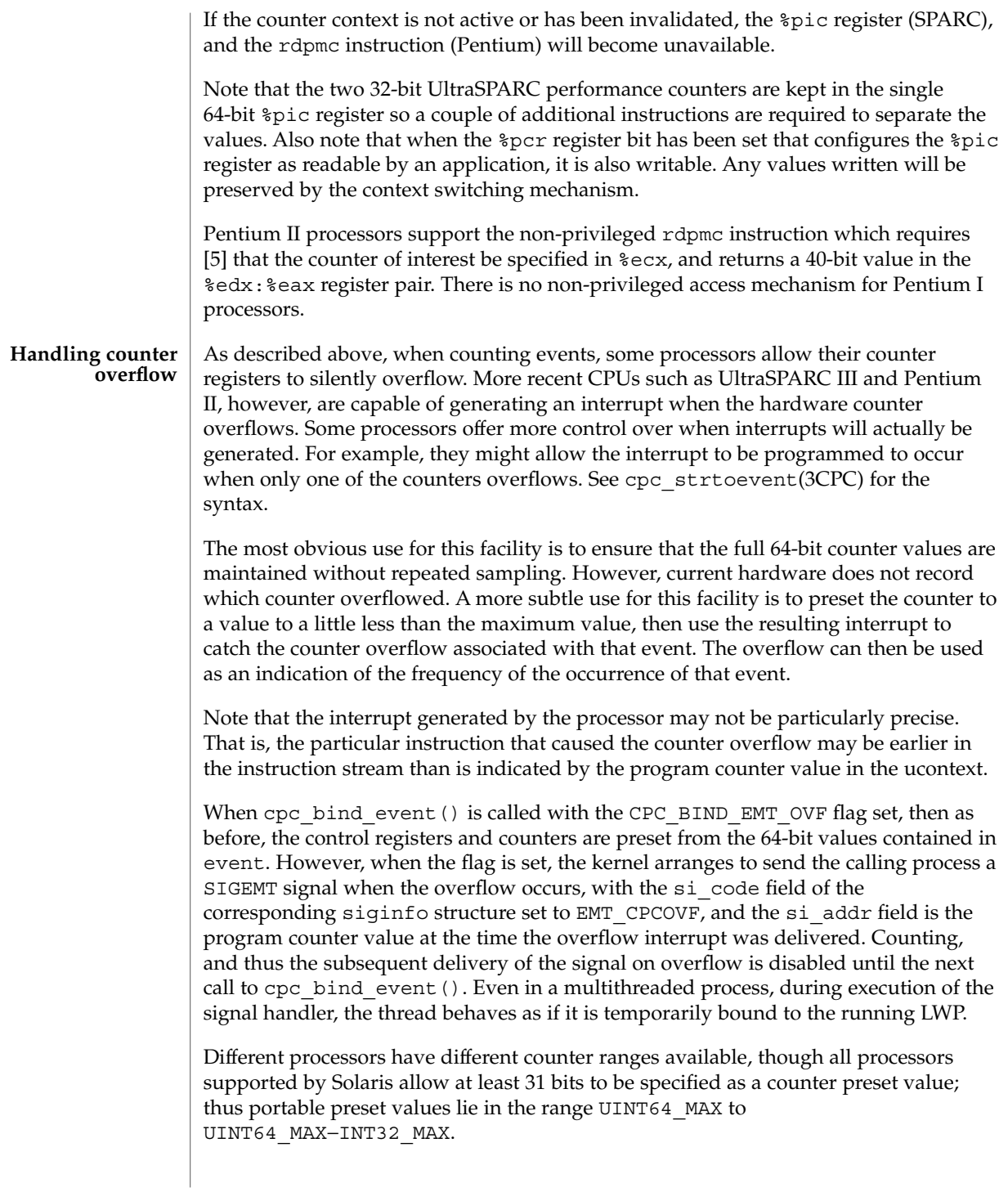

## cpc\_bind\_event(3CPC)

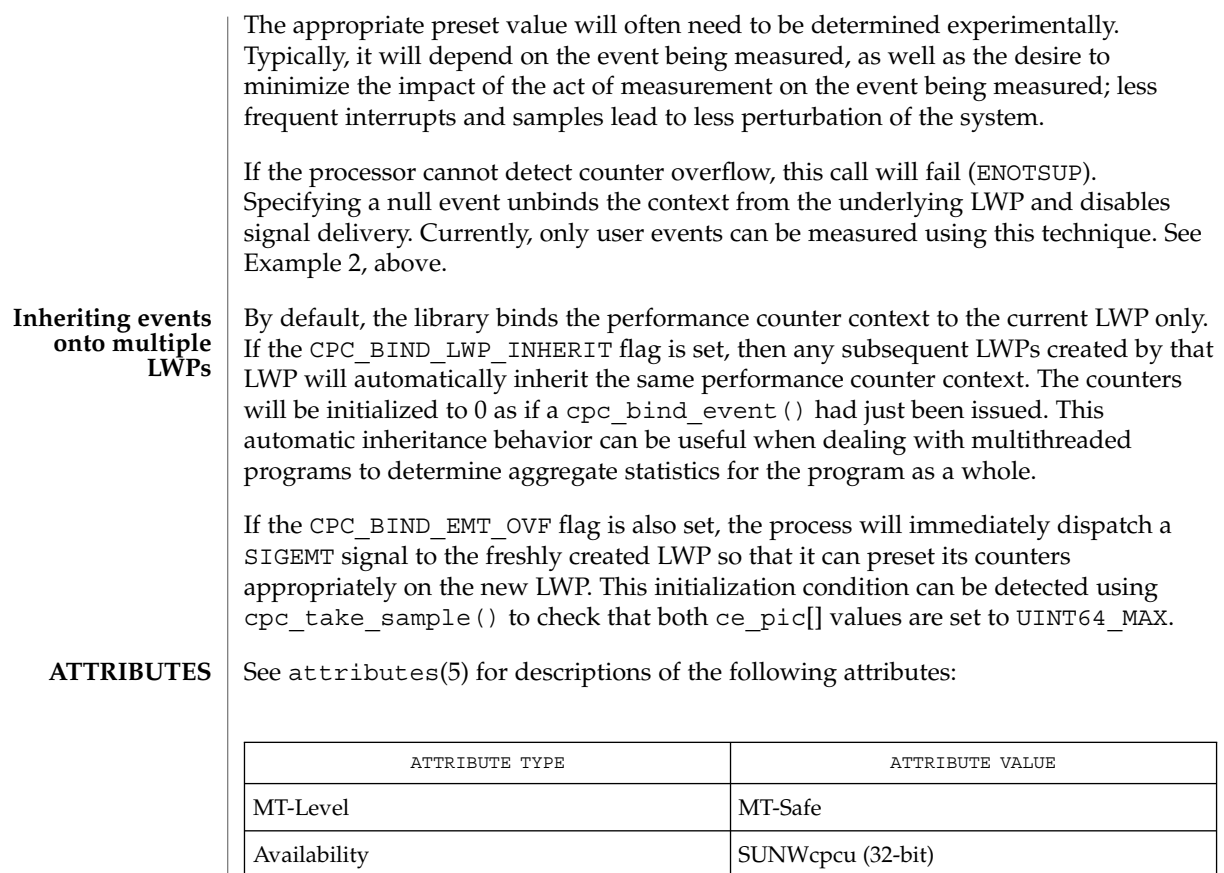

- SUNWcpcux (64-bit) Interface Stability **Evolving**
- cpustat(1), cpc(3CPC), cpc\_access(3CPC), cpc\_strtoevent(3CPC), attributes(5) **SEE ALSO**

**66** man pages section 3: Extended Library Functions • Last Revised 20 Mar 2001

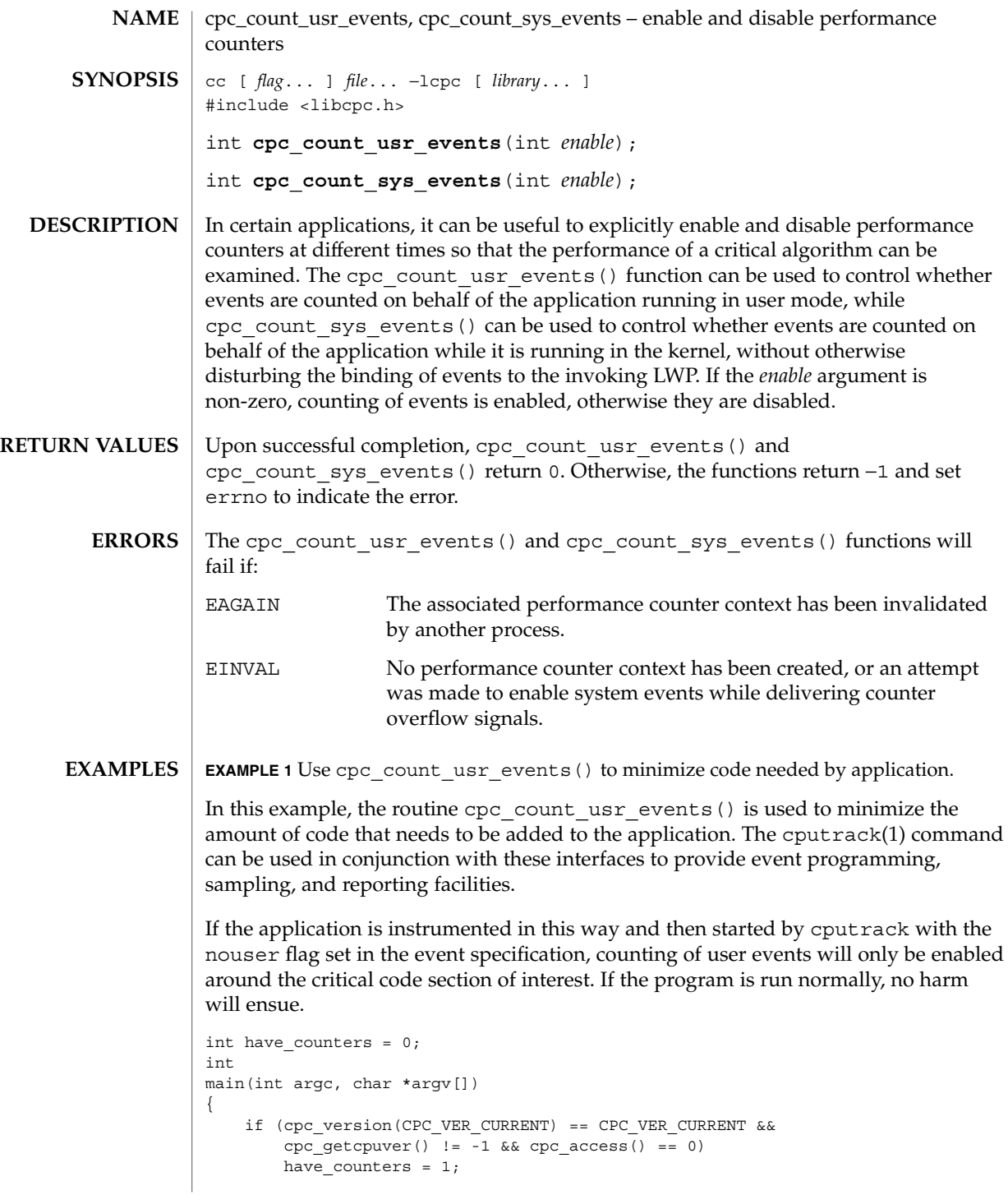

cpc\_count\_usr\_events(3CPC)

}

**EXAMPLE 1** Use cpc\_count\_usr\_events() to minimize code needed by application. *(Continued)*

/\* ... other application code \*/ if (have\_counters) (void) cpc count usr events(1);  $/* == > Code to be measured goes here < == */$ if (have\_counters) (void) cpc\_count\_usr\_events(0); /\* ... other application code \*/

#### See attributes(5) for descriptions of the following attributes: **ATTRIBUTES**

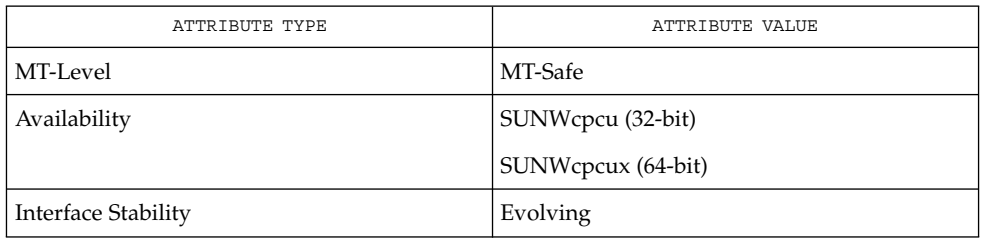

cputrack(1), cpc(3CPC), cpc\_access(3CPC), cpc\_version(3CPC), cpc\_getcpuver(3CPC), cpc\_bind\_event(3CPC), cpc\_pctx\_bind\_event(3CPC),  $atributes(5)$ **SEE ALSO**

**68** man pages section 3: Extended Library Functions • Last Revised 14 Sep 1999

```
cpc_event – data structure to describe CPU performance counters
                  #include <libcpc.h>
                  The libcpc interfaces manipulate CPU performance counters using the
                  cpc_event_t data structure. This structure contains several fields that are common
                  to all processors, and some that are processor-dependent. These structures can be
                  declared by a consumer of the API, thus the size and offsets of the fields and the entire
                  data structure are fixed per processor for any particular version of the library. See
                  cpc_version(3CPC) for details of library versioning.
                  For UltraSPARC, the structure contains the following members:
                  typedef struct {
                          int ce_cpuver;
                          hrtime_t ce_hrt;
                          uint64 t ce tick;
                          uint64_t ce_pic[2];
                          uint64 t ce pcr;
                  } cpc_event_t;
                 For Pentium, the structure contains the following members:
                  typedef struct {
                          int ce_cpuver;
                          hrtime_t ce_hrt;
                          uint64 t ce tsc;
                          uint64 t ce pic[2];
                         uint32 t ce pes[2];
                  #define ce_cesr ce_pes[0]
                  } cpc_event_t;
                  The APIs are used to manipulate the highly processor-dependent control registers (the
                  ce_pcr, ce_cesr, and ce_pes fields); the programmer is strongly advised not to
                  reference those fields directly in portable code. The ce_pic array elements contain
                  64-bit accumulated counter values. The hardware registers are virtualized to 64-bit
                  quantities even though the underlying hardware only supports 32-bits (UltraSPARC)
                  or 40-bits (Pentium) before overflow.
                  The ce hrt field is a high resolution timestamp taken at the time the counters were
                  sampled by the kernel. This uses the same timebase as qethrtime(3C).
                  On SPARC V9 machines, the number of cycles spent running on the processor is
                  computed from samples of the processor-dependent %tick register, and placed in the
                  ce_tick field. On Pentium processors, the processor-dependent time-stamp counter
                  register is similarly sampled and placed in the ce tsc field.
                  See attributes(5) for descriptions of the following attributes:
                               ATTRIBUTE TYPE \vert ATTRIBUTE VALUE
        NAME
    SYNOPSIS
DESCRIPTION
        SPARC
             IA
 ATTRIBUTES
```
cpc\_event(3CPC)

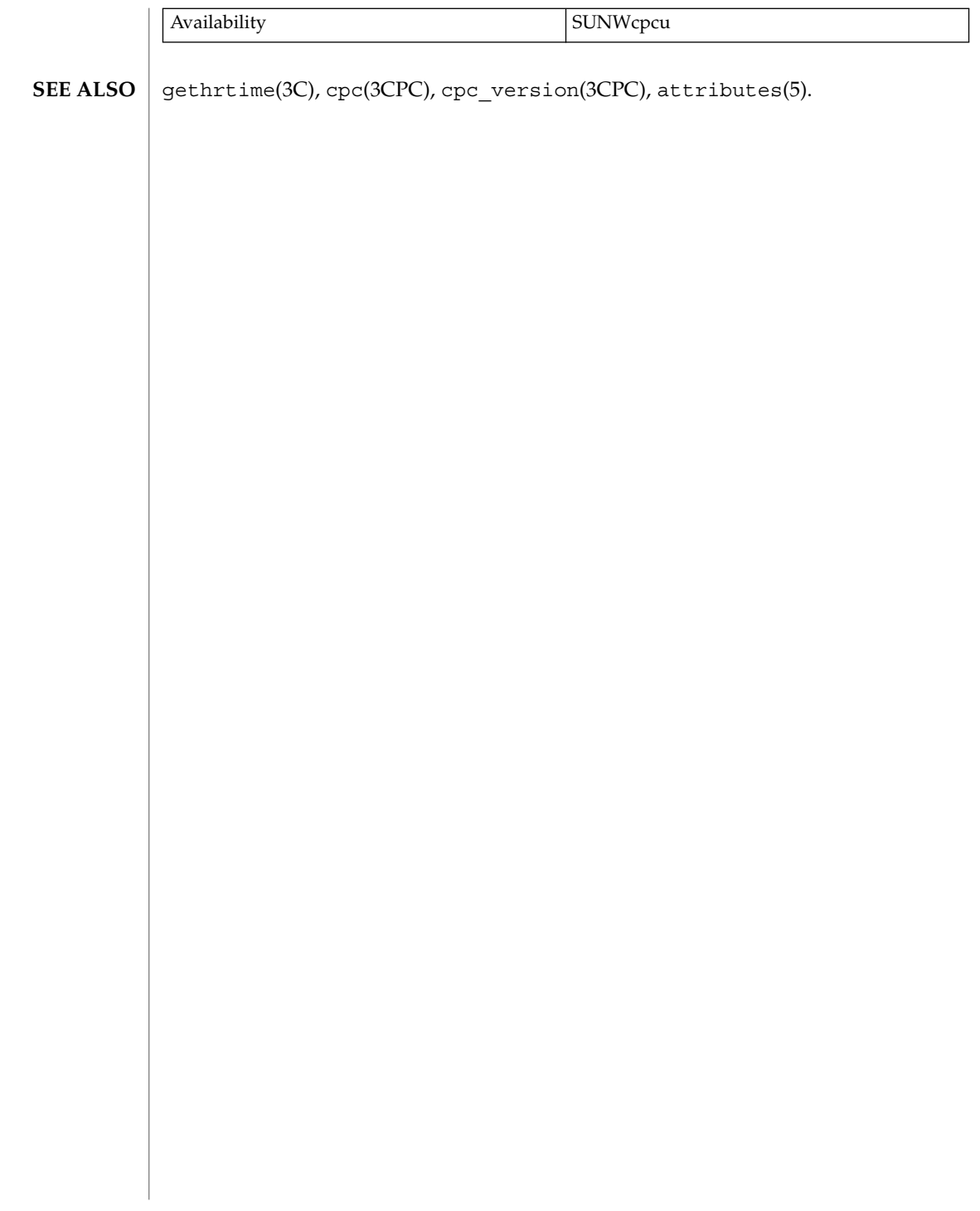

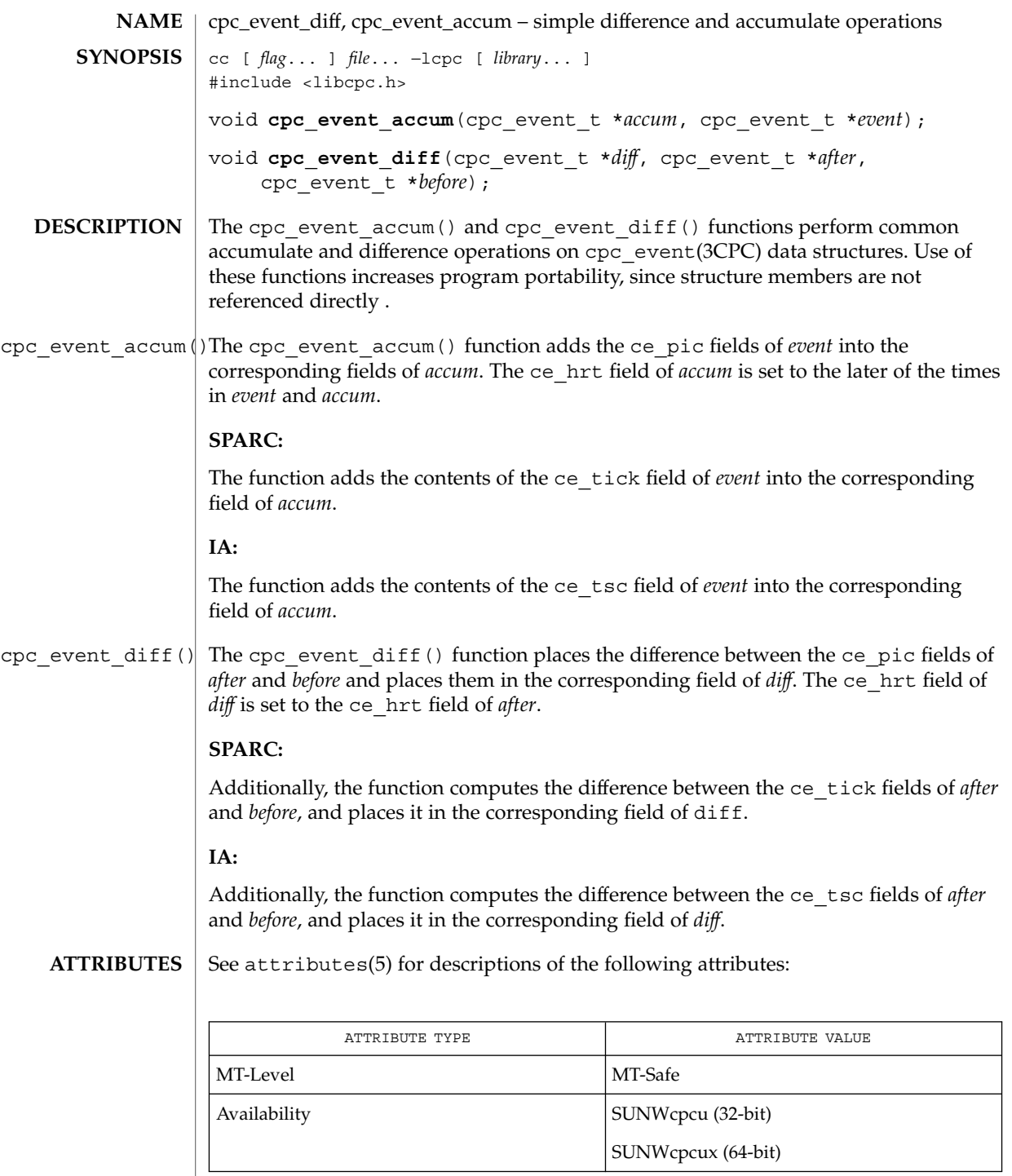

# cpc\_event\_diff(3CPC)

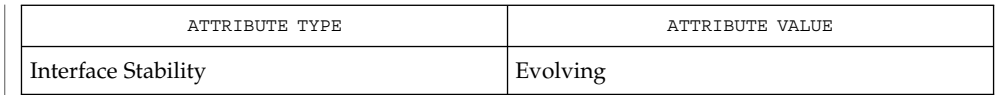

 $\textbf{SEE \, ALSO} \parallel \text{cpc}(\text{3CPC})$ ,  $\text{cpc\_event}(\text{3CPC})$ ,  $\texttt{attributes}(5)$ .

**72** man pages section 3: Extended Library Functions • Last Revised 14 Sep 1999
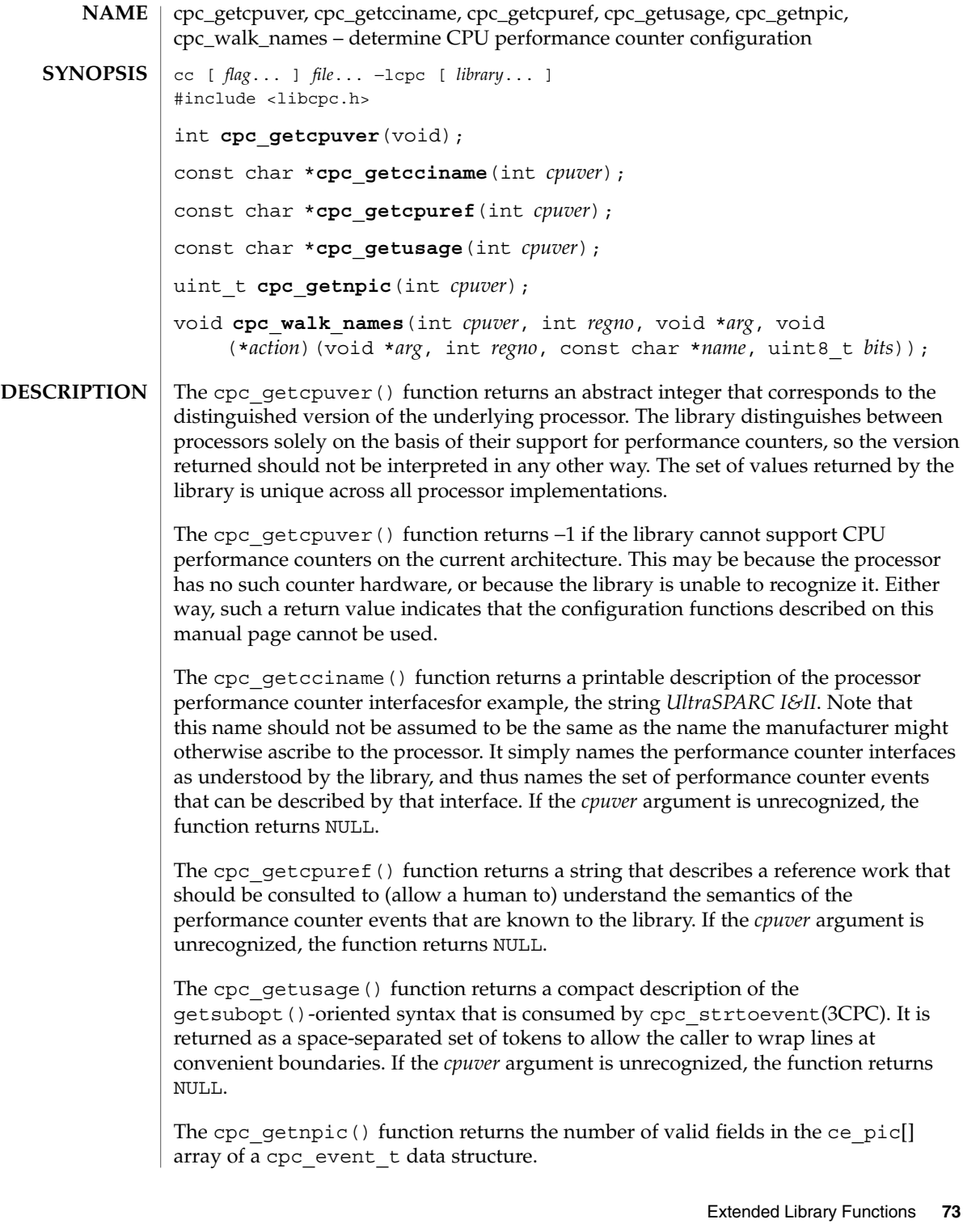

cpc\_getcpuver(3CPC)

The library maintains a list of events that it believes the processor capable of measuring, along with the bit patterns that must be set in the corresponding control register, and which counter the result will appear in. The cpc\_walk\_names() function calls the *action*( ) function on each element of the list so that an application can print appropriate help on the set of events known to the library. The *arg* parameter is passed uninterpreted from the caller on each invocation of the *action*( ) function.

If the parameters specify an invalid or unknown CPU or register number, the function silently returns without invoking the action function.

Prior to calling any of these functions, applications should call cpc\_access(3CPC) to determine if the counters are accessible on the system. **USAGE**

**ATTRIBUTES**

See attributes(5) for descriptions of the following attributes:

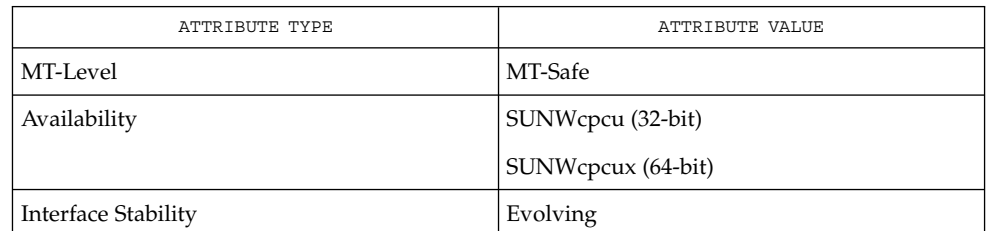

- cpc(3CPC), cpc\_access(3CPC), attributes(5). **SEE ALSO**
	- Only SPARC processors are described by the SPARC version of the library, and only Intel processors are described by the Intel version of the library. **NOTES**

**74** man pages section 3: Extended Library Functions • Last Revised 18 Mar 2001

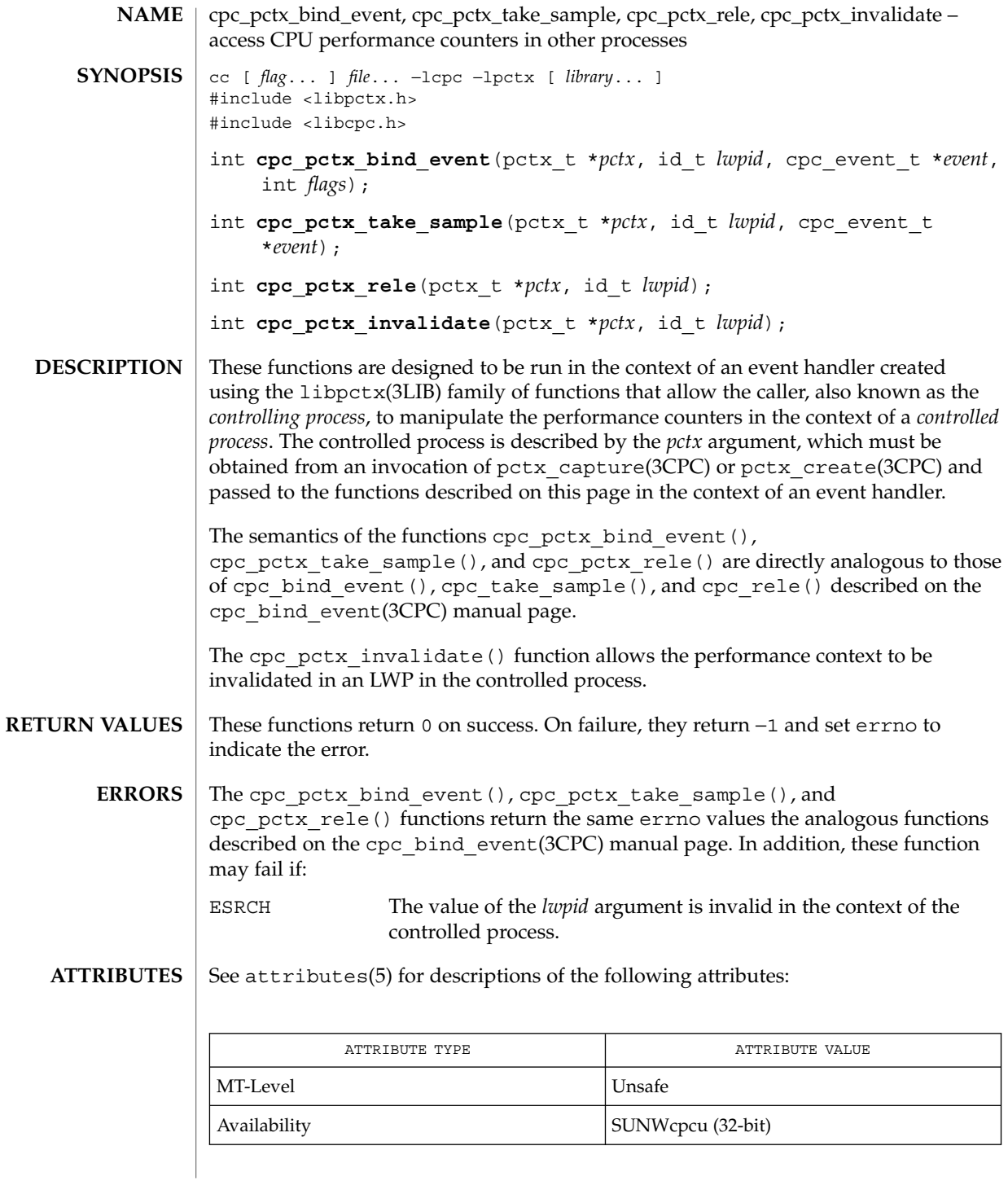

### cpc\_pctx\_bind\_event(3CPC)

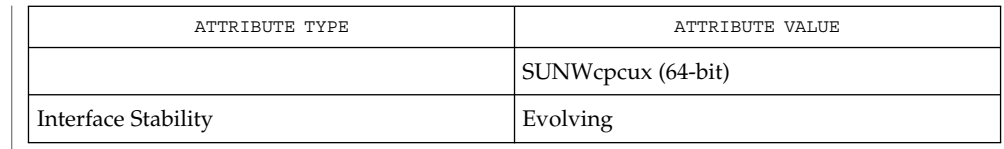

- cpc(3CPC), cpc\_bind\_event(3CPC), pctx\_capture(3CPC), pctx\_create(3CPC), attributes(5). **SEE ALSO**
	- The capability to create and analyze overflow events in other processes is not available, though it may be made available in a future version of this API. In the current implementation, the *flags* field must be specified as 0. **NOTES**

**76** man pages section 3: Extended Library Functions • Last Revised 14 Sep 1999

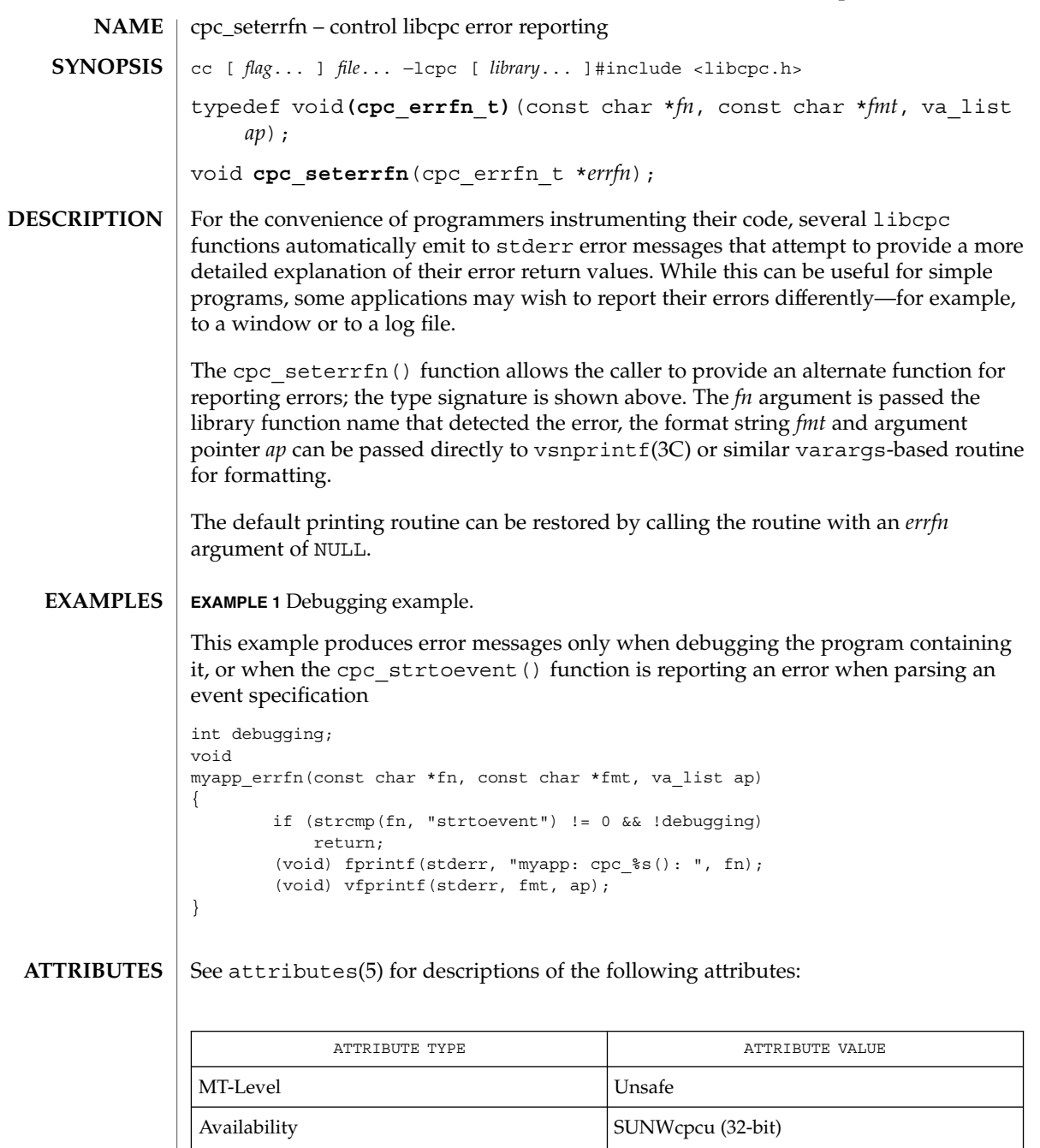

Interface Stability Evolving

SUNWcpcux (64-bit)

cpc\_seterrfn(3CPC)

 $\textbf{SEE \, ALSO}$  |  $\text{cpc}(\text{3CPC})$ ,  $\text{vsnprintf}(\text{3C})$ ,  $\text{attributes}(5).$ 

**78** man pages section 3: Extended Library Functions • Last Revised 14 Sep 1999

cpc\_shared\_open, cpc\_shared\_bind\_event, cpc\_shared\_take\_sample, cpc\_shared\_rele, cpc\_shared\_close – use CPU performance counters on processors cc [ *flag*... ] *file*... −lcpc [ *library*... ] #include <libcpc.h> int **cpc** shared open(void); int **cpc\_shared\_bind\_event**(int *fd*, cpc\_event\_t \**event*, int *flags*); int **cpc\_shared\_take\_sample**(int *fd*, cpc\_event\_t \**event*); int **cpc\_shared\_rele**(int *fd*); void **cpc\_shared\_close**(int *fd*); The cpc\_shared\_open() function allows the caller to access the hardware counters in such a way that the performance of the currently bound CPU can be measured. The function returns a file descriptor if successful. Only one such open can be active at a time on any CPU. The cpc shared bind event(), cpc shared take sample(), and cpc\_shared\_rele() functions are directly analogous to the corresponding cpc bind event(), cpc take sample(), and cpc rele() functions described on the cpc\_bind\_event(3CPC)manual page, except that they operate on the counters of a particular processor. If a thread wishes to access the counters using this interface, it must do so using a thread bound to an lwp, (see the THR\_BOUND flag to thr\_create(3THR)), that has in turn bound itself to a processor using processor bind(2). Unlike the cpc\_bind\_event(3CPC) family of functions, no counter context is attached to those lwps, so the performance counter samples from the processors reflects the system-wide usage, instead of per-lwp usage. The first successful invocation of cpc\_shared\_open() will immediately invalidate *all* existing performance counter context on the system, and prevent *all* subsequent attempts to bind counter context to lwps from succeeding anywhere on the system until the last caller invokes cpc\_shared\_close( ). This is because it is impossible to simultaneously use the counters to accurately measure per-lwp and system-wide events, so there is an exclusive interlock between these uses. Access to the shared counters is mediated by file permissions on a cpc pseudo device. As shipped, only the superuser is allowed to access the shared device; this is because doing so prevents use of the counters on a per-lwp basis to any other users. The CPC\_BIND\_LWP\_INHERIT and CPC\_BIND\_EMT\_OVF flags are invalid for the shared interface. **NAME SYNOPSIS DESCRIPTION USAGE**

cpc\_shared\_open(3CPC)

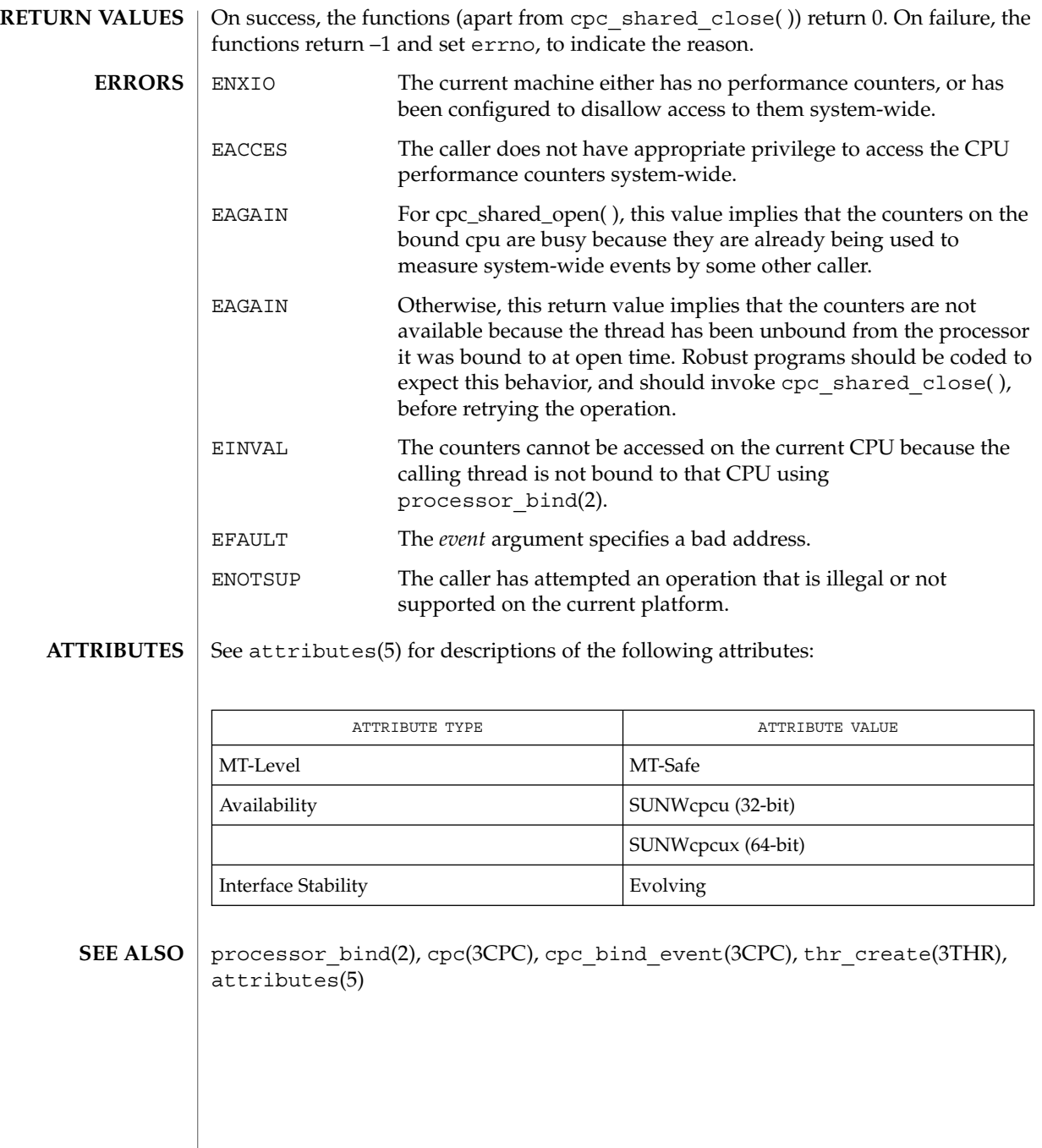

**80** man pages section 3: Extended Library Functions • Last Revised 14 Sep 1999

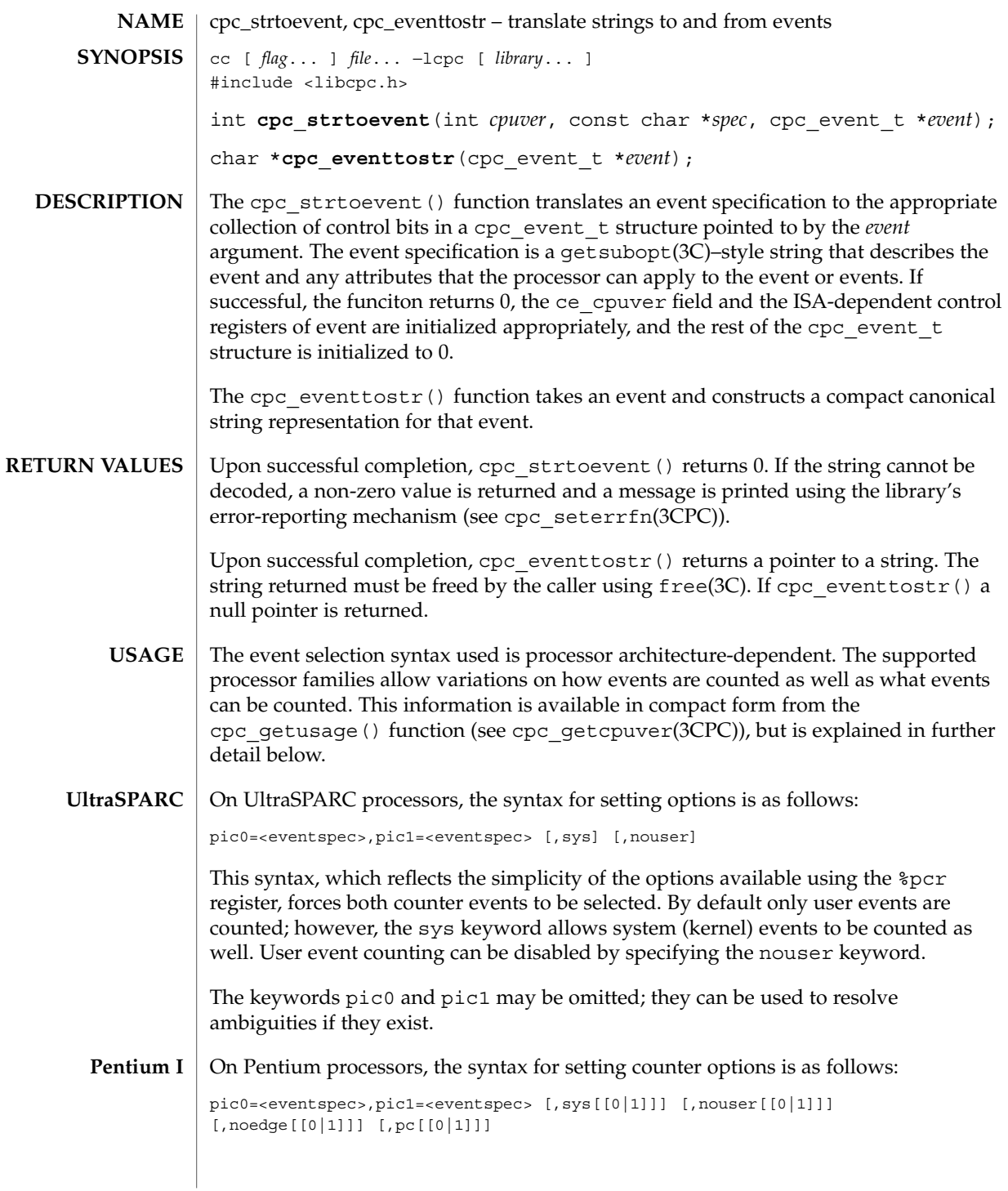

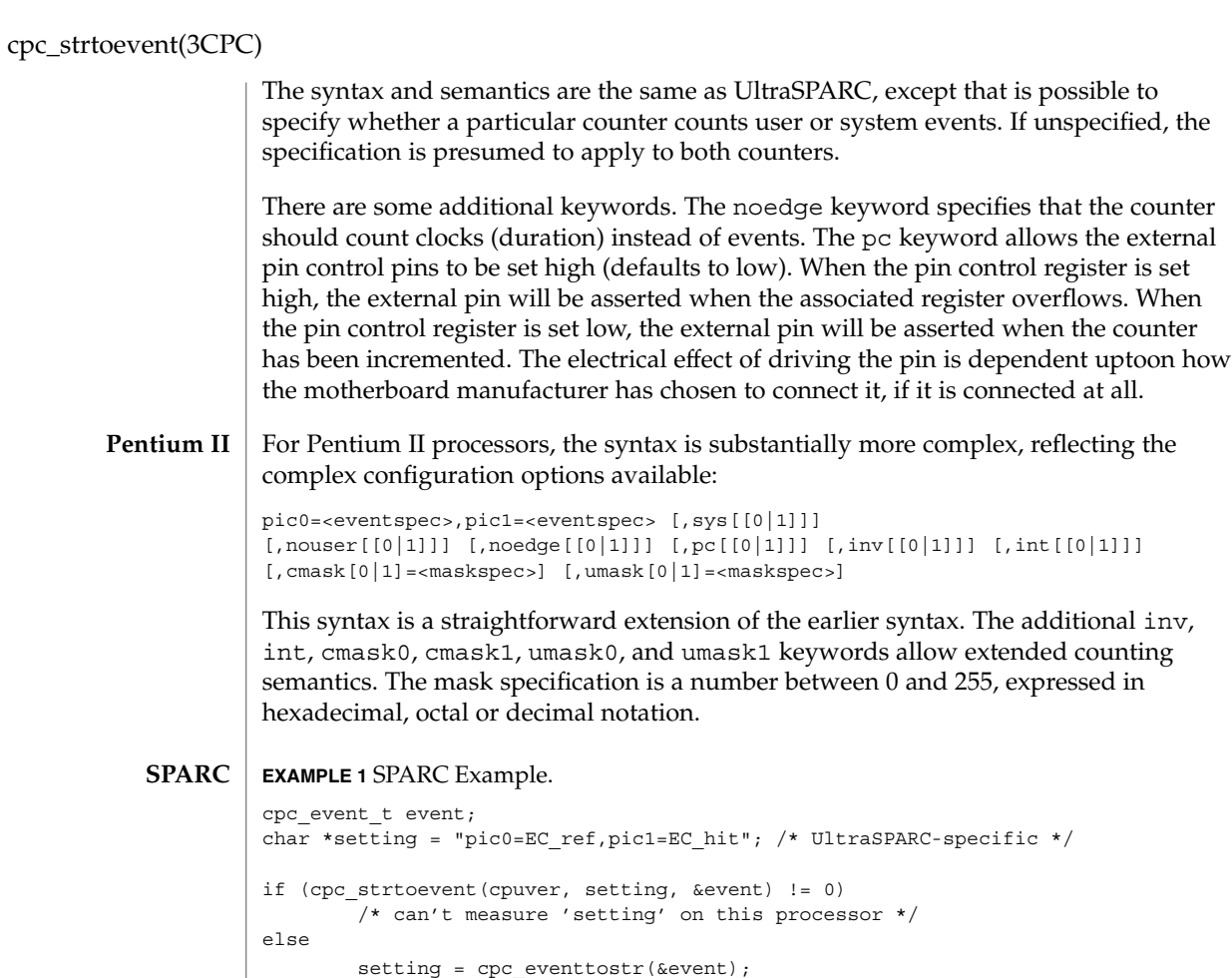

#### $\operatorname{ATTRIBUTES}$   $\mid$  See  $\texttt{attributes}$  (5) for descriptions of the following attributes:

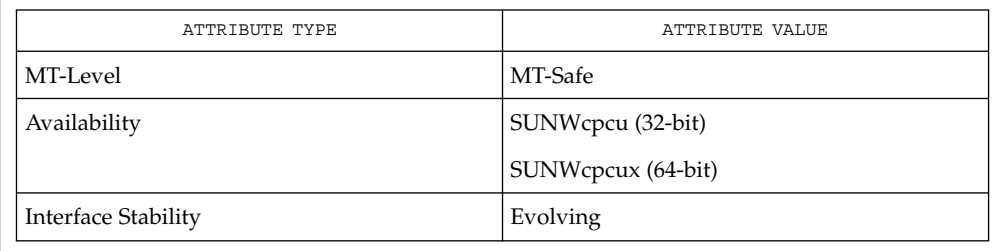

cpc(3CPC), cpc\_getcpuver(3CPC), cpc\_seterrfn(3CPC), free(3C), getsubopt(3C), attributes(5) **SEE ALSO**

cpc\_strtoevent(3CPC)

These functions are provided as a convenience only. As new processors are usually released asynchronously with software, the library allows the pic0 and pic1 keywords to interpret numeric values specified directly in hexadecimal, octal, or decimal. **NOTES**

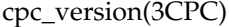

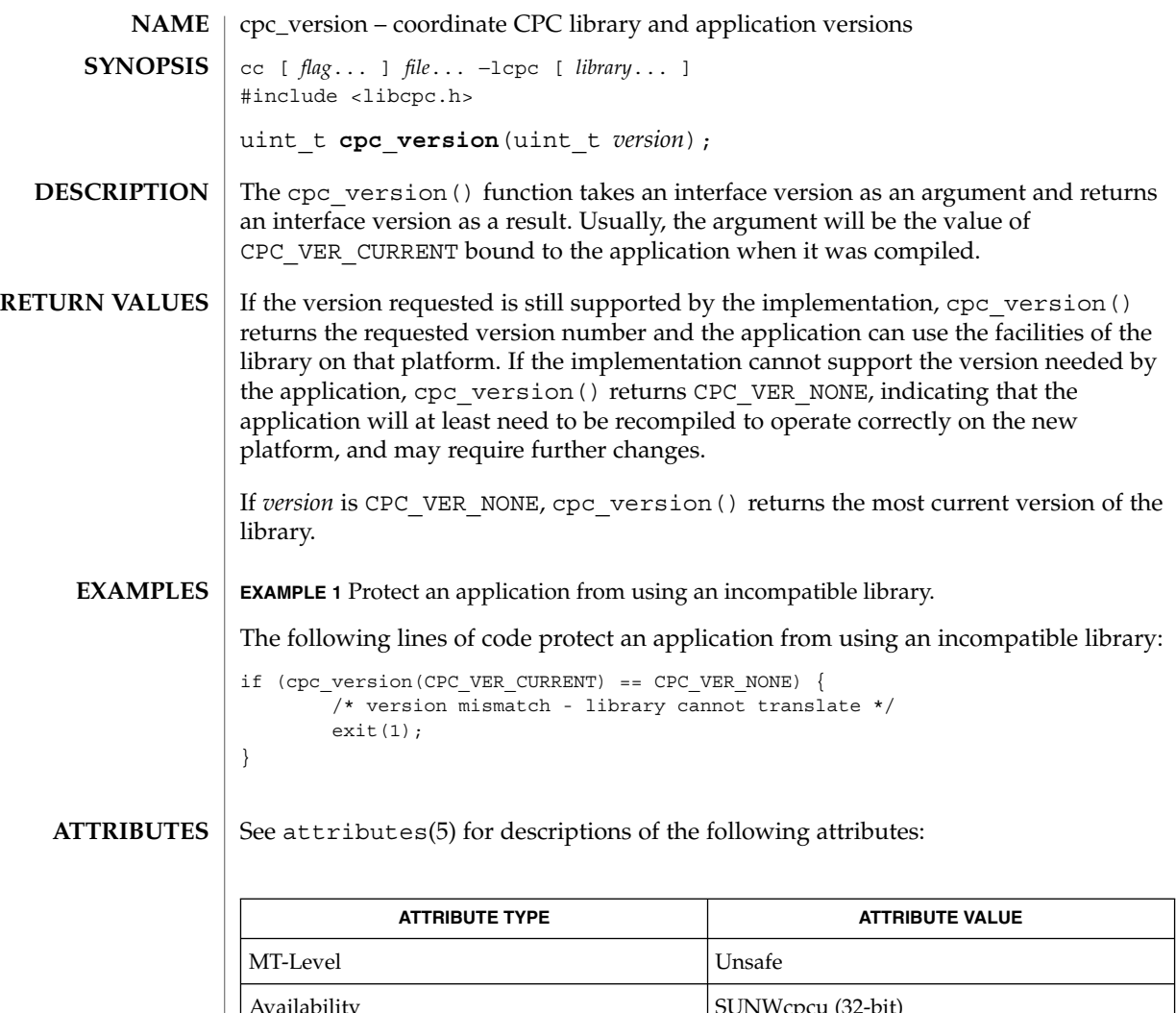

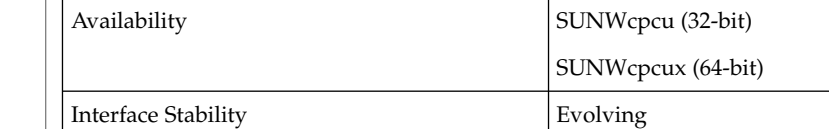

#### cpc(3CPC), attributes(5) **SEE ALSO**

The version number is used only to express incompatible semantic changes in the performance counter interfaces on the given platform within a single instruction set architecture, for example, when a new set of performance counter registers are added to an existing processor family that cannot be specified in the existing cpc\_event\_t data structure. **NOTES**

**84** man pages section 3: Extended Library Functions • Last Revised 14 Sep 1999

### demangle(3EXT)

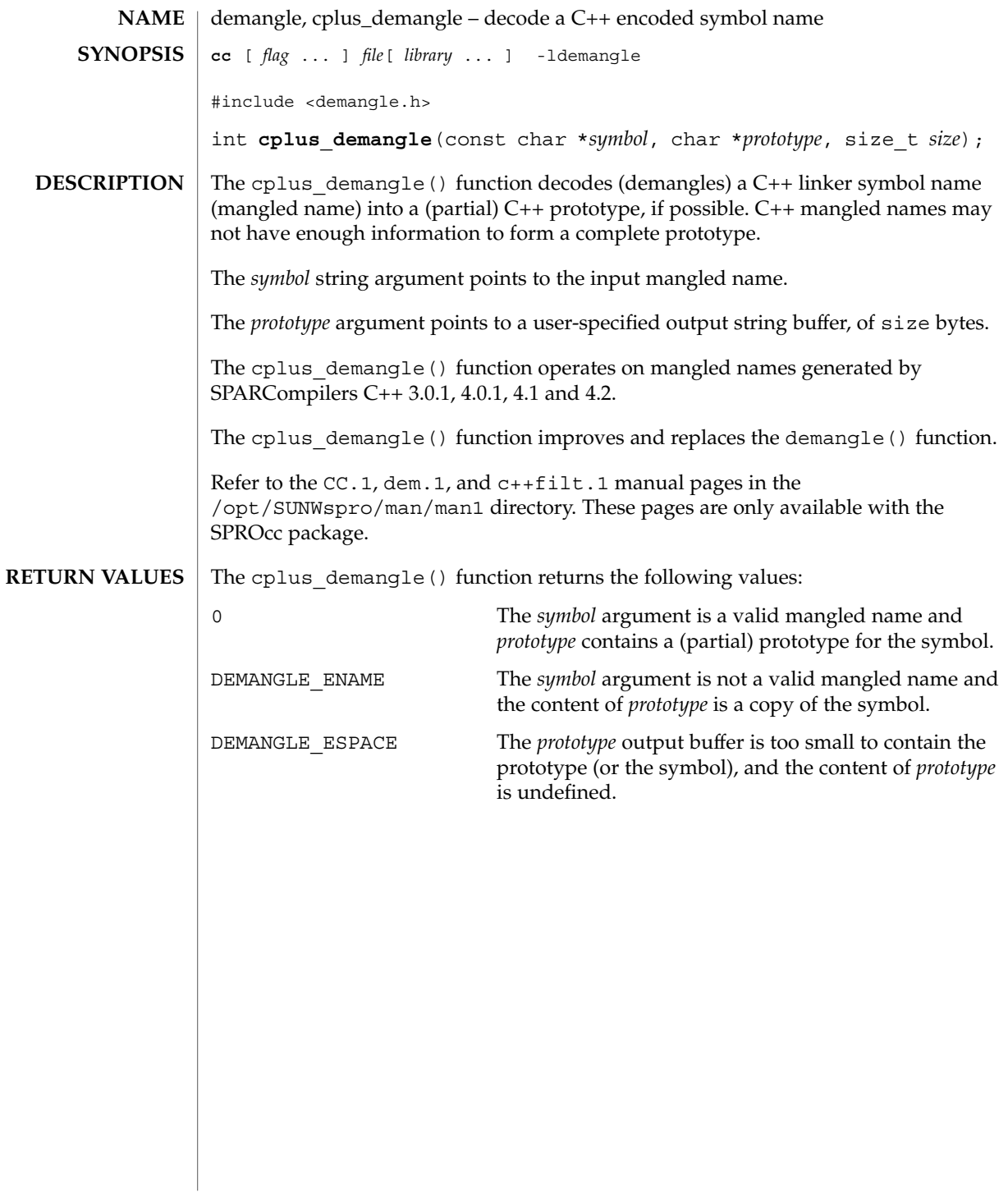

## devid\_get(3DEVID)

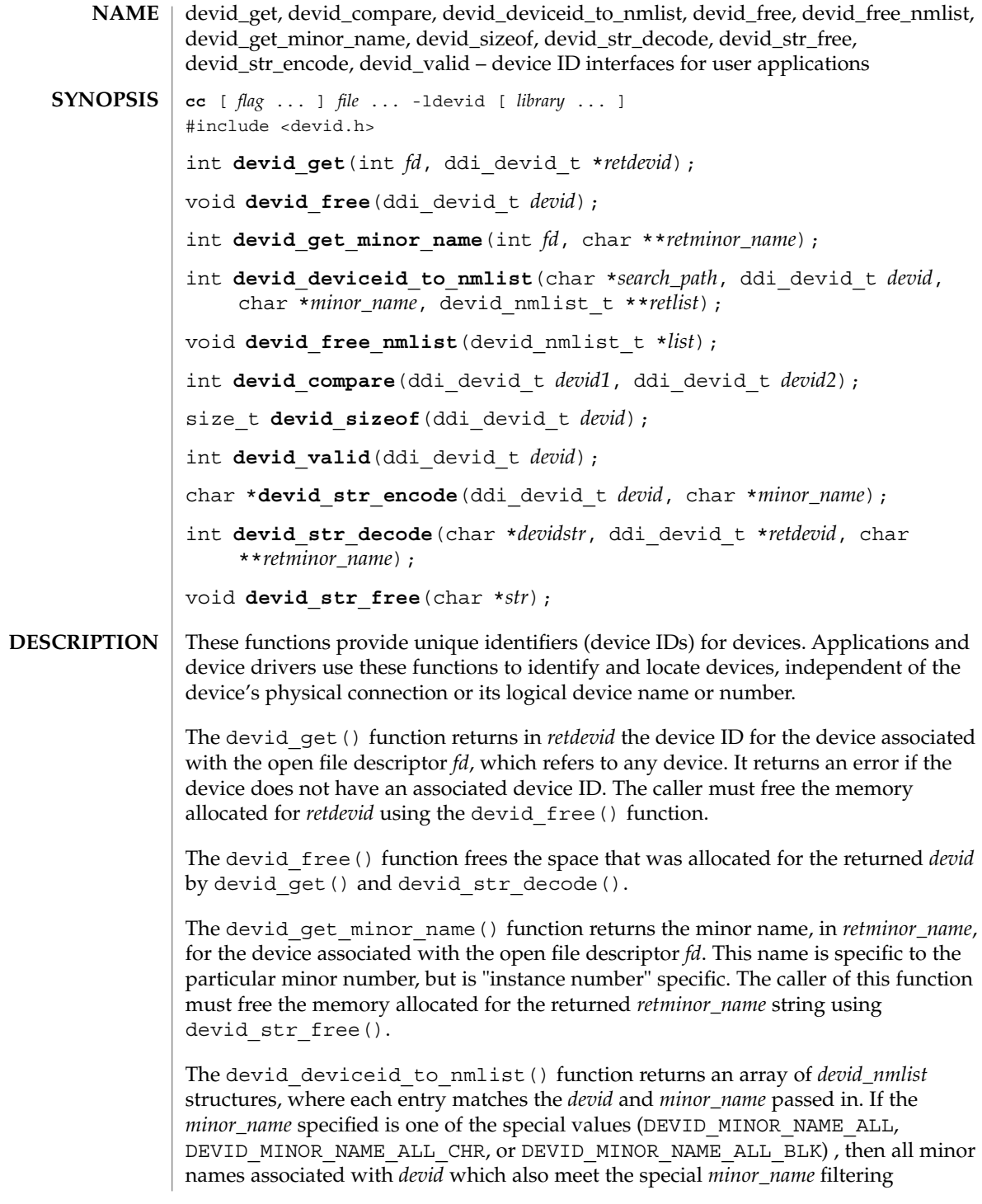

**86** man pages section 3: Extended Library Functions • Last Revised 8 Nov 2000

requirements are returned. The *devid\_nmlist* structure contains the device name and device number. The last entry of the array contains a null pointer for the *devname* and NODEV for the device number. This function traverses the file tree, starting at *search\_path*. For each device with a matching device ID and minor name tuple, a device name and device number are added to the *retlist*. If no matches are found, an error is returned. The caller of this function must free the memory allocated for the returned array with the devid free nmlist() function. This function may take a long time to complete if called with the device ID of an unattached device.

The devid free nmlist() function frees the memory allocated by the devid deviceid to nmlist() function.

The devid compare() function compares two device IDs and determines both equality and sort order. The function returns an integer greater than 0 if the device ID pointed to by *devid1* is greater than the device ID pointed to by *devid2*. It returns 0 if the device ID pointed to by *devid1* is equal to the device ID pointed to by *devid2*. It returns an integer less than 0 if the device ID pointed to by *devid1* is less than the device ID pointed to by *devid2*. This function is the only valid mechanism to determine the equality of two devids. This function may indicate equality for arguments which by simple inspection appear different.

The devid sizeof() function returns the size of *devid* in bytes.

The devid\_valid() function validates the format of a *devid*. It returns 1 if the format is valid, and 0 if invalid. This check may not be as complete as the corresponding kernel function ddi devid valid() (see ddi devid compare(9F)).

The devid\_str\_encode() function encodes a *devid* and *minor\_name* into a null-terminated ASCII string, returning a pointer to that string. If both a *devid* and a *minor\_name* are non-null, a '/' is used to separate the *devid* from the *minor\_name* in the encoded string. If *minor\_name* is null, only the *devid* is encoded. If the *devid* is null then the special string "id0" is returned. Note that you cannot compare the returned string against another string with strcmp(3C) to determine devid equality. The string returned must be freed by calling devid\_str\_free().

The devid str decode() function takes a string previously produced by the devid str encode() or ddi devid str encode() (see ddi devid compare(9F)) function and decodes the contained device ID and minor name, allocating and returning pointers to the extracted parts via the *retdevid* and *retminor\_name* arguments. If the special *devidstr* "id0" was specified, the returned device ID and minor name will both be null. A non-null returned devid must be freed by the caller by the devid free () function. A non-null returned minor name must be freed by calling devid str free().

The devid str free() function frees the character string returned by devid str encode() and the *retminor\_name* argument returned by devid str decode().

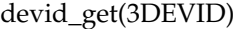

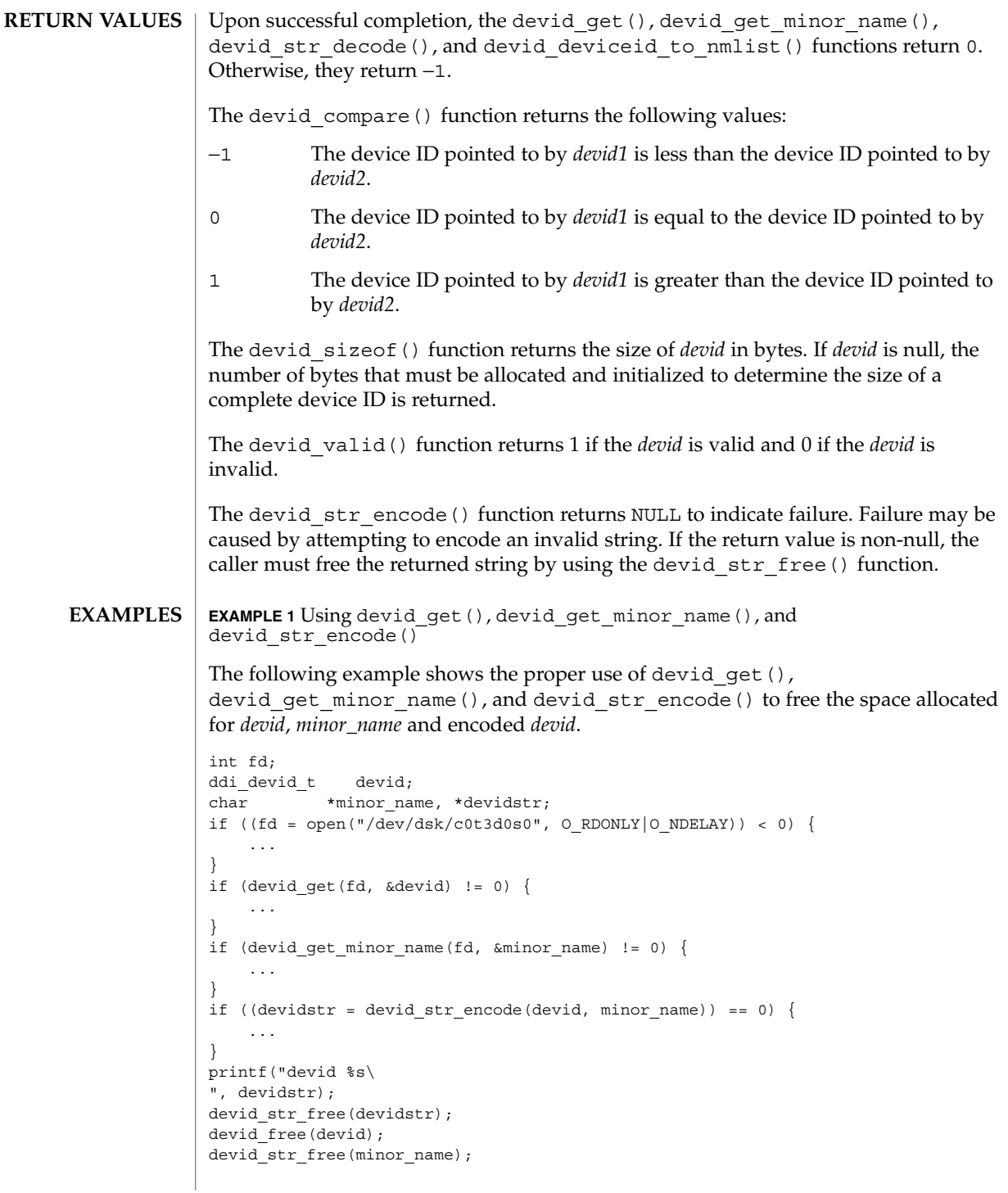

**88** man pages section 3: Extended Library Functions • Last Revised 8 Nov 2000

```
EXAMPLE 1 Using devid_get(), devid_get_minor_name(), and
devid_str_encode() (Continued)
```
**EXAMPLE 2** Using devid\_deviceid\_to\_nmlist() and devid\_free\_nmlist()

The following example shows the proper use of devid\_deviceid\_to\_nmlist() and devid free nmlist():

```
devid_nmlist_t *list = NULL;
int err;
if (devid deviceid to nmlist("/dev/rdsk", devid,
   minor_name, &list))
      return (-1);
/* loop through list and process device names and numbers */
devid_free_nmlist(list);
```
#### **ATTRIBUTES**

See attributes(5) for description of the following attributes:

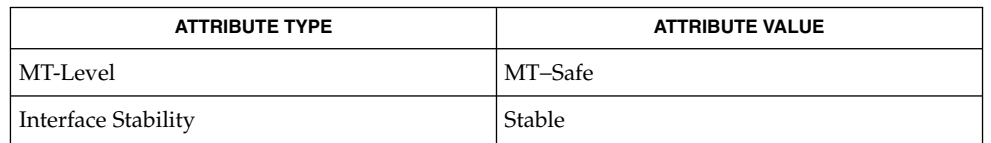

### **SEE ALSO**

free(3C), libdevid(3LIB), attributes(5), ddi\_devid\_compare(9F)

### di\_binding\_name(3DEVINFO)

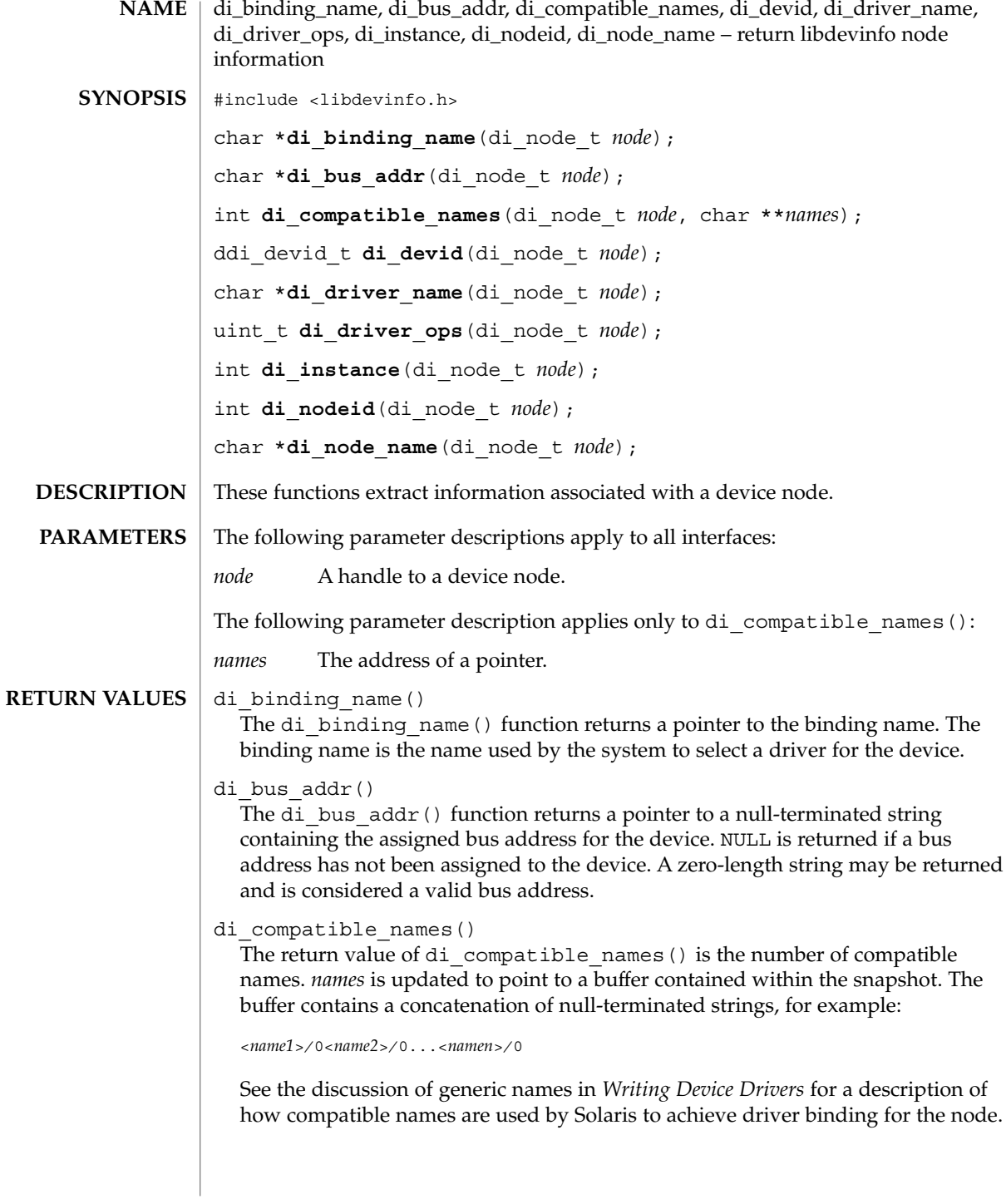

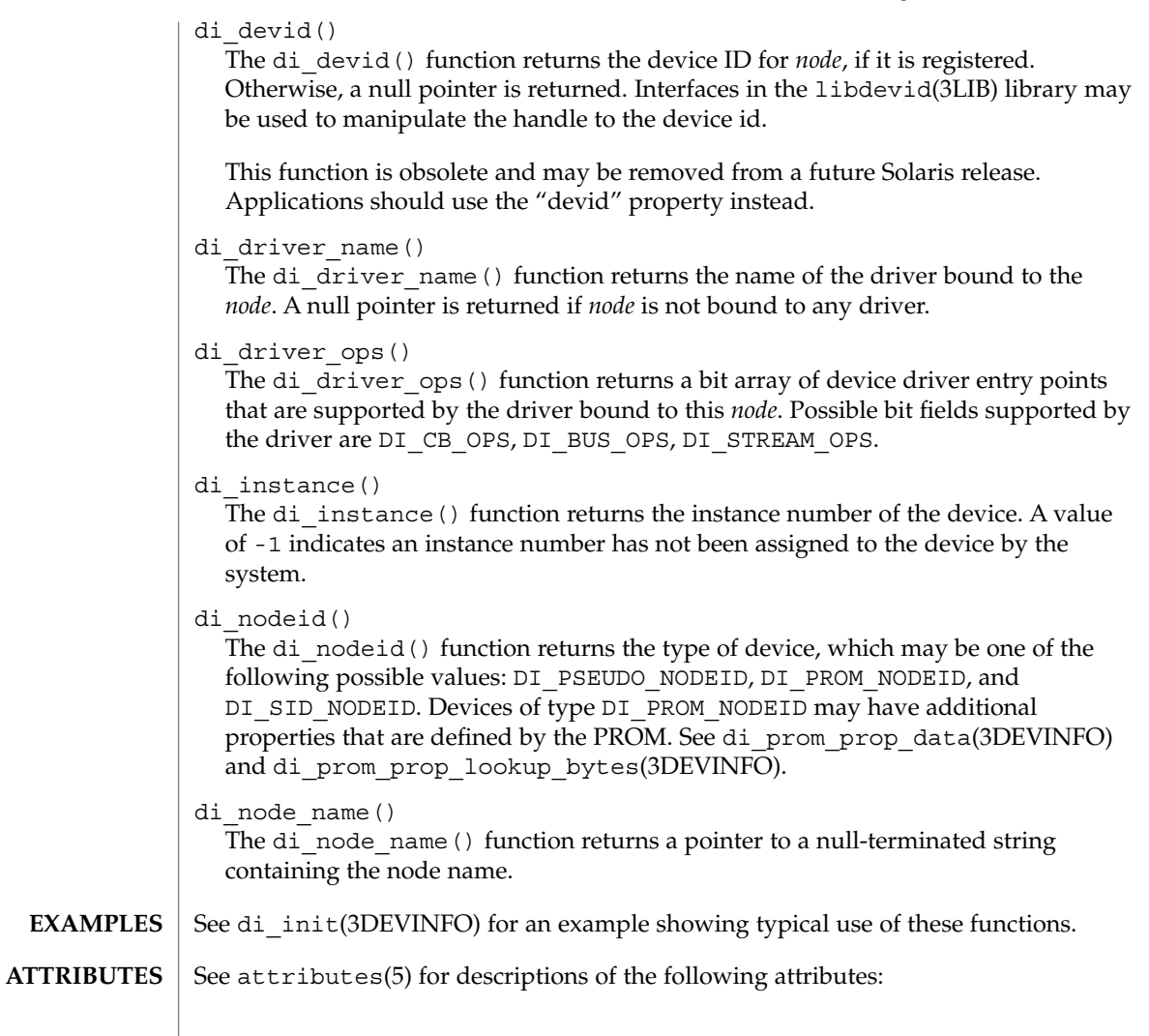

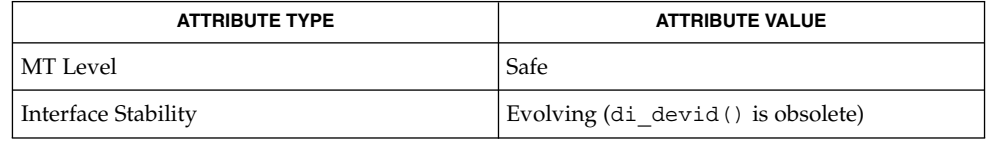

di\_init(3DEVINFO), di\_prom\_init(3DEVINFO), di\_prom\_prop\_data(3DEVINFO), di\_prom\_prop\_lookup\_bytes(3DEVINFO), libdevinfo(3DEVINFO), libdevid(3LIB), attributes(5) **SEE ALSO**

*Writing Device Drivers*

Extended Library Functions **91**

### di\_child\_node(3DEVINFO)

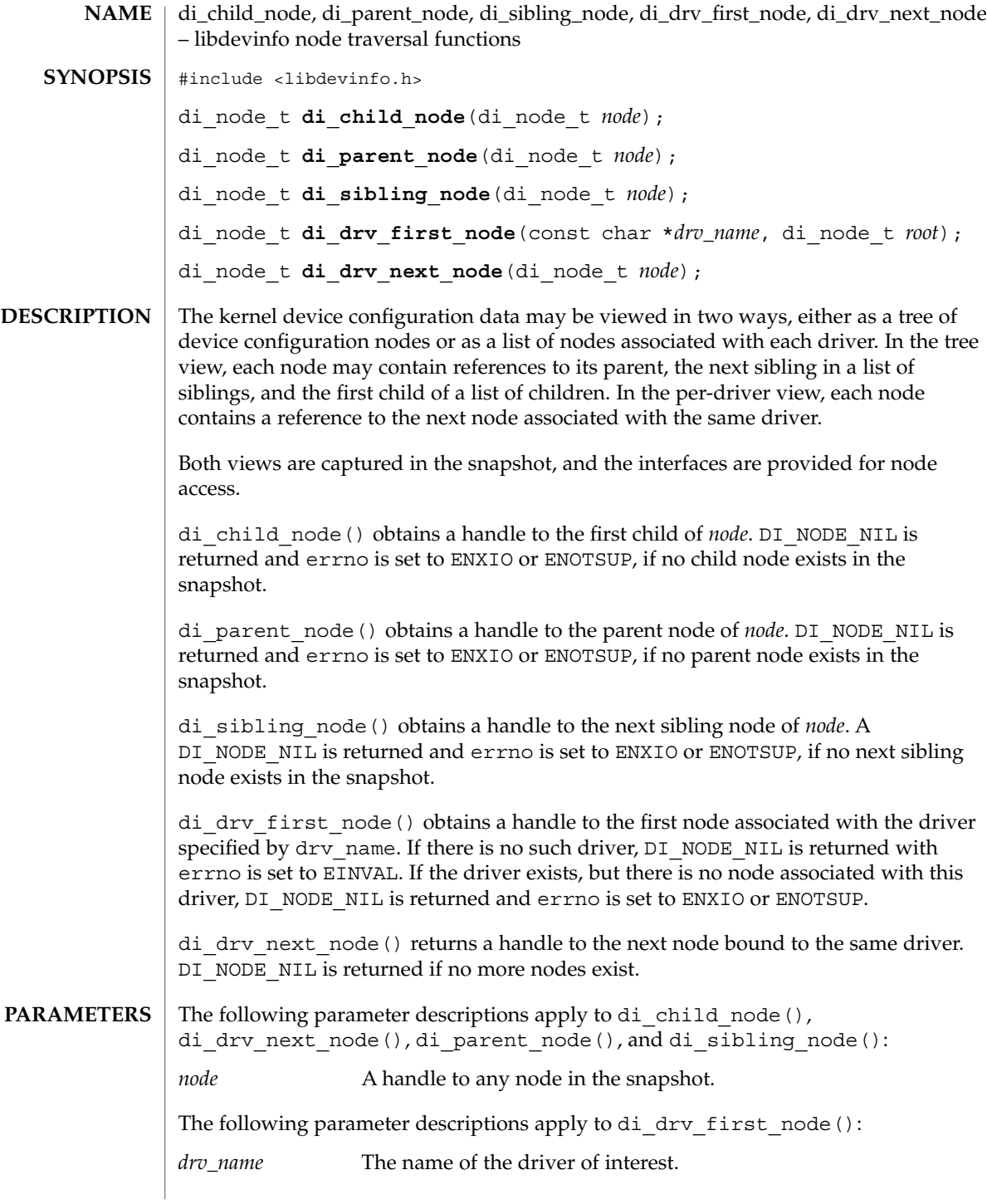

**92** man pages section 3: Extended Library Functions • Last Revised 1 Dec 1998

### di\_child\_node(3DEVINFO)

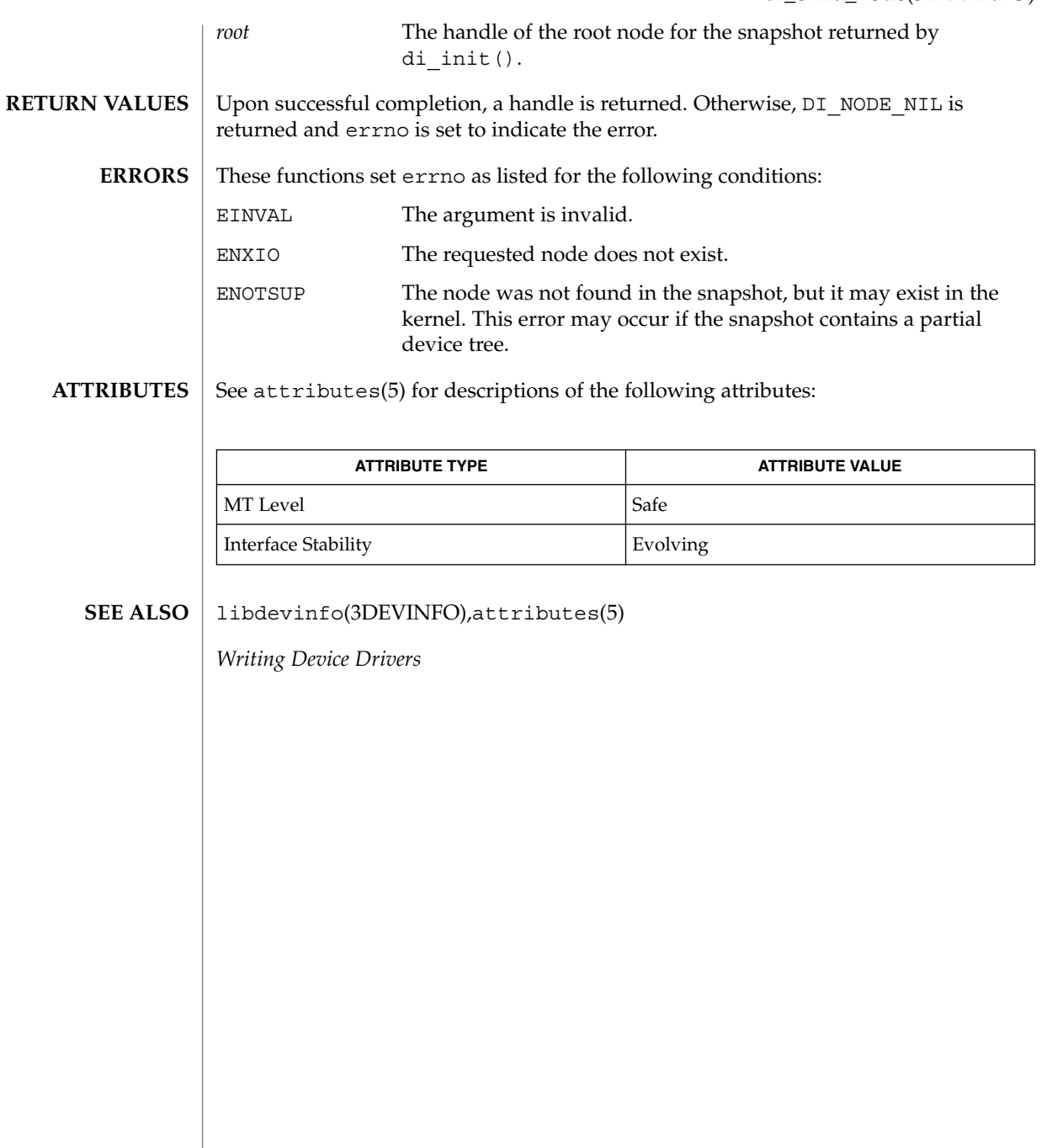

### di\_devfs\_path(3DEVINFO)

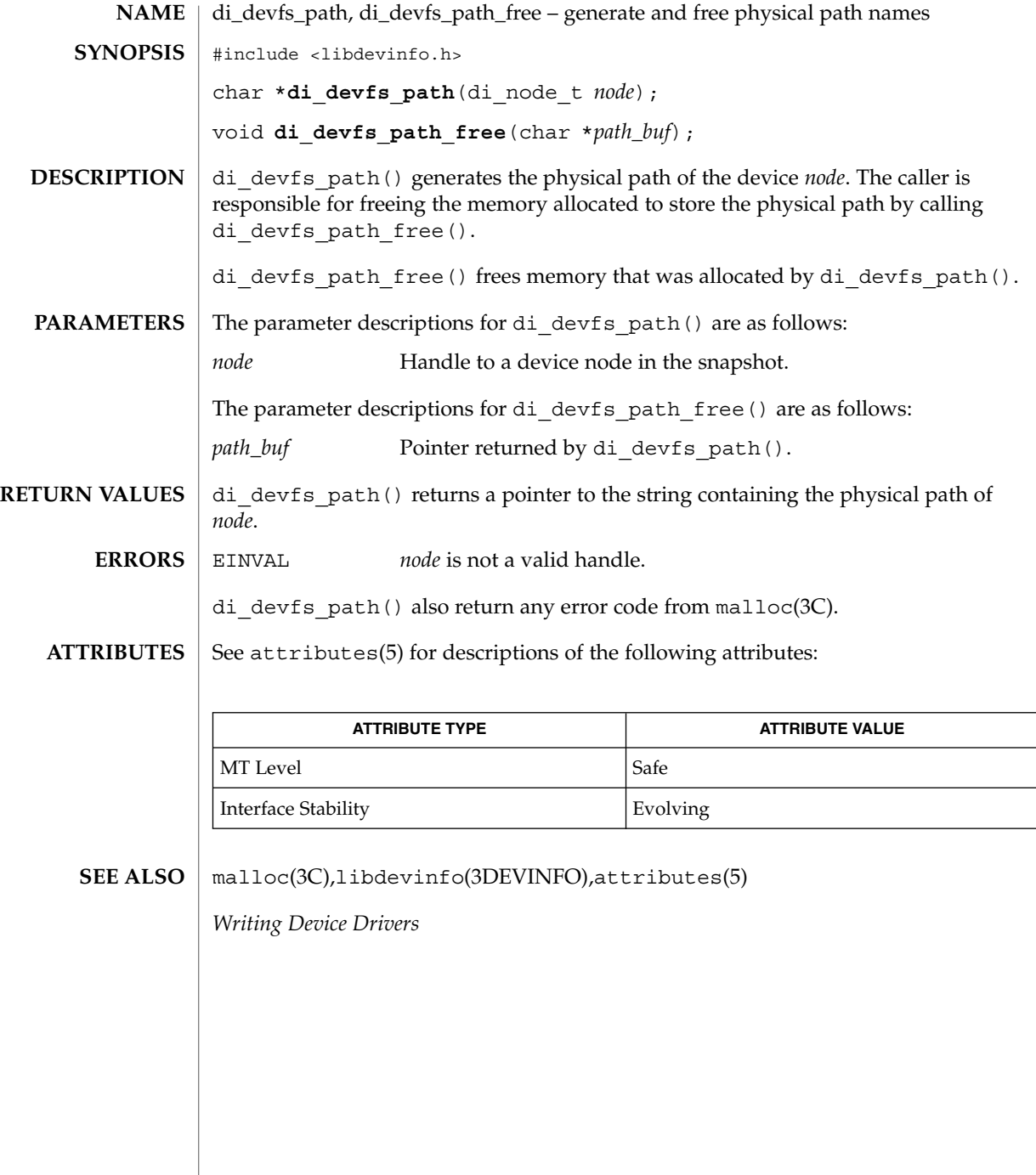

**94** man pages section 3: Extended Library Functions • Last Revised 1 Dec 1998

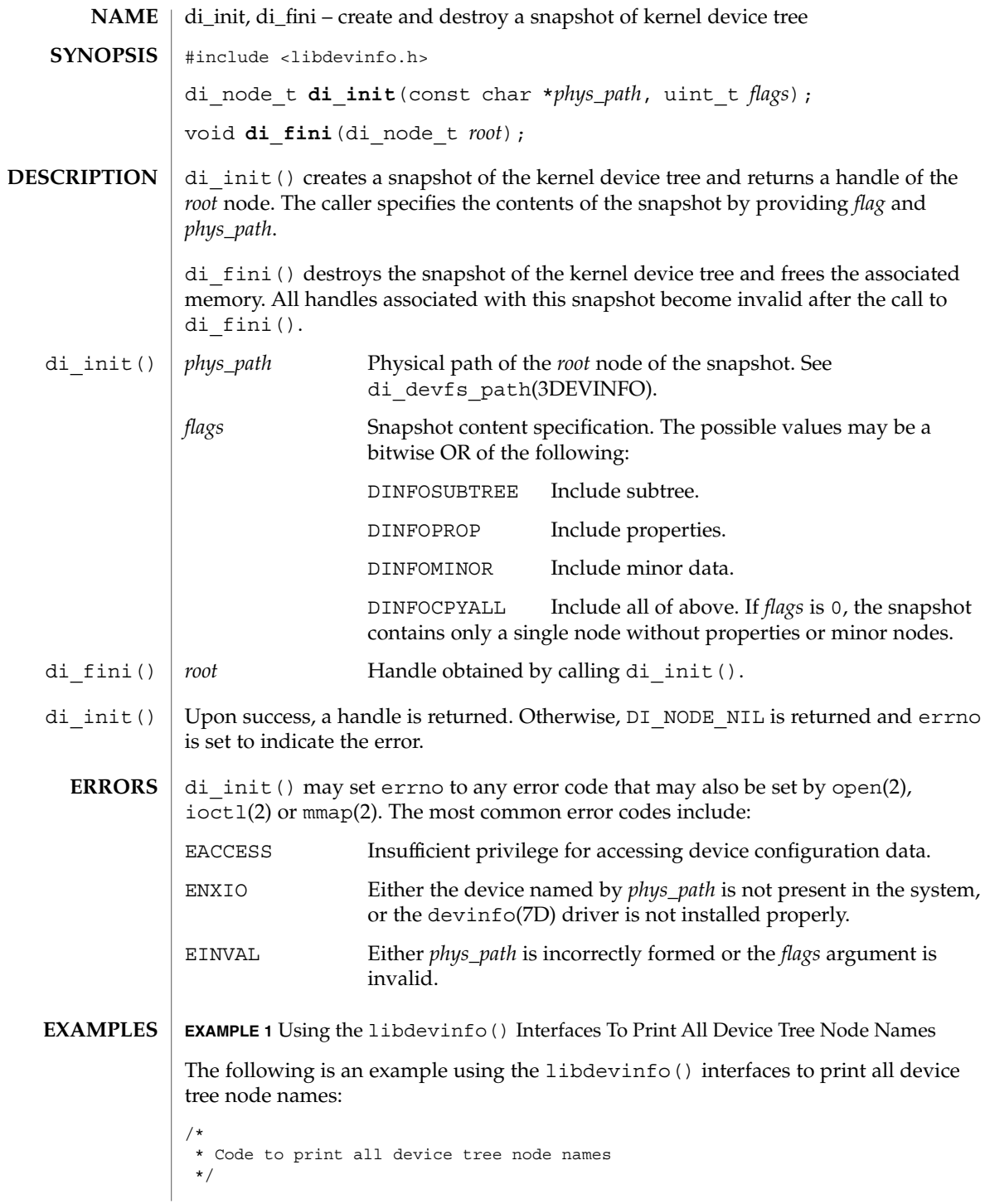

Extended Library Functions **95**

#### di\_init(3DEVINFO)

**EXAMPLE 1** Using the libdevinfo() Interfaces To Print All Device Tree Node Names *(Continued)*

```
#include <stdio.h>
#include <libdevinfo.h>
int
prt_nodename(di_node_t_node, void *arg)
{
     printf("%s\n", di_node_name(node));
    return (DI_WALK_CONTINUE);
}
main()
{
     di node t root node;
     if((rootnode = diinit("/", DIMFOSUBTREE)) == DINODE_NIL) {
          fprintf(stderr, "di_init() failed\n");
          exit(1);
     }
     di_walk_node(root_node, DI_WALK_CLDFIRST, NULL, prt_nodename);
    di_fini(root_node);
}
```
**EXAMPLE 2** Using the libdevinfo() Interfaces To Print The Physical Path Of SCSI Disks

The following example uses the libdevinfo()interfaces to print the physical path of SCSI disks:

```
/*
 * Code to print physical path of scsi disks
 */
#include <stdio.h>
#include <libdevinfo.h>
#define DISK_DRIVER "sd" /* driver name */
void
prt_diskinfo(di_node_t node)
{
    int instance;
       char *phys_path;
    /*
     * If the device node exports no minor nodes,
     * there is no physical disk.
     */
     if (di_minor_next(node, DI_MINOR_NIL) == DI_MINOR_NIL) {
             return;
         }
         instance = di_instance(node);
        phys path = di devfs path(node);
         printf("%s%d: %s\n", DISK_DRIVER, instance, phys_path);
         di_devfs_path_free(phys_path);
}
```

```
EXAMPLE 2 Using the libdevinfo() Interfaces To Print The Physical Path Of SCSI
         Disks (Continued)
void
walk_disknodes(di_node_t node)
{
        node = di_drv_first_node(DISK_DRIVER, node);
        while (node != DI_NODE_NIL) {
            prt_diskinfo(node);
            node = di_drv_next_node(node);
        }
}
main()
{
    di_node_t root_node;
    if ((root-node = di_init("/", DINFOCPYALL)) == DI_NODE_NIL) {
        fprintf(stderr, "di_init() failed\n");
        exit(1);
    }
        walk_disknodes(root_node);
        di_fini(root_node);
}
```
### **ATTRIBUTES**

See attributes(5) for descriptions of the following attributes:

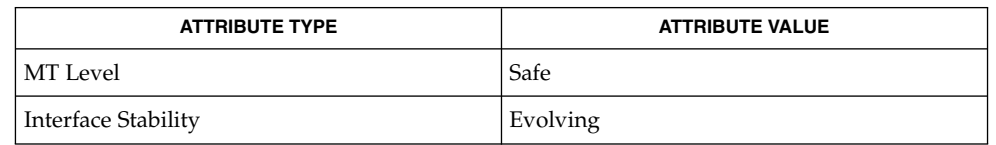

open(2), ioctl(2), mmap(2),libdevinfo(3DEVINFO),attributes(5) **SEE ALSO**

*Writing Device Drivers*

Extended Library Functions **97**

### di\_minor\_devt(3DEVINFO)

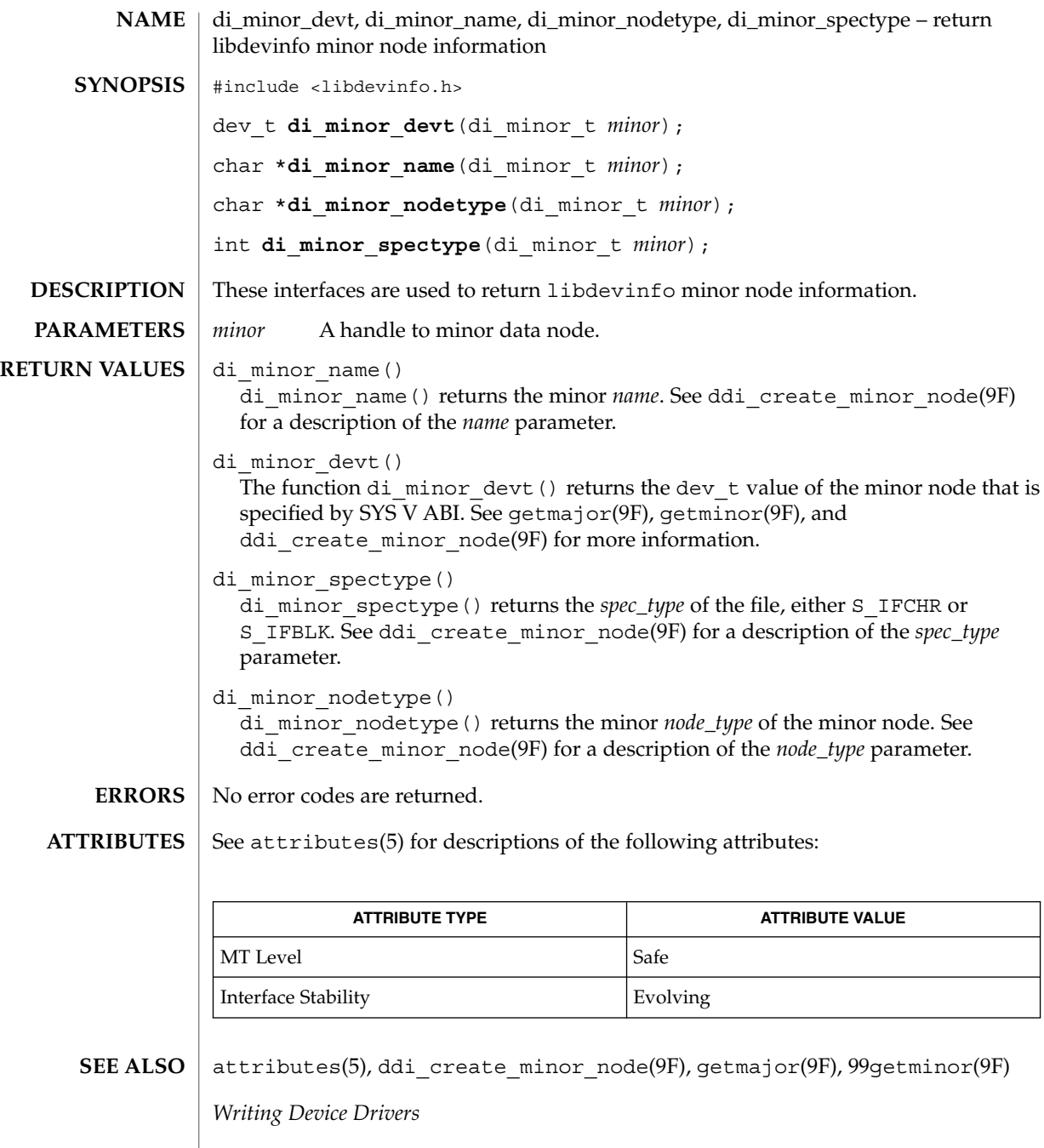

**98** man pages section 3: Extended Library Functions • Last Revised 1 Dec 1998

### di\_minor\_next(3DEVINFO)

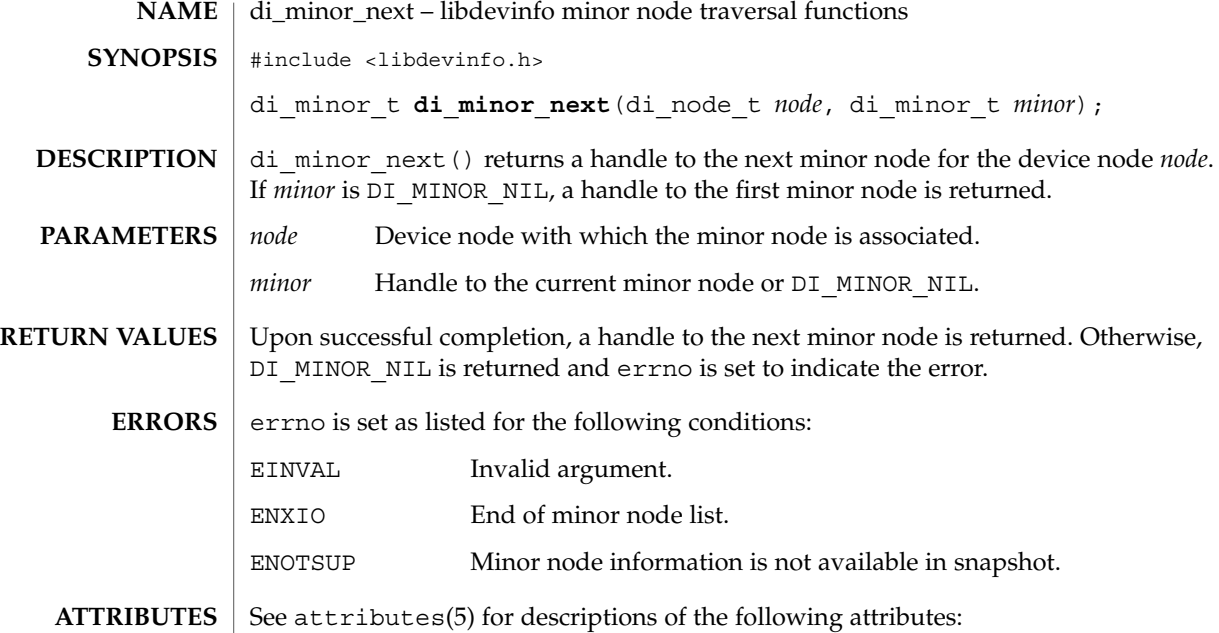

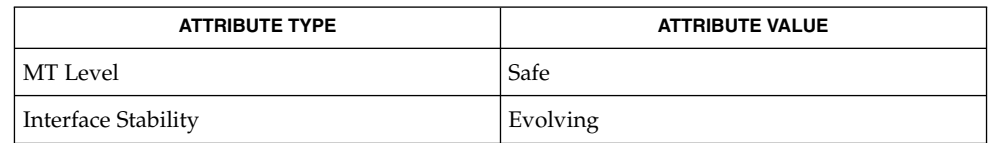

#### libdevinfo(3DEVINFO),attributes(5) **SEE ALSO**

*Writing Device Drivers*

### di\_prom\_init(3DEVINFO)

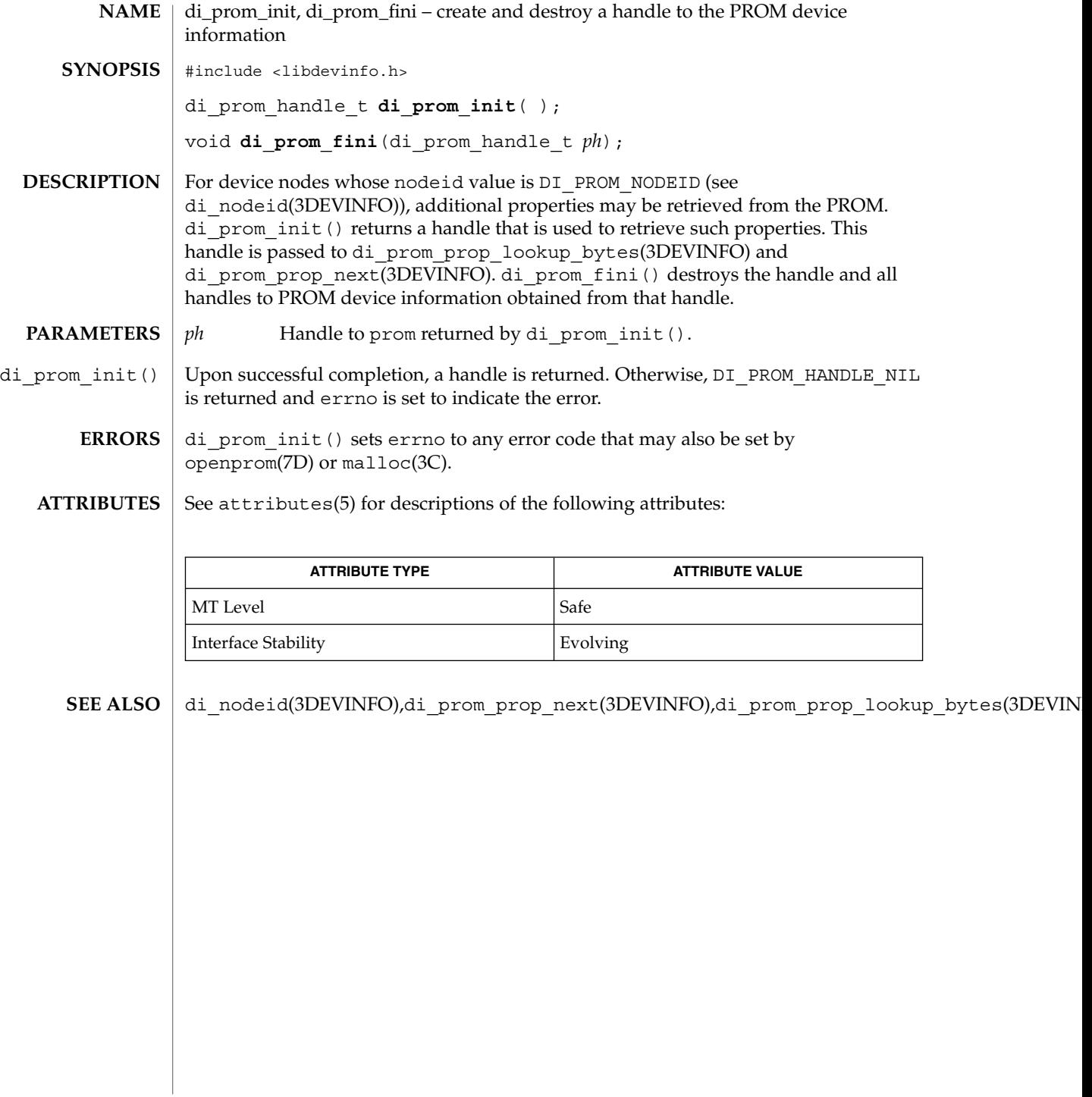

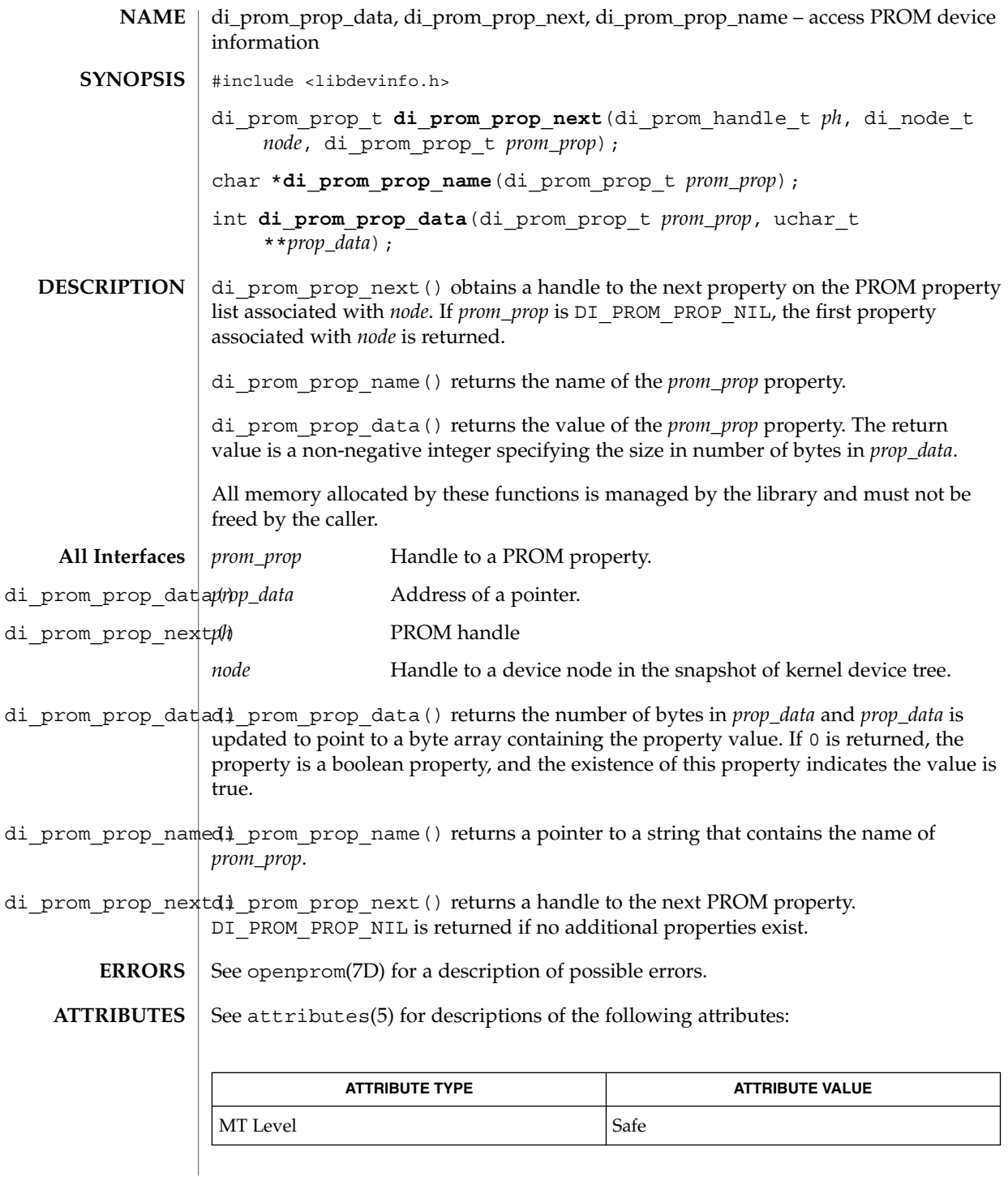

Extended Library Functions **101**

## di\_prom\_prop\_data(3DEVINFO)

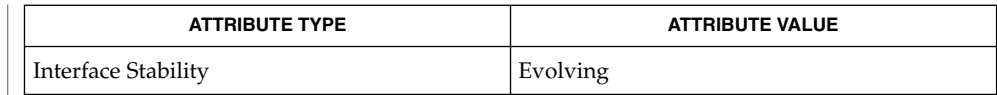

 $\textbf{SEE \, ALSO}$  | attributes(5),openprom(7D)

*Writing Device Drivers*

di\_prom\_prop\_lookup\_bytes(3DEVINFO)

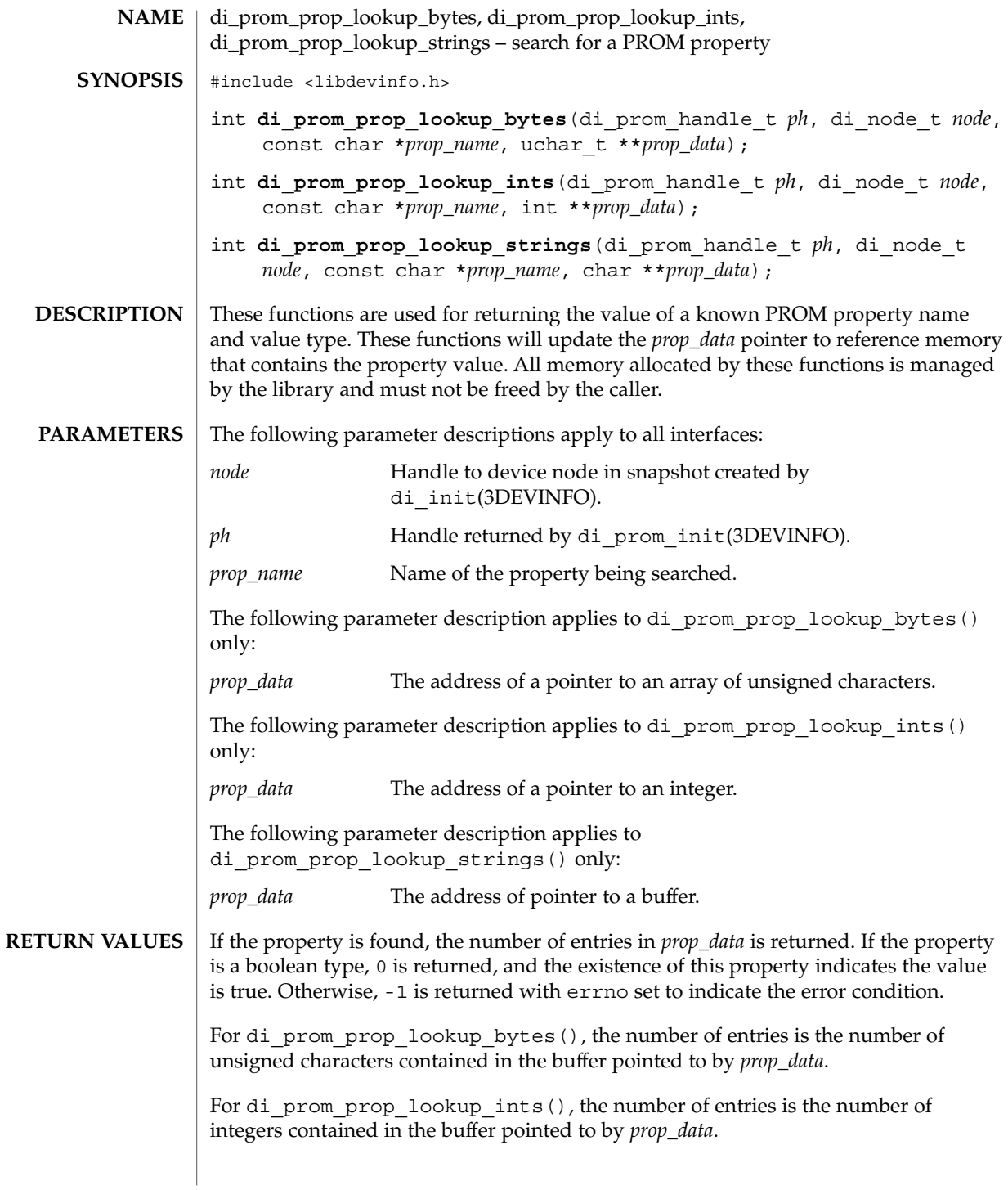

Extended Library Functions **103**

di\_prom\_prop\_lookup\_bytes(3DEVINFO)

For di\_prom\_prop\_lookup\_strings(), the number of entries is the number of null-terminated strings contained in the buffer. The strings are stored in a concatenated format in the buffer.

These functions set errno as listed for the following conditions: **ERRORS**

EINVAL Invalid argument.

ENXIO The property does not exist.

See attributes(5) for descriptions of the following attributes: **ATTRIBUTES**

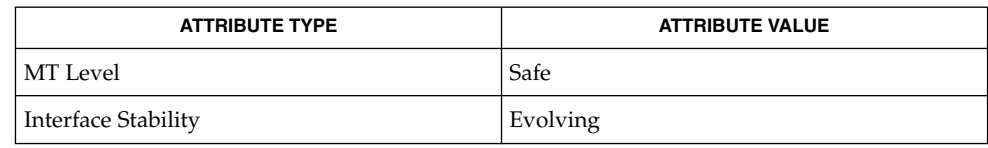

di\_init(3DEVINFO),di\_prom\_prop\_next(3DEVINFO),libdevinfo(3DEVINFO),attributes(5),op **SEE ALSO**

*Writing Device Drivers*

**104** man pages section 3: Extended Library Functions • Last Revised 1 Dec 1998

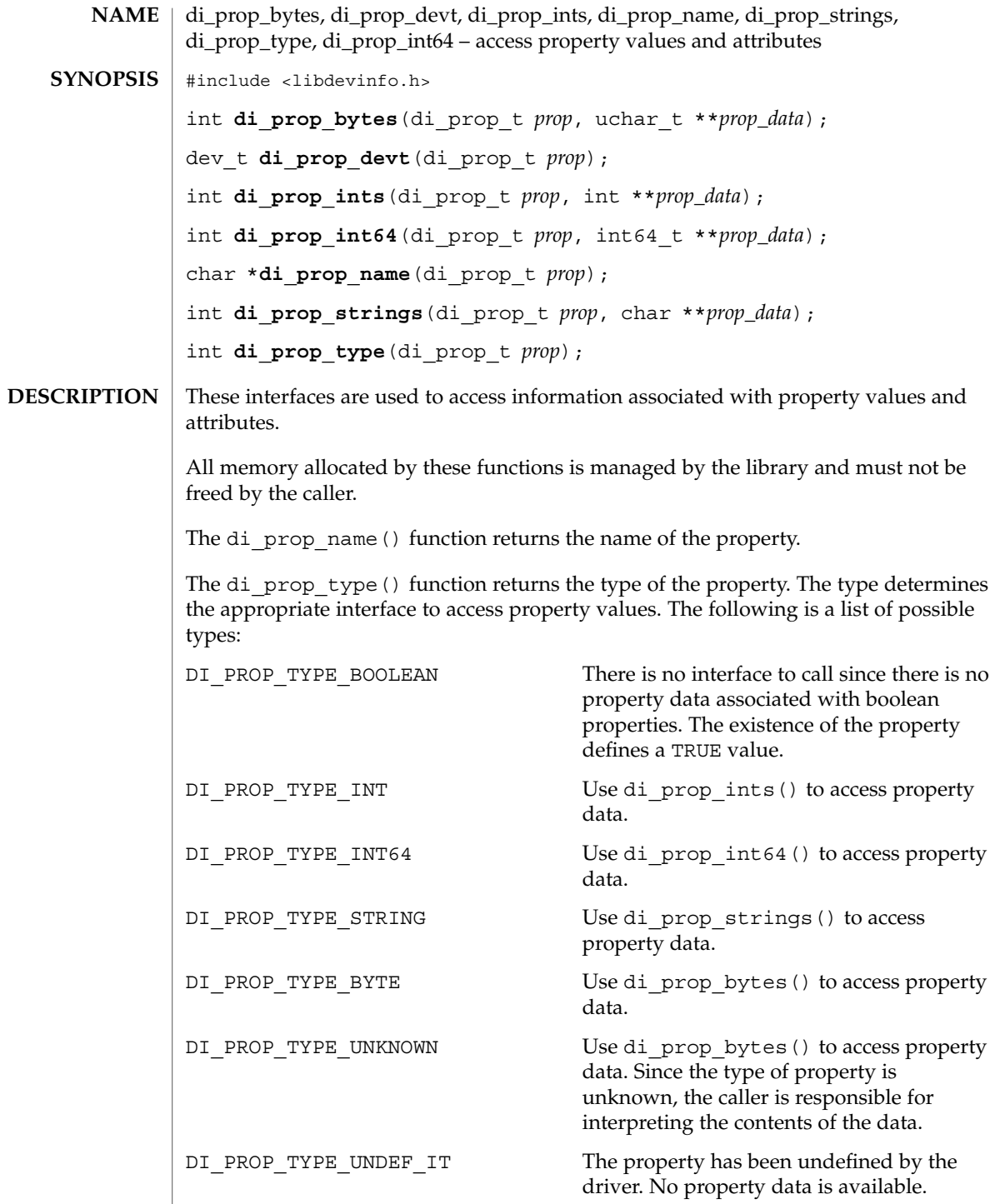

Extended Library Functions **105**

## di\_prop\_bytes(3DEVINFO)

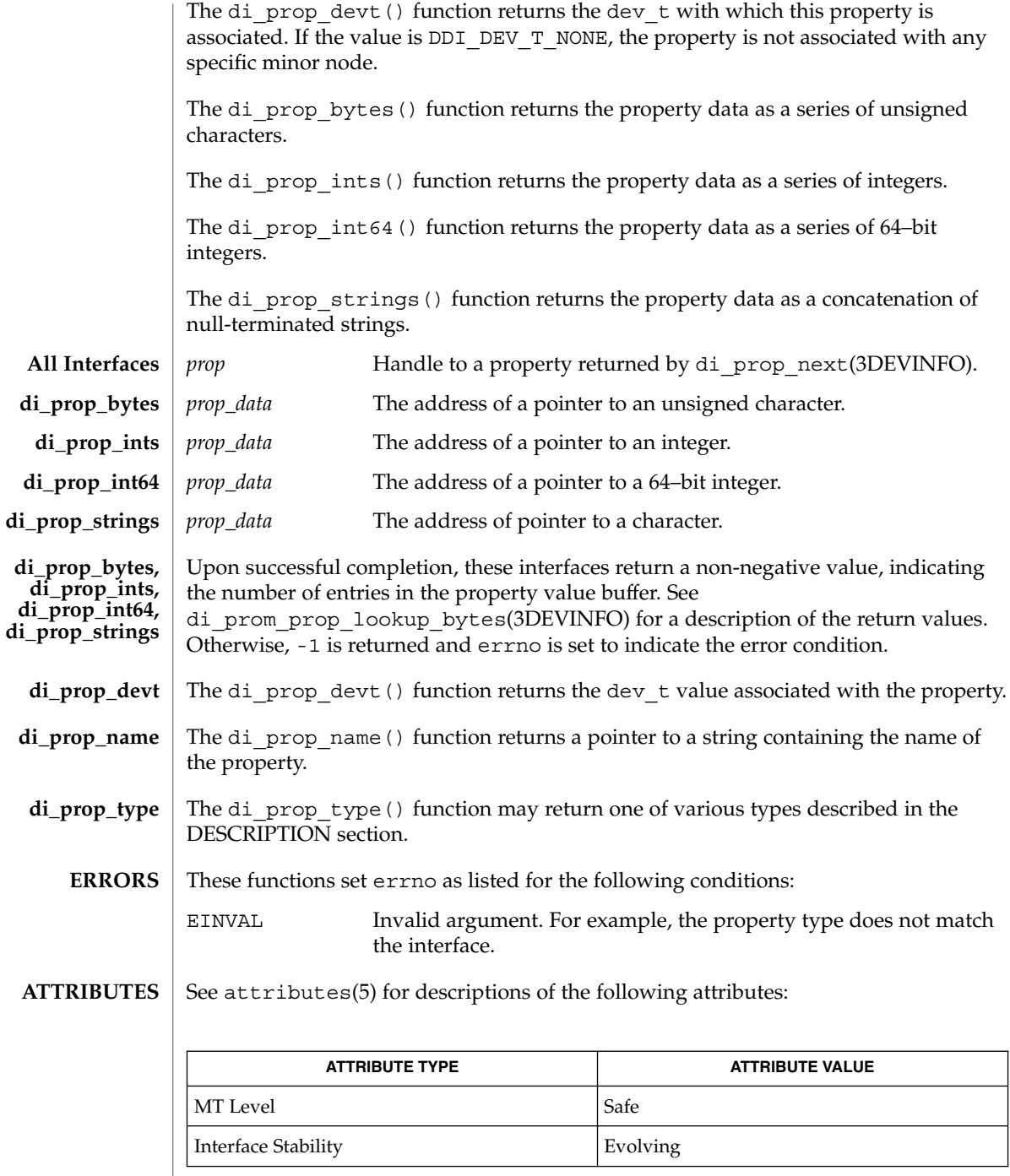

**106** man pages section 3: Extended Library Functions • Last Revised 27 Mar 2001

#### di\_prom\_prop\_lookup\_bytes(3DEVINFO), di\_prop\_next(3DEVINFO), libdevinfo(3DEVINFO), attributes(5) **SEE ALSO**

*Writing Device Drivers*

# di\_prop\_lookup\_bytes(3DEVINFO)

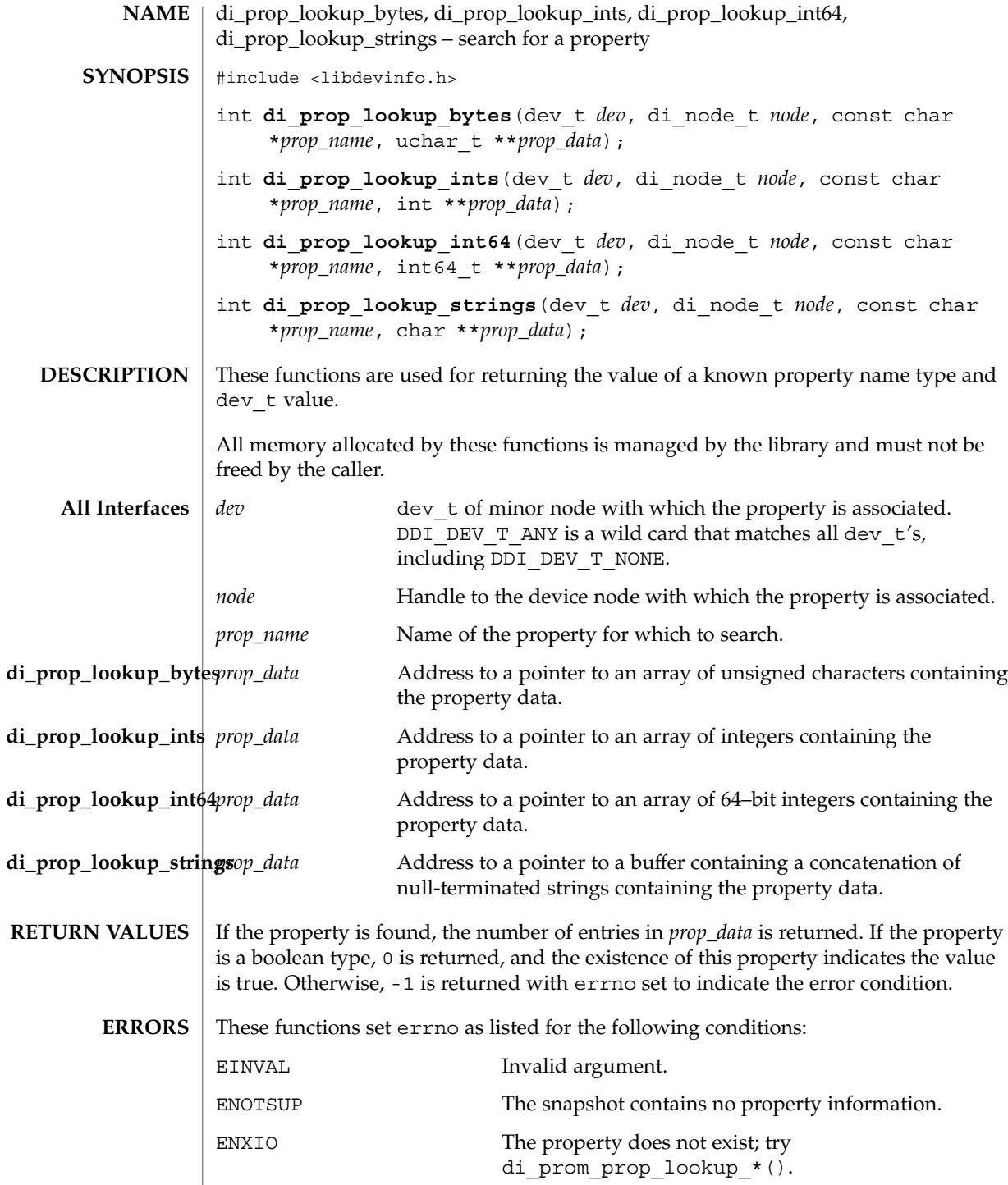

**108** man pages section 3: Extended Library Functions • Last Revised 26 Mar 2001
# di\_prop\_lookup\_bytes(3DEVINFO)

### **ATTRIBUTES** | See attributes(5) for descriptions of the following attributes:

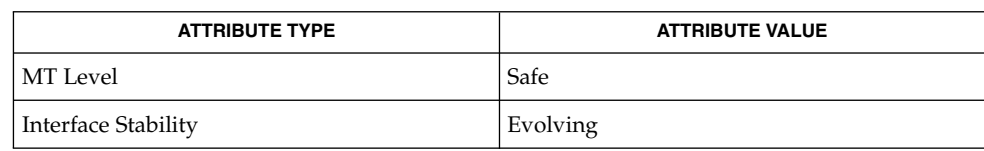

#### di\_init(3DEVINFO),di\_prom\_prop\_lookup\_bytes(3DEVINFO),libdevinfo(3DEVINFO), attributes(5) **SEE ALSO**

*Writing Device Drivers*

# di\_prop\_next(3DEVINFO)

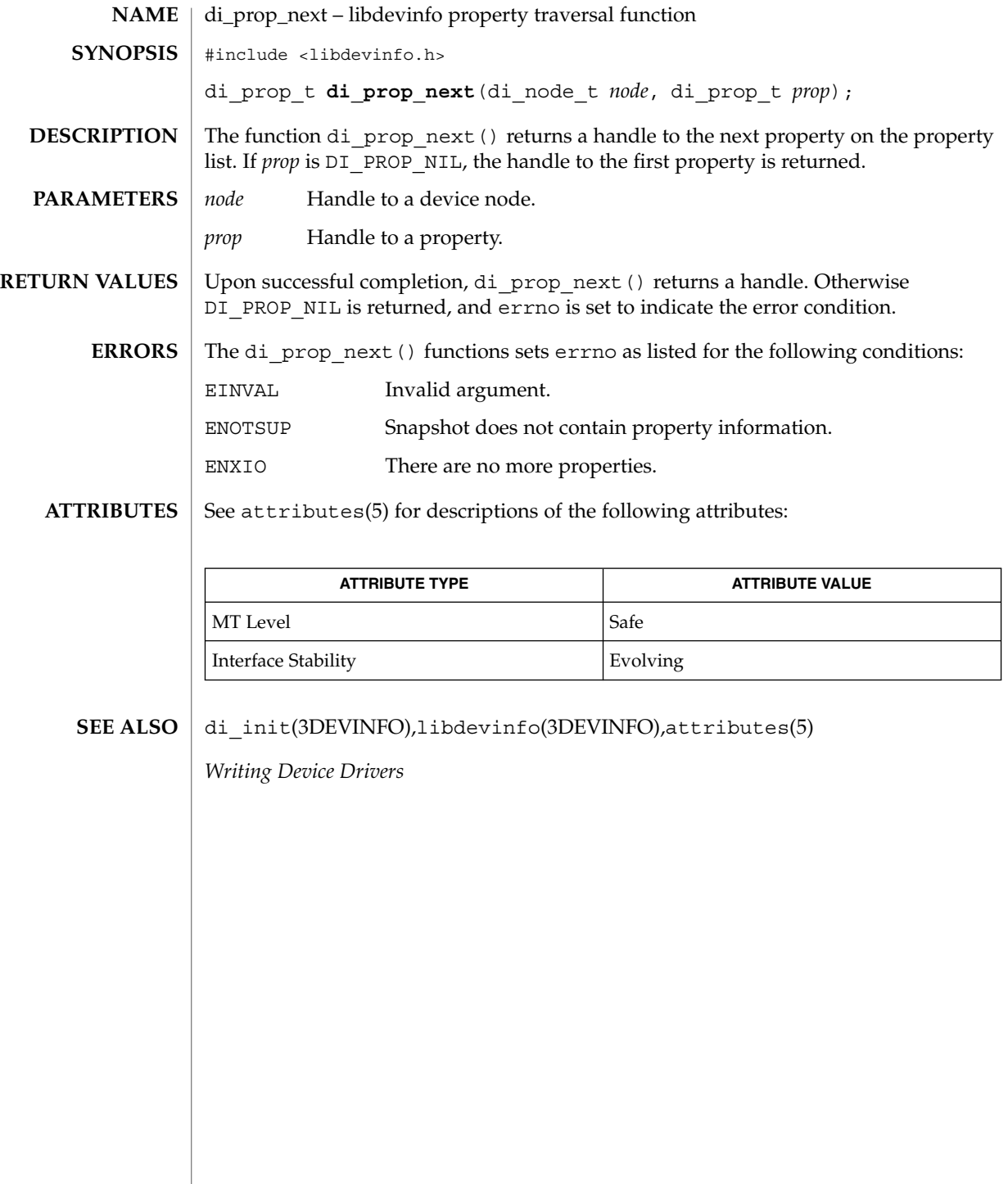

# DisconnectToServer(3DMI)

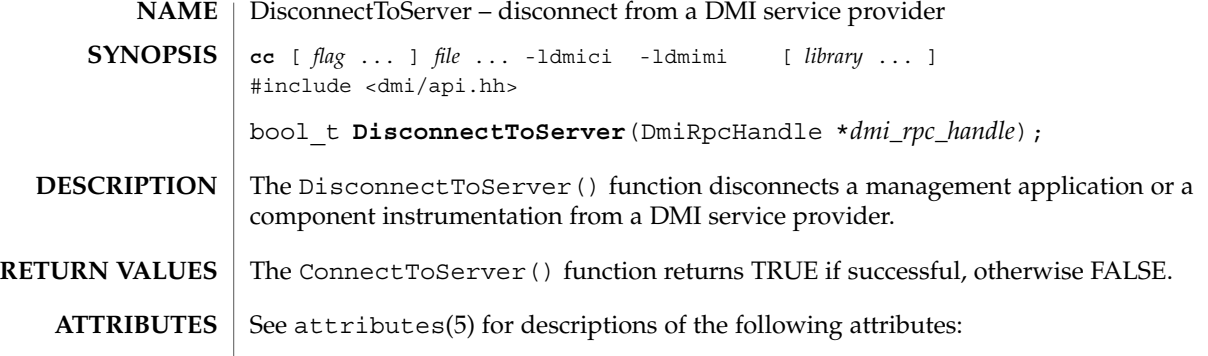

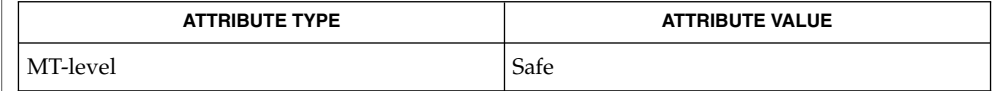

ConnectToServer(3DMI),attributes(5) **SEE ALSO**

Extended Library Functions **111**

# di\_walk\_minor(3DEVINFO)

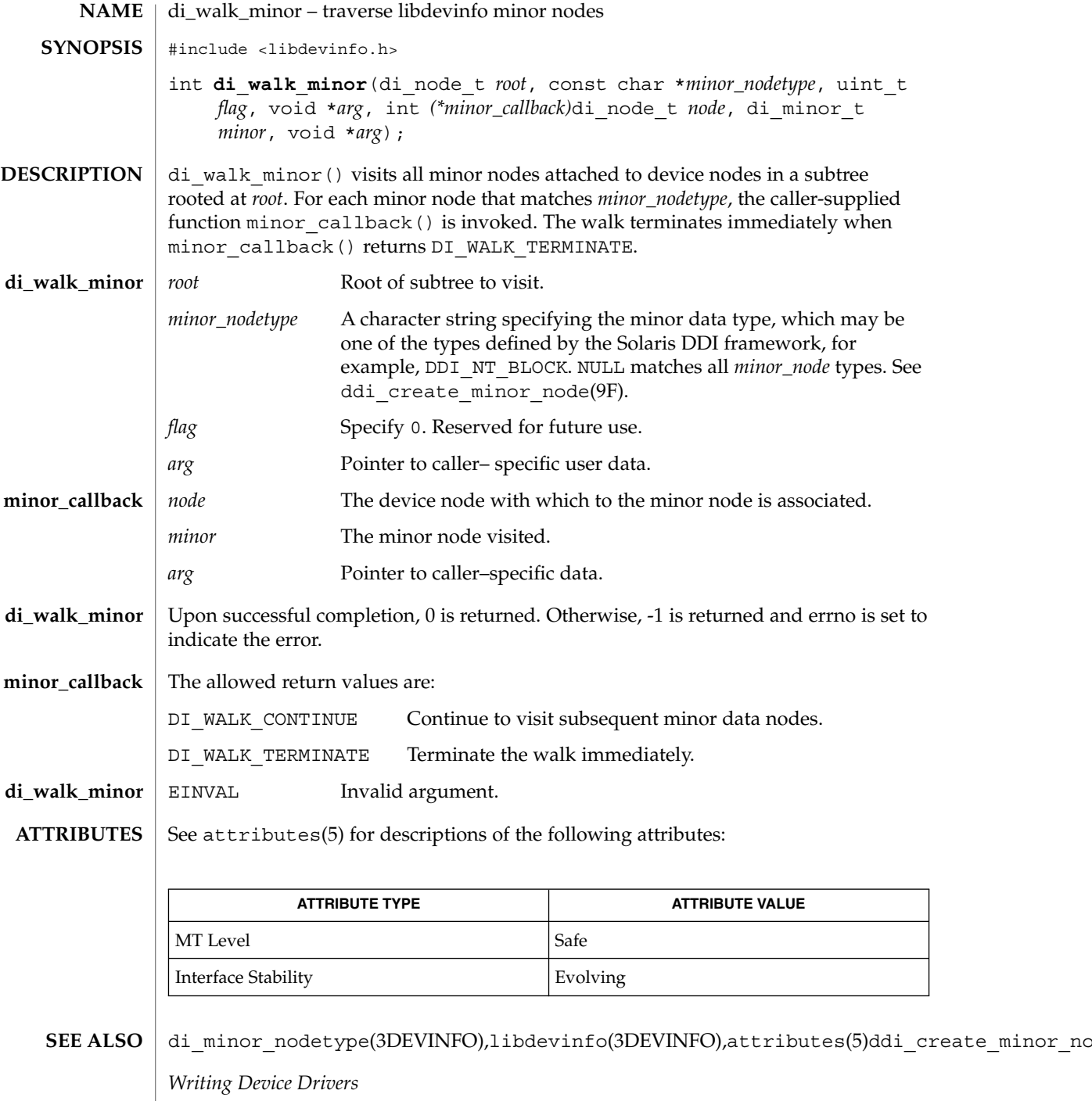

**112** man pages section 3: Extended Library Functions • Last Revised 1 Dec 1998

# di\_walk\_node(3DEVINFO)

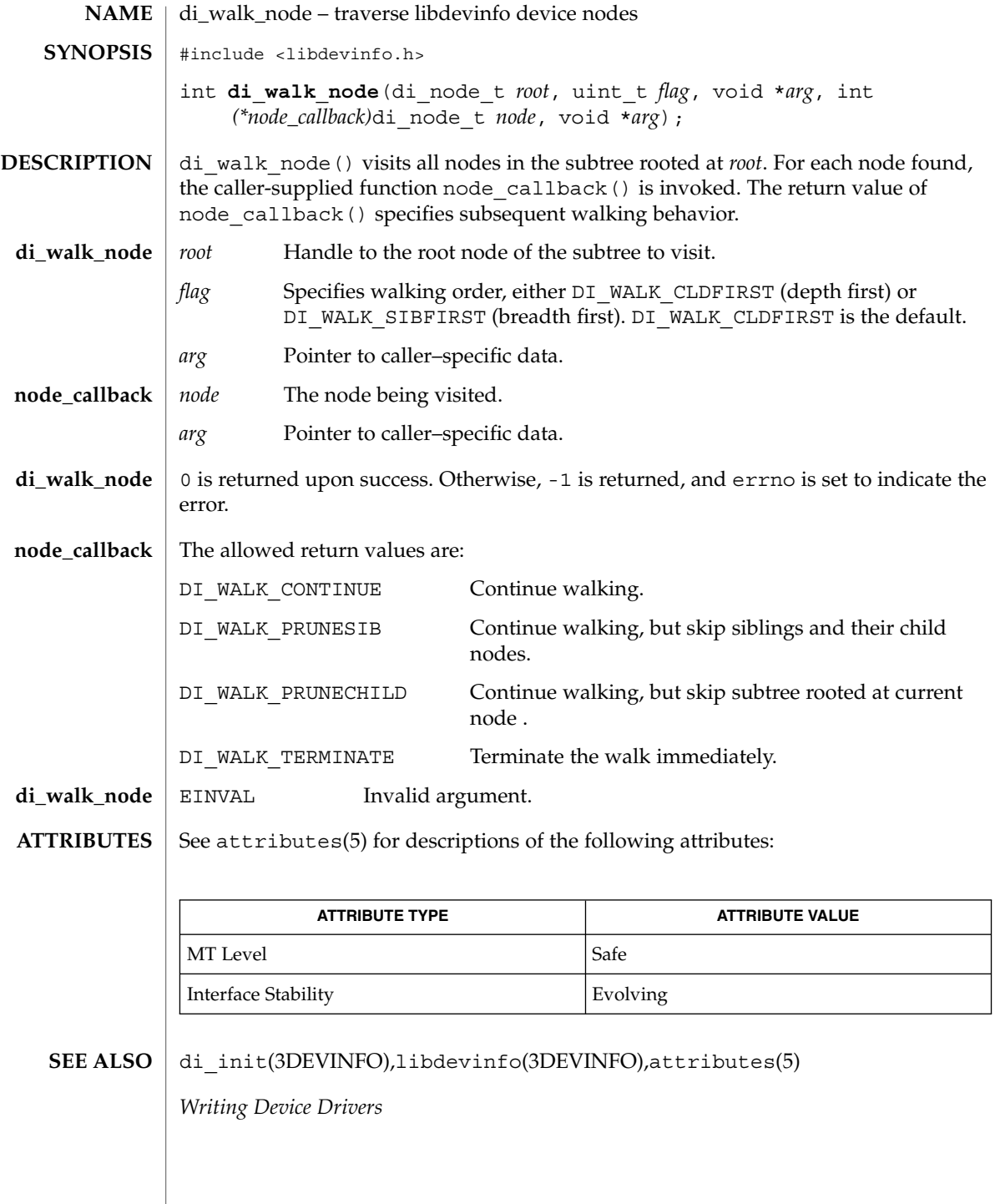

Extended Library Functions **113**

# DmiAddComponent(3DMI)

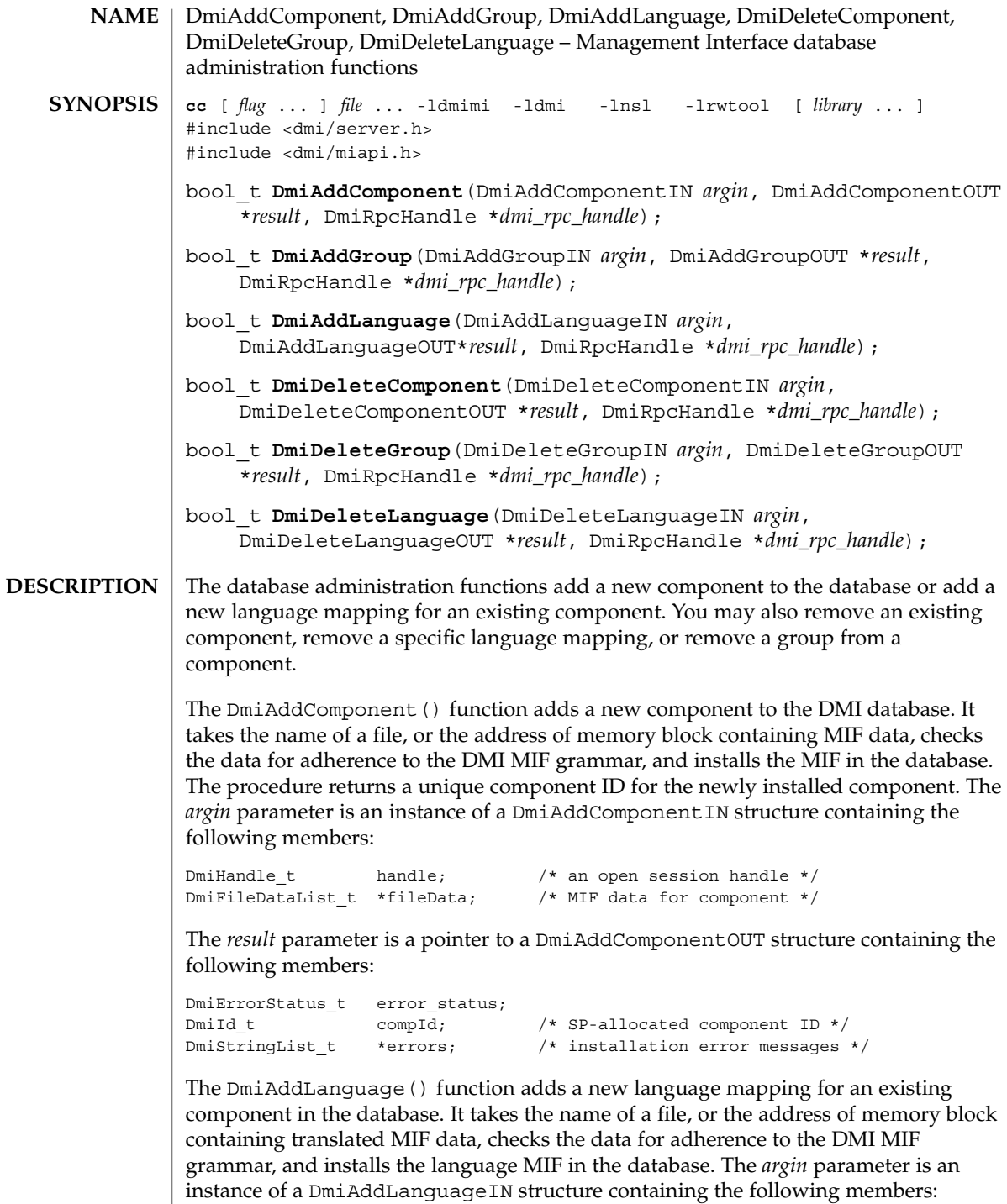

**114** man pages section 3: Extended Library Functions • Last Revised 17 Dec 1996

```
\begin{tabular}{ll} \hbox{\tt DmiHandle_t} & \multicolumn{2}{c}{\tt handle} \end{tabular} \begin{tabular}{ll} \hbox{\tt DmiHandle_t} & \multicolumn{2}{c}{\tt MmiFileDataList_t} & \multicolumn{2}{c}{\tt MiniFileDataList_t} & \multicolumn{2}{c}{\tt MiniFileDataList_t} & \multicolumn{2}{c}{\tt MiniFileDataList_t} & \multicolumn{2}{c}{\tt MiniFileDataList_t} & \multicolumn{2}{c}{\tt MiniFileDataList_t} & \multicolumn{2}{c}{\tt MiniFileDataList_t} & \multicolumn{2}{c}{\tt MiniFileDataList_t} &DmiFileDataList_t *fileData;
DmiId_t compId; /* component to access */
```
The *result* parameter is a pointer to a DmiAddLanguageOUT structure containing the following members:

```
DmiErrorStatus t error status;
DmiStringList_t *errors; /* installation error messages */
```
The DmiAddGroup() function adds a new group to an existing component in the database. It takes the name of a file, or the address of memory block containing the group's MIF data, checks the data for adherence to the DMI MIF grammar, and installs the group MIF in the database. The *argin* parameter is an instance of a DmiAddGroupIN structure containing the following members:

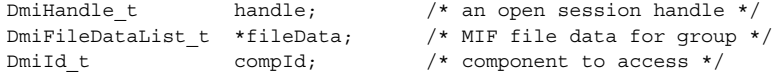

The *result* parameter is a pointer to a DmiAddGroupOUT structure containing the following members:

```
DmiErrorStatus_t error_status;
\begin{tabular}{ll} \hbox{\tt Dmid\_t} & \hbox{\tt groupId}; & \hbox{\tt //s P-allocated group ID} & \# \end{tabular}DmiStringList t *errors; /* installation error messages */
```
The DmiDeleteComponent () function removes an existing component from the database. The *argin* parameter is an instance of a DmiDeleteComponentIN structure containing the following members:

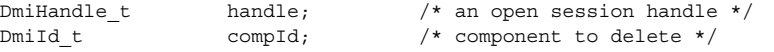

The *result* parameter is a pointer to a DmiDeleteComponentOUT structure containing the following members:

DmiErrorStatus\_t error\_status;

The DmiDeleteLanguage() function removes a specific language mapping for a component. You specify the language string and component ID. The *argin* parameter is an instance of a DmiDeleteLanguageIN structure containing the following members:

```
DmiHandle t handle; /* an open session handle */
DmiString t * language; /* language to delete */
DmiId_t compId; /* component to access */
```
The *result* parameter is a pointer to a DmiDeleteLanguageOUT structure containing the following members:

DmiErrorStatus t error status;

Extended Library Functions **115**

#### DmiAddComponent(3DMI)

The DmiDeleteGroup() function removes a group from a component. The caller specifies the component and group IDs. The *argin* parameter is an instance of a DmiDeleteGroupIN structure containing the following members:

DmiHandle t handle;  $/$ \* an open session handle \*/ DmiId t compId;  $\gamma$  component containing group \*/ DmiId t groupId; /\* group to delete \*/

The *result* parameter is a pointer to a DmiDeleteGroupOUT structure containing the following members:

DmiErrorStatus\_t error\_status;

The DmiAddComponent () function returns the following possible values: **RETURN VALUES**

> DMIERR\_NO\_ERROR DMIERR\_ILLEGAL\_RPC\_HANDLE DMIERR\_OUT\_OF\_MEMORY DMIERR\_ILLEGAL\_PARAMETER DMIERR\_SP\_INACTIVE DMIERR\_FILE\_ERROR DMIERR\_BAD\_SCHEMA\_DESCRIPTION\_FILE

The DmiAddGroup() function returns the following possible values:

DMIERR\_NO\_ERROR DMIERR\_ILLEGAL\_RPC\_HANDLE DMIERR\_OUT\_OF\_MEMORY DMIERR\_ILLEGAL\_PARAMETER DMIERR\_SP\_INACTIVE DMIERR\_INSUFFICIENT\_PRIVILEGES DMIERR\_COMPONENT\_NOT\_FOUND DMIERR\_FILE\_ERROR DMIERR\_BAD\_SCHEMA\_DESCRIPTION\_FILE

The DmiAddLanguage() function returns the following possible values:

DMIERR\_NO\_ERROR DMIERR\_ILLEGAL\_RPC\_HANDLE DMIERR\_OUT\_OF\_MEMORY DMIERR\_ILLEGAL\_PARAMETER DMIERR\_SP\_INACTIVE DMIERR\_COMPONENT\_NOT\_FOUND DMIERR\_FILE\_ERROR DMIERR\_BAD\_SCHEMA\_DESCRIPTION\_FILE

The DmiDeleteComponent () function returns the following possible values:

DMIERR\_NO\_ERROR DMIERR\_ILLEGAL\_RPC\_HANDLE DMIERR\_OUT\_OF\_MEMORY DMIERR\_ILLEGAL\_PARAMETER DMIERR\_SP\_INACTIVE DMIERR\_INSUFFICIENT\_PRIVILEGES DMIERR\_COMPONENT\_NOT\_FOUND DMIERR\_FILE\_ERROR

### DmiAddComponent(3DMI)

THe DmiDeleteGroup() function returns the following possible values:

DMIERR\_NO\_ERROR DMIERR\_ILLEGAL\_RPC\_HANDLE DMIERR\_OUT\_OF\_MEMORY DMIERR\_ILLEGAL\_PARAMETER DMIERR\_SP\_INACTIVE DMIERR\_INSUFFICIENT\_PRIVILEGES DMIERR\_COMPONENT\_NOT\_FOUND DMIERR\_FILE\_ERROR

The DmiDeleteLanguage() function returns the following possible values:

DMIERR\_NO\_ERROR DMIERR\_ILLEGAL\_RPC\_HANDLE DMIERR\_OUT\_OF\_MEMORY DMIERR\_ILLEGAL\_PARAMETER DMIERR\_SP\_INACTIVE DMIERR\_COMPONENT\_NOT\_FOUND DMIERR\_FILE\_ERROR

#### **ATTRIBUTES**

See attributes(5) for descriptions of the following attributes:

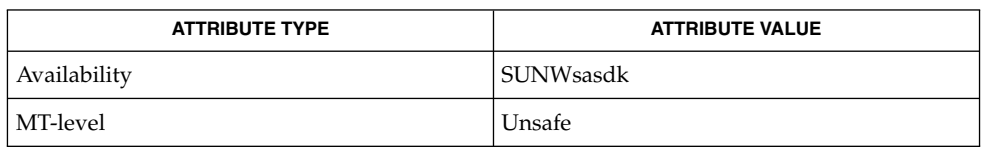

attributes(5) **SEE ALSO**

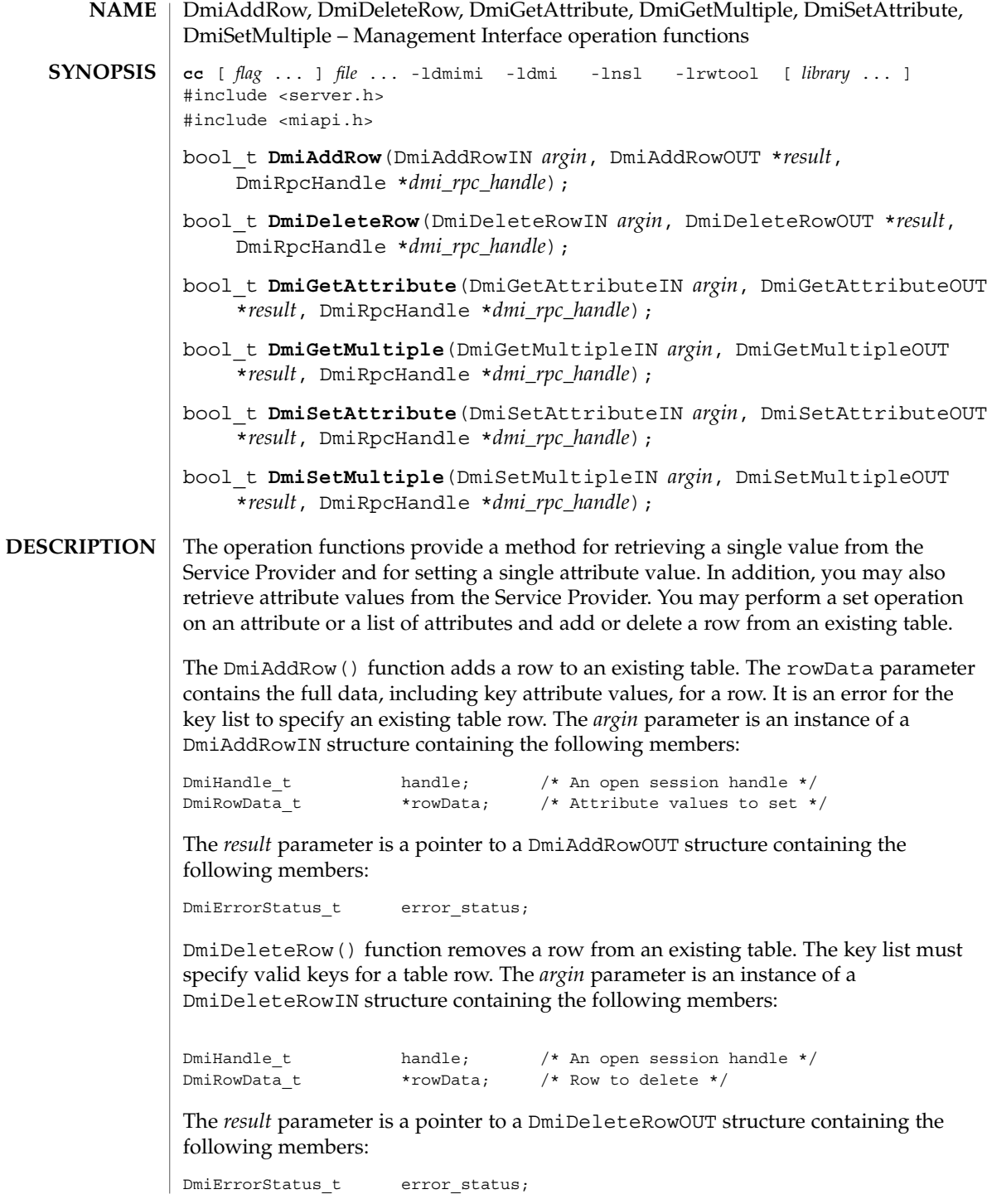

**118** man pages section 3: Extended Library Functions • Last Revised 17 Dec 1996

The DmiGetAttribute() function provides a simple method for retrieving a single attribute value from the Service Provider. The compId, groupId, attribId, and keyList identify the desired attribute. The resulting attribute value is returned in a newly allocated DmiDataUnion structure. The address of this structure is returned through the value parameter. The *argin* parameter is an instance of a DmiListComponentsIN structure containing the following members:

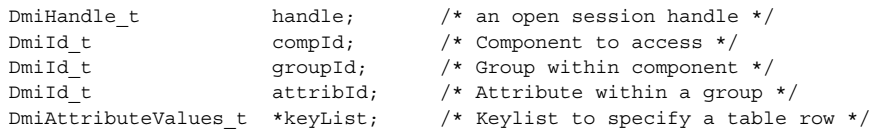

The *result* parameter is a pointer to a DmiGetAttributeOUT structure containing the following members:

```
DmiErrorStatus t error status;
DmiDataUnion_t *value; /* Attribute value returned */
```
The DmiGetMultiple() function retrieves attribute values from the Service Provider. This procedure may get the value for an individual attribute, or for multiple attributes across groups, components, or rows of a table.

The DmiSetAttribute() function provides a simple method for setting a single attribute value. The compId, groupId, attribId, and keyList identify the desired attribute. The setMode parameter defines the procedure call as a Set, Reserve, or Release operation. The new attribute value is contained in the DmiDataUnion structure whose address is passed in the value parameter. The *argin* parameter is an instance of a DmiSetAttributeIN structure containing the following members:

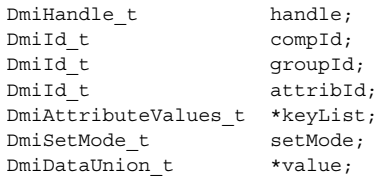

The *result* parameter is a pointer to a DmiSetAttributeOUT structure containing the following members:

```
DmiErrorStatus_t error_status;
```
The DmiSetMultiple() function performs a set operation on an attribute or list of attributes. Set operations include actually setting the value, testing and reserving the attribute for future setting, or releasing the set reserve. These variations on the set operation are specified by the parameter setMode. The *argin* parameter is an instance of a DmiSetMultipleIN structure containing the following members:

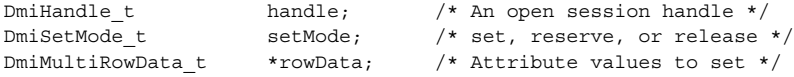

The *result* parameter is a pointer to a DmiSetMultipleOUT structure containing the following members:

DmiErrorStatus t error status;

The rowData array describes the attributes to set, and contains the new attribute values. Each element of rowData specifies a component, group, key list (for table accesses), and attribute list to set. No data is returned from this function.

The DmiAddRow() function returns the following possible values: **RETURN VALUES**

> DMIERR\_NO\_ERROR DMIERR\_ILLEGAL\_RPC\_HANDLE DMIERR\_OUT\_OF\_MEMORY DMIERR\_ILLEGAL\_PARAMETER DMIERR\_SP\_INACTIVE DMIERR\_VALUE\_UNKNOWN DMIERR\_COMPONENT\_NOT\_FOUND DMIERR\_GROUP\_NOT\_FOUND DMIERR\_ILLEGAL\_KEYS DMIERR\_DIRECT\_INTERFACE\_NOT\_REGISTERED DMIERR\_UNKNOWN\_CI\_REGISTRY DMIERR\_VALUE\_UNKNOWN DMIERR\_UNABLE\_TO\_ADD\_ROW

The DmiDeleteRow() function returns the following possible values:

DMIERR\_NO\_ERROR DMIERR\_ILLEGAL\_RPC\_HANDLE DMIERR\_OUT\_OF\_MEMORY DMIERR\_ILLEGAL\_PARAMETER DMIERR\_SP\_INACTIVE DMIERR\_ATTRIBUTE\_NOT\_FOUND DMIERR\_COMPONENT\_NOT\_FOUND DMIERR\_GROUP\_NOT\_FOUND DMIERR\_ILLEGAL\_KEYS DMIERR\_ILLEGAL\_TO\_GET DMIERR\_DIRECT\_INTERFACE\_NOT\_REGISTERED DMIERR\_ROW\_NOT\_FOUND DMIERR\_UNKNOWN\_CI\_REGISTRY DMIERR\_VALUE\_UNKNOWN DMIERR\_UNABLE\_TO\_DELETE\_ROW

The DmiGetAttribute() function returns the following possible values:

- DMIERR\_NO\_ERROR DMIERR\_ILLEGAL\_RPC\_HANDLE DMIERR\_OUT\_OF\_MEMORY DMIERR\_ILLEGAL\_PARAMETER DMIERR\_SP\_INACTIVE DMIERR\_ATTRIBUTE\_NOT\_FOUND DMIERR\_COMPONENT\_NOT\_FOUND DMIERR\_GROUP\_NOT\_FOUND DMIERR\_ILLEGAL\_KEYS DMIERR\_ILLEGAL\_TO\_GET DMIERR\_DIRECT\_INTERFACE\_NOT\_REGISTERED DMIERR\_ROW\_NOT\_FOUND
- **120** man pages section 3: Extended Library Functions Last Revised 17 Dec 1996

DMIERR\_UNKNOWN\_CI\_REGISTRY DMIERR\_FILE\_ERROR DMIERR\_VALUE\_UNKNOWN

The DmiGetMultiple() function returns the following possible values:

DMIERR\_NO\_ERROR DMIERR\_ILLEGAL\_RPC\_HANDLE DMIERR\_OUT\_OF\_MEMORY DMIERR\_ILLEGAL\_RPC\_PARAMETER DMIERR\_SP\_INACTIVE DMIERR\_ATTRIBUTE\_NOT\_FOUND DMIERR\_COMPONENT\_NOT\_FOUND DMIERR\_GROUP\_NOT\_FOUND DMIERR\_ILLEGAL\_KEYS DMIERR\_ILLEGAL\_TO\_GET DMIERR\_DIRECT\_INTERFACE\_NOT\_REGISTERED DMIERR\_ROW\_NOT\_FOUND DMIERR\_UNKNOWN\_CI\_REGISTRY DMIERR\_FILE\_ERROR DMIERR\_VALUE\_UNKNOWN

The DmiSetAttribute() function returns the following possible values:

DMIERR\_NO\_ERROR DMIERR\_ILLEGAL\_RPC\_HANDLE DMIERR\_OUT\_OF\_MEMORY DMIERR\_ILLEGAL\_PARAMETER DMIERR\_SP\_INACTIVE DMIERR\_ATTRIBUTE\_NOT\_FOUND DMIERR\_COMPONENT\_NOT\_FOUND DMIERR\_GROUP\_NOT\_FOUND DMIERR\_ILLEGAL\_KEYS DMIERR\_ILLEGAL\_TO\_GET DMIERR\_DIRECT\_INTERFACE\_NOT\_REGISTERED DMIERR\_ROW\_NOT\_FOUND DMIERR\_UNKNOWN\_CI\_REGISTRY DMIERR\_FILE\_ERROR DMIERR\_VALUE\_UNKNOWN

The DmiSetMultiple() function returns the following possible values:

DMIERR\_NO\_ERROR DMIERR\_ILLEGAL\_RPC\_HANDLE DMIERR\_OUT\_OF\_MEMORY DMIERR\_ILLEGAL\_PARAMETER DMIERR\_SP\_INACTIVE DMIERR\_ATTRIBUTE\_NOT\_FOUND DMIERR\_COMPONENT\_NOT\_FOUND DMIERR\_GROUP\_NOT\_FOUND DMIERR\_ILLEGAL\_KEYS DMIERR\_ILLEGAL\_TO\_SET DMIERR\_DIRECT\_INTERFACE\_NOT\_REGISTERED DMIERR\_ROW\_NOT\_FOUND DMIERR\_UNKNOWN\_CI\_REGISTRY DMIERR\_FILE\_ERROR DMIERR\_VALUE\_UNKNOWN

Extended Library Functions **121**

**ATTRIBUTES** | See attributes(5) for descriptions of the following attributes:

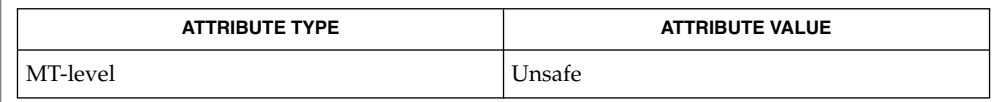

#### $\textbf{SEE\ ALSO}\text{ \textcolor{black}{\mid} } \text{attributes (5)}$

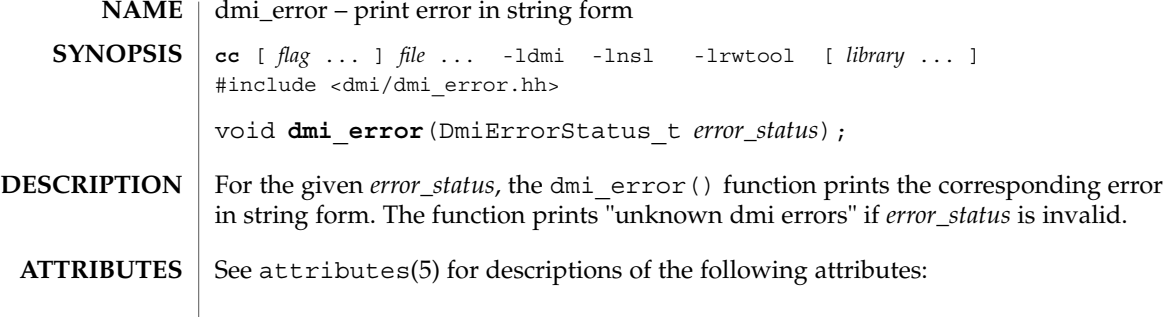

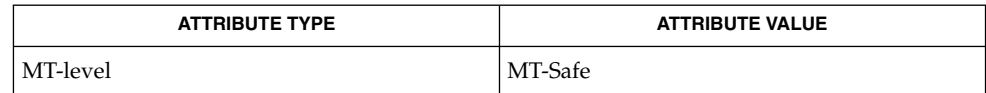

libdmi(3LIB), attributes(5) **SEE ALSO**

# DmiGetConfig(3DMI)

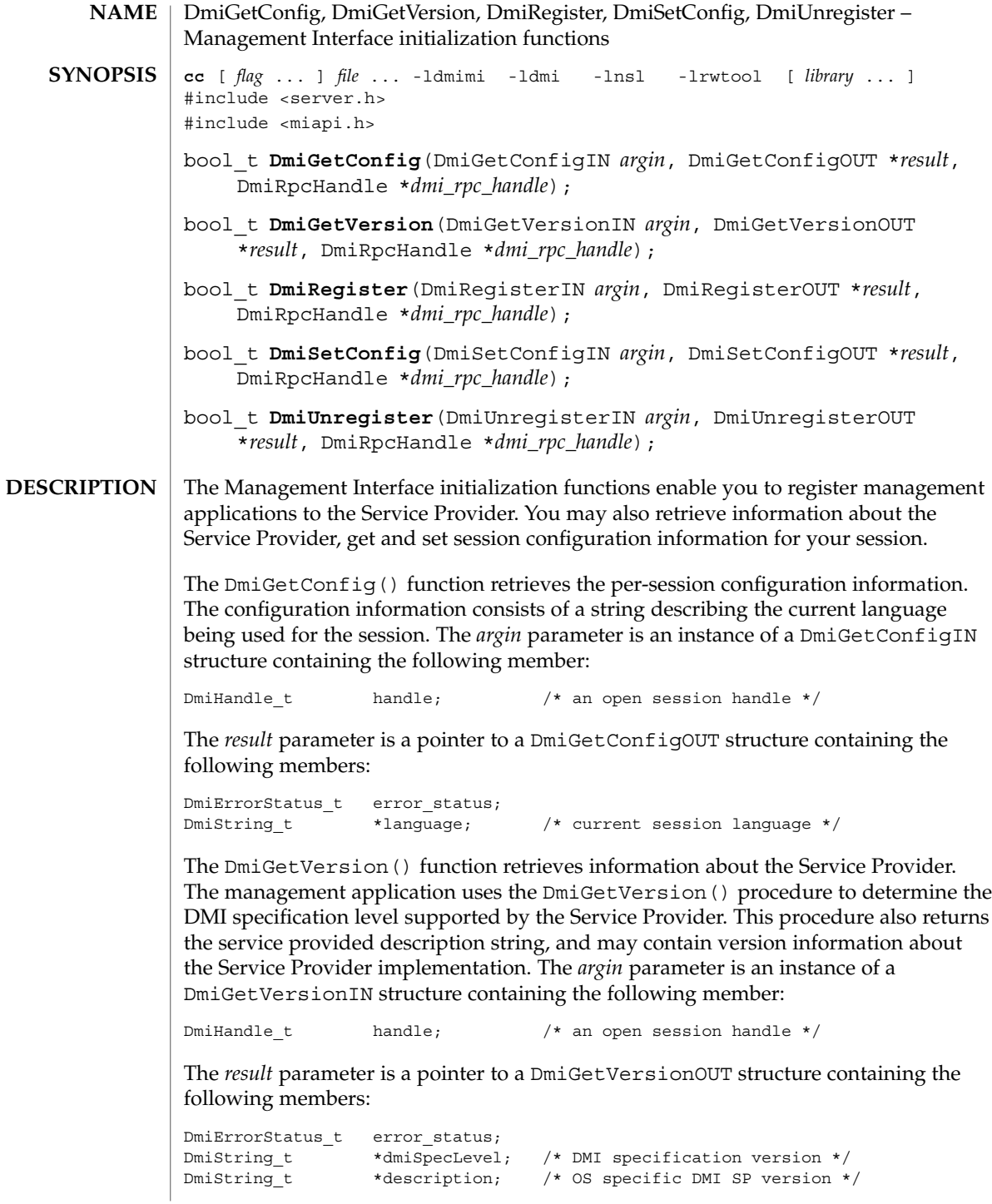

DmiGetConfig(3DMI)

DmiFileTypeList  $t$  \*fileTypes; /\* file types for MIF installation \*/ The DmiRegister() function provides the management application with a unique per-session handle. The Service Provider uses this procedure to initialize to an internal state for subsequent procedure calls made by the application. This procedure must be the first command executed by the management application. *argin* is an instance of a DmiRegisterIN structure containing the following member: DmiHandle t handle;  $/*$  an open session handle  $*/$ The *result* parameter is a pointer to a DmiRegisterOUT structure containing the following members: DmiErrorStatus\_t error\_status; DmiHandle t \*handle;  $/$ \* an open session handle \*/ The DmiSetConfig() function sets the per-session configuration information. The configuration information consists of a string describing the language required by the management application. The *argin* parameter is an instance of a DmiSetConfigIN structure containing the following member: DmiHandle t handle;  $/$ \* an open session handle \*/ DmiString\_t \*language; /\* current language required \*/ The *result* parameter is a pointer to a DmiSetConfigOUT structure containing the following member: DmiErrorStatus\_t error\_status; The DmiUnregister() function is used by the Service Provider to perform end-of-session cleanup actions. On return from this function, the session handle is no longer valid. This function must be the last DMI command executed by the management application. The *argin* parameter is an instance of a DmiUnregisterIN structure containing the following member: DmiHandle t handle;  $/$ \* an open session handle \*/ The *result* parameter is a pointer to a DmiUnregisterOUT structure containing the following members: DmiErrorStatus\_t error\_status; The DmiGetConfig() function returns the following possible values: DMIERR\_NO\_ERROR DMIERR\_ILLEGAL\_RPC\_HANDLE DMIERR\_OUT\_OF\_MEMORY DMIERR\_ILLEGAL\_PARAMETER DMIERR\_SP\_INACTIVE The DmiGetVersion() function returns the following possible values: DMIERR\_NO\_ERROR DMIERR\_ILLEGAL\_RPC\_HANDLE DMIERR\_OUT\_OF\_MEMORY DMIERR\_SP\_INACTIVE **RETURN VALUES** Extended Library Functions **125**

### DmiGetConfig(3DMI)

The DmiRegister() function returns the following possible values:

DMIERR\_NO\_ERROR DMIERR\_ILLEGAL\_RPC\_HANDLE DMIERR\_OUT\_OF\_MEMORY DMIERR\_SP\_INACTIVE

The DmiSetConfig() function returns the following possible values:

DMIERR\_NO\_ERROR DMIERR\_ILLEGAL\_RPC\_HANDLE DMIERR\_OUT\_OF\_MEMORY DMIERR\_ILLEGAL\_PARAMETER DMIERR\_SP\_INACTIVE DMIERR\_ILLEGAL\_TO\_SET

The DmiUnRegister() function returns the following possible values:

DMIERR\_NO\_ERROR DMIERR\_ILLEGAL\_RPC\_HANDLE DMIERR\_OUT\_OF\_MEMORY DMIERR\_ILLEGAL\_PARAMETER DMIERR\_SP\_INACTIVE

See attributes(5) for descriptions of the following attributes: **ATTRIBUTES**

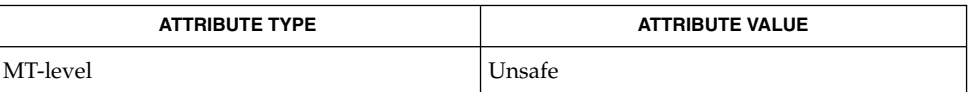

attributes(5) **SEE ALSO**

**126** man pages section 3: Extended Library Functions • Last Revised 17 Dec 1996

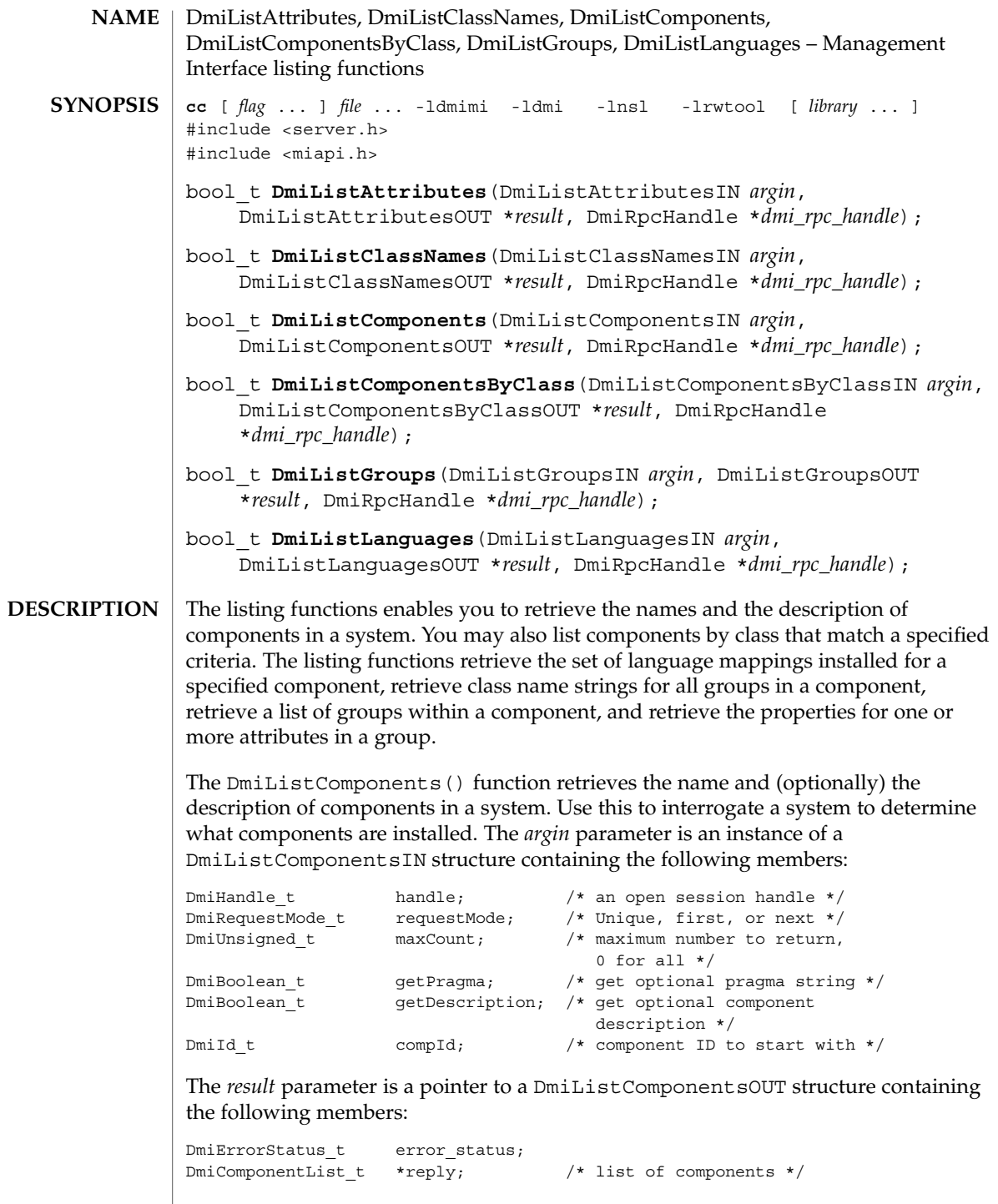

Extended Library Functions **127**

An enumeration accesses a specific component or may be used to sequentially access all components in a system. The caller may choose not to retrieve the component description by setting the value getDescription to false. The caller may choose not to retrieve the pragma string by setting the value of gutta-percha to false. The maxCount, requestMode, and compId parameters allow the caller to control the information returned by the Service Provider. When the requestMode is DMI\_UNIQUE, compId specifies the first component requested (or only component if maxCount is one). When the requestMode is DMI\_NEXT, compId specifies the component just before the one requested. When requestMode is DMI\_FIRST, compId is unused.

To control the amount of information returned, the caller sets maxCount to something other than zero. The service provider must honor this limit on the amount of information returned. When maxCount is 0 the service provider returns information for all components, subject to the constraints imposed by requestMode and compId.

The DmiListComponentsByClass() function lists components that match specified criteria. Use this function to determine if a component contains a certain group or a certain row in a table. A filter condition may be that a component contains a specified group class name or that it contains a specific row in a specific group. As with DmiListComponents(), the description and pragma strings are optional return values. *argin* is an instance of a DmiListComponentsByClassIN structure containing the following members:

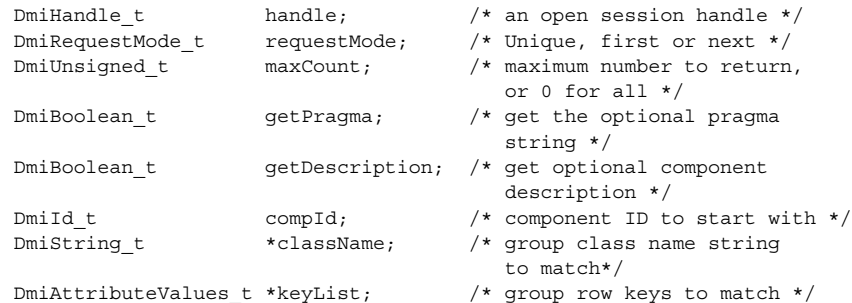

The *result* parameter is a pointer to a DmiListComponentsbyClassOUT structure containing the following members:

DmiErrorStatus t error status; DmiComponentList\_t \*reply; /\* list of components \*/

The DmiListLanguages() function retrieves the set of language mappings installed for the specified component. The *argin* parameter is an instance of a DmiListLanguagesIN structure containing the following members:

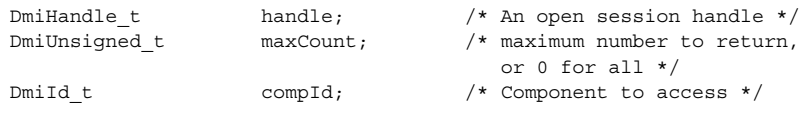

The *result* parameter is a pointer to a DmiListLanguagesOUT structure containing the following members:

```
DmiErrorStatus t error status;
DmiStringList_t *reply; /* List of language strings */
```
The DmiListClassNames() function retrieves the class name strings for all groups in a component. This enables the management application to easily determine if a component contains a specific group, or groups. The *argin* parameter is an instance of a DmiListClassNamesIN structure containing the following members:

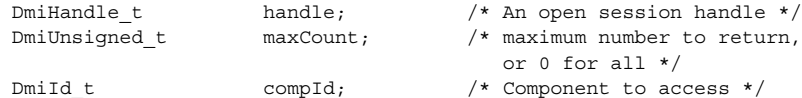

The *result* parameter is a pointer to a DmiListClassNamesOUT structure containing the following members:

```
DmiErrorStatus_t error_status;
DmiClassNameList t *reply; /* List of class names and
                                   group IDs */
```
The DmiListGroups() function retrieves a list of groups within a component. With this function you can access a specific group or sequentially access all groups in a component. All enumerations of groups occur within the specified component and do not span components. The *argin* parameter is an instance of a DmiListGroupsIN structure containing the following members:

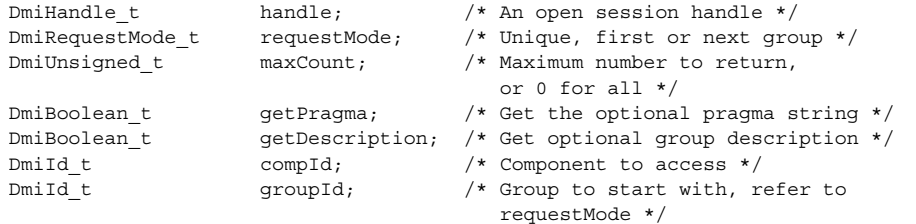

The *result* parameter is a pointer to a DmiListGroupsOUT structure containing the following members:

```
DmiErrorStatus_t error_status;
DmiGroupList t *reply;
```
The caller may choose not to retrieve the group description by setting the value getDescription to false. The caller may choose not to retrieve the pragma string by setting the value of getPragma to false. The maxCount, requestMode, and groupId parameters allow the caller to control the information returned by the Service Provider. When the request Mode is DMI\_UNIQUE, groupId specifies the first group requested (or only group if  $maxCount$  is one). When the request Mode is DMI\_NEXT, groupId specifies the group just before the one requested. When requestMode is DMI\_FIRST, groupId is unused. To control the amount of information returned, the caller sets maxCount to something other than zero. The

service provider must honor this limit on the amount of information returned. When maxCount is zero the service provider returns information for all groups, subject to the constraints imposed by requestMode and groupId.

The DmiListAttributes() function retrieves the properties for one or more attributes in a group. All enumerations of attributes occur within the specified group, and do not span groups. The *argin* parameter is an instance of a DmiListAttributesIN structure containing the following members:

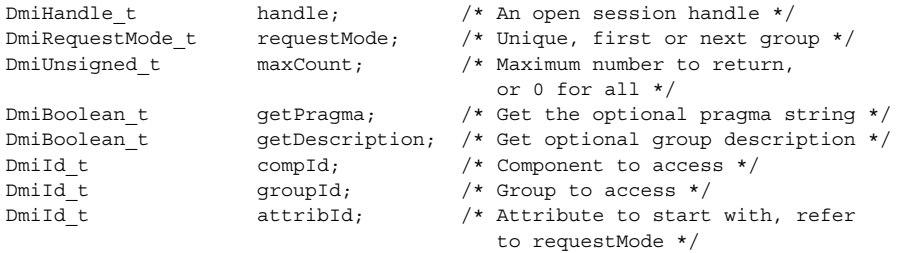

The *result* parameter is a pointer to a DmiListAttributesOUT structure containing the following members:

```
DmiErrorStatus_t error_status;
DmiAttributeList t *reply; /* List of attrbutes */
```
You may choose not to retrieve the description string by setting the value of getDescription to false. Likewise, you may choose not to retrieve the pragma string by setting the value of getPragma to false. The maxCount, requestMode, and attribId parameters allow you to control the information returned by the Service Provider. When the requestMode is DMI\_UNIQUE, attribId specifies the first attribute requested (or only attribute if maxCount is one). When the requestMode is DMI\_NEXT, attribId specifies the attribute just before the one requested. When requestMode is DMI\_FIRST, attribId is unused. To control the amount of information returned, the caller sets maxCount to something other than zero. The Service Provider must honor this limit on the amount of information returned. When maxCount is zero the service provider returns information for all attributes, subject to the constraints imposed by requestMode and attribId.

The DmiListAttributes() function returns the following possible values: **RETURN VALUES**

> DMIERR\_NO\_ERROR DMIERR\_ILLEGAL\_RPC\_HANDLE DMIERR\_OUT\_OF\_MEMORY DMIERR\_ILLEGAL\_PARAMETER DMIERR\_SP\_INACTIVE DMIERR\_ATTRIBUTE\_NOT\_FOUND DMIERR\_COMPONENT\_NOT\_FOUND DMIERR\_GROUP\_NOT\_FOUND DMIERR\_FILE\_ERROR

The DmiListClassNames() function returns the following possible values:

DMIERR\_NO\_ERROR DMIERR\_ILLEGAL\_RPC\_HANDLE DMIERR\_OUT\_OF\_MEMORY DMIERR\_ILLEGAL\_PARAMETER DMIERR\_SP\_INACTIVE DMIERR\_COMPONENT\_NOT\_FOUND DMIERR\_FILE\_ERROR

The DmiListComponents() function returns the following possible values:

DMIERR\_NO\_ERROR DMIERR\_ILLEGAL\_RPC\_HANDLE DMIERR\_OUT\_OF\_MEMORY DMIERR\_ILLEGAL\_PARAMETER DMIERR\_SP\_INACTIVE DMIERR\_COMPONENT\_NOT\_FOUND DMIERR\_FILE\_ERROR

The DmiListComponentsByClass() function returns the following possible values:

DMIERR\_NO\_ERROR DMIERR\_ILLEGAL\_RPC\_HANDLE DMIERR\_OUT\_OF\_MEMORY DMIERR\_ILLEGAL\_PARAMETER DMIERR\_SP\_INACTIVE DMIERR\_COMPONENT\_NOT\_FOUND DMIERR\_FILE\_ERROR

The DmiListGroups() function returns the following possible values:

DMIERR\_NO\_ERROR DMIERR\_ILLEGAL\_RPC\_HANDLE DMIERR\_OUT\_OF\_MEMORY DMIERR\_ILLEGAL\_PARAMETER DMIERR\_SP\_INACTIVE DMIERR\_COMPONENT\_NOT\_FOUND DMIERR\_GROUP\_NOT\_FOUND DMIERR\_FILE\_ERROR

The DmiListLanguages() function returns the following possible values:

DMIERR\_NO\_ERROR DMIERR\_ILLEGAL\_RPC\_HANDLE DMIERR\_OUT\_OF\_MEMORY DMIERR\_ILLEGAL\_PARAMETER DMIERR\_SP\_INACTIVE DMIERR\_COMPONENT\_NOT\_FOUND DMIERR\_FILE\_ERROR

#### **ATTRIBUTES**

See attributes(5) for descriptions of the following attributes:

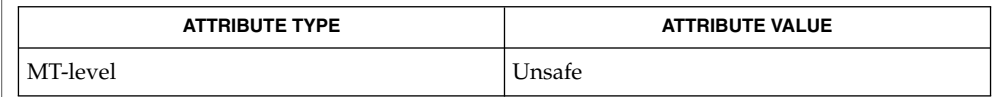

Extended Library Functions **131**

 $\textbf{SEE\ ALSO}\text{ }|\text{ } \texttt{attributes(5)}$ 

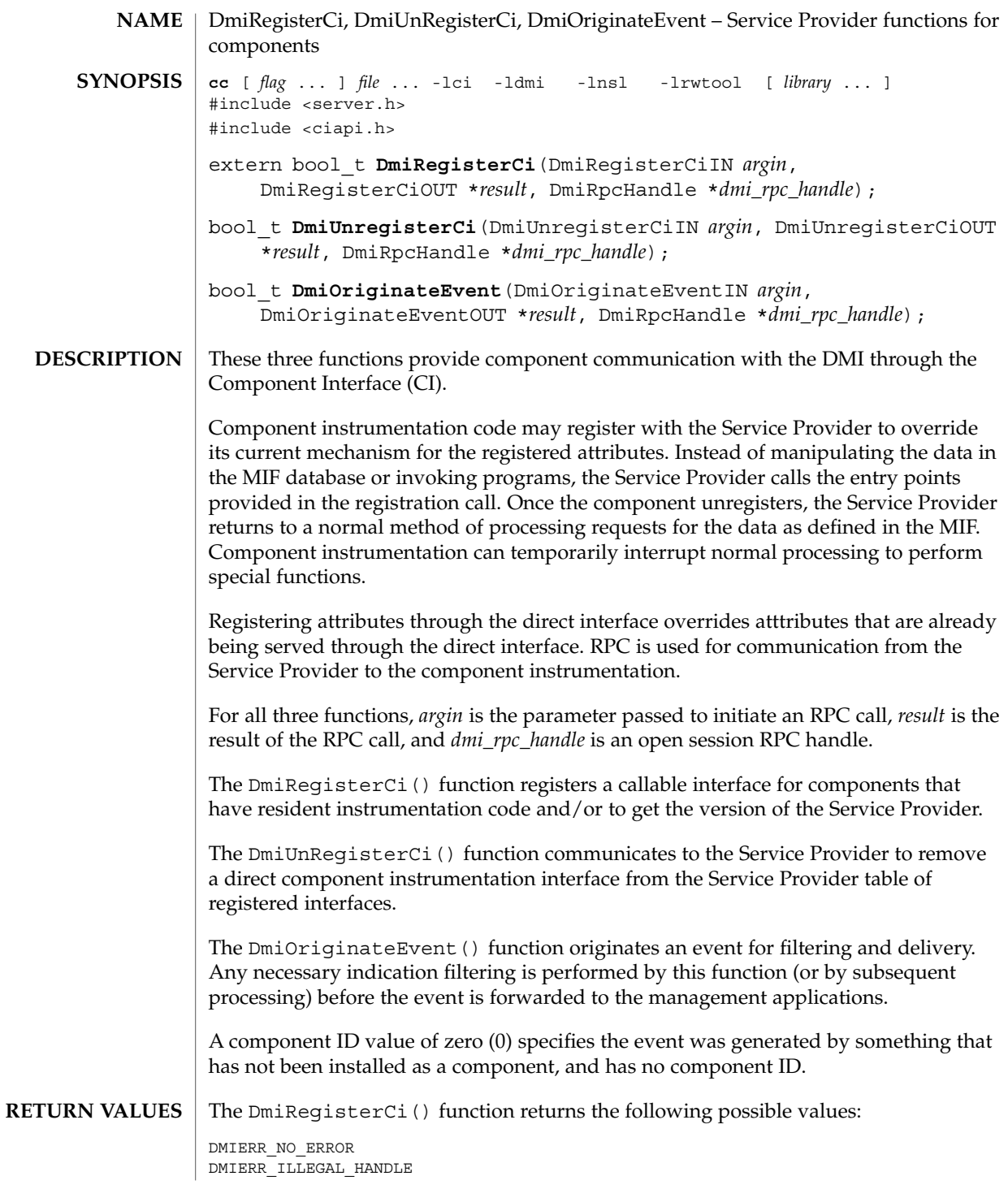

### DmiRegisterCi(3DMI)

DMIERR\_OUT\_OF\_MEMORY DMIERR\_INSUFFICIENT\_PRIVILEGES DMIERR\_SP\_INACTIVE DMIERR\_ATTRIBUTE\_NOT\_FOUND DMIERR\_COMPONENT\_NOT\_FOUND DMIERR\_GROUP\_NOT\_FOUND DMIERR\_DATABASE\_CORRUPT DMIERR\_OUT\_OF\_MEMORY DMIERR\_ILLEGAL\_DMI\_LEVEL

The DmiUnRegisterCi() function returns the following possible values:

DMIERR\_NO\_ERROR DMIERR\_ILLEGAL\_HANDLE DMIERR\_OUT\_OF\_MEMORY DMIERR\_INSUFFICIENT\_PRIVILEGES DMIERR\_SP\_INACTIVE DMIERR\_UNKNOWN\_CI\_REGISTRY

The DmiOriginateEvent() function returns the following possible values:

DMIERR\_NO\_ERROR DMIERR\_ILLEGAL\_HANDLE DMIERR\_OUT\_OF\_MEMORY DMIERR\_INSUFFICIENT\_PRIVILEGES DMIERR\_SP\_INACTIVE DMIERR\_UNKNOWN\_CI\_REGISTRY

See attributes(5) for descriptions of the following attributes: **ATTRIBUTES**

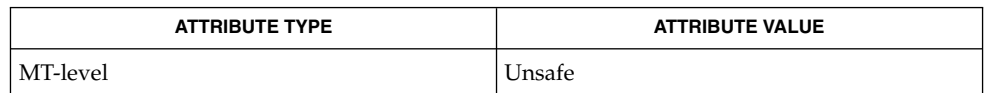

attributes(5) **SEE ALSO**

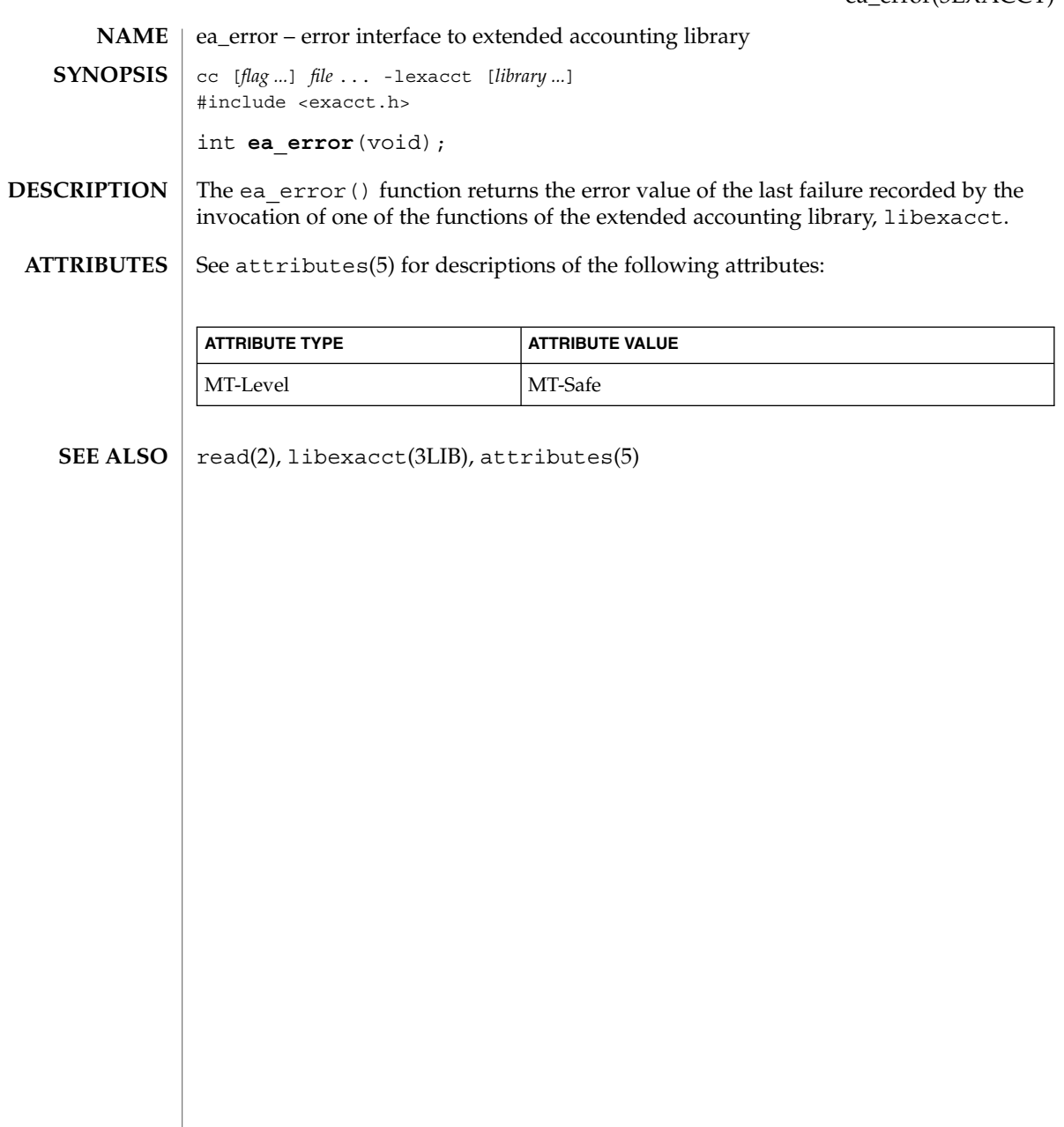

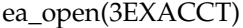

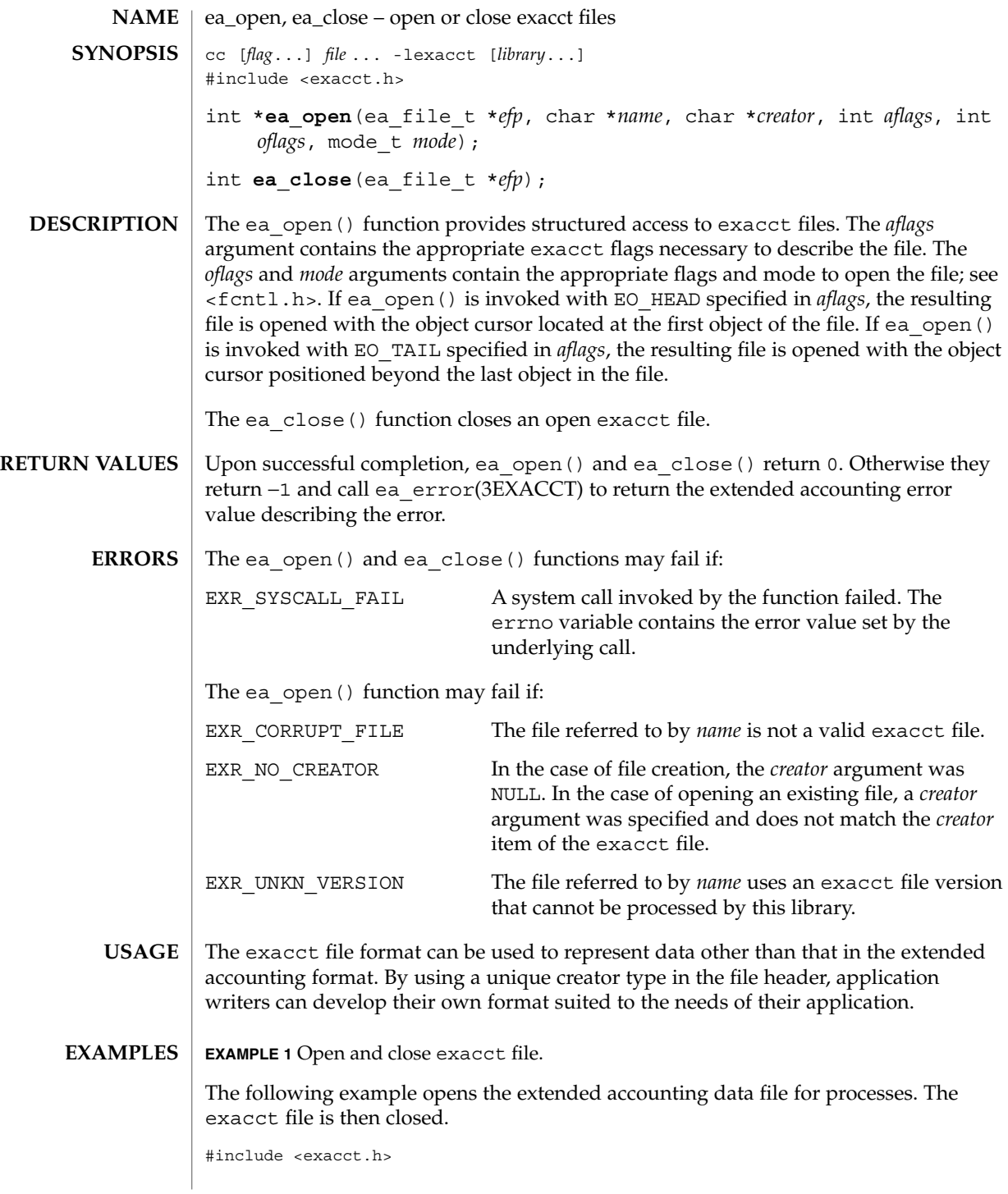

**136** man pages section 3: Extended Library Functions • Last Revised 11 Jan 2000

### ea\_open(3EXACCT)

```
EXAMPLE 1 Open and close exacct file. (Continued)
ea_file_t ef;
if (ea_open(&ef, "/var/adm/exacct/proc", NULL, EO_HEAD,
   O_RDOMLY, 0) == -1)
      exit(1);
(void) ea_close(ef);
```
### **ATTRIBUTES** See attributes(5) for descriptions of the following attributes:

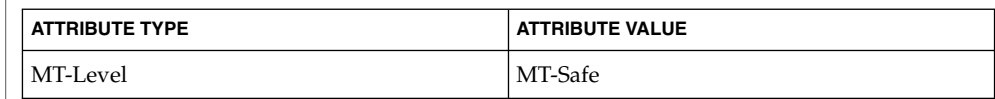

#### ea\_error(3EXACCT), ea\_pack\_object(3EXACCT), ea\_set\_item(3EXACCT), libexacct(3LIB), attributes(5) **SEE ALSO**

ea\_pack\_object(3EXACCT)

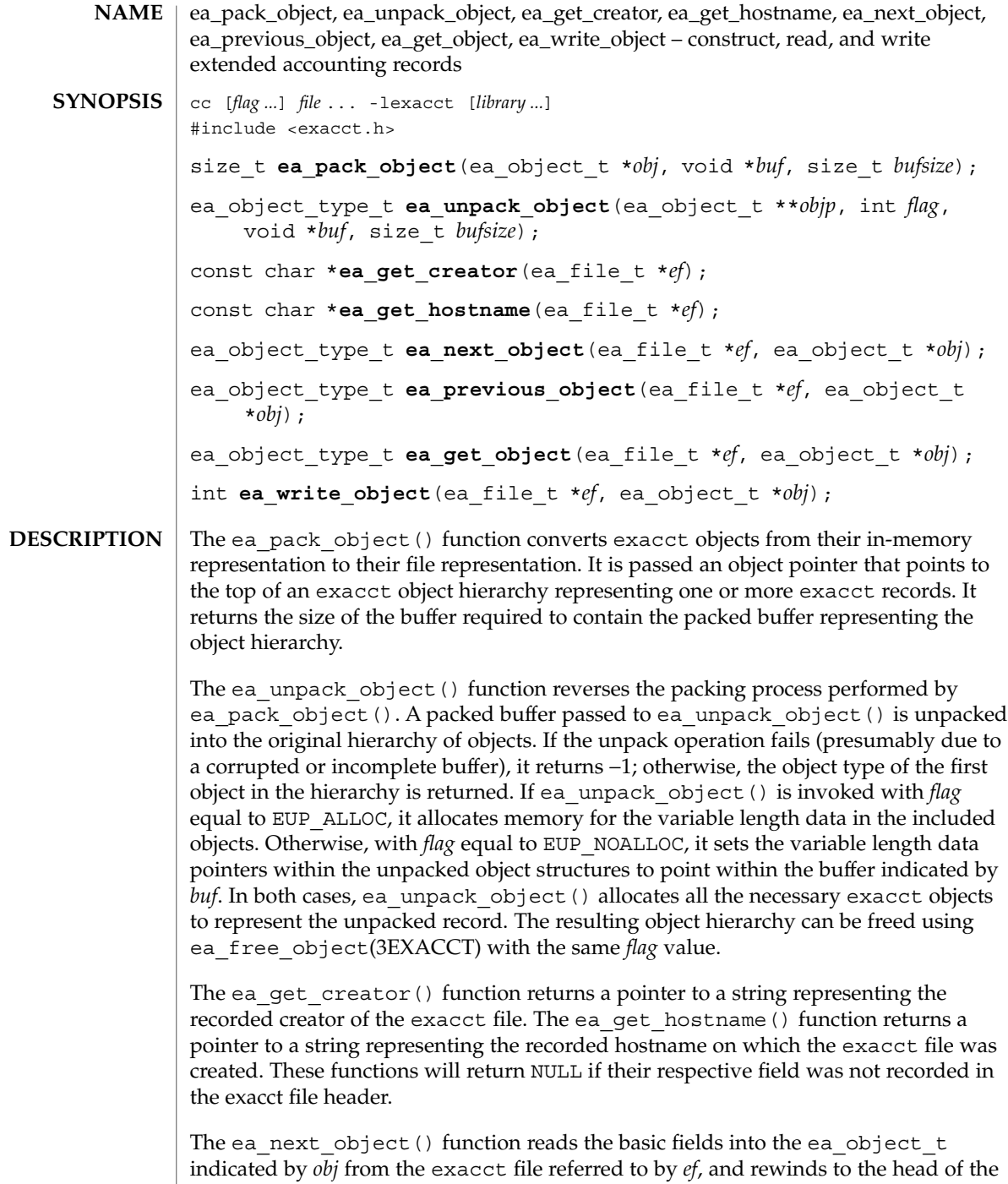

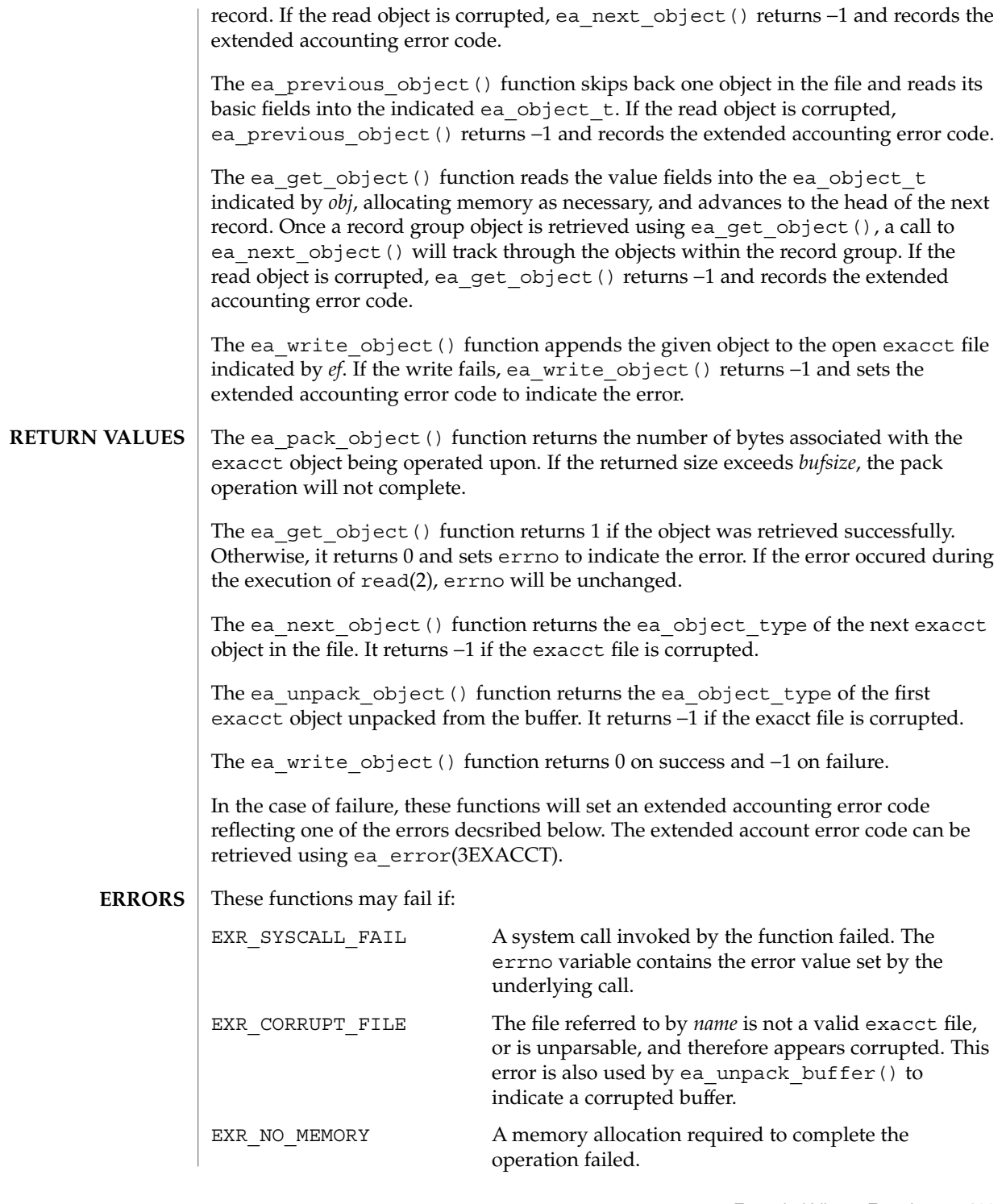

ea\_pack\_object(3EXACCT)

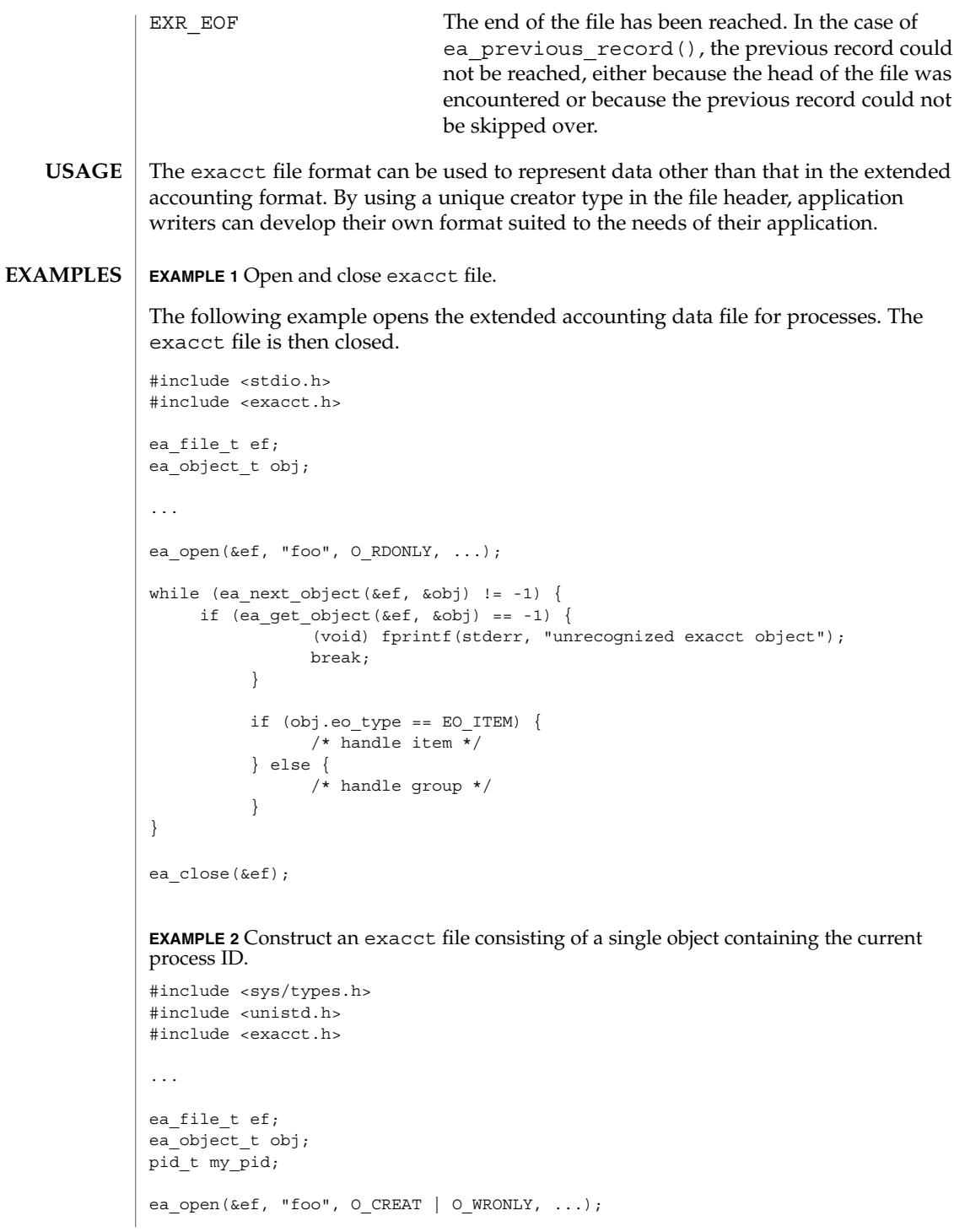

```
EXAMPLE 2 Construct an exacct file consisting of a single object containing the current process ID. (Continued)
process ID.
```

```
my_pid = getpid();
ea_set_item(&obj, EXD_UINT32 | EXC_DEFAULT | EXT_PROC_PID, &ny_pid, 0);
(void) ea_write_object(&ef, &obj);
ea_close(&ef);
...
```
See attributes(5) for descriptions of the following attributes: **ATTRIBUTES**

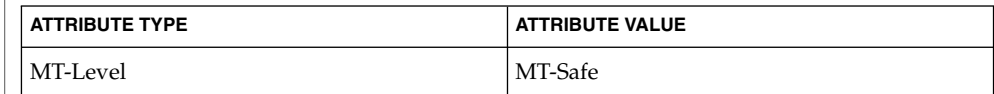

read(2), ea\_error(3EXACCT), ea\_open(3EXACCT), ea\_set\_item(3EXACCT), libexacct(3LIB), attributes(5) **SEE ALSO**

ea\_set\_item(3EXACCT)

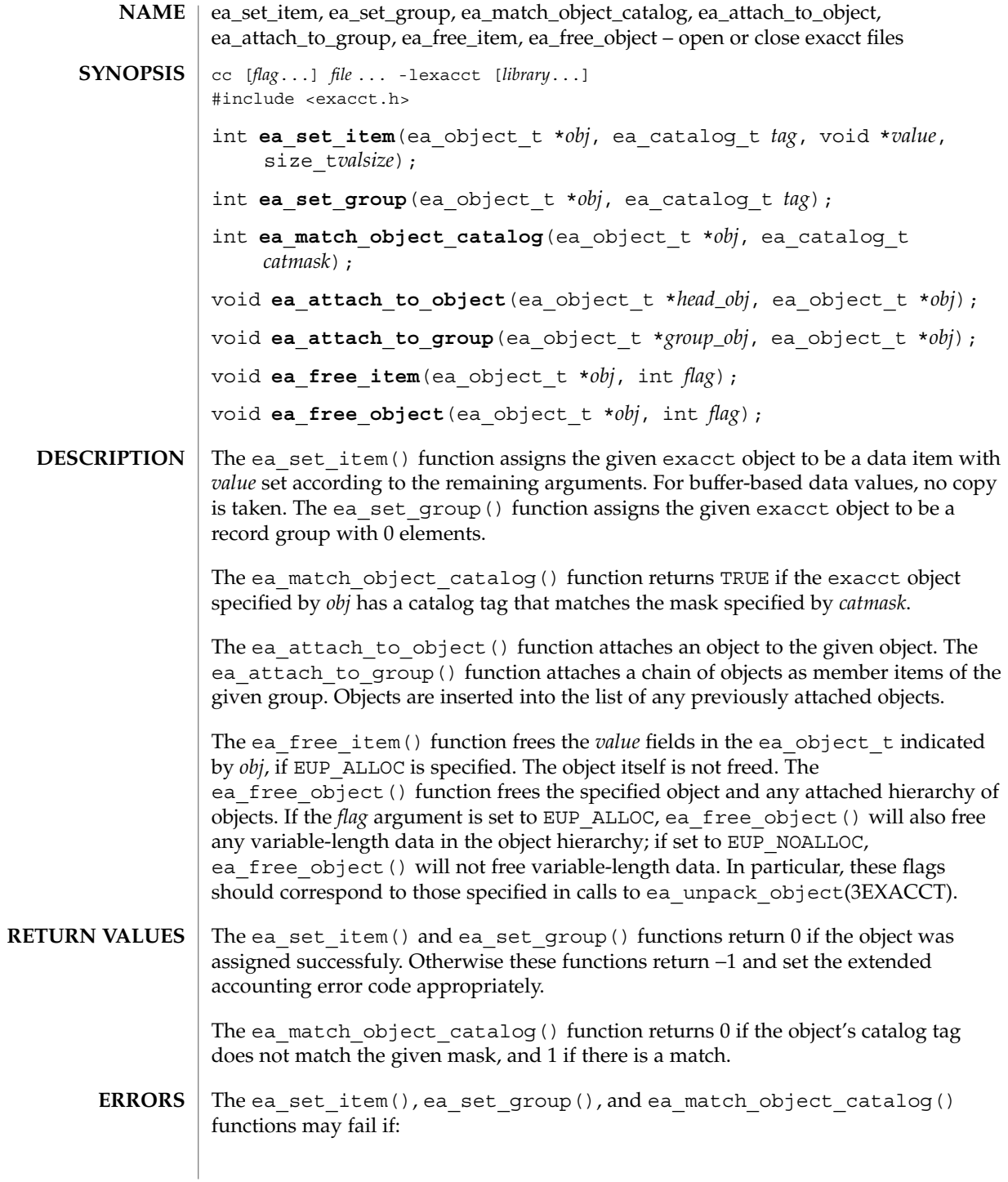

**142** man pages section 3: Extended Library Functions • Last Revised 10 Dec 1999

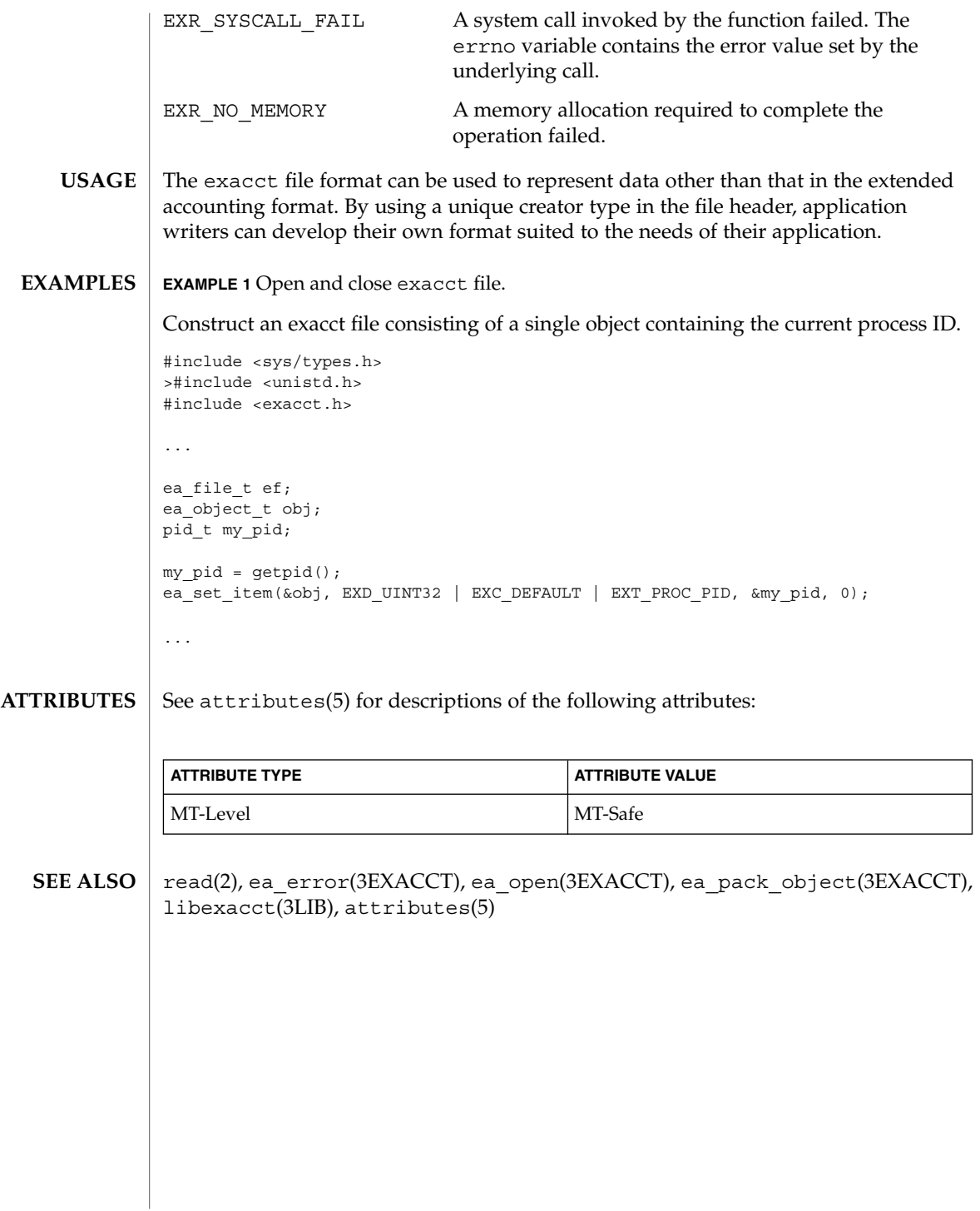

### elf32\_checksum(3ELF)

**NAME** | elf32\_checksum*,* elf64\_checksum – return checksum of elf image cc [ *flag* ... ] *file* ... -lelf [ *library* ... ] #include <libelf.h> long **elf32\_checksum**(Elf \**elf*); long **elf64\_checksum**(Elf \**elf*); The elf32 checksum() function returns a simple checksum of selected sections of the image identified by *elf*. The value is typically used as the .dynamic tag DT CHECKSUM, recorded in dynamic executables and shared objects. Selected sections of the image are used to calcluate the checksum in order that its value is not affected by utilities such as strip(1). For the 64−bit class, replace 32 with 64 as appropriate. See attributes(5) for descriptions of the following attributes: **SYNOPSIS DESCRIPTION ATTRIBUTES**

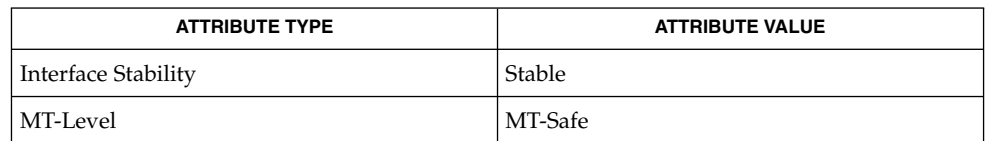

elf(3ELF), elf version(3ELF), gelf(3ELF), libelf(3LIB), attributes(5) **SEE ALSO**
**NAME** | elf32\_fsize*,* elf64\_fsize – return the size of an object file type cc [ *flag* ... ] *file* ... -lelf [ *library* ... ] #include <libelf.h> size\_t **elf32\_fsize**(Elf\_Type *type*, size\_t *count*, unsigned *ver*); size\_t **elf64\_fsize**(Elf\_Type *type*, size\_t *count*, unsigned *ver*); elf32\_fsize() gives the size in bytes of the 32-bit file representation of *count* data objects with the given type. The library uses version ver to calculate the size. See elf(3ELF) and elf\_version(3ELF). Constant values are available for the sizes of fundamental types: Elf Type File Size Memory Size ELF\_T\_ADDR ELF32\_FSZ\_ADDR sizeof(Elf32\_Addr) ELF T BYTE 1 sizeof(unsigned char) ELF\_T\_HALF ELF32\_FSZ\_HALF sizeof(Elf32\_Half) ELT\_T\_OFF ELF32\_FSZ\_OFF sizeof(Elf32\_Off) ELF T SWORD ELF32 FSZ SWORD sizeof(Elf32 Sword) ELF T WORD ELF32 FSZ WORD sizeof(Elf32 Word) elf32\_fsize() returns 0 if the value of type or ver is unknown. See **SYNOPSIS DESCRIPTION**

elf32<sup>xlatetof</sup>(3ELF) for a list of the type values.

For the 64−bit class, replace 32 with 64 as appropriate.

### **ATTRIBUTES**

See attributes(5) for descriptions of the following attributes:

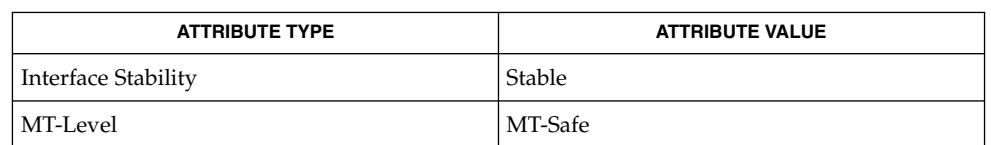

elf(3ELF), elf32 xlatetof(3ELF), elf version(3ELF), libelf(3LIB), attributes(5) **SEE ALSO**

# elf32\_getehdr(3ELF)

| NAME               | elf32_getehdr, elf32_newehdr, elf64_getehdr, elf64_newehdr - retrieve class-dependent<br>object file header                                                                                                    |                        |
|--------------------|----------------------------------------------------------------------------------------------------|------------------------|
| <b>SYNOPSIS</b>    | cc [ $flag \ldots$ ] $file \ldots$ -lelf [ $library \ldots$ ]<br>#include <libelf.h></libelf.h>                                                                                                    |                        |
|                    | Elf32_Ehdr *elf32_getehdr(Elf * $elf$ );                                                                                                    |                        |
|                    | Elf32 Ehdr *elf32 newehdr (Elf *elf) ;                                                                                                    |                        |
|                    | Elf64 Ehdr *elf64 getehdr (Elf * $elf$ ) ;                                                                                                    |                        |
|                    | Elf64_Ehdr *elf64 newehdr (Elf *elf) ;                                                                                                    |                        |
| <b>DESCRIPTION</b> | For a 32-bit class file, elf32 getehdr() returns a pointer to an ELF header, if one is<br>available for the ELF descriptor elf. If no header exists for the descriptor,<br>elf32 newehdr () allocates a clean one, but it otherwise behaves the same as<br>elf32 getehdr(). It does not allocate a new header if one exists already. If no<br>header exists for elf32_getehdr(), one cannot be created for<br>elf32_newehdr(), a system error occurs, the file is not a 32-bit class file, or <i>elf</i> is<br>null, both functions return a null pointer.<br>For the 64-bit class, replace 32 with 64 as appropriate.<br>The header includes the following members:<br>unsigned char<br>e ident [EI NIDENT];<br>Elf32_Half<br>e type;<br>$E1f32$ Half $e$ machine;<br>Elf32_Word e_version;<br>Elf32 Addr e entry;<br>Elf32_Off e_phoff;<br>Elf32 Off e shoff;<br>Elf32 Word e flags;<br>Elf32 Half e ehsize;<br>Elf32 Half e phentsize;<br>Elf32 Half e phnum;<br>Elf32 Half e shentsize;<br>Elf32_Half e_shnum;<br>Elf32 Half<br>e shstrndx; |                        |
|                    |                                                                                                    |                        |
|                    |                                                                                                    |                        |
|                    |                                                                                                    |                        |
|                    | elf32 newehdr() automatically sets the ELF F DIRTY bit. See                                                                                                    |                        |
|                    | elf_flagdata(3ELF). A program may use elf_getident () to inspect the<br>identification bytes from a file.                                                                                                    |                        |
| <b>ATTRIBUTES</b>  | See attributes(5) for descriptions of the following attributes:                                                                                                    |                        |
|                    | <b>ATTRIBUTE TYPE</b>                                                                                                    | <b>ATTRIBUTE VALUE</b> |
|                    | <b>Interface Stability</b>                                                                                                    | Stable                 |
|                    | MT-Level                                                                                                    | MT-Safe                |
|                    |                                                                                                    |                        |

**<sup>146</sup>** man pages section 3: Extended Library Functions • Last Revised 11 Jul 2001

elf32\_getehdr(3ELF)

elf(3ELF), elf\_begin(3ELF), elf\_flagdata(3ELF), elf\_getident(3ELF), libelf(3LIB), attributes(5) **SEE ALSO**

# elf32\_getphdr(3ELF)

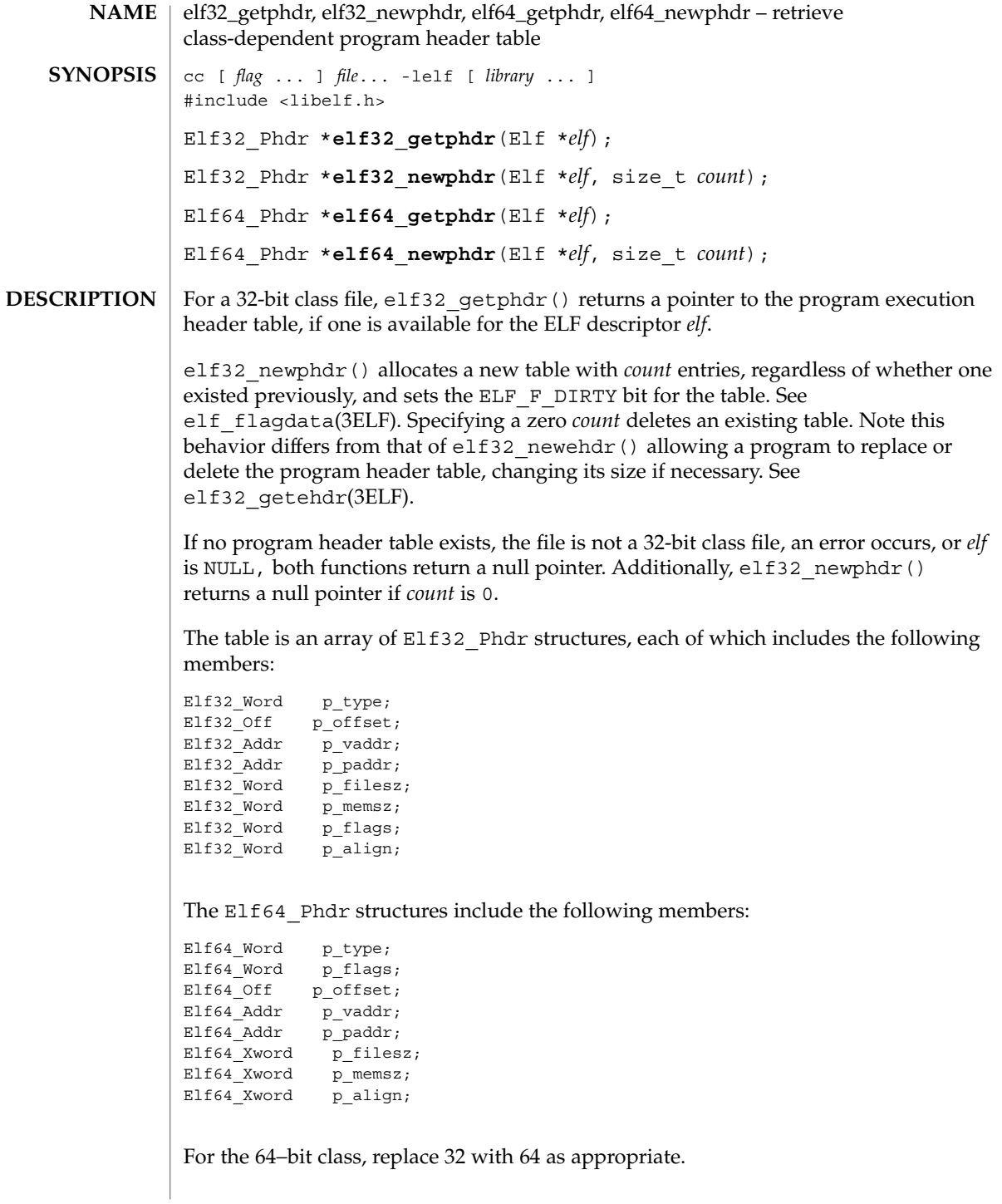

elf32\_getphdr(3ELF)

The ELF header's e\_phnum member tells how many entries the program header table has. See elf32\_getehdr(3ELF). A program may inspect this value to determine the size of an existing table; elf32 newphdr() automatically sets the member's value to *count*. If the program is building a new file, it is responsible for creating the file's ELF header before creating the program header table.

#### See attributes(5) for descriptions of the following attributes: **ATTRIBUTES**

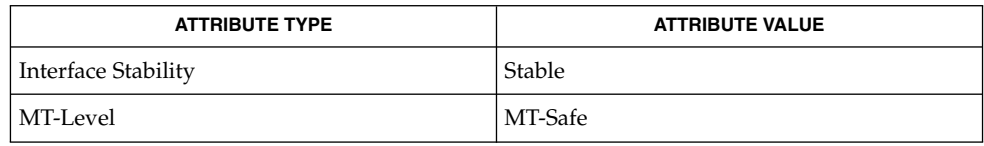

### elf(3ELF), elf32 getehdr(3ELF), elf begin(3ELF), elf flagdata(3ELF), libelf(3LIB), attributes(5) **SEE ALSO**

elf32\_getshdr(3ELF)

elf32\_getshdr, elf64\_getshdr – retrieve class-dependent section header cc [ *flag* ... ] *file* ... -lelf [ *library* ... ] #include <libelf.h> Elf32\_Shdr \***elf32\_getshdr**(Elf\_Scn \**scn*); Elf64\_Shdr \***elf64\_getshdr**(Elf\_Scn \**scn*); For a 32-bit class file, elf32 getshdr() returns a pointer to a section header for the section descriptor *scn*. Otherwise, the file is not a 32-bit class file, *scn* was NULL, or an error occurred; elf32\_getshdr() then returns NULL. The elf32 getshdr header includes the following members: Elf32 Word sh\_name; Elf32\_Word sh\_type;<br>Elf32 Word sh\_flags sh\_flags; Elf32 Addr sh addr; Elf32\_Off sh\_offset; Elf32 Word sh size; Elf32\_Word sh\_link; Elf32\_Word sh\_info; Elf32 Word sh addralign; Elf32\_Word sh\_entsize; while the elf64 getshdr header includes the following members: Elf64\_Word sh\_name; Elf64 Word sh type; Elf64 Xword sh flags; Elf64 Addr sh addr; Elf64 Off sh offset; Elf64 Xword sh\_size; Elf64 Word sh link; Elf64 Word sh\_info; Elf64 Xword sh addralign; Elf64 Xword sh entsize; For the 64−bit class, replace 32 with 64 as appropriate. If the program is building a new file, it is responsible for creating the file's ELF header before creating sections. See attributes(5) for descriptions of the following attributes: **ATTRIBUTE TYPE ATTRIBUTE VALUE** Interface Stability Stable **NAME SYNOPSIS DESCRIPTION ATTRIBUTES**

MT-Level MT-Safe

**<sup>150</sup>** man pages section 3: Extended Library Functions • Last Revised 11 Jul 2001

elf32\_getshdr(3ELF)

elf(3ELF), elf\_flagdata(3ELF), elf\_getscn(3ELF), elf\_strptr(3ELF), libelf(3LIB), attributes(5) **SEE ALSO**

# elf32\_xlatetof(3ELF)

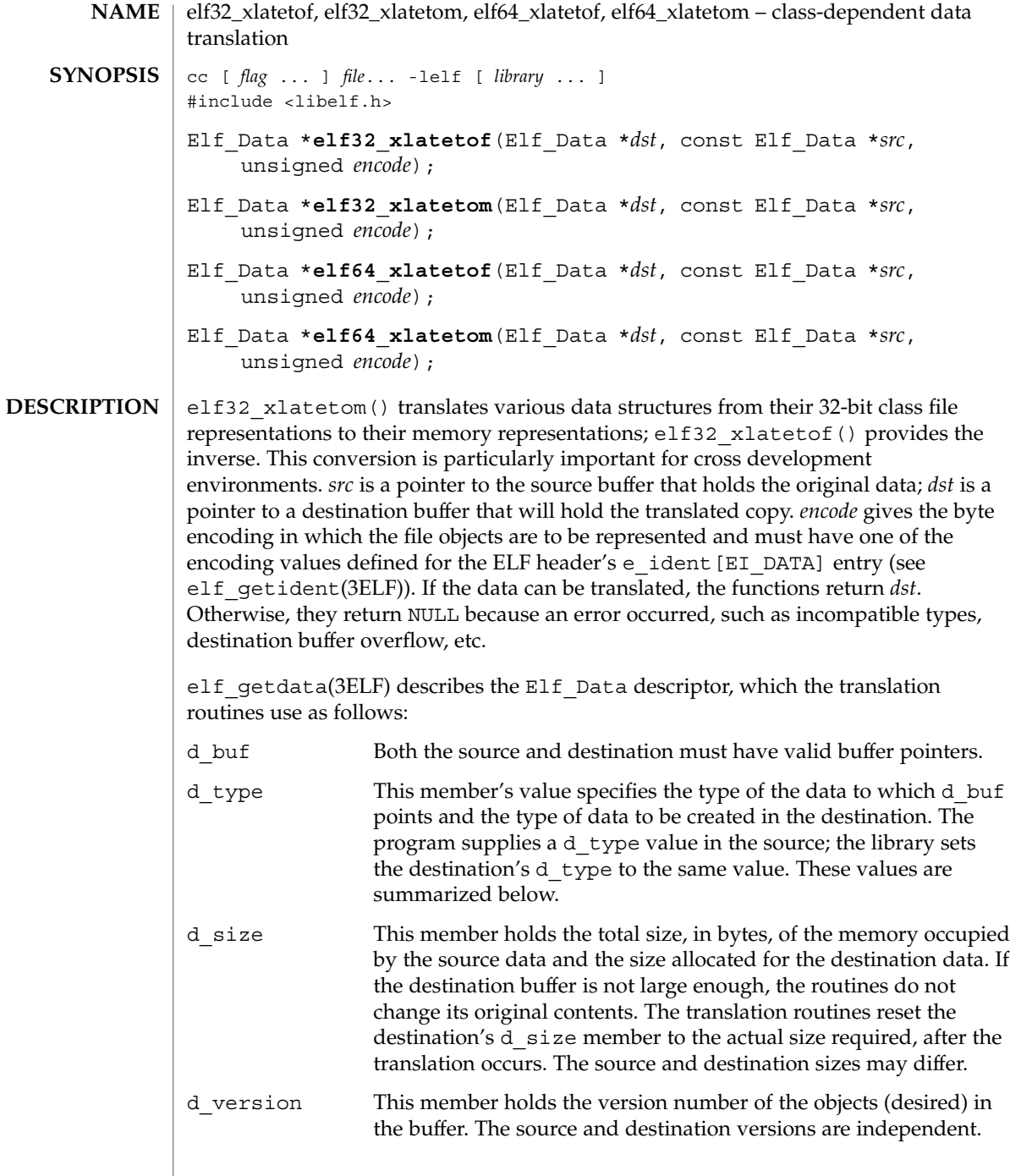

Translation routines allow the source and destination buffers to coincide. That is, dst→d buf may equal src→d buf. Other cases where the source and destination buffers overlap give undefined behavior.

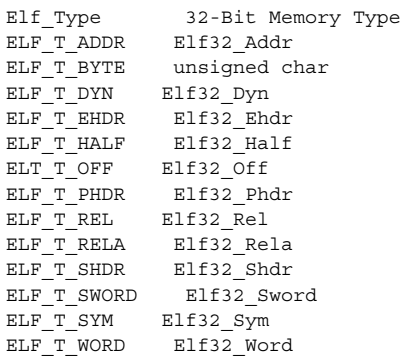

Translating buffers of type ELF\_T\_BYTE does not change the byte order.

For the 64−bit class, replace 32 with 64 as appropriate.

**ATTRIBUTES**

See attributes(5) for descriptions of the following attributes:

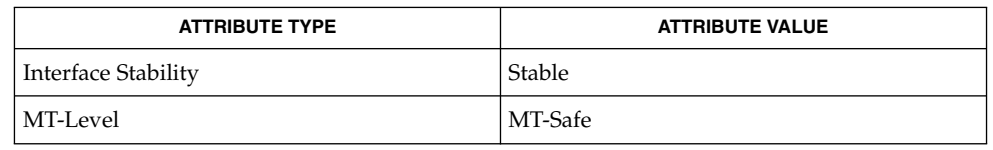

## **SEE ALSO**

elf(3ELF), elf32 fsize(3ELF), elf getdata(3ELF), elf getident(3ELF), libelf(3LIB), attributes(5)

## elf(3ELF)

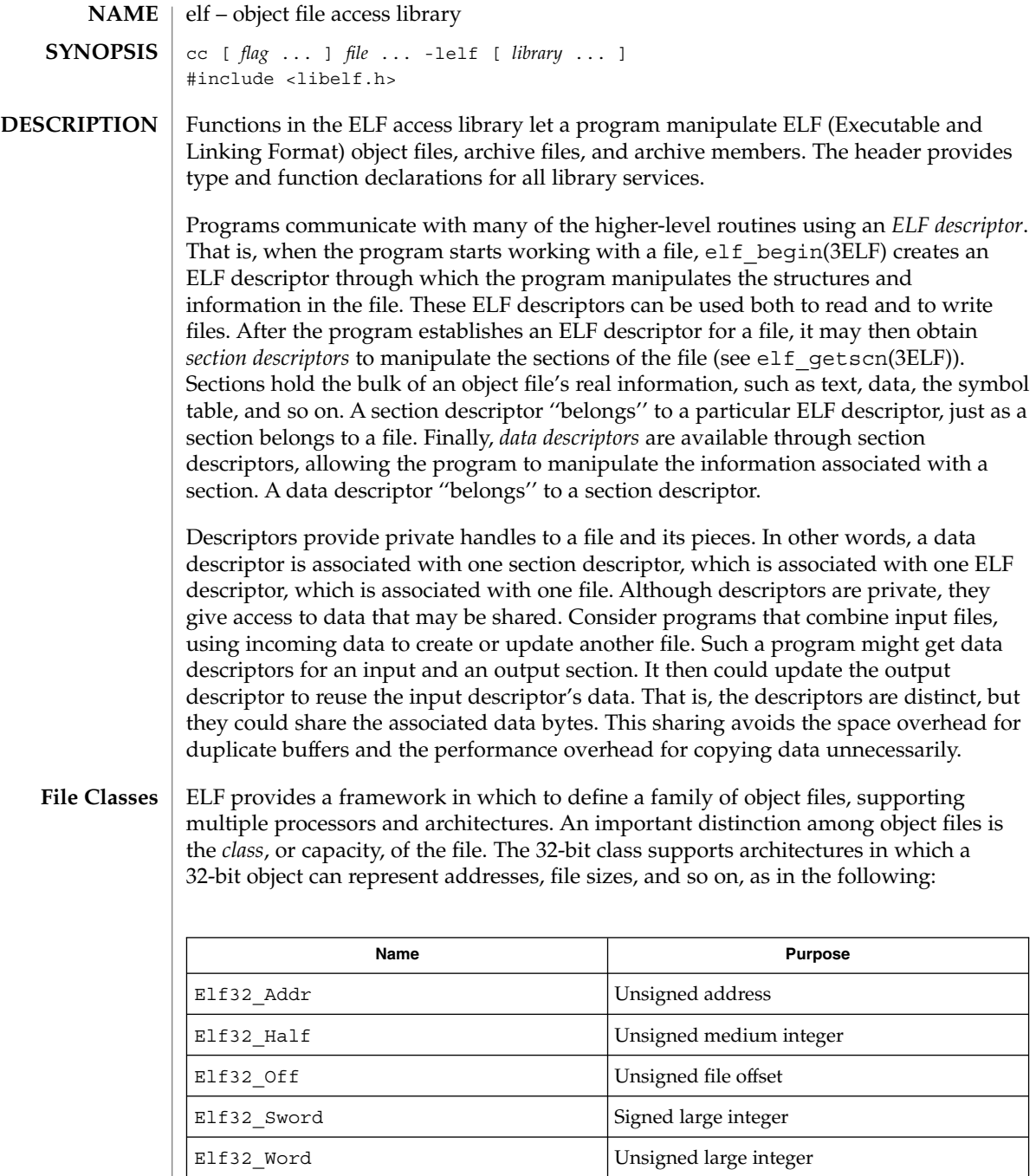

unsigned char **Unsigned small integer** 

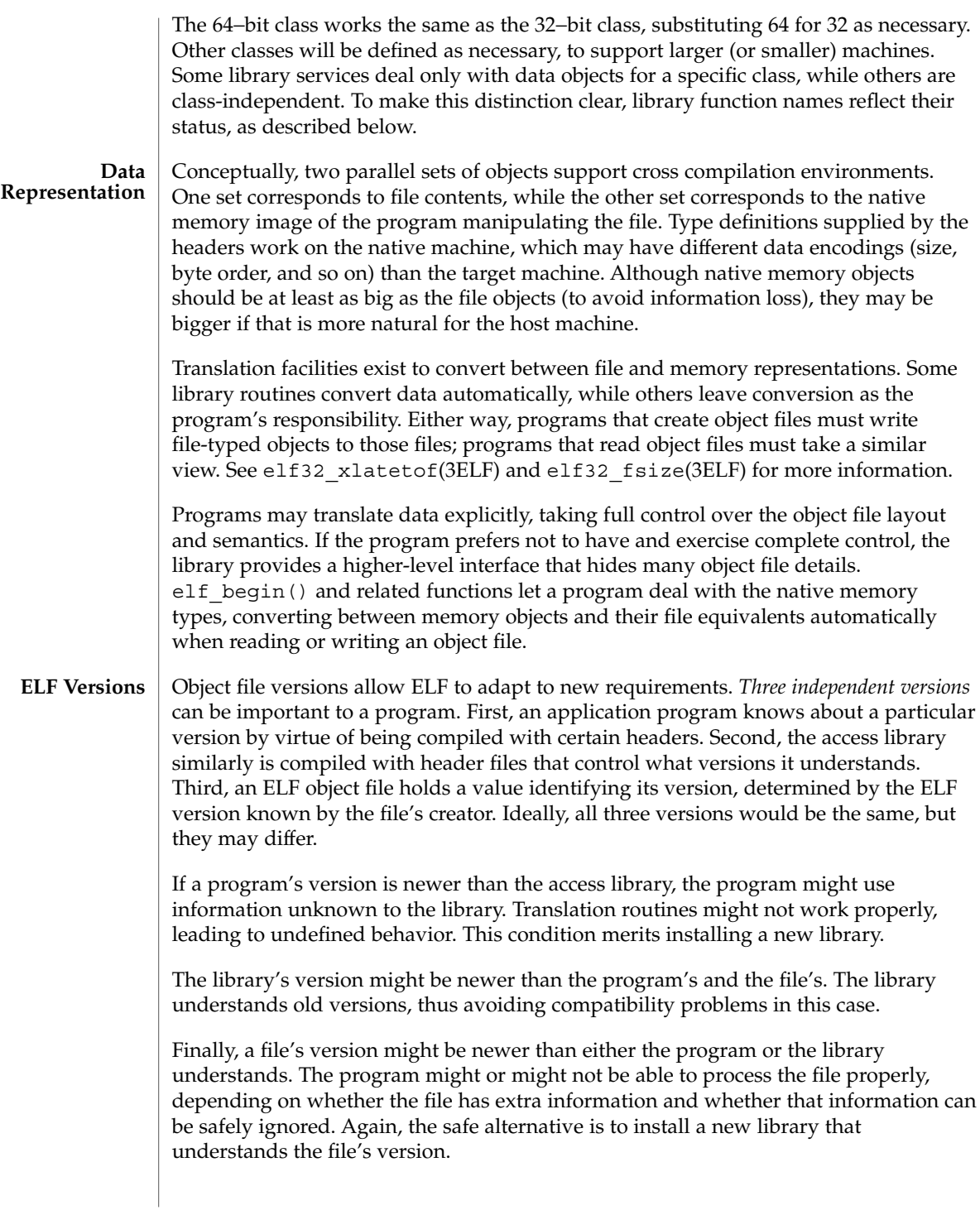

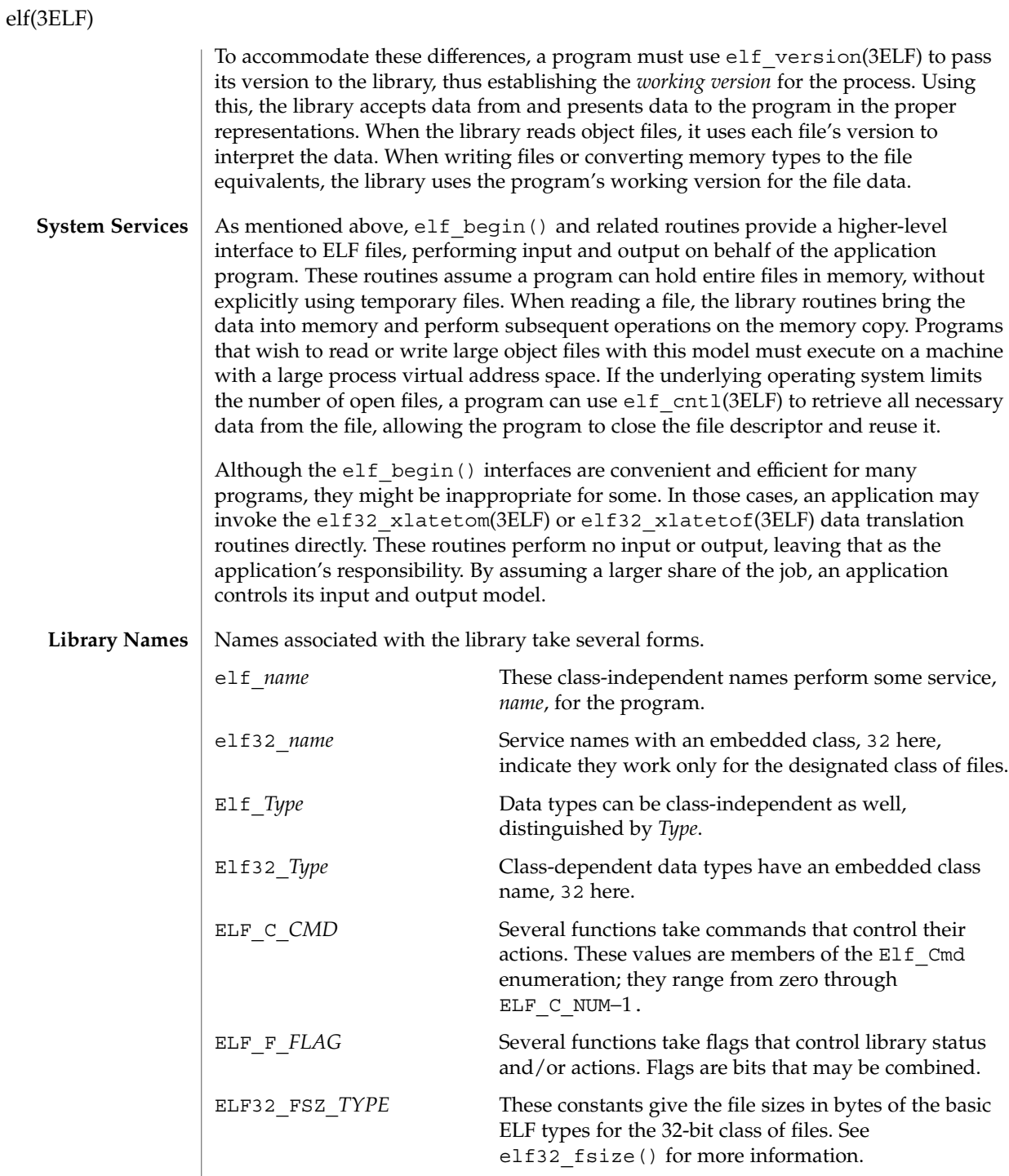

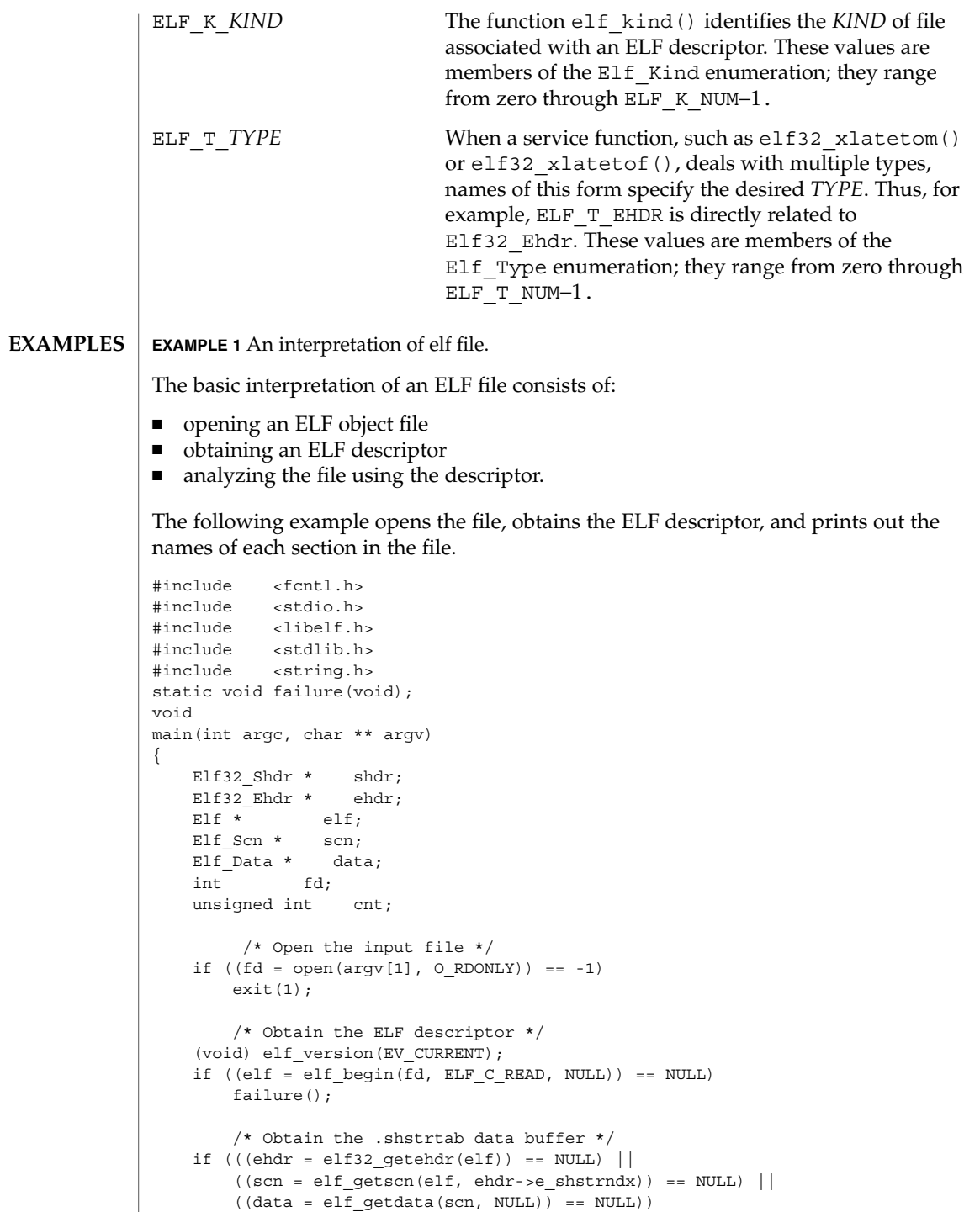

elf(3ELF)

```
EXAMPLE 1 An interpretation of elf file. (Continued)
        failure();
        /* Traverse input filename, printing each section */
    for (cnt = 1, scn = NULL; scn = elf_nextscn(elf, scn); cnt++) {
        if ((shdr = elf32 qetshdr(scn)) == NULL)failure();
    (void) printf("[%d] %s\n", cnt,
        (char *)data->d buf + shdr->sh_name);
    }
} /* end main */
static void
failure()
{
    (void) fprintf(stderr, "%s\n", elf errmsg(elf errno()));
    exit(1);}
```
**ATTRIBUTES**

See attributes(5) for descriptions of the following attributes:

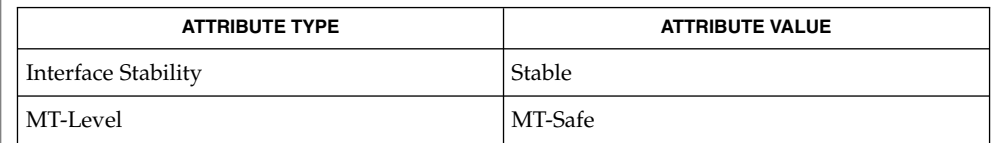

ar(3HEAD), elf32\_checksum(3ELF), elf32\_fsize(3ELF), elf32\_getshdr(3ELF), elf32\_xlatetof(3ELF), elf\_begin(3ELF), elf cntl(3ELF), elf errmsg(3ELF), elf fill(3ELF), elf getarhdr(3ELF), elf getarsym(3ELF), elf getbase(3ELF), elf getdata(3ELF), elf getident(3ELF), elf getscn(3ELF), elf hash(3ELF), elf kind(3ELF), elf\_memory(3ELF), elf\_rawfile(3ELF), elf\_strptr(3ELF), elf\_update(3ELF), elf version(3ELF), gelf(3ELF), libelf(3LIB), attributes(5), lfcompile(5) **SEE ALSO**

*ANSI C Programmer's Guide*

a.out(4) **SPARC only**

> Information in the ELF headers is separated into common parts and processor-specific parts. A program can make a processor's information available by including the appropriate header: <sys/elf\_*NAME*.h> where *NAME* matches the processor name as used in the ELF file header. **NOTES**

| Name | Processor     |
|------|---------------|
| M32  | AT&T WE 32100 |

**<sup>158</sup>** man pages section 3: Extended Library Functions • Last Revised 23 Jul 2001

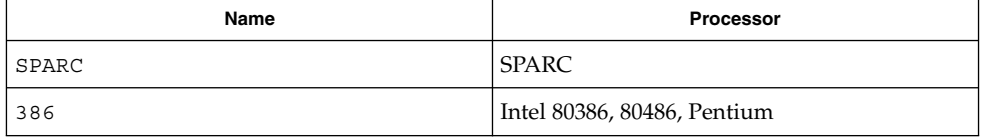

Other processors will be added to the table as necessary.

To illustrate, a program could use the following code to ''see'' the processor-specific information for the SPARC based system.

```
#include <libelf.h>
#include <sys/elf_SPARC.h>
```
Without the <sys/elf\_SPARC.h> definition, only the common ELF information would be visible.

A program could use the following code to ''see'' the processor-specific information for the Intel 80386:

```
#include <libelf.h>
#include <sys/elf_386.h>
```
Without the <sys/elf\_386.h> definition, only the common ELF information would be visible.

Although reading the objects is rather straightforward, writing/updating them can corrupt the shared offsets among sections. Upon creation, relationships are established among the sections that must be maintained even if the object's size is changed.

elf\_begin(3ELF)

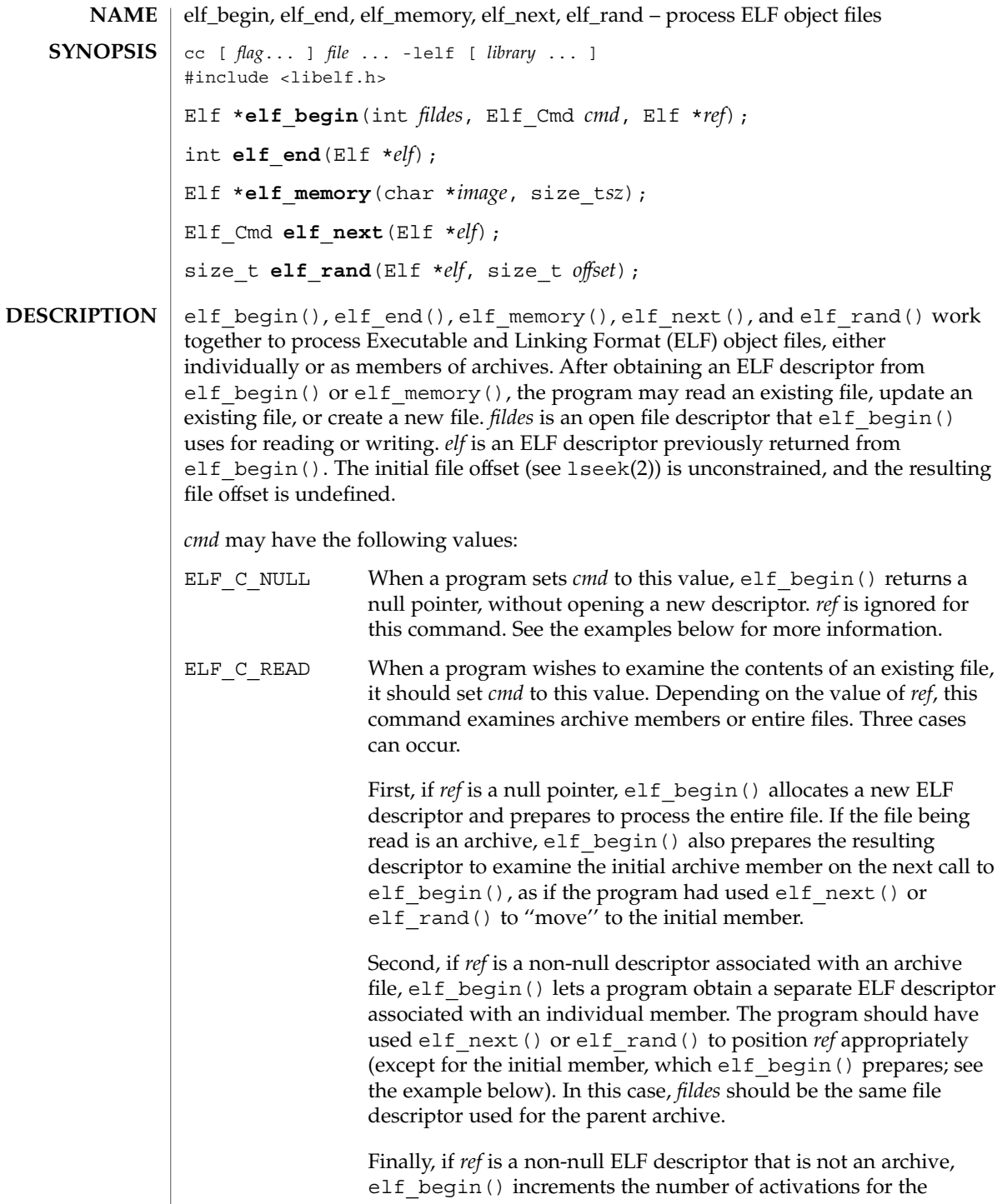

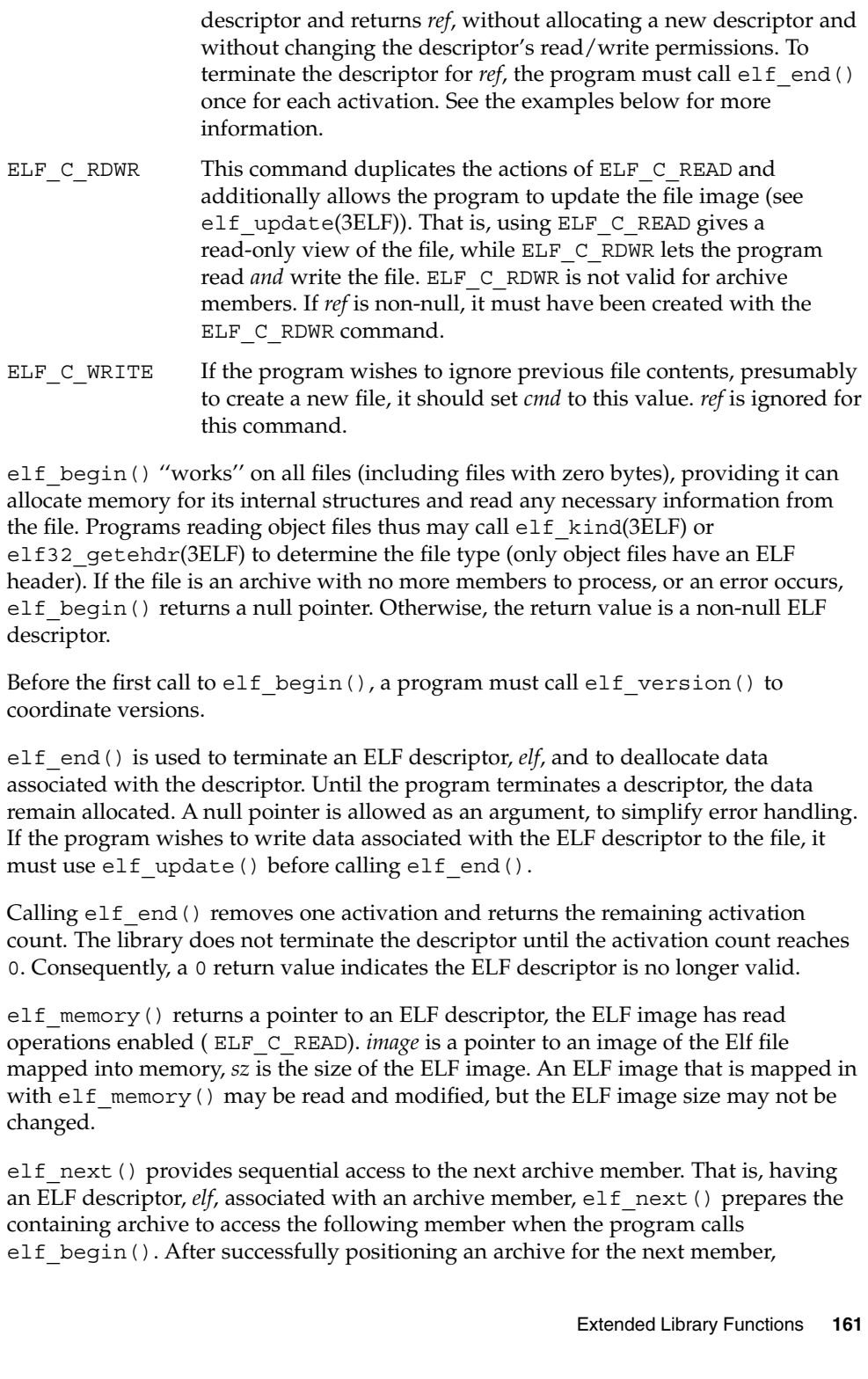

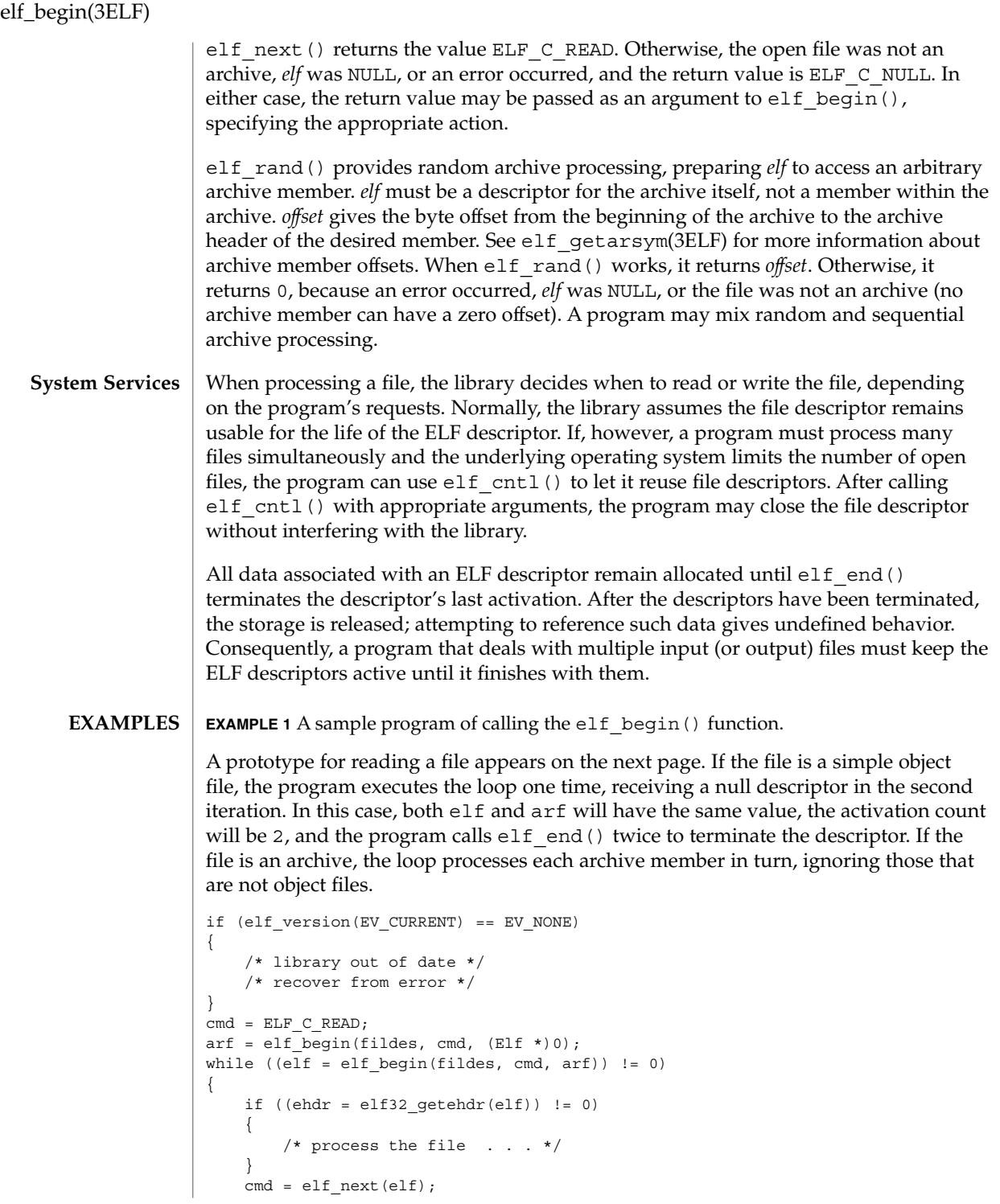

## elf\_begin(3ELF)

```
EXAMPLE 1 A sample program of calling the elf_begin() function. (Continued)
```

```
elf end(elf);
}
elf_end(arf);
```
Alternatively, the next example illustrates random archive processing. After identifying the file as an archive, the program repeatedly processes archive members of interest. For clarity, this example omits error checking and ignores simple object files. Additionally, this fragment preserves the ELF descriptors for all archive members, because it does not call elf end() to terminate them.

```
elf version(EV CURRENT);
arf = elf begin(fildes, ELF C READ, (Elf *)0);
if (elf_kind(arf) != ELF_K_AR)
{
    /* not an archive */
}
/* initial processing */
/* set offset = \ldots for desired member header */
while (elf rand(arf, offset) == offset)
{
    if ((elf = elf begin(fildes, ELF C READ, arf)) == 0)
       break;
   if ((ehdr = elf32 getehdr(elf)) != 0)
    {
        /* process archive member . . . */
    }
    /* set offset = \ldots for desired member header */
}
```
An archive starts with a ''magic string'' that has SARMAG bytes; the initial archive member follows immediately. An application could thus provide the following function to rewind an archive (the function returns −1 for errors and 0 otherwise).

```
#include <ar.h>
#include <libelf.h>
int
rewindelf(Elf *elf)
{
     if (elf_rand(elf, (size_t)SARMAG) == SARMAG)
         return 0;
     return −1;
}
```
The following outline shows how one might create a new ELF file. This example is simplified to show the overall flow.

```
elf version(EV_CURRENT);
fildes = open("path/name", O_RDWR|O_TRUNC|O_CREAT, 0666);
if ((elf = elf_begin(fildes, ELF_C_WRTTE, (Elf * )0)) == 0)
   return;
ehdr = elf32 newehdr(elf);
phdr = elf32_newphdr(elf, count);
scn = elf newscn(elf);
```
Extended Library Functions **163**

elf\_begin(3ELF)

**EXAMPLE 1** A sample program of calling the elf\_begin() function. *(Continued)*

```
shdr = elf32 getshdr(scn);
data = elf newdata(scn);
elf_update(elf, ELF_C_WRITE);
elf_end(elf);
```
Finally, the following outline shows how one might update an existing ELF file. Again, this example is simplified to show the overall flow.

```
elf_version(EV_CURRENT);
fildes = open("path/name", O_RDWR);
elf = elf begin(fildes, ELF C RDWR, (Elf *)0);
/* add new or delete old information */
  ...
/* ensure that the memory image of the file is complete */
elf_update(elf, ELF_C_NULL);
elf update(elf, ELF_C_WRITE); /* update file */
elf end(elf);
```
Notice that both file creation examples open the file with write *and* read permissions. On systems that support mmap(2), the library uses it to enhance performance, and mmap(2) requires a readable file descriptor. Although the library can use a write-only file descriptor, the application will not obtain the performance advantages of mmap(2).

See attributes(5) for descriptions of the following attributes: **ATTRIBUTES**

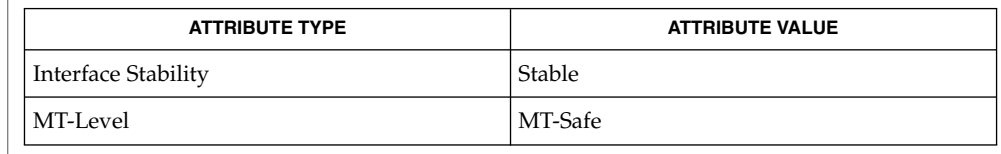

creat(2), lseek(2), mmap(2), open(2), ar(3HEAD), elf(3ELF), elf32 getehdr(3ELF), elf cntl(3ELF), elf getarhdr(3ELF), elf getarsym(3ELF), elf getbase(3ELF), elf getdata(3ELF), elf\_getscn(3ELF), elf\_kind(3ELF), elf\_rawfile(3ELF), elf\_update(3ELF), elf version(3ELF), libelf(3LIB), attributes(5) **SEE ALSO**

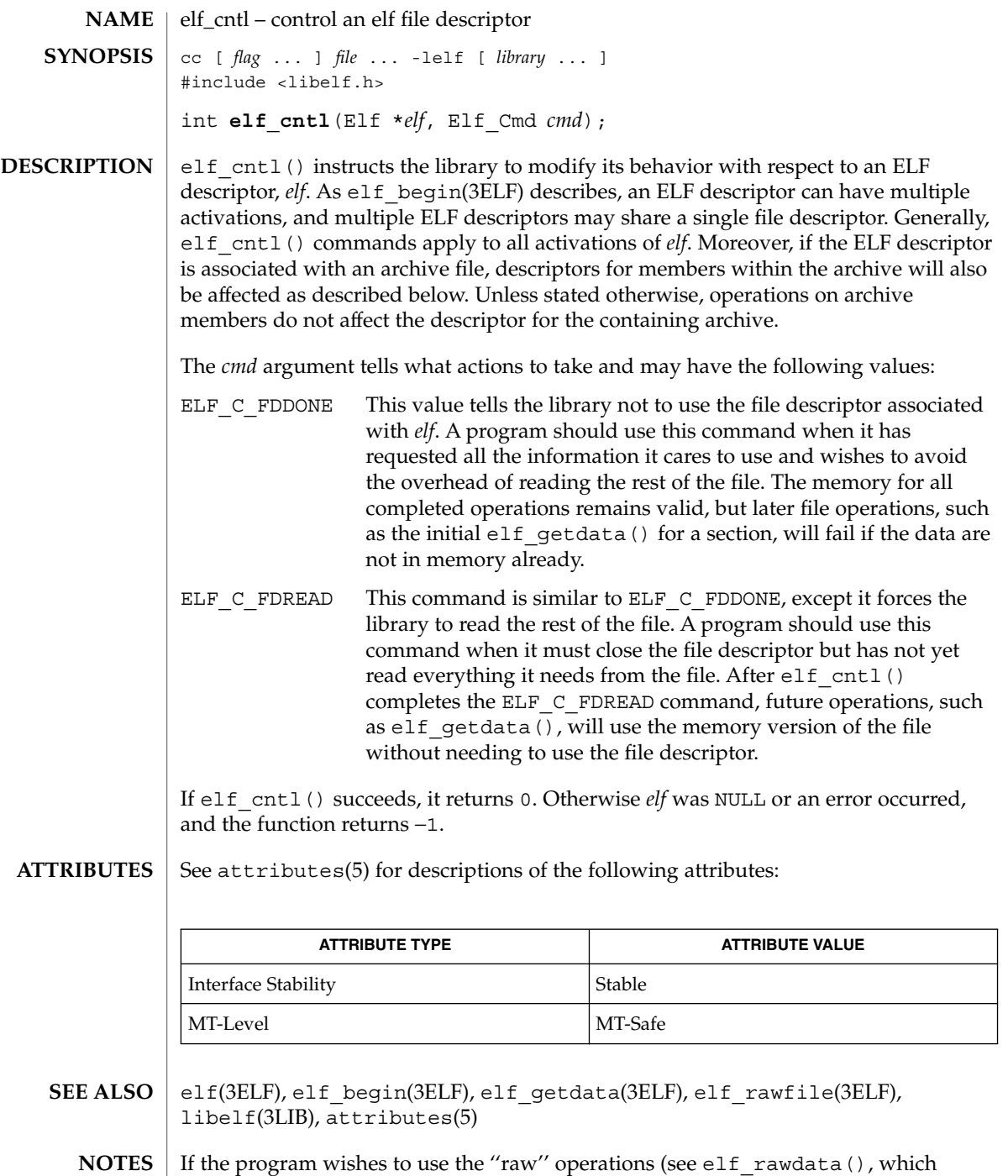

elf\_getdata(3ELF) describes, and elf\_rawfile(3ELF)) after disabling the file

## elf\_cntl(3ELF)

descriptor with ELF\_C\_FDDONE or ELF\_C\_FDREAD, it must execute the raw operations explicitly beforehand. Otherwise, the raw file operations will fail. Calling elf\_rawfile() makes the entire image available, thus supporting subsequent elf\_rawdata() calls.

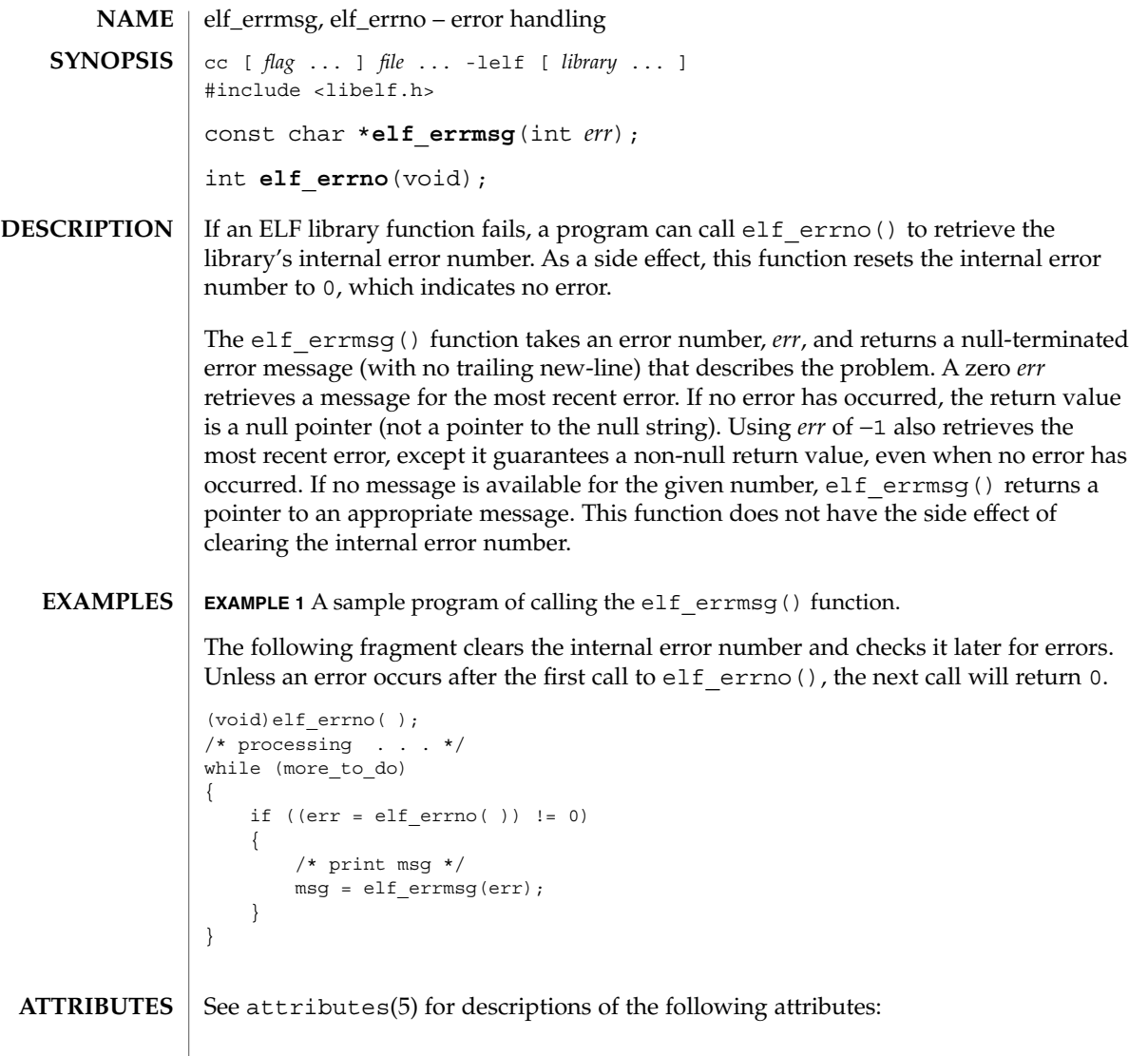

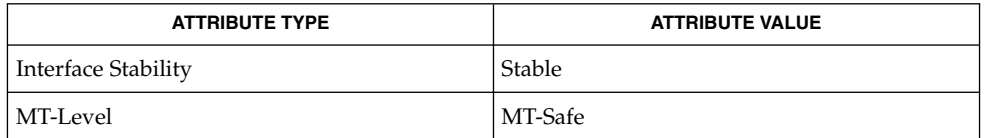

 $\textbf{SEE \: ALSO} \parallel \text{elf}(\text{3ELF})$ , libelf(3LIB), attributes(5)

Extended Library Functions **167**

## elf\_fill(3ELF)

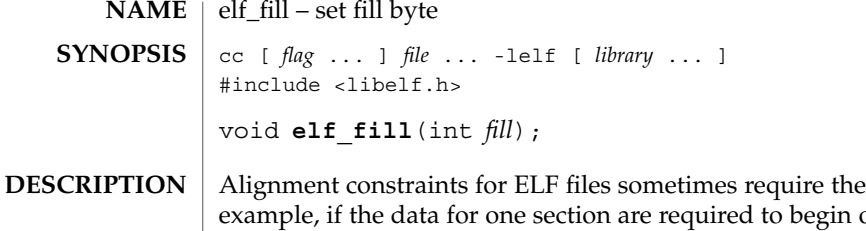

presence of "holes." For on an eight-byte boundary, but the preceding section is too ''short,'' the library must fill the intervening bytes. These bytes are set to the *fill* character. The library uses zero bytes unless the application supplies a value. See elf getdata(3ELF) for more information about these holes.

#### See attributes(5) for descriptions of the following attributes: **ATTRIBUTES**

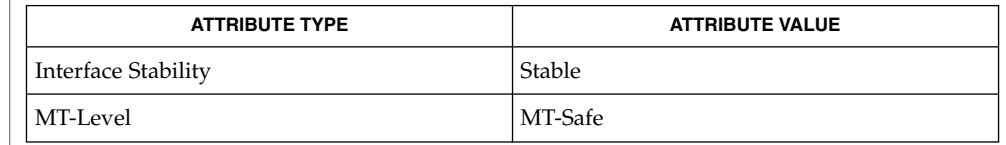

- elf(3ELF), elf\_flagdata(3ELF), elf\_getdata(3ELF), elf\_update(3ELF), libelf(3LIB), attributes(5) **SEE ALSO**
	- An application can assume control of the object file organization by setting the ELF F LAYOUT bit (see elf\_flagdata(3ELF)). When this is done, the library does *not* fill holes. **NOTES**

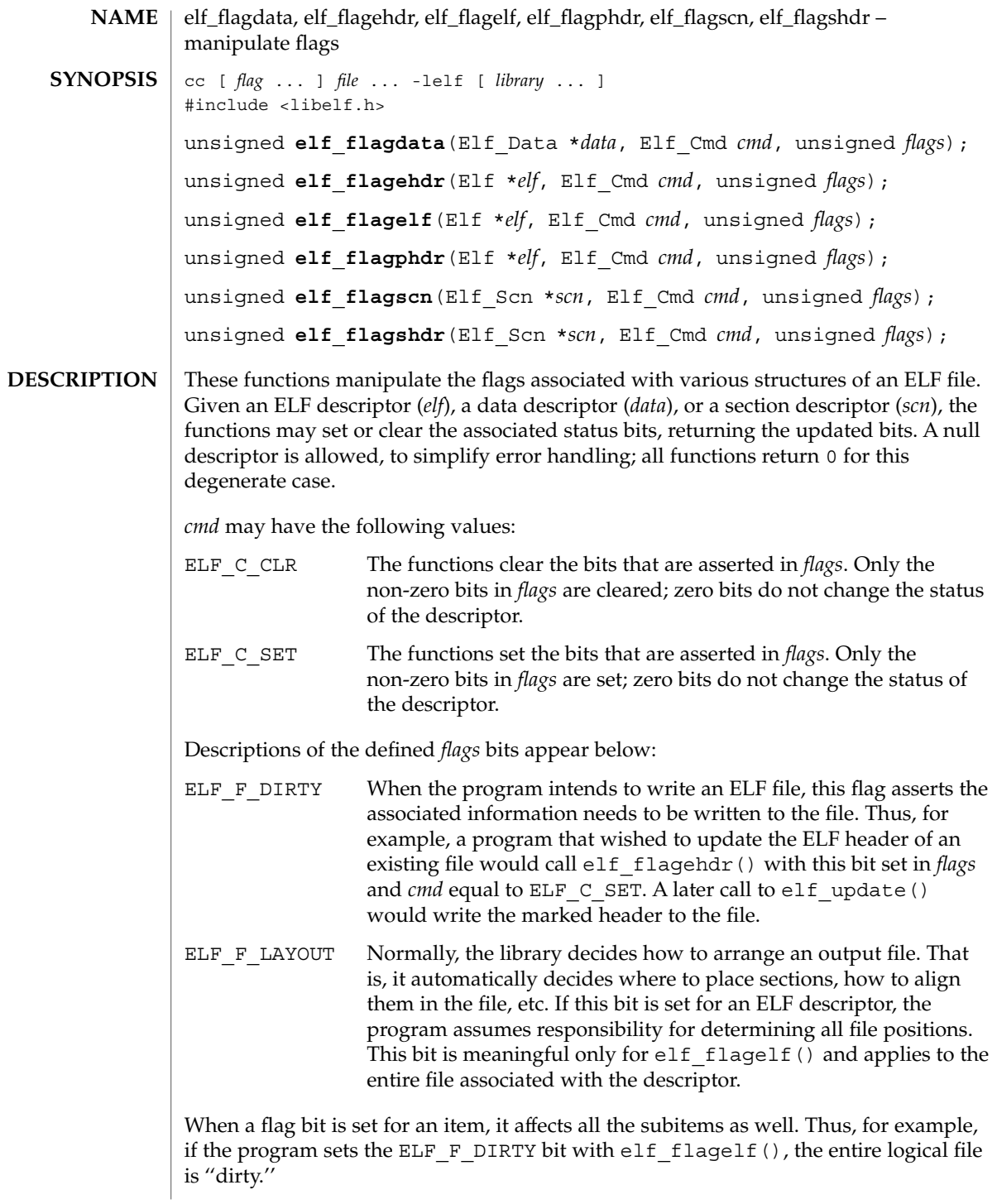

elf\_flagdata(3ELF)

**EXAMPLE 1** A sample display of calling the elf\_flagdata() function. **EXAMPLES**

> The following fragment shows how one might mark the ELF header to be written to the output file:

```
\hspace{0.1mm}/^{\star} dirty ehdr \hspace{0.2mm} . . . */
ehdr = elf32_getehdr(elf);
elf_flagehdr(elf, ELF_C_SET, ELF_F_DIRTY);
```
See attributes(5) for descriptions of the following attributes: **ATTRIBUTES**

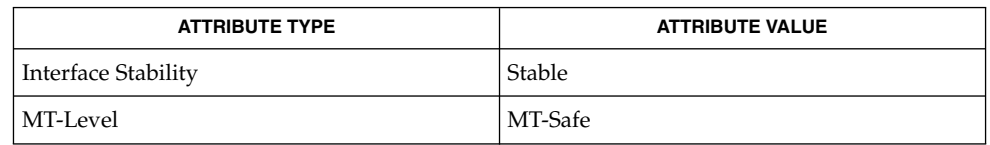

elf(3ELF), elf32\_getehdr(3ELF), elf\_getdata(3ELF), elf\_update(3ELF), attributes(5) **SEE ALSO**

```
170 man pages section 3: Extended Library Functions • Last Revised 11 Jul 2001
```
elf\_getarhdr – retrieve archive member header cc [ *flag* ... ] *file* ... -lelf [ *library*... ] #include <libelf.h> Elf\_Arhdr \***elf\_getarhdr**(Elf \**elf*); elf qetarhdr() returns a pointer to an archive member header, if one is available for the ELF descriptor *elf*. Otherwise, no archive member header exists, an error occurred, or *elf* was null; elf getarhdr() then returns a null value. The header includes the following members. char \*ar name; time\_t ar\_date; uid t ar uid; gid\_t ar\_gid; mode t ar mode; off t ar size; char \*ar\_rawname; An archive member name, available through ar\_name, is a null-terminated string, with the ar format control characters removed. The ar\_rawname member holds a null-terminated string that represents the original name bytes in the file, including the terminating slash and trailing blanks as specified in the archive format. In addition to ''regular'' archive members, the archive format defines some special members. All special member names begin with a slash (/), distinguishing them from regular members (whose names may not contain a slash). These special members have the names (ar\_name) defined below. This is the archive symbol table. If present, it will be the first archive member. A program may access the archive symbol table through elf getarsym(). The information in the symbol table is useful for random archive processing (see elf rand() on elf begin(3ELF)). // This member, if present, holds a string table for long archive member names. An archive member's header contains a 16-byte area for the name, which may be exceeded in some file systems. The library automatically retrieves long member names from the string table, setting ar\_name to the appropriate value. Under some error conditions, a member's name might not be available. Although this causes the library to set ar name to a null pointer, the ar rawname member will be set as usual. See attributes(5) for descriptions of the following attributes: **ATTRIBUTE TYPE ATTRIBUTE VALUE NAME SYNOPSIS DESCRIPTION ATTRIBUTES**

Interface Stability Stable

# elf\_getarhdr(3ELF)

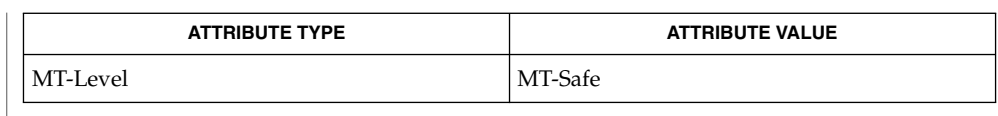

ar(3HEAD), elf(3ELF), elf\_begin(3ELF), elf\_getarsym(3ELF), libelf(3LIB), **SEE ALSO** attributes(5)

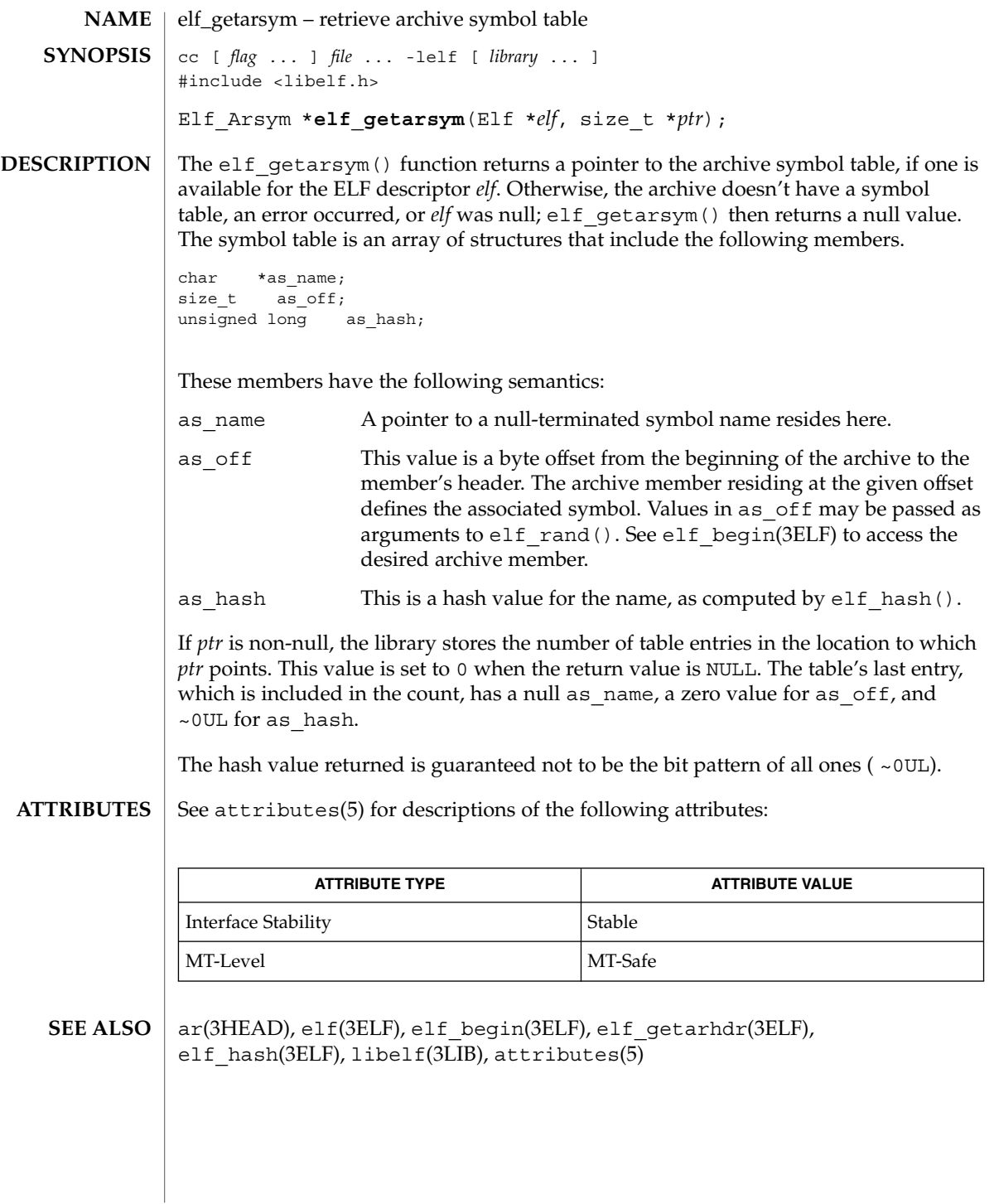

elf\_getbase(3ELF)

elf\_getbase – get the base offset for an object file cc [ *flag* ... ] *file* ... -lelf [ *library* ... ] #include <libelf.h> off\_t **elf\_getbase**(Elf \**elf*); **NAME SYNOPSIS**

The elf qetbase() function returns the file offset of the first byte of the file or archive member associated with *elf*, if it is known or obtainable, and −1 otherwise. A null *elf* is allowed, to simplify error handling; the return value in this case is −1. The base offset of an archive member is the beginning of the member's information, *not* the beginning of the archive member header. **DESCRIPTION**

See attributes(5) for descriptions of the following attributes: **ATTRIBUTES**

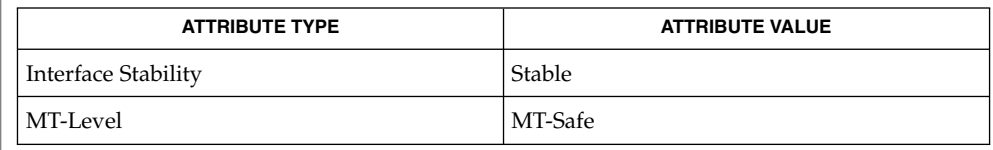

ar(3HEAD), elf(3ELF), elf begin(3ELF), libelf(3LIB), attributes(5) **SEE ALSO**

**174** man pages section 3: Extended Library Functions • Last Revised 11 Jul 2001

elf\_getdata, elf\_newdata, elf\_rawdata – get section data cc [ *flag* ... ] *file* ... -lelf [ *library* ... ] #include <libelf.h> Elf\_Data \***elf\_getdata**(Elf\_Scn \**scn*, Elf\_Data \**data*); Elf Data \***elf newdata**(Elf Scn \**scn*); Elf\_Data \***elf\_rawdata**(Elf\_Scn \**scn*, Elf\_Data \**data*); These functions access and manipulate the data associated with a section descriptor, *scn*. When reading an existing file, a section will have a single data buffer associated with it. A program may build a new section in pieces, however, composing the new data from multiple data buffers. For this reason, the data for a section should be viewed as a list of buffers, each of which is available through a data descriptor. The elf  $q$ etdata() function lets a program step through a section's data list. If the incoming data descriptor, *data*, is null, the function returns the first buffer associated with the section. Otherwise, *data* should be a data descriptor associated with *scn*, and the function gives the program access to the next data element for the section. If *scn* is null or an error occurs, elf qetdata() returns a null pointer. The elf getdata() function translates the data from file representations into memory representations (see elf32 xlatetof(3ELF)) and presents objects with memory data types to the program, based on the file's *class* (see elf(3ELF)). The working library version (see elf\_version(3ELF)) specifies what version of the memory structures the program wishes elf getdata() to present. The elf\_newdata() function creates a new data descriptor for a section, appending it to any data elements already associated with the section. As described below, the new data descriptor appears empty, indicating the element holds no data. For convenience, the descriptor's type (d\_type below) is set to ELF\_T\_BYTE, and the version (d\_version below) is set to the working version. The program is responsible for setting (or changing) the descriptor members as needed. This function implicitly sets the ELF\_F\_DIRTY bit for the section's data (see elf\_flagdata(3ELF)). If *scn* is null or an error occurs, elf newdata() returns a null pointer. The elf rawdata() function differs from elf  $q$ etdata() by returning only uninterpreted bytes, regardless of the section type. This function typically should be used only to retrieve a section image from a file being read, and then only when a program must avoid the automatic data translation described below. Moreover, a program may not close or disable (see  $\text{elf}$  cntl(3ELF)) the file descriptor associated with *elf* before the initial raw operation, because elf rawdata() might read the data from the file to ensure it doesn't interfere with elf qetdata(). See elf rawfile(3ELF) for a related facility that applies to the entire file. When elf getdata() provides the right translation, its use is recommended over elf rawdata(). If *scn* is null or an error occurs, elf rawdata() returns a null pointer. **NAME SYNOPSIS DESCRIPTION**

## elf\_getdata(3ELF)

The Elf\_Data structure includes the following members:

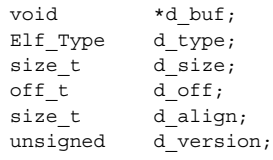

These members are available for direct manipulation by the program. Descriptions appear below.

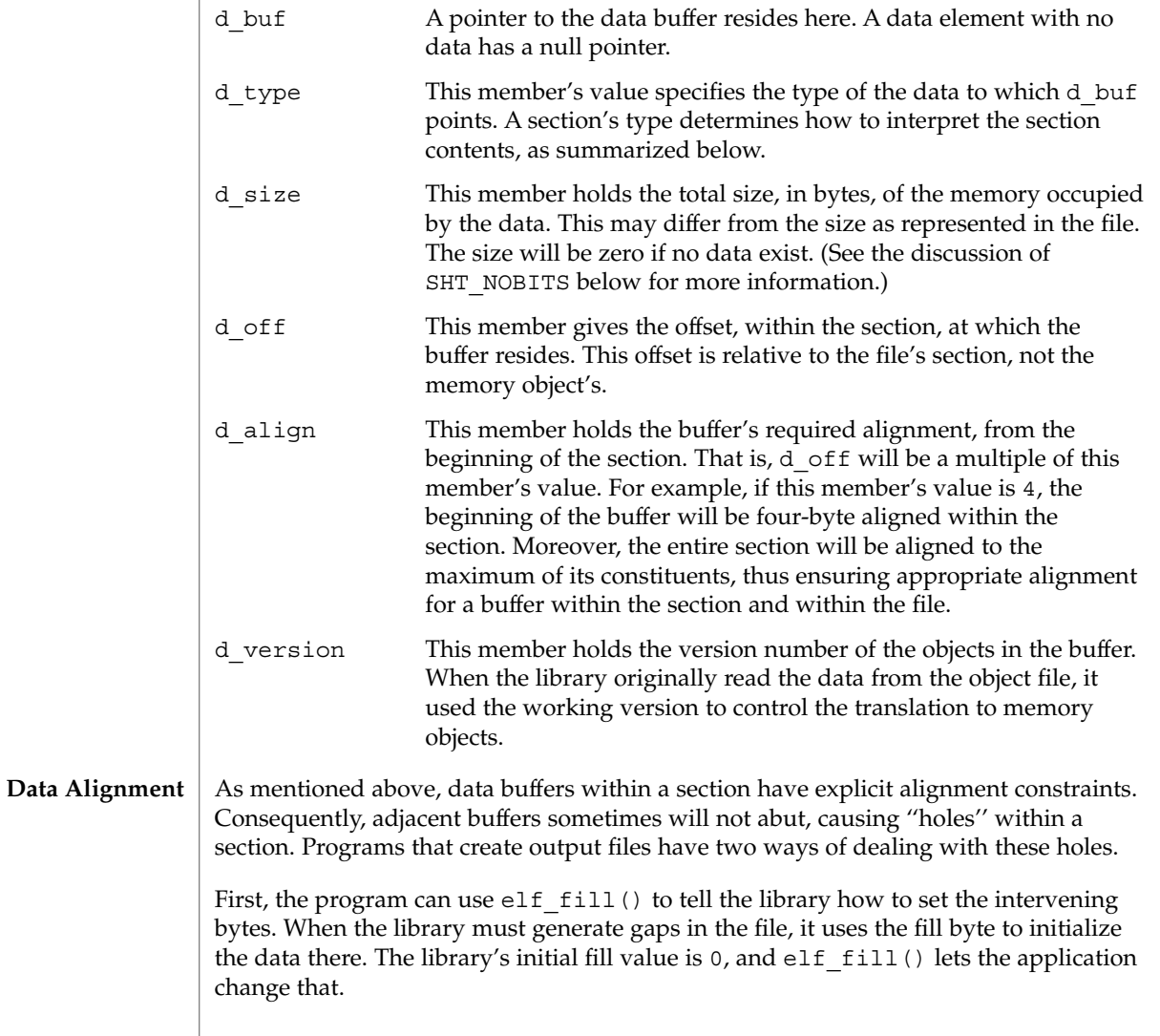

**176** man pages section 3: Extended Library Functions • Last Revised 11 Jul 2001

Second, the application can generate its own data buffers to occupy the gaps, filling the gaps with values appropriate for the section being created. A program might even use different fill values for different sections. For example, it could set text sections' bytes to no-operation instructions, while filling data section holes with zero. Using this technique, the library finds no holes to fill, because the application eliminated them.

### **Section and Memory Types**

The elf\_getdata() function interprets sections' data according to the section type, as noted in the section header available through elf32\_getshdr(). The following table shows the section types and how the library represents them with memory data types for the 32-bit file class. Other classes would have similar tables. By implication, the memory data types control translation by elf32\_xlatetof(3ELF)

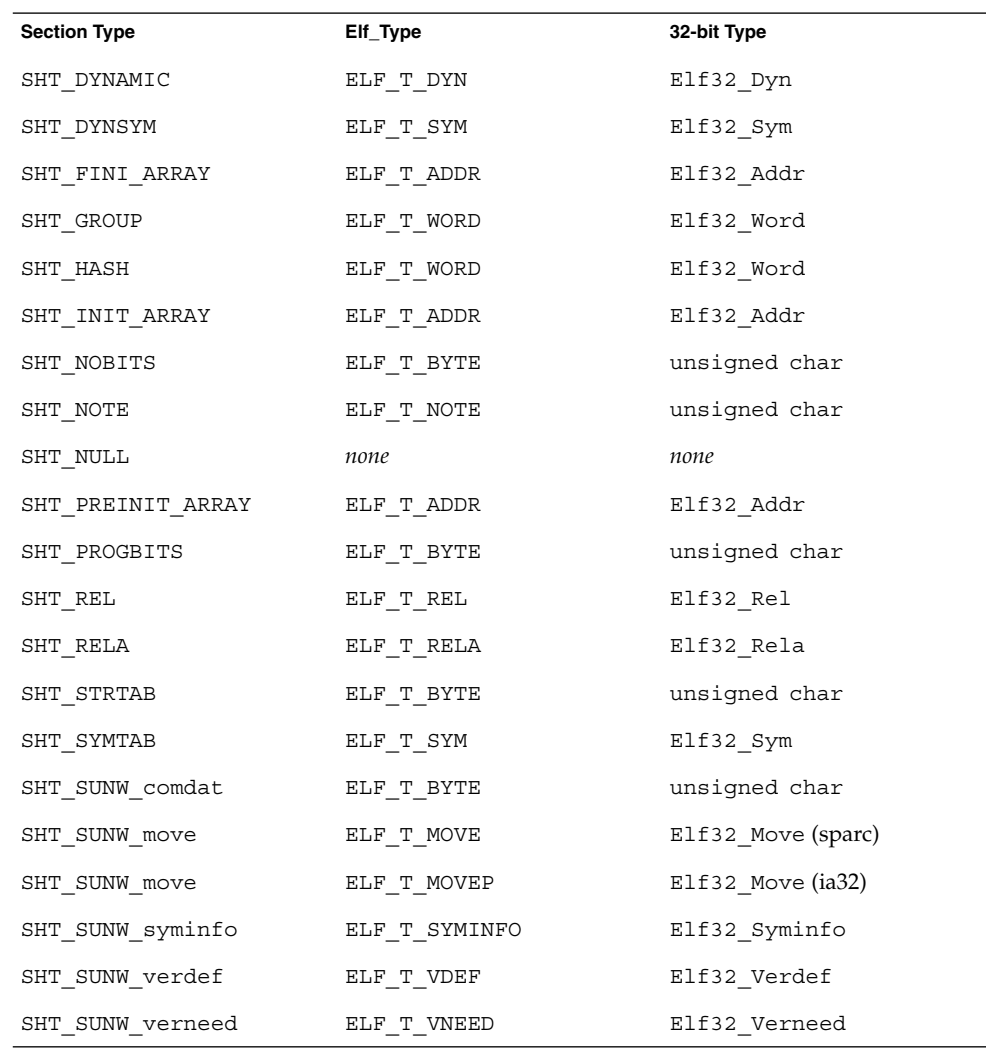

Extended Library Functions **177**

# elf\_getdata(3ELF)

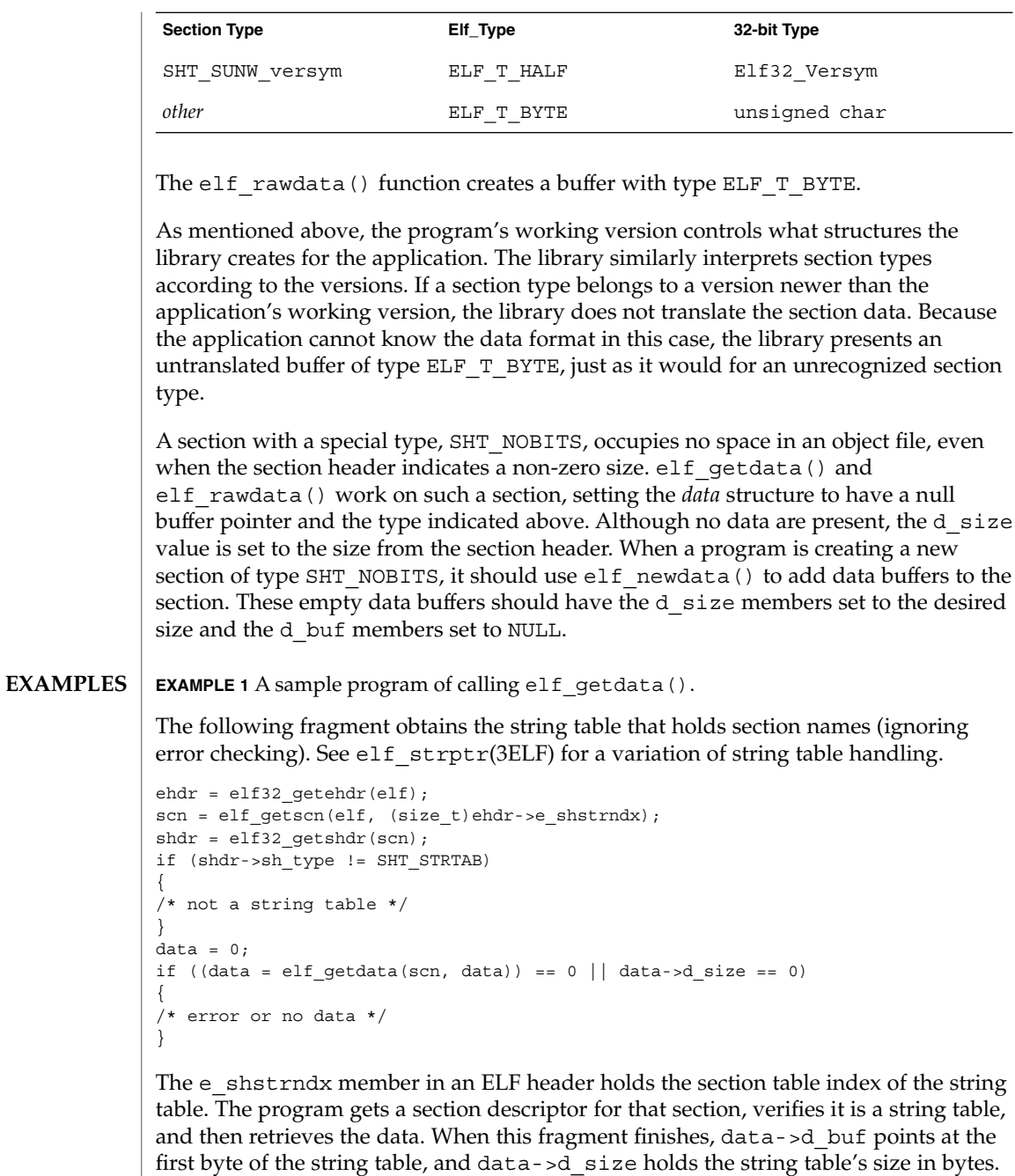

**ATTRIBUTES** See attributes(5) for descriptions of the following attributes:

elf\_getdata(3ELF)

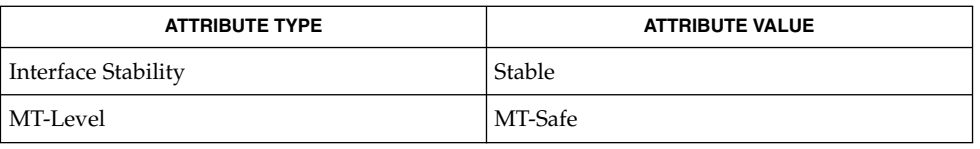

**SEE ALSO**

elf(3ELF), elf32\_getehdr(3ELF), elf64\_getehdr(3ELF), elf32\_getshdr(3ELF), elf64\_getshdr(3ELF), elf32\_xlatetof(3ELF), elf64\_xlatetof(3ELF), elf\_cntl(3ELF), elf\_fill(3ELF), elf\_flagdata(3ELF), elf\_getscn(3ELF), elf\_rawfile(3ELF), elf\_strptr(3ELF), elf\_version(3ELF), libelf(3LIB), attributes(5)

## elf\_getident(3ELF)

elf\_getident – retrieve file identification data cc [ *flag* ... ] *file* ... -lelf [ *library* ... ] #include <libelf.h> char \***elf\_getident**(Elf \**elf*, size\_t \**ptr*); **NAME SYNOPSIS**

As elf(3ELF) explains, ELF provides a framework for various classes of files, where basic objects may have 32 bits, 64 bits, etc. To accommodate these differences, without forcing the larger sizes on smaller machines, the initial bytes in an ELF file hold identification information common to all file classes. Every ELF header's e\_ident has EI\_NIDENT bytes with the following interpretation: **DESCRIPTION**

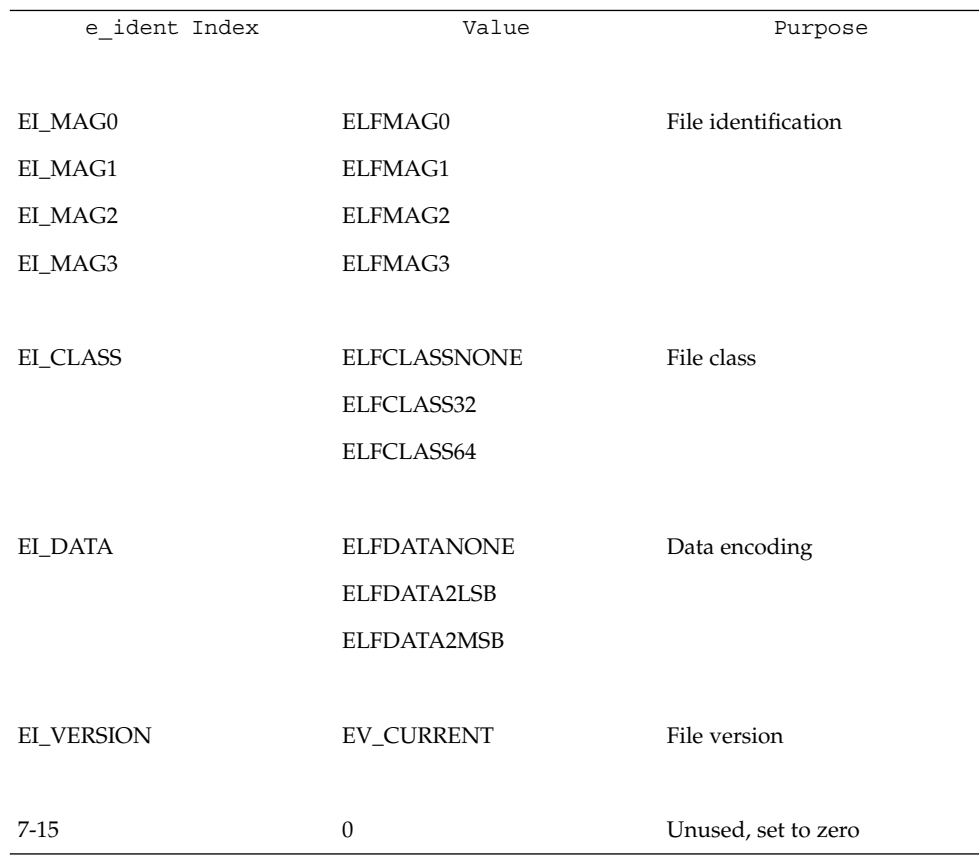

Other kinds of files (see elf\_kind(3ELF)) also may have identification data, though they would not conform to e\_ident.

elf\_getident() returns a pointer to the file's "initial bytes." If the library recognizes the file, a conversion from the file image to the memory image may occur. In any case, the identification bytes are guaranteed not to have been modified, though
elf\_getident(3ELF)

the size of the unmodified area depends on the file type. If *ptr* is non-null, the library stores the number of identification bytes in the location to which *ptr* points. If no data are present, *elf* is null, or an error occurs, the return value is a null pointer, with 0 stored through *ptr*, if *ptr* is non-null.

#### See attributes(5) for descriptions of the following attributes: **ATTRIBUTES**

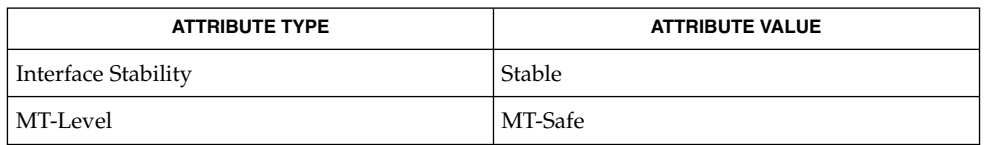

### **SEE ALSO**

elf(3ELF), elf32 getehdr(3ELF), elf begin(3ELF), elf kind(3ELF), elf\_rawfile(3ELF), libelf(3LIB), attributes(5)

elf\_getscn(3ELF)

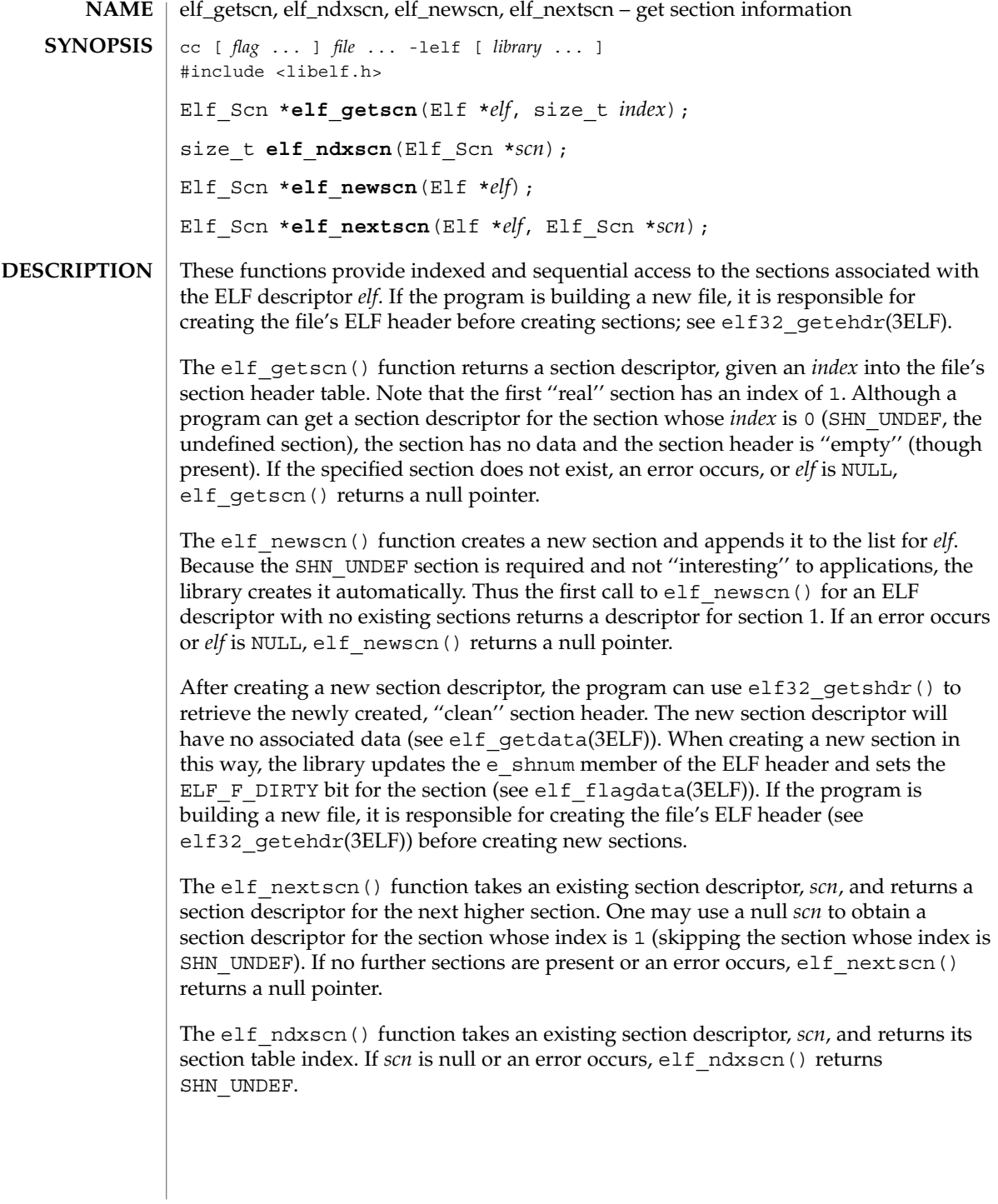

**EXAMPLE 1** A sample of calling elf\_getscn() function. **EXAMPLES**

> An example of sequential access appears below. Each pass through the loop processes the next section in the file; the loop terminates when all sections have been processed.

```
scn = 0;while ((scn = elf_nextscn(elf, scn)) != 0)
{
    /* process section */
}
```
## **ATTRIBUTES**

See attributes(5) for descriptions of the following attributes:

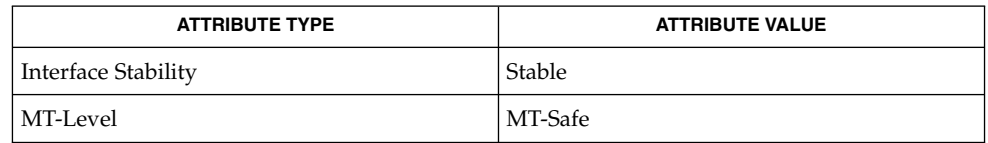

elf(3ELF), elf32\_getehdr(3ELF), elf32\_getshdr(3ELF), elf\_begin(3ELF), elf\_flagdata(3ELF), elf\_getdata(3ELF), libelf(3LIB), attributes(5) **SEE ALSO**

## elf\_hash(3ELF)

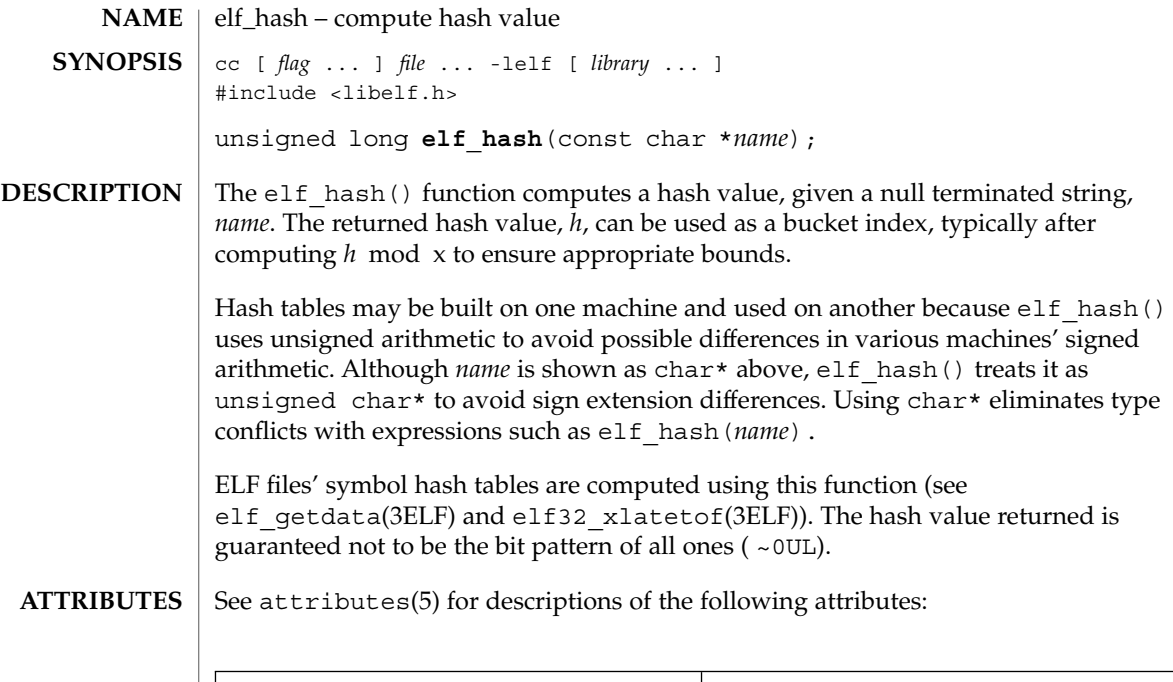

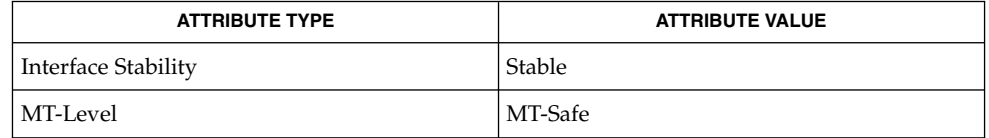

#### elf(3ELF), elf32\_xlatetof(3ELF), elf\_getdata(3ELF), libelf(3LIB), attributes(5) **SEE ALSO**

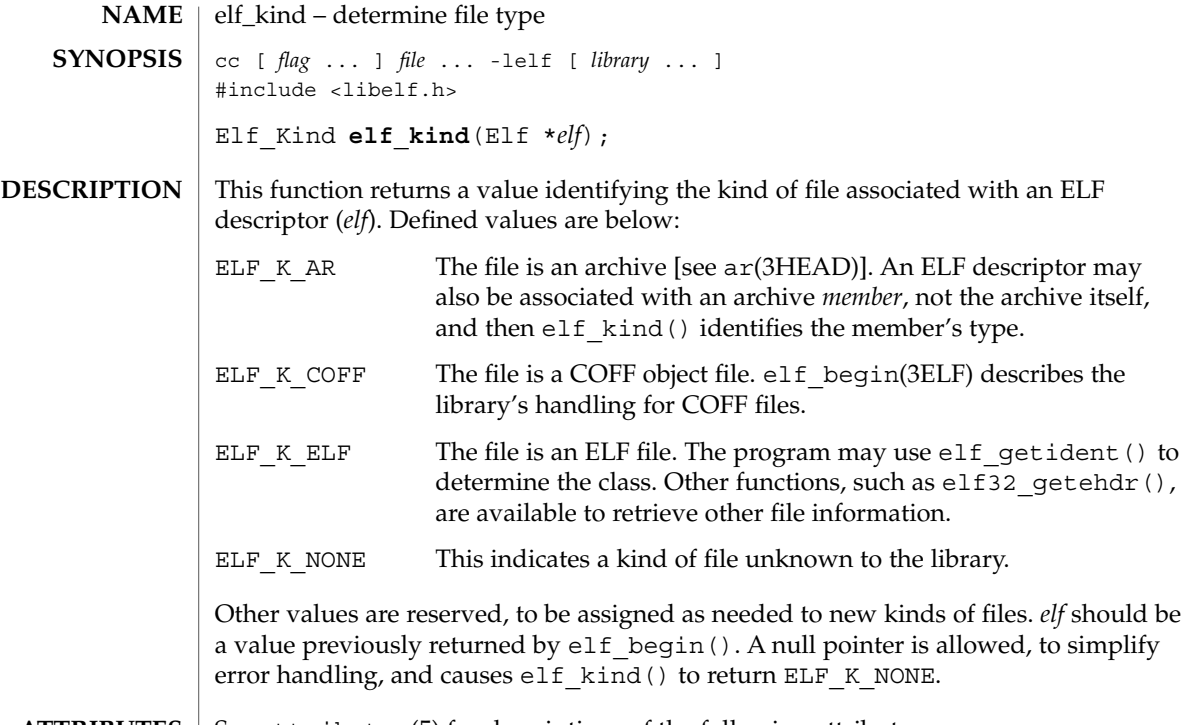

**ATTRIBUTES** See attributes(5) for descriptions of the following attributes:

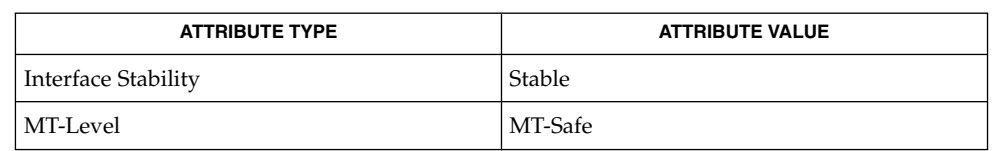

ar(3HEAD), elf(3ELF), elf32\_getehdr(3ELF), elf\_begin(3ELF), elf\_getident(3ELF), libelf(3LIB), attributes(5) **SEE ALSO**

### elf\_rawfile(3ELF)

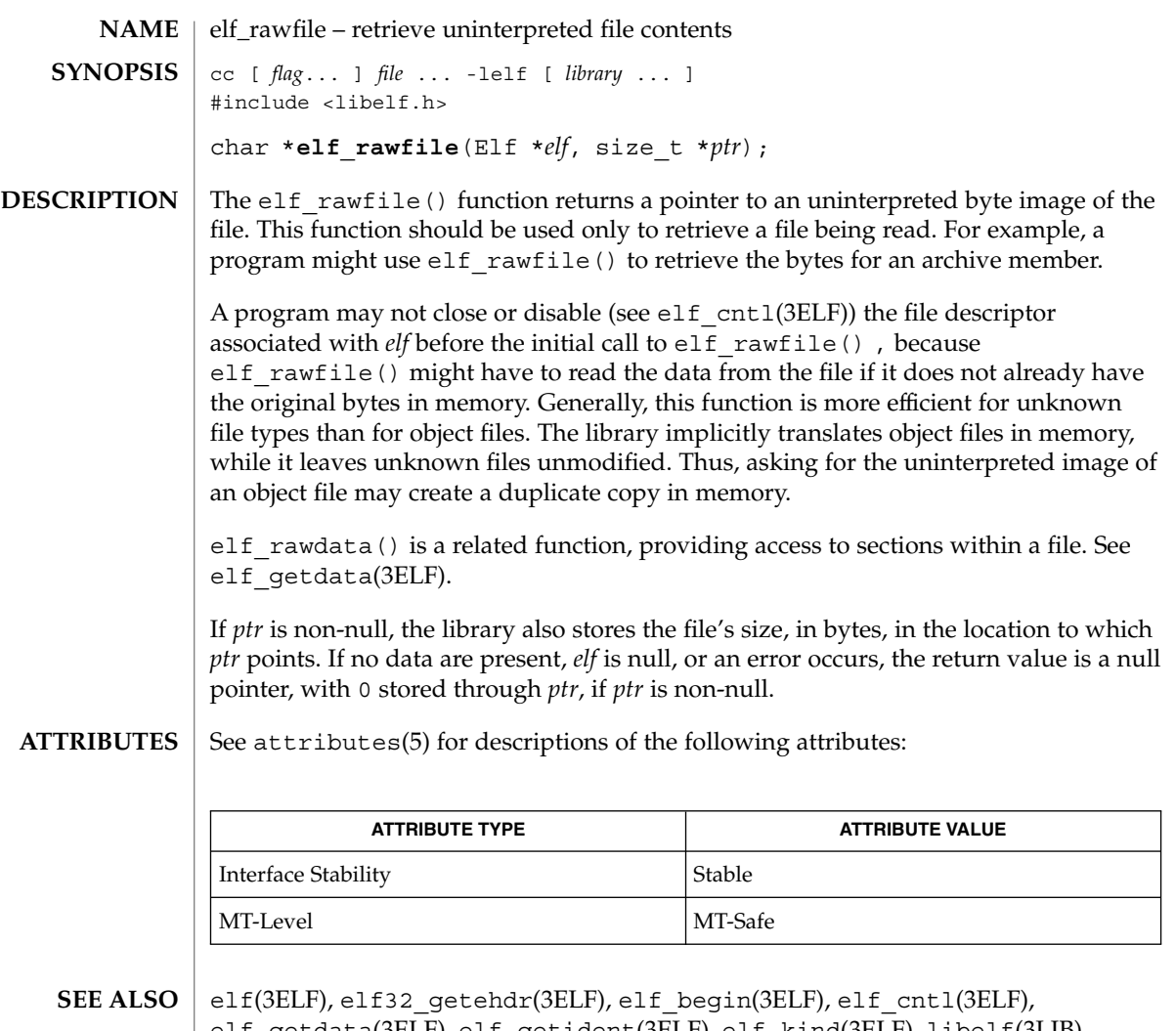

- elf\_getdata(3ELF), elf\_getident(3ELF), elf\_kind(3ELF), libelf(3LIB), attributes(5)
- A program that uses elf rawfile() and that also interprets the same file as an object file potentially has two copies of the bytes in memory. If such a program requests the raw image first, before it asks for translated information (through such functions as elf32 getehdr(), elf getdata(), and so on), the library "freezes" its original memory copy for the raw image. It then uses this frozen copy as the source for creating translated objects, without reading the file again. Consequently, the application should view the raw file image returned by elf rawfile() as a read-only buffer, unless it wants to alter its own view of data subsequently translated. In any case, the application may alter the translated objects without changing bytes visible in the raw image. **NOTES**

## elf\_rawfile(3ELF)

Multiple calls to elf\_rawfile() with the same ELF descriptor return the same value; the library does not create duplicate copies of the file.

# elf\_strptr(3ELF)

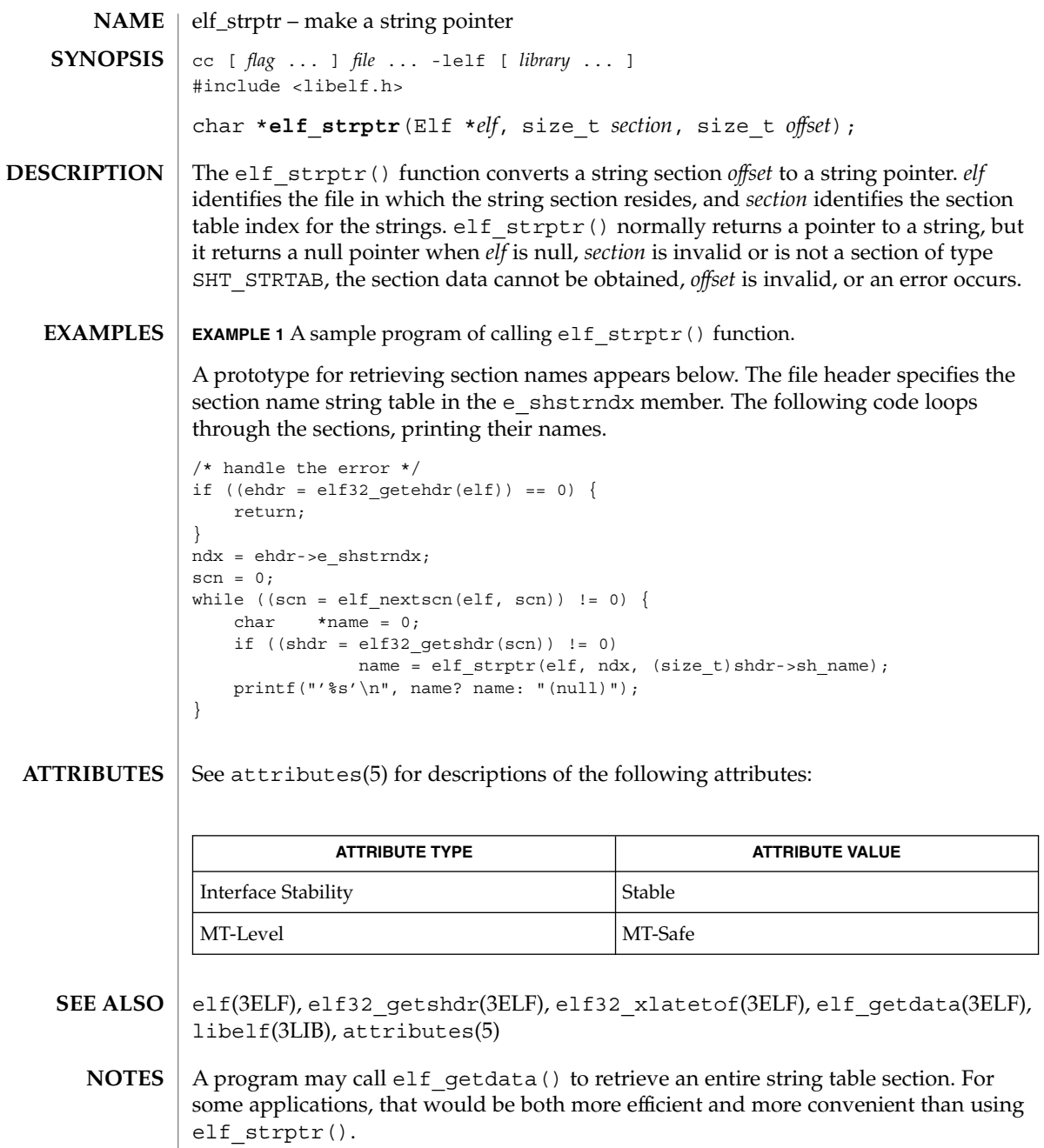

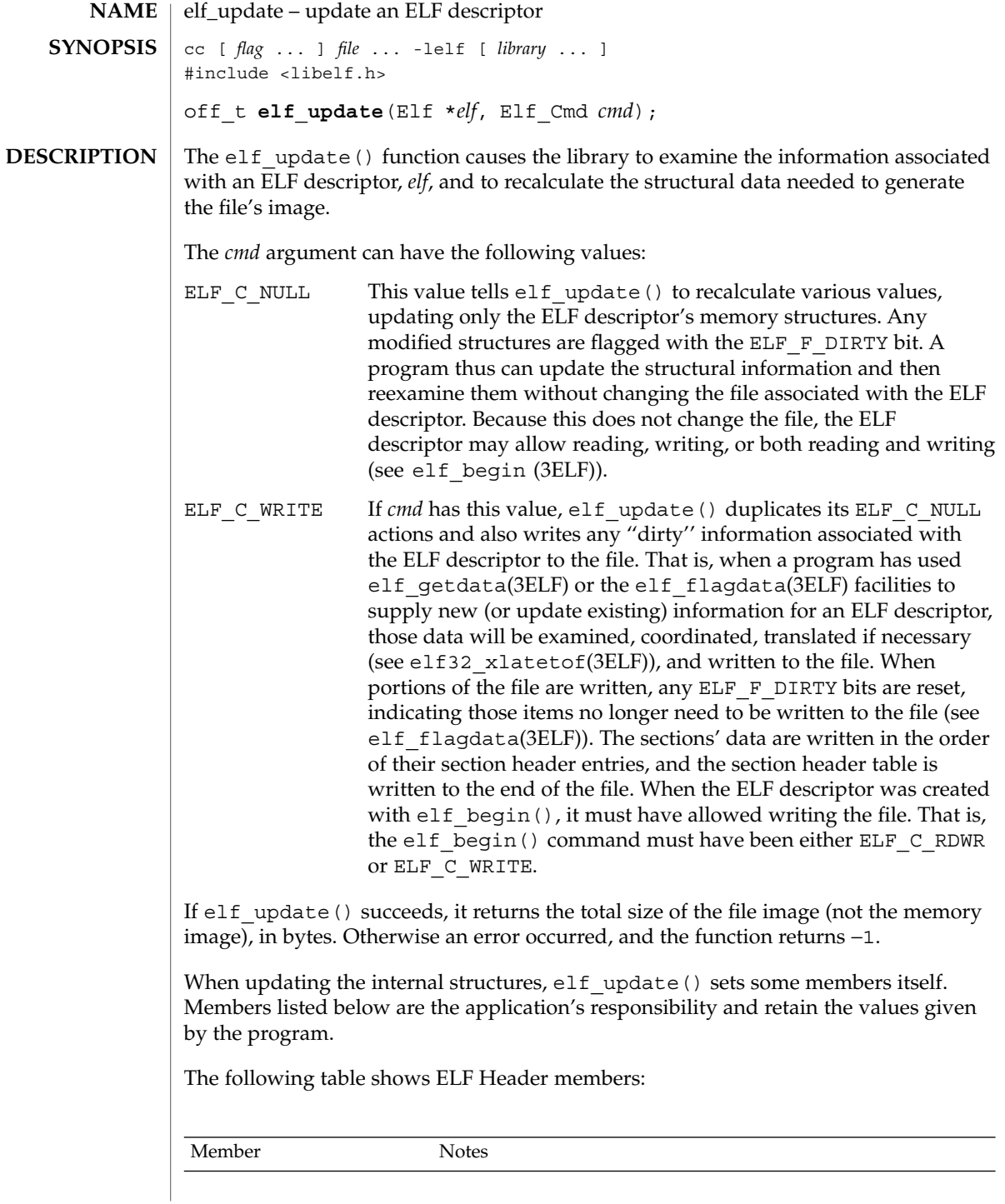

Extended Library Functions **189**

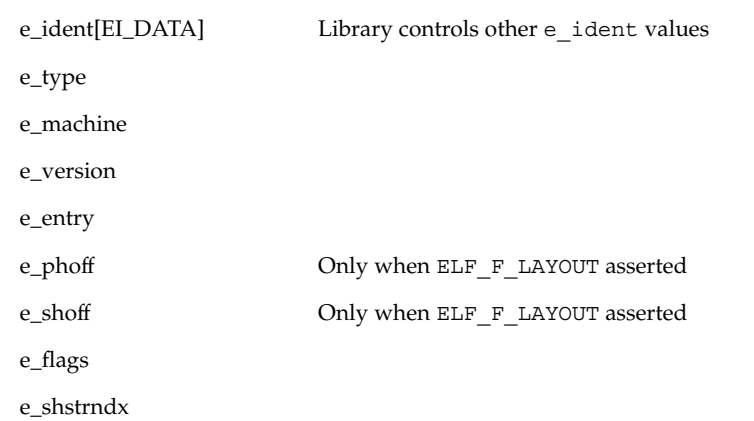

The following table shows the Program Header members:

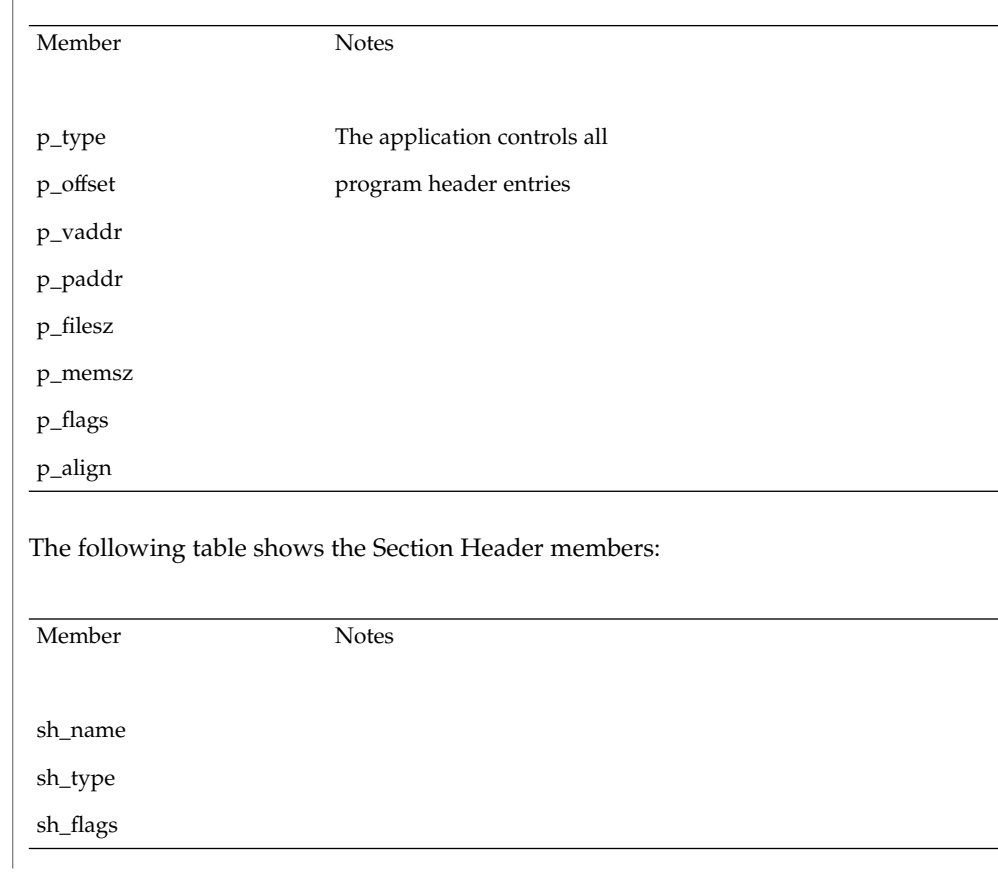

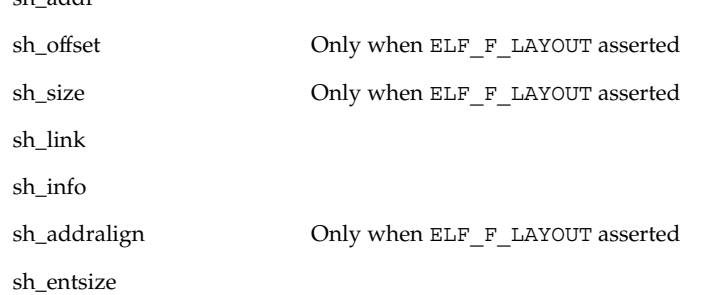

sh\_addr

The following table shows the Data Descriptor members:

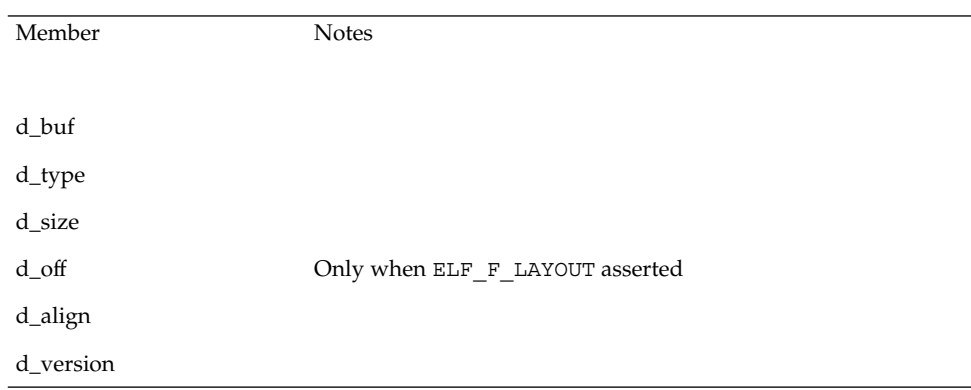

Note that the program is responsible for two particularly important members (among others) in the ELF header. The e\_version member controls the version of data structures written to the file. If the version is EV\_NONE, the library uses its own internal version. The e\_ident [EI\_DATA] entry controls the data encoding used in the file. As a special case, the value may be ELFDATANONE to request the native data encoding for the host machine. An error occurs in this case if the native encoding doesn't match a file encoding known by the library.

Further note that the program is responsible for the sheat section header member. Although the library sets it for sections with known types, it cannot reliably know the correct value for all sections. Consequently, the library relies on the program to provide the values for unknown section types. If the entry size is unknown or not applicable, the value should be set to 0.

When deciding how to build the output file,  $\text{ell}$  update() obeys the alignments of individual data buffers to create output sections. A section's most strictly aligned data buffer controls the section's alignment. The library also inserts padding between buffers, as necessary, to ensure the proper alignment of each buffer.

# elf\_update(3ELF)

**ATTRIBUTES** | See attributes(5) for descriptions of the following attributes:

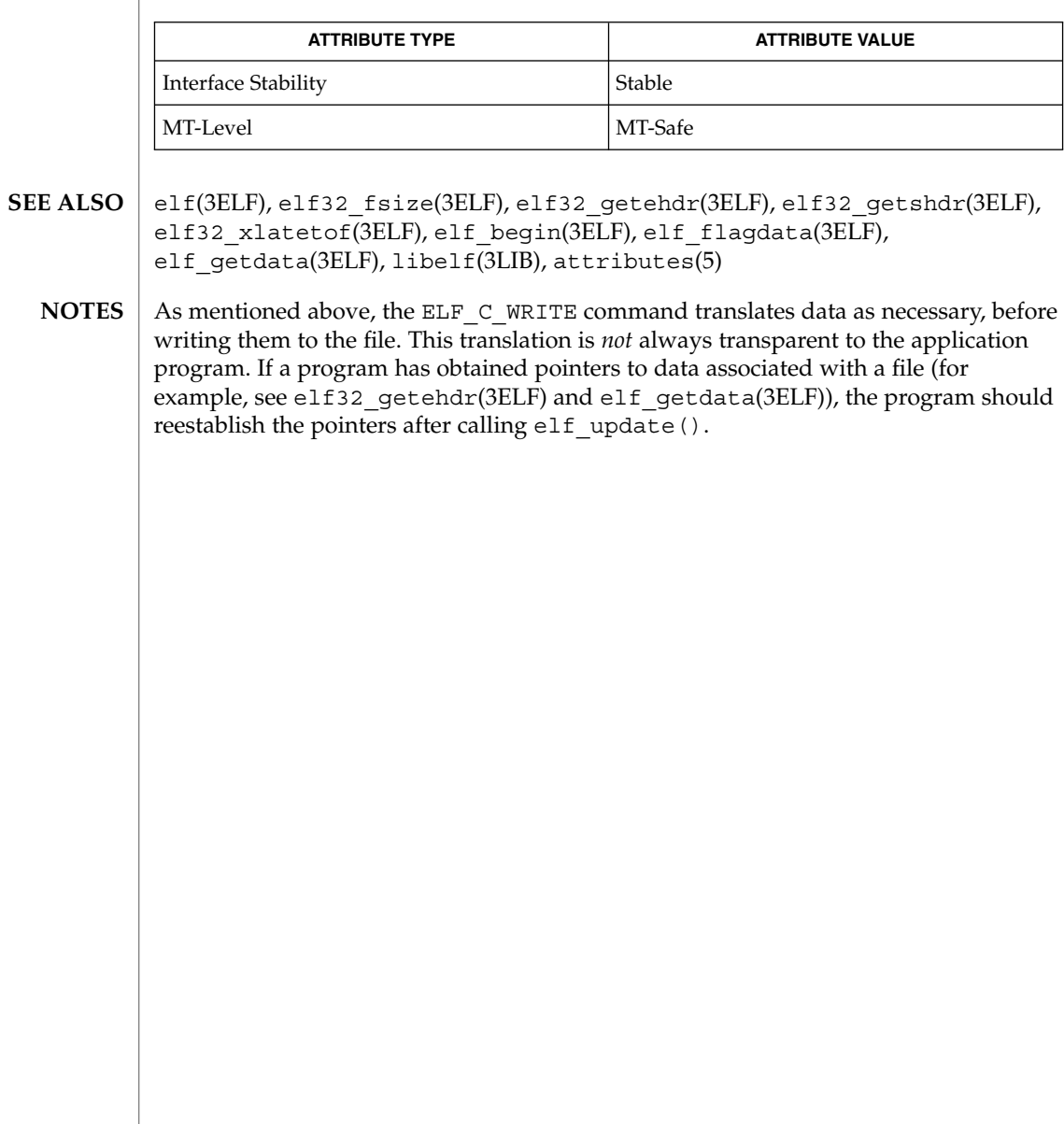

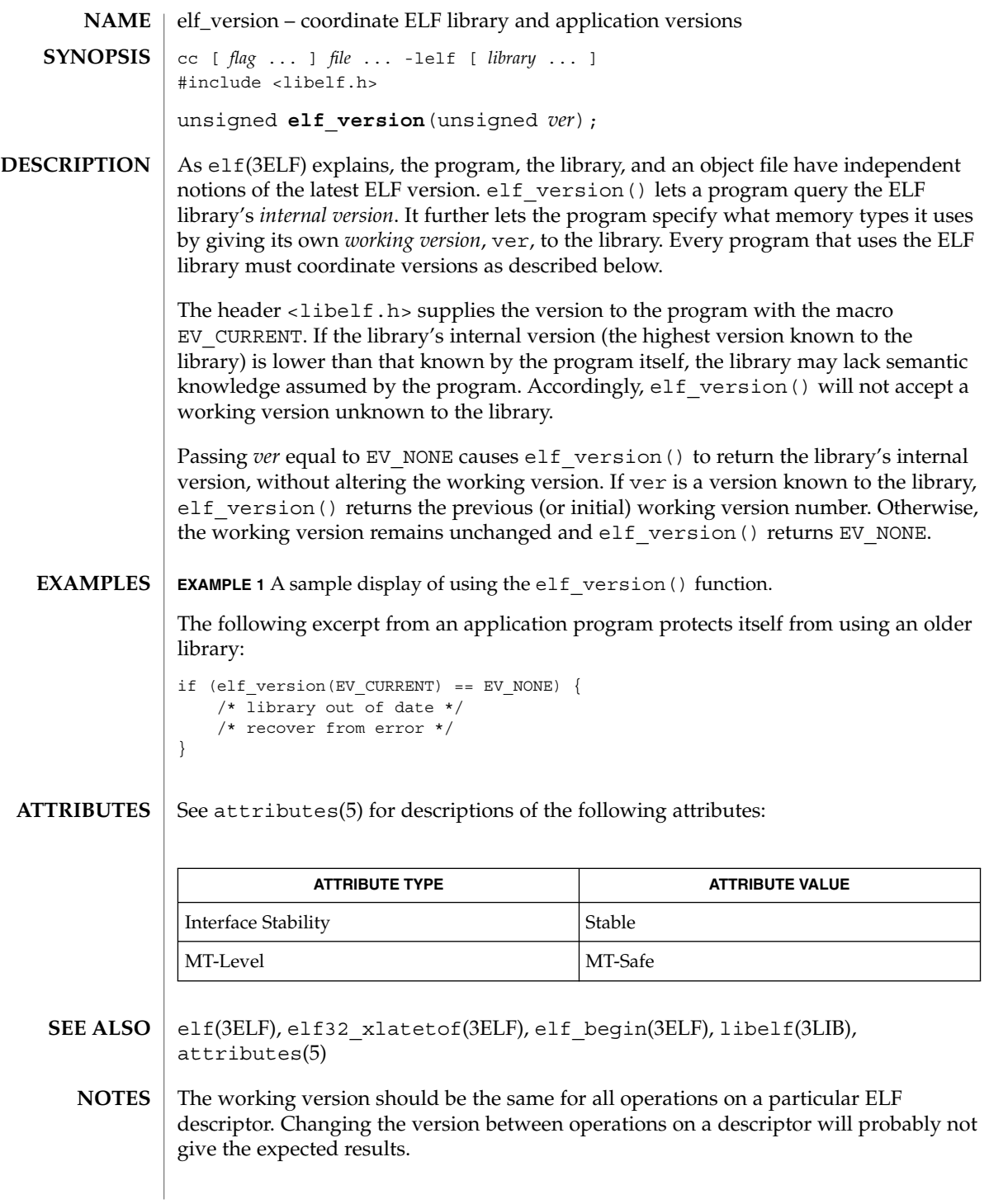

erf(3M)

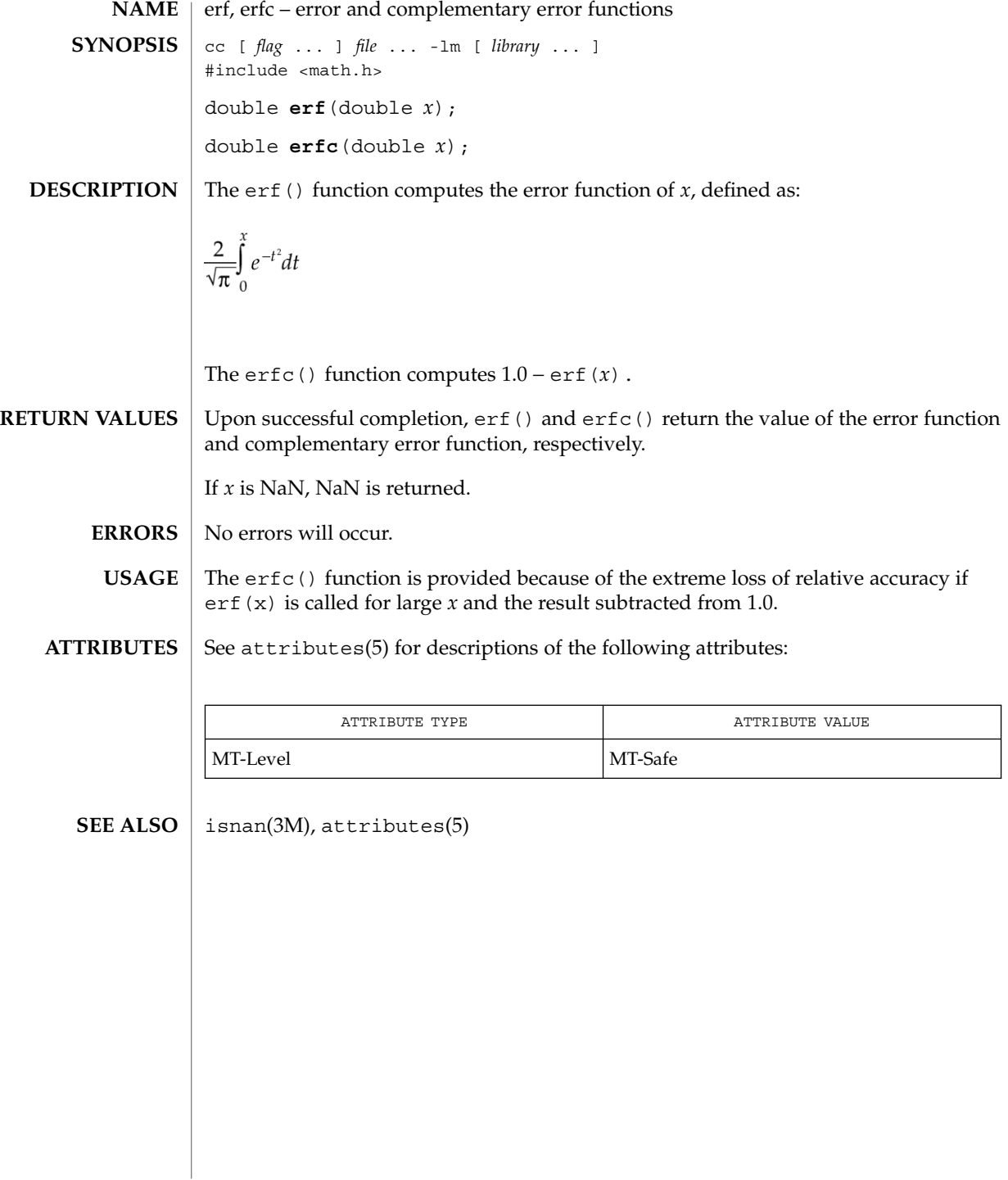

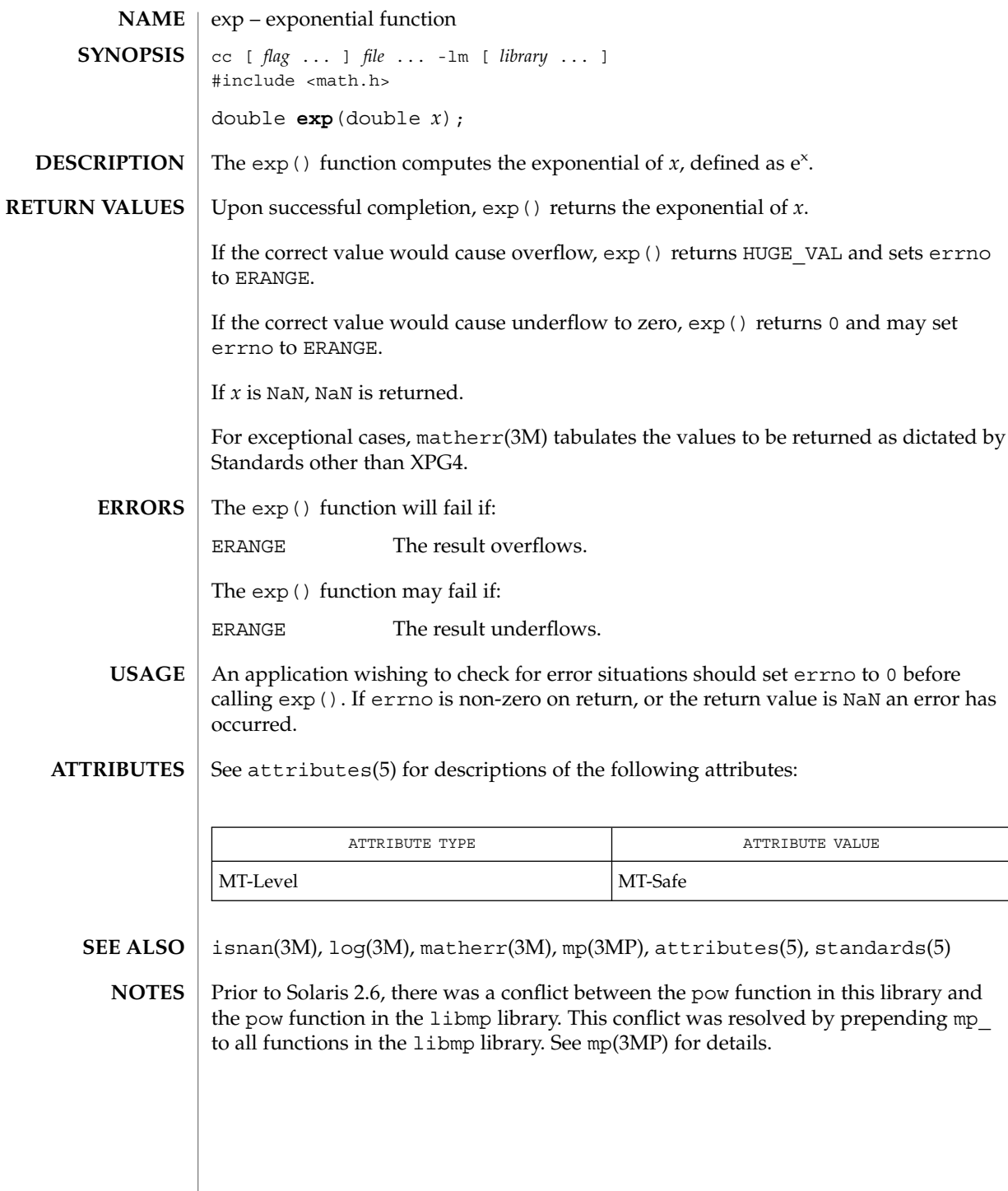

exp(3M)

# expm1(3M)

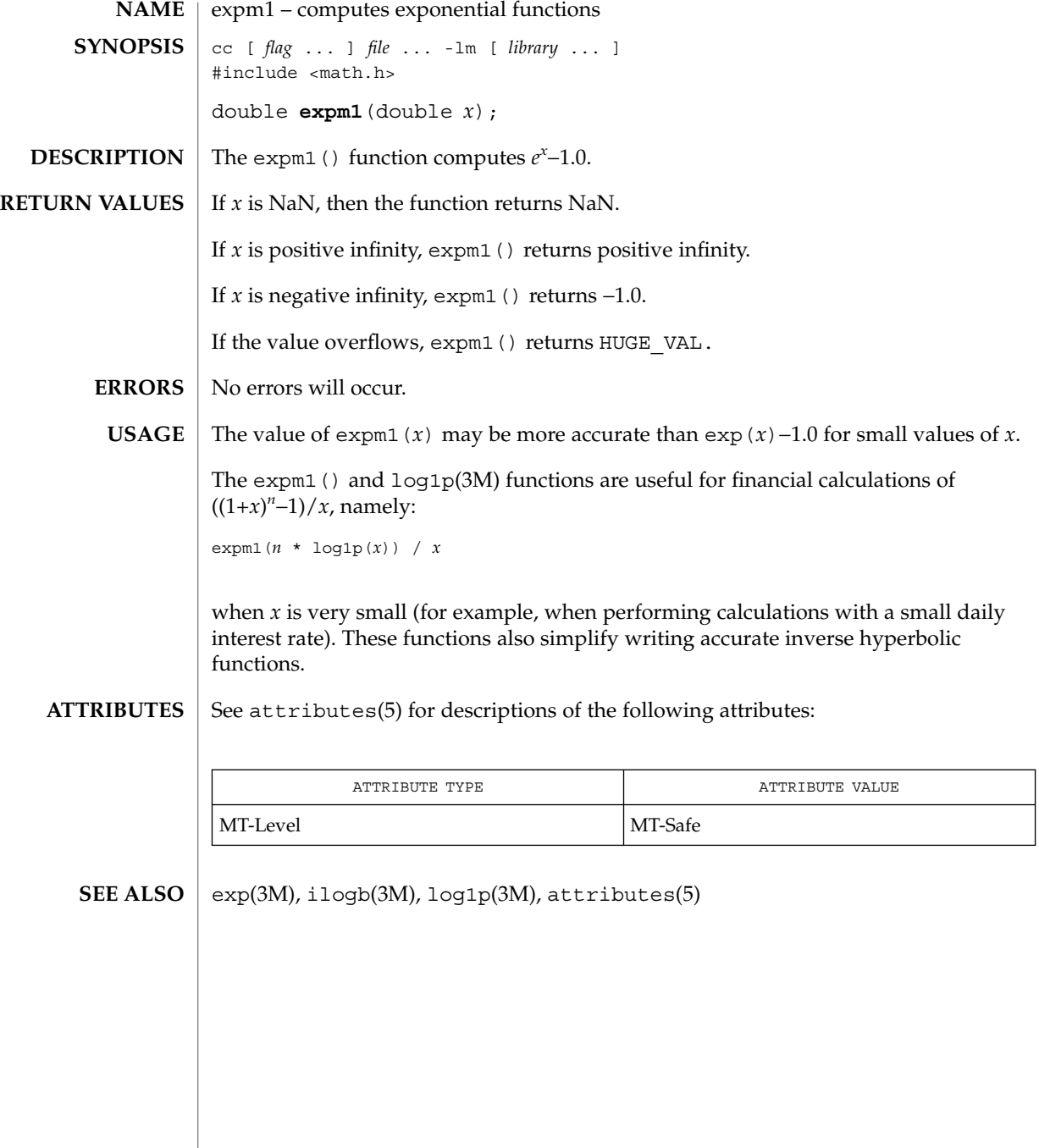

**196** man pages section 3: Extended Library Functions • Last Revised 29 Dec 1996

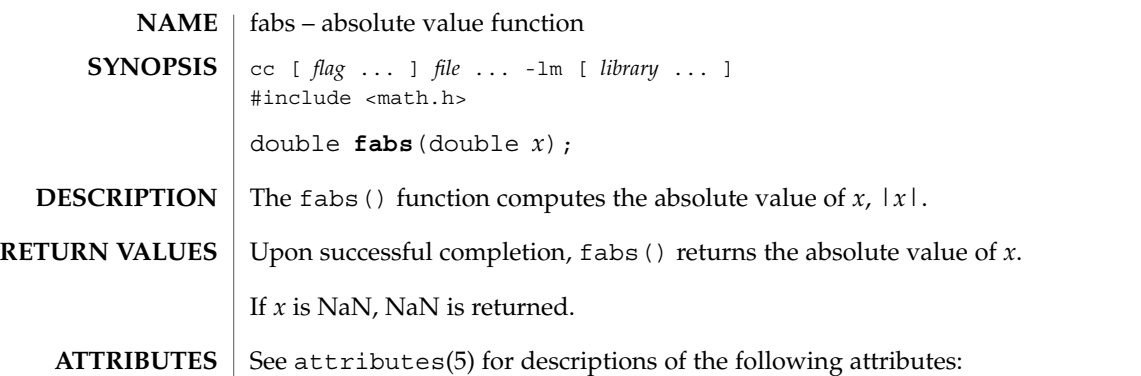

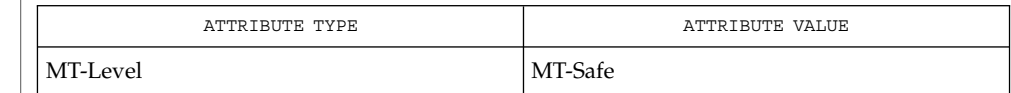

### $\textbf{SEE \, ALSO}$  | isnan(3M), attributes(5)

fabs(3M)

## floor(3M)

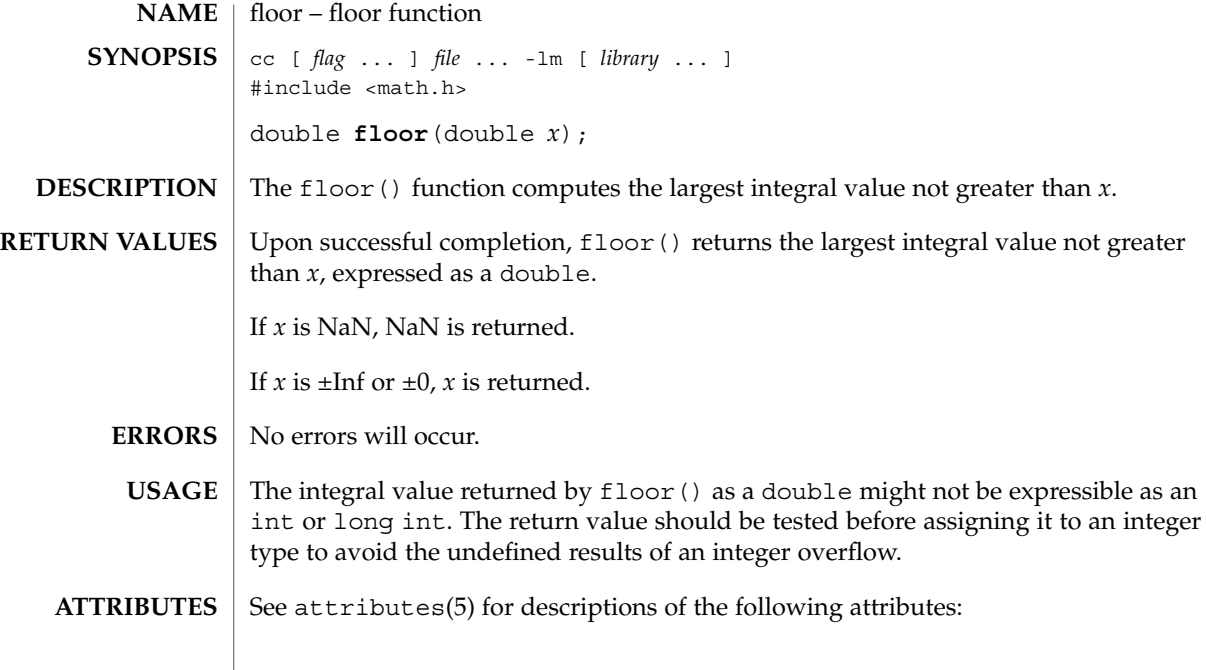

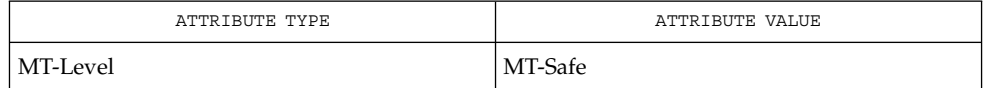

 $\textbf{SEE \, ALSO} \,\mid\, \text{ceil}(\text{3M})$ , isnan $(\text{3M})$ , attributes $(5)$ 

**198** man pages section 3: Extended Library Functions • Last Revised 29 Dec 1996

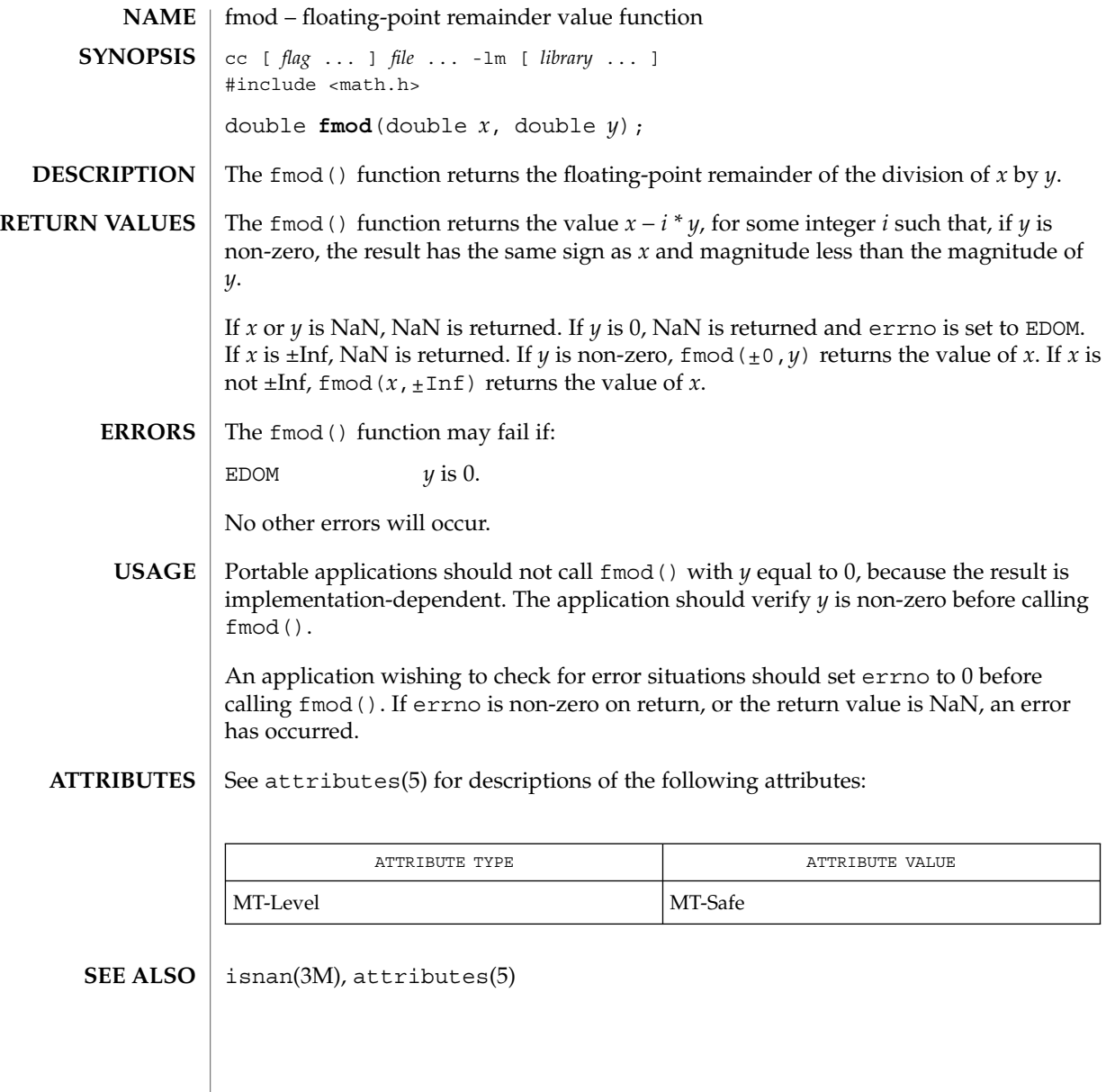

# freeDmiString(3DMI)

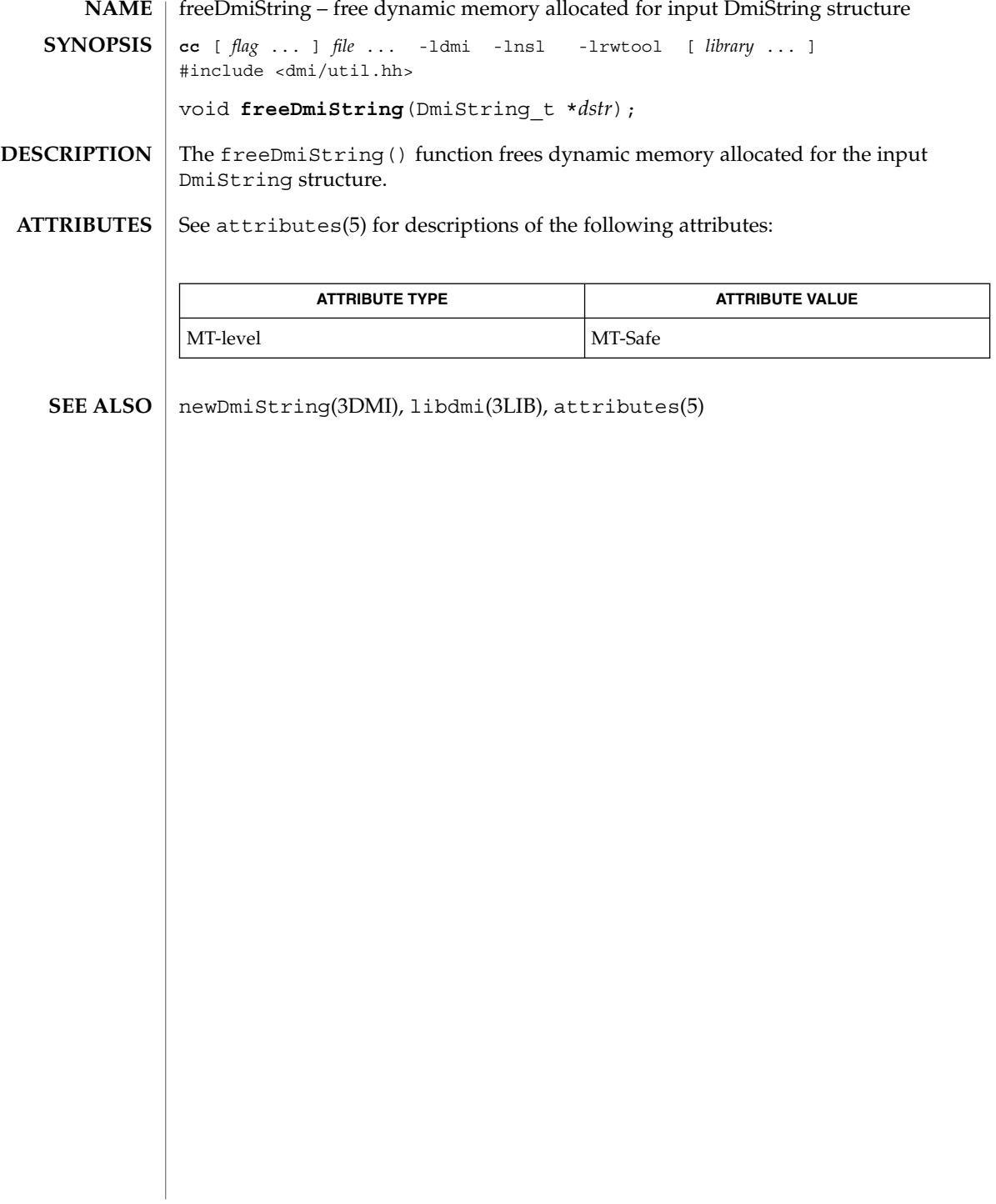

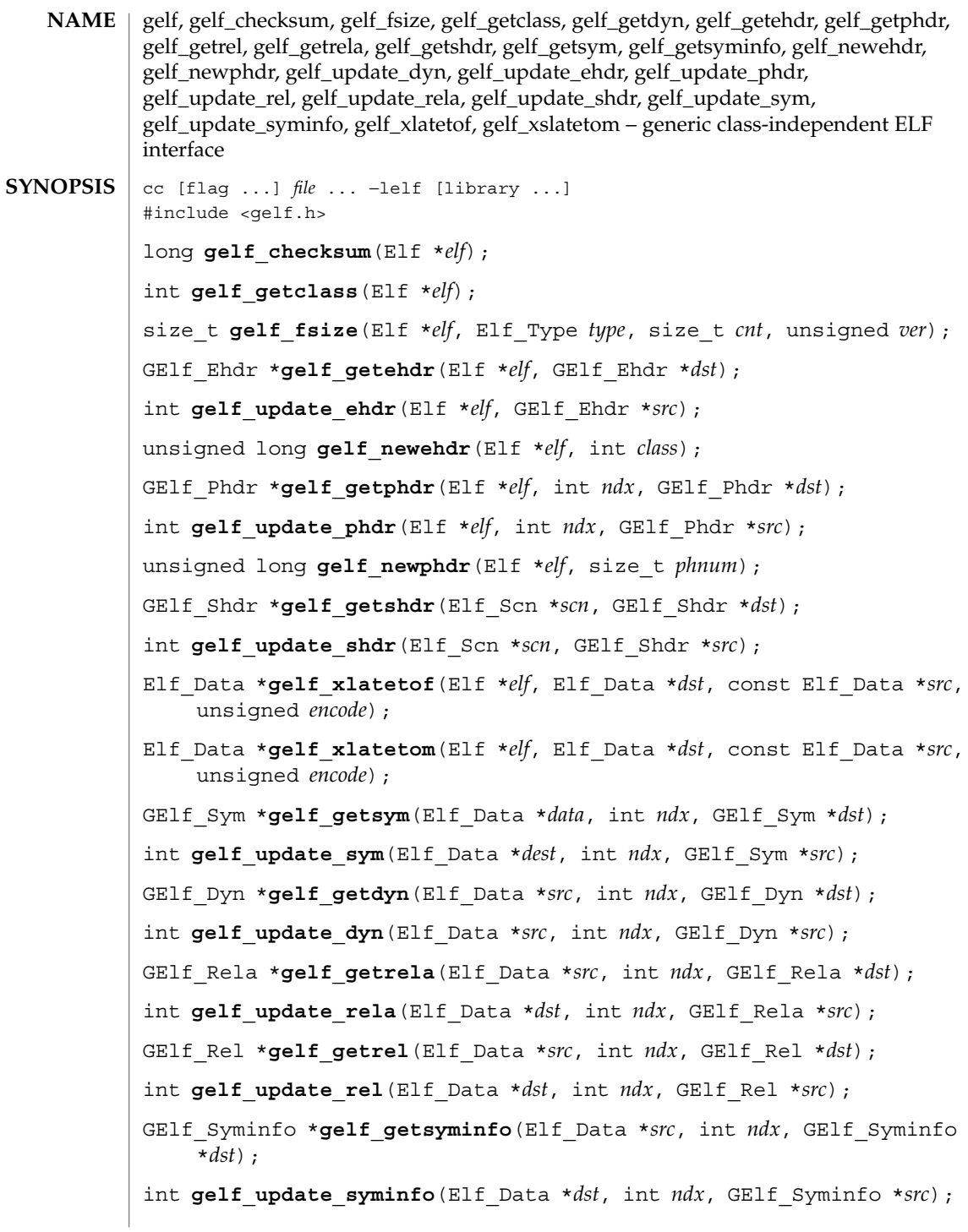

Extended Library Functions **201**

gelf(3ELF)

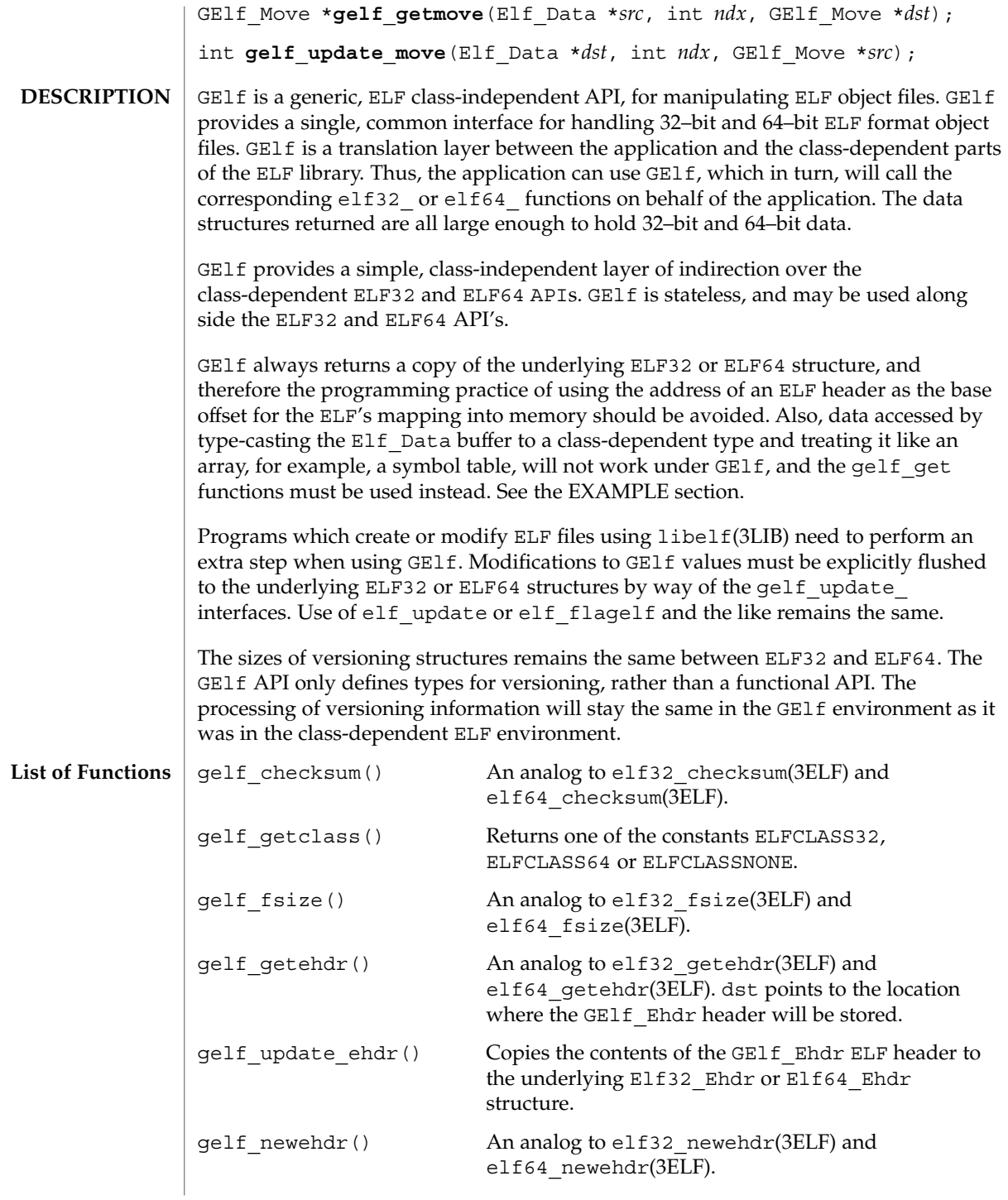

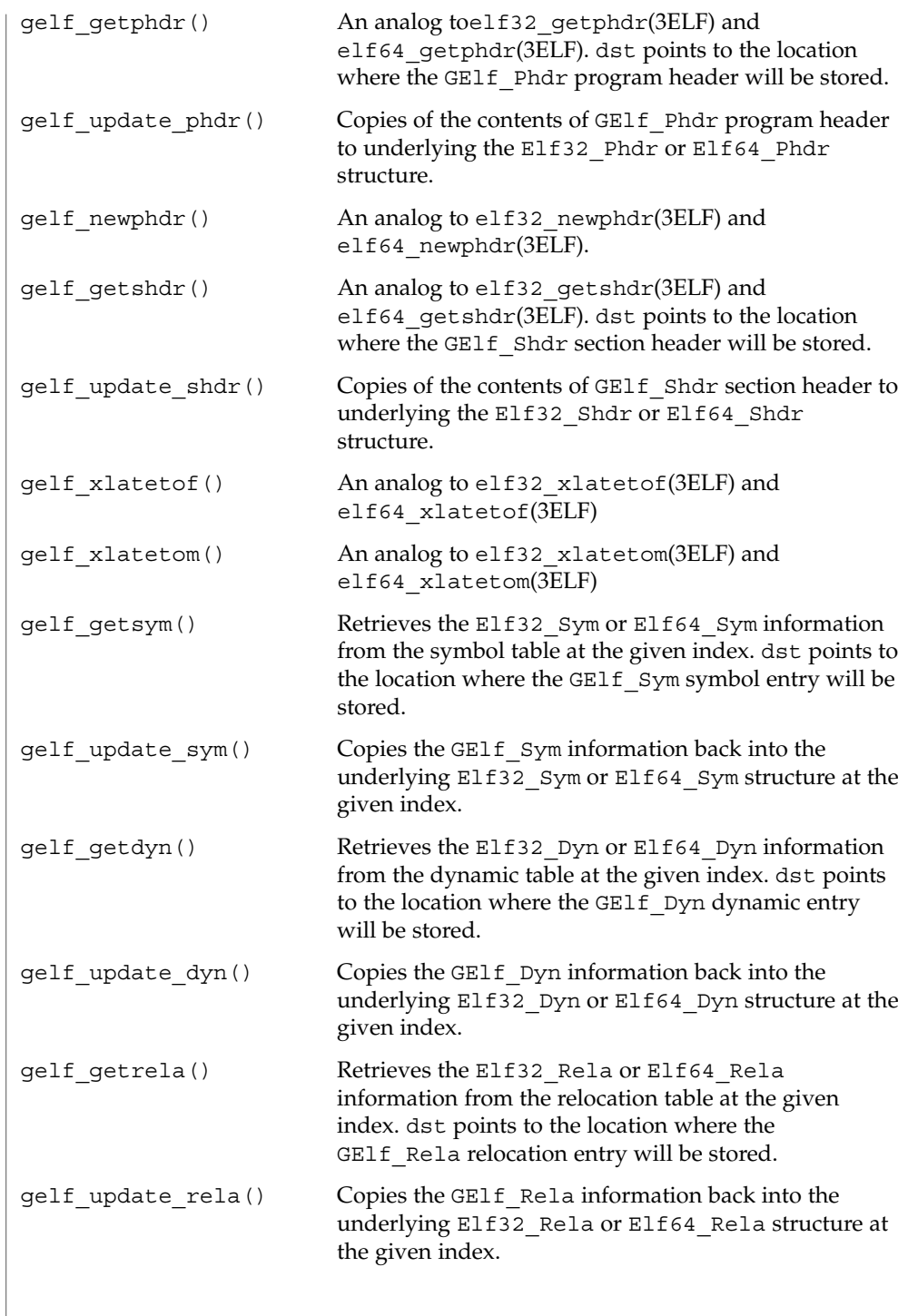

```
gelf(3ELF)
```
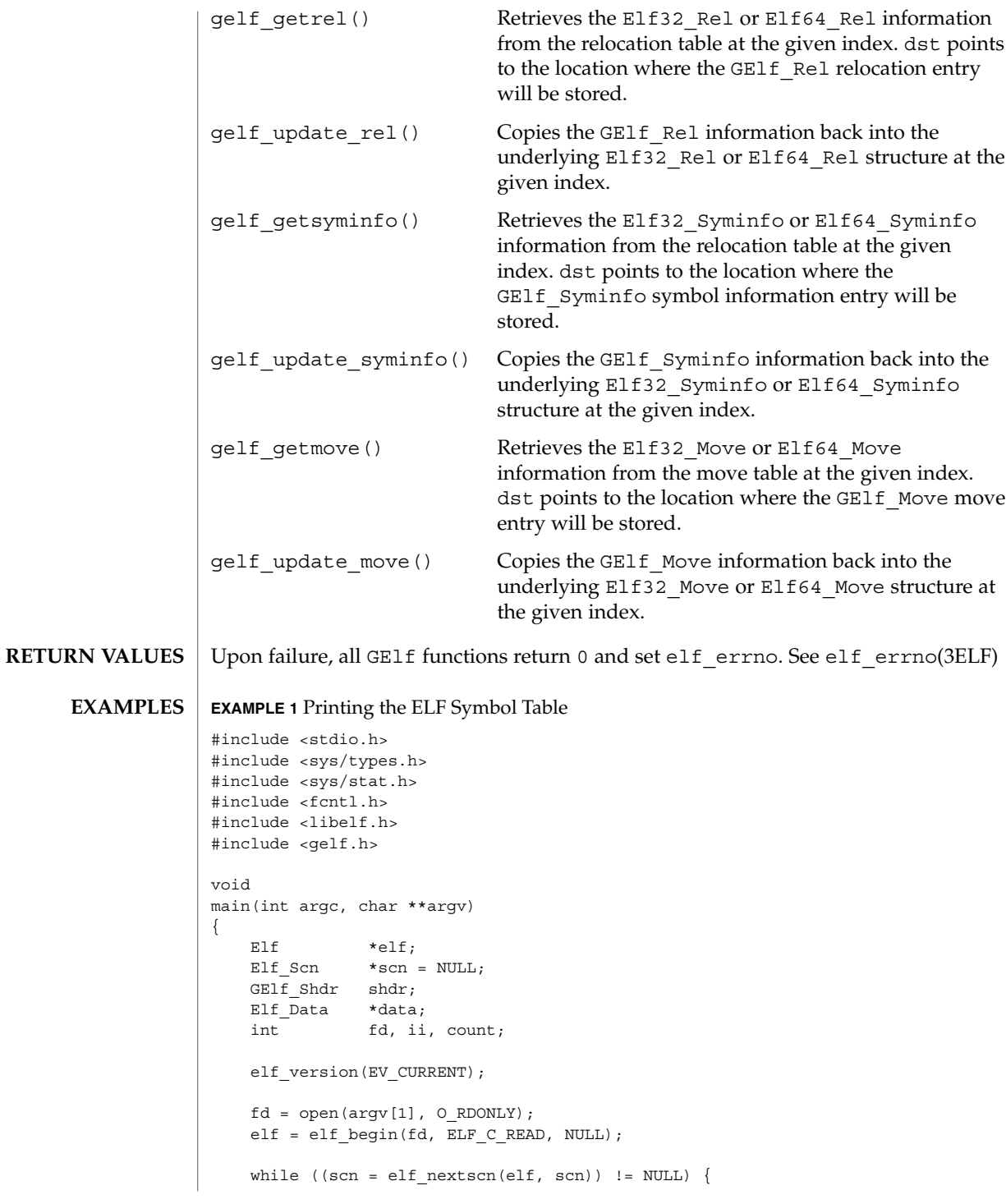

### gelf(3ELF)

```
EXAMPLE 1 Printing the ELF Symbol Table (Continued)
       gelf_getshdr(scn, &shdr);
       if (shdr.sh_type == SHT_SYMTAB) {
           /* found a symbol table, go print it. */
           break;
        }
   }
   data = elf getdata(scn, NULL);
   count = shdr.sh_size / shdr.sh_entsize;
    /* print the symbol names */
   for (ii = 0; ii < count; ++ii) {
       GElf_Sym sym;
       gelf_getsym(data, ii, &sym);
       printf("%s\n", elf_strptr(elf, shdr.sh_link, sym.st_name));
    }
   elf end(elf);
   close(fd);
}
```
### **ATTRIBUTES**

See attributes(5) for descriptions of the following attributes:

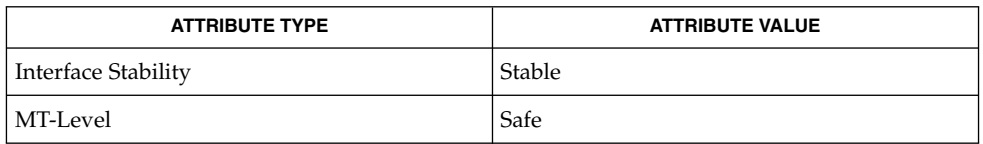

### **SEE ALSO**

elf(3ELF), elf32\_checksum(3ELF), elf32\_fsize(3ELF), elf32\_getehdr(3ELF), elf32\_qetphdr(3ELF), elf32\_qetshdr(3ELF), elf32\_newehdr(3ELF), elf32 newphdr(3ELF), elf32 xlatetof(3ELF), elf32 xlatetom(3ELF), elf errno(3ELF), libelf(3LIB), attributes(5)

getacinfo(3BSM)

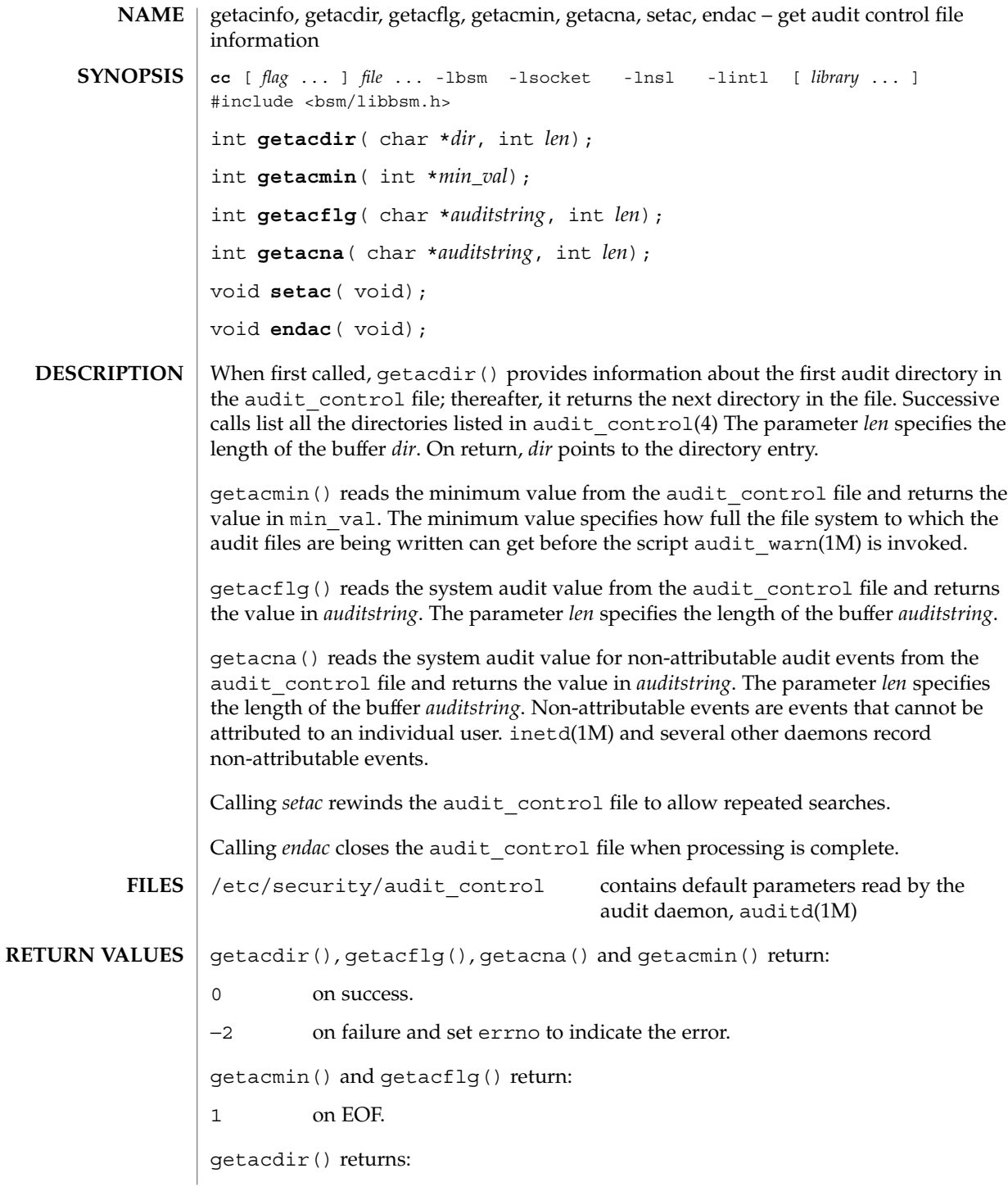

# getacinfo(3BSM)

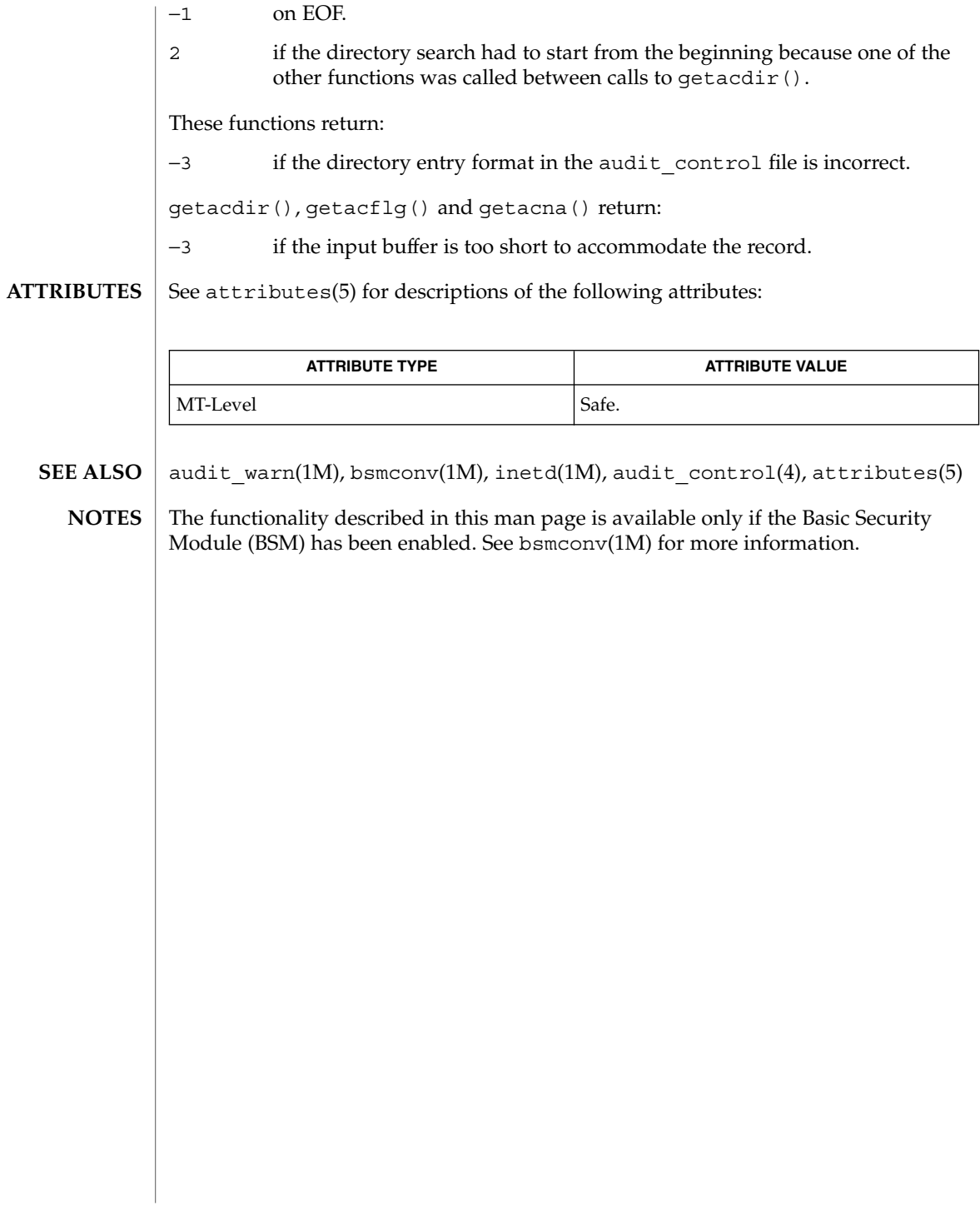

getauclassent(3BSM)

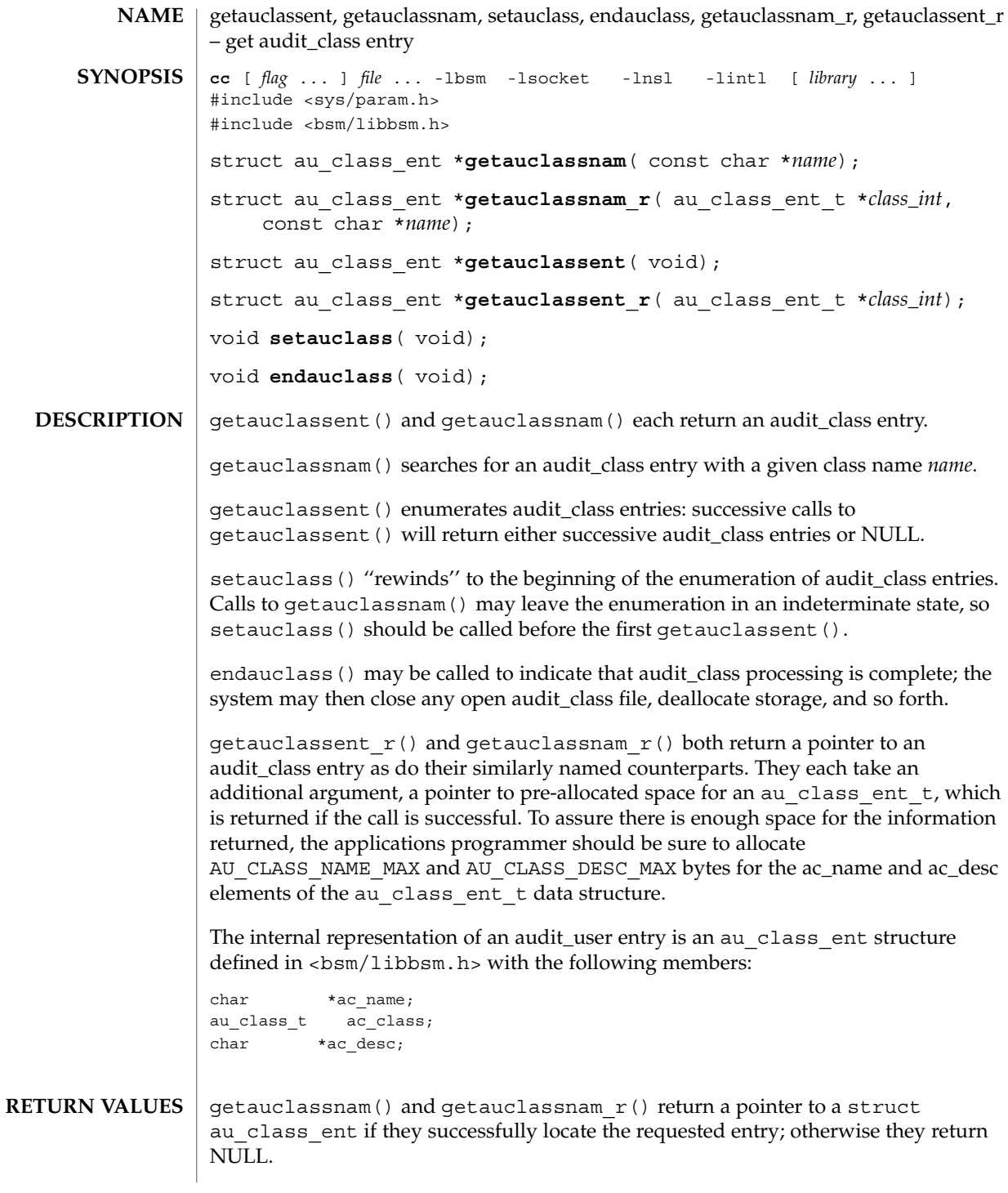

**208** man pages section 3: Extended Library Functions • Last Revised 29 Dec 1996

getauclassent(3BSM)

getauclassent() and getauclassent  $r()$  return a pointer to a struct au class ent if they successfully enumerate an entry; otherwise they return NULL, indicating the end of the enumeration.

**FILES**

/etc/security/audit\_class Maps audit class numbers to audit class names

**ATTRIBUTES**

See attributes(5) for descriptions of the following attributes:

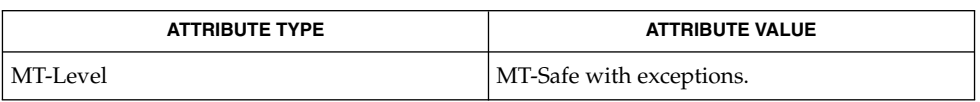

All of the functions described in this man-page are MT-Safe except getauclassent() and getauclassnam. The two functions, getauclassent  $r()$ and getauclassnam  $r()$  have the same functionality as the unsafe functions, but have a slightly different function call interface in order to make them MT-Safe.

bsmconv(1M), audit class(4), audit event(4), attributes(5) **SEE ALSO**

All information is contained in a static area, so it must be copied if it is to be saved. **NOTES**

> The functionality described in this man page is available only if the Basic Security Module (BSM) has been enabled. See bsmconv(1M) for more information.

# getauditflags(3BSM)

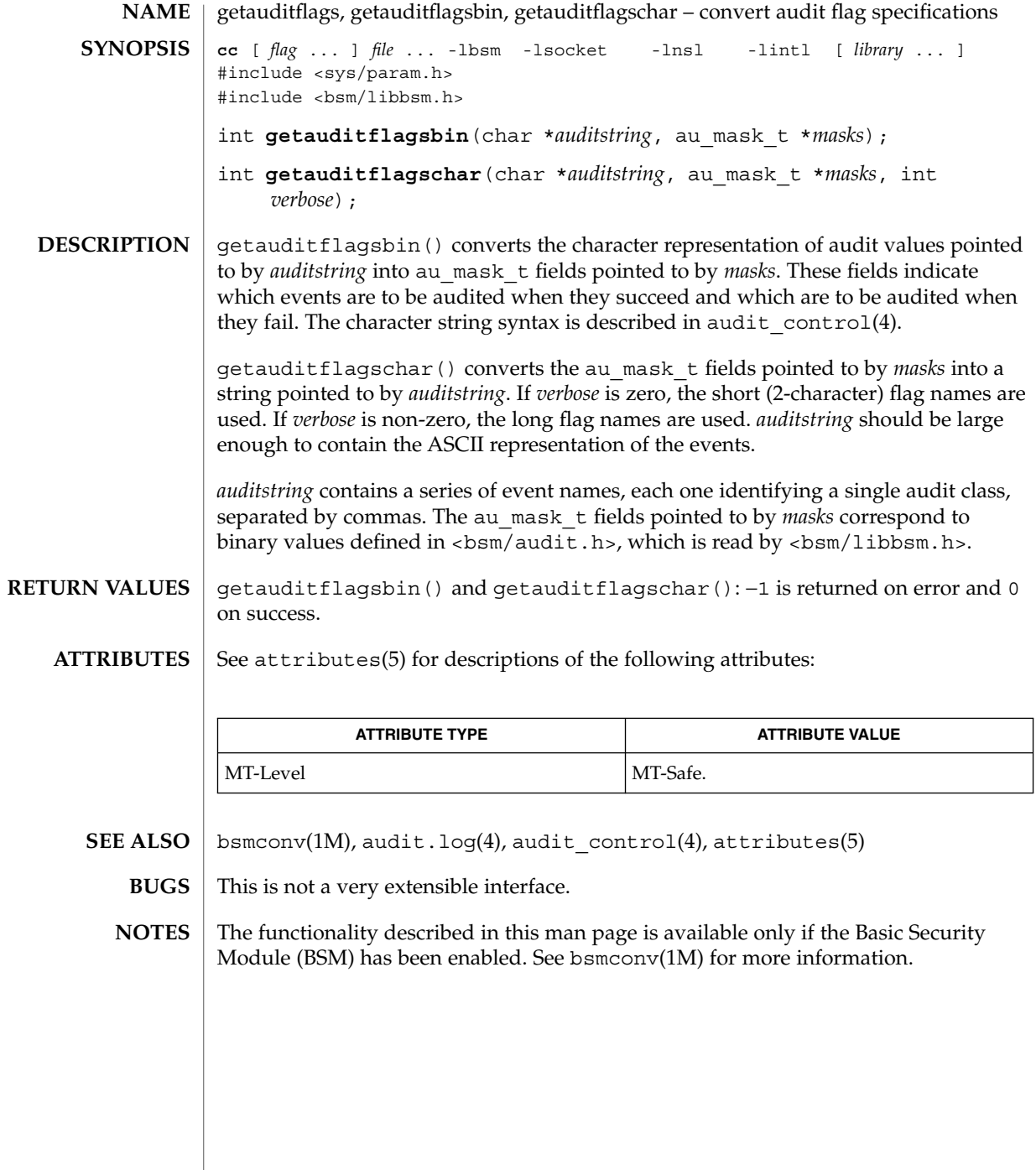

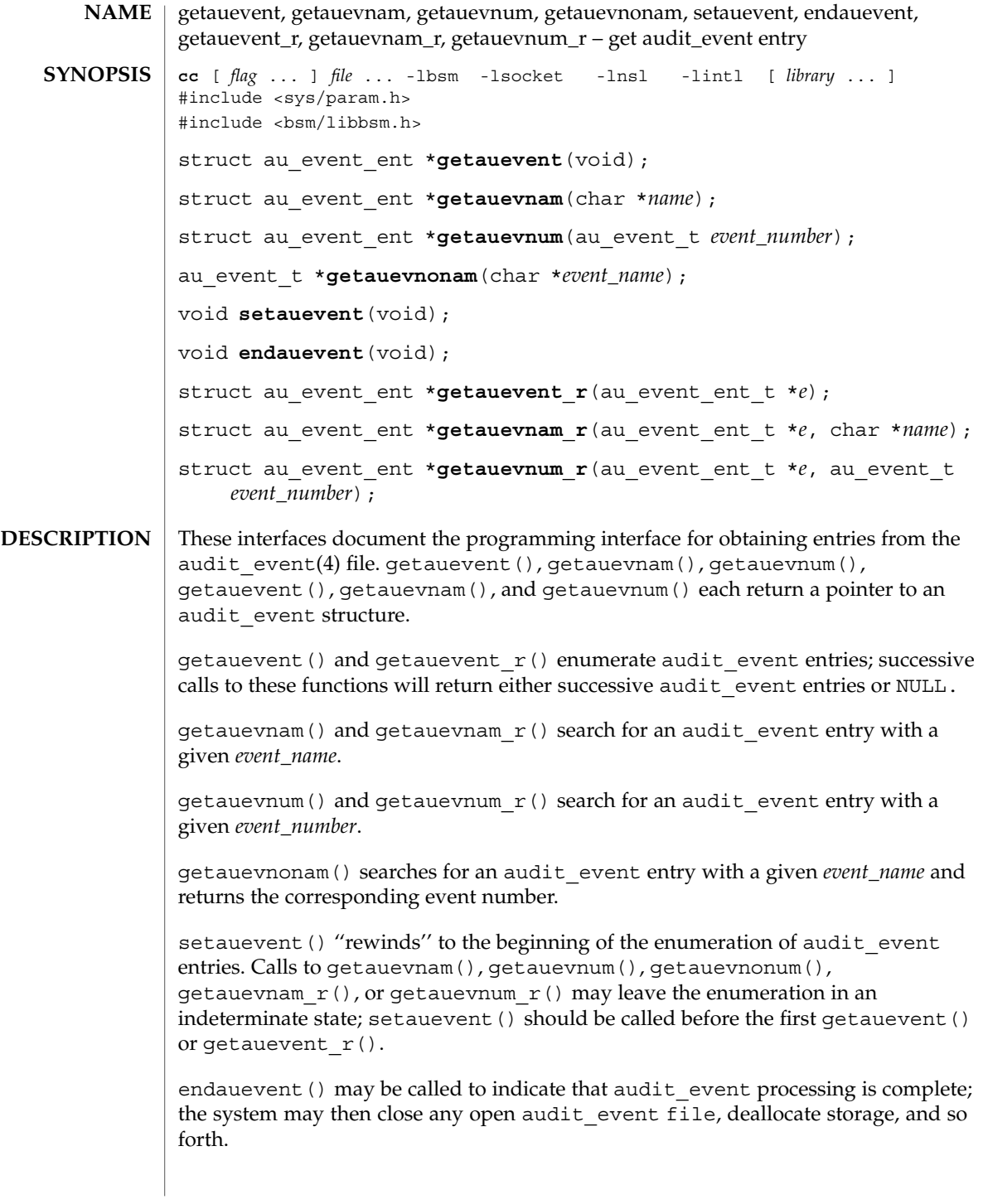

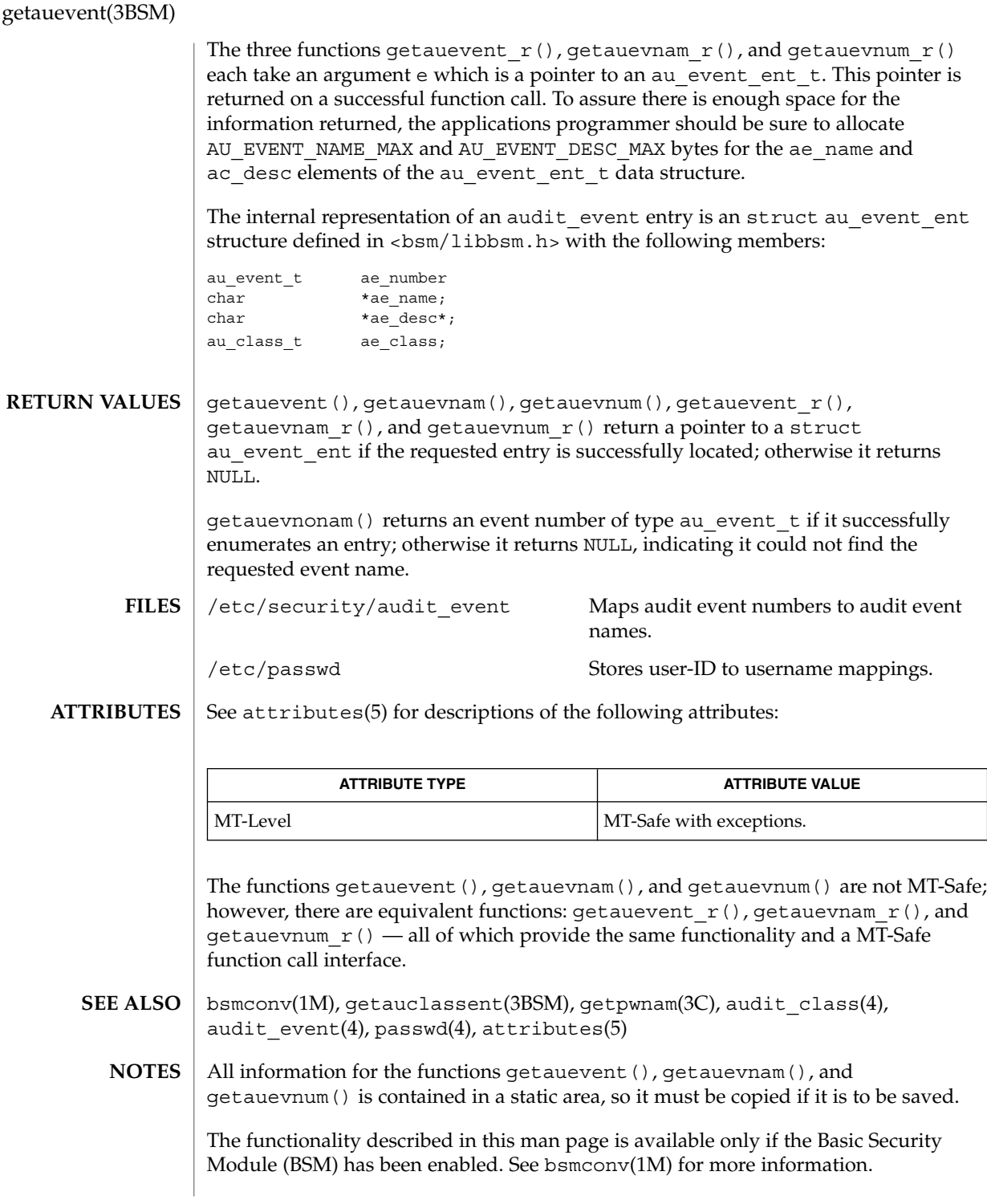

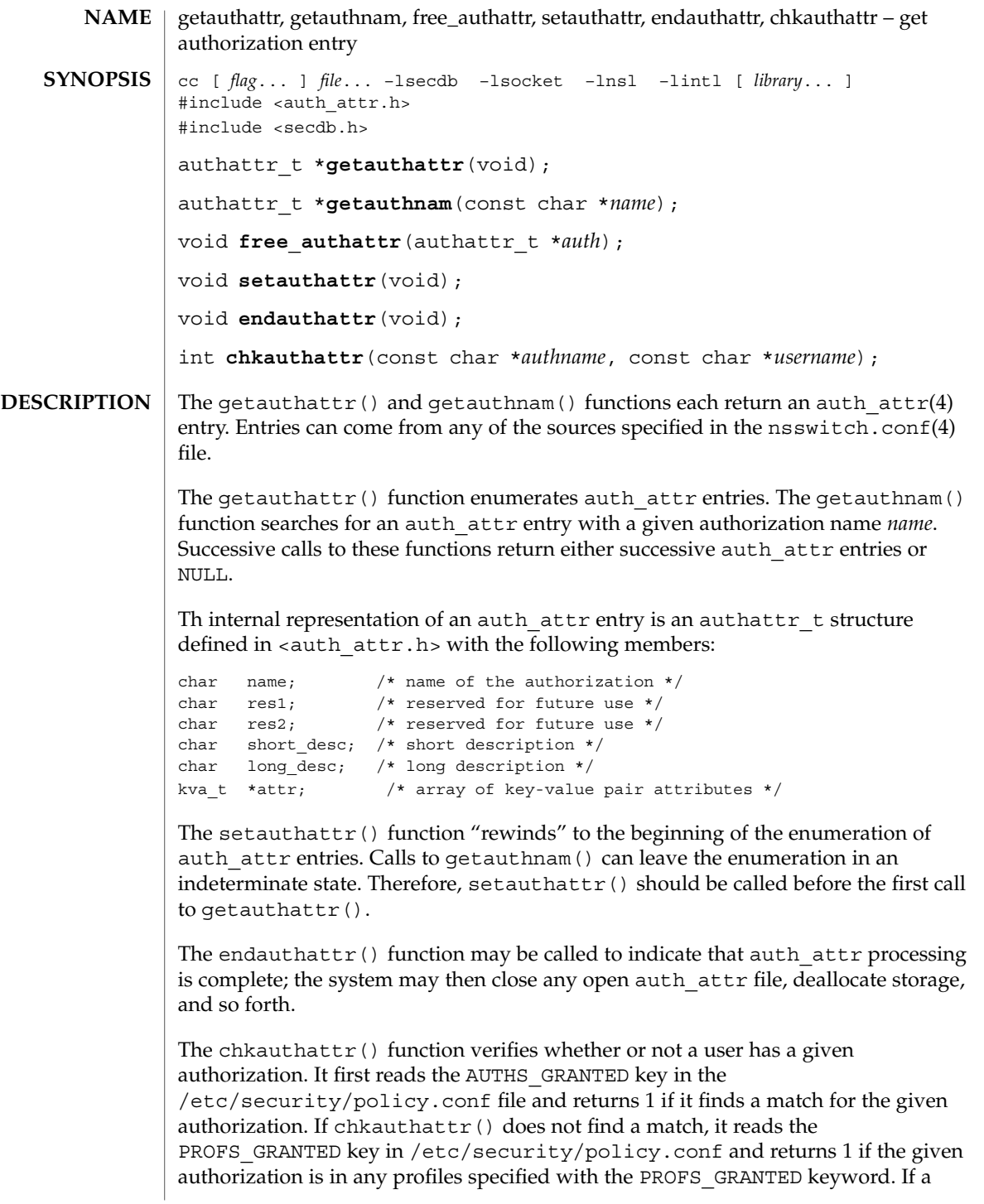

### getauthattr(3SECDB)

match is not found from the default authorizations and default profiles, chkauthattr() reads the user  $attr(4)$  database. If it does not find a match in user attr, it reads the prof attr(4) database, using the list of profiles assigned to the user, and checks if any of the profiles assigned to the user has the given authorization. The chkauthattr() function returns  $0$  if it does not find a match in any of the three sources.

A user is considered to have been assigned an authorization if either of the following are true:

- The authorization name matches exactly any authorization assigned in the user attr or prof attr databases (authorization names are case-sensitive).
- The authorization name suffix is not the key word grant and the authorization name matches any authorization up to the asterisk (\*) character assigned in the user\_attr or prof\_attr databases.

The examples in the following table illustrate the conditions under which a user is assigned an authorization.

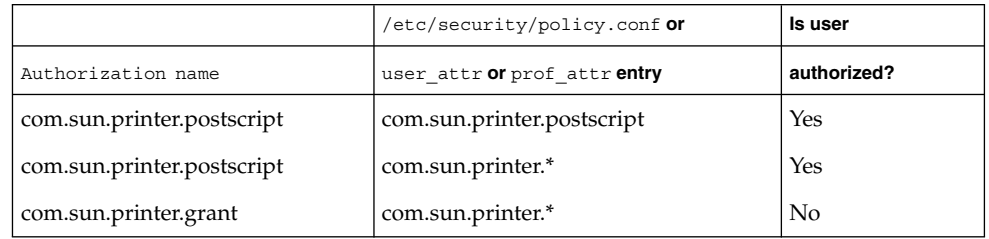

The free  $\alpha$ uthattr() function releases memory allocated by the getauthnam() and getauthattr() functions.

The getauthattr() function returns a pointer to an authattr t if it successfully enumerates an entry; otherwise it returns NULL, indicating the end of the enumeration. **RETURN VALUES**

> The getauthnam() function returns a pointer to an authattr t if it successfully locates the requested entry; otherwise it returns NULL.

The chkauthattr() function returns 1 if the user is authorized and 0 otherwise.

The getauthattr() and getauthnam() functions both allocate memory for the pointers they return. This memory should be de-allocated with the free authattr() call. **USAGE**

> Applications that use the interfaces described in this manual page cannot be linked statically, since the implementations of these functions employ dynamic loading and linking of shared objects at run time. Note that these interfaces are reentrant even though they do not use the  $r$  suffix naming convention.

Individual attributes in the attr structure can be referred to by calling the kva match(3SECDB) function.

#### Because the list of legal keys is likely to expand, code must be written to ignore unknown key-value pairs without error. **WARNINGS**

/etc/nsswitch.conf configuration file lookup information for **FILES**

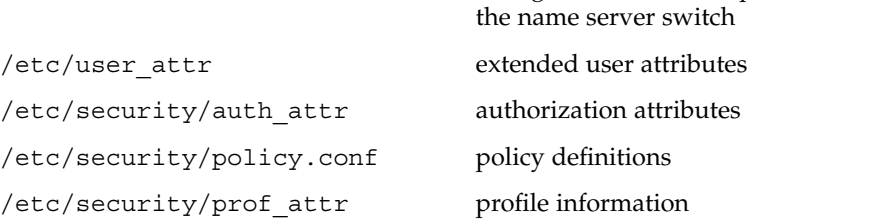

**ATTRIBUTES**

See attributes(5) for descriptions of the following attributes:

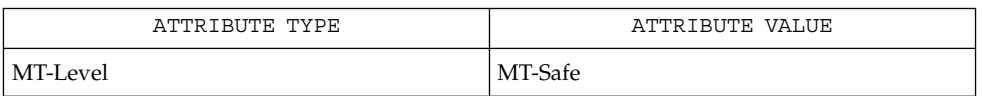

#### getexecattr(3SECDB), getprofattr(3SECDB), getuserattr(3SECDB), auth\_attr(4), nsswitch.conf(4), prof\_attr(4), user\_attr(4), attributes(5),  $rbac(5)$ **SEE ALSO**

getauusernam(3BSM)

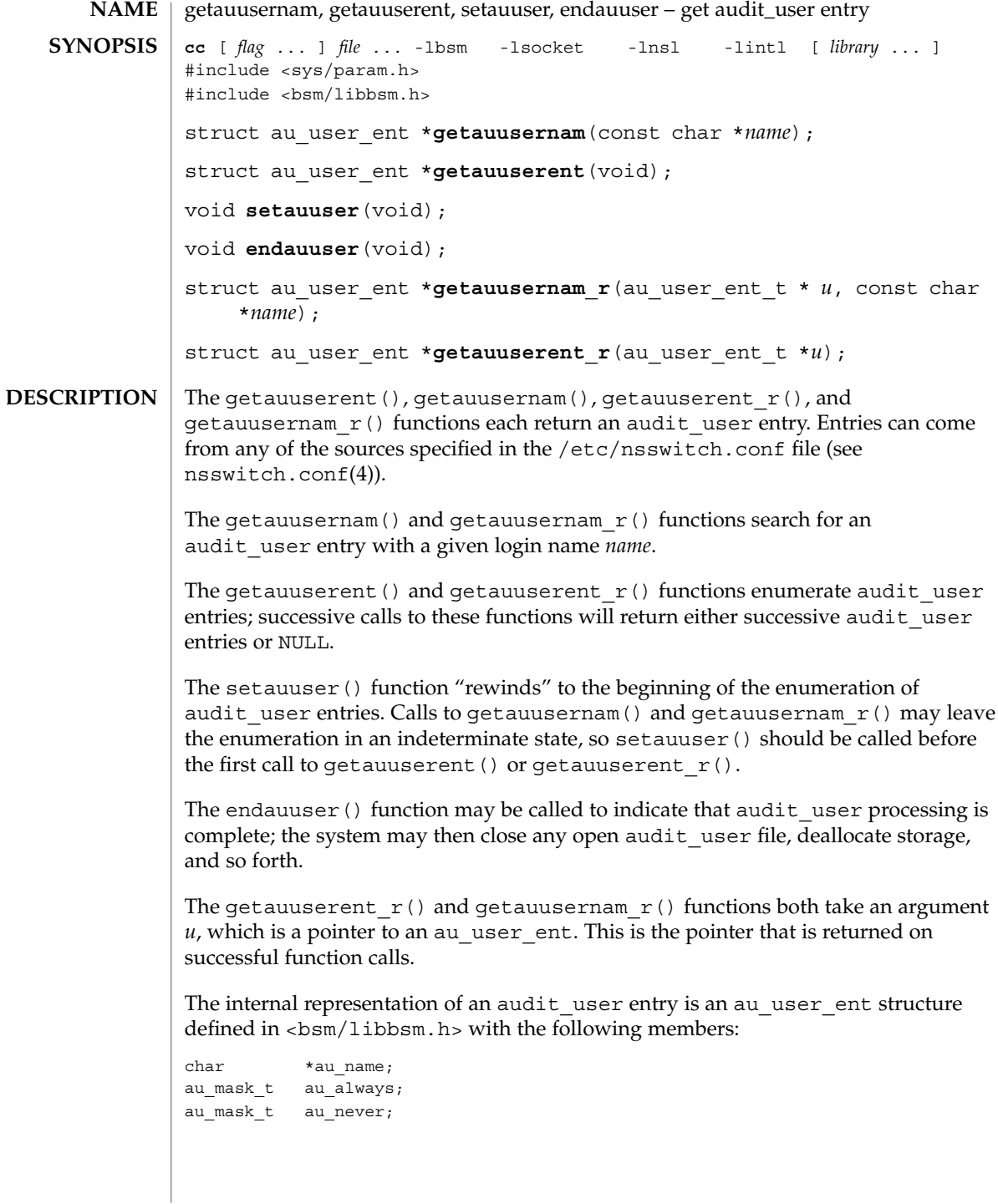
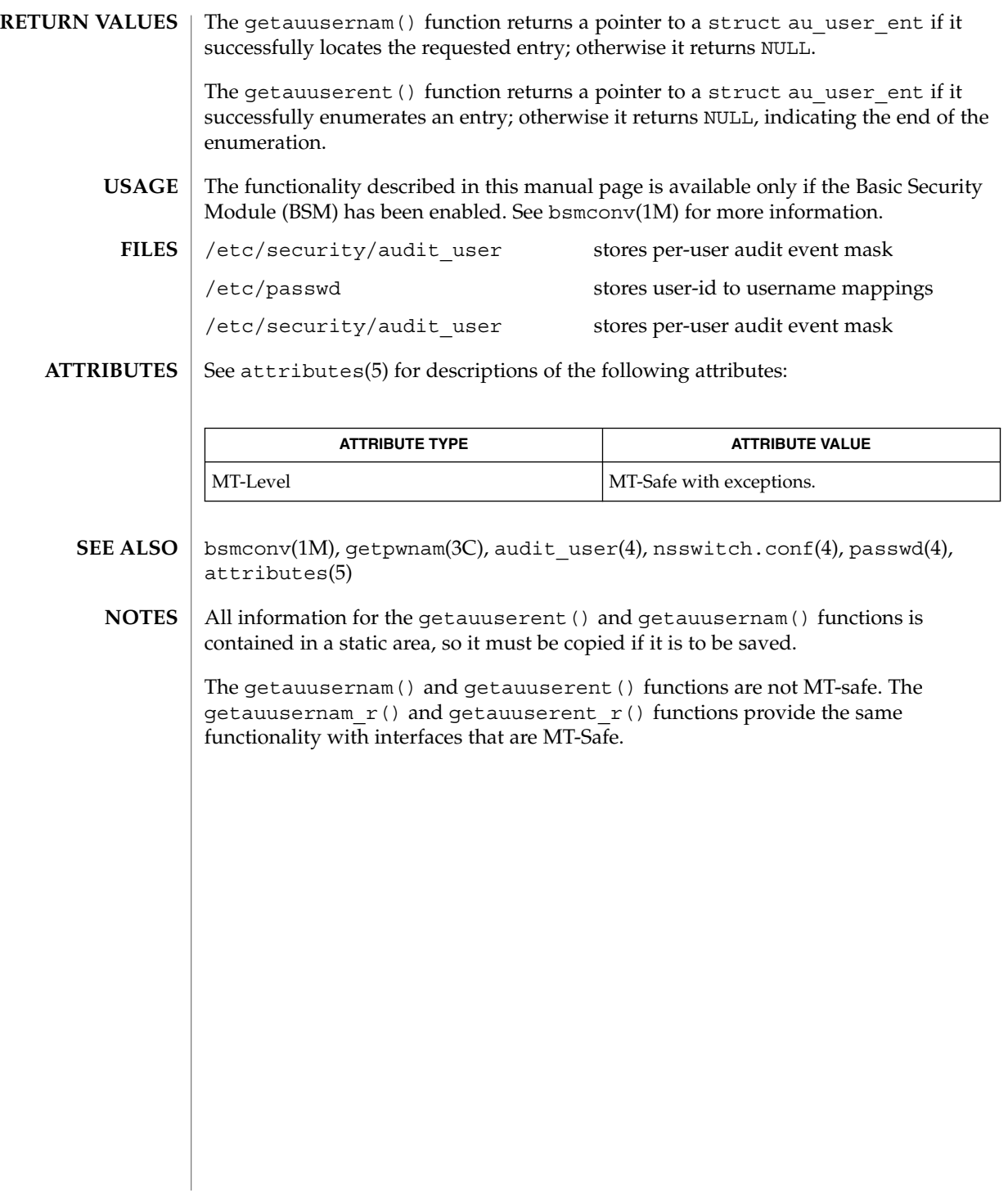

getddent(3BSM)

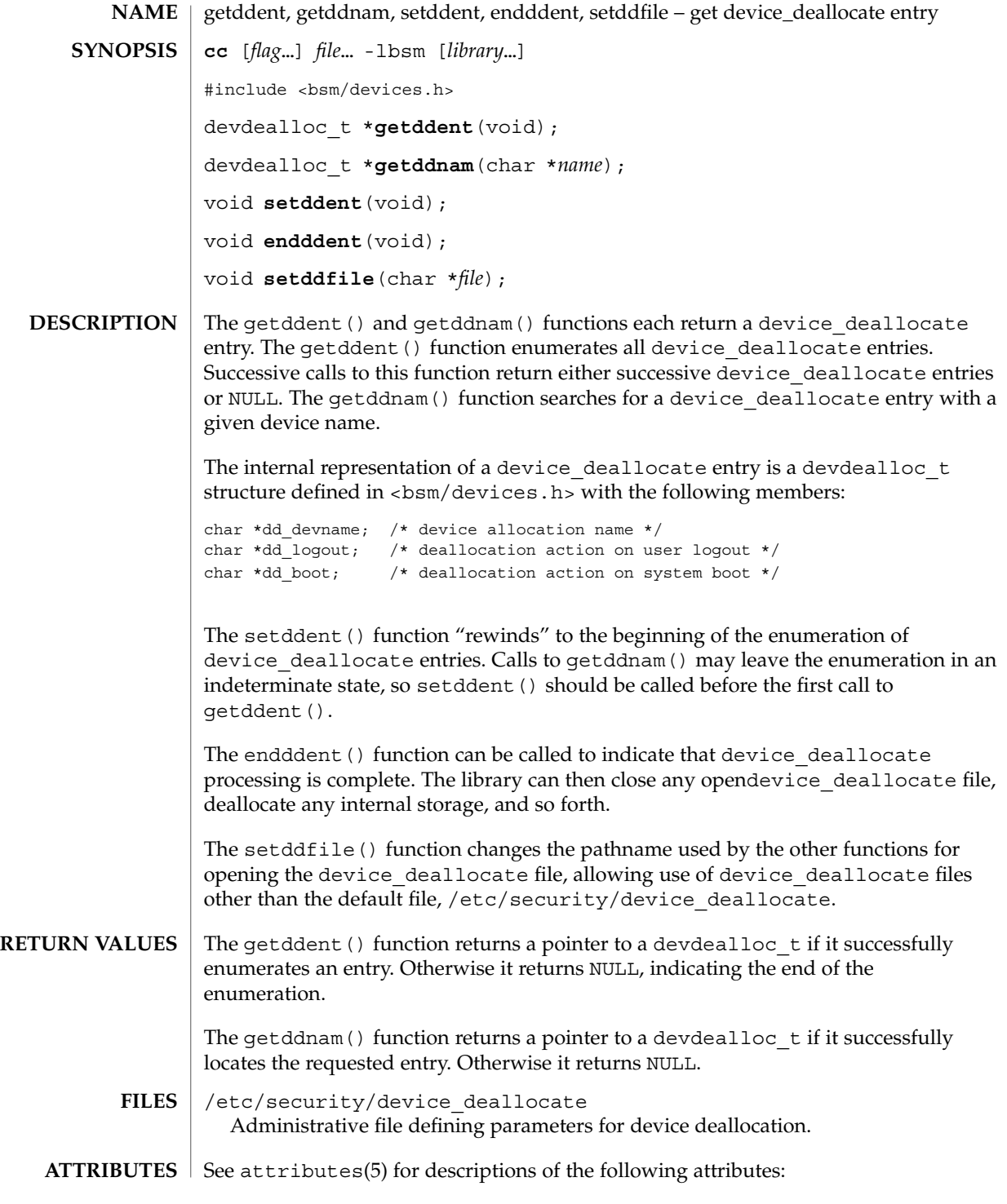

**218** man pages section 3: Extended Library Functions • Last Revised 11 Jan 2001

getddent(3BSM)

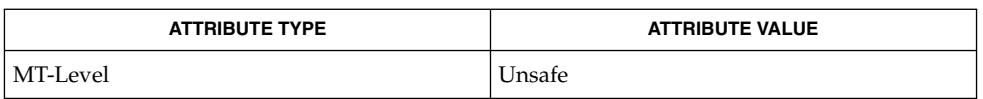

free(3C), attributes(5) **SEE ALSO**

The getddent () and getddnam () functions allocate memory for the pointers they return. This memory can be deallocated with the free(3C) function. **NOTES**

getdmapent(3BSM)

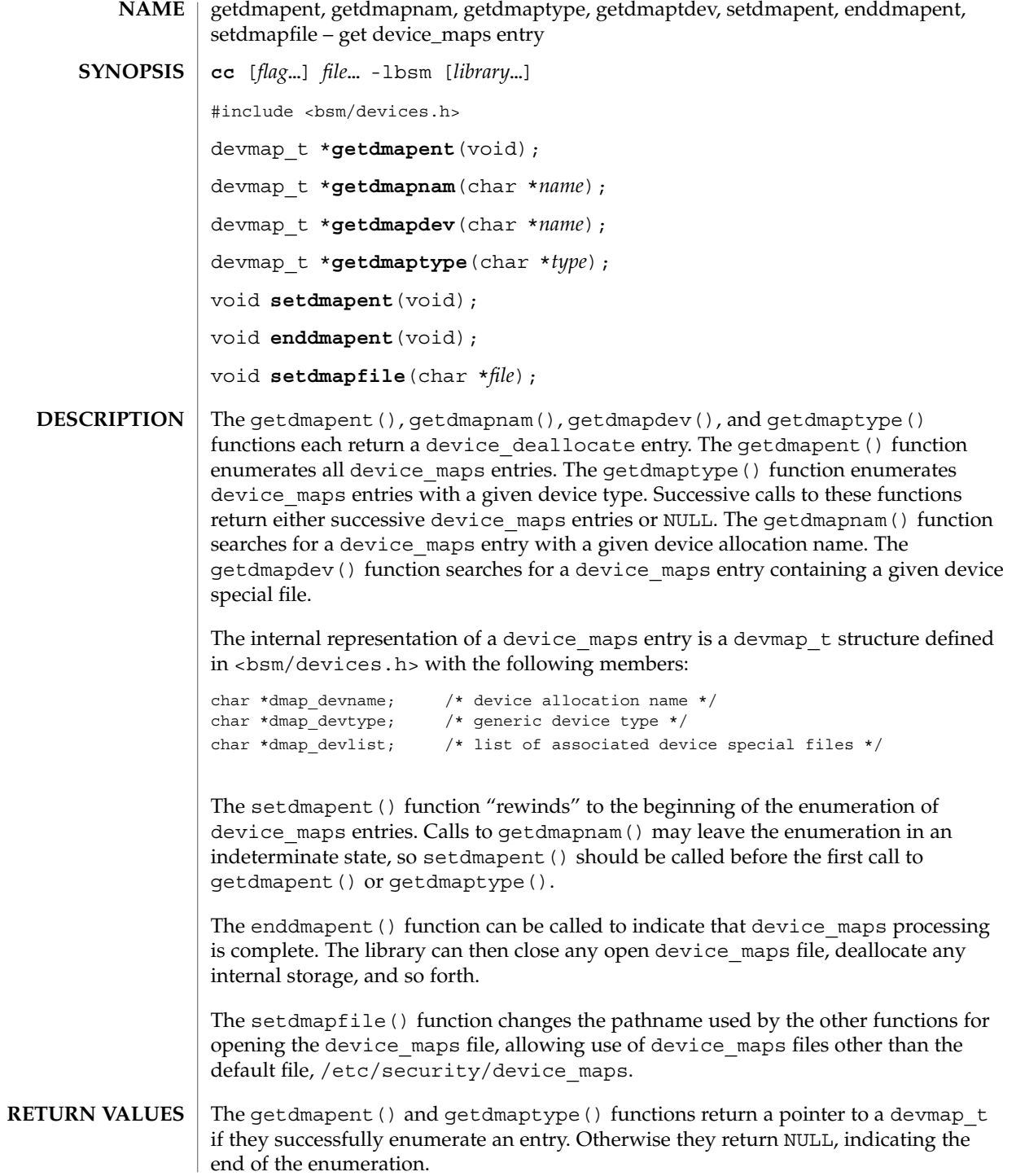

**220** man pages section 3: Extended Library Functions • Last Revised 11 Jan 2001

getdmapent(3BSM)

The getdmapnam () function returns a pointer to a devmap  $t$  if it successfully locates the requested entry. Otherwise it returns NULL.

/etc/security/device\_maps Administrative file defining the mapping of device special files to allocatable device names. **FILES**

See attributes(5) for descriptions of the following attributes: **ATTRIBUTES**

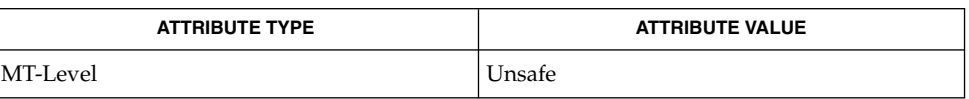

**SEE ALSO**

allocate(1), free(3C), device\_maps(4), attributes(5)

The getdmapent(), getdmapnam(), getdmapdev(), and getdmaptype() functions allocate memory for the pointers they return. This memory can be deallocated with the free(3C) function. **NOTES**

# getexecattr(3SECDB)

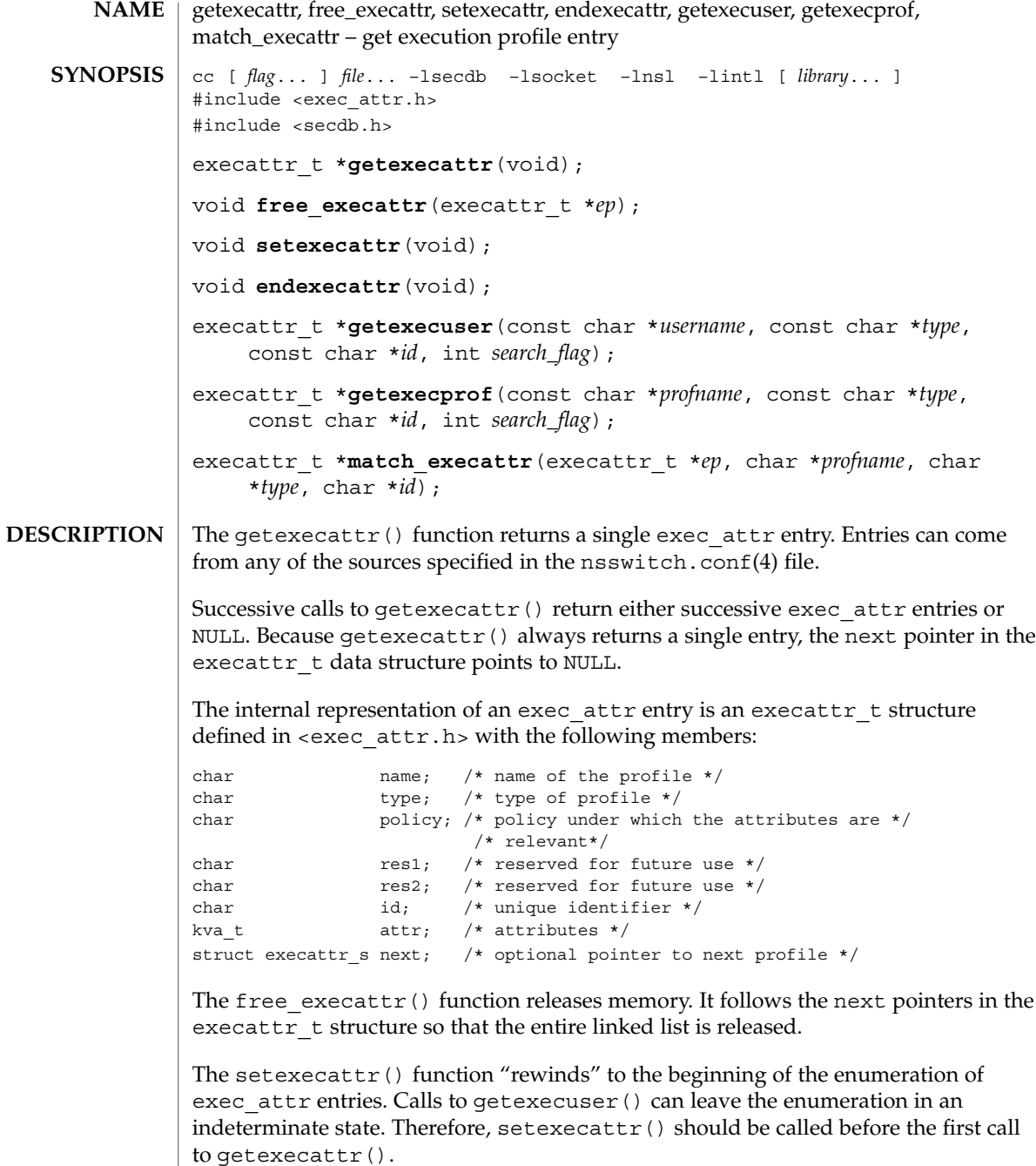

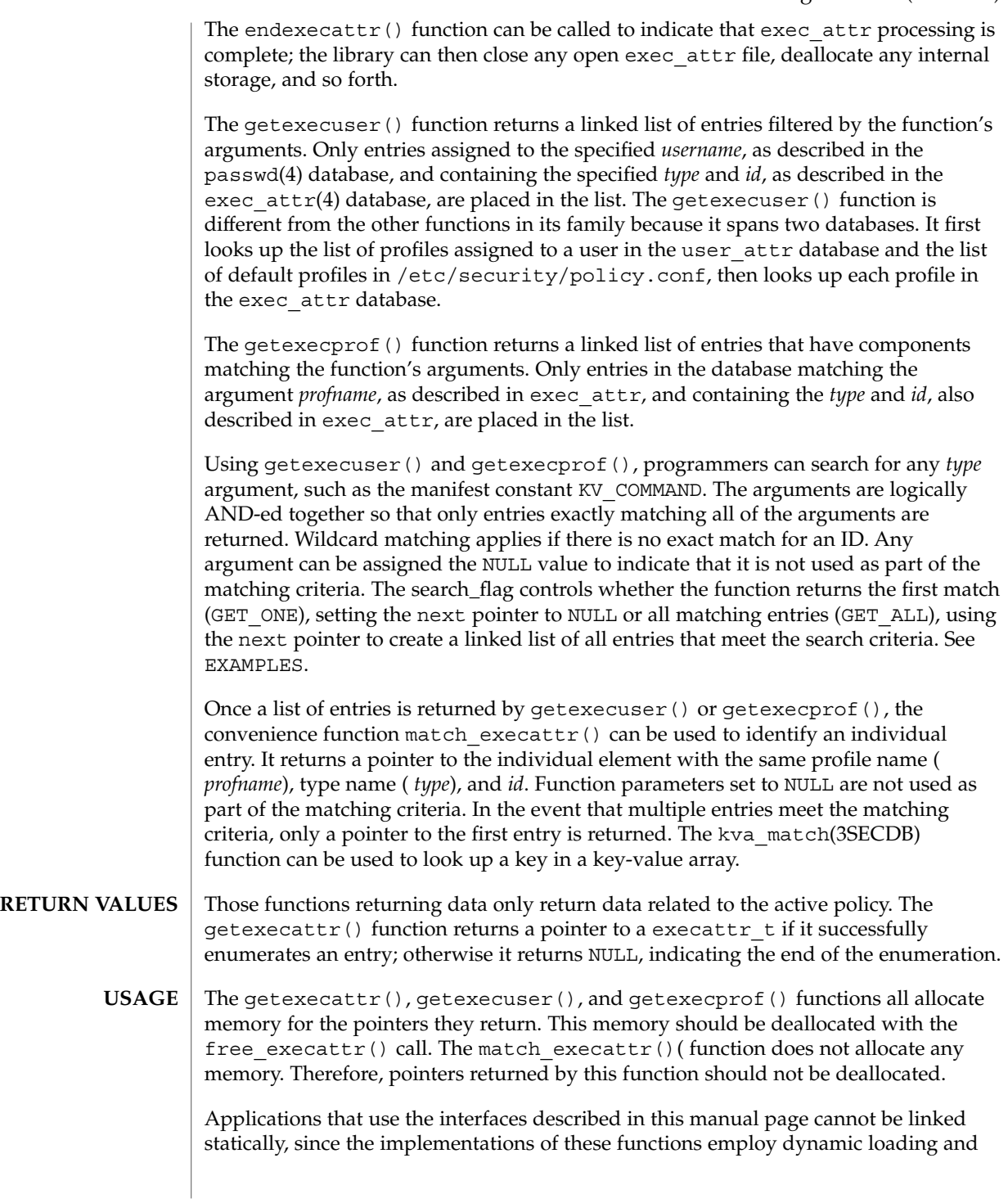

```
linking of shared objects at run time. Note that these interfaces are reentrant even
                     though they do not use the r suffix naming convention.
                     Individual attributes may be referenced in the attr structure by calling the
                     kva_match(3SECDB) function.
                     EXAMPLE 1 The following finds all profiles that have the ping command.
                     if ((execprof=getexecprof(NULL, KV_COMMAND, "/usr/sbin/ping",
                        GET ONE) ) == NULL) \{/* do error */
                     }
                     EXAMPLE 2 The following finds the entry for the ping command in the Network
                     Administration Profile.
                     if ((execprof=getexecprof("Network Administration", KV_COMMAND,
                         " /usr/sbin /ping", \; GET\_ALL) \; \text{)} = NULL) \; \{/* do error */
                     }
                     EXAMPLE 3 The following tells everything that can be done in the Filesystem Security profile.
                     if ((execprof=getexecprof("Filesystem Security", KV_NULL, NULL,
                        GET ALL) ) = =NULL) ) {
                            \frac{1}{x} do error */
                     }
                     EXAMPLE 4 The following tells if the tar command is in a profile assigned to user wetmore.
                     If there is no exact profile entry, the wildcard (*), if defined, is returned.
                     if ((execprof=getexecuser("wetmore", KV_COMMAND, "/usr/bin/tar",
                        GET ONE)) ==NULL) {
                             /* do error */
                     }
                     /etc/nsswitch.conf configuration file lookup information for
                                                            the name server switch
                     /etc/user_attr extended user attributes
                     /etc/security/exec_attr execution profiles
                     /etc/security/policy.conf policy definitions
                    See attributes(5) for descriptions of the following attributes:
                                 ATTRIBUTE TYPE ATTRIBUTE VALUE
                     MT-Level MT-Safe
getexecattr(3SECDB)
       EXAMPLES
            FILES
    ATTRIBUTES
```

```
224 man pages section 3: Extended Library Functions • Last Revised 13 Mar 2000
```
getexecattr(3SECDB)

getauthattr(3SECDB), getuserattr(3SECDB), kva\_match(3SECDB), exec\_attr(4), policy.conf(4), user\_attr(4), attributes(5) **SEE ALSO**

# getfauditflags(3BSM)

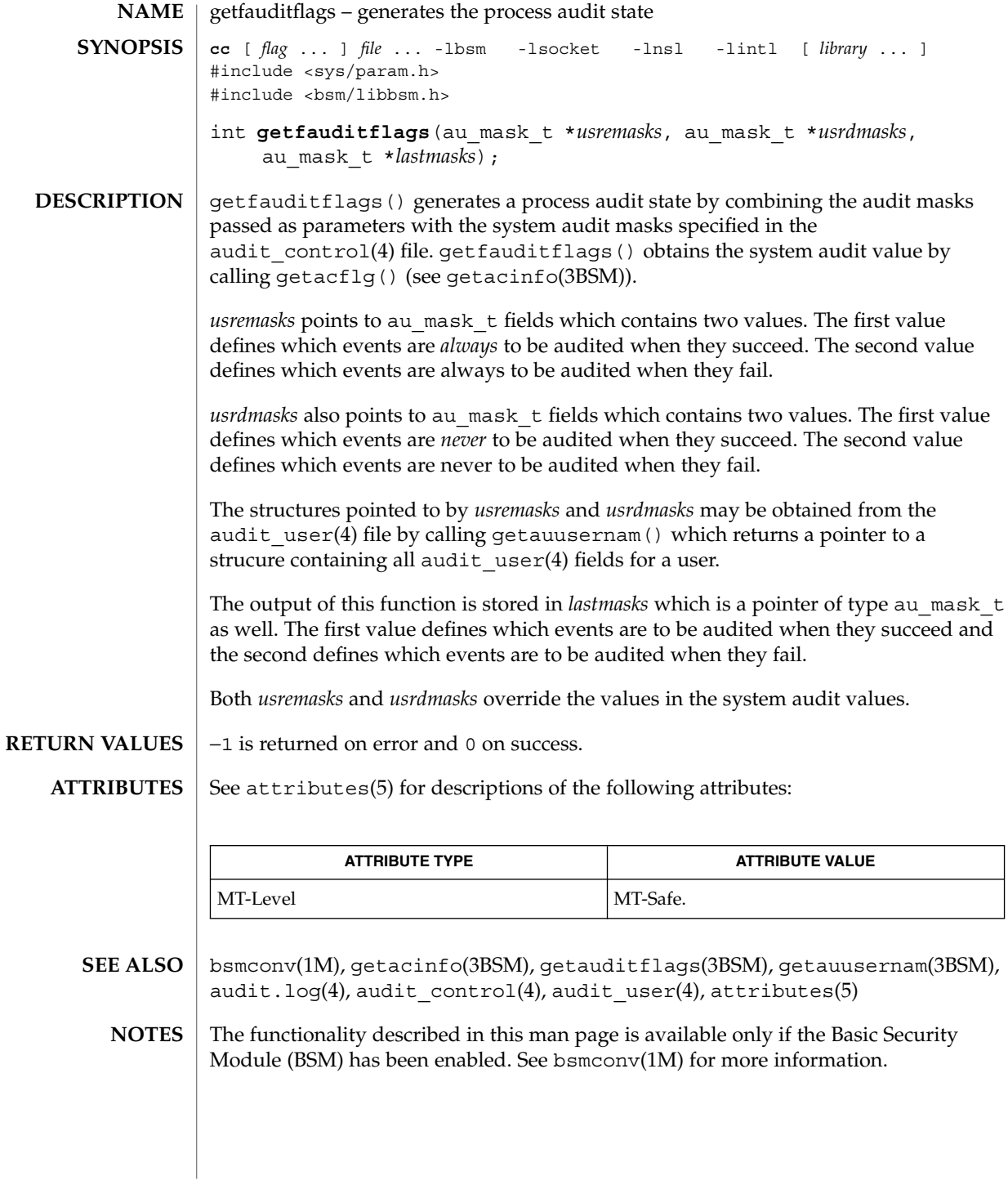

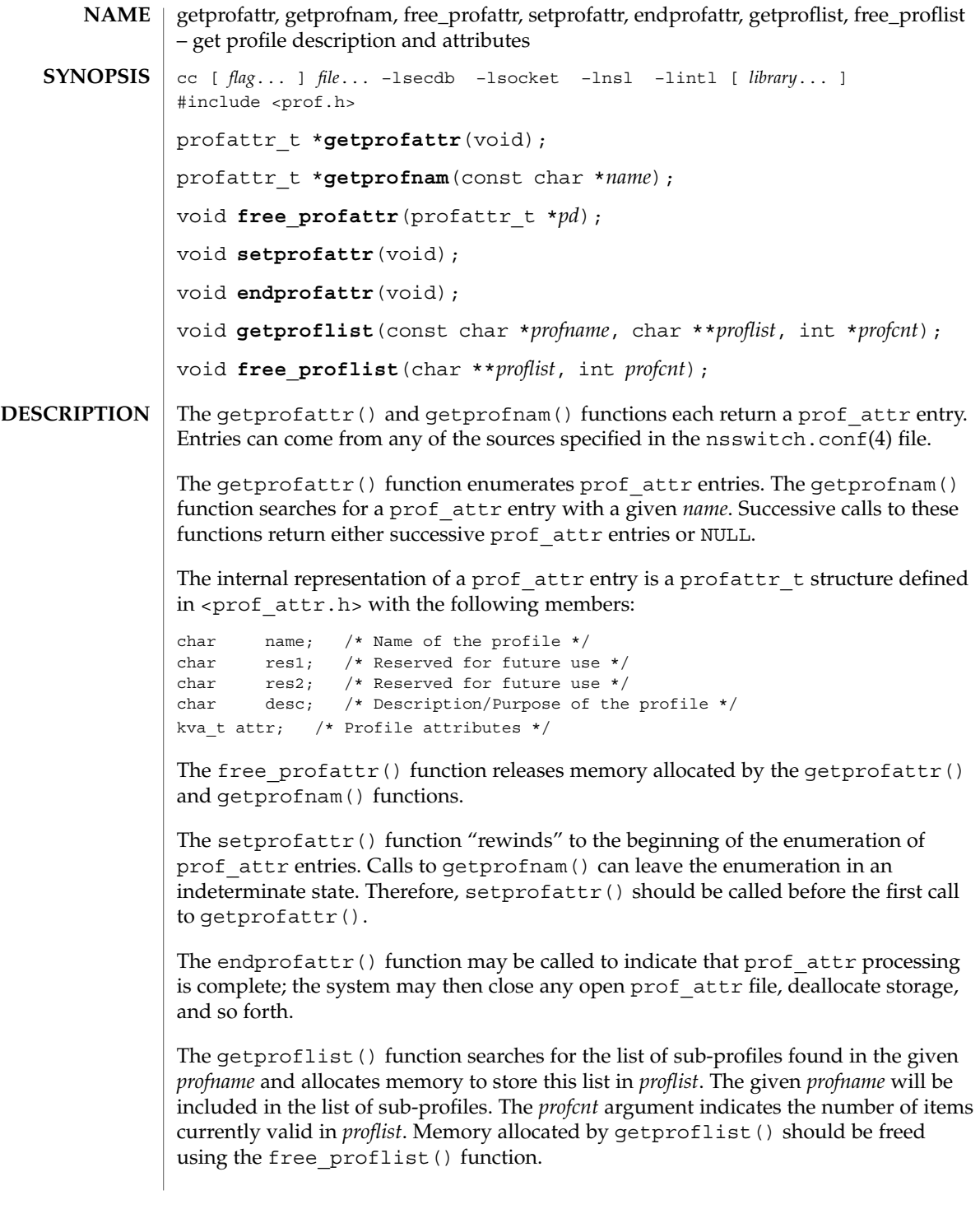

#### getprofattr(3SECDB)

The free  $profit(s)$  function frees memory allocated by the getproflist() function. The *profcnt* argument specifies the number of items to free from the *proflist* argument.

The getprofattr() function returns a pointer to a profattr  $t$  if it successfully enumerates an entry; otherwise it returns NULL, indicating the end of the enumeration. **RETURN VALUES**

> The getprofnam() function returns a pointer to a profattr  $t$  if it successfully locates the requested entry; otherwise it returns NULL.

Individual attributes in the prof\_attr\_t structure can be referred to by calling the kva\_match(3SECDB) function. **USAGE**

> Because the list of legal keys is likely to expand, any code must be written to ignore unknown key-value pairs without error.

The getprofattr() and  $q$ etprofnam() functions both allocate memory for the pointers they return. This memory should be deallocated with the free profattr () function.

Applications that use the interfaces described in this manual page cannot be linked statically, since the implementations of these functions employ dynamic loading and linking of shared objects at run time. Note that these interfaces are reentrant even though they do not use the  $r$  suffix naming convention.

/etc/security/prof\_attr profiles and their descriptions **FILES**

See attributes(5) for descriptions of the following attributes: **ATTRIBUTES**

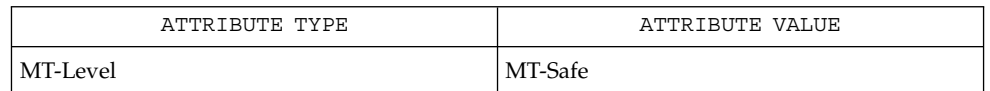

auths(1), profiles(1), getexecattr(3SECDB), getauthattr(3SECDB), prof  $attr(4)$ **SEE ALSO**

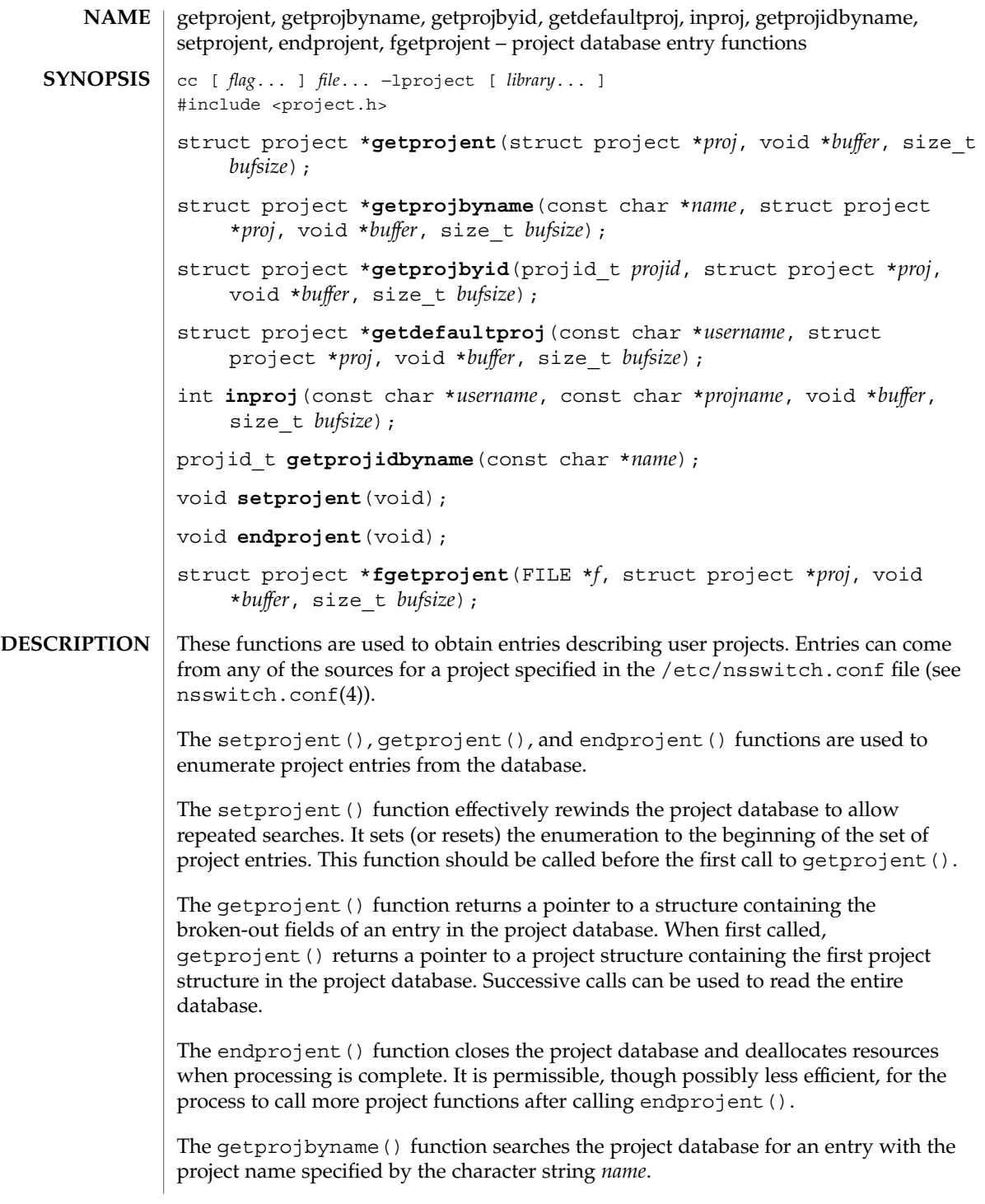

#### getprojent(3PROJECT)

The getprojbyid() function searches the project database for an entry with the (numeric) project ID specified by *projid*.

The getdefaultproj() function first looks up the project key word in the user attr database used to define user attributes in restricted Solaris environments. If the database is available and the keyword is present, the function looks up the named project, returning NULL if it cannot be found or if the user is not a member of the named project. If absent, the function looks for a match in the project database for the special project user.*username*. If no match is found, the function looks at the default group entry of the passwd database for the user, and looks for a match in the project database for the special name group.*groupname*, where *groupname* is the default group associated with the password entry corresponding to the given *username*. If no match is found, the function returns NULL. A special project entry called 'default' can be looked up and used as a last resort. By convention, machines with no entry for default do not allow access to non-root users without a default project. On successful lookup, this function returns a pointer to the valid project structure.

The inproj() function checks if the user specified by *username* is able to use the project specified by *projname*. This function returns 1 if the user belongs to the list of project's users, if there is a project's group that contains the specified user, or if project is a user's default project; otherwise it returns 0.

The getprojidbyname() function searches the project database for an entry with the project name specified by the character string name. This function returns the project ID if the requested entry is found; otherwise it returns −1.

The fgetprojent() function, unlike the other functions described above, does not use nsswitch.conf; it reads and parses the next line from the stream *f*, which is assumed to have the format of the  $project(4)$  file. This function returns the same values as getprojent().

The getprojent(), getprojbyname(), getprojbyid(), getdefaultproj(), and inproj() functions are reentrant interfaces for operations with the project database. These functions use buffers supplied by the caller to store returned results and are safe for use in both single-threaded and multithreaded applications.

Reentrant interfaces require the additional arguments *proj*, *buffer*, and *bufsize*. The *proj* argument must be a pointer to a struct project structure allocated by the caller. On successful completion, the function returns the project entry in this structure. Storage referenced by the project structure is allocated from the memory provided with the *buffer* argument, which is *bufsize* bytes in size.

For enumeration in multithreaded applications, the position within the enumeration is a process-wide property shared by all threads. The setprojent() function can be used in a multithreaded application but resets the enumeration position for all threads. If multiple threads interleave calls to getprojent(), the threads will enumerate disjoint subsets of the project database. The inproj(),

```
getprojbyname(), getprojbyid(), and getdefaultproj() functions leave the
                   enumeration position in an indeterminate state.
                   Project entries are represented by the struct project structure defined in
                    <project.h>.
                    struct project {<br>char *pj_name;
                     char *pj_name; /* name of the project */
                      projid t pj projid; /* numerical project id */
                      char *pj_comment; /* project comment */
                      char **pj_users; /* vector of pointers to project
                                                 user names */
                     char **pj_groups; /* vector of pointers to project
                                                group names */
                     char *pj_attr; /* project attributes */
                   };
                   The getprojbyname() and getprojbyid() functions each return a pointer to a
                   struct project if they successfully locate the requested entry; otherwise they
                   return NULL.
                   The getprojent () function returns a pointer to a struct project if it
                   successfully enumerates an entry; otherwise it returns NULL, indicating the end of the
                   enumeration.
                   The getprojidbyname() function returns the project ID if the requsted entry is
                   found; otherwise it returns −1 and sets errno to indicate the error.
                   When the pointer returned by the reentrant functions getprojbyname(),
                   getprojbyid(), and getprojent() is non-null, it is always equal to the proj
                   pointer that was supplied by the caller.
                   Upon failure, NULL is returned and errno is set to indicate the error.
                   The getprojent(), getprojbyname(), getprojbyid(), inproj(),
                   getprojidbyname(), fgetprojent(), and getdefaultproj() functions will
                   fail if:
                   EINTR A signal was caught during the operation.
                   EIO An I/O error has occurred.
                   EMFILE There are OPEN_MAX file descriptors currently open in the calling
                                     process.
                   ENFILE The maximum allowable number of files is currently open in the
                                     system.
                   ERANGE Insufficient storage was supplied by buffer and bufsize to contain
                                     the data to be referenced by the resulting project structure.
                   When compiling multithreaded applications, see intro(3), Notes On Multithreaded
                   Applications.
RETURN VALUES
        ERRORS
          USAGE
```
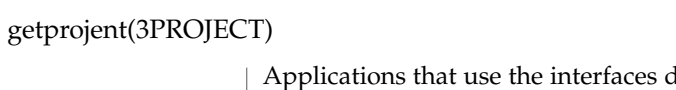

lescribed on this manual page cannot be linked statically, since the implementations of these functions employ dynamic loading and linking of shared objects at runtime.

Use of the enumeration interface getprojent () is discouraged. Enumeration is supported for the project file, NIS, and LDAP but in general is not efficient. The semantics of enumeration are discussed further in nsswitch.conf(4).

See attributes(5) for descriptions of the following attributes: **ATTRIBUTES**

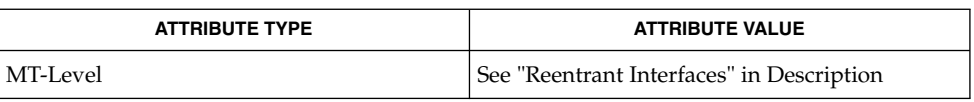

intro(3), sysconf(3C), nsswitch.conf(4), project(4), attributes(5) **SEE ALSO**

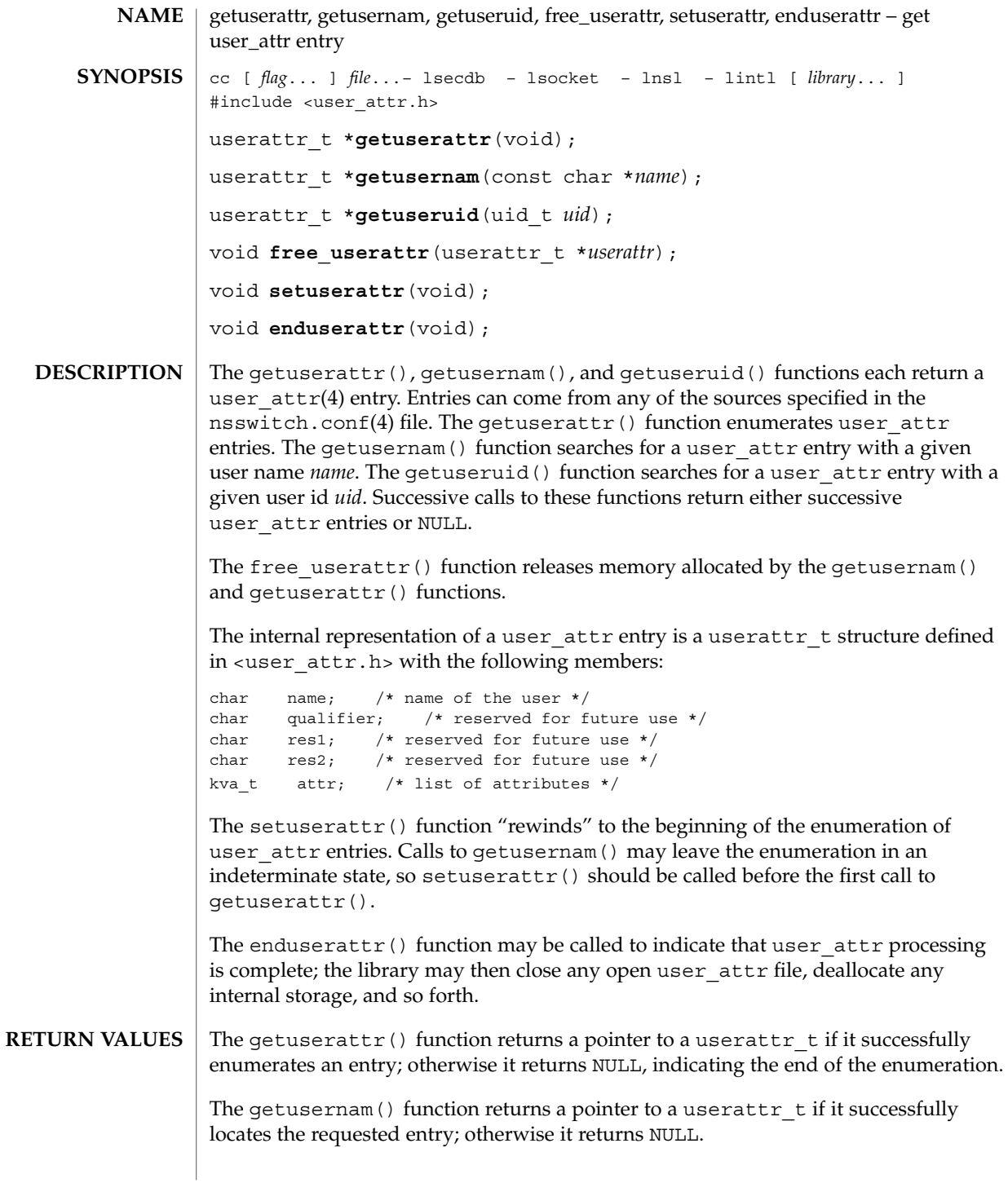

# getuserattr(3SECDB)

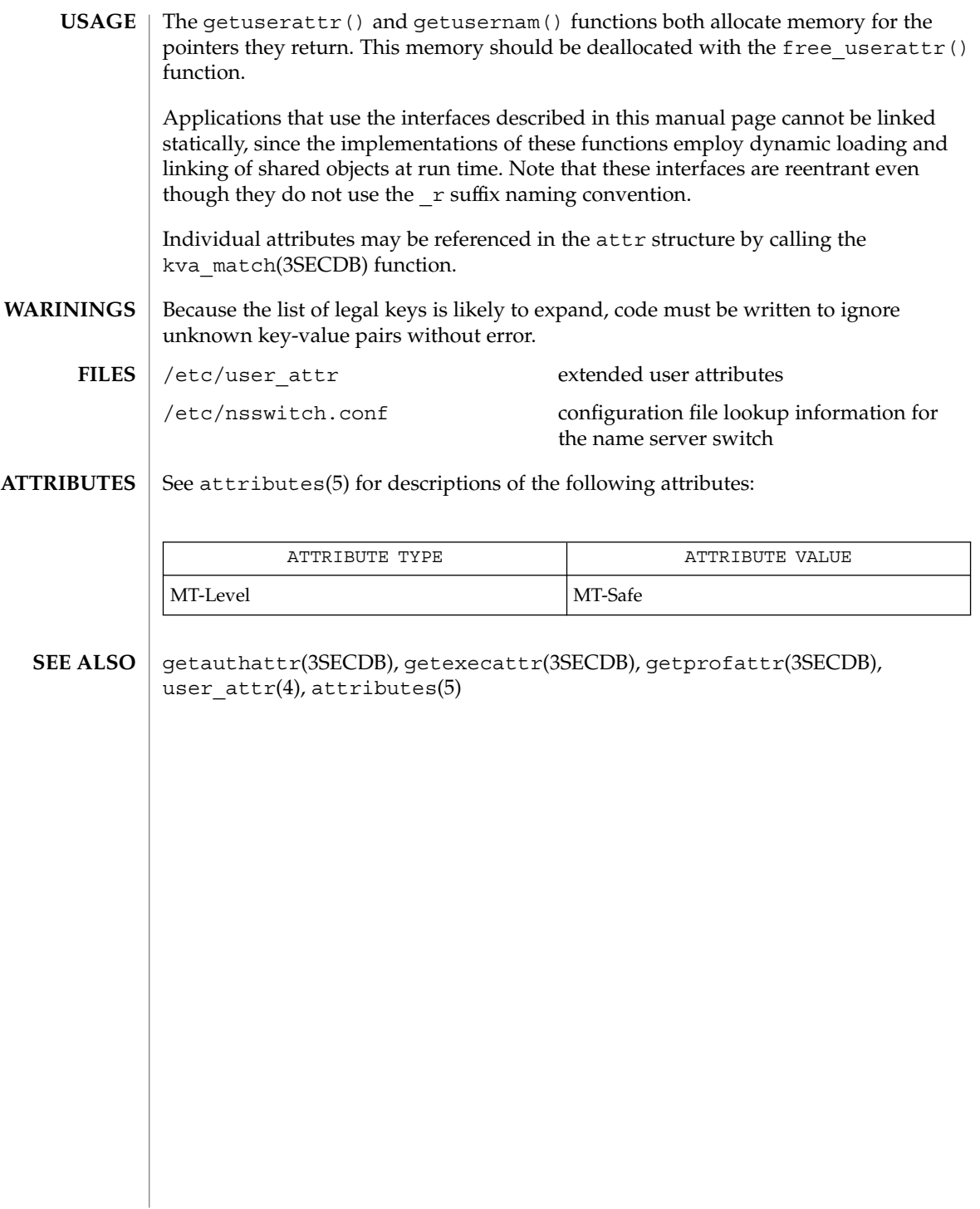

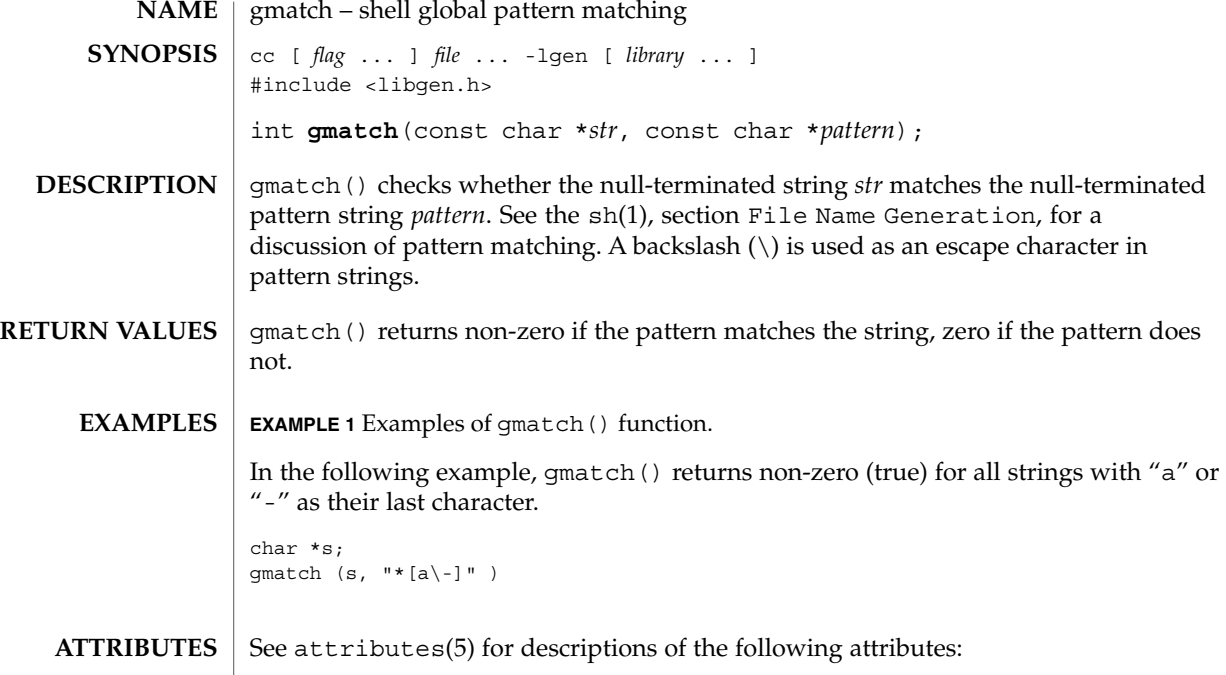

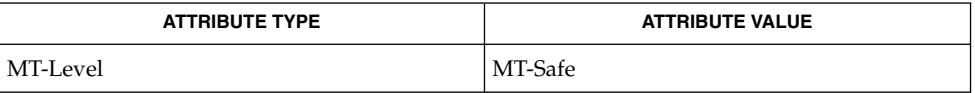

sh(1), attributes(5) **SEE ALSO**

When compiling multithreaded applications, the \_REENTRANT flag must be defined on the compile line. This flag should only be used in multithreaded applications. **NOTES**

# hypot(3M)

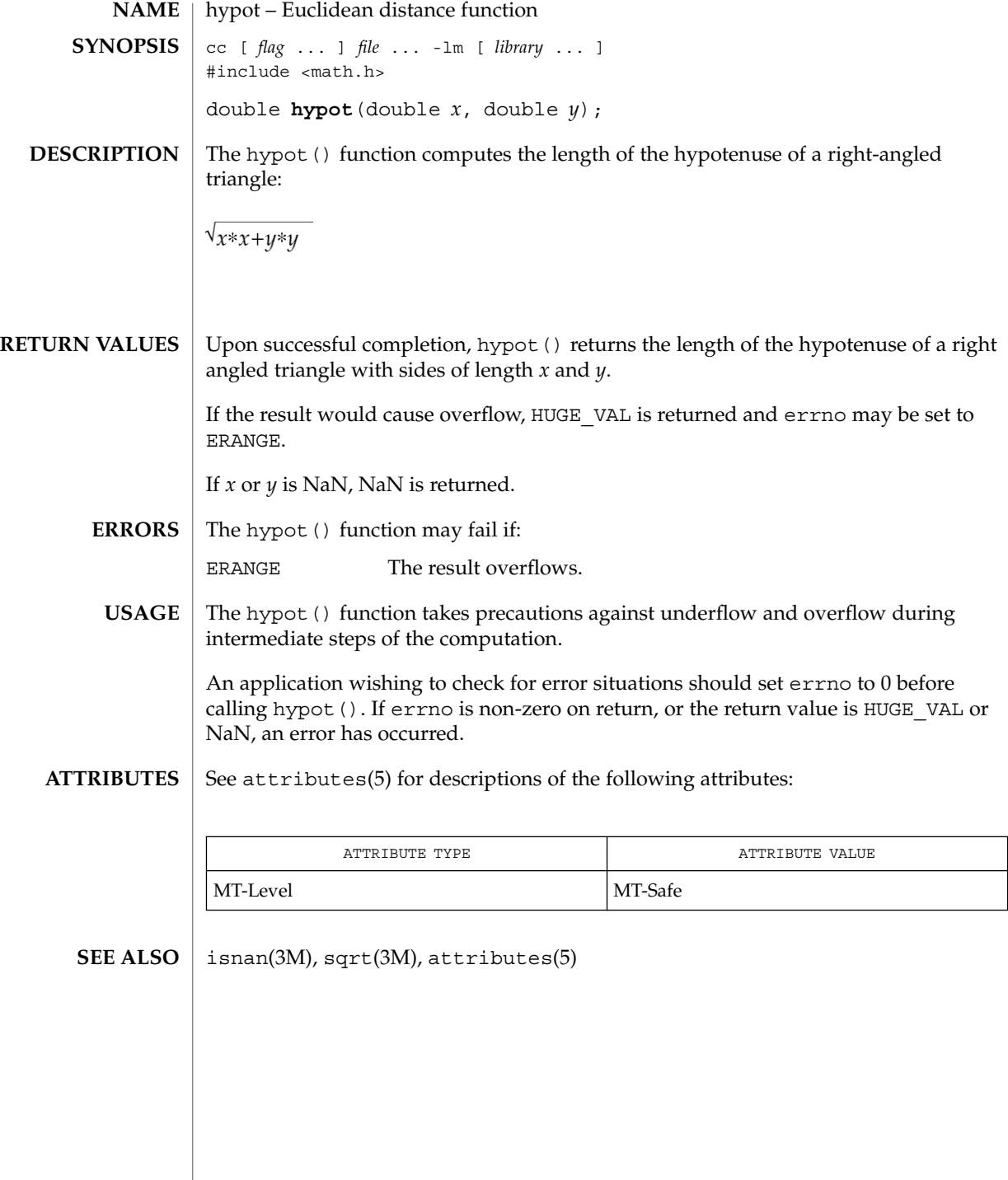

**236** man pages section 3: Extended Library Functions • Last Revised 26 Jul 2001

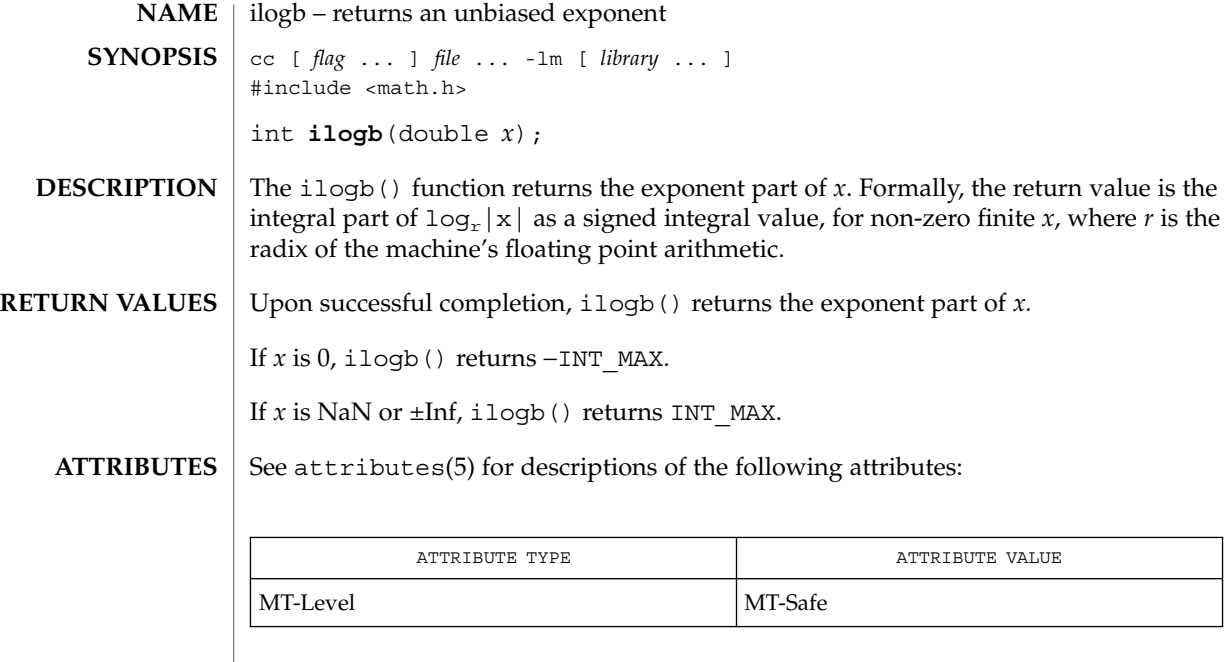

**SEE ALSO** | logb(3M), attributes(5)

# isencrypt(3GEN)

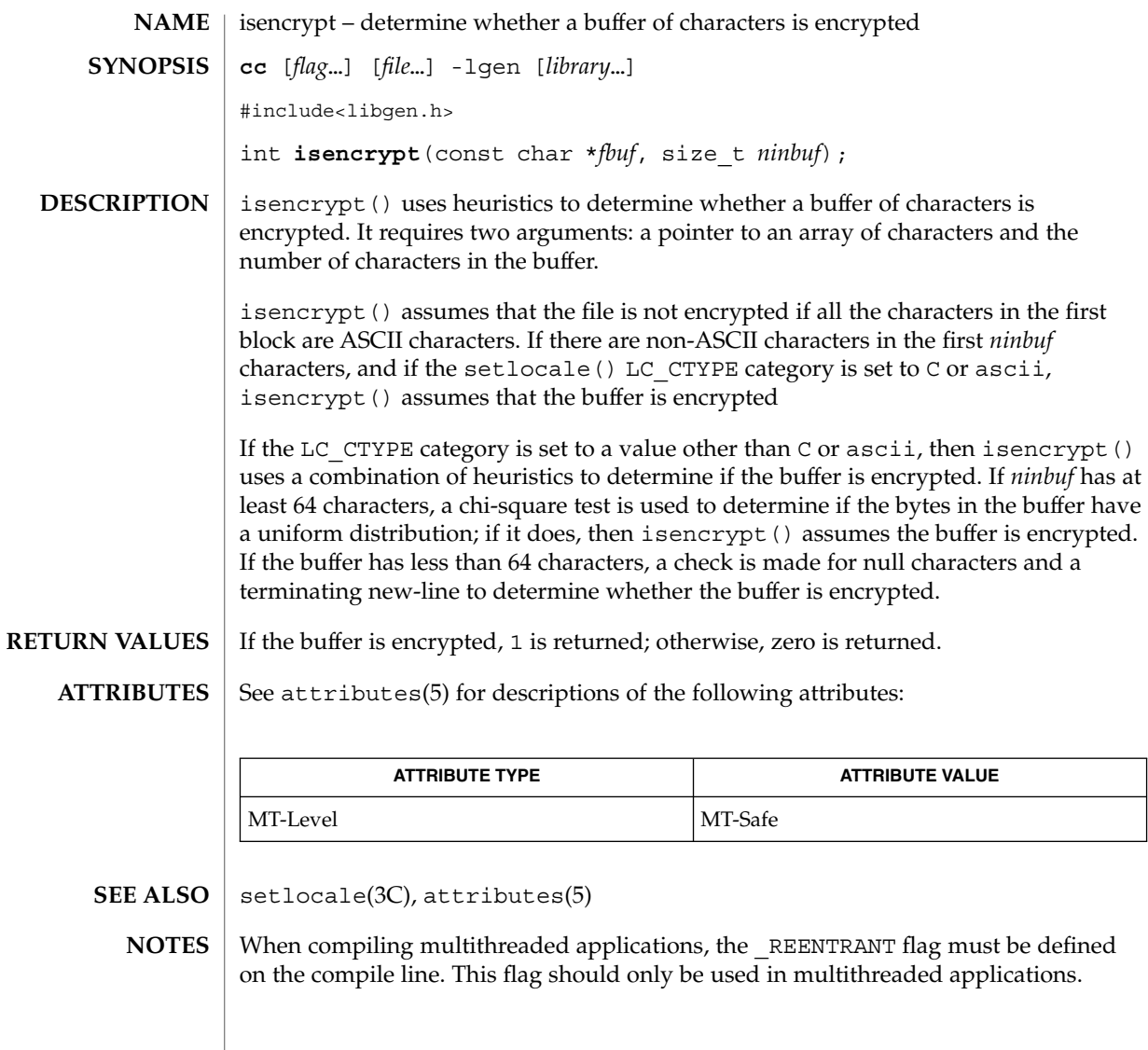

## isnan(3M)

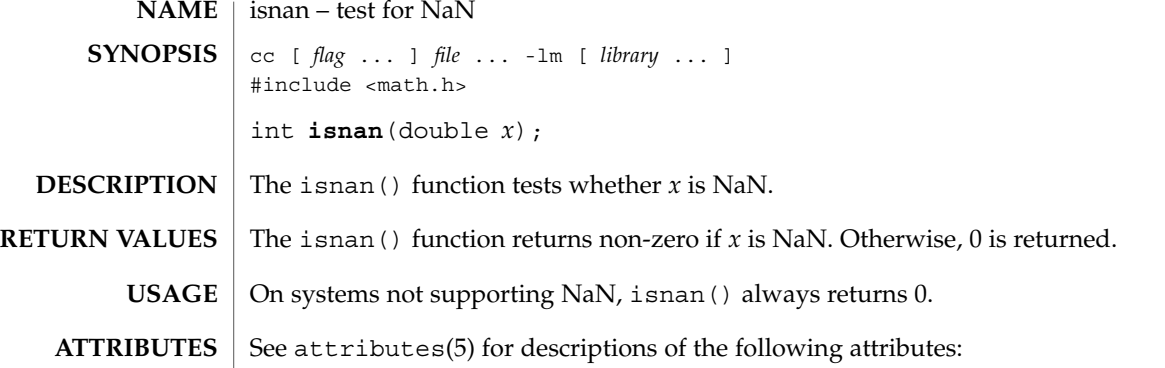

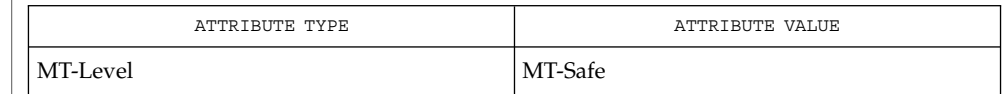

attributes(5) **SEE ALSO**

j0(3M)

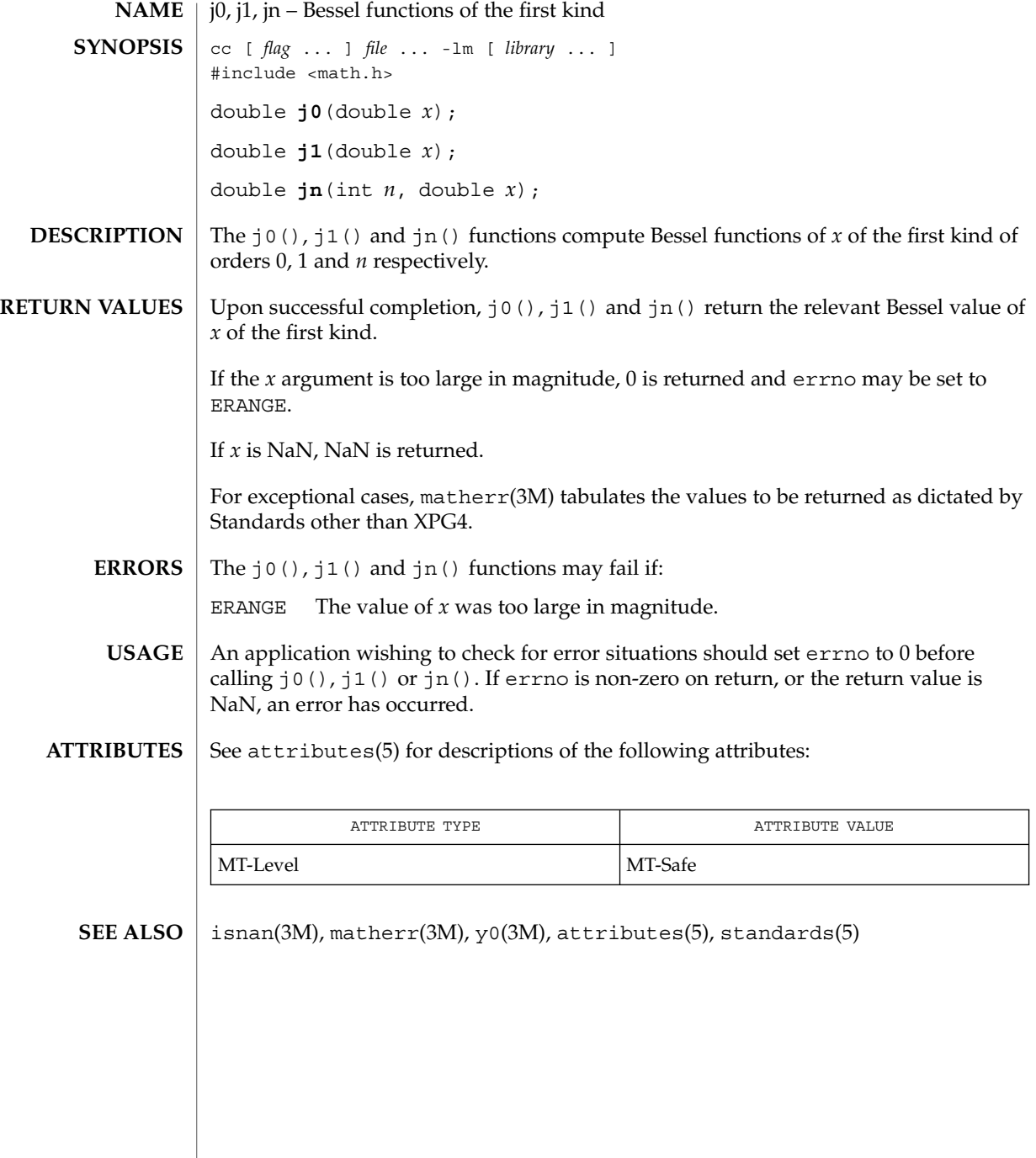

**240** man pages section 3: Extended Library Functions • Last Revised 29 Dec 1996

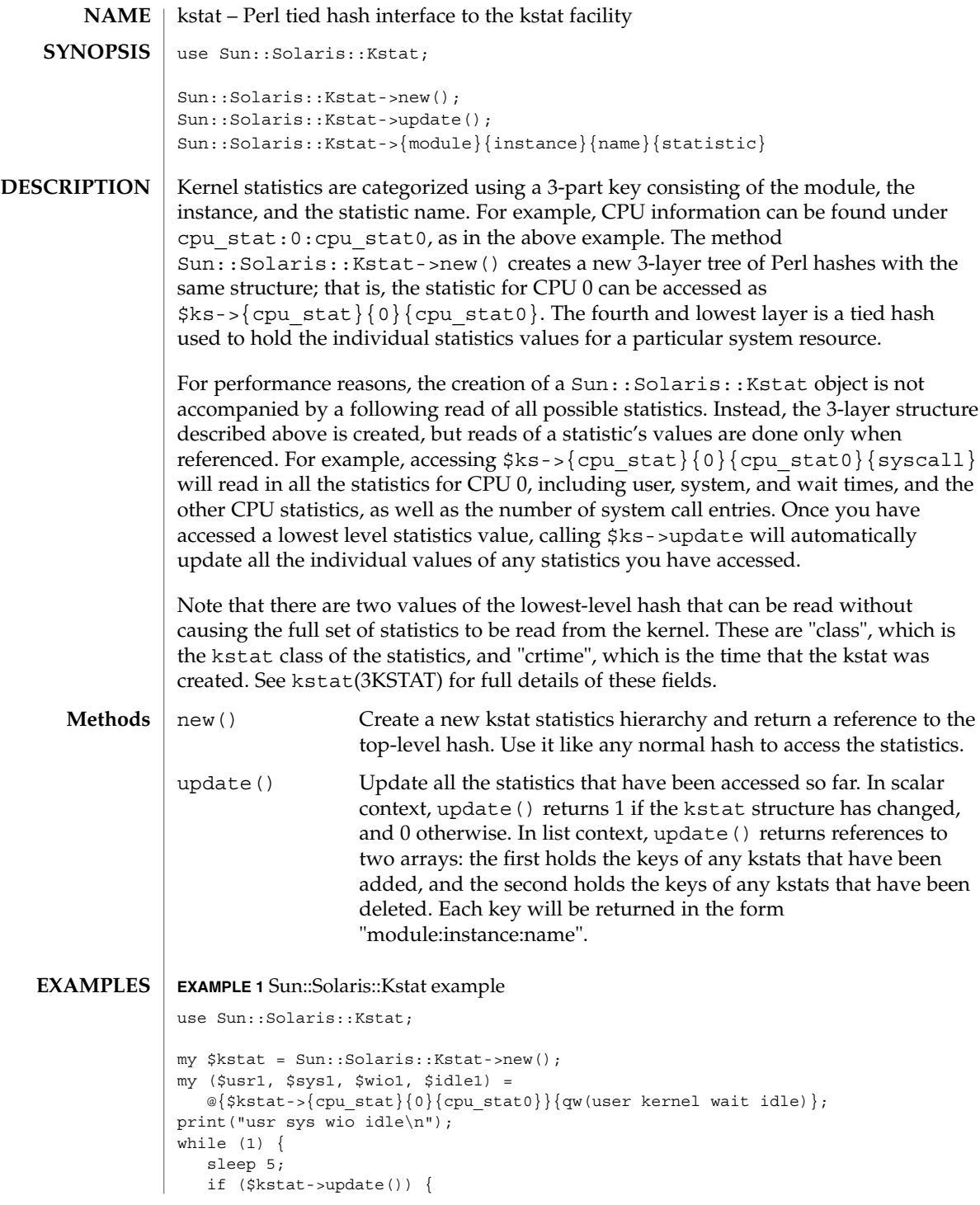

```
kstat(3EXT)
```

```
EXAMPLE 1 Sun::Solaris::Kstat example (Continued)
                             print("Configuration changed\n");
                   }
                   my ($usr2, $sys2, $wio2, $idle2) =
                        @{\text{\texttt{%}}\texttt{start}\texttt{-}\texttt{;}\texttt{q}=\texttt{q}=\texttt{qprintf(" %.2d %.2d %.2d %.2d\n",
                         ($usr2 - $usr1) / 5, ($sys2 - $sys1) / 5,
                         (\frac{1}{2}wio2 - \frac{1}{2}wio1) / 5, (\frac{1}{2}dle2 - \frac{1}{2}dle1) / 5;$usr1 = $usr2;$sys1 = $sys2;$wio1 = $wio2;
                    $idle1 = $idle2;
                }
                perl(1), kstat(1M), kstat(3KSTAT), kstat chain update(3KSTAT),
                kstat close(3KSTAT), kstat open(3KSTAT), kstat read(3KSTAT)
                As the statistics are stored in a tied hash, taking additional references of members of
                the hash, such as
                my \text{Sref} = \frac{\text{cpu}_\text{stat}}{0} (cpu_stat0} {syscall};
                print("$$ref\n");
                will be recorded as a hold on that statistic's value, preventing it from being updated
                by refresh(). Copy the values explicitly if persistence is necessary.
                Several of the statistics provided by the kstat facility are stored as 64-bit integer
                values. Perl 5 does not yet internally support 64-bit integers, so these values are
                approximated in this module. There are two classes of 64-bit value to be dealt with:
                64-bit intervals and times These are the crtime and snaptime fields of all the
                                                  statistics hashes, and the wtime, wlentime,
                                                  wlastupdate, rtime, rlentime and rlastupdate
                                                  fields of the kstat I/O statistics structures. These are
                                                  measured by the kstat facility in nanoseconds,
                                                  meaning that a 32-bit value would represent
                                                  approximately 4 seconds. The alternative is to store the
                                                  values as floating-point numbers, which offer
                                                  approximately 53 bits of precision on present hardware.
                                                  64-bit intervals and timers as floating point values
                                                  expressed in seconds, meaning that time-related kstats
                                                  are being rounded to approximately microsecond
                                                  resolution.
                64-bit counters It is not useful to store these values as 32-bit values. As
                                                  noted above, floating-point values offer 53 bits of
                                                   precision. Accordingly, all 64-bit counters are stored as
                                                  floating-point values.
SEE ALSO
   NOTES
```
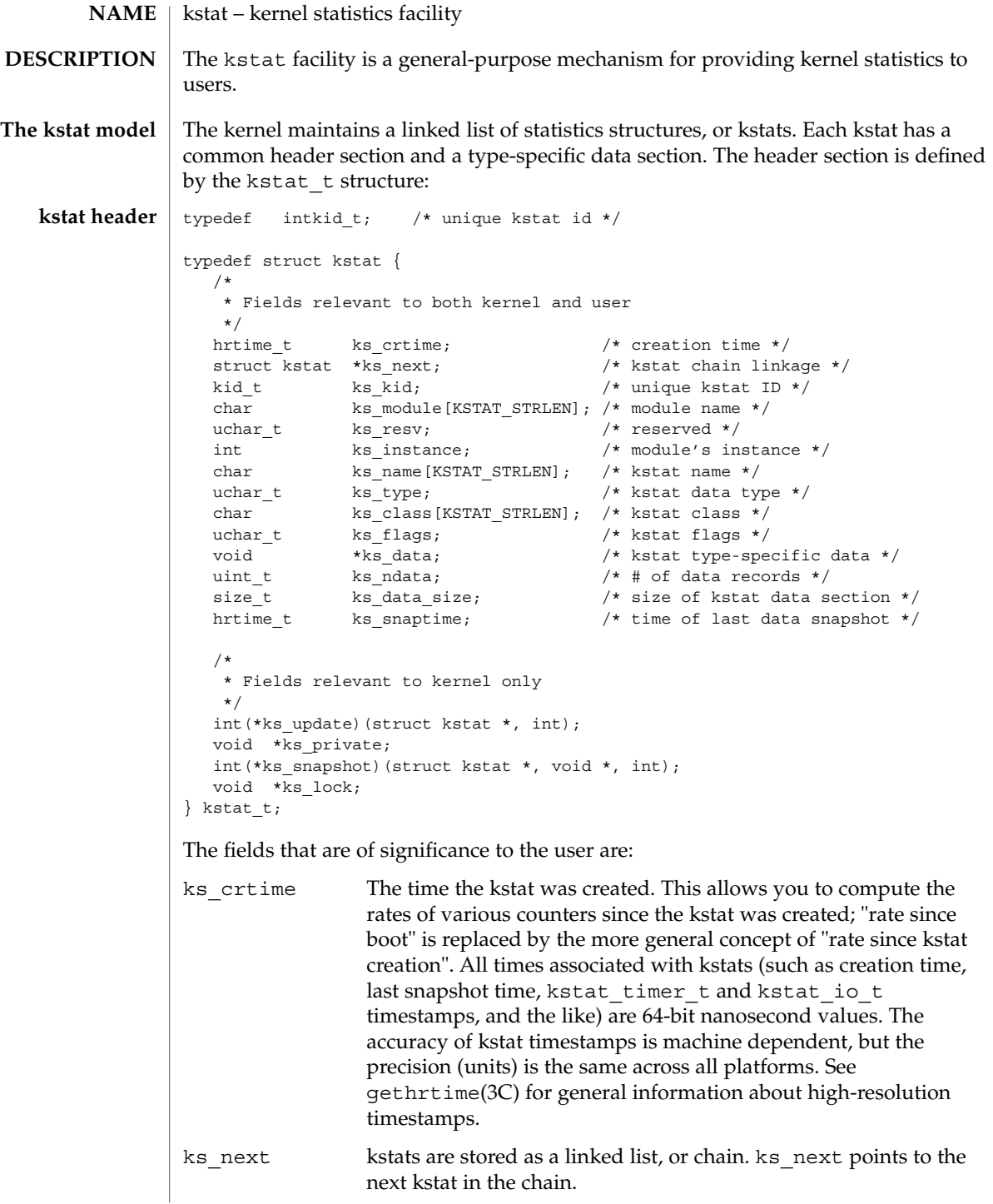

## kstat(3KSTAT)

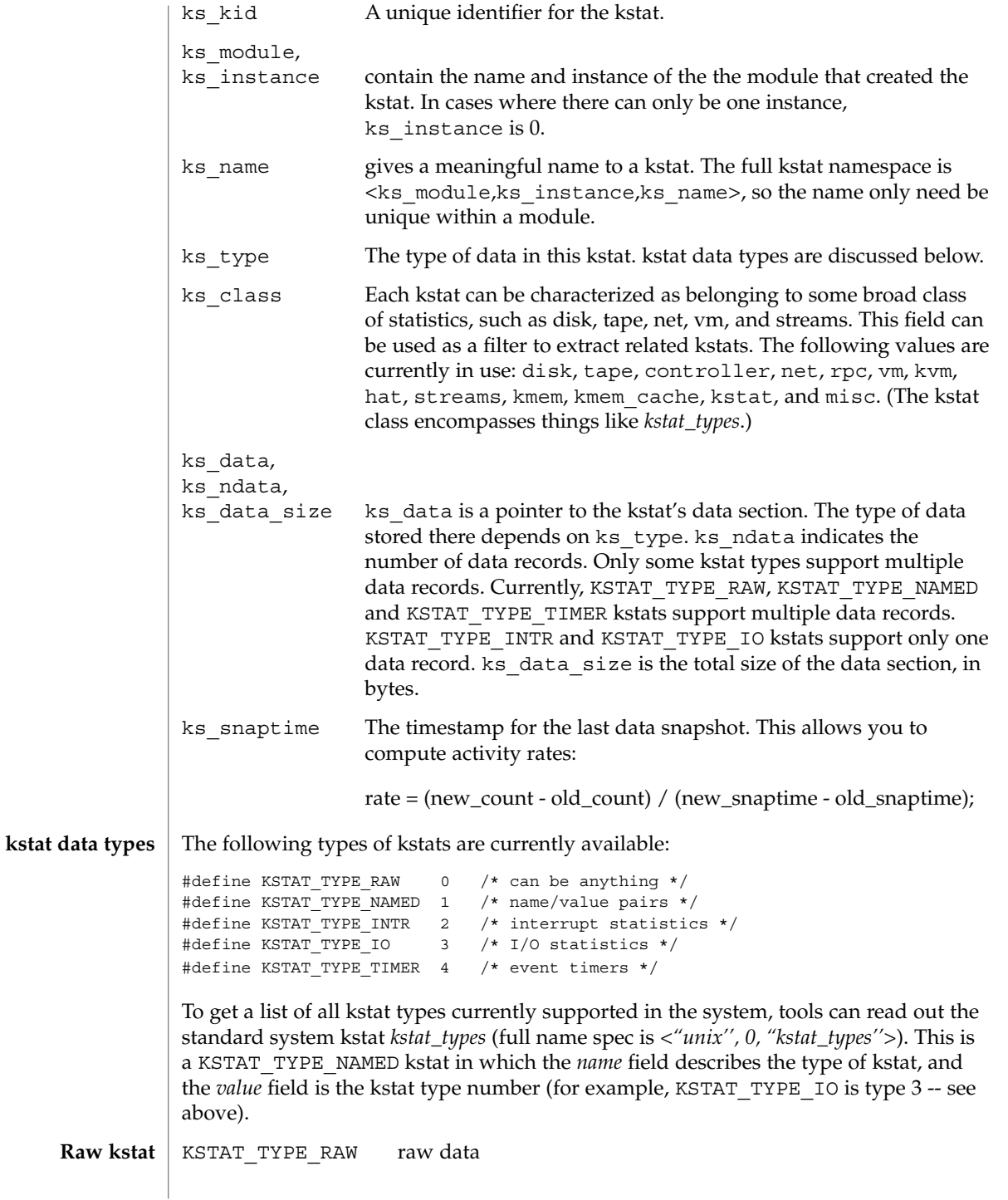

**244** man pages section 3: Extended Library Functions • Last Revised 9 Oct 2001

#### kstat(3KSTAT)

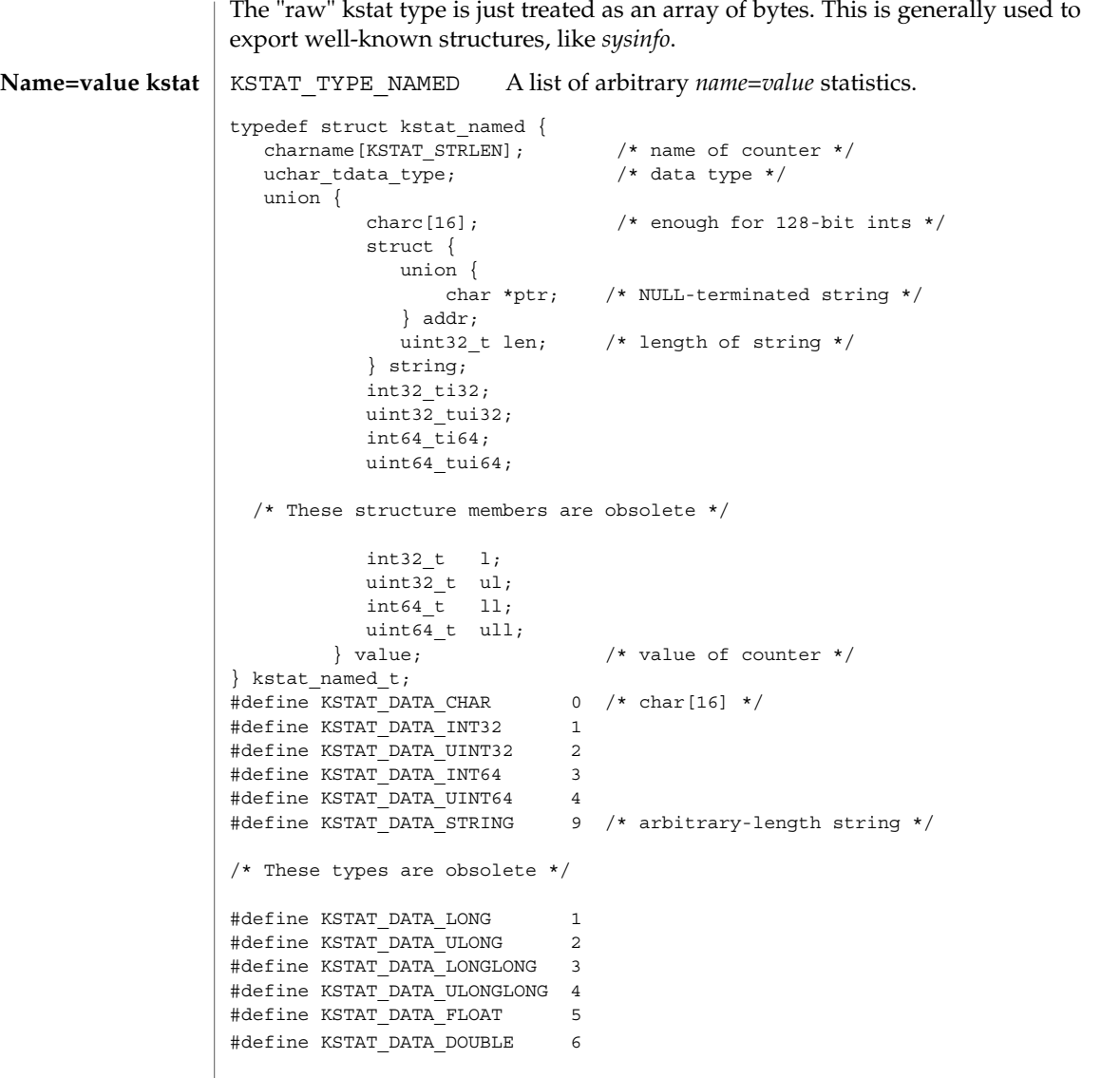

Some devices need to publish strings that exceed the maximum value for KSTAT\_DATA\_CHAR in length; KSTAT\_DATA\_STRING is a data type that allows arbitrary-length strings to be associated with a named kstat. The macros below are the supported means to read the pointer to the string and its length.

#define KSTAT\_NAMED\_STR\_PTR(knptr) ((knptr)->value.string.addr.ptr) #define KSTAT\_NAMED\_STR\_BUFLEN(knptr) ((knptr)->value.string.len)

Extended Library Functions **245**

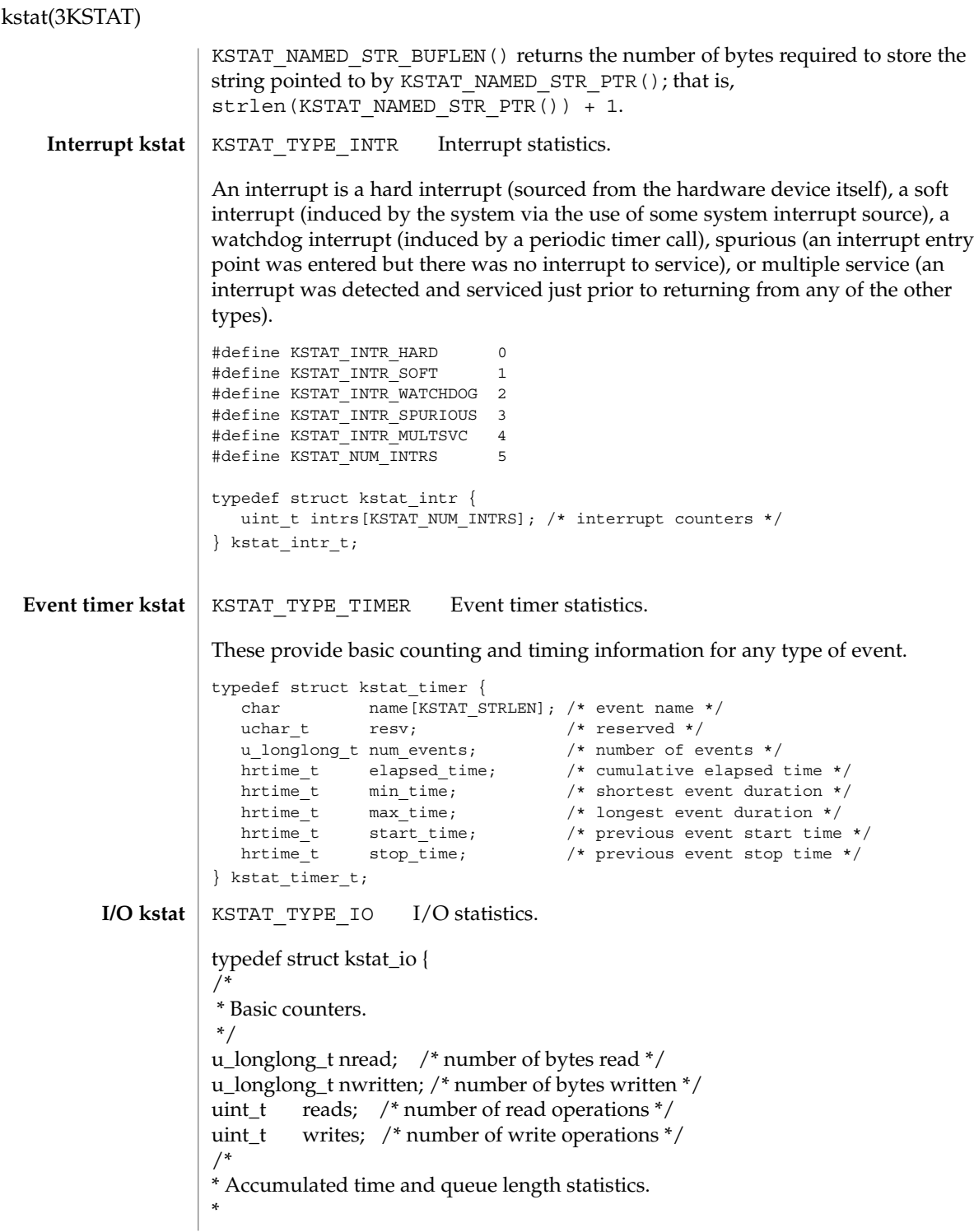

- \* Time statistics are kept as a running sum of "active" time.
- \* Queue length statistics are kept as a running sum of the
- \* product of queue length and elapsed time at that length --
- \* that is, a Riemann sum for queue length integrated against time.

```
\lambda* | _________
  * 8 | i4 | \frac{1}{2} + 1 | \frac{1}{2} + 1 | \frac{1}{2} + 1 | \frac{1}{2} + 1 | \frac{1}{2} + 1 | \frac{1}{2} + 1 | \frac{1}{2} + 1 | \frac{1}{2} + 1 | \frac{1}{2} + 1 | \frac{1}{2} + 1 | \frac{1}{2} + 1 | \frac{1}{2} + 1 | \frac{1}{2} + 1 | \\| \cdot \|* Queue 6 | |
   * Length | _________ | |
  * Length \vert<br>
* 4 | i2 |______<br>
* | | i3 |
        \vert \vert i3 \vert\begin{array}{cc} * & 2 & | \\ * & 1 & 1 \end{array}\parallel i1 \parallel* |_______________________________|
  * Time-> t1 t2 t3 t4
*
* At each change of state (entry or exit from the queue),
* we add the elapsed time (since the previous state change)
* to the active time if the queue length was non-zero during
* that interval; and we add the product of the elapsed time
* times the queue length to the running length*time sum.
*
* This method is generalizable to measuring residency
* in any defined system: instead of queue lengths, think
* of "outstanding RPC calls to server X".
*
* A large number of I/O subsystems have at least two basic
* "lists" of transactions they manage: one for transactions
* that have been accepted for processing but for which processing
* has yet to begin, and one for transactions which are actively
* being processed (but not done). For this reason, two cumulative
* time statistics are defined here: pre-service (wait) time,
* and service (run) time.
*
* The units of cumulative busy time are accumulated nanoseconds.
* The units of cumulative length*time products are elapsed time
* times queue length.
*/
hrtime_t wtime; /* cumulative wait (pre-service) time */
hrtime_t wlentime; /* cumulative wait length*time product*/
hrtime_t wlastupdate; /* last time wait queue changed */
hrtime_t rtime; /* cumulative run (service) time */
hrtime_t rlentime; /* cumulative run length*time product */
hrtime_t rlastupdate; /* last time run queue changed */
```
## kstat(3KSTAT)

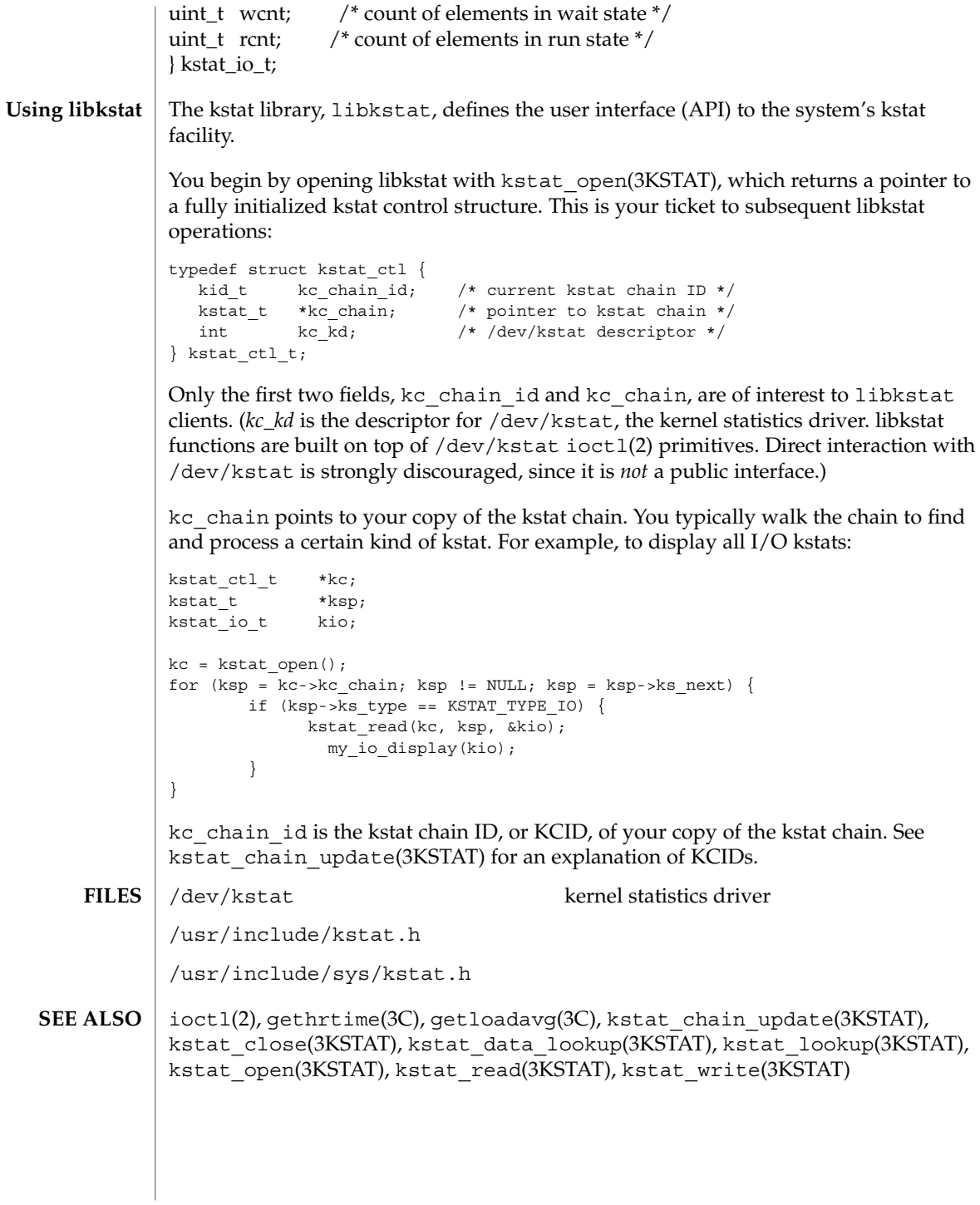

**248** man pages section 3: Extended Library Functions • Last Revised 9 Oct 2001

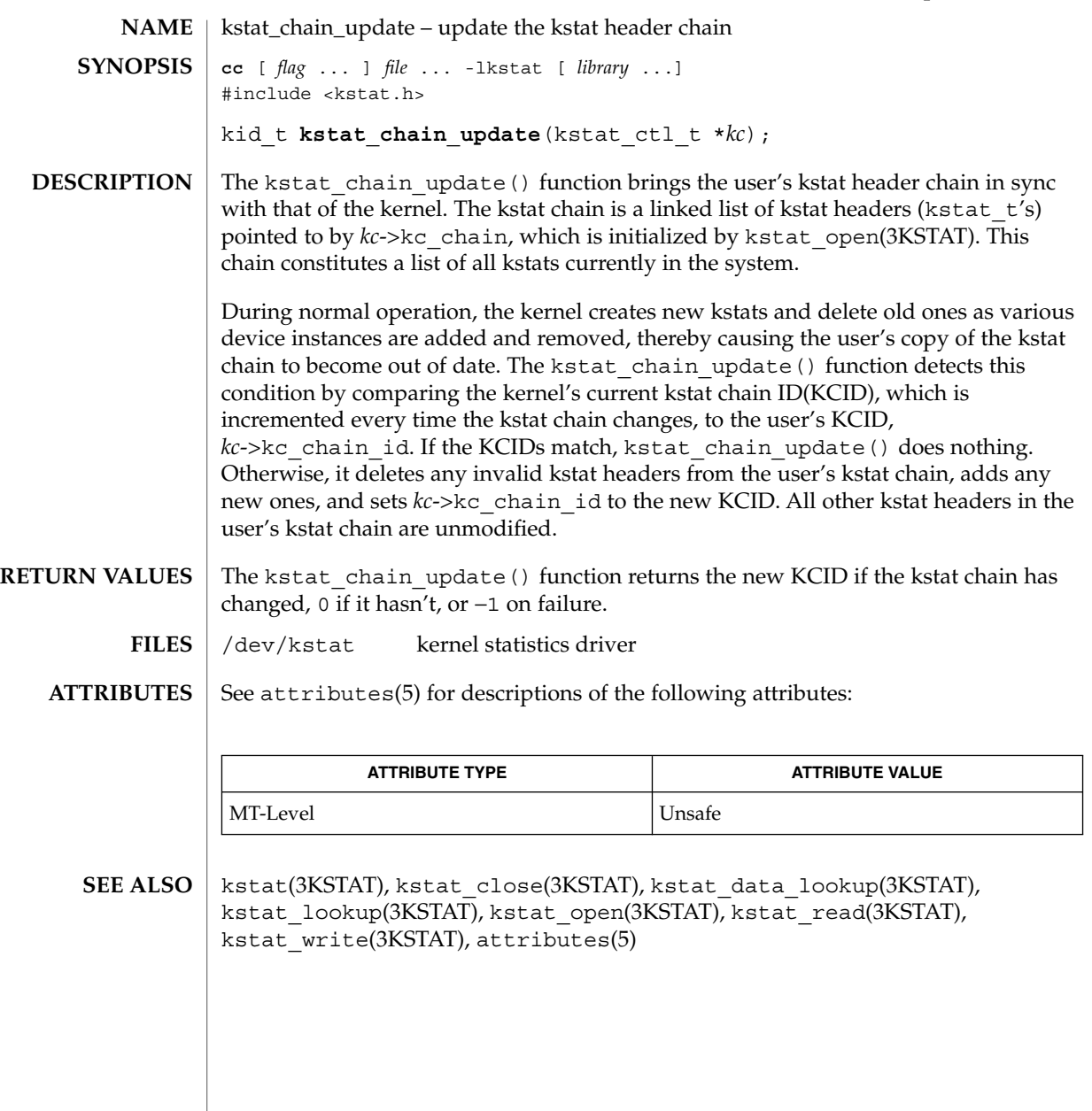

# kstat\_lookup(3KSTAT)

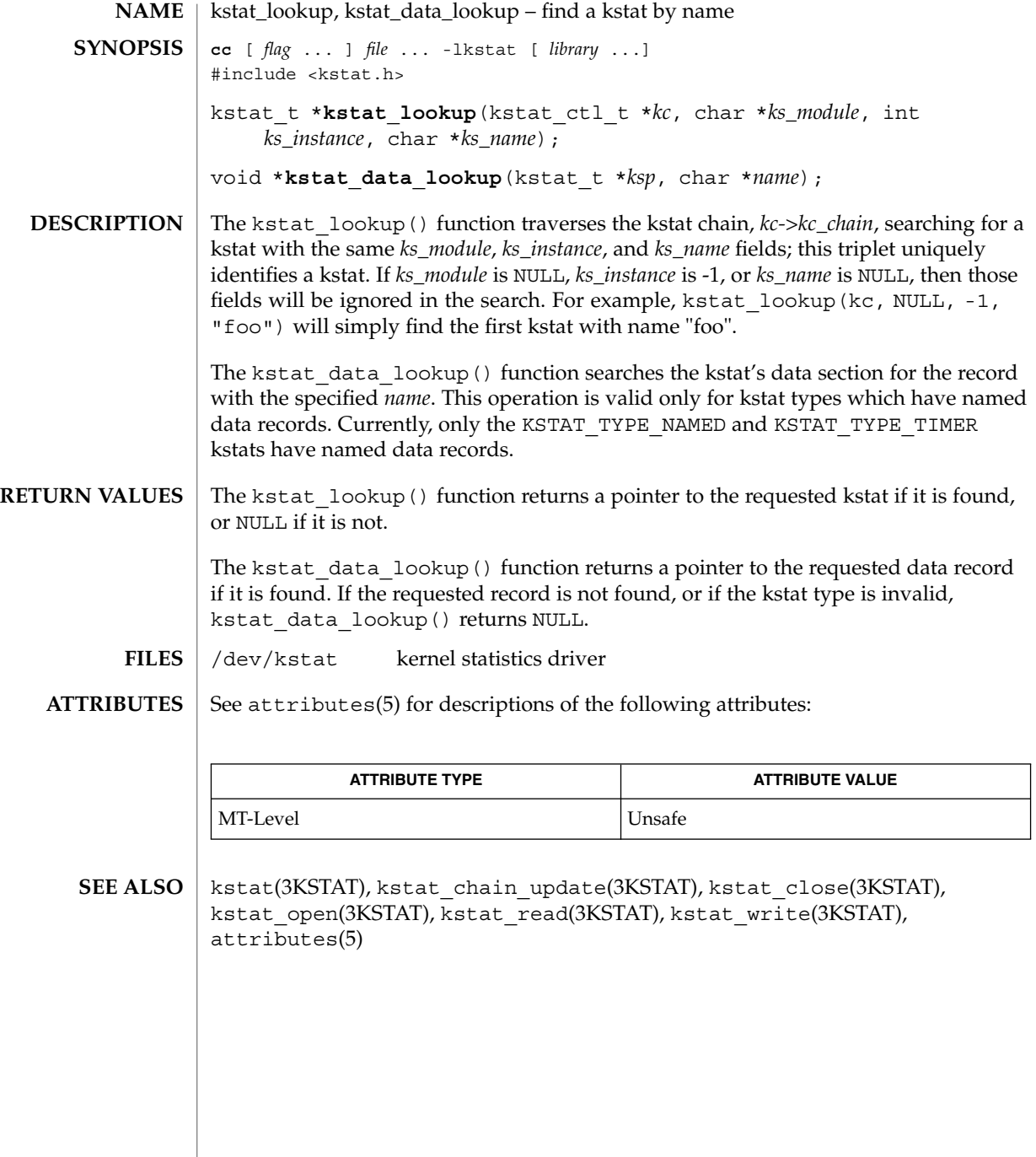

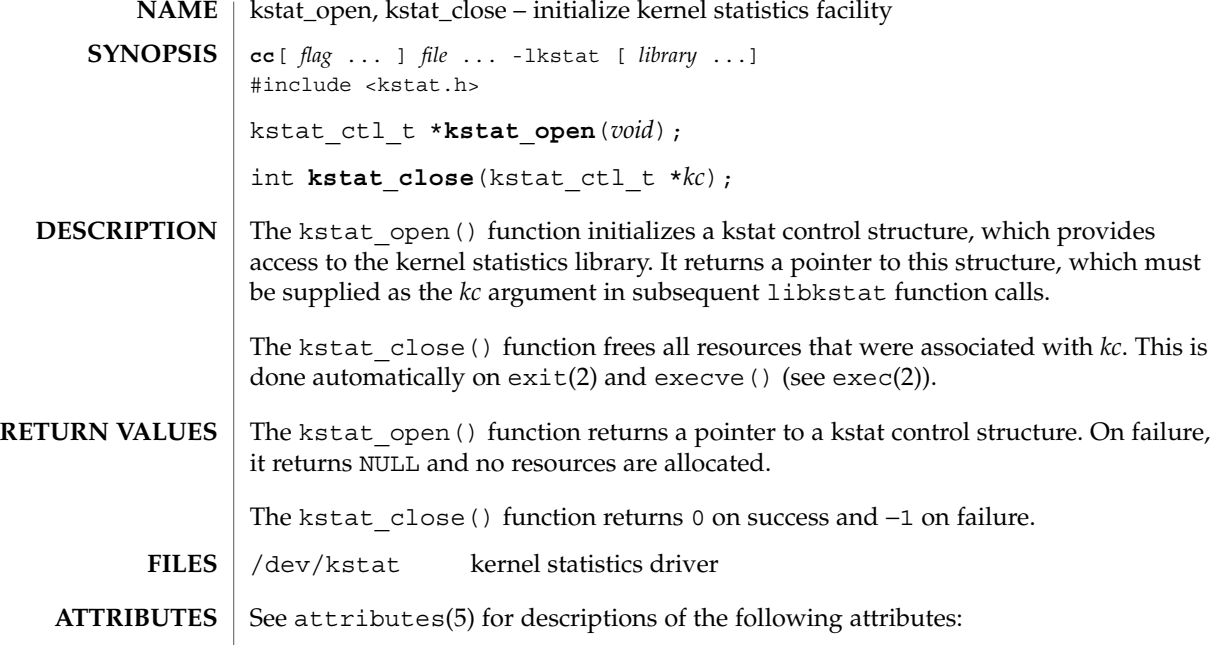

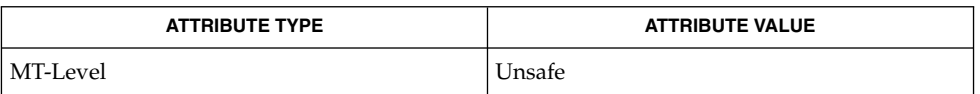

#### kstat(3KSTAT), kstat\_chain\_update(3KSTAT), kstat\_data\_lookup(3KSTAT), kstat\_lookup(3KSTAT), kstat\_read(3KSTAT), kstat\_write(3KSTAT), attributes(5) **SEE ALSO**

## kstat\_read(3KSTAT)

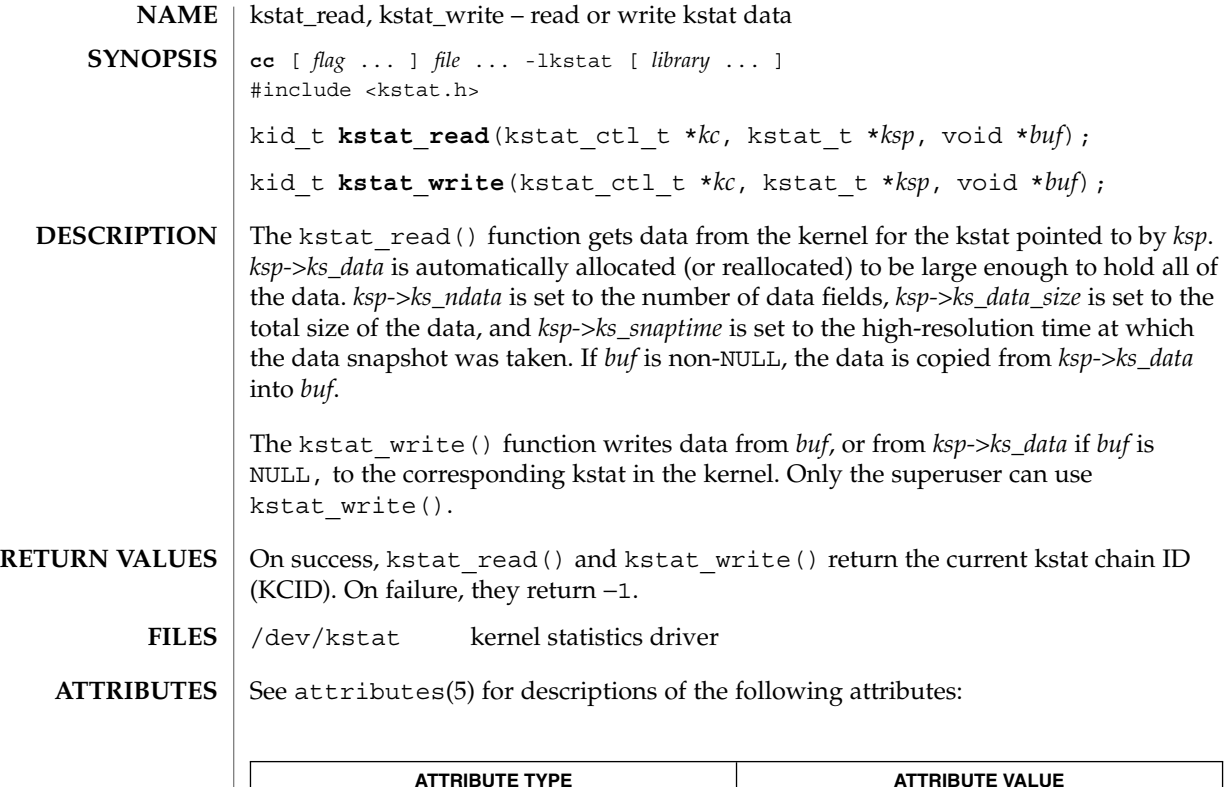

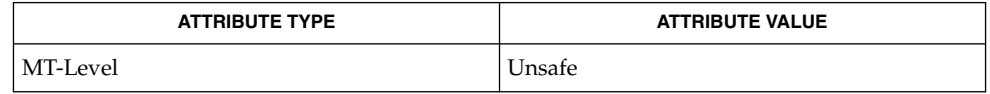

kstat(3KSTAT), kstat\_chain\_update(3KSTAT), kstat\_close(3KSTAT), kstat\_data\_lookup(3KSTAT), kstat\_lookup(3KSTAT), kstat\_open(3KSTAT), attributes(5) **SEE ALSO**
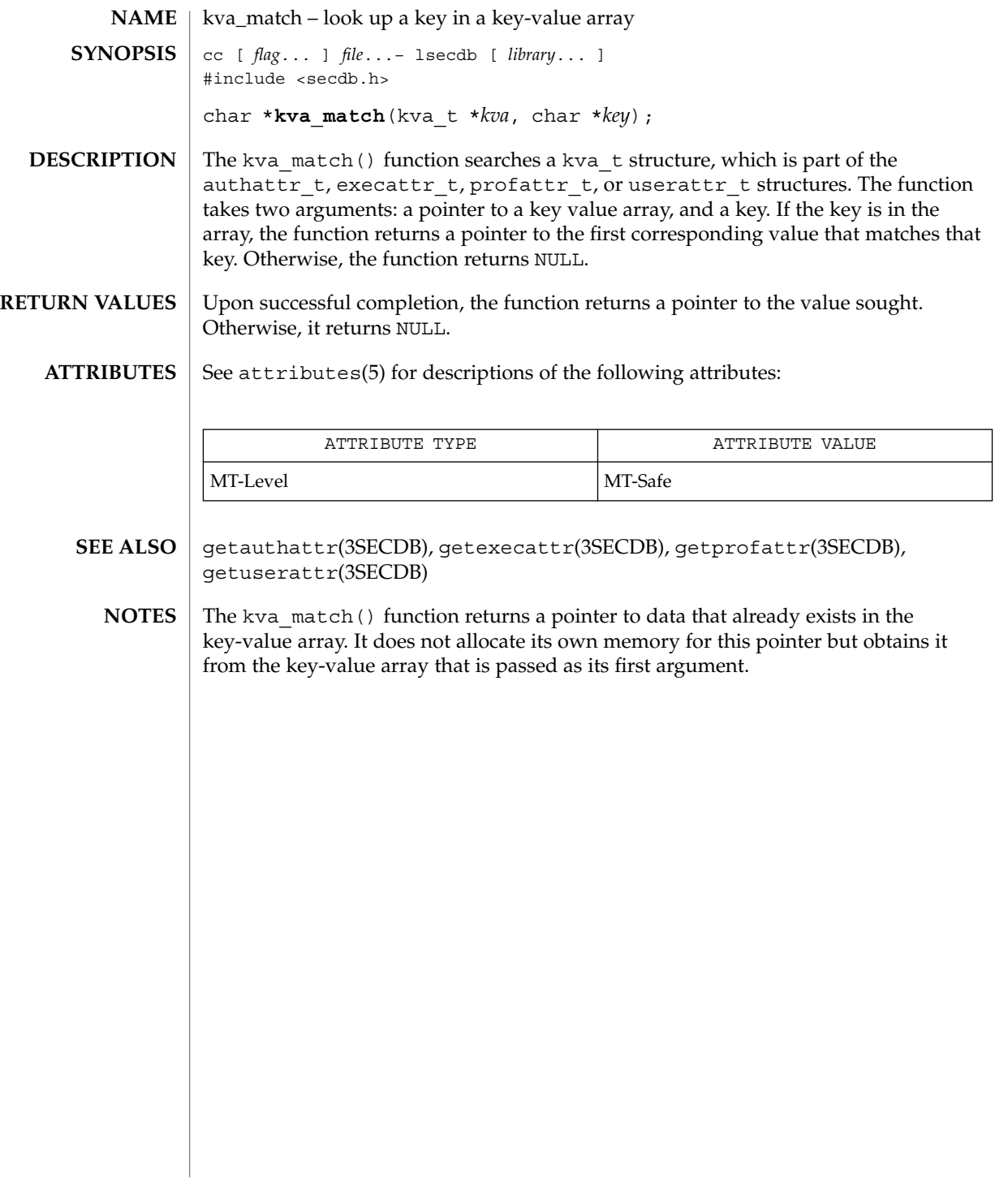

# kvm\_getu(3KVM)

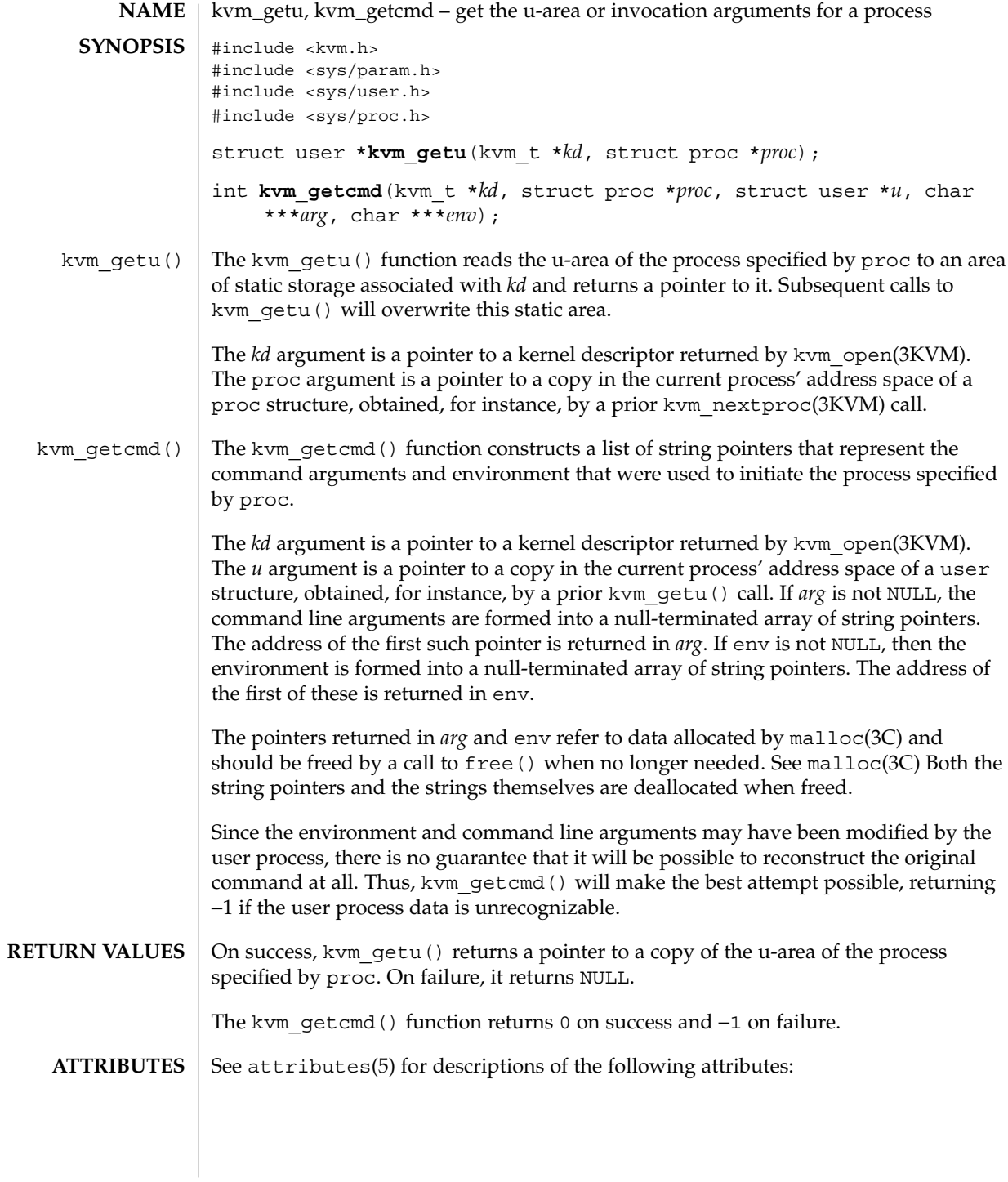

kvm\_getu(3KVM)

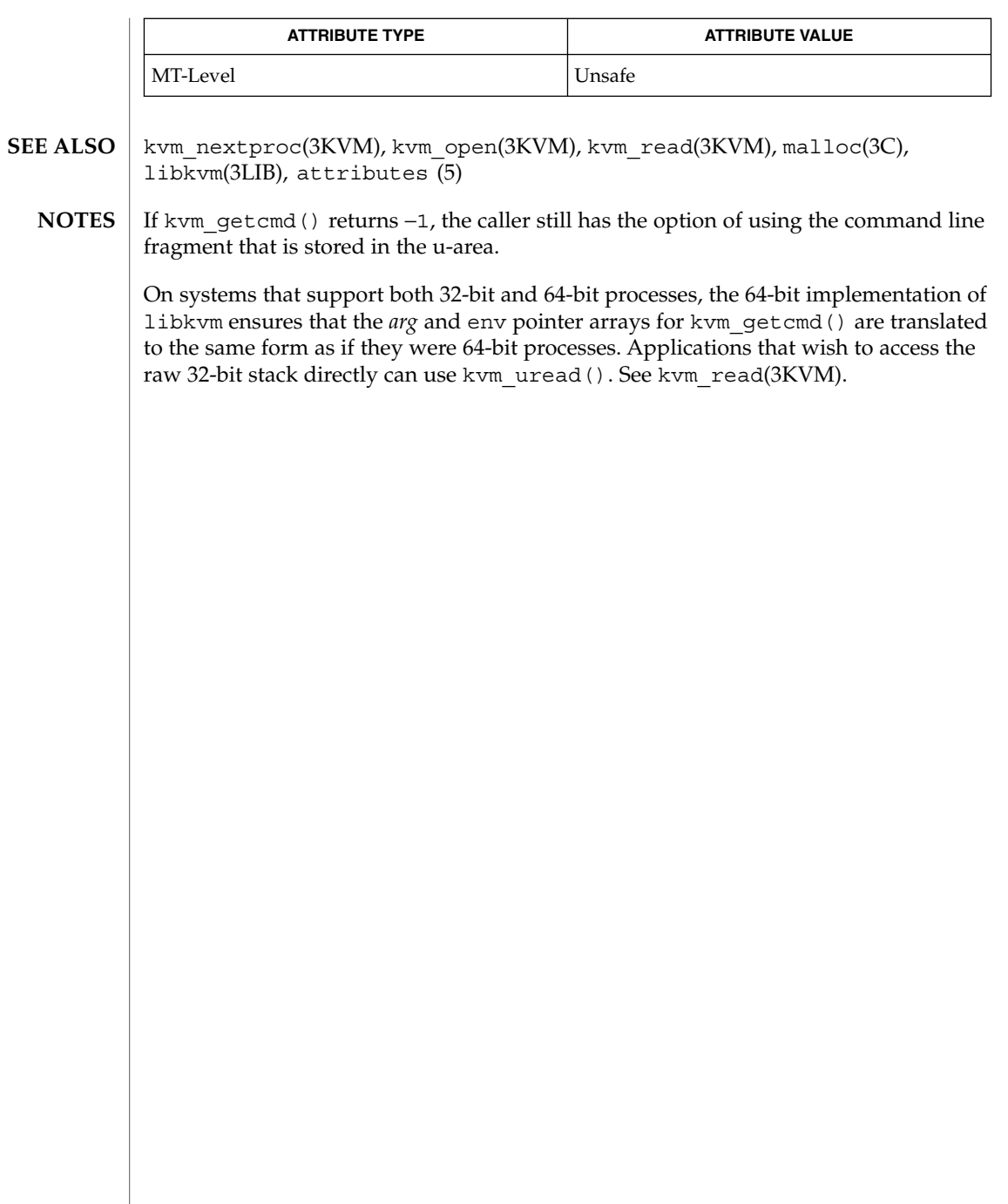

# kvm\_nextproc(3KVM)

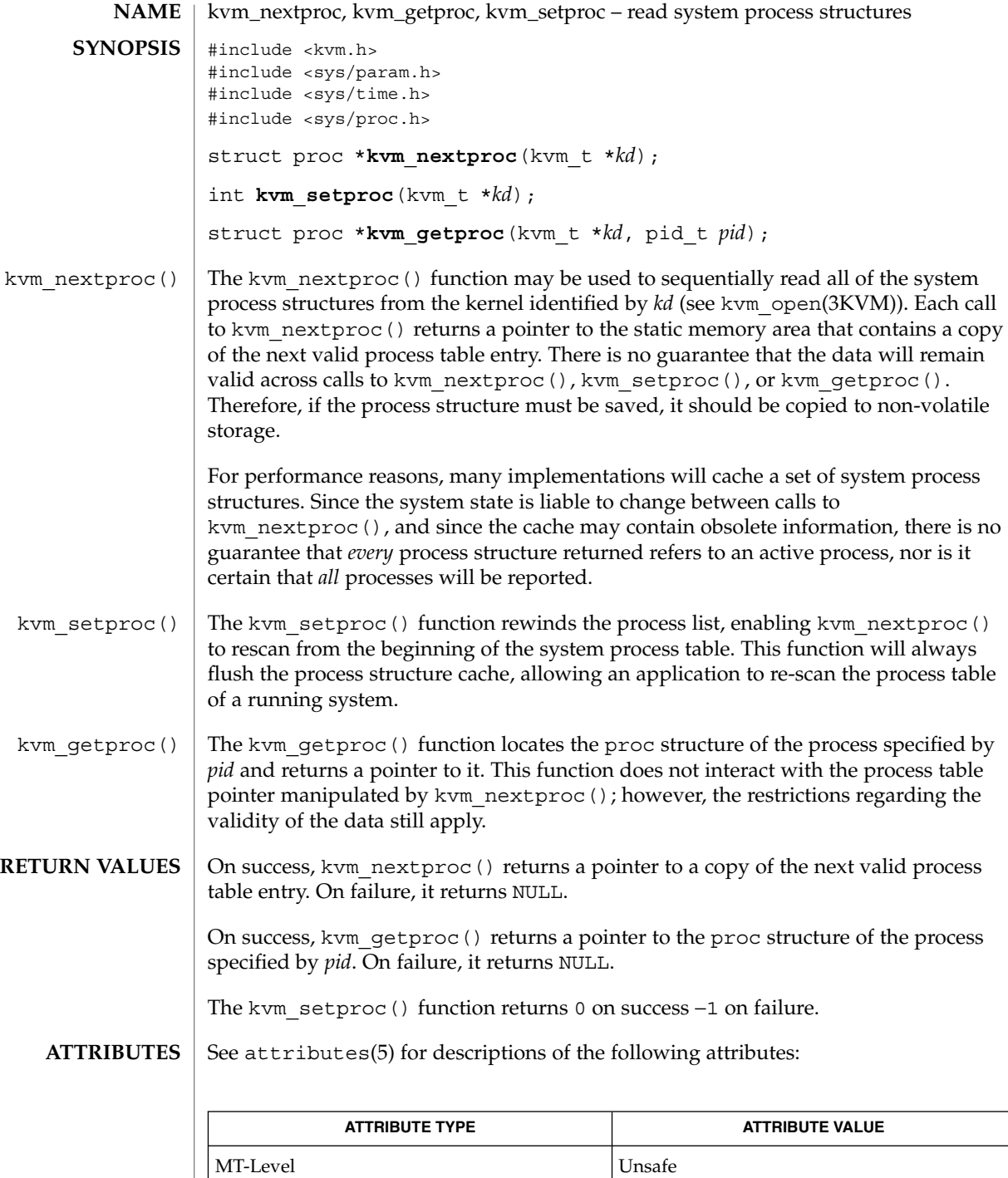

**256** man pages section 3: Extended Library Functions • Last Revised 22 Sep 1997

kvm\_nextproc(3KVM)

 $\textbf{SEE \, ALSO}\; \mid \; \text{kvm\_getu(3KVM)}$ , kvm\_open(3KVM), kvm\_read(3KVM), attributes(5)

## kvm\_nlist(3KVM)

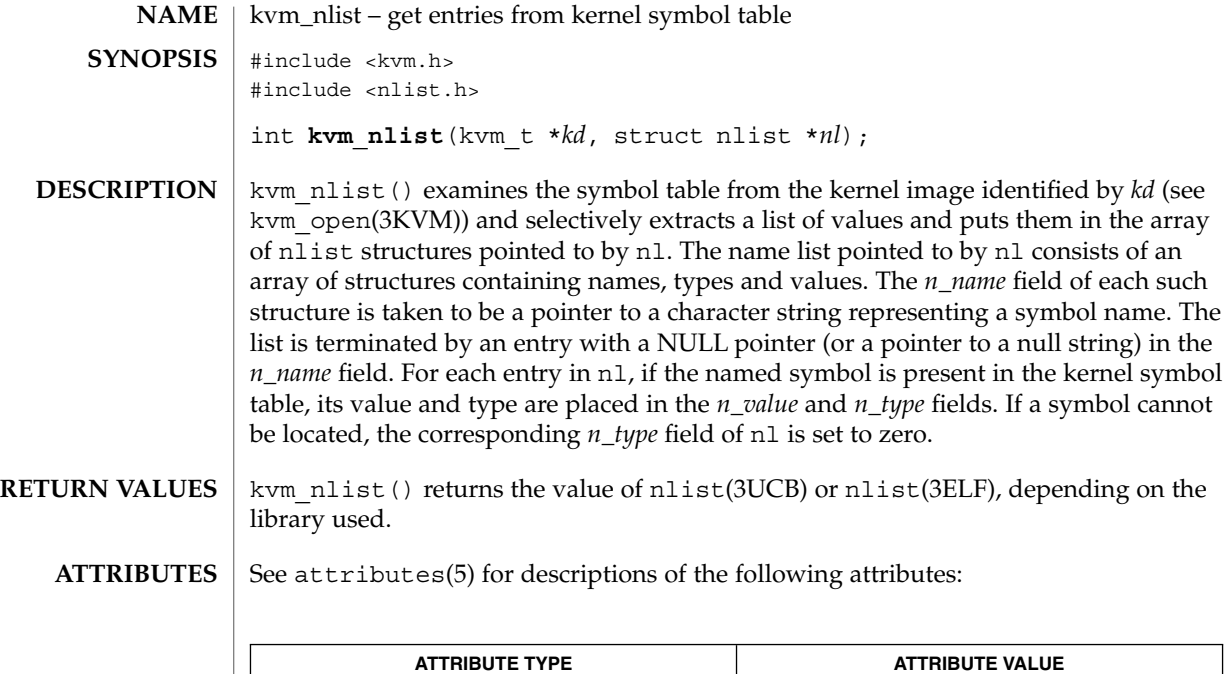

MT-Level Unsafe

nlist(3UCB), nlist(3ELF), kvm\_open(3KVM), kvm\_read(3KVM), attributes(5) **SEE ALSO**

**258** man pages section 3: Extended Library Functions • Last Revised 29 Dec 1996

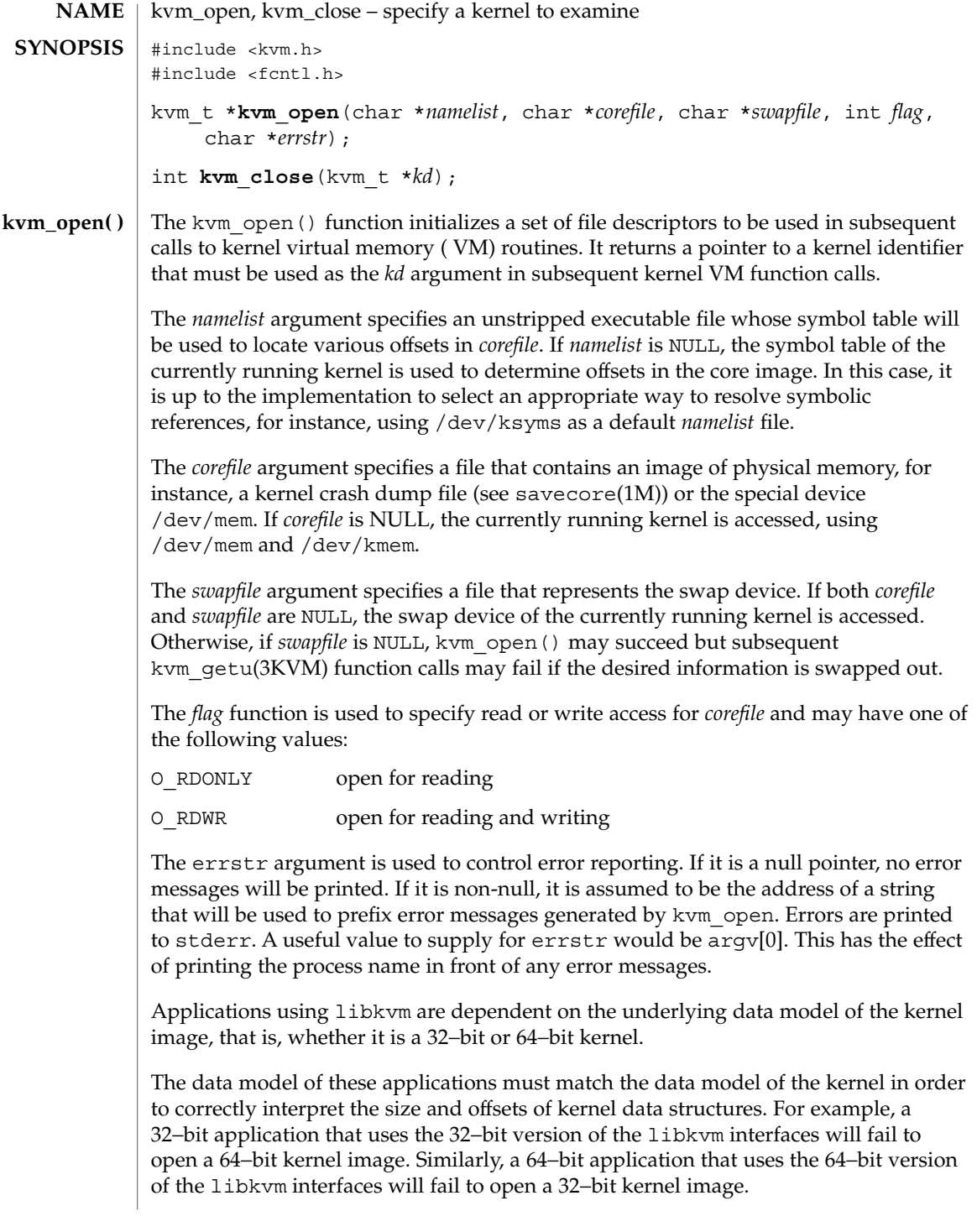

#### kvm\_open(3KVM)

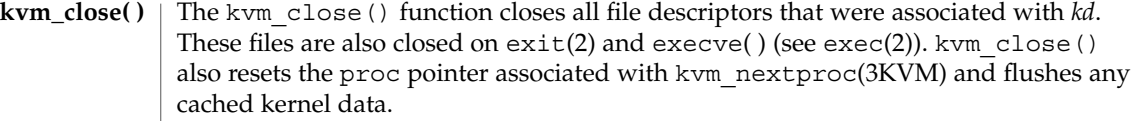

The kvm\_open() function returns a non-null value suitable for use with subsequent kernel VM function calls. On failure, it returns NULL and no files are opened. **RETURN VALUES**

The kvm close() function returns 0 on success −1 on failure.

/dev/kmem **FILES**

/dev/ksyms

/dev/mem

See attributes(5) for descriptions of the following attributes: **ATTRIBUTES**

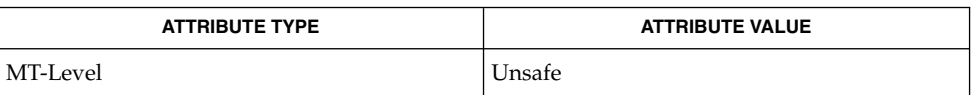

- savecore(1M), exec(2), exit(2), pathconf(2), getloadavg(3C), kstat(3KSTAT), kvm\_getu(3KVM), kvm\_nextproc(3KVM), kvm\_nlist(3KVM), kvm\_read(3KVM), sysconf(3C), libkvm(3LIB), proc(4), attributes(5), lfcompile(5) **SEE ALSO**
	- Kernel core dumps should be examined on the platform on which they were created. While a 32-bit application running on a 64-bit kernel can examine a 32-bit core dump, a 64-bit application running on a 64-bit kernel cannot examine a kernel core dump from the 32-bit system. **NOTES**

Applications using libkvm are likely to be platform- and release-dependent.

On 32-bit systems, applications that use libkvm to access the running kernel must be 32-bit applications. On systems that support both 32-bit and 64-bit applications, applications that use the libkvm interfaces to access the running kernel must themselves be 64-bit applications.

Most of the traditional uses of libkvm have been superseded by more stable interfaces that allow the same information to be extracted more efficiently, yet independent of the kernel data model. For examples, see sysconf(3C), proc(4), kstat(3KSTAT), getloadavg(3C), and pathconf(2).

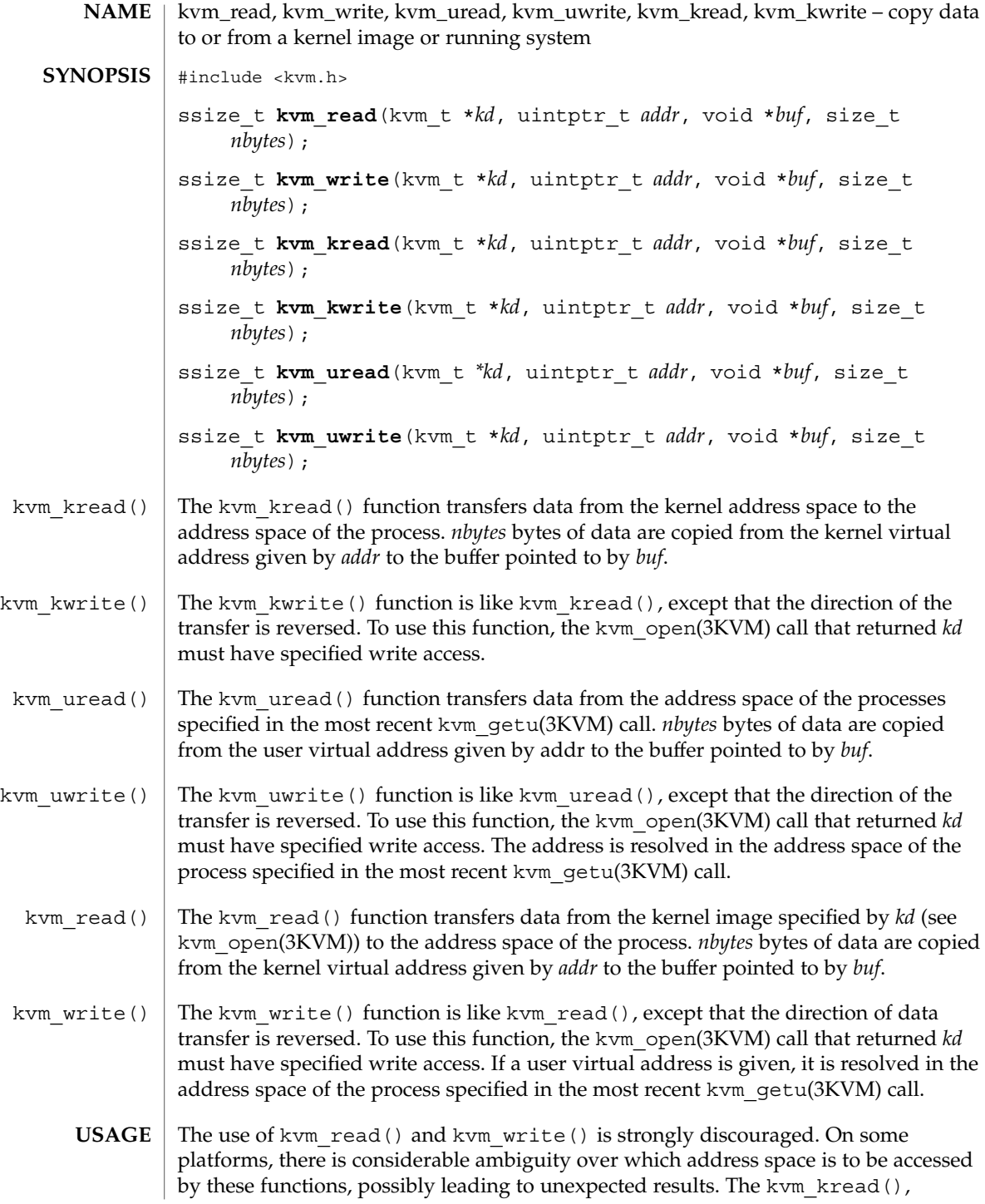

### kvm\_read(3KVM)

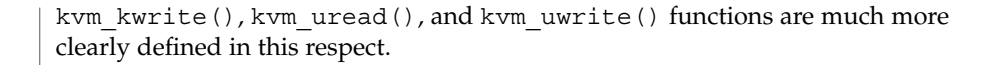

#### On success, these functions return the number of bytes actually transferred. On failure, they return −1. **RETURN VALUES**

#### See attributes(5) for descriptions of the following attributes: **ATTRIBUTES**

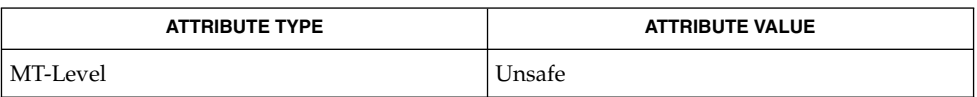

#### kvm\_getu(3KVM), kvm\_nlist(3KVM), kvm\_open(3KVM), attributes(5) **SEE ALSO**

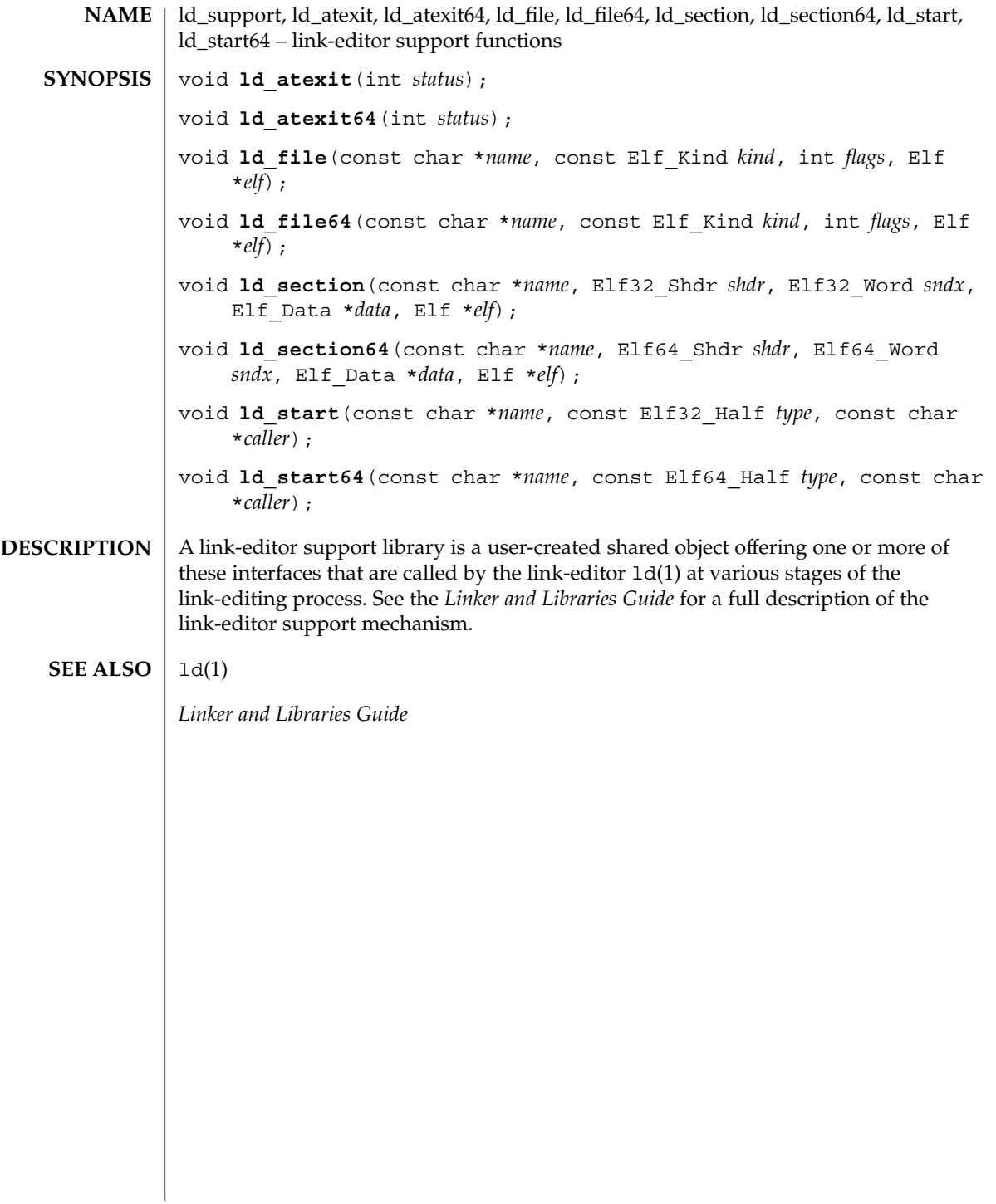

lgamma(3M)

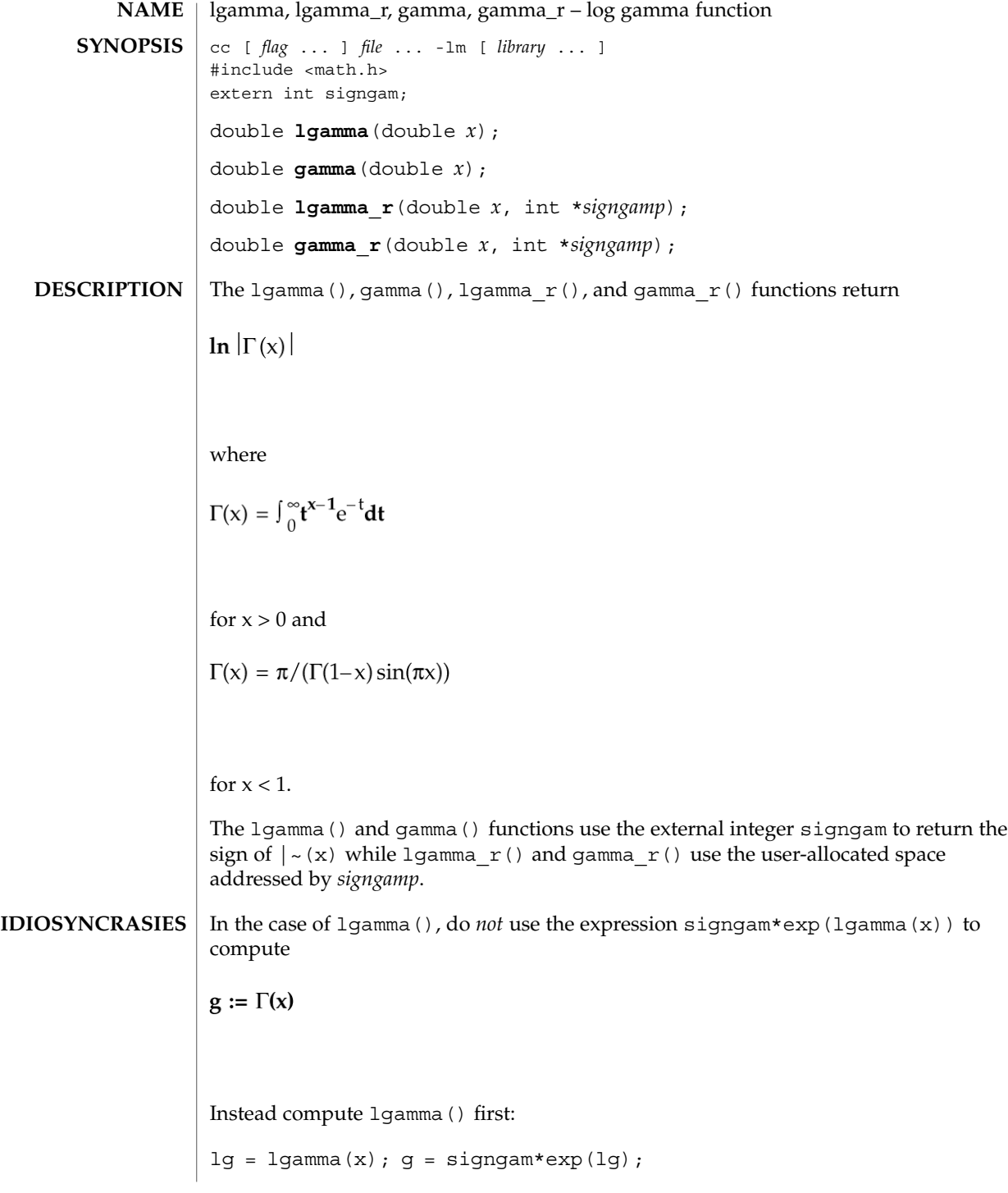

**264** man pages section 3: Extended Library Functions • Last Revised 26 Jul 2000

only after 1 gamma () has returned can signgam be correct. Note that  $| \sim (x)$  must overflow when *x* is large enough, underflow when -x is large enough, and generate a division by 0 exception at the singularities *x* a nonpositive integer.

#### For exceptional cases, matherr(3M) tabulates the values to be returned as dictated by various Standards. **RETURN VALUES**

#### See attributes(5) for descriptions of the following attributes: **ATTRIBUTES**

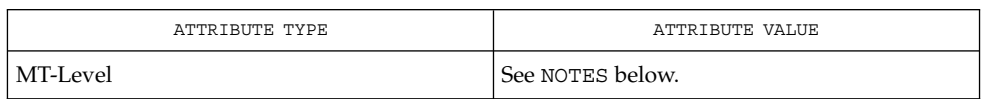

#### matherr(3M), attributes(5), standards(5) **SEE ALSO**

#### **NOTES**

Although 1 gamma  $r()$  is not mentioned by POSIX 1003.1c, it was added to complete the functionality provided by similar thread-safe functions.

The gamma() function is currently maintained for compatibility with SVID3 (see standards(5)). It and the gamma\_r() function may be removed from a future release. The 1qamma() and 1qamma  $r($ ) functions should be used instead.

When compiling multi-thread applications, the REENTRANT flag must be defined on the compile line. This flag should only be used in multi-thread applications.

The 1 gamma () function is unsafe in multithreaded applications. The 1 gamma  $r($ ) function should be used instead.

# libdevinfo(3DEVINFO)

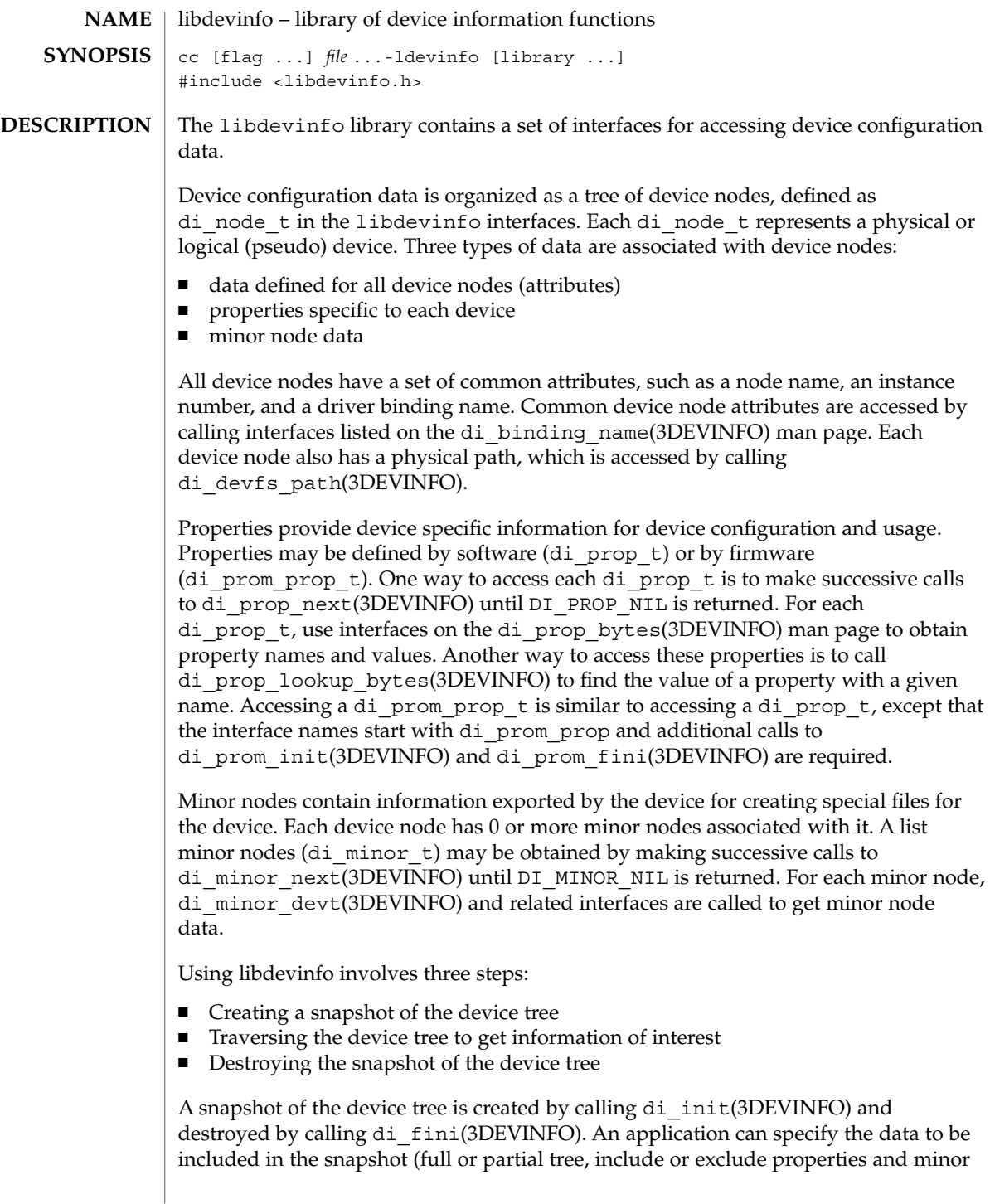

#### libdevinfo(3DEVINFO)

nodes) and get a handle to the root of the device tree. See di\_init(3DEVINFO) for details. The application then traverses the device tree in the snapshot to obtain device configuration data. The device tree is normally traversed through parent-child-sibling linkage. Each device node contains references to its parent, its next sibling, and the first of its children. Given the di\_node\_t returned from di\_init(3DEVINFO), one can find all children by first calling di\_child\_node(3DEVINFO), followed by successive calls to di sibling node(3DEVINFO), until DI\_NODE\_NIL is returned. By following this procedure recursively, an application can visit all device nodes contained in the snapshot. Two interfaces, di\_walk\_node(3DEVINFO) and di\_walk\_minor(3DEVINFO), are provided to facilitate device tree traversal. The di walk node(3DEVINFO) interface visits all device nodes and executes a user-supplied callback function for each node visited. The di walk minor(3DEVINFO) does the same for each minor node in the device tree. An alternative way to traverse the device tree is through the per-driver device node linkage. Device nodes contain a reference to the next device node bound to the same driver. Given the di\_node\_t returned from di\_init(3DEVINFO), an application can find all device nodes bound to a driver by first calling di drv first node(3DEVINFO), followed by successive calls to di drv next node(3DEVINFO) until DI\_NODE\_NIL is returned. Note that

traversing the per-driver device node list works only when the snapshot includes all device nodes.

See libdevinfo(3LIB) for a complete list of libdevinfo interfaces. See di\_init(3DEVINFO) for examples of libdevinfo usage. See *Writing Device Drivers* for details of Solaris device configuration.

#### **EXAMPLES**

**EXAMPLE 1** Information Accessible Through libdevinfo Interfaces

The following example illustrates the kind of information accessible through libdevinfo interfaces for a device node representing a hard disk (sd2):

```
Attributes
   node name: sd
   instance: 2
   physical path: /sbus@1f,0/espdma@e,8400000/esp@e,8800000/sd@2,0
Properties
   target=2
   lun=0Minor nodes
   (disk partition /dev/dsk/c0t2d0s0)
      name: a
       dev t: 0x0080010 (32/16)
       spectype: IF_BLK (block special)
    (disk partition /dev/rdsk/c0t2d0s2)
       name: c,raw
       dev t: 0x0080012 (32/18)
       spectype: IF CHR (character special)
```
Extended Library Functions **267**

libdevinfo(3DEVINFO)

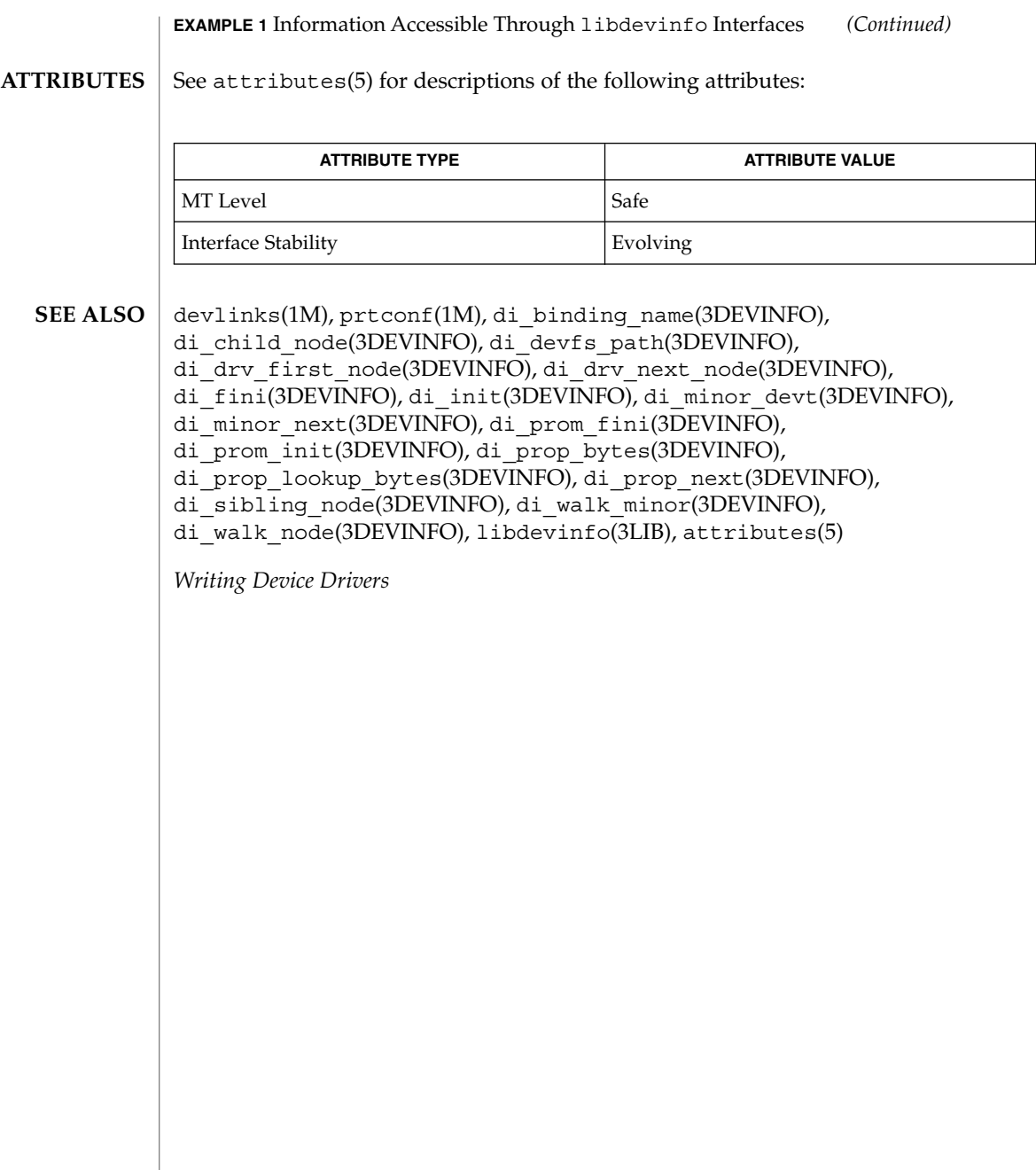

# libnvpair(3NVPAIR)

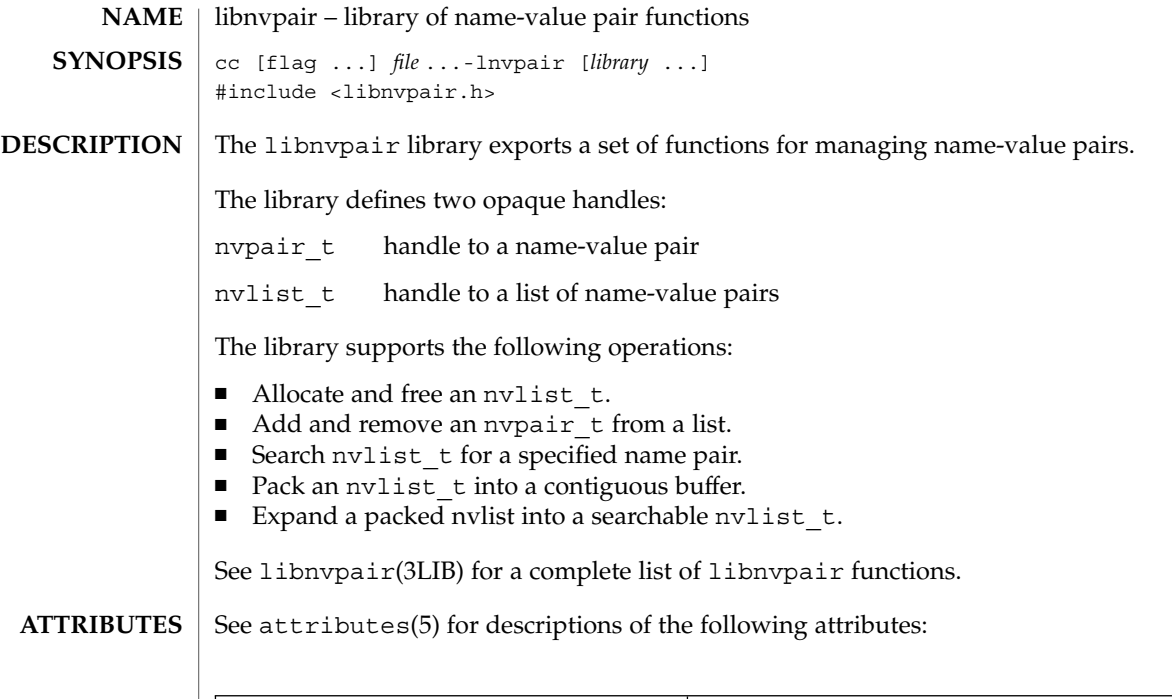

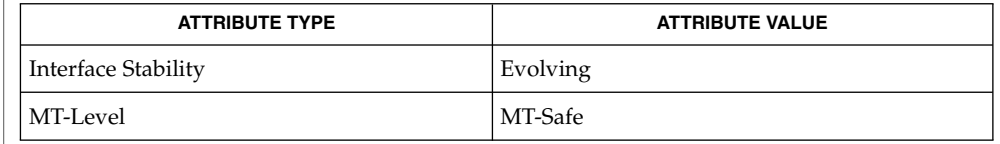

 $\textbf{SEE \, ALSO} \parallel \text{1ibnvpair(3LIB)}$ , attributes(5)

#### libpicl(3PICL)

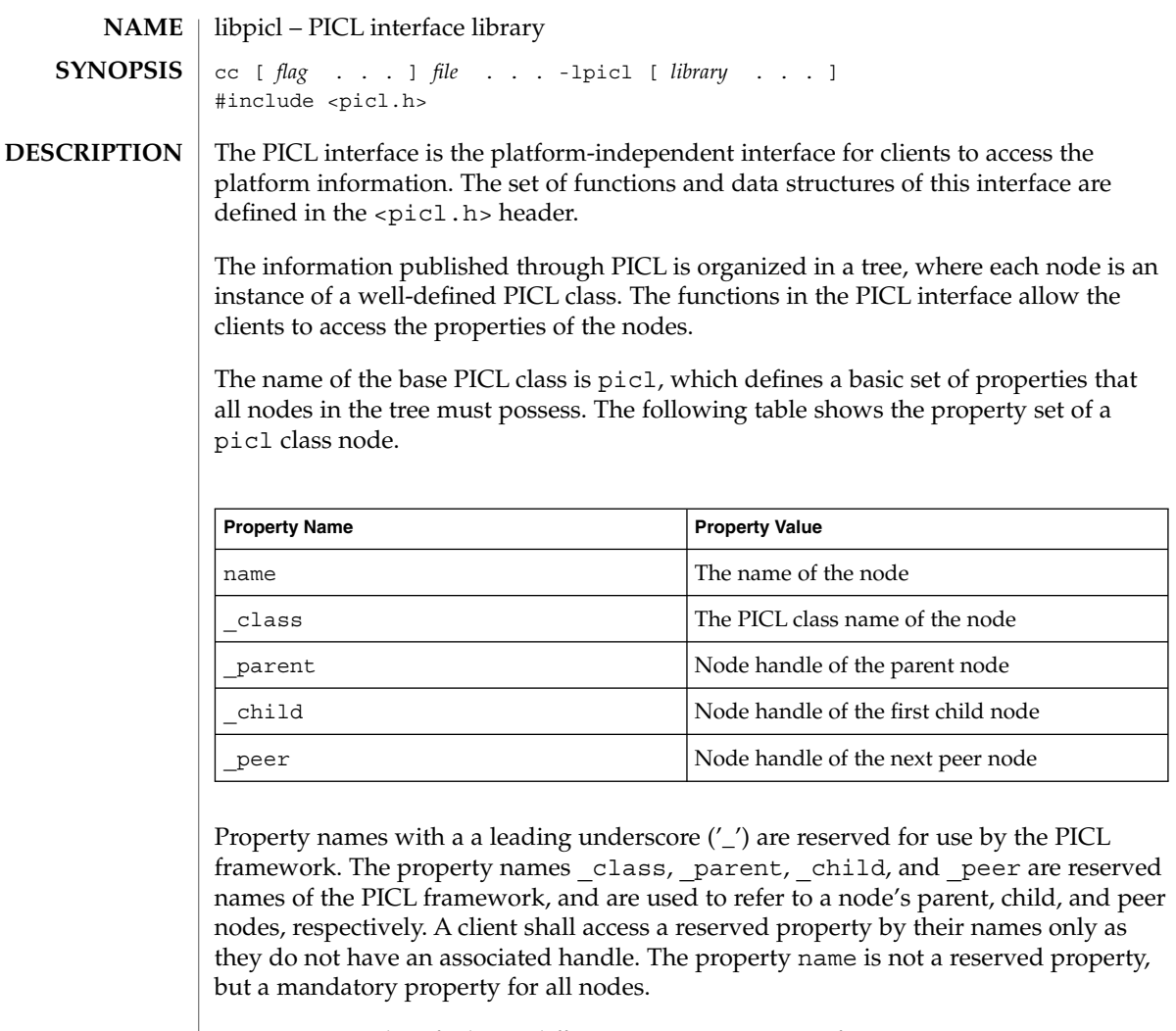

Properties are classified into different types. Properties of type integer, unsigned-integer, and float have integer, unsigned integer, and floating-point values, respectively. A table property type has the handle to a table as its value. A table is a matrix of properties. A reference property type has a handle to a node in the tree as its value. A reference property may be used to establish an association between any two nodes in the tree. A timestamp property type has the value of time in seconds since Epoch. A bytearray property type has an array of bytes as its value. A charstring property type has a nul ('\0') terminated sequence of ASCII characters. The size of a property specifies the size of its value in bytes. A void property type denotes a property that exists but has no value.

The following table lists the different PICL property types enumerated in picl\_prop\_type\_t.

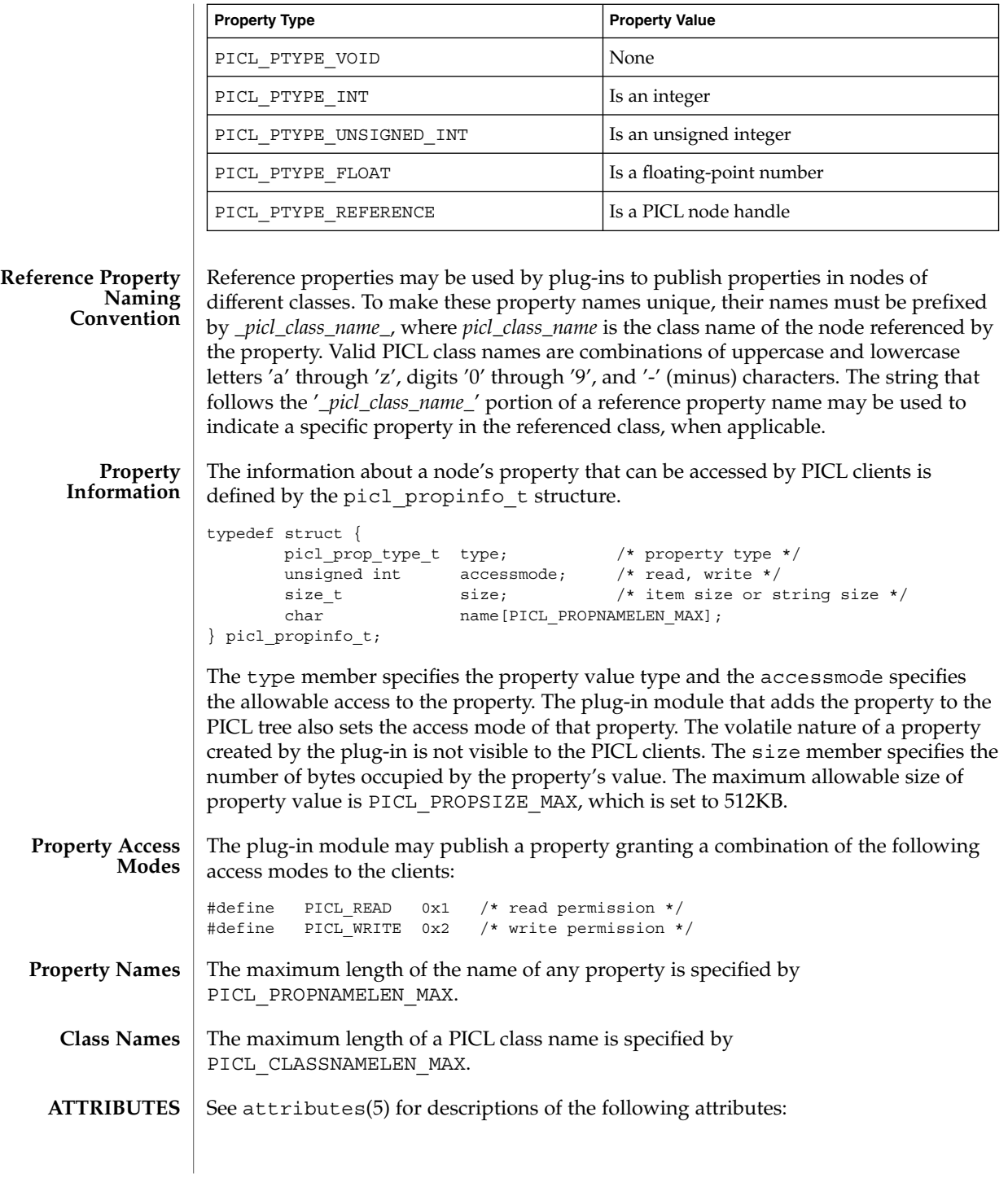

# libpicl(3PICL)

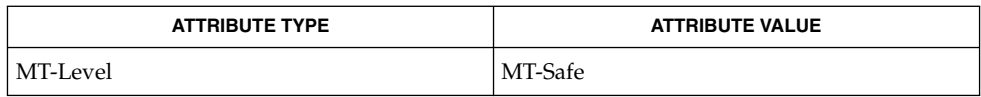

libpicl(3LIB), attributes(5) **SEE ALSO**

**272** man pages section 3: Extended Library Functions • Last Revised 28 Mar 2000

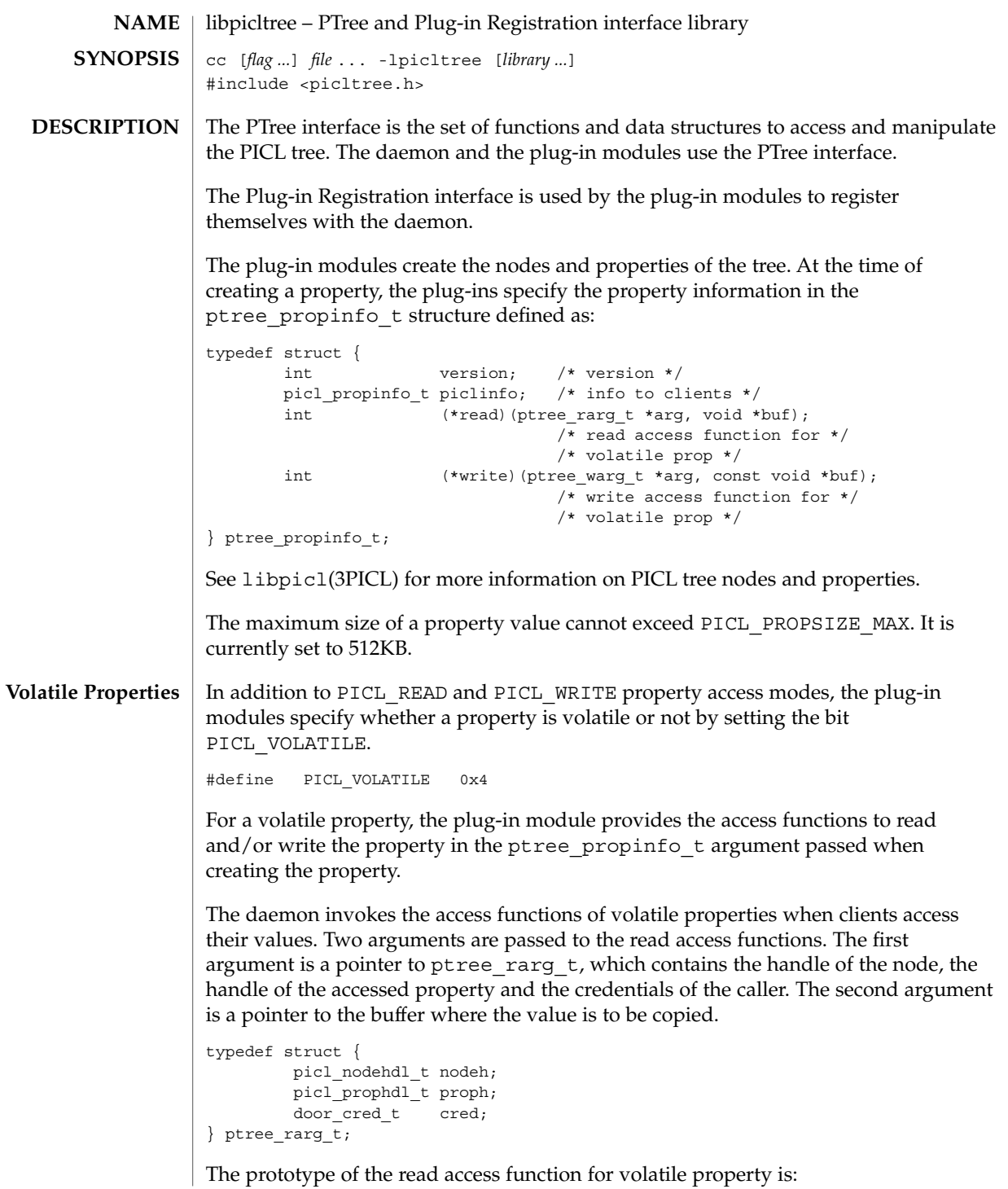

int read(ptree rarg t \*rarg, void \*buf);

The read function returns PICL SUCCESS to indicate successful completion.

Similarly, when a write access is performed on a volatile property, the daemon invokes the write access function provided by the plug-in for that property and passes it two arguments. The first argument is a pointer to ptree warg t, which contains the handle to the node, the handle of the accessed property and the credentials of the caller. The second argument is a pointer to the buffer containing the value to be written.

```
typedef struct {
                           picl nodehdl t nodeh;
                           picl_prophdl_t proph;
                           door cred t cred;
                   } ptree_warg_t;
                   The prototype of the write access function for volatile property is:
                   int write(ptree_warg_t *warg, const void *buf);
                   The write function returns PICL SUCCESS to indicate successful completion.
                   For all volatile properties, the 'size' of the property must be specified to be the
                   maximum possible size of the value. The maximum size of the value cannot exceed
                   PICL_PROPSIZE_MAX. This allows a client to allocate a sufficiently large buffer before
                   retrieving a volatile property's value
                   Plug-in modules are shared objects that are located in well-known directories for the
                   daemon to locate and load them. Plug-in module's are located in the one of the
                   following plug-in directories depending on the plaform-specific nature of the data
                   they collect and publish.
                   /usr/platform/picl/plugins/'uname -i'/
                   /usr/platform/picl/plugins/'uname -m'/
                   /usr/lib/picl/plugins/
                   A plug-in module may specify its dependency on another plug-in module using the
                   -l linker option. The plug-ins are loaded by the PICL daemon using dlopen(3DL)
                   according to the specified dependencies. Each plug-in module must define a . init
                   section, which is executed when the plug-in module is loaded, to register themselves
                   with the daemon. See picld plugin register(3PICLTREE) for more information
                   on plug-in registration.
                   The plug-in modules may use the picld log(3PICLTREE) function to log their
                   messages to the system log file.
                   See attributes(5) for descriptions of the following attributes:
Plug-in Modules
  ATTRIBUTES
```
# libpicltree(3PICLTREE)

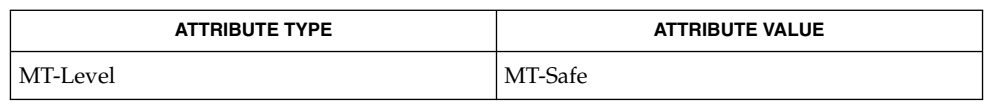

### libpicl(3PICL), libpicltree(3LIB), picld\_log(3PICLTREE), **SEE ALSO** picld\_plugin\_register(3PICLTREE), attributes(5)

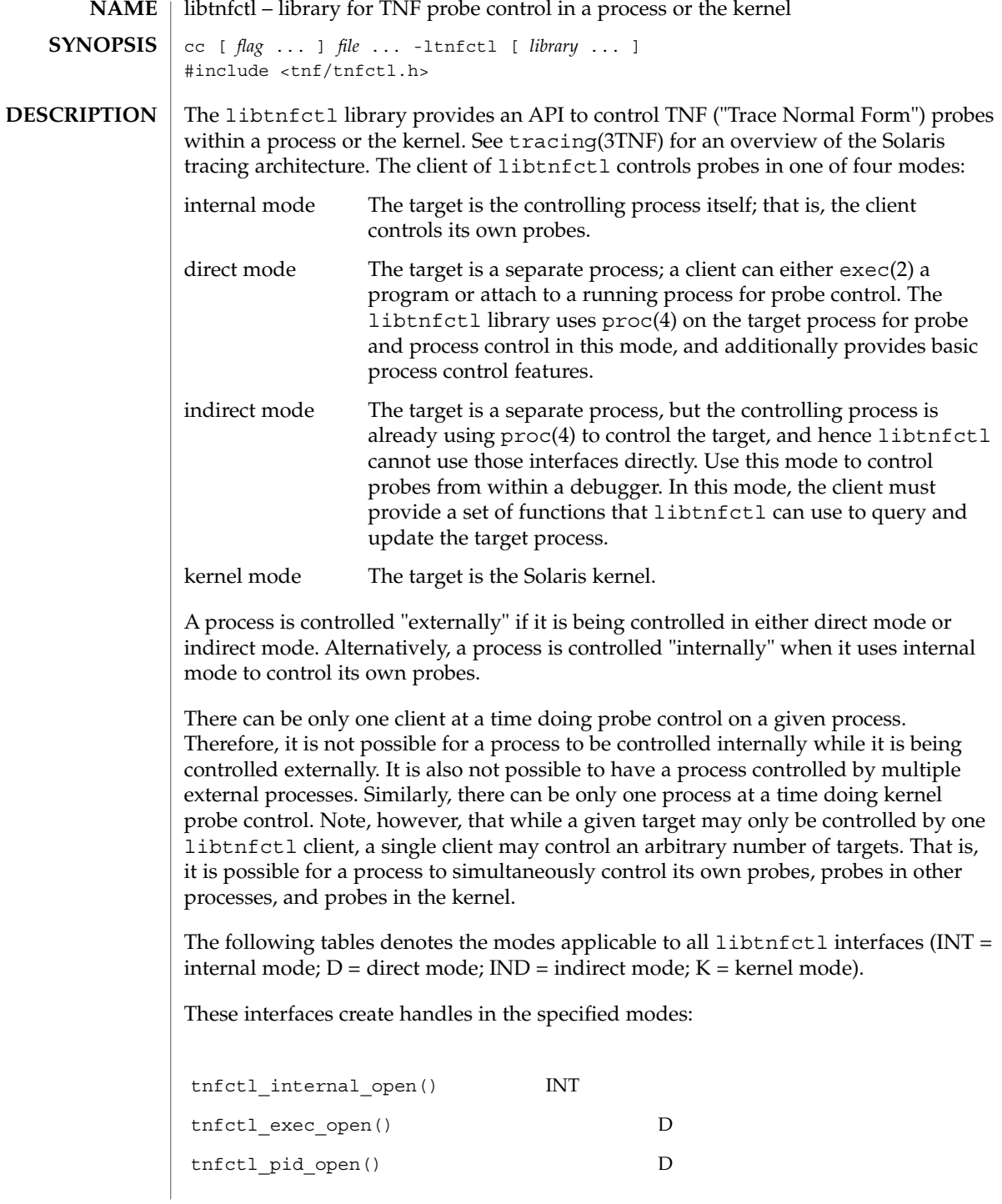

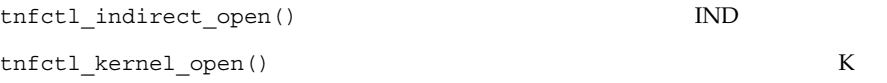

These interfaces are used with the specified modes:

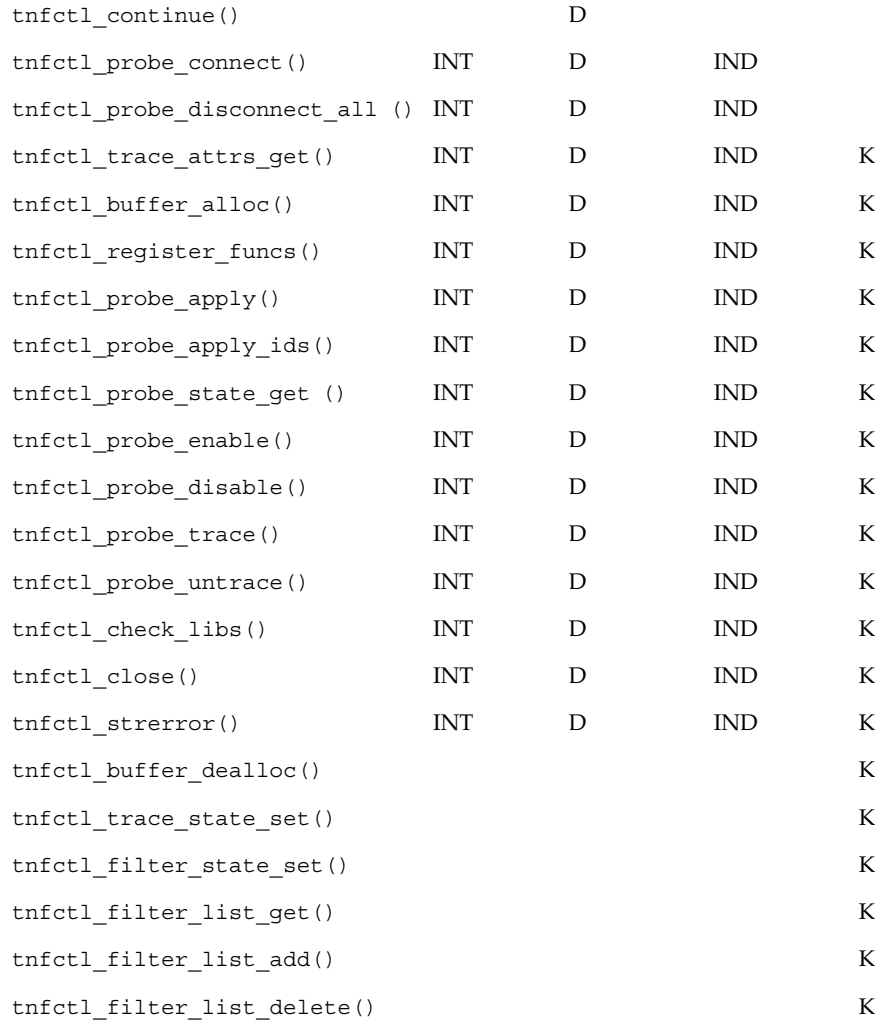

When using libtnfctl, the first task is to create a handle for controlling probes. The tnfctl internal open() function creates an internal mode handle for controlling probes in the same process, as described above. The tnfctl\_pid\_open() and tnfctl\_exec\_open() functions create handles in direct mode. The tnfctl\_indirect\_open() function creates an indirect mode handle, and the

Extended Library Functions **277**

tnfctl\_kernel\_open() function creates a kernel mode handle. A handle is required for use in nearly all other libtnfctl functions. The tnfctl close() function releases the resources associated with a handle.

The tnfctl continue () function is used in direct mode to resume execution of the target process.

The tnfctl\_buffer\_alloc() function allocates a trace file or, in kernel mode, a trace buffer.

The tnfctl\_probe\_apply() and tnfctl\_probe\_apply\_ids() functions call a specified function for each probe or for a designated set of probes.

The tnfctl register funcs() function registers functions to be called whenever new probes are seen or probes have disappeared, providing an opportunity to do one-time processing for each probe.

The tnfctl check libs() function is used primarily in indirect mode to check whether any new probes have appeared, that is, they have been made available by dlopen(3DL), or have disappeared, that is, they have disassociated from the process by dlclose(3DL).

The tnfctl\_probe\_enable() and tnfctl\_probe\_disable() functions control whether the probe, when hit, will be ignored.

The tnfctl\_probe\_trace() and tnfctl\_probe\_untrace() functions control whether an enabled probe, when hit, will cause an entry to be made in the trace file.

The tnfctl probe connect() and tnfctl probe disconnect  $all()$ functions control which functions, if any, are called when an enabled probe is hit.

The tnfctl probe state qet () function returns information about the status of a probe, such as whether it is currently enabled.

The tnfctl\_trace\_attrs\_get() function returns information about the tracing session, such as the size of the trace buffer or trace file.

The tnfctl strerror() function maps a tnfctl error code to a string, for reporting purposes.

The remaining functions apply only to kernel mode.

The tnfctl trace state set() function controls the master switch for kernel tracing. See prex(1) for more details.

The tnfctl\_filter\_state\_set(), tnfctl\_filter\_list\_get(), tnfctl filter list  $add()$ , and tnfctl filter list delete() functions allow a set of processes to be specified for which probes will not be ignored when hit. This prevents kernel activity caused by uninteresting processes from cluttering up the kernel's trace buffer.

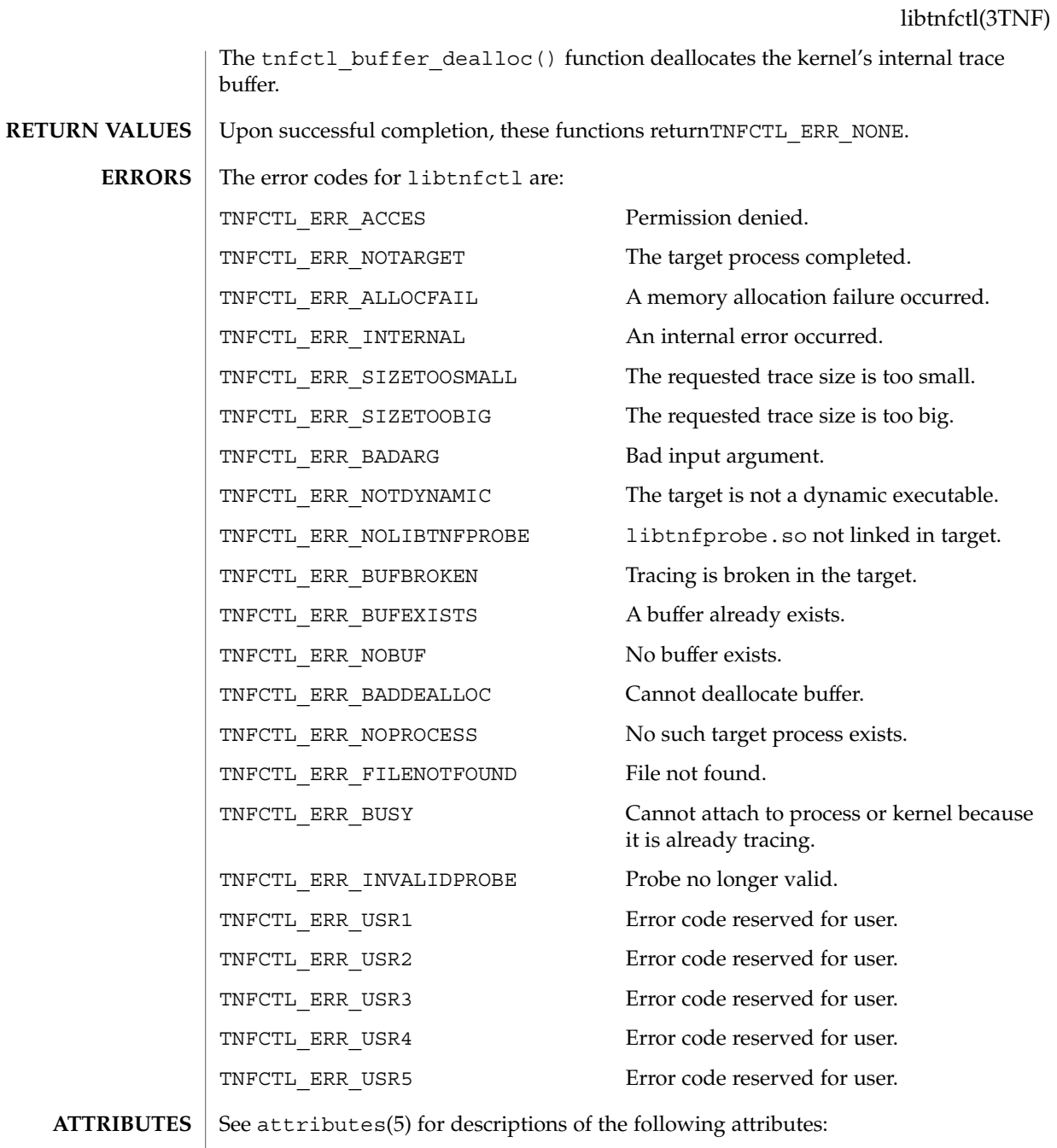

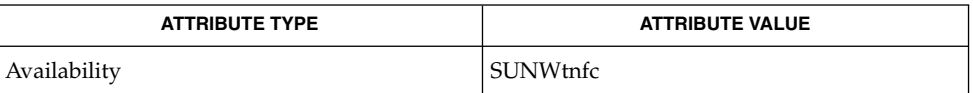

Extended Library Functions **279**

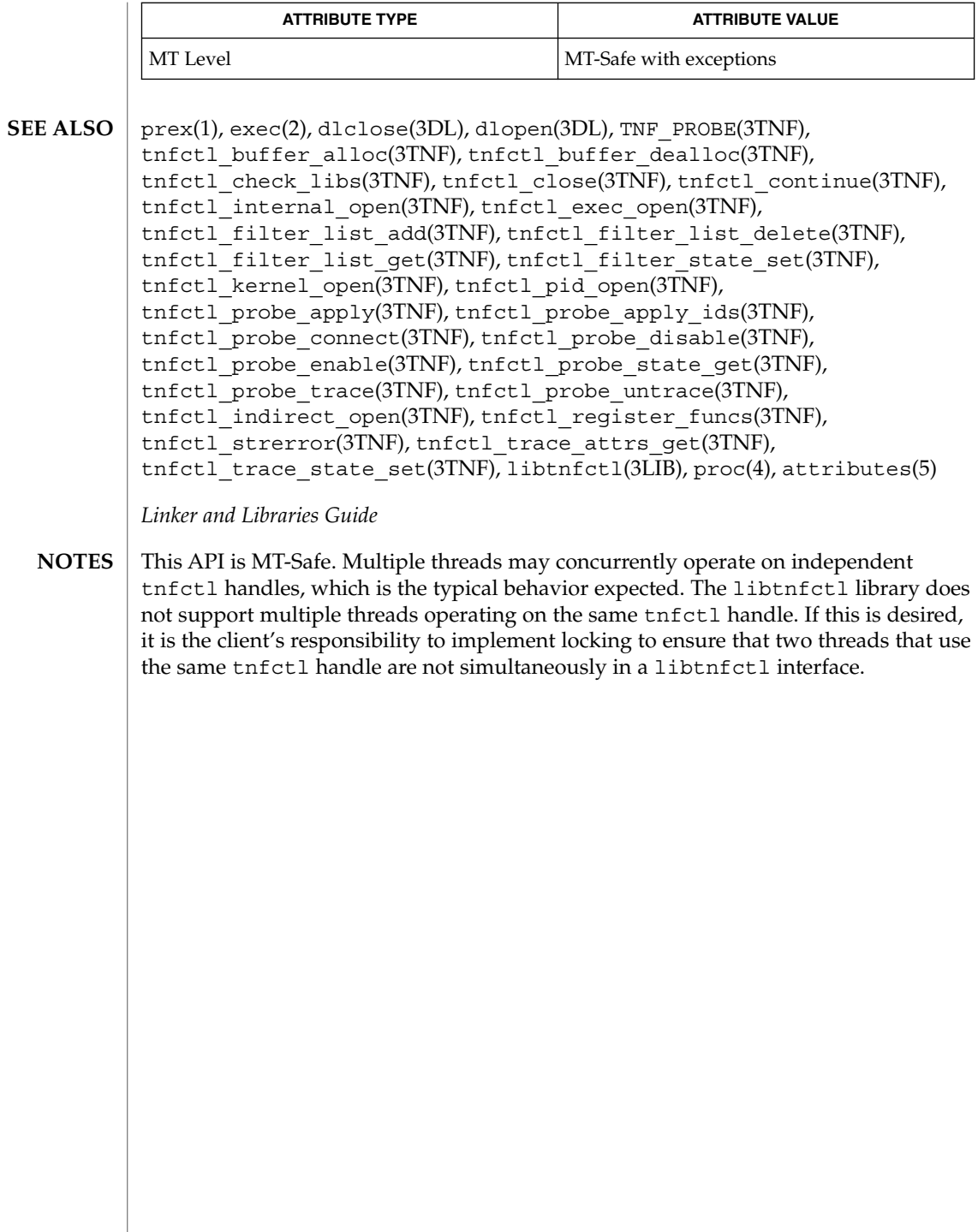

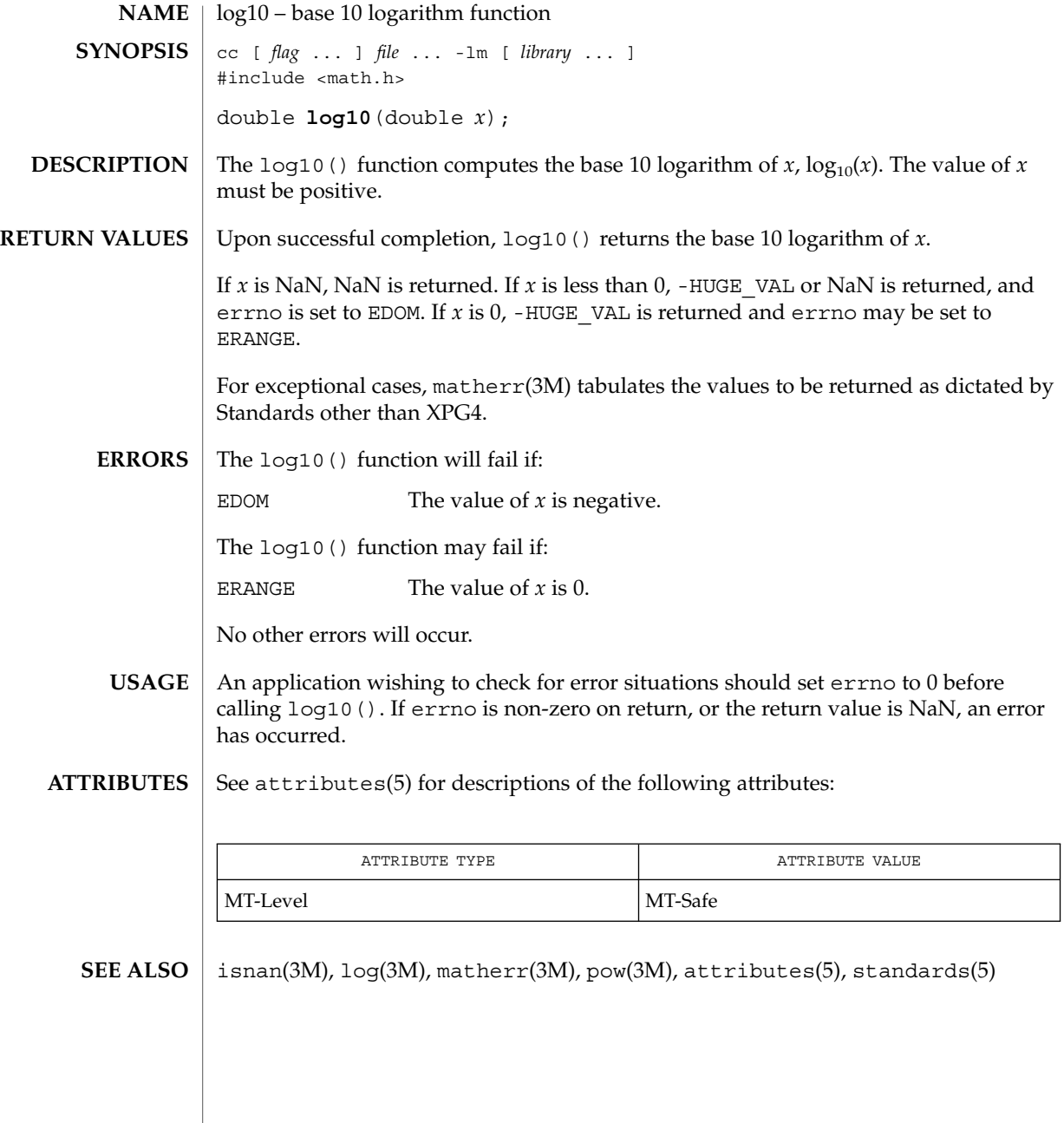

# log1p(3M)

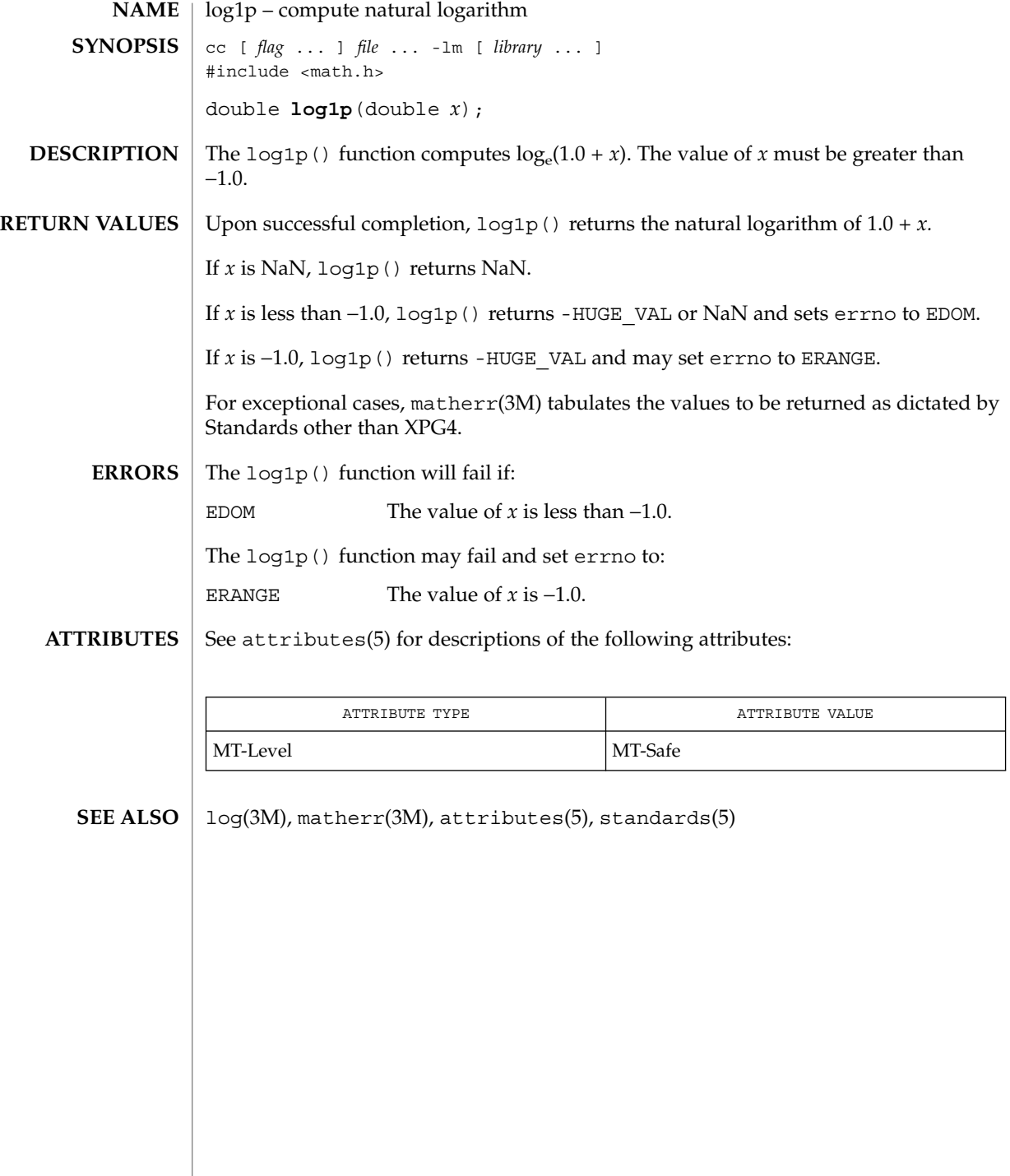

<code>NAME</code> |  $log$  – natural logarithm function cc [ *flag* ... ] *file* ... -lm [ *library* ... ] #include <math.h> double **log**(double *x*); The  $log($ ) function computes the natural logarithm of *x*,  $log_e(x)$ . The value of *x* must be positive. Upon successful completion, log() returns the natural logarithm of *x*. If *x* is NaN, NaN is returned. If  $x$  is less than  $0$ , -HUGE VAL or NaN is returned and errno is set to EDOM. If  $x$  is  $0$ , -HUGE VAL is returned and errno may be set to ERANGE. In IEEE 754 mode (the -Xlibmieee cc compilation option), if *x* is Inf or a quiet NaN, *x* is returned; if *x* is a signaling NaN, a quiet NaN is returned and the invalid operation exception is raised; if *x* is 1, 0 is returned; for all other positive *x*, a normalized number is returned and the inexact exception is raised. For exceptional cases, matherr(3M) tabulates the values to be returned as dictated by Standards other than XPG4. The log() function will fail if: EDOM The value of  $x$  is negative. The log() function may fail if: ERANGE The value of  $x$  is 0. No other errors will occur. An application wishing to check for error situations should set errno to 0 before calling log(). If errno is non-zero on return, or the return value is NaN, an error has occurred. See attributes(5) for descriptions of the following attributes: ATTRIBUTE TYPE **ATTRIBUTE** VALUE MT-Level MT-Safe exp(3M), isnan(3M), log10(3M), log1p(3M), matherr(3M), attributes(5), standards(5) **SYNOPSIS DESCRIPTION RETURN VALUES ERRORS USAGE ATTRIBUTES SEE ALSO**

Extended Library Functions **283**

# logb(3M)

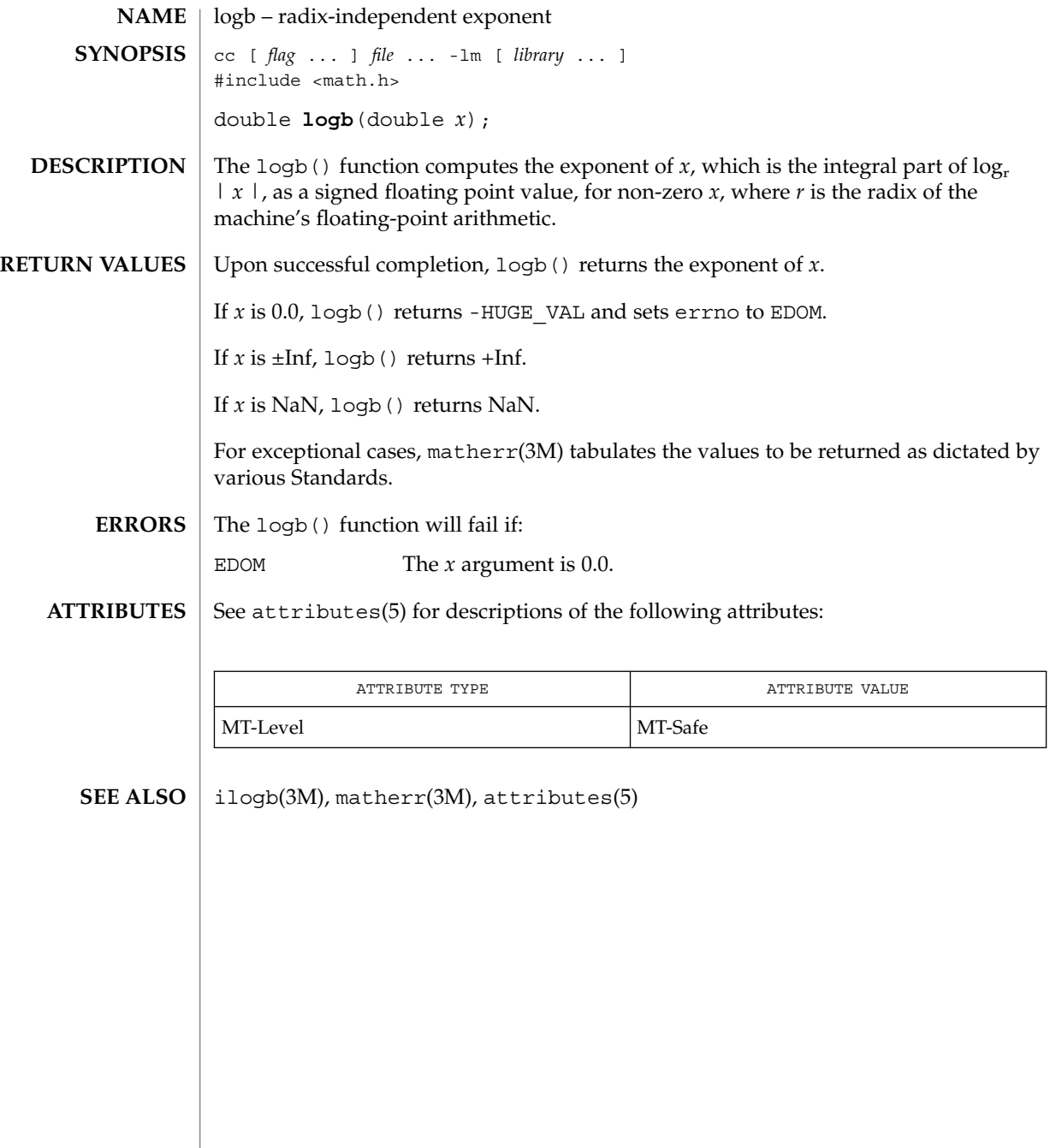

## maillock(3MAIL)

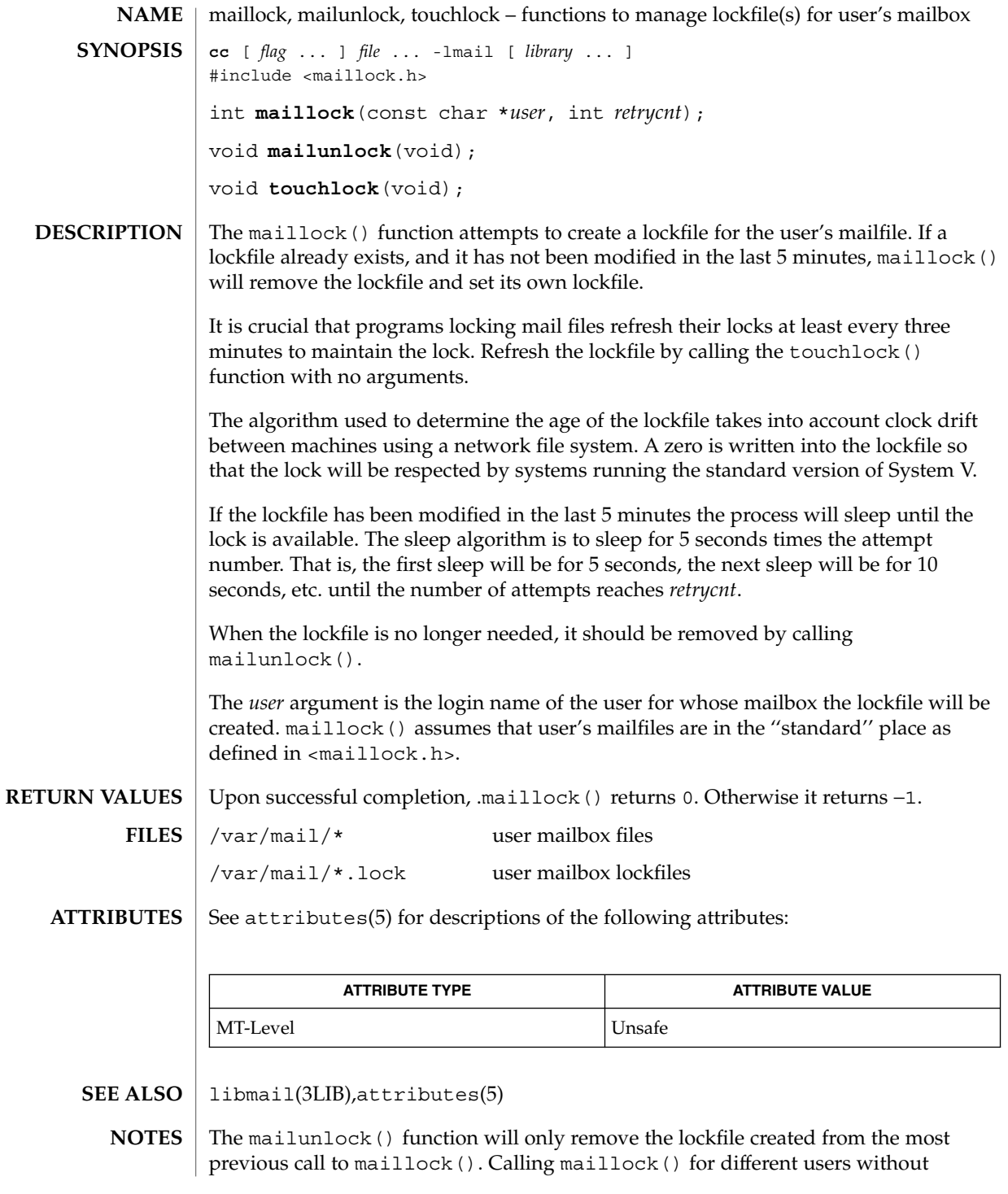

maillock(3MAIL)

intervening calls to mailunlock() will cause the initially created lockfile(s) to remain, potentially blocking subsequent message delivery until the current process finally terminates.

matherr(3M)

matherr – math library exception-handling function #include <math.h> int **matherr**(struct exception \**exc*); The The System V Interface Definition, Third Edition (SVID3) specifies that certain libm functions call matherr() when exceptions are detected. Users may define their own mechanisms for handling exceptions, by including a function named matherr() in their programs. The matherr() function is of the form described above. When an exception occurs, a pointer to the exception structure *exc* will be passed to the user-supplied matherr() function. This structure, which is defined in the  $\epsilon$ math.h> header file, is as follows: struct exception { int type; char \*name; double arg1, arg2, retval; }; The type member is an integer describing the type of exception that has occurred, from the following list of constants (defined in the header file): DOMAIN argument domain exception SING argument singularity OVERFLOW overflow range exception UNDERFLOW underflow range exception TLOSS total loss of significance PLOSS partial loss of significance Note that both TLOSS and PLOSS reflect limitations of particular algorithms for trigonometric functions that suffer abrupt declines in accuracy at definite boundaries. Since the implementation does not suffer such abrupt declines, PLOSS is never signaled. TLOSS is signaled for Bessel functions *only* to satisfy SVID3 requirements. The name member points to a string containing the name of the function that incurred the exception. The arg1 and arg2 members are the arguments with which the function was invoked. retval is set to the default value that will be returned by the function unless the user's matherr() sets it to a different value. If the user's matherr() function returns non-zero, no exception message will be printed, and errno will not be set. When an application is built as a SVID3 conforming application (see standards(5)), if matherr() is not supplied by the user, the default matherr exception-handling mechanisms, summarized in the table below, will be invoked upon exception: **NAME SYNOPSIS DESCRIPTION SVID3 STANDARD CONFORMANCE**

Extended Library Functions **287**

### matherr(3M)

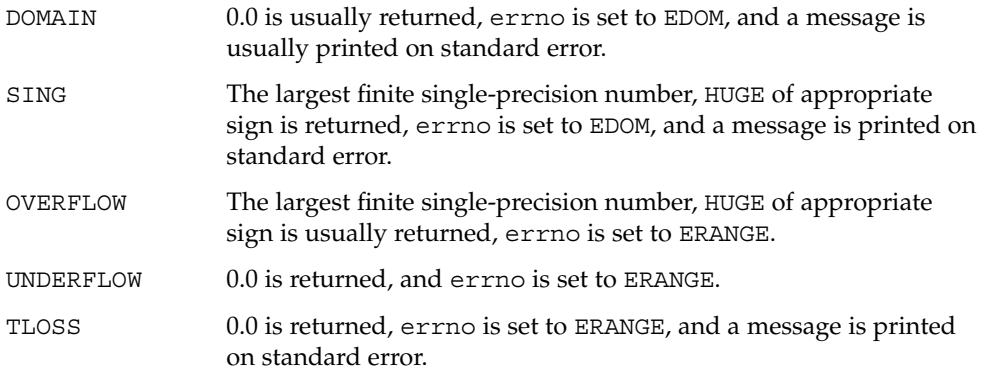

In general, errno is not a reliable error indicator in that it may be unexpectedly set by a function in a handler for an asynchronous signal.

**SVID3 ERROR HANDLING PROCEDURES (compile with cc \-Xt)**

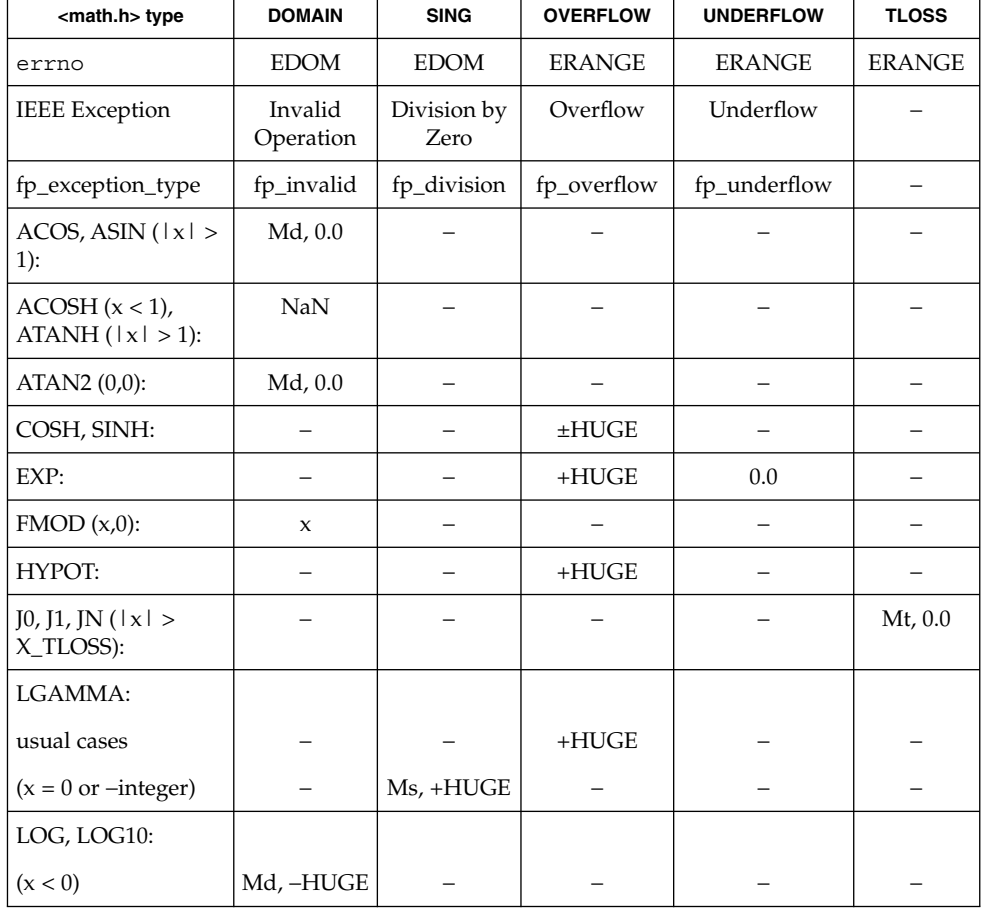

**288** man pages section 3: Extended Library Functions • Last Revised 23 Sep 1997
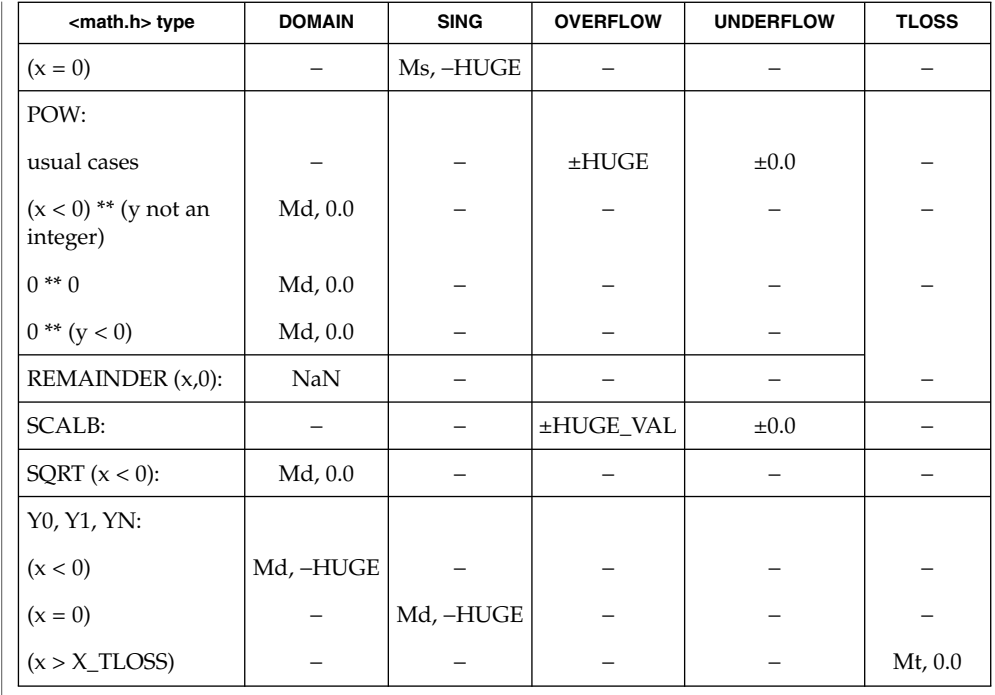

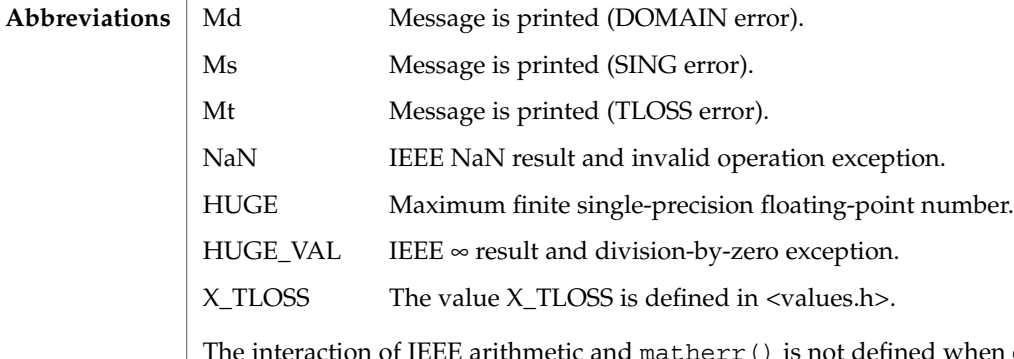

The interaction of IEEE arithmetic and matherr() is not defined when executing under IEEE rounding modes other than the default round to nearest: matherr() is not always called on overflow or underflow, and the matherr() may return results that differ from those in this table.

**X/OPEN COMMON APPLICATION ENVIRONMENT (CAE) SPECIFICATIONS CONFORMANCE** The X/Open System Interfaces and Headers (XSH) Issue 3 and later revisions of that specification no longer sanctions the use of the matherr() interface. The following table summarizes the values returned in the exceptional cases. In general, XSH dictates that as long as one of the input argument(s) is a NaN, NaN shall be returned. In particular, pow  $(NaN, 0) = NaN$ .

**CAE SPECIFICATION ERROR HANDLING PROCEDURES (compile with cc** -Xa)

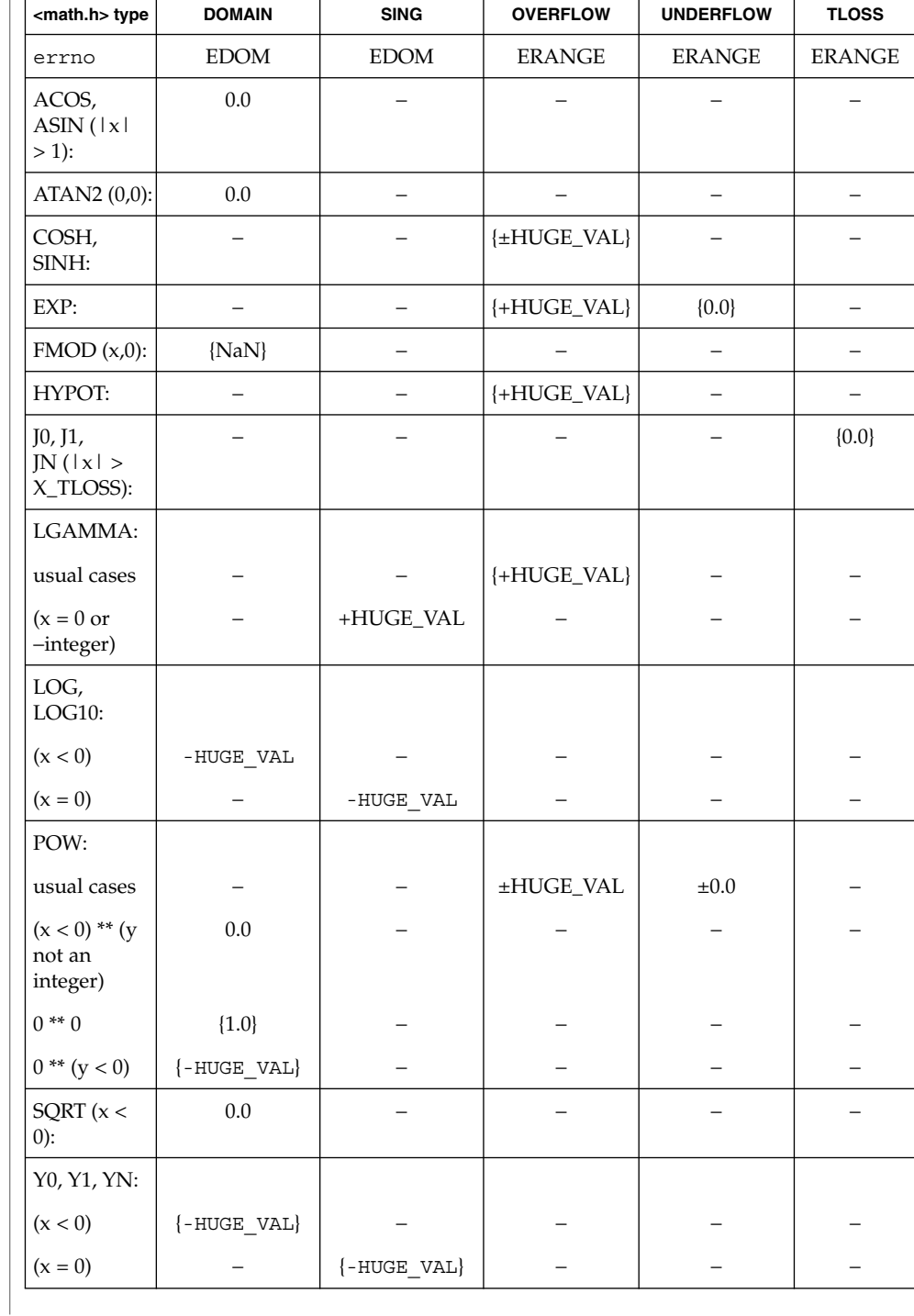

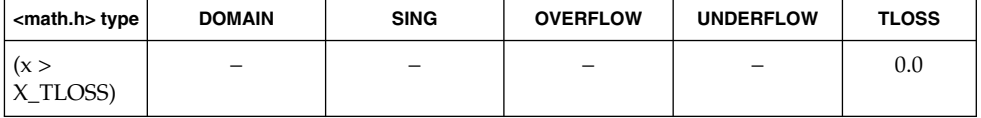

### **Abbreviations**

{...} errno is not to be relied upon in all braced cases.

NaN IEEE NaN result and invalid operation exception.

 $HUGE$  $MEE \approx$  result and division-by-zero exception.

X\_TLOSShe value X\_TLOSS is defined in <values.h>.

**ANSI/ISO-C STANDARD CONFORMANCE** The ANSI/ISO-C standard covers a small subset of the CAE specification.

The following table summarizes the values returned in the exceptional cases.

**ANSI/ISO-C ERROR HANDLING PROCEDURES (compile with cc**  $-XC$ )

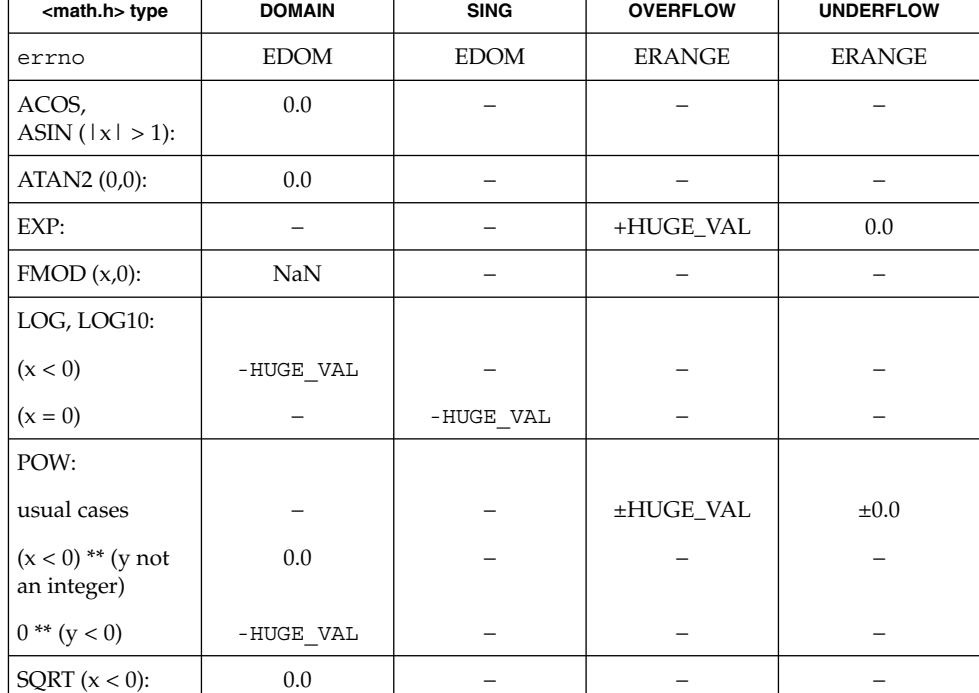

#### **ABBREVIATIONS**

NaN IEEE NaN result and invalid operation exception.

HUGE\_VAL IEEE ∞ result and division-by-zero

Extended Library Functions **291**

```
EXAMPLES | EXAMPLE 1 Example of matherr() function
             #include <stdio.h>
             #include <stdlib.h>
             #include <math.h>
             int
             matherr(struct exception *x) {
                 switch (x−>type) {
                     case DOMAIN:
                         /* change sqrt to return sqrt(−arg1), not NaN */
                if (!strcmp(x−>name, "sqrt")) {
                  x−>retval = sqrt(−x−>arg1);
                  return (0); /* print message and set errno */
                } /* FALLTHRU */
               case SING:
                /* all other domain or sing exceptions, print message and */
                /* abort */
                fprintf(stderr, "domain exception in %s\n", x−>name);
                abort( );
                break;
                }
               return (0); /* all other exceptions, execute default procedure */
              }
```
#### See attributes(5) for descriptions of the following attributes: **ATTRIBUTES**

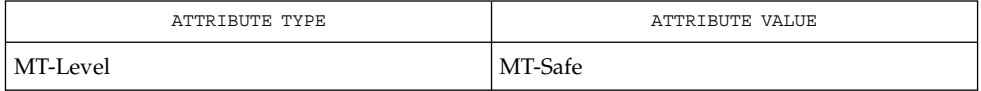

 $\textbf{SEE \, ALSO} \, \mid \, \texttt{attributes(5), standards(5)}$ 

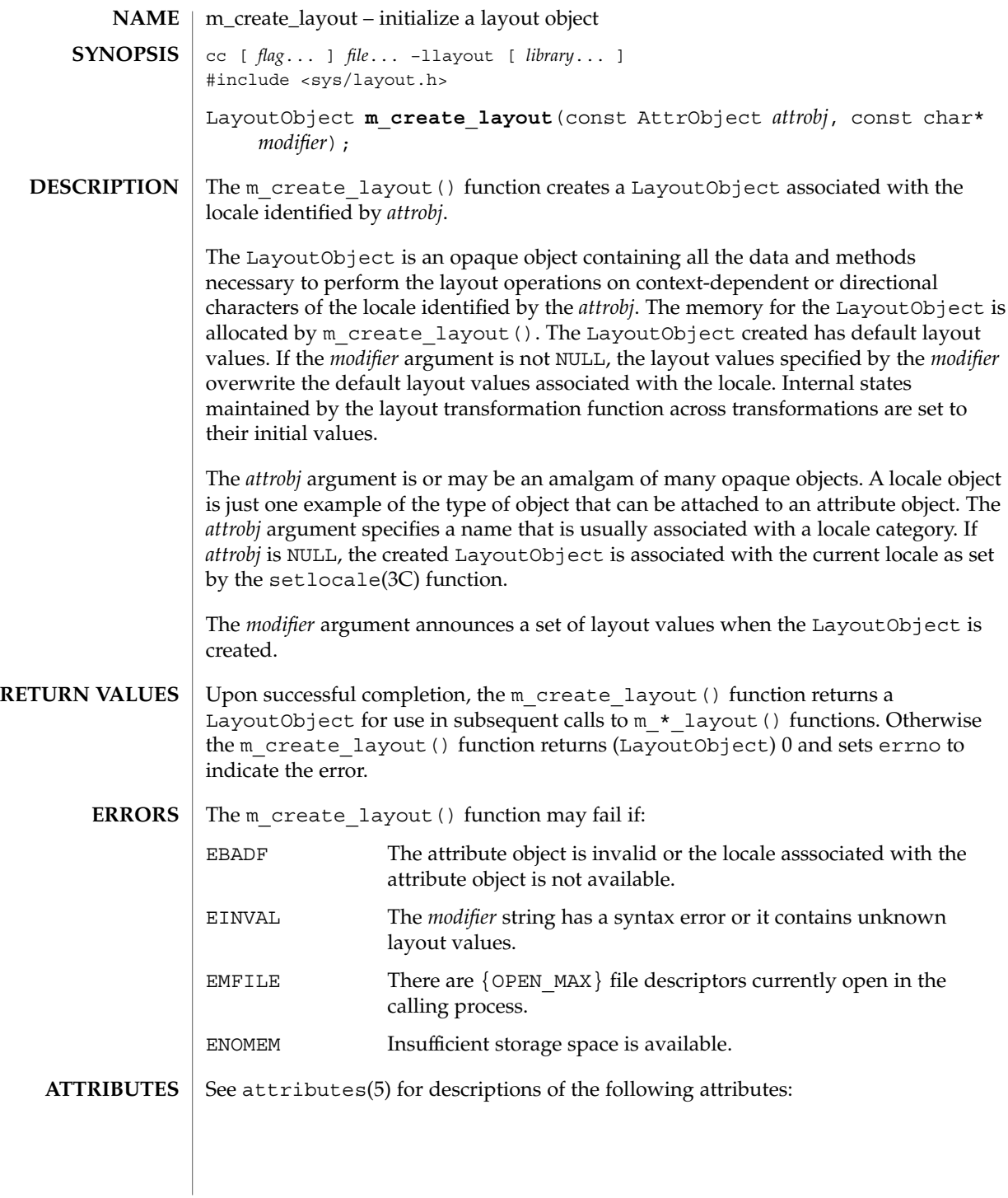

# m\_create\_layout(3LAYOUT)

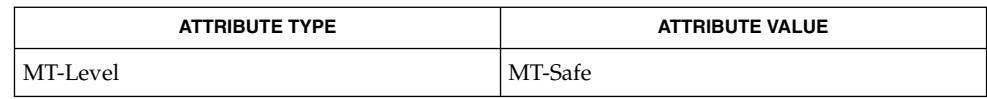

 $\textbf{SEE \, ALSO} \parallel \text{setlocale} (3C)$ , attributes(5)

**294** man pages section 3: Extended Library Functions • Last Revised 8 Jun 1999

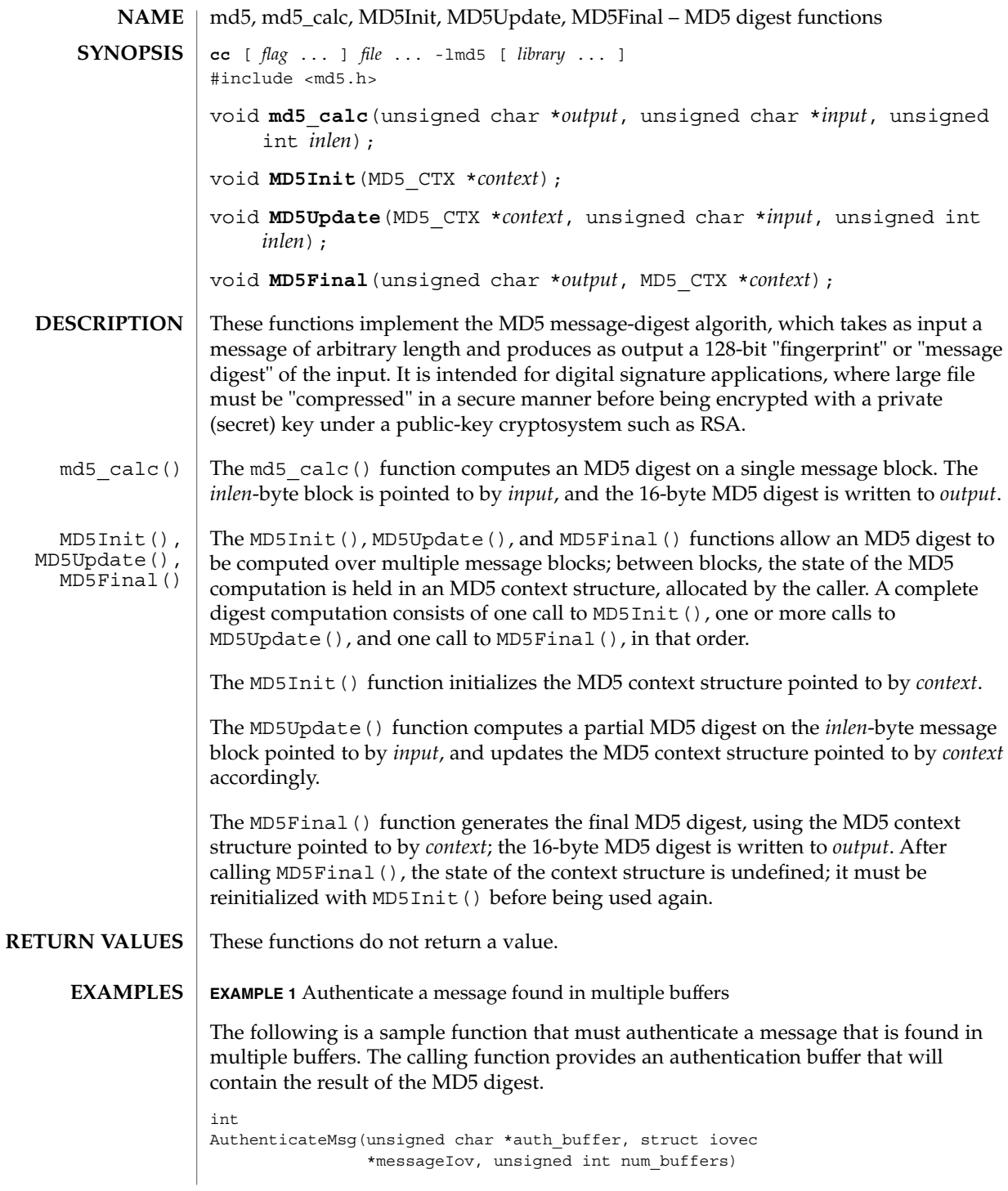

md5(3EXT)

```
EXAMPLE 1 Authenticate a message found in multiple buffers (Continued)
{
    MD5_CTX md5_ context;
    unsigned int i;
   MD5Init(&md5_context);
    for(i=0, i<num_buffers; i++
    {
        MD5Update(&md5_context, messageIov->iov_base,
                  messageIov->iov_len);
         messageIov += sizeof(struct iovec);
    }
    MD5Final(auth_buffer, &md5_context);
    return 0;
}
EXAMPLE 2 Use md5_calc() to generate the MD5 digest
Since the buffer to be computed is contiguous, the md5_calc() function can be used
to generate the MD5 digest.
int AuthenticateMsg(unsigned char *auth buffer, unsigned
                    char *buffer, unsigned int length)
{
    md5 calc(buffer, auth buffer, length);
    return (0);
}
```
See attributes(5) for descriptions of the following attributes: **ATTRIBUTES**

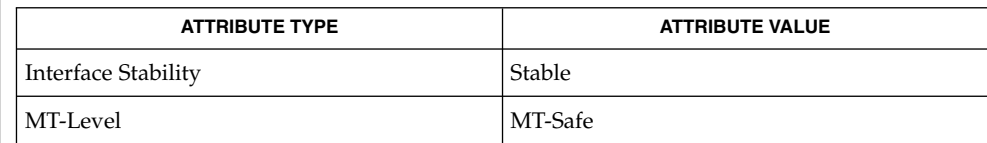

libmd5(3LIB) **SEE ALSO**

Rivest, R., The MD5 Message-Digest Algorithm, RFC 1321, April 1992.

```
296 man pages section 3: Extended Library Functions • Last Revised 20 Sep 2001
```
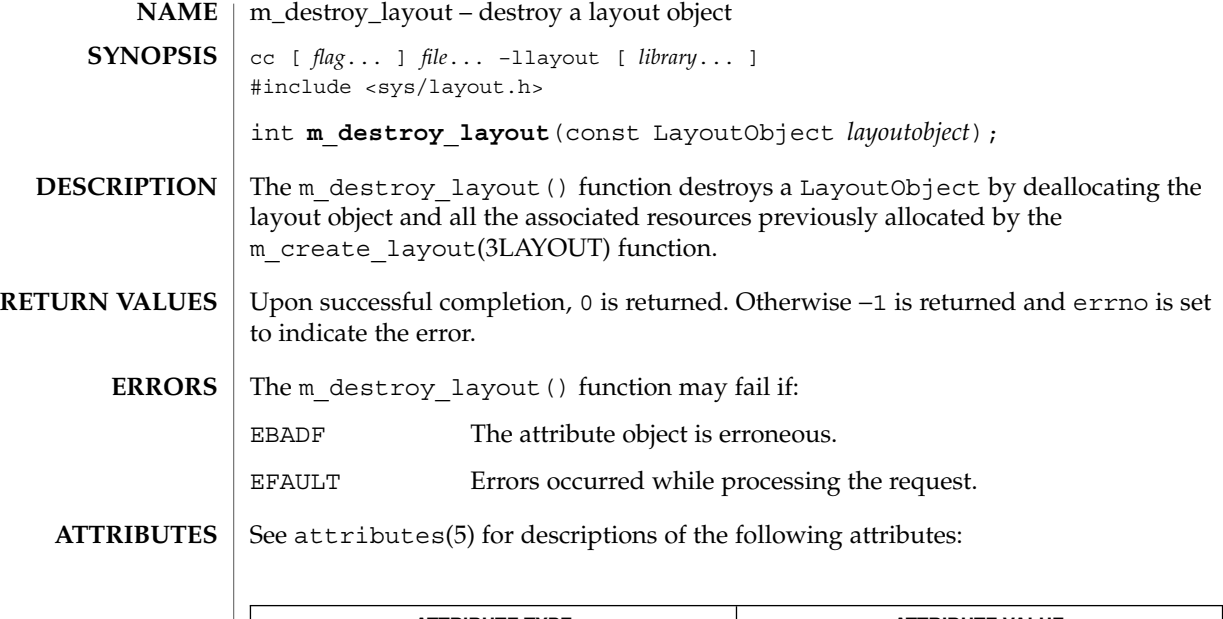

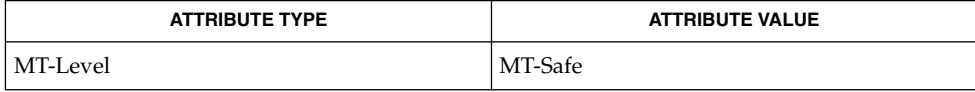

 $\textbf{SEE ALSO} \parallel \texttt{m\_create\_layout(3LAYOUT)}$ , attributes(5)

# media\_findname(3VOLMGT)

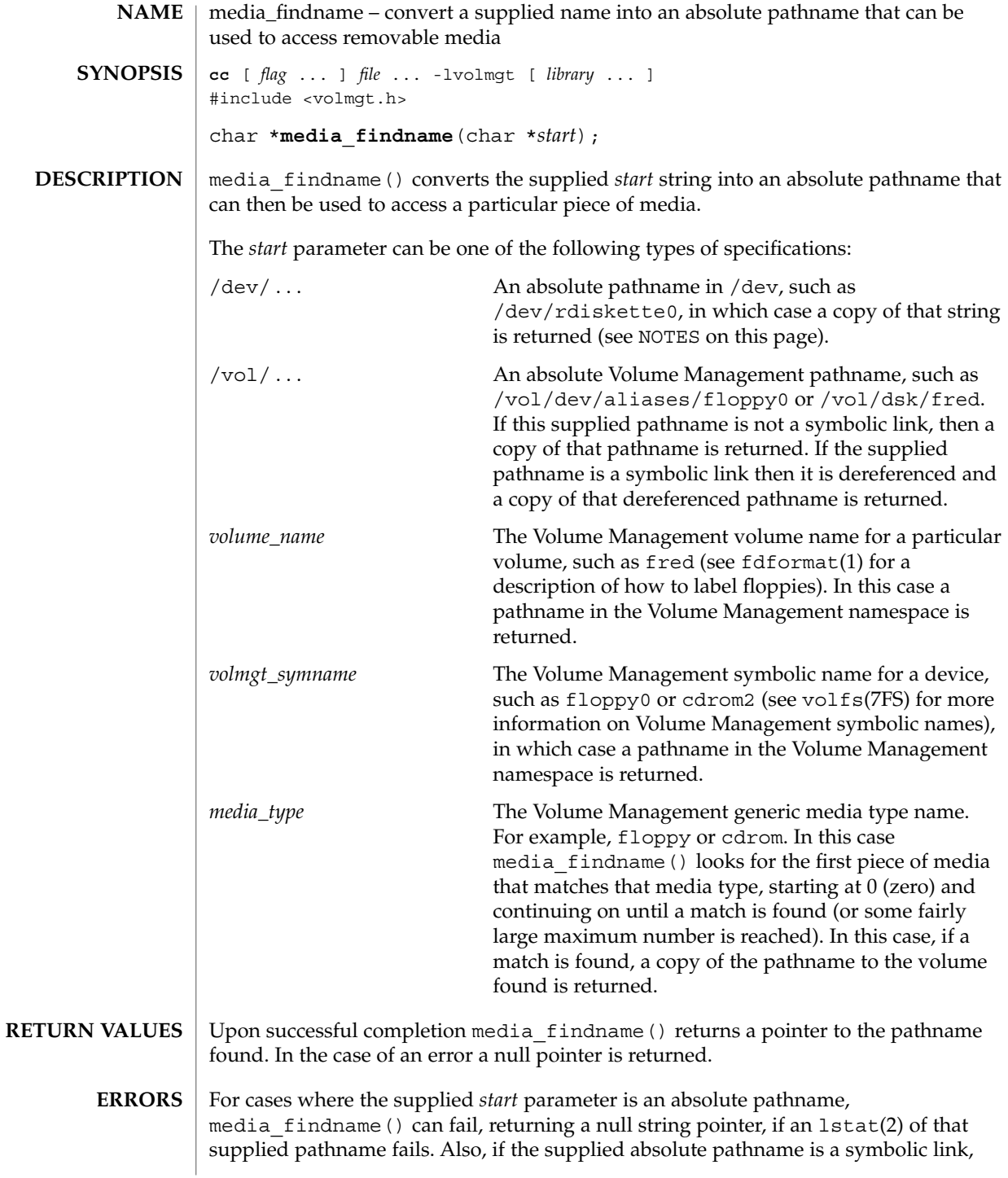

**298** man pages section 3: Extended Library Functions • Last Revised 31 Dec 1996

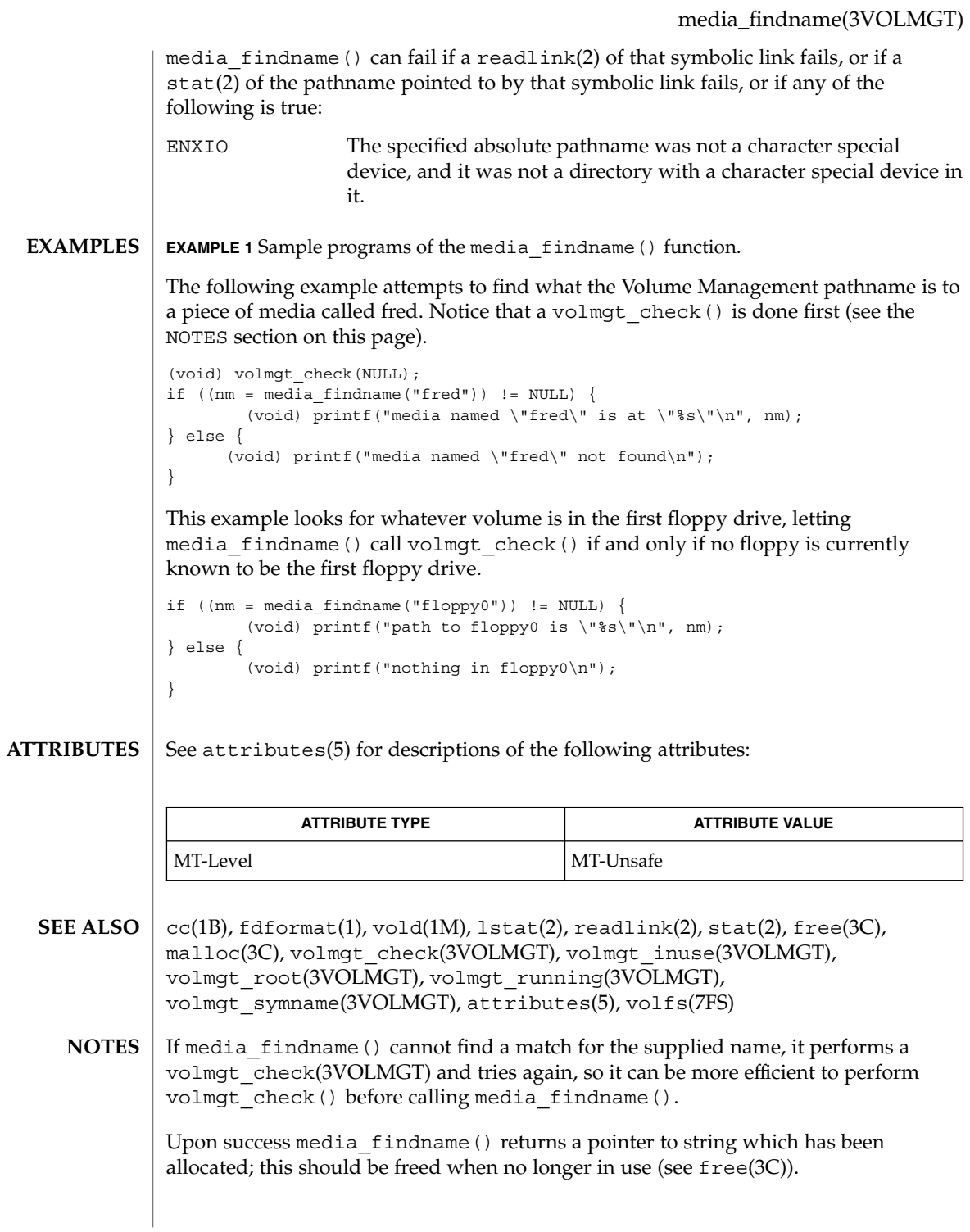

#### media\_getattr(3VOLMGT)

media\_getattr, media\_setattr – get and set media attributes **cc** [ *flag* ... ] *file* ... -lvolmgt [ *library* ... ] #include <volmgt.h> char \***media\_getattr**(char \**vol\_path*, char \**attr*); **NAME SYNOPSIS**

int **media\_setattr**(char \**vol\_path*, char \**attr*, char \**value*);

media setattr() and media getattr() respectively set and get attribute-value pairs (called properties) on a per-volume basis. **DESCRIPTION**

> Volume Management supports system properties and user properties. System properties are ones that Volume Management predefines. Some of these system properties are writable, but only by the user that owns the volume being specified, and some system properties are read only:

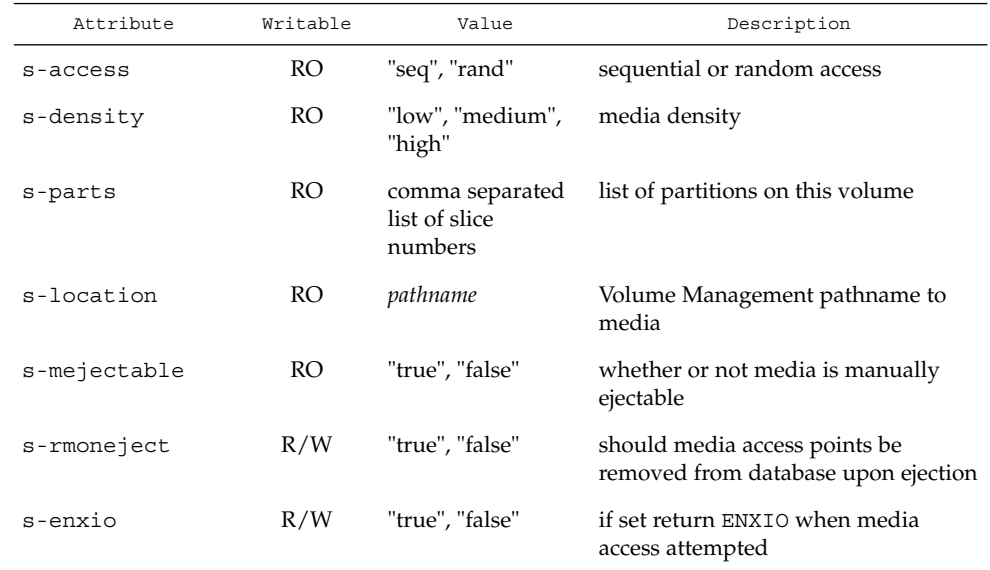

Properties can also be defined by the user. In this case the value can be any string the user wishes.

Upon successful completion media getattr() returns a pointer to the value corresponding to the specified attribute. A null pointer is returned if the specified volume doesn't exist, if the specified attribute for that volume doesn't exist, if the specified attribute is boolean and its value is false, or if malloc(3C) fails to allocate space for the return value. **RETURN VALUES**

media\_setattr() returns 1 upon success, and 0 upon failure.

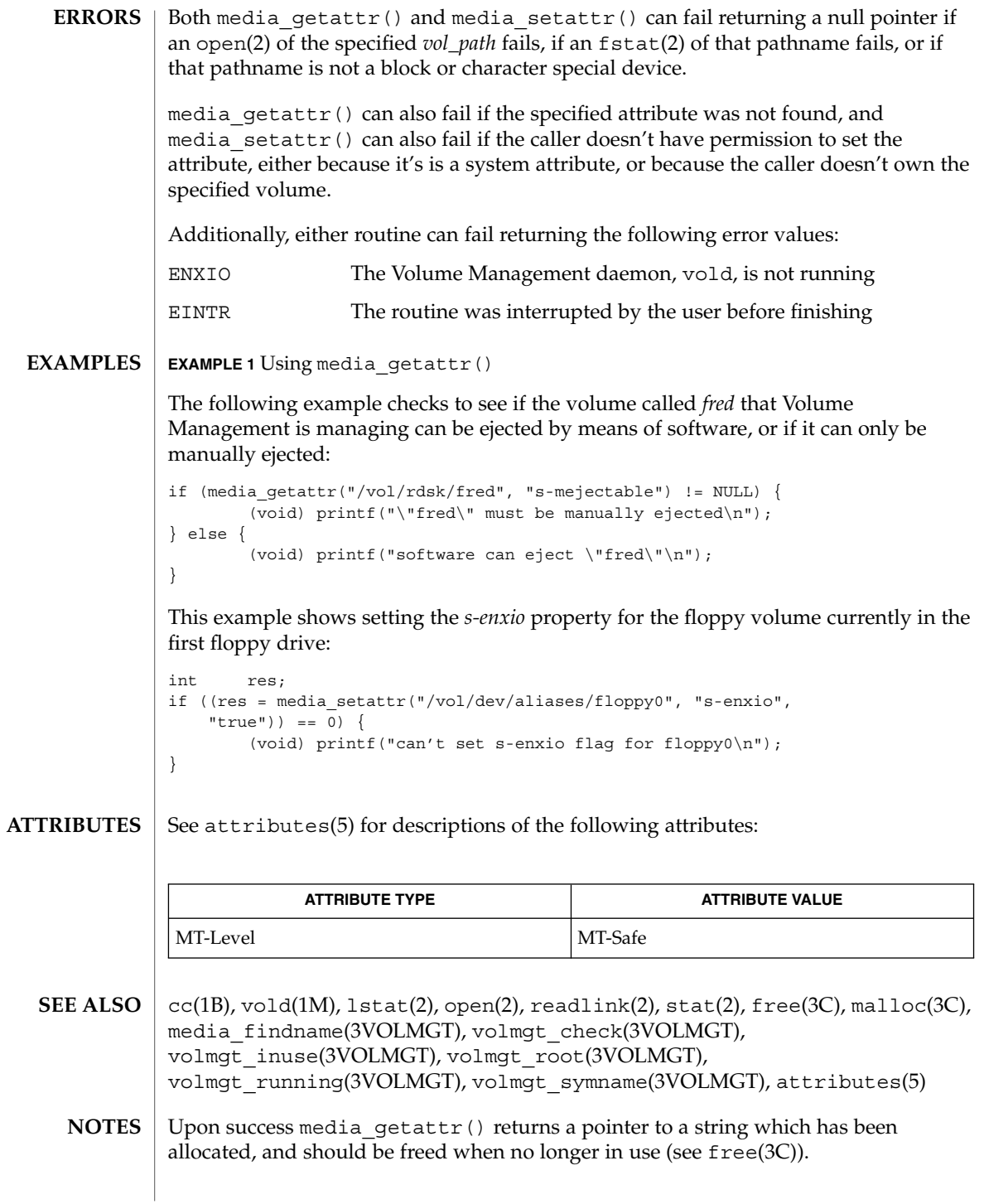

### media\_getid(3VOLMGT)

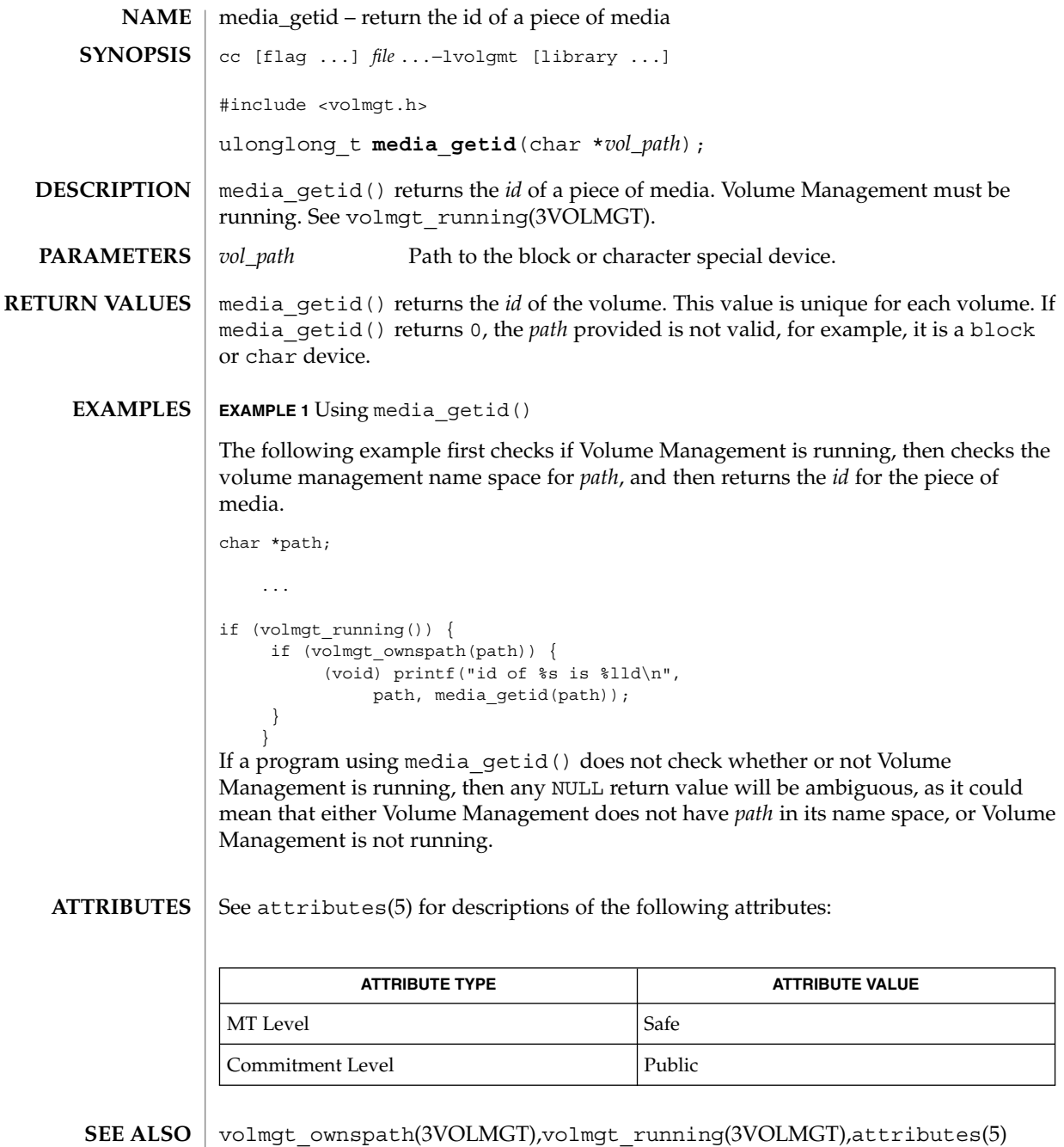

**302** man pages section 3: Extended Library Functions • Last Revised 29 Apr1998

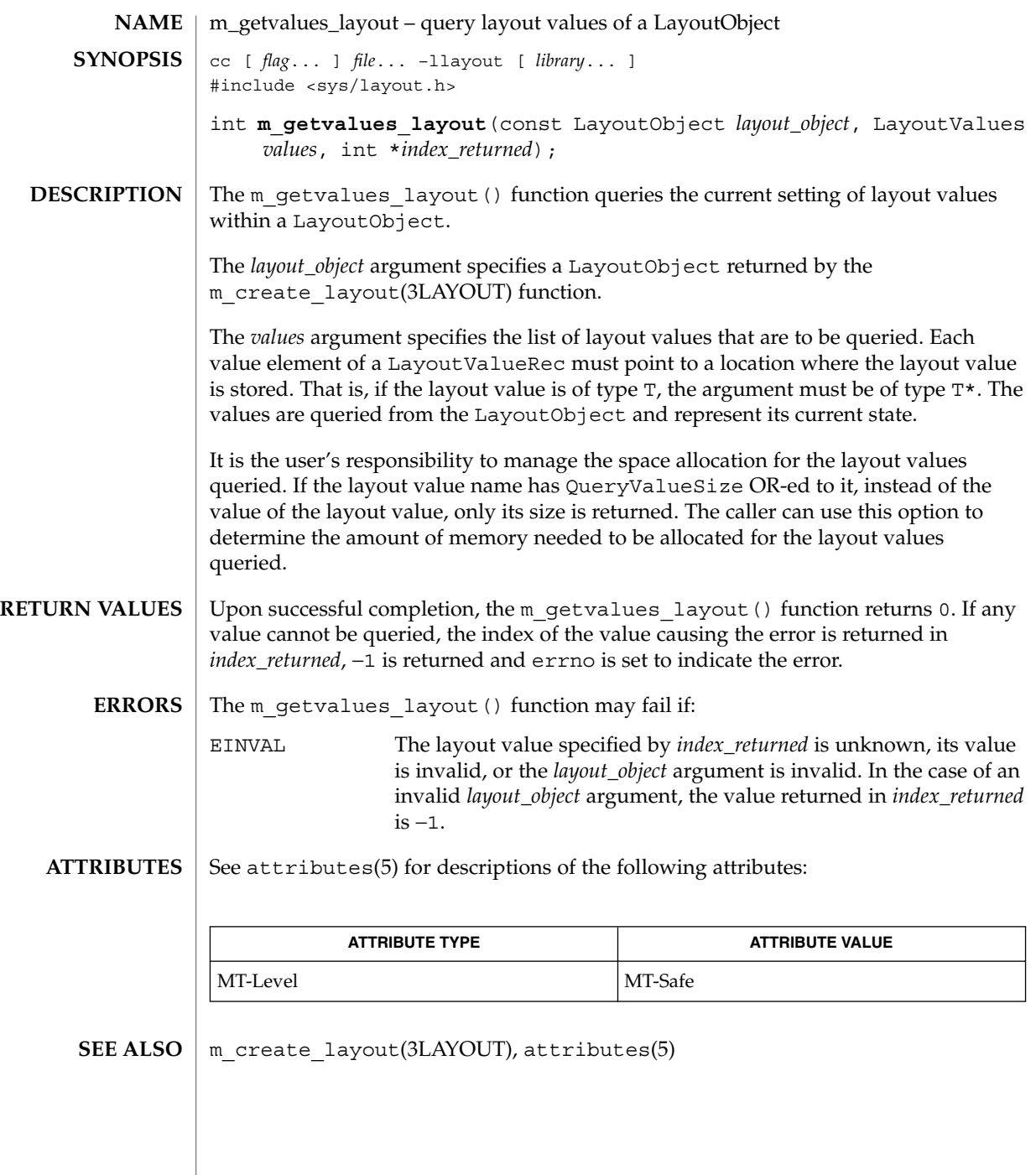

mkdirp(3GEN)

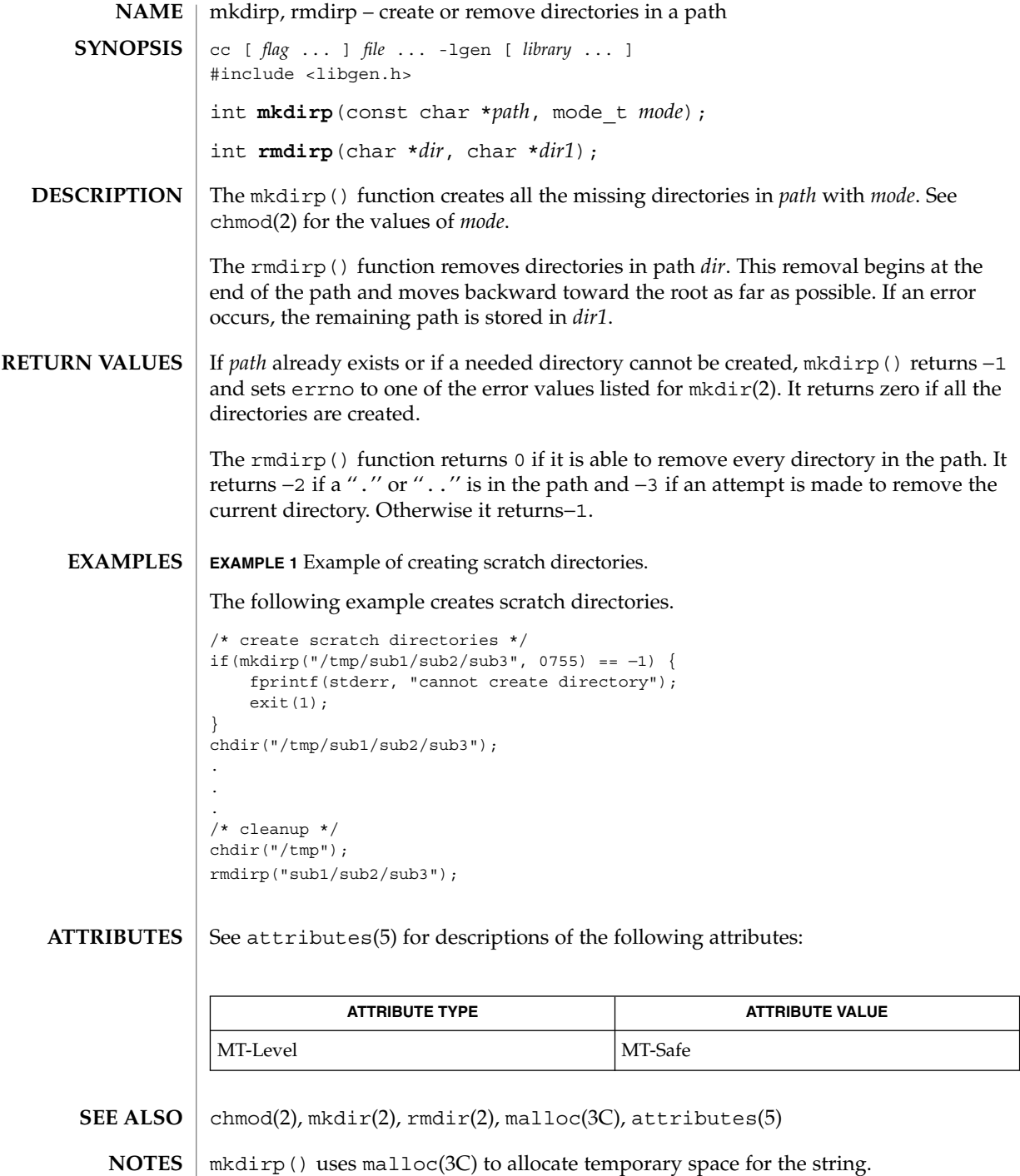

### mkdirp(3GEN)

When compiling multithreaded applications, the \_REENTRANT flag must be defined on the compile line. This flag should only be used in multithreaded applications.

#### mp(3MP)

mp, mp\_madd, mp\_msub, mp\_mult, mp\_mdiv, mp\_mcmp, mp\_min, mp\_mout, mp\_pow, mp\_gcd, mp\_rpow, mp\_itom, mp\_xtom, mp\_mtox, mp\_mfree – multiple precision integer arithmetic cc [ *flag* ... ] *file* ... -lmp [ *library* ... ] #include <mp.h> void **mp\_madd**(MINT \**a*, MINT \**b*, MINT \**c*); void **mp\_msub**(MINT \**a*, MINT \**b*, MINT \**c*); void **mp\_mult**(MINT \**a*, MINT \**b*, MINT \**c*); void **mp\_mdiv**(MINT \**a*, MINT \**b*, MINT \**q*, MINT \**r*); int  $mp\ mcmp(MINT *a, MINT *b)$ ; int **mp\_min**(MINT \**a*); void **mp\_mout**(MINT \**a*); void **mp\_pow**(MINT \**a*, MINT \**b*, MINT \**c*, MINT \**d*); void **mp\_gcd**(MINT \**a*, MINT \**b*, MINT \**c*); void **mp\_rpow**(MINT \**a*, short *n*, MINT \**b*); int **mp**  $msqrt(MINT *a, MIT *b, MIT *r)$ ; void **mp\_sdiv**(MINT \**a*, short *n*, MINT \**q*, short \**r*); MINT \* **mp\_itom**(short *n*); MINT  $*$  **mp** xtom(char  $*a$ ); char \* **mp\_mtox**(MINT \**a*); void **mp\_mfree**(MINT \**a*); These routines perform arithmetic on integers of arbitrary length. The integers are stored using the defined type MINT. Pointers to a MINT should be initialized using the function mp\_itom( $n$ ), which sets the initial value to  $n$ . Alternatively, mp\_xtom( $a$ ) may be used to initialize a MINT from a string of hexadecimal digits. mp\_mfree(*a*) may be used to release the storage allocated by the mp\_itom( $a$ ) and mp\_xtom( $a$ ) routines. The mp\_madd( $a,b,c$ ), mp\_msub( $a,b,c$ ) and mp\_mult( $a,b,c$ ) functions assign to their third arguments the sum, difference, and product, respectively, of their first two arguments. The mp\_mdiv( $a$ , $b$ , $q$ , $r$ ) function assigns the quotient and remainder, respectively, to its third and fourth arguments. The mp  $sdiv(a,n,q,r)$  function is similar to mp\_mdiv( $a$ , $b$ , $q$ , $r$ ) except that the divisor is an ordinary integer. The mp\_msqrt( $a$ , $b$ , $r$ ) function produces the square root and remainder of its first argument. The mp  $\text{mcmp}(a,b)$  function compares the values of its arguments and returns 0 if the two values are equal, a value greater than 0 if the first argument is greater than the second, and a value less than 0 if the second argument is greater than the first. The mp\_rpow(*a*,*n*,*b*) function raises *a* to the *n*th power and assigns this value to *b*. The **NAME SYNOPSIS DESCRIPTION**

mp  $pow(a,b, c,d)$  function raises *a* to the *b*th power, reduces the result modulo *c* and assigns this value to *d*. The mp\_min(*a*) and mp\_mout(*a*) functions perform decimal input and output. The mp\_gcd( $a$ , $b$ , $c$ ) function finds the greatest common divisor of the first two arguments, returning it in the third argument. The mp\_mtox( *a*) function provides the inverse of mp\_xtom(a). To release the storage allocated by mp\_mtox(*a*) use free() (see malloc(3C)).

Use the -lmp loader option to obtain access to these functions.

/usr/lib/libmp.a **FILES**

/usr/lib/libmp.so

**ATTRIBUTES**

See attributes(5) for descriptions of the following attributes:

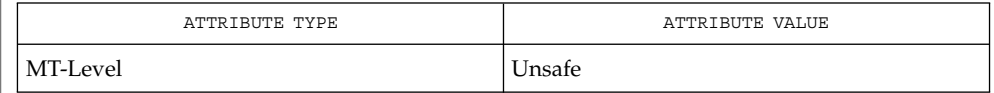

exp(3M), malloc(3C), libmp(3LIB), attributes(5) **SEE ALSO**

Illegal operations and running out of memory produce messages and core images. **DIAGNOSTICS**

The function pow() exists in both libmp and libm with widely differing semantics. This is why libmp.so.2 exists. libmp.so.1 exists solely for reasons of backward compatibility, and should not be used otherwise. Use the mp  $*( )$  functions instead. See libmp(3LIB). **WARNINGS**

# m\_setvalues\_layout(3LAYOUT)

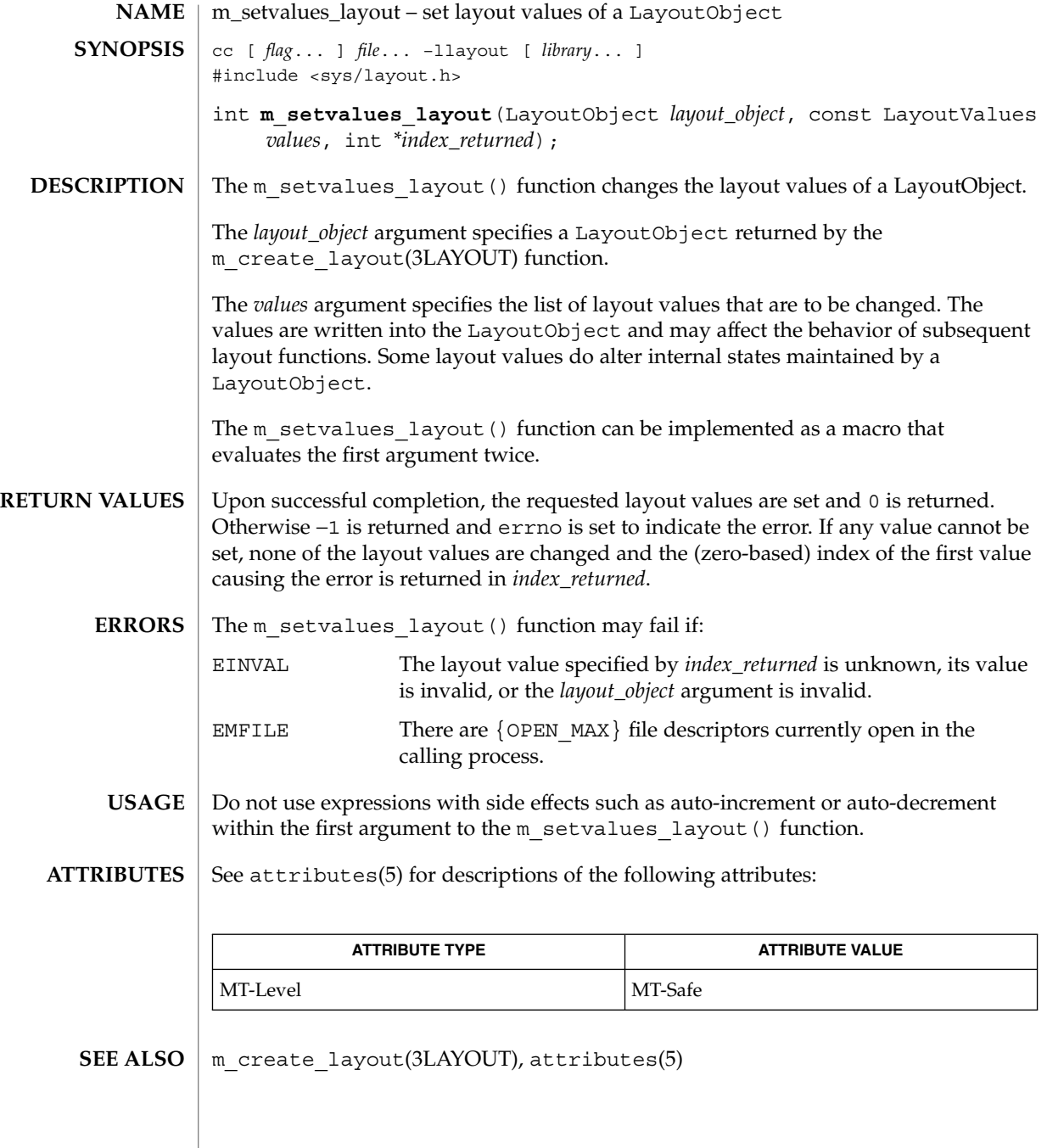

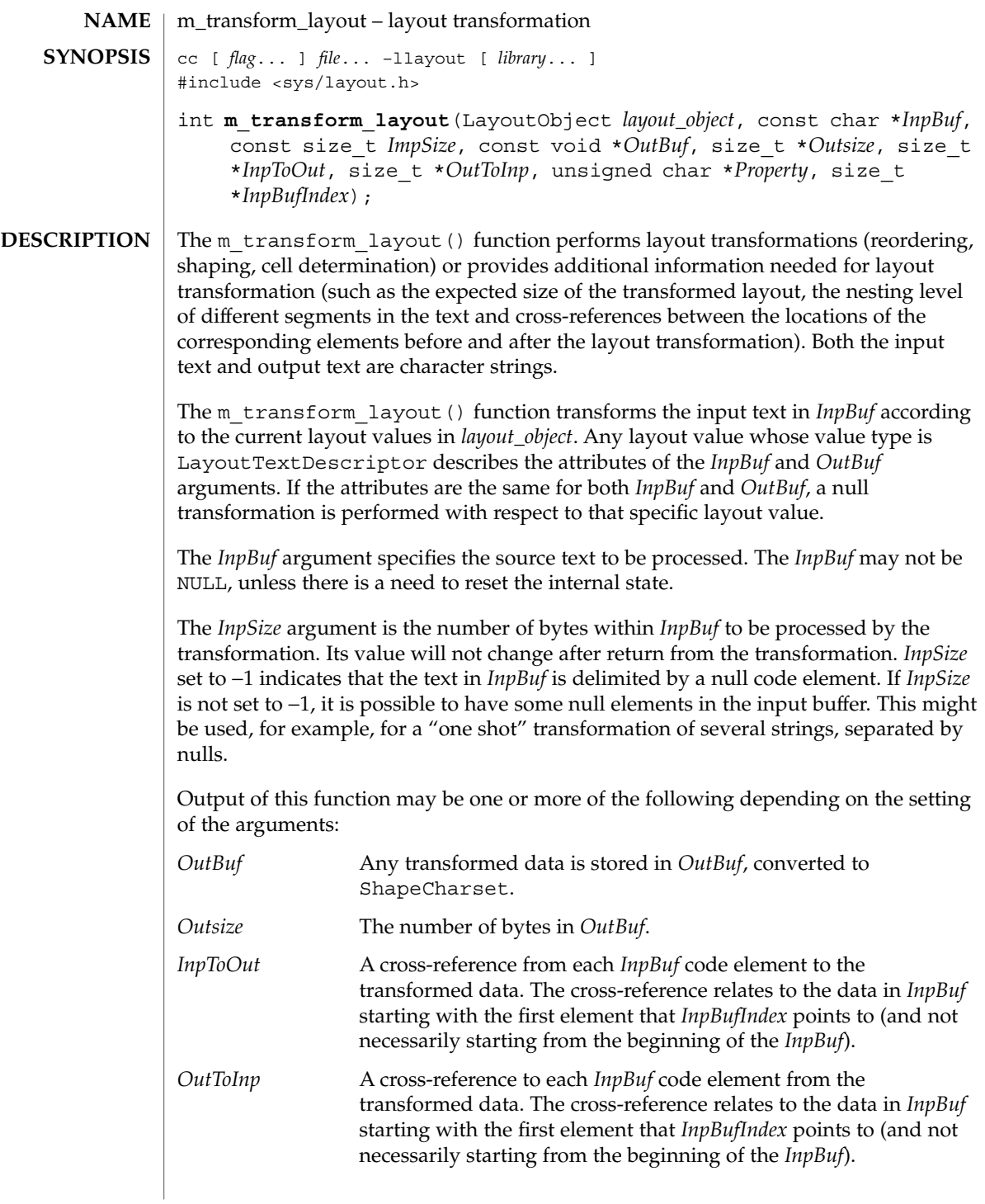

*Property* A weighted value that represents peculiar input string transformation properties with different connotations as explained below. If this argument is not a null pointer, it represents an array of values with the same number of elements as the source substring text before the transformation. Each byte will contain relevant "property" information of the corresponding element in *InpBuf* starting from the element pointed by *InpBufIndex*. The four rightmost bits of each "property" byte will contain information for bidirectional environments (when ActiveDirectional is True) and they will mean "NestingLevels." The possible value from 0 to 15 represents the nesting level of the corresponding element in the *InpBuf* starting from the element pointed by *InpBufIndex*. If ActiveDirectional is false the content of NestingLevel bits will be ignored. The leftmost bit of each "property" byte will contain a "new cell indicator" for composed character environments, and will have a value of either 1 (for an element in *InpBuf* that is transformed to the beginning of a new cell) or 0 (for the "zero-length" composing character elements, when these are grouped into the same presentation cell with a non-composing character). Here again, each element of "property" pertains to the elements in the *InpBuf* starting from the element pointed by *InpBufIndex*. (Remember that this is not necessarily the beginning of *InpBuf*). If none of the transformation properties is required, the argument *Property* can be NULL. The use of "property" can be enhanced in the future to pertain to other possible usage in other environments.

The *InpBufIndex* argument is an offset value to the location of the transformed text. When m<sub>transform</sub> layout() is called, *InpBufIndex* contains the offset to the element in *InpBuf* that will be transformed first. (Note that this is not necessarily the first element in *InpBuf*). At the return from the transformation, *InpBufIndex* contains the offset to the first element in the *InpBuf* that has not been transformed. If the entire substring has been transformed successfully, *InpBufIndex* will be incremented by the amount defined by *InpSize*.

Each of these output arguments may be NULL to specify that no output is desired for the specific argument, but at least one of them should be set to a non-null value to perform any significant work.

The layout object maintains a directional state that keeps track of directional changes, based on the last segment transformed. The directional state is maintained across calls to the layout transformation functions and allows stream data to be processed with the layout functions. The directional state is reset to its initial state whenever any of the layout values TypeOfText, Orientation, or ImplicitAlg is modified by means of a call to m\_setvalues\_layout().

The *layout\_object* argument specifies a LayoutObject returned by the m\_create\_layout() function.

The *OutBuf* argument contains the transformed data. This argument can be specified as a null pointer to indicate that no transformed data is required.

The encoding of the *OutBuf* argument depends on the ShapeCharset layout value defined in *layout\_object*. If the ActiveShapeEditing layout value is not set (False), the encoding of *OutBuf* is guaranteed to be the same as the codeset of the locale associated with the LayoutObject defined by *layout\_object*.

On input, the *OutSize* argument specifies the size of the output buffer in number of bytes. The output buffer should be large enough to contain the transformed result; otherwise, only a partial transformation is performed. If the ActiveShapeEditing layout value is set (True) the *OutBuf* should be allocated to contain at least the *InpSize* multiplied by ShapeCharsetSize.

On return, the *OutSize* argument is modified to the actual number of bytes placed in *OutBuf*.

When the *OutSize* argument is specified as zero, the function calculates the size of an output buffer large enough to contain the transformed text, and the result is returned in this field. The content of the buffers specified by *InpBuf* and *OutBuf*, and the value of *InpBufIndex*, remain unchanged. If *OutSize* = NULL, the EINVAL error condition should be returned.

If the *InpToOut* argument is not a null pointer, it points to an array of values with the same number of bytes in *InpBuf* starting with the one pointed by *InpBufIndex* and up to the end of the substring in the buffer. On output, the nth value in *InpToOut* corresponds to the nth byte in *InpBuf*. This value is the index (in units of bytes) in *OutBuf* that identifies the transformed ShapeCharset element of the nth byte in *InpBuf*. In the case of multibyte encoding, the index points (for each of the bytes of a code element in the *InpBuf*) to the first byte of the transformed code element in the *OutBuf*.

*InpToOut* may be specified as NULL if no index array from *InpBuf* to *OutBuf* is desired.

If the *OutToInp* argument is not a null pointer, it points to an array of values with the same number of bytes as contained in *OutBuf*. On output, the nth value in *OutToInp* corresponds to the nth byte in *OutBuf* This value is the index in *InpBuf*, starting with the byte pointed to by *InpBufIndex*, that identifies the logical code element of the nth byte in *OutBuf*. In the case of multibyte encoding, the index will point for each of the bytes of a transformed code element in the *OutBuf* to the first byte of the code element in the *InpBuf*.

*OutToInp* may be specified as NULL if no index array from *OutBuf* to *InpBuf* is desired.

To perform shaping of a text string without reordering of code elements, the *layout\_object* should be set with input and output layout value *TypeOfText* set to TEXT VISUAL and both in and out of Orientation set to the same value.

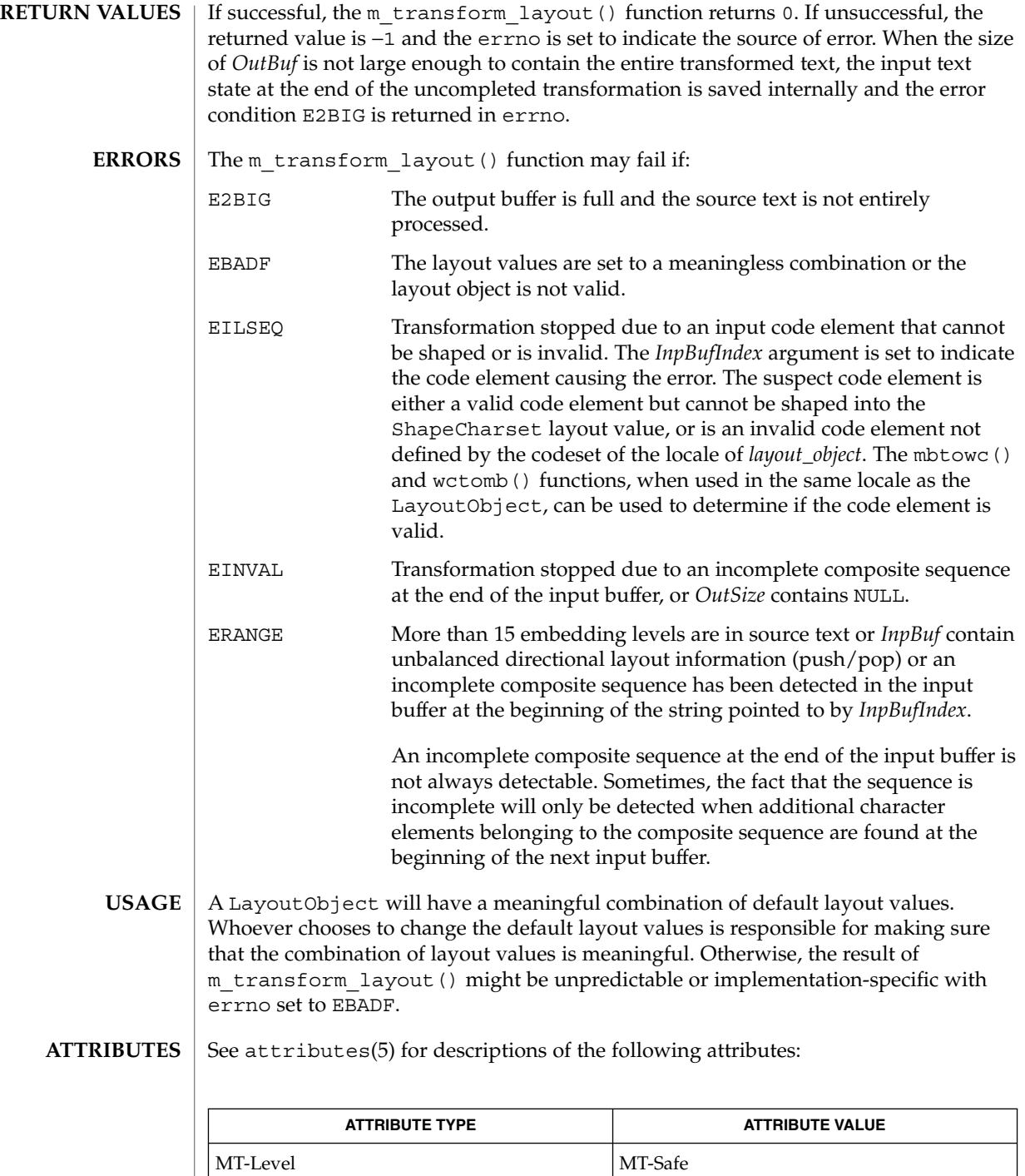

**312** man pages section 3: Extended Library Functions • Last Revised 8 Jun 1999

 $\textbf{SEE \, ALSO} \, \mid \, \texttt{attributes(5)}$ 

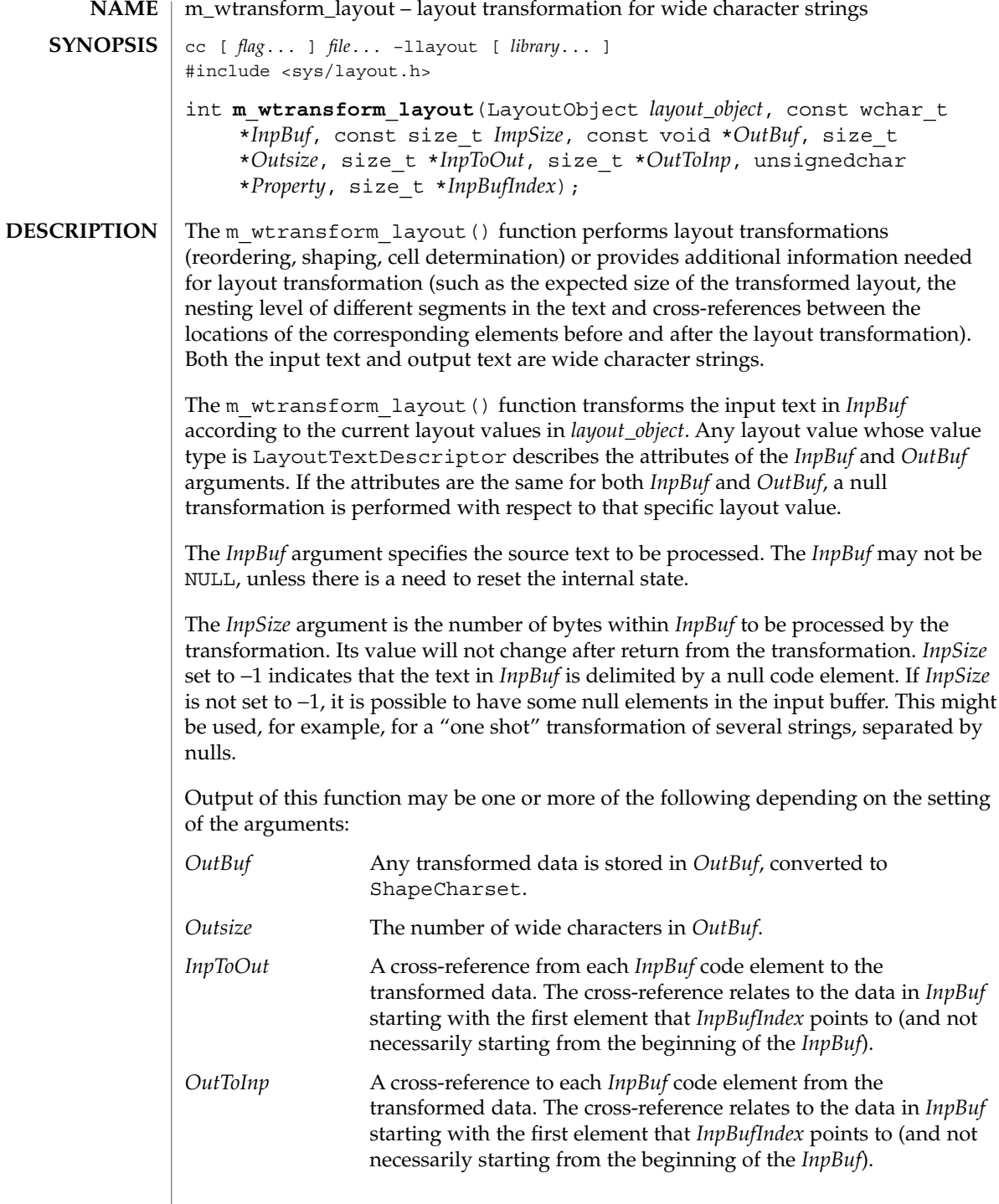

*Property* A weighted value that represents peculiar input string transformation properties with different connotations as explained below. If this argument is not a nullpointer, it represents an array of values with the same number of elements as the source substring text before the transformation. Each byte will contain relevant "property" information of the corresponding element in *InpBuf* starting from the element pointed by *InpBufIndex*. The four rightmost bits of each "property" byte will contain information for bidirectional environments (when ActiveDirectional is True) and they will mean "NestingLevels." The possible value from 0 to 15 represents the nesting level of the corresponding element in the *InpBuf* starting from the element pointed by *InpBufIndex*. If ActiveDirectional is false the content of NestingLevel bits will be ignored. The leftmost bit of each "property" byte will contain a "new cell indicator" for composed character environments, and will have a value of either 1 (for an element in *InpBuf* that is transformed to the beginning of a new cell) or 0 (for the "zero-length" composing character elements, when these are grouped into the same presentation cell with a non- composing character). Here again, each element of "property" pertains to the elements in the *InpBuf* starting from the element pointed by *InpBufIndex*. (Remember that this is not necessarily the beginning of *InpBuf*). If none of the transformation properties is required, the argument *Property* can be NULL. The use of "property" can be enhanced in the future to pertain to other possible usage in other environments.

The *InpBufIndex* argument is an offset value to the location of the transformed text. When m wtransform layout () is called, *InpBufIndex* contains the offset to the element in *InpBuf* that will be transformed first. (Note that this is not necessarily the first element in *InpBuf*). At the return from the transformation, *InpBufIndex* contains the offset to the first element in the *InpBuf* that has not been transformed. If the entire substring has been transformed successfully, *InpBufIndex* will be incremented by the amount defined by *InpSize*.

Each of these output arguments may be null to specify that no output is desired for the specific argument, but at least one of them should be set to a non-null value to perform any significant work.

In addition to the possible outputs above, *layout\_object* maintains a directional state across calls to the transform functions. The directional state is reset to its initial state whenever any of the layout values TypeOfText, Orientation, or ImplicitAlg is modified by means of a call to m\_setvalues\_layout().

The *layout\_object* argument specifies a LayoutObject returned by the m\_create\_layout() function.

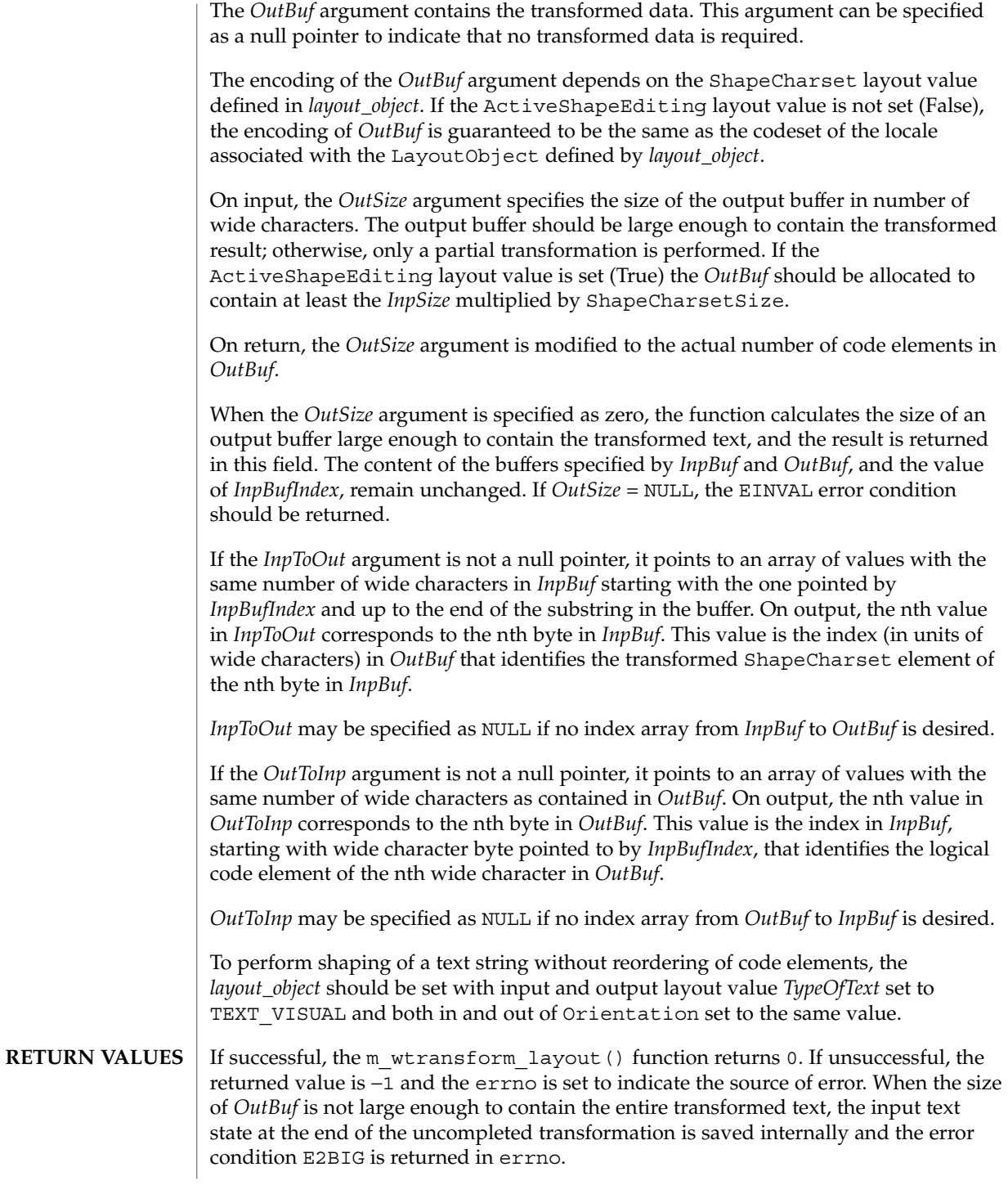

**316** man pages section 3: Extended Library Functions • Last Revised 8 Jun 1999

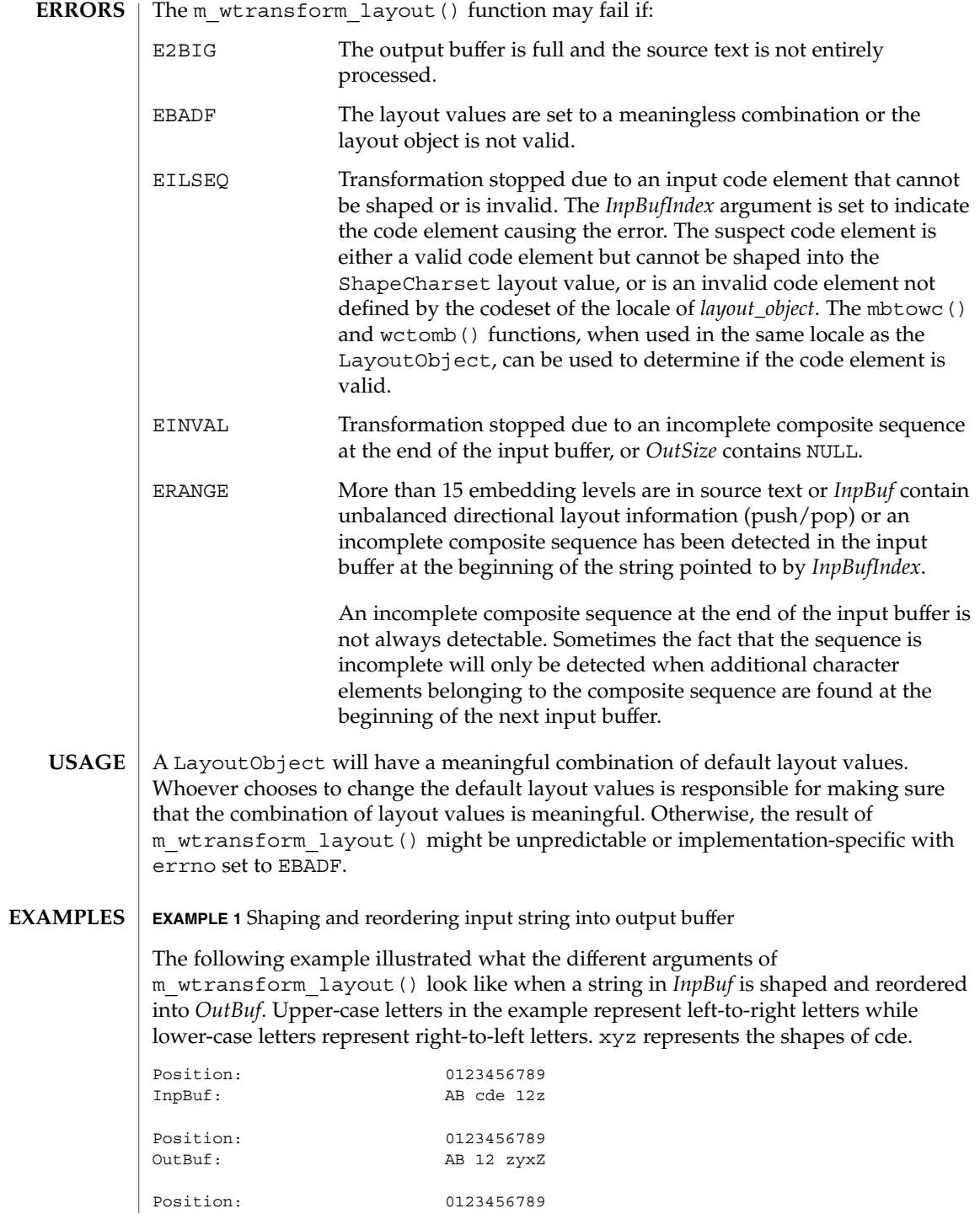

Extended Library Functions **317**

**EXAMPLE 1** Shaping and reordering input string into output buffer *(Continued)*

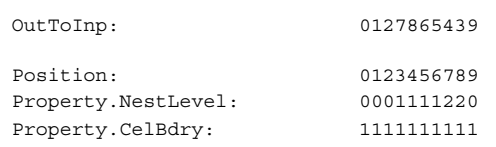

The values (encoded in bianry) returned in the *Property* argument define the directionality of each code element in the source text as defined by the type of algorithm used within the *layout\_object*. Whlie the algorithm may be implementation dependent, the resulting values and levels are defined such as to allow a single method to be used in determining the directionality of the sourece text. The base rules are:

- Odd levels are always RTL.
- Even levels are always LTR.
- The Orientation layout value setting determines the initial level (0 or 1) used.

Within a *Property* array each increment in the level indicates the corresponding code elements should be presented in the opposite direction. Callers of this function should realize that the *Property* values for certain code elements is dependent on the context of the given character and the layout values: Orientation and ImplicitAlg. Callers should not assume that a given code element always has the same *Property* value in all cases.

**EXAMPLE 2** Algorithm to handle nesting

The following is an example of a standard presentation algorithm that handles nesting correctly. The goal of this algorithm is ultimately to return to a zero nest level. Note that more efficient algorithms do exist; the following is provided for clarity rather than for efficiency.

- 1. Search for the highest next level in the string.
- 2. Reverse all surrounding code elements of the same level. Reduce the nest level of these code elements by 1.
- 3. Repeat 1 and 2 until all code elements are of level 0.

The following shows the progression of the example from above:

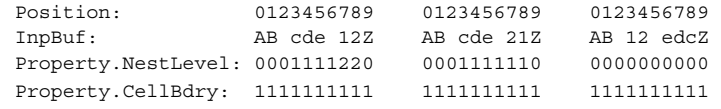

**ATTRIBUTES**

See attributes(5) for descriptions of the following attributes:

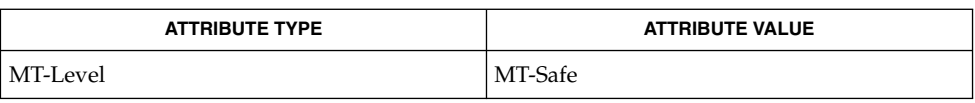

### $\textbf{SEE\ ALSO}\text{ }|\text{ } \texttt{attributes(5)}$

newDmiOctetString(3DMI)

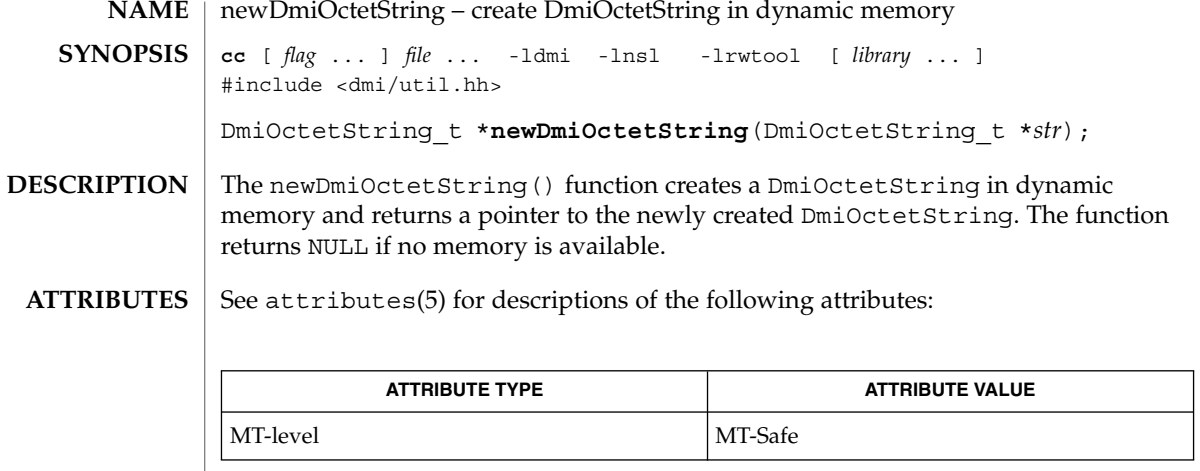

 $\textbf{SEE \, ALSO} \parallel \text{libdmi(3LIB)}$ , attributes(5)

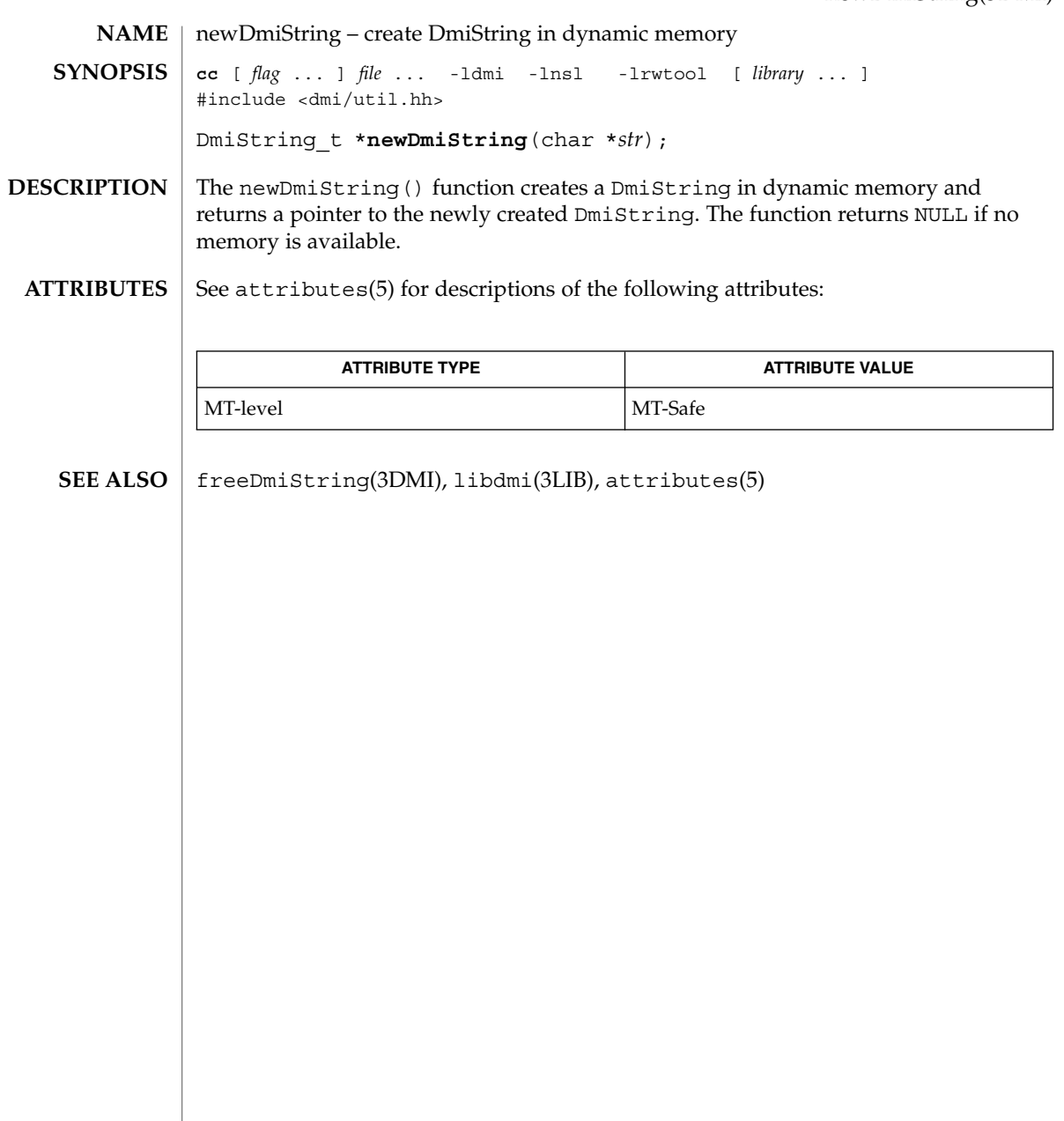

nextafter(3M)

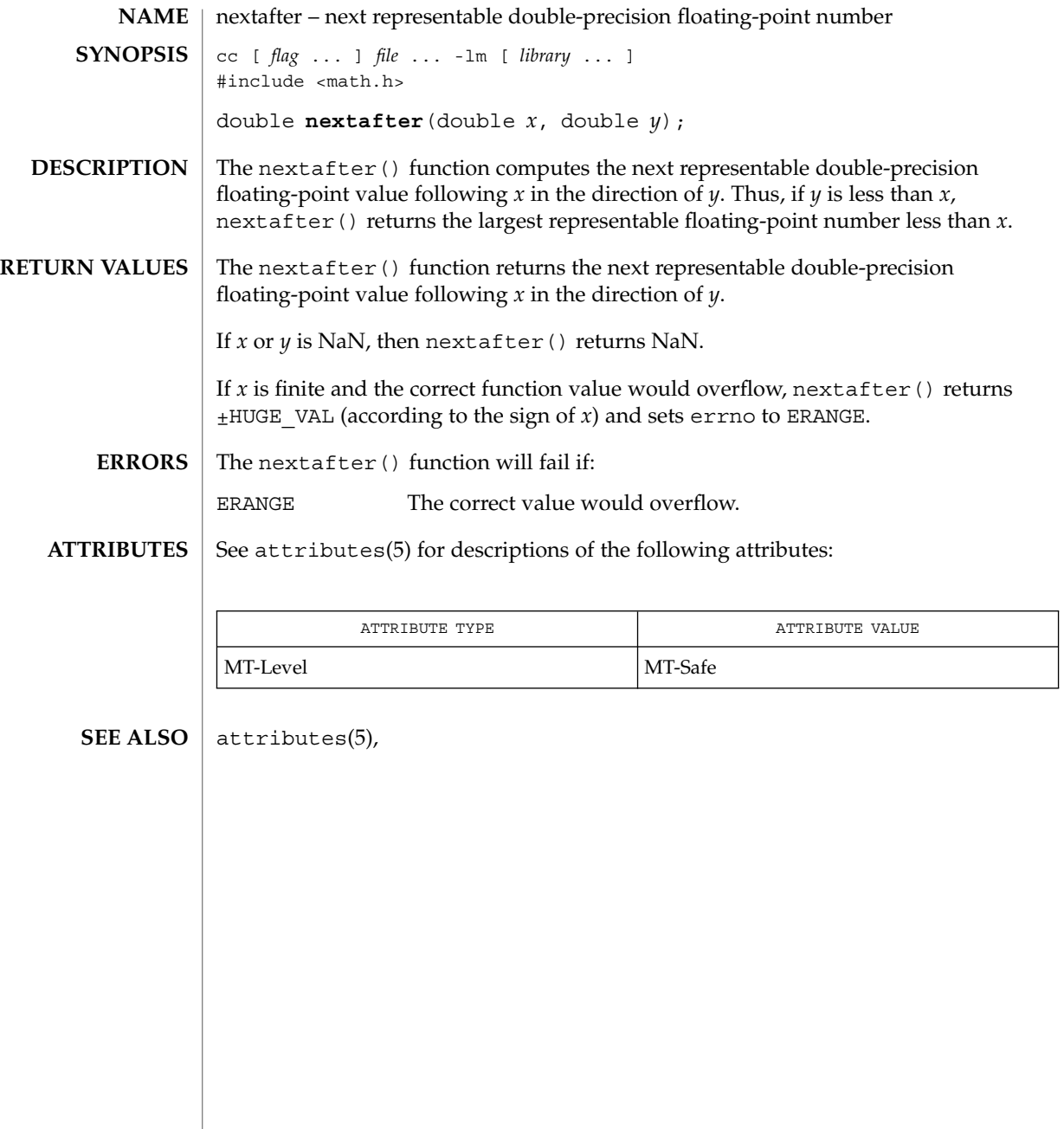

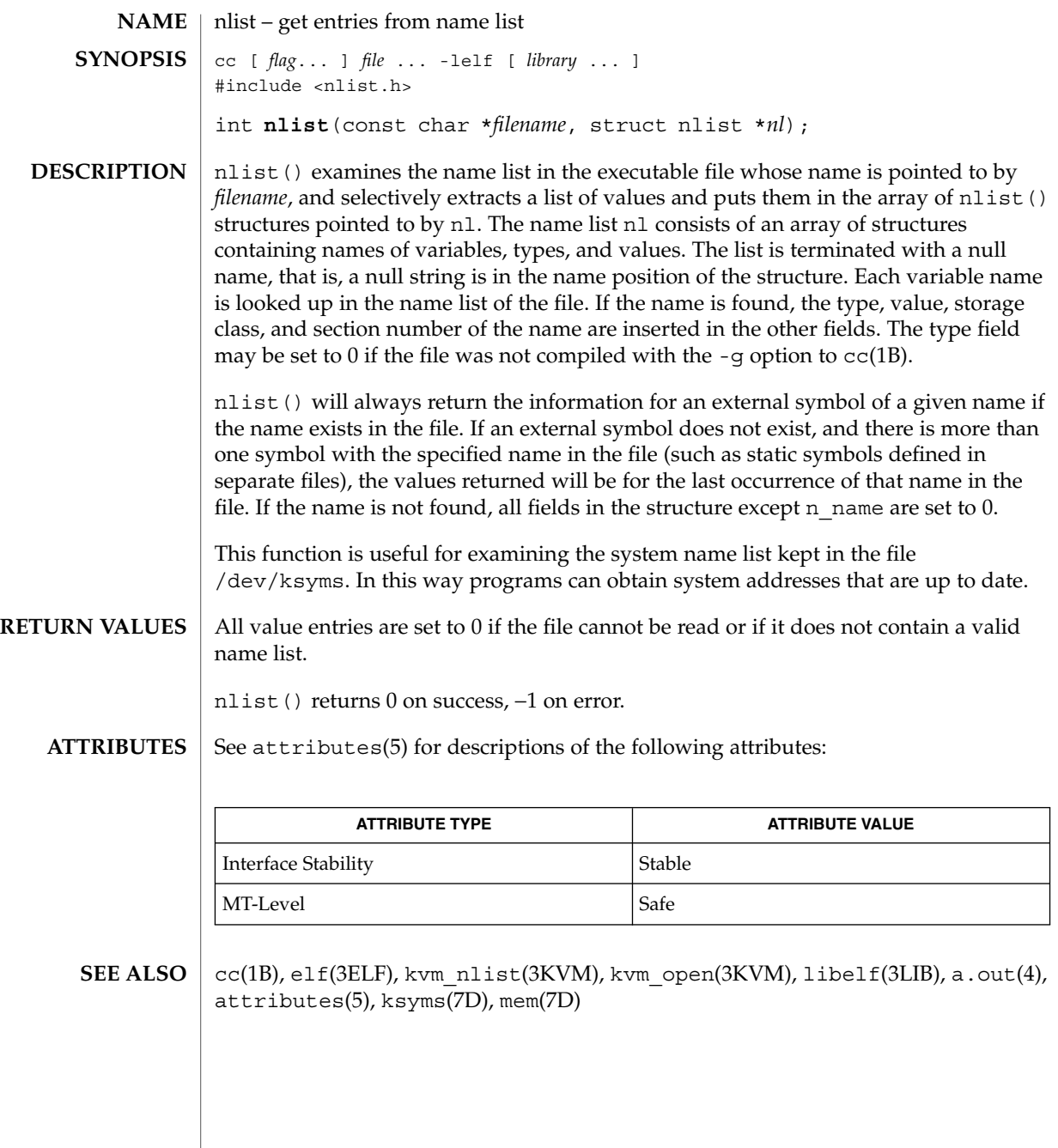

### NOTE(3EXT)

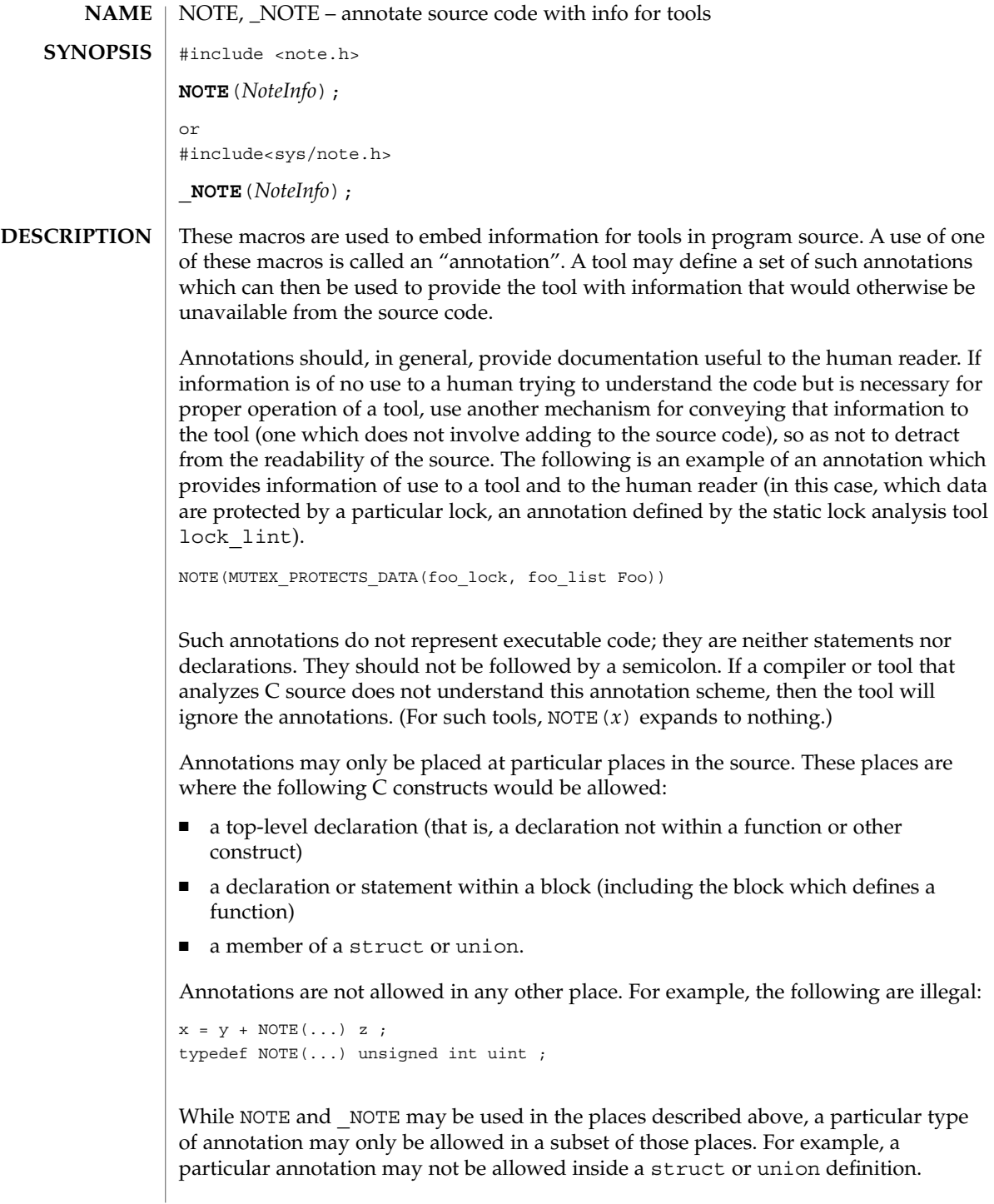
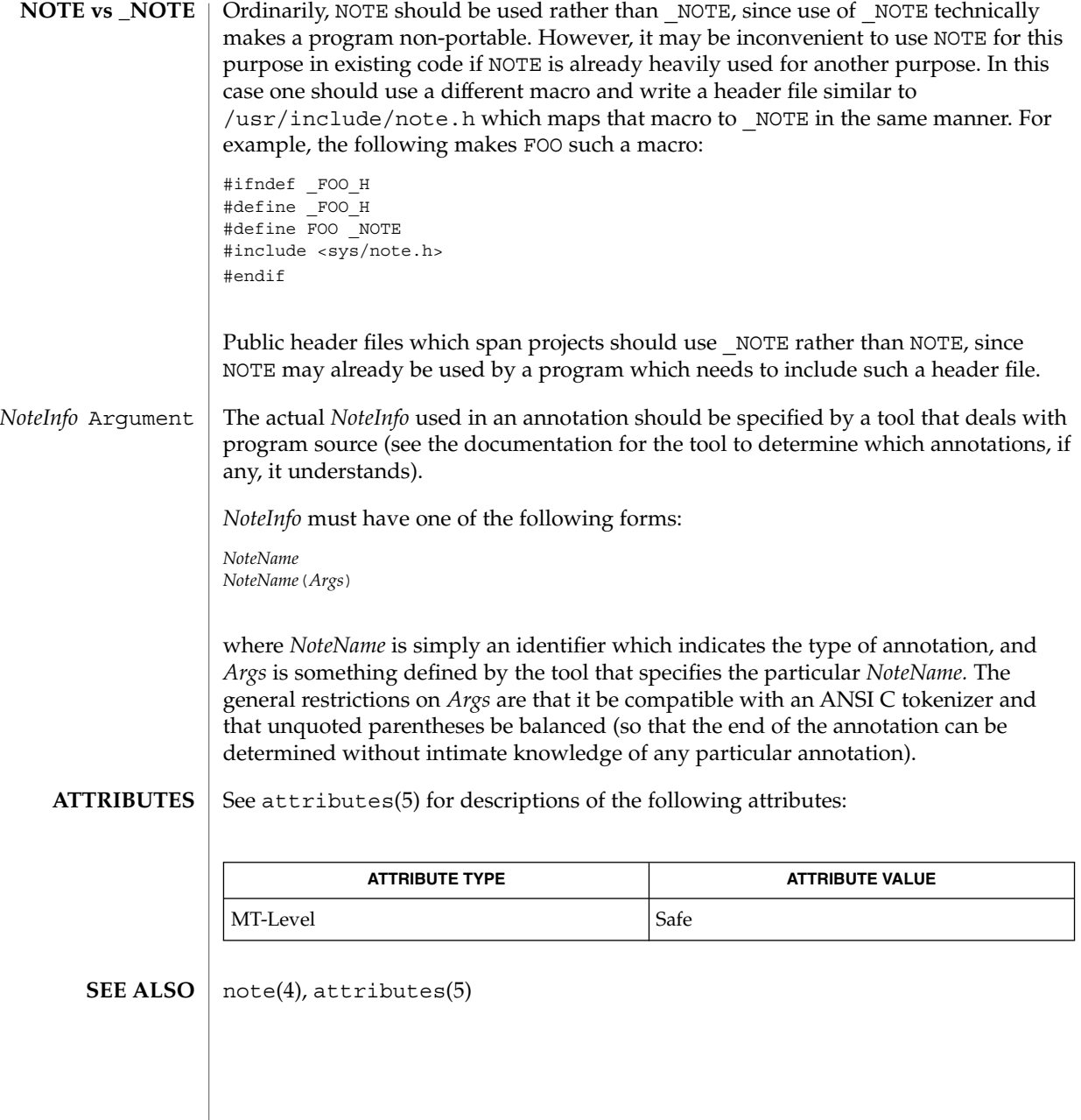

#### nvlist\_add\_boolean(3NVPAIR)

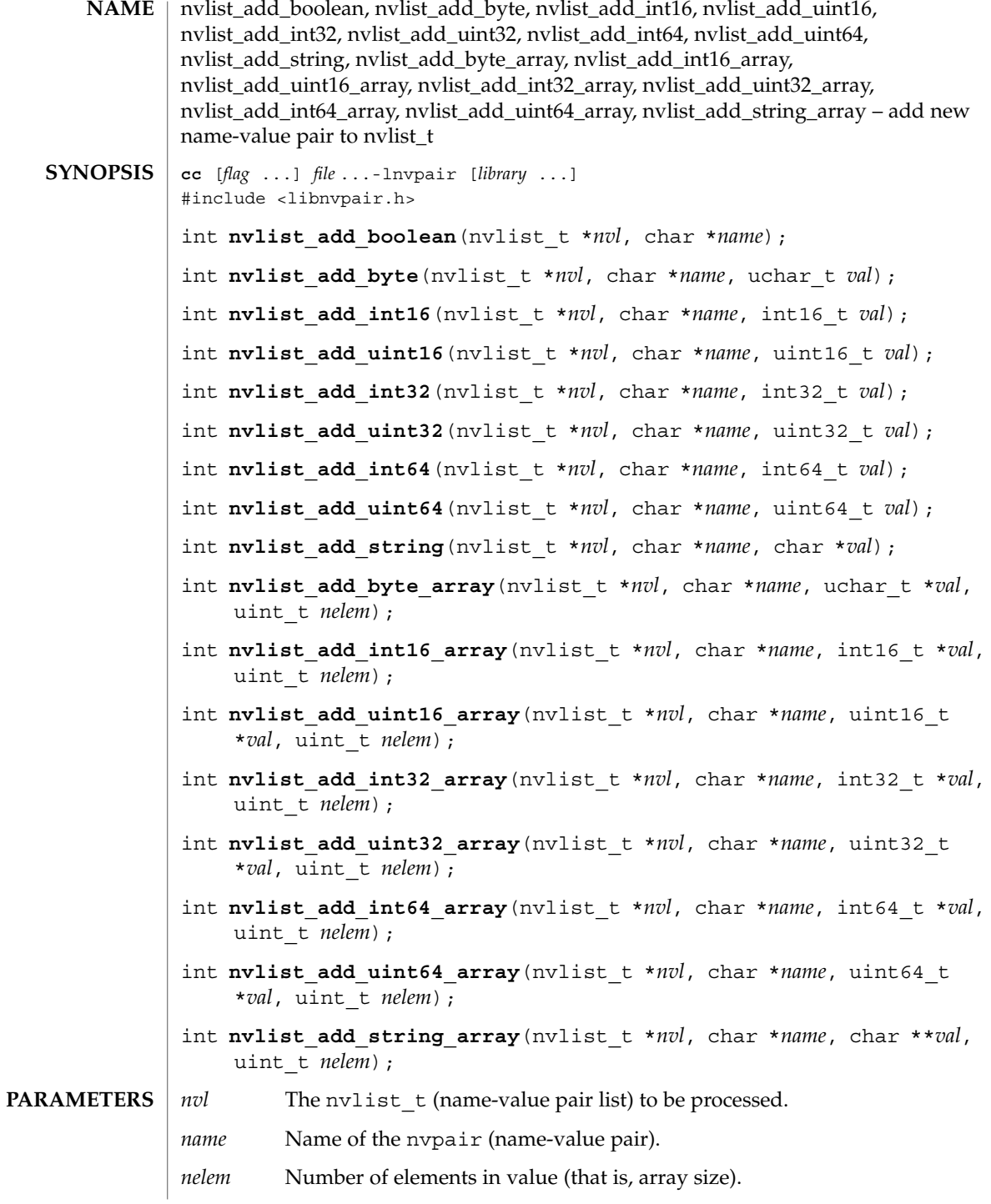

## nvlist\_add\_boolean(3NVPAIR)

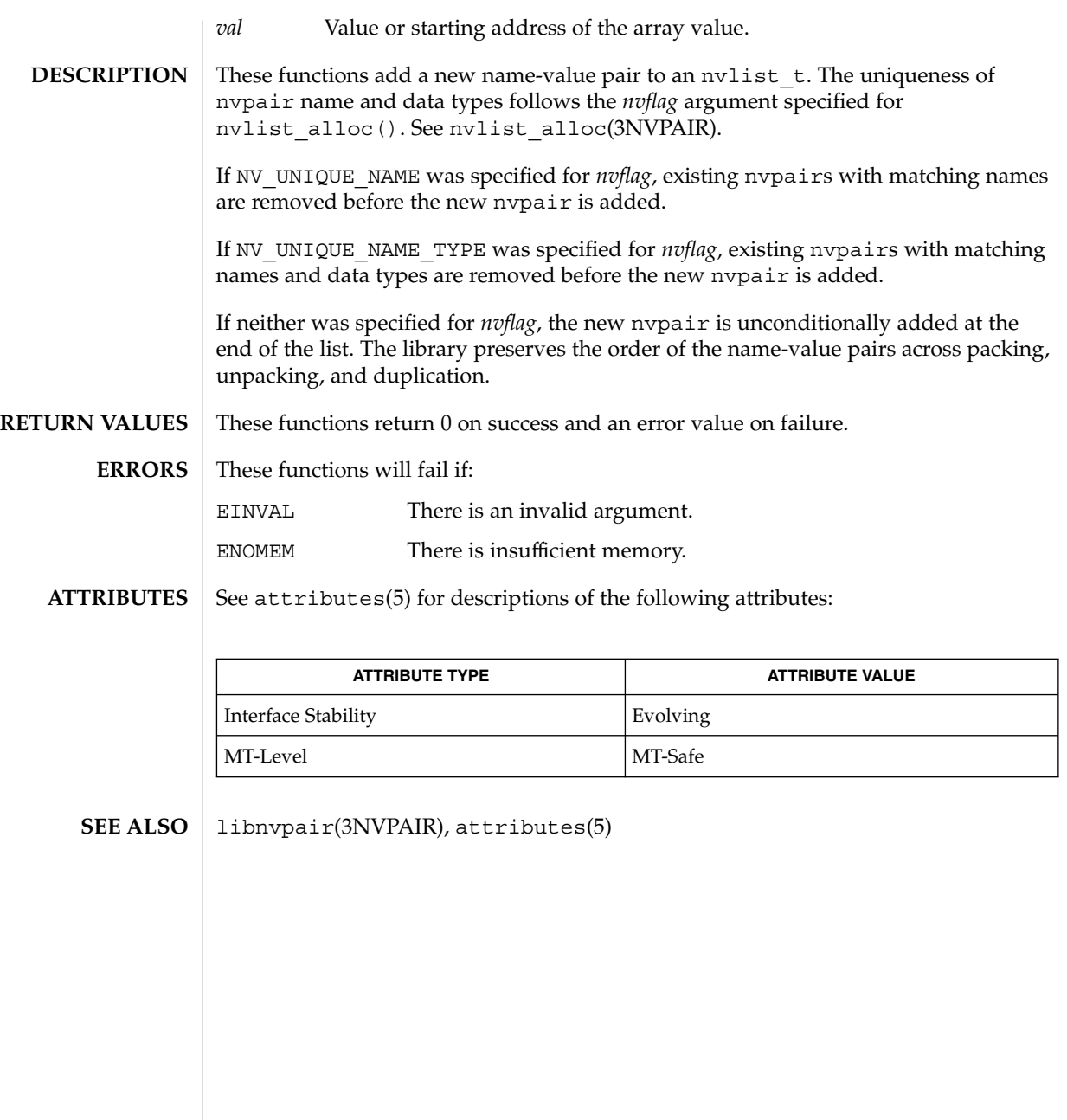

nvlist\_alloc(3NVPAIR)

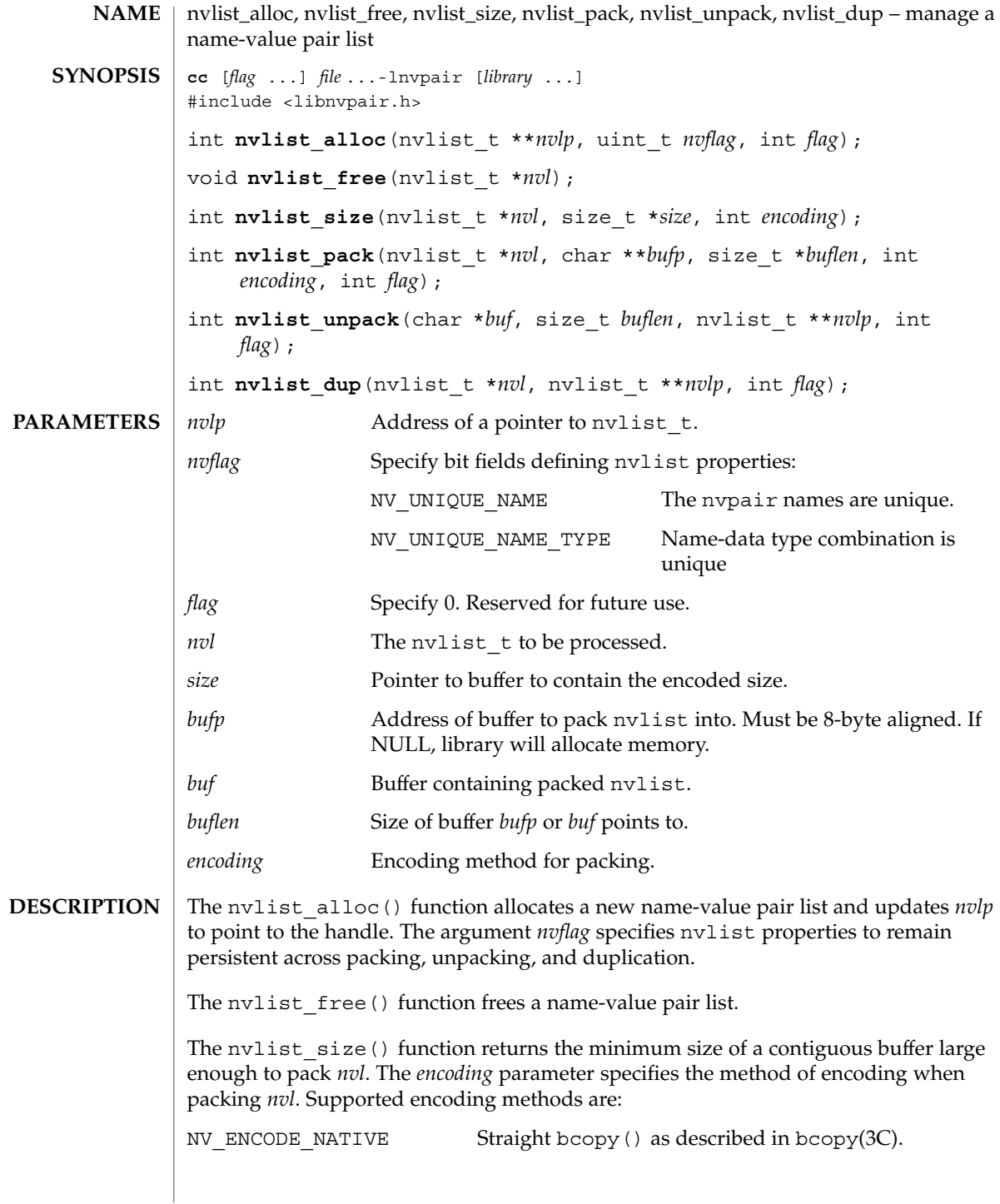

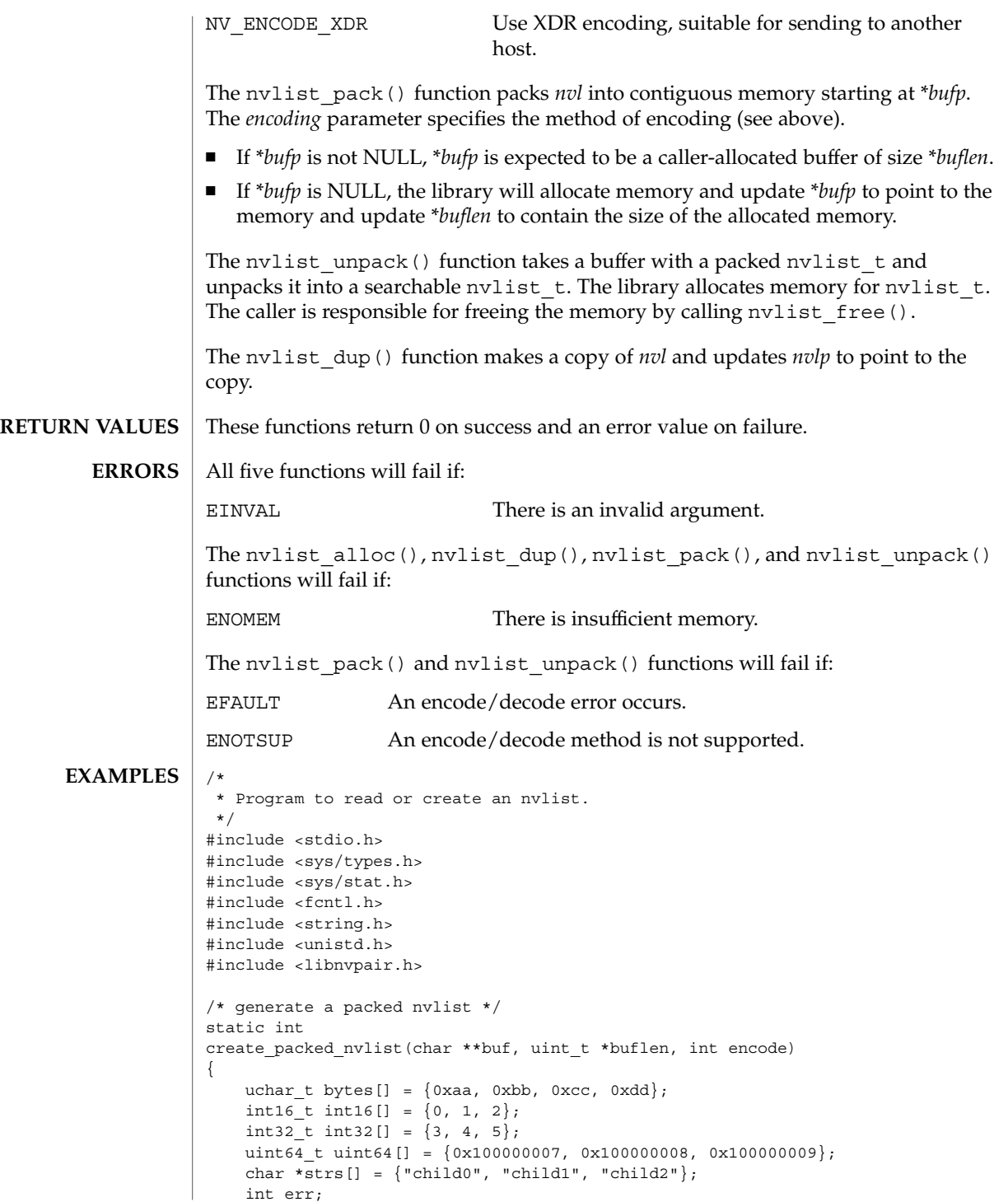

nvlist\_alloc(3NVPAIR)

```
nvlist_t *nvl;
    err = nvlist_alloc(&nvl, NV_UNIQUE_NAME, 0); /* allocate list */
    if (err) {
        (void) printf("nvlist_alloc() failed\
");
        return (err);
    }
    /* add a value of each type */
    if ((nvlist\_add\_boolean(nvl, "bool") != 0) |)[nvlist] add byte(nvl, "byte", bytes[0]) != 0) ||
        [nvlist\_add\_int16(nv1, "int16", int16[0]) != 0)](nvlist add int32(nv1, "int32", int32[0]) != 0)(nvlist add uint64(nvl, "uint64", uint64[0]) != 0) ||(nvlist add string(nvl, "string", strs[0]) != 0) ||(nvlist_add_byte_array(nvl, "byte_array", bytes, 4) != 0) ||
        (nvlist\_add\_int16\_array(nv1, "int16\_array", int16, 3) != 0)\begin{bmatrix} -1 & -1 \\ -1 & -1 \end{bmatrix} array(nvl, "int32 array", int32, 3) != 0) ||
        (nvlist\_add\_uint64\_array(nv1, 'uint64\_array", uint64, 3) != 0)\overline{\text{div}} add_string_array(nvl, "string_array", strs, 3) != 0)) {
        nvlist_free(nvl);
        return (-1);
    }
    err = nvlist size(nvl, buflen, encode);
    if (err) {
       (void) printf("nvlist_size: %s\
", strerror(err));
       return (err);
    }
    /* pack into contig. memory */
    err = nvlist_pack(nvl, buf, buflen, encode, 0);
    if (err)
        (void) printf("nvlist_pack: %s\
", strerror(err));
    /* free the original list */
    nvlist_free(nvl);
    return (err);
}
/* read a packed nvlist from file or create a packed nvlist */
static int
get nvlist buf(char *file, char **buf, size t *buflen) {
   int fd, rv;
   struct stat sbuf;
    if (file == NULL)
        return (create_packed_nvlist(buf, buflen, NV_ENCODE_NATIVE));
    /* read from file */
    fd = open(file, O_RDONLY);
    if (fd == -1) {
        (void) printf("cannot open file %s\
```

```
", file);
        return (-1);
    }
   (void) fstat(fd, &sbuf);
   *buflen = sbuf.st_size;
    *buf = malloc(*buflen);
   if (*but == NULL) {
        (void) printf("out of memory\
");
       return (-1);
    }
    rv = read(fd, *buf, *buffer);(void) close(fd);
   return (rv);
}
/* selectively print nvpairs */
static void
nvlist_lookup_and_print(nvlist_t *nvl)
{
   char **str_val;
    int i, int_val;
   uint_t nval;
    if (nvlist_lookup_int32(nvl, "int32", &int_val) == 0)
        (void) printf("int32 = \frac{3}{6}d)
", int_val);
   if (nvlist_lookup_string_array(nvl, "string_array", &str_val, &nval)
        = 0) {
            (void) printf("string array =");
            for (i = 0; i < nval; i++)(void) printf(" %s", str_val[i]);
            (void) printf("\
");
   }
}
void
main(int argc, char *argv[])
{
   int c, err;
    char *file = NULL, *buf = NULL;
   size t buflen;
   nvlist_t *nvl = NULL;
    while ((c = getopt(argc, argv, "r:")) != EOF)switch (c) {
        case 'r':
           file = optarg;
            break;
        default:
            (void) printf("Usage: %s [ -r file ]", argv[0]);
            return;
        }
    if (get_nvlist_buf(file, &buf, &buflen) != 0) {
        (void) printf("cannot get packed nvlist buffer\
```
nvlist\_alloc(3NVPAIR)

```
");
       return;
   }
   /* unpack into an nvlist_t */
   err = nvlist_unpack(buf, buflen, &nvl, 0);
   if (err) {
       (void) printf("nvlist_unpack(): %s\
", strerror(err));
       return;
    }
    /* selectively print out attributes */
   nvlist_lookup_and_print(nvl);
    return;
}
```
#### **ATTRIBUTES**

See attributes(5) for descriptions of the following attributes:

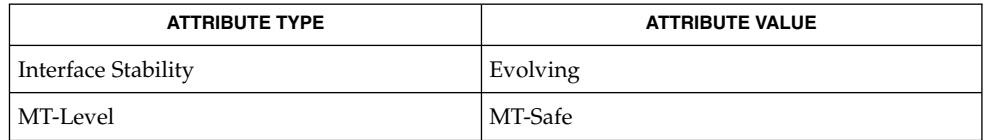

libnvpair(3NVPAIR), attributes(5) **SEE ALSO**

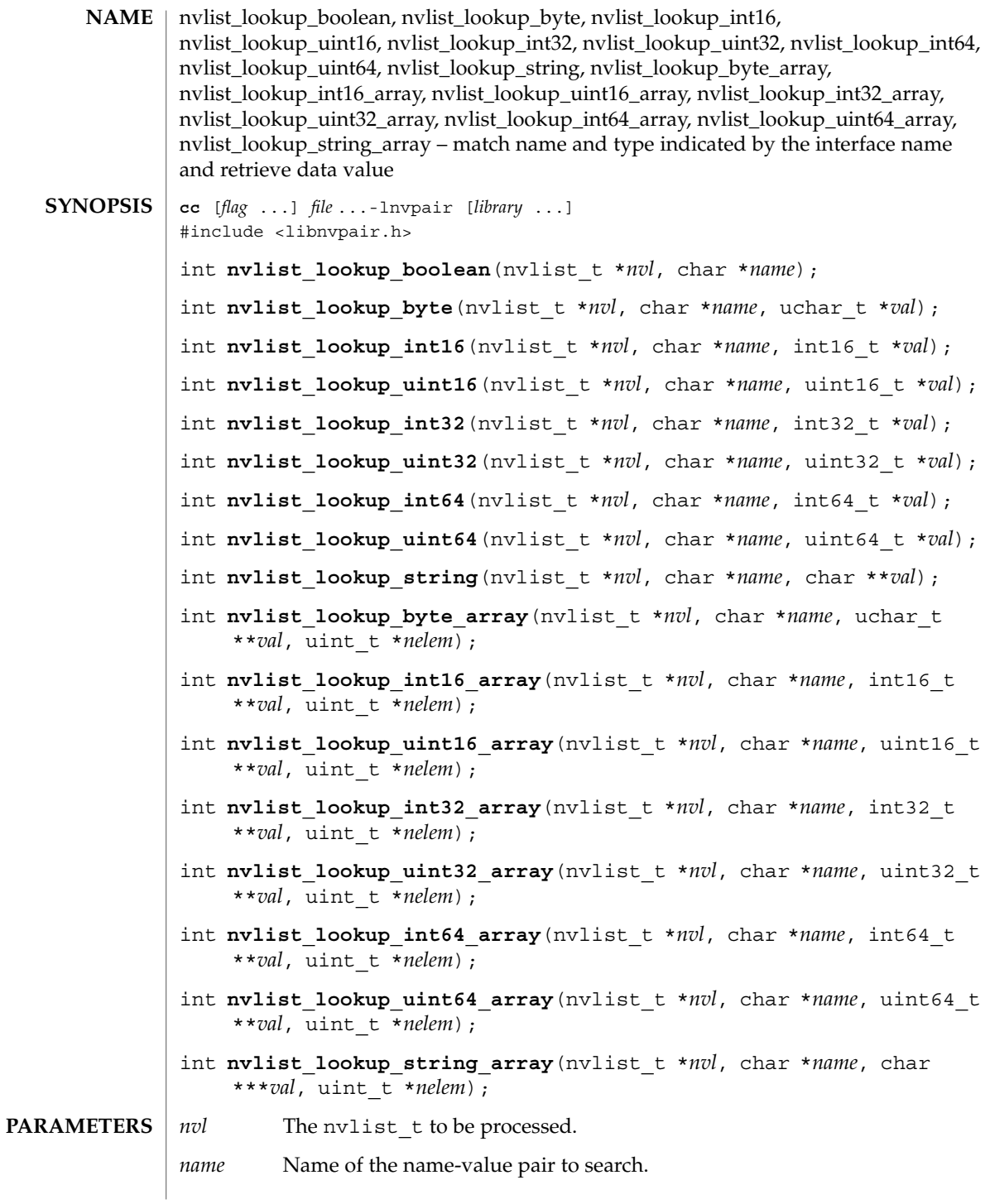

Extended Library Functions **333**

nvlist\_lookup\_boolean(3NVPAIR)

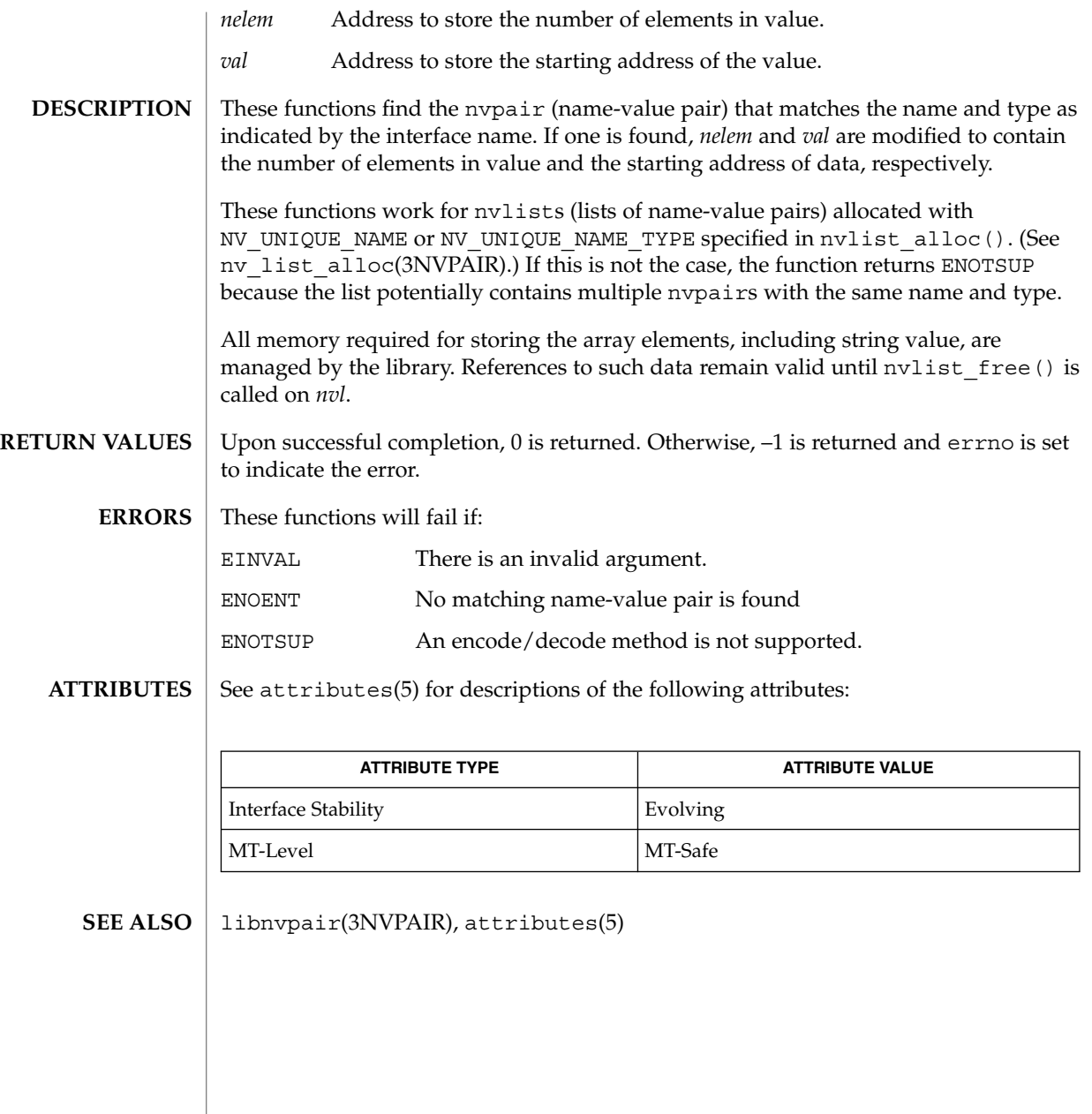

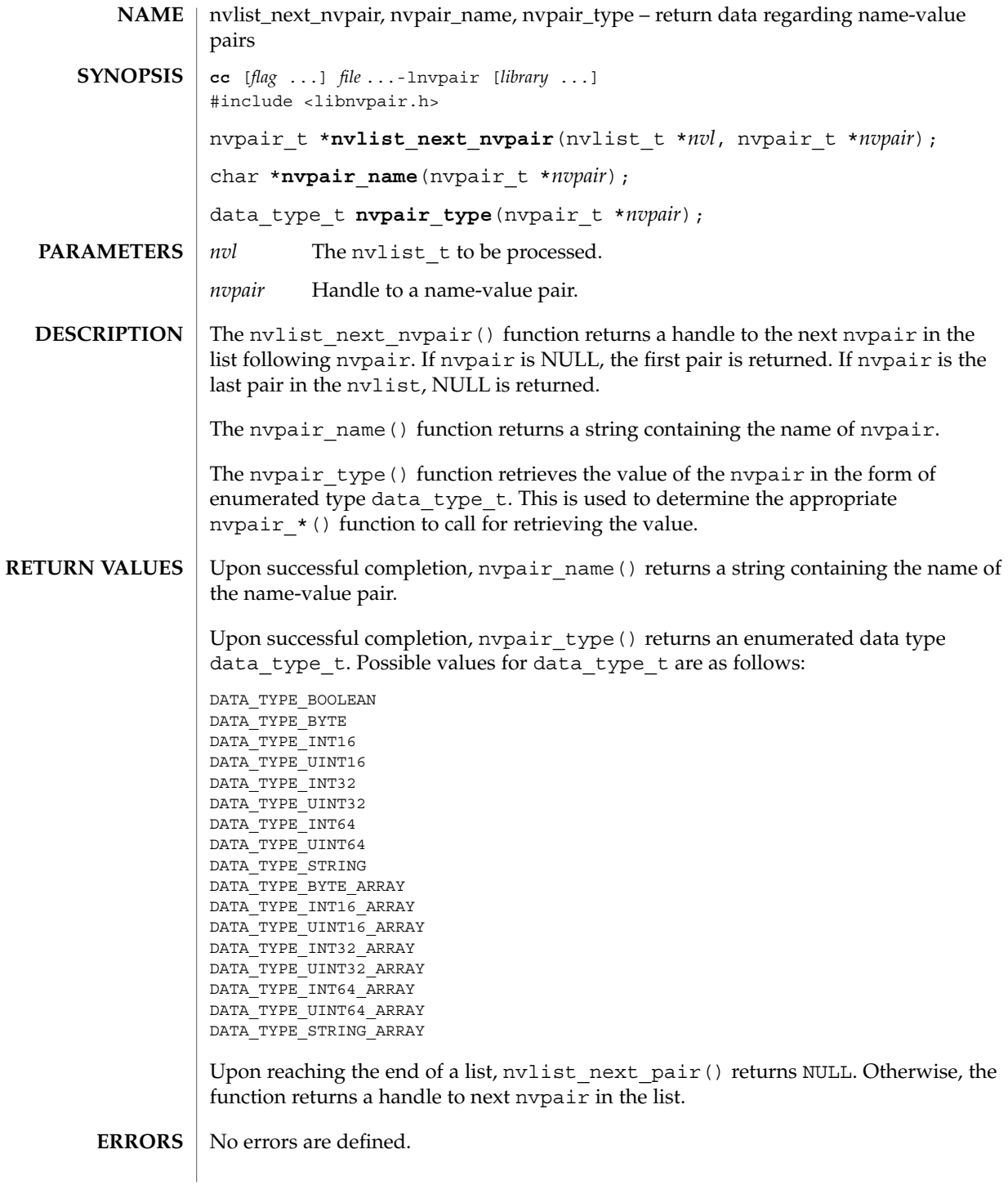

## nvlist\_next\_nvpair(3NVPAIR)

**ATTRIBUTES** | See attributes(5) for descriptions of the following attributes:

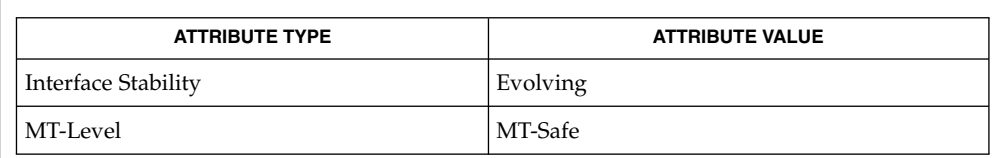

libnvpair(3NVPAIR), attributes(5) **SEE ALSO**

**336** man pages section 3: Extended Library Functions • Last Revised 16 Aug 2001

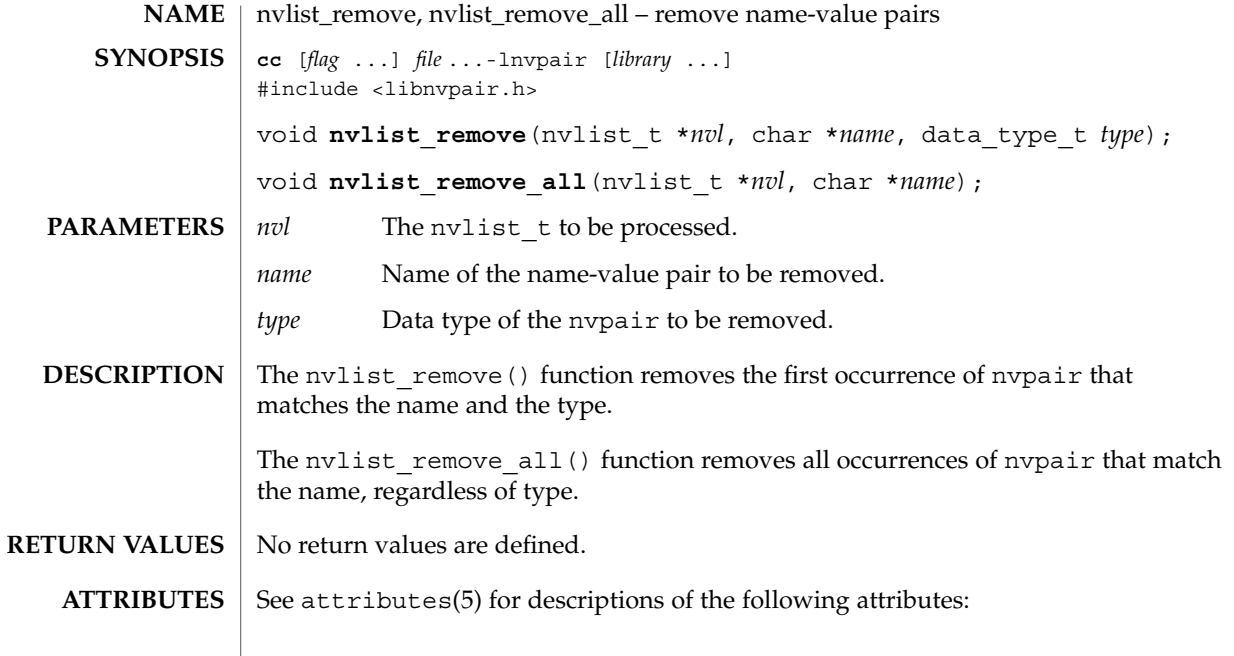

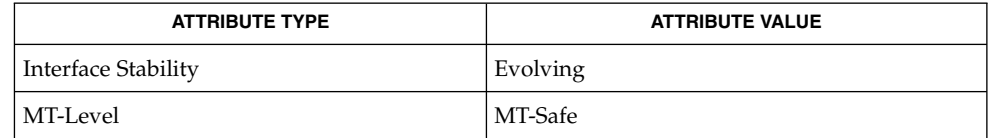

libnvpair(3NVPAIR), attributes(5) **SEE ALSO**

## nvpair\_value\_byte(3NVPAIR)

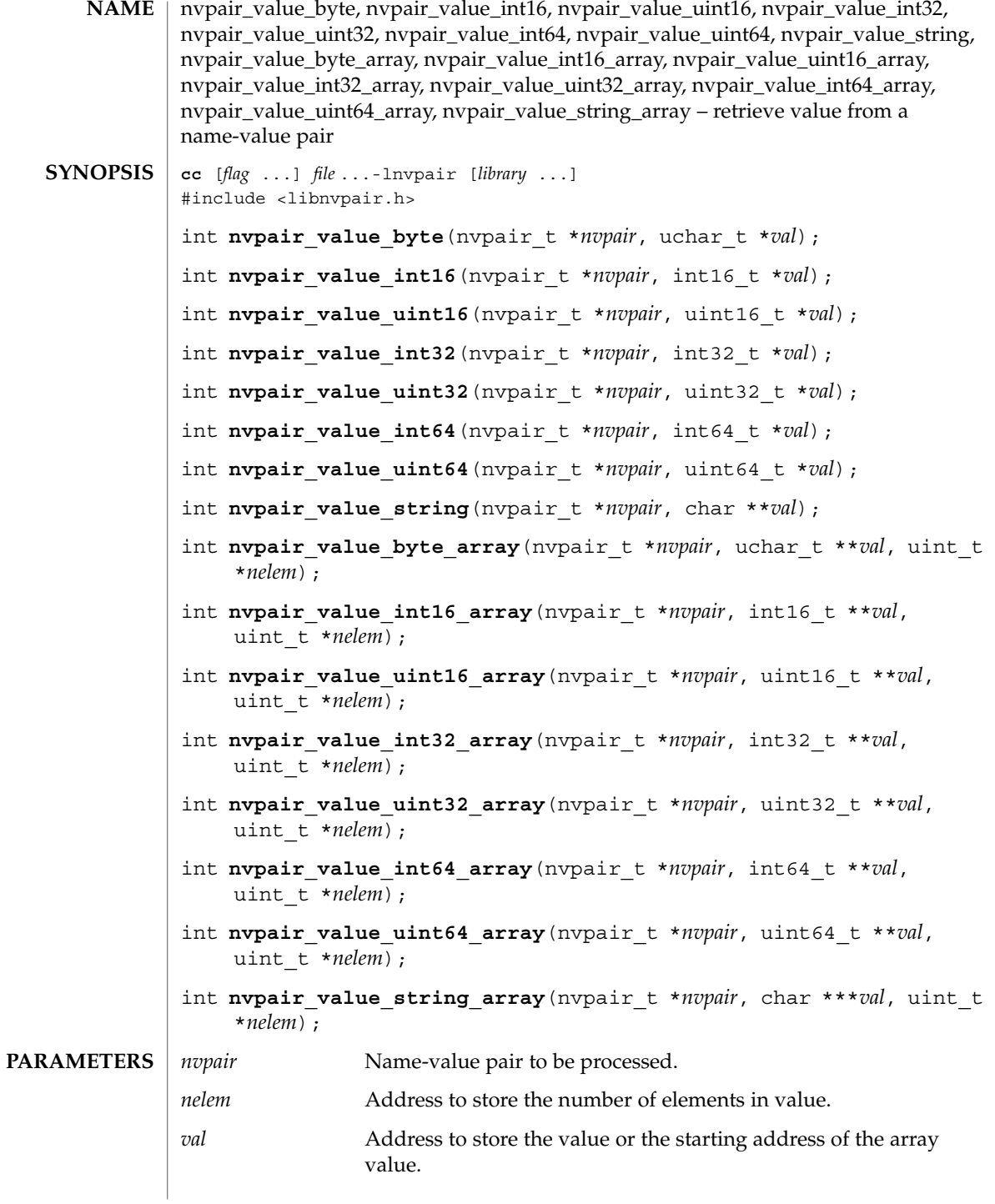

**338** man pages section 3: Extended Library Functions • Last Revised 10 Apr 2001

## nvpair\_value\_byte(3NVPAIR)

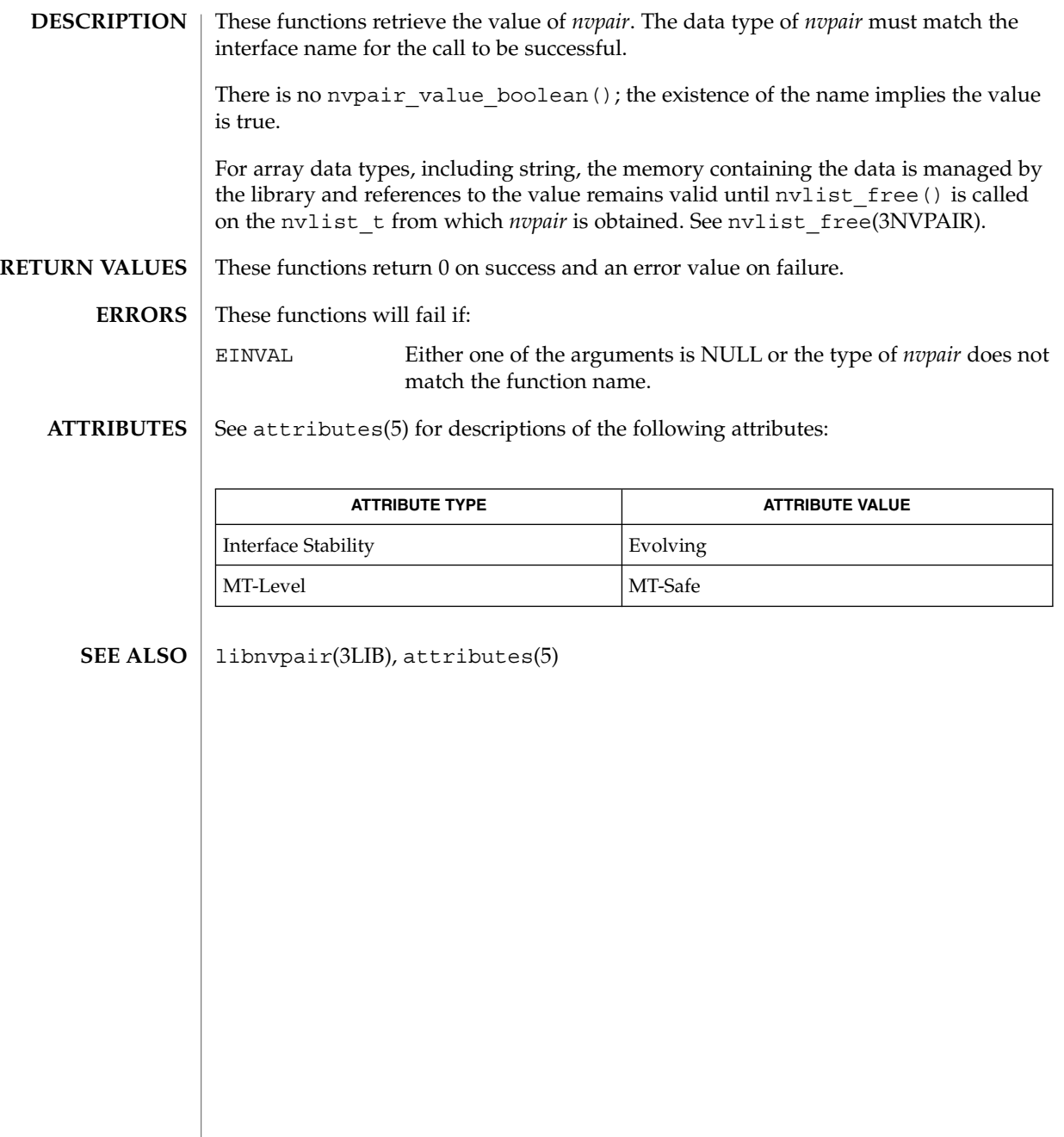

# p2open(3GEN)

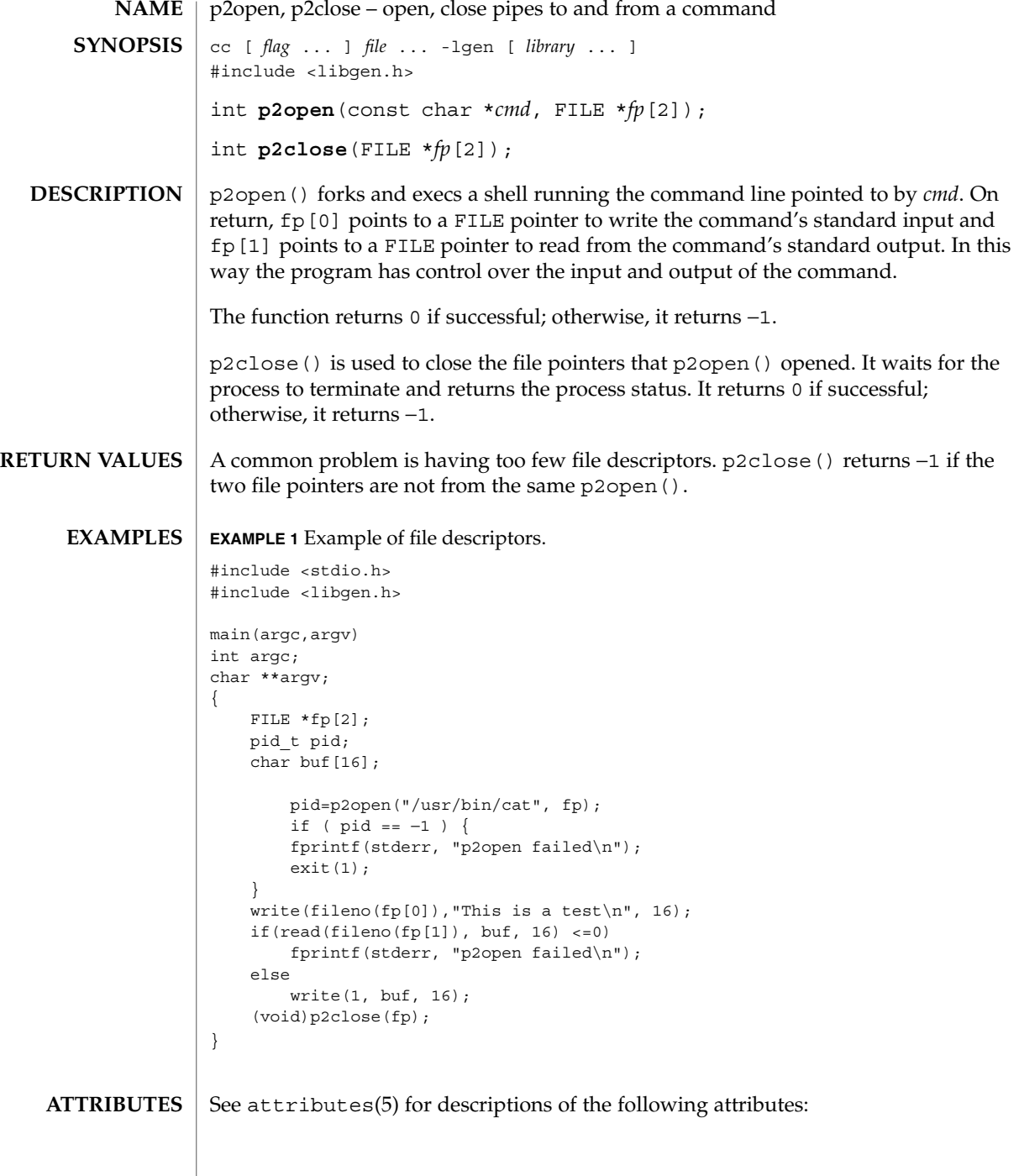

# p2open(3GEN)

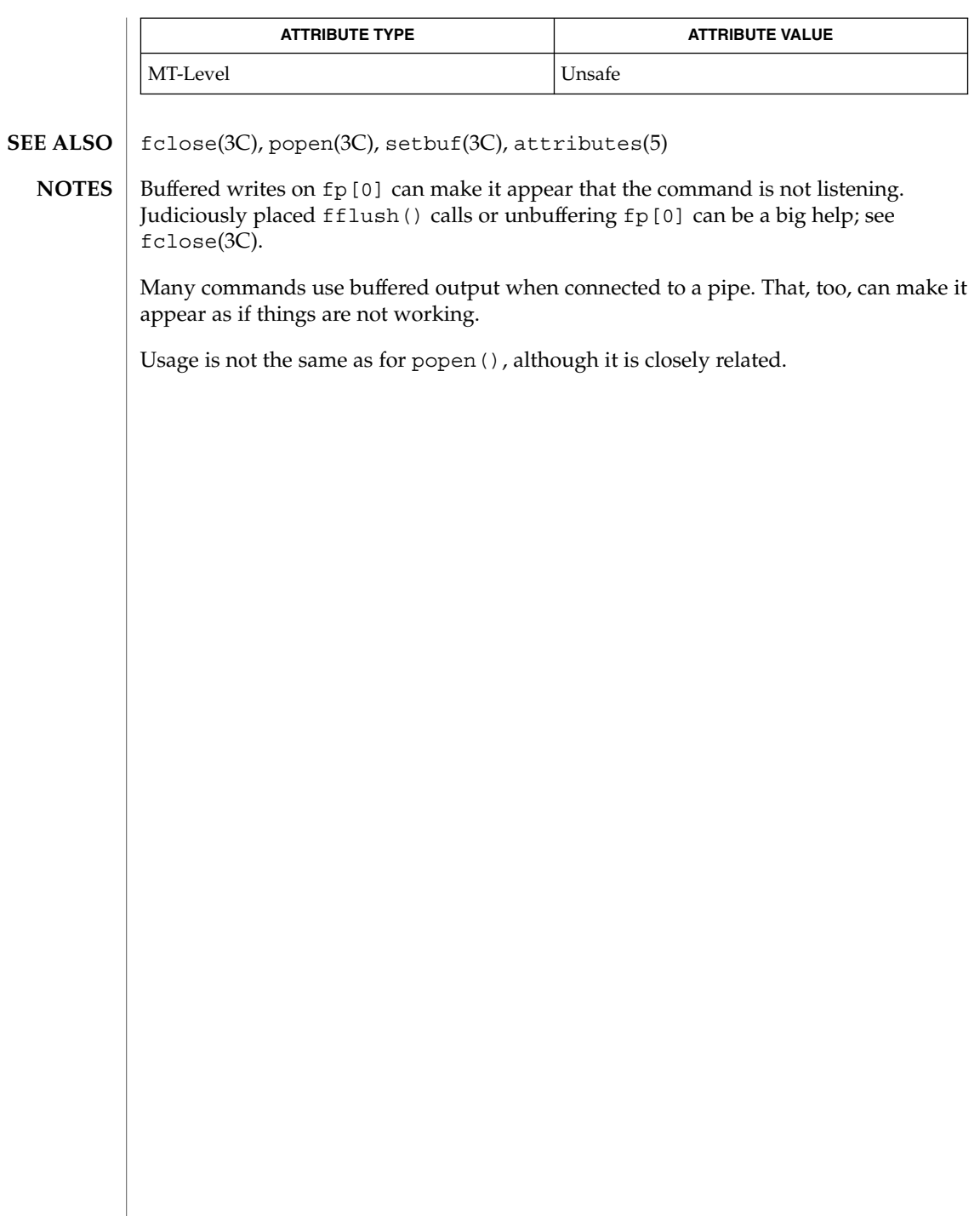

## pam(3PAM)

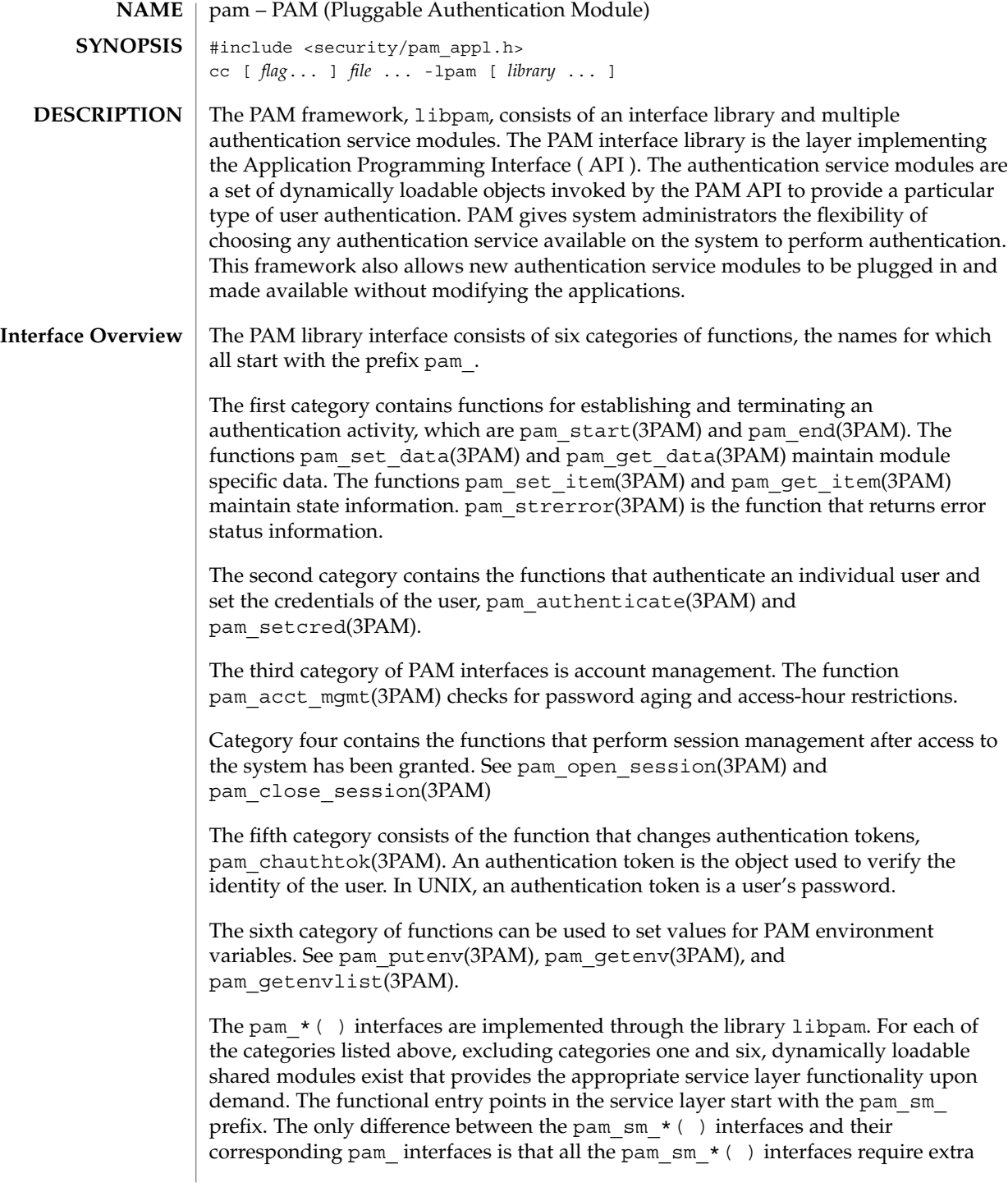

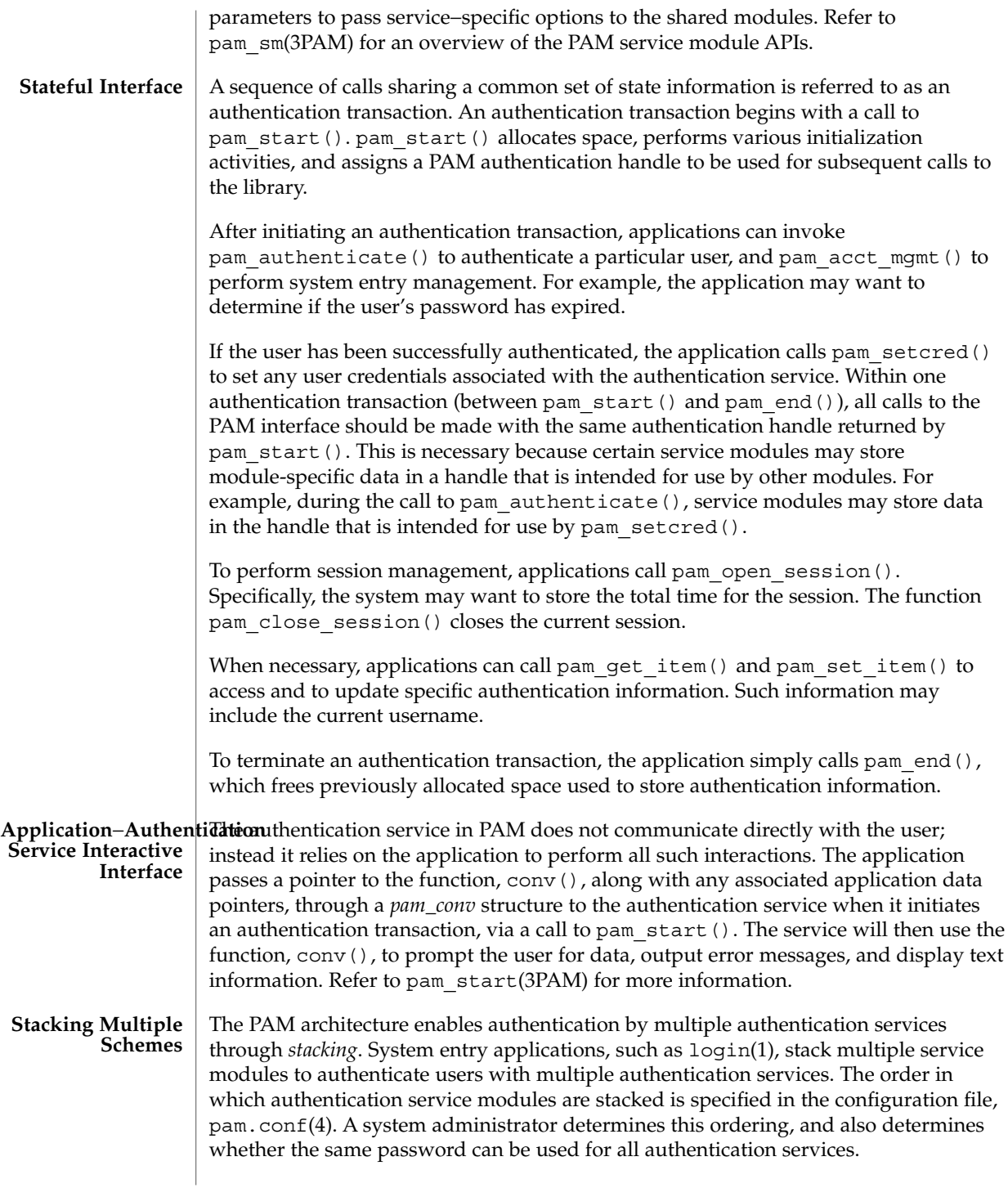

## pam(3PAM)

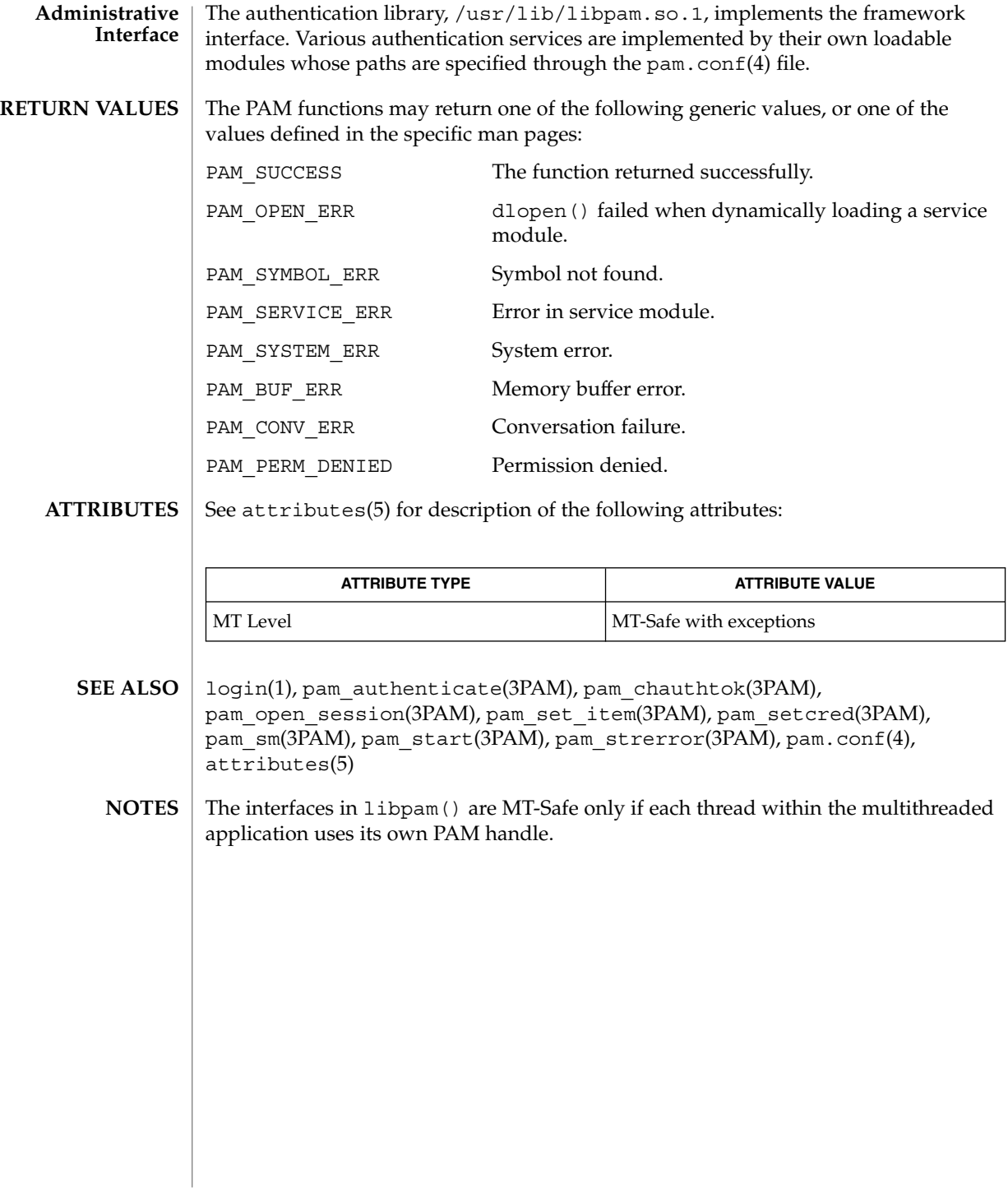

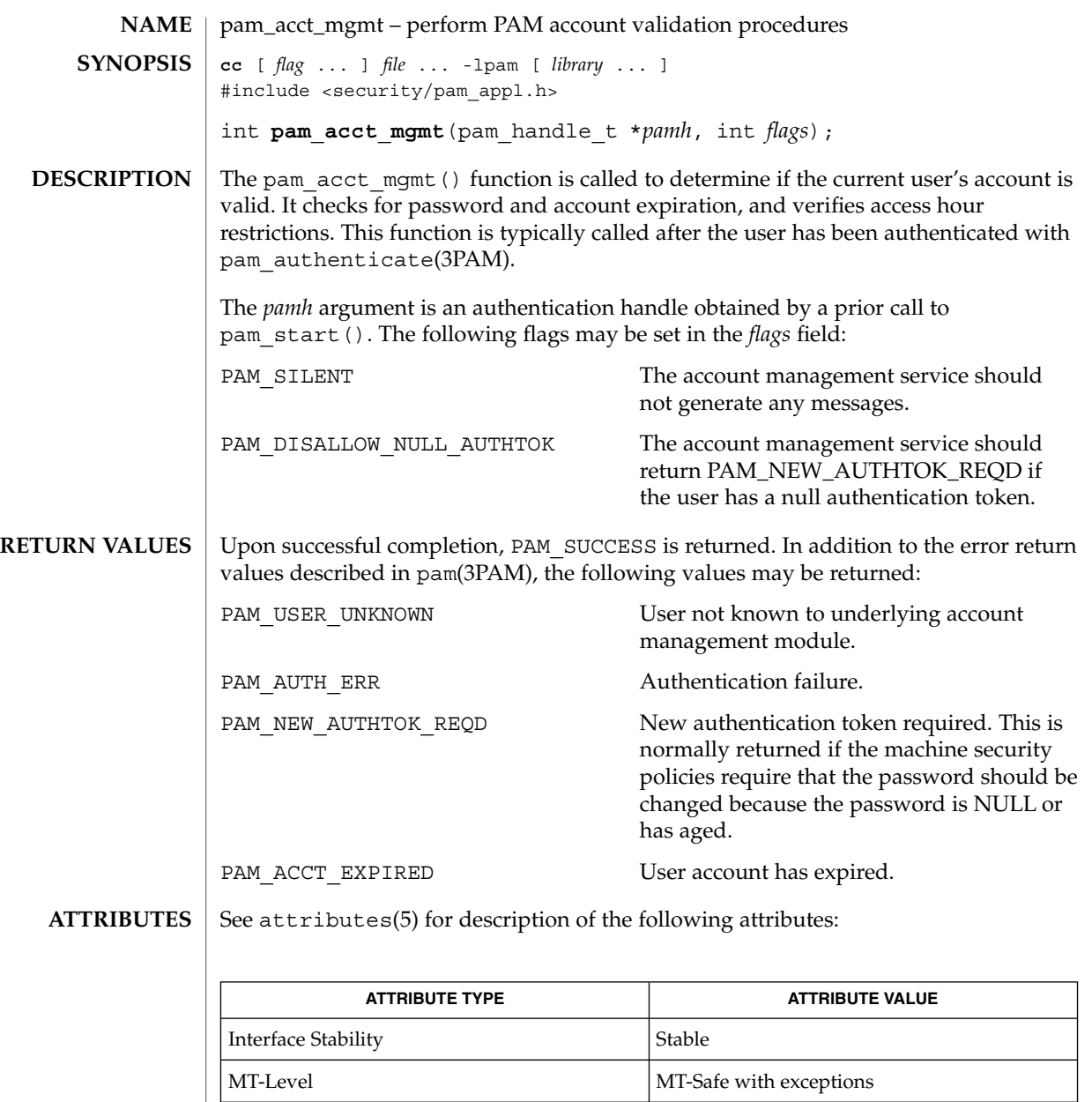

- pam(3PAM), pam\_authenticate(3PAM), pam\_start(3PAM), libpam(3LIB), attributes(5) **SEE ALSO**
	- The interfaces in libpam are MT-Safe only if each thread within the multithreaded application uses its own PAM handle. **NOTES**

# pam\_authenticate(3PAM)

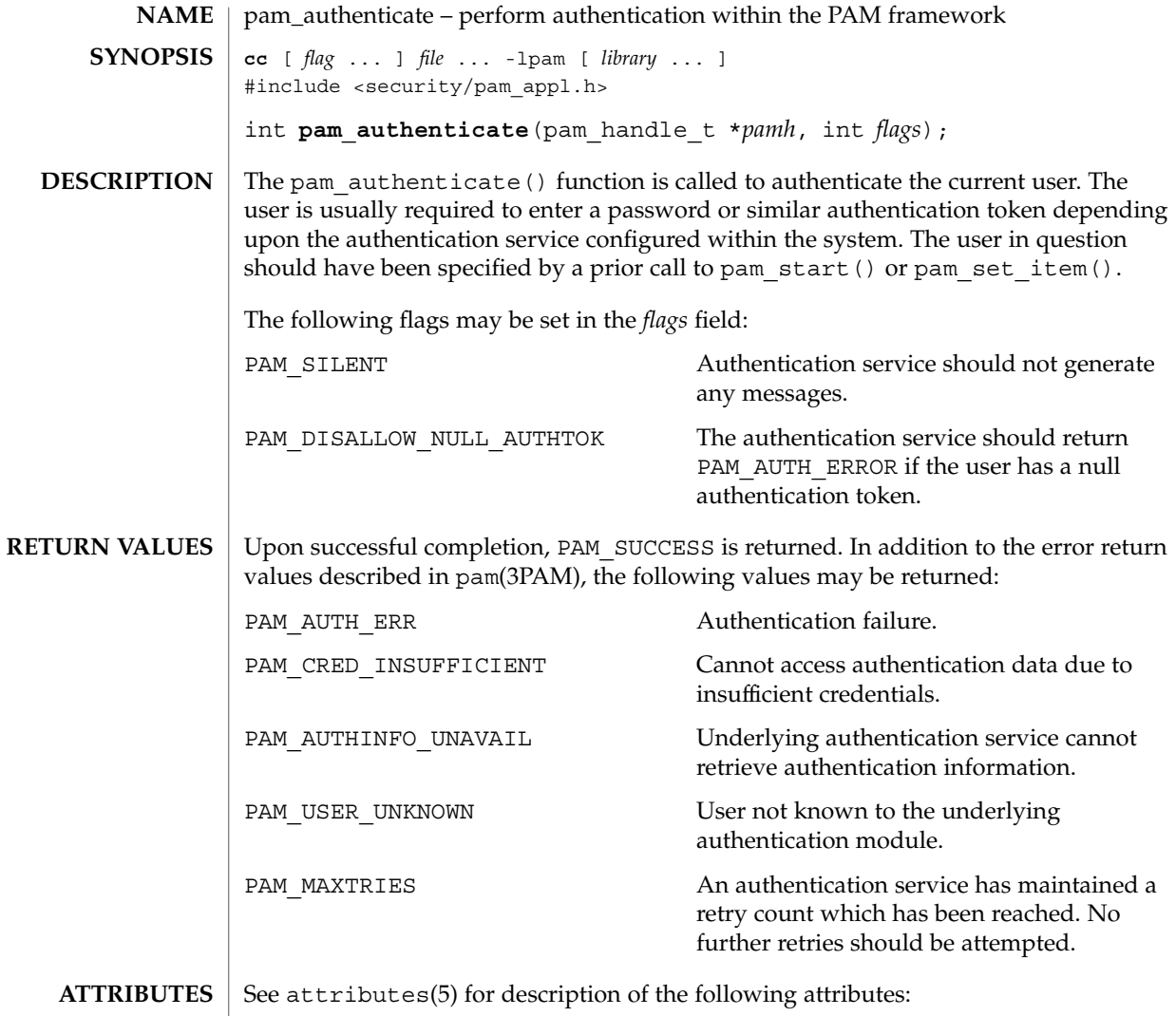

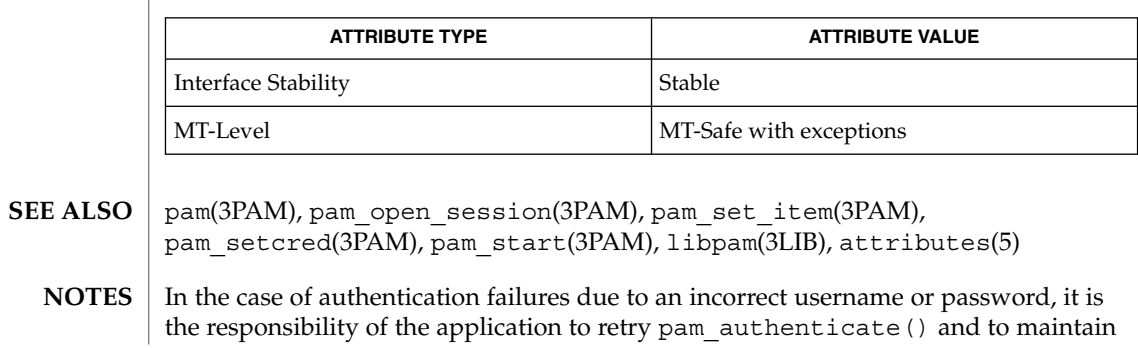

**346** man pages section 3: Extended Library Functions • Last Revised 13 Oct 1998

#### pam\_authenticate(3PAM)

the retry count. An authentication service module may implement an internal retry count and return an error PAM\_MAXTRIES if the module does not want the application to retry.

If the PAM framework cannot load the authentication module, then it will return PAM\_ABORT. This indicates a serious failure, and the application should not attempt to retry the authentication.

For security reasons, the location of authentication failures is hidden from the user. Thus, if several authentication services are stacked and a single service fails, pam\_authenticate() requires that the user re-authenticate each of the services.

A null authentication token in the authentication database will result in successful authentication unless PAM\_DISALLOW\_NULL\_AUTHTOK was specified. In such cases, there will be no prompt to the user to enter an authentication token.

The interfaces in libpam are MT-Safe only if each thread within the multithreaded application uses its own PAM handle.

#### pam\_chauthtok(3PAM)

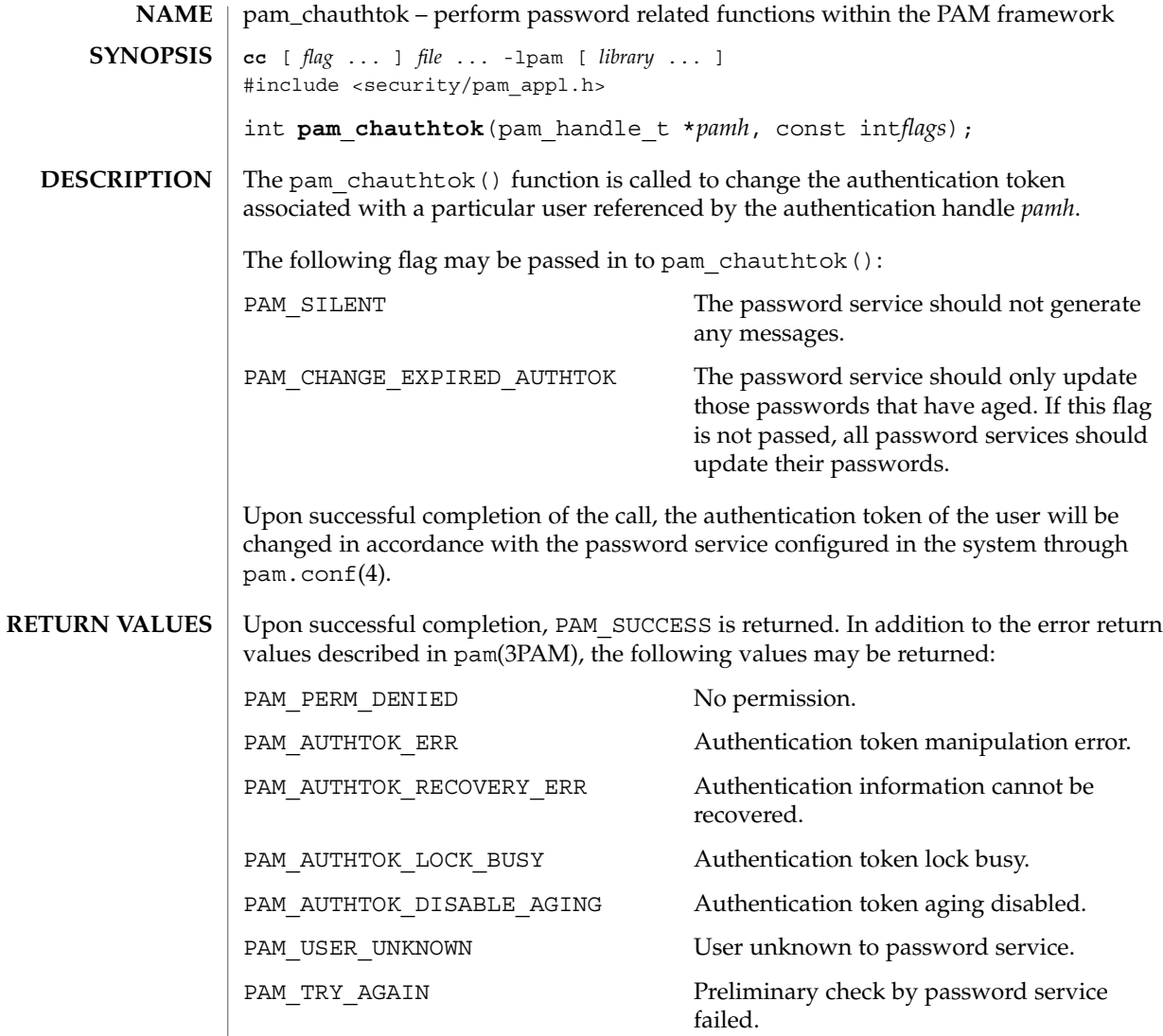

#### See attributes(5) for description of the following attributes: **ATTRIBUTES**

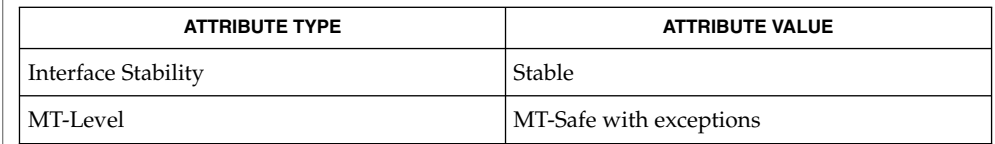

login(1), passwd(1), pam(3PAM), pam\_authenticate(3PAM), pam\_start(3PAM), attributes **SEE ALSO**

The flag PAM\_CHANGE\_EXPIRED\_AUTHTOK is typically used by a login application which has determined that the user's password has aged or expired. Before allowing the user to login, the login application may invoke pam\_chauthtok() with this flag to allow the user to update the password. Typically, applications such as passwd(1) should not use this flag. **NOTES**

> The pam\_chauthtok() functions performs a preliminary check before attempting to update passwords. This check is performed for each password module in the stack as listed in pam.conf(4). The check may include pinging remote name services to determine if they are available. If pam\_chauthtok() returns PAM\_TRY\_AGAIN, then the check has failed, and passwords are not updated.

The interfaces in libpam are MT-Safe only if each thread within the multithreaded application uses its own PAM handle.

pam\_getenv(3PAM)

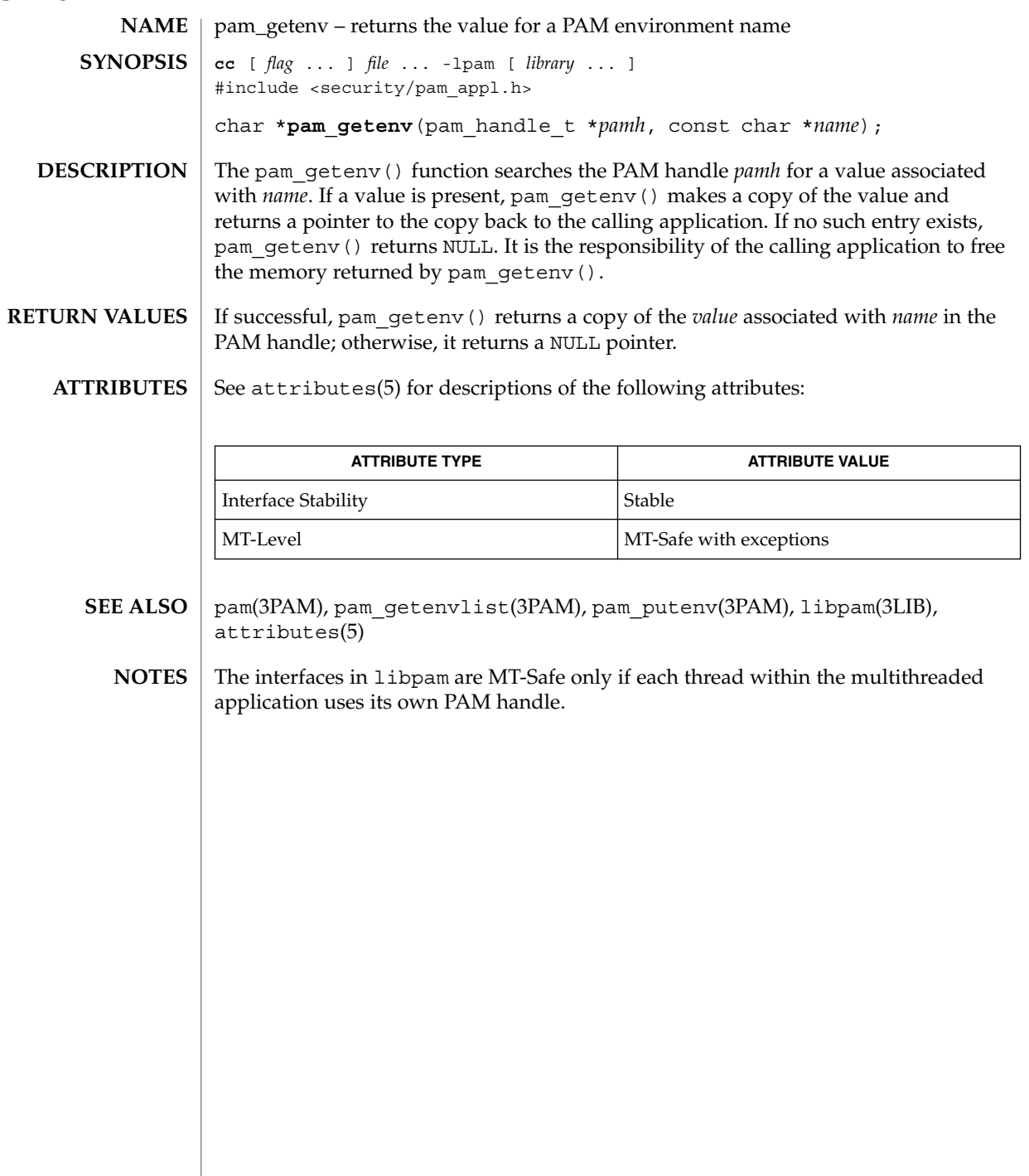

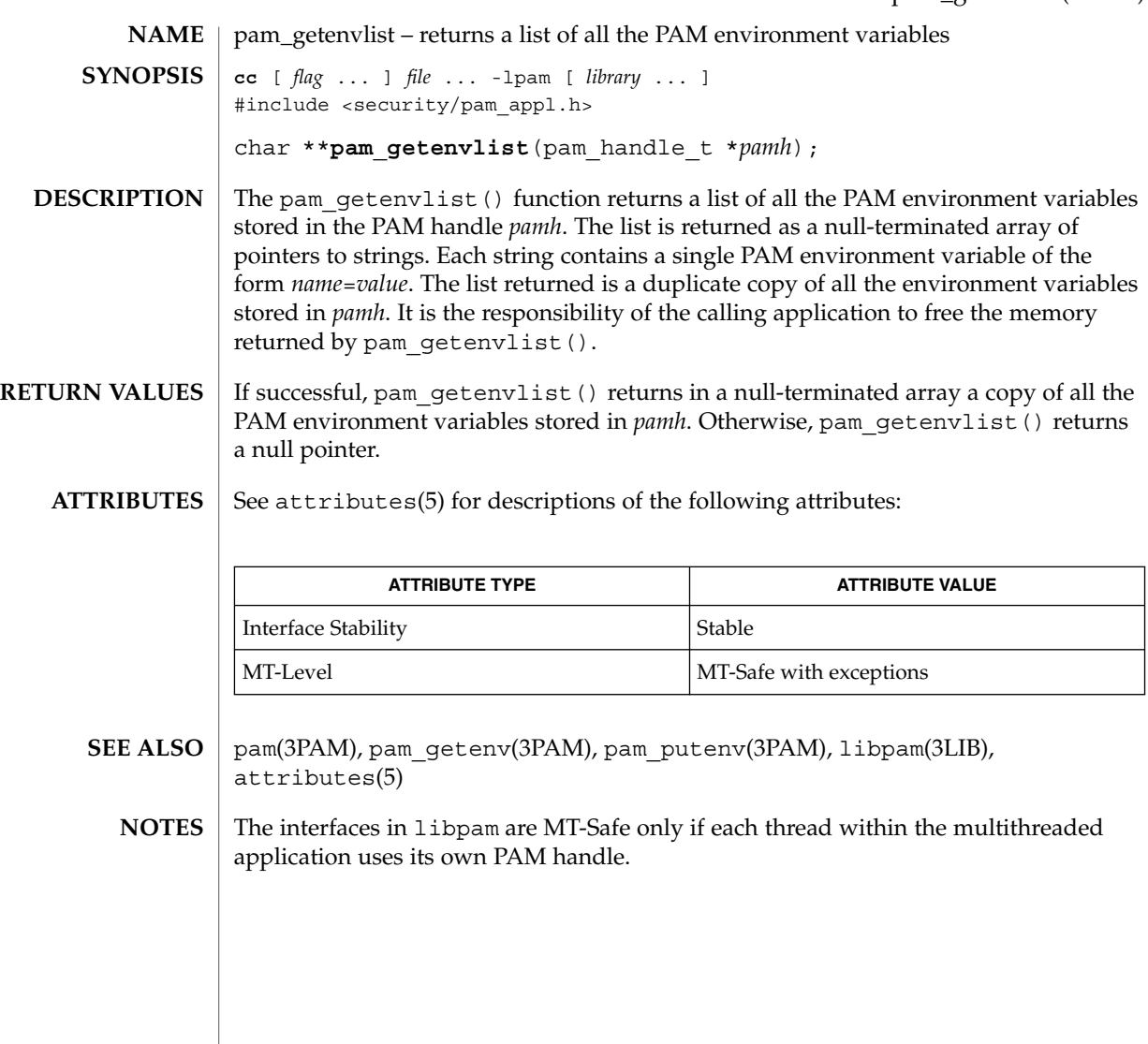

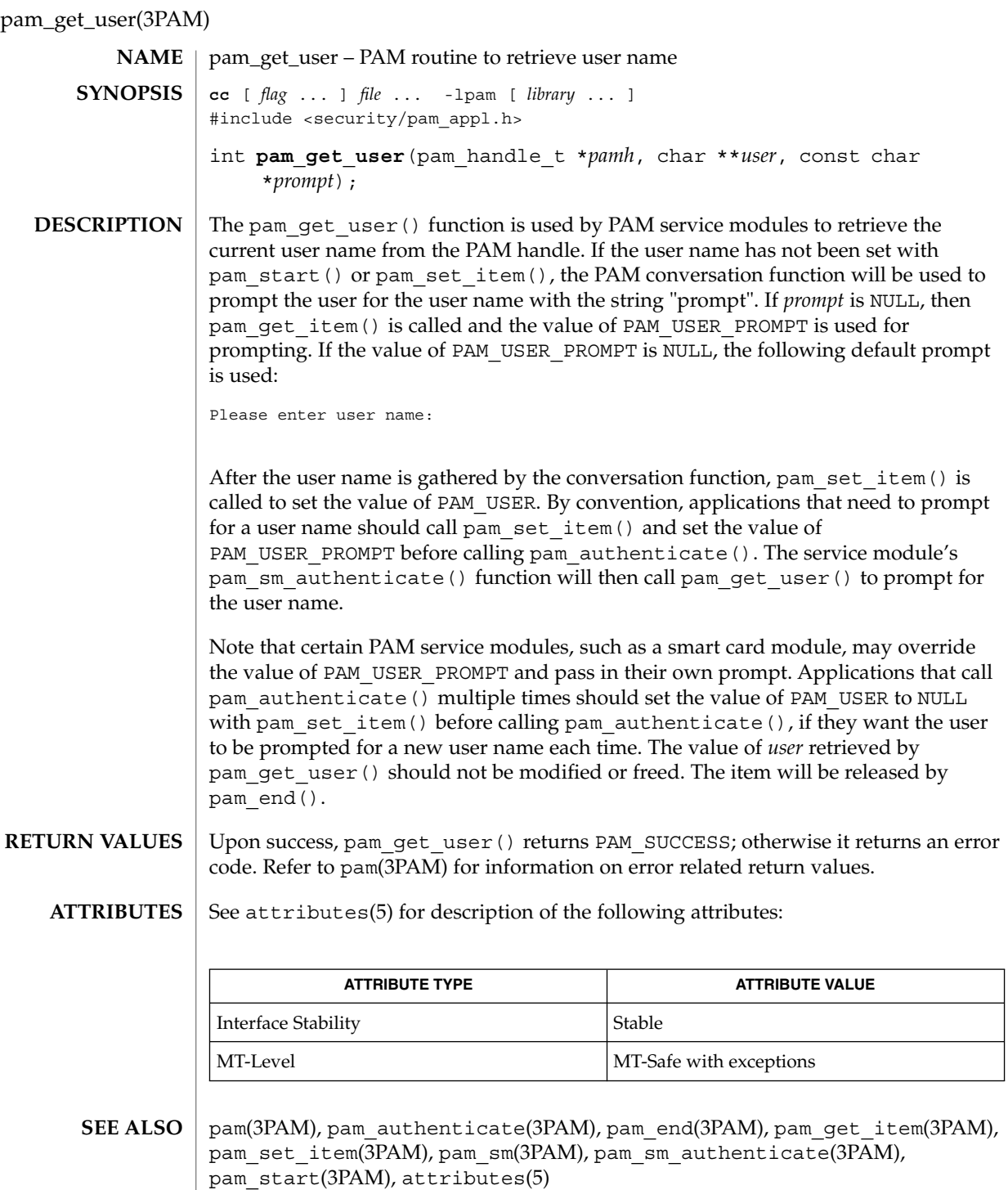

**352** man pages section 3: Extended Library Functions • Last Revised 13 Oct 1998

pam\_get\_user(3PAM)

The interfaces in libpam are MT-Safe only if each thread within the multithreaded application uses its own PAM handle. **NOTES**

#### pam\_open\_session(3PAM)

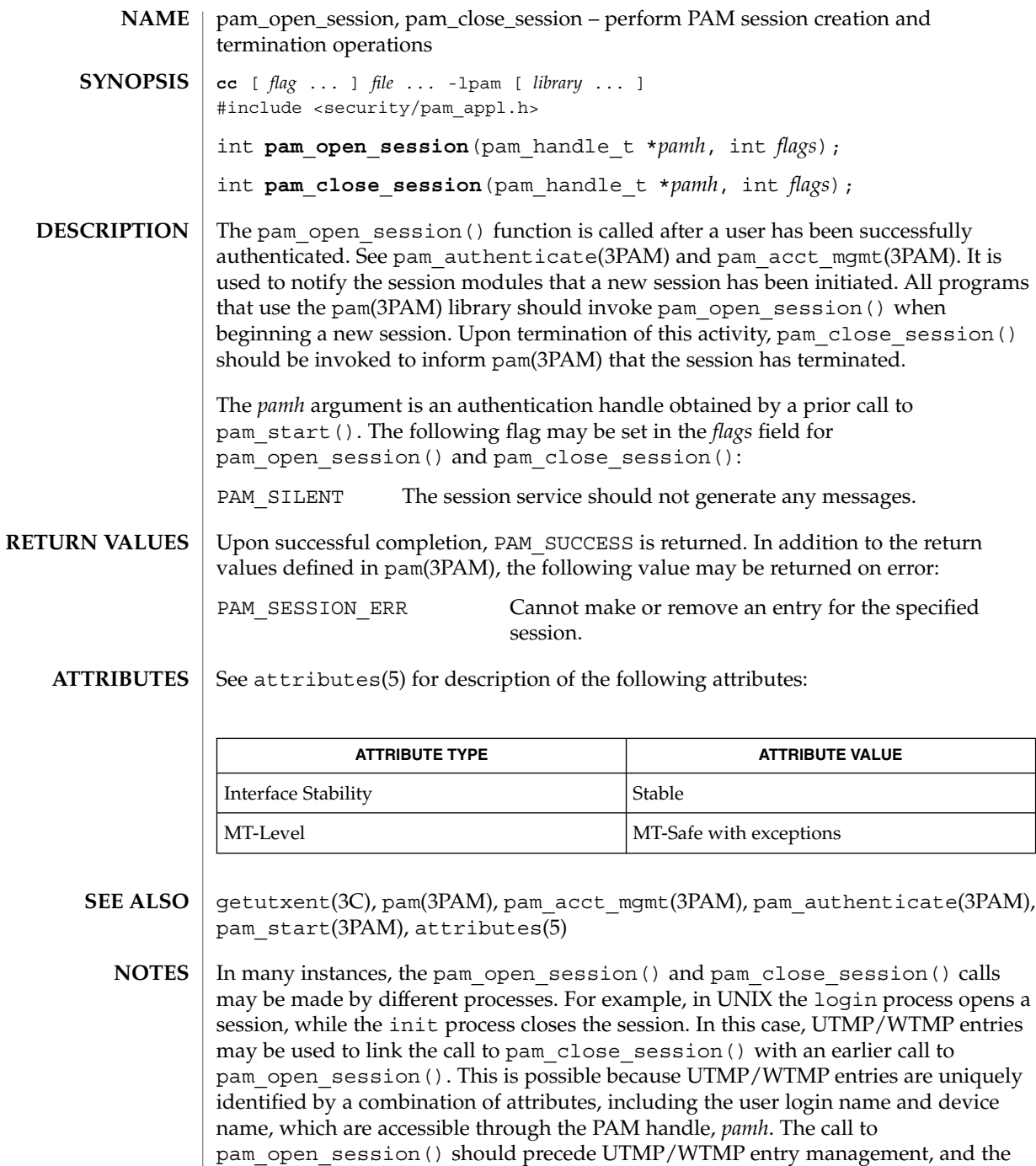

call to pam\_close\_session() should follow UTMP/WTMP exit management.

## pam\_open\_session(3PAM)

The interfaces in libpam are MT-Safe only if each thread within the multithreaded application uses its own PAM handle.

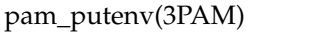

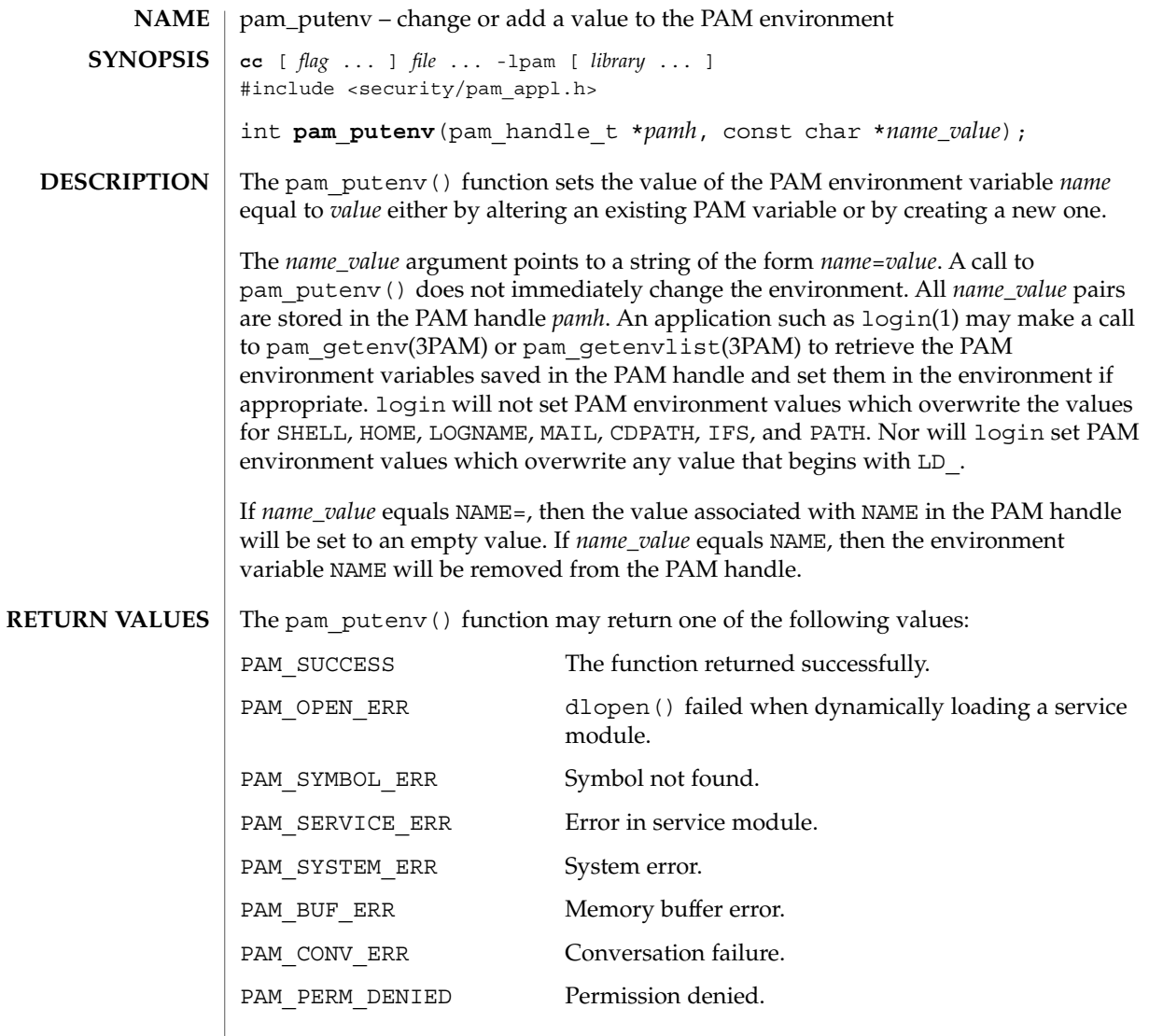

#### **ATTRIBUTES** See attributes(5) for descriptions of the following attributes:

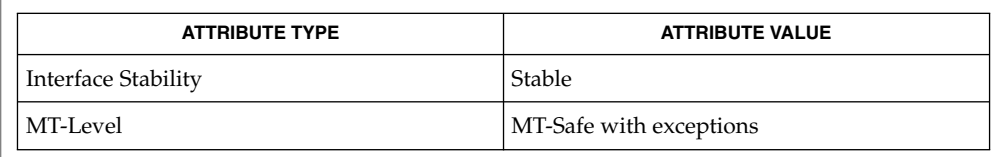

dlopen(3DL), pam(3PAM), pam\_getenv(3PAM), pam\_getenvlist(3PAM), libpam(3LIB), attributes(5) **SEE ALSO**

**356** man pages section 3: Extended Library Functions • Last Revised 13 Oct 1998

pam\_putenv(3PAM)

The interfaces in libpam are MT-Safe only if each thread within the multithreaded application uses its own PAM handle. **NOTES**

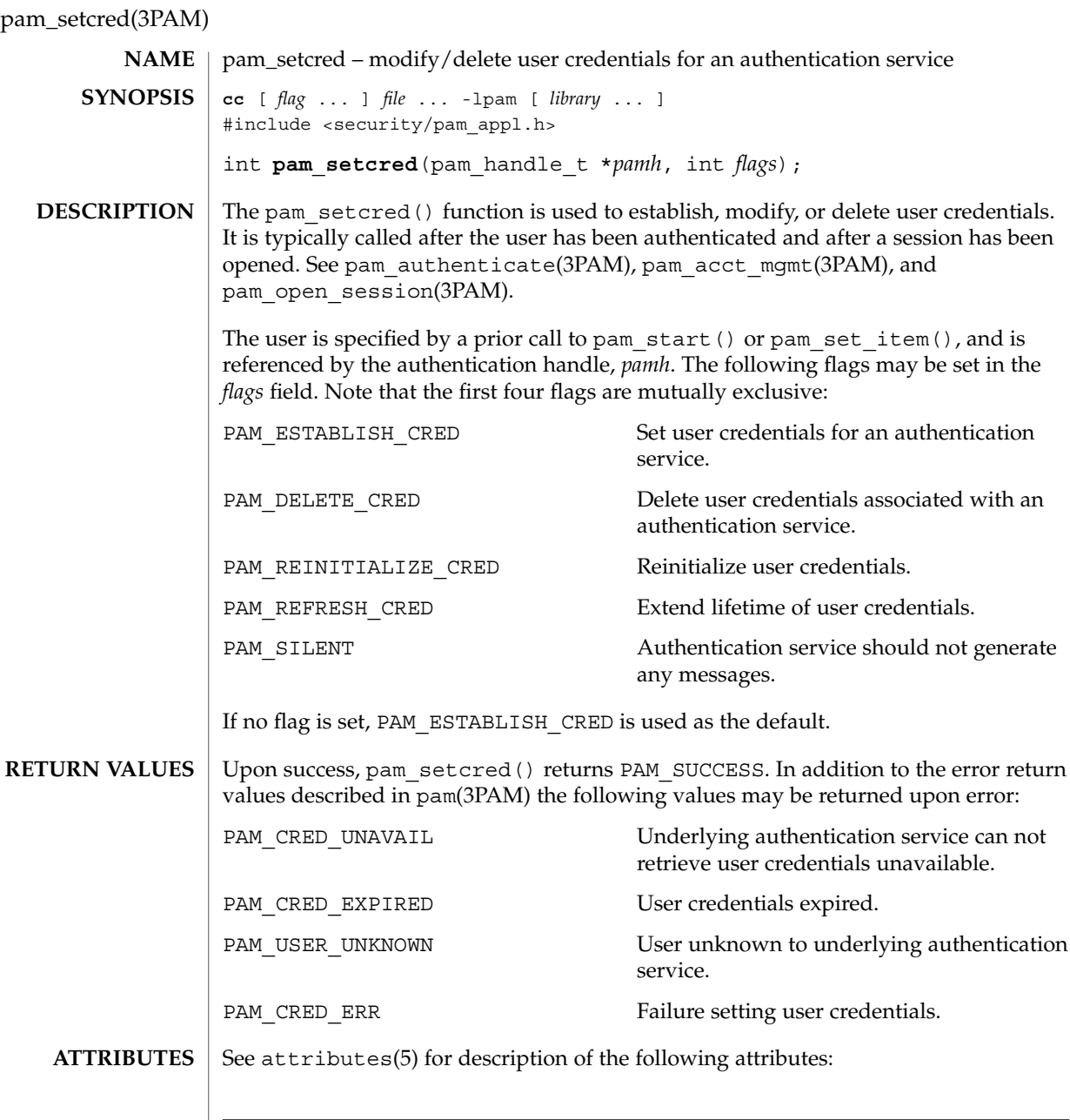

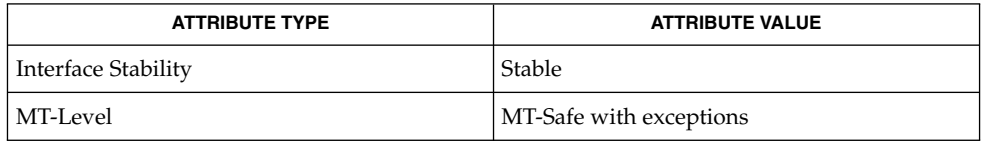

- pam(3PAM), pam\_acct\_mgmt(3PAM), pam\_authenticate(3PAM), pam\_open\_session(3PAM), pam\_set\_item(3PAM), pam\_start(3PAM), libpam(3LIB), attributes(5) **SEE ALSO**
	- The interfaces in libpam are MT-Safe only if each thread within the multithreaded application uses its own PAM handle. **NOTES**

## pam\_set\_data(3PAM)

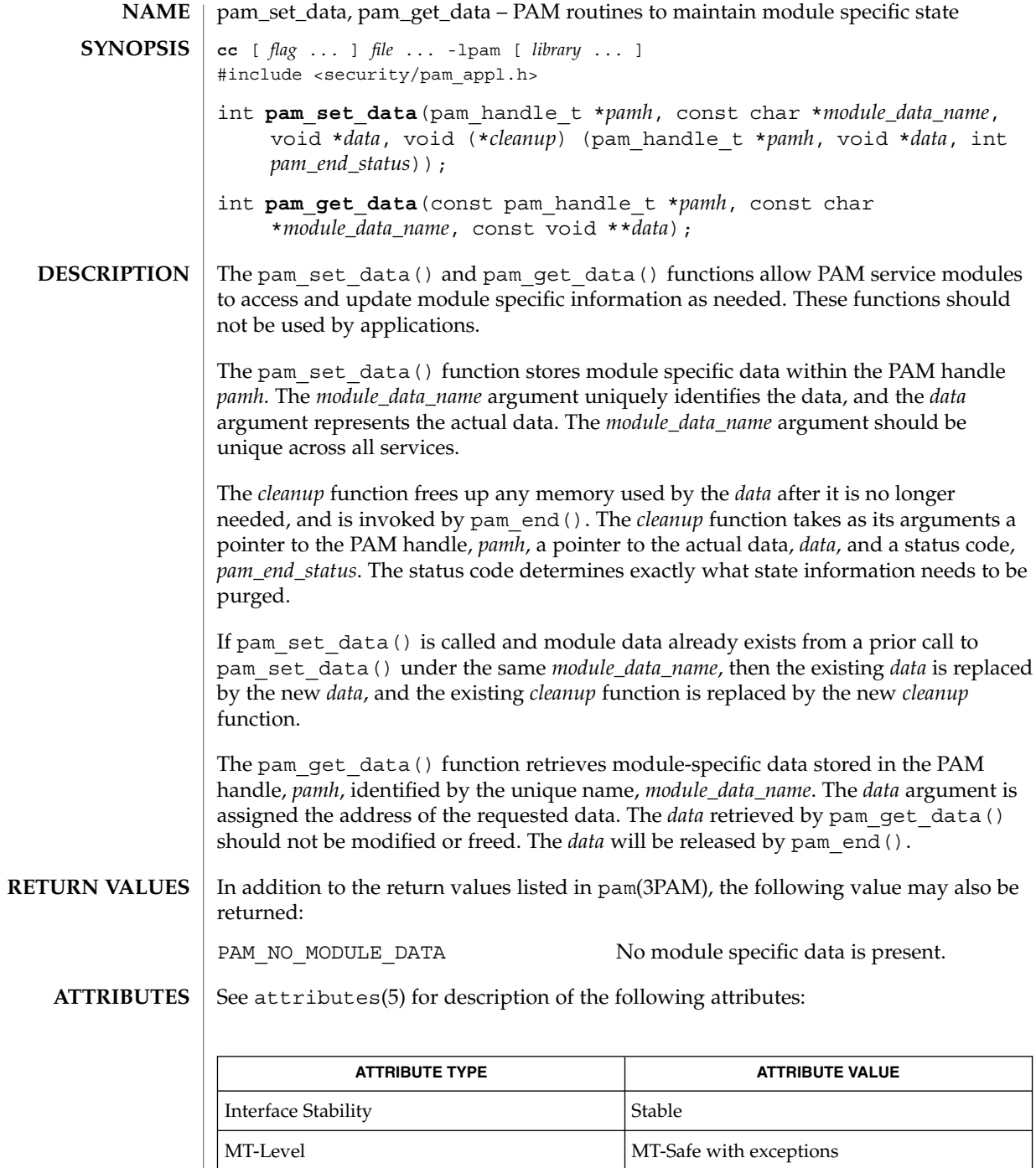
pam(3PAM), pam\_end(3PAM), libpam(3LIB), attributes(5) **SEE ALSO**

The interfaces in libpam are MT-Safe only if each thread within the multithreaded application uses its own PAM handle. **NOTES**

# pam\_set\_item(3PAM)

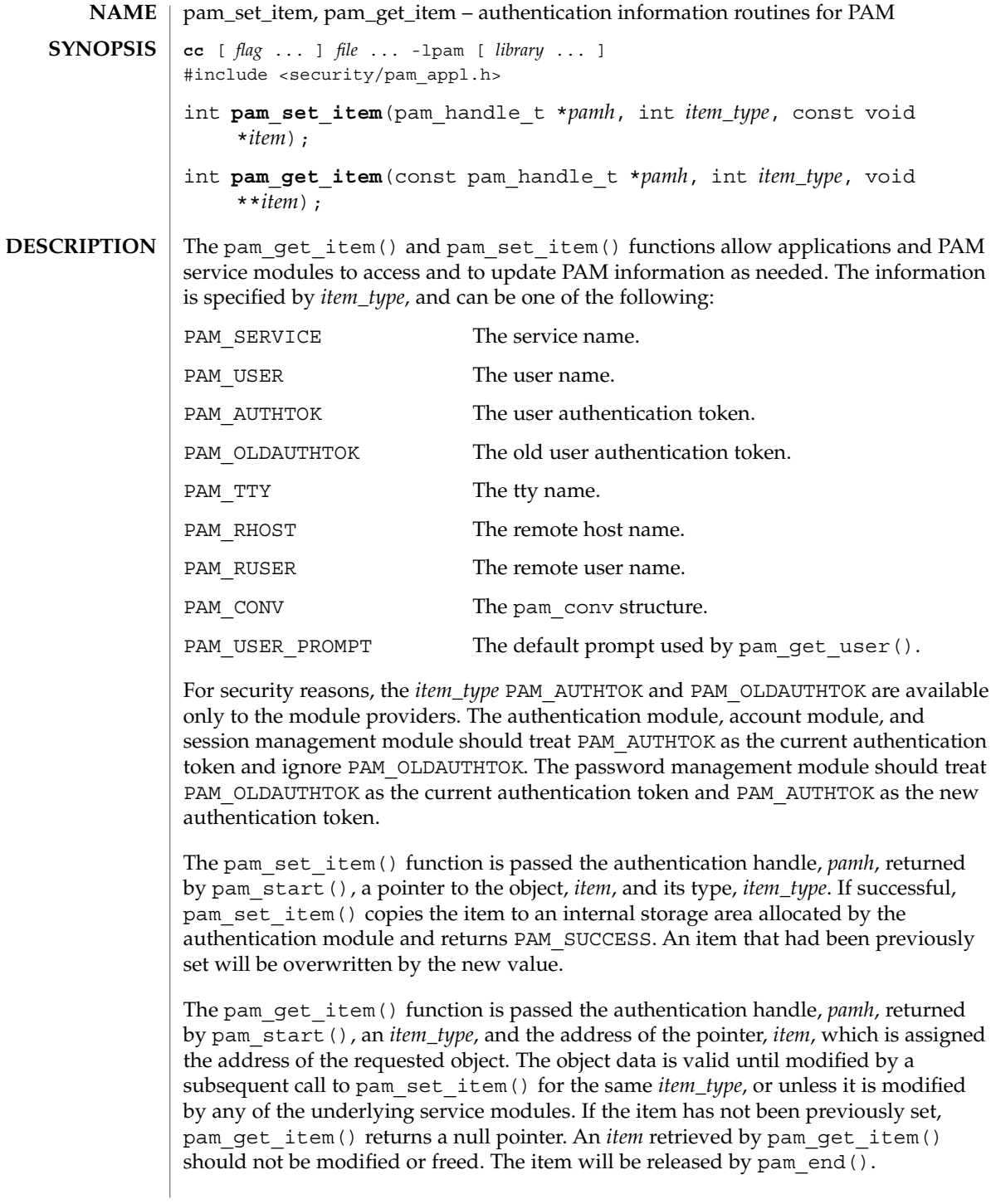

Upon success, pam\_get\_item() returns PAM\_SUCCESS; otherwise it returns an error code. Refer to pam(3PAM) for information on error related return values. **RETURN VALUES**

#### **ATTRIBUTES**

See attributes(5) for description of the following attributes:

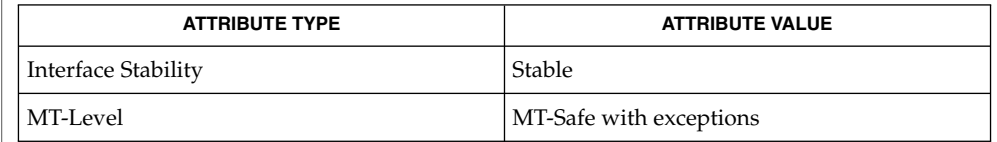

- pam(3PAM), pam\_acct\_mgmt(3PAM), pam\_authenticate(3PAM), pam\_chauthtok(3PAM), pam\_get\_user(3PAM), pam\_open\_session(3PAM), pam\_setcred(3PAM), pam\_start(3PAM), attributes(5) **SEE ALSO**
	- The interfaces in libpam are MT-Safe only if each thread within the multithreaded application uses its own PAM handle. **NOTES**

pam\_sm(3PAM)

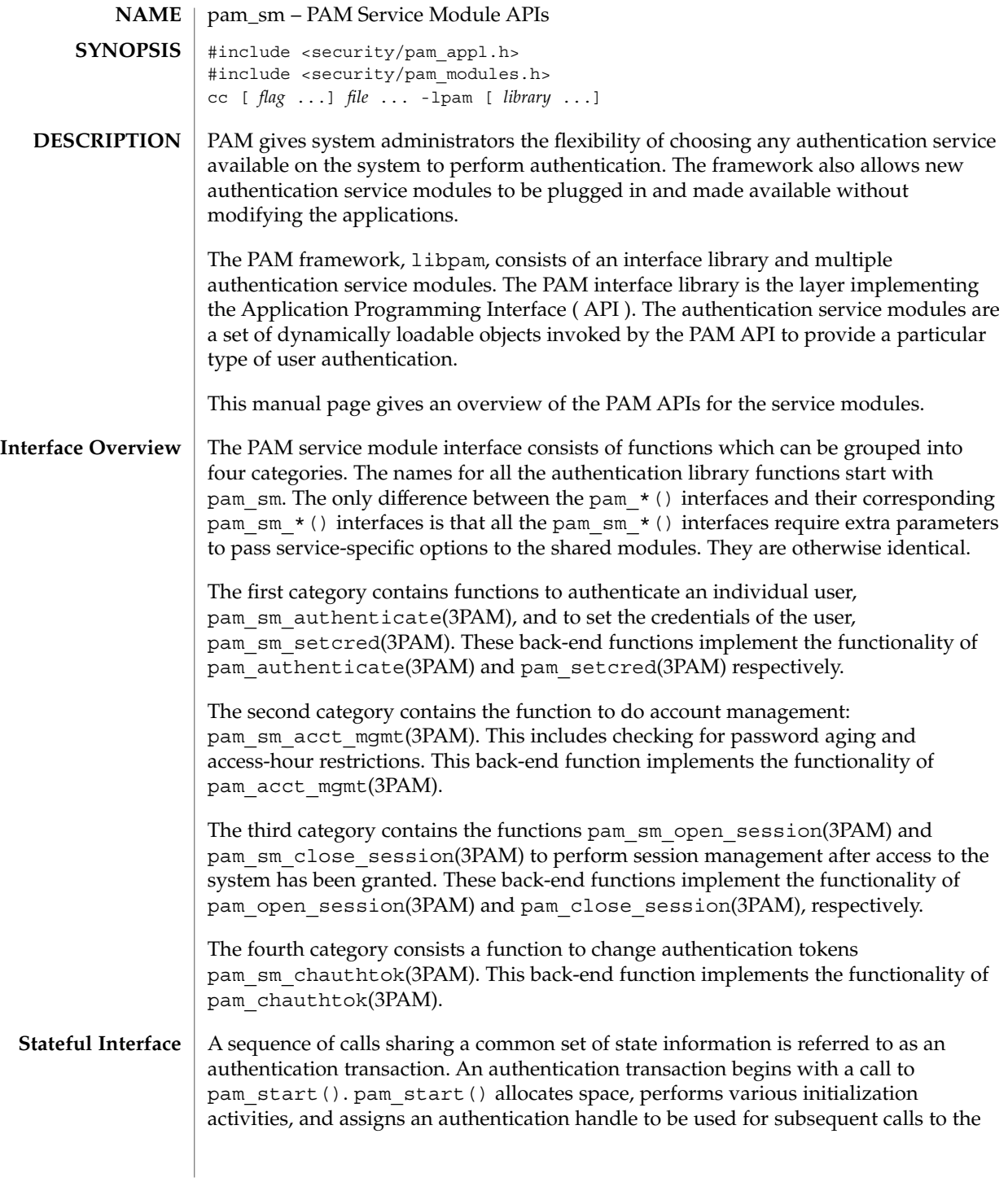

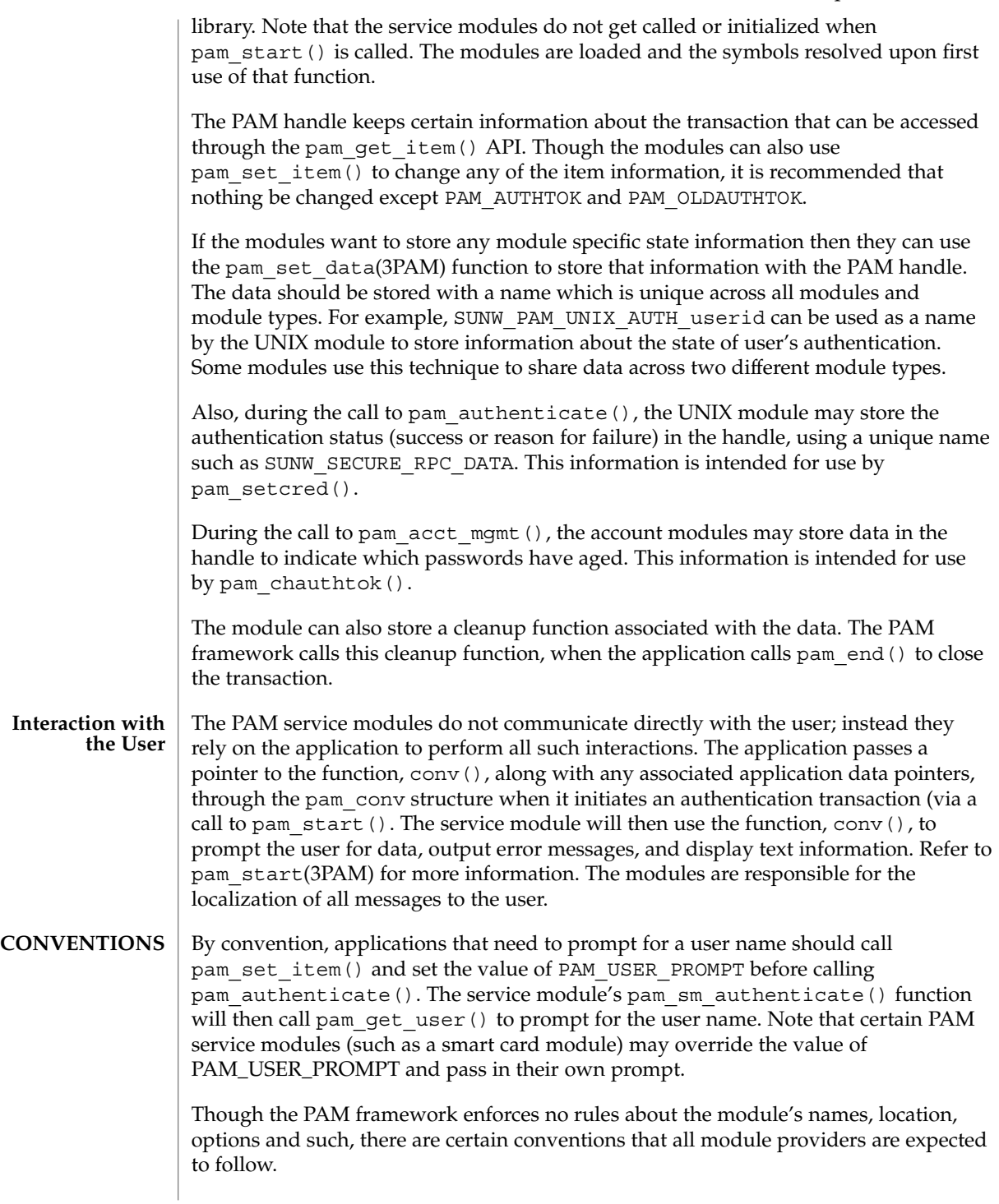

#### pam\_sm(3PAM)

By convention, the modules should be located in the /usr/lib/security directory. Additional modules may be located in /opt/<pkg>/lib.

By convention, the modules are named

pam\_<service\_name>\_<module\_type>.so.1. If the given module implements more than one module type (for example, pam\_unix.so.1 module), then the module\_type suffix should be dropped.

For every such module, there should be a corresponding manual page in section 5 which should describe the *module\_type* it supports, the functionality of the module, along with the options it supports. The dependencies should be clearly identified to the system administrator. For example, it should be made clear whether this module is a stand-alone module or depends upon the presence of some other module. One should also specify whether this module should come before or after some other module in the stack.

By convention, the modules should support the following options:

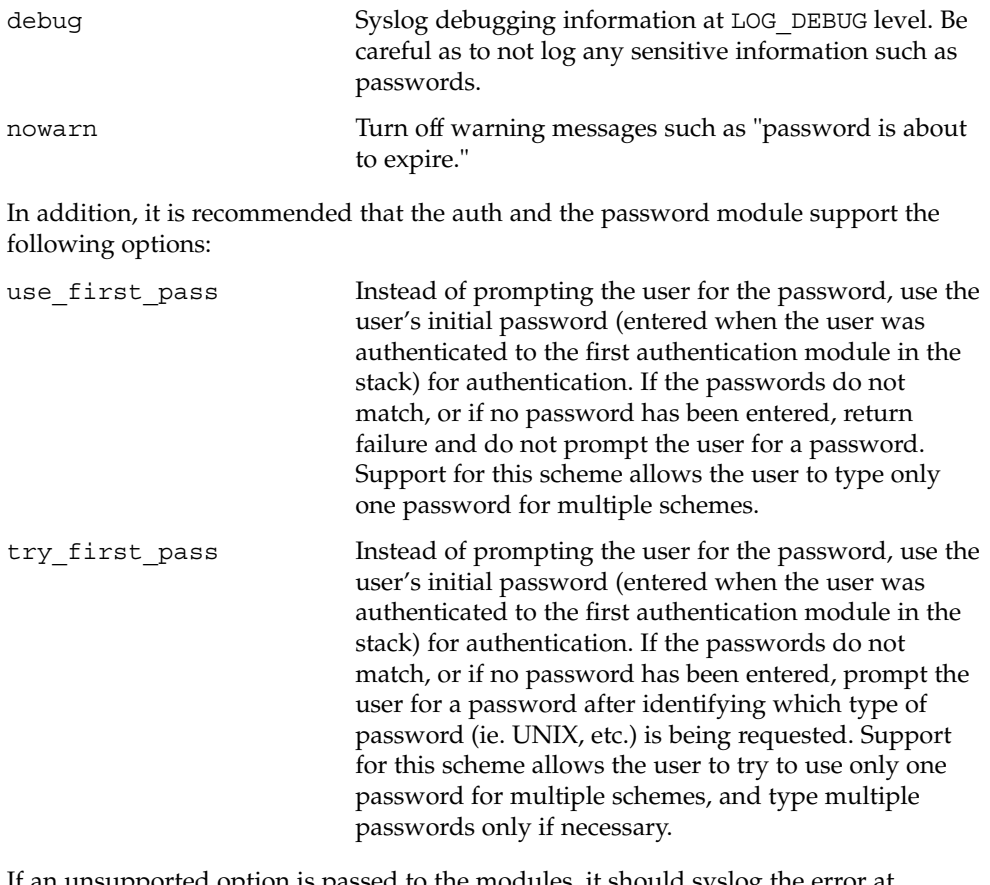

If an unsupported option is passed to the modules, it should syslog the error at LOG\_ERR level.

The permission bits on the service module should be set such that it is not writable by either "group" or "other." The PAM framework will not load the module if the above permission rules are not followed.

If there are any errors, the modules should log them using syslog(3C) at the LOG ERR level. **ERROR LOGGING**

The PAM service module functions may return any of the PAM error numbers specified in the specific man pages. It can also return a PAM\_IGNORE error number to mean that the PAM framework should ignore this module regardless of whether it is required, optional or sufficient. This error number is normally returned when the module does not want to deal with the given user at all. **RETURN VALUES**

#### See attributes(5) for description of the following attributes: **ATTRIBUTES**

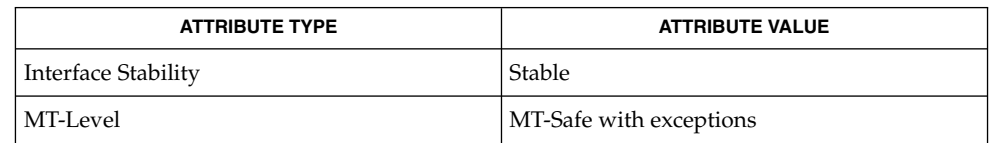

- pam(3PAM), pam\_authenticate(3PAM), pam\_chauthtok(3PAM), pam\_qet\_user(3PAM), pam\_open\_session(3PAM), pam\_setcred(3PAM), pam\_set\_item(3PAM), pam\_sm\_authenticate(3PAM), pam sm chauthtok(3PAM), pam sm open session(3PAM), pam\_sm\_setcred(3PAM), pam\_start(3PAM), pam\_strerror(3PAM), syslog(3C), pam.conf(4), attributes(5) **SEE ALSO**
	- The interfaces in libpam are MT-Safe only if each thread within the multithreaded application uses its own PAM handle. **NOTES**

### pam\_sm\_acct\_mgmt(3PAM)

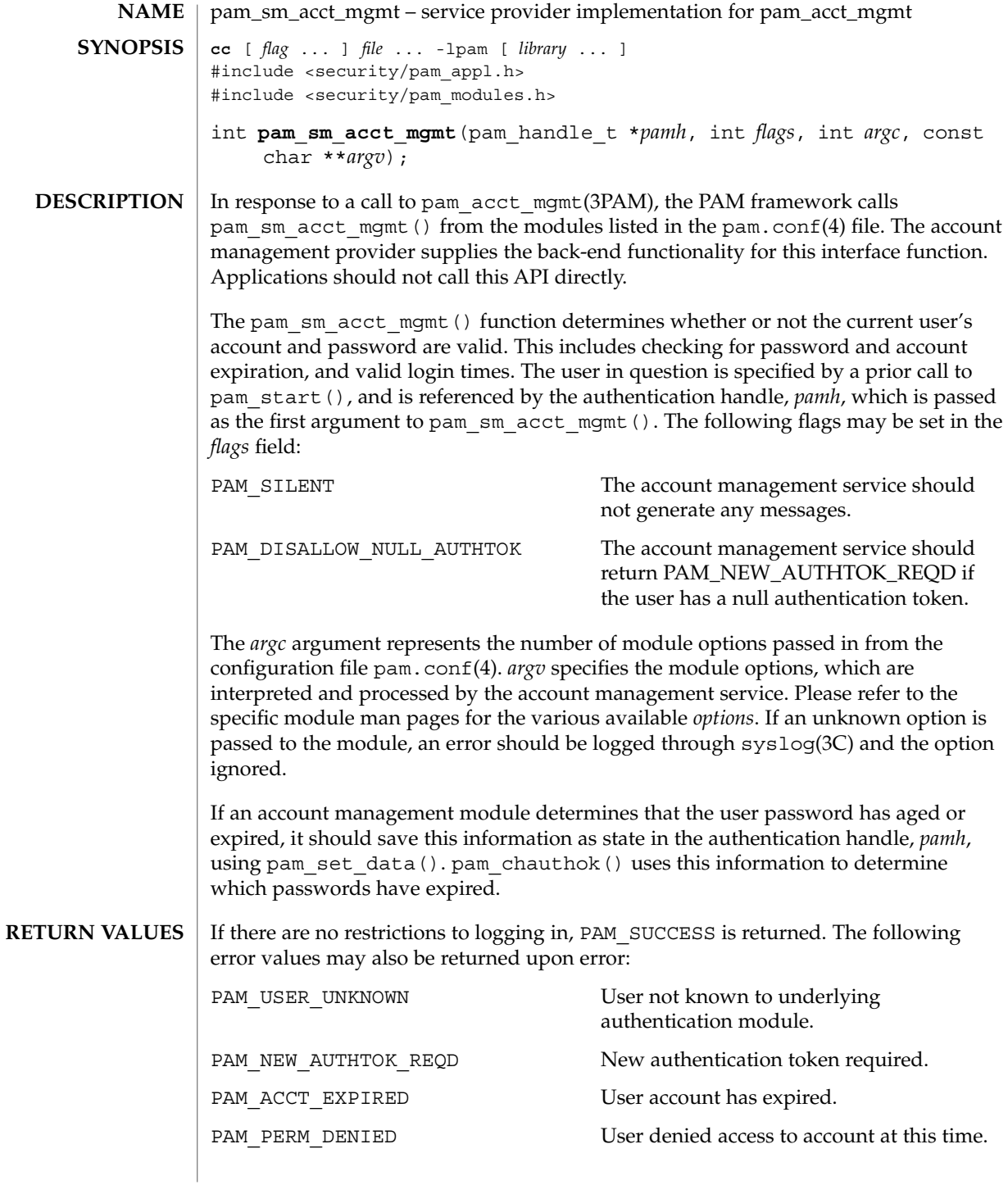

pam\_sm\_acct\_mgmt(3PAM)

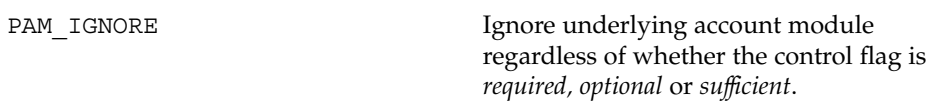

**ATTRIBUTES** See attributes(5) for description of the following attributes:

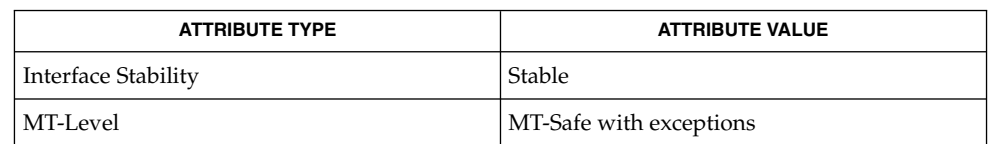

- pam(3PAM), pam\_acct\_mgmt(3PAM), pam\_set\_data(3PAM), pam\_start(3PAM), syslog(3C), libpam(3LIB), pam.conf(4), attributes(5) **SEE ALSO**
	- The interfaces in libpam are MT-Safe only if each thread within the multithreaded application uses its own PAM handle. **NOTES**

### pam\_sm\_authenticate(3PAM)

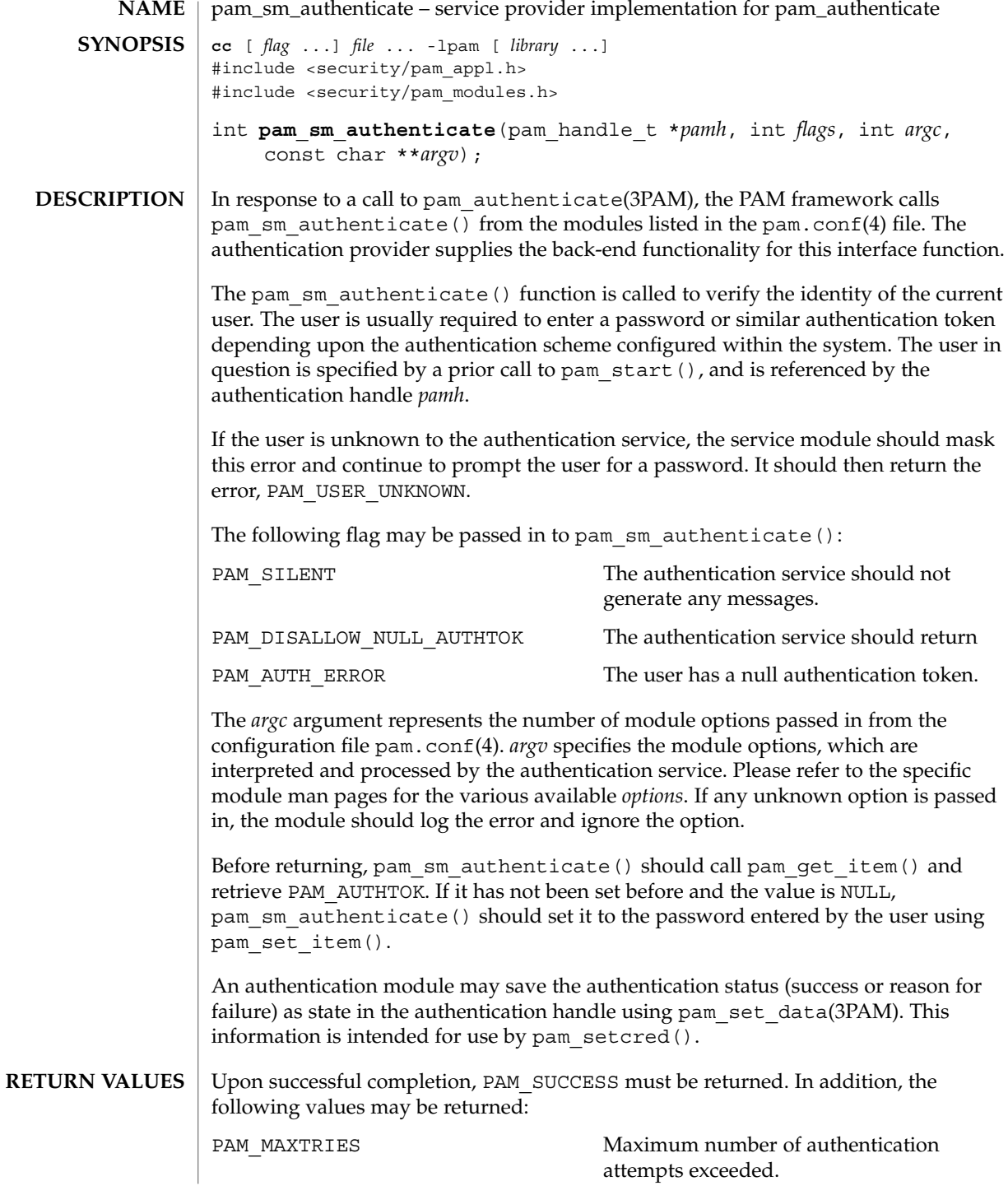

**370** man pages section 3: Extended Library Functions • Last Revised 13 Oct 1998

# PAM\_AUTH\_ERR Authentication failure. PAM\_CRED\_INSUFFICIENT Cannot access authentication data due to insufficient credentials. PAM\_AUTHINFO\_UNAVAIL Underlying authentication service can not retrieve authentication information. PAM\_USER\_UNKNOWN User not known to underlying authentication module. PAM\_IGNORE Ignore underlying authentication module regardless of whether the control flag is *required*,*optional,* or *sufficient*1. pam\_sm\_authenticate(3PAM)

**ATTRIBUTES**

See attributes(5) for description of the following attributes:

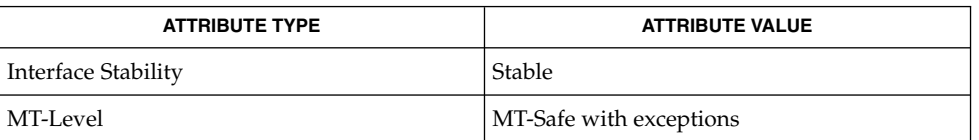

- pam(3PAM), pam\_authenticate(3PAM), pam\_get\_item(3PAM), pam\_set\_data(3PAM), pam\_set\_item(3PAM), pam\_setcred(3PAM), pam start(3PAM), libpam(3LIB), pam.conf(4), attributes(5) **SEE ALSO**
	- Modules should not retry the authentication in the event of a failure. Applications handle authentication retries and maintain the retry count. To limit the number of retries, the module can return a PAM\_MAXTRIES error. **NOTES**

The interfaces in libpam are MT-Safe only if each thread within the multithreaded application uses its own PAM handle.

# pam\_sm\_chauthtok(3PAM)

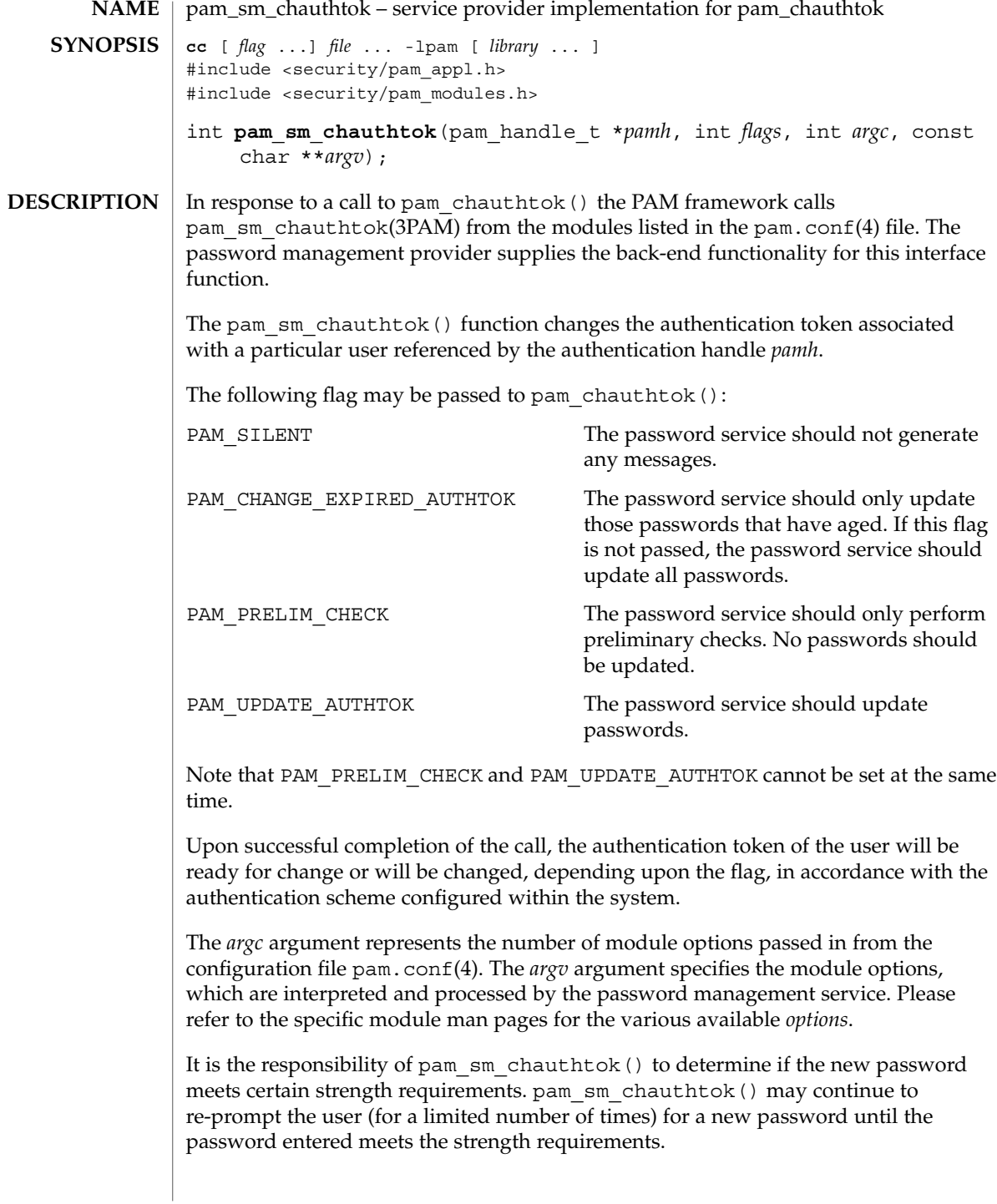

#### pam\_sm\_chauthtok(3PAM)

Before returning, pam\_sm\_chauthtok() should call pam\_get\_item() and retrieve both PAM\_AUTHTOK and PAM\_OLDAUTHTOK. If both are NULL, pam\_sm\_chauthtok() should set them to the new and old passwords as entered by the user.

Upon successful completion, PAM\_SUCCESS must be returned. The following values may also be returned: **RETURN VALUES**

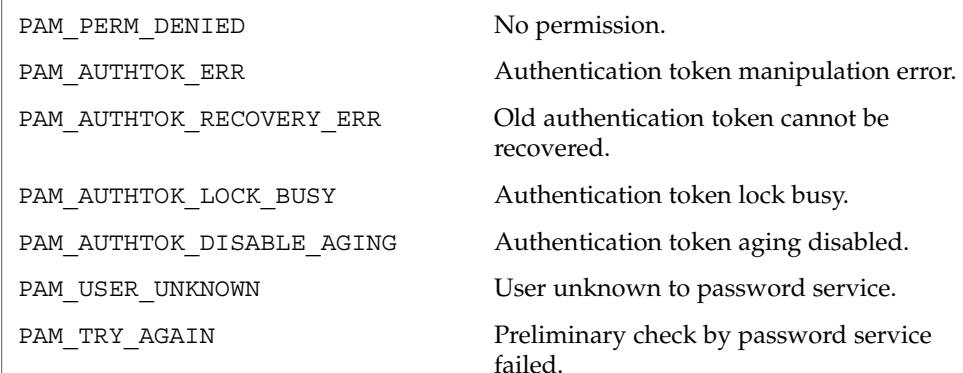

See attributes(5) for description of the following attributes: **ATTRIBUTES**

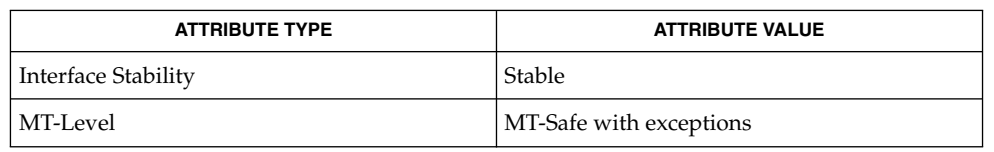

**SEE ALSO**

ping(1M), pam(3PAM), pam\_chauthtok(3PAM), pam\_get\_data(3PAM), pam\_get\_item(3PAM), pam\_set\_data(3PAM), libpam(3LIB), pam.conf(4), attributes(5)

The PAM framework invokes the password services twice. The first time the modules are invoked with the flag, PAM\_PRELIM\_CHECK. During this stage, the password modules should only perform preliminary checks. For example, they may ping remote name services to see if they are ready for updates. If a password module detects a transient error such as a remote name service temporarily down, it should return PAM\_TRY\_AGAIN to the PAM framework, which will immediately return the error back to the application. If all password modules pass the preliminary check, the PAM framework invokes the password services again with the flag, PAM\_UPDATE\_AUTHTOK. During this stage, each password module should proceed to update the appropriate password. Any error will again be reported back to application. **NOTES**

> If a service module receives the flag PAM\_CHANGE\_EXPIRED\_AUTHTOK, it should check whether the password has aged or expired. If the password has aged or expired,

#### pam\_sm\_chauthtok(3PAM)

then the service module should proceed to update the password. If the status indicates that the password has not yet aged or expired, then the password module should return PAM\_IGNORE.

If a user's password has aged or expired, a PAM account module could save this information as state in the authentication handle, *pamh*, using pam\_set\_data(). The related password management module could retrieve this information using pam\_get\_data() to determine whether or not it should prompt the user to update the password for this particular module.

The interfaces in libpam are MT-Safe only if each thread within the multithreaded application uses its own PAM handle.

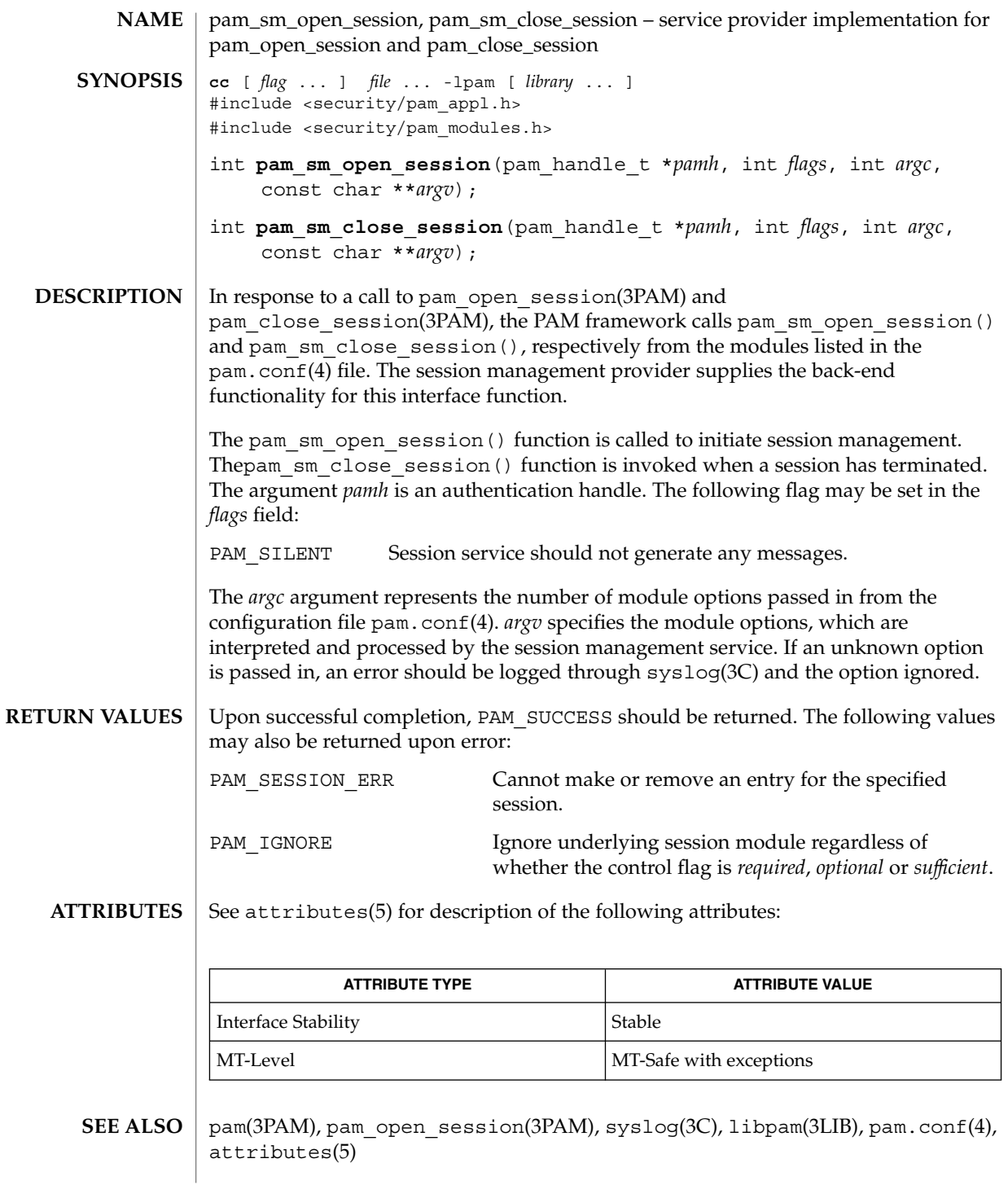

pam\_sm\_open\_session(3PAM)

The interfaces in libpam are MT-Safe only if each thread within the multithreaded application uses its own PAM handle. **NOTES**

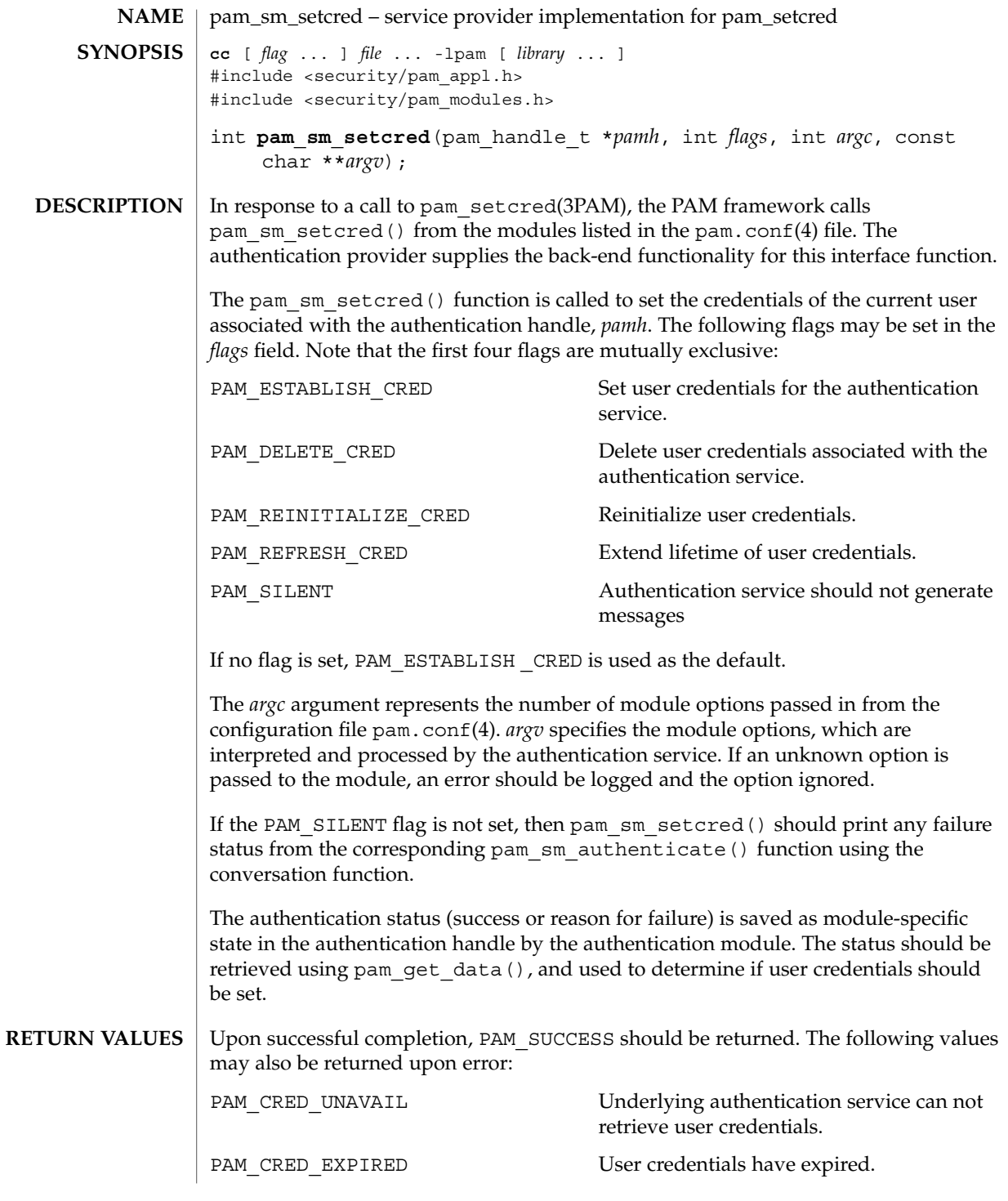

Extended Library Functions **377**

pam\_sm\_setcred(3PAM)

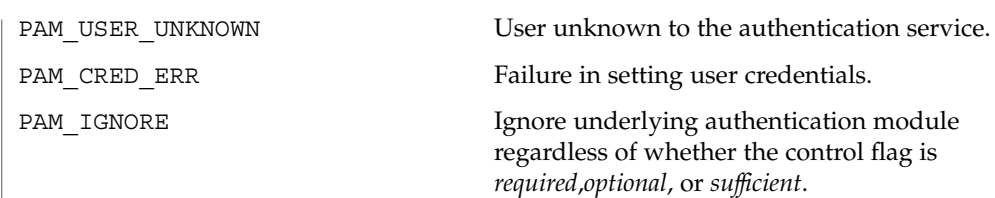

### **ATTRIBUTES**

See attributes(5) for description of the following attributes:

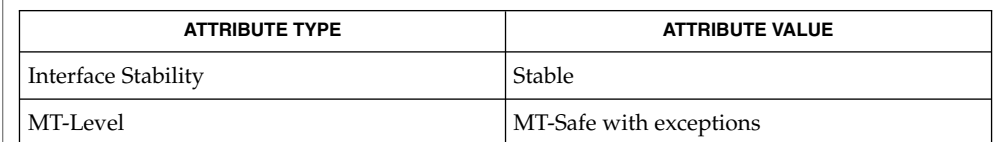

pam(3PAM), pam\_authenticate(3PAM), pam\_get\_data(3PAM) pam\_setcred(3PAM), pam\_sm\_authenticate(3PAM), libpam(3LIB), pam.conf(4), attributes(5) **SEE ALSO**

The pam\_sm\_setcred() function is passed the same module options that are used by pam\_sm\_authenticate(). **NOTES**

> The interfaces in libpam are MT-Safe only if each thread within the multithreaded application uses its own PAM handle.

pam\_start, pam\_end – authentication transaction routines for PAM **cc** [ *flag* ... ] *file* ... -lpam [ *library* ... ] #include <security/pam\_appl.h> int **pam\_start**(const char \**service*, const char \**user*, const struct pam\_conv \**pam\_conv*, pam\_handle\_t \**\*pamh*); int **pam\_end**(pam\_handle\_t \**pamh*, int *status*); The pam start() function is called to initiate an authentication transaction. pam\_start() takes as arguments the name of the current service, *service*, the name of the user to be authenticated, *user*, the address of the conversation structure, *pam\_conv*, and the address of a variable to be assigned the authentication handle *pamh*. Upon successful completion, *pamh* refers to a PAM handle for use with subsequent calls to the authentication library. The *pam\_conv* structure contains the address of the conversation function provided by the application. The underlying PAM service module invokes this function to output information to and retrieve input from the user. The pam\_conv structure has the following entries: struct pam\_conv { int (\*conv)(); /\* Conversation function \*/ void \*appdata\_ptr; /\* Application data \*/ }; int conv(int num\_msg, const struct pam\_message \*\*msg, struct pam response \*\*resp, void \*appdata ptr); The conv() function is called by a service module to hold a PAM conversation with the application or user. For window applications, the application can create a new pop-up window to be used by the interaction. The *num\_msg* parameter is the number of messages associated with the call. The parameter *msg* is a pointer to an array of length *num\_msg* of the *pam\_message* structure. The pam\_message structure is used to pass prompt, error message, or any text information from the authentication service to the application or user. It is the responsibility of the PAM service modules to localize the messages. The memory used by pam\_message has to be allocated and freed by the PAM modules. The pam\_message structure has the following entries: struct pam\_message{ int msg\_style; char \*msg; }; The message style, msg\_style, can be set to one of the following values: PAM\_PROMPT\_ECHO\_OFF Prompt user, disabling echoing of response. PAM\_PROMPT\_ECHO\_ON Prompt user, enabling echoing of response. **NAME SYNOPSIS DESCRIPTION**

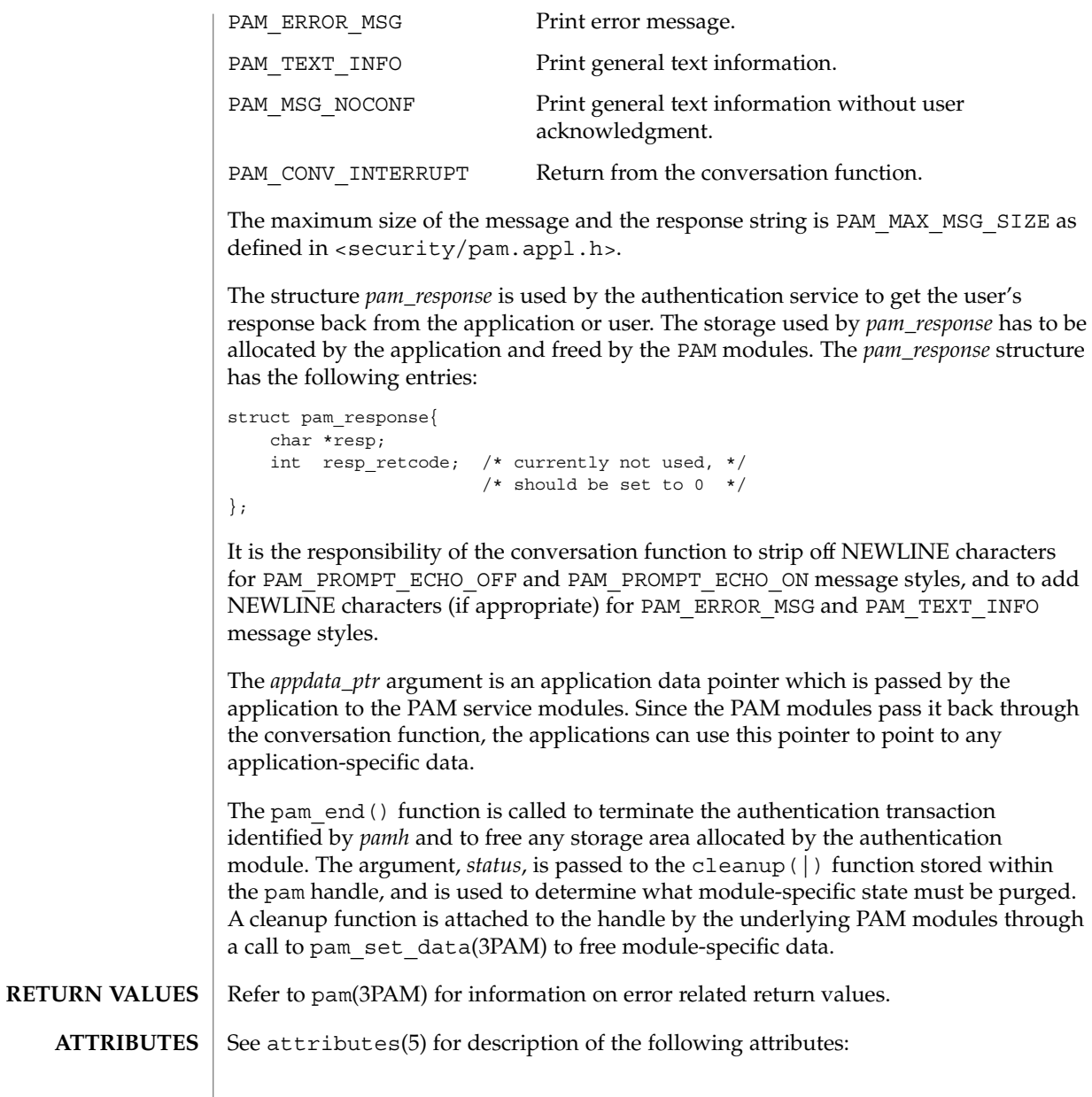

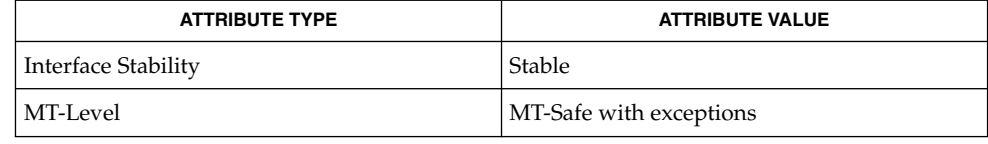

pam\_start(3PAM)

- libpam(3LIB), pam(3PAM), pam\_acct\_mgmt(3PAM), pam\_authenticate(3PAM), pam\_chauthtok(3PAM), pam\_open\_session(3PAM), pam\_setcred(3PAM), pam\_set\_data(3PAM), pam\_strerror(3PAM), attributes(5) **SEE ALSO**
	- The interfaces in libpam are MT-Safe only if each thread within the multithreaded application uses its own PAM handle. **NOTES**

### pam\_strerror(3PAM)

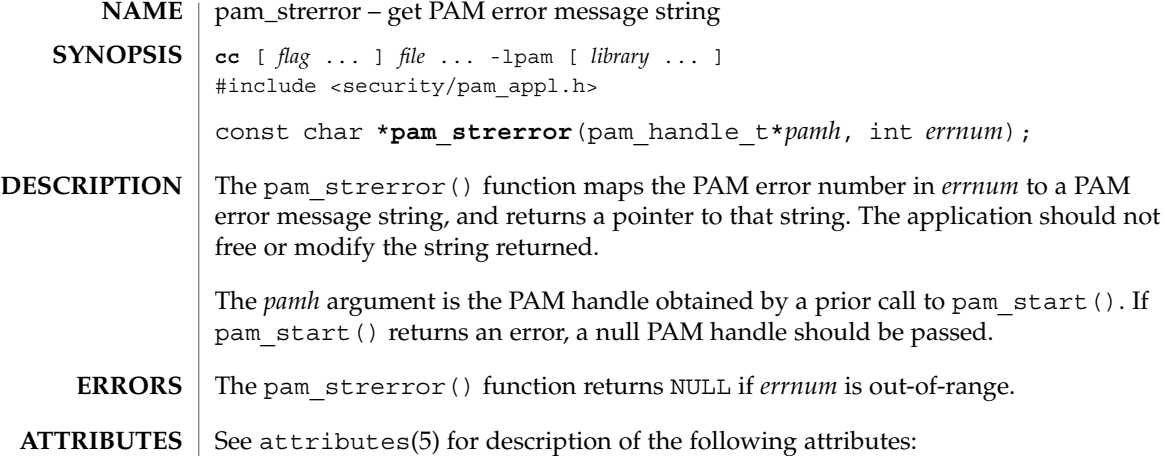

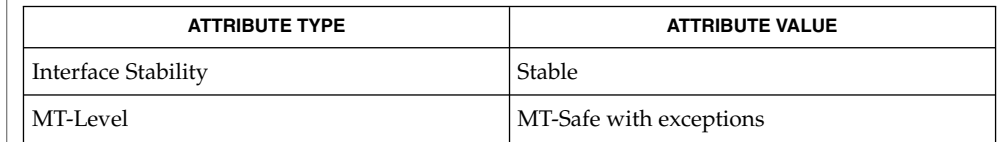

- pam(3PAM), pam\_start(3PAM), attributes(5) **SEE ALSO**
	- The interfaces in libpam are MT-Safe only if each thread within the multithreaded application uses its own PAM handle. **NOTES**

**NAME** | pathfind – search for named file in named directories cc [ *flag* ... ] *file* ... -lgen [ *library* ... ] #include <libgen.h> char \***pathfind**(const char \**path*, const char \**name*, const char \**mode*); **SYNOPSIS**

The pathfind() function searches the directories named in *path* for the file *name*. The directories named in *path* are separated by colons (:). The *mode* argument is a string of option letters chosen from the set [rwxfbcdpugks]: **DESCRIPTION**

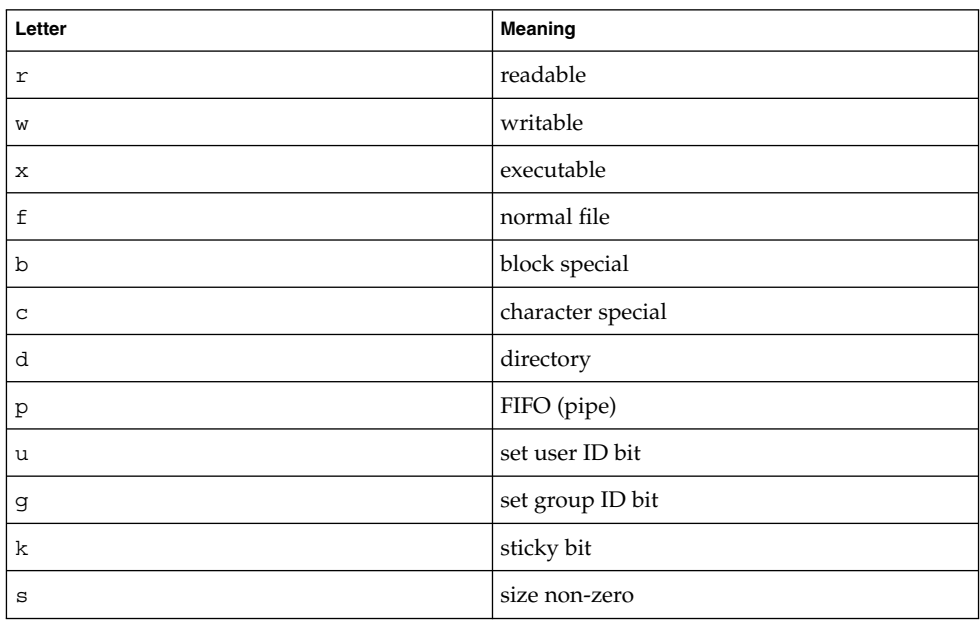

Options read, write, and execute are checked relative to the real (not the effective) user ID and group ID of the current process.

If *name* begins with a slash, it is treated as an absolute path name, and *path* is ignored.

An empty *path* member is treated as the current directory. A slash (/) character is not prepended at the occurrence of the first match; rather, the unadorned *name* is returned.

**EXAMPLE 1** Example of finding the 1s command using the PATH environment variable. **EXAMPLES**

To find the ls command using the PATH environment variable:

pathfind (getenv ("PATH"), "ls", "rx")

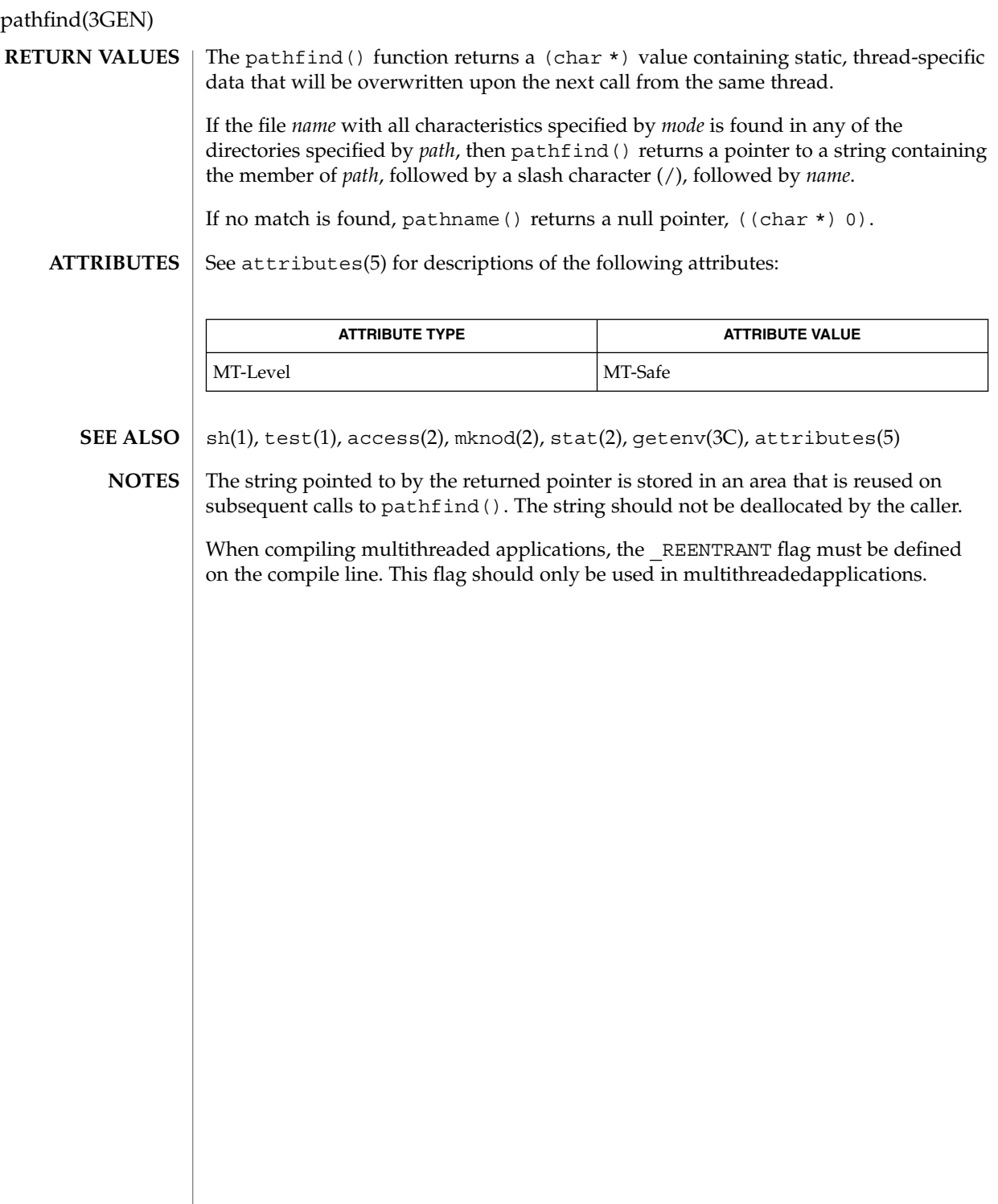

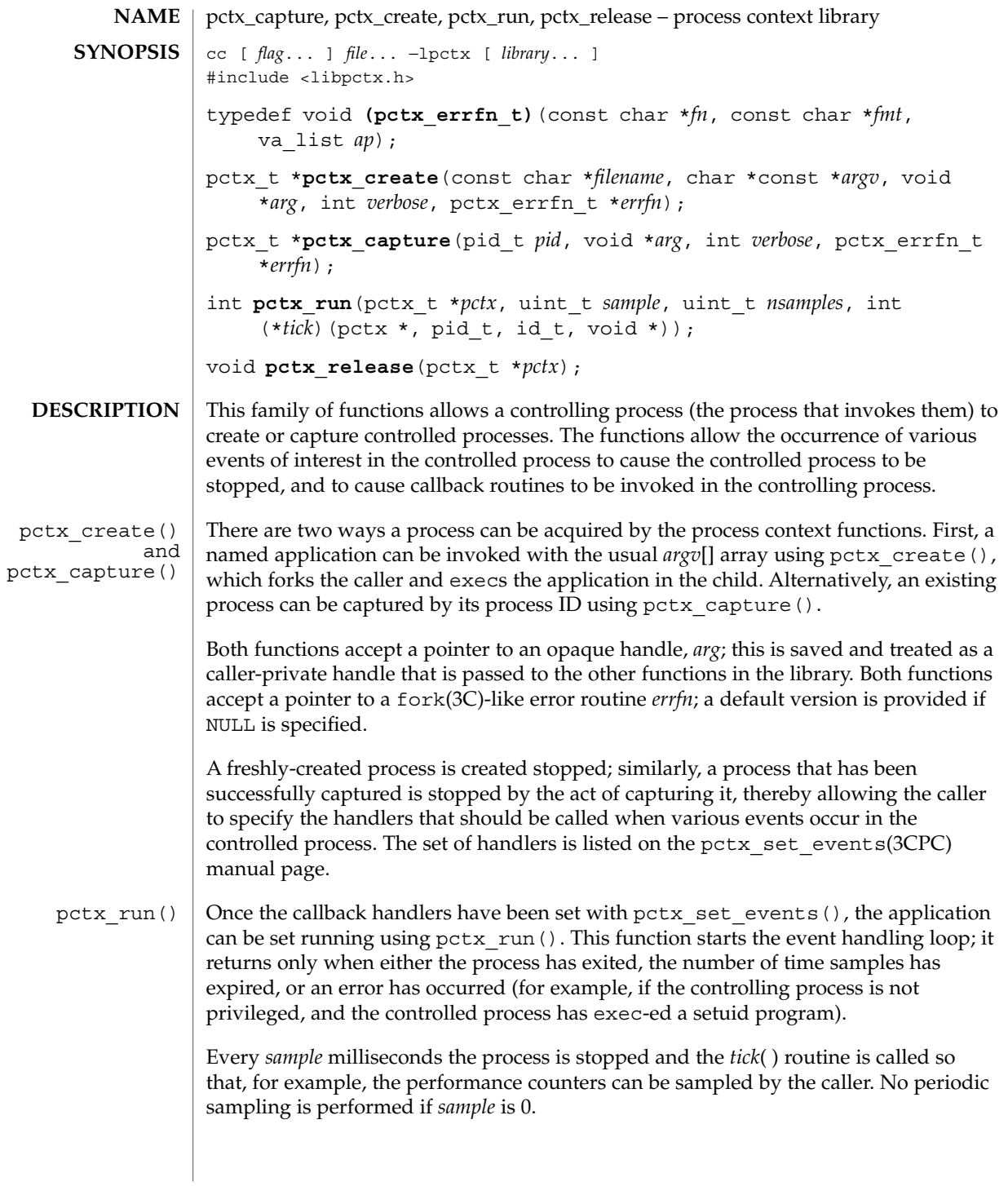

### pctx\_capture(3CPC)

Once pctx\_run() has returned, the process can be released and the underlying storage freed using pctx\_release(). Releasing the process will either allow the controlled process to continue (in the case of an existing captured process and its children) or kill the process (if it and its children were created using pctx create()). pctx\_release()

Upon successful completion, pctx\_capture() and pctx\_create() return a valid handle. Otherwise, the functions print a diagnostic message and return NULL. **RETURN VALUES**

> Upon successful completion, pctx\_run() returns 0 with the controlled process either stopped or exited (if the controlled process has invoked exit(2).) If an error has occurred (for example, if the controlled process has exec–ed a set-ID executable, if certain callbacks have returned error indications, or if the process was unable to respond to proc(4) requests) an error message is printed and the function returns −1.

Within an event handler in the controlling process, the controlled process can be made to perform various system calls on its behalf. No system calls are directly supported in this version of the API, though system calls are executed by the cpc\_pctx family of interfaces in libcpc such as cpc\_pctx\_bind\_event(3CPC). A specially created agent LWP is used to execute these system calls in the controlled process. See proc(4) for more details. **USAGE**

> While executing the event handler functions, the library arranges for the signals SIGTERM, SIGQUIT, SIGABRT, and SIGINT to be blocked to reduce the likelihood of a keyboard signal killing the controlling process prematurely, thereby leaving the controlled process permanently stopped while the agent LWP is still alive inside the controlled process.

#### See attributes(5) for descriptions of the following attributes: **ATTRIBUTES**

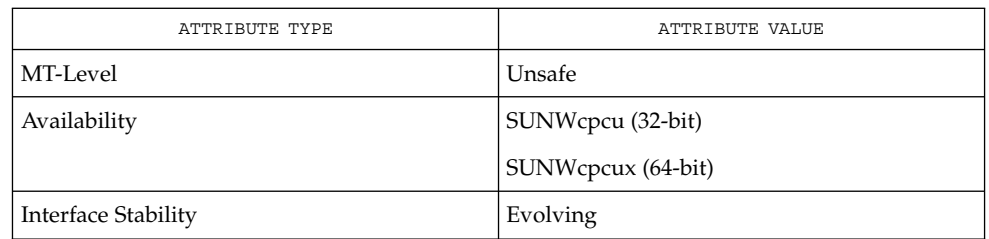

fork(2), cpc(3CPC), pctx\_set\_events(3CPC), proc(4), attributes(5). **SEE ALSO**

**386** man pages section 3: Extended Library Functions • Last Revised 14 Sep 1999

pctx\_set\_events – associate callbacks with process events cc [ *flag*... ] *file*... −lpctx [ *library*... ] #include <libpctx.h> typedef enum { PCTX NULL EVENT =  $0,$ PCTX\_SYSC\_EXEC\_EVENT, PCTX\_SYSC\_FORK\_EVENT, PCTX\_SYSC\_EXIT\_EVENT, PCTX\_SYSC\_LWP\_CREATE\_EVENT, PCTX\_INIT\_LWP\_EVENT, PCTX\_FINI\_LWP\_EVENT, PCTX\_SYSC\_LWP\_EXIT\_EVENT } pctx\_event\_t; typedef int **pctx\_sysc\_execfn\_t**(pctx\_t \**pctx*, pid\_t *pid*, id\_t *lwpid*, char \**cmd*, void \**arg*); typedef void **pctx\_sysc\_forkfn\_t**(pctx\_t \**pctx*, pid\_t *pid*, id\_t *lwpid*, pid\_t *child*, void \**arg*); typedef void **pctx\_sysc\_exitfn\_t**(pctx\_t \**pctx*, pid\_t *pid*, id\_t *lwpid*, void \**arg*); typedef int **pctx\_sysc\_lwp\_createfn\_t**(pctx\_t \**pctx*, pid\_t *pid*, id\_t *lwpid*, void \**arg*); typedef int **pctx\_init\_lwpfn\_t**(pctx\_t \**pctx*, pid\_t *pid*, id\_t *lwpid*, void \**arg*); typedef int **pctx\_fini\_lwpfn\_t**(pctx\_t \**pctx*, pid\_t *pid*, id\_t *lwpid*, void \**arg*); typedef int **pctx\_sysc\_lwp\_exitfn\_t**(pctx\_t \**pctx*, pid\_t *pid*, id\_t *lwpid*, void \**arg*); int **pctx\_set\_events**(pctx\_t \**pctx*, ...); The pctx  $set$  events() function allows the caller (the controlling process) to express interest in various events in the controlled process. See pctx\_capture(3CPC) for information about how the controlling process is able to create, capture and manipulate the controlled process. The pctx  $set$  events() function takes a pctx  $t$  handle, followed by a variable length list of pairs of pctx event t tags and their corresponding handlers, terminated by a PCTX\_NULL\_EVENT tag. Most of the events correspond closely to various classes of system calls, though two additional pseudo-events (*init\_lwp* and *fini\_lwp*) are provided to allow callers to perform various housekeeping tasks. The *init\_lwp* handler is called as soon as the library identifies a new LWP, while *fini\_lwp* is called just before the LWP disappears. Thus the classic "hello world" program would see an *init\_lwp* event, a *fini\_lwp* event **NAME SYNOPSIS DESCRIPTION**

and (process) *exit* event, in that order. The table below displays the interactions between the states of the controlled process and the handlers executed by users of the library.

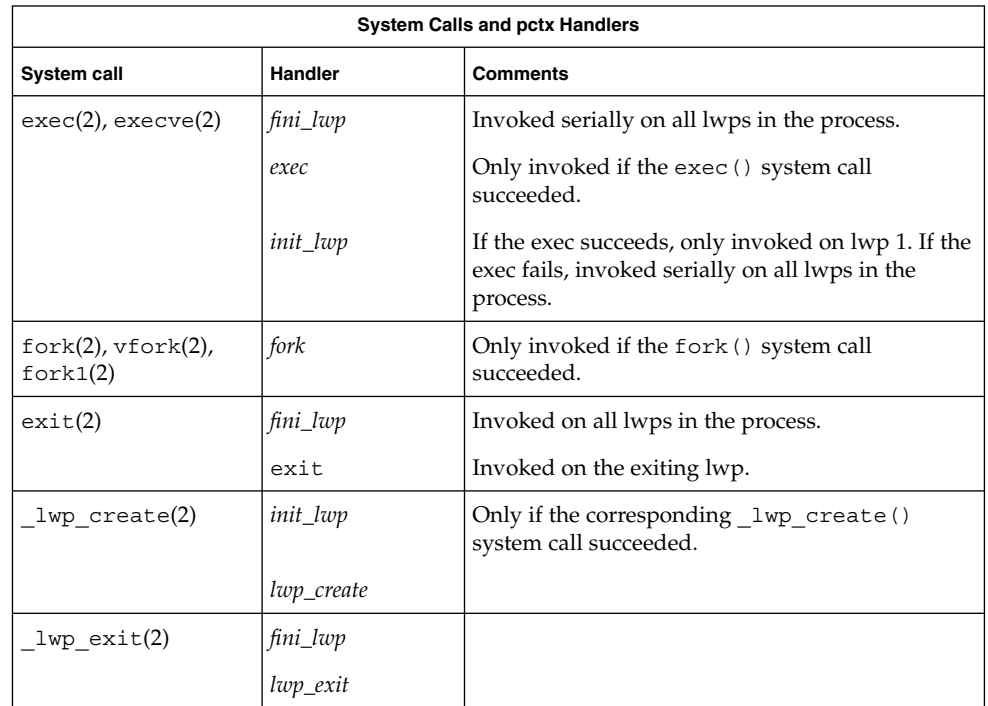

Each of the handlers is passed the caller's opaque handle, a  $pctx$   $t$  handle, the pid, and lwpid of the process and lwp generating the event. The *lwp\_exit*, and (process) exit events are delivered *before* the underlying system calls begin, while the exec, *fork*, and *lwp\_create* events are only delivered after the relevant system calls complete successfully. The exec handler is passed a string that describes the command being executed. Catching the *fork* event causes the calling process to fork(2), then capture the child of the controlled process using pctx\_capture( ) before handing control to the *fork* handler. The process is released on return from the handler.

- Upon successful completiion, pctx\_set\_events() returns 0. Otherwise, the function returns –1. **RETURN VALUES**
	- **EXAMPLE 1** HandleExec example. **EXAMPLES**

This example captures an existing process whose process identifier is *pid*, and arranges to call the *HandleExec* routine when the process performs an exec(2).

static void HandleExec(pctx t \*pctx, pid t pid, id t lwpid, char \*cmd, void \*arg)

### pctx\_set\_events(3CPC)

```
EXAMPLE 1 HandleExec example. (Continued)
{
    (void) printf("pid %d execed '%s'\n", (int)pid, cmd);
}
int
main()
{
    ...
   pctx = pctx_capture(pid, NULL, 1, NULL);
    (void) pctx_set_events(pctx,
         PCTX_SYSC_EXEC_EVENT, HandleExec,
          ...
         PCTX_NULL_EVENT);
   (void) pctx_run(pctx, 0, 0, NULL);
   pctx_release(pctx);
}
```
#### **ATTRIBUTES**

See attributes(5) for descriptions of the following attributes:

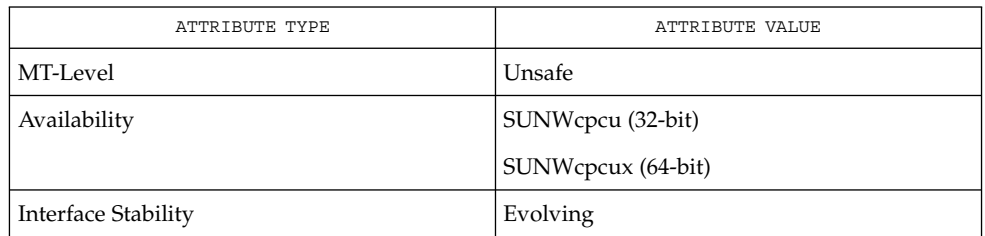

#### **SEE ALSO**

exec(2), exit(2), fork(2), vfork(2), fork1(2), \_lwp\_create(2), \_lwp\_exit(2), cpc(3CPC), proc(4), attributes(5).

# picld\_log(3PICLTREE)

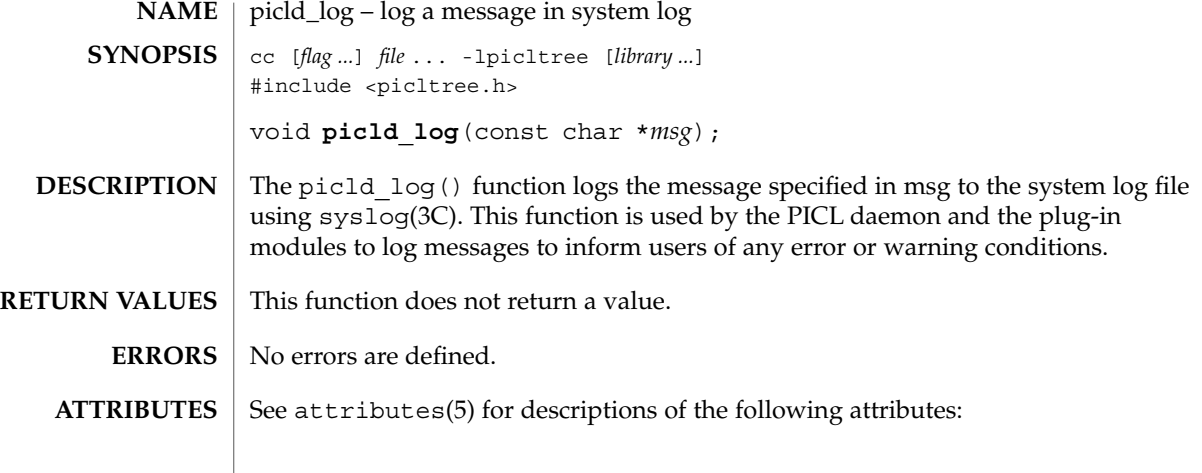

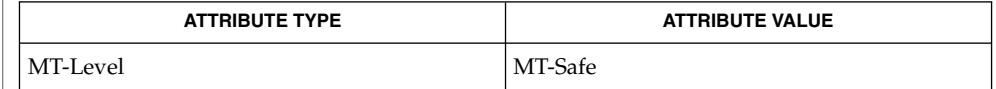

 $\textbf{SEE \, ALSO}$  | syslog(3C), attributes(5)

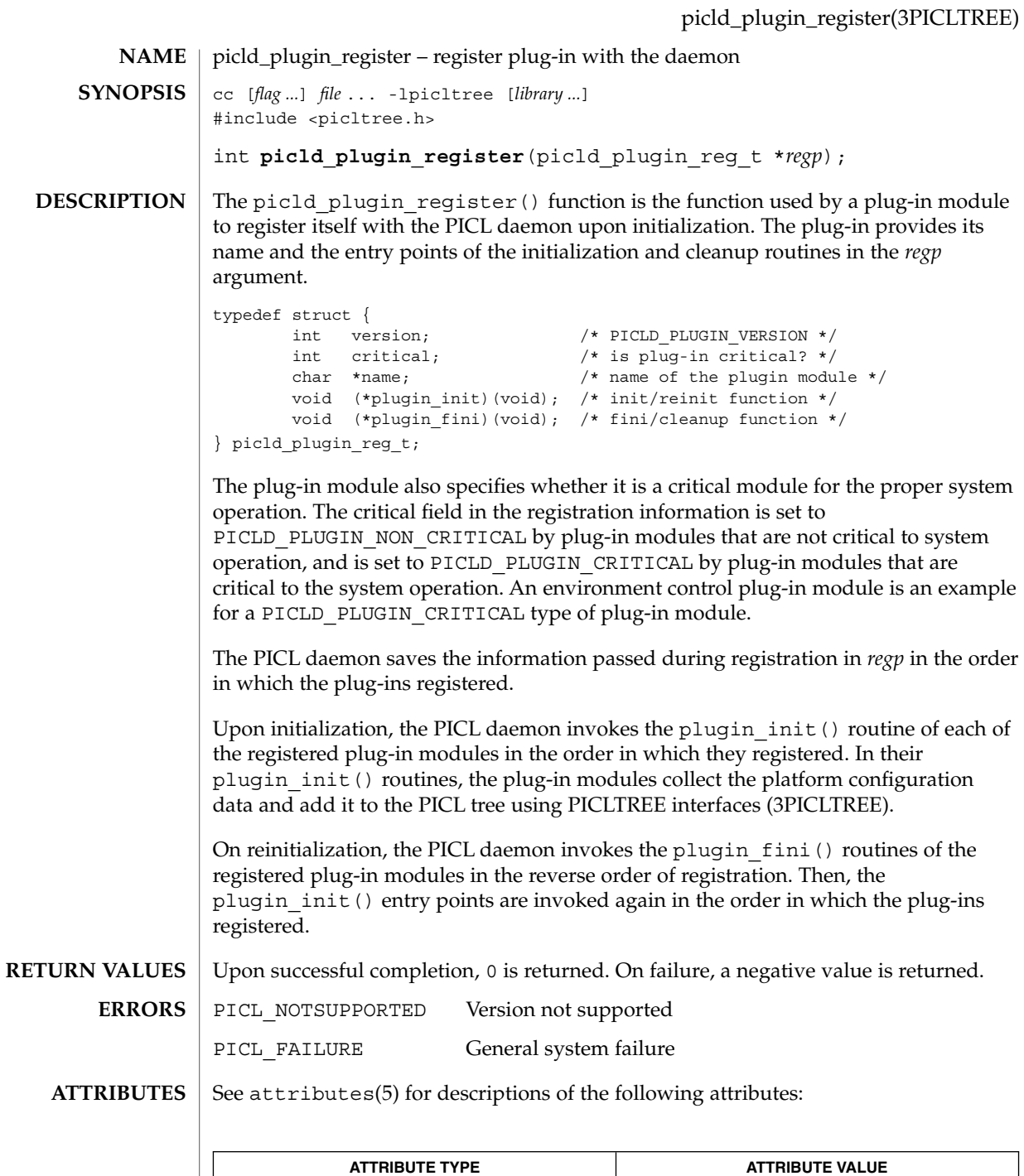

MT-Level MT-Safe

Extended Library Functions **391**

picld\_plugin\_register(3PICLTREE)

 $\textbf{SEE \, ALSO} \, \mid \, \text{libpicltree(3PICLTREE)}$ ,  $\texttt{attributes(5)}$ 

**392** man pages section 3: Extended Library Functions • Last Revised 19 Sep 2001

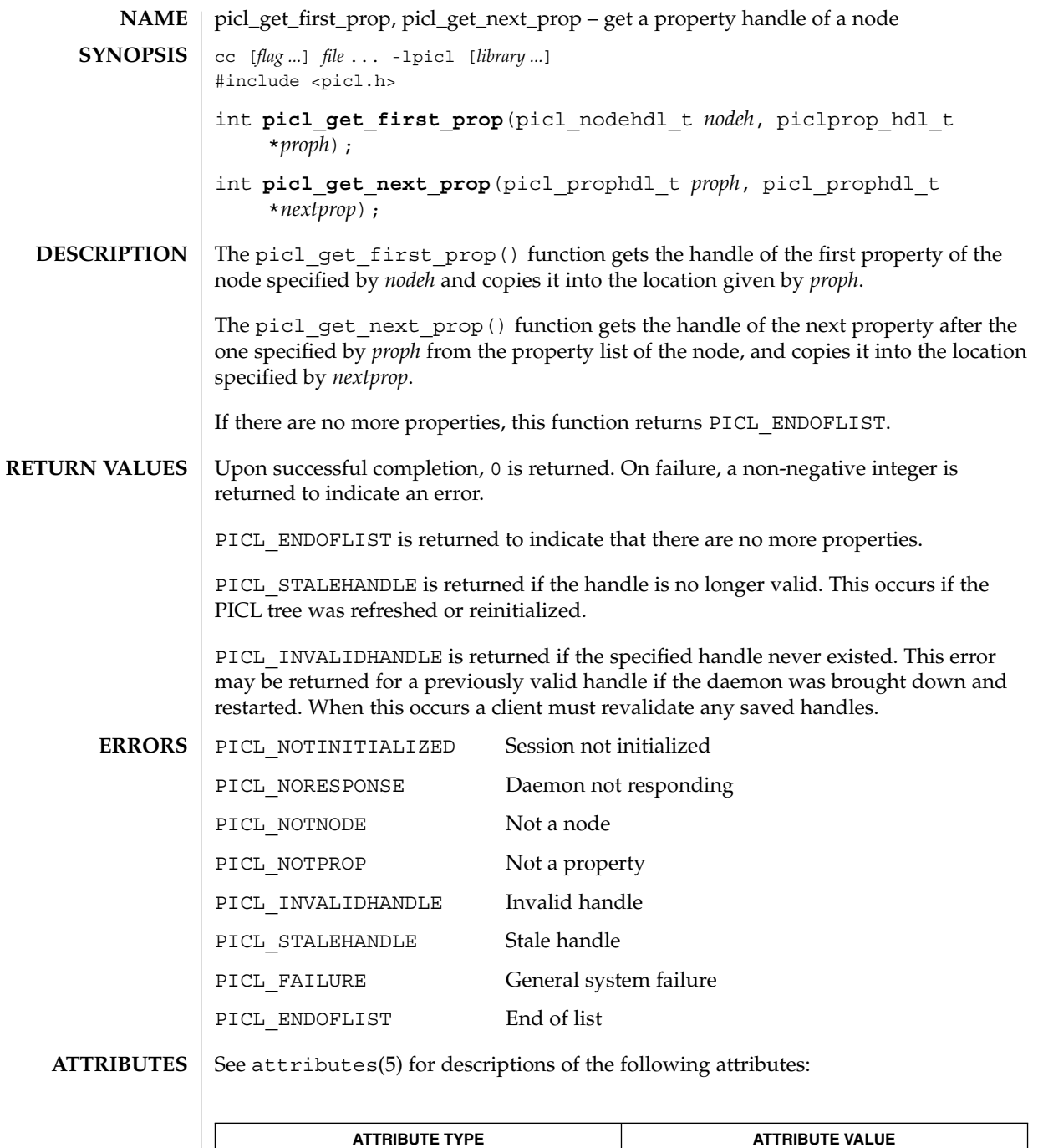

MT-Level MT-Safe

picl\_get\_first\_prop(3PICL)

picl\_get\_prop\_by\_name(3PICL), attributes(5) **SEE ALSO**

**394** man pages section 3: Extended Library Functions • Last Revised 28 Mar 2000

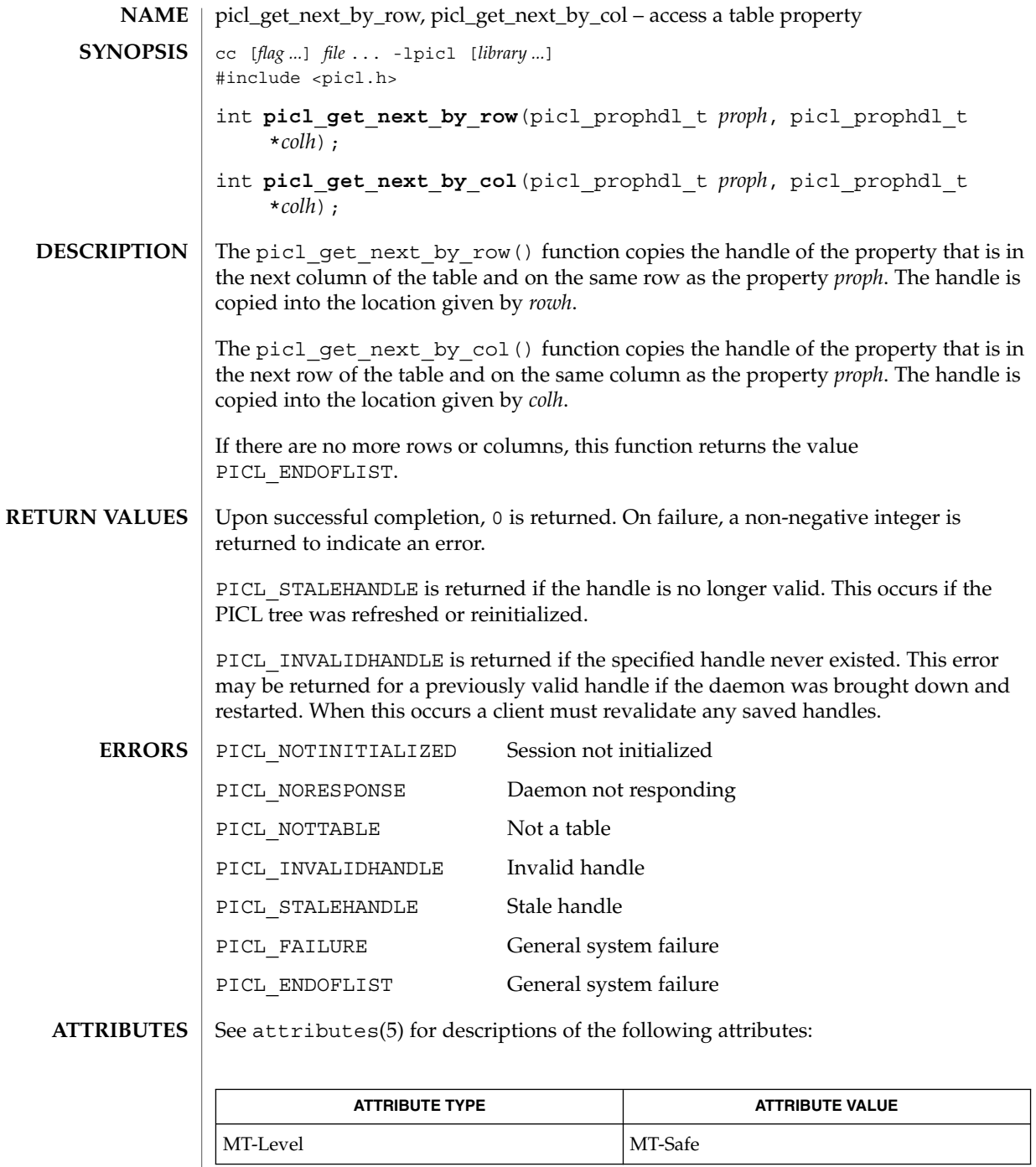

picl\_get\_next\_by\_row(3PICL)

 $\textbf{SEE \, ALSO} \, \mid \, \text{picl\_get\_propval(3PICL)}$ , attributes(5)

**396** man pages section 3: Extended Library Functions • Last Revised 28 Mar 2000
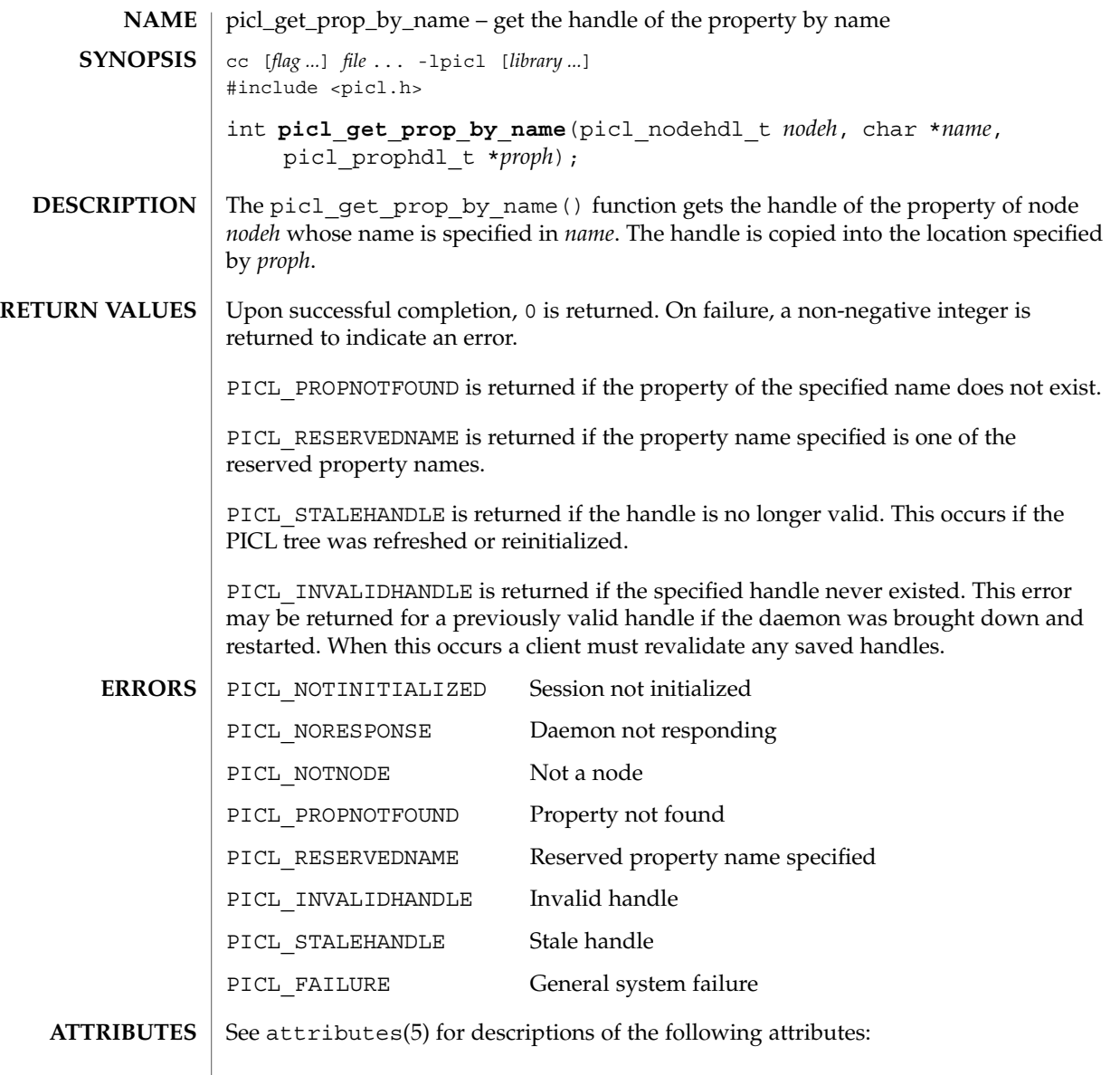

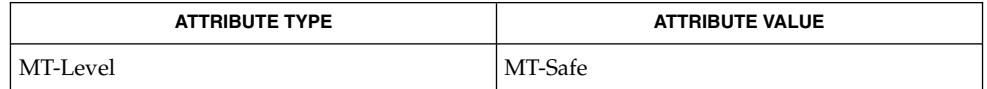

 $\textbf{SEE\ ALSO}\text{ }|\text{ } \texttt{attributes(5)}$ 

Extended Library Functions **397**

picl\_get\_propinfo(3PICL)

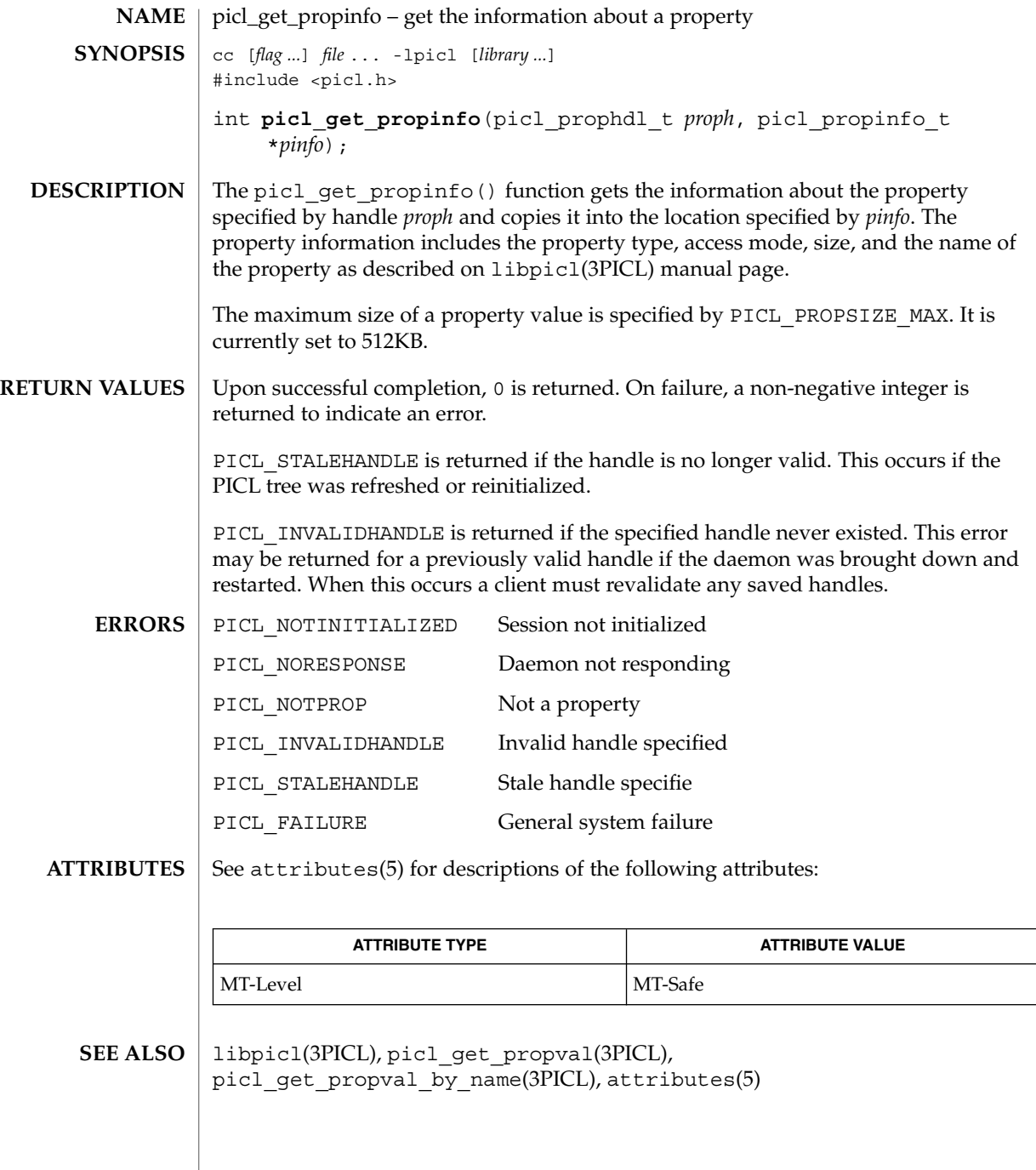

## picl\_get\_propinfo\_by\_name(3PICL)

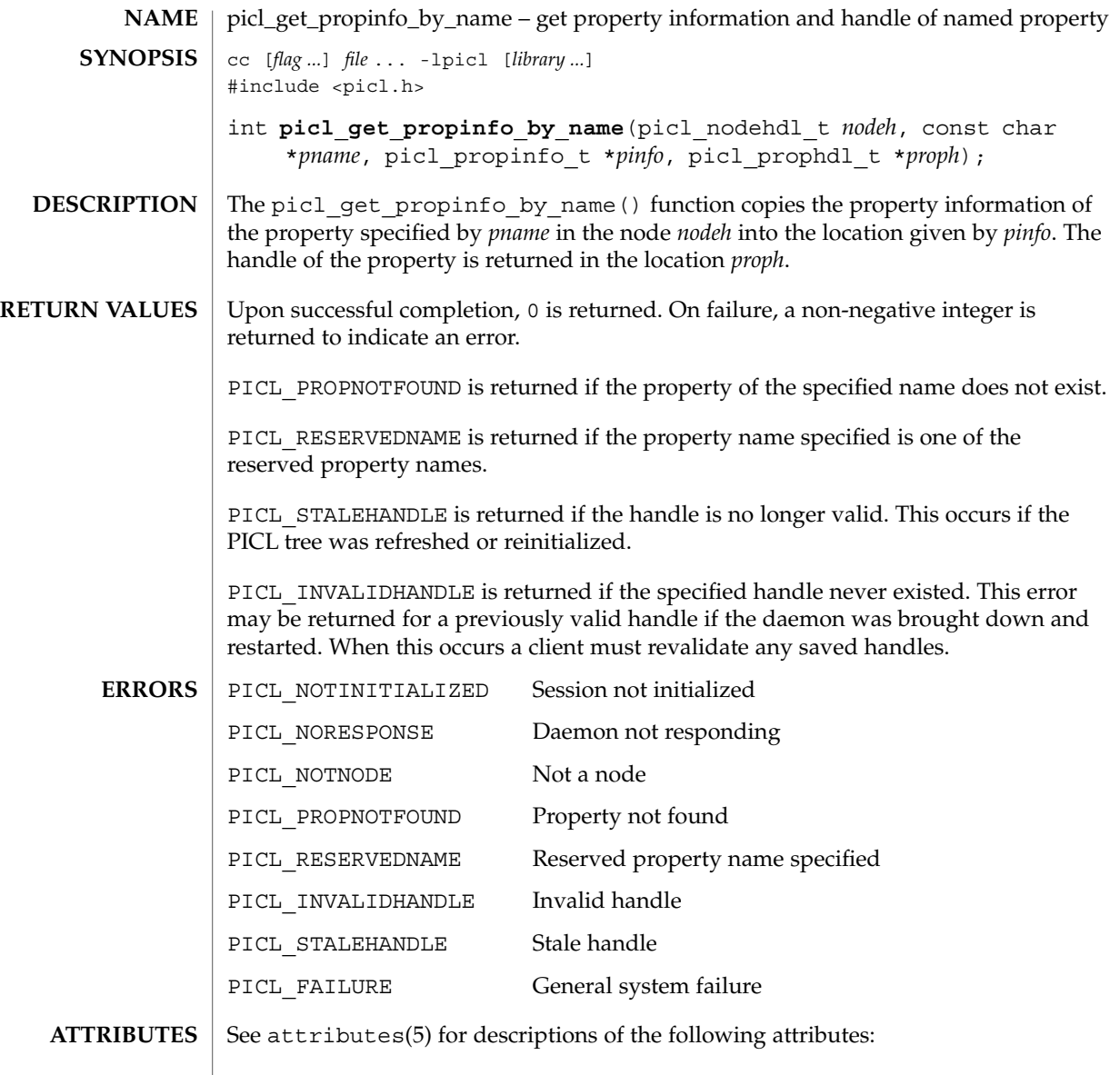

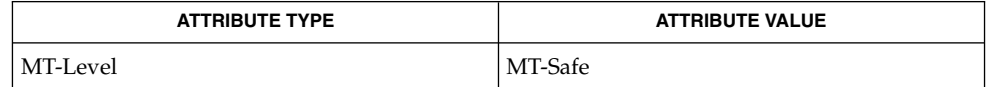

**SEE ALSO** | picl\_get\_propinfo(3PICL), picl\_get\_prop\_by\_name(3PICL), attributes(5)

picl\_get\_propval(3PICL)

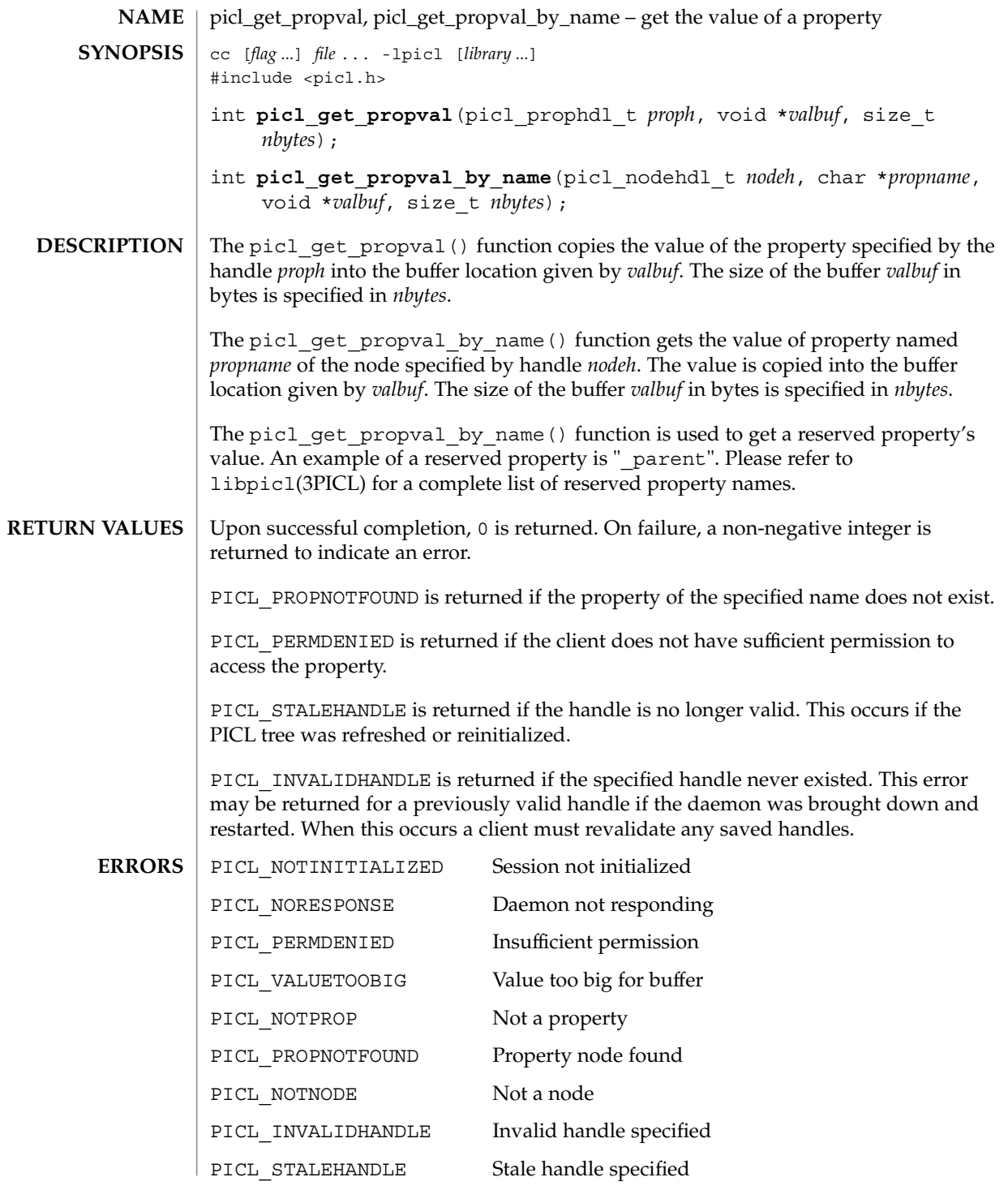

## picl\_get\_propval(3PICL)

PICL\_FAILURE General system failure

**ATTRIBUTES**

See attributes(5) for descriptions of the following attributes:

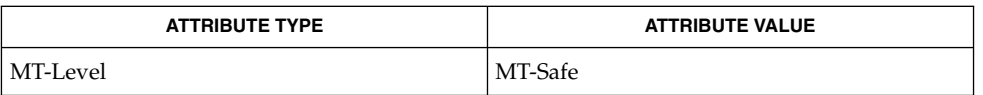

libpicl(3PICL), picl\_get\_propinfo(3PICL), attributes(5) **SEE ALSO**

Extended Library Functions **401**

## picl\_get\_root(3PICL)

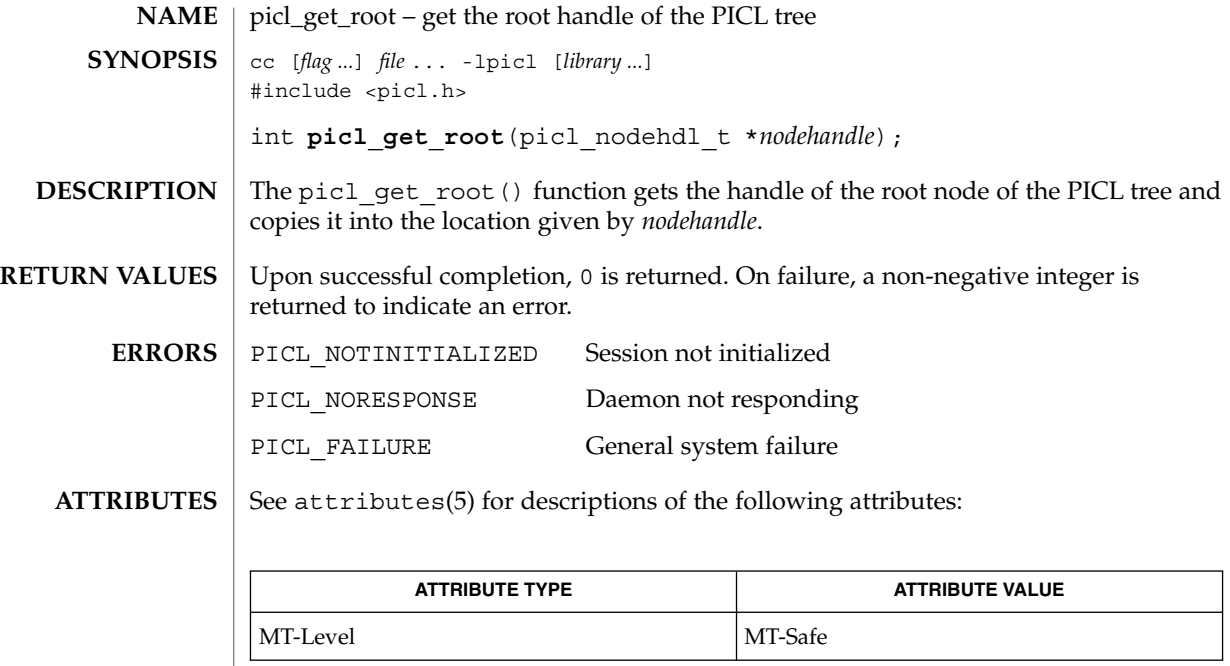

 $\texttt{SEE \, ALSO} \mid \texttt{picl\_initialize(3PICL)}, \texttt{picl\_shutdown(3PICL)}, \texttt{attributes(5)}$ 

# picl\_initialize(3PICL)

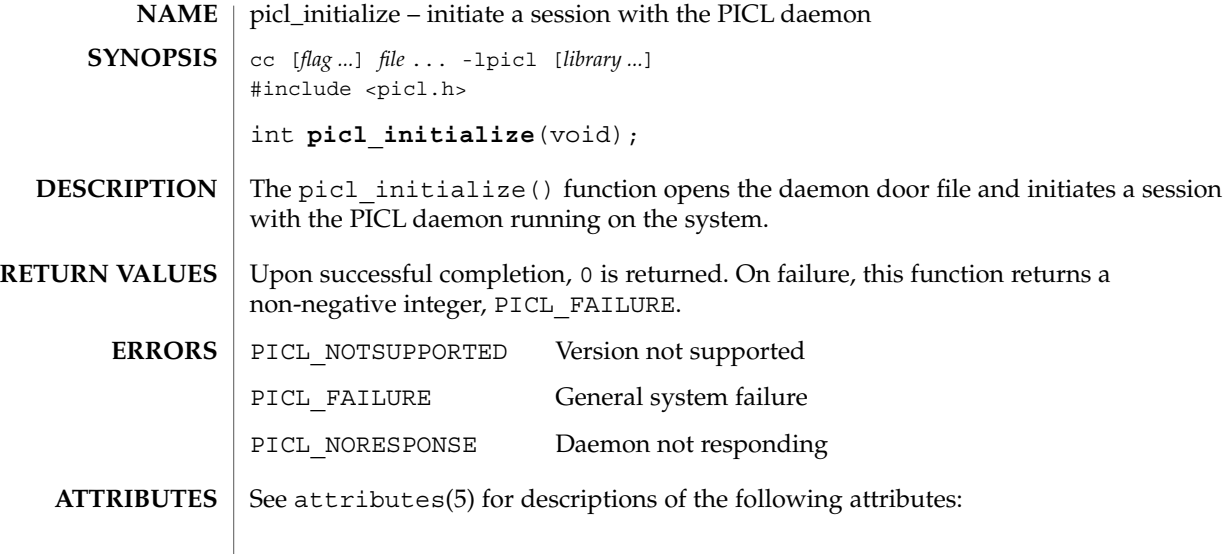

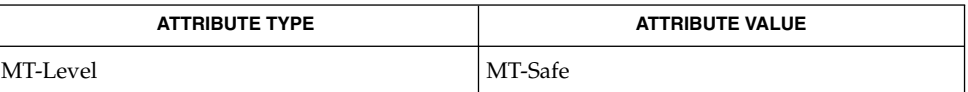

 $\overline{1}$ 

 $\textbf{SEE \, ALSO} \parallel \text{picl\_shutdown(3PICL)}$ , attributes(5)

Extended Library Functions **403**

picl\_set\_propval(3PICL)

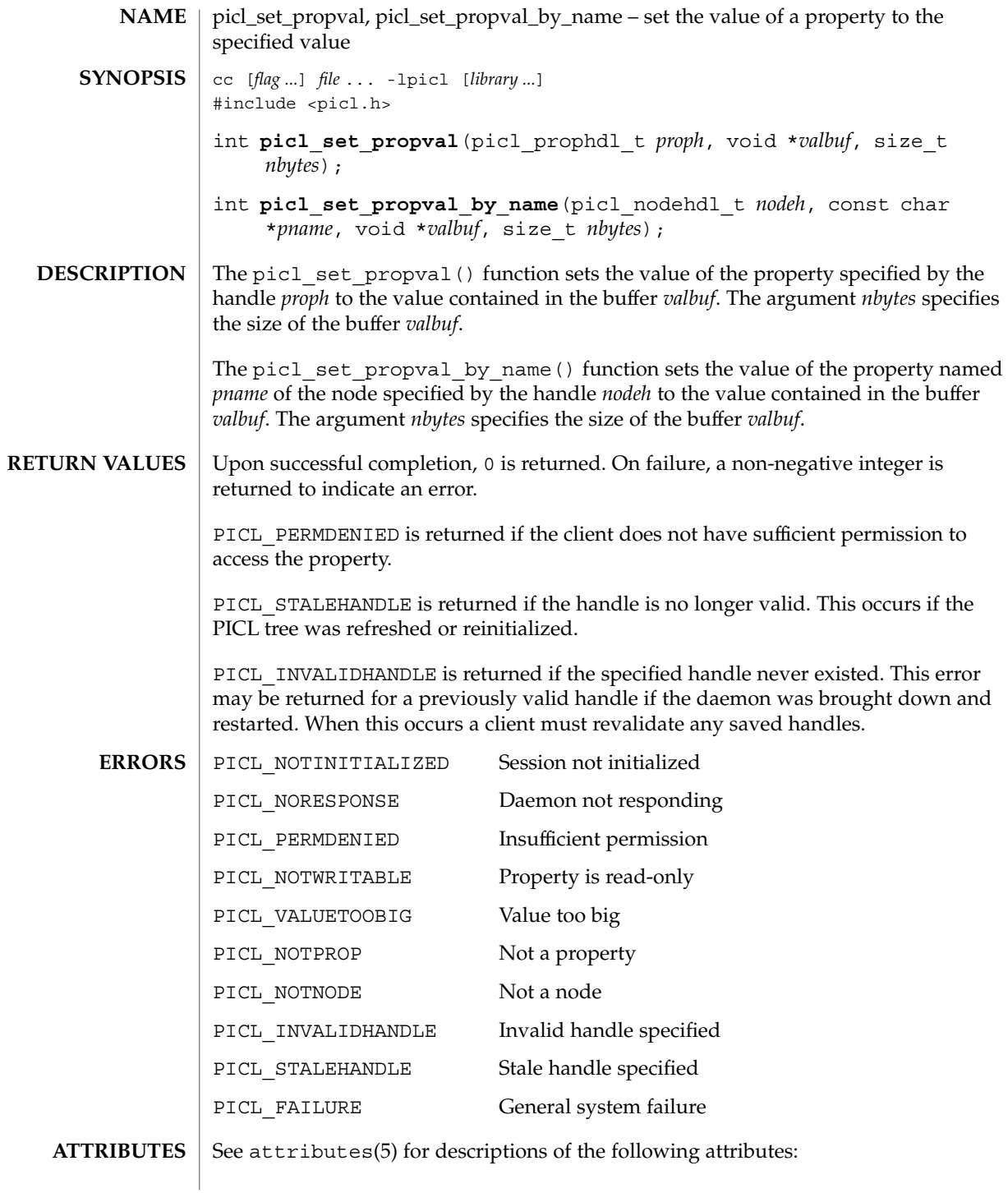

picl\_set\_propval(3PICL)

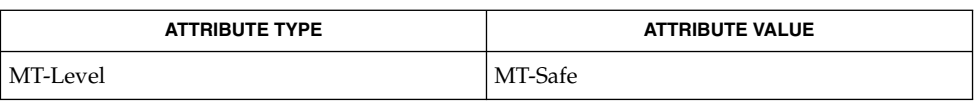

#### $\textbf{SEE\ ALSO}\text{ }|\text{ } \texttt{attributes(5)}$

picl\_shutdown(3PICL)

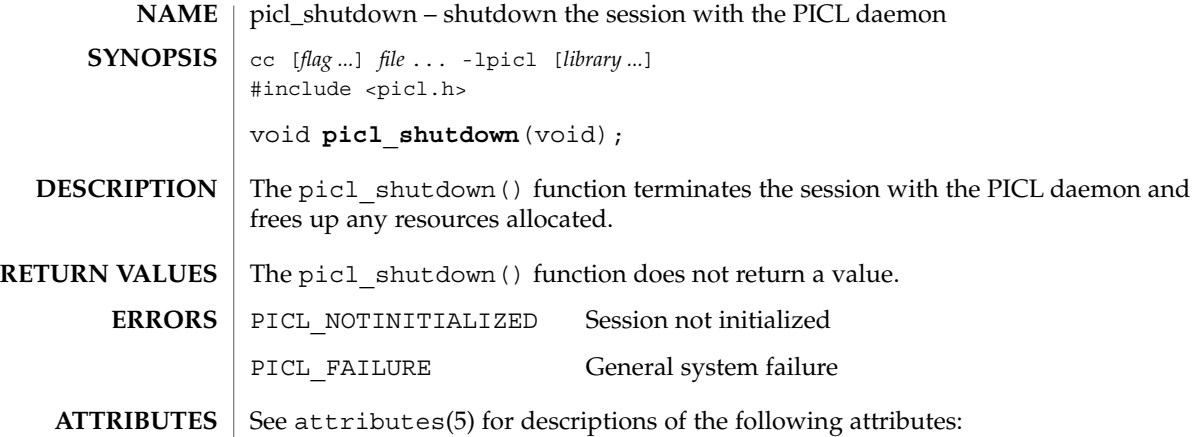

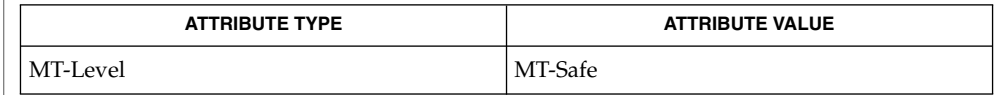

 $\textbf{SEE \, ALSO} \parallel \text{picl\_initialize(3PICL)}$ , attributes(5)

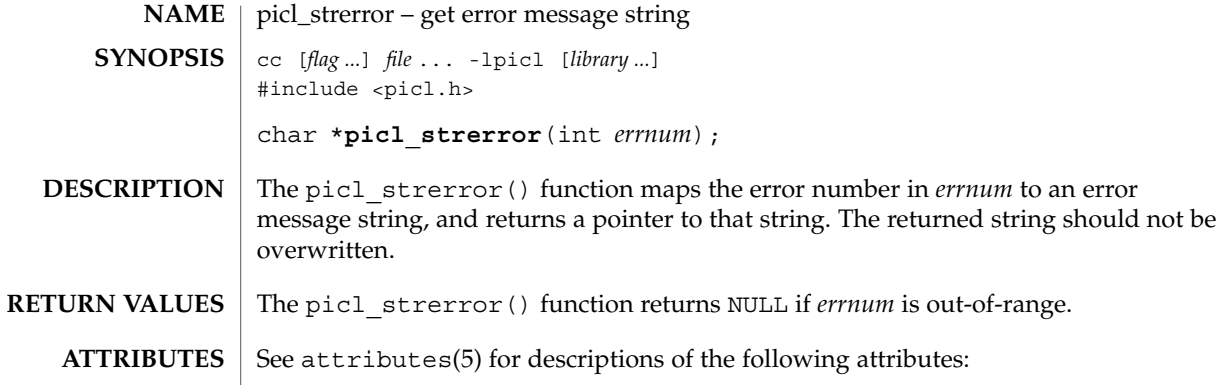

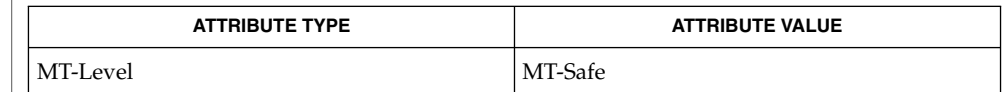

libpicl(3PICL), attributes(5) **SEE ALSO**

# picl\_wait(3PICL)

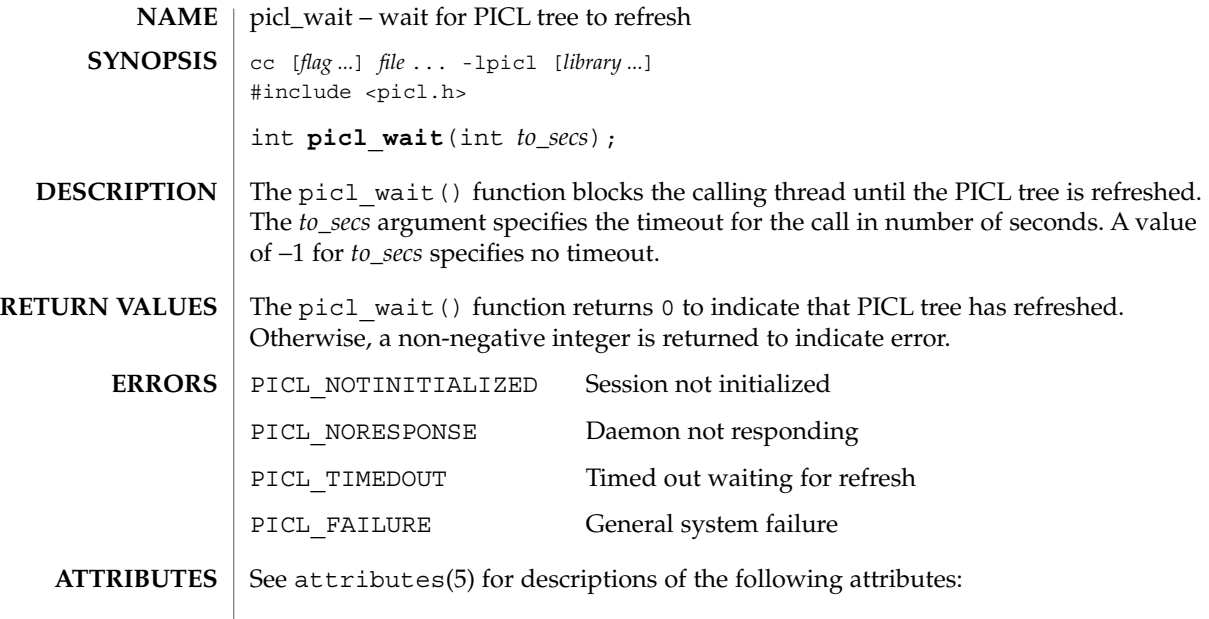

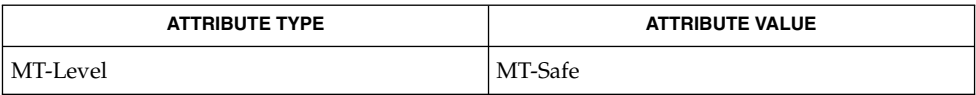

 $\textbf{SEE\ ALSO}\text{ }|\text{ } \texttt{attributes(5)}$ 

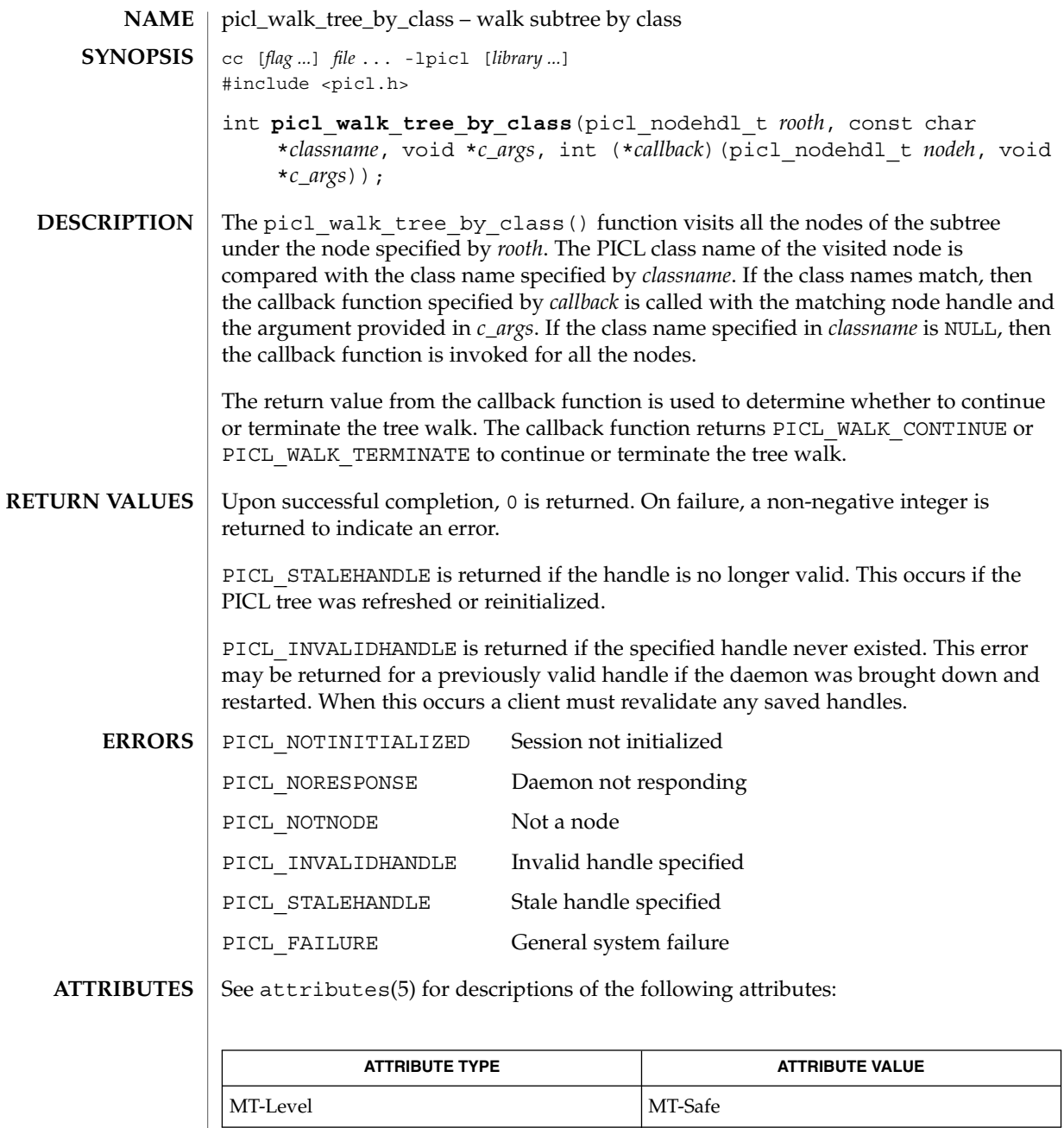

 $\texttt{SEE \, ALSO} \mid \texttt{picl\_get\_propval\_by\_name(3PICL)}$ ,  $\texttt{attributes(5)}$ 

Extended Library Functions **409**

pow(3M)

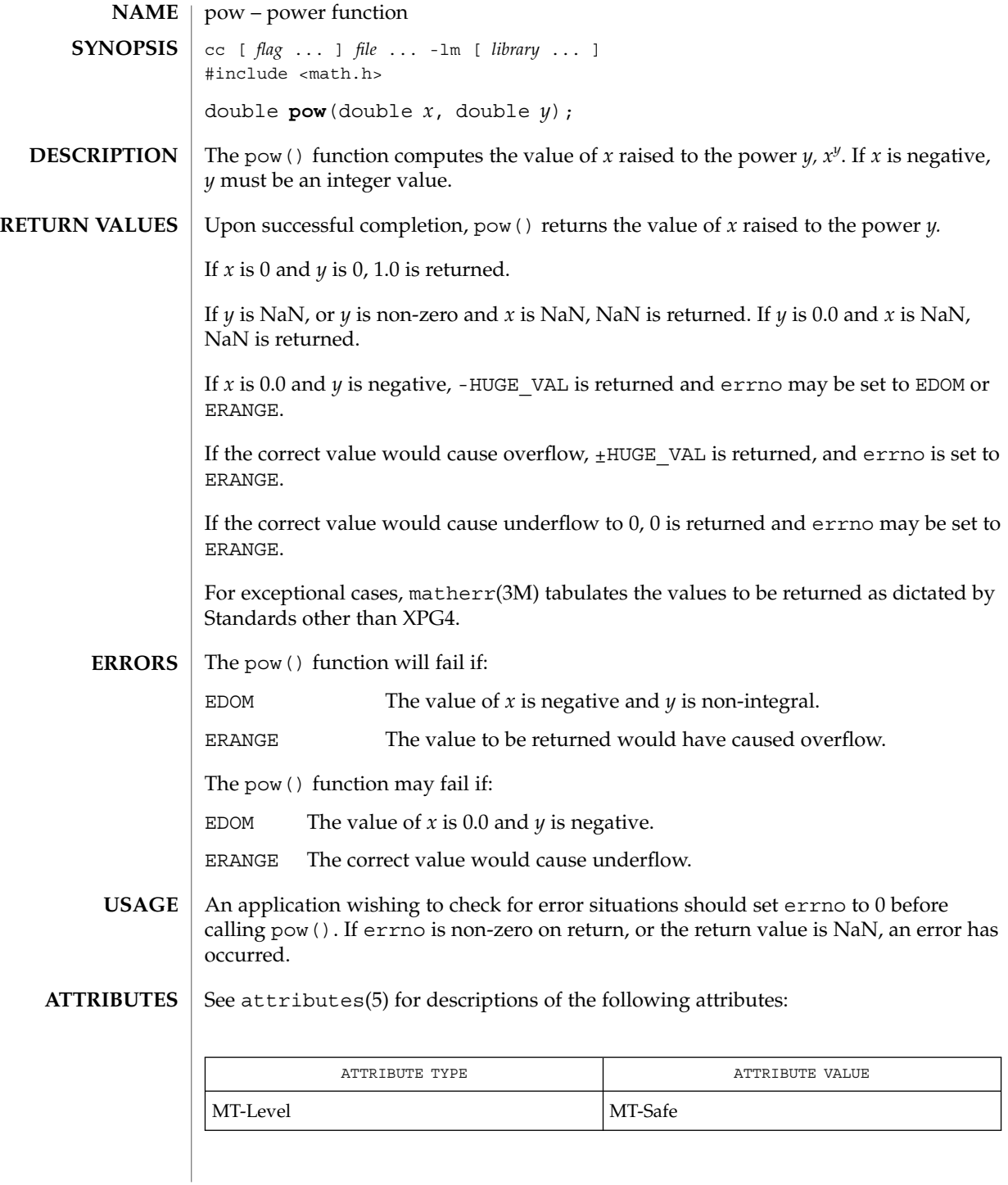

pow(3M)

 $\textbf{SEE \, ALSO}$   $\mid$   $\exp(3\text{M})$ ,  $\text{isnan}(3\text{M})$ ,  $\text{matherr}(3\text{M})$ ,  $\text{attributes}(5)$ ,  $\text{standards}(5)$ 

printDmiAttributeValues(3DMI)

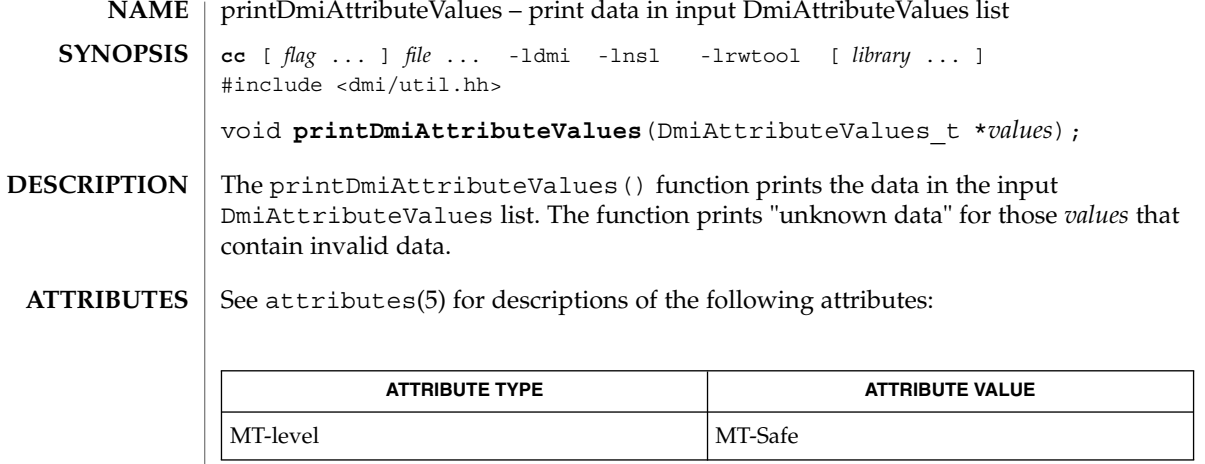

 $\textbf{SEE \, ALSO} \parallel \text{libdmi(3LIB)}$ , attributes(5)

## printDmiDataUnion(3DMI)

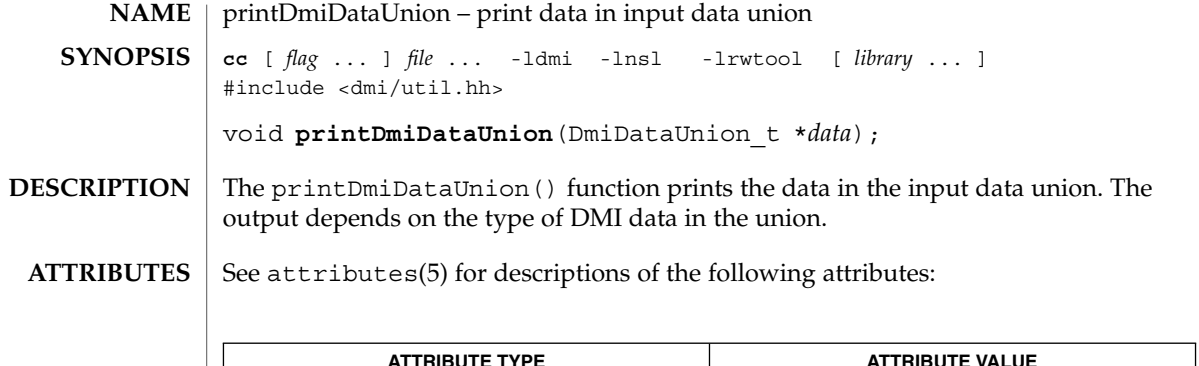

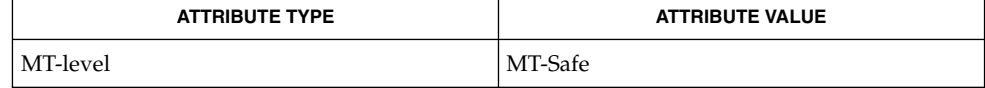

libdmi(3LIB), attributes(5) **SEE ALSO**

## printDmiString(3DMI)

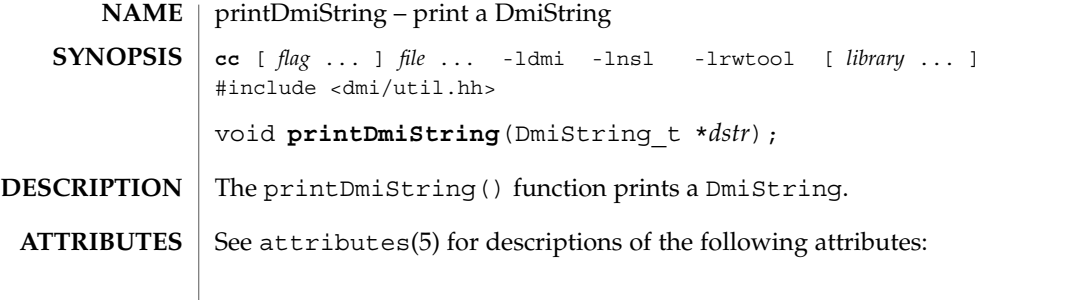

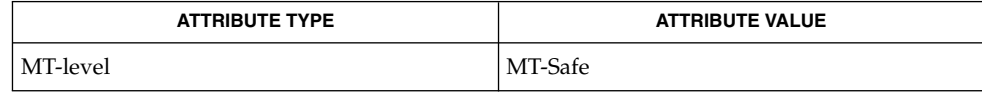

 $\textbf{SEE \, ALSO}$  | newDmiString(3DMI), libdmi(3LIB), attributes(5)

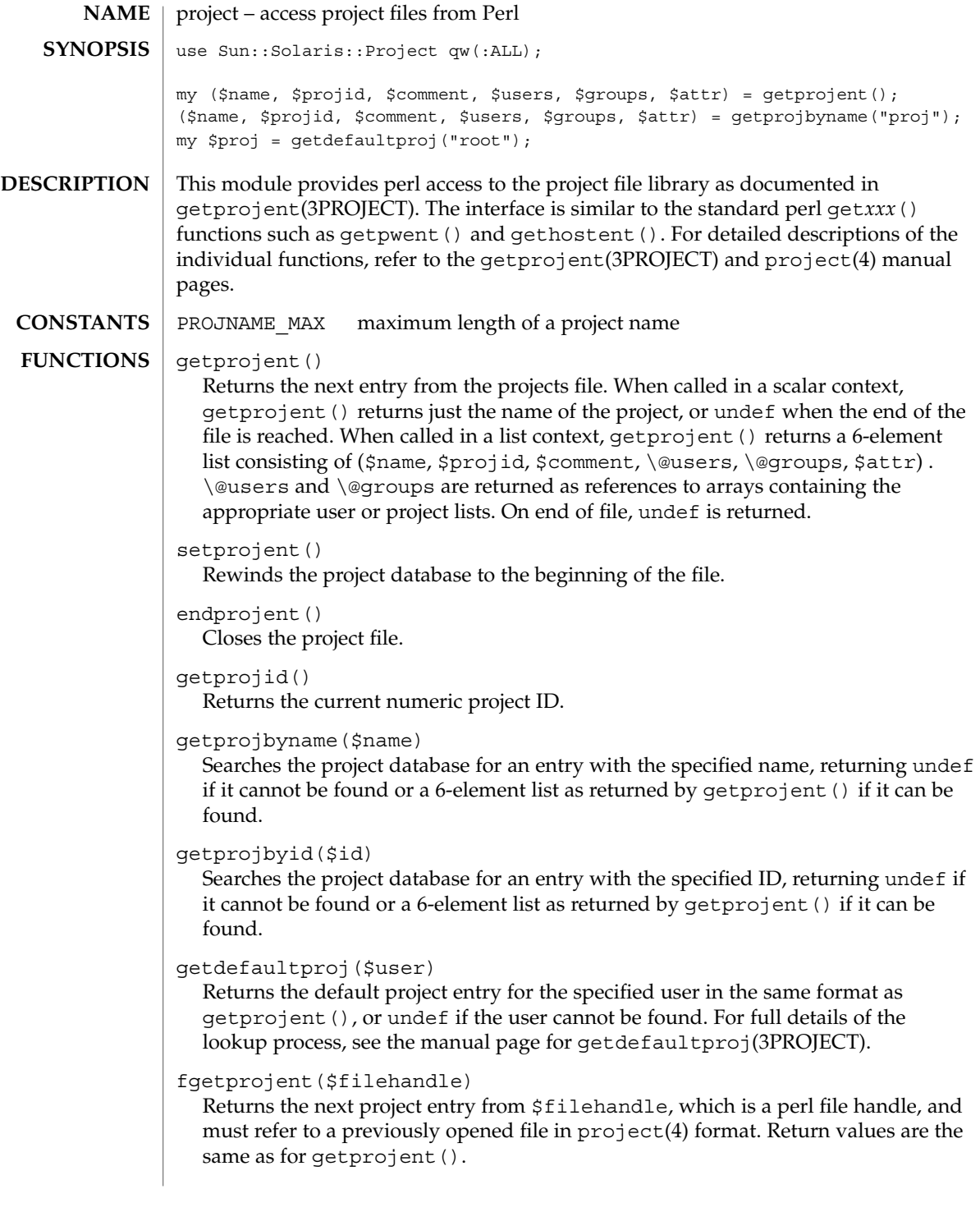

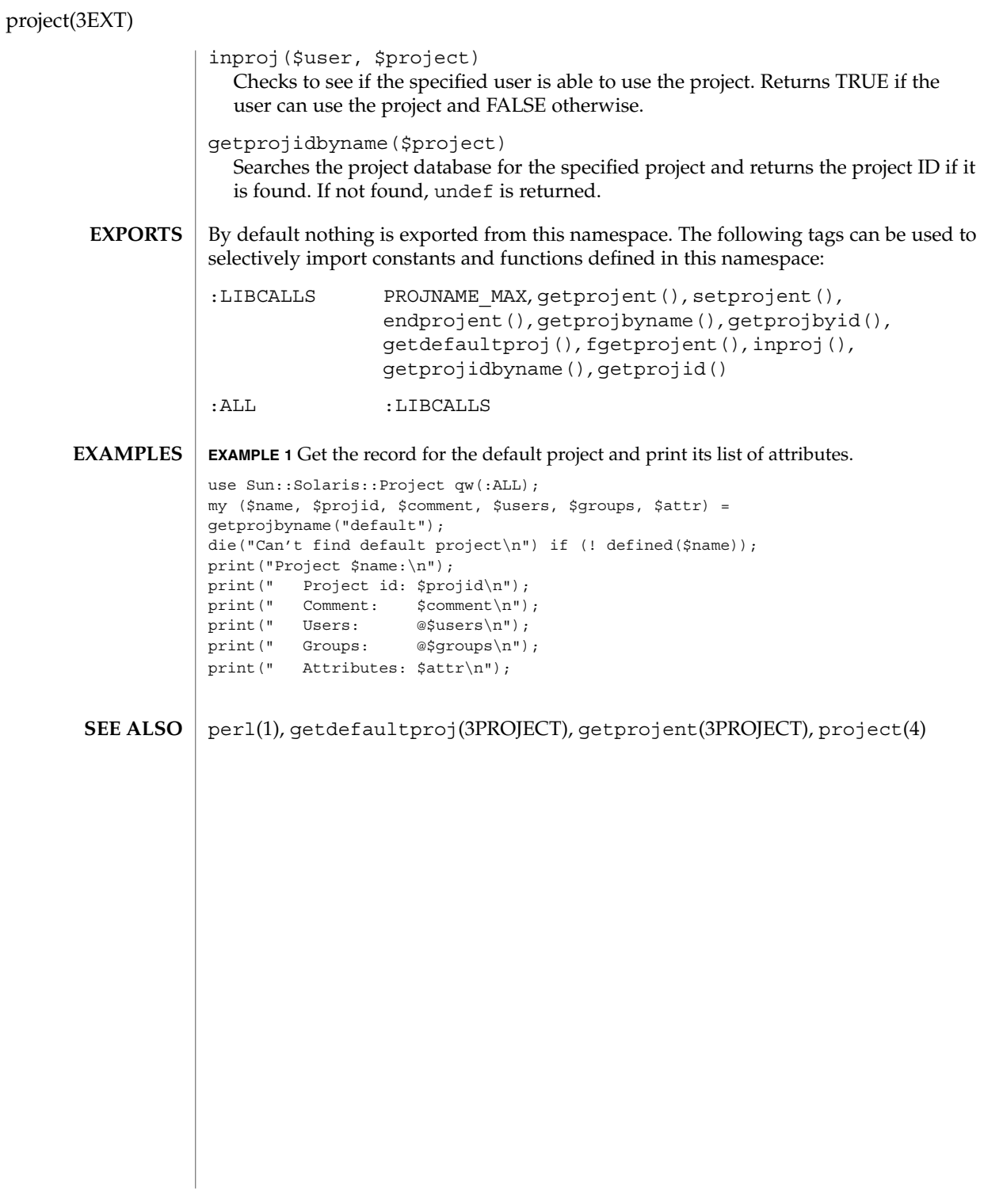

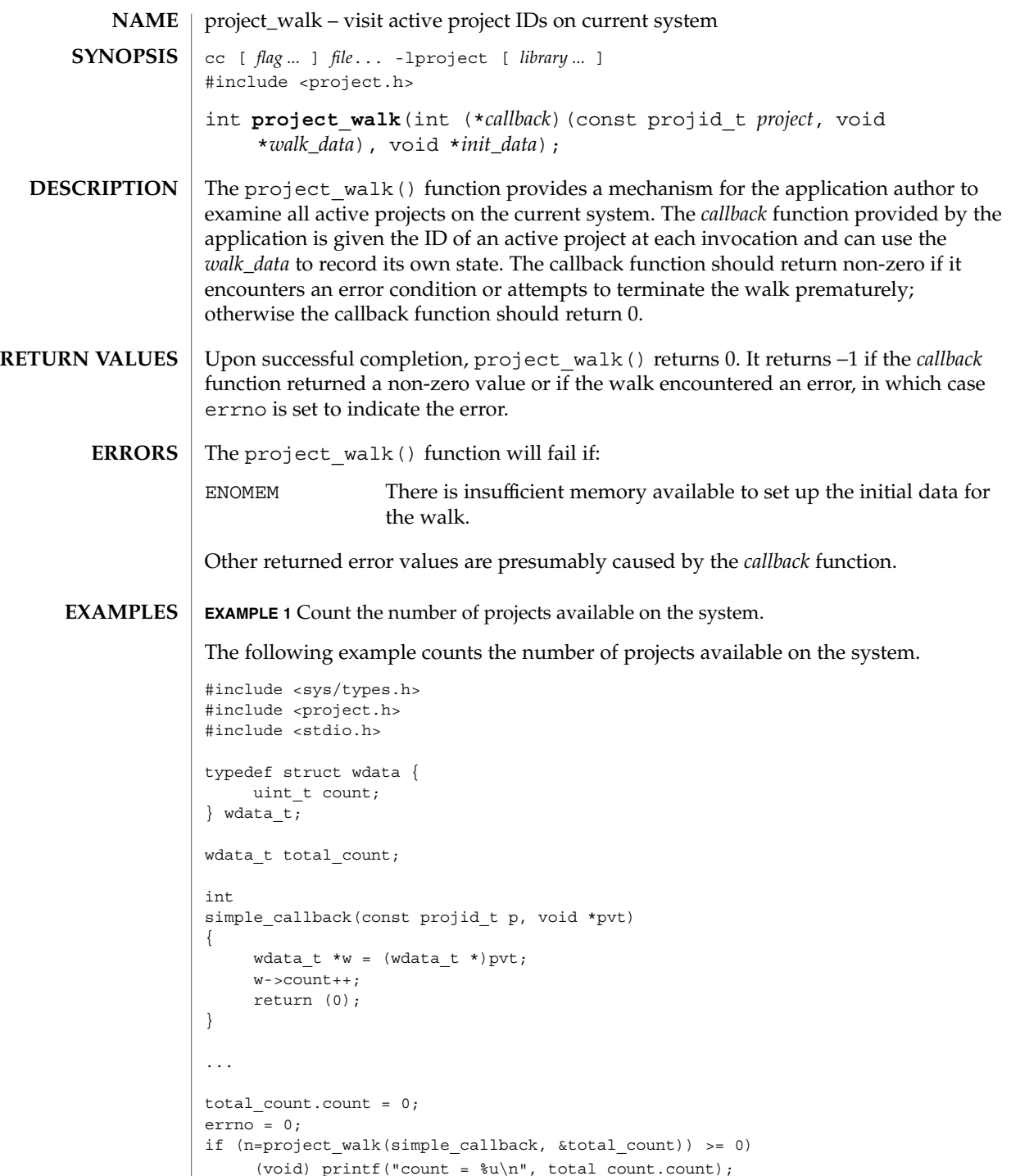

#### project\_walk(3PROJECT)

**ATTRIBUTES** | See attributes(5) for descriptions of the following attributes:

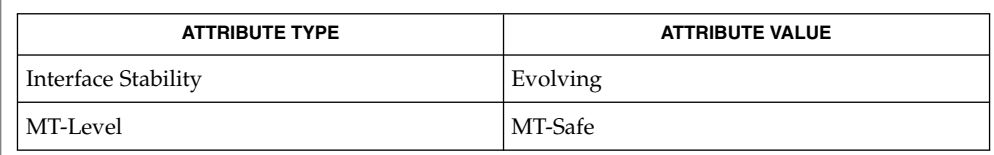

 $\textbf{SEE\,ALSO}\parallel$  getprojid(2),  $\texttt{settaskid(2)}$ ,  $\texttt{attributes(5)}$ 

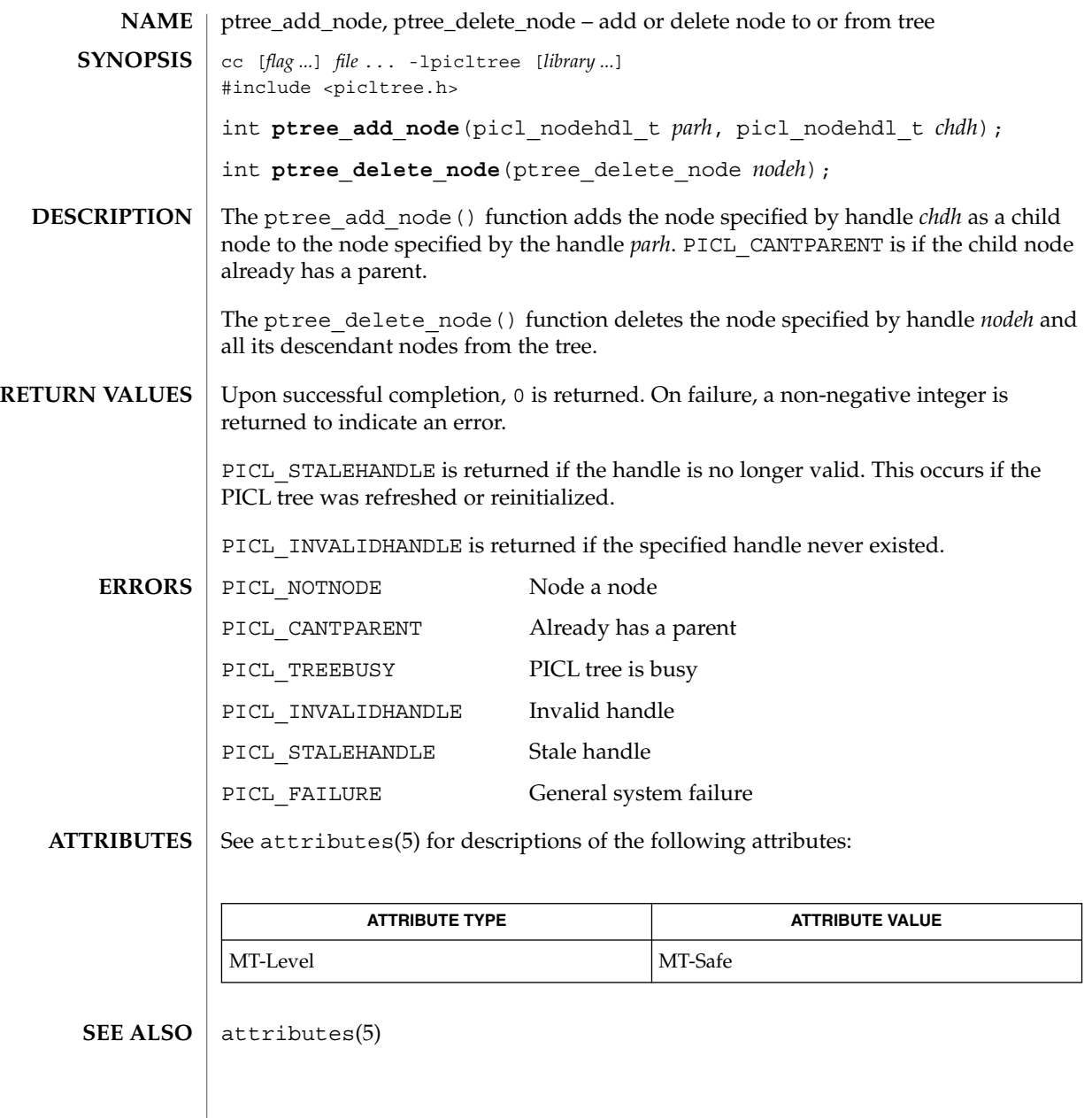

ptree\_add\_prop(3PICLTREE)

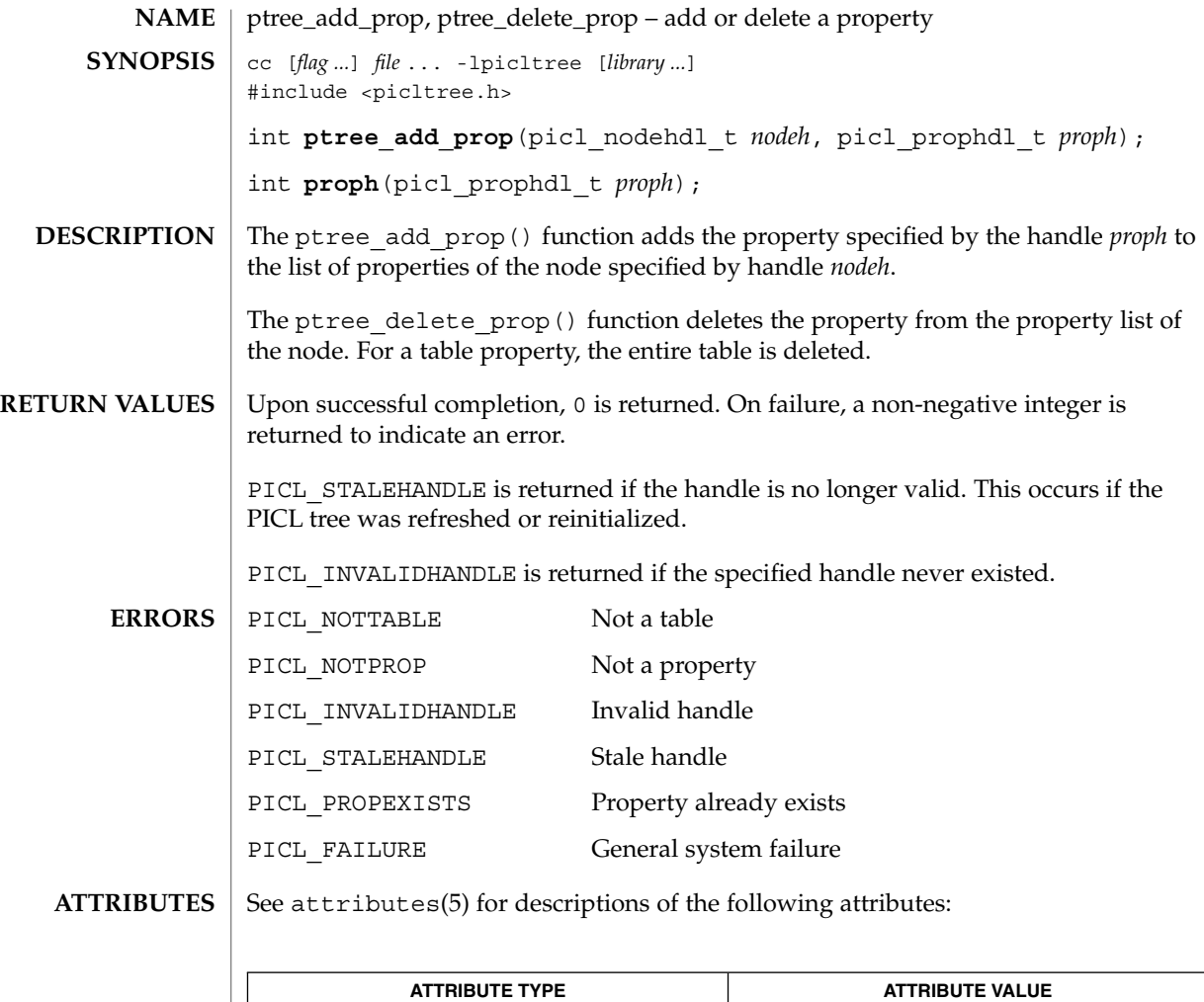

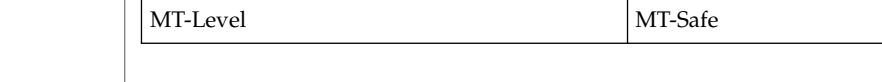

 $\texttt{SEE \, ALSO} \parallel \texttt{ptree\_create\_prop(3PICLTREE)}$ ,  $\texttt{attributes(5)}$ 

## ptree\_create\_and\_add\_node(3PICLTREE)

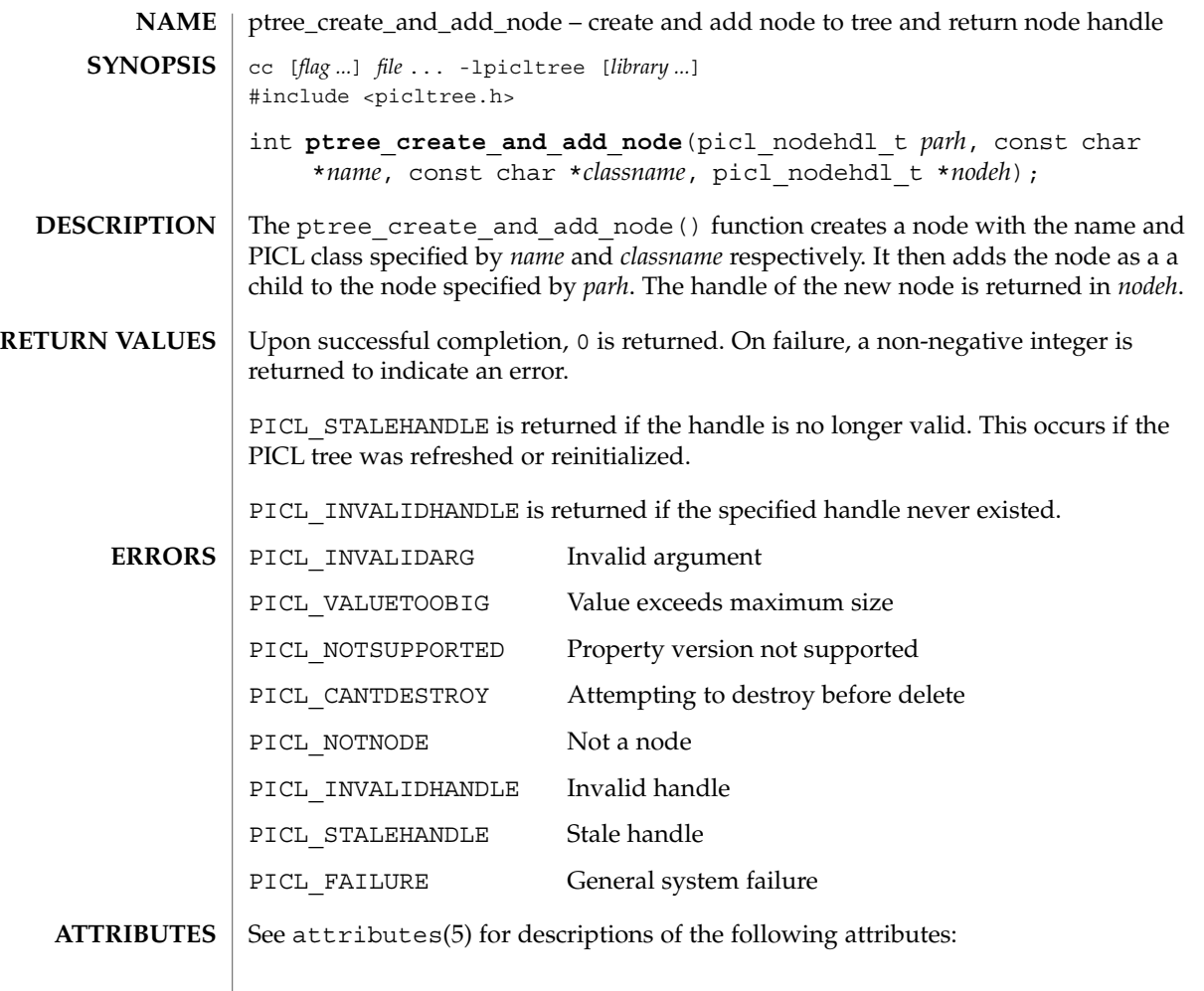

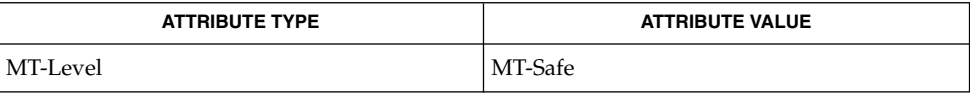

 $\texttt{SEE \, ALSO} \mid \texttt{ptree\_create\_node(3PICLTEE)}$ ,  $\texttt{ptree\_add\_node(3PICLTEE)}$ ,  $\texttt{attributes(5)}$ 

#### ptree\_create\_and\_add\_prop(3PICLTREE)

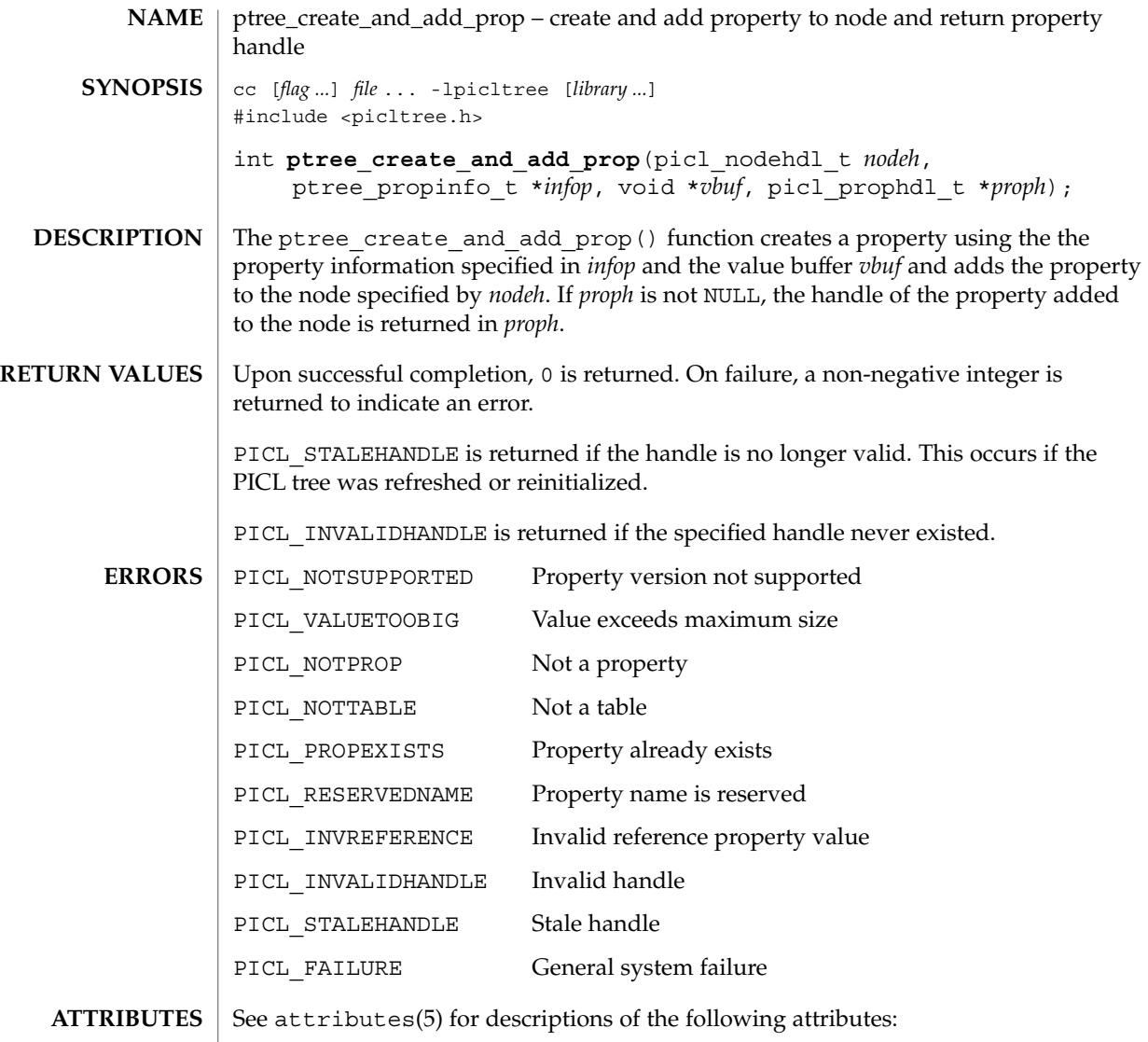

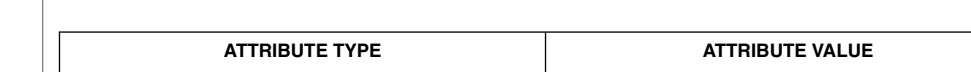

 $\texttt{SEE \, ALSO} \mid \texttt{ptree\_create\_prop(3PICLTREE)}$ ,  $\texttt{ptree\_add\_prop(3PICLTREE)}$ ,  $\texttt{attributes(5)}$ 

MT-Level MT-Safe

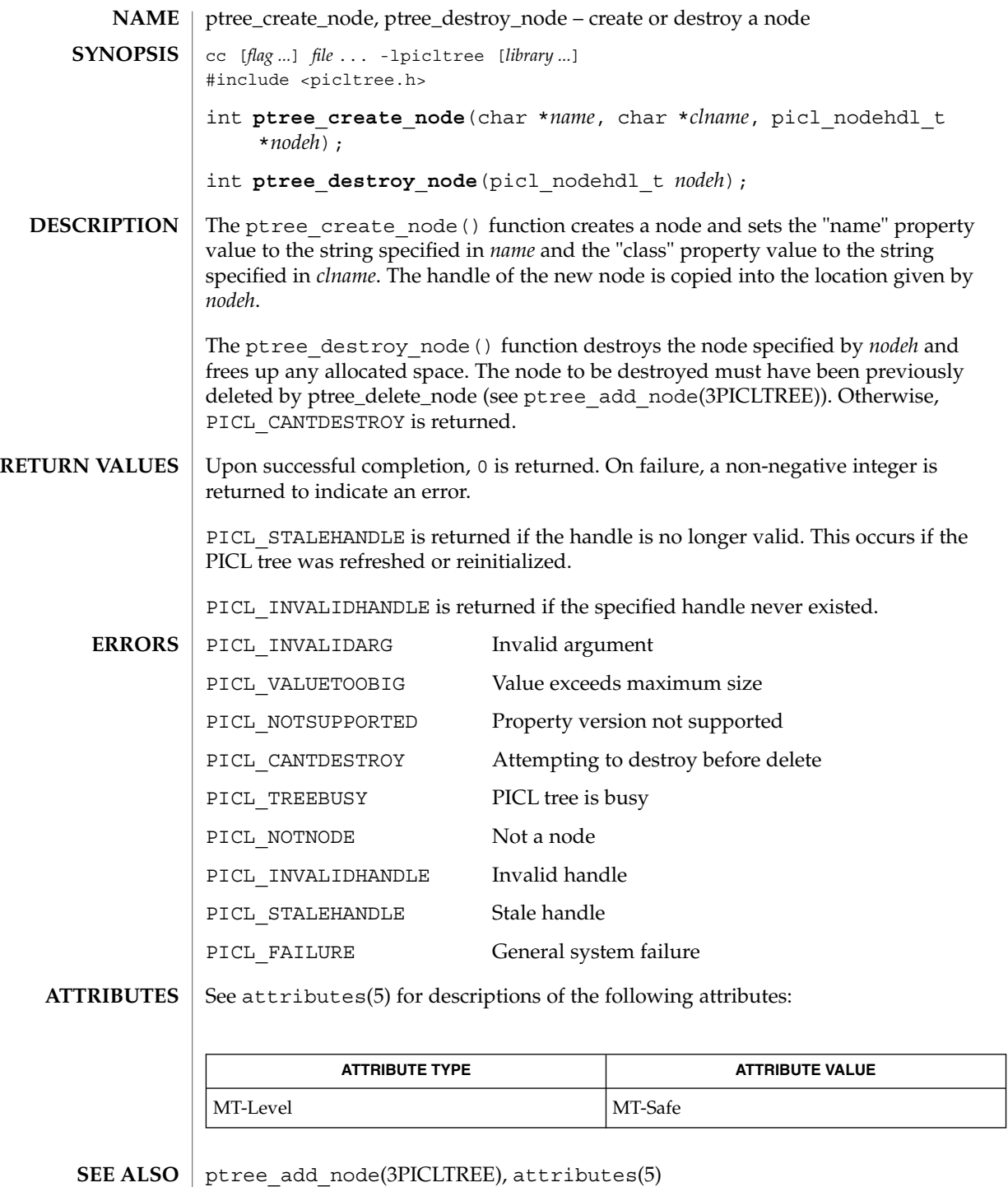

## ptree\_create\_prop(3PICLTREE)

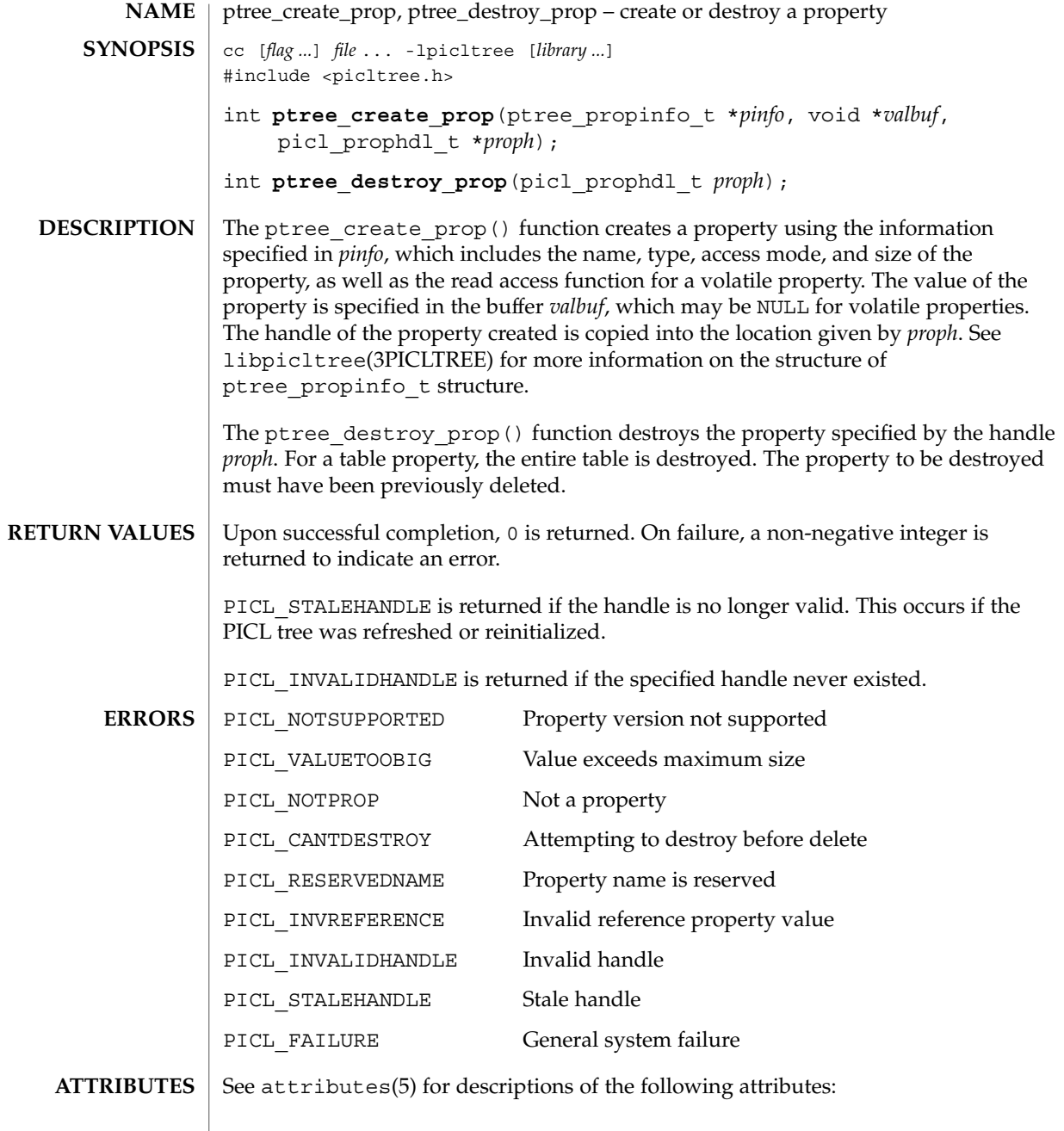

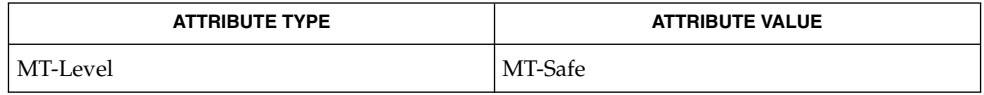

ptree\_create\_prop(3PICLTREE)

 $\textbf{SEE \, Also} \,\mid\, \text{libpicture}(\text{3PICLTREE}), \text{ptree\_add\_prop(3PICLTREE)}, \text{attributes(5)}$ 

ptree\_create\_table(3PICLTREE)

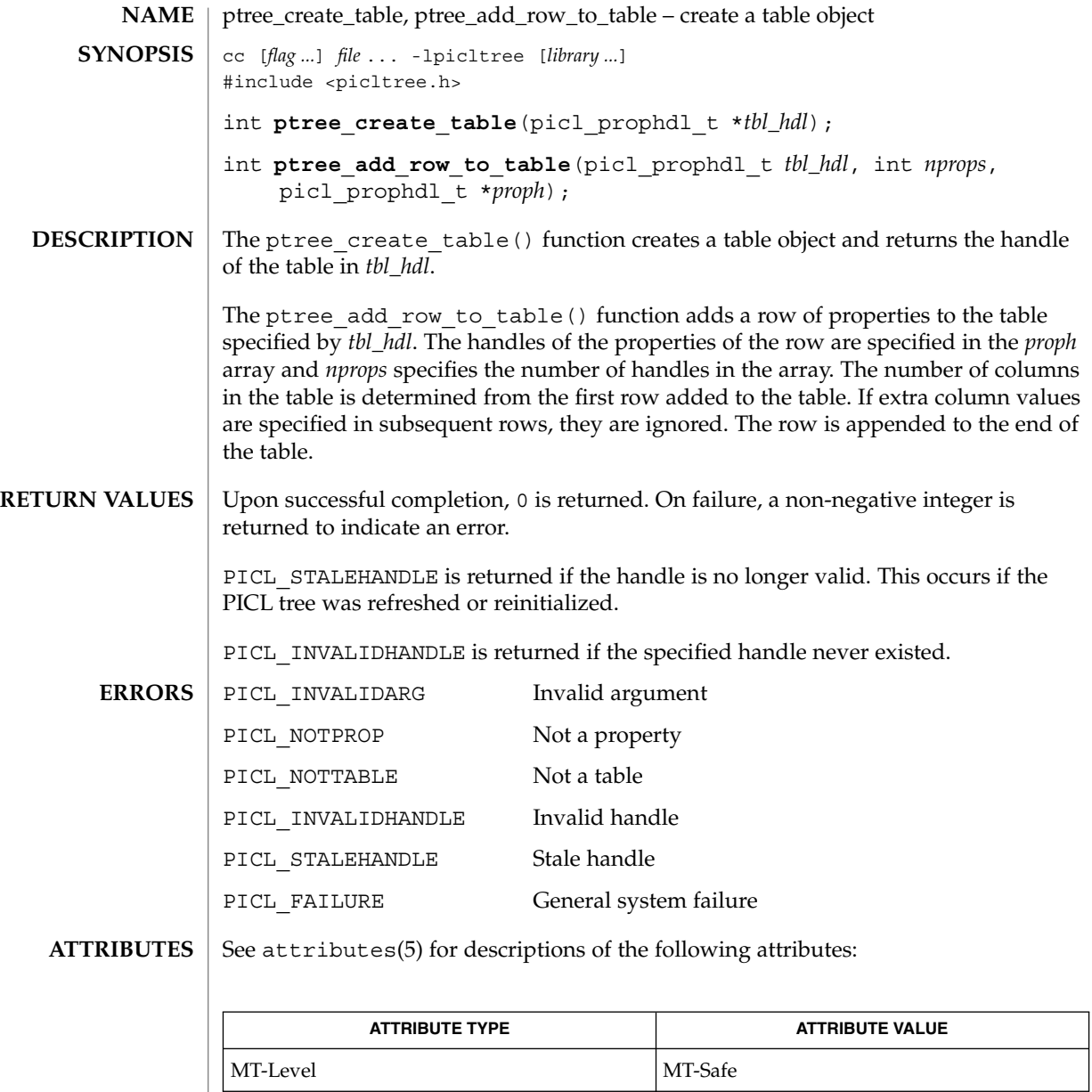

 $\textbf{SEE\ ALSO}\text{ \textcolor{red}{\mid} } \text{attributes(5)}$ 

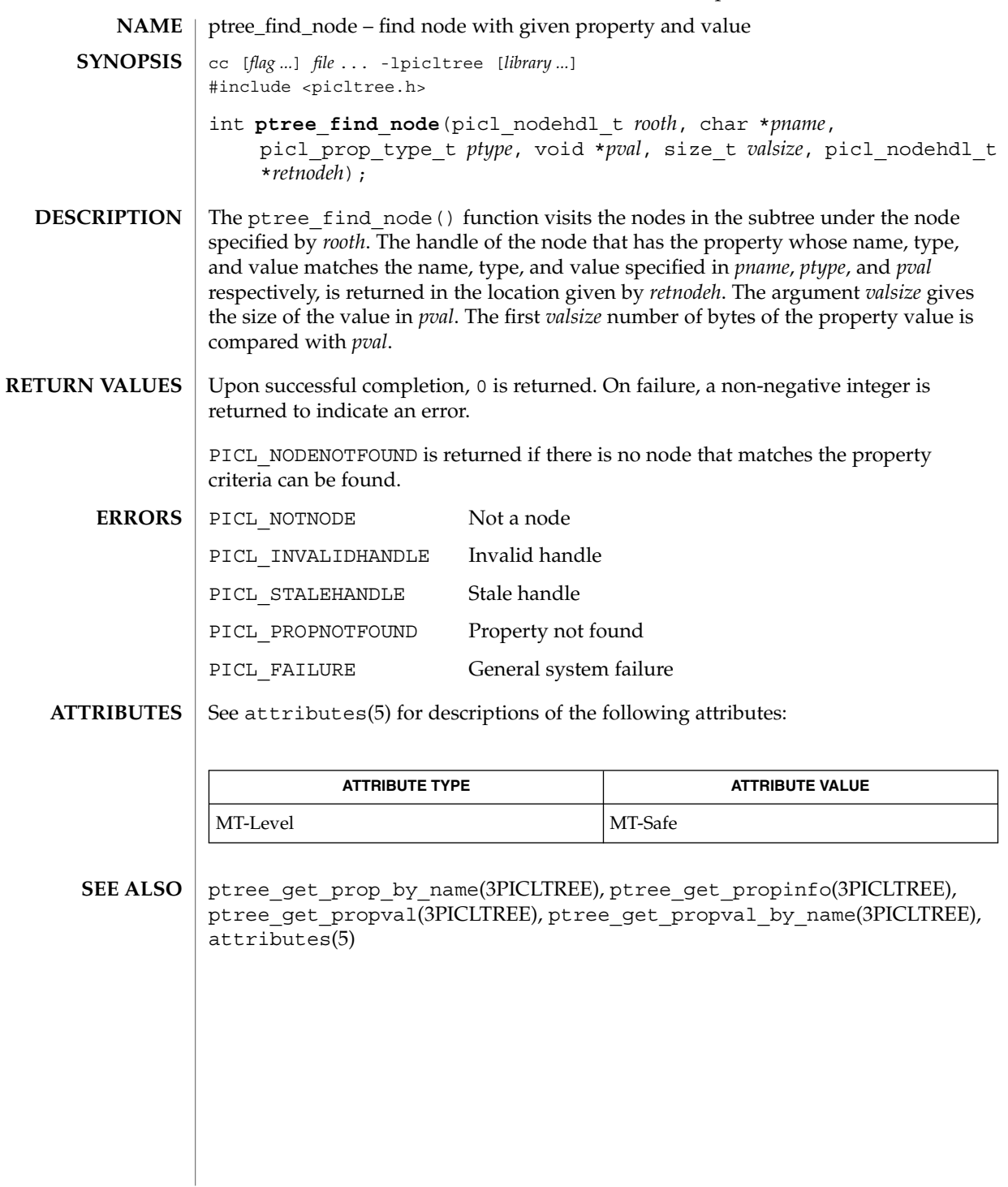

ptree\_get\_first\_prop(3PICLTREE)

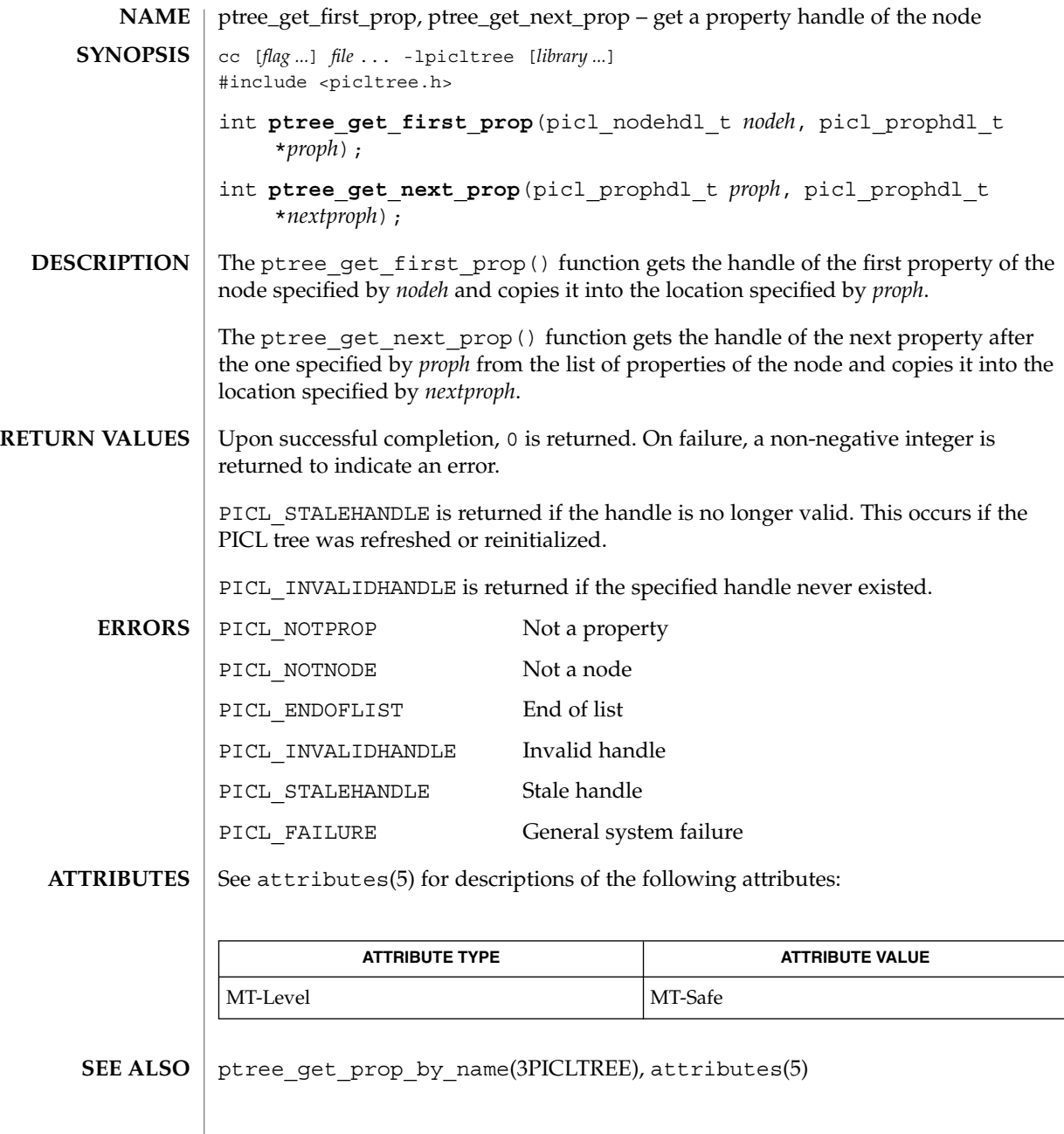

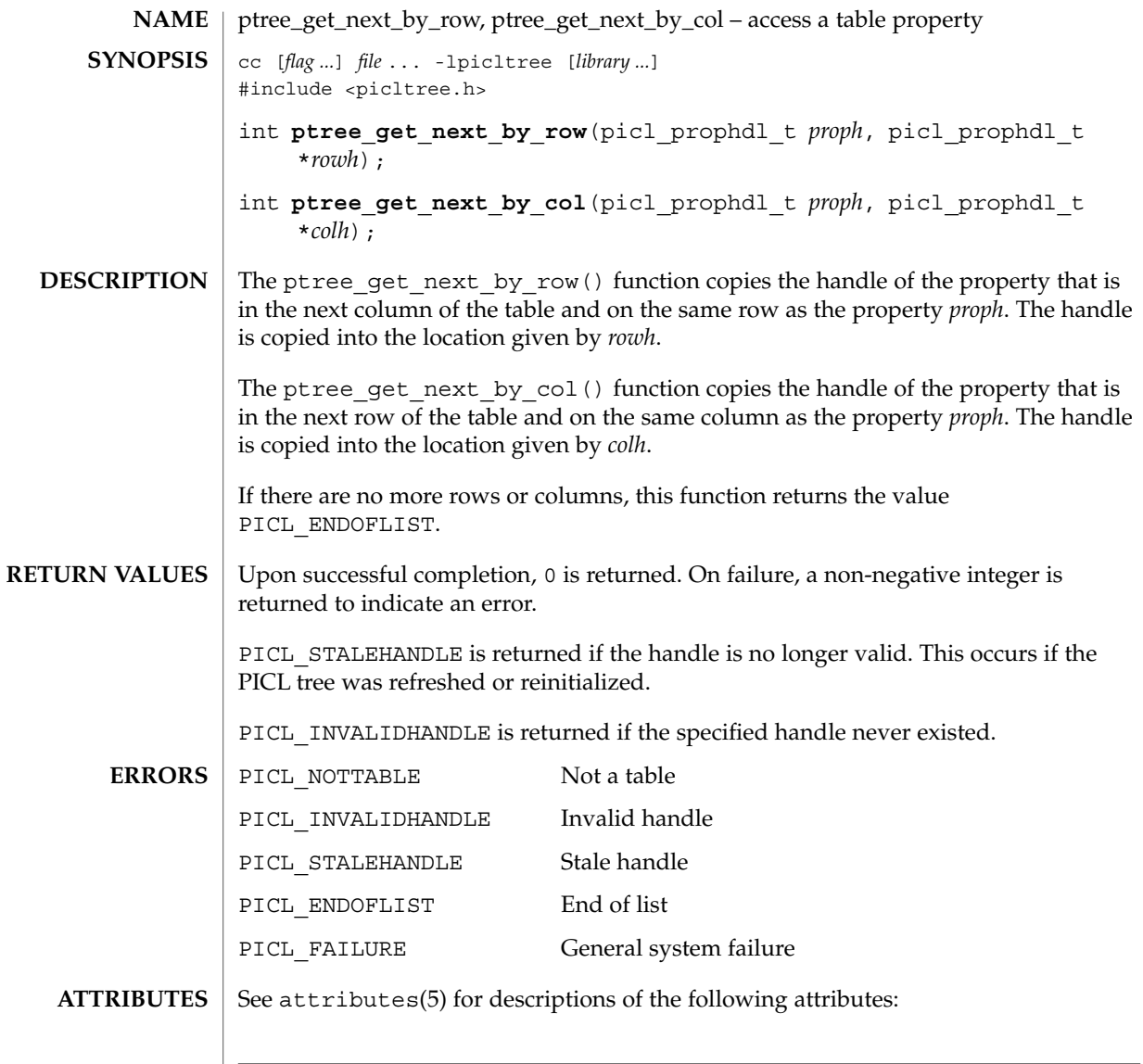

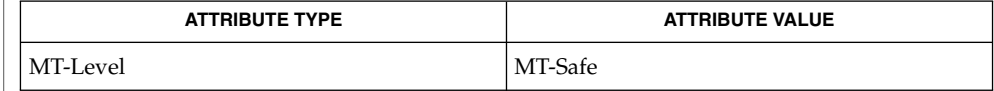

 $\texttt{SEE \, ALSO} \parallel \texttt{ptree\_create\_table(3PICLTREE)}$ ,  $\texttt{attributes(5)}$ 

Extended Library Functions **429**

ptree\_get\_node\_by\_path(3PICLTREE)

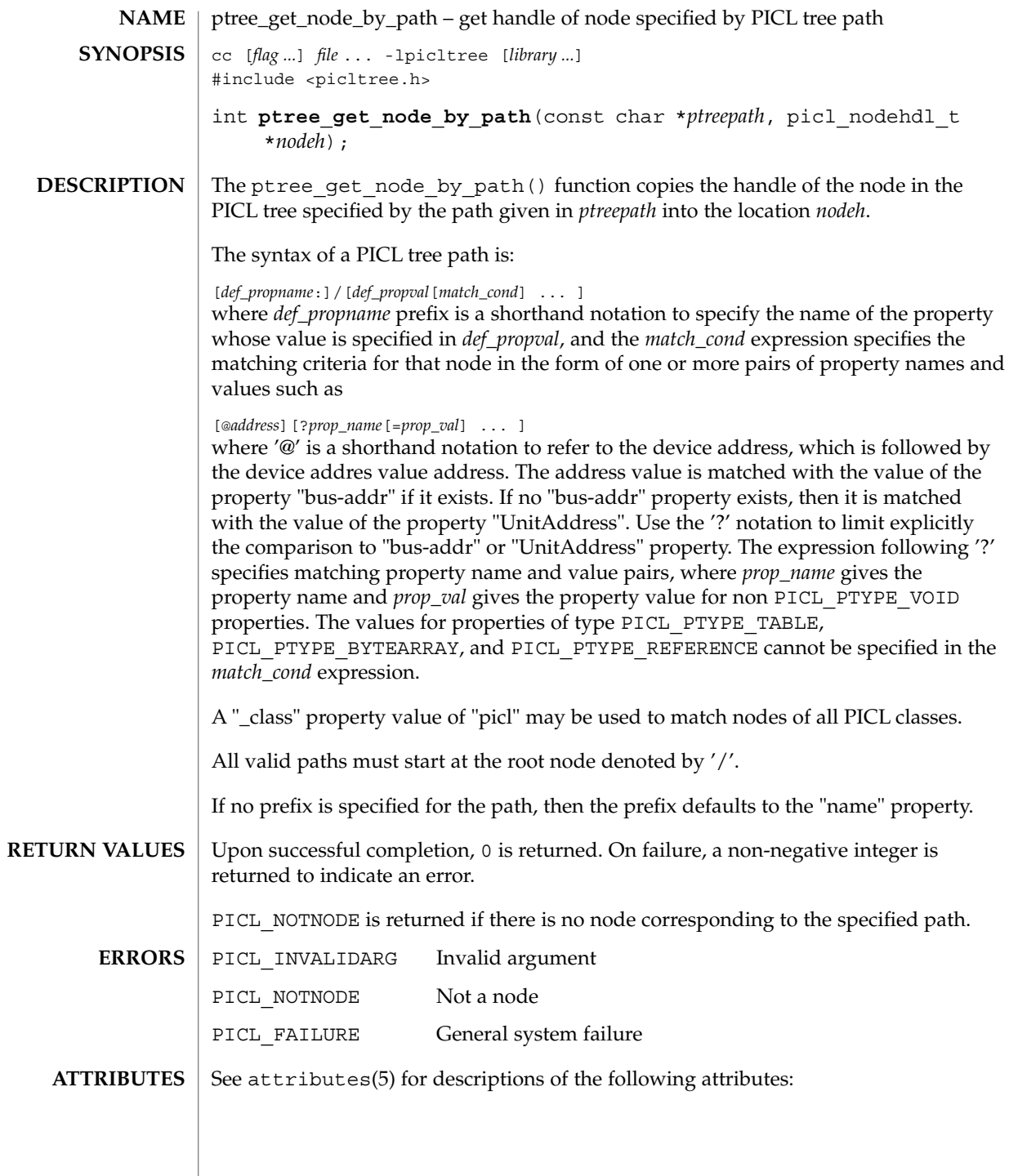

# ptree\_get\_node\_by\_path(3PICLTREE)

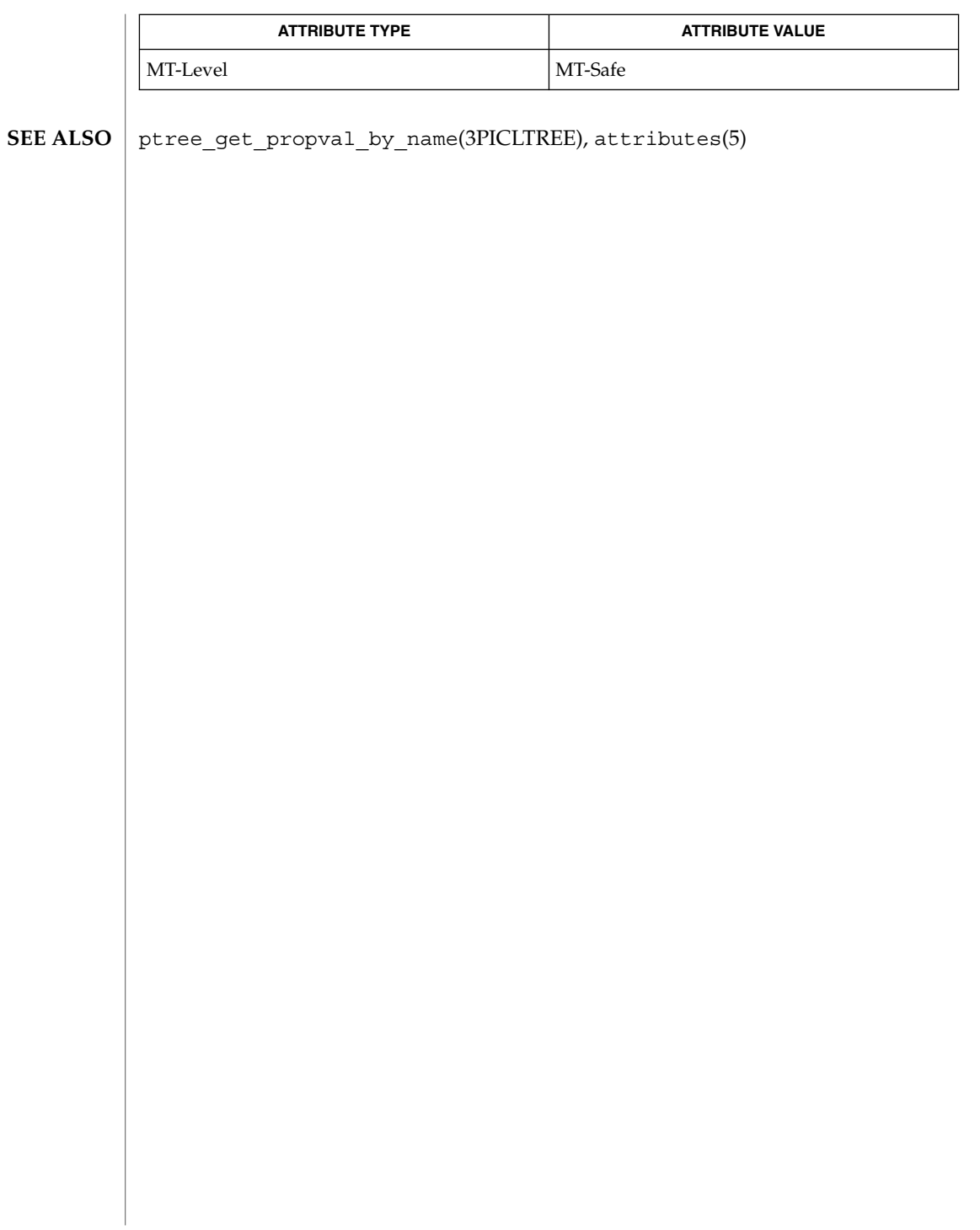

ptree\_get\_prop\_by\_name(3PICLTREE)

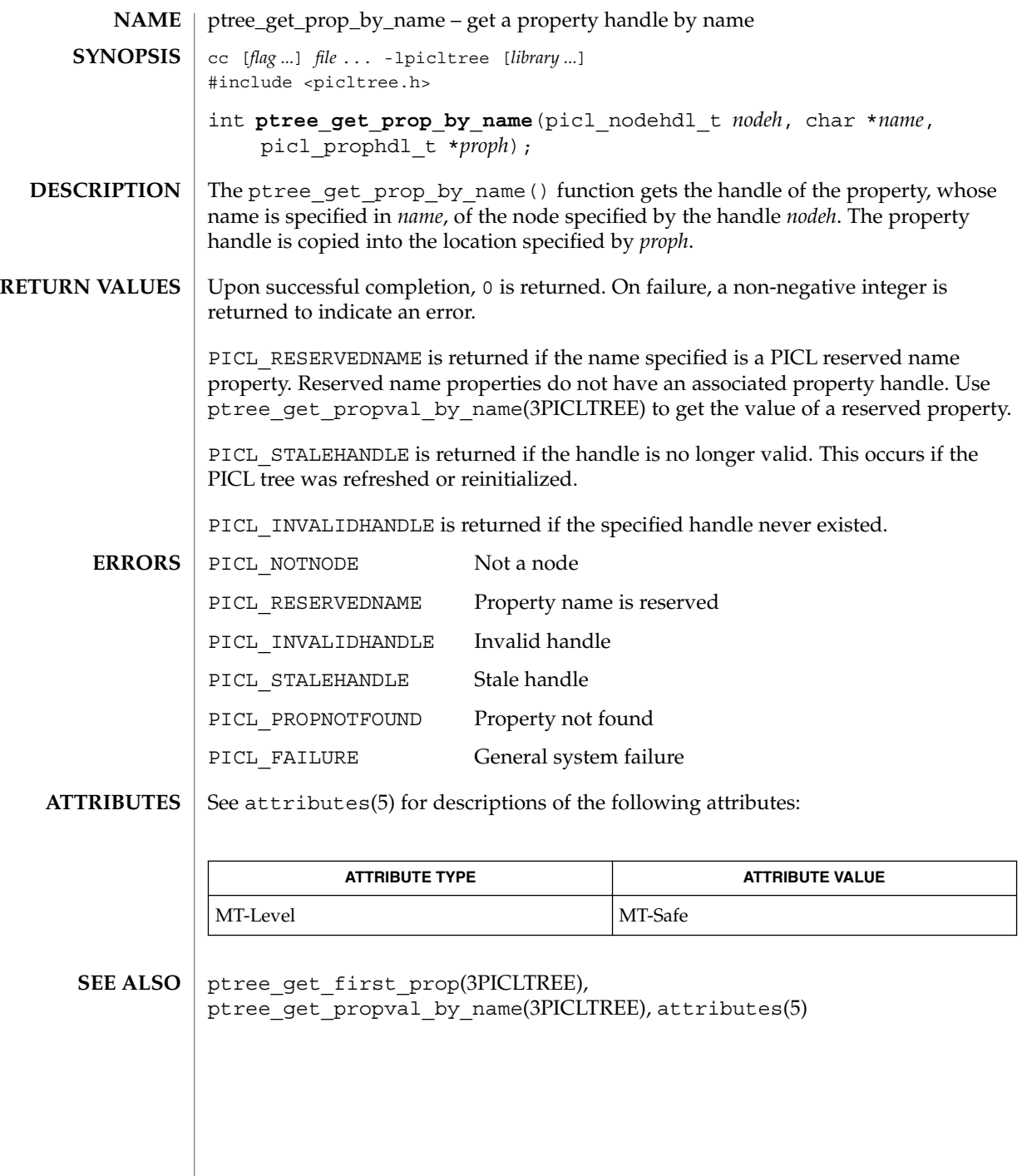
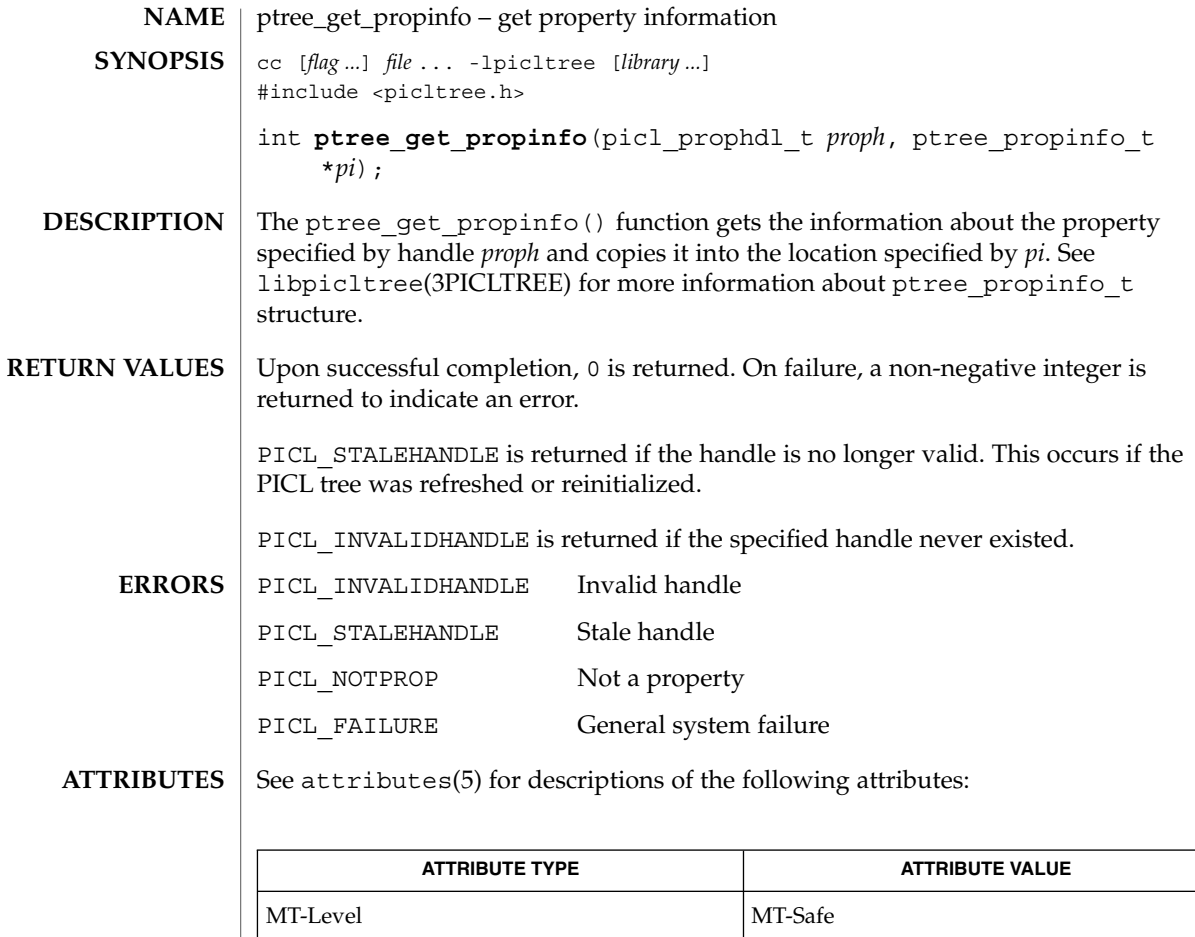

 $\texttt{SEE \, ALSO} \mid \texttt{libp}$ icltree(3PICLTREE), <code>ptree\_create\_prop(3PICLTREE),</code> attributes(5)

ptree\_get\_propinfo\_by\_name(3PICLTREE)

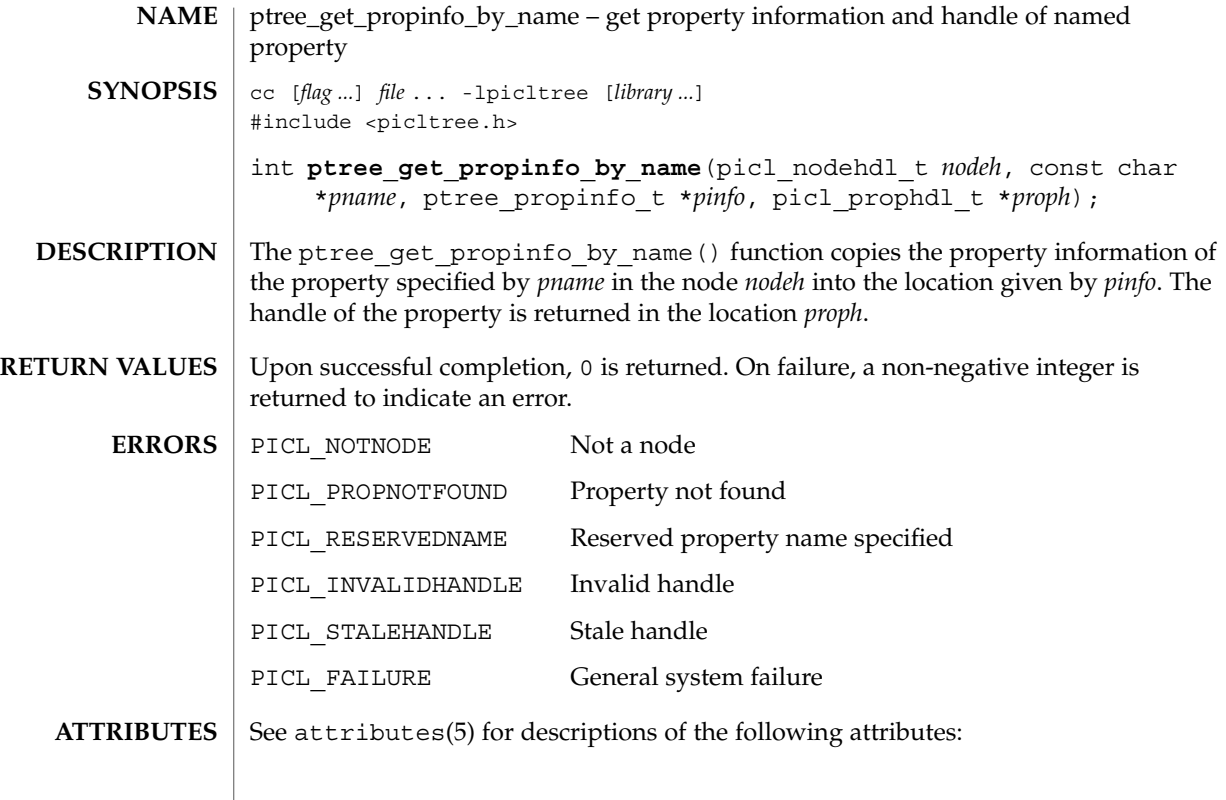

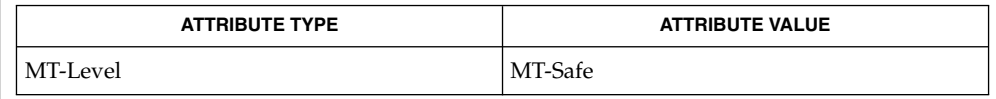

picl\_get\_propinfo(3PICLTREE), picl\_get\_prop\_by\_name(3PICLTREE), **SEE ALSO** attributes(5)

**434** man pages section 3: Extended Library Functions • Last Revised 1 Aug 2000

# ptree\_get\_propval(3PICLTREE)

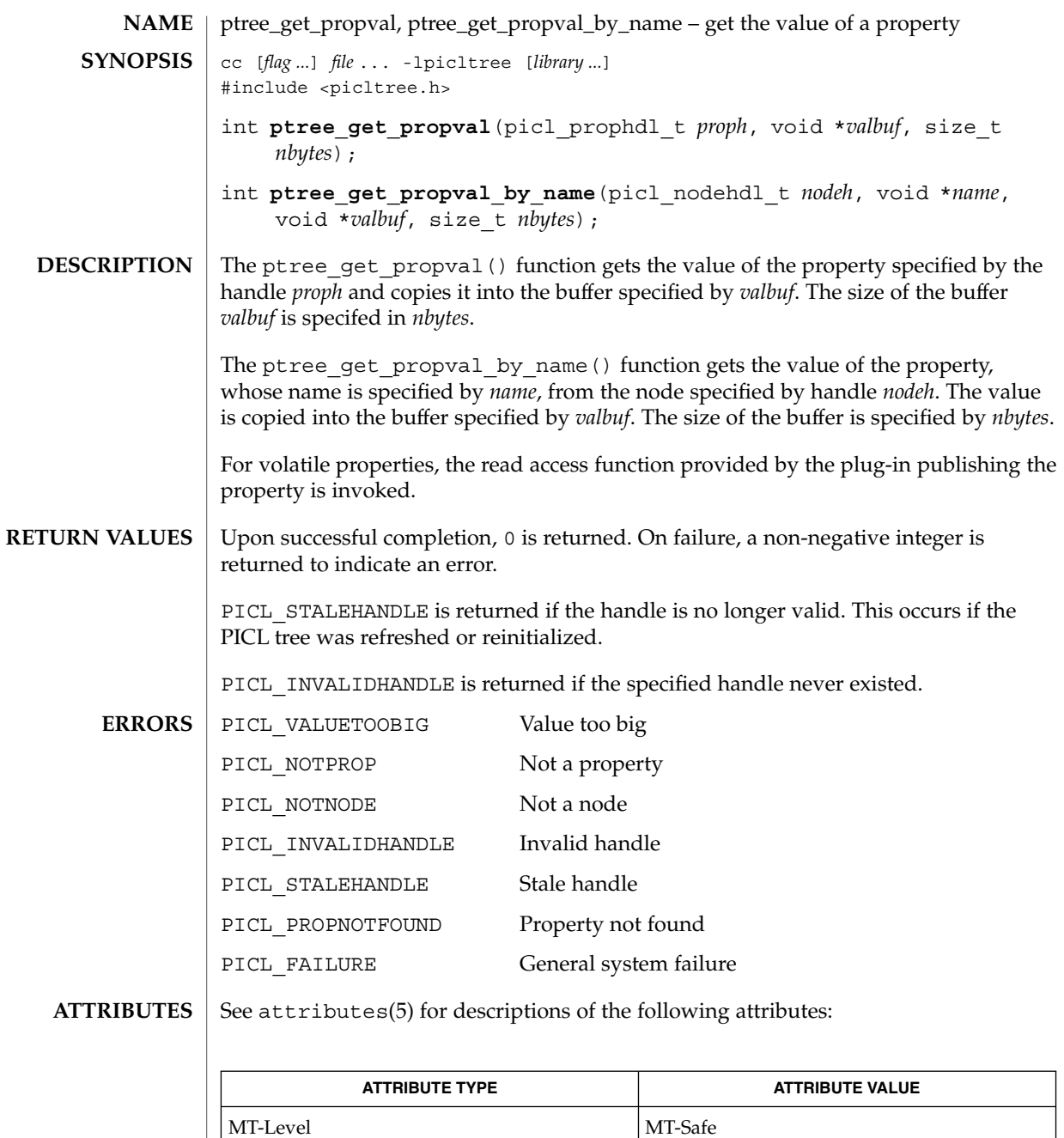

 $\textbf{SEE \, Also} \parallel \text{ptree\_update\_propval(3PICLTREE)}$ ,  $\texttt{attributes(5)}$ 

ptree\_get\_root(3PICLTREE)

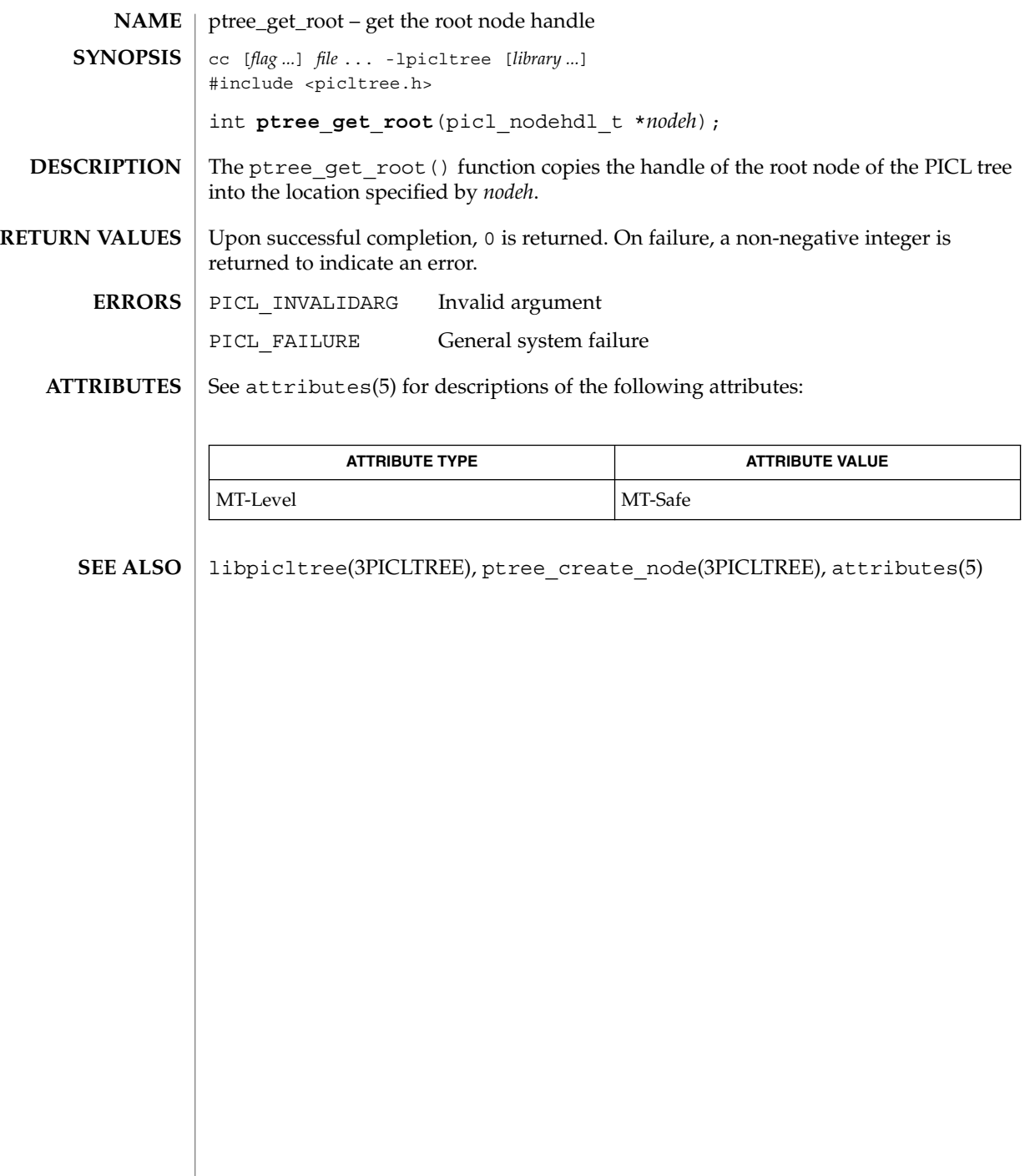

# ptree\_init\_propinfo(3PICLTREE)

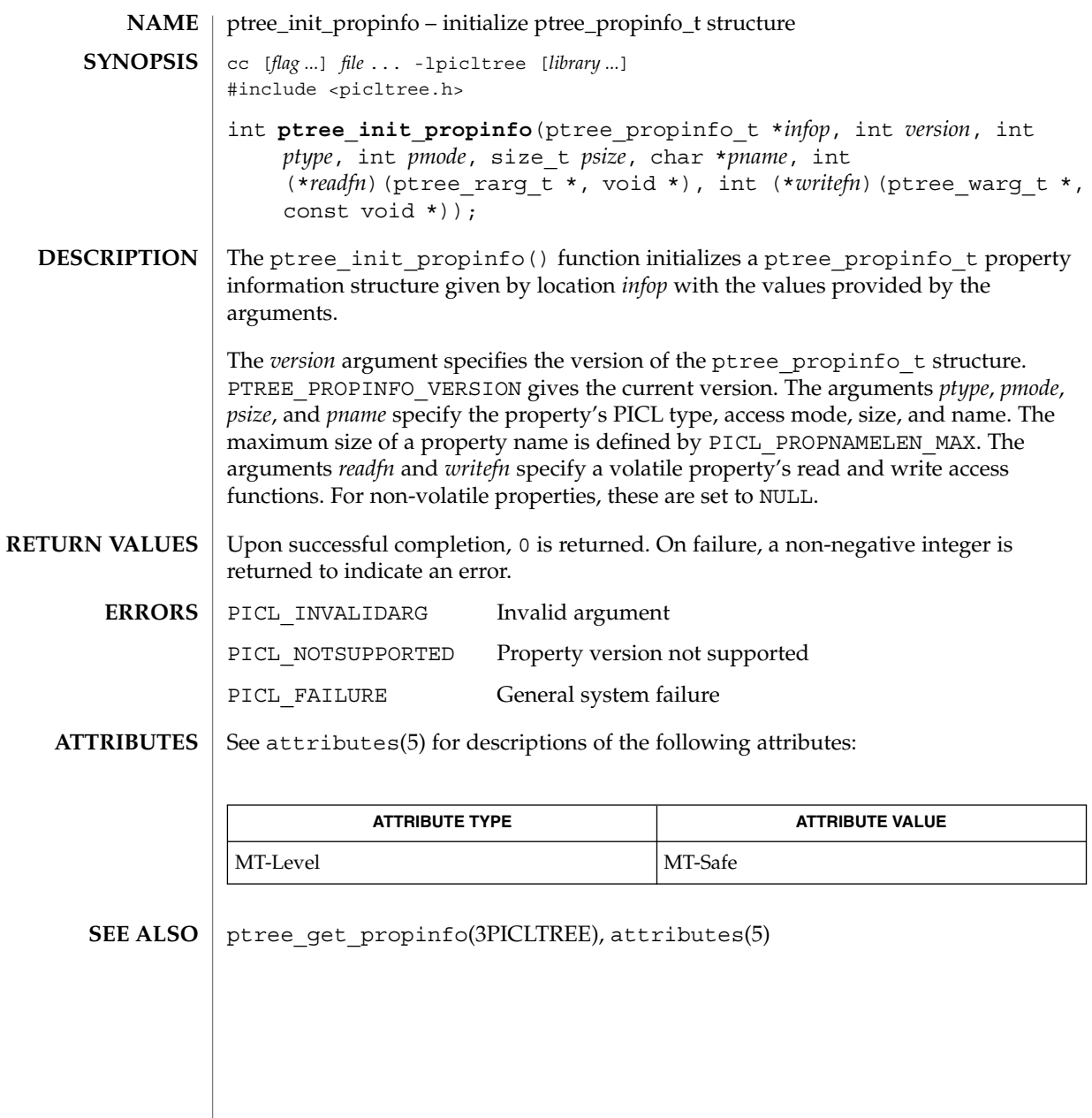

# ptree\_post\_event(3PICLTREE)

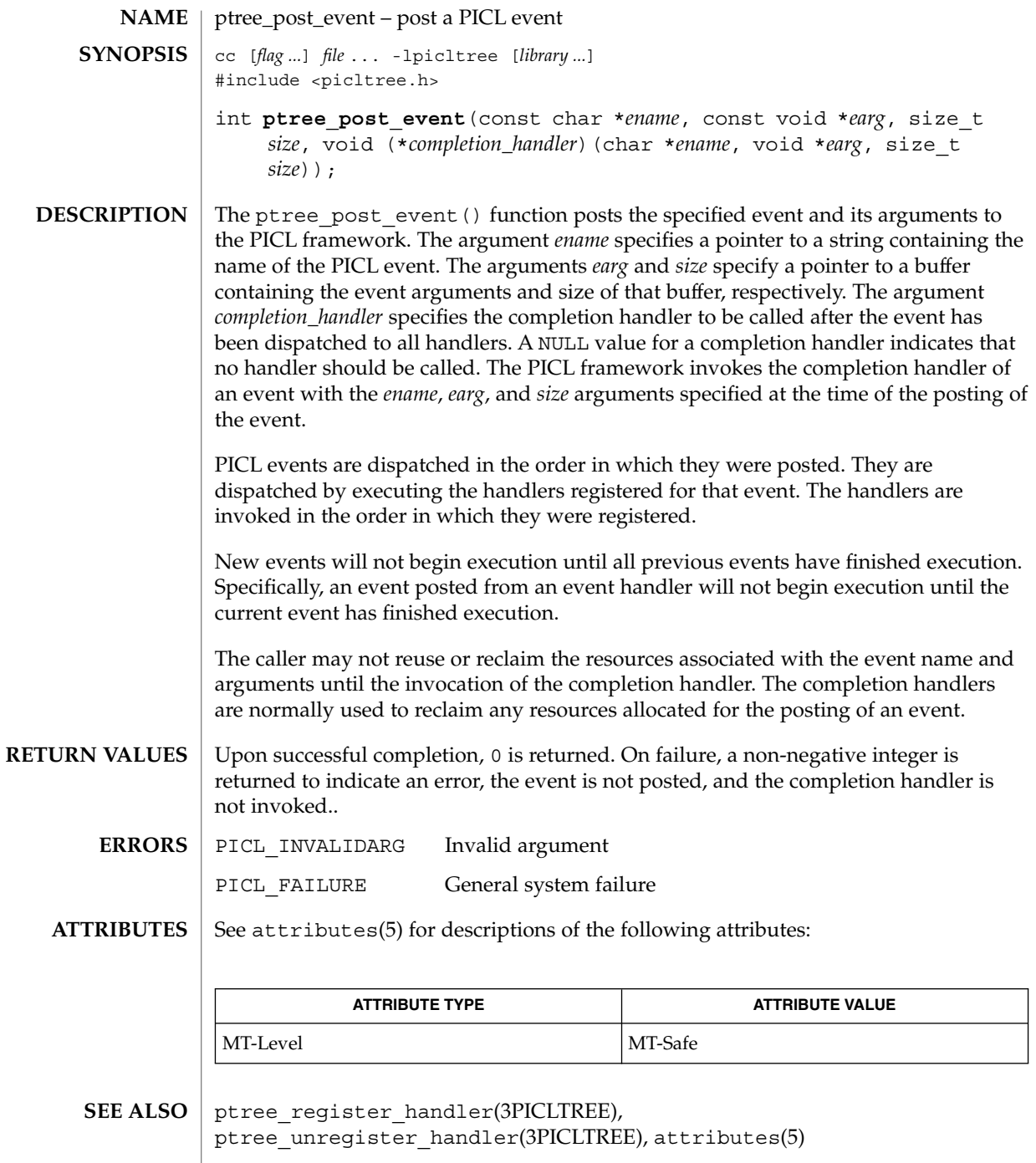

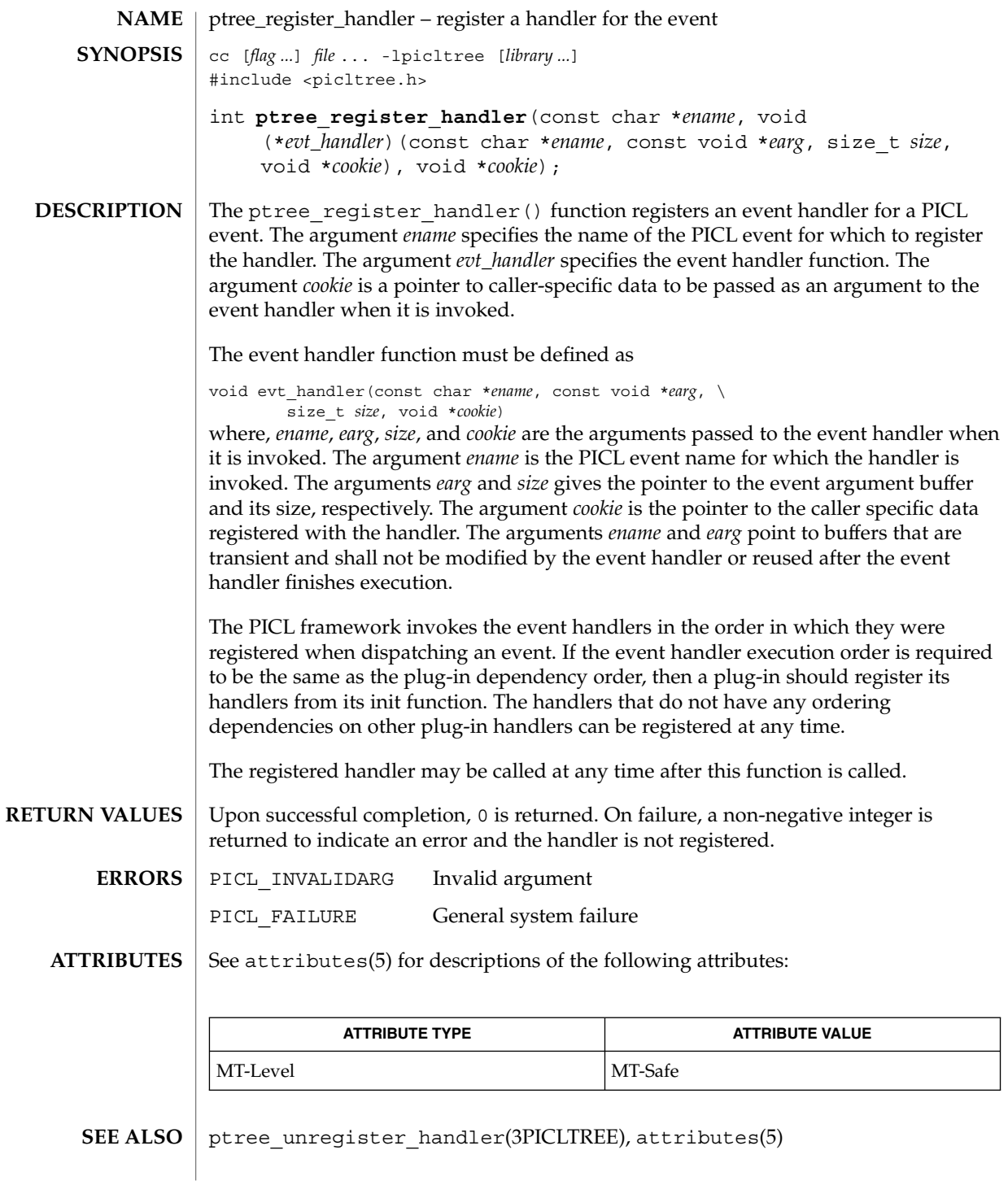

ptree\_unregister\_handler(3PICLTREE)

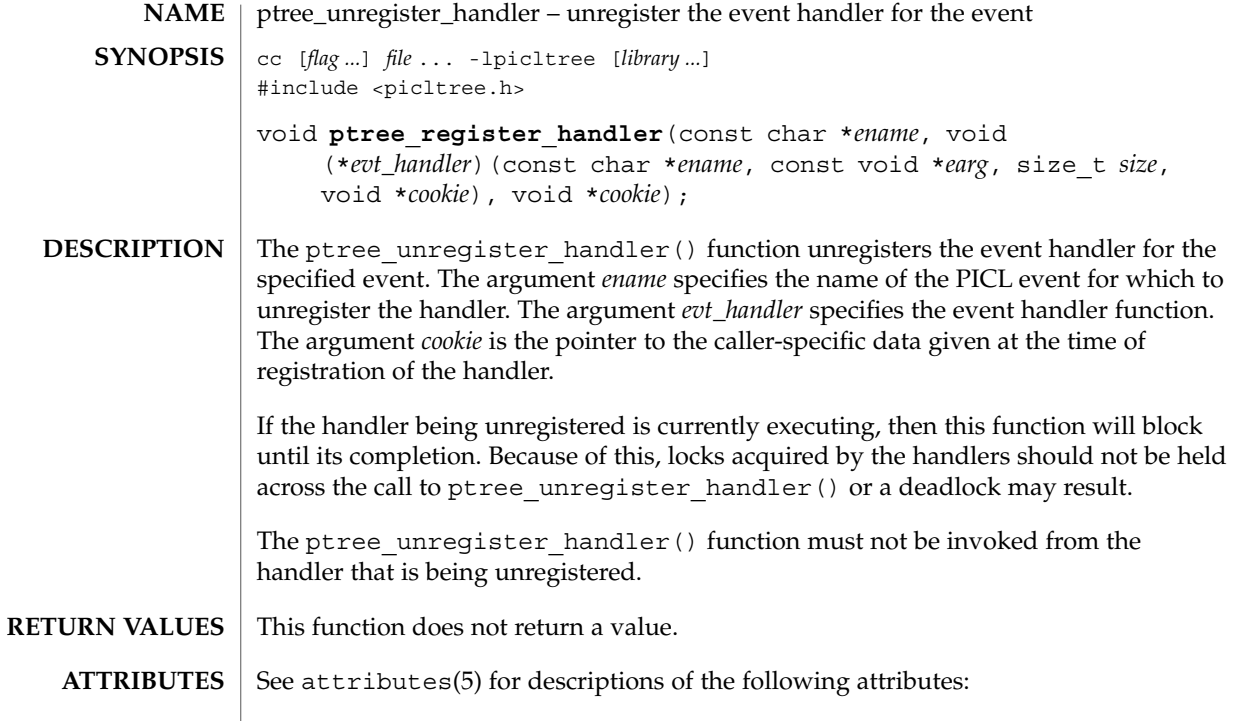

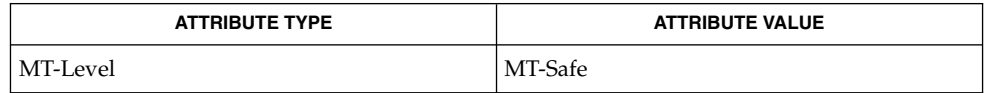

 $\textbf{SEE \, ALSO} \parallel \text{ptree\_register\_handler(3PICLTREE)}$ ,  $\texttt{attributes(5)}$ 

**440** man pages section 3: Extended Library Functions • Last Revised 1 Aug 2000

# ptree\_update\_propval(3PICLTREE)

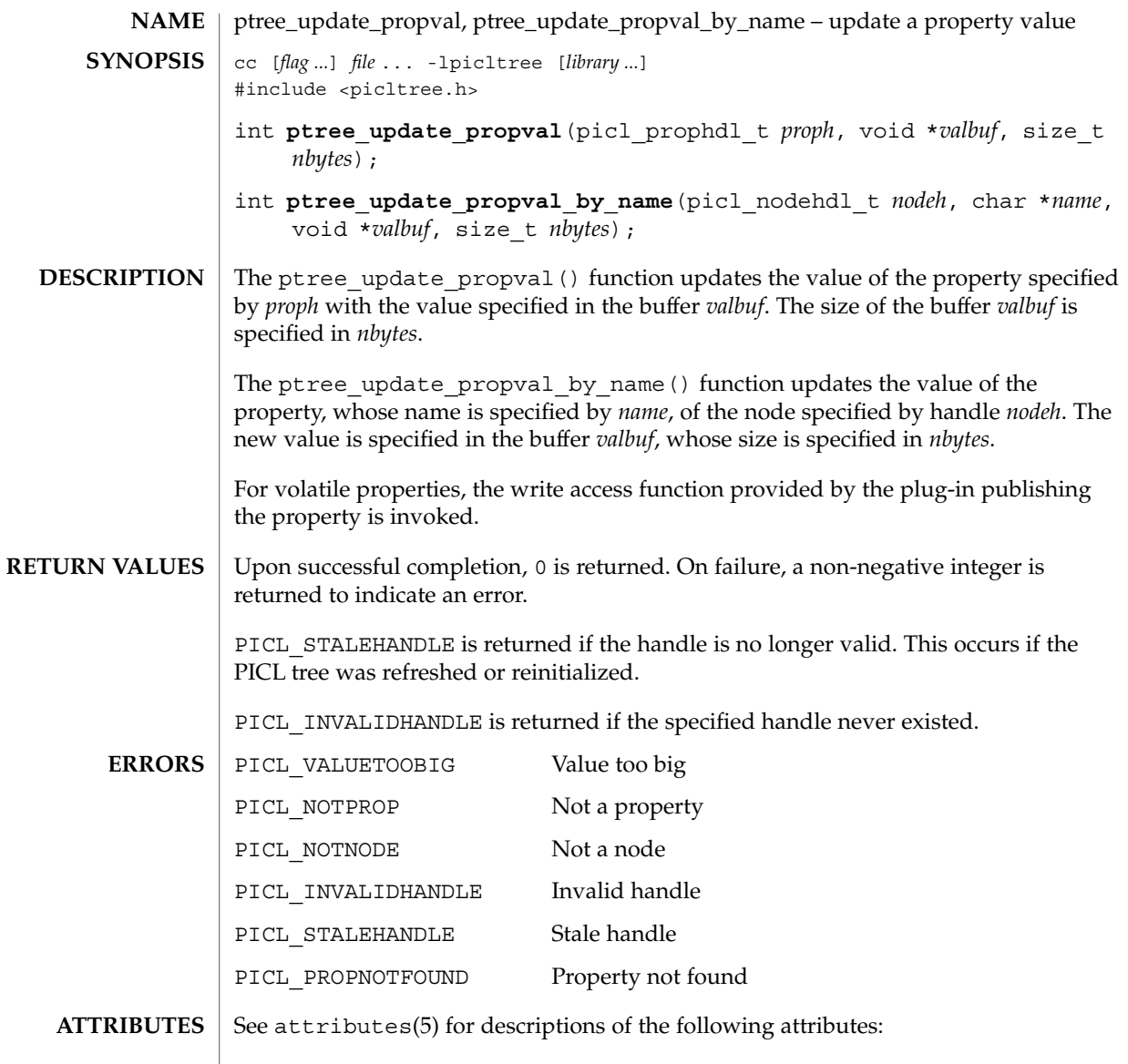

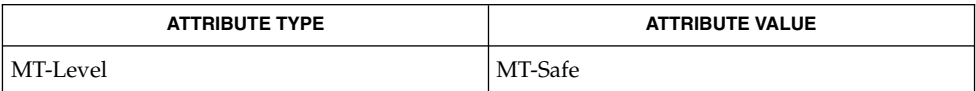

#### $\textbf{SEE \: Also} \parallel \texttt{ptree\_get\_propval(3PICLTREE)}$ ,  $\texttt{attributes(5)}$

# ptree\_walk\_tree\_by\_class(3PICLTREE)

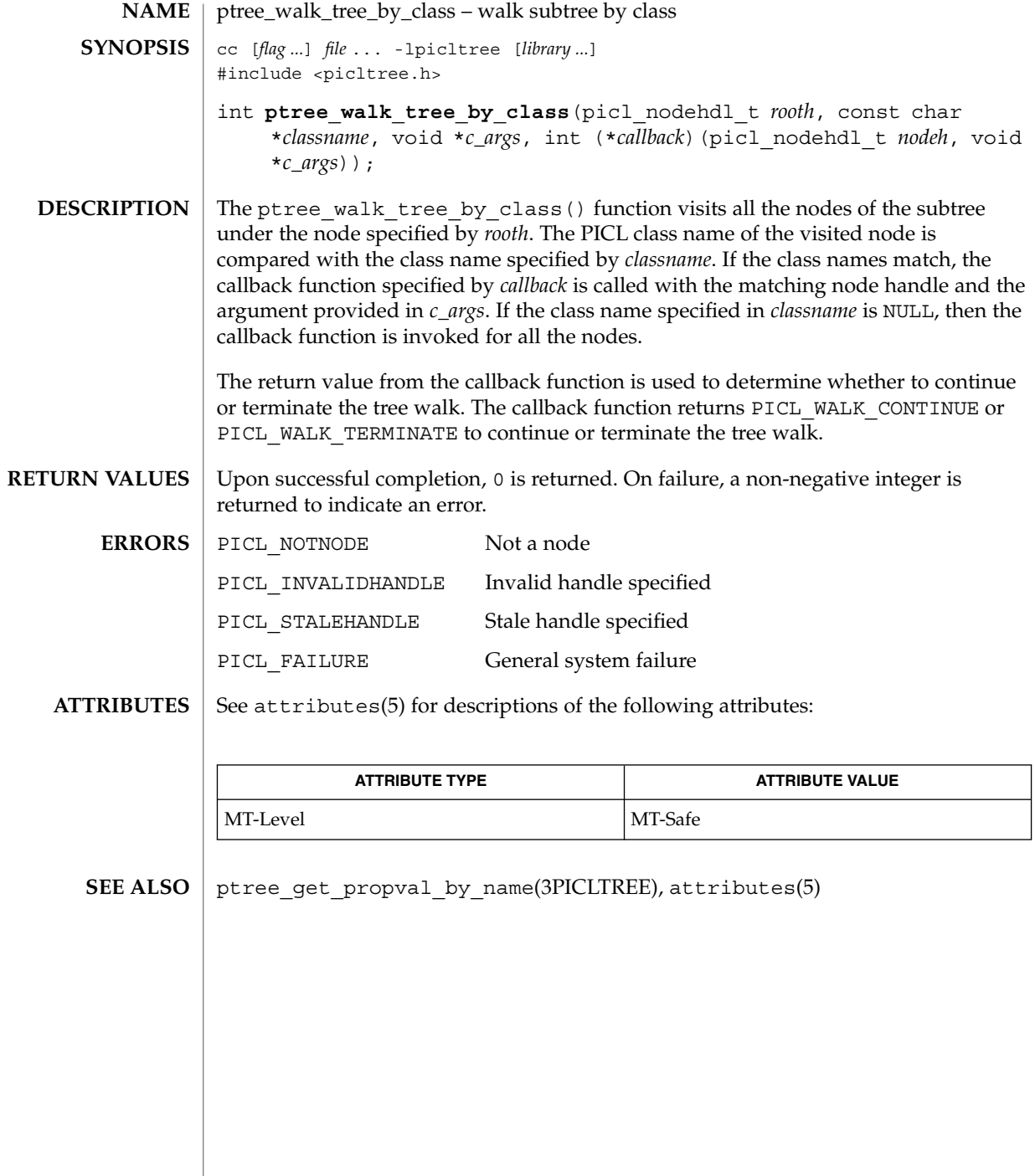

**442** man pages section 3: Extended Library Functions • Last Revised 1 Aug 2000

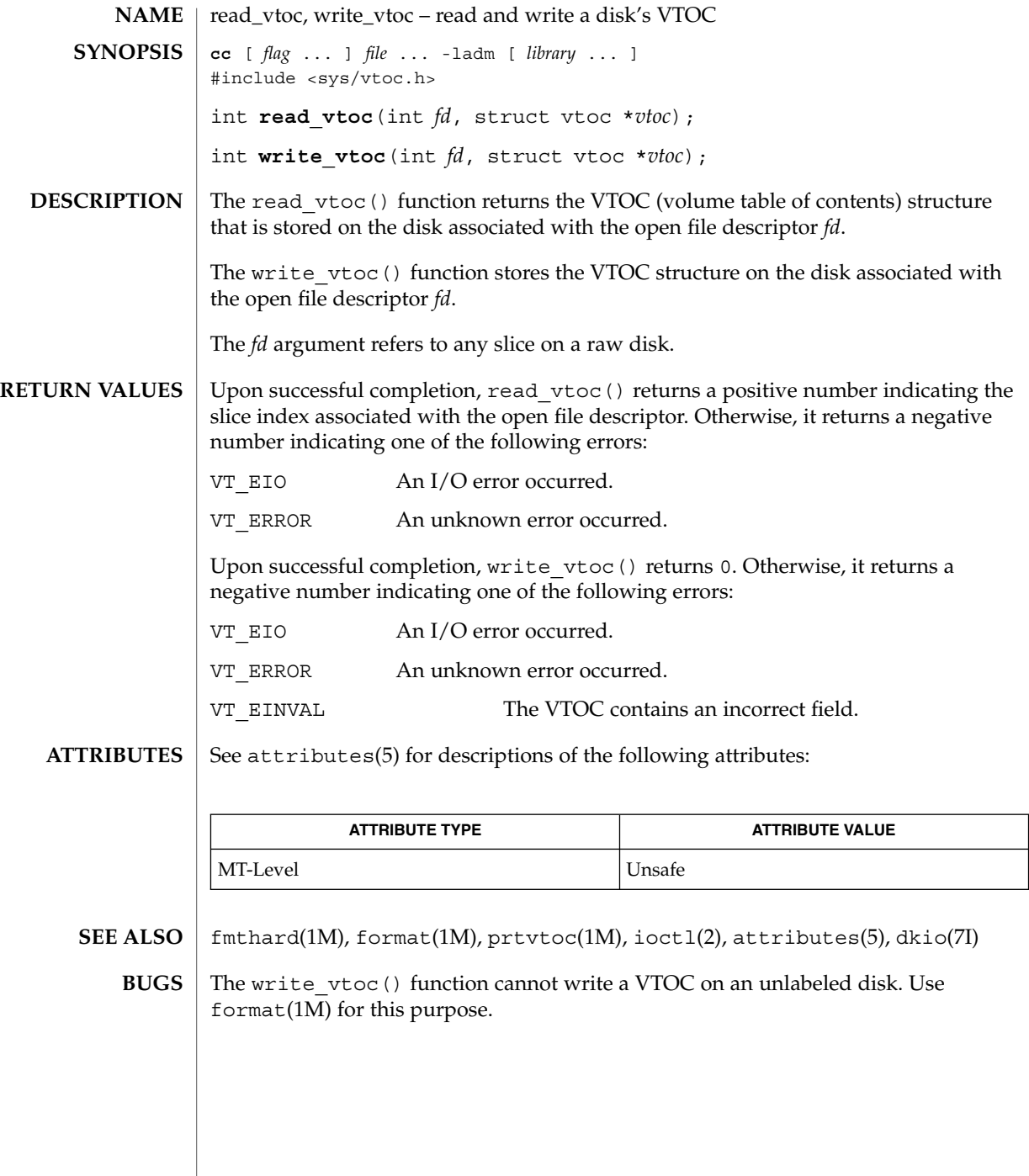

reg\_ci\_callback(3DMI)

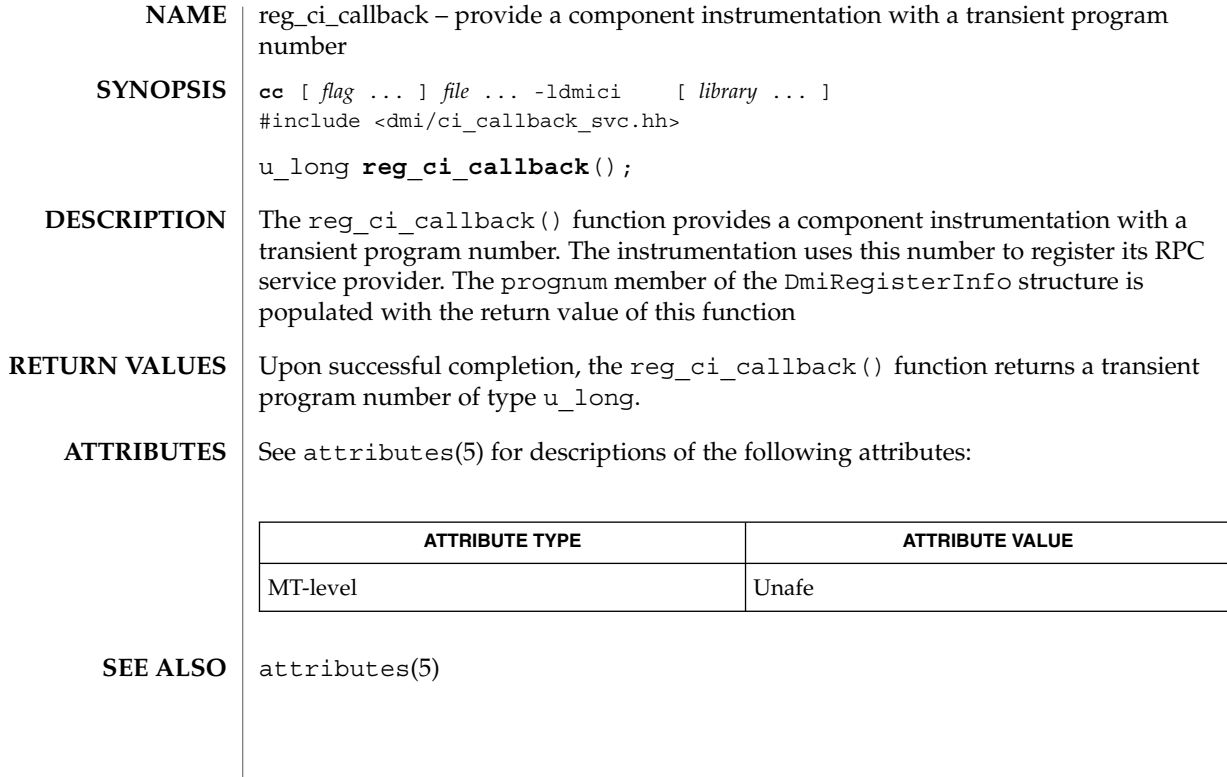

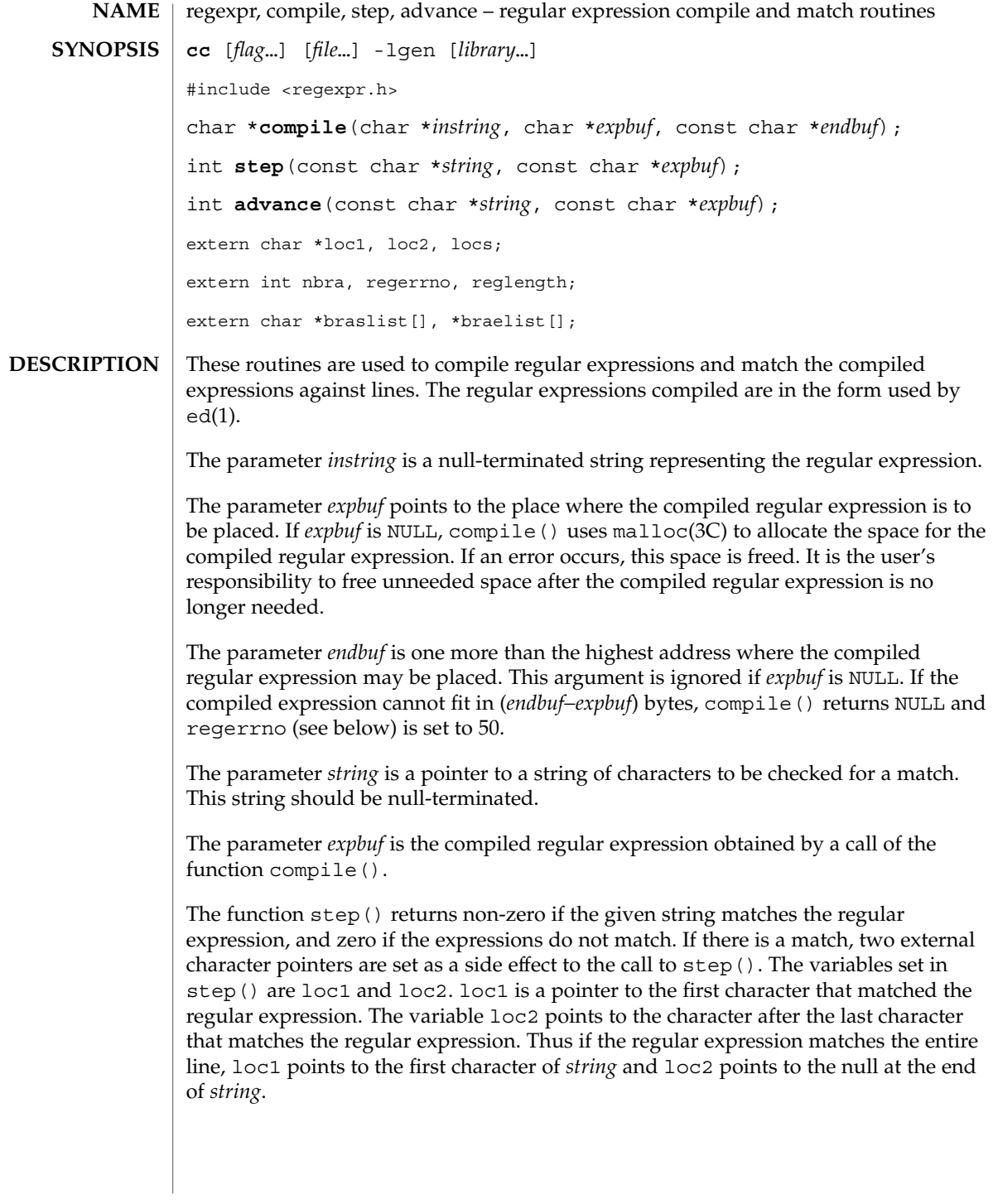

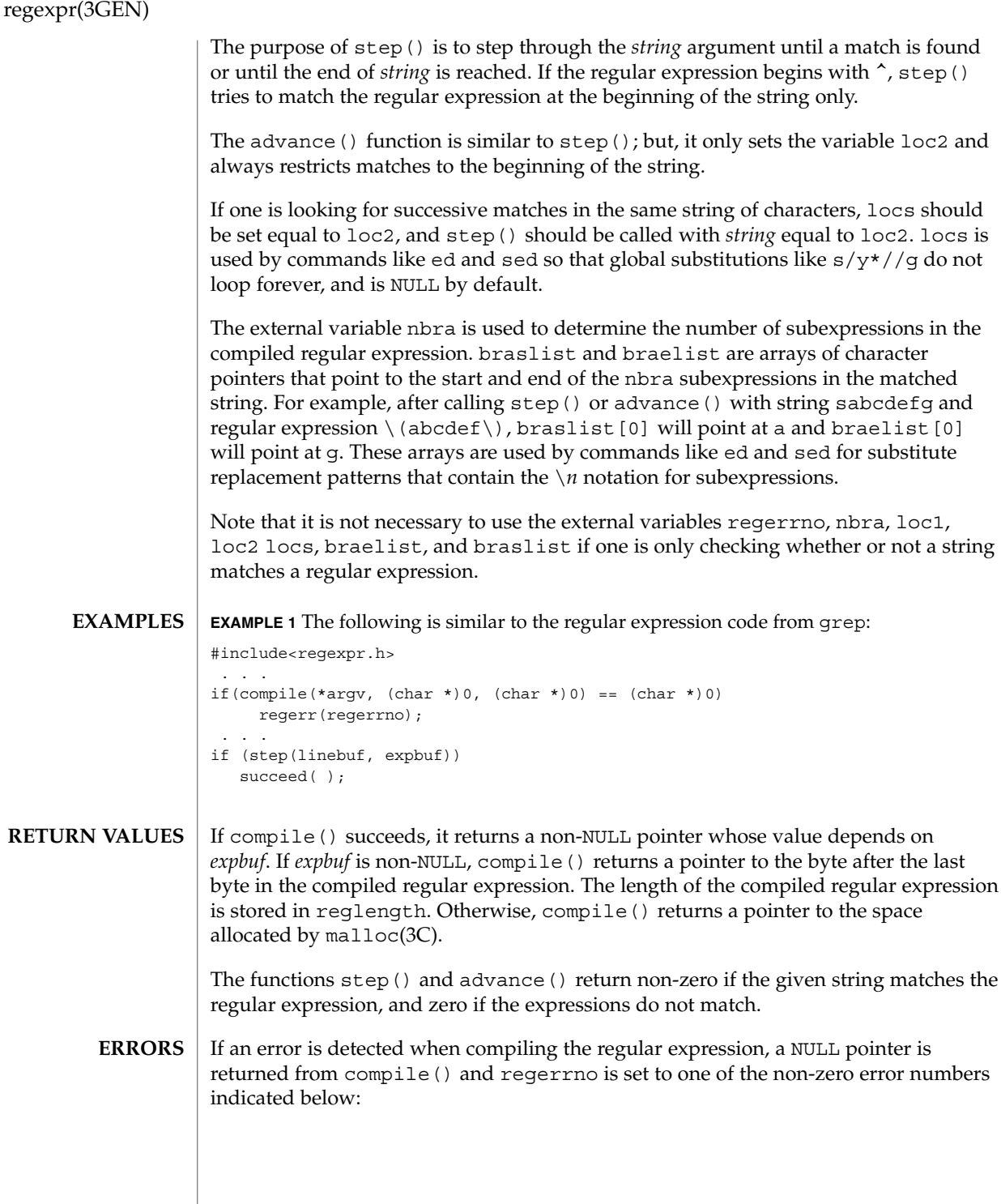

regexpr(3GEN)

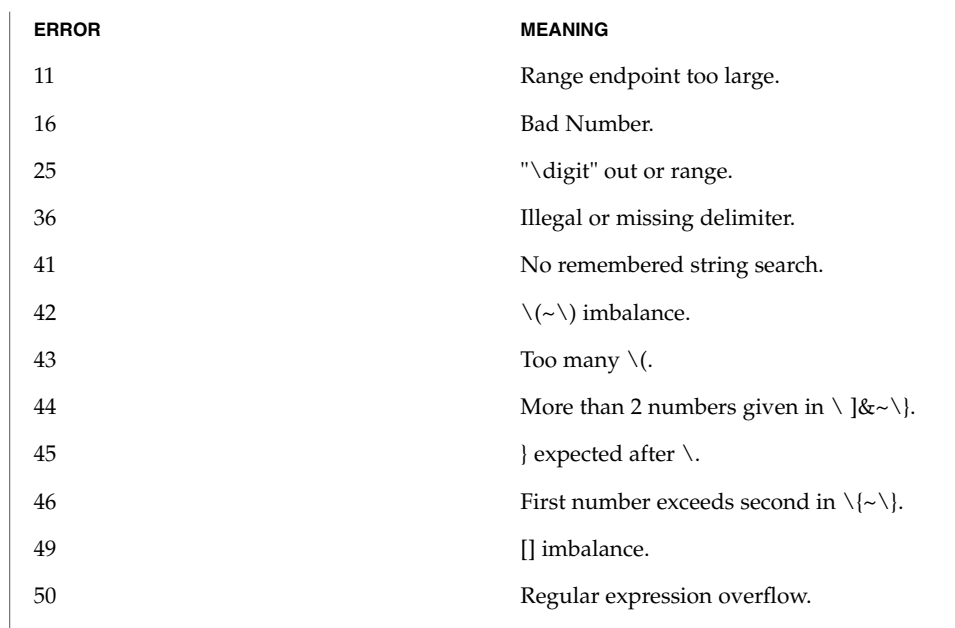

**ATTRIBUTES**

See attributes(5) for descriptions of the following attributes:

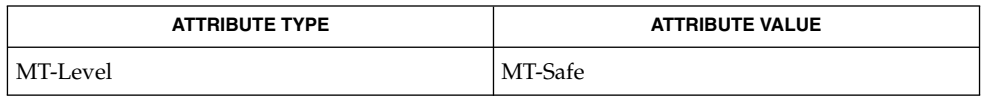

**SEE ALSO**

ed(1), grep(1), sed(1), malloc(3C), attributes(5), regexp(5)

When compiling multi-threaded applications, the \_REENTRANT flag must be defined on the compile line. This flag should only be used in multi-threaded applications. **NOTES**

#### remainder(3M)

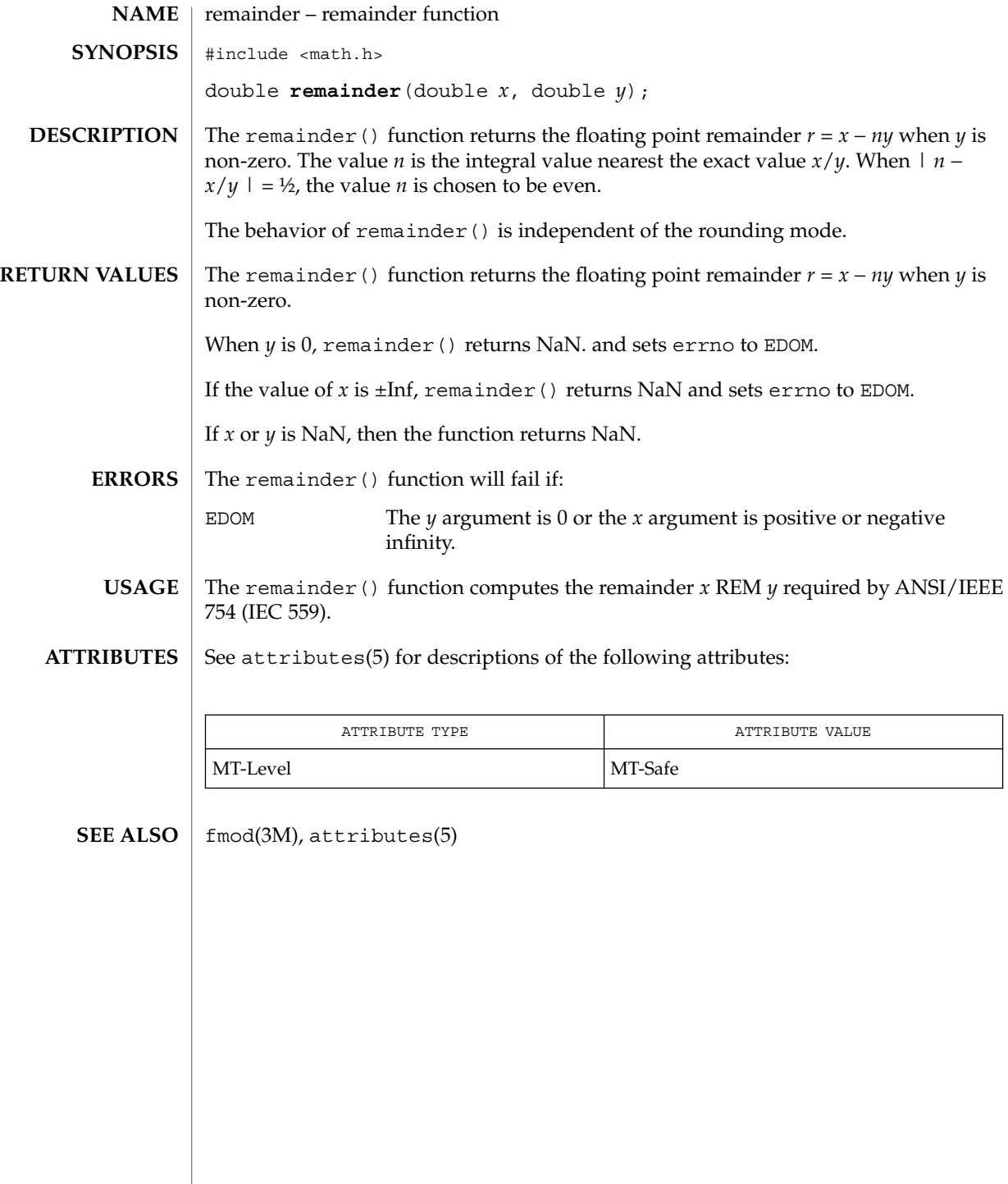

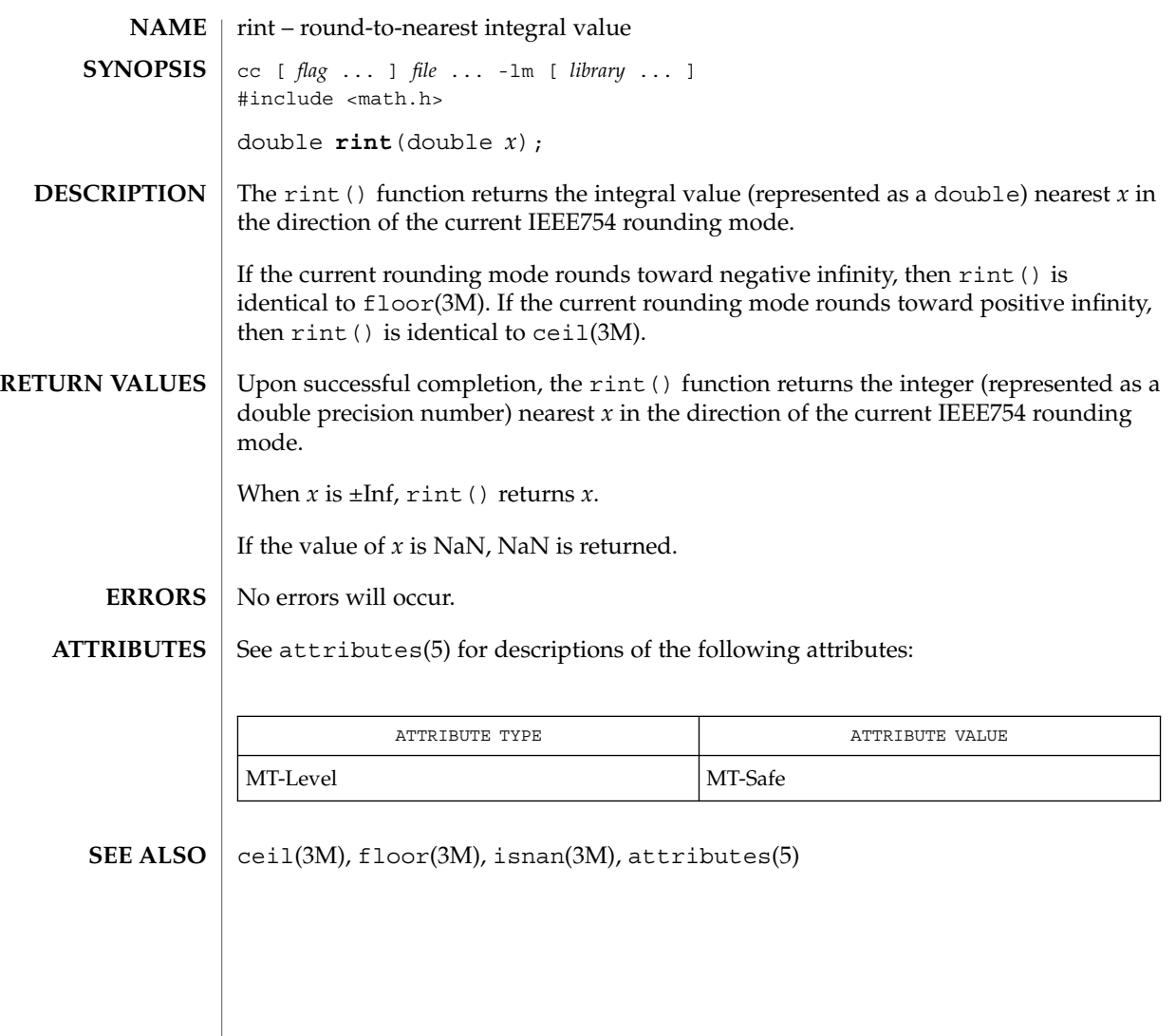

# rsm\_create\_localmemory\_handle(3RSM)

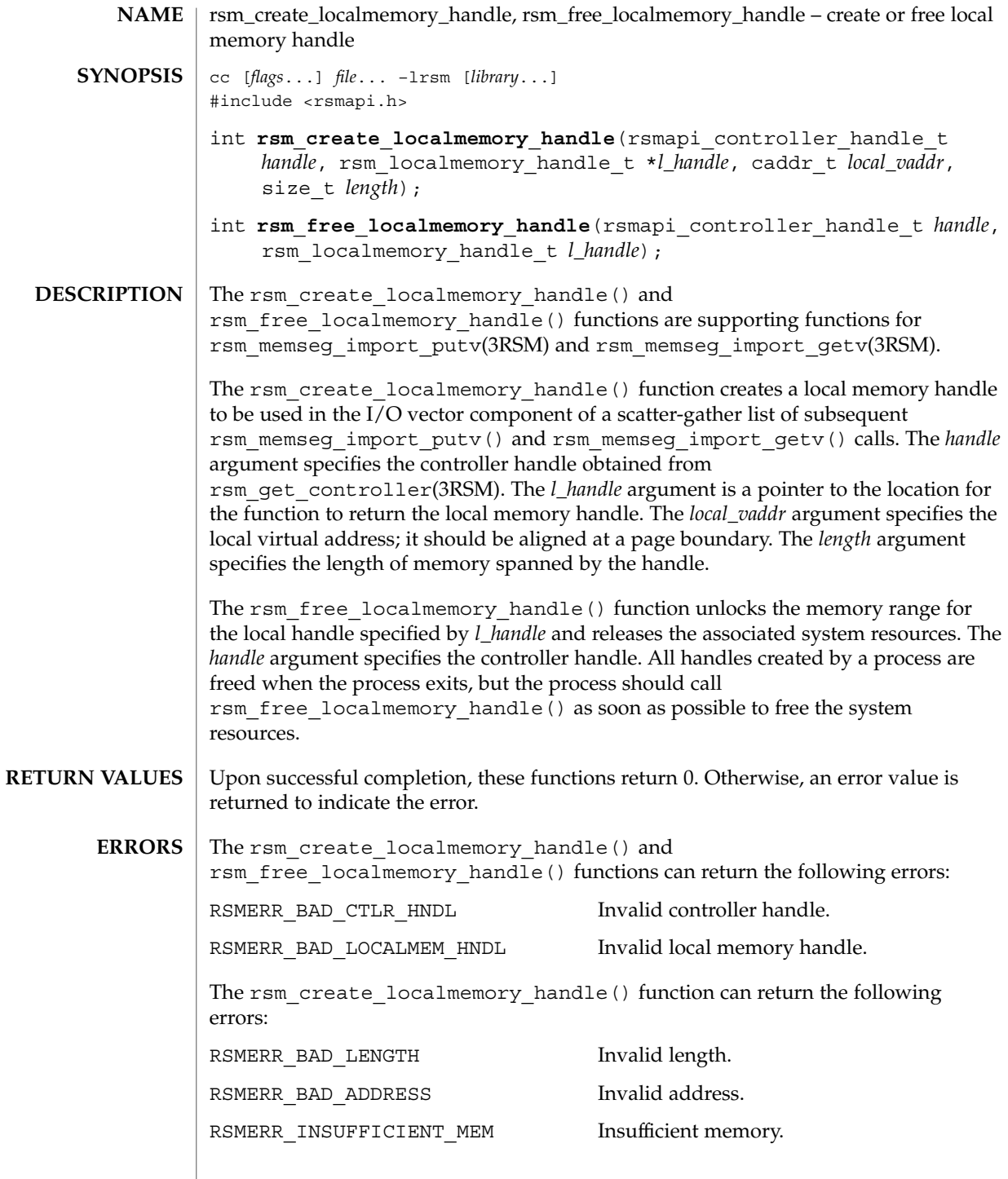

**450** man pages section 3: Extended Library Functions • Last Revised 8 Jun 2001

# rsm\_create\_localmemory\_handle(3RSM)

#### **ATTRIBUTES** | See attributes(5) for descriptions of the following attributes:

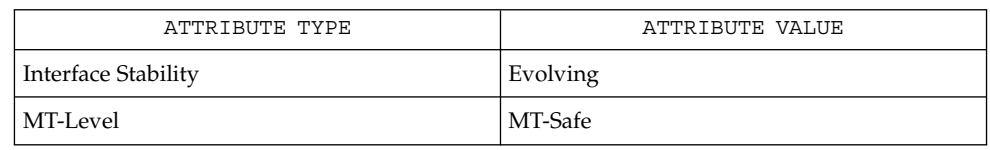

 $\texttt{SEE \, ALSO} \parallel \texttt{rsm\_memseg\_import\_putv(3RSM)}$ , attributes(5)

rsm\_get\_controller(3RSM)

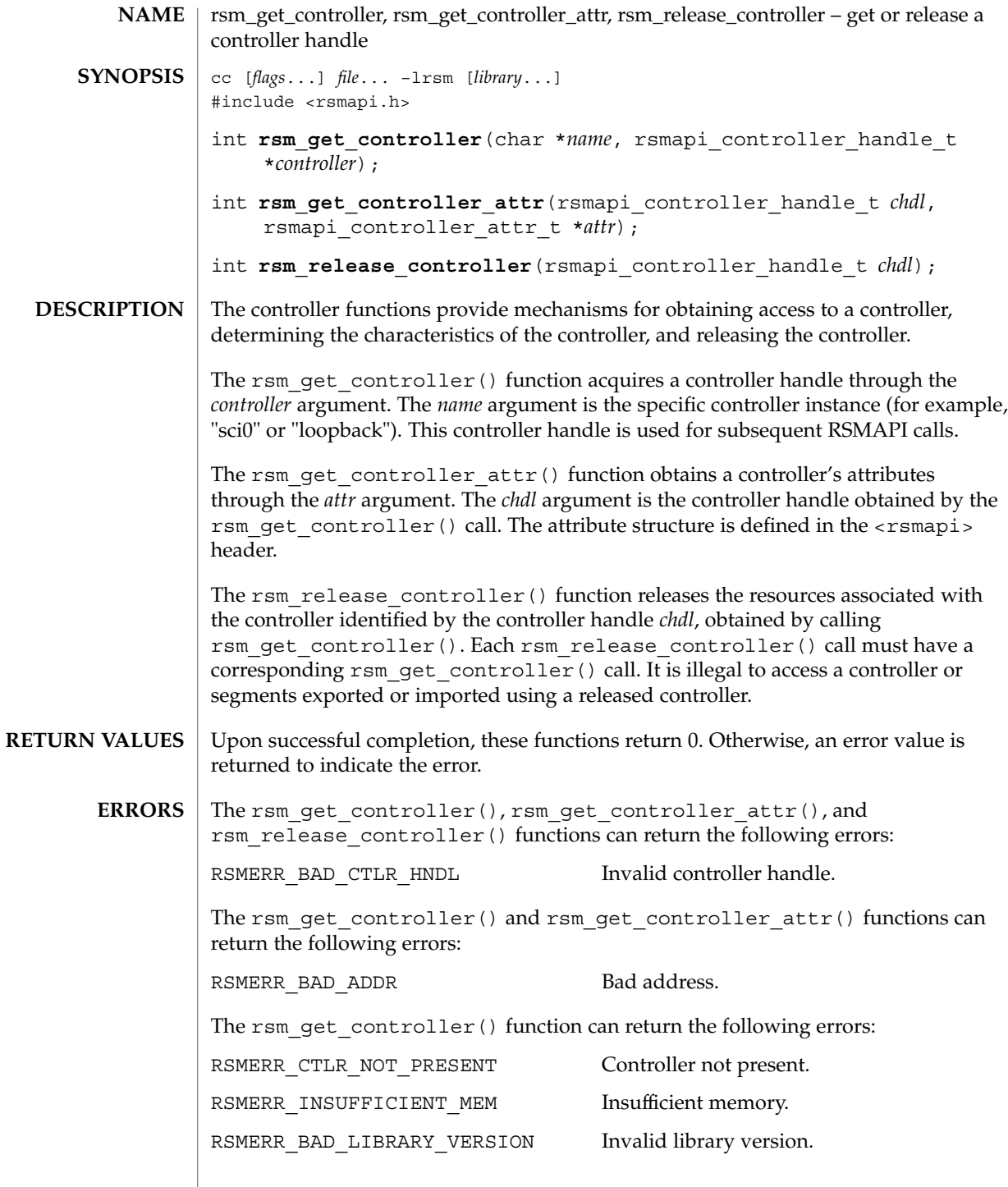

**452** man pages section 3: Extended Library Functions • Last Revised 8 Jun 2001

#### rsm\_get\_controller(3RSM)

#### **ATTRIBUTES** | See attributes(5) for descriptions of the following attributes:

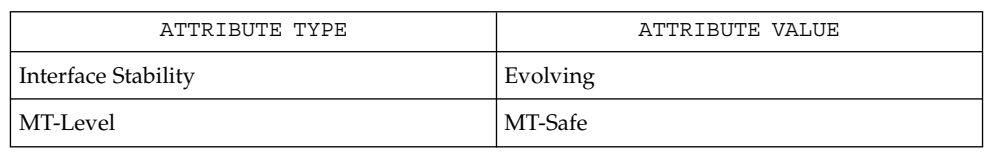

rsm\_memseg\_export\_create(3RSM), rsm\_memseg\_import\_connect(3RSM), **SEE ALSO**  $at$ ributes $(5)$ 

# rsm\_get\_interconnect\_topology(3RSM)

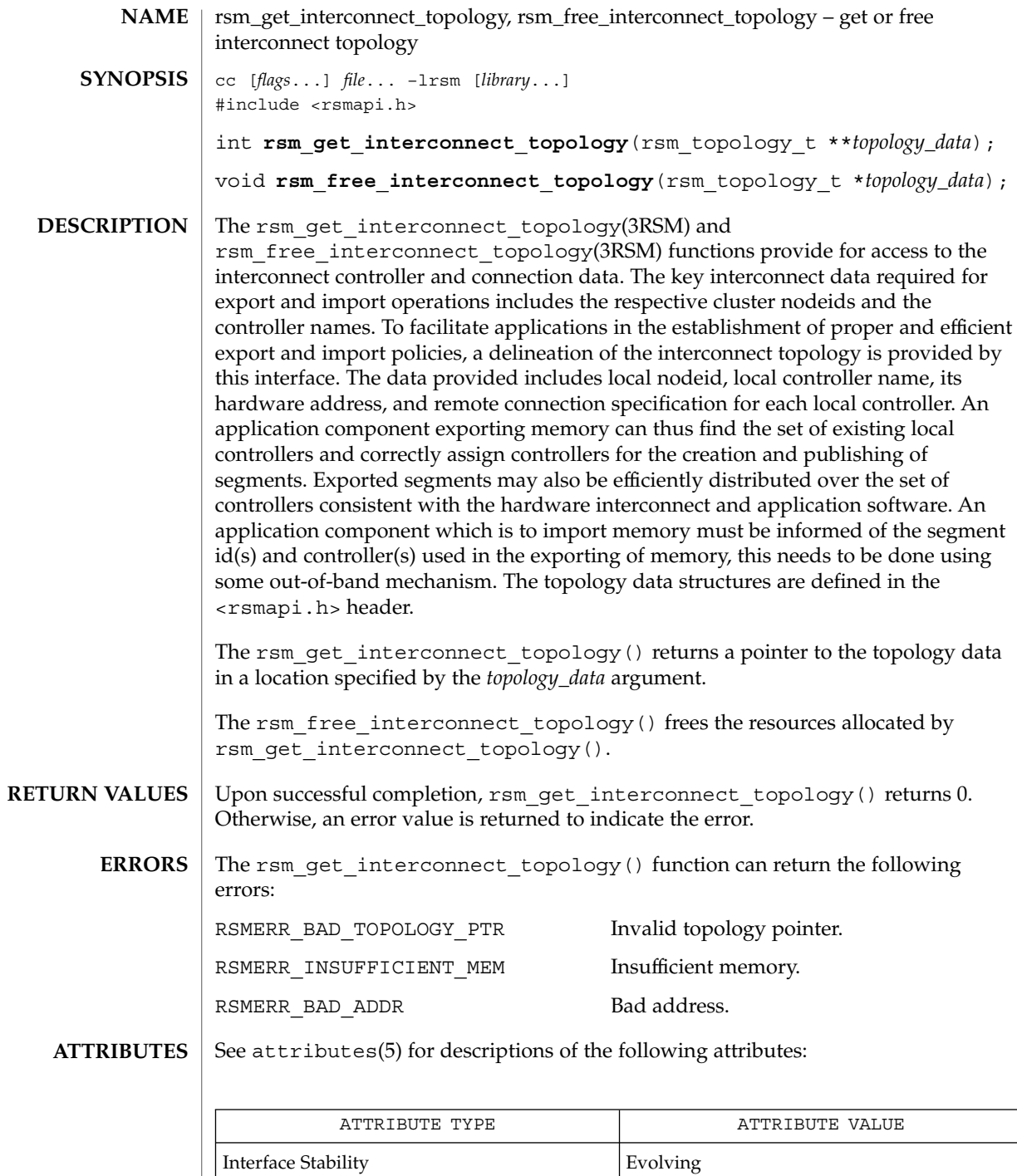

**454** man pages section 3: Extended Library Functions • Last Revised 8 Jun 2001

## rsm\_get\_interconnect\_topology(3RSM)

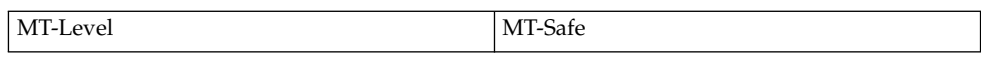

 $\textbf{SEE\ ALSO}\text{ \textcolor{black}{\mid} } \text{attributes (5)}$ 

# rsm\_get\_segmentid\_range(3RSM)

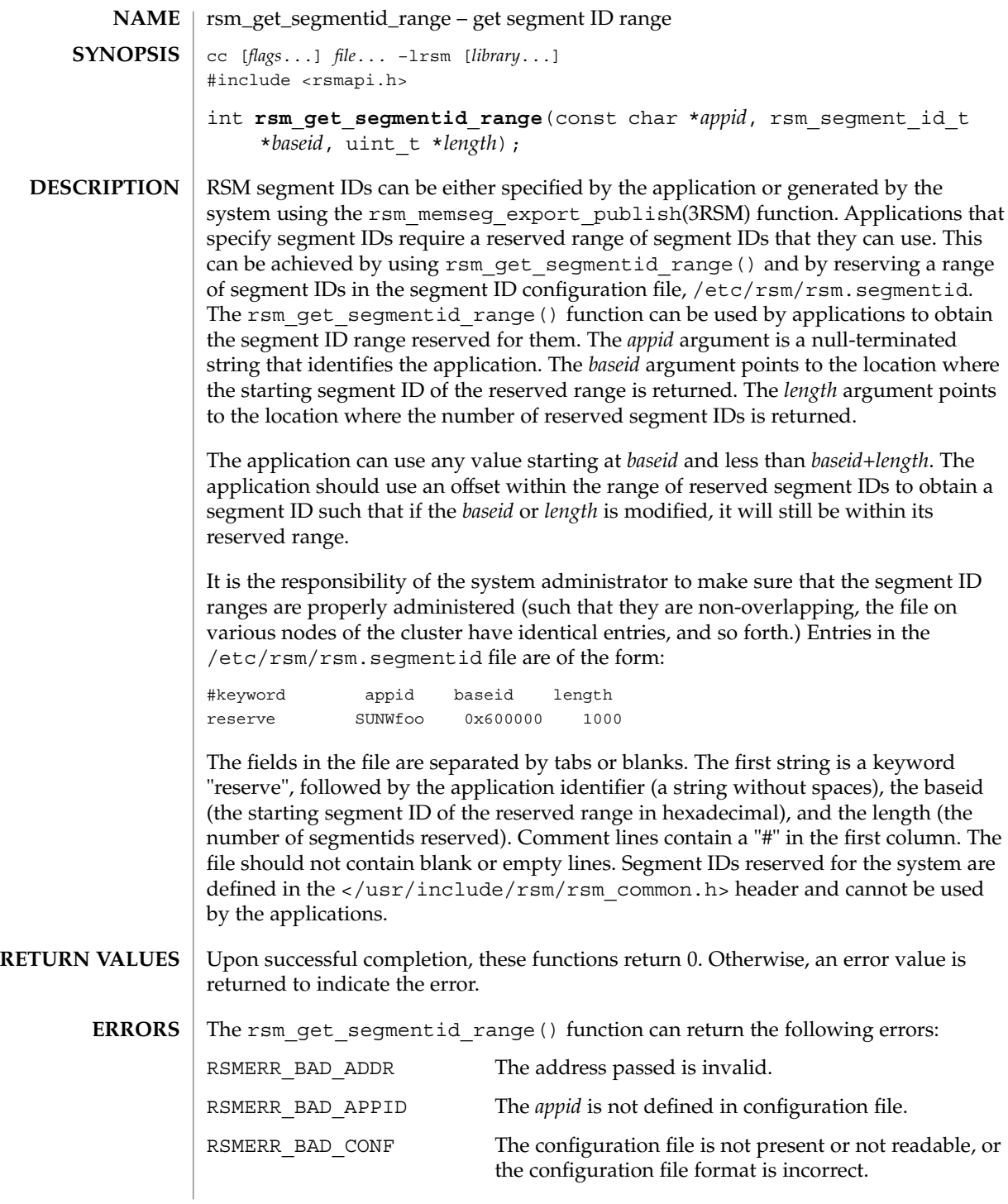

**456** man pages section 3: Extended Library Functions • Last Revised 8 Jun 2001

#### rsm\_get\_segmentid\_range(3RSM)

#### **ATTRIBUTES** | See attributes(5) for descriptions of the following attributes:

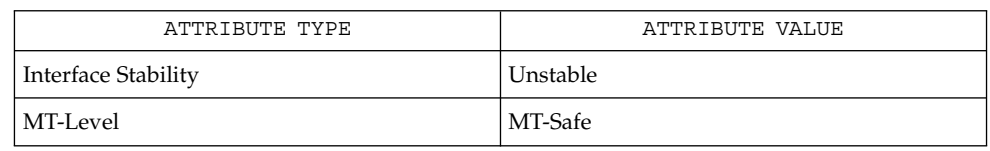

 $\texttt{SEE \, ALSO} \mid \texttt{rsm\_memseg\_export\_publish(3RSM)}$ , attributes(5)

rsm\_intr\_signal\_post(3RSM)

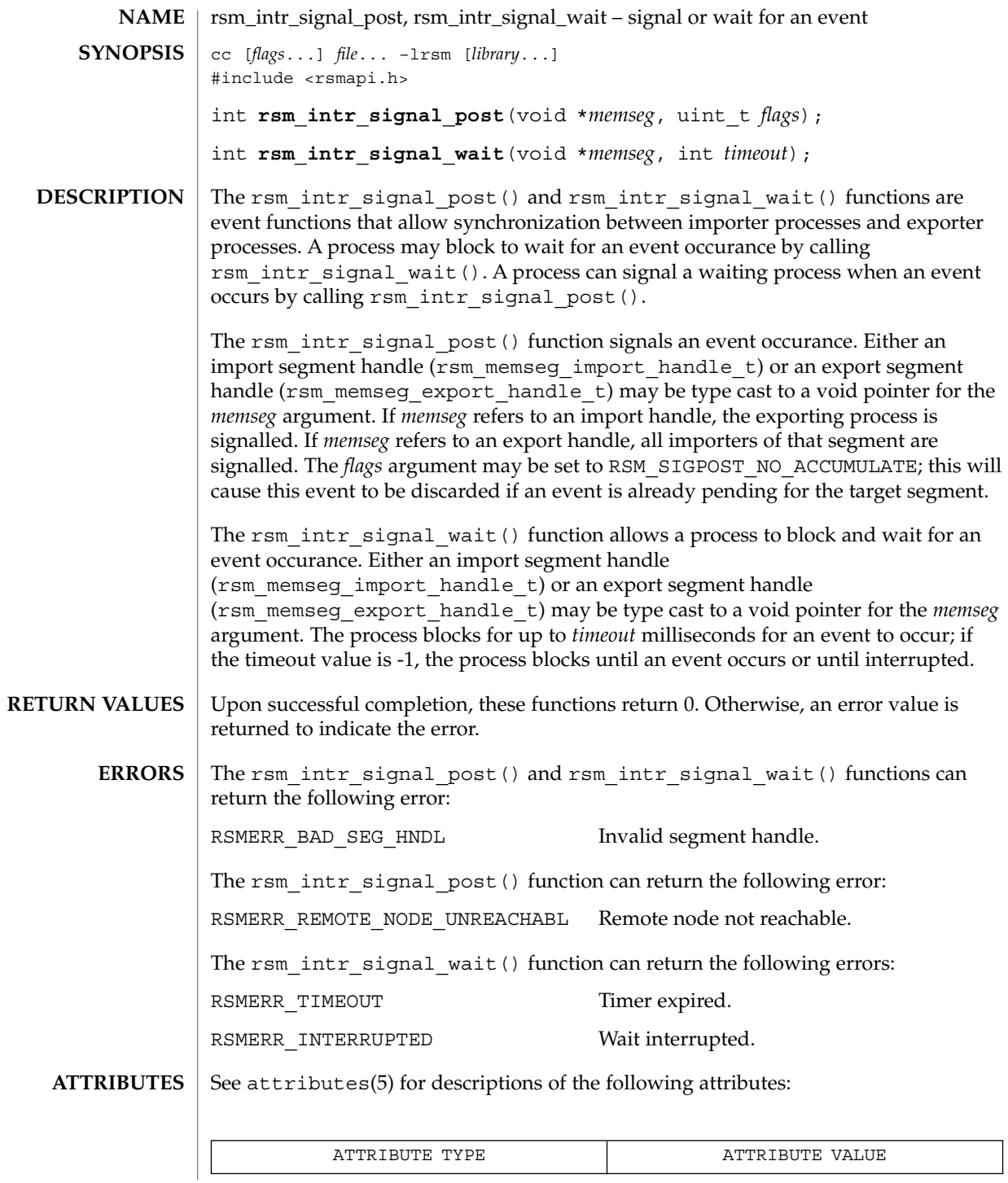

**458** man pages section 3: Extended Library Functions • Last Revised 8 Jun 2001

## rsm\_intr\_signal\_post(3RSM)

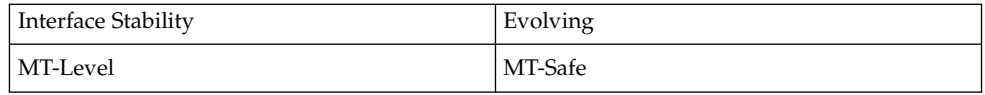

 $\texttt{SEE \, ALSO}$  |  $\texttt{rsm\_members}$  get\_pollfd(3RSM), attributes(5)

## rsm\_memseg\_export\_create(3RSM)

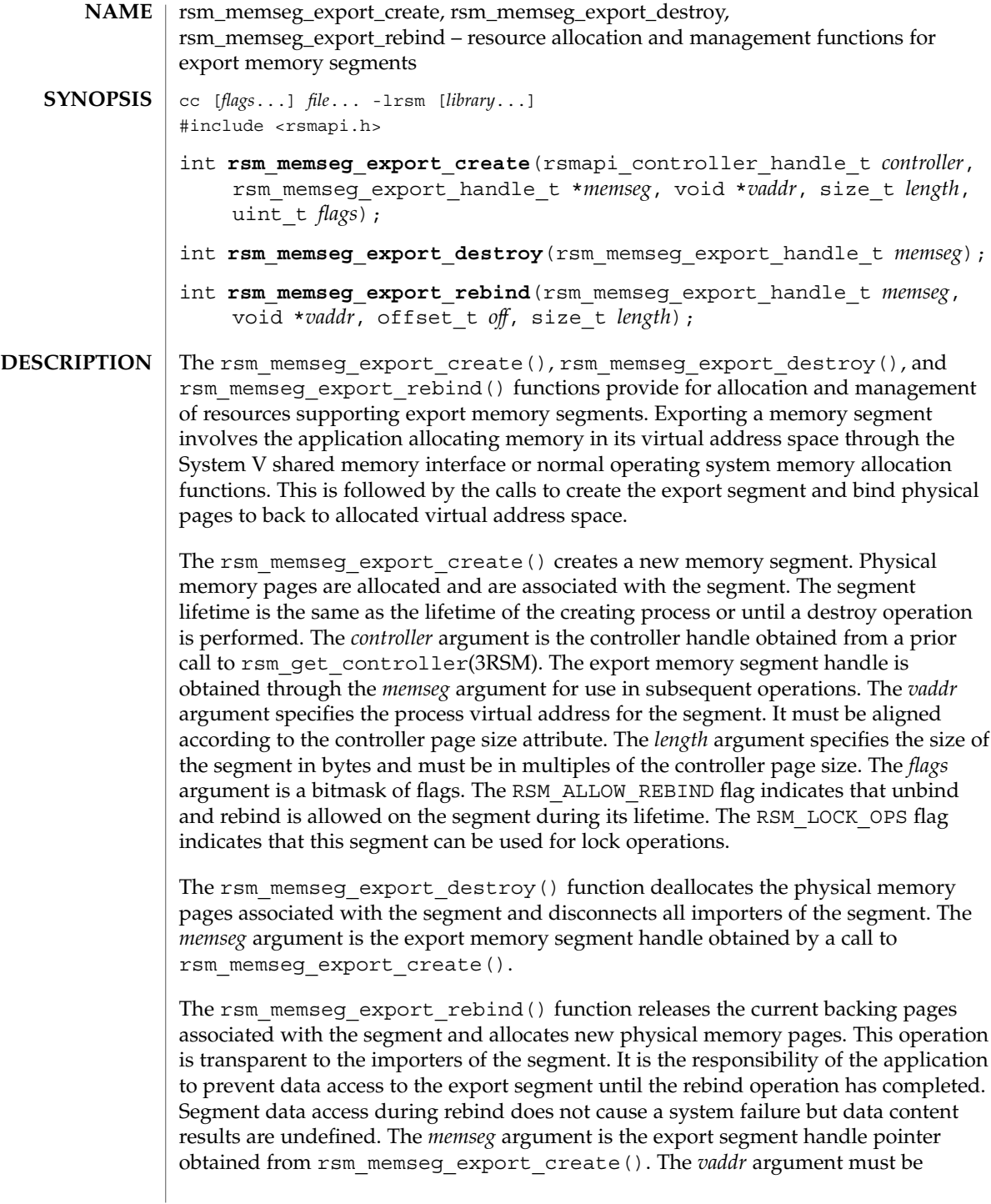

## rsm\_memseg\_export\_create(3RSM)

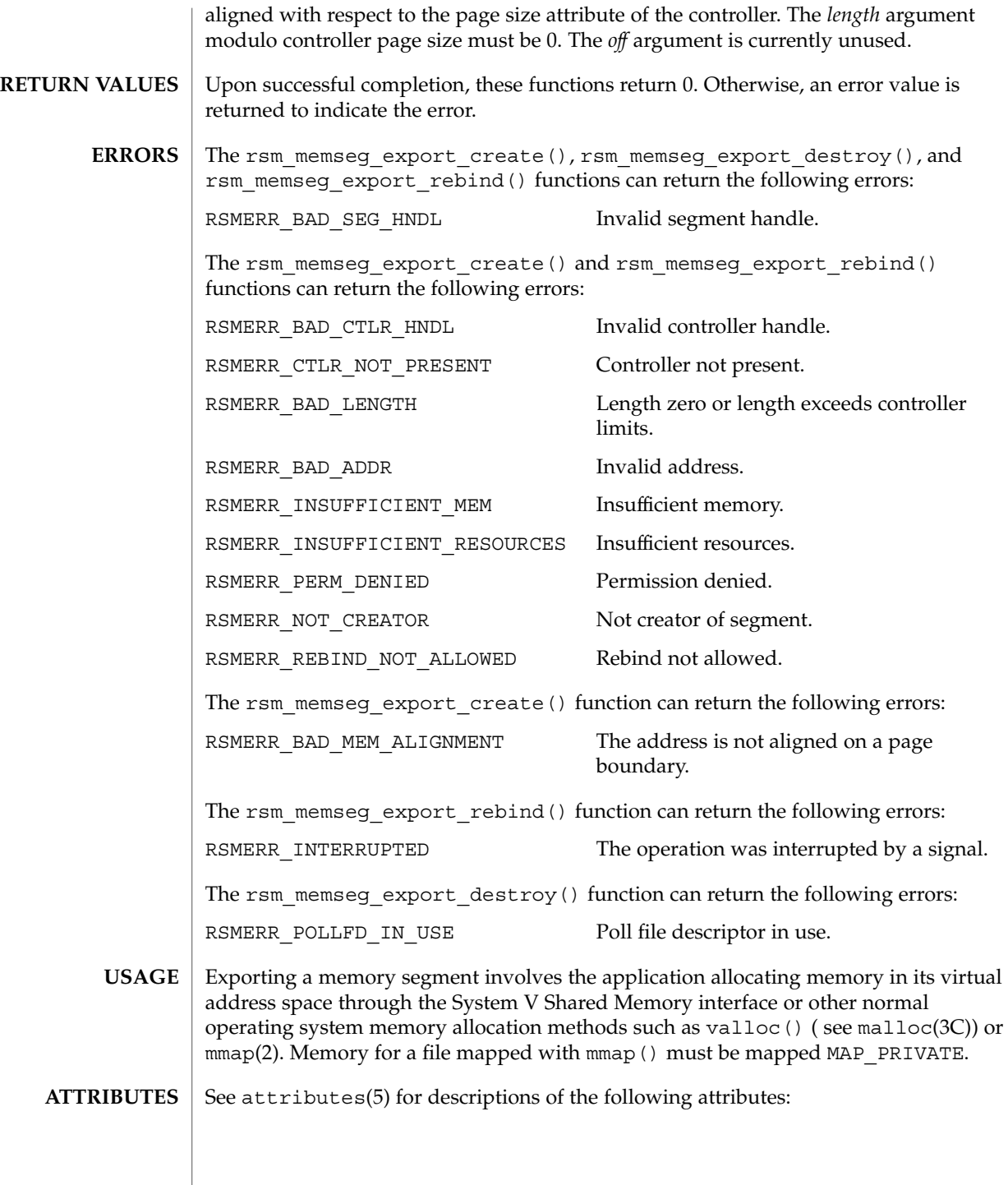

## rsm\_memseg\_export\_create(3RSM)

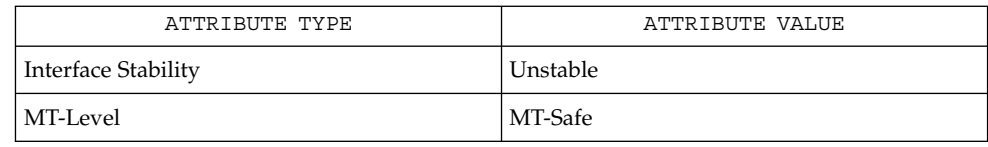

rsm\_get\_controller(3RSM), rsm\_memseg\_export\_publish(3RSM), **SEE ALSO** attributes(5)

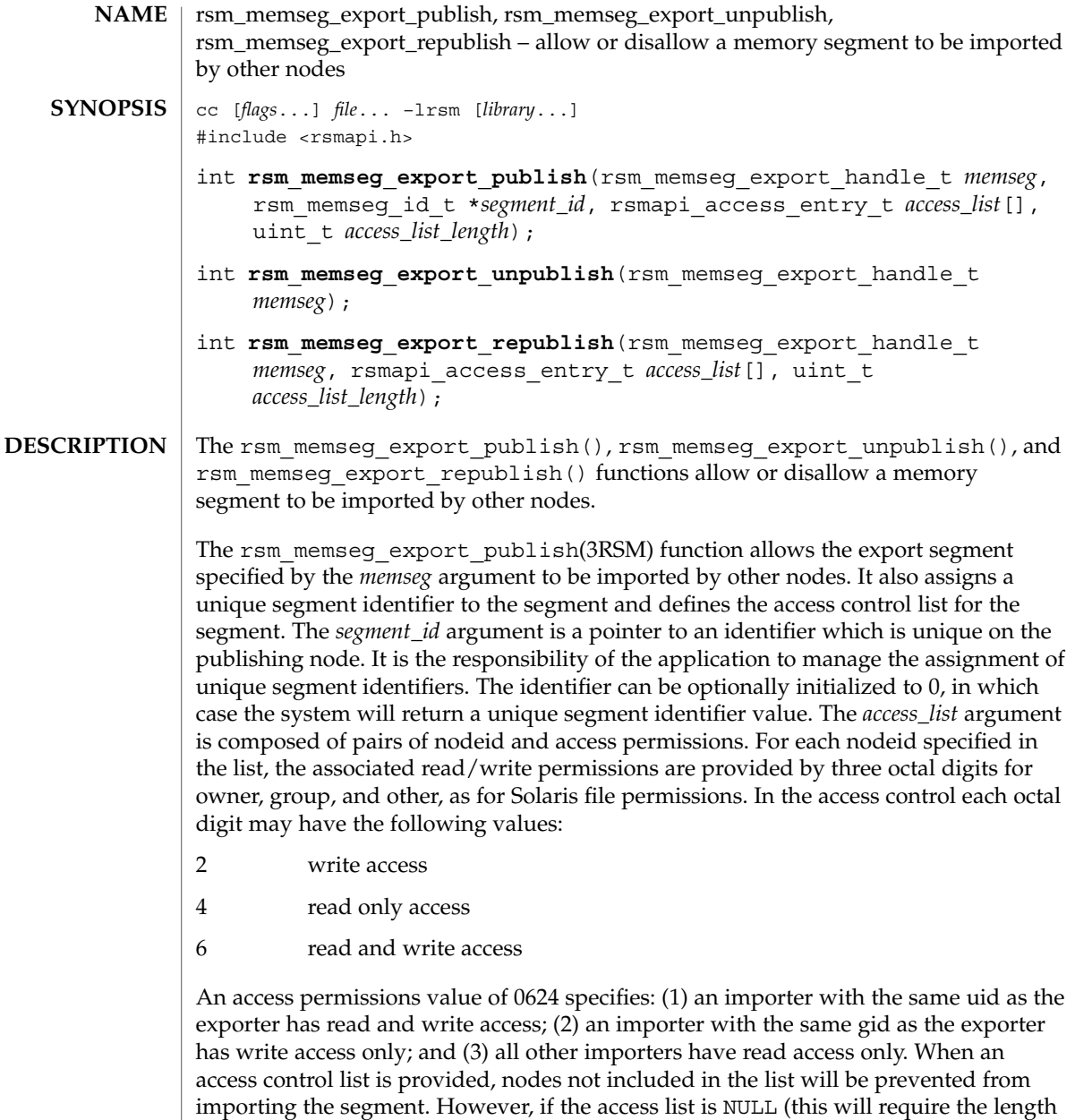

importing and the access permissions on all nodes will equal the owner-group-other file creation permissions of the exporting process. Corresponding to the *access\_list* argument, the *access\_list\_length* argument specifies the number of entries in the *access\_list* array.

*access\_list\_length* to be specified as 0 as well), then no nodes will be excluded from

## rsm\_memseg\_export\_publish(3RSM)

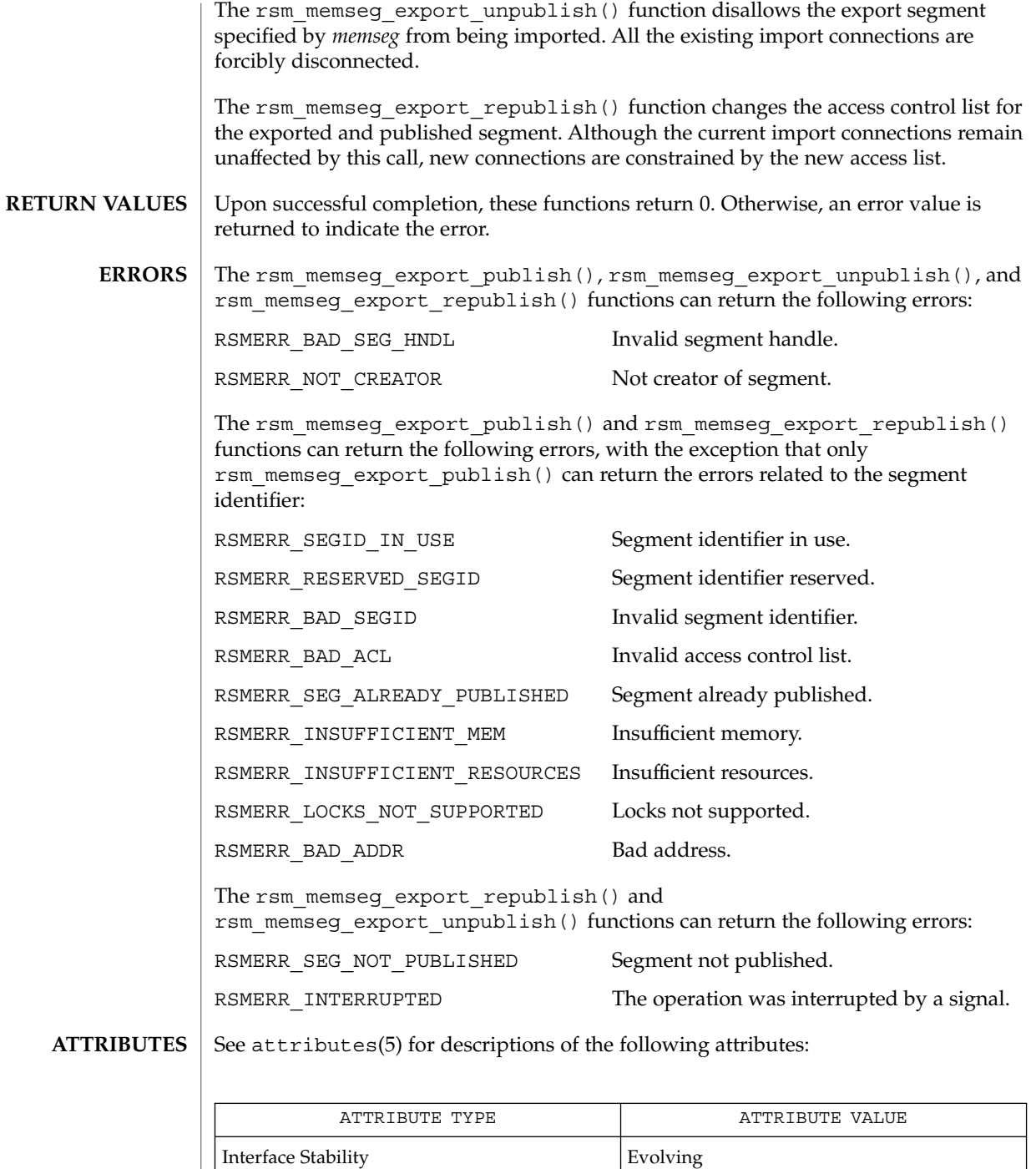

## rsm\_memseg\_export\_publish(3RSM)

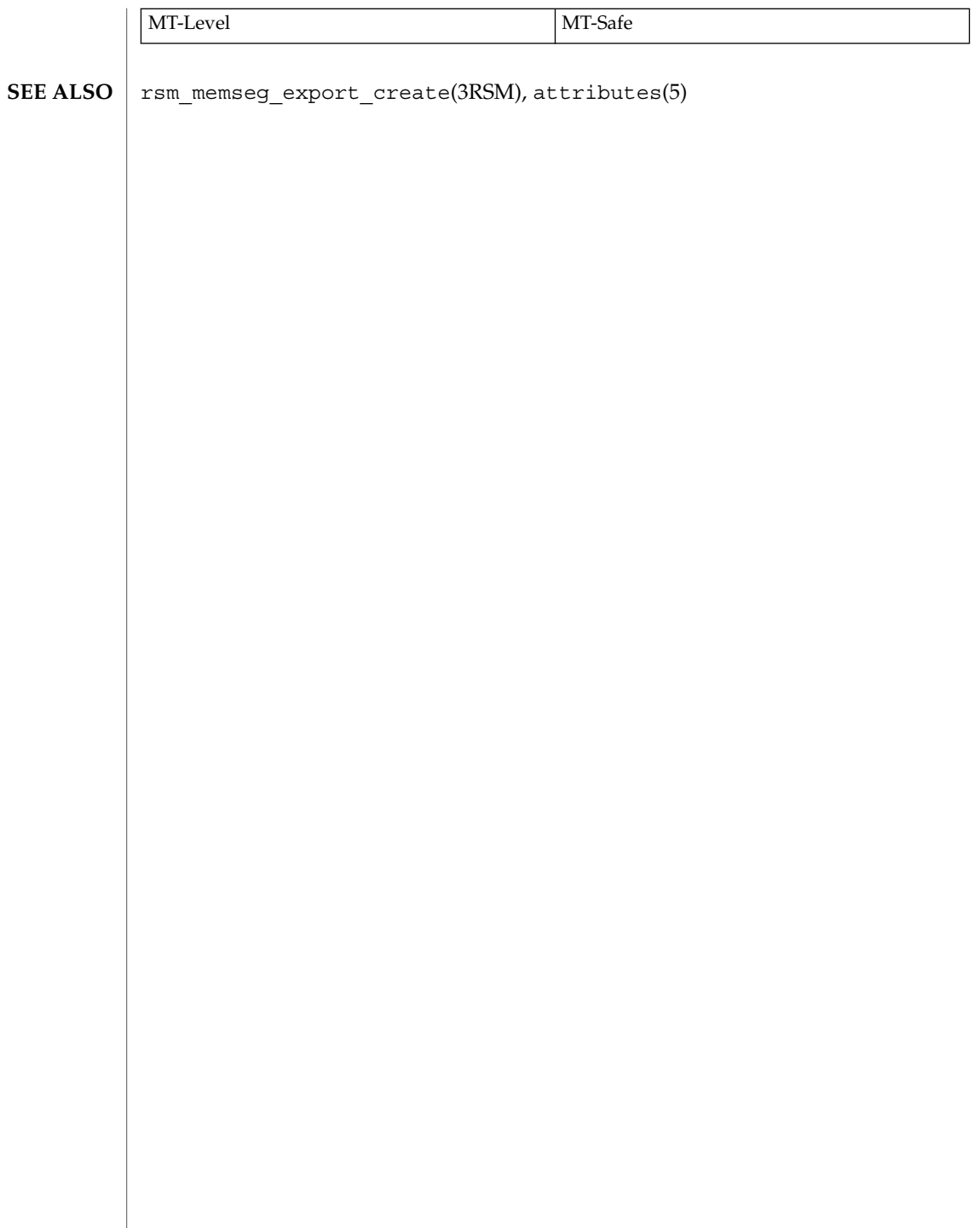

## rsm\_memseg\_get\_pollfd(3RSM)

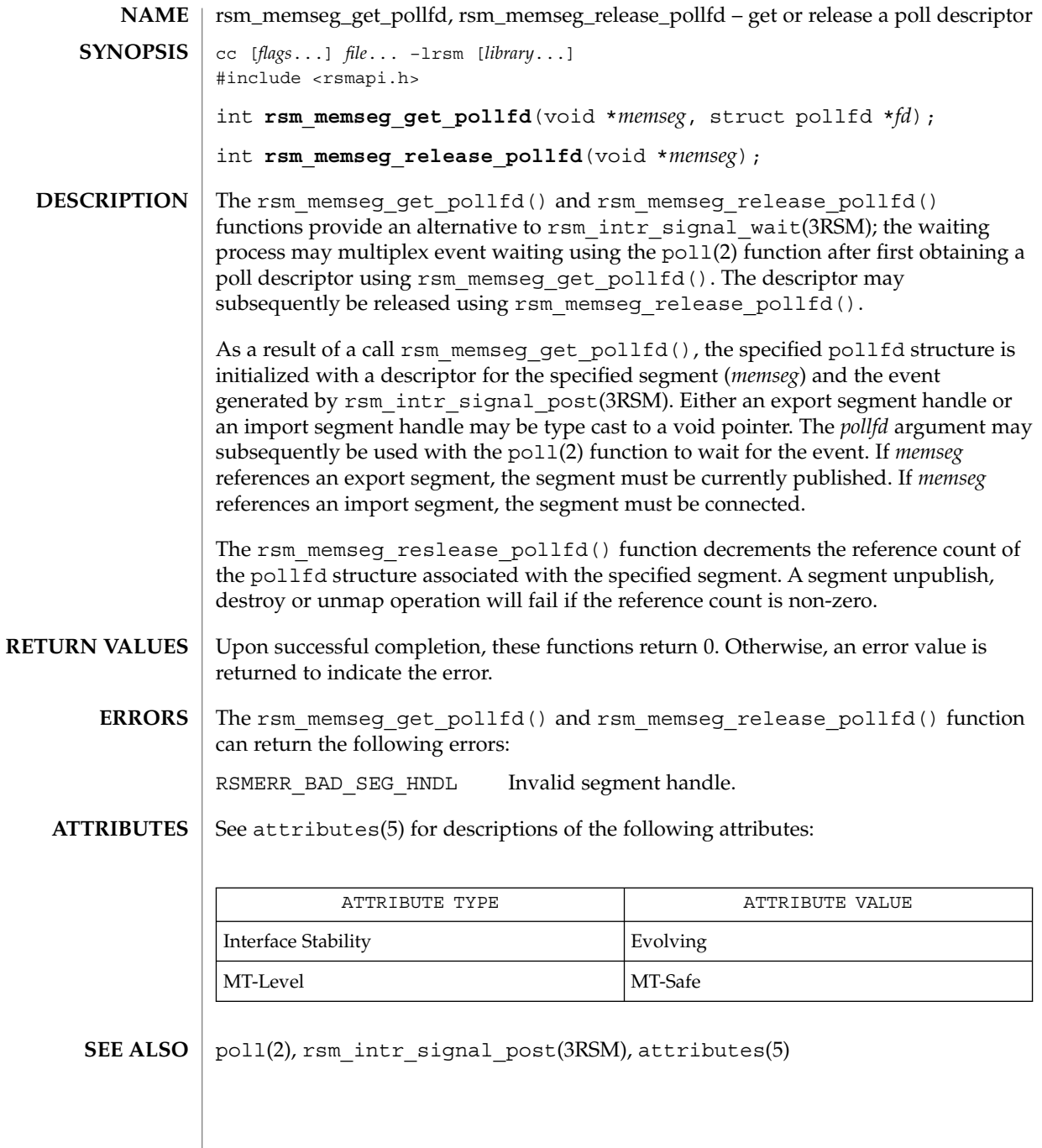

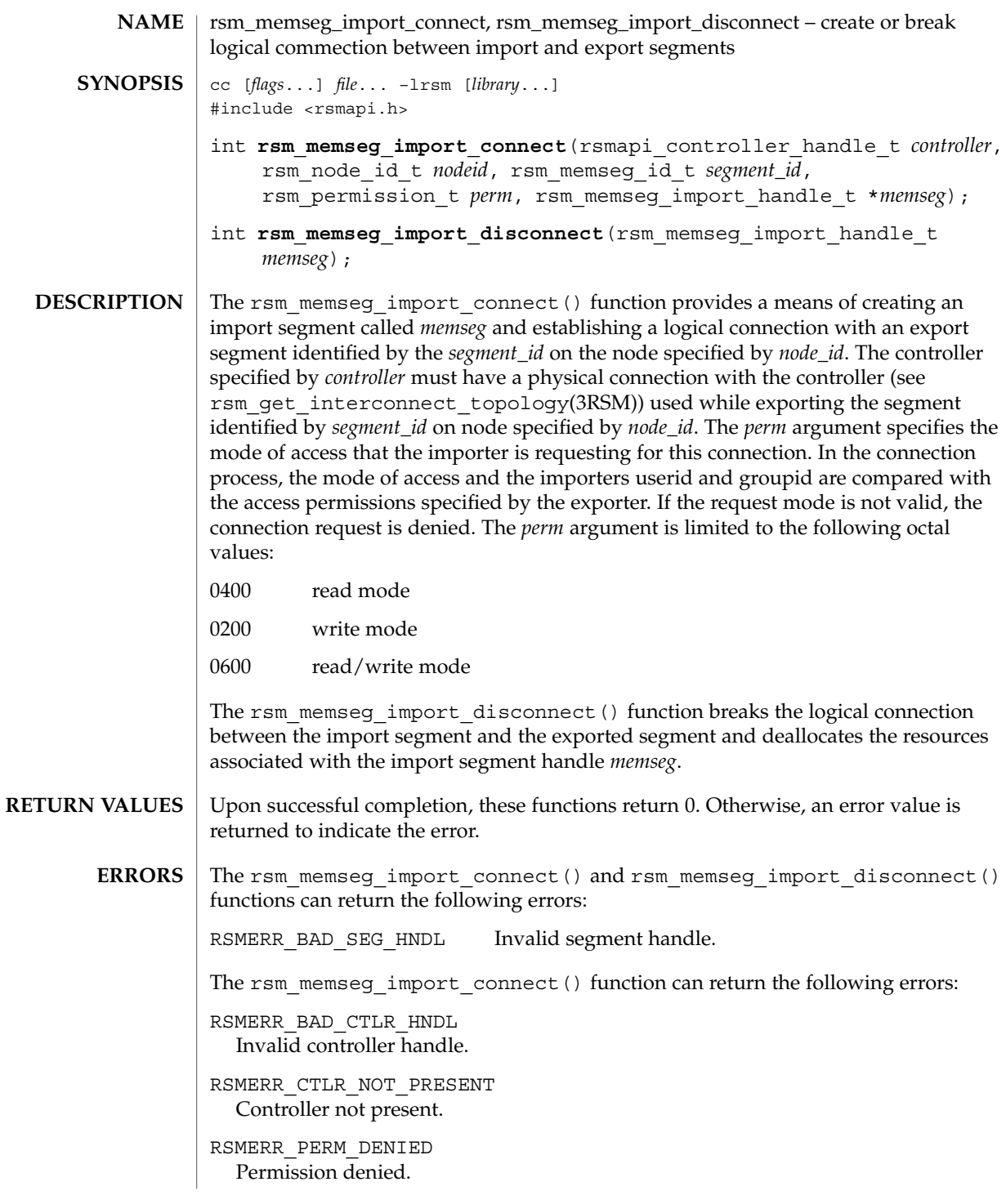

rsm\_memseg\_import\_connect(3RSM)

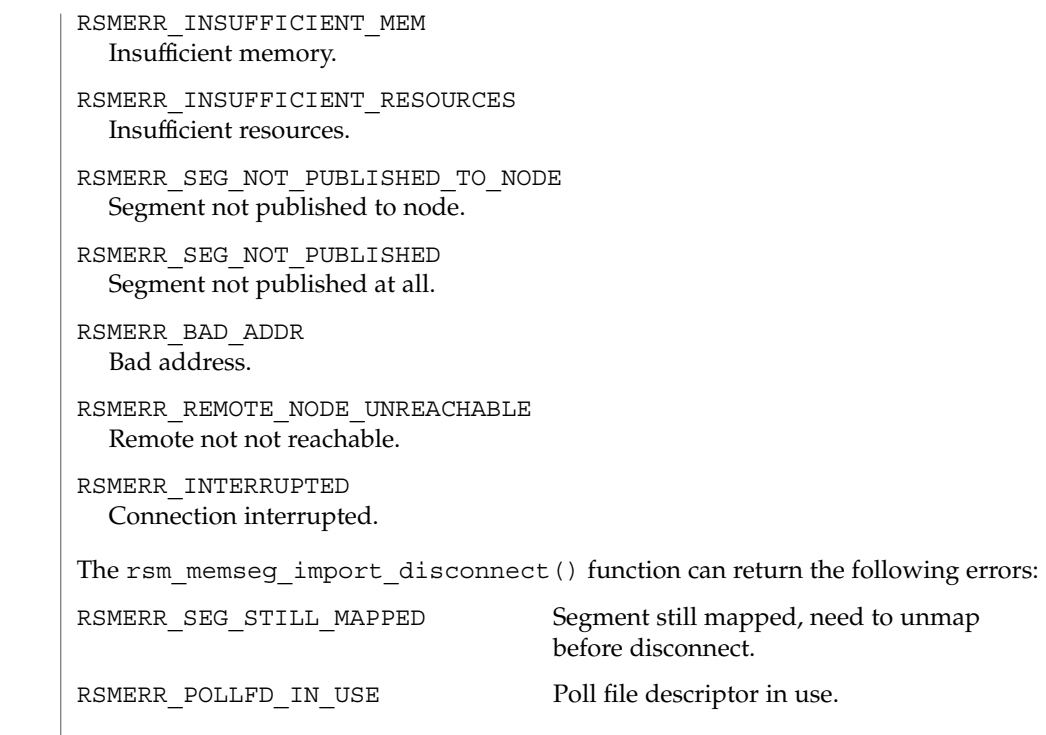

**ATTRIBUTES** See attributes(5) for descriptions of the following attributes:

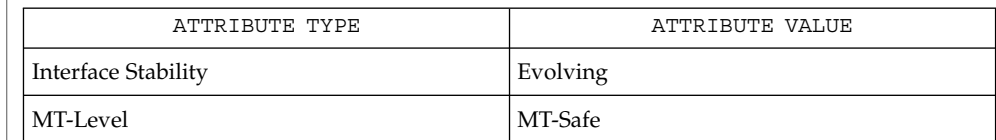

 $\texttt{SEE \, ALSO}$  |  $\texttt{rsm\_members}$   $\texttt{mport\_map(3RSM)}$ , attributes(5)

**468** man pages section 3: Extended Library Functions • Last Revised 8 Jun 2001
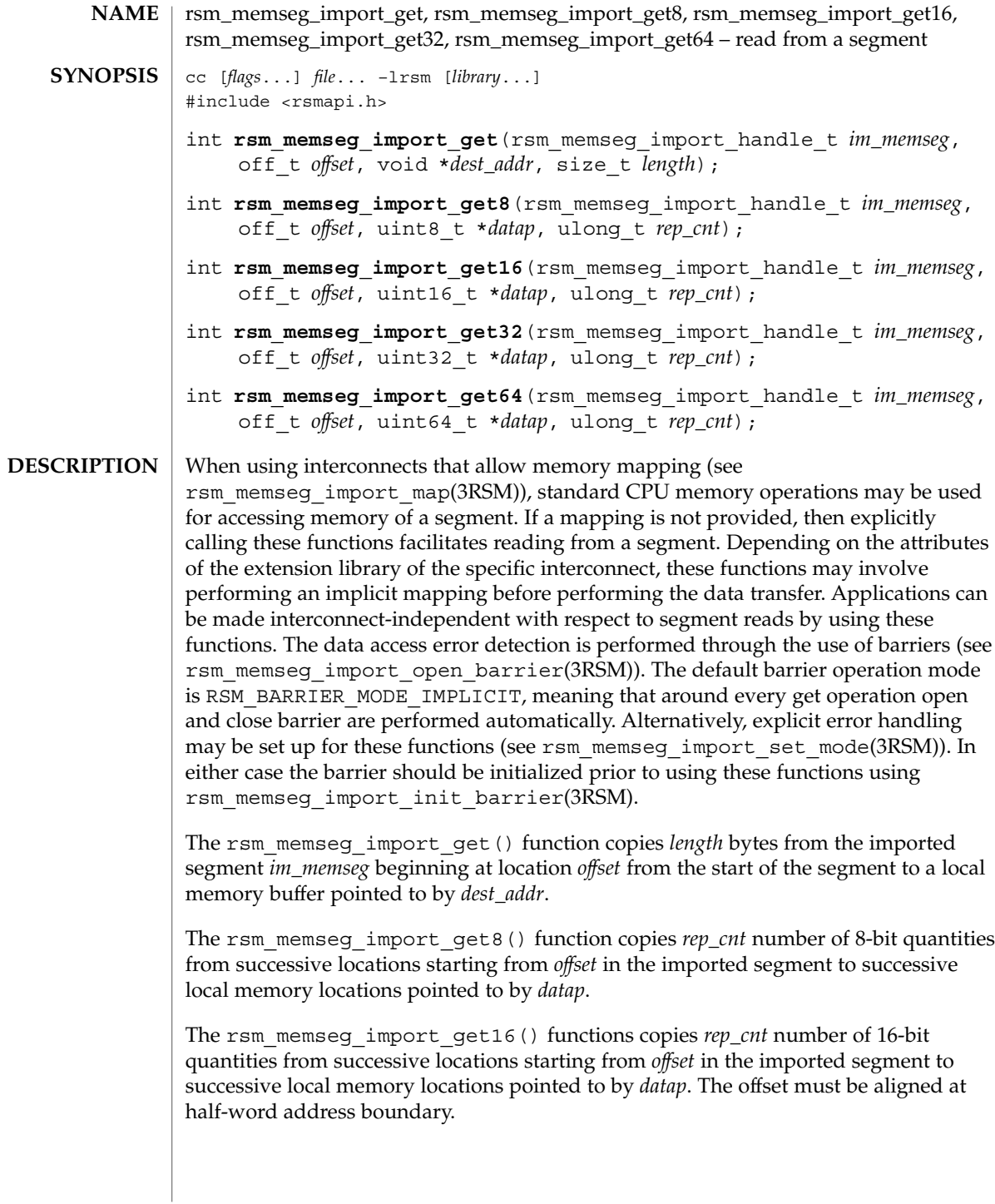

# rsm\_memseg\_import\_get(3RSM)

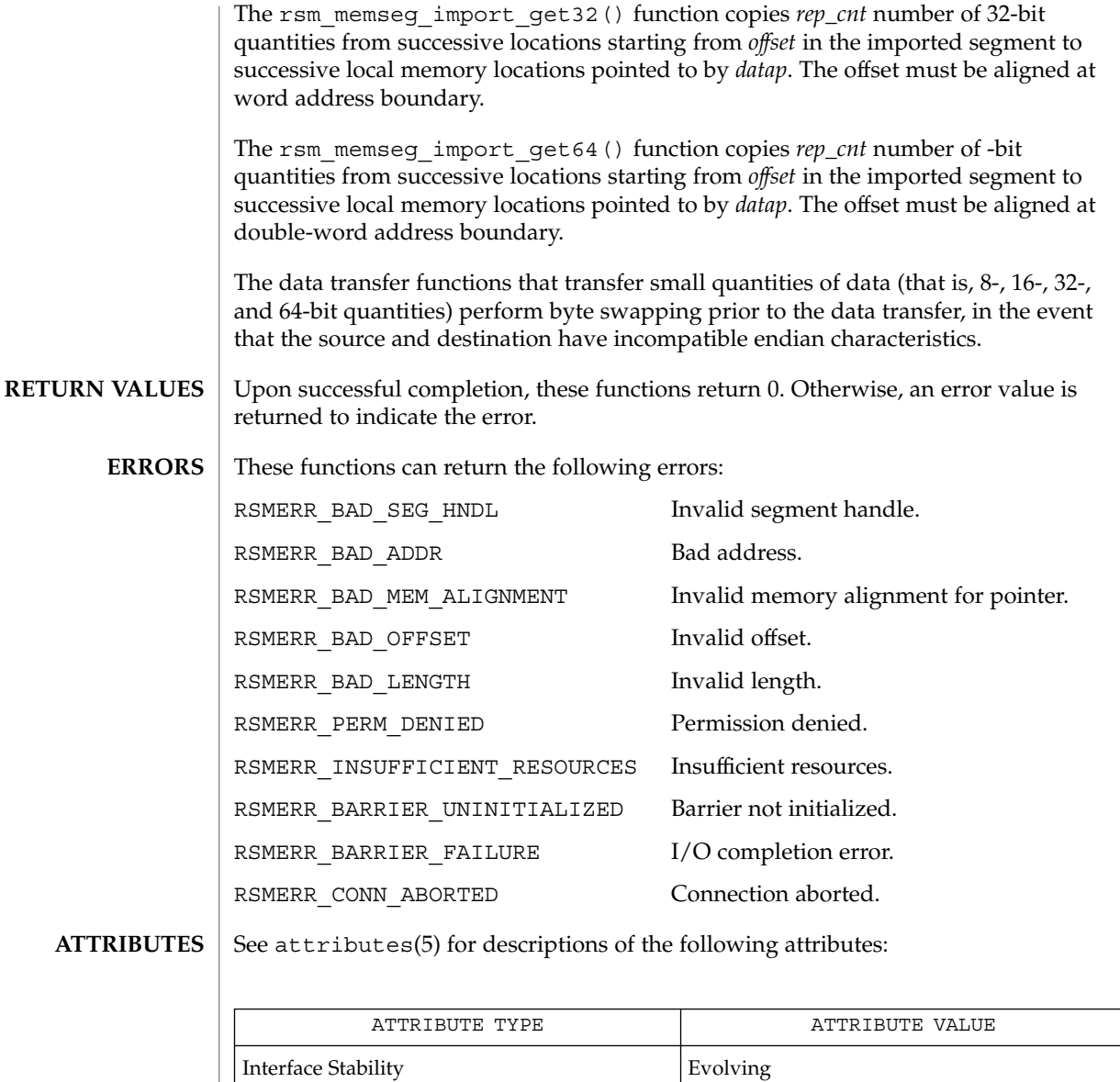

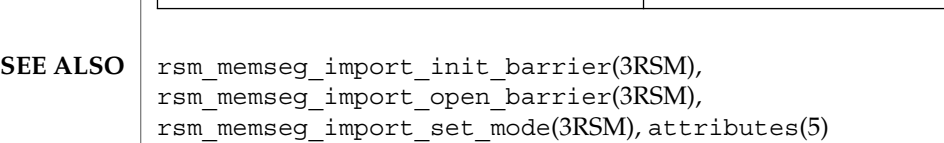

MT-Level MT-Safe

**470** man pages section 3: Extended Library Functions • Last Revised 8 Jun 2001

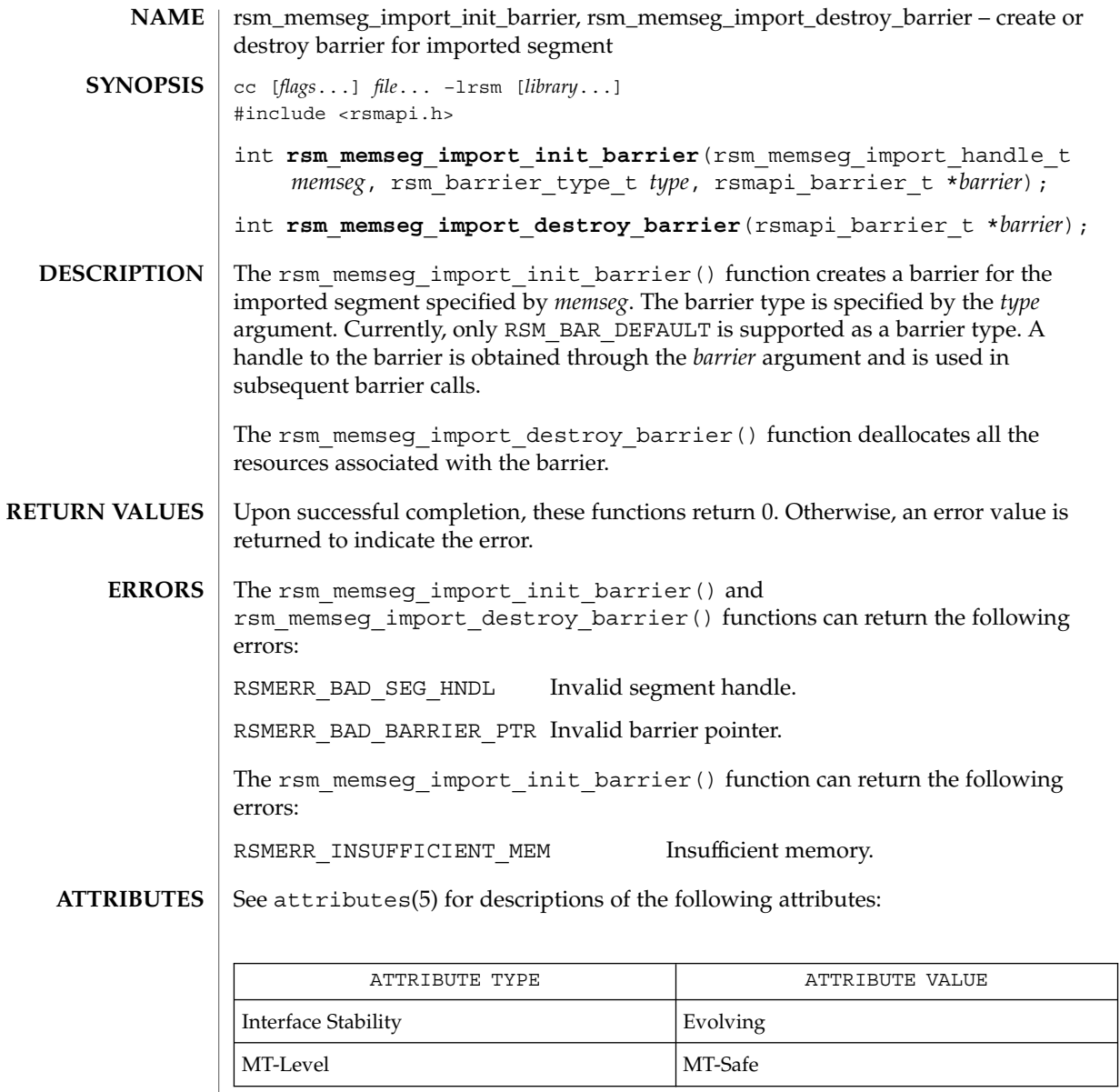

 $\texttt{SEE \, ALSO} \parallel \texttt{rsm\_memseg\_import\_open\_barrier(3RSM)}$ , rsm\_memseg\_import\_set\_mode(3RSM), attributes(5)

Extended Library Functions **471**

# rsm\_memseg\_import\_map(3RSM)

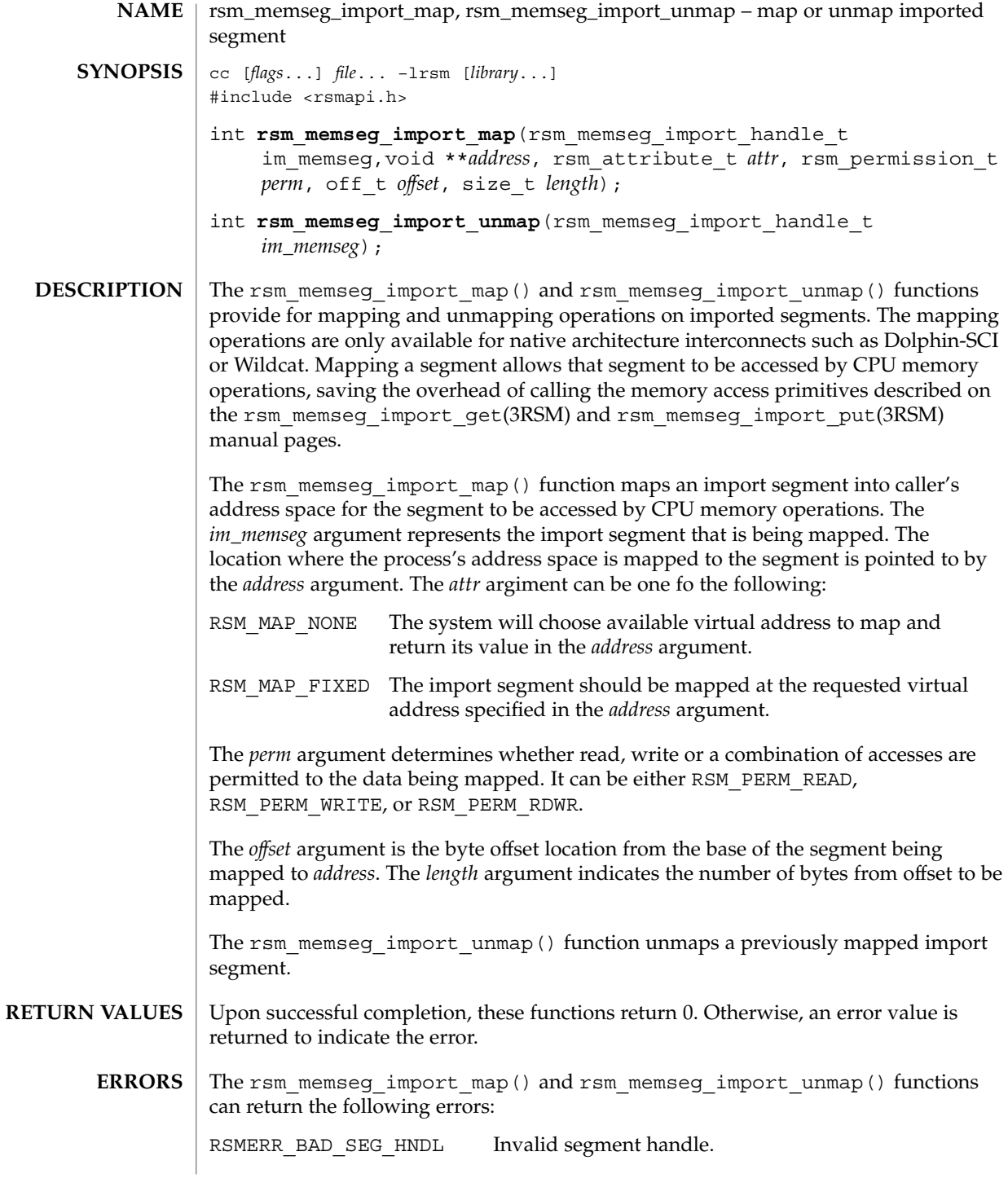

**472** man pages section 3: Extended Library Functions • Last Revised 8 Jun 2001

### rsm\_memseg\_import\_map(3RSM)

The rsm\_memseg\_import\_map() function can return the following errors: RSMERR\_BAD\_ADDR Invalid address.

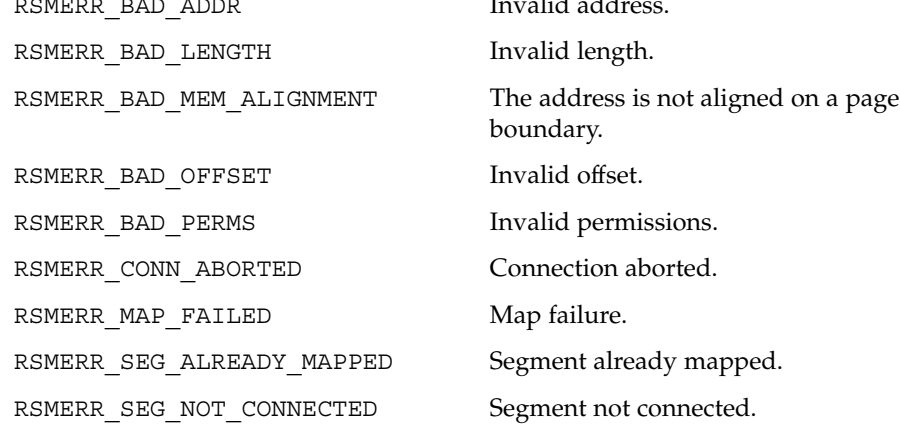

### **ATTRIBUTES**

See attributes(5) for descriptions of the following attributes:

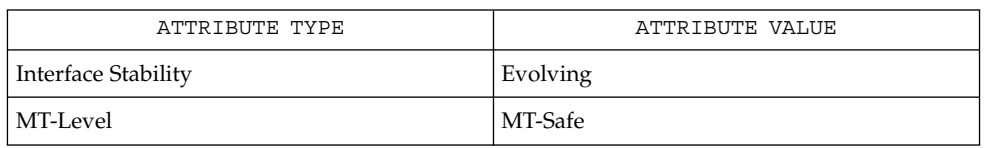

### **SEE ALSO**

rsm\_memseg\_import\_connect(3RSM), rsm\_memseg\_import\_get(3RSM), rsm\_memseg\_import\_put(3RSM), rsm\_memseg\_get\_pollfd(3RSM),  $atributes(5)$ 

rsm\_memseg\_import\_open\_barrier(3RSM)

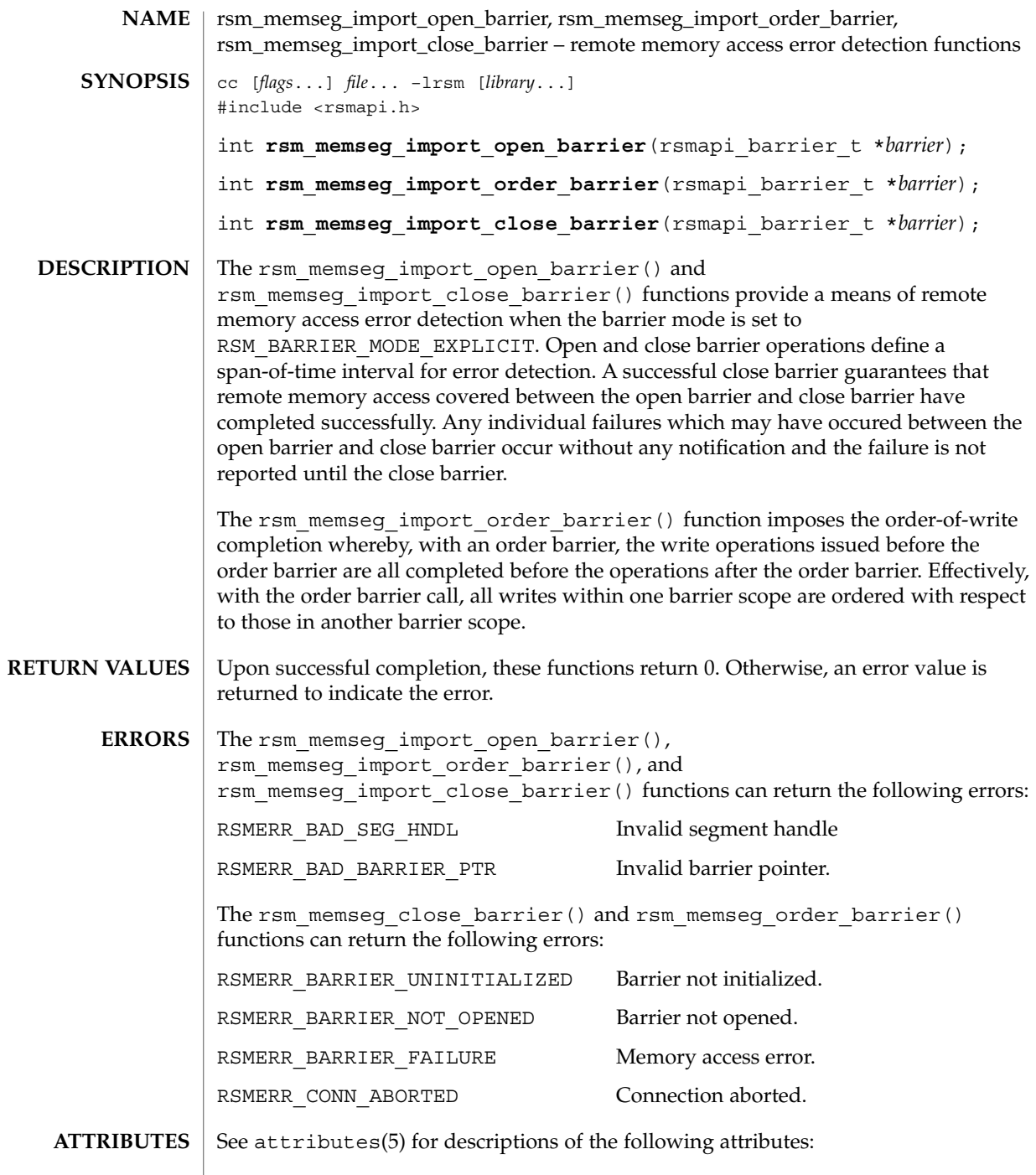

**474** man pages section 3: Extended Library Functions • Last Revised 8 Jun 2001

rsm\_memseg\_import\_open\_barrier(3RSM)

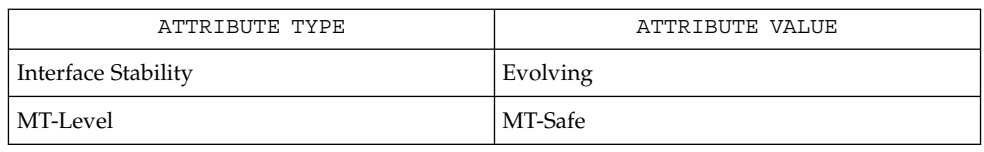

### **SEE ALSO**

rsm\_memseg\_import\_init\_barrier(3RSM), rsm\_memseg\_import\_set\_mode(3RSM), attributes(5)

# rsm\_memseg\_import\_put(3RSM)

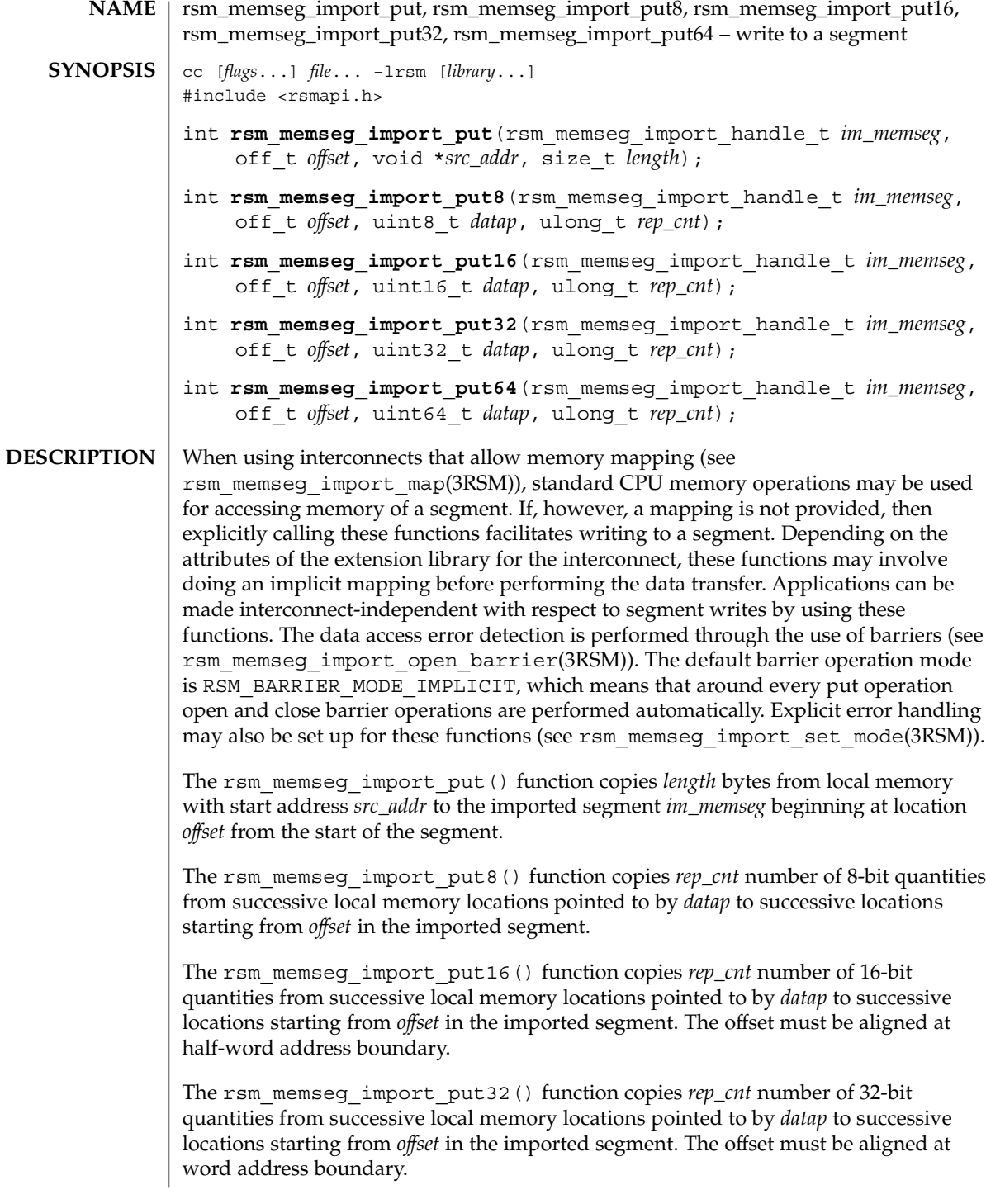

**476** man pages section 3: Extended Library Functions • Last Revised 8 Jun 2001

### rsm\_memseg\_import\_put(3RSM)

The rsm\_memseg\_import\_put64() function copies *rep\_cnt* number of 64-bit quantities from successive local memory locations pointed to by *datap* to successive locations starting from *offset* in the imported segment. The offset must be aligned at double-word address boundary.

The data transfer functions that transfer small quantities of data (that is, 8-, 16-, 32-, and 64-bit quantities) perform byte swapping prior to the data transfer, in the event that the source and destination have incompatible endian characteristics.

- Upon successful completion, these functions return 0. Otherwise, an error value is returned to indicate the error. **RETURN VALUES**
	- These functions can return the following errors: **ERRORS**

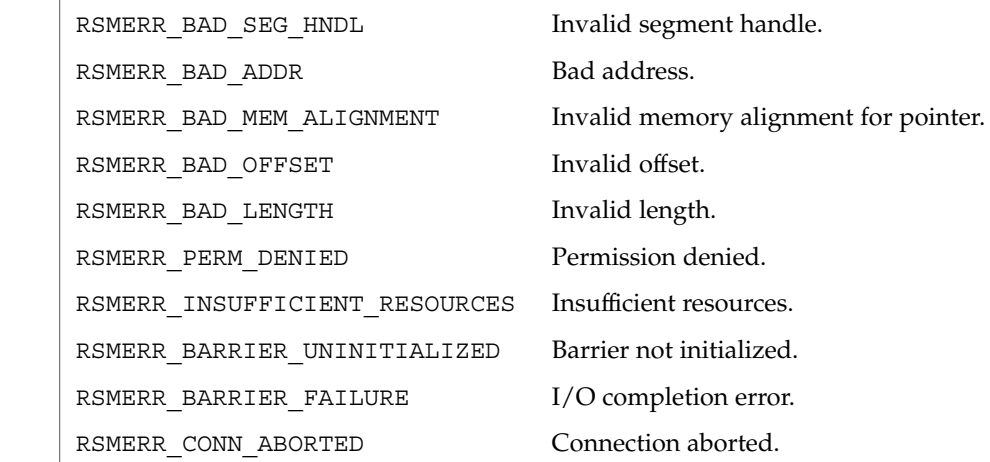

### See attributes(5) for descriptions of the following attributes: **ATTRIBUTES**

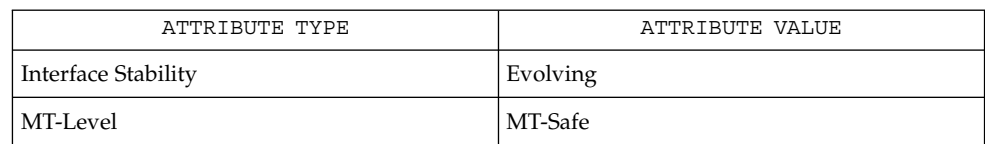

rsm\_memseg\_import\_get(3RSM), rsm\_memseg\_import\_init\_barrier(3RSM), rsm memseg import open barrier(3RSM), rsm\_memseg\_import\_set\_mode(3RSM), attributes(5) **SEE ALSO**

# rsm\_memseg\_import\_putv(3RSM)

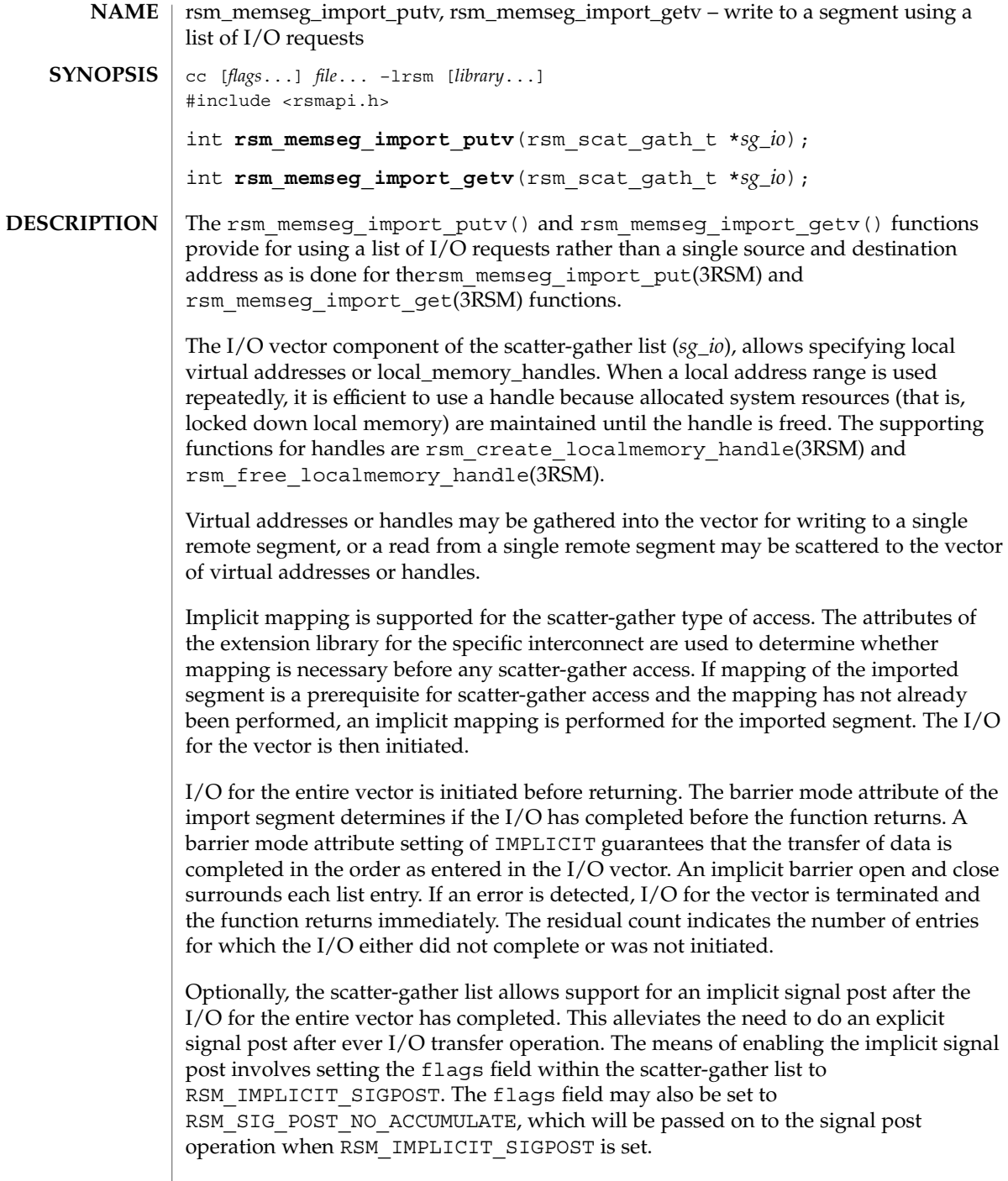

rsm\_memseg\_import\_putv(3RSM)

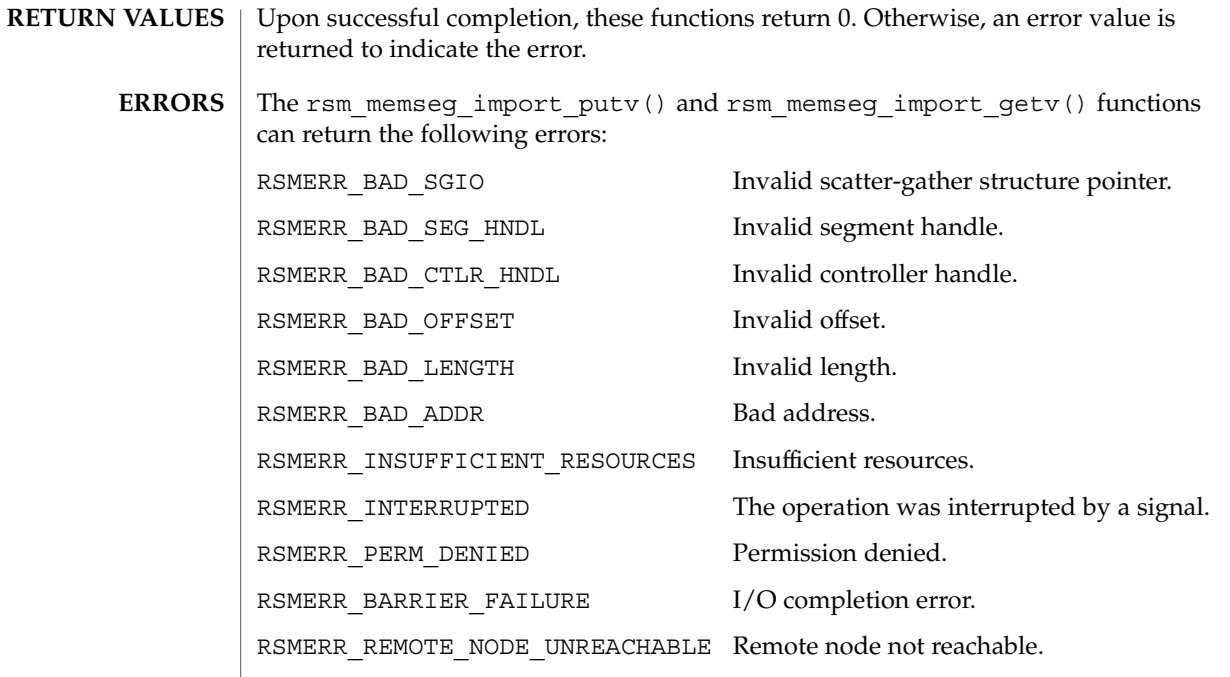

**ATTRIBUTES** See attributes(5) for descriptions of the following attributes:

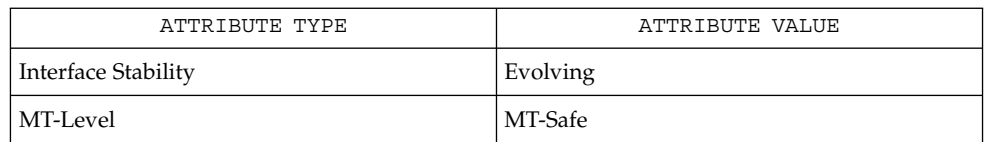

rsm\_create\_localmemory\_handle(3RSM), rsm\_free\_localmemory\_handle(3RSM), attributes(5) **SEE ALSO**

Extended Library Functions **479**

rsm\_memseg\_import\_set\_mode(3RSM)

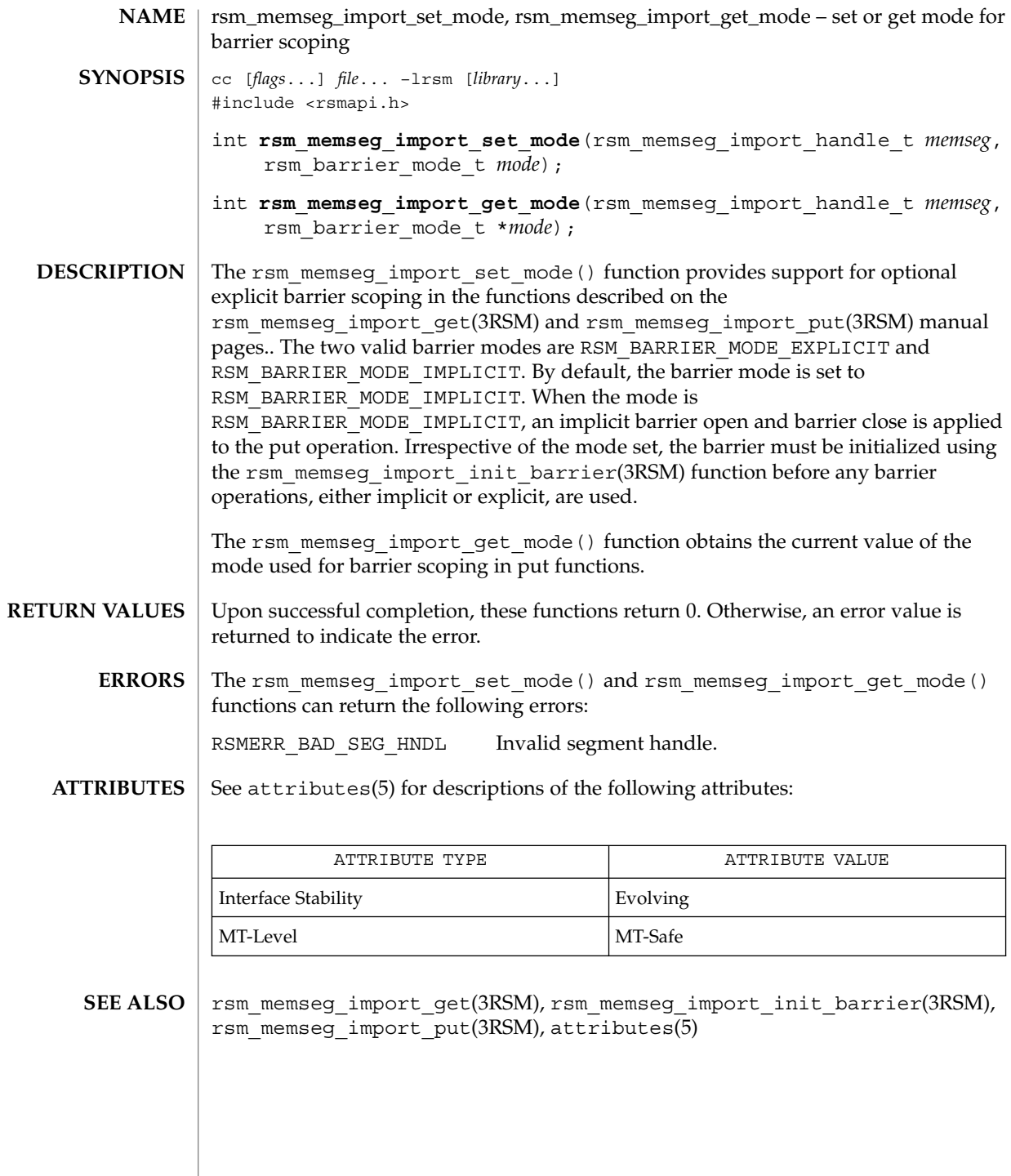

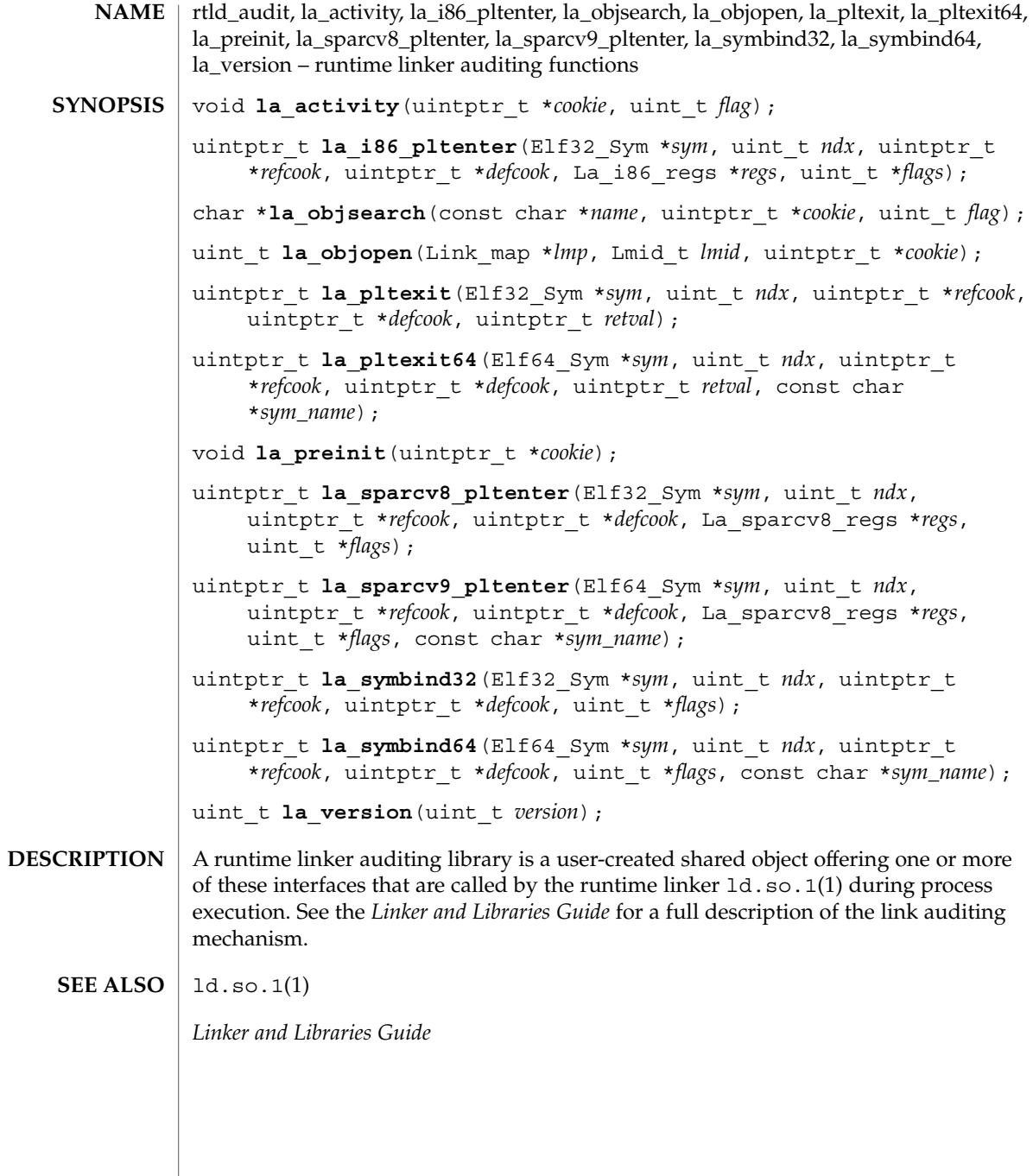

rtld\_db(3EXT)

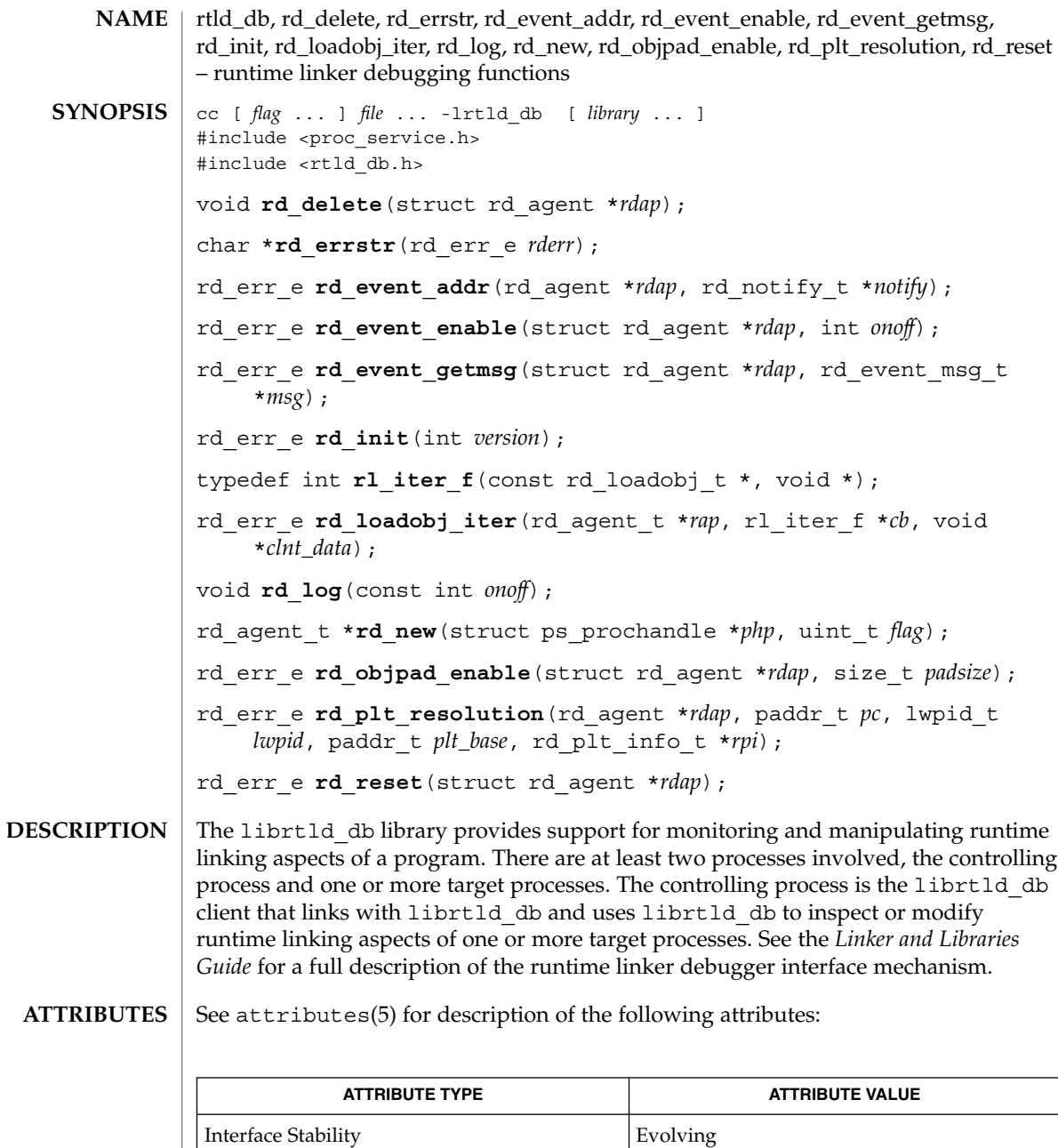

 $\textbf{SEE \, Also} \mid \text{ld.so.1(l)}, \text{librtld\_db(3LIB)}, \text{libthread\_db(3THR)}, \text{attributes(5)}$ 

MT-Level Safe

rtld\_db(3EXT)

*Linker and Libraries Guide*

## scalb(3M)

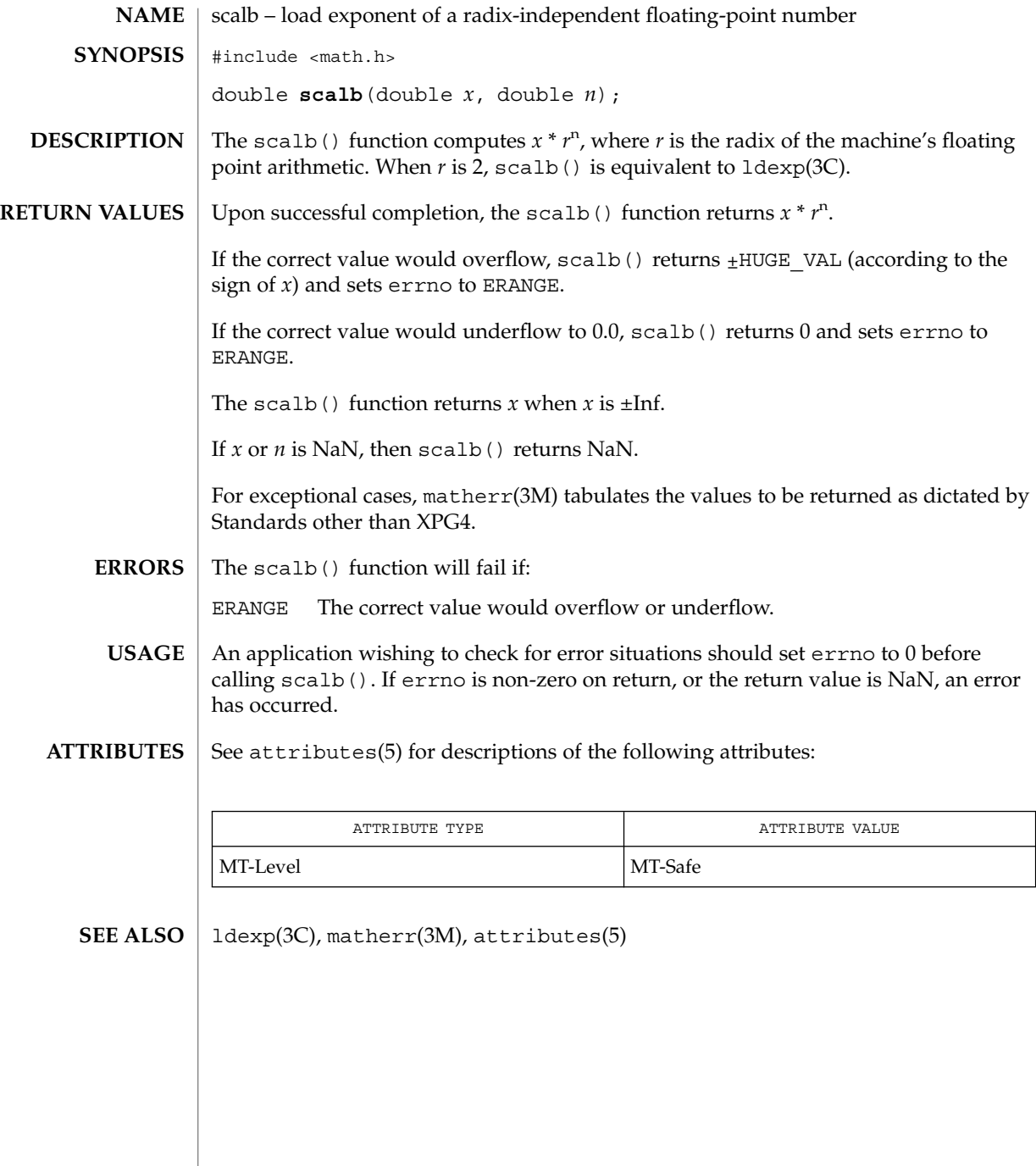

**484** man pages section 3: Extended Library Functions • Last Revised 29 Dec 1996

scalbn(3M)

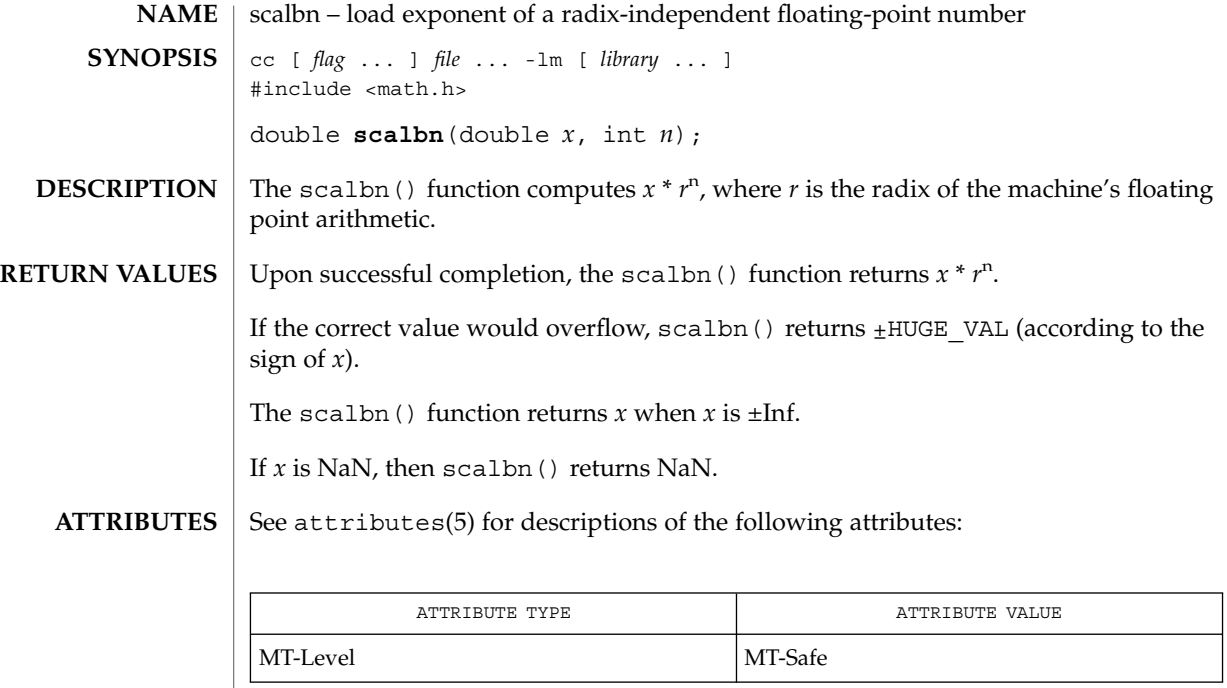

 $\textbf{SEE\ ALSO}\text{ }|\text{ } \texttt{attributes(5)}$ 

Extended Library Functions **485**

# sendfile(3EXT)

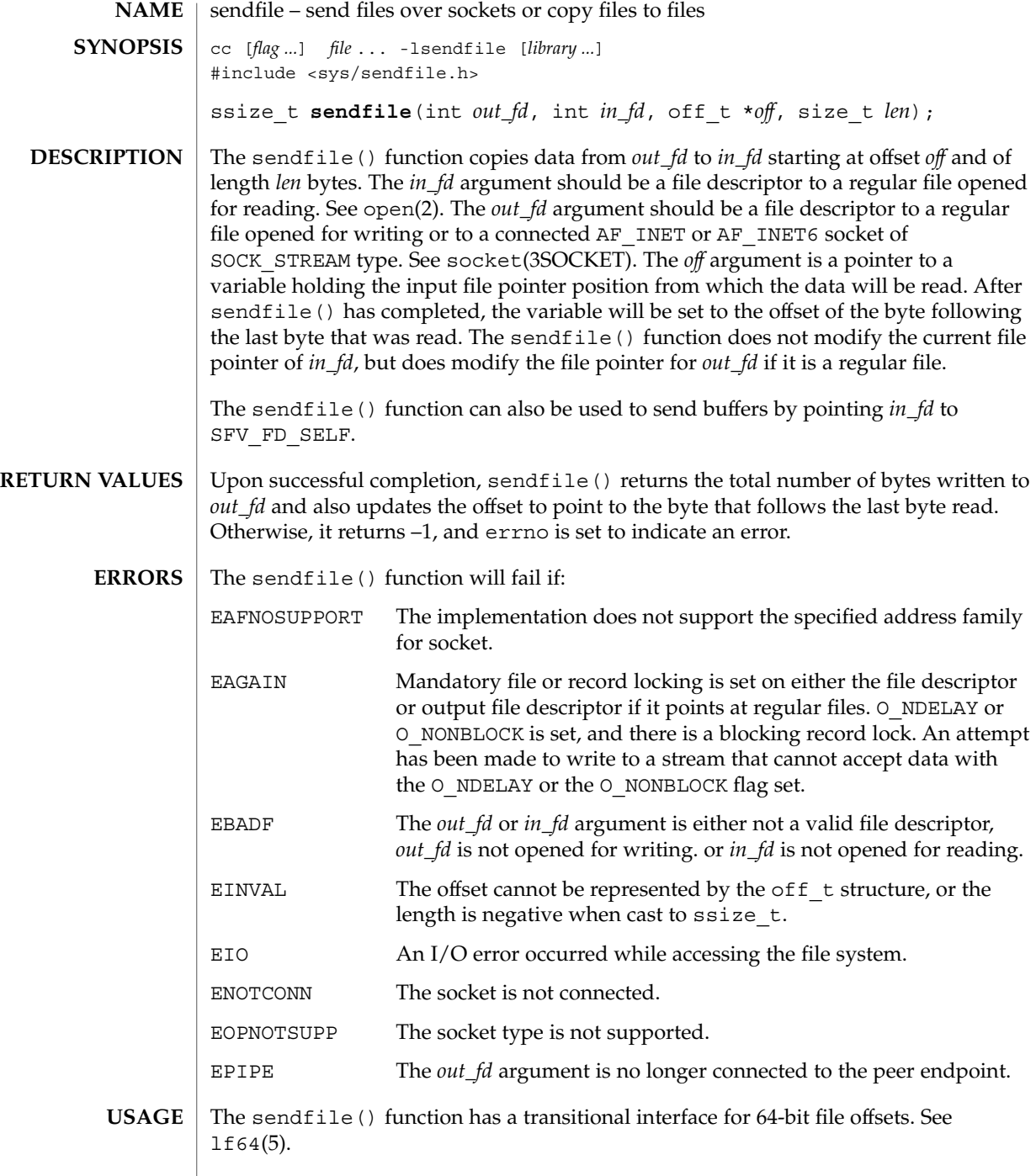

### **EXAMPLE 1** Sending a Buffer Over a Socket **EXAMPLES**

The following example demonstrates how to send the buffer *buf* over a socket. At the end, it prints the number of bytes transferred over the socket from the buffer. It assumes that *addr* will be filled up appropriately, depending upon where to send the buffer.

```
int tfd;
off_t baddr;
struct sockaddr in sin;
char buf[64 * 1024];
in_addr_t addr;
    tfd = socket(AF_INET, SOCK_STREAM, 0);
    if (tfd == -1) {
       perror("socket");
       exit(1);}
    sin.sin family = AF_INET;
    sin.sin addr = addr; /* Fill in the appropriate address. */
    sin.sin_port = htons(2345);
   if (connect(tfd, (struct sockaddr *)&sin, sizeof(sin))<0) {
       perror("connect");
        exit(1);}
   badr = (off_t)buf;len = sendfile(tfd, SFV_FD_SELF, &baddr, len);
    if (len == -1) {
       perror("sendfile");
       exit(1);
    }
    printf("Transfered %d bytes from buffer to socket0 len);
EXAMPLE 2 Transferring Files to Sockets
The following program demonstrates a transfer of files to sockets:
int ffd, tfd;
off_t off;
struct sockaddr in sin;
in addr t addr;
int len;
struct stat stat buf;
    ffd = open("file", O_RDONLY);
   if (ffd == -1) {
       perror("open");
        exit(1);}
    tfd = socket(AF_INET, SOCK_STREAM, 0);
    if (tfd == -1) {
```
Extended Library Functions **487**

sendfile(3EXT)

```
EXAMPLE 2 Transferring Files to Sockets (Continued)
       perror("socket");
       exit(1);}
    sin.sin family = AF INET;
    \sin.\sin\theta addr = addr; /* Fill in the appropriate address. */
    \sin \sin \theta = htons(2345);
   if (connect(tfd, (struct sockaddr *) &sin, sizeof(sin)) <0) {
       perror("connect");
       exit(1);
    }
    if (fstat(ffd, &stat buf) == -1) {
       perror("fstat");
       exit(1);}
   len = sendfile(tfd, ffd, &off, stat_buf.st_size);
    if (len == -1) {
       perror("sendfile");
       exit(1);
    }
```
**ATTRIBUTES** See attributes(5) for descriptions of the following attributes:

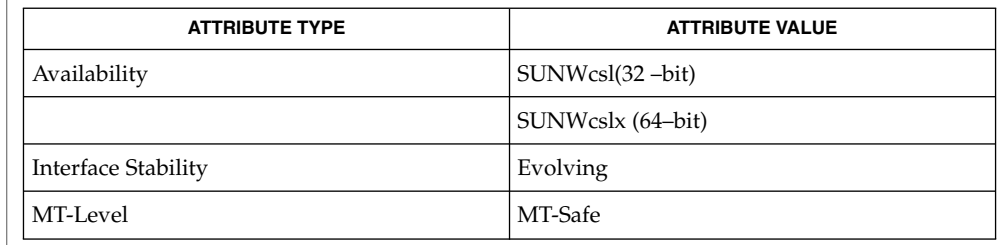

/usr/lib/libsendfile.so.1 shared object file **FILES**

 $\textbf{SEE \, ALSO} \parallel \text{open}(2)$ ,  $\text{socket}(3\text{SOCKET})$ ,  $\text{attributes}(5)$ ,  $\text{1f64}(5)$ 

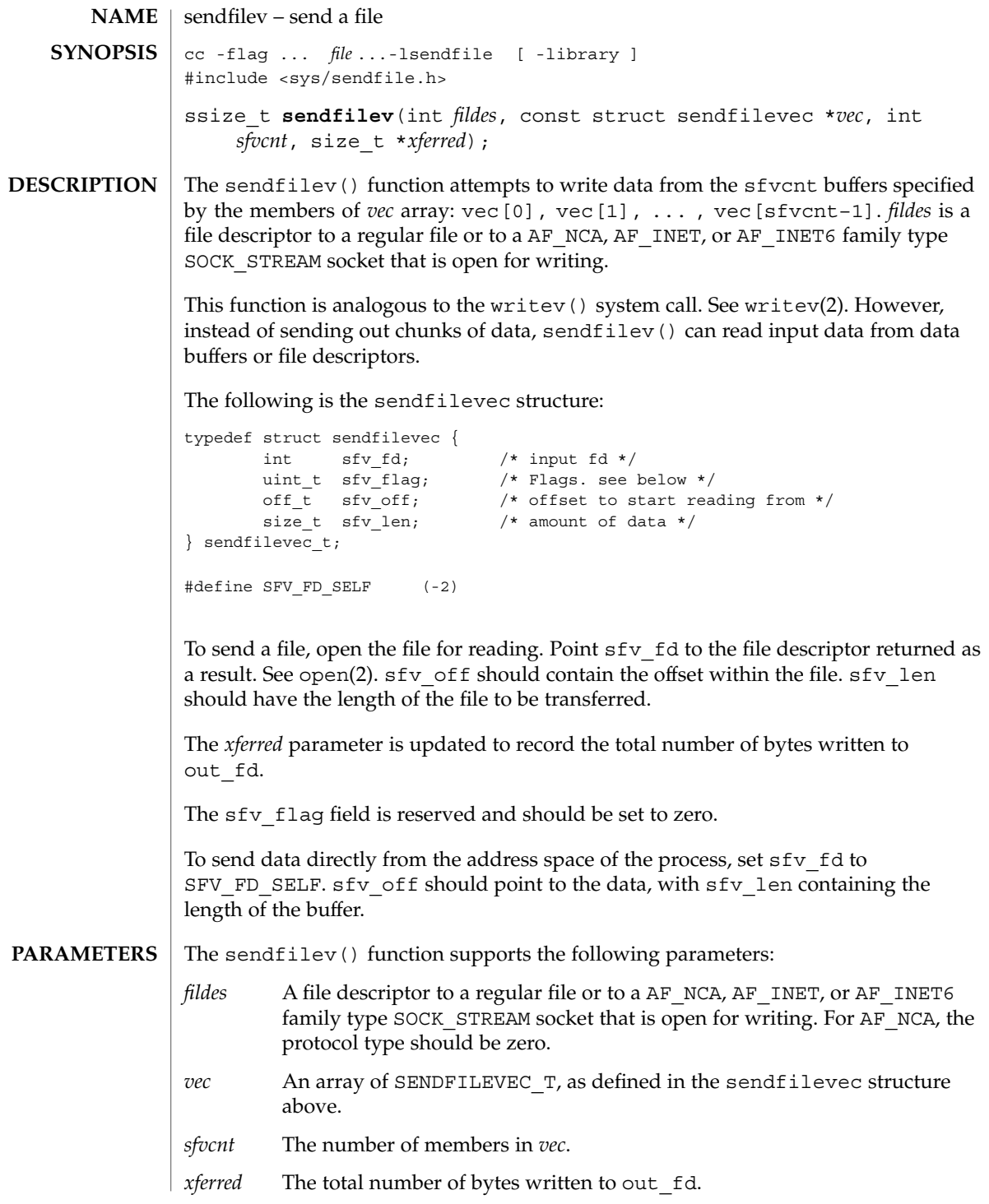

# sendfilev(3EXT)

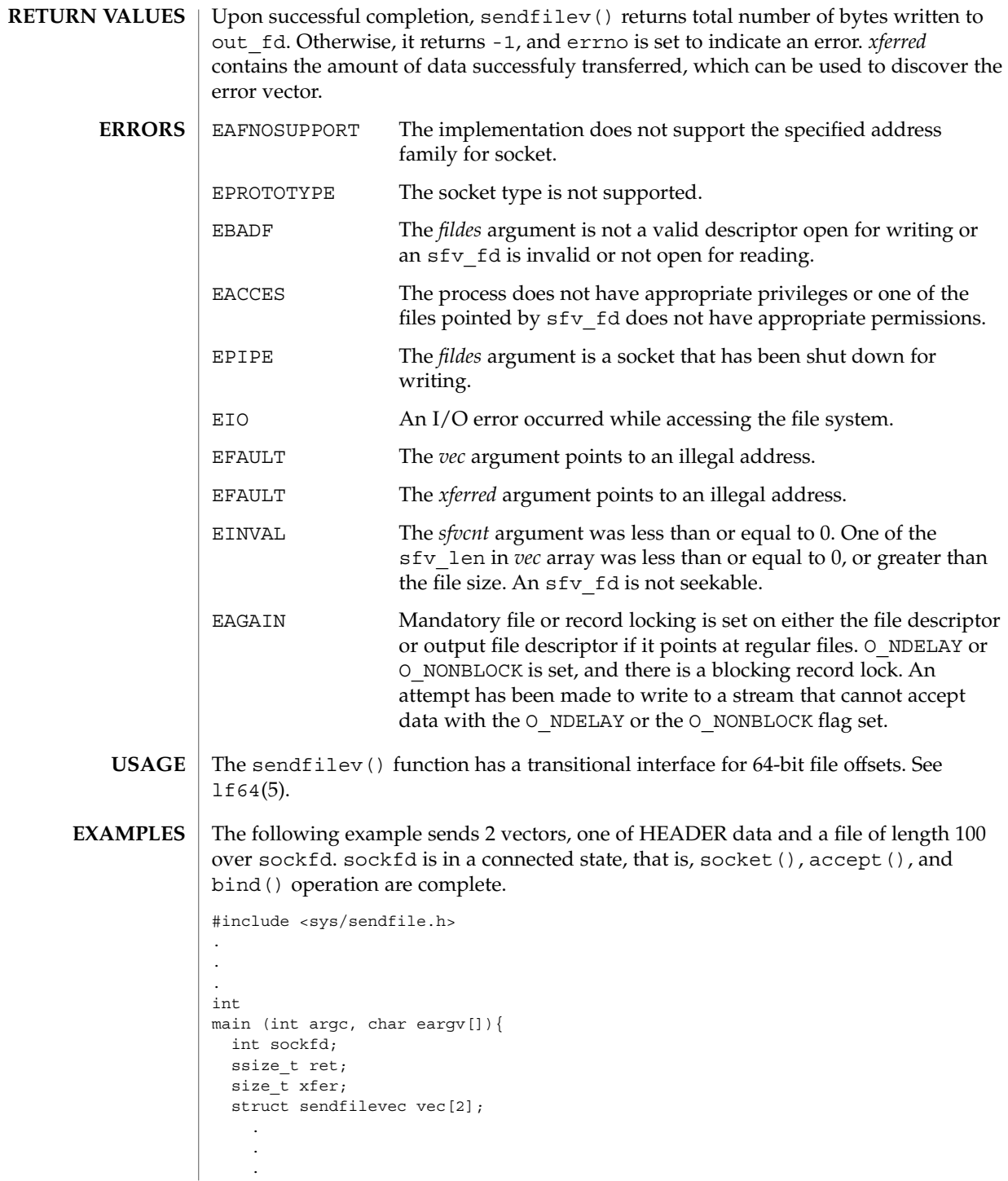

**490** man pages section 3: Extended Library Functions • Last Revised 25 Apr 2001

## sendfilev(3EXT)

```
vec[0].sfv_fd = SFV_FD_SELF;vec[0] .sfv flag = 0;
  vec[0].sfv_off = "HEADER_DATA";
  vec[0].sfv len = strlen("HEADER DATA");
 vec[1].sfv dot = open("input file",.... );
 vec[1].sfv_{flag} = 0;vec[1].sfv off = 0;
  vec[1] .sfv len = 100;ret = sendfilev(sockfd, vec, 2, &xfer);
.
.
.
}
```
### **ATTRIBUTES**

See attributes(5) for descriptions of the following attributes:

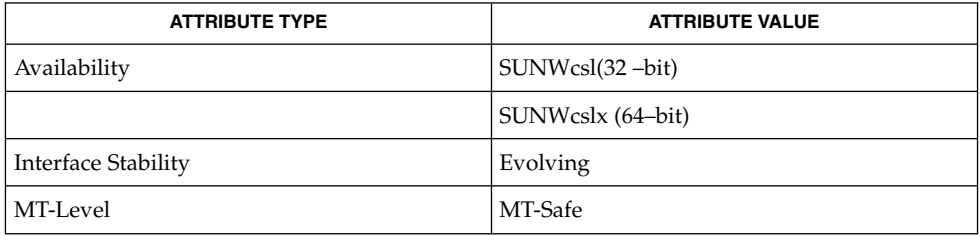

### $\textbf{SEE \, ALSO} \parallel \text{open(2)}$ , writev(2), attributes(5)

# setproject(3PROJECT)

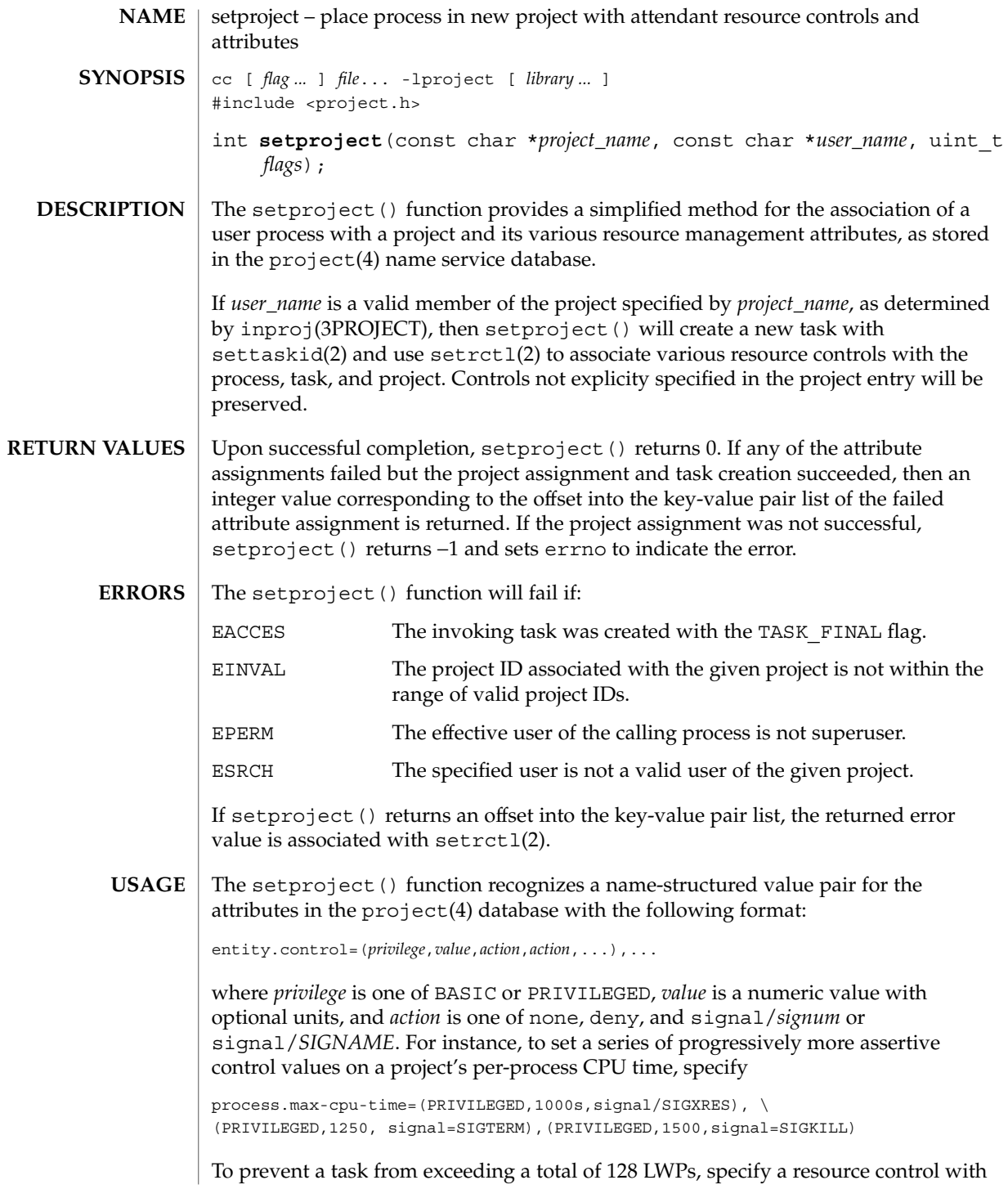

# setproject(3PROJECT)

task.max-lwps=(PRIVILEGED,128,deny)

**ATTRIBUTES**

See attributes(5) for descriptions of the following attributes:

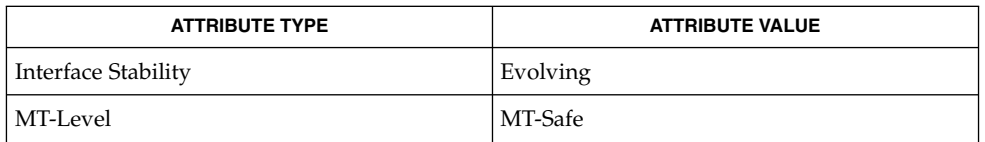

**SEE ALSO**

setrctl(2), settaskid(2), inproj(3PROJECT), project(4), attributes(5)

# significand(3M)

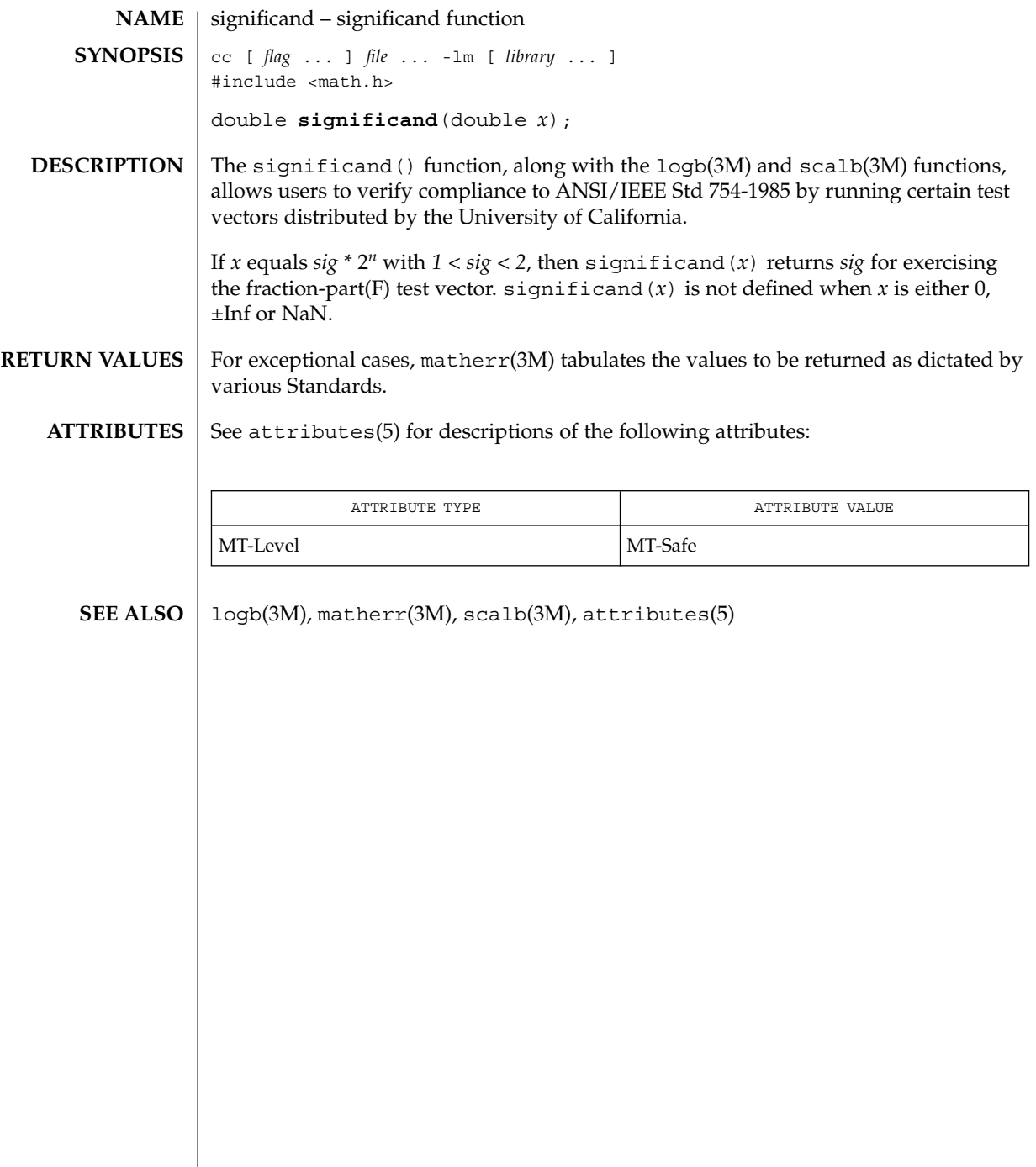

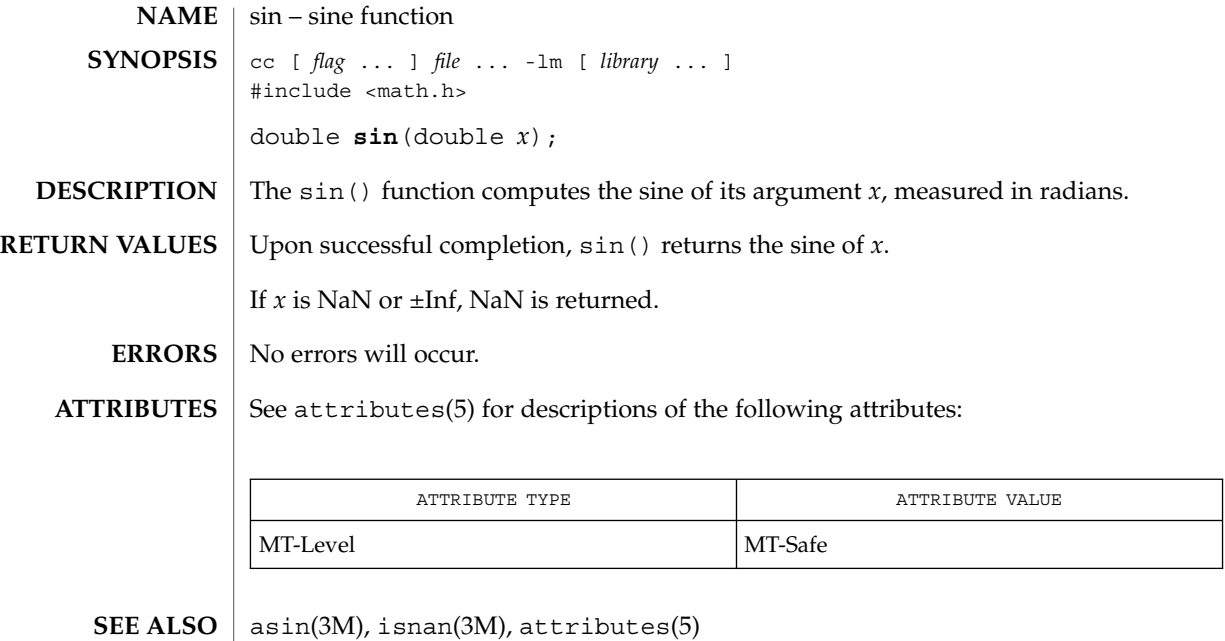

sin(3M)

## sinh(3M)

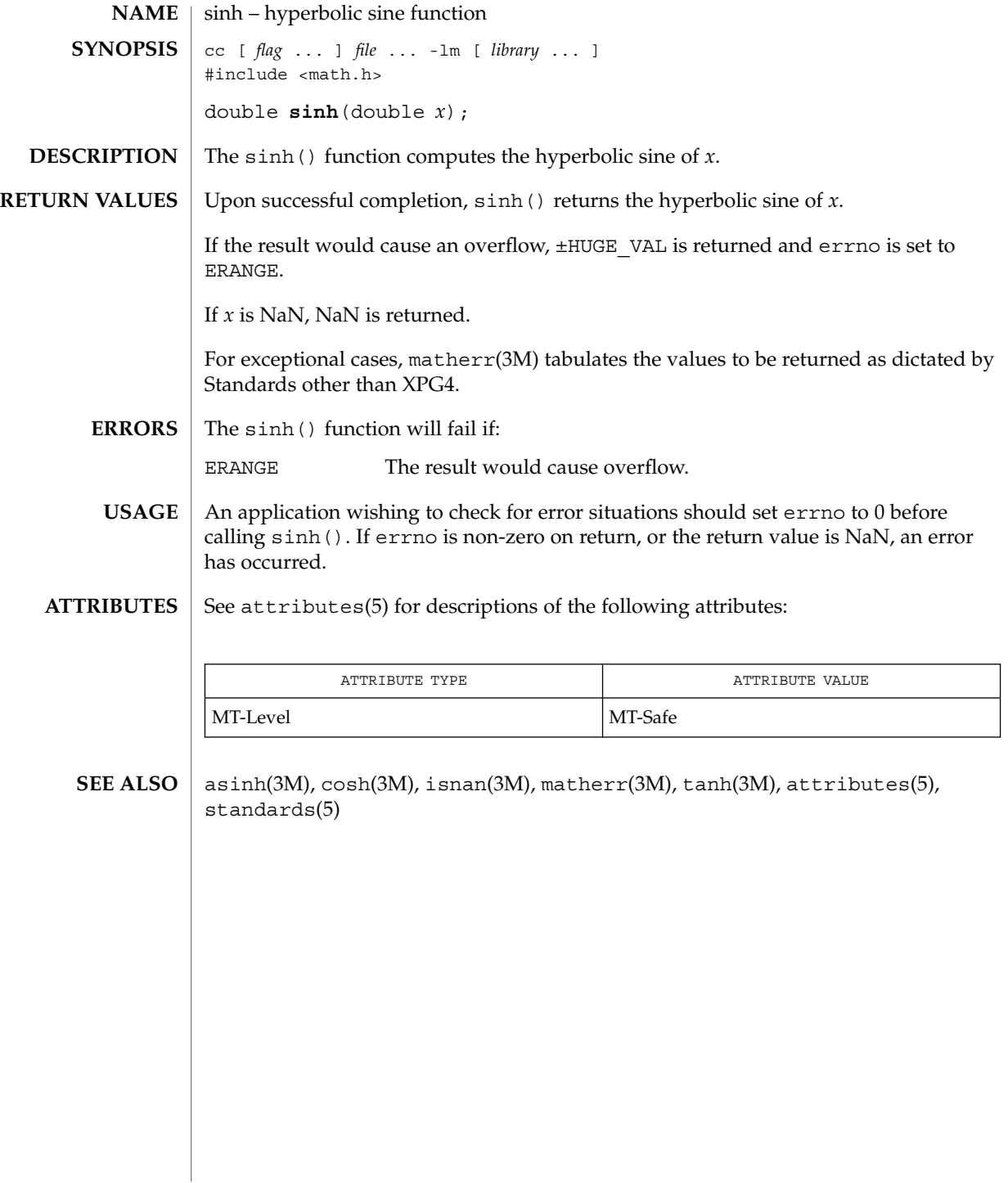

**NAME** | sqrt – square root function cc [ *flag* ... ] *file* ... -lm [ *library* ... ] #include <math.h> double **sqrt**(double *x*); The sqrt() function computes the square root of  $x$ . Upon successful completion, sqrt() returns the square root of *x*. If *x* is NaN, NaN is returned. If *x* is negative, NaN is returned and errno is set to EDOM. The sqrt() function will fail if: EDOM The value of  $x$  is negative. An application wishing to check for error situations should set errno to 0 before calling  $sqrt()$ . If errno is non-zero on return, or the return value is NaN, an error has occurred. See attributes(5) for descriptions of the following attributes: **SYNOPSIS DESCRIPTION RETURN VALUES ERRORS USAGE ATTRIBUTES**

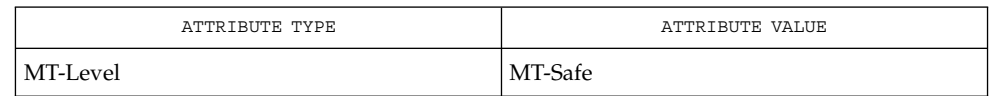

### isnan(3M), attributes(5) **SEE ALSO**

sqrt(3M)

SSAAgentIsAlive(3SNMP)

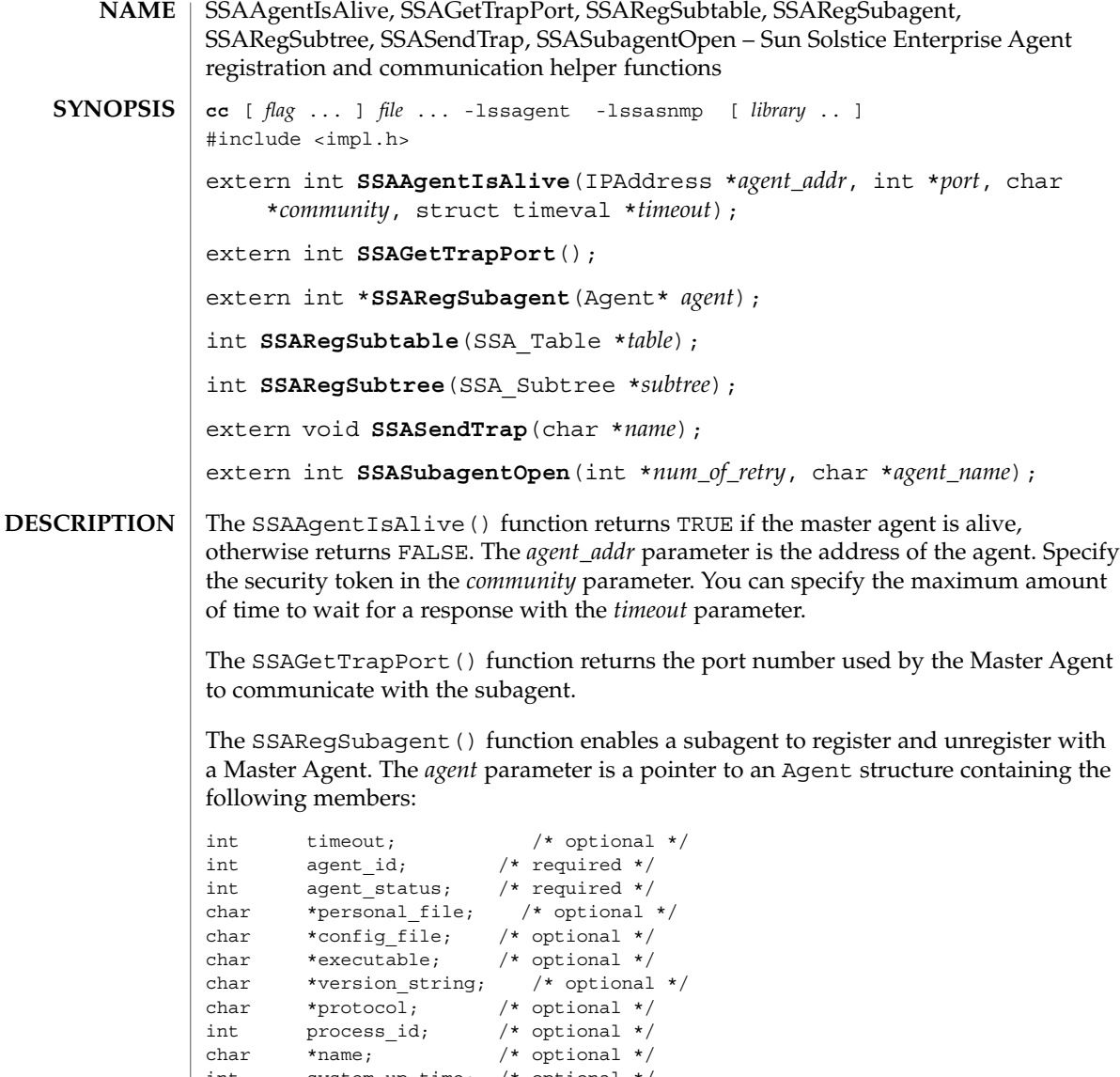

int system up time; /\* optional \*/ int watch dog time; /\* optional \*/ Address address; /\* required \*/ struct Agent;  $/*$  reserved \*/ struct Subtree; /\* reserved \*/

The agent\_id member is an integer value returned by the SSASubagentOpen() function. After calling SSASubagentOpen(), you pass the agent\_id in the SSARegSubagent () call to register the subagent with the Master Agent.

The following values are supported for agent status:

```
SSA_OPER_STATUS_ACTIVE
SSA_OPER_STATUS_NOT_IN_SERVICE
SSA_OPER_STATUS_DESTROY
```
You pass SSA\_OPER\_STATUS\_DESTROY as the value in a SSARegSubagent() function call when you want to unregister the agent from the Master Agent.

Address has the same structure as sockaddr\_in, that is a common UNIX structure containing the following members:

```
short sin family;
ushort t sin port;
struct in addr sin addr;
char sin zero[8];
```
The SSARegSubtable() function registers a MIB table with the Master Agent. If this function is successful, an index number is returned, otherwise 0 is returned. The *table* parameter is a pointer to a SSA\_Table structure containing the following members:

```
int regTblIndex; /* index value */
int regTblAgentID; /* current agent ID */
Oid regTblOID; /* Object ID of the table */
int regTblStartColumn; /* start column index */
int regTblEndColumn; /* end column index */
int regTblStartRow; /* start row index */
int regibilisation, \frac{1}{x} , \frac{1}{x} end row index */
int regTblStatus; /* status */
```
The regTblStatus can have one of the following values:

SSA\_OPER\_STATUS\_ACTIVE SSA\_OPER\_STATUS\_NOT\_IN\_SERVICE

The SSARegSubtree() function registers a MIB subtree with the master agent. If successful this function returns an index number, otherwise 0 is returned. The *subtree* parameter is a pointer to a SSA\_Subtree structure containing the following members:

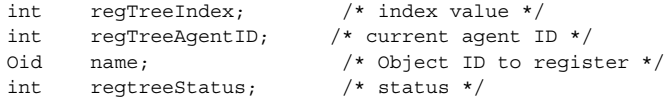

The regtreeStatus can have one of the following values:

```
SSA_OPER_STATUS_ACTIVE
SSA_OPER_STATUS_NOT_IN_SERVICE
```
The SSASendTrap() function instructs the Master Agent to send a trap notification, based on the keyword passed with *name*. When your subagent MIB is compiled by mibcodegen, it creates a lookup table of the trap notifications defined in the MIB. By passing the name of the trap notification type as *name*, the subagent instructs the Master Agent to construct the type of trap defined in the MIB.

SSAAgentIsAlive(3SNMP)

The SSASubagentOpen() function initializes communication between the subagent and the Master Agent. You must call this function before calling SSARegSubagent () to register the subagent with the Master Agent. The SSASubagentOpen() function returns a unique agent ID that is passed in the SSARegSubagent () call to register the subagent. If 0 is returned as the agent ID, the attempt to initialize communication with the Master Agent was unsuccessful. Since UDP is used to initialize communication with the Master Agent, you may want to set the value of *num\_of\_retry* to make multiple attempts.

The value for *agent\_name* must be unique within the domain for which the Master Agent is responsible.

See attributes(5) for descriptions of the following attributes: **ATTRIBUTES**

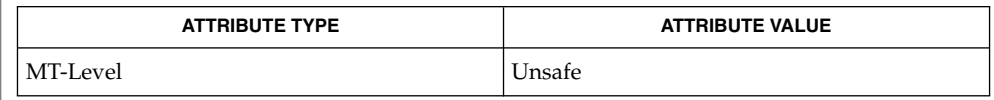

### $\textbf{SEE\ ALSO}\text{ }|\text{ } \texttt{attributes(5)}$

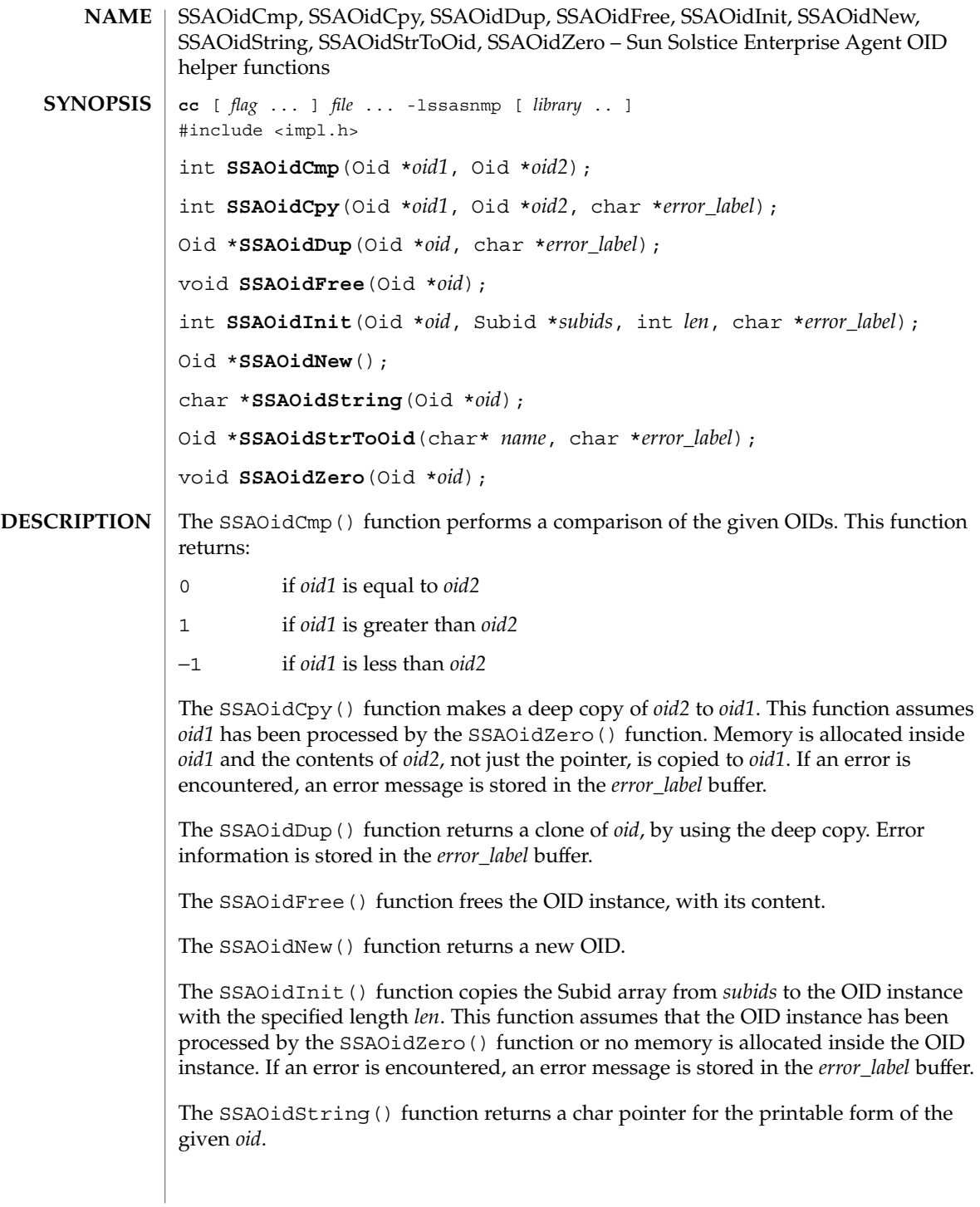

## SSAOidCmp(3SNMP)

The SSAOidStrToOid() function returns a new OID instance from *name*. If an error is encountered, an error message is stored in the *error\_label* buffer.

The SSAOidZero() function frees the memory used by the OID object for buffers, but not the OID instance itself.

The SSAOidNew() and SSAOidStrToOid() functions return 0 if an error is detected. **RETURN VALUES**

See attributes(5) for descriptions of the following attributes: **ATTRIBUTES**

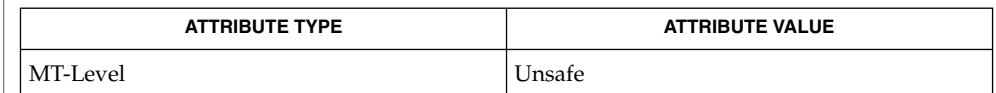

 $\textbf{SEE\ ALSO}\text{ }|\text{ } \texttt{attributes(5)}$ 

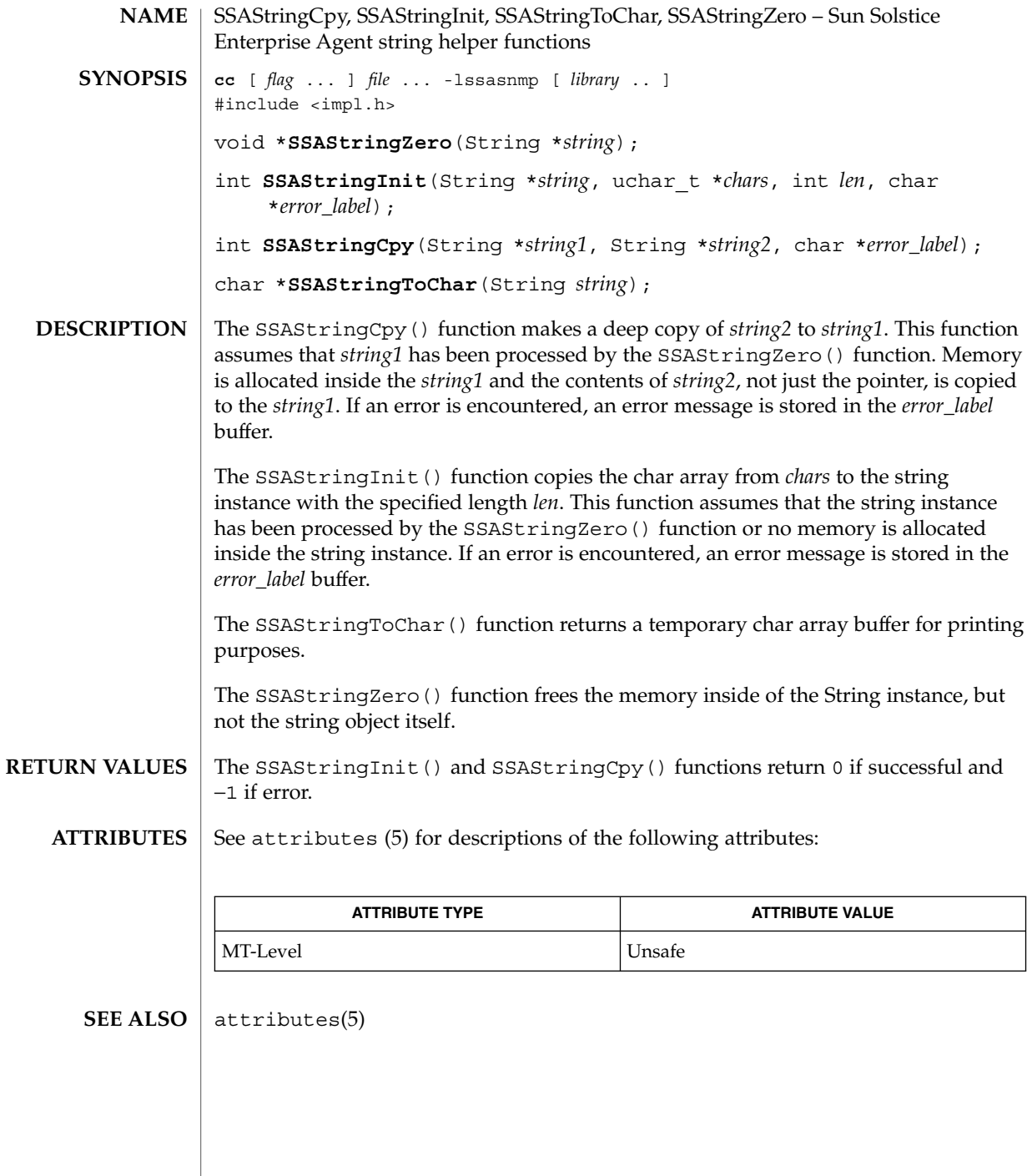

strccpy(3GEN)

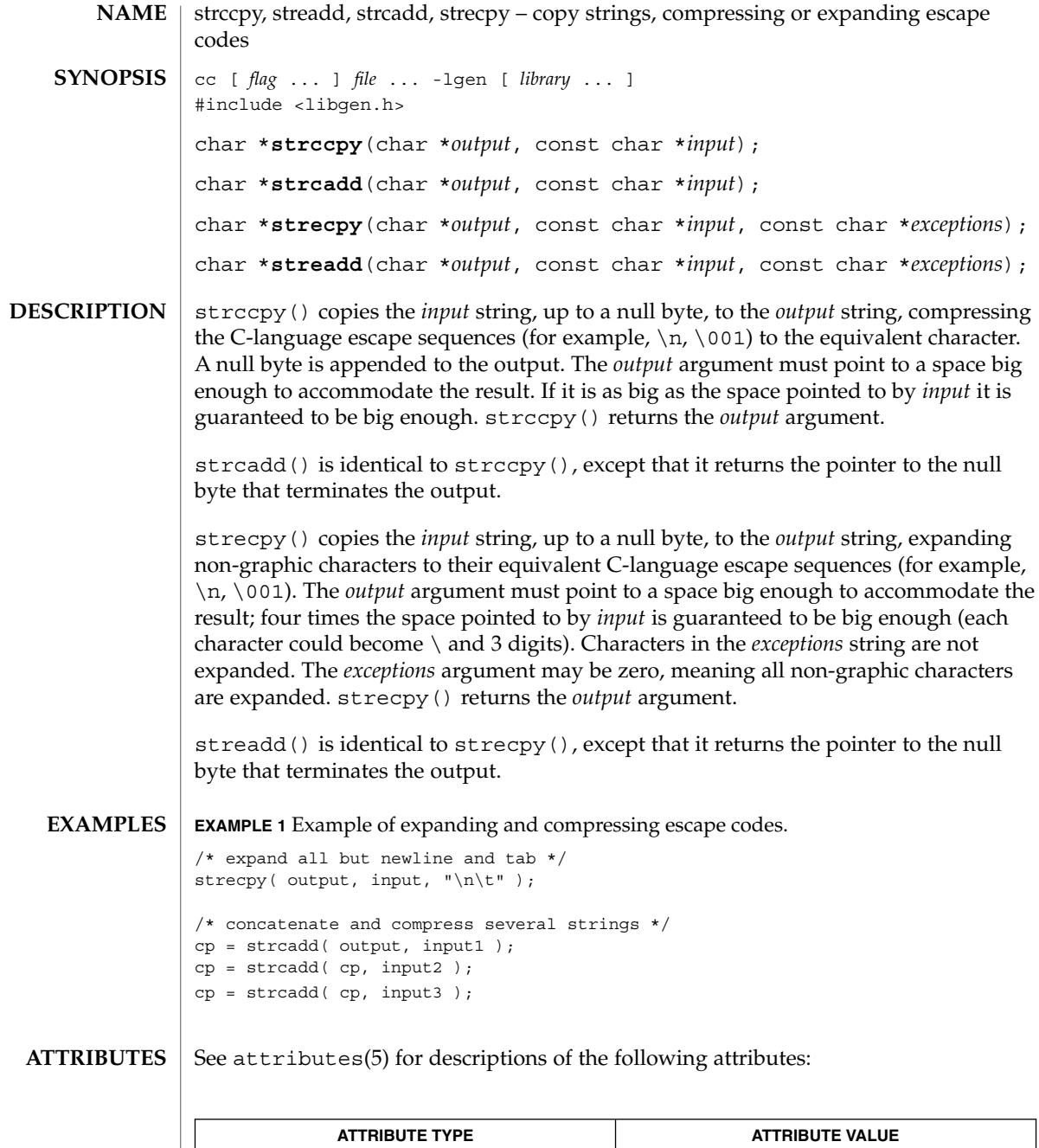

MT-Level MT-Safe
string(3C), strfind(3GEN), attributes(5) **SEE ALSO**

When compiling multi-thread applications, the REENTRANT flag must be defined on the compile line. This flag should only be used in multi-thread applications. **NOTES**

#### strfind(3GEN)

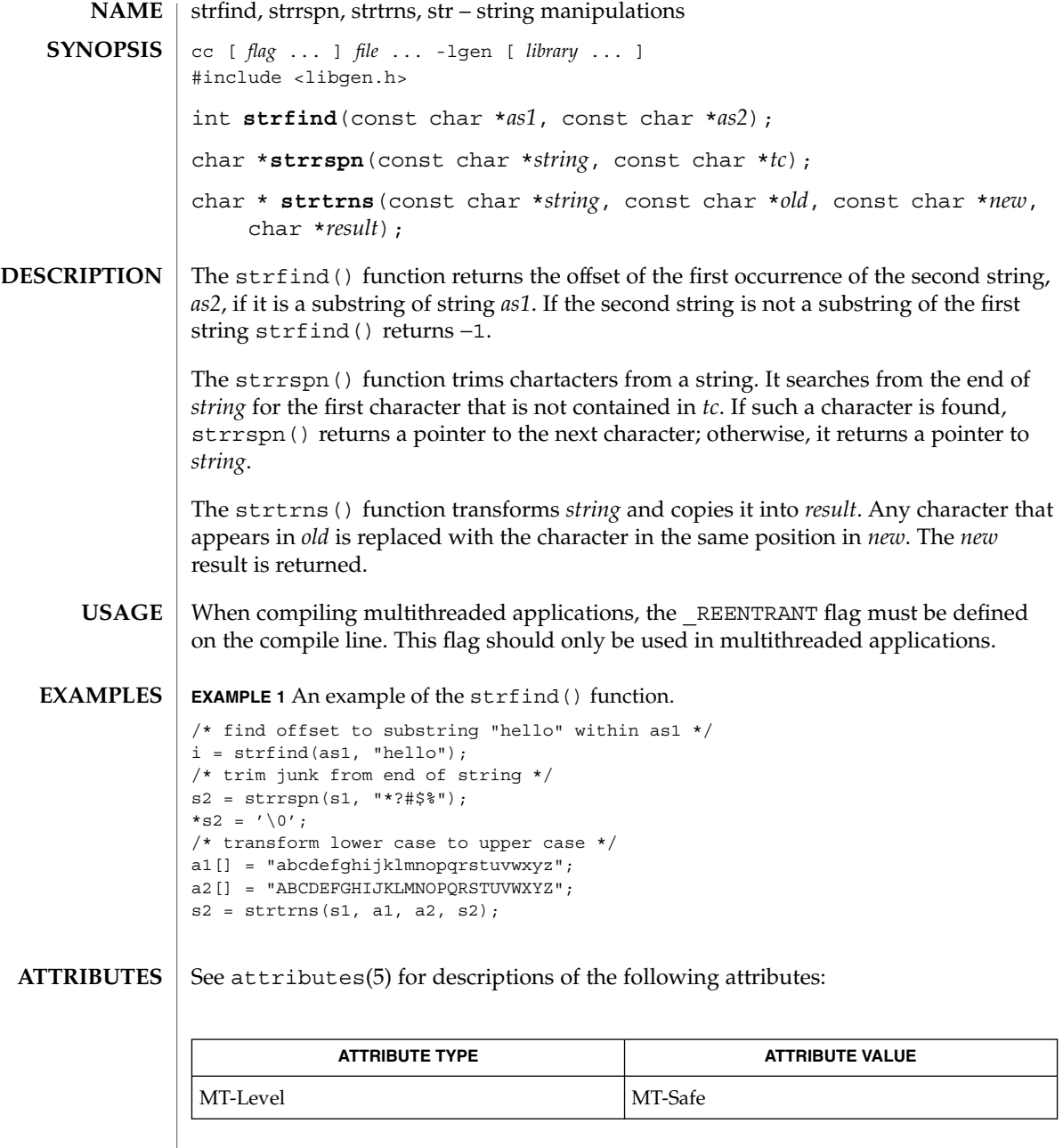

 $\textbf{SEE \, ALSO}$  | string(3C), attributes(5)

# sysevent\_free(3SYSEVENT)

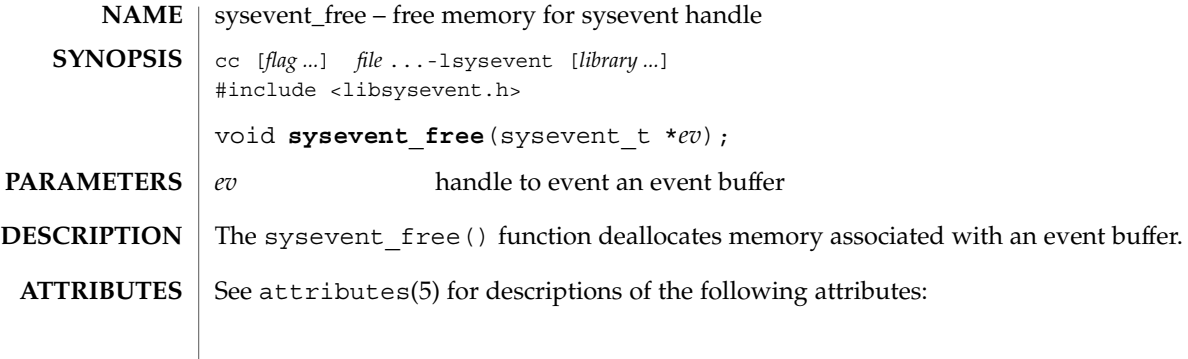

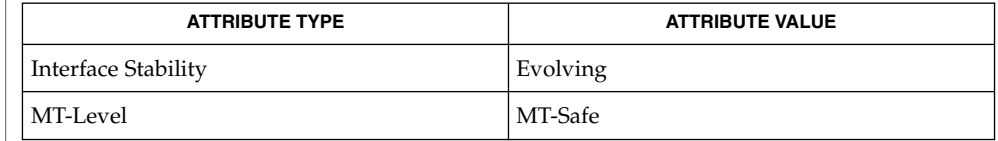

 $\textbf{SEE\ ALSO}\text{ }|\text{ } \texttt{attributes(5)}$ 

Extended Library Functions **507**

# sysevent\_get\_attr\_list(3SYSEVENT)

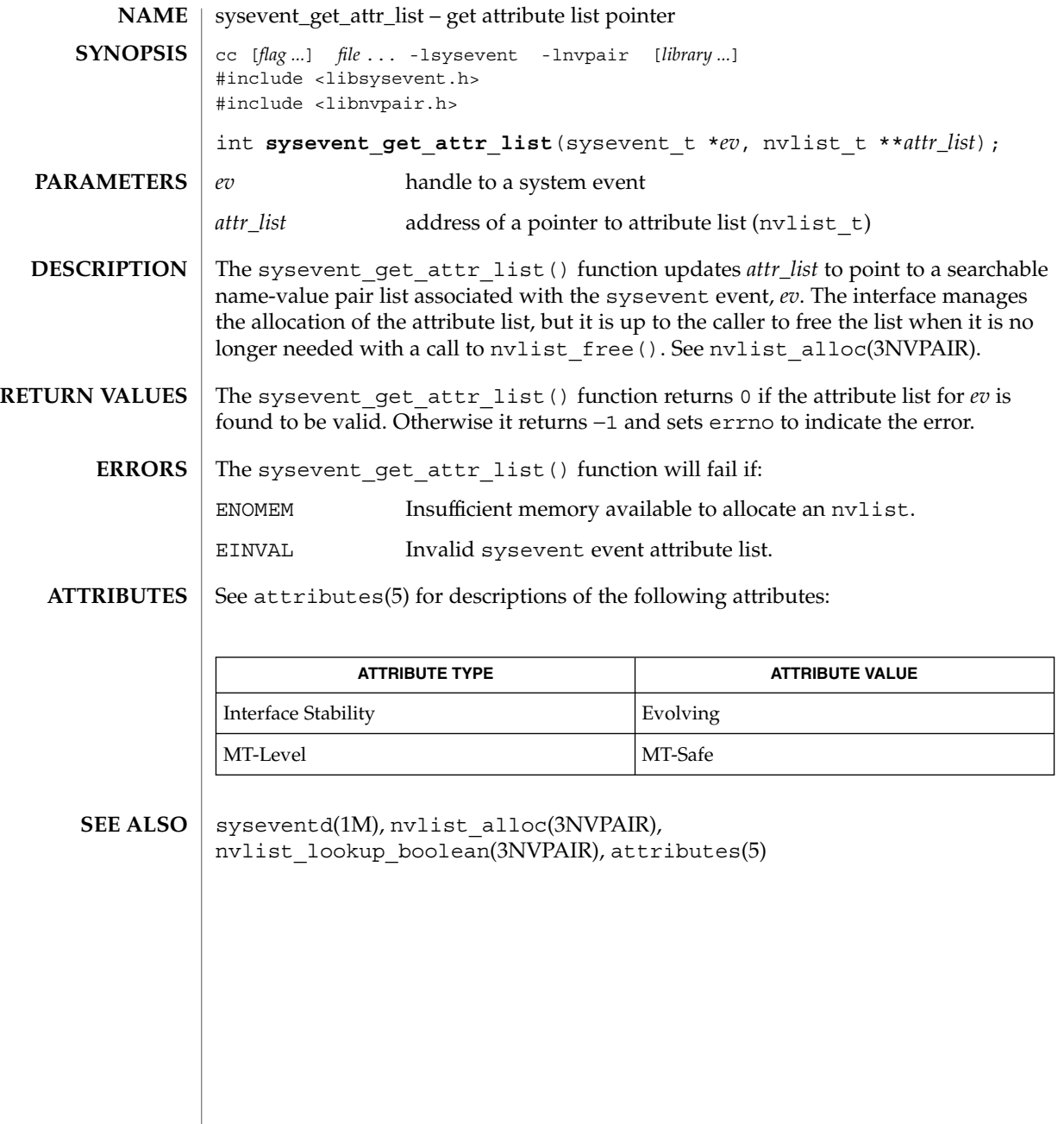

sysevent\_get\_class\_name(3SYSEVENT)

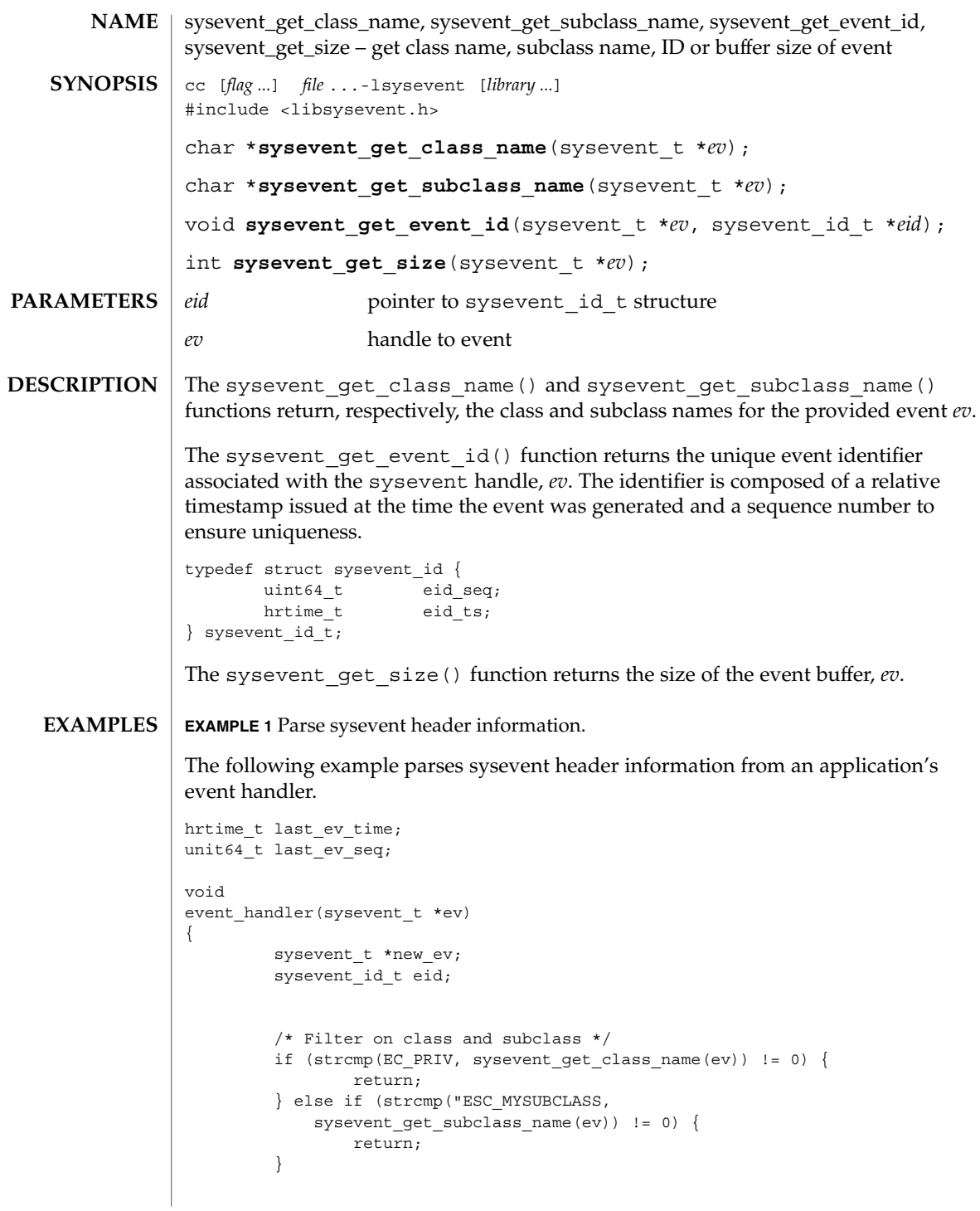

sysevent\_get\_class\_name(3SYSEVENT)

```
EXAMPLE 1 Parse sysevent header information. (Continued)
         /*
         * Check for replayed sysevent, time must
          * be greater than previously recorded.
          */
         sysevent get event id(ev, &eid);
         if (eid.eid_ts < last_ev_time ||
             \overline{\text{eid.eid}} ts == last_ev_time && eid.eid_seq <=
             last ev seq)) {
                 return;
         }
         last ev time = eid.eid ts;
        last_ev_seq = eid.eid_seq;
         /* Store event for later processing */
         ev_sz = sysevent_get_size(ev):
         new_ev (sysevent_t *)malloc(ev_sz);
         bcopy(ev, new_ev, ev_sz);
         queue_event(new_ev);
```
#### **ATTRIBUTES**

See attributes(5) for descriptions of the following attributes:

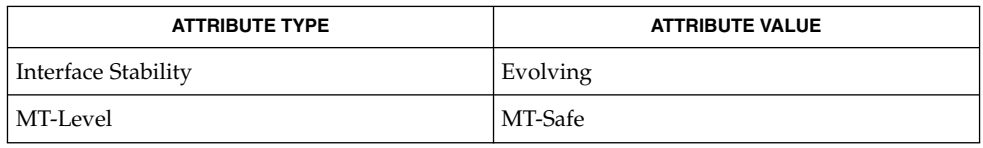

 $\textbf{SEE\ ALSO}\text{ }|\text{ } \texttt{attributes(5)}$ 

}

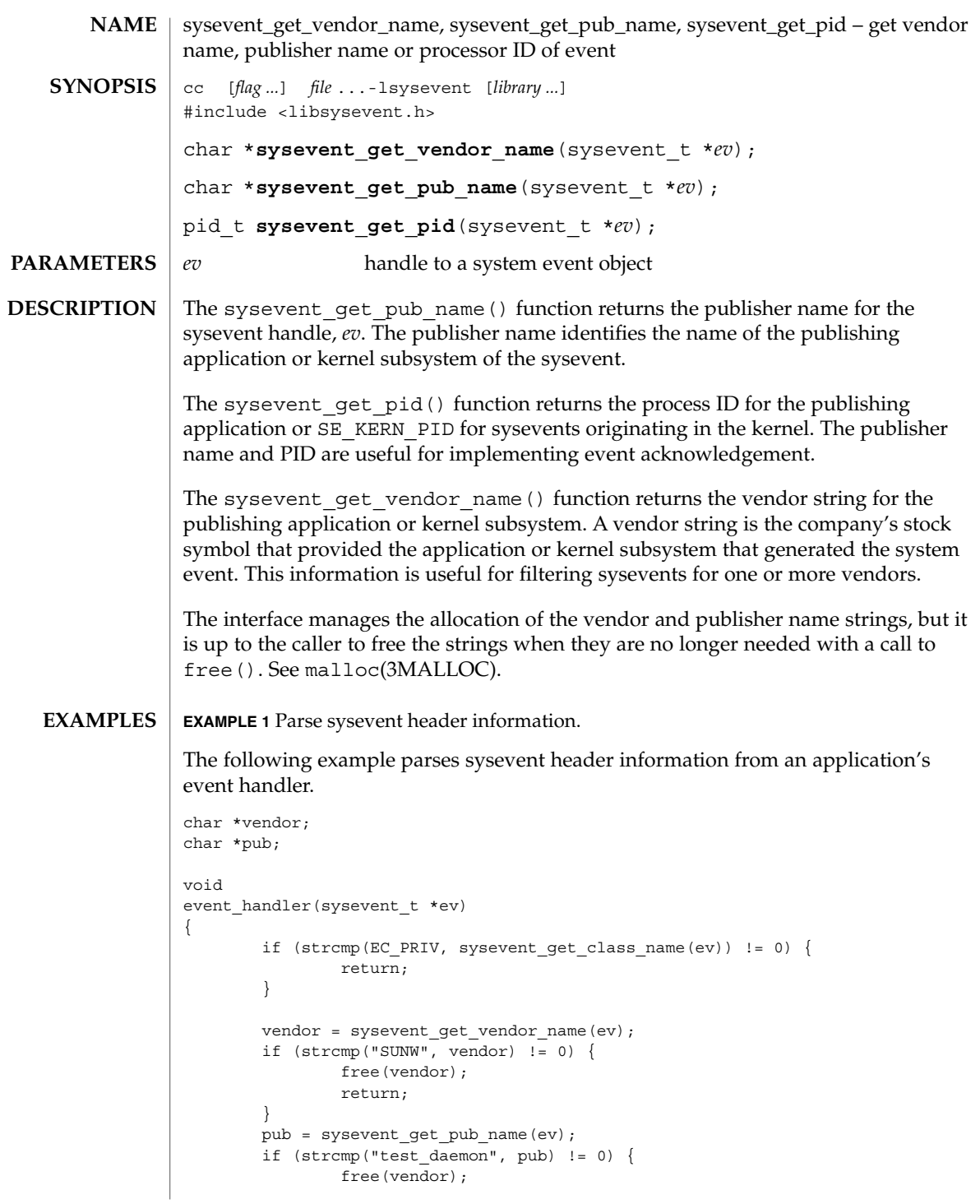

sysevent\_get\_vendor\_name(3SYSEVENT)

```
EXAMPLE 1 Parse sysevent header information. (Continued)
                free(pub);
                return;
        }
        (void) kill(sysevent_get_pid(ev), SIGUSR1);
        free(vendor);
        free(pub);
}
```
 $\operatorname{ATTRIBUTES}$   $\mid$  See  $\texttt{attributes}$  (5) for descriptions of the following attributes:

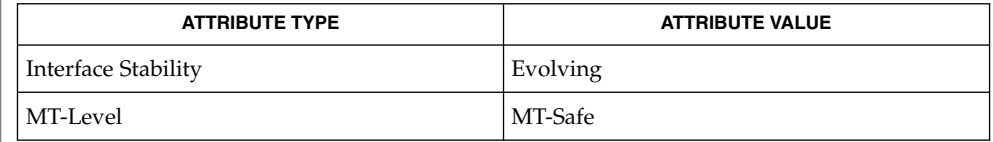

 $\textbf{SEE \, ALSO} \parallel \texttt{malloc}(\text{3MALLOC})$ ,  $\texttt{attributes(5)}$ 

```
512 man pages section 3: Extended Library Functions • Last Revised 12 Sep 2000
```
# sysevent\_post\_event(3SYSEVENT)

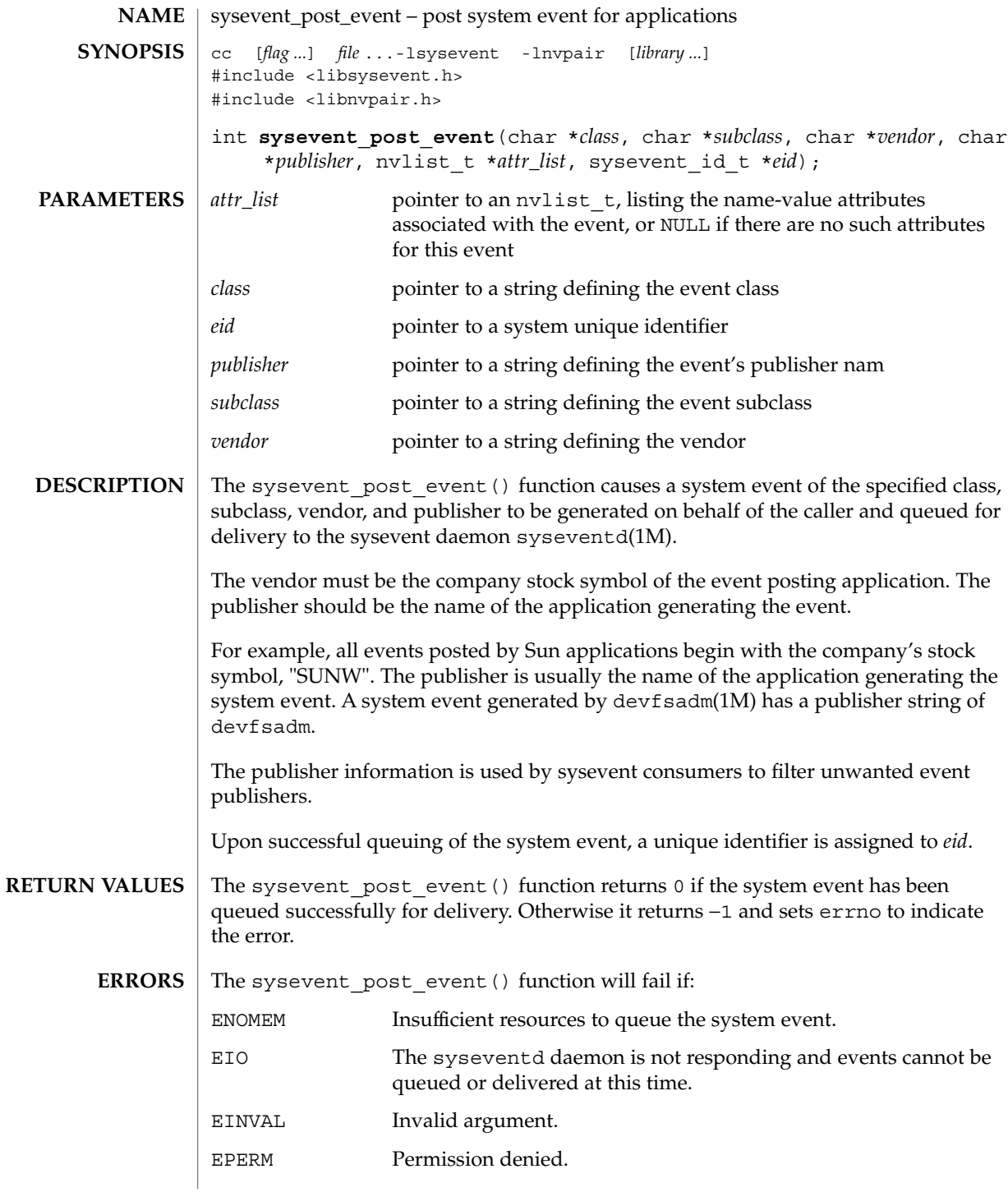

sysevent\_post\_event(3SYSEVENT)

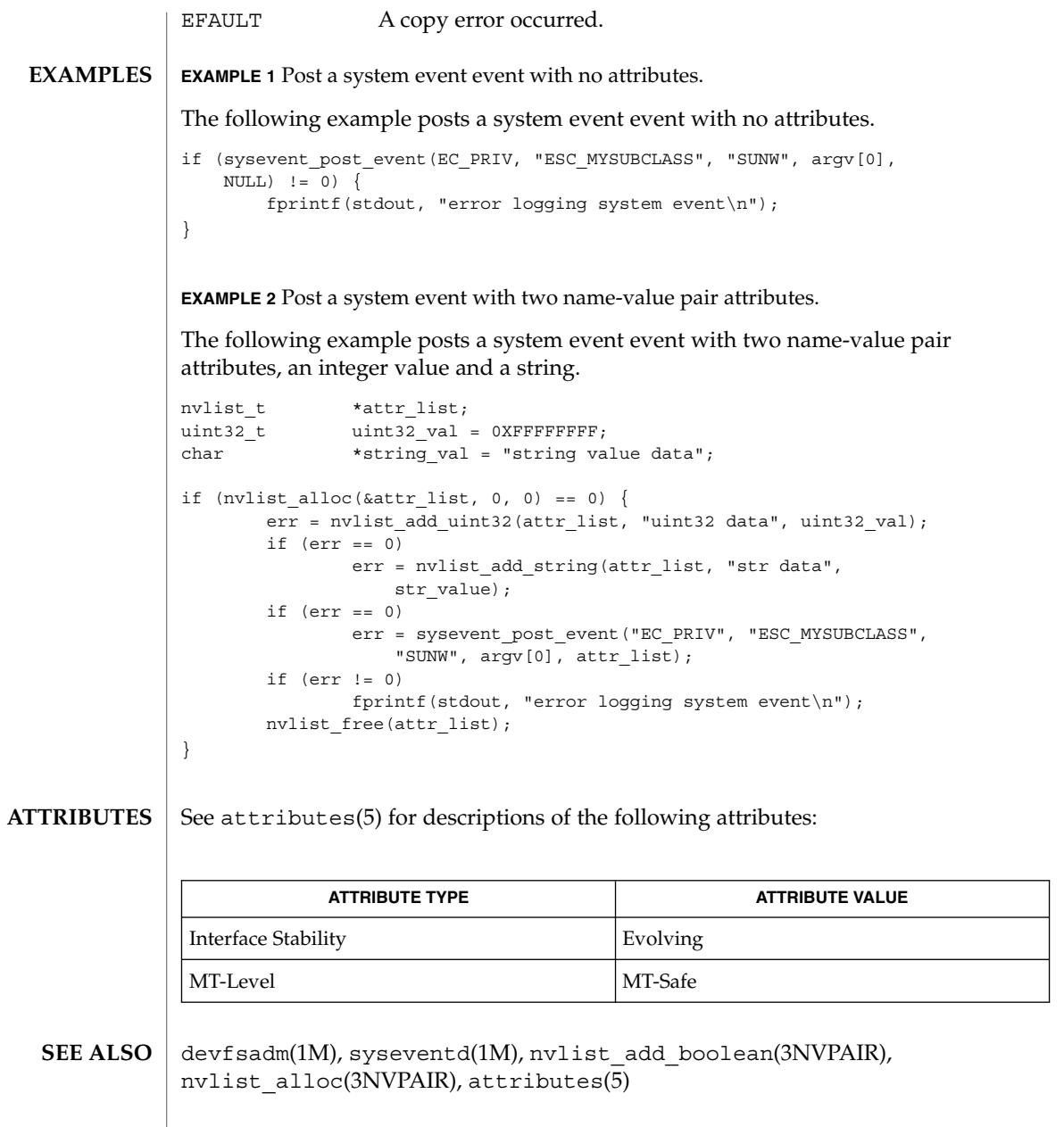

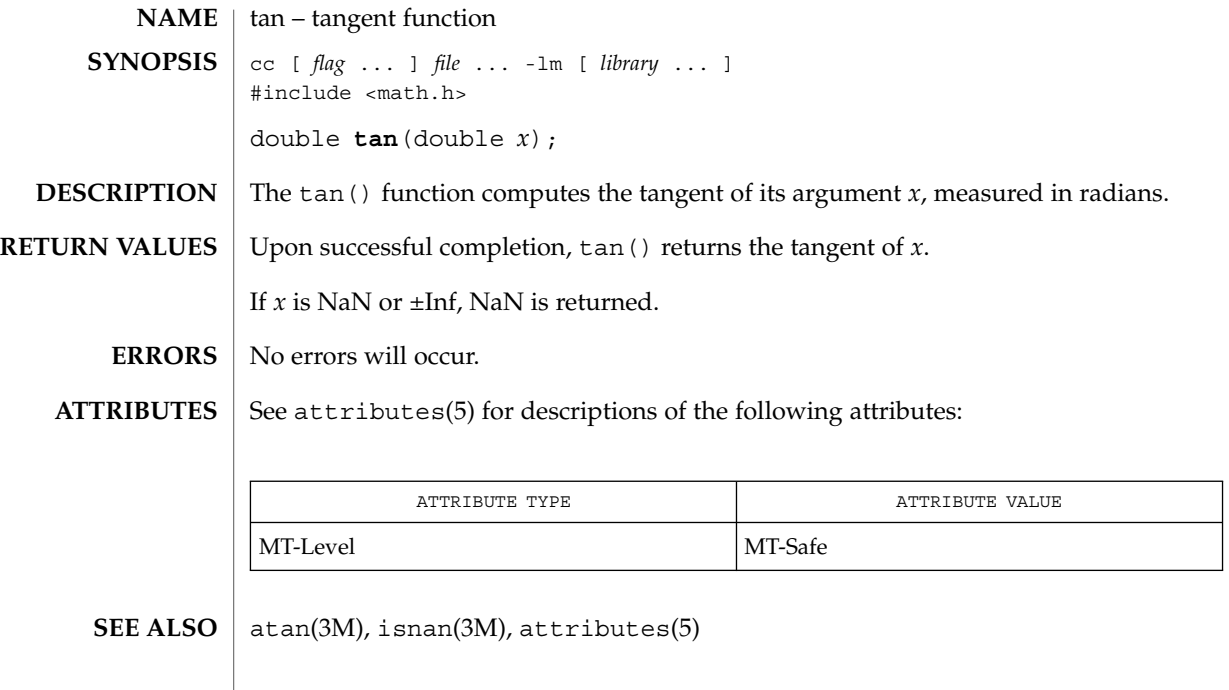

tan(3M)

#### tanh(3M)

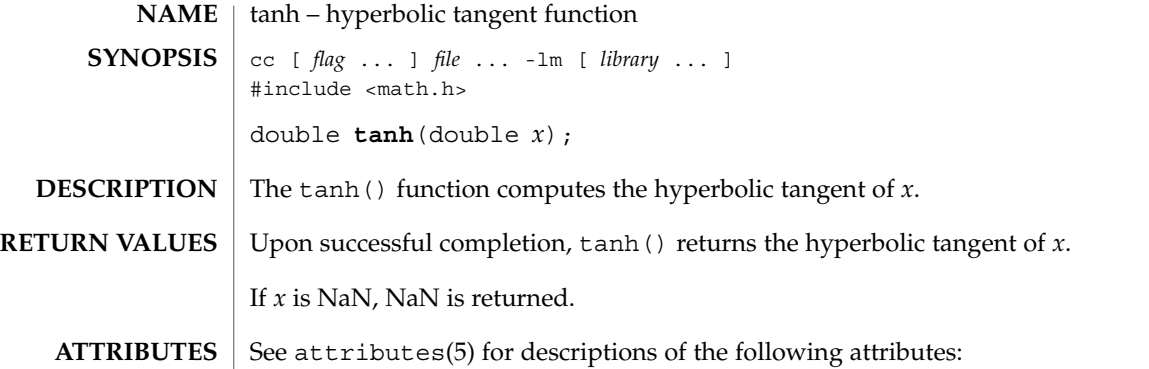

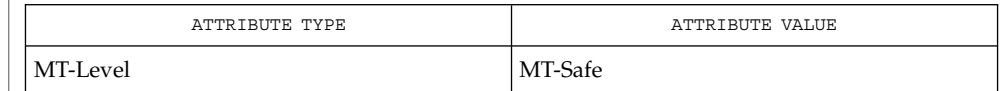

 $\vert$  atanh(3M), isnan(3M), tan(3M), attributes(5) **SEE ALSO**

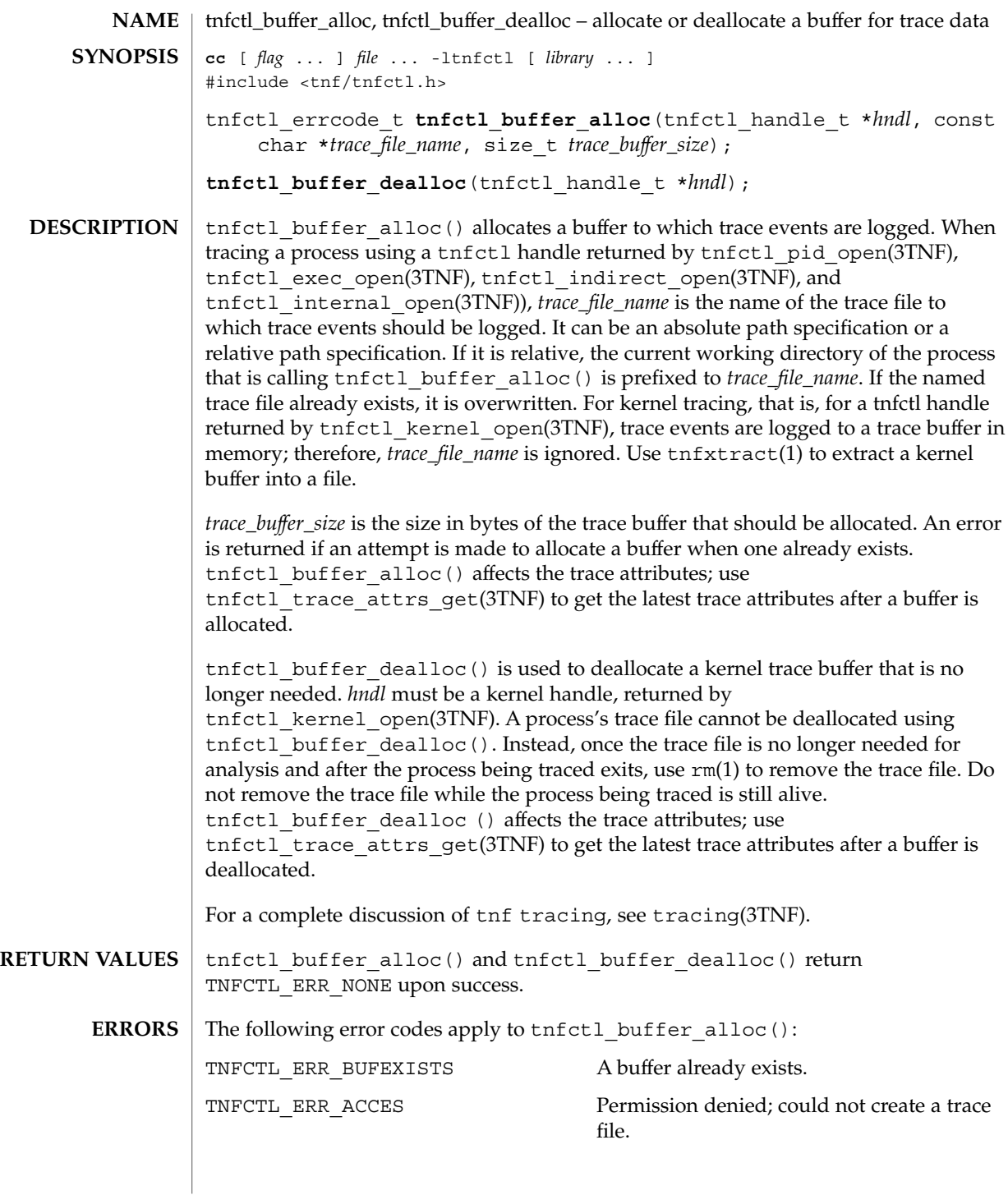

tnfctl\_buffer\_alloc(3TNF)

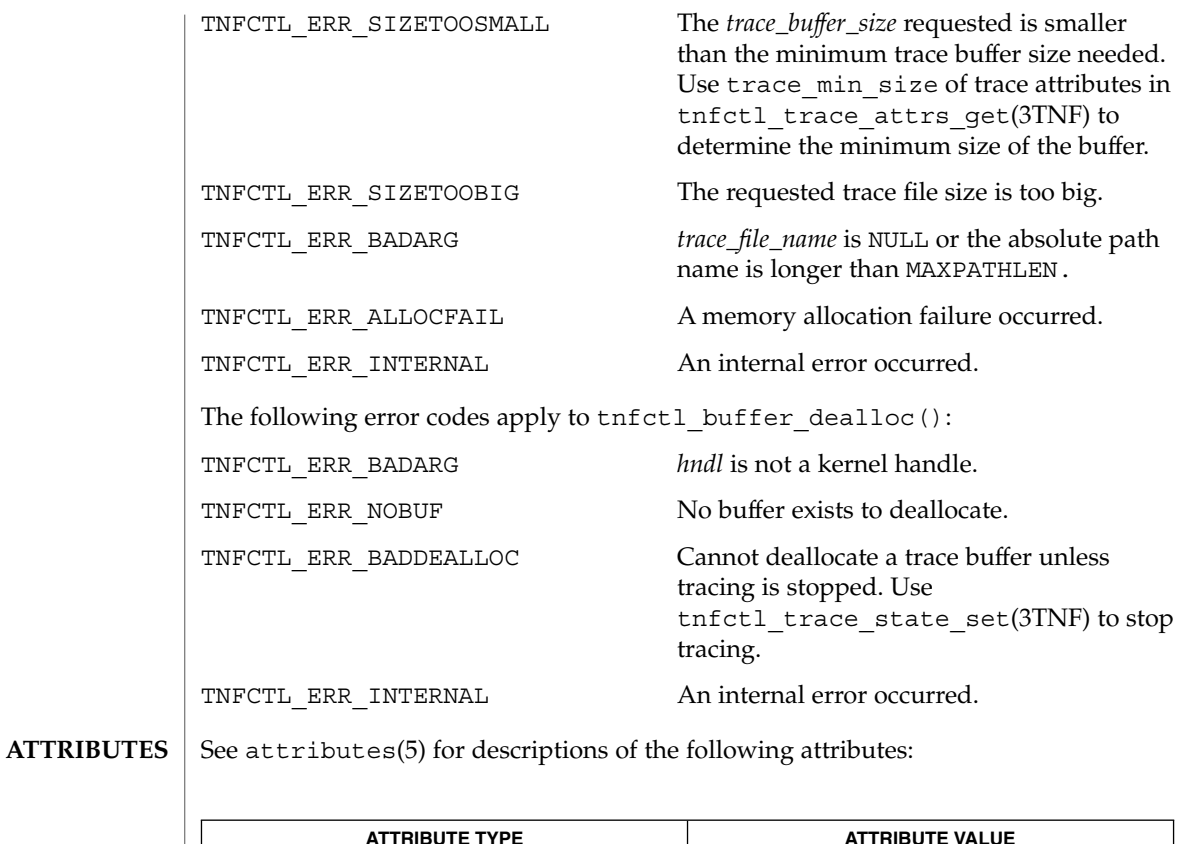

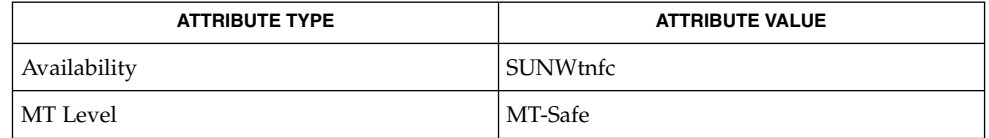

 $\textbf{SEE \, ALSO} \parallel \text{prev}(1)$ ,  $\text{rm}(1)$ ,  $\text{tnfxtract}(1)$ ,  $\text{TNF\_PROBE(3TNF)}$ ,  $\text{libtnfctl(3TNF)}$ , tnfctl\_exec\_open(3TNF), tnfctl\_indirect\_open(3TNF), tnfctl\_internal\_open(3TNF), tnfctl\_kernel\_open(3TNF), tnfctl\_pid\_open(3TNF), tnfctl\_trace\_attrs\_get(3TNF), tracing(3TNF), attributes(5)

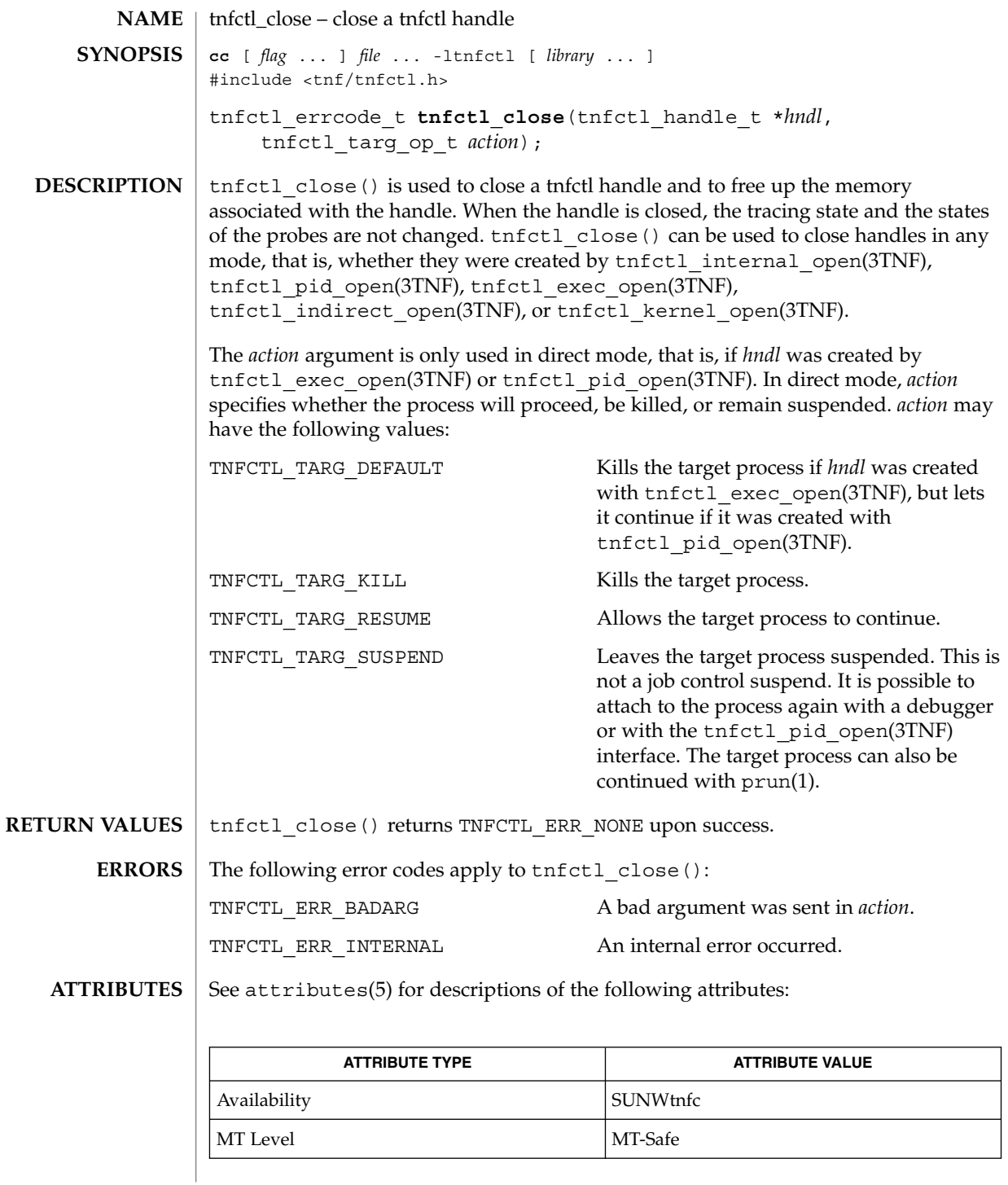

tnfctl\_close(3TNF)

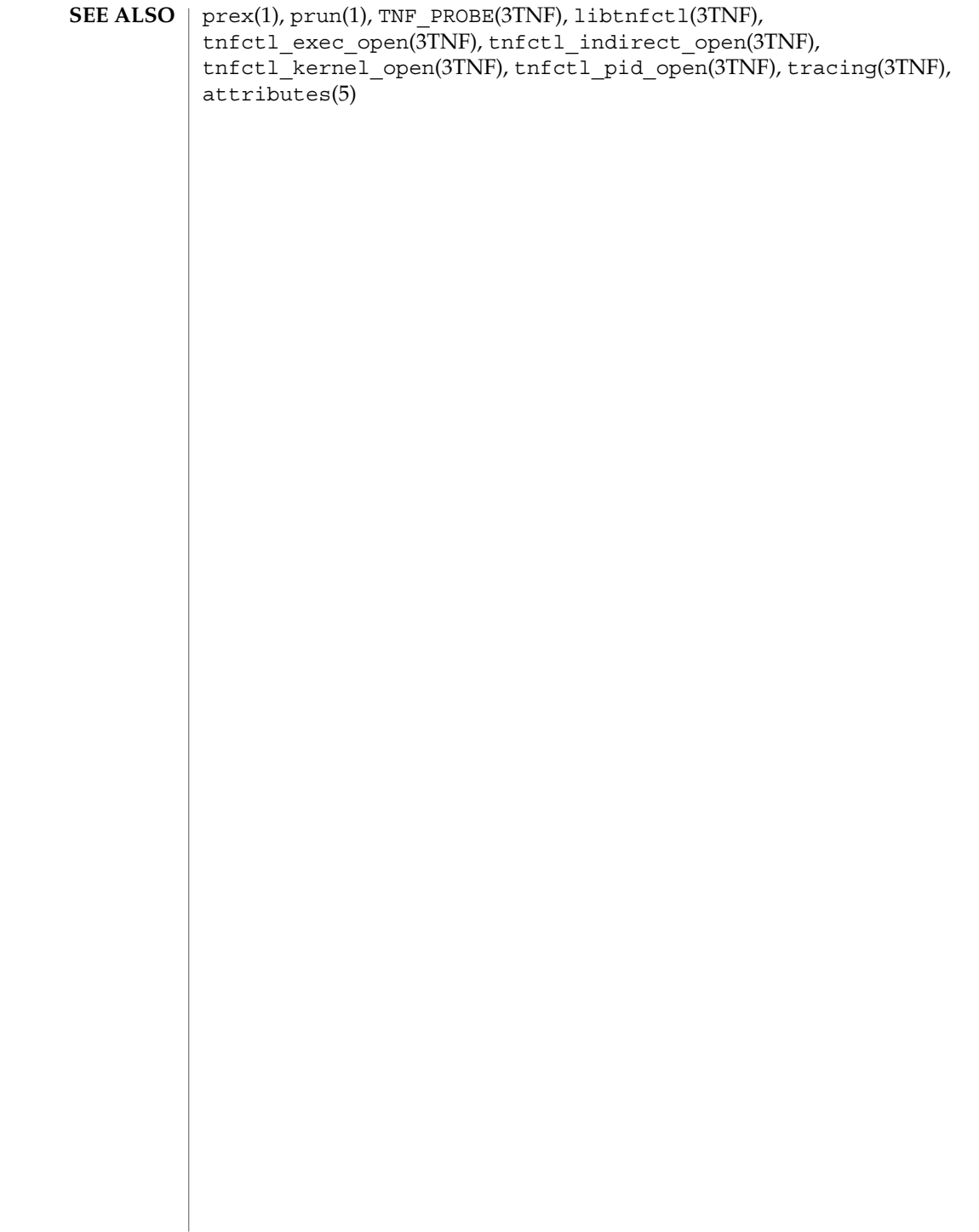

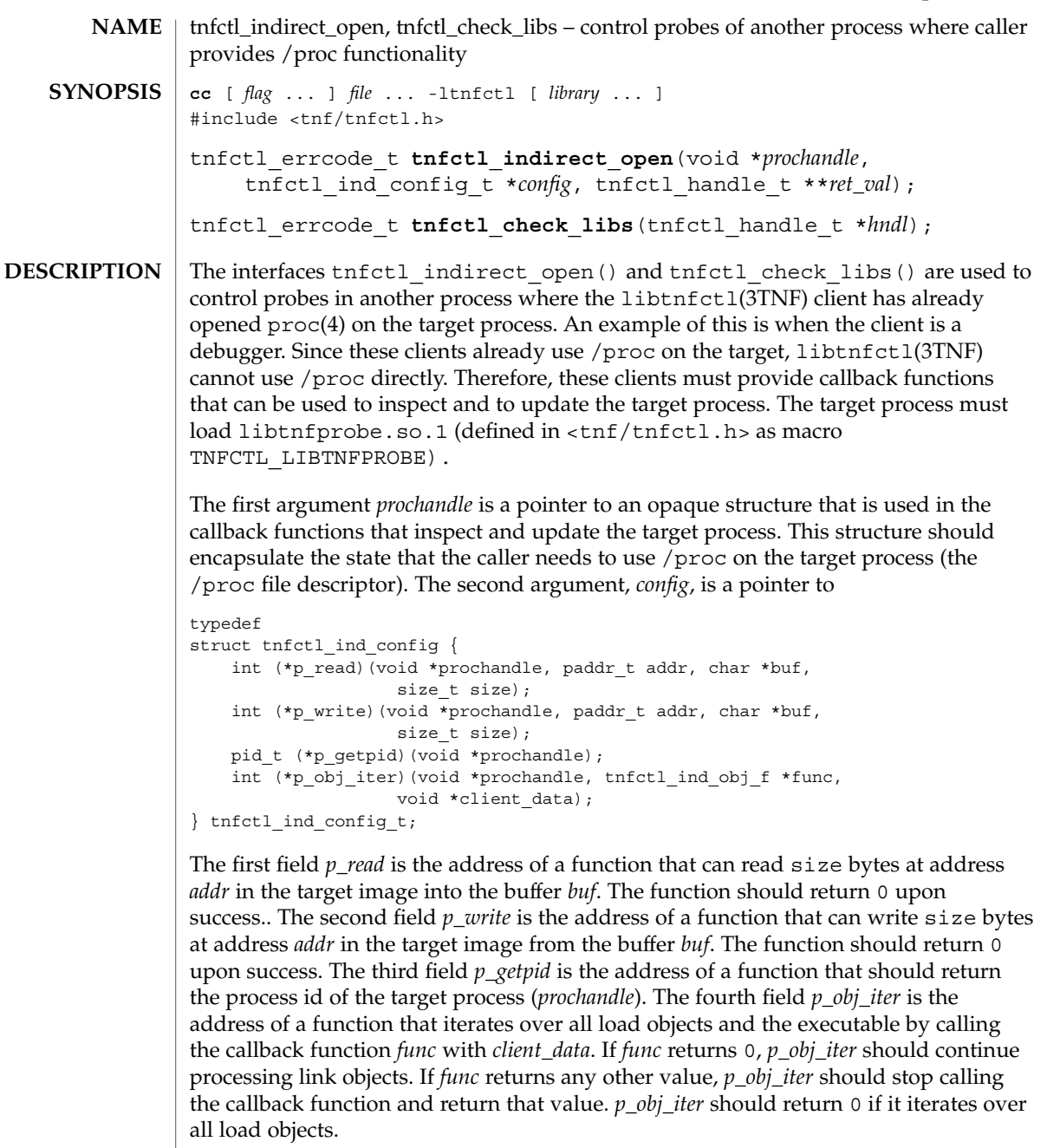

If a failure is returned by any of the functions in *config*, the error is propagated back as PREX\_ERR\_INTERNAL by the libtnfctl interface that called it.

The definition of tnfctl\_ind\_obj\_f is:

# tnfctl\_indirect\_open(3TNF)

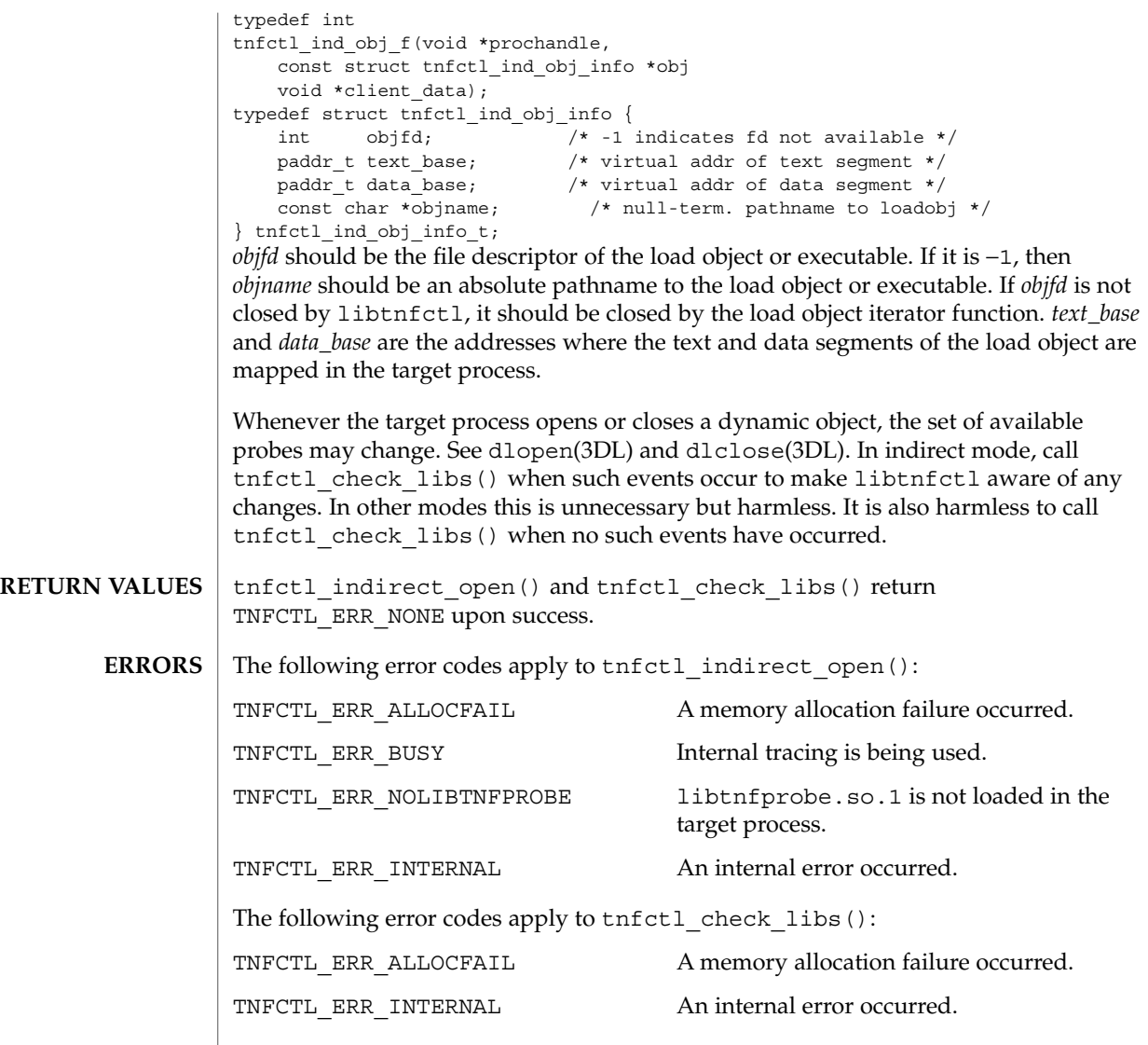

 $\operatorname{ATTRIBUTES}$   $\mid$  See attributes(5) for descriptions of the following attributes:

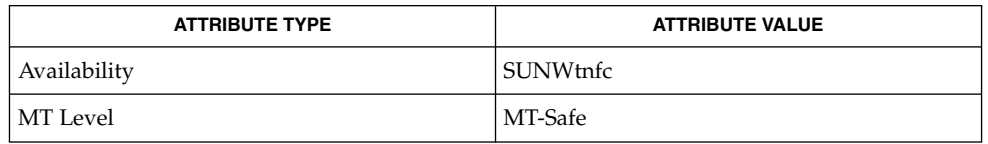

#### tnfctl\_indirect\_open(3TNF)

prex(1), TNF\_PROBE(3TNF), dlclose(3DL), dlopen(3DL), libtnfctl(3TNF), **SEE ALSO** tnfctl\_probe\_enable(3TNF), tnfctl\_probe\_trace(3TNF), tracing(3TNF), proc(4), attributes(5)

*Linker and Libraries Guide*

tnfctl indirect open() should only be called after the dynamic linker has mapped in all the libraries (rtld sync point) and called only after the process is stopped. Indirect process probe control assumes the target process is stopped whenever any libtnfctl interface is used on it. For example, when used for indirect process probe control, tnfctl\_probe\_enable(3TNF) and tnfctl\_probe\_trace(3TNF) should be called only for a process that is stopped. **NOTES**

# tnfctl\_internal\_open(3TNF)

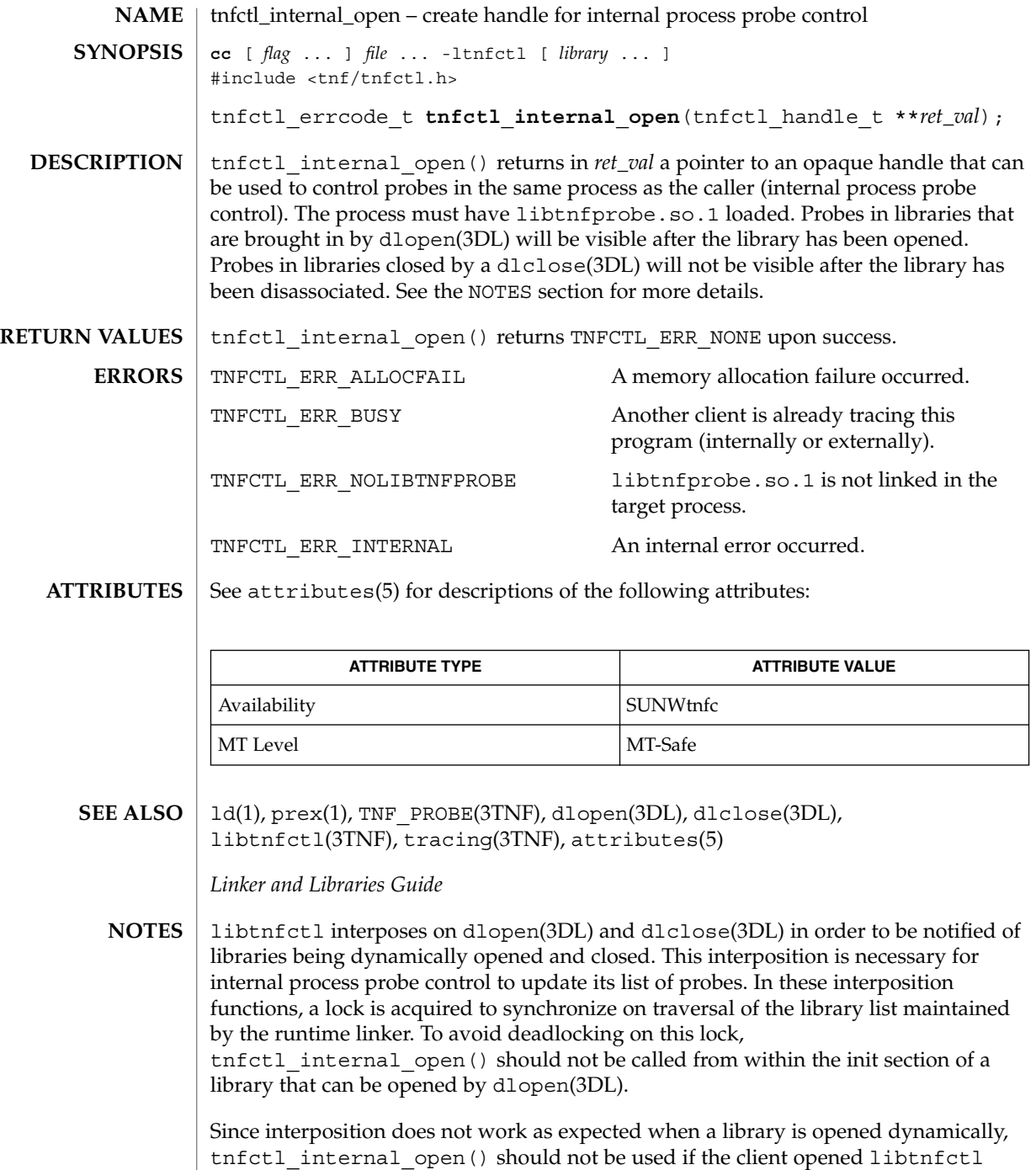

through dlopen(3DL). In this case, the client program should be built with a static

dependency on libtnfctl. Also, if the client program is explicitly linking in -ldl, it should link -ltnfctl before -ldl .

Probes in filtered libraries (see 1d(1)) will not be seen because the filtee (backing library) is loaded lazily on the first symbol reference and not at process startup or dlopen(3DL) time. A workaround is to call tnfctl\_check\_libs(3TNF) once the caller is sure that the filtee has been loaded.

# tnfctl\_kernel\_open(3TNF)

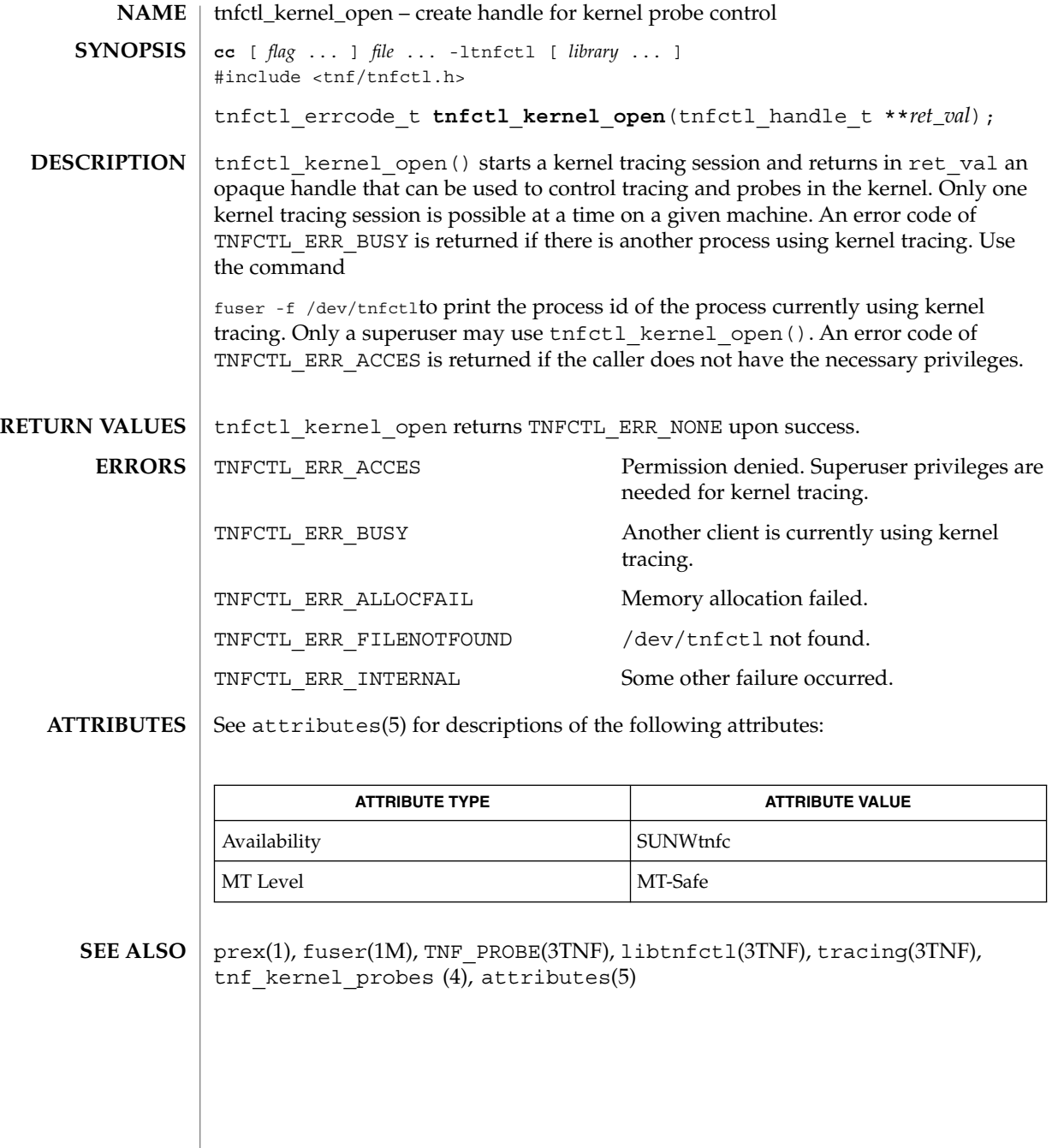

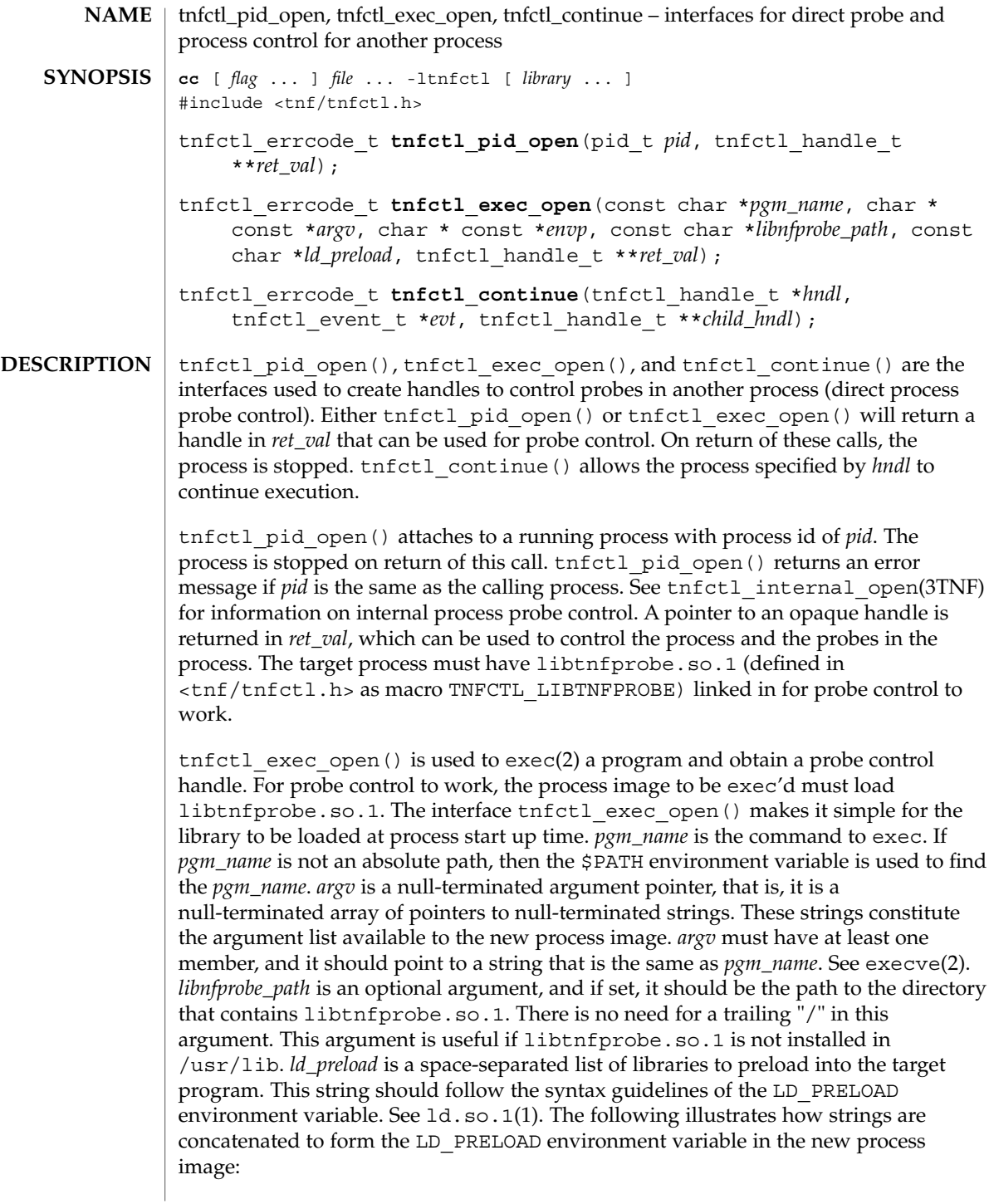

#### tnfctl\_pid\_open(3TNF)

```
<current value of $LD_PRELOAD> + <space> +
libtnfprobe_path + "/libtnfprobe.so.1" +<space> +
ld_preload
```
This option is useful for preloading interposition libraries that have probes in them.

*envp* is an optional argument, and if set, it is used for the environment of the target program. It is a null-terminated array of pointers to null-terminated strings. These strings constitute the environment of the new process image. See execve(2). If *envp* is set, it overrides *ld\_preload*. In this case, it is the caller's responsibility to ensure that libtnfprobe.so.1 is loaded into the target program. If *envp* is not set, the new process image inherits the environment of the calling process, except for LD\_PRELOAD.

*ret\_val* is the return argument which is the handle that can be used to control the process and the probes within the process. Upon return, the process is stopped before any user code, including . init sections, has been executed.

tnfctl\_continue() is a blocking call and lets the target process referenced by *hndl* continue running. It can only be used on handles returned by  $tnfctl$  pid open() and tnfctl exec open() (direct process probe control). It returns when the target stops; the reason that the process stopped is returned in *evt*. This call is interruptible by signals. If it is interrupted, the process is stopped, and TNFCTL\_EVENT\_EINTR is returned in *evt*. The client of this library will have to decide which signal implies a stop to the target and catch that signal. Since a signal interrupts tnfctl\_continue(), it will return, and the caller can decide whether or not to call tnfctl\_continue() again.

tnfctl\_continue() returns with an event of TNFCTL\_EVENT\_DLOPEN, TNFCTL\_EVENT\_DLCLOSE, TNFCTL\_EVENT\_EXEC, TNFCTL\_EVENT\_FORK, TNFCTL\_EVENT\_EXIT, or TNFCTL\_EVENT\_TARGGONE, respectively, when the target program does a dlopen(3DL), dlclose(3DL), any flavor of exec(2), fork(2) (or  $fork1(2)$ ,  $exit(2)$ , or terminates unexpectedly. If the target program did an  $exec(2)$ , then the client needs to call tnfctl close(3TNF) on the current handle leaving the target resumed, suspended, or killed (second argument to tnfctl close(3TNF)). No other libtnfctl interface call can be used on the existing handle. If the client wants to control the exec'ed image, it should leave the old handle suspended, and use that the pid open () to reattach to the same process. This new handle can then be used to control the exec'ed image. See EXAMPLES below for sample code. If the target process did a  $fork(2)$  or  $fork(2)$ , and if control of the child process is not needed, then *child\_hndl* should be NULL. If control of the child process is needed, then *child\_hndl* should be set. If it is set, a pointer to a handle that can be used to control the child process is returned in *child\_hndl*. The child process is stopped at the end of the fork() system call. See EXAMPLES for an example of this event.

- tnfctl pid open( ), tnfctl exec open( ), and tnfctl continue() return TNFCTL\_ERR\_NONE upon success. **RETURN VALUES**
	- The following error codes apply to tnfctl pid open(): **ERRORS**

tnfctl\_pid\_open(3TNF)

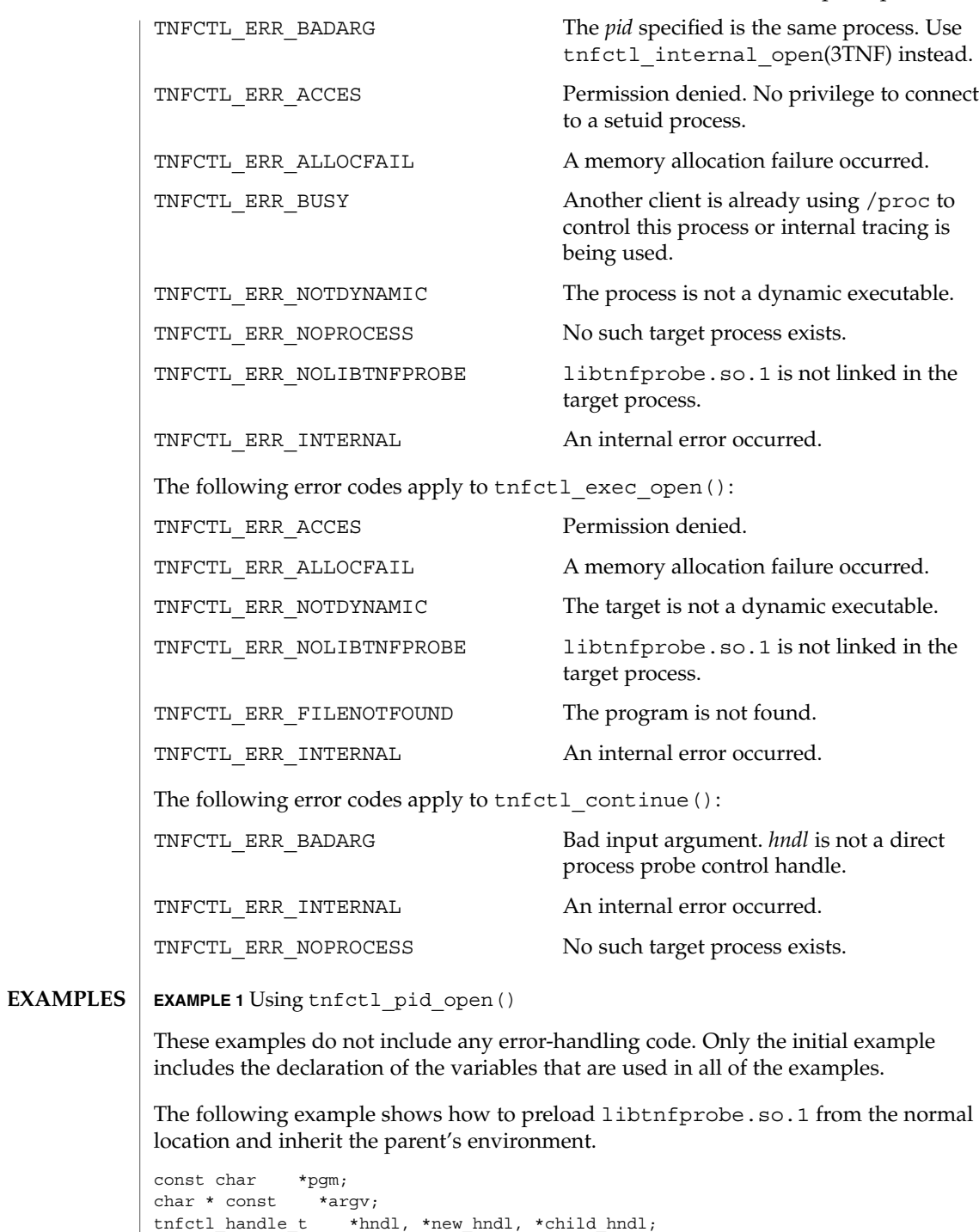

tnfctl errcode t err;

Extended Library Functions **529**

tnfctl\_pid\_open(3TNF)

```
EXAMPLE 1 Using tnfctl_pid_open() (Continued)
char * const *envptr;
extern char **environ;
tnfctl_event_t evt;
int pid;
/* assuming argv has been allocated */
argv[0] = pgm;/* set up rest of argument vector here */
err = tnfctl_exec_open(pgm, argv, NULL, NULL, NULL, &hndl);
This example shows how to preload two user-supplied libraries libc probe.so.1
and libthread probe.so.1. They interpose on the corresponding libc.so and
libthread.so interfaces and have probes for function entry and exit.
libtnfprobe.so.1 is preloaded from the normal location and the parent's
environment is inherited.
/* assuming argv has been allocated */
argv[0] = pgm;/* set up rest of argument vector here */
err = tnfctl_exec_open(pgm, argv, NULL, NULL,
      "libc_probe.so.1 libthread_probe.so.1", &hndl);
This example preloads an interposition library libc_probe.so.1, and specifies a
different location from which to preload libtnfprobe.so.1.
/* assuming argv has been allocated */
argv[0] = pgm;/* set up rest of argument vector here */
err = tnfctl_exec_open(pgm, argv, NULL, "/opt/SUNWXXX/lib",
      "libc_probe.so.1", &hndl);
To set up the environment explicitly for probe control to work, the target process must
link libtnfprobe.so.1. If using envp, it is the caller's responsibility to do so.
/* assuming argv has been allocated */
argv[0] = pgm;/* set up rest of argument vector here *//* envptr set up to caller's needs */
err = tnfctl_exec_open(pgm, argv, envptr, NULL, NULL, &hndl);
Use this example to resume a process that does an exec(2) without controlling it.
err = tnfctl_continue(hndl, &evt, NULL);
switch (evt) {
case TNFCTL_EVENT_EXEC:
    /* let target process continue without control */
     err = tnfctl close(hndl, TNFCTL TARG RESUME);
     ...
     break;
}
```
Alternatively, use the next example to control a process that does an exec(2).

```
EXAMPLE 1 Using tnfctl_pid_open() (Continued)
               /*
               * assume the pid variable has been set by calling
                * tnfctl trace attrs get()
               */
               err = tnfctl_continue(hndl, &evt, NULL);
               switch (evt) {
               case TNFCTL_EVENT_EXEC:
                   /* suspend the target process */
                   err = tnfctl close(hndl, TNFCTL TARG SUSPEND);
                   /* re-open the exec'ed image */
                   err = tnfctl_pid_open(pid, &new_hndl);
                   /* new hndl now controls the exec'ed image */...
                   break;
               }
               To let fork'ed children continue without control, use NULL as the last argument to
               tnfctl_continue( ).
               err = tnfctl continue(hndl, &evt, NULL);
               The next example is how to control child processes that fork(2) or fork1(2) create.
               err = tnfctl_continue(hndl, &evt, &child_hndl);
               switch (evt) {
               case TNFCTL_EVENT_FORK:
                  /* spawn a new thread or process to control child_hndl */
                    ...
                   break;
               }
               See attributes(5) for descriptions of the following attributes:
                            ATTRIBUTE TYPE \vert ATTRIBUTE VALUE
                Availability SUNWtnfc
                MT Level MT-Safe
               ld(1), prex(1), proc(1), exec(2), execve(2), exit(2), fork(2), TNF PROBE(3TNF),
               dlclose(3DL), dlopen(3DL), libtnfctl(3TNF), tnfctl_close(3TNF),
               tnfctl internal open(3TNF), tracing(3TNF) attributes(5)
               Linker and Libraries Guide
               After a tnfctl continue () returns, a client should use
               tnfctl trace attrs qet(TNF) to check the trace buf state member of the
               trace attributes and make sure that there is no internal error in the target.
ATTRIBUTES
  SEE ALSO
     NOTES
```
Extended Library Functions **531**

tnfctl\_probe\_apply(3TNF)

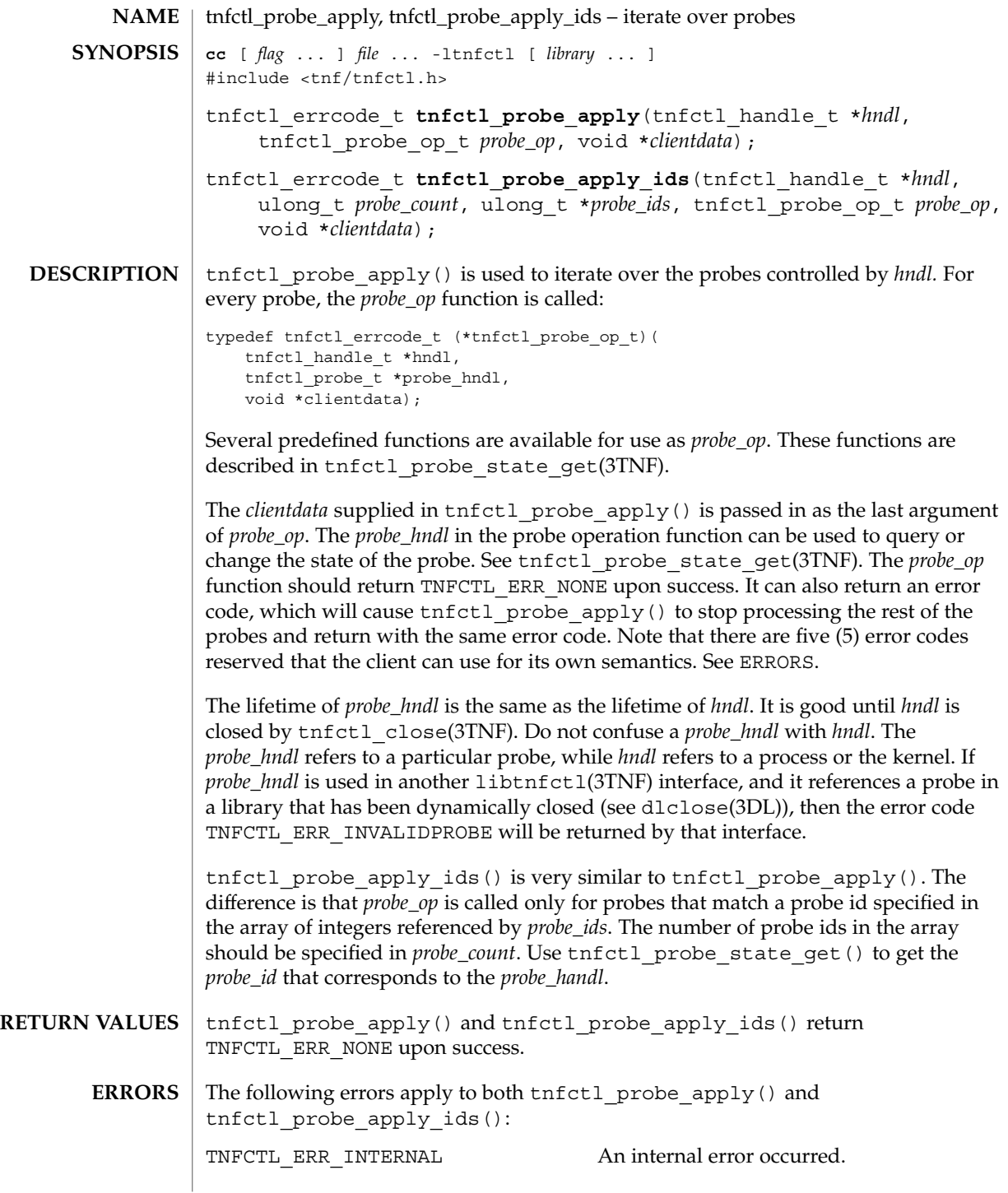

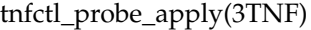

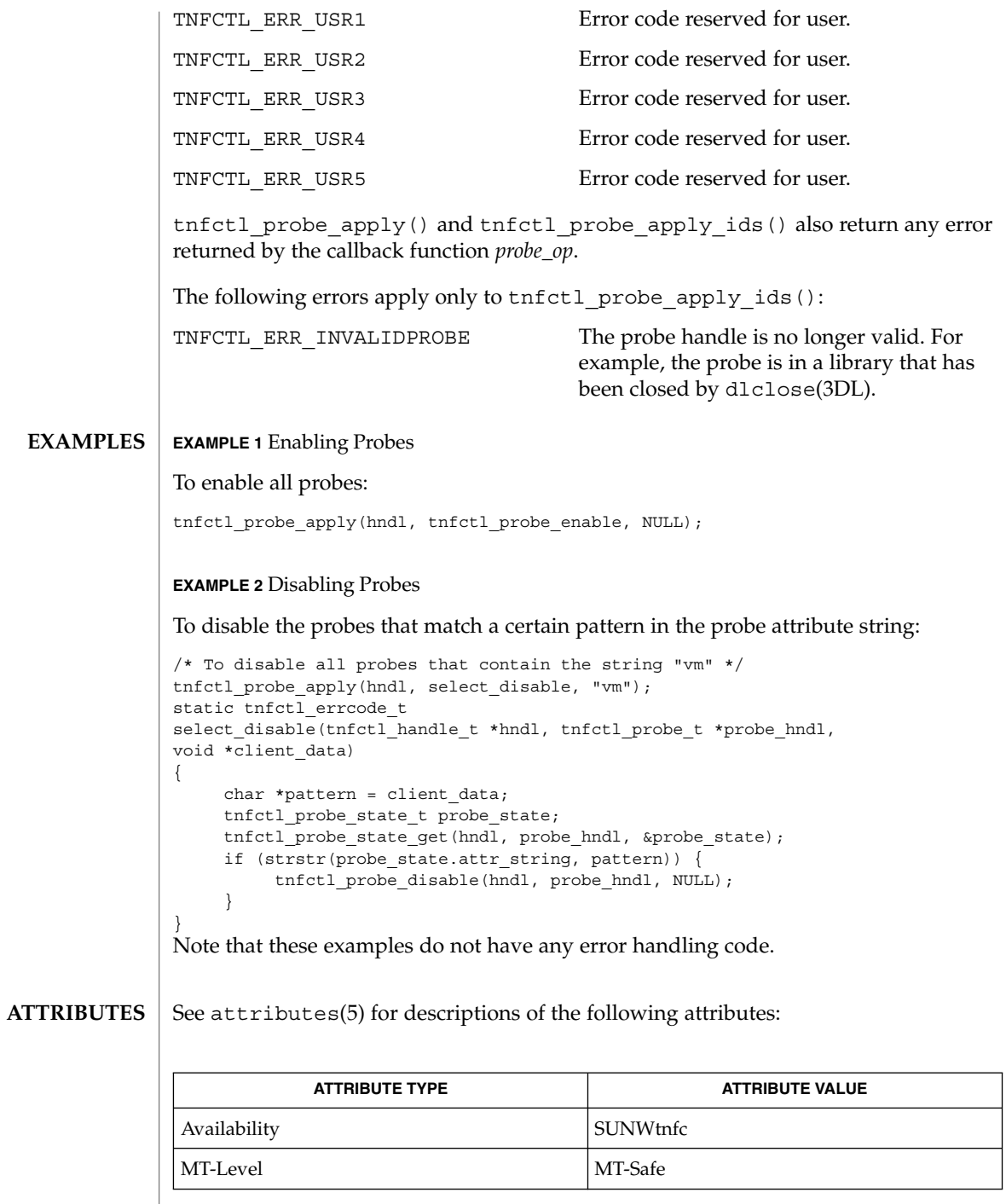

tnfctl\_probe\_apply(3TNF)

```
prex(1), TNF_PROBE(3TNF), dlclose(3DL), dlopen(3DL), libtnfctl(3TNF),
SEE ALSO
          tnfctl_close(3TNF), tnfctl_probe_state_get(3TNF), tracing(3TNF),
           tnf_kernel_probes(4), attributes(5)
```
*Linker and Libraries Guide*

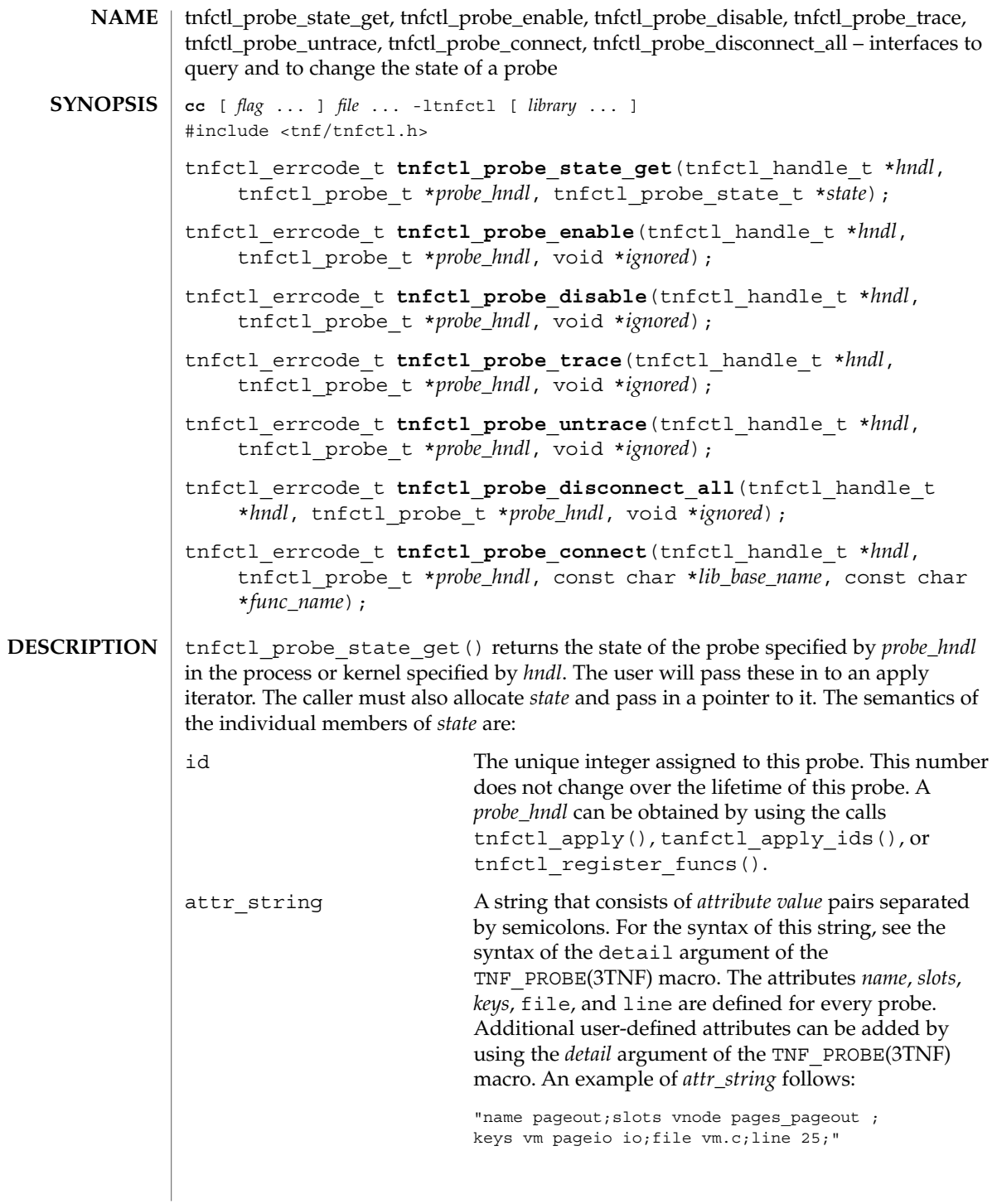

# tnfctl\_probe\_state\_get(3TNF)

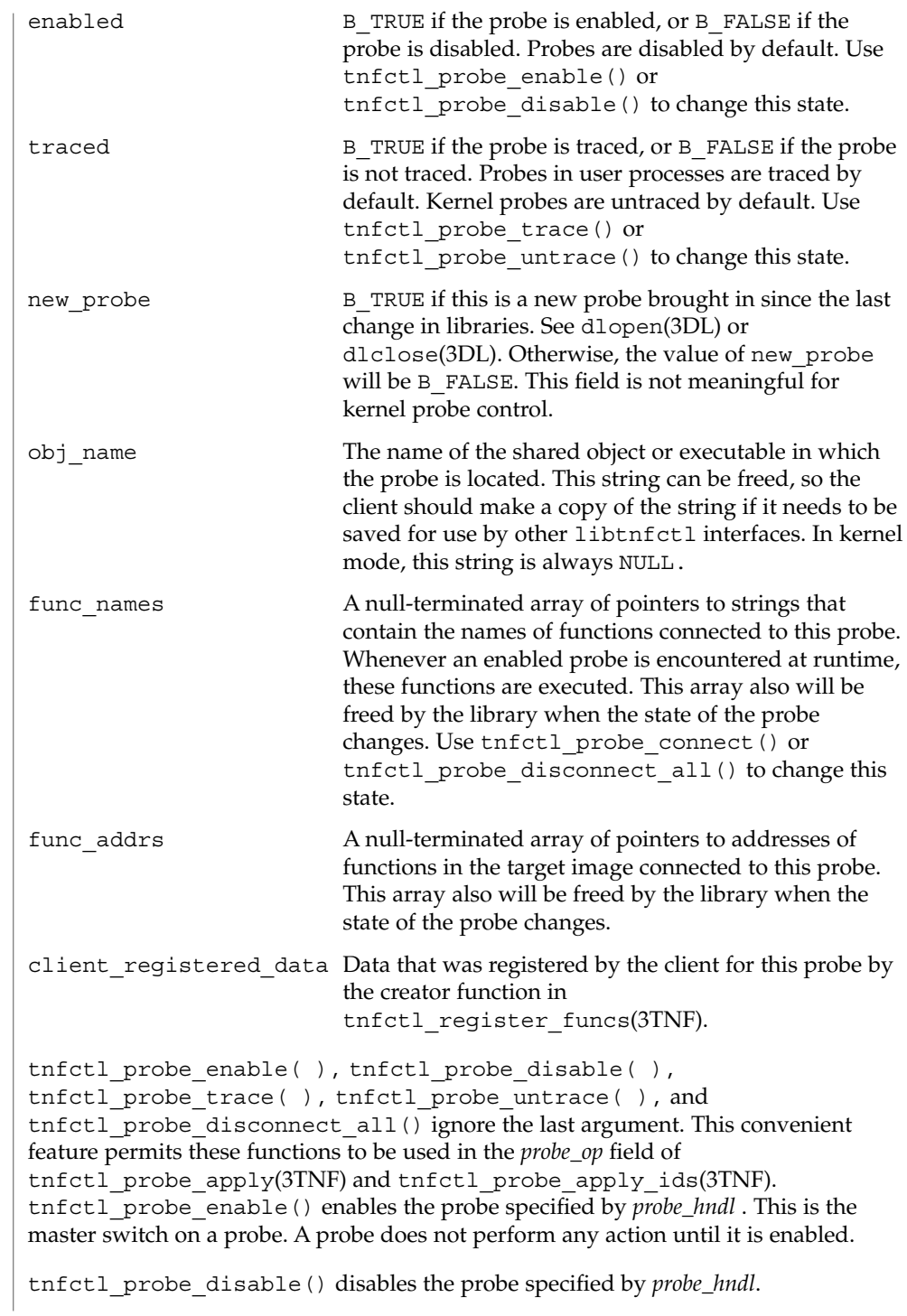

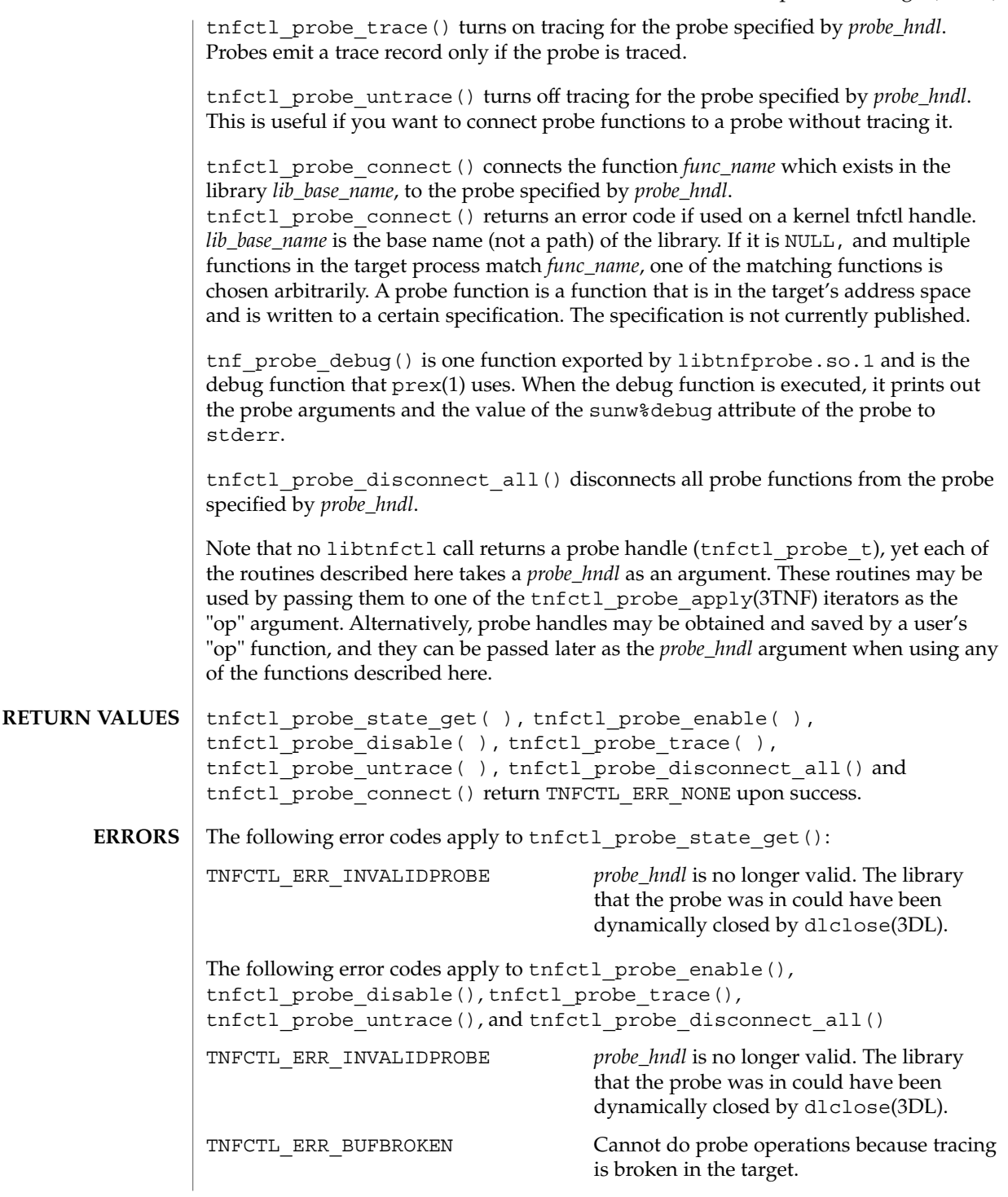

tnfctl\_probe\_state\_get(3TNF)

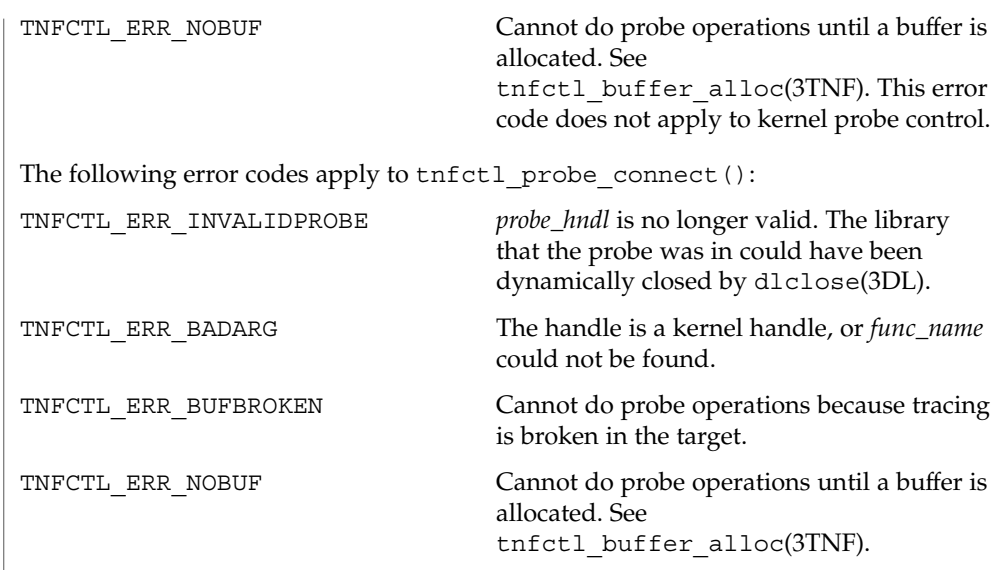

**ATTRIBUTES** See attributes(5) for description of the following attributes:

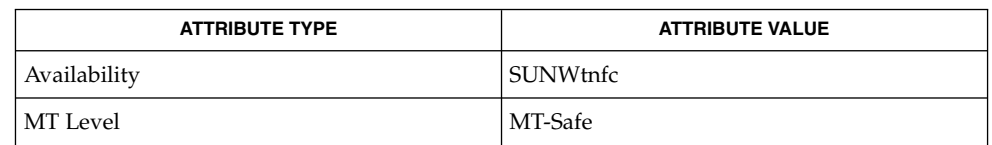

prex(1), TNF\_PROBE(3TNF), libtnfctl(3TNF), tnfctl\_check\_libs(3TNF), **SEE ALSO** tnfctl\_continue(3TNF), tnfctl\_probe\_apply(3TNF), tnfctl\_probe\_apply\_ids(3TNF), tracing(3TNF), tnf\_kernel\_probes(4), attributes(5)

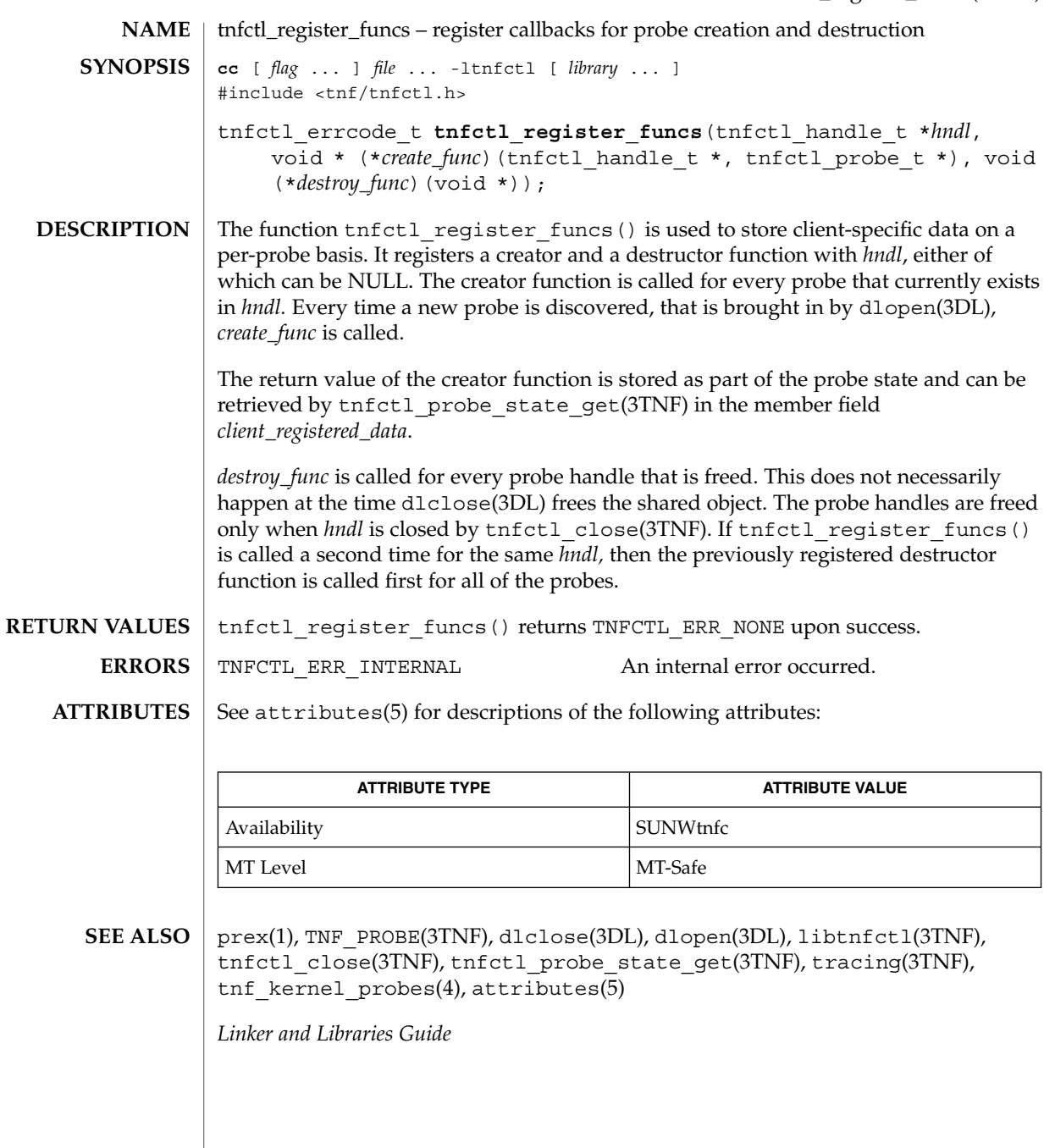

Extended Library Functions **539**

tnfctl\_strerror(3TNF)

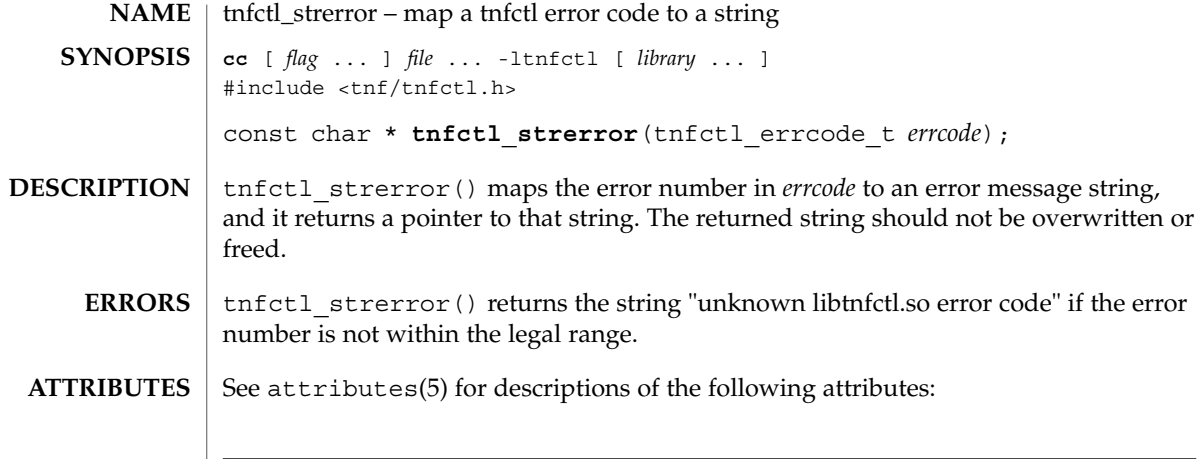

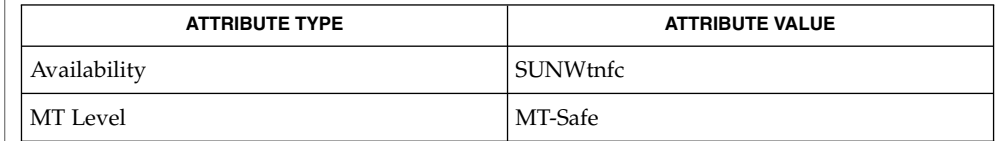

 $\textbf{SEE \, ALSO} \parallel \text{prev}(1)$ , TNF\_PROBE(3TNF), libtnfctl(3TNF), tracing(3TNF), attributes(5)
<code>NAME</code> | tnfctl\_trace\_attrs\_get – get the trace attributes from a tnfctl handle **cc** [ *flag* ... ] *file* ... -ltnfctl [ *library* ... ] #include <tnf/tnfctl.h> tnfctl\_errcode\_t **tnfctl\_trace\_attrs\_get**(tnfctl\_handle\_t \**hndl*, tnfctl\_trace\_attrs\_t \**attrs*); tnfctl\_trace\_attrs\_get() returns the trace attributes associated with *hndl* in *attrs*. The trace attributes can be changed by some of the other interfaces in libtnfctl(3TNF). It is the client's responsibility to use tnfctl trace attrs get() to get the new trace attributes after use of interfaces that change them. Typically, a client will use tnfctl\_trace\_attrs\_get() after a call to tnfctl continue(3TNF) in order to make sure that tracing is still working. See the discussion of trace buf state that follows. Trace attributes are represented by the struct tnfctl\_trace\_attrs structure defined in <tnf/tnfctl.h>: struct tnfctl\_trace\_attrs { pid t targ pid; /\* not kernel mode \*/ const char \*trace file name; /\* not kernel mode \*/ size t trace buf size; size t trace min size; tnfctl\_bufstate\_t trace buf state; boolean t trace state; boolean t filter state;  $/$ \* kernel mode only \*/ long pad; }; The semantics of the individual members of *attrs* are: targ pid The process id of the target process. This is not valid for kernel tracing. trace\_file\_name The name of the trace file to which the target writes. trace file name will be NULL if no trace file exists or if kernel tracing is implemented. This pointer should not be used after calling other libtnfctl interfaces. The client should copy this string if it should be saved for the use of other libtnfctl interfaces. trace buf size The size of the trace buffer or file in bytes. trace min size The minimum size in bytes of the trace buffer that can be allocated by using the tnfctl buffer alloc(3TNF) interface. trace\_buf\_state The state of the trace buffer. TNFCTL\_BUF\_OK indicates that a trace buffer has been allocated. TNFCTL\_BUF\_NONE indicates that no buffer has been **SYNOPSIS DESCRIPTION**

# tnfctl\_trace\_attrs\_get(3TNF)

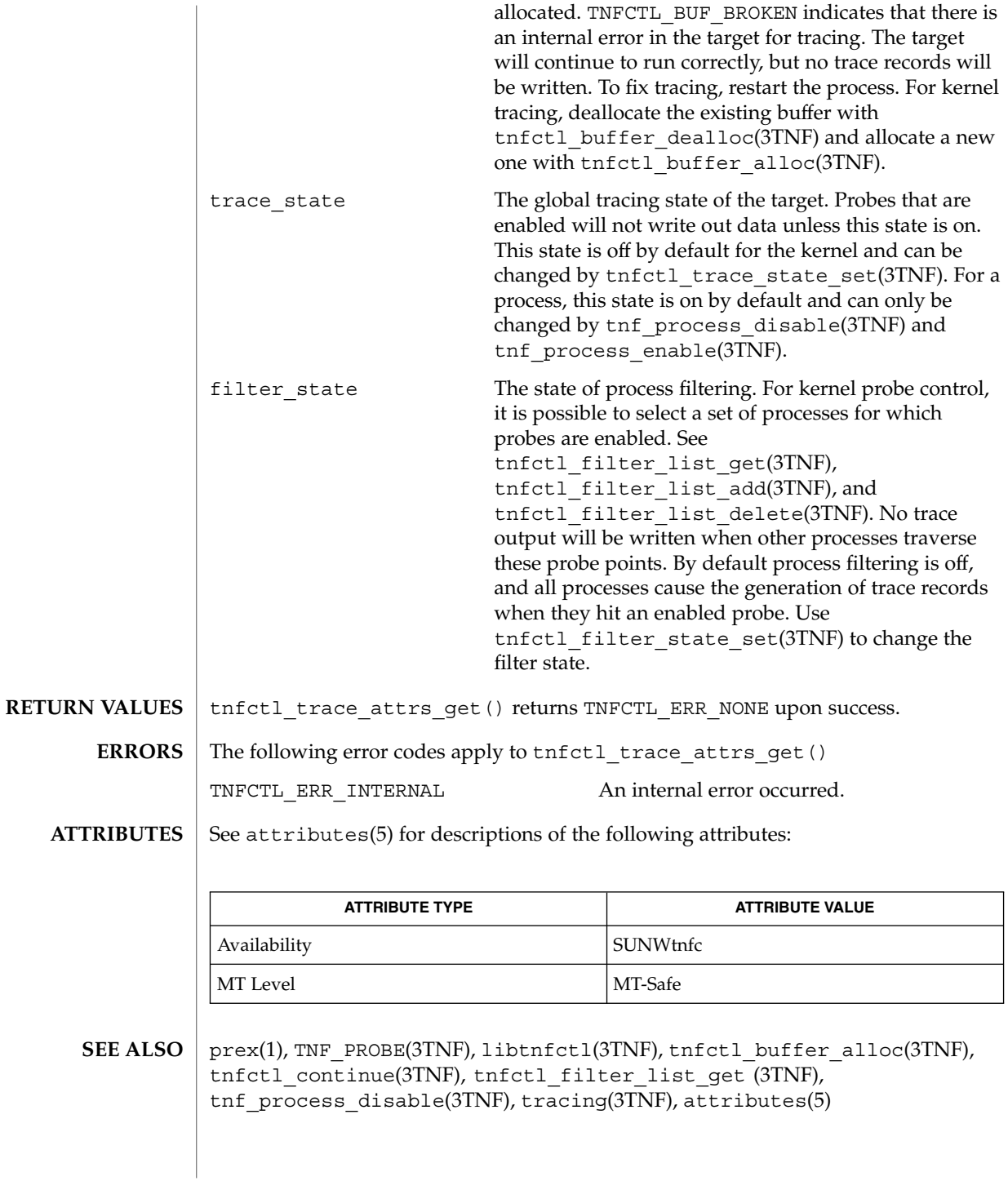

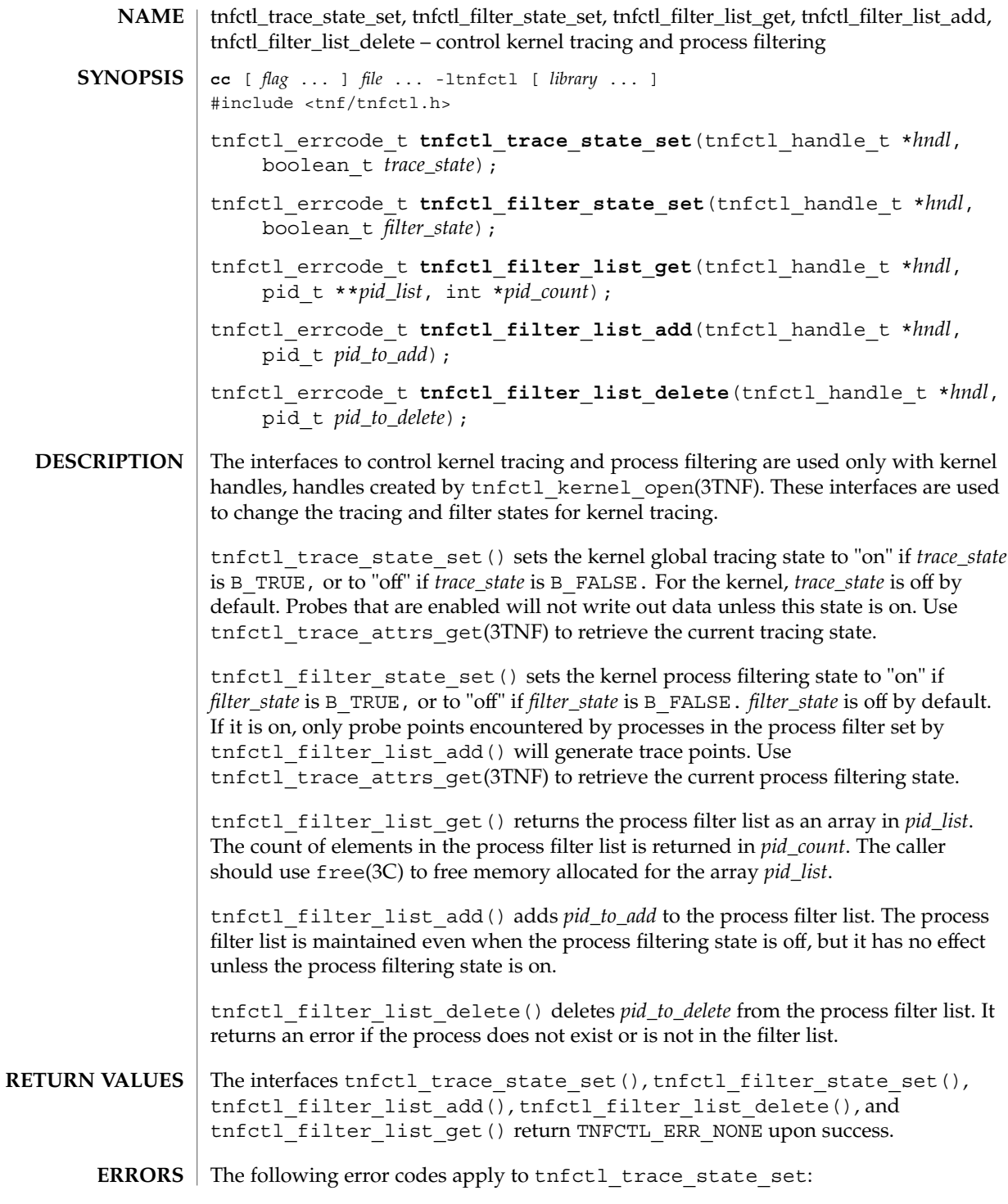

### tnfctl\_trace\_state\_set(3TNF)

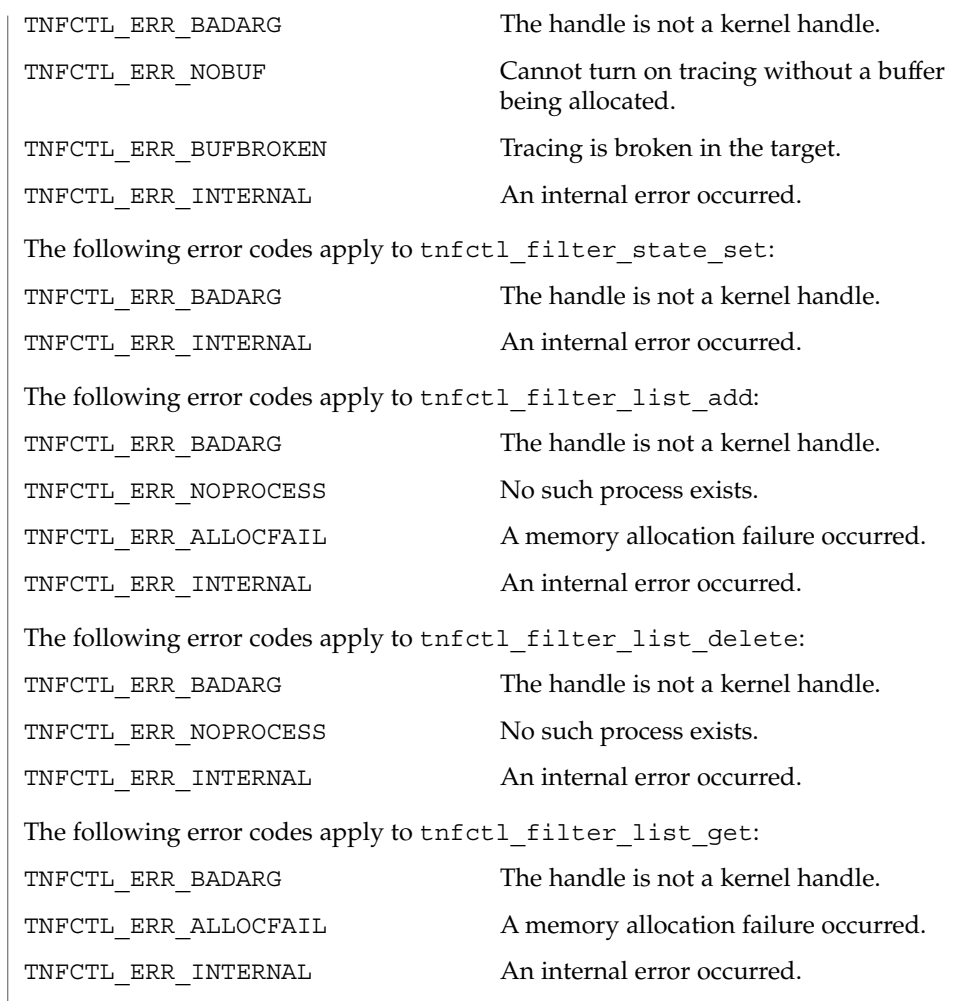

 $\operatorname{ATTRIBUTES}$   $\mid$  See attributes(5) for descriptions of the following attributes:

| <b>ATTRIBUTE TYPE</b> | <b>ATTRIBUTE VALUE</b> |
|-----------------------|------------------------|
| Availability          | SUNWtnfc               |
| MT Level              | MT-Safe                |

 $\textbf{SEE \: \textbf{ALSO}} \:\:|\: \: \text{prev}(1)$ , TNF\_PROBE(3TNF), free(3C), libtnfctl(3TNF), tnfctl\_kernel\_open(3TNF), tnfctl\_trace\_attrs\_get (3TNF), tracing(3TNF), tnf\_kernel\_probes(4), attributes(5)

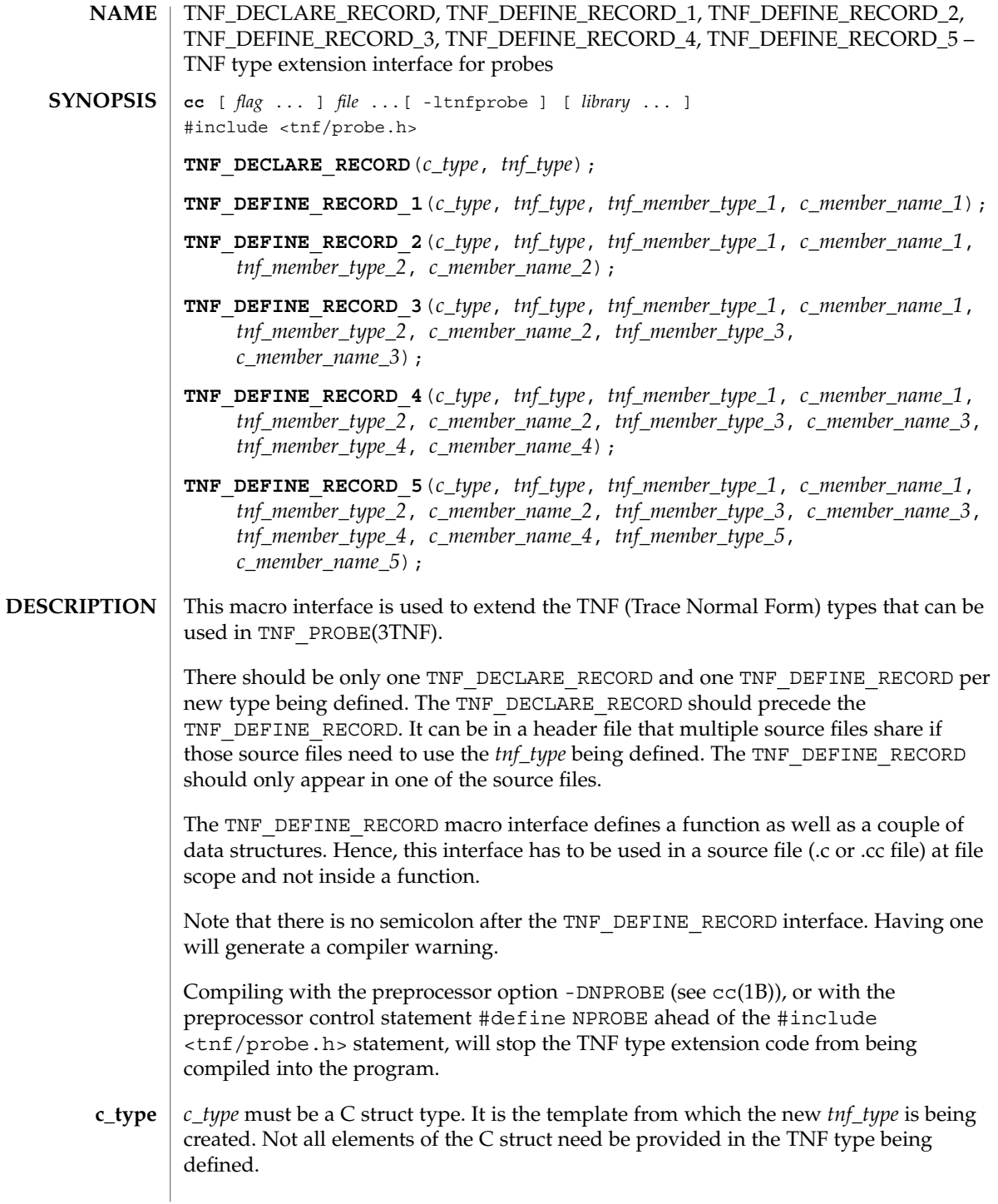

# TNF\_DECLARE\_RECORD(3TNF)

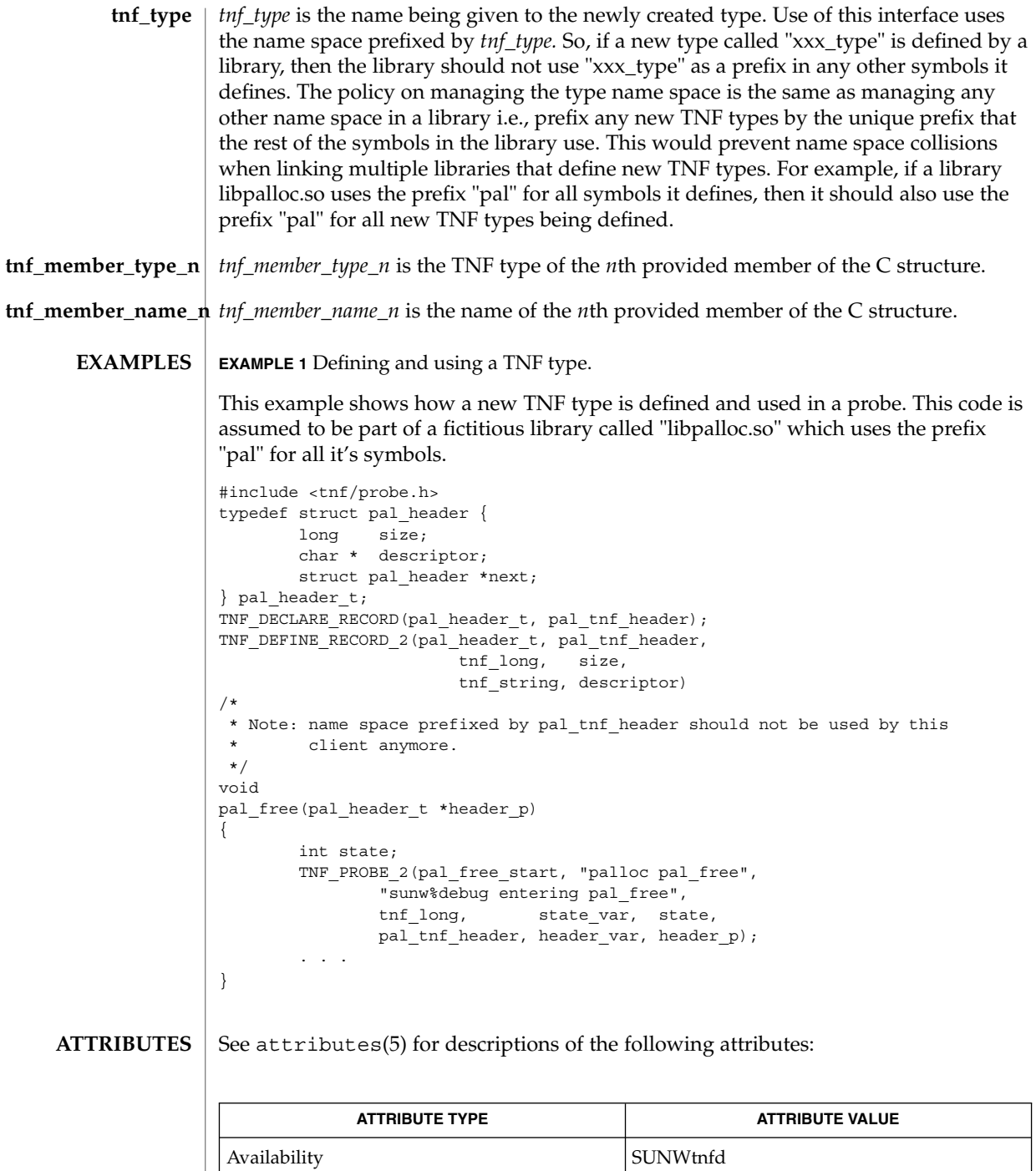

### TNF\_DECLARE\_RECORD(3TNF)

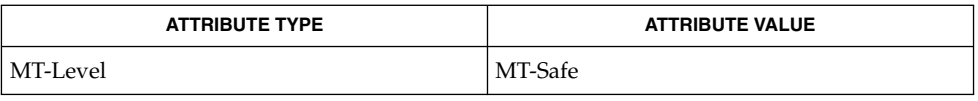

prex(1), tnfdump(1), TNF\_PROBE(3TNF), tnf\_process\_disable(3TNF), attributes(5) **SEE ALSO**

It is possible to make a *tnf\_type* definition be recursive or mutually recursive e.g. a structure that uses the "next" field to point to itself (a linked list). If such a structure is sent in to a TNF\_PROBE(3TNF), then the entire linked list will be logged to the trace file (until the "next" field is NULL). But, if the list is circular, it will result in an infinite loop. To break the recursion, either don't include the "next" field in the *tnf\_type,* or define the type of the "next" member as tnf\_opaque. **NOTES**

## TNF\_PROBE(3TNF)

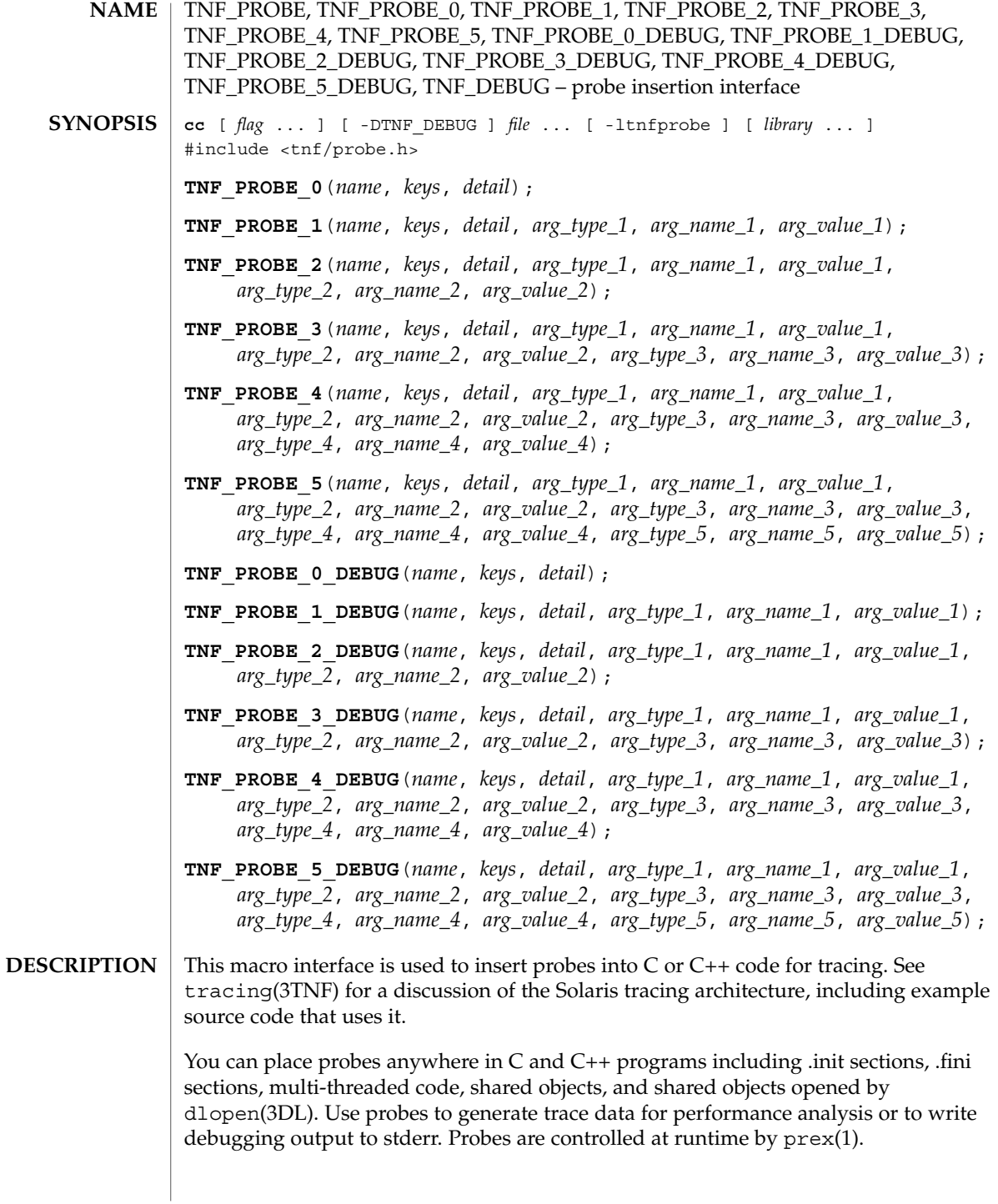

**548** man pages section 3: Extended Library Functions • Last Revised 4 Mar 1997

The trace data is logged to a trace file in Trace Normal Form ( TNF). The interface for the user to specify the name and size of the trace file is described in  $prex(1)$ . Think of the trace file as the least recently used circular buffer. Once the file has been filled, newer events will overwrite the older ones.

Use TNF\_PROBE\_0 through TNF\_PROBE\_5 to create production probes. These probes are compiled in by default. Developers are encouraged to embed such probes strategically, and to leave them compiled within production software. Such probes facilitate on-site analysis of the software.

Use TNF\_PROBE\_0\_DEBUG through TNF\_PROBE\_5\_DEBUG to create debug probes. These probes are compiled out by default. If you compile the program with the preprocessor option -DTNF\_DEBUG (see cc(1B)), or with the preprocessor control statement #define TNF\_DEBUG ahead of the #include <tnf/probe.h> statement, the debug probes will be compiled into the program. When compiled in, debug probes differ in only one way from the equivalent production probes. They contain an additional "debug" attribute which may be used to distinguish them from production probes at runtime, for example, when using prex(). Developers are encouraged to embed any number of probes for debugging purposes. Disabled probes have such a small runtime overhead that even large numbers of them do not make a significant impact.

If you compile with the preprocessor option -DNPROBE (see  $cc(1B)$ ), or place the preprocessor control statement #define NPROBE ahead of the #include <tnf/probe.h> statement, no probes will be compiled into the program.

- The *name* of the probe should follow the syntax guidelines for identifiers in ANSI C. The use of *name* declares it, hence no separate declaration is necessary. This is a block scope declaration, so it does not affect the name space of the program. **name**
- *keys* is a string of space-separated keywords that specify the groups that the probe belongs to. Semicolons, single quotation marks, and the equal character (=) are not allowed in this string. If any of the groups are enabled, the probe is enabled. *keys* cannot be a variable. It must be a string constant. **keys**
- *detail* is a string that consists of <attribute> <value> pairs that are each separated by a semicolon. The first word (up to the space) is considered to be the attribute and the rest of the string (up to the semicolon) is considered the value. Single quotation marks are used to denote a string value. Besides quotation marks, spaces separate multiple values. The value is optional. Although semicolons or single quotation marks generally are not allowed within either the attribute or the value, when text with embedded spaces is meant to denote a single value, use single quotes surrounding this text. **detail**

Use *detail* for one of two reasons. First, use *detail* to supply an attribute that a user can type into prex(1) to select probes. For example, if a user defines an attribute called color, then prex(1) can select probes based on the value of color. Second, use *detail* to annotate a probe with a string that is written out to a trace file only once.  $prex(1)$  uses

#### TNF\_PROBE(3TNF)

spaces to tokenize the value when searching for a match. Spaces around the semicolon delimiter are allowed. *detail* cannot be a variable; it must be a string constant. For example, the *detail* string:

"XYZ%debug 'entering function A'; XYZ%exception 'no file'; XYZ%func\_entry; XYZ%color red blue"

#### consists of 4 units:

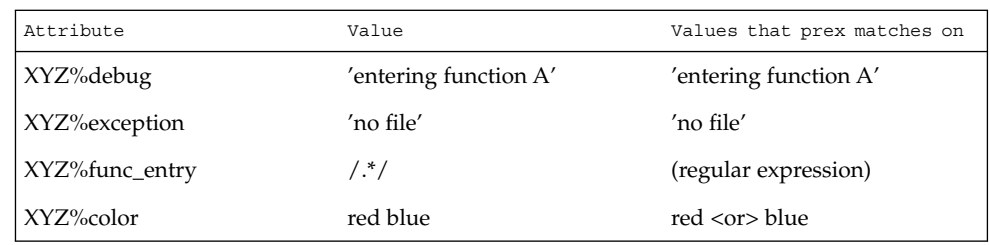

Attribute names must be prefixed by the vendor stock symbol followed by the '%' character. This avoids conflicts in the attribute name space. All attributes that do not have a '%' character are reserved. The following attributes are predefined:

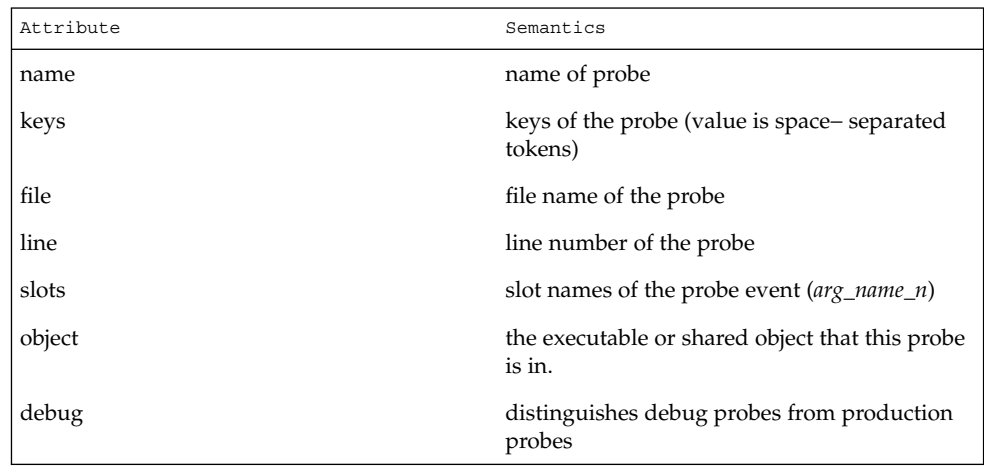

This is the type of the *n*th argument. The following are predefined TNF types: **arg\_type\_n**

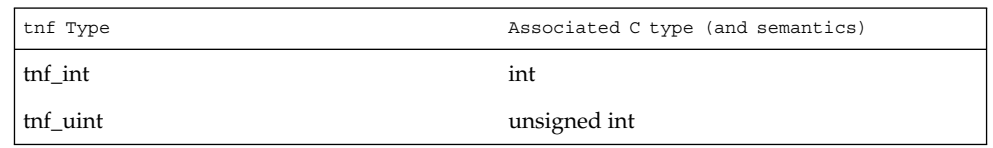

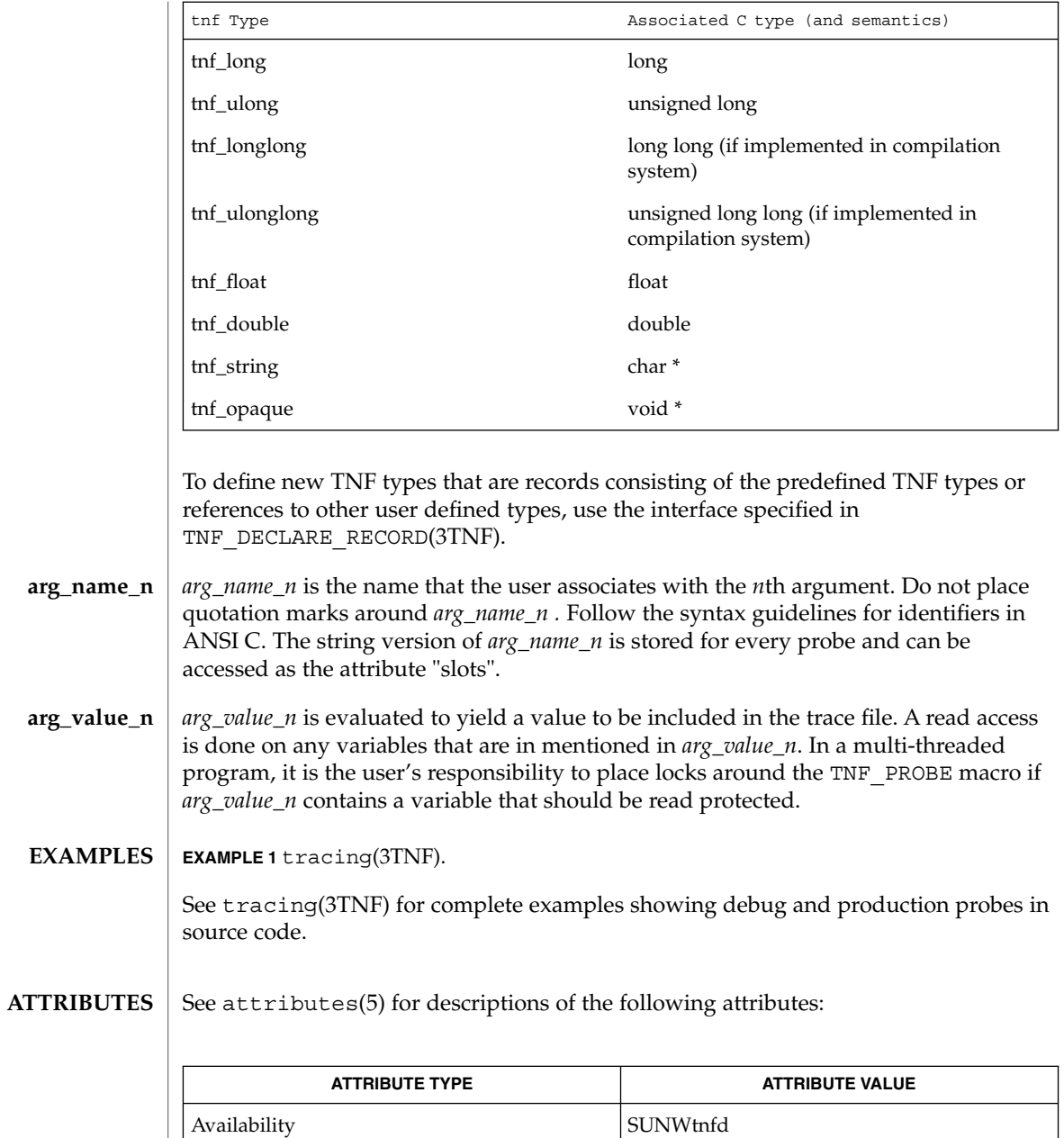

MT Level MT-Safe

## TNF\_PROBE(3TNF)

- $\textbf{SEE \, ALSO} \,\mid\, \text{cc}(1\text{B})$ , ld(1),  $\text{pres}(1)$ ,  $\text{tnfdump}(1)$ ,  $\text{dlopen}(3\text{DL})$ , lib $\text{tnfctl}(3\text{TNF})$ , TNF\_DECLARE\_RECORD(3TNF), threads(3THR), tnf\_process\_disable(3TNF), tracing(3TNF), attributes(5)
	- If attaching to a running program with prex(1) to control the probes, compile the program with -ltnfprobe or start the program with the environment variable LD\_PRELOAD set to libtnfprobe.so.1. See ld(1). If libtnfprobe is explicitly linked into the program, it must be before libthread on the link line. **NOTES**

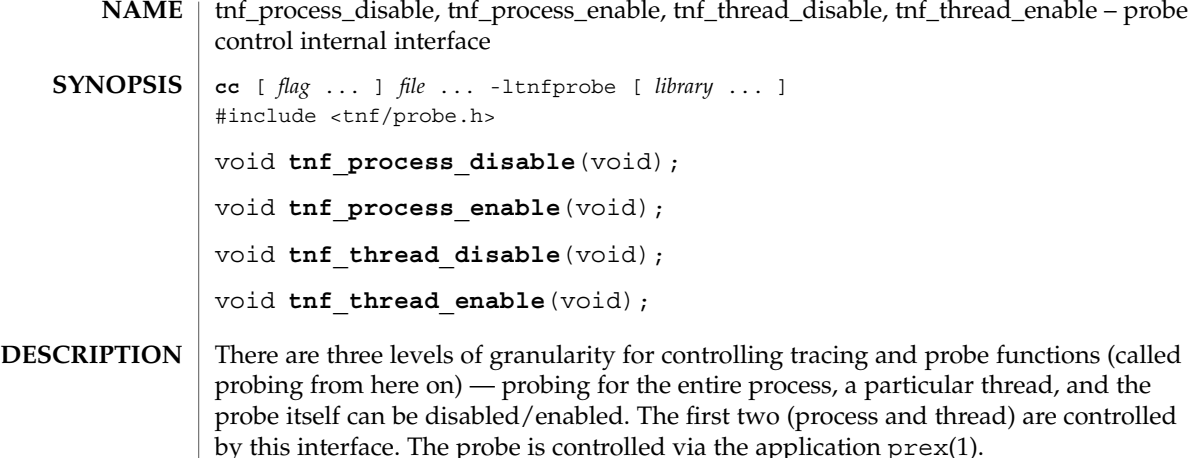

tnf process disable() turns off probing for the process. The default process state is to have probing enabled. tnf\_process\_enable() turns on probing for the process.

tnf thread disable() turns off probing for the currently running thread. Threads are "born" or created with this state enabled. tnf\_thread\_enable() turns on probing for the currently running thread. If the program is a non-threaded program, these two thread interfaces disable or enable probing for the process.

#### **ATTRIBUTES**

See attributes(5) for descriptions of the following attributes:

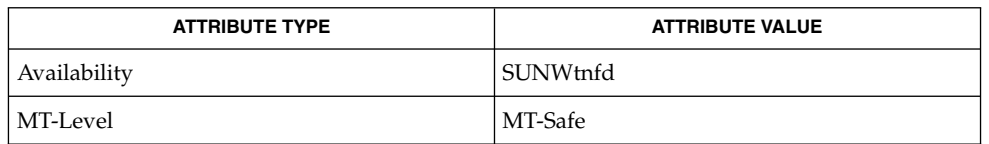

prex(1), tnfdump(1), TNF\_DECLARE\_RECORD(3TNF), TNF\_PROBE(3TNF), attributes(5) **SEE ALSO**

**NOTES**

A probe is considered enabled only if:

- prex(1) has enabled the probe AND
- $\blacksquare$  the process has probing enabled which is the default or could be set via tnf process enable() AND
- the thread that hits the probe has probing enabled which is every thread's default or could be set via tnf thread enable().

There is a run time cost associated with determining that the probe is disabled. To reduce the performance effect of probes, this cost should be minimized. The quickest way that a probe can be determined to be disabled is by the enable control that

### tnf\_process\_disable(3TNF)

prex(1) uses. Therefore, to disable all the probes in a process use the disable command in prex(1) rather than tnf\_process\_disable( ).

tnf\_process\_disable() and tnf\_process\_enable() should only be used to toggle probing based on some internal program condition. tnf\_thread\_disable() should be used to turn off probing for threads that are uninteresting.

## **NAME**

## tracing – overview of tnf tracing system

## **DESCRIPTION**

tnf tracing is a set of programs and API's that can be used to present a high-level view of the performance of an executable, a library, or part of the kernel. tracing is used to analyze a program's performance and identify the conditions that produced a bug.

The core elements of tracing are:

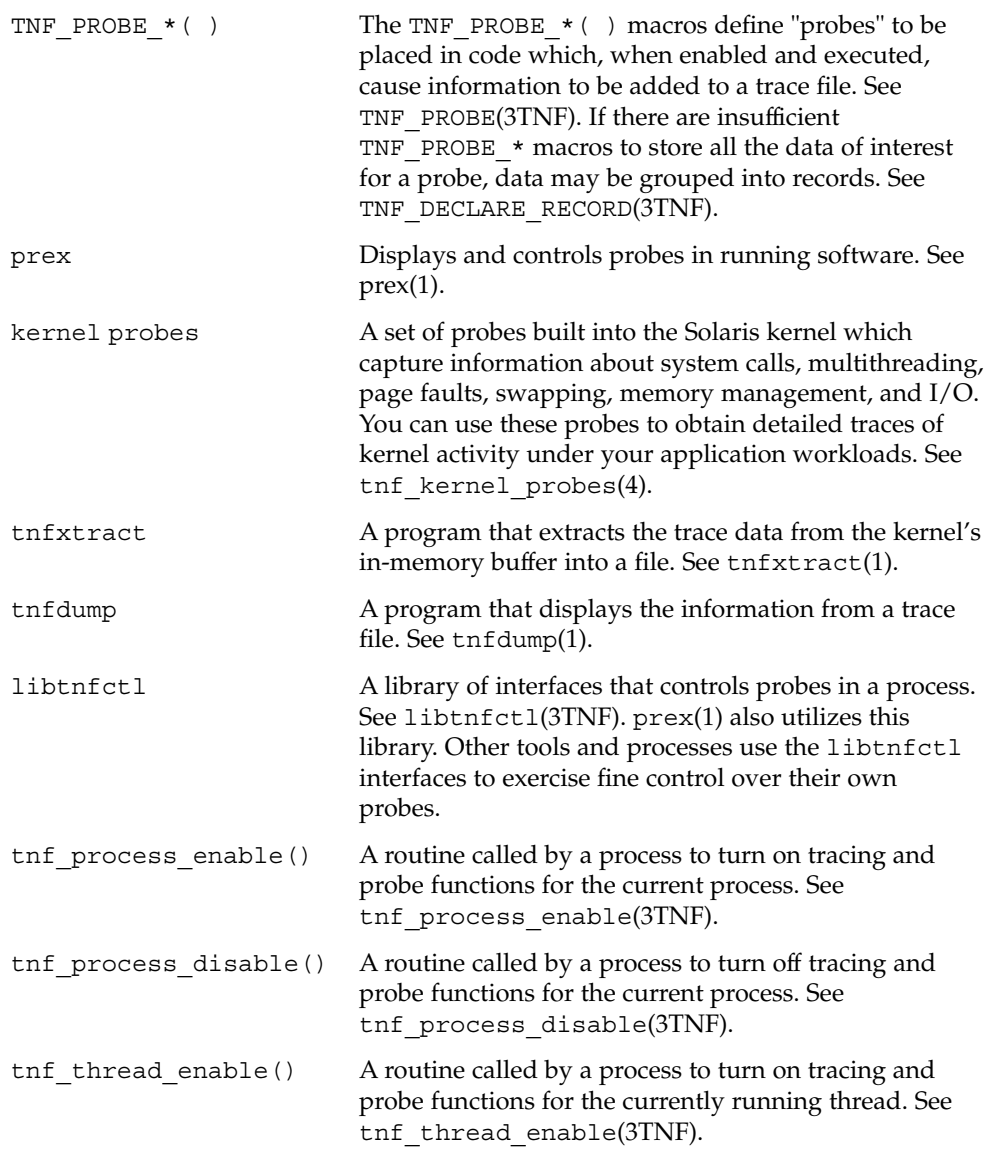

#### tracing(3TNF)

the thread disable() A routine called by a process to turn off tracing and probe functions for the currently running thread. See tnf thread disable(3TNF).

**EXAMPLE 1** Tracing a Process **EXAMPLES**

/\*

The following function in some daemon process accepts job requests of various types, queueing them for later execution. There are two "debug probes" and one "production probe." Note that probes which are intended for debugging will not be compiled into the final version of the code; however, production probes are compiled into the final product.

```
* To compile in all probes (for development):
 * cc -DTNF_DEBUG ...
  *
  * To compile in only production probes (for release):
     cc \ldots*
  * To compile in no probes at all:
 * cc -DNPROBE ...
 */
#include <tnf/probe.h>
void work(long, char *);
enum work request type { READ, WRITE, ERASE, UPDATE };
static char *work request name[] = {``read", "write", "erase", "update"};main( )
{
 long i;
 for (i = READ; i \leq WPDATE; i++)work(i, work request name[i]);
}
void work(long request_type, char *request_name)
{
    static long q_length;
   TNF_PROBE_2_DEBUG(work_start, "work",
       "XYZ%debug 'in function work'",
       tnf_long, request_type_arg, request_type,
       tnf_string, request_name_arg, request_name);
    /* assume work request is queued for later processing */
    q_length++;
    TNF_PROBE_1(work_queue, "work queue",
       "XYZ%work_load heavy",
       tnf_long, queue_length, q_length);
    TNF_PROBE_0_DEBUG(work_end, "work", "");
}
```
The production probe "work\_queue," which remains compiled in the code, will, when enabled, log the length of the work queue each time a request is received.

The debug probes "work\_start" and "work\_end, " which are compiled only during the development phase, track entry to and exit from the work() function and measure how much time is spent executing it. Additionally, the debug probe "work\_start" logs the value of the two incoming arguments request\_type and request\_name. The

**EXAMPLE 1** Tracing a Process *(Continued)*

runtime overhead for disabled probes is low enough that one can liberally embed them in the code with little impact on performance.

For debugging, the developer would compile with -DTNF\_DEBUG, run the program under control of prex(1), enable the probes of interest (in this case, all probes), continue the program until exit, and dump the trace file:

```
\frac{8}{6} cc
-DTNF_DEBUG -o daemon daemon.c # compile in all probes
% prex daemon \qquad # run program under prex control
Target process stopped
Type "continue" to resume the target, "help" for help ...
prex> list probes $all # list all probes in program
<probe list output here>
prex> enable $all # enable all probes
prex> continue \qquad # let target process execute
<program output here>
prex: target process finished
% ls /tmp/trace-* # trace output is in trace-<pid>
/tmp/trace-4194
% tnfdump /tmp/trace-4194 # get ascii output of trace file
<trace records output here>
```
For the production version of the system, the developer simply compiles without –DTNF\_DEBUG.

#### **EXAMPLE 2** Tracing the Kernel

Kernel tracing is similar to tracing a process; however, there are some differences. For instance, to trace the kernel, you need superuser privileges. The following example uses prex(1) and traces the probes in the kernel that capture system call information.

```
Allocate kernel
trace buffer and capture trace data:
root# prex -k
Type "help" for help ...
prex> buffer alloc 2m   # allocate kernel trace buffer
Buffer of size 2097152 bytes allocated
prex> list probes $all # list all kernel probes
<probe list output here>
prex> list probes syscall # list syscall probes
                  # (keys=syscall)
<syscall probes list output here>
prex> enable syscall \# enable only syscall probes<br>prex> ktrace on \# turn on kernel tracing
                                # turn on kernel tracing
<Run your application in another window at this point>
{\tt prex> ktrace \; off} # turn off kernel tracing
prex> quit # exit prex
Extract the kernel's trace buffer into a file:
root# tnfxtract /tmp/ktrace # extract kernel trace buffer
Reset kernel tracing:
root# prex -k
```
Extended Library Functions **557**

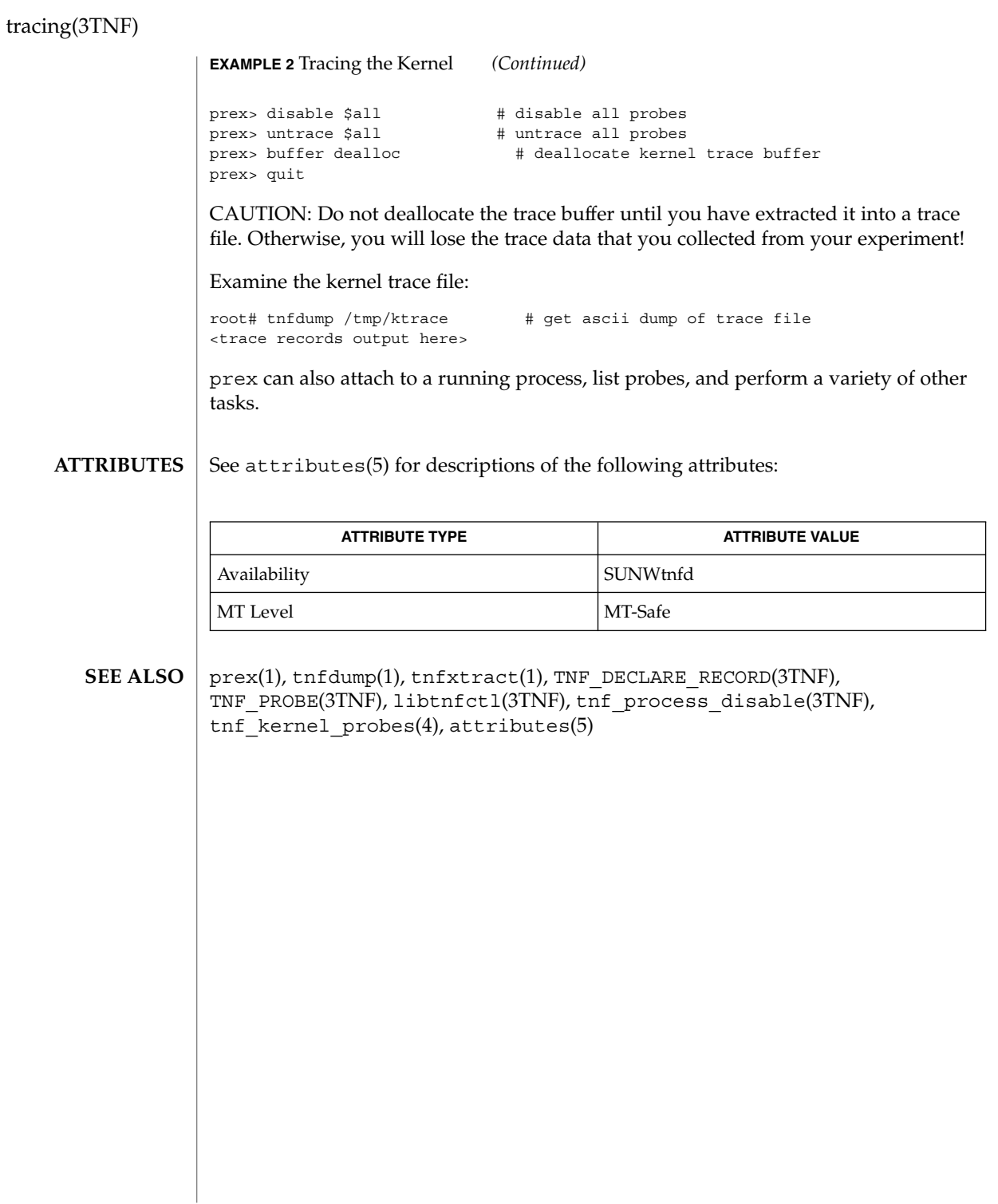

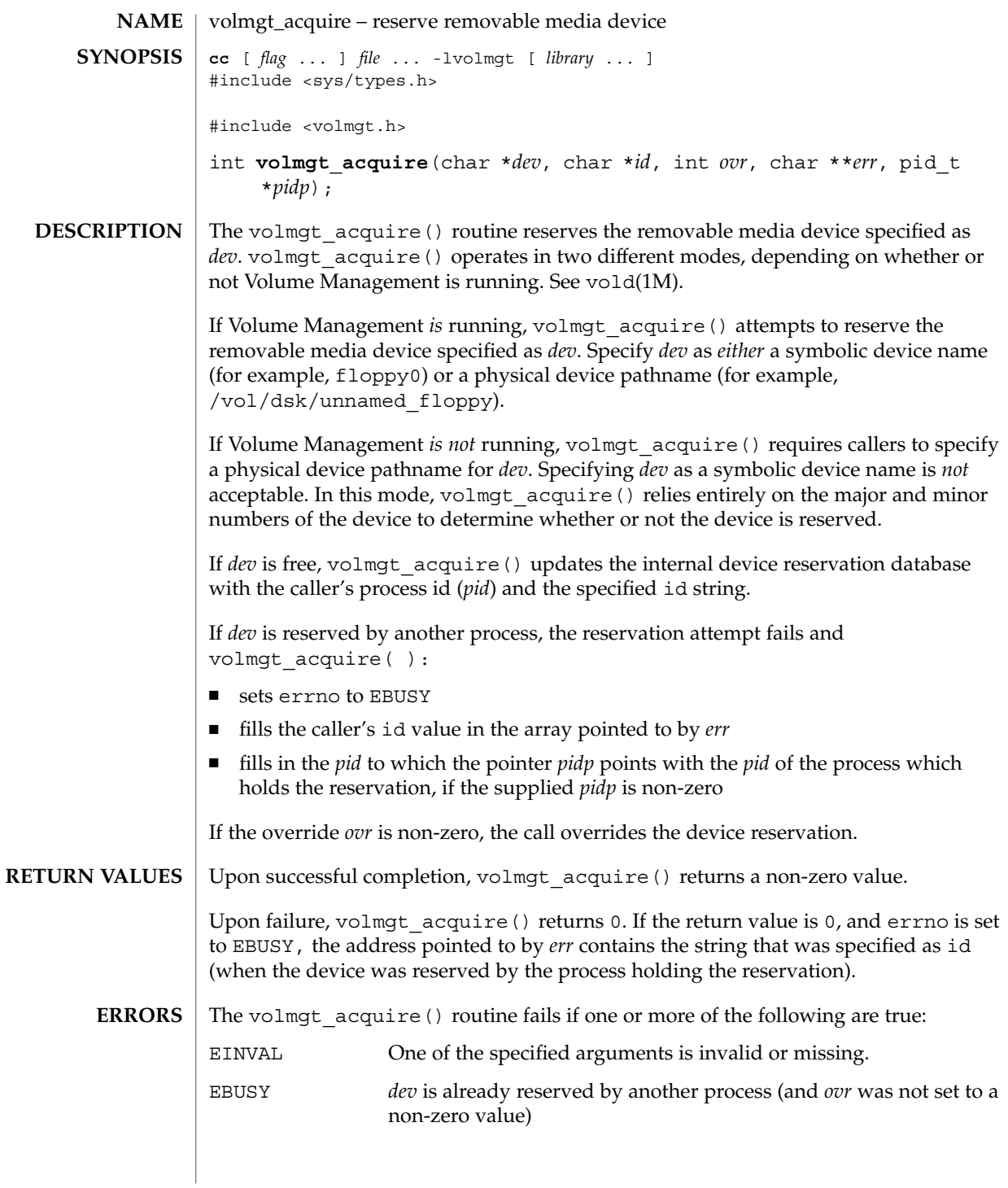

volmgt\_acquire(3VOLMGT)

**EXAMPLE 1** Using volmgt\_acquire() **EXAMPLES**

> In the following example, Volume Management is running and the first floppy drive is reserved, accessed and released.

```
#include <volmgt.h>
char *errp;
if (!volmgt_acquire("floppy0", "FileMgr", 0, NULL,
   &errp, NULL)) {
       /* handle error case */
        ...
}
/* floppy acquired - now access it */
if (!volmgt_release("floppy0")) {
       /* handle error case */
         ...
}
```
**EXAMPLE 2** Using volmgt\_acquire() To Override A Lock On Another Process

The following example shows how callers can override a lock on another process using volmgt acquire().

```
char *errp, buf[20];
int override = 0;
pid_t pid;
if (!volmgt_acquire("floppy0", "FileMgr", 0, &errp,
    &pid)) {
      if (errno == EBUSY) {
            (void) printf("override %s (pid=%ld)?\n",
               errp, pid); {
             (void) fgets(buf, 20, stdin);
            if (buf[0] == 'y') {
                  override++;
            }
       } else {
             /* handle other errors */
             ...
       }
}
if (override) {
     if (!volmgt_acquire("floppy0", "FileMgr", 1,
         &errp, NULL)) {
            /* really give up this time! */
              ...
      }
}
```
See attributes(5) for descriptions of the following attributes: **ATTRIBUTES**

| <b>ATTRIBUTE TYPE</b> | <b>ATTRIBUTE VALUE</b> |
|-----------------------|------------------------|
| MT-Level              | MT-Safe                |

**<sup>560</sup>** man pages section 3: Extended Library Functions • Last Revised 11 Dec 1996

volmgt\_acquire(3VOLMGT)

vold(1M), free(3C), malloc(3C), volmgt\_release(3VOLMGT), attributes(5) **SEE ALSO**

When returning a string through *err*, volmgt\_acquire() allocates a memory area using malloc(3C). Use free(3C) to release the memory area when no longer needed. **NOTES**

> The *ovr* argument is intended to allow callers to override the current device reservation. It is assumed that the calling application has determined that the current reservation can safely be cleared. See EXAMPLES.

volmgt\_check(3VOLMGT)

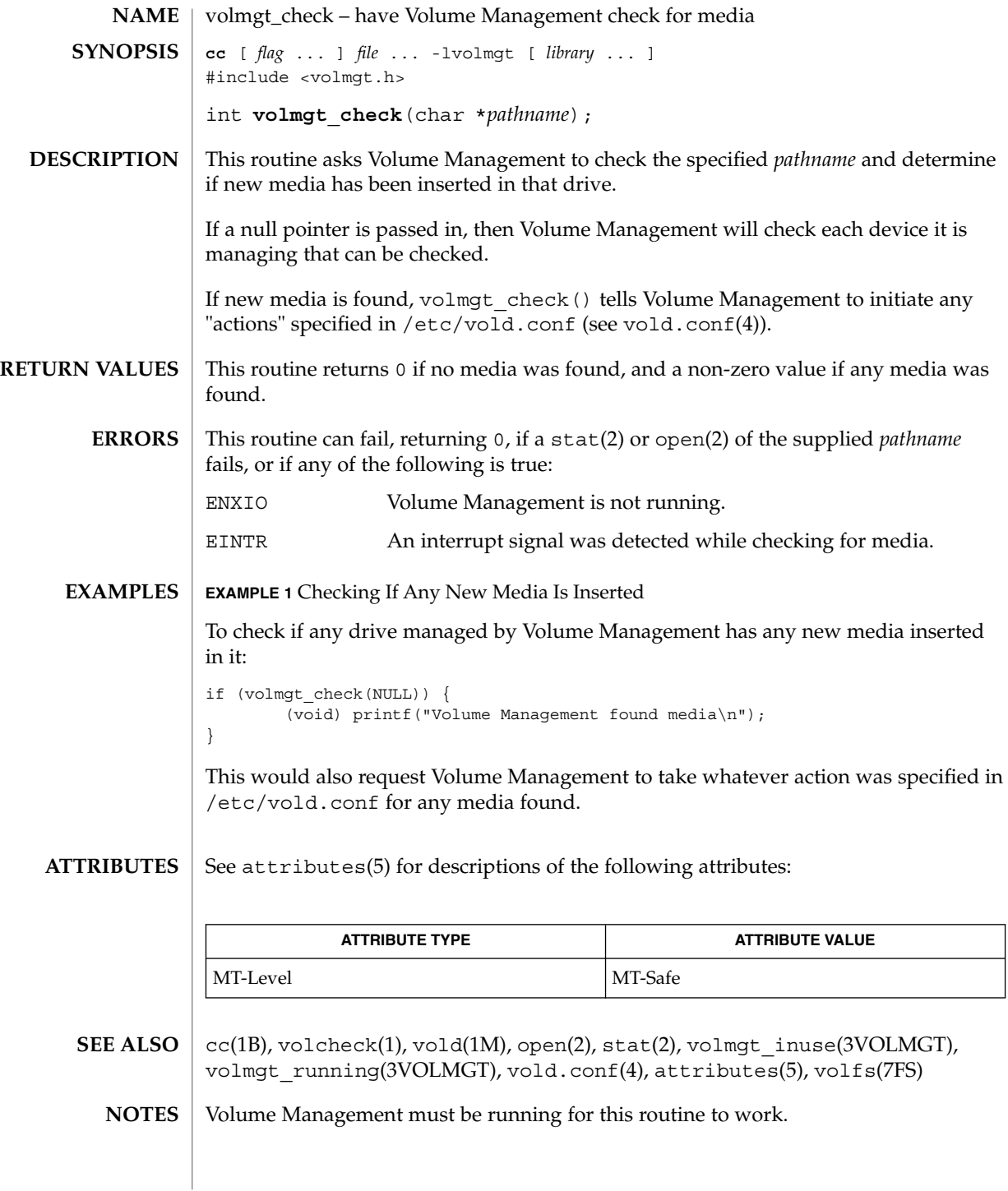

## volmgt\_check(3VOLMGT)

Since volmgt\_check() returns 0 for two different cases (both when no media is found, and when an error occurs), it is up to the user to to check *errno* to differentiate the two, and to ensure that Volume Management is running.

# volmgt\_feature\_enabled(3VOLMGT)

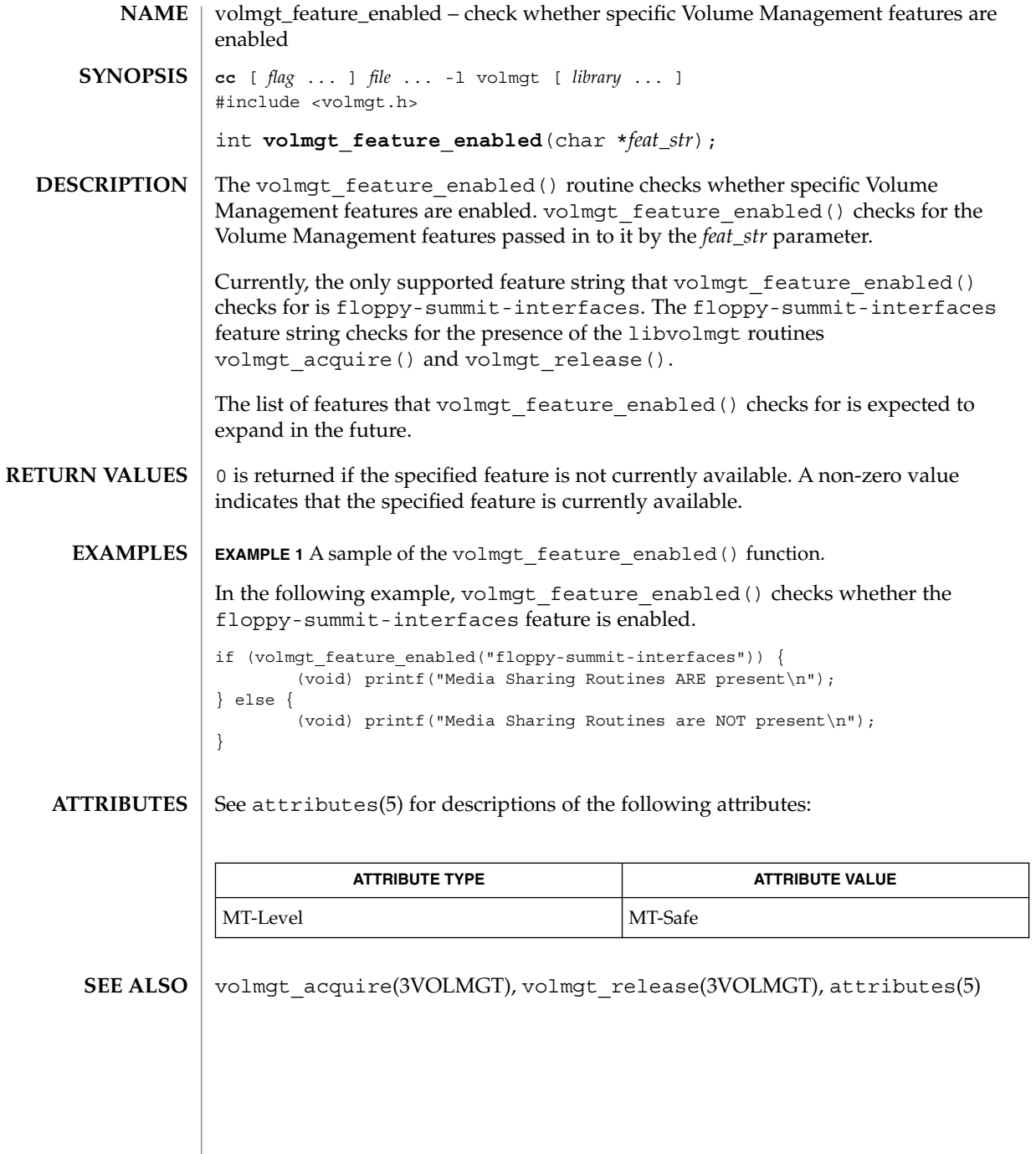

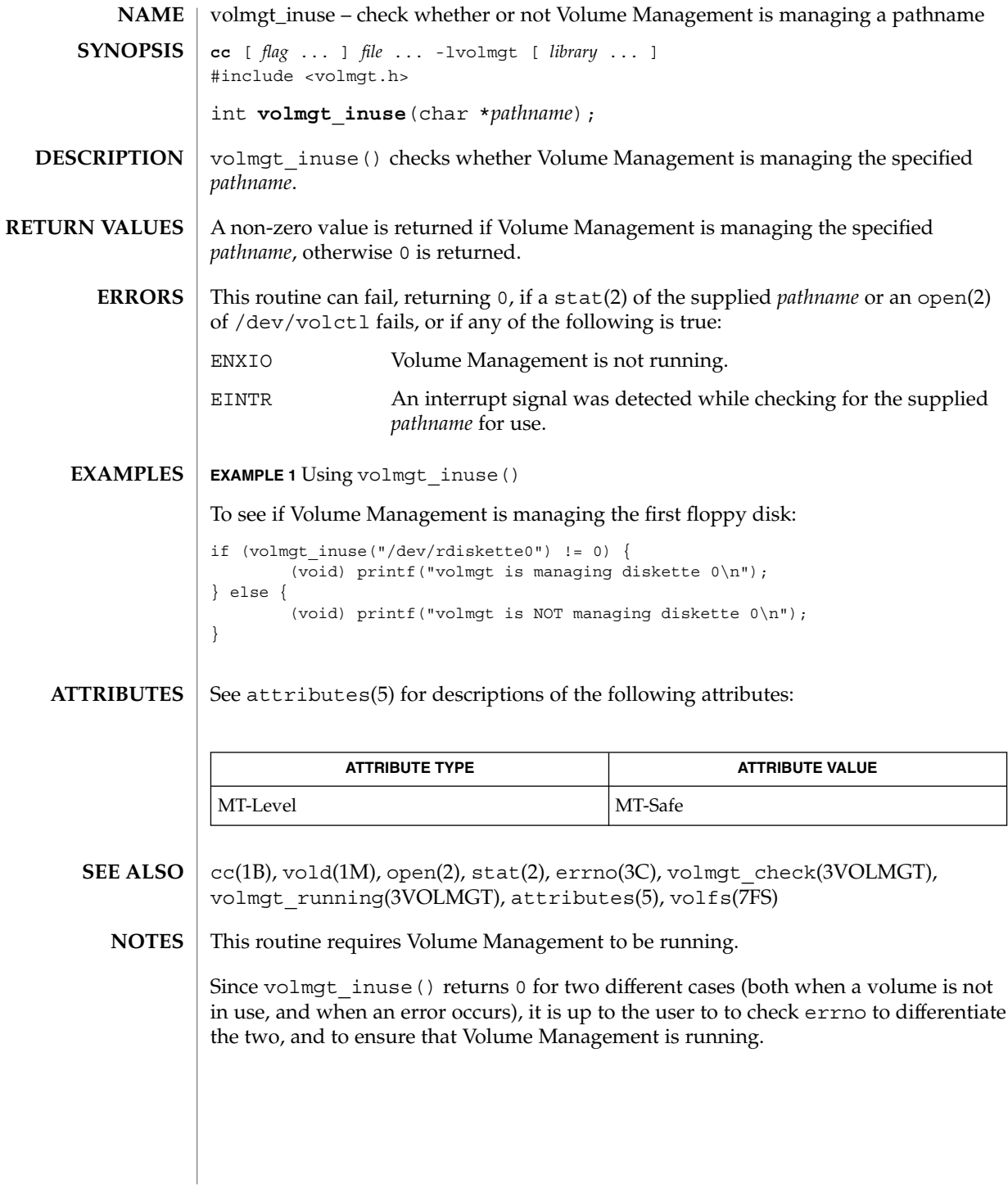

# volmgt\_ownspath(3VOLMGT)

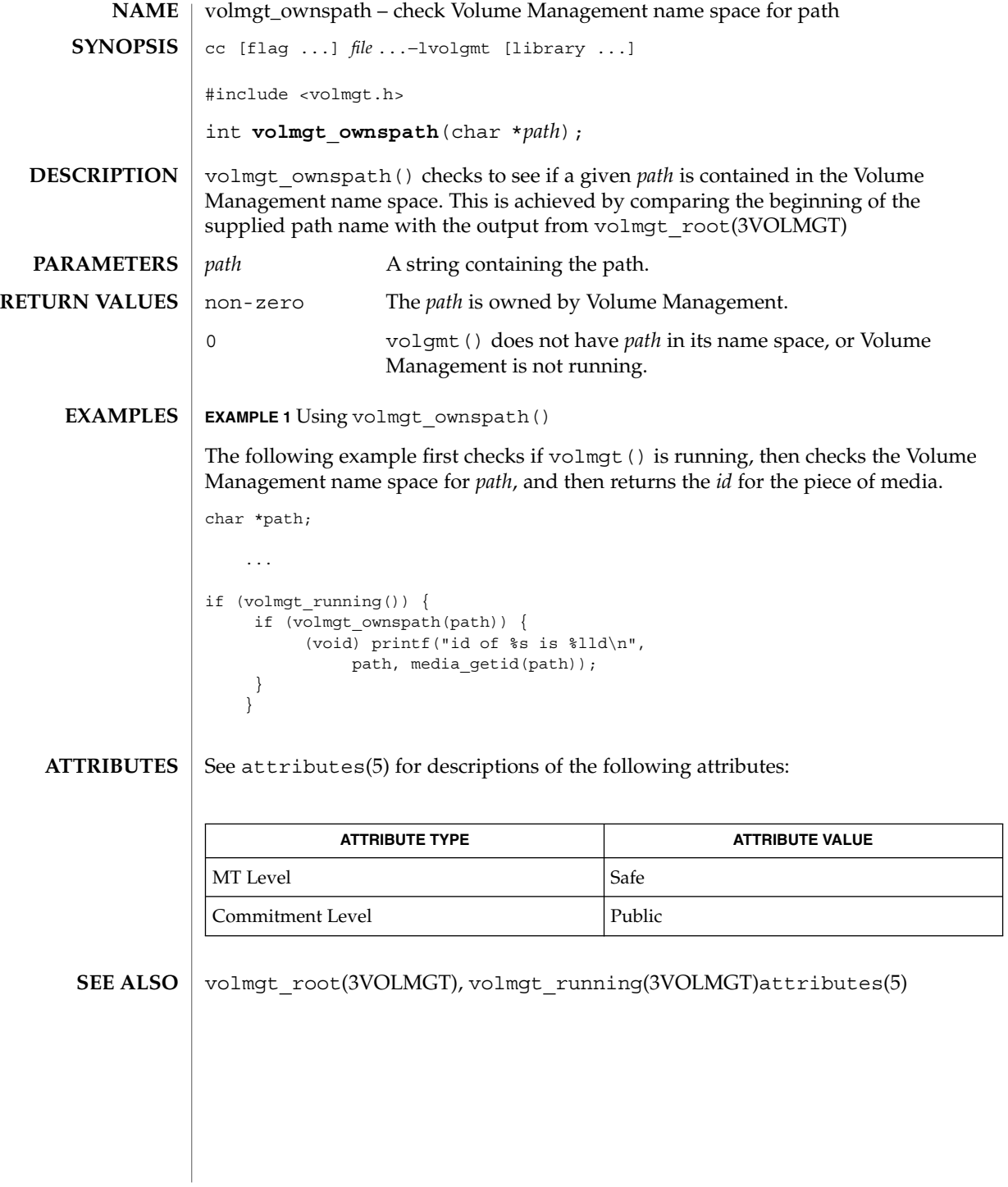

# volmgt\_release(3VOLMGT)

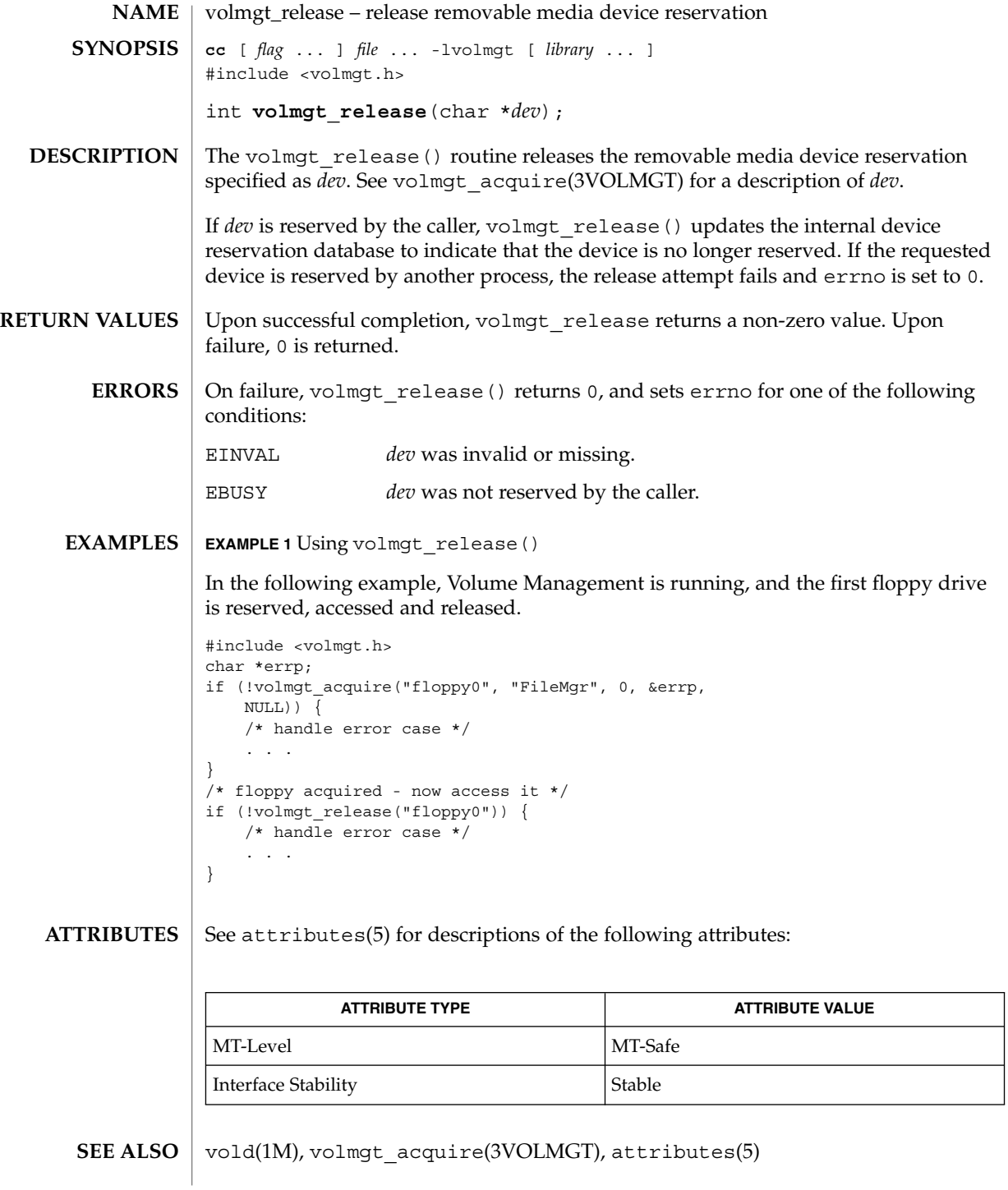

volmgt\_root(3VOLMGT)

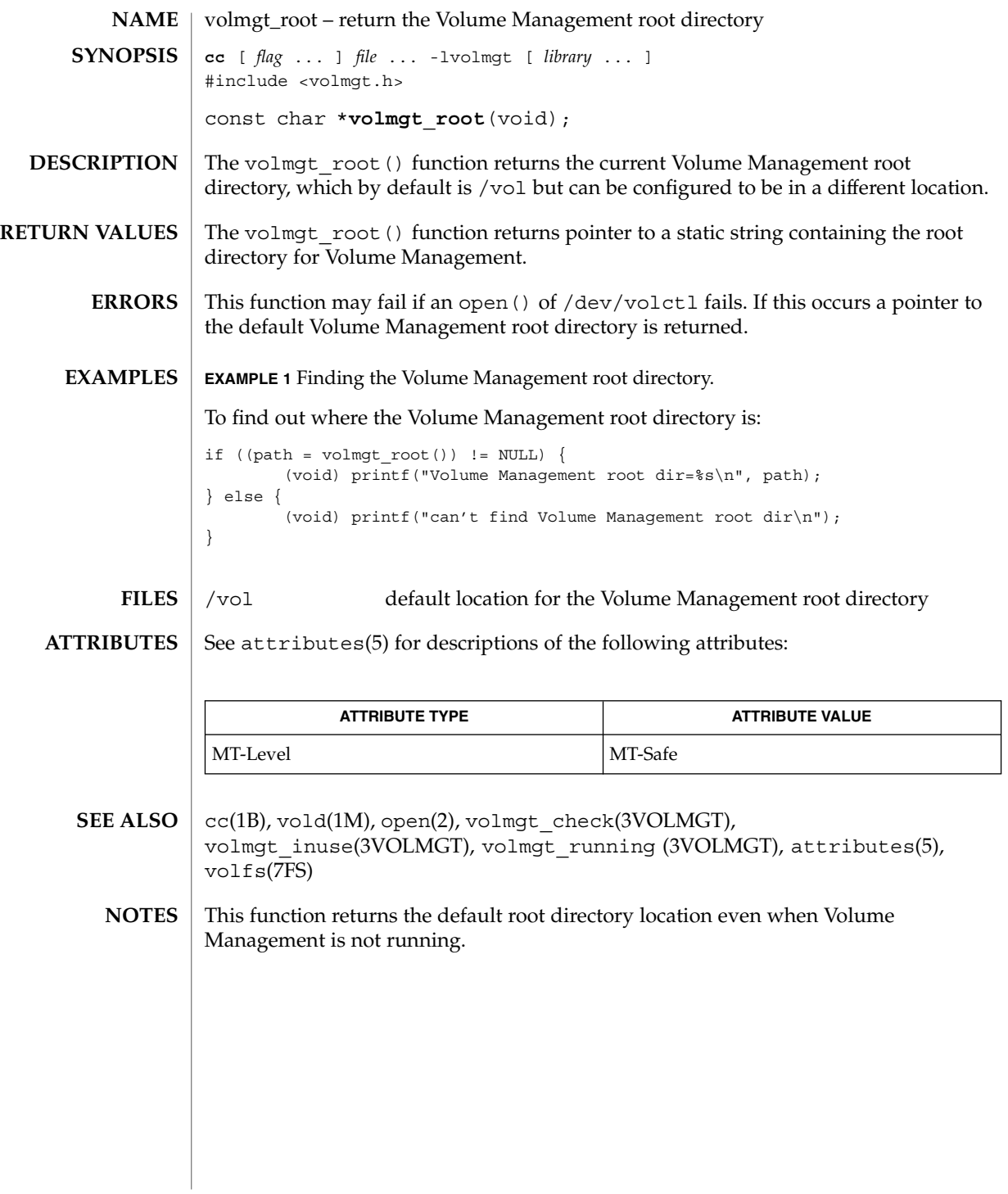

**568** man pages section 3: Extended Library Functions • Last Revised 1 Feb 2001

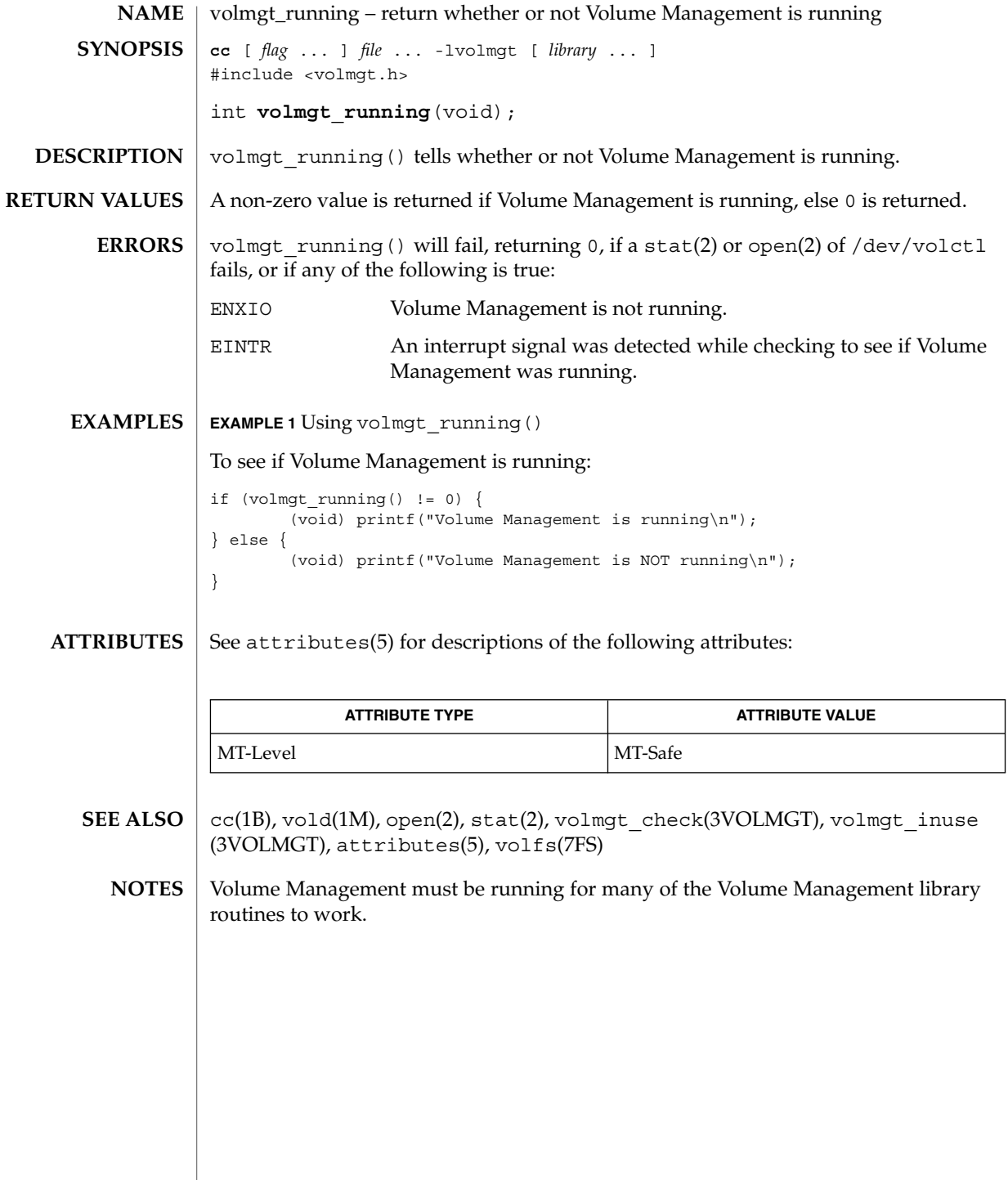

# volmgt\_symname(3VOLMGT)

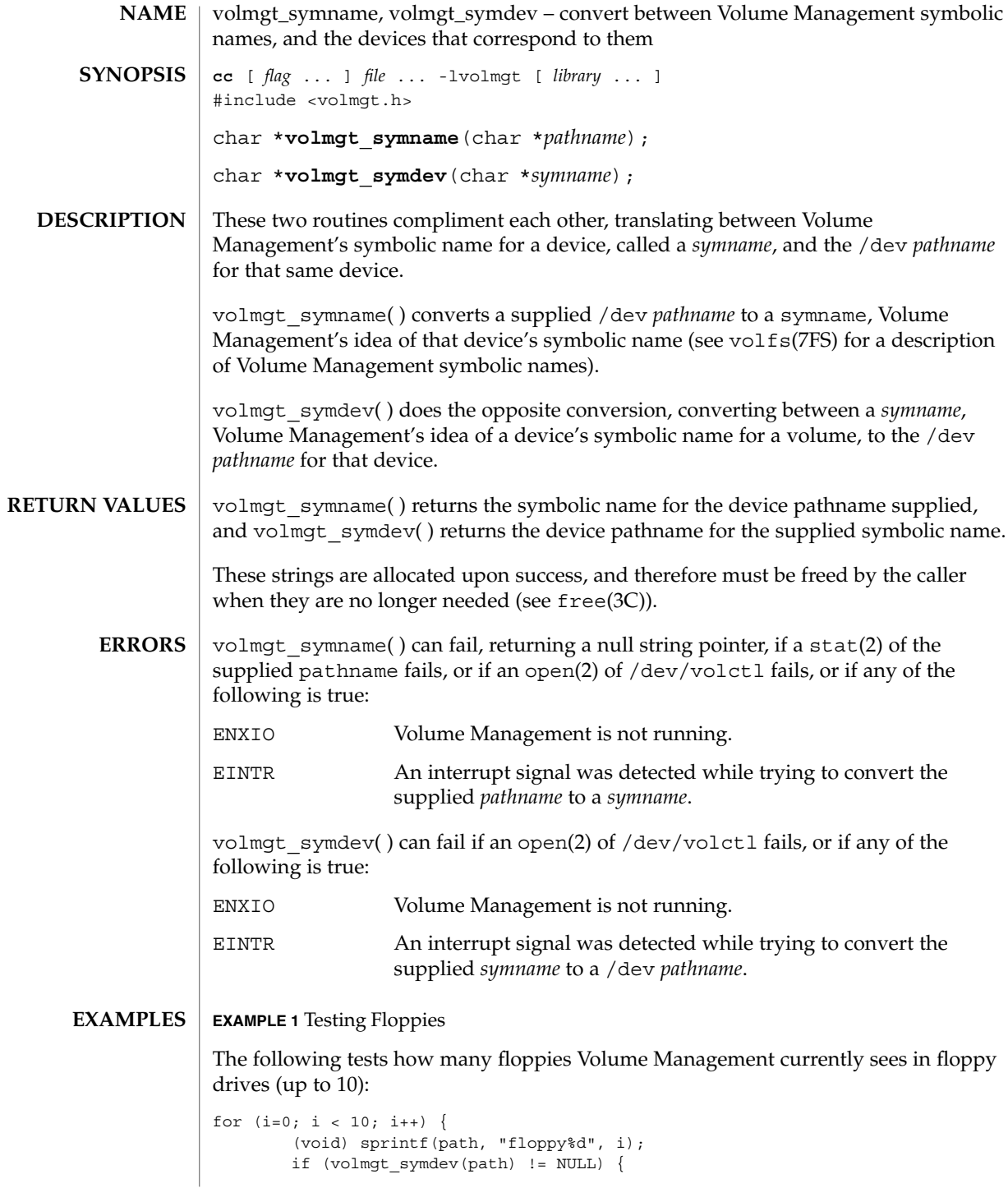

**570** man pages section 3: Extended Library Functions • Last Revised 31 Dec 1996

### volmgt\_symname(3VOLMGT)

```
EXAMPLE 1 Testing Floppies (Continued)
                              (void) printf("volume %s is in drive %d\n",
                                 path, i);
                      }
               }
               EXAMPLE 2 Finding The Symbolic Name
               This code finds out what symbolic name (if any) Volume Management has for
               /dev/rdsk/c0t6d0s2:
               if ((nm = volumeymname("/dev/rdsk/c0t6d0s2")) == NULL) {
                      (void) print(f("path not managed\n");} else {
                      (void) printf("path managed as %s\n", nm);
               }
               See attributes(5) for descriptions of the following attributes:
                            ATTRIBUTE TYPE \vert ATTRIBUTE VALUE
               MT-Level MT-Safe
               cc(1B), vold(1M), open(2), stat(2), free(3C), malloc(3C),
               volmgt_check(3VOLMGT), volmgt_inuse(3VOLMGT),
               volmgt_running(3VOLMGT), attributes(5), volfs(7FS)
               These routines only work when Volume Management is running.
               There should be a straightforward way to query Volume Management for a list of all
               media types it's managing, and how many of each type are being managed.
ATTRIBUTES
   SEE ALSO
     NOTES
       BUGS
```
wsreg\_add\_child\_component(3WSREG)

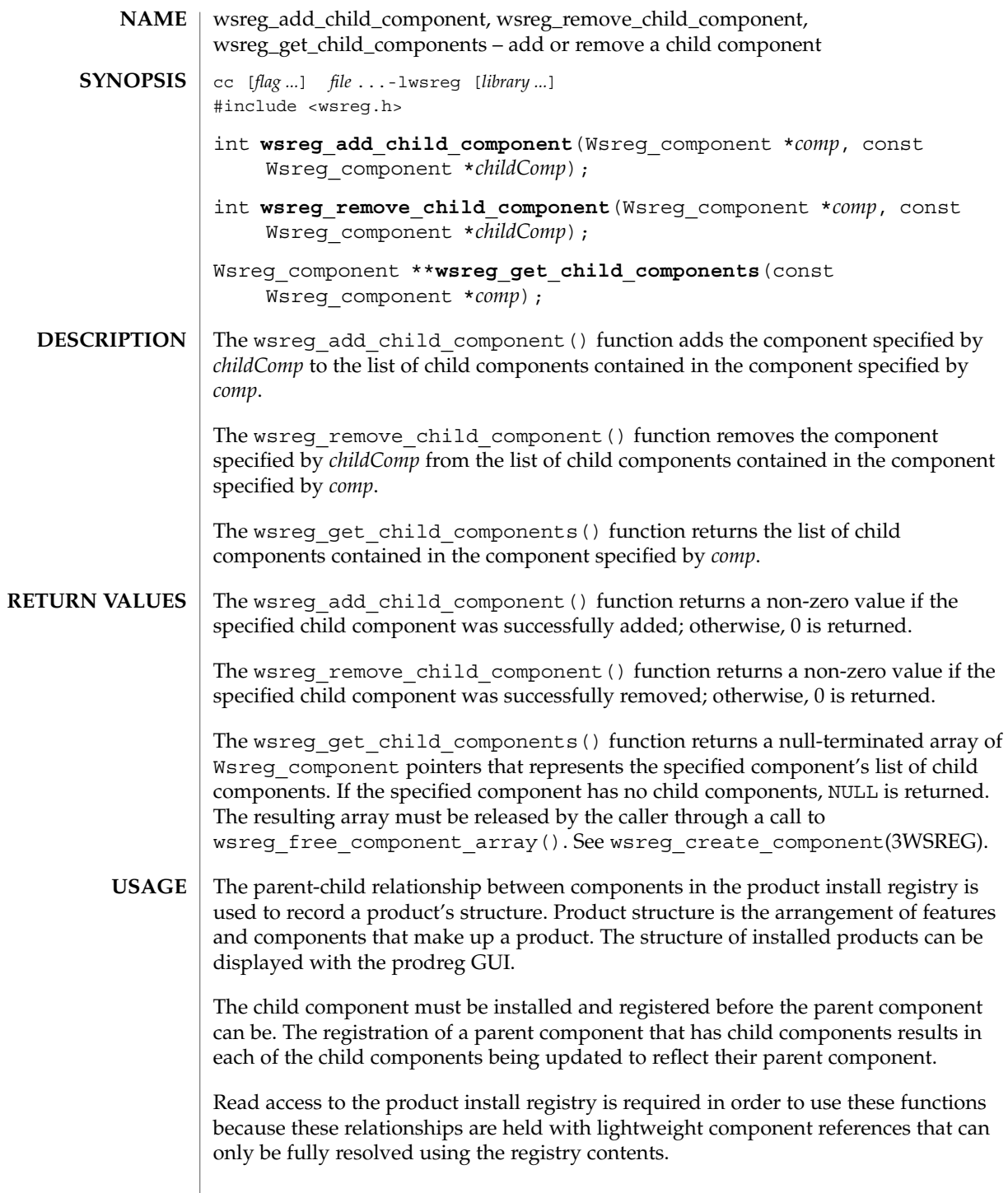

**572** man pages section 3: Extended Library Functions • Last Revised 22 Sep 2000

## wsreg\_add\_child\_component(3WSREG)

### **ATTRIBUTES** | See attributes(5) for descriptions of the following attributes:

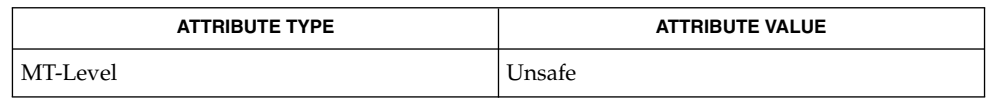

prodreg(1M), wsreg\_can\_access\_registry(3WSREG), wsreg\_create\_component(3WSREG), wsreg\_initialize(3WSREG), wsreg\_register(3WSREG), wsreg\_set\_parent(3WSREG), attributes(5) **SEE ALSO**

wsreg\_add\_compatible\_version(3WSREG)

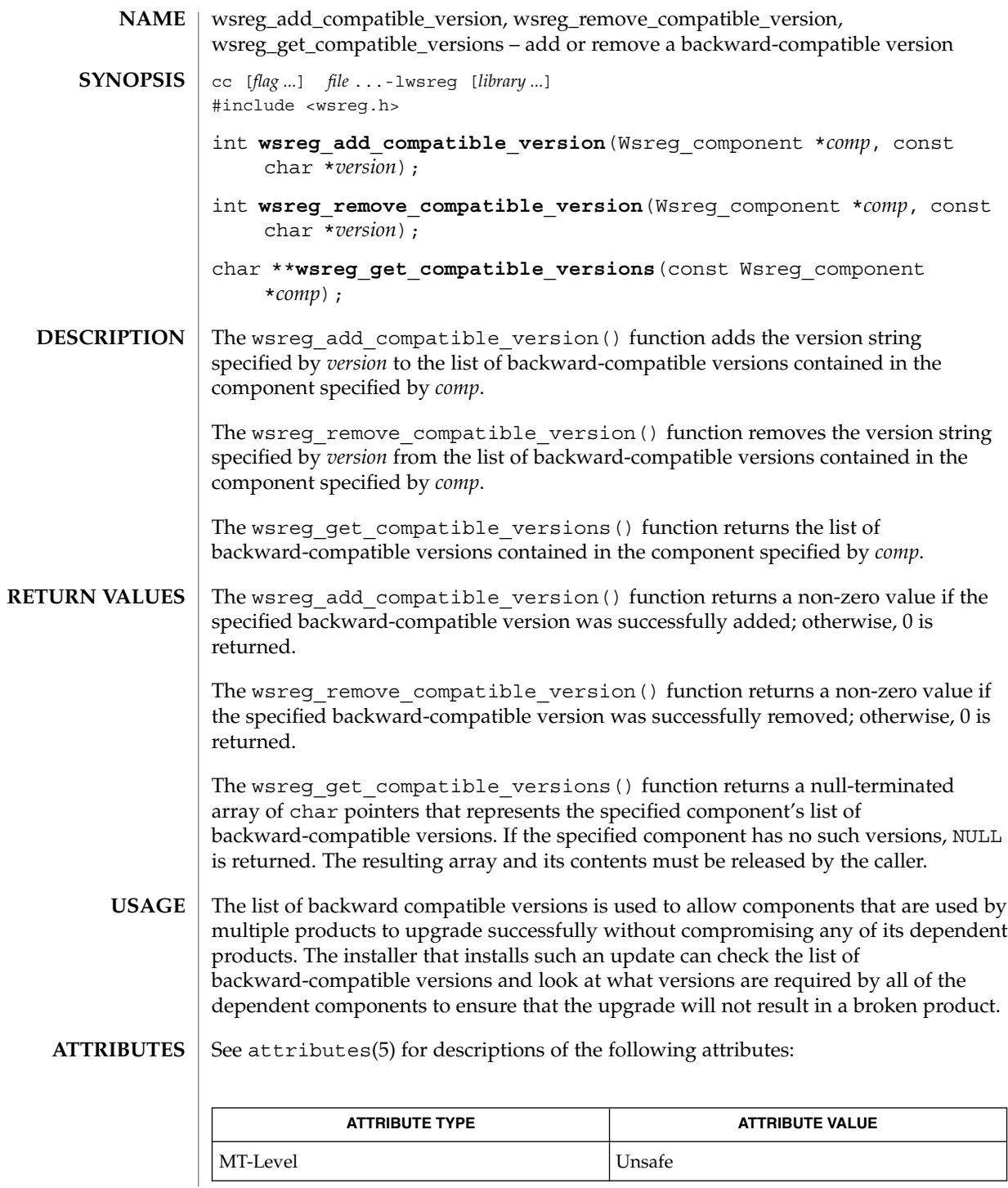

wsreg\_add\_compatible\_version(3WSREG)

prodreg(1M), wsreg\_initialize(3WSREG), wsreg\_register(3WSREG), wsreg\_set\_version(3WSREG), attributes(5) **SEE ALSO**

wsreg\_add\_dependent\_component(3WSREG)

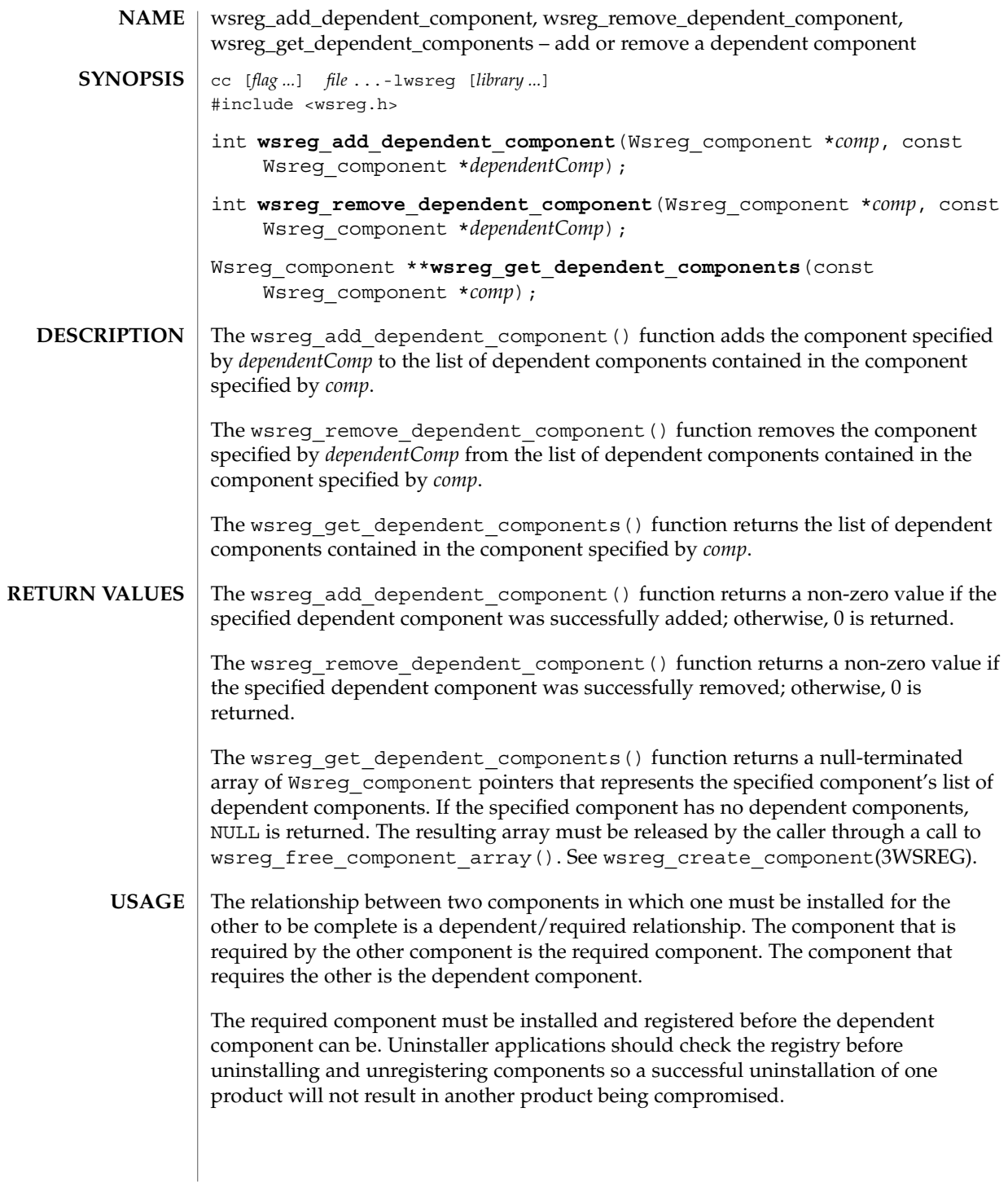
wsreg\_add\_dependent\_component(3WSREG)

Read access to the product install registry is required to use these functions because these relationships are held with lightweight component references that can only be fully resolved using the registry contents.

The act of registering a component having required components results in the converse dependent relationships being established automatically.

See attributes(5) for descriptions of the following attributes: **ATTRIBUTES**

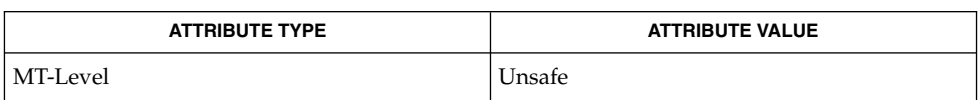

wsreg\_add\_required\_component(3WSREG), wsreg\_can\_access\_registry(3WSREG), wsreg\_create\_component(3WSREG), **SEE ALSO**

wsreg\_initialize(3WSREG), wsreg\_register(3WSREG), attributes(5)

wsreg\_add\_display\_name(3WSREG)

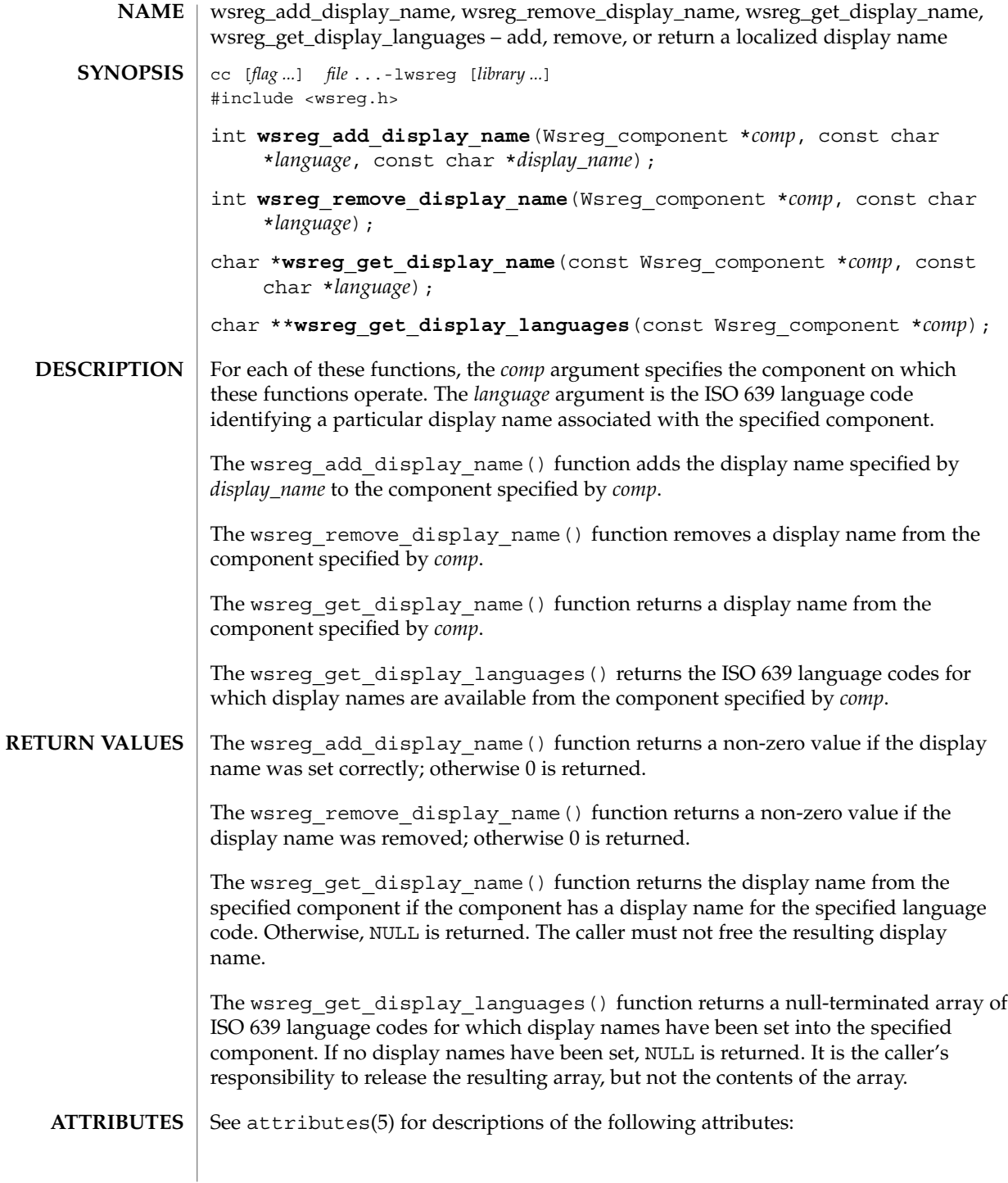

# wsreg\_add\_display\_name(3WSREG)

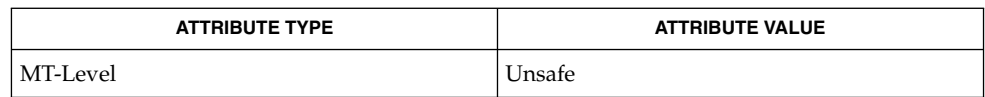

wsreg\_initialize(3WSREG), attributes(5) **SEE ALSO**

Extended Library Functions **579**

wsreg\_add\_required\_component(3WSREG)

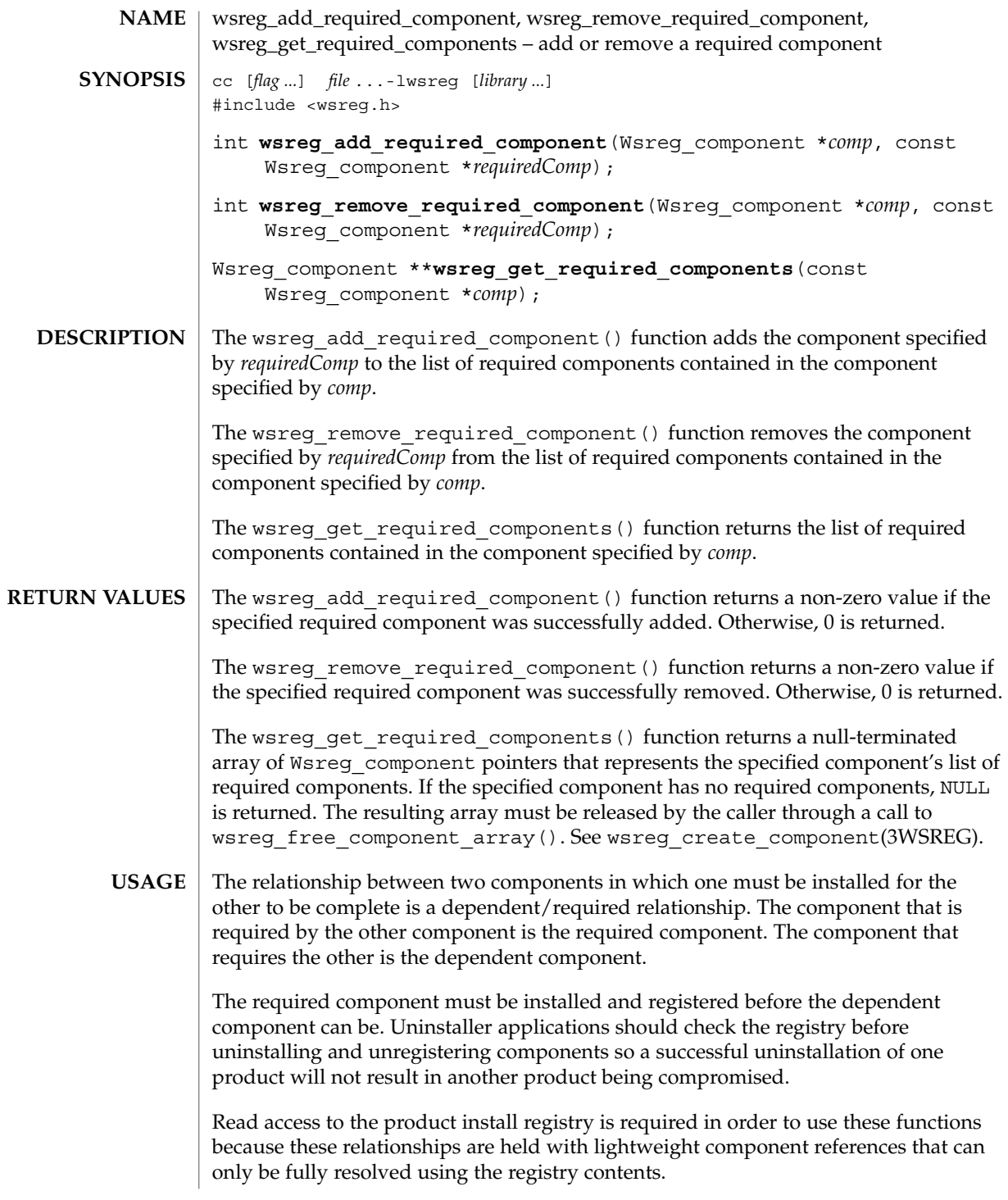

### wsreg\_add\_required\_component(3WSREG)

### **ATTRIBUTES** | See attributes(5) for descriptions of the following attributes:

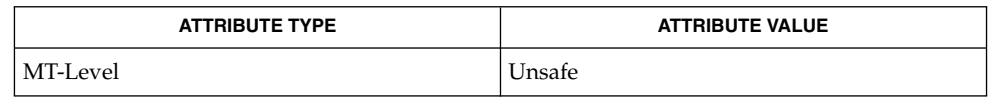

wsreg\_add\_dependent\_component(3WSREG), wsreg\_can\_access\_registry(3WSREG), wsreg\_create\_component(3WSREG), wsreg\_initialize(3WSREG), wsreg\_register(3WSREG), attributes(5) **SEE ALSO**

wsreg\_can\_access\_registry(3WSREG)

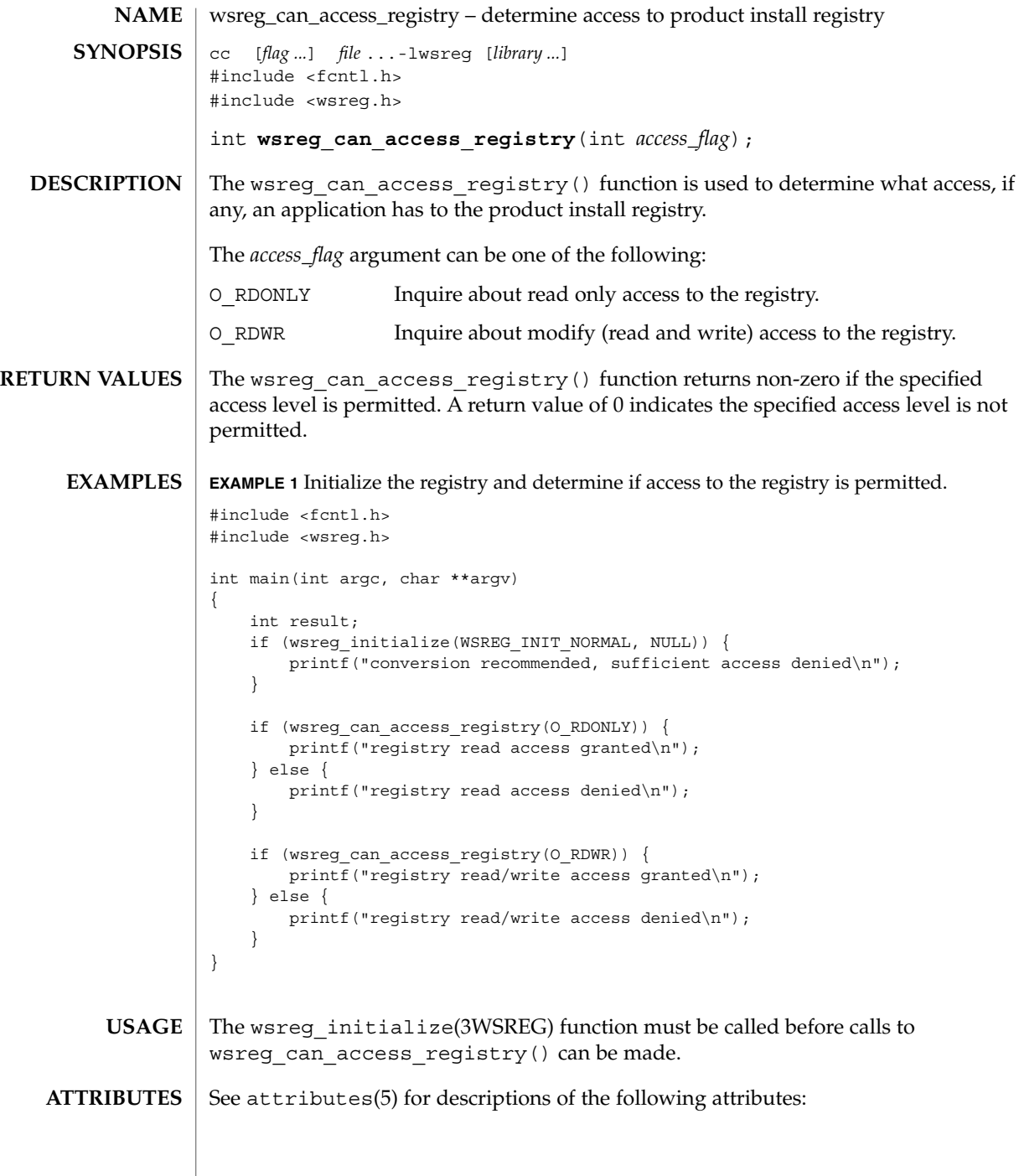

### wsreg\_can\_access\_registry(3WSREG)

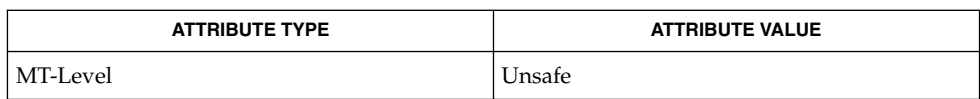

### wsreg\_initialize(3WSREG), attributes(5) **SEE ALSO**

wsreg\_clone\_component(3WSREG)

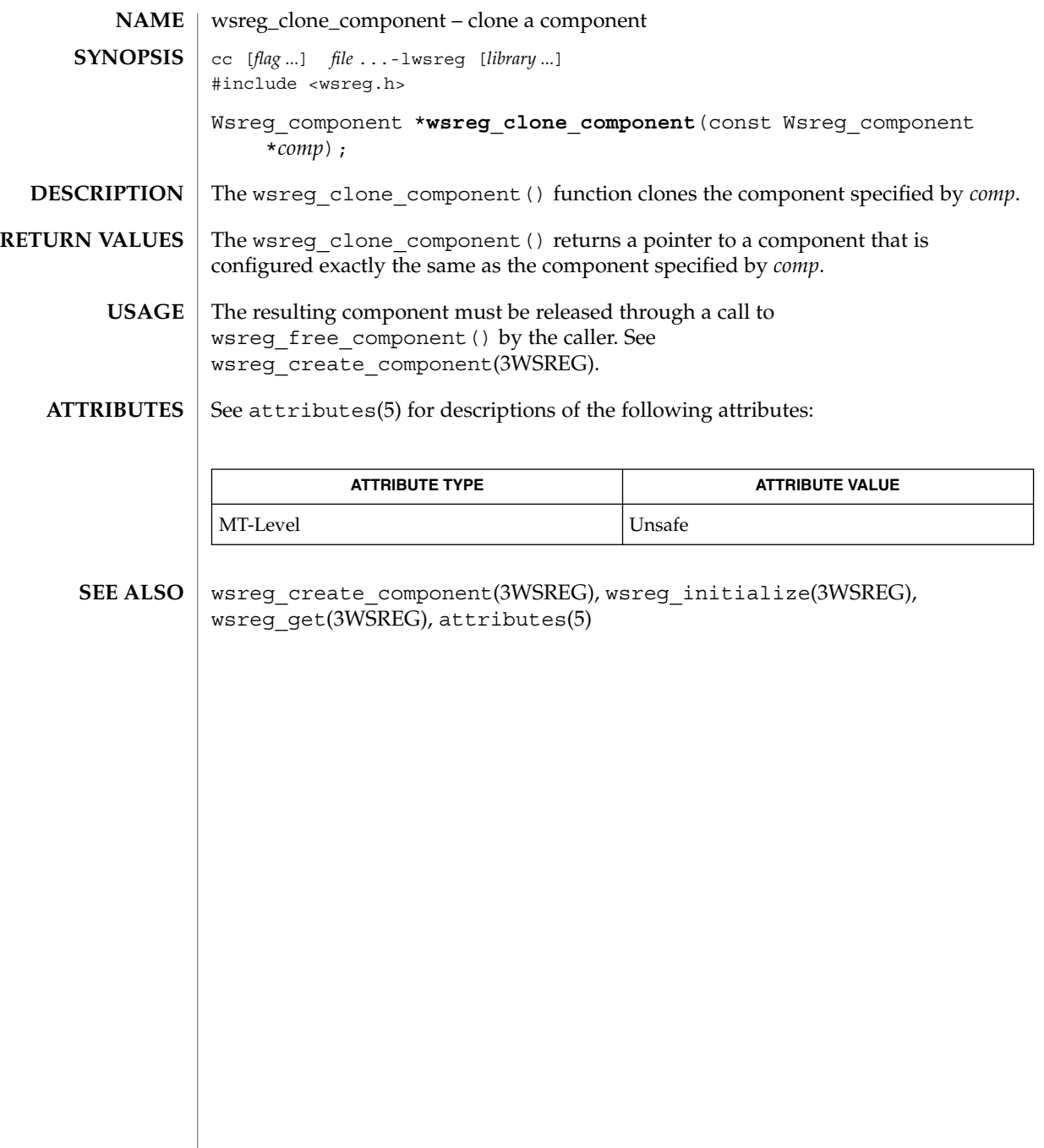

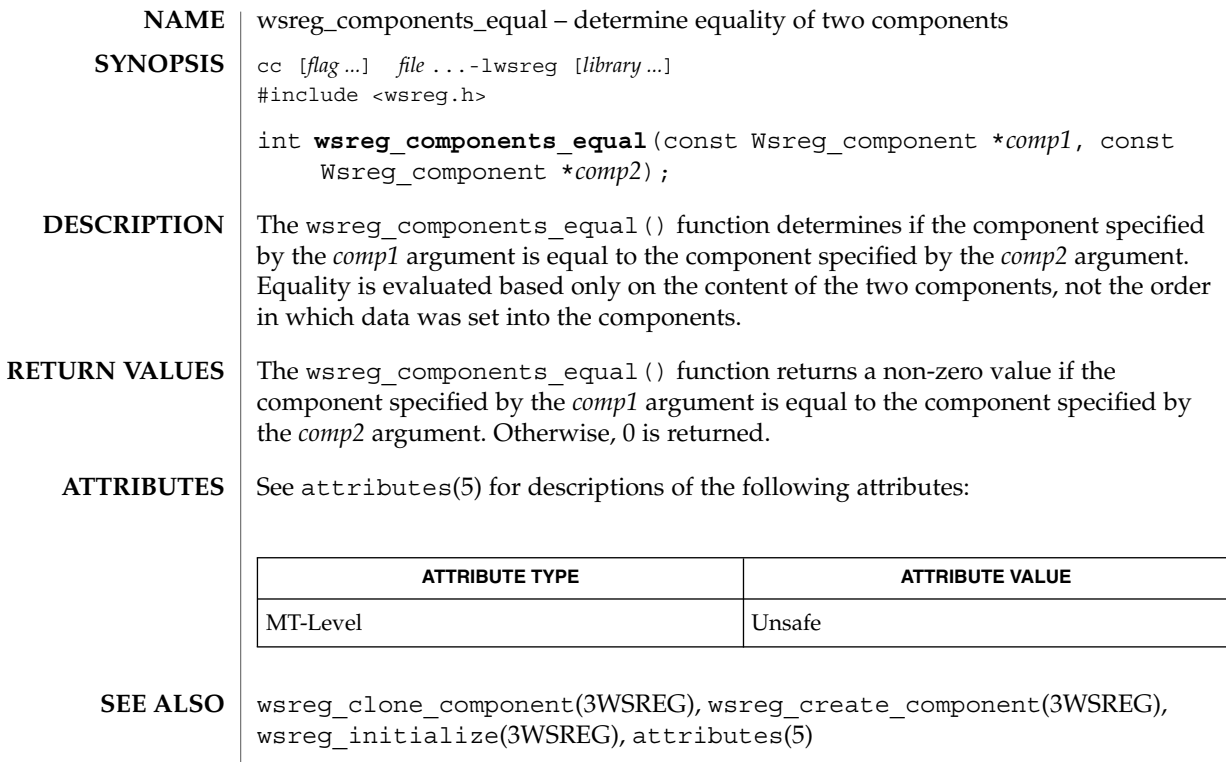

### wsreg\_create\_component(3WSREG)

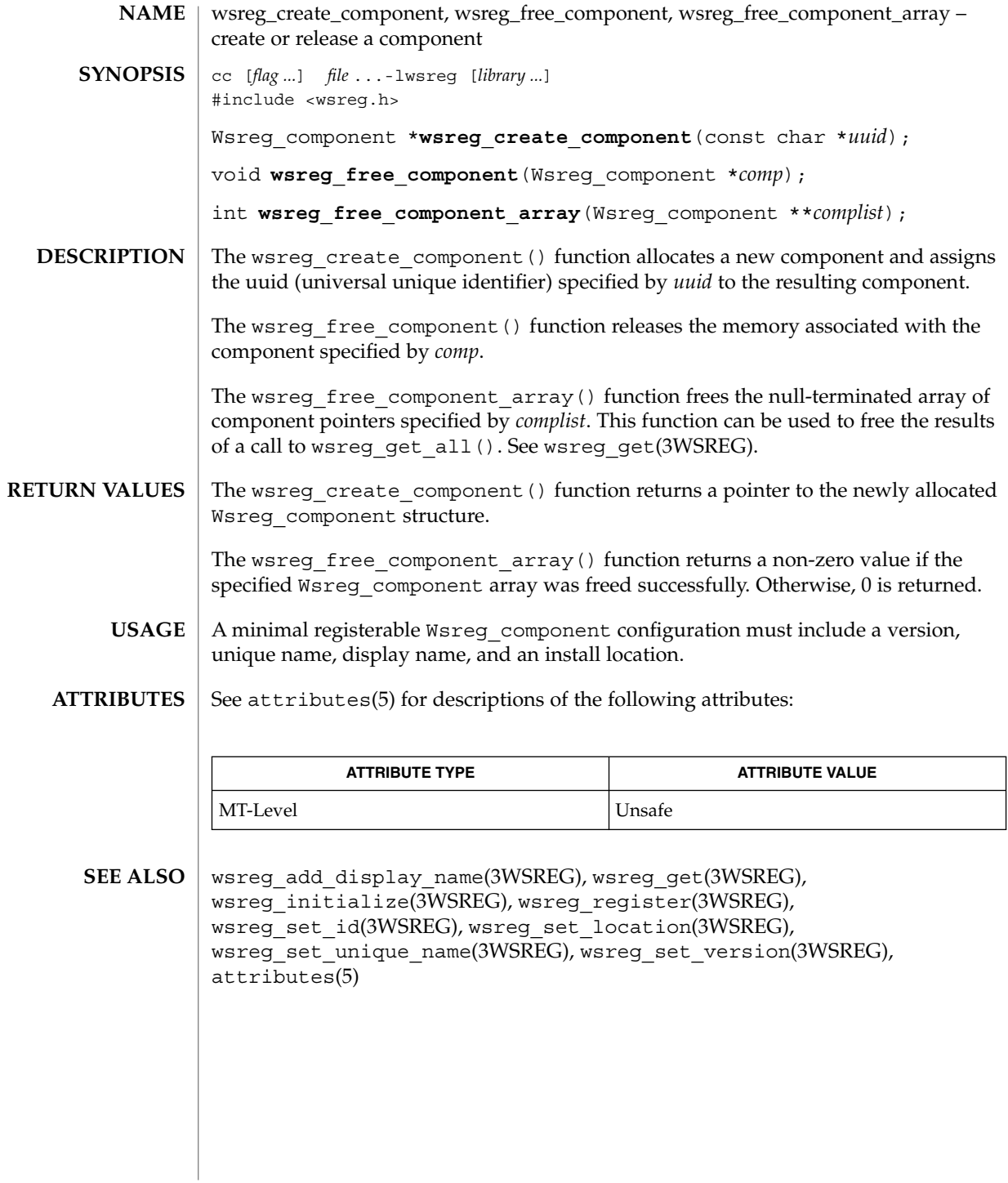

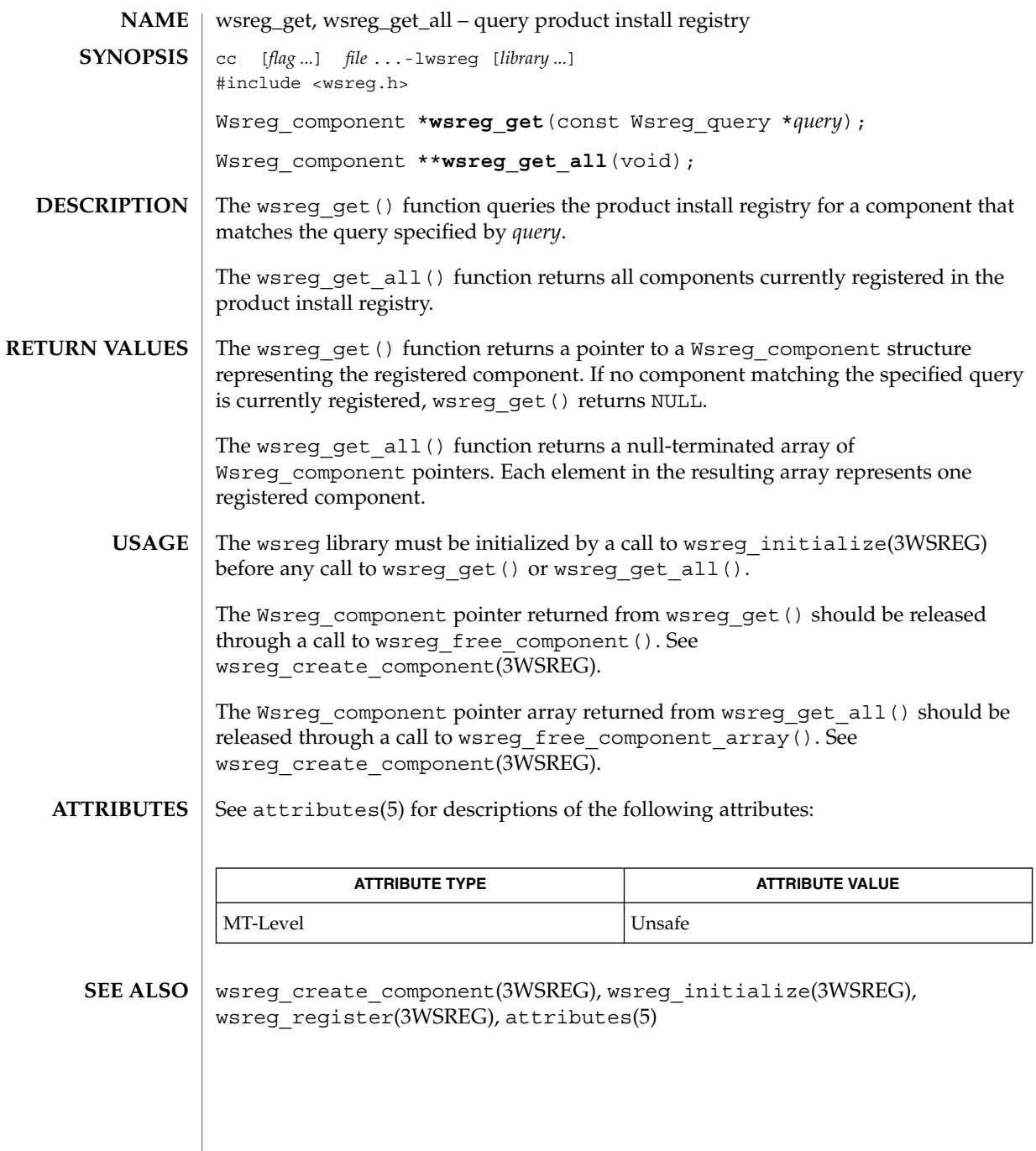

wsreg\_initialize(3WSREG)

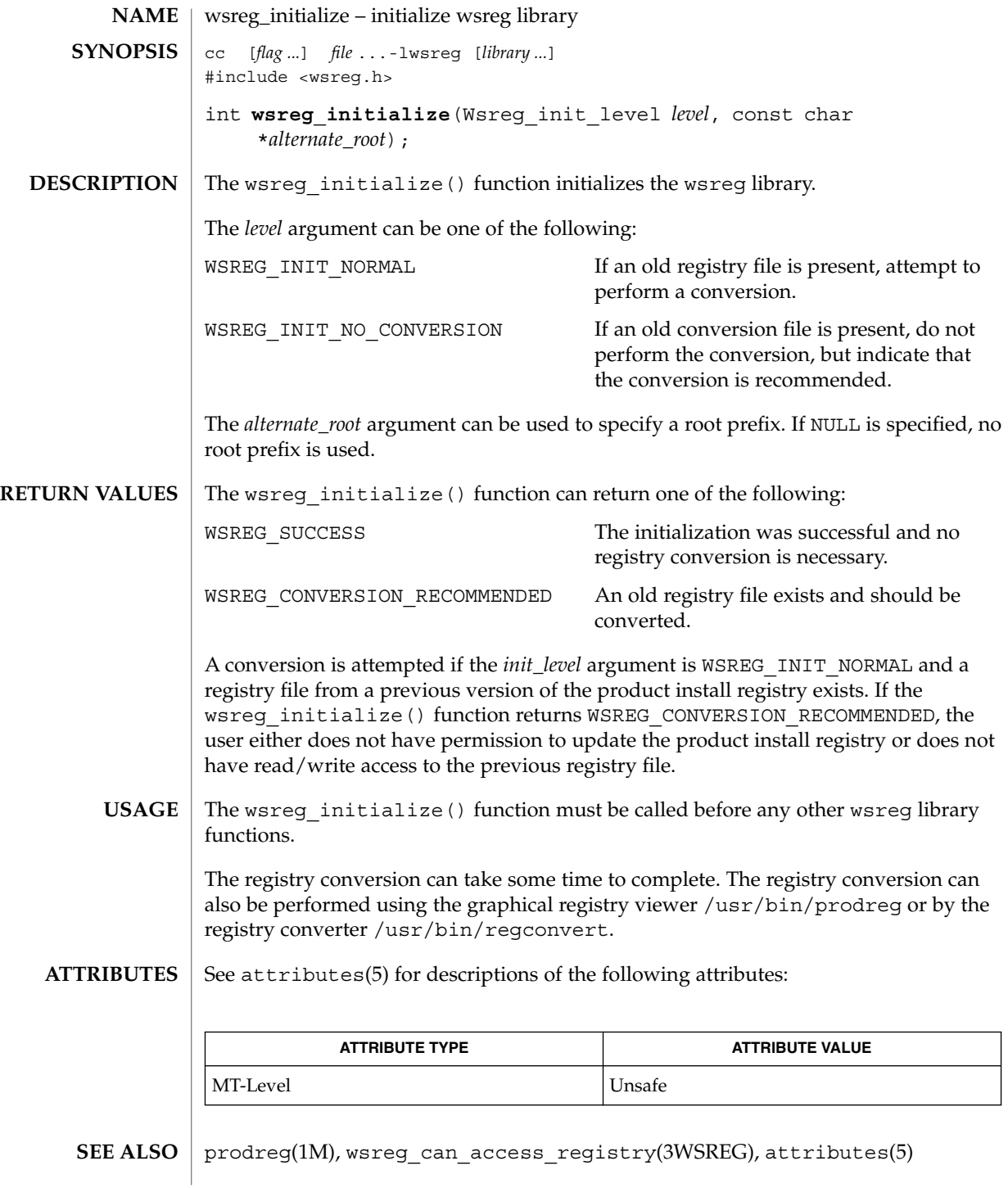

**588** man pages section 3: Extended Library Functions • Last Revised 22 Sep 2000

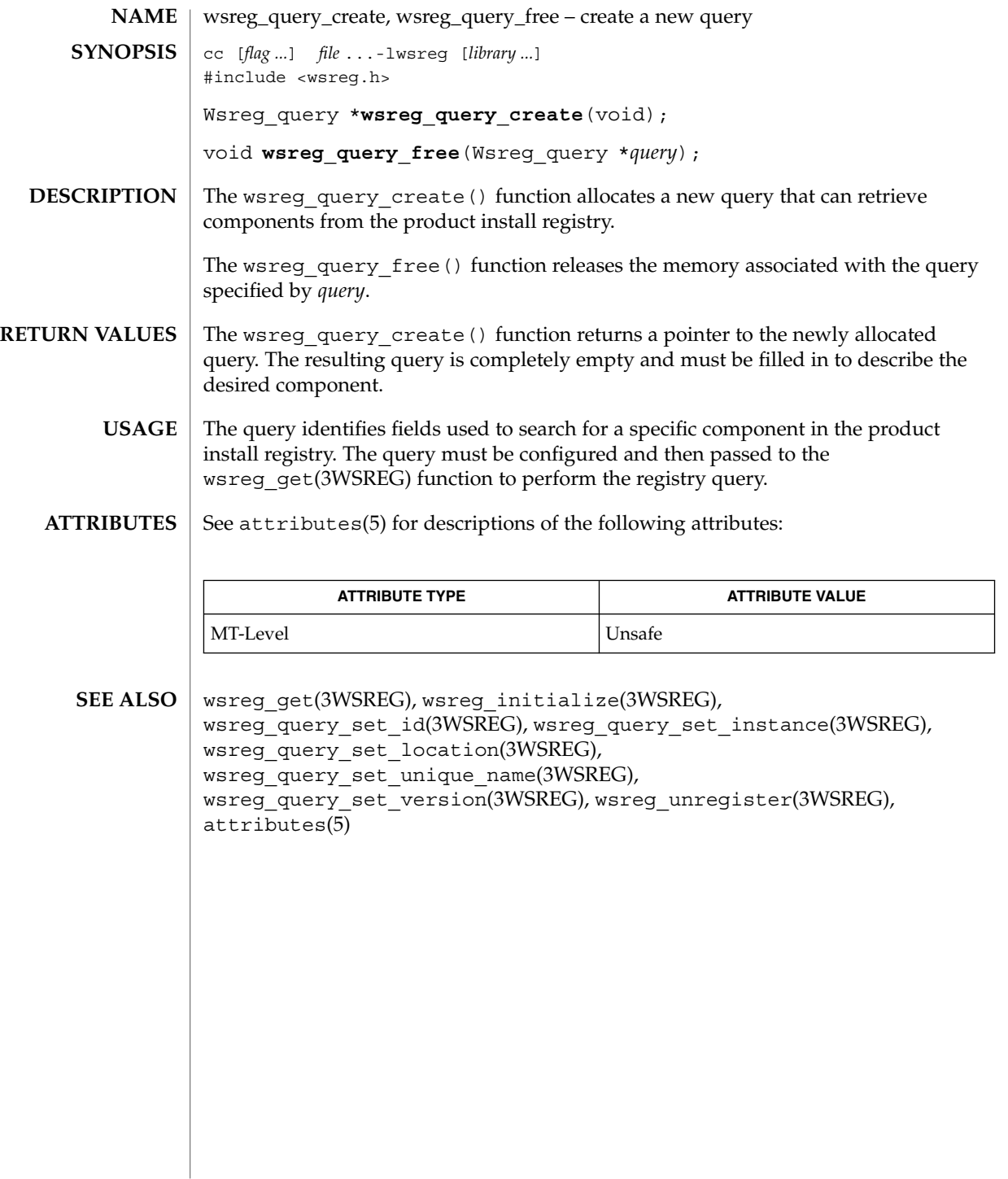

wsreg\_query\_set\_id(3WSREG)

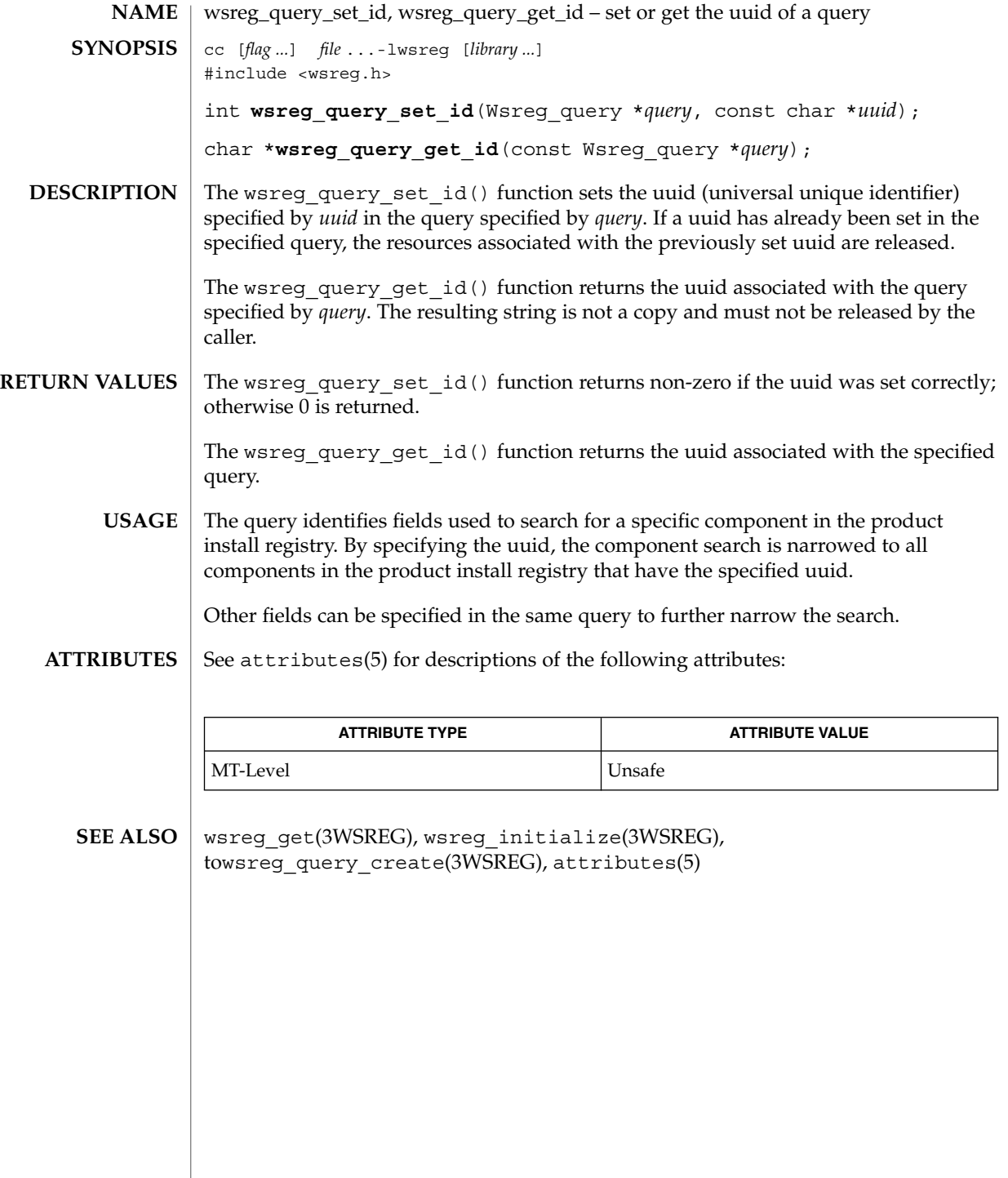

# wsreg\_query\_set\_instance(3WSREG)

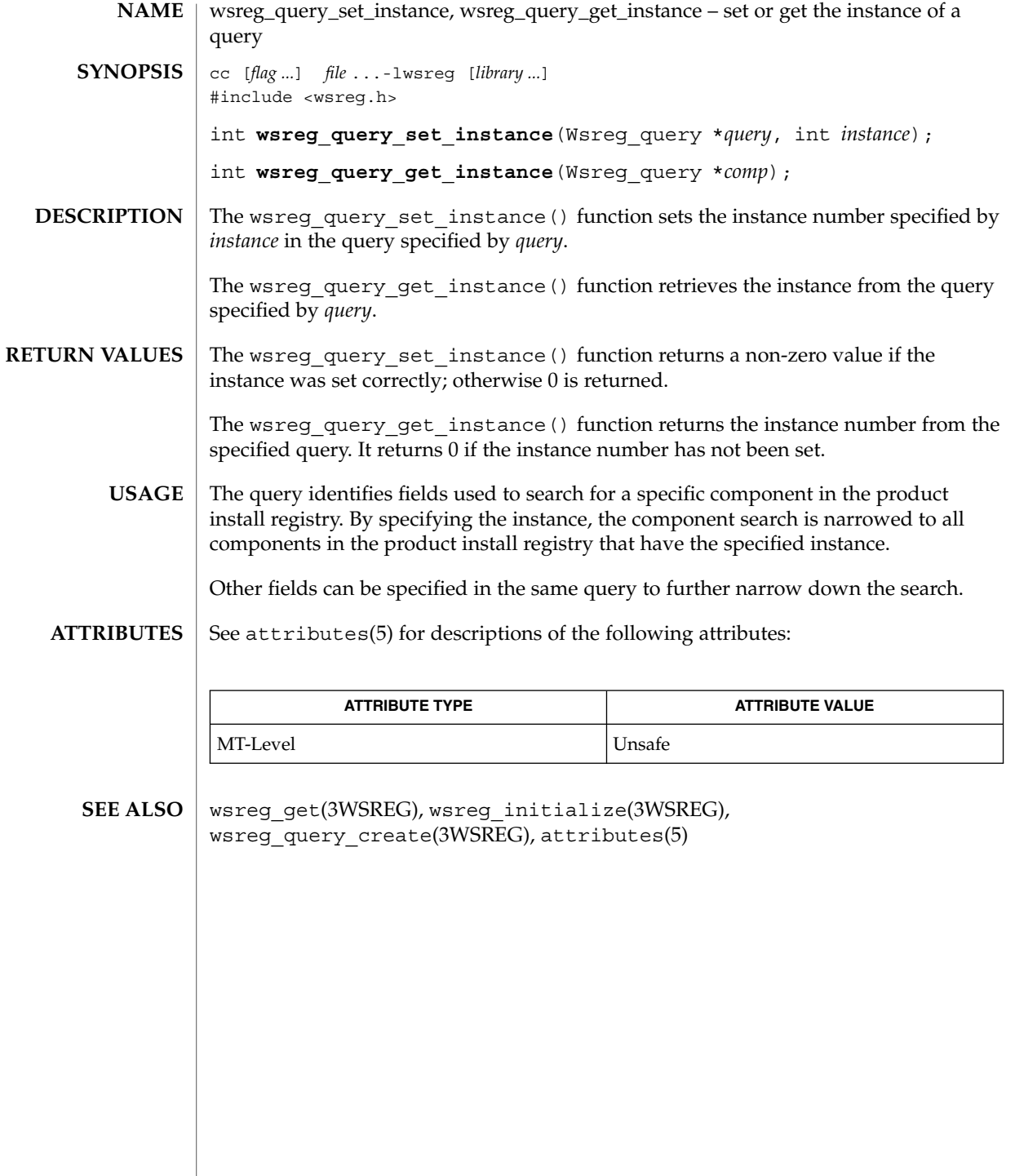

wsreg\_query\_set\_location(3WSREG)

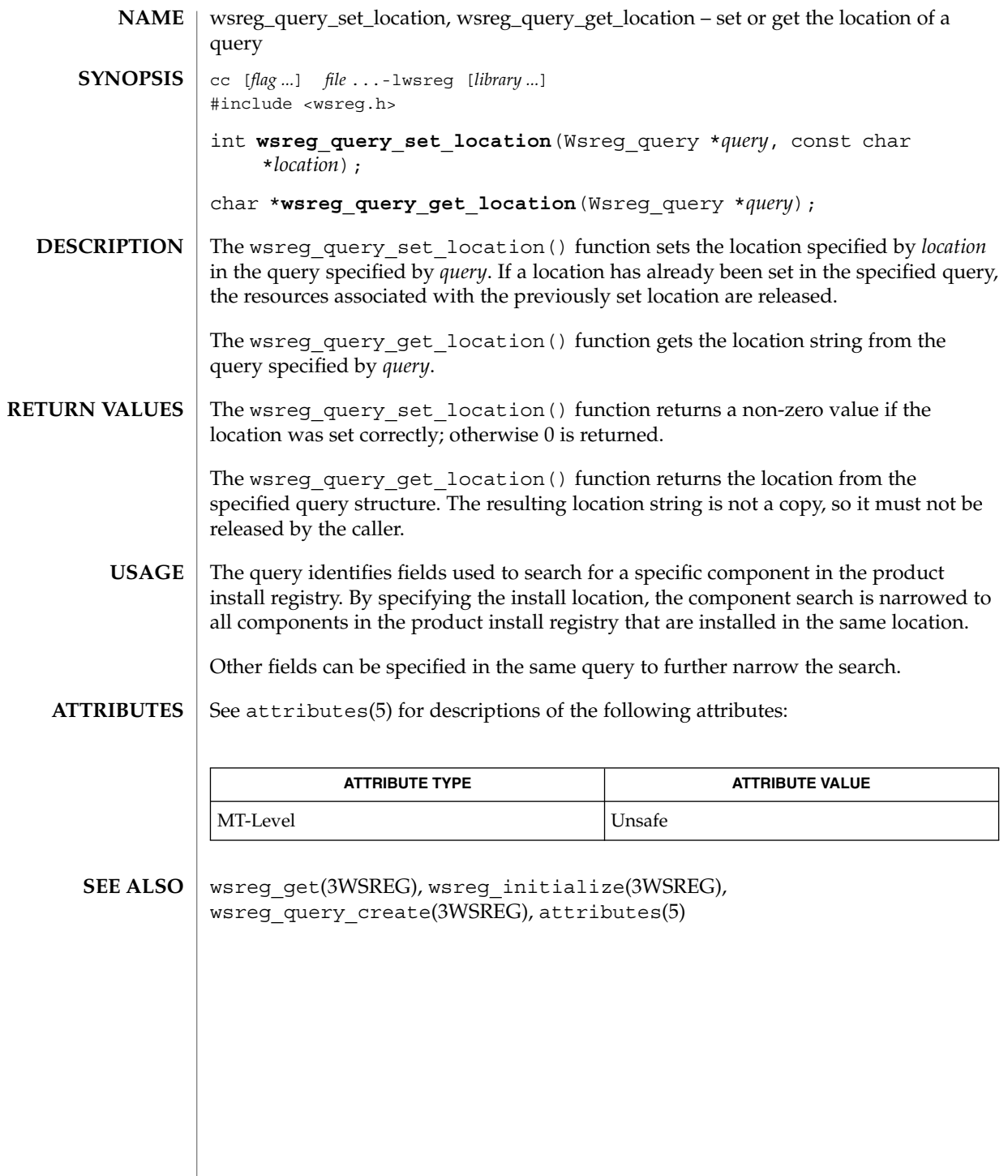

**592** man pages section 3: Extended Library Functions • Last Revised 22 Sep 2000

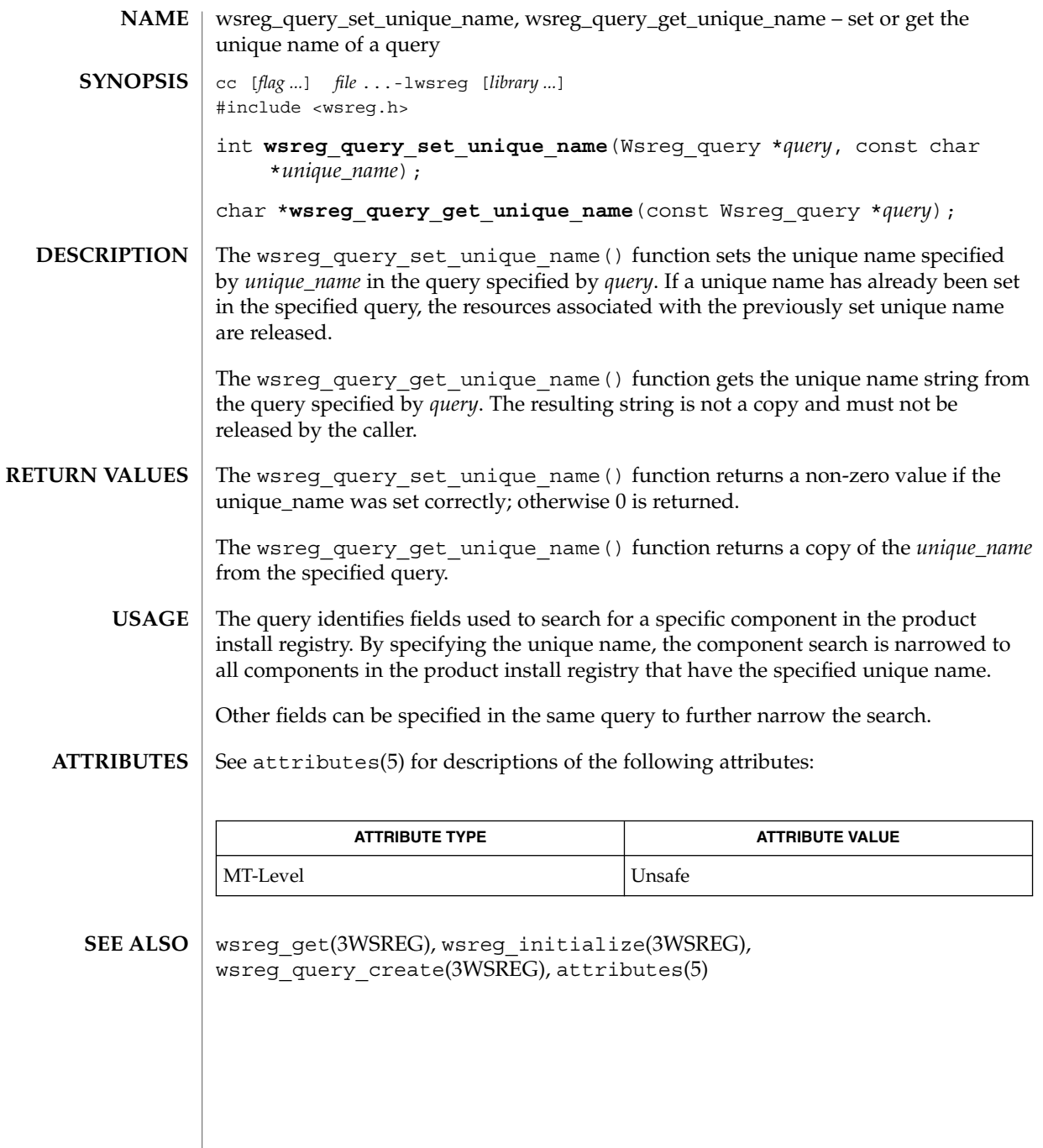

wsreg\_query\_set\_version(3WSREG)

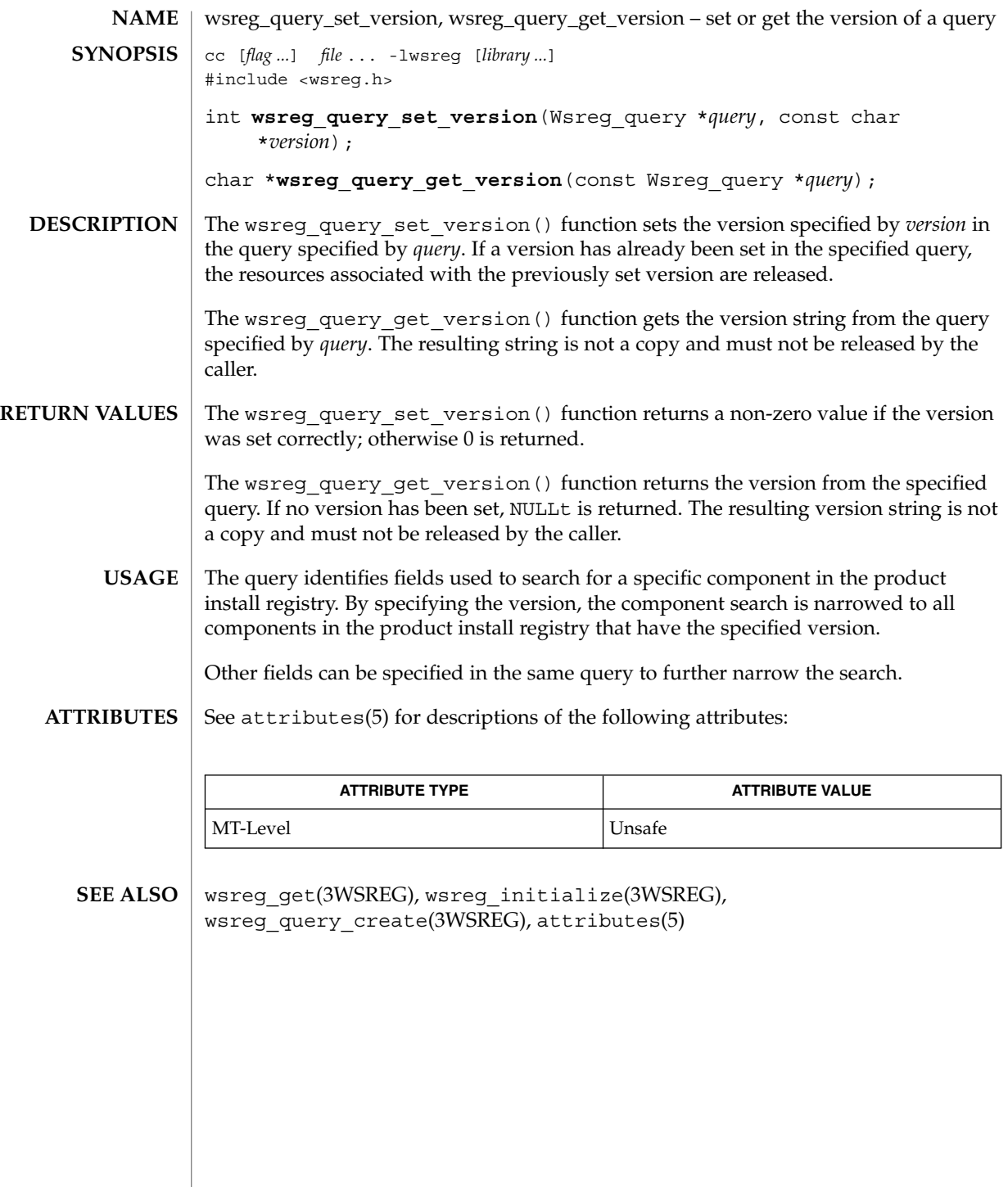

**594** man pages section 3: Extended Library Functions • Last Revised 22 Sep 2000

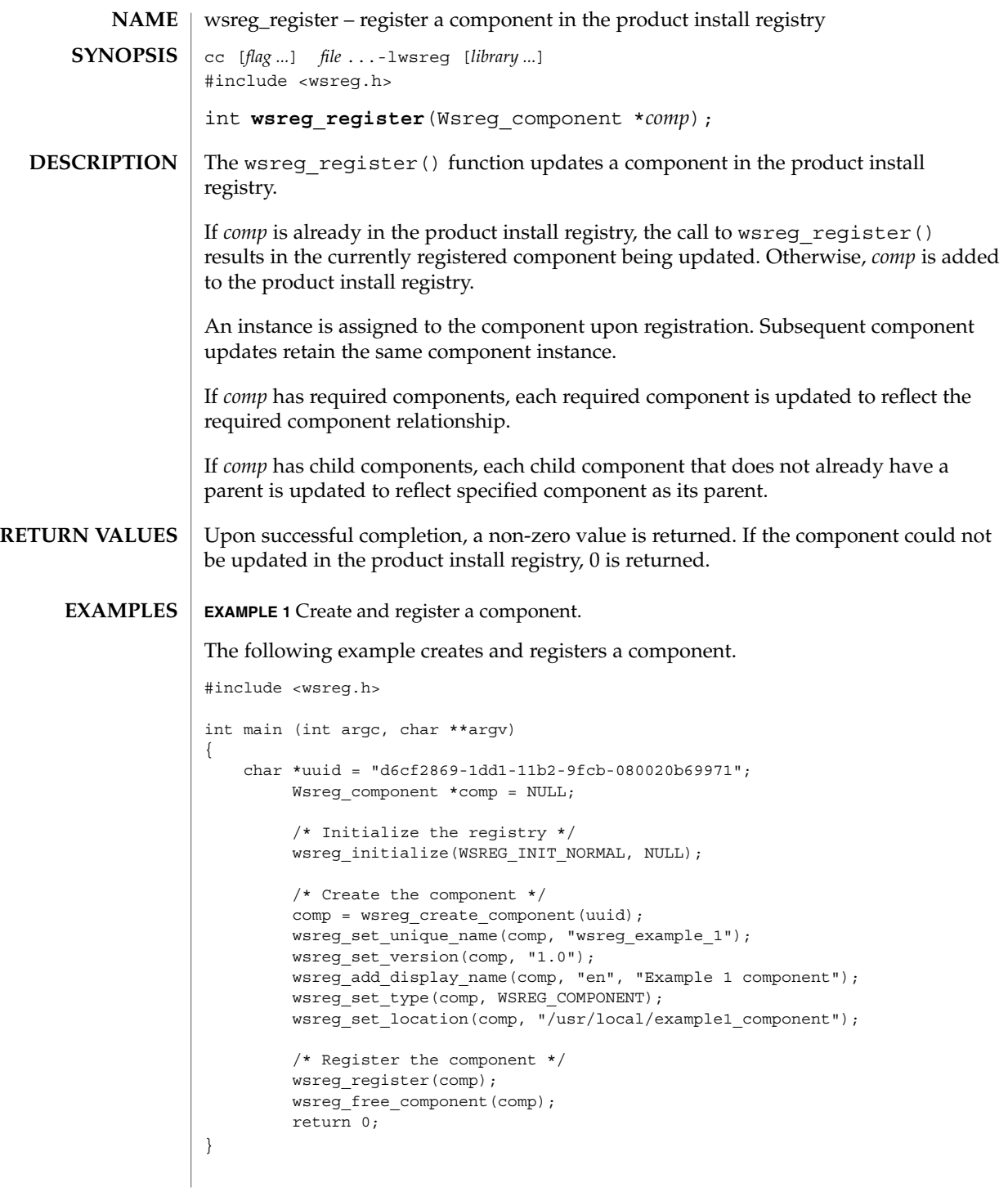

wsreg\_register(3WSREG)

A product's structure can be recorded in the product install registry by registering a component for each element and container in the product definition. The product and each of its features would be registered in the same way as a package that represents installed files. **USAGE**

> Components should be registered only after they are successfully installed. If an entire product is being registered, the product should be registered after all components and features are installed and registered.

In order to register correctly, the component must be given a uuid, unique name, version, display name, and a location. The location assgined to product structure components should generally be the location in which the user chose to install the product.

### **ATTRIBUTES**

See attributes(5) for descriptions of the following attributes:

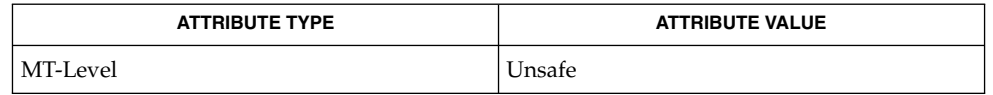

wsreg\_get(3WSREG), wsreg\_initialize(3WSREG), wsreg create component(3WSREG), wsreg\_ unregister(3WSREG), attributes(5) **SEE ALSO**

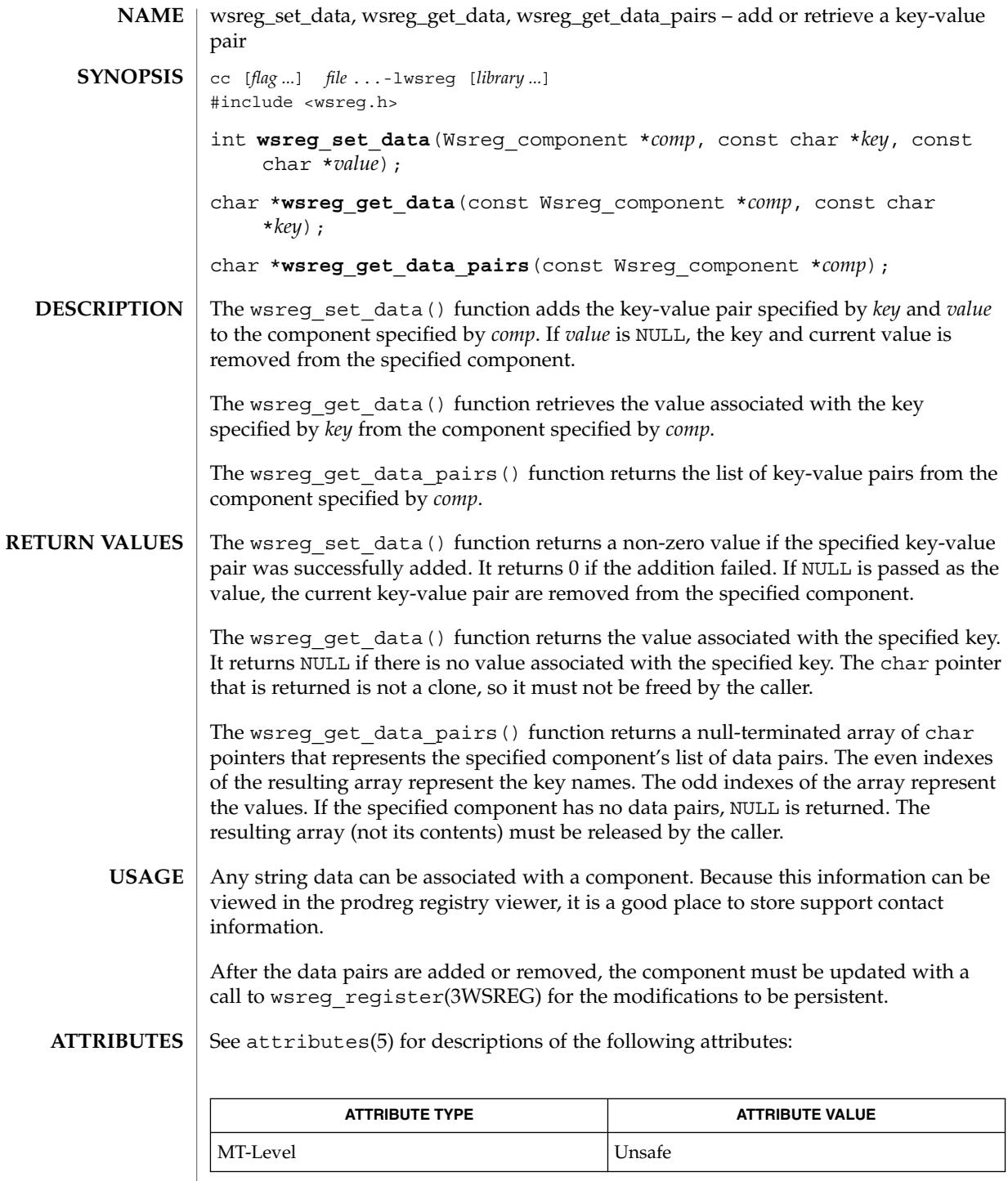

### wsreg\_set\_data(3WSREG)

prodreg(1M), wsreg\_initialize(3WSREG), wsreg\_register(3WSREG), attributes(5) **SEE ALSO**

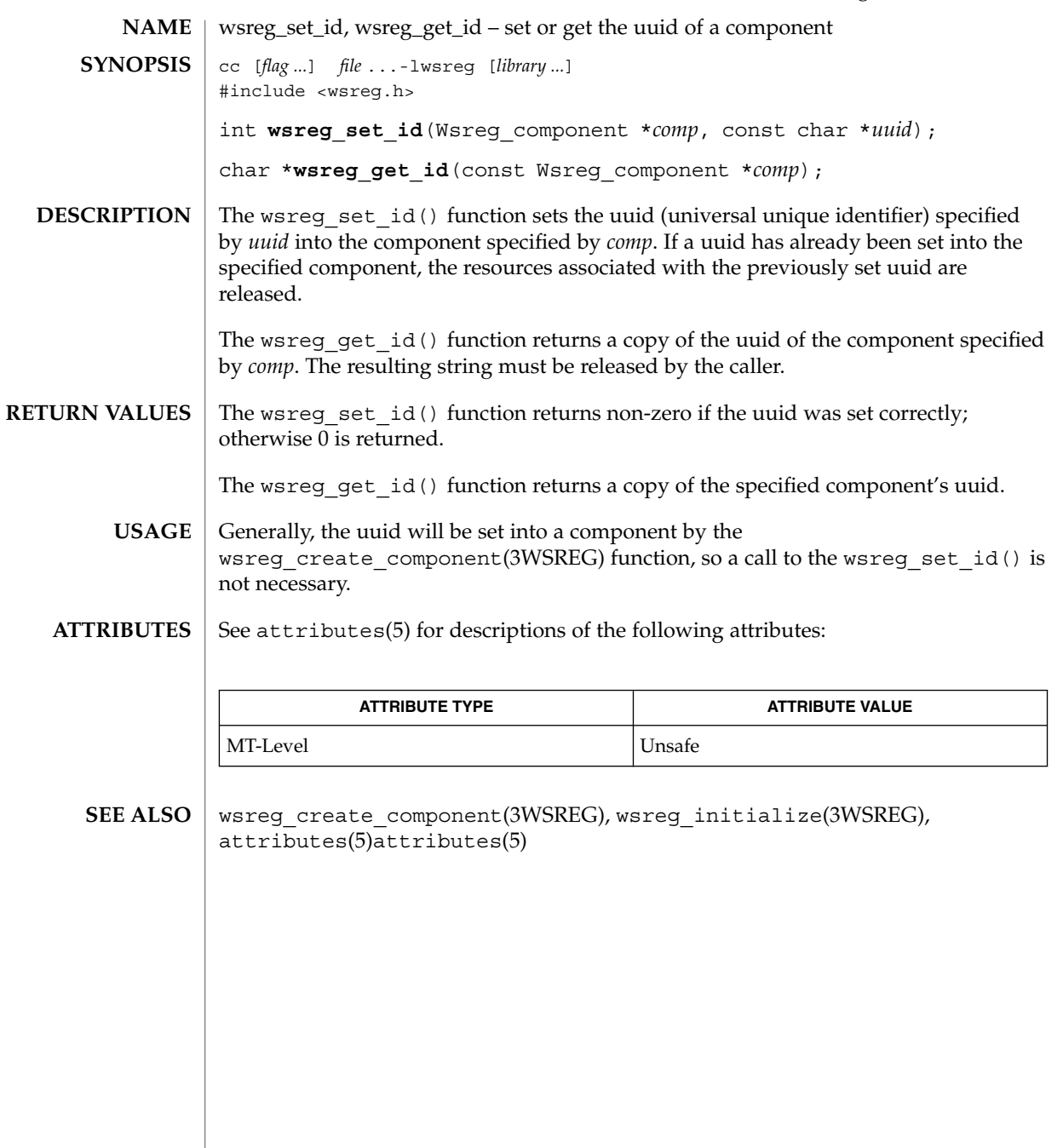

wsreg\_set\_instance(3WSREG)

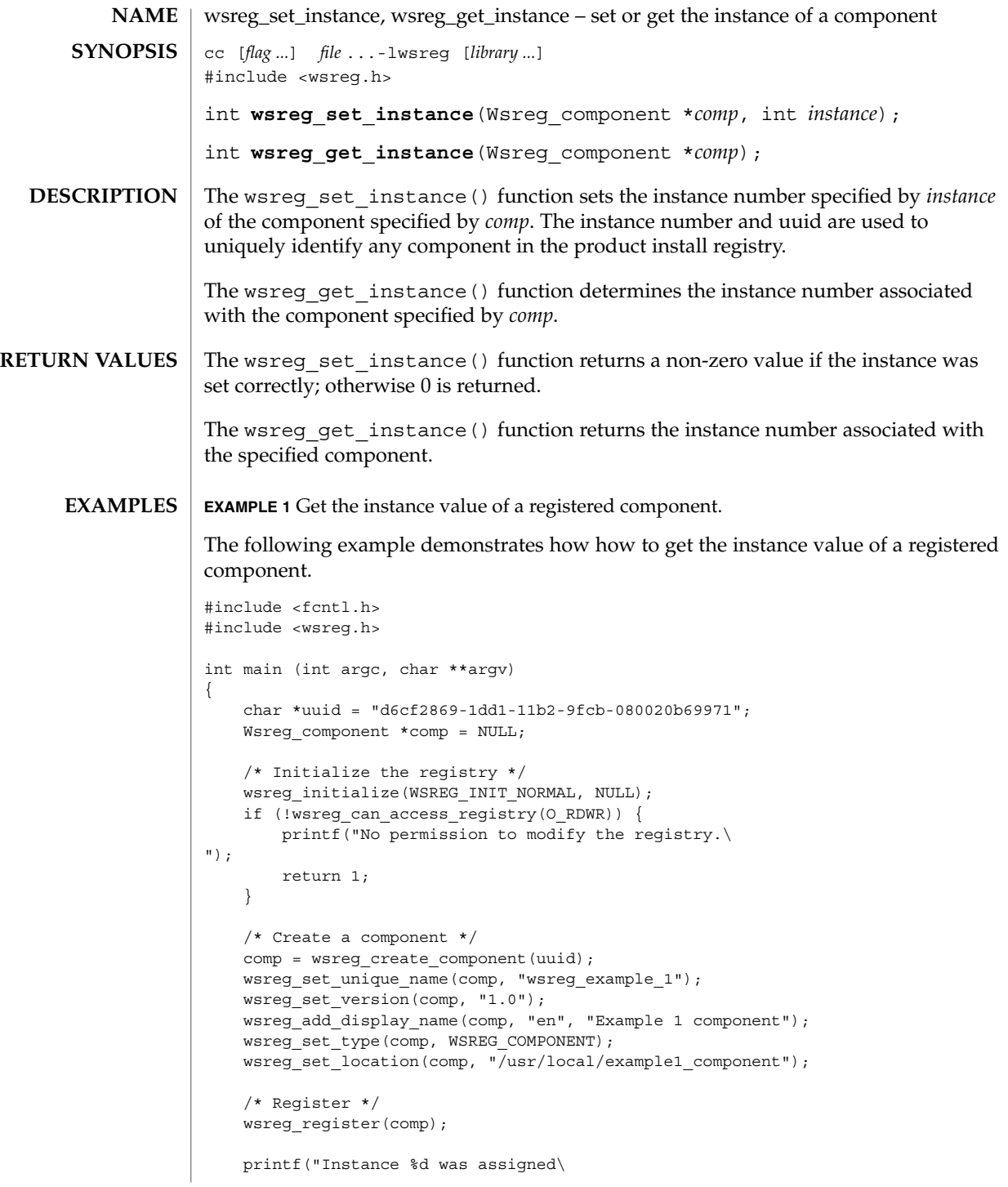

### wsreg\_set\_instance(3WSREG)

```
EXAMPLE 1 Get the instance value of a registered component. (Continued)
          ", wsreg_get_instance(comp));
              wsreg_free_component(comp);
              return 0;
          }
          Upon component registration with the wsreg_register(3WSREG) function, the
          instance number is set automatically. The instance number of 0 (the default) indicates
          to the wsreq reqister() function that an instance number should be looked up
          and assigned during registration. If a component with the same uuid and location is
          already registered in the product install registry, that component's instance number
USAGE
```
After registration of a component, the wsreg\_get\_instance() function can be used to determine what instance value was assigned.

#### See attributes(5) for descriptions of the following attributes: **ATTRIBUTES**

will be used during registration.

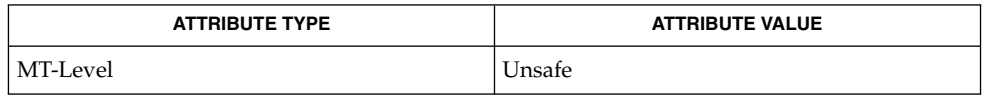

wsreg\_create\_component(3WSREG), wsreg\_register(3WSREG), attributes(5) **SEE ALSO**

wsreg\_set\_location(3WSREG)

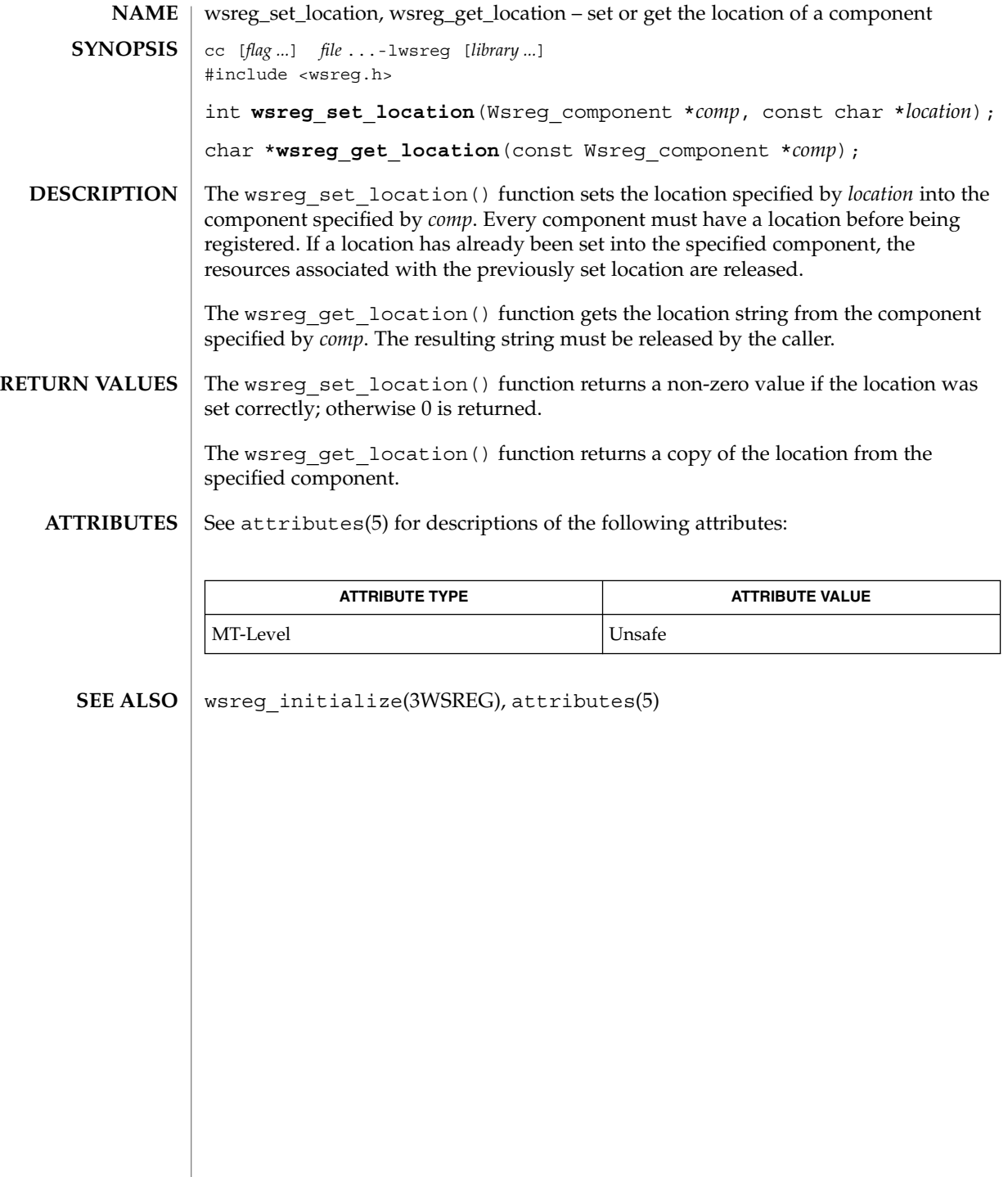

# wsreg\_set\_parent(3WSREG)

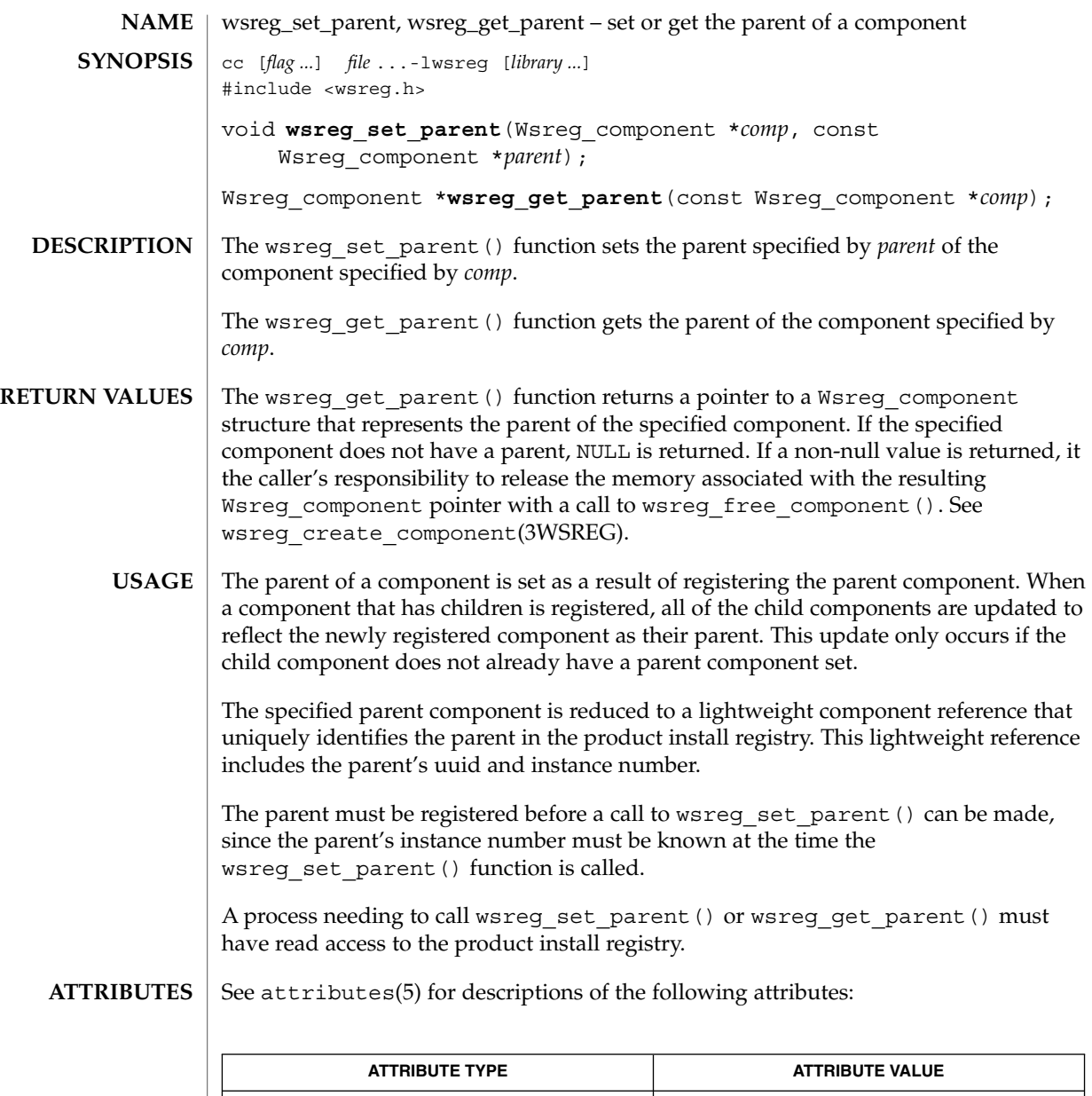

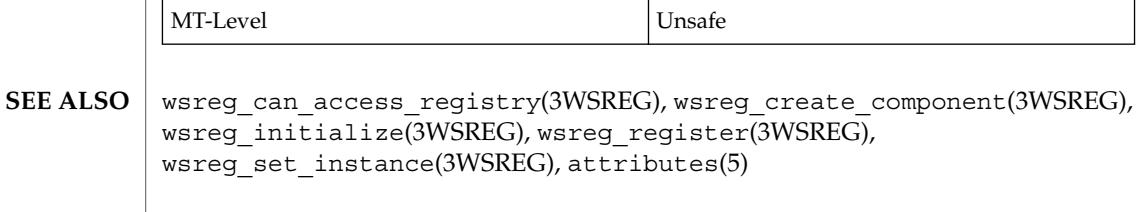

wsreg\_set\_type(3WSREG)

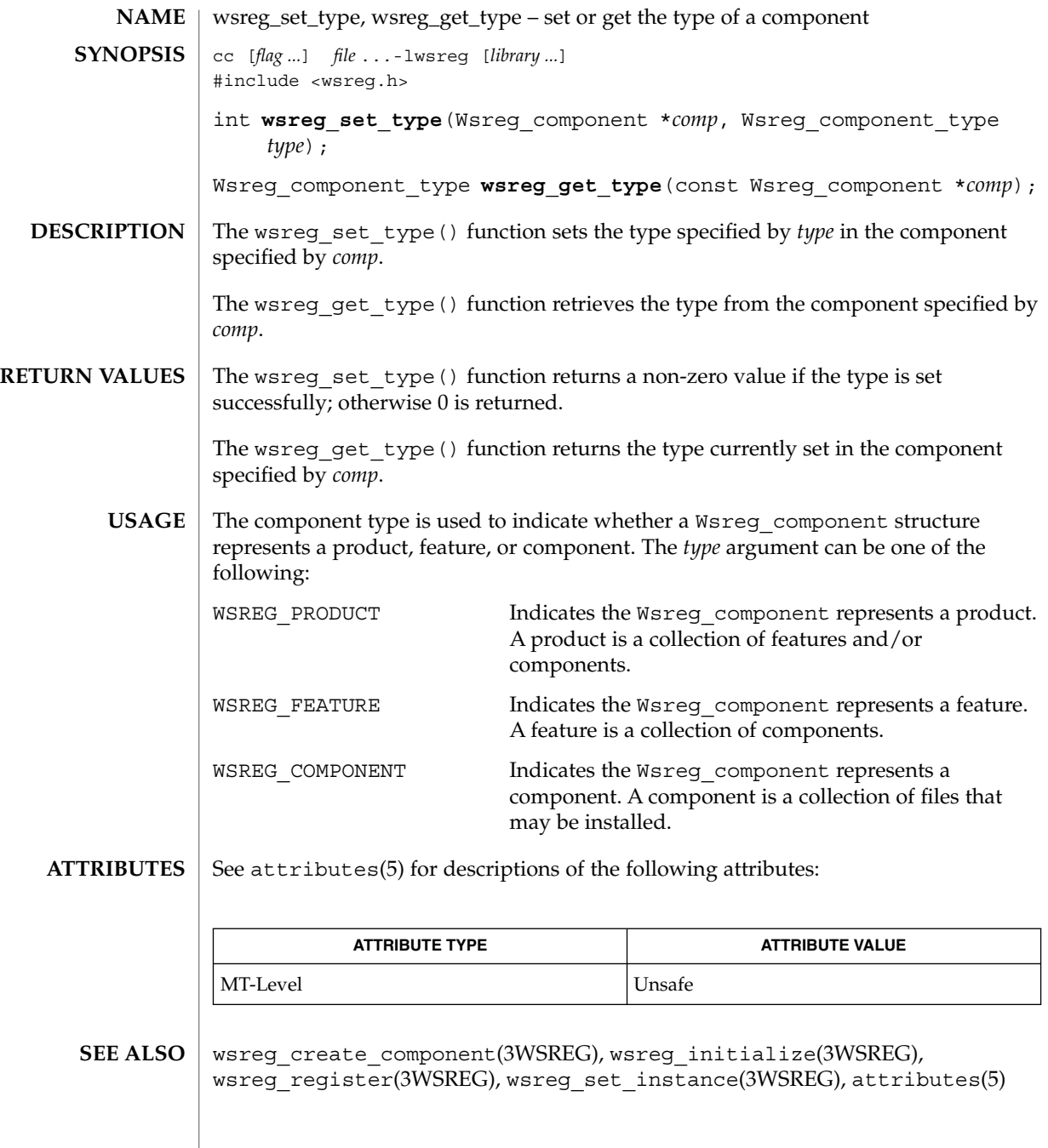

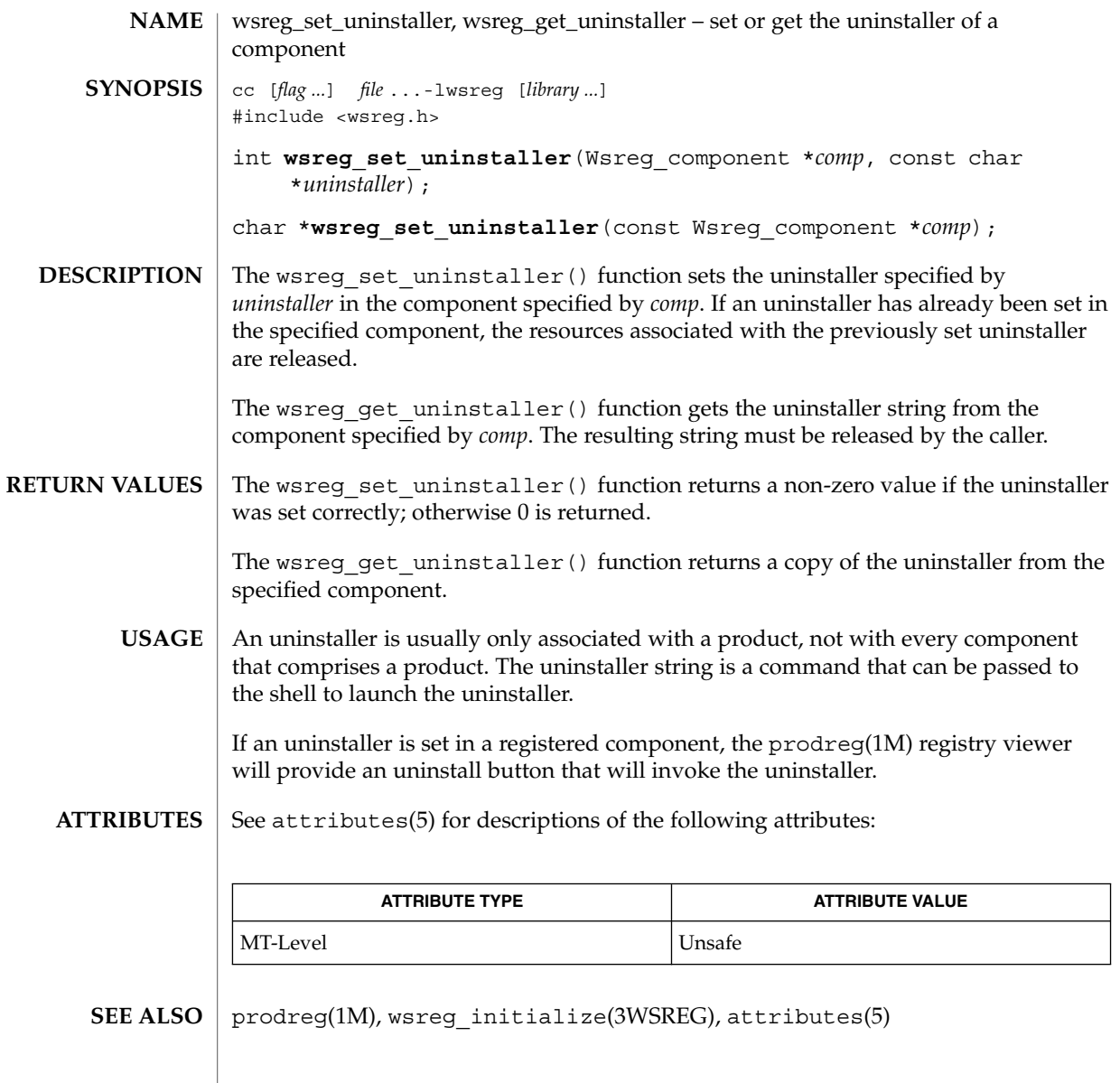

# wsreg\_set\_unique\_name(3WSREG)

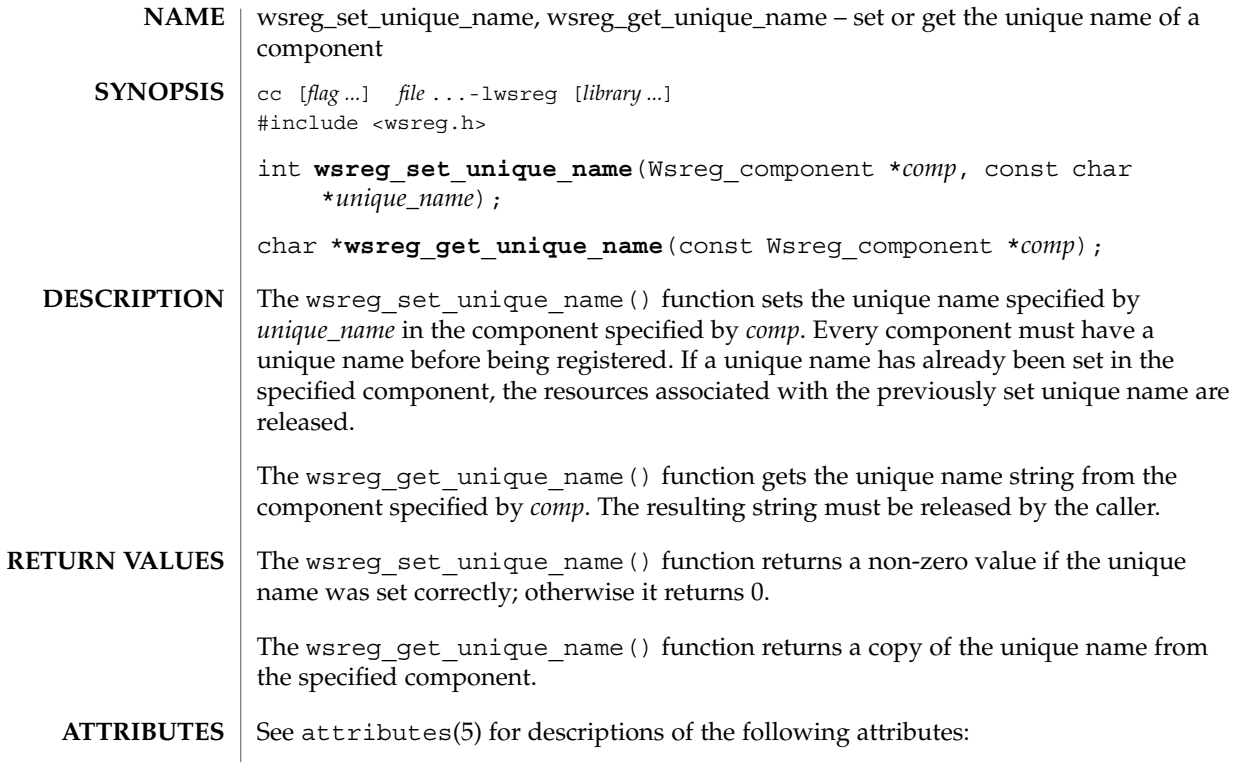

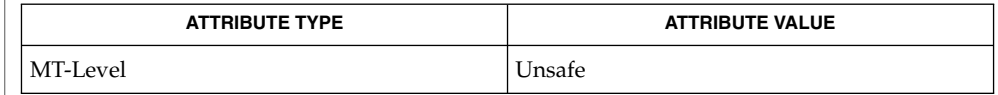

 $\textbf{SEE \, ALSO} \parallel \textbf{wsreg\_initialize(3WSREG)}$ , attributes(5)

**606** man pages section 3: Extended Library Functions • Last Revised 22 Sep 2000

# wsreg\_set\_vendor(3WSREG)

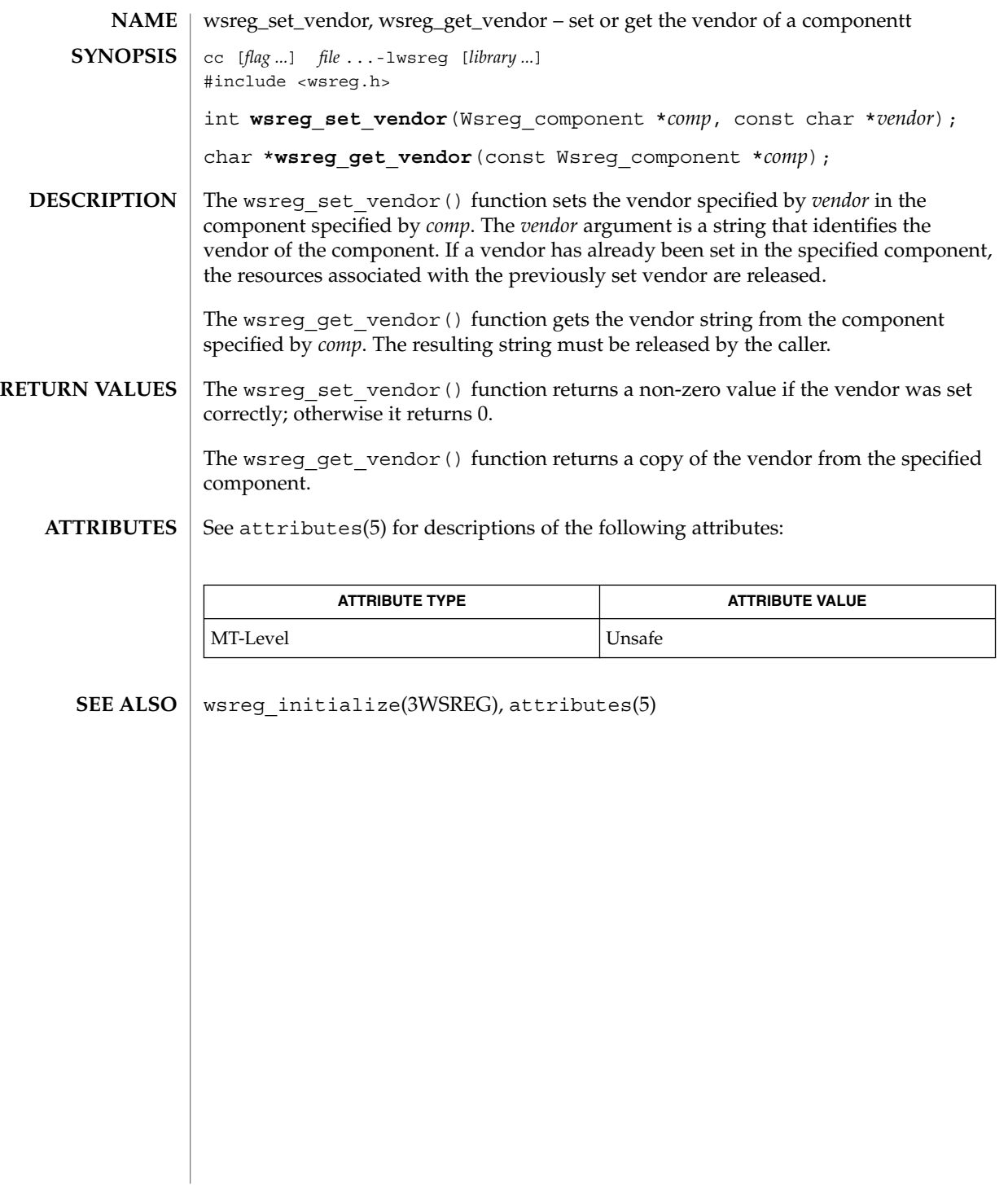

wsreg\_set\_version(3WSREG)

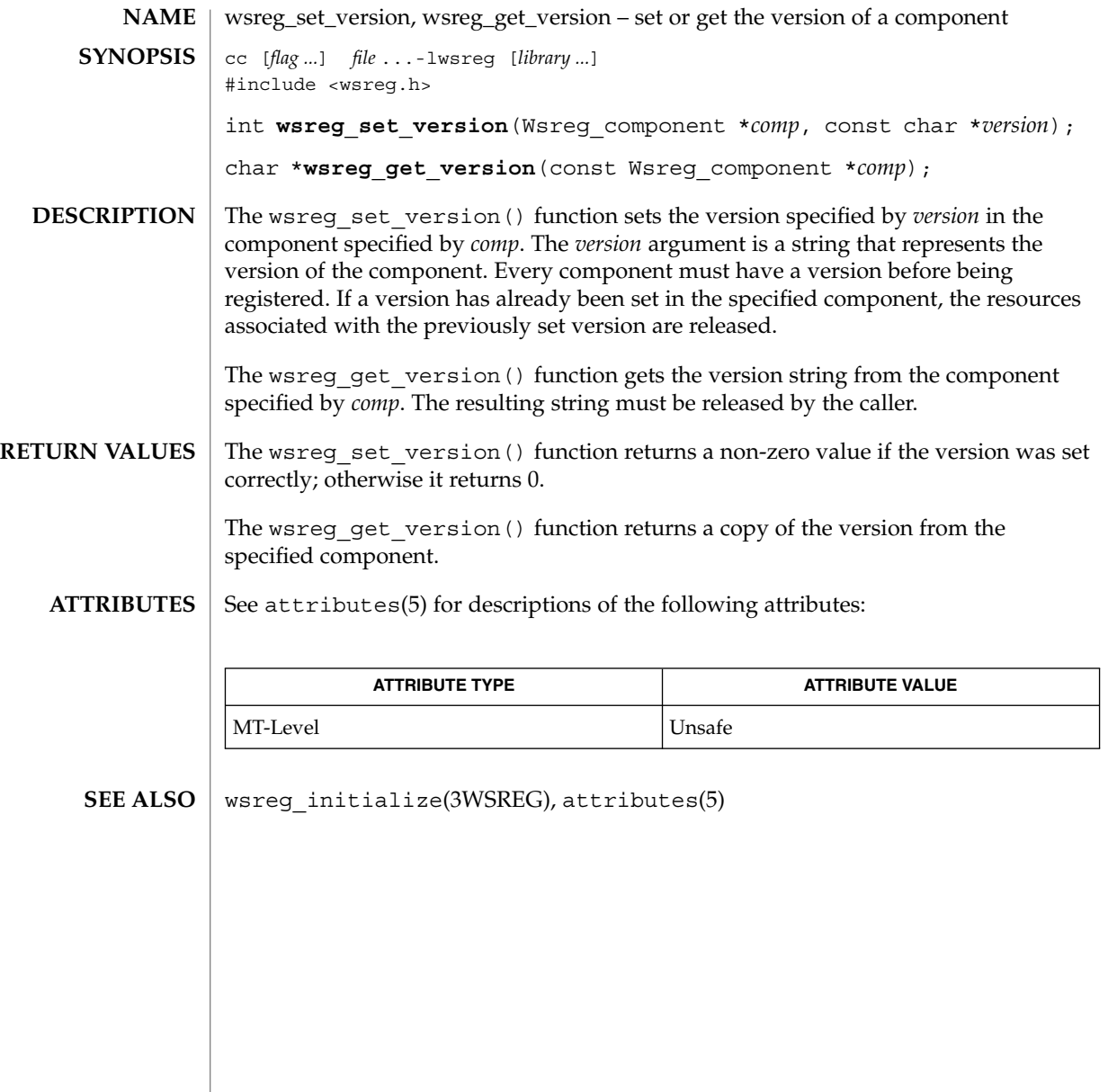

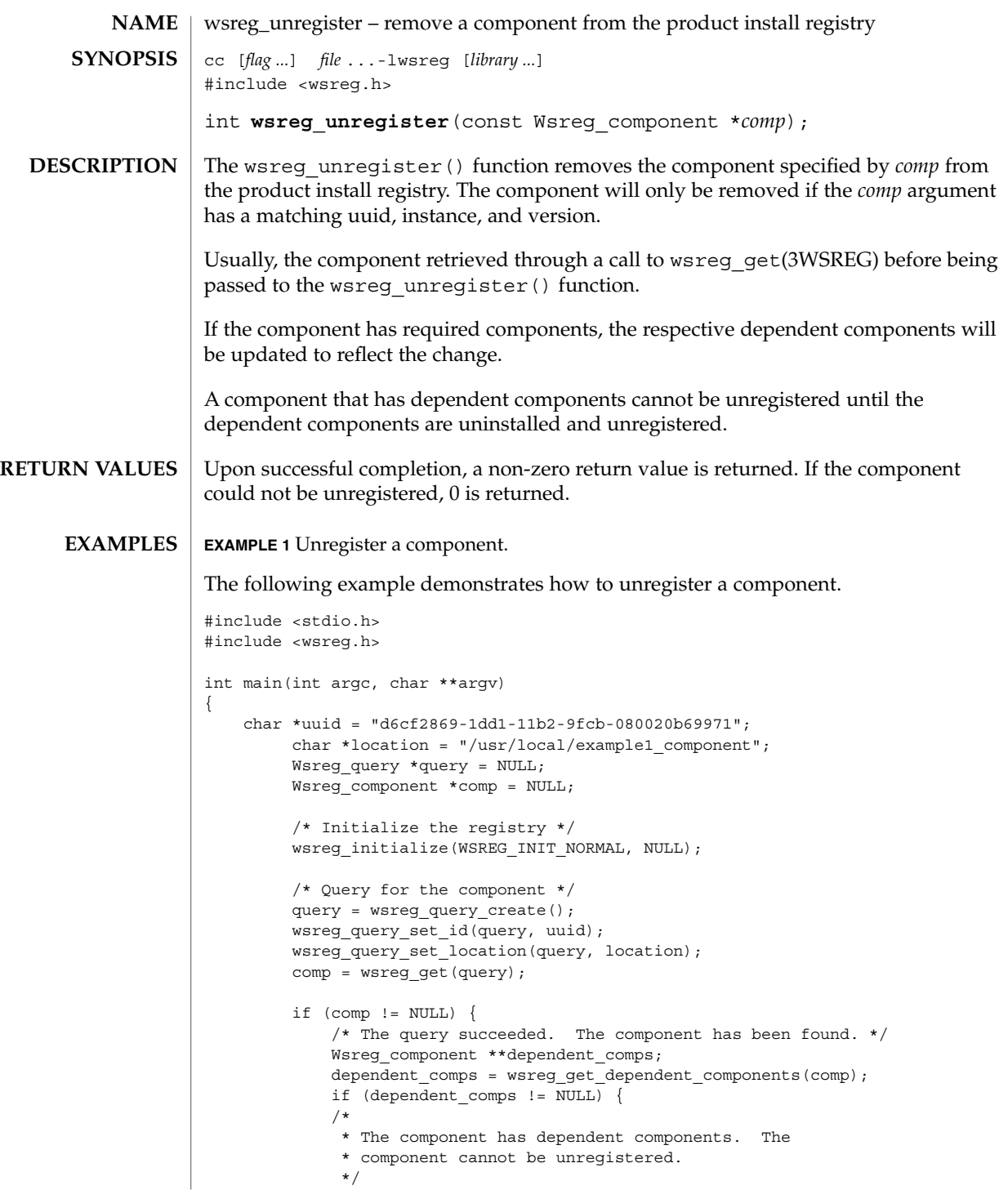

wsreg\_unregister(3WSREG)

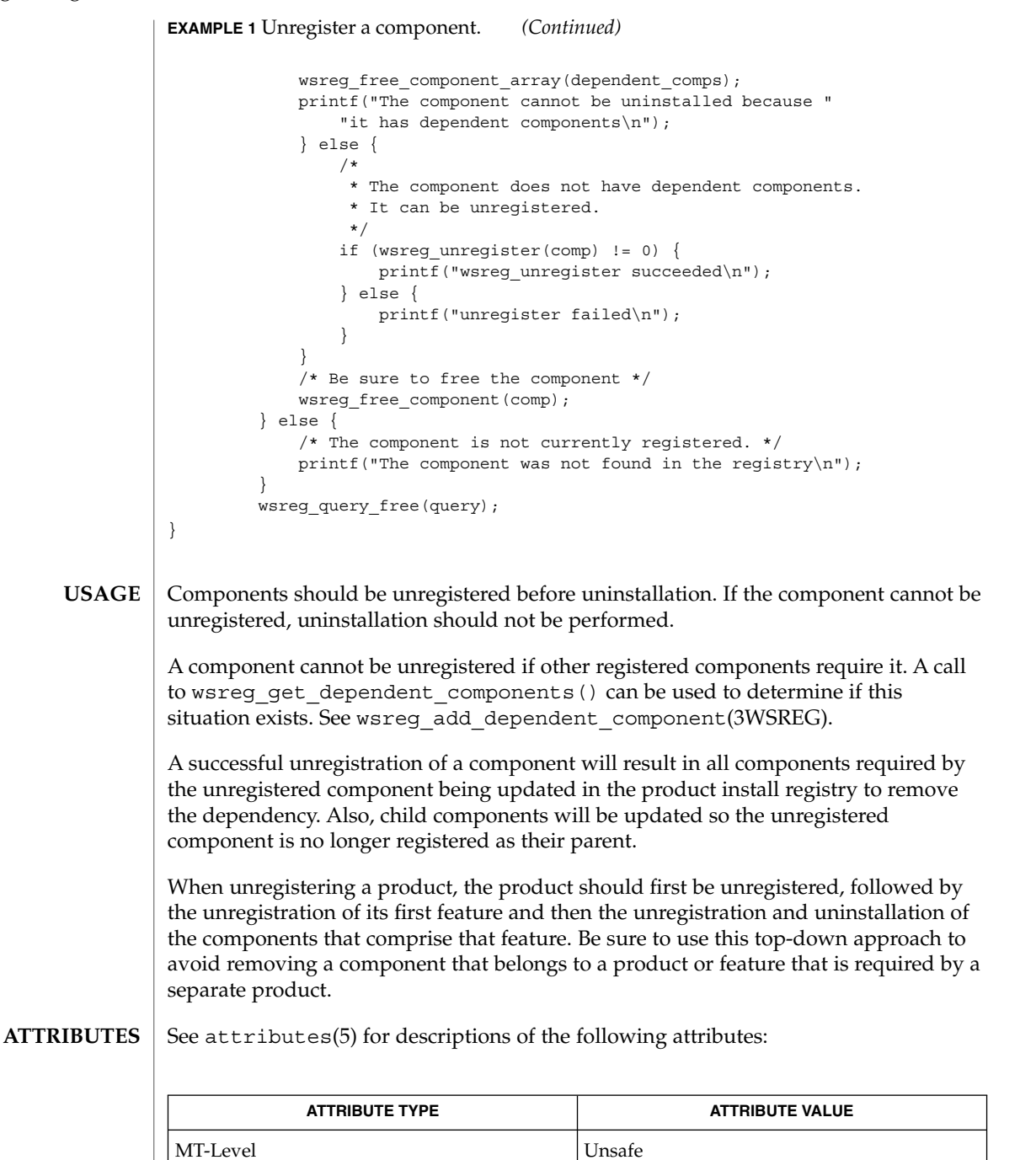

**610** man pages section 3: Extended Library Functions • Last Revised 22 Sep 2000

wsreg\_unregister(3WSREG)

wsreg\_add\_dependent\_component(3WSREG), wsreg\_get(3WSREG), wsreg\_initialize(3WSREG), wsreg\_register(3WSREG), attributes(5) **SEE ALSO**

y0(3M)

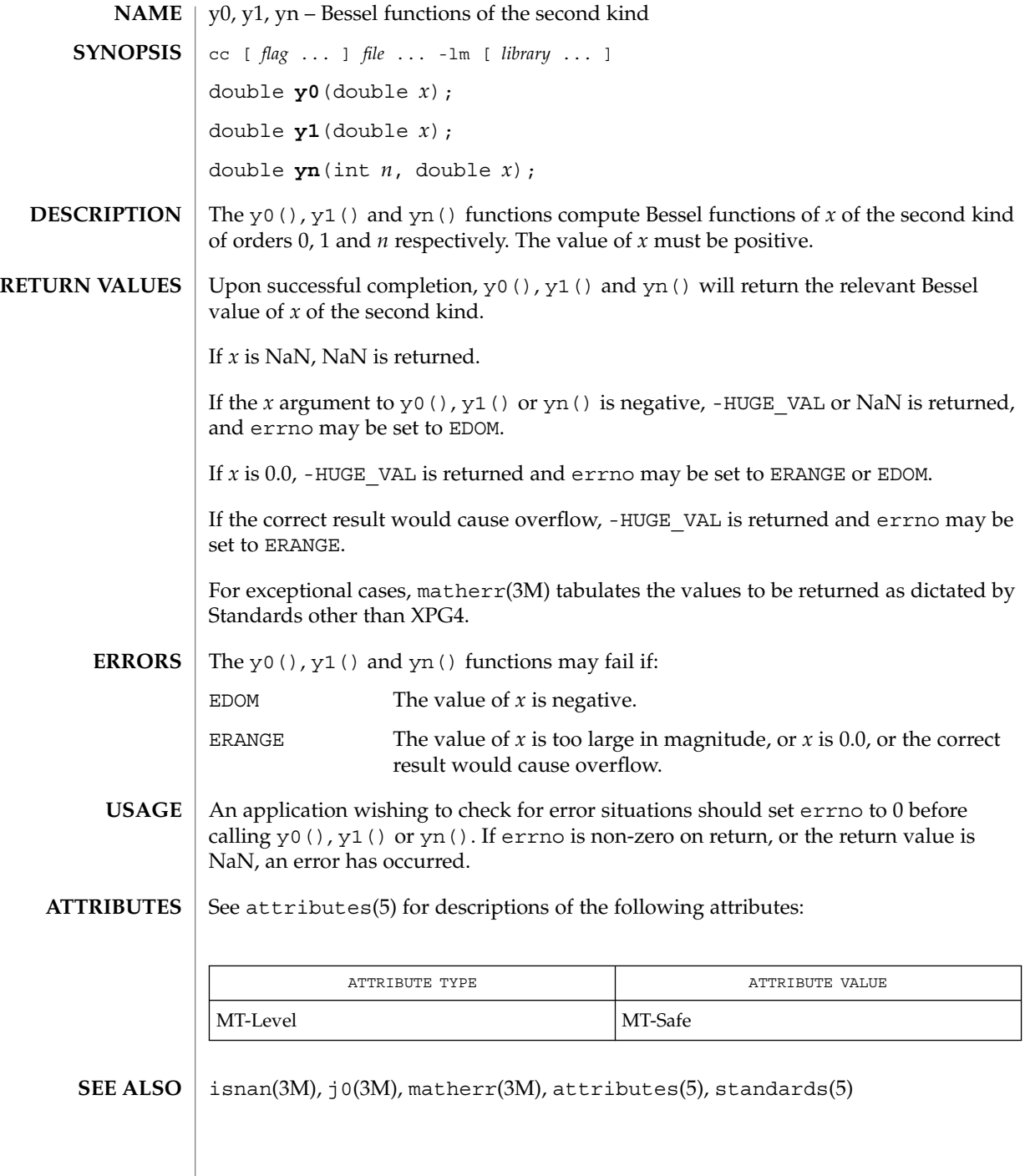
# Index

#### **Numbers and Symbols**

\_NOTE — annotate source code with info for tools, 324

## **A**

absolute value function — fabs, 197 access CPU performance counters in other processes — cpc\_pctx\_bind\_event, 75, 395 access project files from Perl — project, 415 aclcheck — check the validity of an ACL, 20 aclfrommode — convert an ACL to or from permission bits, 23 aclfromtext — convert internal representation to or from external representation, 24 aclsort — sort an ACL, 22 acltomode — convert an ACL to or from permission bits, 23 acltotext — convert internal representation to or from external representation, 24 acos — arc cosine function, 26 acosh — inverse hyperbolic functions, 27 add or delete node to or from tree ptree\_add\_node, 419, 572, 574, 576, 580, 597 add, remove, or return a localized display name — wsreg\_add\_display\_name, 578 advance — regular expression compile and match routines, 445 allocate or deallocate a buffer for trace data — tnfctl\_buffer\_alloc, 517 — tnfctl\_buffer\_dealloc, 517

allow or disallow a memory segment to be imported by other nodes rsm\_memseg\_export\_publish, 463 annotate source code with info for tools — \_NOTE, 324 — NOTE, 324 arc cosine function — acos, 26 arc sine function — asin, 28 arc tangent function — atan2, 29, 30 asin — arc sine function, 28 asinh — inverse hyperbolic functions, 27 associate callbacks with process events pctx\_set\_events, 387 atan — arc tangent function, 30 atan2 — arc tangent function, 29 atanh — inverse hyperbolic functions, 27 au close — construct audit records, 31 audit control file information — endac, 206 — getacdir, 206 — getacflg, 206 — getacinfo, 206 — getacmin, 206 — getacna, 206 — setac, 206 audit record tokens, manipulating — au\_close, 31  $-$  au\_open, 31 — au\_preselect, 32 — au\_write, 31 au\_open — construct audit records, 31 au\_preselect — preselect an audit record, 32 authentication information routines for PAM — pam\_get\_item, 362 — pam\_set\_item, 362 authentication transaction routines for PAM — pam\_end, 379 — pam\_start, 379 au\_to — create audit record tokens, 35 au\_to\_arg — create audit record tokens, 35 au\_to\_attr — create audit record tokens, 35 au\_to\_data — create audit record tokens, 35 au\_to\_groups — create audit record tokens, 35 au to in addr — create audit record tokens, 35 au\_to\_ipc — create audit record tokens, 35 au\_to\_ipc\_perm — create audit record tokens, 35 au\_to\_iport — create audit record tokens, 35 au\_to\_me — create audit record tokens, 35 au\_to\_new\_in\_addr — create audit record tokens, 35 au\_to\_new\_process — create audit record tokens, 35 au\_to\_new\_socket — create audit record tokens, 35 au\_to\_new\_subject — create audit record tokens, 35 au\_to\_opaque — create audit record tokens, 35 au\_to\_path — create audit record tokens, 35 au\_to\_process — create audit record tokens, 35 au\_to\_return — create audit record tokens, 35 au\_to\_socket — create audit record tokens, 35 au\_to\_subject — create audit record tokens, 35 au\_to\_text — create audit record tokens, 35 au\_user\_mask — get user's binary preselection mask, 38 au\_write — write audit records, 31

# **B**

base 10 logarithm function — log10, 281 Basic Security Module functions — au\_close, 31  $-$ au<sub>\_Open</sub>, 31 — au\_preselect, 32

— au\_user\_mask, 38

Basic Security Module functions *(continued)* — au\_write, 31 Bessel functions of the first kind  $-$  j0, 240  $-$  j1, 240  $-$  jn, 240 Bessel functions of the second kind  $-$  y0, 612  $- y1, 612$ — yn, 612 bgets — read stream up to next delimiter, 39 buffer

split into fields — bufsplit, 41

# **C**

cbrt — cube root function, 42 ceil — ceiling value function, 43 ceiling value function — ceil, 43 change or add a value to the PAM environment — pam\_putenv, 356 check the validity of an ACL — aclcheck, 20 check whether or not Volume Management is managing a pathname — volmgt\_inuse, 565 check whether specific Volume Management features are enabled volmgt\_feature\_enabled, 564 chkauthattr — verify user authorization, 213 class-dependent data translation — elf32\_xlatetof, 152 — elf32\_xlatetom, 152 — elf64\_xlatetof, 152 — elf64\_xlatetom, 152 clone a component wsreg\_clone\_component, 584 close a tnfctl handle — tnfctl\_close, 519 commands open, close to and from a command p2open, p2close, 340 compile — regular expression compile and match routines, 445 compute natural logarithm — log1p, 282 computes exponential functions — expm1, 196 config\_admin — configuration administration interface, 45

config ap id  $cmp$  — configuration administration interface, 45 config\_change\_state — configuration administration interface, 45 config\_list — configuration administration interface, 45 config\_list\_ext — configuration administration interface, 45 config\_private\_func — configuration administration interface, 45 config\_stat — configuration administration interface, 45 config\_strerror — configuration administration interface, 45 config\_test — configuration administration interface, 45 config\_unload\_libs — configuration administration interface, 45 configuration administration interface config\_admin, 45 connect to a DMI service provider — ConnectToServer, 52, 111 construct, read, and write extended accounting records — ea\_pack\_object, 138 control kernel tracing and process filtering — tnfctl\_filter\_list\_add, 543 — tnfctl\_filter\_list\_delete, 543 — tnfctl\_filter\_list\_get, 543 — tnfctl\_filter\_state\_set, 543 — tnfctl\_trace\_state\_set, 543 control probes of another process where caller provides /proc functionality — tnfctl\_check\_libs, 521 — tnfctl\_indirect\_open, 521 convert an ACL to or from permission bits acltomode, 23, 24 convert a supplied name into an absolute pathname that can be used to access removable media — media\_findname, 298 convert between Volume Management symbolic names, and the devices that correspond to them — volmgt\_symdev, 570 — volmgt\_symname, 570 coordinate CPC library and application versions — cpc\_version, 84

copysign — return magnitude of first argument and sign of second argument, 54 cos — cosine function, 55 cosh — hyperbolic cosine function, 56 cosine function — cos, 55 cpc — hardware performance counters, 57 cpc\_access — test access CPU performance counters, 60 cpc\_bind\_event — use CPU performance counters on lwps, 61 cpc\_count\_sys\_events — enable and disable performance counters, 67 cpc\_count\_usr\_events — enable and disable performance counters, 67 cpc\_event — data structure to describe CPU performance counters, 69 cpc\_event\_accum — simple difference and accumulate operations, 71 cpc\_event\_diff — simple difference and accumulate operations, 71 cpc\_eventtostr — translate strings to and from events, 81 cpc\_getcciname — determine CPU performance counter configuration, 73 cpc\_getcpuref — determine CPU performance counter configuration, 73 cpc\_getcpuver — determine CPU performance counter configuration, 73 cpc\_getnpic — determine CPU performance counter configuration, 73 cpc\_getusage — determine CPU performance counter configuration, 73 cpc\_pctx\_bind\_event — access CPU performance counters in other processes, 75 cpc\_pctx\_invalidate — access CPU performance counters in other processes, 75 cpc\_pctx\_rele — access CPU performance counters in other processes, 75 cpc\_pctx\_take\_sample — access CPU performance counters in other processes, 75 cpc\_rele — use CPU performance counters on lwps, 61 cpc\_strtoevent — translate strings to and from events, 81 cpc\_take\_sample — use CPU performance counters on lwps, 61

cpc\_version — coordinate CPC library and application versions, 84 cpc\_walk\_names — determine CPU performance counter configuration, 73 cplus\_demangle — decode a C++ encoded symbol name, 85 create audit record tokens — au\_to, 35, 450, 467, 471, 586, 589 create and add node to tree and return node handle — ptree\_create\_and\_add\_node, 421 create and add property to node and return property handle ptree\_create\_and\_add\_prop, 422 create DmiOctetString in dynamic memory — newDmiOctetString, 320 create DmiString in dynamic memory — newDmiString, 321 create handle for internal process probe control — tnfctl\_internal\_open, 524 create handle for kernel probe control tnfctl\_kernel\_open, 526 cube root function — cbrt, 42

# **D**

data structure to describe CPU performance counters — cpc\_event, 69 decode a C++ encoded symbol name — cplus\_demangle, 85 — demangle, 85 demangle — decode a C++ encoded symbol name, 85 destroy a layout object m\_destroy\_layout, 297 determine CPU performance counter configuration — cpc\_getcpuver, 73 determine access to product install registry wsreg\_can\_access\_registry, 582 determine equality of two components wsreg\_components\_equal, 585 device ID interfaces for user applications devid\_get, 86 devid\_compare — device ID interfaces for user applications, 86 devid\_deviceid\_to\_nmlist — device ID interfaces for user applications, 86

devid\_free — device ID interfaces for user applications, 86 devid\_free\_nmlist — device ID interfaces for user applications, 86 devid\_get — device ID interfaces for user applications, 86 devid\_get\_minor\_name — device ID interfaces for user applications, 86 devid\_sizeof — device ID interfaces for user applications, 86 devid\_str\_decode — device ID interfaces for user applications, 86 devid\_str\_encode — device ID interfaces for user applications, 86 devid\_str\_free — device ID interfaces for user applications, 86 devid\_valid — device ID interfaces for user applications, 86 directories create, remove them in a path — mkdirp, rmdirp, 304 DmiAddComponent — Management Interface database administration functions, 114 DmiAddGroup — Management Interface database administration functions, 114 DmiAddLanguage — Management Interface database administration functions, 114 DmiAddRow — Management Interface operation functions, 118 DmiDeleteComponent — Management Interface database administration functions, 114 DmiDeleteGroup — Management Interface database administration functions, 114 DmiDeleteLanguage — Management Interface database administration functions, 114 DmiDeleteRow — Management Interface operation functions, 118 dmi\_error — print error in string form, 123 DmiGetAttribute — Management Interface operation functions, 118 DmiGetConfig — Management Interface initialization functions, 124 DmiGetMultiple — Management Interface operation functions, 118 DmiGetVersion — Management Interface initialization functions, 124

DmiListAttributes — Management Interface listing functions, 127 DmiListClassNames — Management Interface listing functions, 127 DmiListComponents — Management Interface listing functions, 127 DmiListComponentsByClass — Management Interface listing functions, 127 DmiListGroups — Management Interface listing functions, 127 DmiListLanguages — Management Interface listing functions, 127 DmiOriginateEvent — Service Provider functions for components, 133 DmiRegister — Management Interface initialization functions, 124 DmiRegisterCi — Service Provider functions for components, 133 DmiSetAttribute — Management Interface operation functions, 118 DmiSetConfig — Management Interface initialization functions, 124 DmiSetMultiple — Management Interface operation functions, 118 DmiUnregister — Management Interface initialization functions, 124 DmiUnRegisterCi — Service Provider functions for components, 133

# **E**

ea\_attach\_to\_group — open or close exacct files, 142 ea\_attach\_to\_object — open or close exacct files, 142 ea\_close — open or close exacct files, 136 ea\_error — error interface to extended accounting library, 135 ea\_free\_item — open or close exacct files, 142 ea\_free\_object — open or close exacct files, 142 ea\_get\_creator — construct, read, and write extended accounting records, 138 ea\_get\_hostname — construct, read, and write extended accounting records, 138 ea\_get\_object — construct, read, and write extended accounting records, 138

ea\_match\_object\_catalog — open or close exacct files, 142 ea\_next\_object — construct, read, and write extended accounting records, 138 ea\_open — open or close exacct files, 136 ea\_pack\_object — construct, read, and write extended accounting records, 138 ea\_previous\_object — construct, read, and write extended accounting records, 138 ea\_set\_group — open or close exacct files, 142 ea\_set\_item — open or close exacct files, 142 ea\_unpack\_object — construct, read, and write extended accounting records, 138 ea\_write\_object — construct, read, and write extended accounting records, 138 elf — object file access library, 154 elf get entries from name list — nlist, 323 elf32\_checksum — return the checksum of an elf image — elf64\_checksum, 144 elf32\_fsize — return the size of an object file type, 145 elf32\_getehdr — retrieve class-dependent object file header, 146 elf32\_getphdr — retrieve class-dependent program header table, 148 elf32\_getshdr — retrieve class-dependent section header, 150 elf32\_newehdr — retrieve class-dependent object file header, 146 elf32\_newphdr — retrieve class-dependent program header table, 148 elf32\_xlatetof — class-dependent data translation, 152 elf32\_xlatetom — class-dependent data translation, 152 elf64\_checksum — return the checksum of an elf image — elf32\_checksum, 144 elf64\_fsize — return the size of an object file type, 145 elf64\_getehdr — retrieve class-dependent object file header, 146 elf64\_getphdr — retrieve class-dependent program header table, 148

elf64\_getshdr — retrieve class-dependent section header, 150 elf64\_newehdr — retrieve class-dependent object file header, 146 elf64\_newphdr — retrieve class-dependent program header table, 148 elf64\_xlatetof — class-dependent data translation, 152 elf64\_xlatetom — class-dependent data translation, 152 elf\_begin — process ELF object files, 160 elf\_cntl — control an elf file descriptor, 165 elf\_end — process ELF object files, 160 elf\_errmsg — error handling, 167 elf\_errno — error handling, 167 elf\_fill — set fill byte, 168 elf\_flagdata — manipulate flags, 169 elf\_flagehdr — manipulate flags, 169 elf\_flagelf — manipulate flags, 169 elf\_flagphdr — manipulate flags, 169 elf\_flagshdr — manipulate flags, 169 elf\_getarhdr — retrieve archive member header, 171 elf\_getarsym — retrieve archive symbol table, 173 elf\_getbase — get the base offset for an object file, 174 elf\_getdata — get section data, 175 elf\_getident — retrieve file identification data, 180 elf\_getscn — get section information, 182 elf\_hash — compute hash value, 184 elf\_kind — determine file type, 185 elf\_memory — process ELF object files, 160 elf\_ndxscn — get section information, 182 elf\_newdata — get section data, 175 elf\_newscn — get section information, 182 elf\_next — process ELF object files, 160 elf\_nextscn — get section information, 182 elf\_rand — process ELF object files, 160 elf\_rawdata — get section data, 175 elf\_rawfile — retrieve uninterpreted file contents, 186 elf\_strptr — make a string pointer, 188 elf\_update — update an ELF descriptor, 189 elf\_version — coordinate ELF library and application versions, 193

enable and disable performance counters cpc\_count\_usr\_events, 67 encryption determine whether a buffer of characters is encrypted — isencrypt, 238 endac — get audit control file information, 206 endauclass — close audit\_class database file, 208 endauevent — close audit\_event database file, 211 endauthattr — get authorization database entry, 213 endauuser — get audit\_user database entry, 216 endddent — get device\_deallocate entry, 218 enddmapent — get device\_maps entry, 220 endexecattr — get execution profile entry, 222 endprofattr — get profile description and attributes, 227 endprojent — project database entry functions, 229 enduserattr — get user\_attr entry, 233 erf — error and complementary error functions, 194 erfc — error and complementary error functions, 194 error and complementary error functions — erf, 194 — erfc, 194 error interface to extended accounting library ea\_error, 135 Euclidean distance function — hypot, 236 Executable and Linking Format, *See* elf exp — exponential function, 195 expm1 — computes exponential functions, 196 exponential function — exp, 195

# **F**

fabs — absolute value function, 197 fgetprojent — project database entry functions, 229 files search for named file in named directories pathfind, 383

find node with given property and value ptree\_find\_node, 427 floating-point remainder value function fmod, 199 floor — floor function, 198 floor function — floor, 198 fmod — floating-point remainder value function, 199 free dynamic memory allocated for input DmiString structure — freeDmiString, 200 free memory for sysevent handle sysevent\_free, 507 free\_authattr — release memory, 213 freeDmiString— free dynamic memory allocated for input DmiString structure, 200 free\_execattr — get execution profile entry, 222 free\_profattr — get profile description and attributes, 227 free\_proflist — get execution profile entry, 222, 227 free\_userattr — get user\_attr entry, 233 functions to manage lockfile(s) for user's mailbox — maillock, 285 — mailunlock, 285 — touchlock, 285

# **G**

gamma — log gamma function, 264 gamma\_r — log gamma function, 264 get section data — elf\_getdata, 175, 218, 220, 222, 227, 233, 393, 400, 435, 452, 454, 466, 509, 511 get and set media attributes — media\_getattr, 300 — media\_setattr, 300 get attribute list pointer sysevent\_get\_attr\_list, 508 get error message string — picl\_strerror, 407 get handle of node specified by PICL tree path — ptree\_get\_node\_by\_path, 430 get property information ptree\_get\_propinfo, 433

get property information and handle of named property picl\_get\_propinfo\_by\_name, 399, 434 get segment ID range rsm\_get\_segmentid\_range, 456 get the handle of the property by name picl\_get\_prop\_by\_name, 397 get the information about a property picl\_get\_propinfo, 398 get the root handle of the PICL tree picl\_get\_root, 402 get the root node handle ptree\_get\_root, 436 get the trace attributes from a tnfctl handle tnfctl\_trace\_attrs\_get, 541 getacdir — get audit control file information, 206 getacflg — get audit control file information, 206 getacinfo — get audit control file information, 206 getacmin — get audit control file information, 206 getacna — get audit control file information, 206 getauclassent — get audit\_class database entry, 208 getauclassent\_r — get audit\_class database entry, 208 getauclassnam — get audit\_class database entry, 208 getauclassnam\_r — get audit\_class database entry, 208 getauditflags() — generate process audit state, 226 getauditflagsbin() — convert audit flag specifications, 210 getauditflagschar() — convert audit flag specifications, 210 getauevent — get audit\_event database entry, 211 getauevent\_r — get audit\_event database entry, 211 getauevnam — get audit\_event database entry, 211 getauevnam\_r — get audit\_event database entry, 211

getauevnonam — get audit\_event database entry, 211 getauevnum — get audit\_event database entry, 211 getauevnum\_r — get audit\_event database entry, 211 getauthattr — get authorization database entry, 213 getauthnam — get authorization database entry, 213 getauuserent — get audit\_user database entry, 216 getauuserent\_r — get audit\_user database entry, 216 getauusernam — get audit\_user database entry, 216 getauusernam\_r — get audit\_user database entry, 216 getddent — get device\_deallocate entry, 218 getddnam — get device\_deallocate entry, 218 getdefaultproj — project database entry functions, 229 getdmapent — get device\_maps entry, 220 getdmapnam — get device\_maps entry, 220 getdmaptdev — get device\_maps entry, 220 getdmaptype — get device\_maps entry, 220 getexecattr — get execution profile entry, 222 getexecprof — get execution profile entry, 222 getexecuser — get execution profile entry, 222 getprofattr — get profile description and attributes, 227 get\_profiles — get execution profile entry, 222 getproflist — get profile description and attributes, 227 getprofnam — get profile description and attributes, 227 getprojbyid — project database entry functions, 229 getprojbyname — project database entry functions, 229 getprojent — project database entry functions, 229 getuserattr — get user\_attr entry, 233 getusernam — get user\_attr entry, 233 getuseruid — get user\_attr entry, 233 gmatch — shell global pattern matching, 235

#### **H**

hardware performance counters — cpc, 57 have Volume Management check for media volmgt\_check, 562 hyperbolic cosine function — cosh, 56 hyperbolic sine function — sinh, 496 hyperbolic tangent function — tanh, 516 hypot — Euclidean distance function, 236

#### **I**

ilogb — returns an unbiased exponent, 237 initialize a layout object m\_create\_layout, 293 initialize kernel statistics facility — kstat\_close, 251 — kstat\_open, 251 initialize ptree\_propinfo\_t structure ptree\_init\_propinfo, 437 initialize wsreg library — wsreg\_initialize, 588 initiate a session with the PICL daemon picl\_initialize, 403 inproj — project database entry functions, 229 interfaces for direct probe and process control for another process — tnfctl\_continue, 527 — tnfctl\_exec\_open, 527 — tnfctl\_pid\_open, 527 interfaces to query and to change the state of a probe — tnfctl\_probe\_connect, 535 — tnfctl\_probe\_disable, 535 — tnfctl\_probe\_disconnect\_all, 535 — tnfctl\_probe\_enable, 535 — tnfctl\_probe\_state\_get, 535 — tnfctl\_probe\_trace, 535 — tnfctl\_probe\_untrace, 535 inverse hyperbolic functions — acosh, 27  $-\sinh, 27$ — atanh, 27 isencrypt — determine whether a buffer of characters is encrypted, 238 isnan — test for NaN, 239 iterate over probes — tnfctl\_probe\_apply, 532

iterate over probes *(continued)* — tnfctl\_probe\_apply\_ids, 532

#### **J**

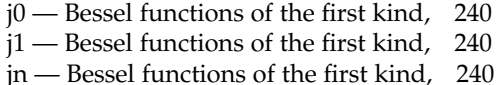

## **K**

kernel virtual memory functions copy data from kernel image or running system — kvm\_read, kvm\_kread, kvm\_uread, 261 get u-area for process — kvm\_getu, 254 get entries from kernel symbol table kvm\_nlist, 258 kstat — kernel statistics facility, 243 kstat\_chain\_update — update the kstat header chain, 249 kstat\_close — initialize kernel statistics facility, 251 kstat\_data\_lookup — find a kstat by name, 250 kstat\_lookup — find a kstat by name, 250 kstat\_open — initialize kernel statistics facility, 251 kstat\_read — read or write kstat data, 252 kstat\_write — read or write kstat data, 252 specify a kernel to examine — kvm\_open, kvm\_close, 259 kstat — kernel statistics facility, 243 kstat\_chain\_update — update the kstat header chain, 249 kstat\_close — initialize kernel statistics facility, 251 kstat\_data\_lookup — find a kstat by name, 250 kstat\_lookup — find a kstat by name, 250 kstat\_open — initialize kernel statistics facility, 251 kstat read — read or write kstat data, 252 kstat\_write — read or write kstat data, 252

kva\_match — look up a key in a key-value array, 253 kvm\_close — specify kernel to examine, 259 kvm\_getcmd — get invocation arguments for process, 254 kvm\_getproc — read system process structures, 256 kvm\_getu — get u-area for process, 254 kvm\_kread — copy data from a kernel image or running system, 261 kvm\_kwrite — copy data to a kernel image or running system, 261 kvm\_nextproc — read system process structures, 256 kvm\_nlist — get entries from kernel symbol table, 258 kvm\_open — specify kernel to examine, 259 kvm\_read — copy data from kernel image or running system, 261 kvm\_setproc — read system process structures, 256 kvm\_uread — copy data from a kernel image or running system, 261 kvm\_uwrite — copy data to a kernel image or running system, 261 kvm\_write — copy data to kernel image or running system, 261

## **L**

- la\_activity runtime linker auditing functions, 481
- la\_i86\_pltenter runtime linker auditing functions, 481
- la\_objopen runtime linker auditing functions, 481
- la\_objsearch runtime linker auditing functions, 481
- la\_pltexit runtime linker auditing functions, 481
- la\_pltexit64 runtime linker auditing functions, 481
- la\_preinit runtime linker auditing functions, 481
- la\_sparcv8\_pltenter runtime linker auditing functions, 481

Index **621**

la\_sparcv9\_pltenter — runtime linker auditing functions, 481 la\_symbind32 — runtime linker auditing functions, 481 la\_symbind64 — runtime linker auditing functions, 481 la\_version — runtime linker auditing functions, 481 layout transformation m\_transform\_layout, 309 layout transformation for wide character strings — m\_wtransform\_layout, 314 ld\_atexit — link-editor support functions, 263 ld\_atexit64 — link-editor support functions, 263 ld\_file — link-editor support functions, 263 ld\_file64 — link-editor support functions, 263 ld\_section — link-editor support functions, 263 ld\_section64 — link-editor support functions, 263 ld\_start — link-editor support functions, 263 ld\_start64 — link-editor support functions, 263 ld\_support — link-editor support functions, 263 lgamma — log gamma function, 264 lgamma\_r — log gamma function, 264 libdevinfo — library of device information functions, 266, 269 libpicl — PICL interface library, 270 libpicltree — PTree and Plug-in Registration interface library, 273 library for TNF probe control in a process or the kernel — libtnfctl, 276 library of device information functions libdevinfo, 266, 269 libtnfctl — library for TNF probe control in a process or the kernel, 276 link-editor support functions ld\_support, 263 load exponent of a radix-independent floating-point number — scalb, 484, 485 log — natural logarithm function, 283 log gamma function — gamma, 264

- gamma\_r, 264
- lgamma, 264

log gamma function *(continued)* — lgamma\_r, 264 log a message in system log — picld\_log, 390 log10 — base 10 logarithm function, 281 log1p — compute natural logarithm, 282 logb — radix-independent exponent, 284

#### **M**

maillock — functions to manage lockfile(s) for user's mailbox, 285 mailunlock — functions to manage lockfile(s) for user's mailbox, 285 manage a name-value pair list nvlist\_alloc, 328 Management Interface database administration functions — DmiAddComponent, 114 — DmiAddGroup, 114 — DmiAddLanguage, 114 — DmiDeleteComponent, 114 — DmiDeleteGroup, 114 — DmiDeleteLanguage, 114 Management Interface initialization functions — DmiGetConfig, 124 — DmiGetVersion, 124 — DmiRegister, 124 — DmiSetConfig, 124 — DmiUnregister, 124 Management Interface listing functions — DmiListAttributes, 127 — DmiListClassNames, 127 — DmiListComponents, 127 — DmiListComponentsByClass, 127 — DmiListGroups, 127 — DmiListLanguages, 127 Management Interface operation functions — DmiAddRow, 118 — DmiDeleteRow, 118 — DmiGetAttribute, 118 — DmiGetMultiple, 118 — DmiSetAttribute, 118 — DmiSetMultiple, 118 map or unmap imported segment rsm\_memseg\_import\_map, 472

map a tnfctl error code to a string tnfctl\_strerror, 540 match\_execattr — get execution profile entry, 222 math library exception-handling matherr, 287 mathematical functions — gamma, 264 — gamma\_r, 264 — lgamma, 264 — lgamma\_r, 264 matherr — math library exception-handling, 287 m\_create\_layout — initialize a layout object, 293 MD5 digest functions — md5, 295 md5 — MD5 digest functions, 295 md5\_calc — MD5 digest functions, 295 MD5Final — MD5 digest functions, 295 MD5Init — MD5 digest functions, 295 MD5Update — MD5 digest functions, 295 m\_destroy\_layout — destroy a layout object, 297 media\_findname — convert a supplied name into an absolute pathname that can be used to access removable media, 298 media\_getattr — get and set media attributes, 300 media\_setattr — get and set media attributes, 300 memory management copy a file into memory — copylist, 53 m\_getvalues\_layout — query layout values of a LayoutObject, 303 mkdirp — create directories in a path, 304 modify/delete user credentials for an authentication service — pam\_setcred, 358 mp — multiple precision integer arithmetic, 306 mp\_gcd — multiple precision integer arithmetic, 306 mp\_itom — multiple precision integer arithmetic, 306 mp\_madd — multiple precision integer arithmetic, 306 mp\_mcmp — multiple precision integer arithmetic, 306

mp\_mdiv — multiple precision integer arithmetic, 306 mp\_mfree — multiple precision integer arithmetic, 306 mp\_min — multiple precision integer arithmetic, 306 mp\_mout — multiple precision integer arithmetic, 306 mp\_msub — multiple precision integer arithmetic, 306 mp\_mtox — multiple precision integer arithmetic, 306 mp\_mult — multiple precision integer arithmetic, 306 mp\_pow — multiple precision integer arithmetic, 306 mp\_rpow — multiple precision integer arithmetic, 306 mp\_xtom — multiple precision integer arithmetic, 306 m\_setvalues\_layout — set layout values of a LayoutObject, 308 m\_transform\_layout — layout transformation, 309 multiple precision integer arithmetic — mp, 306 — mp\_gcd, 306 — mp\_itom, 306 — mp\_madd, 306  $-$ mp\_mcmp, 306 — mp\_mdiv, 306 — mp\_mfree, 306  $-$  mp\_min, 306  $-$  mp\_mout, 306  $-$  mp\_msub, 306  $-$  mp\_mtox, 306  $-$  mp\_mult, 306  $-$  mp\_pow, 306  $-$ mp\_rpow, 306  $-$  mp\_xtom, 306 m\_wtransform\_layout — layout transformation for wide character strings, 314

## **N**

natural logarithm function — log, 283

Index **623**

newDmiOctetString — create DmiOctetString in dynamic memory, 320 newDmiString — create DmiString in dynamic memory, 321 next representable double-precision floating-point number — nextafter, 322 nextafter — next representable double-precision floating-point number, 322 NOTE — annotate source code with info for tools, 324 NOTE vs \_NOTE, 325 NoteInfo Argument, 325 nvlist\_alloc — manage a name-value pair list, 328 nvlist\_dup — manage a name-value pair list, 328 nvlist\_free — manage a name-value pair list, 328 nvlist\_pack — manage a name-value pair list, 328 nvlist\_size — manage a name-value pair list, 328 nvlist\_unpack — manage a name-value pair list, 328

# **O**

open or close exacct files — ea\_open, 136, 142

# **P**

p2close — close pipes to and from a command, 340 p2open — open pipes to and from a command, 340 PAM — Pluggable Authentication Module, 342, 364 pam — Pluggable Authentication Module Administrative Interface, 344 Interface Overview, 342 Stacking Multiple Schemes, 343 Stateful Interface, 343 PAM error messages get string — pam\_strerror, 382

PAM routines to maintain module specific state — pam\_get\_data, 360 — pam\_set\_data, 360 PAM Service Module APIs — PAM, 364 pam\_acct\_mgmt — perform PAM account validation procedures, 345 pam\_authenticate — perform authentication within the PAM framework, 346 pam\_chauthtok — perform password related functions within the PAM framework, 348 pam\_close\_session — perform PAM session creation and termination operations, 354 pam\_end — authentication transaction routines for PAM, 379 pam\_get\_data — PAM routines to maintain module specific state, 360 pam\_getenv — returns the value for a PAM environment name, 350 pam\_getenvlist — returns a list of all the PAM environment variables, 351 pam\_get\_item — authentication information routines for PAM, 362 pam\_open\_session — perform PAM session creation and termination operations, 354 pam\_putenv — change or add a value to the PAM environment, 356 pam\_setcred — modify/delete user credentials for an authentication service, 358 pam\_set\_data — PAM routines to maintain module specific state, 360 pam\_set\_item — authentication information routines for PAM, 362 pam\_sm — PAM Service Module APIs Interaction with the User, 365 Interface Overview, 364 Stateful Interface, 364 pam\_sm\_acct\_mgmt — service provider implementation for pam\_acct\_mgmt, 368 pam\_sm\_authenticate — service provider implementation for pam\_authenticate, 370 pam\_sm\_chauthtok — service provider implementation for pam\_chauthtok, 372 pam\_sm\_close\_session — Service provider implementation for pam\_open\_session and pam\_close\_session, 375

pam\_sm\_open\_session — Service provider implementation for pam\_open\_session and pam\_close\_session, 375 pam\_sm\_setcred — service provider implementation for pam\_setcred, 377 pam\_start — authentication transaction routines for PAM, 379 pathfind — search for named file in named directories, 383 pctx\_capture — process context library, 385 pctx\_create — process context library, 385 pctx\_release — process context library, 385 pctx\_run — process context library, 385 pctx\_set\_events — associate callbacks with process events, 387 perform authentication within the PAM framework — pam\_authenticate, 346 perform PAM account validation procedures pam\_acct\_mgmt, 345 perform PAM session creation and termination operations — pam\_close\_session, 354 — pam\_open\_session, 354 perform password related functions within the PAM framework — pam\_chauthtok, 348 Perl tied hash interface to the kstat facility — Sun::Solaris::Kstat, 241 PICL interface library — libpicl, 270 picld\_log — log a message in system log, 390 picld\_plugin\_register — register plug-in with the daemon, 391 picl\_get\_first\_prop — get a property handle of a node, 393 picl\_get\_next\_by\_col — access a table property, 395 picl\_get\_next\_by\_row — access a table property, 395 picl\_get\_next\_prop — get a property handle of a node, 393 picl\_get\_prop\_by\_name — get the handle of the property by name, 397 picl\_get\_propinfo — get the information about a property, 398 picl\_get\_propinfo\_by\_name — get property information and handle of named property, 399

picl\_get\_propval — get the value of a property, 400 picl\_get\_propval\_by\_name — get the value of a property, 400 picl\_get\_root — get the root handle of the PICL tree, 402 picl initialize  $-$  initiate a session with the PICL daemon, 403 picl\_set\_propval — set the value of a property to the specified value, 404 picl\_set\_propval\_by\_name — set the value of a property to the specified value, 404 picl\_shutdown — shutdown the session with the PICL daemon, 406 picl\_strerror — get error message string, 407 picl\_wait — wait for PICL tree to refresh, 408 picl\_walk\_tree\_by\_class — walk subtree by class, 409 pipes open, close to and from a command p2open, p2close, 340 Pluggable Authentication Module — PAM, 342 post a PICL event — ptree\_post\_event, 438 pow — power function, 410 power function — pow, 410 print a DmiString — printDmiString, 414 print data in DmiAttributeValues list — printDmiAttributeValues, 412 print data in input data union — printDmiDataUnion, 413 print error in string form — dmi\_error, 123 printDmiAttributeValues— print data in DmiAttributeValues list, 412 printDmiDataUnion— print data in input data union, 413 printDmiString— print a DmiString, 414 probe insertion interface — TNF\_DEBUG, 548 — TNF\_PROBE\_0, 548 — TNF\_PROBE\_0\_DEBUG, 548 — TNF\_PROBE\_1, 548 — TNF\_PROBE\_1\_DEBUG, 548 — TNF\_PROBE\_2, 548 — TNF\_PROBE\_2\_DEBUG, 548

probe insertion interface *(continued)* — TNF\_PROBE\_3, 548 — TNF\_PROBE\_3\_DEBUG, 548 — TNF\_PROBE\_4, 548 — TNF\_PROBE\_4\_DEBUG, 548 — TNF\_PROBE\_5, 548 — TNF\_PROBE\_5\_DEBUG, 548 process context library — pctx\_capture, 385 project database entry functions getprojent, 229, 415 project\_walk — visit active project IDs on current system, 417 provide a transient program number — reg\_ci\_callback, 444 PTree and Plug-in Registration interface library — libpicltree, 273 ptree\_add\_node — add or delete node to or from tree, 419 ptree\_create\_and\_add\_node — create and add node to tree and return node handle, 421 ptree\_create\_and\_add\_prop — create and add property to node and return property handle, 422 ptree\_delete\_node — add or delete node to or from tree, 419 ptree\_find\_node — find node with given property and value, 427 ptree\_get\_node\_by\_path — get handle of node specified by PICL tree path, 430 ptree\_get\_propinfo — get property information, 433 ptree\_get\_propinfo\_by\_name — get property information and handle of named property, 434 ptree\_get\_propval — get the value of a property, 435 ptree\_get\_propval\_by\_name — get the value of a property, 435 ptree\_get\_root — get the root node handle, 436 ptree\_init\_propinfo — initialize ptree\_propinfo\_t structure, 437 ptree\_post\_event — post a PICL event, 438 ptree\_register\_handler — register a handler for the event, 439 ptree\_unregister\_handler — unregister the event handler for the event, 440

- ptree\_update\_propval update a property value, 441
- ptree\_update\_propval\_by\_name update a property value, 441
- ptree\_walk\_tree\_by\_class walk subtree by class, 442

# **Q**

## **R**

- radix-independent exponent logb, 284 rd\_delete — runtime linker debugging
- functions, 482
- rd\_errstr runtime linker debugging functions, 482
- rd\_event\_addr runtime linker debugging functions, 482
- rd\_event\_enable runtime linker debugging functions, 482
- rd\_event\_getmsg runtime linker debugging functions, 482
- rd\_init runtime linker debugging functions, 482
- rd\_loadobj\_iter runtime linker debugging functions, 482
- rd\_log runtime linker debugging functions, 482
- rd\_new runtime linker debugging functions, 482
- rd\_objpad\_enable runtime linker debugging functions, 482
- rd\_plt\_resolution runtime linker debugging functions, 482
- rd\_reset runtime linker debugging functions, 482

read and write a disk's VTOC —

- read\_vtoc, 443, 469
- read system process structures
	- kvm\_getproc, 256
	- kvm\_nextproc, 256
	- kvm\_setproc, 256

query layout values of a LayoutObject m\_getvalues\_layout, 303

read and write a disk's VTOC — read\_vtoc write\_vtoc, 443 read or write kstat data — kstat\_read, 252 — kstat\_write, 252 read\_vtoc — read and write a disk's VTOC, 443 regexpr — regular expression compile and match routines, 445 register a component in the product install registry — wsreg\_register, 595 register a handler for the event ptree\_register\_handler, 439 register callbacks for probe creation and destruction — tnfctl\_register\_funcs, 539 register plug-in with the daemon picld\_plugin\_register, 391 regular expression compile and match routines — advance, 445 — compile, 445  $-$  regexpr,  $445$ — step, 445 release removable media device reservation volmgt\_release, 567 remainder — remainder function, 448 remainder function — remainder, 448 remote memory access error detection functions — rsm\_memseg\_import\_open\_barrier, 474 remove a component from the product install registry — wsreg\_unregister, 609 reserve removable media device volmgt\_acquire, 559 resource allocation and management functions for export memory segments rsm\_memseg\_export\_create, 460 retrieve archive symbol table elf\_getarsym, 173 retrieve class-dependent object file header — elf32\_getehdr, 146 — elf32\_newehdr, 146 — elf64\_getehdr, 146 — elf64\_newehdr, 146 retrieve class-dependent program header table — elf32\_getphdr, 148 — elf32\_newphdr, 148 — elf64\_getphdr, 148 — elf64\_newphdr, 148

retrieve class-dependent section header — elf32\_getshdr, 150 — elf64\_getshdr, 150 returns a list of all the PAM environment variables — pam\_getenvlist, 351 return magnitude of first argument and sign of second argument — copysign, 54 return the size of an object file type — elf32\_fsize, 145 — elf64\_fsize, 145 returns the value for a PAM environment name — pam\_getenv, 350 return the Volume Management root directory — volmgt\_root, 568 return whether or not Volume Management is running — volmgt\_running, 569 returns an unbiased exponent — ilogb, 237 rint — round-to-nearest integral value, 449 rmdirp — remove directories in a path, 304 round-to-nearest integral value — rint, 449 rsm\_create\_localmemory\_handle — create or free local memory handle, 450 rsm\_free\_interconnect\_topology — get or free interconnect topology, 454 rsm\_free\_localmemory\_handle — create or free local memory handle, 450 rsm\_get\_controller — get or release a controller handle, 452 rsm\_get\_controller\_attr — get or release a controller handle, 452 rsm\_get\_interconnect\_topology — get or free interconnect topology, 454 rsm\_get\_segmentid\_range — get segment ID range, 456 rsm\_intr\_signal\_post — signal or wait for an event, 458 rsm\_intr\_signal\_wait — signal or wait for an event, 458 rsm\_memseg\_export\_create — resource allocation and management functions for export memory segments, 460 rsm\_memseg\_export\_destroy — resource allocation and management functions for export memory segments, 460 rsm\_memseg\_export\_publish — allow or disallow a memory segment to be imported by other nodes, 463

rsm\_memseg\_export\_rebind — resource allocation and management functions for export memory segments, 460

rsm\_memseg\_export\_republish — allow or disallow a memory segment to be imported by other nodes, 463

rsm\_memseg\_export\_unpublish — allow or disallow a memory segment to be imported by other nodes, 463

rsm\_memseg\_get\_pollfd — get or release a poll descriptor, 466

rsm\_memseg\_import\_close\_barrier — remote memory access error detection functions, 474

rsm\_memseg\_import\_connect — create or break logical commection between import and export segments, 467

rsm\_memseg\_import\_destroy\_barrier — create or destroy barrier for imported segment, 471

rsm\_memseg\_import\_disconnect — create or break logical commection between import and export segments, 467

rsm\_memseg\_import\_get — read from a segment, 469

rsm\_memseg\_import\_get16 — read from a segment, 469

rsm\_memseg\_import\_get32 — read from a segment, 469

rsm\_memseg\_import\_get64 — read from a segment, 469

rsm\_memseg\_import\_get8 — read from a segment, 469

rsm\_memseg\_import\_get\_mode — set or get mode for barrier scoping, 480

rsm\_memseg\_import\_getv — write to a segment using a list of I/O requests, 478

rsm\_memseg\_import\_init\_barrier — create or destroy barrier for imported segment, 471

rsm\_memseg\_import\_map — map or unmap imported segment, 472

rsm\_memseg\_import\_open\_barrier — remote memory access error detection functions, 474

rsm\_memseg\_import\_order\_barrier — remote memory access error detection functions, 474

rsm\_memseg\_import\_put — write to a segment, 476 rsm\_memseg\_import\_put16 — write to a segment, 476 rsm\_memseg\_import\_put32 — write to a segment, 476 rsm\_memseg\_import\_put64 — write to a segment, 476 rsm\_memseg\_import\_put8 — write to a segment, 476 rsm\_memseg\_import\_putv — write to a segment using a list of I/O requests, 478 rsm\_memseg\_import\_set\_mode — set or get mode for barrier scoping, 480 rsm\_memseg\_import\_unmap — map or unmap imported segment, 472 rsm\_memseg\_release\_pollfd — get or release a poll descriptor, 466 rsm\_release\_controller — get or release a controller handle, 452 rtld\_audit — runtime linker auditing functions, 481 rtld\_db — runtime linker debugging functions, 482 runtime linker auditing functions rtld\_audit, 481, 482

# **S**

scalb — load exponent of a radix-independent floating-point number, 484 scalbn — load exponent of a radix-independent floating-point number, 485 send a file — sendfilev, 489 send files over sockets or copy files to files sendfile, 486 sendfile — send files over sockets or copy files to files, 486 sendfilev — send a file, 489 Service Provider functions for components — DmiOriginateEvent, 133 — DmiRegisterCi, 133 — DmiUnRegisterCi, 133 service provider implementation for pam\_acct\_mgmt pam\_sm\_acct\_mgmt, 368

service provider implementation for pam\_authenticate pam\_sm\_authenticate, 370 service provider implementation for pam\_chauthtok — pam\_sm\_chauthtok, 372 Service provider implementation for pam\_open\_session and pam\_close\_session — pam\_sm\_close\_session, 375 — pam\_sm\_open\_session, 375 service provider implementation for pam\_setcred — pam\_sm\_setcred, 377 set the value of a property to the specified value — picl\_set\_propval, 404, 480, 590, 591, 592, 593, 594, 599, 600, 602, 603, 604, 605, 606, 607, 608 set layout values of a LayoutObject m\_setvalues\_layout, 308 setac — get audit control file information, 206 setauclass — rewind audit\_class database file, 208 setauuser — rewind audit\_event database file, 211 setauthattr — get authorization database entry, 213 setauuser — get audit\_user database entry, 216 setddent — get device\_deallocate entry, 218 setddfile — get device\_deallocate entry, 218 setdmapent — get device\_maps entry, 220 setdmapfile — get device\_maps entry, 220 setexecattr — get execution profile entry, 222 setprofattr — get profile description and attributes, 227 setprojent — project database entry functions, 229 setuserattr — get user\_attr entry, 233 shell global pattern matching — gmatch, 235 shutdown the session with the PICL daemon picl\_shutdown, 406 signal or wait for an event rsm\_intr\_signal\_post, 458 significand — significand function, 494 significand function — significand, 494 simple difference and accumulate operations cpc\_event\_diff, 71 sin — sine function, 495 sine function  $-\sin 495$ sinh — hyperbolic sine function, 496

sort an ACL — aclsort, 22 sqrt — square root function, 497 square root function — sqrt, 497 SSAAgentIsAlive — Sun Solstice Enterprise Agent registration and communication helper functions, 498 SSAGetTrapPort — Sun Solstice Enterprise Agent registration and communication helper functions, 498 SSAOidCmp — Sun Solstice Enterprise Agent OID helper functions, 501 SSAOidCpy — Sun Solstice Enterprise Agent OID helper functions, 501 SSAOidDup — Sun Solstice Enterprise Agent OID helper functions, 501 SSAOidFree — Sun Solstice Enterprise Agent OID helper functions, 501 SSAOidInit — Sun Solstice Enterprise Agent OID helper functions, 501 SSAOidNew — Sun Solstice Enterprise Agent OID helper functions, 501 SSAOidString — Sun Solstice Enterprise Agent OID helper functions, 501 SSAOidStrToOid — Sun Solstice Enterprise Agent OID helper functions, 501 SSAOidZero — Sun Solstice Enterprise Agent OID helper functions, 501 SSARegSubagent — Sun Solstice Enterprise Agent registration and communication helper functions, 498 SSARegSubtable — Sun Solstice Enterprise Agent registration and communication helper functions, 498 SSARegSubtree — Sun Solstice Enterprise Agent registration and communication helper functions, 498 SSASendTrap — Sun Solstice Enterprise Agent registration and communication helper functions, 498 SSAStringCpy — Sun Solstice Enterprise Agent string helper functions, 503 SSAStringInit — Sun Solstice Enterprise Agent string helper functions, 503 SSAStringToChar — Sun Solstice Enterprise Agent string helper functions, 503 SSAStringZero — Sun Solstice Enterprise Agent

string helper functions, 503

Index **629**

SSASubagentOpen — Sun Solstice Enterprise Agent registration and communication helper functions, 498 step — regular expression compile and match routines, 445 strfind — string manipulations, 506 strcadd — copy strings, compressing or expanding C language escape codes, 504 strccpy — copy strings, compressing or expanding C language escape codes, 504 streadd — copy strings, compressing or expanding C language escape codes, 504 STREAMS determine whether a buffer of characters is encrypted — isencrypt, 238 read stream up to next delimiter bgets, 39 split buffer into fields — bufsplit, 41 strecpy — copy strings, compressing or expanding C language escape codes, 504 strfind — string manipulations, 506 string manipulations — strfind, 506 strrspn, 506 strtrns, 506 string manipulations — strfind, 506  $-$  strrspn, 506 — strtrns, 506 string operation get PAM error message string pam\_strerror, 382 strings copy, compressing or expanding C language escape codes, 504 strfind — string manipulations, 506 Sun Solstice Enterprise Agent OID helper functions — SSAOidCmp, 501 — SSAOidCpy, 501 — SSAOidDup, 501 — SSAOidFree, 501 — SSAOidInit, 501 — SSAOidNew, 501 — SSAOidString, 501 — SSAOidStrToOid, 501 — SSAOidZero, 501

Sun Solstice Enterprise Agent registration and communication helper functions — SSAAgentIsAlive, 498 — SSAGetTrapPort, 498 — SSARegSubagent, 498 — SSARegSubtable, 498 — SSARegSubtree, 498 — SSASendTrap, 498 — SSASubagentOpen, 498 Sun Solstice Enterprise Agent string helper functions — SSAStringCpy, 503 — SSAStringInit, 503 — SSAStringToChar, 503 — SSAStringZero, 503 Sun::Solaris::Kstat — Perl tied hash interface to the kstat facility, 241 sysevent\_free — free memory for sysevent handle, 507 sysevent\_get\_attr\_list — get attribute list pointer, 508 sysevent\_get\_class\_name — get class name, subclass name, ID or buffer size of event, 509 sysevent\_get\_event\_id — get class name, subclass name, ID or buffer size of event, 509 sysevent\_get\_pid — get vendor name, publisher name or processor ID of event, 511 sysevent\_get\_pub\_name — get vendor name, publisher name or processor ID of event, 511 sysevent\_get\_size — get class name, subclass name, ID or buffer size of event, 509 sysevent\_get\_subclass\_name — get class name, subclass name, ID or buffer size of event, 509 sysevent\_get\_vendor\_name — get vendor name, publisher name or processor ID of event, 511

## **T**

tan — tangent function, 515 tangent function — tan, 515 tanh — hyperbolic tangent function, 516 test access CPU performance counters cpc\_access, 60 test for NaN — isnan, 239 tnfctl\_buffer\_alloc — allocate or deallocate a buffer for trace data, 517 tnfctl\_buffer\_dealloc — allocate or deallocate a buffer for trace data, 517 tnfctl\_check\_libs — control probes of another process where caller provides /proc functionality, 521 tnfctl\_close — close a tnfctl handle, 519 tnfctl\_continue — interfaces for direct probe and process control for another process, 527 tnfctl\_exec\_open — interfaces for direct probe and process control for another process, 527 tnfctl\_filter\_list\_add — control kernel tracing and process filtering, 543 tnfctl\_filter\_list\_delete — control kernel tracing and process filtering, 543 tnfctl\_filter\_list\_get — control kernel tracing and process filtering, 543 tnfctl\_filter\_state\_set — control kernel tracing and process filtering, 543 tnfctl\_indirect\_open — control probes of another process where caller provides /proc functionality, 521 tnfctl\_internal\_open — create handle for internal process probe control, 524 tnfctl\_kernel\_open — create handle for kernel probe control, 526 tnfctl\_pid\_open — interfaces for direct probe and process control for another process, 527 tnfctl\_probe\_apply — iterate over probes, 532 tnfctl\_probe\_apply\_ids — iterate over probes, 532 tnfctl\_probe\_connect — interfaces to query and to change the state of a probe, 535 tnfctl\_probe\_disable — interfaces to query and to change the state of a probe, 535 tnfctl\_probe\_disconnect\_all — interfaces to query and to change the state of a probe, 535 tnfctl\_probe\_enable — interfaces to query and to change the state of a probe, 535 tnfctl\_probe\_state\_get — interfaces to query and to change the state of a probe, 535

tnfctl\_probe\_trace — interfaces to query and to change the state of a probe, 535 tnfctl\_probe\_untrace — interfaces to query and to change the state of a probe, 535 tnfctl\_register\_funcs — register callbacks for probe creation and destruction, 539 tnfctl\_strerror — map a tnfctl error code to a string, 540 tnfctl\_trace\_attrs\_get — get the trace attributes from a tnfctl handle, 541 tnfctl\_trace\_state\_set — control kernel tracing and process filtering, 543 TNF\_DEBUG — probe insertion interface, 548 TNF\_PROBE — probe insertion interface arg\_name\_n, 551 arg\_type\_n, 550 arg\_value\_n, 551 detail, 549 keys, 549 name, 549 TNF\_PROBE\_0 — probe insertion interface, 548 TNF\_PROBE\_0\_DEBUG — probe insertion interface, 548 TNF\_PROBE\_1 — probe insertion interface, 548 TNF\_PROBE\_1\_DEBUG — probe insertion interface, 548 TNF\_PROBE\_2 — probe insertion interface, 548 TNF\_PROBE\_2\_DEBUG — probe insertion interface, 548 TNF\_PROBE\_3 — probe insertion interface, 548 TNF\_PROBE\_3\_DEBUG — probe insertion interface, 548 TNF\_PROBE\_4 — probe insertion interface, 548 TNF\_PROBE\_4\_DEBUG — probe insertion interface, 548 TNF\_PROBE\_5 — probe insertion interface, 548 TNF\_PROBE\_5\_DEBUG — probe insertion interface, 548 tnf\_process\_disable() — disables probing for the process, 553

tnf\_process\_enable() — enables probing for the process, 553

- tnf\_thread\_disable() disables probing for the calling thread, 553
- tnf\_thread\_enable() enables probing for the calling thread, 553
- touchlock functions to manage lockfile(s) for user's mailbox, 285
- translate strings to and from events cpc\_strtoevent, 81

## **U**

unregister the event handler for the event ptree\_unregister\_handler, 440 update a property value ptree\_update\_propval, 441 use CPU performance counters on lwps cpc\_bind\_event, 61

# **V**

- visit active project IDs on current system project\_walk, 417 volmgt\_acquire — reserve removable media
- device, 559 volmgt\_check — have Volume Management
- check for media, 562 volmgt\_feature\_enabled — check whether
- specific Volume Management features are enabled, 564

volmgt\_inuse — check whether or not Volume Management is managing a pathname, 565

volmgt\_release — release removable media device reservation, 567

- volmgt\_root return the Volume Management root directory, 568
- volmgt\_running return whether or not Volume Management is running, 569
- volmgt\_symdev convert between Volume Management symbolic names, and the devices that correspond to them, 570

volmgt\_symname — convert between Volume Management symbolic names, and the devices that correspond to them, 570

VTOC, disk's read a disk's VTOC — read\_vtoc, 443 write a disk's VTOC — write\_vtoc, 443

## **W**

wait for PICL tree to refresh — picl\_wait, 408 walk subtree by class picl\_walk\_tree\_by\_class, 409, 442 write to a segment rsm\_memseg\_import\_put, 476, 478 write\_vtoc — read and write a disk's VTOC, 443 wsreg\_add\_child\_component — add or remove a child component, 572 wsreg\_add\_compatible\_version — add or remove a backward compatible version, 574 wsreg\_add\_dependent\_component — add or remove a dependent component, 576 wsreg\_add\_display\_name — add, remove, or return a localized display name, 578 wsreg\_add\_required\_component — add or remove a required component, 580 wsreg\_can\_access\_registry — determine access to product install registry, 582 wsreg\_clone\_component — clone a component, 584 wsreg\_components\_equal — determine equality of two components, 585 wsreg\_create\_component — create or release a component, 586 wsreg\_free\_component — create or release a component, 586 wsreg\_free\_component\_array — create or release a component, 586 wsreg\_get\_child\_components — add or remove a child component, 572 wsreg\_get\_compatible\_versions — add or remove a backward compatible version, 574 wsreg\_get\_data — add or retrieve a key-value pair, 597 wsreg\_get\_data\_pairs — add or retrieve a key-value pair, 597 wsreg\_get\_dependent\_components — add or remove a dependent component, 576

wsreg\_get\_display\_languages — add, remove, or return a localized display name, 578 wsreg\_get\_display\_name — add, remove, or return a localized display name, 578 wsreg\_get\_id — set or get the uuid of a component, 599 wsreg\_get\_instance — set or get the instance of a component, 600 wsreg\_get\_location — set or get the location of a component, 602 wsreg\_get\_parent — set or get the parent of a component, 603 wsreg\_get\_required\_components — add or remove a required component, 580 wsreg\_get\_type — set or get the type of a component, 604 wsreg\_get\_uninstaller — set or get the uninstaller of a component, 605 wsreg\_get\_unique\_name — set or get the unique name of a component, 606 wsreg\_get\_vendor — set or get the vendor of a componentt, 607 wsreg\_get\_version — set or get the version of a component, 608 wsreg\_initialize — initialize wsreg library, 588 wsreg\_query\_create — create a new query, 589 wsreg\_query\_free — create a new query, 589 wsreg\_query\_get\_id — set or get the uuid of a query, 590 wsreg\_query\_get\_instance — set or get the instance of a query, 591 wsreg\_query\_get\_location — set or get the location of a query, 592 wsreg\_query\_get\_unique\_name — set or get the unique name of a query, 593 wsreg\_query\_get\_version — set or get the version of a query, 594 wsreg\_query\_set\_id — set or get the uuid of a query, 590 wsreg\_query\_set\_instance — set or get the instance of a query, 591 wsreg\_query\_set\_location — set or get the location of a query, 592 wsreg\_query\_set\_unique\_name — set or get the unique name of a query, 593 wsreg\_query\_set\_version — set or get the version of a query, 594

wsreg\_register — register a component in the product install registry, 595

- wsreg\_remove\_child\_component add or remove a child component, 572
- wsreg\_remove\_compatible\_version add or remove a backward compatible version, 574
- wsreg\_remove\_dependent\_component add or remove a dependent component, 576
- wsreg\_remove\_display\_name add, remove, or return a localized display name, 578

wsreg\_remove\_required\_component — add or remove a required component, 580

- wsreg\_set\_data add or retrieve a key-value pair, 597
- wsreg\_set\_id set or get the uuid of a component, 599

wsreg\_set\_instance — set or get the instance of a component, 600

wsreg\_set\_location — set or get the location of a component, 602

wsreg\_set\_parent — set or get the parent of a component, 603

- wsreg\_set\_type set or get the type of a component, 604
- wsreg\_set\_uninstaller set or get the uninstaller of a component, 605
- wsreg\_set\_unique\_name set or get the unique name of a component, 606
- wsreg\_set\_vendor set or get the vendor of a componentt, 607
- wsreg\_set\_version set or get the version of a component, 608
- wsreg\_unregister remove a component from the product install registry, 609

#### **Y**

- y0 Bessel functions of the second kind, 612
- y1 Bessel functions of the second kind, 612
- yn Bessel functions of the second kind, 612